# dask Documentation

**Dask Development Team** 

## Getting Started

| 1 Familiar user interface         | 3    |
|-----------------------------------|------|
| 2 Scales from laptops to clusters | 5    |
| 3 Complex Algorithms              | 7    |
| Bibliography                      | 1125 |
| Python Module Index               | 1131 |
| Index                             | 1133 |

Dask is a flexible library for parallel computing in Python.

Dask is composed of two parts:

- 1. **Dynamic task scheduling** optimized for computation. This is similar to *Airflow, Luigi, Celery, or Make*, but optimized for interactive computational workloads.
- 2. "Big Data" collections like parallel arrays, dataframes, and lists that extend common interfaces like *NumPy*, *Pandas*, *or Python iterators* to larger-than-memory or distributed environments. These parallel collections run on top of dynamic task schedulers.

Dask emphasizes the following virtues:

- Familiar: Provides parallelized NumPy array and Pandas DataFrame objects
- Flexible: Provides a task scheduling interface for more custom workloads and integration with other projects.
- Native: Enables distributed computing in pure Python with access to the PyData stack.
- Fast: Operates with low overhead, low latency, and minimal serialization necessary for fast numerical algorithms
- Scales up: Runs resiliently on clusters with 1000s of cores
- Scales down: Trivial to set up and run on a laptop in a single process
- Responsive: Designed with interactive computing in mind, it provides rapid feedback and diagnostics to aid humans

See the dask.distributed documentation (separate website) for more technical information on Dask's distributed scheduler.

Getting Started 1

2 Getting Started

## CHAPTER 1

## Familiar user interface

#### Dask DataFrame mimics Pandas - documentation

```
import pandas as pd
df = pd.read_csv('2015-01-01.csv')
df.groupby(df.user_id).value.mean()
import dask.dataframe as dd
df = dd.read_csv('2015-*-*.csv')
df.groupby(df.user_id).value.mean().compute()
```

#### Dask Array mimics NumPy - documentation

```
import numpy as np
f = h5py.File('myfile.hdf5')
x = np.array(f['/small-data'])
x - x.mean(axis=1)
import dask.array as da
f = h5py.File('myfile.hdf5')
x = da.from_array(f['/big-data'],
chunks=(1000, 1000))
x - x.mean(axis=1).compute()
```

## Dask Bag mimics iterators, Toolz, and PySpark - documentation

```
import dask.bag as db
b = db.read_text('2015-*-*.json.gz').map(json.loads)
b.pluck('name').frequencies().topk(10, lambda pair: pair[1]).compute()
```

## Dask Delayed mimics for loops and wraps custom code - documentation

```
from dask import delayed
L = []
for fn in filenames:  # Use for loops to build up computation
    data = delayed(load)(fn)  # Delay execution of function
    L.append(delayed(process)(data))  # Build connections between variables

result = delayed(summarize)(L)
result.compute()
```

The concurrent.futures interface provides general submission of custom tasks: - documentation

```
from dask.distributed import Client
client = Client('scheduler:port')

futures = []
for fn in filenames:
    future = client.submit(load, fn)
    futures.append(future)

summary = client.submit(summarize, futures)
summary.result()
```

## CHAPTER 2

## Scales from laptops to clusters

Dask is convenient on a laptop. It *installs* trivially with conda or pip and extends the size of convenient datasets from "fits in memory" to "fits on disk".

Dask can scale to a cluster of 100s of machines. It is resilient, elastic, data local, and low latency. For more information, see the documentation about the distributed scheduler.

This ease of transition between single-machine to moderate cluster enables users to both start simple and grow when necessary.

## CHAPTER 3

## Complex Algorithms

Dask represents parallel computations with *task graphs*. These directed acyclic graphs may have arbitrary structure, which enables both developers and users the freedom to build sophisticated algorithms and to handle messy situations not easily managed by the map/filter/groupby paradigm common in most data engineering frameworks.

We originally needed this complexity to build complex algorithms for n-dimensional arrays but have found it to be equally valuable when dealing with messy situations in everyday problems.

## 3.1 Install Dask

You can install dask with conda, with pip, or by installing from source.

#### 3.1.1 Conda

Dask is installed by default in Anaconda. You can update Dask using the conda command:

```
conda install dask
```

This installs Dask and **all** common dependencies, including Pandas and NumPy. Dask packages are maintained both on the default channel and on conda-forge. Optionally, you can obtain a minimal Dask installation using the following command:

```
conda install dask-core
```

This will install a minimal set of dependencies required to run Dask similar to (but not exactly the same as) python -m pip install dask below.

## 3.1.2 Pip

You can install everything required for most common uses of Dask (arrays, dataframes, ...) This installs both Dask and dependencies like NumPy, Pandas, and so on that are necessary for different workloads. This is often the right

choice for Dask users:

```
python -m pip install "dask[complete]" # Install everything
```

You can also install only the Dask library. Modules like dask.array, dask.dataframe, dask.delayed, or dask.distributed won't work until you also install NumPy, Pandas, Toolz, or Tornado, respectively. This is common for downstream library maintainers:

```
python -m pip install dask # Install only core parts of dask
```

We also maintain other dependency sets for different subsets of functionality:

```
python -m pip install "dask[array]"  # Install requirements for dask array

python -m pip install "dask[bag]"  # Install requirements for dask bag

python -m pip install "dask[dataframe]"  # Install requirements for dask dataframe

python -m pip install "dask[delayed]"  # Install requirements for dask delayed

python -m pip install "dask[distributed]"  # Install requirements for distributed dask
```

We have these options so that users of the lightweight core Dask scheduler aren't required to download the more exotic dependencies of the collections (Numpy, Pandas, Tornado, etc.).

## 3.1.3 Install from Source

To install Dask from source, clone the repository from github:

```
git clone https://github.com/dask/dask.git
cd dask
python -m pip install .
```

You can also install all dependencies as well:

```
python -m pip install ".[complete]"
```

You can view the list of all dependencies within the extras\_require field of setup.py.

Or do a developer install by using the -e flag:

```
python -m pip install -e .
```

#### 3.1.4 Anaconda

Dask is included by default in the Anaconda distribution.

## 3.1.5 Optional dependencies

Specific functionality in Dask may require additional optional dependencies. For example, reading from Amazon S3 requires s3fs. These optional dependencies and their minimum supported versions are listed below.

| Dependency    | Version  | Description                                                  |
|---------------|----------|--------------------------------------------------------------|
| bokeh         | >=1.0.0  | Visualizing dask diagnostics                                 |
| cloudpickle   | >=0.2.2  | Pickling support for Python objects                          |
| cityhash      |          | Faster hashing of arrays                                     |
| distributed   | >=2.0    | Distributed computing in Python                              |
| fastparquet   |          | Storing and reading data from parquet files                  |
| fsspec        | >=0.6.0  | Used for local, cluster and remote data IO                   |
| gcsfs         | >=0.4.0  | File-system interface to Google Cloud Storage                |
| murmurhash    |          | Faster hashing of arrays                                     |
| numpy         | >=1.15.1 | Required for dask.array                                      |
| pandas        | >=0.25.0 | Required for dask.dataframe                                  |
| partd         | >=0.3.10 | Concurrent appendable key-value storage                      |
| psutil        |          | Enables a more accurate CPU count                            |
| pyarrow       | >=0.14.0 | Python library for Apache Arrow                              |
| s3fs          | >=0.4.0  | Reading from Amazon S3                                       |
| scipy         |          | Required for dask.array.stats                                |
| sqlalchemy    |          | Writing and reading from SQL databases                       |
| cytoolz/toolz | >=0.8.2  | Utility functions for iterators, functions, and dictionaries |
| xxhash        |          | Faster hashing of arrays                                     |

## 3.1.6 Test

Test Dask with py.test:

```
cd dask
py.test dask
```

Please be aware that installing Dask naively may not install all requirements by default. Please read the pip section above which discusses requirements. You may choose to install the dask[complete] version which includes all dependencies for all collections. Alternatively, you may choose to test only certain submodules depending on the libraries within your environment. For example, to test only Dask core and Dask array we would run tests as follows:

py.test dask/tests dask/array/tests

## 3.2 Setup

This page describes various ways to set up Dask on different hardware, either locally on your own machine or on a distributed cluster. If you are just getting started, then this page is unnecessary. Dask does not require any setup if you only want to use it on a single computer.

Dask has two families of task schedulers:

- 1. **Single machine scheduler**: This scheduler provides basic features on a local process or thread pool. This scheduler was made first and is the default. It is simple and cheap to use. It can only be used on a single machine and does not scale.
- 2. **Distributed scheduler**: This scheduler is more sophisticated. It offers more features, but also requires a bit more effort to set up. It can run locally or distributed across a cluster.

If you import Dask, set up a computation, and then call compute, then you will use the single-machine scheduler by default. To use the dask.distributed scheduler you must set up a Client

```
import dask.dataframe as dd
df = dd.read_csv(...)
df.x.sum().compute() # This uses the single-machine scheduler by default
```

```
from dask.distributed import Client
client = Client(...) # Connect to distributed cluster and override default
df.x.sum().compute() # This now runs on the distributed system
```

Note that the newer dask.distributed scheduler is often preferable, even on single workstations. It contains many diagnostics and features not found in the older single-machine scheduler. The following pages explain in more detail how to set up Dask on a variety of local and distributed hardware.

## • Single Machine:

- Default Scheduler: The no-setup default. Uses local threads or processes for larger-than-memory processing
- dask.distributed: The sophistication of the newer system on a single machine. This provides more advanced features while still requiring almost no setup.

## • Distributed computing:

- Manual Setup: The command line interface to set up dask-scheduler and dask-worker processes. Useful for IT or anyone building a deployment solution.
- SSH: Use SSH to set up Dask across an un-managed cluster.
- High Performance Computers: How to run Dask on traditional HPC environments using tools like MPI, or job schedulers like SLURM, SGE, TORQUE, LSF, and so on.
- *Kubernetes*: Deploy Dask with the popular Kubernetes resource manager using either Helm or a native deployment.
- YARN / Hadoop: Deploy Dask on YARN clusters, such as are found in traditional Hadoop installations.
- *Python API (advanced)*: Create Scheduler and Worker objects from Python as part of a distributed Tornado TCP application. This page is useful for those building custom frameworks.
- Docker containers are available and may be useful in some of the solutions above.
- Cloud for current recommendations on how to deploy Dask and Jupyter on common cloud providers like Amazon, Google, or Microsoft Azure.

## 3.2.1 Single-Machine Scheduler

The default Dask scheduler provides parallelism on a single machine by using either threads or processes. It is the default choice used by Dask because it requires no setup. You don't need to make any choices or set anything up to use this scheduler. However, you do have a choice between threads and processes:

- 1. **Threads**: Use multiple threads in the same process. This option is good for numeric code that releases the GIL (like NumPy, Pandas, Scikit-Learn, Numba, ...) because data is free to share. This is the default scheduler for dask.array, dask.dataframe, and dask.delayed
- 2. **Processes:** Send data to separate processes for processing. This option is good when operating on pure Python objects like strings or JSON-like dictionary data that holds onto the GIL, but not very good when operating on numeric data like Pandas DataFrames or NumPy arrays. Using processes avoids GIL issues, but can also result in a lot of inter-process communication, which can be slow. This is the default scheduler for dask.bag, and it is sometimes useful with dask.dataframe

Note that the dask.distributed scheduler is often a better choice when working with GIL-bound code. See dask.distributed on a single machine

3. **Single-threaded**: Execute computations in a single thread. This option provides no parallelism, but is useful when debugging or profiling. Turning your parallel execution into a sequential one can be a convenient option in many situations where you want to better understand what is going on

## Selecting Threads, Processes, or Single Threaded

You can select between these options by specifying one of the following three values to the scheduler= keyword:

- "threads": Uses a ThreadPool in the local process
- "processes": Uses a ProcessPool to spread work between processes
- "single-threaded": Uses a for-loop in the current thread

You can specify these options in any of the following ways:

• When calling .compute()

```
x.compute(scheduler='threads')
```

• With a context manager

```
with dask.config.set(scheduler='threads'):
    x.compute()
    y.compute()
```

· As a global setting

```
dask.config.set(scheduler='threads')
```

## Use the Distributed Scheduler

Dask's newer distributed scheduler also works well on a single machine and offers more features and diagnostics. See *this page* for more information.

## 3.2.2 Single Machine: dask.distributed

The dask.distributed scheduler works well on a single machine. It is sometimes preferred over the default scheduler for the following reasons:

- 1. It provides access to asynchronous API, notably Futures
- 2. It provides a diagnostic dashboard that can provide valuable insight on performance and progress
- 3. It handles data locality with more sophistication, and so can be more efficient than the multiprocessing scheduler on workloads that require multiple processes

You can create a dask.distributed scheduler by importing and creating a Client with no arguments. This overrides whatever default was previously set.

```
from dask.distributed import Client
client = Client()
```

You can navigate to http://localhost:8787/status to see the diagnostic dashboard if you have Bokeh installed.

#### Client

You can trivially set up a local cluster on your machine by instantiating a Dask Client with no arguments

```
from dask.distributed import Client
client = Client()
```

This sets up a scheduler in your local process and several processes running single-threaded Workers.

If you want to run workers in your same process, you can pass the processes=False keyword argument.

```
client = Client(processes=False)
```

This is sometimes preferable if you want to avoid inter-worker communication and your computations release the GIL. This is common when primarily using NumPy or Dask Array.

#### LocalCluster

The Client () call described above is shorthand for creating a LocalCluster and then passing that to your client.

```
from dask.distributed import Client, LocalCluster
cluster = LocalCluster()
client = Client(cluster)
```

This is equivalent, but somewhat more explicit. You may want to look at the keyword arguments available on LocalCluster to understand the options available to you on handling the mixture of threads and processes, like specifying explicit ports, and so on.

```
class distributed.deploy.local.LocalCluster (n_workers=None,
```

threads\_per\_worker=None, processes=True, loop=None, start=None, host=None, *ip=None*, sched $uler\_port=0$ ,  $silence\_logs=30$ , dashboard\_address=':8787', worker dashboard address=None, diagnostics\_port=None, vices=None, worker\_services=None, service\_kwargs=None, asynchronous=False, security=None, protocol=None, blocked handlers=None, interface=None, worker\_class=None, scheduler\_kwargs=None, \*\*worker\_kwargs)

Create local Scheduler and Workers

This creates a "cluster" of a scheduler and workers running on the local machine.

#### **Parameters**

```
n_workers: int Number of workers to start
processes: bool Whether to use processes (True) or threads (False). Defaults to True
threads_per_worker: int Number of threads per each worker
scheduler_port: int Port of the scheduler. 8786 by default, use 0 to choose a random port
silence_logs: logging level Level of logs to print out to stdout. logging.WARN by default.
Use a falsey value like False or None for no change.
```

**host: string** Host address on which the scheduler will listen, defaults to only localhost **ip: string** Deprecated. See host above.

dashboard\_address: str Address on which to listen for the Bokeh diagnostics server like 'localhost:8787' or '0.0.0.0:8787'. Defaults to ':8787'. Set to None to disable the dashboard. Use ':0' for a random port.

worker\_dashboard\_address: str Address on which to listen for the Bokeh worker diagnostics server like 'localhost:8787' or '0.0.0.0:8787'. Defaults to None which disables the dashboard. Use ':0' for a random port.

diagnostics\_port: int Deprecated. See dashboard\_address.

**asynchronous: bool (False by default)** Set to True if using this cluster within async/await functions or within Tornado gen.coroutines. This should remain False for normal use.

blocked\_handlers: List[str] A list of strings specifying a blacklist of handlers to disallow on
the Scheduler, like ['feed', 'run\_function']

service\_kwargs: Dict[str, Dict] Extra keywords to hand to the running services

**security** [Security or bool, optional] Configures communication security in this cluster. Can be a security object, or True. If True, temporary self-signed credentials will be created automatically.

**protocol: str (optional)** Protocol to use like tcp://, tls://, inproc:// This defaults to sensible choice given other keyword arguments like processes and security

interface: str (optional) Network interface to use. Defaults to lo/localhost

worker\_class: Worker Worker class used to instantiate workers from.

\*\*worker\_kwargs: Extra worker arguments. Any additional keyword arguments will be passed to the Worker class constructor.

## **Examples**

```
>>> c = Client(cluster) # connect to local cluster # doctest: +SKIP
```

Scale the cluster to three workers

```
>>> cluster.scale(3) # doctest: +SKIP
```

Pass extra keyword arguments to Bokeh

```
>>> LocalCluster(service_kwargs={'dashboard': {'prefix': '/foo'}}) # doctest:
```

## 3.2.3 Managing environments

It is critical that each of your dask workers uses the same set of python packages and modules when executing your code, so that Dask can function. Upon connecting with a distributed Client, Dask will automatically check the versions of some critical packages (including Dask itself) and warn you of any mismatch.

Most functions you will run on Dask will require imports. This is even true for passing any object which is not a python builtin - the pickle serialisation method will save references to imported modules rather than trying to send all of your source code.

You therefore must ensure that workers have access to all of the modules you will need, and ideally with exactly the same versions.

## Single-machine schedulers

If you are using the threaded scheduler, then you do not need to do anything, since the workers are in the same process, and objects are simply shared rather than serialised and deserialised.

Similarly, if you use the multiprocessing scheduler, new processes will be copied from, or launched in the same way as the original process, so you only need make sure that you have not changed environment variables related to starting up python and importing code (such as PATH, PYTHONPATH, sys.path).

If you are using the distributed scheduler on a single machine, this is roughly equivalent to using the multiprocessing scheduler, above, if you are launching with Client (...) or LocalCluster (...).

However, if you are launching your workers from the command line, then you must ensure that you are running in the same environment (virtualeny, pipeny or conda).

The rest of this page concerns only distributed clusters.

#### **Maintain consistent environments**

If you manage your environments yourself, then setting up module consistency can be as simple as creating environments from the same pip or conda specification on each machine. You should consult the documentation for pip, pipenv and conda, whichever you normally use. You will normally want to be as specific about package versions as possible, and distribute the same environment file to workers before installation.

However, other common ways to distribute an environment directly, rather than build it in-place, include:

- docker images, where the environment has been built into the image; this is the normal route when you are running on infrastructure enabled by docker, such as kubernetes
- conda-pack is a tool for bundling existing conda environments, so they can be relocated to other machines. This tool was specifically created for dask on YARN/hadoop clusters, but could be used elsewhere
- shared filesystem, e.g., NFS, that can be seen by all machines. Note that importing python modules is fairly IO intensive, so your server needs to be able to handle many requests
- cluster install method (e.g., parcels): depending on your infrastructure, there may be ways to install specific binaries to all workers in a cluster.

#### **Temporary installations**

The worker plugin distributed.diagnostics.plugin.PipInstall allows you to run pip installation commands on your workers, and optionally have them restart upon success. Please read the plugin documentation to see how to use this.

#### Objects in main

Objects that you create without any reference to modules, such as classes that are defined right in the repl or notebook cells, are not pickled with reference to any imported module. You can redefine such objects, and Dask will serialise

them completely, including the source code. This can be a good way to try new things while working with a distributed setup.

#### **Send Source**

Particularly during development, you may want to send files directly to workers that are already running.

You should use client.upload\_file in these cases. For more detail, see the API docs and a StackOverflow question "Can I use functions imported from .py files in Dask/Distributed?" This function supports both standalone file and setuptools's .eqq files for larger modules.

#### 3.2.4 Command Line

This is the most fundamental way to deploy Dask on multiple machines. In production environments, this process is often automated by some other resource manager. Hence, it is rare that people need to follow these instructions explicitly. Instead, these instructions are useful for IT professionals who may want to set up automated services to deploy Dask within their institution.

A dask distributed network consists of one dask-scheduler process and several dask-worker processes that connect to that scheduler. These are normal Python processes that can be executed from the command line. We launch the dask-scheduler executable in one process and the dask-worker executable in several processes, possibly on different machines.

To accomplish this, launch dask-scheduler on one node:

```
$ dask-scheduler
Scheduler at: tcp://192.0.0.100:8786
```

Then, launch dask-worker on the rest of the nodes, providing the address to the node that hosts dask-scheduler:

```
$ dask-worker tcp://192.0.0.100:8786

Start worker at: tcp://192.0.0.1:12345

Registered to: tcp://192.0.0.100:8786

$ dask-worker tcp://192.0.0.100:8786

Start worker at: tcp://192.0.0.2:40483

Registered to: tcp://192.0.0.100:8786

$ dask-worker tcp://192.0.0.100:8786

Start worker at: tcp://192.0.0.3:27372

Registered to: tcp://192.0.0.100:8786
```

The workers connect to the scheduler, which then sets up a long-running network connection back to the worker. The workers will learn the location of other workers from the scheduler.

#### **Handling Ports**

The scheduler and workers both need to accept TCP connections on an open port. By default, the scheduler binds to port 8786 and the worker binds to a random open port. If you are behind a firewall then you may have to open particular ports or tell Dask to listen on particular ports with the --port and --worker-port keywords.:

```
dask-scheduler --port 8000
dask-worker --dashboard-address 8000 --nanny-port 8001
```

## **Nanny Processes**

Dask workers are run within a nanny process that monitors the worker process and restarts it if necessary.

#### **Diagnostic Web Servers**

Additionally, Dask schedulers and workers host interactive diagnostic web servers using Bokeh. These are optional, but generally useful to users. The diagnostic server on the scheduler is particularly valuable, and is served on port 8787 by default (configurable with the --dashboard-address keyword).

For more information about relevant ports, please take a look at the available command line options.

#### **Automated Tools**

There are various mechanisms to deploy these executables on a cluster, ranging from manually SSH-ing into all of the machines to more automated systems like SGE/SLURM/Torque or Yarn/Mesos. Additionally, cluster SSH tools exist to send the same commands to many machines. We recommend searching online for "cluster ssh" or "cssh".

## **CLI Options**

**Note:** The command line documentation here may differ depending on your installed version. We recommend referring to the output of dask-scheduler --help and dask-worker --help.

## dask-scheduler

```
dask-scheduler [OPTIONS] [PRELOAD_ARGV]...
```

## **Options**

```
--host <host>
      URI, IP or hostname of this server

--port <port>
      Serving port

--interface <interface>
      Preferred network interface like 'eth0' or 'ib0'

--protocol <protocol>
      Protocol like tcp, tls, or ucx

--tls-ca-file <tls_ca_file>
      CA cert(s) file for TLS (in PEM format)

--tls-cert <tls_cert>
      certificate file for TLS (in PEM format)

--tls-key <tls_key>
      private key file for TLS (in PEM format)
```

#### --bokeh-port <bokeh\_port>

Deprecated. See -dashboard-address

#### --dashboard-address <dashboard\_address>

Address on which to listen for diagnostics dashboard

Default: 8787

#### --dashboard, --no-dashboard

Launch the Dashboard [default: –dashboard]

## --bokeh, --no-bokeh

Deprecated. See -dashboard/-no-dashboard.

#### --show, --no-show

Show web UI [default: -show]

## --dashboard-prefix <dashboard\_prefix>

Prefix for the dashboard app

#### --use-xheaders <use\_xheaders>

User xheaders in dashboard app for ssl termination in header

**Default** False

## --pid-file <pid\_file>

File to write the process PID

#### --scheduler-file <scheduler\_file>

File to write connection information. This may be a good way to share connection information if your cluster is on a shared network file system.

#### --preload <preload>

Module that should be loaded by the scheduler process like "foo.bar" or "/path/to/foo.py".

## --idle-timeout <idle\_timeout>

Time of inactivity after which to kill the scheduler

#### --version

Show the version and exit.

### **Arguments**

#### PRELOAD\_ARGV

Optional argument(s)

#### dask-worker

```
dask-worker [OPTIONS] [SCHEDULER] [PRELOAD_ARGV]...
```

## **Options**

## --tls-ca-file <tls\_ca\_file>

CA cert(s) file for TLS (in PEM format)

#### --tls-cert <tls\_cert>

certificate file for TLS (in PEM format)

#### --tls-kev <tls kev>

private key file for TLS (in PEM format)

#### --worker-port <worker\_port>

Serving computation port, defaults to random. When creating multiple workers with –nprocs, a sequential range of worker ports may be used by specifying the first and last available ports like <first-port>:<last-port>. For example, –worker-port=3000:3026 will use ports 3000, 3001, ..., 3025, 3026.

#### --nanny-port <nanny\_port>

Serving nanny port, defaults to random. When creating multiple nannies with –nprocs, a sequential range of nanny ports may be used by specifying the first and last available ports like <first-port>:<last-port>. For example, –nanny-port=3000:3026 will use ports 3000, 3001, ..., 3025, 3026.

#### --bokeh-port <bokeh\_port>

Deprecated. See -dashboard-address

#### --dashboard-address <dashboard\_address>

Address on which to listen for diagnostics dashboard

#### --dashboard, --no-dashboard

Launch the Dashboard [default: –dashboard]

#### --bokeh, --no-bokeh

Deprecated. See -dashboard/-no-dashboard.

## --listen-address <listen\_address>

The address to which the worker binds. Example: tcp://0.0.0.0:9000

#### --contact-address <contact\_address>

The address the worker advertises to the scheduler for communication with it and other workers. Example: tcp://127.0.0.1:9000

## --host <host>

Serving host. Should be an ip address that is visible to the scheduler and other workers. See –listen-address and –contact-address if you need different listen and contact addresses. See –interface.

#### --interface <interface>

Network interface like 'eth0' or 'ib0'

#### --protocol <protocol>

Protocol like tcp, tls, or ucx

#### --nthreads <nthreads>

Number of threads per process.

#### --nprocs <nprocs>

Number of worker processes to launch. If negative, then (CPU COUNT + 1 + nprocs) is used.

## Default 1

#### --name <name>

A unique name for this worker like 'worker-1'. If used with –nprocs then the process number will be appended like name-0, name-1, name-2, ...

#### --memory-limit <memory\_limit>

Bytes of memory per process that the worker can use. This can be: - an integer (bytes), note 0 is a special case for no memory management. - a float (fraction of total system memory). - a string (like 5GB or 5000M). - 'auto' for automatically computing the memory limit.

## Default auto

#### --reconnect, --no-reconnect

Reconnect to scheduler if disconnected [default: -reconnect]

#### --nanny, --no-nanny

Start workers in nanny process for management [default: -nanny]

## --pid-file <pid\_file>

File to write the process PID

#### --local-directory <local\_directory>

Directory to place worker files

#### --resources <resources>

Resources for task constraints like "GPU=2 MEM=10e9". Resources are applied separately to each worker process (only relevant when starting multiple worker processes with '-nprocs').

#### --scheduler-file <scheduler\_file>

Filename to JSON encoded scheduler information. Use with dask-scheduler -scheduler-file

#### --death-timeout <death\_timeout>

Seconds to wait for a scheduler before closing

#### --dashboard-prefix <dashboard\_prefix>

Prefix for the dashboard

#### --lifetime <lifetime>

If provided, shut down the worker after this duration.

## --lifetime-stagger <lifetime\_stagger>

Random amount by which to stagger lifetime values

**Default** 0 seconds

#### --worker-class <worker\_class>

Worker class used to instantiate workers from.

Default dask.distributed.Worker

## --lifetime-restart, --no-lifetime-restart

Whether or not to restart the worker after the lifetime lapses. This assumes that you are using the –lifetime and –nanny keywords

#### **Default** False

#### --preload <preload>

Module that should be loaded by each worker process like "foo.bar" or "/path/to/foo.py"

## --preload-nanny <preload\_nanny>

Module that should be loaded by each nanny like "foo.bar" or "/path/to/foo.py"

#### --version

Show the version and exit.

#### **Arguments**

#### SCHEDULER

Optional argument

## PRELOAD\_ARGV

Optional argument(s)

## 3.2.5 SSH

It is easy to set up Dask on informally managed networks of machines using SSH. This can be done manually using SSH and the Dask *command line interface*, or automatically using either the SSHCluster Python command or the dask-ssh command line tool. This document describes both of these options.

## **Python Interface**

Deploy a Dask cluster using SSH

The SSHCluster function deploys a Dask Scheduler and Workers for you on a set of machine addresses that you provide. The first address will be used for the scheduler while the rest will be used for the workers (feel free to repeat the first hostname if you want to have the scheduler and worker co-habitate one machine.)

You may configure the scheduler and workers by passing scheduler\_options and worker\_options dictionary keywords. See the dask.distributed.Scheduler and dask.distributed.Worker classes for details on the available options, but the defaults should work in most situations.

You may configure your use of SSH itself using the <code>connect\_options</code> keyword, which passes values to the <code>asyncssh.connect</code> function. For more information on these see the documentation for the <code>asyncssh</code> library https://asyncssh.readthedocs.io .

#### **Parameters**

**hosts:** List[str] List of hostnames or addresses on which to launch our cluster. The first will be used for the scheduler and the rest for workers.

connect\_options: dict or list of dict, optional Keywords to pass through to asyncssh.
 connect(). This could include things such as port, username, password
 or known\_hosts. See docs for asyncssh.connect() and asyncssh.
 SSHClientConnectionOptions for full information. If a list it must have the same
 length as hosts.

worker\_options: dict, optional Keywords to pass on to workers.

**scheduler\_options: dict, optional** Keywords to pass on to scheduler.

worker\_module: str, optional Python module to call to start the worker.

**remote python: str or list of str, optional** Path to Python on remote nodes.

#### See also:

```
dask.distributed.Scheduler
dask.distributed.Worker
asyncssh.connect
```

## **Examples**

```
>>> from dask.distributed import Client, SSHCluster
>>> cluster = SSHCluster(
... ["localhost", "localhost", "localhost", "localhost"],
... connect_options={"known_hosts": None},
... worker_options={"nthreads": 2},
... scheduler_options={"port": 0, "dashboard_address": ":8797"}
...)
>>> client = Client(cluster)
```

An example using a different worker module, in particular the dask-cuda-worker command from the dask-cuda project.

```
>>> from dask.distributed import Client, SSHCluster
>>> cluster = SSHCluster(
... ["localhost", "hostwithgpus", "anothergpuhost"],
... connect_options={"known_hosts": None},
... scheduler_options={"port": 0, "dashboard_address": ":8797"},
... worker_module='dask_cuda.dask_cuda_worker')
>>> client = Client(cluster)
```

#### **Command Line**

The convenience script dask-ssh opens several SSH connections to your target computers and initializes the network accordingly. You can give it a list of hostnames or IP addresses:

```
$ dask-ssh 192.168.0.1 192.168.0.2 192.168.0.3 192.168.0.4
```

Or you can use normal UNIX grouping:

```
$ dask-ssh 192.168.0.{1,2,3,4}
```

Or you can specify a hostfile that includes a list of hosts:

```
$ cat hostfile.txt
192.168.0.1
192.168.0.2
192.168.0.3
192.168.0.4
$ dask-ssh --hostfile hostfile.txt
```

The dask-ssh utility depends on the paramiko:

```
python -m pip install paramiko
```

**Note:** The command line documentation here may differ depending on your installed version. We recommend referring to the output of dask-ssh --help.

#### dask-ssh

Launch a distributed cluster over SSH. A 'dask-scheduler' process will run on the first host specified in [HOST-NAMES] or in the hostfile (unless -scheduler is specified explicitly). One or more 'dask-worker' processes will be

run each host in [HOSTNAMES] or in the hostfile. Use command line flags to adjust how many dask-worker process are run on each host (–nprocs) and how many cpus are used by each dask-worker process (–nthreads).

```
dask-ssh [OPTIONS] [HOSTNAMES]...
```

## **Options**

#### --scheduler <scheduler>

Specify scheduler node. Defaults to first address.

## --scheduler-port <scheduler\_port>

Specify scheduler port number.

Default 8786

#### --nthreads <nthreads>

Number of threads per worker process. Defaults to number of cores divided by the number of processes per host.

### --nprocs <nprocs>

Number of worker processes per host.

Default 1

#### --hostfile <hostfile>

Textfile with hostnames/IP addresses

#### --ssh-username <ssh\_username>

Username to use when establishing SSH connections.

## --ssh-port <ssh\_port>

Port to use for SSH connections.

Default 22

#### --ssh-private-key <ssh\_private\_key>

Private key file to use for SSH connections.

#### --nohost

Do not pass the hostname to the worker.

#### --log-directory <log\_directory>

Directory to use on all cluster nodes for the output of dask-scheduler and dask-worker commands.

## --local-directory <local\_directory>

Directory to use on all cluster nodes to place workers files.

## --remote-python <remote\_python>

Path to Python on remote nodes.

## --memory-limit <memory\_limit>

Bytes of memory that the worker can use. This can be an integer (bytes), float (fraction of total system memory), string (like 5GB or 5000M), 'auto', or zero for no memory management

Default auto

#### --worker-port <worker\_port>

Serving computation port, defaults to random

## --nanny-port <nanny\_port>

Serving nanny port, defaults to random

```
--remote-dask-worker <remote_dask_worker>
Worker to run.
```

**Default** distributed.cli.dask\_worker

#### --version

Show the version and exit.

#### **Arguments**

#### HOSTNAMES

Optional argument(s)

## 3.2.6 High Performance Computers

#### **Relevant Machines**

This page includes instructions and guidelines when deploying Dask on high performance supercomputers commonly found in scientific and industry research labs. These systems commonly have the following attributes:

- 1. Some mechanism to launch MPI applications or use job schedulers like SLURM, SGE, TORQUE, LSF, DR-MAA, PBS, or others
- 2. A shared network file system visible to all machines in the cluster
- 3. A high performance network interconnect, such as Infiniband
- 4. Little or no node-local storage

#### Where to start

Most of this page documents various ways and best practices to use Dask on an HPC cluster. This is technical and aimed both at users with some experience deploying Dask and also system administrators.

The preferred and simplest way to run Dask on HPC systems today both for new, experienced users or administrator is to use dask-jobqueue.

However, dask-jobqueue is slightly oriented toward interactive analysis usage, and it might be better to use tools like dask-mpi in some routine batch production workloads.

## Dask-jobqueue and Dask-drmaa

The following projects provide easy high-level access to Dask using resource managers that are commonly deployed on HPC systems:

- 1. dask-jobqueue for use with PBS, SLURM, LSF, SGE and other resource managers
- 2. dask-drmaa for use with any DRMAA compliant resource manager

They provide interfaces that look like the following:

(continues on next page)

(continued from previous page)

Dask-jobqueue provides a lot of possibilities like adaptive dynamic scaling of workers, we recommend reading the dask-jobqueue documentation first to get a basic system running and then returning to this documentation for fine-tuning if necessary.

## **Using MPI**

**Note:** This section may not be necessary if you use a tool like dask-jobqueue.

You can launch a Dask network using mpirun or mpiexec and the dask-mpi command line executable.

```
mpirun --np 4 dask-mpi --scheduler-file /home/$USER/scheduler.json
```

```
from dask.distributed import Client
client = Client(scheduler_file='/path/to/scheduler.json')
```

This depends on the mpi4py library. It only uses MPI to start the Dask cluster and not for inter-node communication. MPI implementations differ: the use of mpirun --np 4 is specific to the mpich or open-mpi MPI implementation installed through conda and linked to mpi4py.

```
conda install mpi4py
```

It is not necessary to use exactly this implementation, but you may want to verify that your mpi4py Python library is linked against the proper mpirun/mpiexec executable and that the flags used (like --np 4) are correct for your system. The system administrator of your cluster should be very familiar with these concerns and able to help.

In some setups, MPI processes are not allowed to fork other processes. In this case, we recommend using --no-nanny option in order to prevent dask from using an additional nanny process to manage workers.

Run dask-mpi --help to see more options for the dask-mpi command.

#### Using a Shared Network File System and a Job Scheduler

**Note:** This section is not necessary if you use a tool like dask-jobqueue.

Some clusters benefit from a shared File System (NFS, GPFS, Lustre or alike), and can use this to communicate the scheduler location to the workers:

```
dask-scheduler --scheduler-file /path/to/scheduler.json # writes address to file

dask-worker --scheduler-file /path/to/scheduler.json # reads file for address
dask-worker --scheduler-file /path/to/scheduler.json # reads file for address
```

```
>>> client = Client(scheduler_file='/path/to/scheduler.json')
```

This can be particularly useful when deploying dask-scheduler and dask-worker processes using a job scheduler like SGE/SLURM/Torque/etc. Here is an example using SGE's qsub command:

```
# Start a dask-scheduler somewhere and write the connection information to a file qsub -b y /path/to/dask-scheduler --scheduler-file /home/$USER/scheduler.json

# Start 100 dask-worker processes in an array job pointing to the same file qsub -b y -t 1-100 /path/to/dask-worker --scheduler-file /home/$USER/scheduler.json
```

Note, the --scheduler-file option is *only* valuable if your scheduler and workers share a network file system.

## **High Performance Network**

Many HPC systems have both standard Ethernet networks as well as high-performance networks capable of increased bandwidth. You can instruct Dask to use the high-performance network interface by using the --interface keyword with the dask-worker, dask-scheduler, or dask-mpi commands or the interface= keyword with the dask-jobqueue Cluster objects:

```
mpirun --np 4 dask-mpi --scheduler-file /home/$USER/scheduler.json --interface ib0
```

In the code example above, we have assumed that your cluster has an Infiniband network interface called ib0. You can check this by asking your system administrator or by inspecting the output of ifconfig

https://stackoverflow.com/questions/43881157/how-do-i-use-an-infiniband-network-with-dask

## **Local Storage**

Users often exceed memory limits available to a specific Dask deployment. In normal operation, Dask spills excess data to disk, often to the default temporary directory.

However, in HPC systems this default temporary directory may point to an network file system (NFS) mount which can cause problems as Dask tries to read and write many small files. *Beware, reading and writing many tiny files from many distributed processes is a good way to shut down a national supercomputer.* 

If available, it's good practice to point Dask workers to local storage, or hard drives that are physically on each node. Your IT administrators will be able to point you to these locations. You can do this with the <code>--local-directory</code> or <code>local\_directory=</code> keyword in the <code>dask-worker</code> command:

```
dask-mpi ... --local-directory /path/to/local/storage
```

or any of the other Dask Setup utilities, or by specifying the following *configuration value*:

```
temporary-directory: /path/to/local/storage
```

However, not all HPC systems have local storage. If this is the case then you may want to turn off Dask's ability to spill to disk altogether. See this page for more information on Dask's memory policies. Consider changing the following values in your ~/.config/dask/distributed.yaml file to disable spilling data to disk:

```
distributed:
    worker:
    memory:
        target: false # don't spill to disk
        spill: false # don't spill to disk
        pause: 0.80 # pause execution at 80% memory use
        terminate: 0.95 # restart the worker at 95% use
```

This stops Dask workers from spilling to disk, and instead relies entirely on mechanisms to stop them from processing when they reach memory limits.

As a reminder, you can set the memory limit for a worker using the --memory-limit keyword:

```
dask-mpi ... --memory-limit 10GB
```

## **Launch Many Small Jobs**

Note: This section is not necessary if you use a tool like dask-jobqueue.

HPC job schedulers are optimized for large monolithic jobs with many nodes that all need to run as a group at the same time. Dask jobs can be quite a bit more flexible: workers can come and go without strongly affecting the job. If we split our job into many smaller jobs, we can often get through the job scheduling queue much more quickly than a typical job. This is particularly valuable when we want to get started right away and interact with a Jupyter notebook session rather than waiting for hours for a suitable allocation block to become free.

So, to get a large cluster quickly, we recommend allocating a dask-scheduler process on one node with a modest wall time (the intended time of your session) and then allocating many small single-node dask-worker jobs with shorter wall times (perhaps 30 minutes) that can easily squeeze into extra space in the job scheduler. As you need more computation, you can add more of these single-node jobs or let them expire.

#### Use Dask to co-launch a Jupyter server

Dask can help you by launching other services alongside it. For example, you can run a Jupyter notebook server on the machine running the dask-scheduler process with the following commands

```
from dask.distributed import Client
client = Client(scheduler_file='scheduler.json')

import socket
host = client.run_on_scheduler(socket.gethostname)

def start_jlab(dask_scheduler):
    import subprocess
    proc = subprocess.Popen(['/path/to/jupyter', 'lab', '--ip', host, '--no-browser'])
    dask_scheduler.jlab_proc = proc

client.run_on_scheduler(start_jlab)
```

## 3.2.7 Kubernetes

#### **Kubernetes and Helm**

It is easy to launch a Dask cluster and a Jupyter notebook server on cloud resources using Kubernetes and Helm.

This is particularly useful when you want to deploy a fresh Python environment on Cloud services like Amazon Web Services, Google Compute Engine, or Microsoft Azure.

If you already have Python environments running in a pre-existing Kubernetes cluster, then you may prefer the *Kubernetes native* documentation, which is a bit lighter weight.

#### **Launch Kubernetes Cluster**

This document assumes that you have a Kubernetes cluster and Helm installed.

If this is not the case, then you might consider setting up a Kubernetes cluster on one of the common cloud providers like Google, Amazon, or Microsoft. We recommend the first part of the documentation in the guide Zero to JupyterHub that focuses on Kubernetes and Helm (you do not need to follow all of these instructions). In particular, you don't need to install JupyterHub.

- Creating a Kubernetes Cluster
- Setting up Helm

Alternatively, you may want to experiment with Kubernetes locally using Minikube.

## Which Chart is Right for You?

Dask maintains a Helm chart repository containing various charts for the Dask community https://helm.dask.org/ . You will need to add this to your known channels and update your local charts:

```
helm repo add dask https://helm.dask.org/
helm repo update
```

We provides two Helm charts. The right one to choose depends on whether you're deploying Dask for a single user or for many users.

| Helm Chart   | Use Case                                                              |
|--------------|-----------------------------------------------------------------------|
| dask/dask    | Single-user deployment with one notebook server and one Dask Cluster. |
| dask/daskhub | Multi-user deployment with JupyterHub and Dask Gateway.               |

See Helm Install Dask for a Single User or Helm Install Dask for Mulitple Users for detailed instructions on deploying either of these. As you might suspect, deploying dask/daskhub is a bit more complicated since there are more components. If you're just deploying for a single user we'd recommend using dask/dask.

## Helm Install Dask for a Single User

Once your Kubernetes cluster is ready, you can deploy dask using the Dask Helm chart:

```
helm install my-dask dask/dask
```

This deploys a dask-scheduler, several dask-worker processes, and also an optional Jupyter server.

## **Verify Deployment**

This might take a minute to deploy. You can check its status with kubectl:

```
kubectl get pods
kubectl get services
$ kubectl get pods
NAME
                                       READY
                                                  STATUS
                                                                      RESTARTS
                                                                                   AGE
bald-eel-jupyter-924045334-twtxd
                                       0/1
                                                 ContainerCreating
                                                                                    1m
bald-eel-scheduler-3074430035-cn1dt
                                       1/1
                                                  Running
                                                                       0
                                                                                    1m
bald-eel-worker-3032746726-202jt
                                       1/1
                                                                       0
                                                  Running
                                                                                    1 m
bald-eel-worker-3032746726-b8nqq
                                       1/1
                                                                       0
                                                  Running
                                                                                    1 m
bald-eel-worker-3032746726-d0chx
                                       0/1
                                                  ContainerCreating
                                                                       0
                                                                                    1 m
$ kubectl get services
NAME
                                     CLUSTER-IP
                                                      EXTERNAL-IP
                                                                        PORT(S)
                     TYPE
              AGE
\hookrightarrow
bald-eel-jupyter
                     LoadBalancer
                                     10.11.247.201
                                                      35.226.183.149
                                                                        80:30173/TCP
               2m
bald-eel-scheduler
                     LoadBalancer
                                     10.11.245.241
                                                      35.202.201.129
                                                                        8786:31166/TCP,
→80:31626/TCP 2m
kubernetes
                     ClusterIP
                                     10.11.240.1
                                                      <none>
                                                                        443/TCP
```

You can use the addresses under EXTERNAL-IP to connect to your now-running Jupyter and Dask systems.

Notice the name bald-eel. This is the name that Helm has given to your particular deployment of Dask. You could, for example, have multiple Dask-and-Jupyter clusters running at once, and each would be given a different name. Note that you will need to use this name to refer to your deployment in the future. Additionally, you can list all active helm deployments with:

```
helm list

NAME
REVISION
UPDATED
STATUS
CHART

→ NAMESPACE

bald-eel
1
Wed Dec 6 11:19:54 2017
DEPLOYED
dask-0.1.

→ 0
default
```

## **Connect to Dask and Jupyter**

When we ran kubectl get services, we saw some externally visible IPs:

| mrocklin@pangeo-181919:~\$ kubectl get services |              |               |                |                |   |
|-------------------------------------------------|--------------|---------------|----------------|----------------|---|
| NAME<br>→ AGE                                   | TYPE         | CLUSTER-IP    | EXTERNAL-IP    | PORT(S)        |   |
| bald-eel-jupyter  → 2m                          | LoadBalancer | 10.11.247.201 | 35.226.183.149 | 80:30173/TCP   | ш |
| bald-eel-scheduler<br>→80:31626/TCP 2m          | LoadBalancer | 10.11.245.241 | 35.202.201.129 | 8786:31166/TCP | , |
| kubernetes<br>→ 48m                             | ClusterIP    | 10.11.240.1   | <none></none>  | 443/TCP        | ш |

We can navigate to these services from any web browser. Here, one is the Dask diagnostic dashboard, and the other is the Jupyter server. You can log into the Jupyter notebook server with the password, dask.

You can create a notebook and create a Dask client from there. The DASK\_SCHEDULER\_ADDRESS environment variable has been populated with the address of the Dask scheduler. This is available in Python from the dask. config object.

```
>>> import dask
>>> dask.config.get('scheduler_address')
'bald-eel-scheduler:8786'
```

Although you don't need to use this address, the Dask client will find this variable automatically.

```
from dask.distributed import Client, config
client = Client()
```

#### **Configure Environment**

By default, the Helm deployment launches three workers using one core each and a standard conda environment. We can customize this environment by creating a small yaml file that implements a subset of the values in the dask helm chart values.yaml file.

For example, we can increase the number of workers, and include extra conda and pip packages to install on the both the workers and Jupyter server (these two environments should be matched).

```
# config.yaml
worker:
  replicas: 8
  resources:
    limits:
      cpu: 2
      memory: 7.5G
    requests:
      cpu: 2
      memory: 7.5G
    - name: EXTRA_CONDA_PACKAGES
      value: numba xarray -c conda-forge
    - name: EXTRA_PIP_PACKAGES
      value: s3fs dask-ml --upgrade
# We want to keep the same packages on the worker and jupyter environments
jupyter:
  enabled: true
  env:
    - name: EXTRA_CONDA_PACKAGES
      value: numba xarray matplotlib -c conda-forge
    - name: EXTRA_PIP_PACKAGES
      value: s3fs dask-ml --upgrade
```

This config file overrides the configuration for the number and size of workers and the conda and pip packages installed on the worker and Jupyter containers. In general, we will want to make sure that these two software environments match.

Update your deployment to use this configuration file. Note that *you will not use helm install* for this stage: that would create a *new* deployment on the same Kubernetes cluster. Instead, you will upgrade your existing deployment by using the current name:

```
helm upgrade bald-eel dask/dask -f config.yaml
```

This will update those containers that need to be updated. It may take a minute or so.

As a reminder, you can list the names of deployments you have using helm list

#### Check status and logs

For standard issues, you should be able to see the worker status and logs using the Dask dashboard (in particular, you can see the worker links from the info/page). However, if your workers aren't starting, you can check the status of pods and their logs with the following commands:

```
kubectl get pods
kubectl logs <PODNAME>
```

```
mrocklin@pangeo-181919:~$ kubectl get pods
NAME
                                  READY
                                           STATUS
                                                    RESTARTS
                                                              AGE
bald-eel-jupyter-3805078281-n1qk2
                                  1/1
                                           Running
                                                    ()
                                                              18m
bald-eel-scheduler-3074430035-cn1dt
                                  1/1
                                           Running 0
                                                              58m
bald-eel-worker-1931881914-1q09p
                                  1/1
                                           Running 0
                                                              18m
                                  1/1
bald-eel-worker-1931881914-856mm
                                           Running 0
                                                              18m
bald-eel-worker-1931881914-91gzb
                                  1/1
                                           Running 0
                                                              18m
bald-eel-worker-1931881914-bdn2c
                                  1/1
                                           Running 0
                                                              16m
bald-eel-worker-1931881914-jq70m
                                  1/1
                                           Running 0
                                                              17m
bald-eel-worker-1931881914-qsqj7
                                  1/1
                                           Running 0
                                                              18m
bald-eel-worker-1931881914-s2phd
                                  1/1
                                           Running 0
                                                              17m
bald-eel-worker-1931881914-srmmg
                                  1/1
                                           Running
                                                   0
                                                              17m
mrocklin@pangeo-181919:~$ kubectl logs bald-eel-worker-1931881914-856mm
EXTRA_CONDA_PACKAGES environment variable found. Installing.
Fetching package metadata .....
Solving package specifications: .
Package plan for installation in environment /opt/conda/envs/dask:
The following NEW packages will be INSTALLED:
   fasteners: 0.14.1-py36_2 conda-forge
   monotonic: 1.3-py36_0 conda-forge
             2.1.4-py36_0 conda-forge
Proceed ([y]/n)?
monotonic-1.3- 100% | ########################### Time: 0:00:00 11.16 MB/s
```

## Delete a Helm deployment

You can always delete a helm deployment using its name:

```
helm delete bald-eel --purge
```

Note that this does not destroy any clusters that you may have allocated on a Cloud service (you will need to delete those explicitly).

#### **Avoid the Jupyter Server**

Sometimes you do not need to run a Jupyter server alongside your Dask cluster.

```
jupyter:
   enabled: false
```

### **Helm Install Dask for Mulitple Users**

The dask/daskhub Helm Chart deploys JupyterHub, Dask Gateway, and configures the two to work well together. In particular, Dask Gateway is registered as a JupyterHub service so that Dask Gateway can re-use JupyterHub's authentication, and the JupyterHub environment is configured to connect to the Dask Gateway without any arguments.

**Note:** The dask/daskhub helm chart came out of the Pangeo project, a community platform for big data geoscience.

The dask/daskhub helm chart uses the JupyterHub and Dask-Gateway helm charts. You'll want to consult the JupyterHub helm documentation and and Dask Gateway helm documentation for further customization. The default values are at https://github.com/dask/helm-chart/blob/master/daskhub/values.yaml.

Verify that you've set up a Kubernetes cluster and added Dask's helm charts:

```
$ helm repo add dask https://helm.dask.org/
$ helm repo update
```

JupyterHub and Dask Gateway require a few secret tokens. We'll generate them on the command line and insert the tokens in a secrets.yaml file that will be passed to Helm.

Run the following command, and copy the output. This is our *token-1*.

```
$ openssl rand -hex 32 # generate token-1
```

Run command again and copy the output again. This is our token-2.

```
$ openssl rand -hex 32 # generate token-2
```

Now substitute those two values for <token-1> and <token-2> below. Note that <token-2> is used twice, once for jupyterhub.hub.services.dask-gateway.apiToken, and a second time for dask-gateway.gateway.auth.jupyterhub.apiToken.

```
# file: secrets.yaml
jupyterhub:
proxy:
    secretToken: "<token-1>"
hub:
    services:
        dask-gateway:
        apiToken: "<token-2>"

dask-gateway:
    gateway:
    gupyterhub:
        jupyterhub:
        apiToken: "<token-2>"
```

Now we're ready to install DaskHub

```
$ helm upgrade --wait --install --render-subchart-notes \
    dhub dask/daskhub \
    --values=secrets.yaml
```

The output explains how to find the IPs for your JupyterHub depoyment.

## **Creating a Dask Cluster**

To create a Dask cluster on this deployment, users need to connect to the Dask Gateway

```
>>> from dask_gateway import GatewayCluster
>>> cluster = GatewayCluster()
>>> client = cluster.get_client()
>>> cluster
```

Depending on the configuration, users may need to cluster.scale(n) to get workers. See https://gateway.dask.org/ for more on Dask Gateway.

#### **Matching the User Environment**

Dask Clients will be running the JupyterHub's singleuser environment. To ensure that the same environment is used for the scheduler and workers, you can provide it as a Gateway option and configure the singleuser environment to default to the value set by JupyterHub.

```
# config.yaml
jupyterhub:
  singleuser:
    extraEnv:
      DASK_GATEWAY__CLUSTER__OPTIONS__IMAGE: '{JUPYTER_IMAGE_SPEC}'
dask-gateway:
  gateway:
    extraConfig:
      optionHandler: |
        from dask_gateway_server.options import Options, Integer, Float, String
        def option_handler(options):
            if ":" not in options.image:
                raise ValueError("When specifying an image you must also provide a tag
\hookrightarrow " )
            return {
                "image": options.image,
        c.Backend.cluster_options = Options(
            String("image", default="pangeo/base-notebook:2020.07.28", label="Image"),
            handler=option_handler,
        )
```

The user environment will need to include dask-gateway. Any packages installed manually after the singleuser pod started will not be included in the worker environment.

### **Kubernetes Native**

See external documentation on Dask-Kubernetes for more information.

Kubernetes is a popular system for deploying distributed applications on clusters, particularly in the cloud. You can use Kubernetes to launch Dask workers in the following two ways:

1. Helm:

You can deploy Dask and (optionally) Jupyter or JupyterHub on Kubernetes easily using Helm

```
helm repo add dask https://helm.dask.org/  # add the Dask Helm chart repository
helm repo update  # get latest Helm charts

# For single-user deployments, use dask/dask
helm install my-dask dask/dask  # deploy standard Dask chart

# For multi-user deployments, use dask/daskhub
helm install my-dask dask/daskhub  # deploy JupyterHub & Dask
```

This is a good choice if you want to do the following:

- 1. Run a managed Dask cluster for a long period of time
- 2. Also deploy a Jupyter / JupyterHub server from which to run code
- 3. Share the same Dask cluster between many automated services
- 4. Try out Dask for the first time on a cloud-based system like Amazon, Google, or Microsoft Azure where you already have a Kubernetes cluster. If you don't already have Kubernetes deployed, see our *Cloud documentation*.

You can also use the HelmCluster cluster manager from dask-kubernetes to manage your Helm Dask cluster from within your Python session.

```
from dask_kubernetes import HelmCluster

cluster = HelmCluster(release_name="myrelease")
cluster.scale(10)
```

**Note:** For more information, see *Dask and Helm documentation*.

2. **Native**: You can quickly deploy Dask workers on Kubernetes from within a Python script or interactive session using Dask-Kubernetes

```
from dask_kubernetes import KubeCluster
cluster = KubeCluster.from_yaml('worker-template.yaml')
cluster.scale(20)  # add 20 workers
cluster.adapt()  # or create and destroy workers dynamically based on workload
from dask.distributed import Client
client = Client(cluster)
```

This is a good choice if you want to do the following:

1. Dynamically create a personal and ephemeral deployment for interactive use

- 2. Allow many individuals the ability to launch their own custom dask deployments, rather than depend on a centralized system
- 3. Quickly adapt Dask cluster size to the current workload

**Note:** For more information, see Dask-Kubernetes documentation.

You may also want to see the documentation on using *Dask with Docker containers* to help you manage your software environments on Kubernetes.

## 3.2.8 Python API (advanced)

In some rare cases, experts may want to create Scheduler, Worker, and Nanny objects explicitly in Python. This is often necessary when making tools to automatically deploy Dask in custom settings.

It is more common to create a *Local cluster with Client()* on a single machine or use the *Command Line Interface (CLI)*. New readers are recommended to start there.

If you do want to start Scheduler and Worker objects yourself you should be a little familiar with async/await style Python syntax. These objects are awaitable and are commonly used within async with context managers. Here are a few examples to show a few ways to start and finish things.

## **Full Example**

| Scheduler([loop, delete_interval,])                | Dynamic distributed task scheduler                  |  |
|----------------------------------------------------|-----------------------------------------------------|--|
| <pre>Worker([scheduler_ip, scheduler_port,])</pre> | Worker node in a Dask distributed cluster           |  |
| Client([address, loop, timeout,])                  | Connect to and submit computation to a Dask cluster |  |

We first start with a comprehensive example of setting up a Scheduler, two Workers, and one Client in the same event loop, running a simple computation, and then cleaning everything up.

```
import asyncio
from dask.distributed import Scheduler, Worker, Client

async def f():
    async with Scheduler() as s:
        async with Worker(s.address) as w1, Worker(s.address) as w2:
        async with Client(s.address, asynchronous=True) as client:
            future = client.submit(lambda x: x + 1, 10)
            result = await future
            print(result)

asyncio.get_event_loop().run_until_complete(f())
```

Now we look at simpler examples that build up to this case.

## **Scheduler**

| Scheduler([loop, delete_interval,]) | Dynamic distributed task scheduler |
|-------------------------------------|------------------------------------|

We create scheduler by creating a Scheduler () object, and then await that object to wait for it to start up. We can then wait on the .finished method to wait until it closes. In the meantime the scheduler will be active managing the cluster..

```
import asyncio
from dask.distributed import Scheduler, Worker

async def f():
    s = Scheduler()  # scheduler created, but not yet running
    s = await s  # the scheduler is running
    await s.finished()  # wait until the scheduler closes

asyncio.get_event_loop().run_until_complete(f())
```

This program will run forever, or until some external process connects to the scheduler and tells it to stop. If you want to close things yourself you can close any Scheduler, Worker, Nanny, or Client class by awaiting the .close method:

```
await s.close()
```

#### Worker

```
Worker([scheduler_ip, scheduler_port, ...]) Worker node in a Dask distributed cluster
```

The worker follows the same API. The only difference is that the worker needs to know the address of the scheduler.

```
import asyncio
from dask.distributed import Scheduler, Worker

async def f(scheduler_address):
    w = await Worker(scheduler_address)
    await w.finished()

asyncio.get_event_loop().run_until_complete(f("tcp://127.0.0.1:8786"))
```

### Start many in one event loop

| Scheduler([loop, delete_interval,])                | Dynamic distributed task scheduler        |
|----------------------------------------------------|-------------------------------------------|
| <pre>Worker([scheduler_ip, scheduler_port,])</pre> | Worker node in a Dask distributed cluster |

We can run as many of these objects as we like in the same event loop.

```
import asyncio
from dask.distributed import Scheduler, Worker

async def f():
    s = await Scheduler()
    w = await Worker(s.address)
    await w.finished()
    await s.finished()

asyncio.get_event_loop().run_until_complete(f())
```

### **Use Context Managers**

We can also use async with context managers to make sure that we clean up properly. Here is the same example as from above:

```
import asyncio
from dask.distributed import Scheduler, Worker

async def f():
    async with Scheduler() as s:
        async with Worker(s.address) as w:
        await w.finished()
        await s.finished()

asyncio.get_event_loop().run_until_complete(f())
```

Alternatively, in the example below we also include a Client, run a small computation, and then allow things to clean up after that computation..

```
import asyncio
from dask.distributed import Scheduler, Worker, Client

async def f():
    async with Scheduler() as s:
        async with Worker(s.address) as w1, Worker(s.address) as w2:
        async with Client(s.address, asynchronous=True) as client:
            future = client.submit(lambda x: x + 1, 10)
            result = await future
            print(result)

asyncio.get_event_loop().run_until_complete(f())
```

This is equivalent to creating and awaiting each server, and then calling .close on each as we leave the context. In this example we don't wait on s.finished(), so this will terminate relatively quickly. You could have called await s.finished() though if you wanted this to run forever.

## **Nanny**

```
Nanny([scheduler_ip, scheduler_port, ...])

A process to manage worker processes
```

Alternatively, we can replace Worker with Nanny if we want your workers to be managed in a separate process. The Nanny constructor follows the same API. This allows workers to restart themselves in case of failure. Also, it provides some additional monitoring, and is useful when coordinating many workers that should live in different processes in order to avoid the GIL.

```
# w = await Worker(s.address)
w = await Nanny(s.address)
```

#### **API**

These classes have a variety of keyword arguments that you can use to control their behavior. See the API documentation below for more information.

### **Scheduler**

```
class distributed. Scheduler (loop=None.
                                                         delete_interval='500ms',
                                                                                         synchro-
                                    nize worker interval='60s', services=None, service kwargs=None,
                                    allowed_failures=None,
                                                              extensions=None,
                                                                                   validate=None,
                                    scheduler_file=None,
                                                             security=None,
                                                                                 worker_ttl=None,
                                    idle_timeout=None, interface=None, host=None, port=0, pro-
                                    tocol=None,
                                                    dashboard address=None,
                                                                                dashboard=None,
                                    http\_prefix='/',
                                                    preload=None, preload argv=(),
                                                                                      plugins=(),
                                     **kwargs)
```

Dynamic distributed task scheduler

The scheduler tracks the current state of workers, data, and computations. The scheduler listens for events and responds by controlling workers appropriately. It continuously tries to use the workers to execute an ever growing dask graph.

All events are handled quickly, in linear time with respect to their input (which is often of constant size) and generally within a millisecond. To accomplish this the scheduler tracks a lot of state. Every operation maintains the consistency of this state.

The scheduler communicates with the outside world through Comm objects. It maintains a consistent and valid view of the world even when listening to several clients at once.

A Scheduler is typically started either with the dask-scheduler executable:

```
$ dask-scheduler
Scheduler started at 127.0.0.1:8786
```

Or within a LocalCluster a Client starts up without connection information:

```
>>> c = Client()
>>> c.cluster.scheduler
Scheduler(...)
```

Users typically do not interact with the scheduler directly but rather with the client object Client.

### State

The scheduler contains the following state variables. Each variable is listed along with what it stores and a brief description.

- tasks: {task key: TaskState} Tasks currently known to the scheduler
- unrunnable: {TaskState} Tasks in the "no-worker" state
- workers: {worker key: WorkerState} Workers currently connected to the scheduler
- idle: {WorkerState}: Set of workers that are not fully utilized
- saturated: {WorkerState}: Set of workers that are not over-utilized
- host\_info: {hostname: dict}: Information about each worker host
- clients: {client key: ClientState} Clients currently connected to the scheduler
- services: {str: port}: Other services running on this scheduler, like Bokeh
- loop: IOLoop: The running Tornado IOLoop
- **client\_comms:** {client key: Comm} For each client, a Comm object used to receive task requests and report task status updates.

- stream\_comms: {worker key: Comm} For each worker, a Comm object from which we both accept stimuli and report results
- task\_duration: {key-prefix: time} Time we expect certain functions to take, e.g. {'sum': 0.25}

### adaptive\_target (comm=None, target\_duration=None)

Desired number of workers based on the current workload

This looks at the current running tasks and memory use, and returns a number of desired workers. This is often used by adaptive scheduling.

### **Parameters**

**target\_duration: str** A desired duration of time for computations to take. This affects how rapidly the scheduler will ask to scale.

### See also:

```
distributed.deploy.Adaptive
```

add\_client (comm, client=None, versions=None)

Add client to network

We listen to all future messages from this Comm.

add\_keys (comm=None, worker=None, keys=())

Learn that a worker has certain keys

This should not be used in practice and is mostly here for legacy reasons. However, it is sent by workers from time to time.

add\_plugin (plugin=None, idempotent=False, \*\*kwargs)

Add external plugin to scheduler

See https://distributed.readthedocs.io/en/latest/plugins.html

add\_worker (comm=None, address=None, keys=(), nthreads=None, name=None, resolve\_address=True, nbytes=None, types=None, now=None, resources=None,
host\_info=None, memory\_limit=None, metrics=None, pid=0, services=None, local directory=None, versions=None, nanny=None, extra=None)

Add a new worker to the cluster

**broadcast** (comm=None, msg=None, workers=None, hosts=None, nanny=False, serializers=None)
Broadcast message to workers, return all results

cancel\_key (key, client, retries=5, force=False)

Cancel a particular key and all dependents

 $\textbf{check\_idle\_saturated} \ (ws: \ distributed. scheduler. WorkerState, \ occ: \ ctypes. c\_double = -1.0)$ 

Update the status of the idle and saturated state

The scheduler keeps track of workers that are ..

- Saturated: have enough work to stay busy
- Idle: do not have enough work to stay busy

They are considered saturated if they both have enough tasks to occupy all of their threads, and if the expected runtime of those tasks is large enough.

This is useful for load balancing and adaptivity.

### client\_heartbeat (client=None)

Handle heartbeats from Client

### client\_releases\_keys (keys=None, client=None)

Remove keys from client desired list

### close (comm=None, fast=False, close\_workers=False)

Send cleanup signal to all coroutines then wait until finished

See also:

### Scheduler.cleanup

### close\_worker (comm=None, worker=None, safe=None)

Remove a worker from the cluster

This both removes the worker from our local state and also sends a signal to the worker to shut down. This works regardless of whether or not the worker has a nanny process restarting it

### coerce\_address (addr, resolve=True)

Coerce possible input addresses to canonical form. resolve can be disabled for testing with fake hostnames.

Handles strings, tuples, or aliases.

### coerce\_hostname (host)

Coerce the hostname of a worker.

## $\textbf{decide\_worker} \ (\textit{ts: distributed.scheduler.TaskState}) \ \rightarrow \ \text{distributed.scheduler.WorkerState}$

Decide on a worker for task ts. Return a WorkerState.

## **feed** (comm, function=None, setup=None, teardown=None, interval='1s', \*\*kwargs)

Provides a data Comm to external requester

Caution: this runs arbitrary Python code on the scheduler. This should eventually be phased out. It is mostly used by diagnostics.

## gather (comm=None, keys=None, serializers=None)

Collect data in from workers

### get\_comm\_cost(ts: distributed.scheduler.TaskState, ws: distributed.scheduler.WorkerState)

Get the estimated communication cost (in s.) to compute the task on the given worker.

### get\_task\_duration (ts: distributed.scheduler.TaskState, default=None)

Get the estimated computation cost of the given task (not including any communication cost).

### get\_worker\_service\_addr (worker, service\_name, protocol=False)

Get the (host, port) address of the named service on the worker. Returns None if the service doesn't exist.

#### **Parameters**

```
worker [address]
```

**service\_name** [str] Common services include 'bokeh' and 'nanny'

**protocol** [boolean] Whether or not to include a full address with protocol (True) or just a (host, port) pair

### handle\_long\_running(key=None, worker=None, compute\_duration=None)

A task has seceded from the thread pool

We stop the task from being stolen in the future, and change task duration accounting as if the task has stopped.

### handle\_worker (comm=None, worker=None)

Listen to responses from a single worker

This is the main loop for scheduler-worker interaction

### See also:

Scheduler.handle\_client Equivalent coroutine for clients

#### identity(comm=None)

Basic information about ourselves and our cluster

### new\_task (key, spec, state)

Create a new task, and associated states

### proxy (comm=None, msg=None, worker=None, serializers=None)

Proxy a communication through the scheduler to some other worker

### **rebalance** (comm=None, keys=None, workers=None)

Rebalance keys so that each worker stores roughly equal bytes

### **Policy**

This orders the workers by what fraction of bytes of the existing keys they have. It walks down this list from most-to-least. At each worker it sends the largest results it can find and sends them to the least occupied worker until either the sender or the recipient are at the average expected load.

### reevaluate\_occupancy (worker\_index=0)

Periodically reassess task duration time

The expected duration of a task can change over time. Unfortunately we don't have a good constant-time way to propagate the effects of these changes out to the summaries that they affect, like the total expected runtime of each of the workers, or what tasks are stealable.

In this coroutine we walk through all of the workers and re-align their estimates with the current state of tasks. We do this periodically rather than at every transition, and we only do it if the scheduler process isn't under load (using psutil.Process.cpu\_percent()). This lets us avoid this fringe optimization when we have better things to think about.

### register\_worker\_plugin (comm, plugin, name=None)

Registers a setup function, and call it on every worker

#### remove client(client=None)

Remove client from network

### remove\_plugin(plugin)

Remove external plugin from scheduler

## remove\_worker (comm=None, address=None, safe=False, close=True)

Remove worker from cluster

We do this when a worker reports that it plans to leave or when it appears to be unresponsive. This may send its tasks back to a released state.

```
\begin{tabular}{ll} \textbf{replicate} (comm=None, \ keys=None, \ n=None, \ workers=None, \ branching\_factor=2, \ delete=True, \\ lock=True) \end{tabular}
```

Replicate data throughout cluster

This performs a tree copy of the data throughout the network individually on each piece of data.

### **Parameters**

keys: Iterable list of keys to replicate

**n:** int Number of replications we expect to see within the cluster

**branching\_factor: int, optional** The number of workers that can copy data in each generation. The larger the branching factor, the more data we copy in a single step, but the more a given worker risks being swamped by data requests.

### See also:

```
Scheduler.rebalance
```

**report** (*msg*: *dict*, *ts*: *distributed.scheduler.TaskState* = *None*, *client*: *str* = *None*)

Publish updates to all listening Queues and Comms

If the message contains a key then we only send the message to those comms that care about the key.

reschedule (key=None, worker=None)

Reschedule a task

Things may have shifted and this task may now be better suited to run elsewhere

restart (client=None, timeout=3)

Restart all workers. Reset local state.

 $\begin{tabular}{ll} \textbf{retire\_workers} & (comm=None, workers=None, remove=True, close\_workers=False, names=None, \\ & lock=True, **kwargs) \rightarrow \text{dict} \\ \hline \end{tabular}$ 

Gracefully retire workers from cluster

#### **Parameters**

workers: list (optional) List of worker addresses to retire. If not provided we call workers\_to\_close which finds a good set

workers\_names: list (optional) List of worker names to retire.

**remove: bool (defaults to True)** Whether or not to remove the worker metadata immediately or else wait for the worker to contact us

**close\_workers: bool (defaults to False)** Whether or not to actually close the worker explicitly from here. Otherwise we expect some external job scheduler to finish off the worker.

\*\*kwargs: dict Extra options to pass to workers\_to\_close to determine which workers we should drop

### Returns

Dictionary mapping worker ID/address to dictionary of information about that worker for each retired worker.

### See also:

```
Scheduler.workers to close
```

run\_function (stream, function, args=(), kwargs={}, wait=True)

Run a function within this process

See also:

```
Client.run_on_scheduler
```

scatter (comm=None, data=None, workers=None, client=None, broadcast=False, timeout=2)
Send data out to workers

See also:

Scheduler.broadcast

**send\_task\_to\_worker** (worker, ts: distributed.scheduler.TaskState, duration=None)
Send a single computational task to a worker

```
start()
     Clear out old state and restart all running coroutines
start_ipython(comm=None)
     Start an IPython kernel
     Returns Jupyter connection info dictionary.
stimulus_cancel (comm, keys=None, client=None, force=False)
     Stop execution on a list of keys
stimulus_missing_data (cause=None, key=None, worker=None, ensure=True, **kwargs)
     Mark that certain keys have gone missing. Recover.
stimulus_task_erred(key=None, worker=None, exception=None, traceback=None, **kwargs)
     Mark that a task has erred on a particular worker
stimulus_task_finished(key=None, worker=None, **kwargs)
     Mark that a task has finished execution on a particular worker
story (*keys)
     Get all transitions that touch one of the input keys
transition (key, finish, *args, **kwargs)
     Transition a key from its current state to the finish state
         Returns
             Dictionary of recommendations for future transitions
     See also:
     Scheduler.transitions transitive version of this function
     Examples
     >>> self.transition('x', 'waiting')
     { 'x': 'processing'}
transition_story(*keys)
     Get all transitions that touch one of the input keys
transitions(recommendations: dict)
     Process transitions until none are left
     This includes feedback from previous transitions and continues until we reach a steady state
update_data (comm=None, who_has=None, nbytes=None, client=None, serializers=None)
     Learn that new data has entered the network from an external source
     See also:
     Scheduler.mark_key_in_memory
update_graph (client=None, tasks=None, keys=None, dependencies=None, restrictions=None, pri-
                 ority=None, loose restrictions=None, resources=None, submitting task=None, re-
                 tries=None, user_priority=0, actors=None, fifo_timeout=0, annotations=None)
```

Add new computations to the internal dask graph

This happens whenever the Client calls submit, map, get, or compute.

### **valid workers** (ts: distributed.scheduler.TaskState) $\rightarrow$ set

Return set of currently valid workers for key

If all workers are valid then this returns None. This checks tracks the following state:

- · worker\_restrictions
- host\_restrictions
- · resource restrictions

worker\_objective (ts: distributed.scheduler.TaskState, ws: distributed.scheduler.WorkerState)

Objective function to determine which worker should get the task

Minimize expected start time. If a tie then break with data storage.

### worker\_send(worker, msg)

Send message to worker

This also handles connection failures by adding a callback to remove the worker on the next cycle.

### workers\_list(workers)

List of qualifying workers

Takes a list of worker addresses or hostnames. Returns a list of all worker addresses that match

**workers\_to\_close** (comm=None, memory\_ratio=None, n=None, key=None, minimum=None, tar-get=None, attribute='address')

Find workers that we can close with low cost

This returns a list of workers that are good candidates to retire. These workers are not running anything and are storing relatively little data relative to their peers. If all workers are idle then we still maintain enough workers to have enough RAM to store our data, with a comfortable buffer.

This is for use with systems like distributed.deploy.adaptive.

## **Parameters**

**memory\_factor: Number** Amount of extra space we want to have for our stored data. Defaults two 2, or that we want to have twice as much memory as we currently have data.

n: int Number of workers to close

minimum: int Minimum number of workers to keep around

**key:** Callable(WorkerState) An optional callable mapping a WorkerState object to a group affiliation. Groups will be closed together. This is useful when closing workers must be done collectively, such as by hostname.

target: int Target number of workers to have after we close

**attribute** [str] The attribute of the WorkerState object to return, like "address" or "name". Defaults to "address".

### Returns

to\_close: list of worker addresses that are OK to close

### See also:

Scheduler.retire workers

### **Examples**

```
>>> scheduler.workers_to_close()
['tcp://192.168.0.1:1234', 'tcp://192.168.0.2:1234']
```

### Group workers by hostname prior to closing

```
>>> scheduler.workers_to_close(key=lambda ws: ws.host)
['tcp://192.168.0.1:1234', 'tcp://192.168.0.1:4567']
```

#### Remove two workers

```
>>> scheduler.workers_to_close(n=2)
```

Keep enough workers to have twice as much memory as we we need.

```
>>> scheduler.workers_to_close(memory_ratio=2)
```

### Worker

**class** distributed. Worker (scheduler\_ip=None, *scheduler\_port=None*, scheduler\_file=None, ncores=None, nthreads=None, loop=None, local\_dir=None, *local\_directory=None*, service\_ports=None, services=None, service kwargs=None, name=None, reconnect=True, ory\_limit='auto', executor=None, resources=None, silence\_logs=None, death\_timeout=None, preload=None, preload\_argv=None, security=None, contact address=None, memory monitor interval='200ms', extensions=None, metrics={}, startup\_information={}, data=None, interface=None, host=None, port=None, protocol=None, board\_address=None, dashboard=False, http\_prefix='/', nanny=None, plugins=(),low\_level\_profiler=False, validate=None, file\_cycle\_interval=None, lifetime=None, lifetime\_stagger=None, *lifetime restart=None*, \*\*kwargs)

Worker node in a Dask distributed cluster

Workers perform two functions:

- 1. Serve data from a local dictionary
- 2. **Perform computation** on that data and on data from peers

Workers keep the scheduler informed of their data and use that scheduler to gather data from other workers when necessary to perform a computation.

You can start a worker with the dask-worker command line application:

```
$ dask-worker scheduler-ip:port
```

Use the --help flag to see more options:

```
$ dask-worker --help
```

The rest of this docstring is about the internal state the the worker uses to manage and track internal computations.

## State

**Informational State** 

These attributes don't change significantly during execution.

- **nthreads:** int: Number of nthreads used by this worker process
- executor: concurrent.futures.ThreadPoolExecutor: Executor used to perform computation This can also be the string "offload" in which case this uses the same thread pool used for offloading communications. This results in the same thread being used for descrialization and computation.
- local\_directory: path: Path on local machine to store temporary files
- scheduler: rpc: Location of scheduler. See .ip/.port attributes.
- name: string: Alias
- services: {str: Server}: Auxiliary web servers running on this worker
- **service\_ports:** {str: port}:
- total\_out\_connections: int The maximum number of concurrent outgoing requests for data
- total\_in\_connections: int The maximum number of concurrent incoming requests for data
- total\_comm\_nbytes: int
- batched\_stream: BatchedSend A batched stream along which we communicate to the scheduler
- log: [(message)] A structured and queryable log. See Worker.story

### Volatile State

These attributes track the progress of tasks that this worker is trying to complete. In the descriptions below a key is the name of a task that we want to compute and dep is the name of a piece of dependent data that we want to collect from others.

- tasks: {key: TaskState} The tasks currently executing on this worker (and any dependencies of those tasks)
- data: {key: object}: Prefer using the host attribute instead of this, unless memory\_limit and at least one of memory\_target\_fraction or memory\_spill\_fraction values are defined, in that case, this attribute is a zict.Buffer, from which information on LRU cache can be queried.
- data.memory: {key: object}: Dictionary mapping keys to actual values stored in memory. Only available if condition for data being a zict.Buffer is met.
- data.disk: {key: object}: Dictionary mapping keys to actual values stored on disk. Only available if condition for data being a zict.Buffer is met.
- data\_needed: deque(keys) The keys whose data we still lack, arranged in a deque
- ready: [keys] Keys that are ready to run. Stored in a LIFO stack
- **constrained:** [keys] Keys for which we have the data to run, but are waiting on abstract resources like GPUs. Stored in a FIFO deque
- executing\_count: int A count of tasks currently executing on this worker
- executed\_count: int A number of tasks that this worker has run in its lifetime
- long\_running: {keys} A set of keys of tasks that are running and have started their own long-running clients.
- has\_what: {worker: {deps}} The data that we care about that we think a worker has
- pending\_data\_per\_worker: {worker: [dep]} The data on each worker that we still want, prioritized as a deque

- in\_flight\_tasks: int A count of the number of tasks that are coming to us in current peer-to-peer connections
- in\_flight\_workers: {worker: {task}} The workers from which we are currently gathering data and the dependencies we expect from those connections
- comm\_bytes: int The total number of bytes in flight
- threads: {key: int} The ID of the thread on which the task ran
- active\_threads: {int: key} The keys currently running on active threads
- waiting for data\_count: int A count of how many tasks are currently waiting for data

### **Parameters**

scheduler\_ip: str
scheduler\_port: int
ip: str, optional

data: MutableMapping, type, None The object to use for storage, builds a disk-backed LRU dict by default

nthreads: int, optional

loop: tornado.ioloop.IOLoop

local\_directory: str, optional Directory where we place local resources

name: str, optional

memory\_limit: int, float, string Number of bytes of memory that this worker should use. Set to zero for no limit. Set to 'auto' to calculate as system.MEMORY\_LIMIT \* min(1, nthreads / total\_cores) Use strings or numbers like 5GB or 5e9

memory\_target\_fraction: float Fraction of memory to try to stay beneath

memory\_spill\_fraction: float Fraction of memory at which we start spilling to disk

memory\_pause\_fraction: float Fraction of memory at which we stop running new tasks

executor: concurrent.futures.Executor

**resources: dict** Resources that this worker has like { 'GPU': 2}

nanny: str Address on which to contact nanny, if it exists

**lifetime: str** Amount of time like "1 hour" after which we gracefully shut down the worker. This defaults to None, meaning no explicit shutdown time.

**lifetime\_stagger: str** Amount of time like "5 minutes" to stagger the lifetime value The actual lifetime will be selected uniformly at random between lifetime +/- lifetime\_stagger

**lifetime\_restart: bool** Whether or not to restart a worker after it has reached its lifetime Default False

### See also:

```
distributed.scheduler.Scheduler
distributed.nanny.Nanny
```

## **Examples**

Use the command line to start a worker:

```
$ dask-scheduler
Start scheduler at 127.0.0.1:8786
$ dask-worker 127.0.0.1:8786
Start worker at: 127.0.0.1:1234
Registered with scheduler at: 127.0.0.1:8786
```

### close\_gracefully (restart=None)

Gracefully shut down a worker

This first informs the scheduler that we're shutting down, and asks it to move our data elsewhere. Afterwards, we close as normal

```
executor_submit (key, function, args=(), kwargs=None, executor=None)
```

Safely run function in thread pool executor

We've run into issues running concurrent.future futures within tornado. Apparently it's advantageous to use timeouts and periodic callbacks to ensure things run smoothly. This can get tricky, so we pull it off into an separate method.

```
gather_dep (worker, dep, deps, total_nbytes, cause=None)
```

Gather dependencies for a task from a worker who has them

#### **Parameters**

worker [str] address of worker to gather dependency from

dep [TaskState] task we want to gather dependencies for

**deps** [list] keys of dependencies to gather from worker – this is not necessarily equivalent to the full list of dependencies of dep as some dependencies may already be present on this worker.

### get\_current\_task()

Get the key of the task we are currently running

This only makes sense to run within a task

See also:

get\_worker

## **Examples**

```
>>> from dask.distributed import get_worker
>>> def f():
... return get_worker().get_current_task()
```

```
>>> future = client.submit(f) # doctest: +SKIP
>>> future.result() # doctest: +SKIP
'f-1234'
```

### local dir

For API compatibility with Nanny

### memory monitor()

Track this process's memory usage and act accordingly

If we rise above 70% memory use, start dumping data to disk.

If we rise above 80% memory use, stop execution of new tasks

### start\_ipython(comm)

Start an IPython kernel

Returns Jupyter connection info dictionary.

### trigger\_profile()

Get a frame from all actively computing threads

Merge these frames into existing profile counts

#### worker address

For API compatibility with Nanny

### **Nanny**

class distributed.Nanny (scheduler\_ip=None, scheduler\_port=None, scheduler\_file=None, worker\_port=0, nthreads=None, ncores=None, loop=None, local\_dir=None, local\_directory=None, services=None, name=None,
memory\_limit='auto', reconnect=True, validate=False, quiet=False, resources=None, silence\_logs=None, death\_timeout=None, preload=None,
preload\_argv=None, preload\_nanny=None, preload\_nanny\_argv=None,
security=None, contact\_address=None, listen\_address=None,
worker\_class=None, env=None, interface=None, host=None, port=None,
protocol=None, config=None, \*\*worker\_kwargs)

A process to manage worker processes

The nanny spins up Worker processes, watches then, and kills or restarts them as necessary. It is necessary if you want to use the Client.restart method, or to restart the worker automatically if it gets to the terminate fractiom of its memory limit.

The parameters for the Nanny are mostly the same as those for the Worker.

### See also:

### Worker

```
close (comm=None, timeout=5, report=None)
```

Close the worker process, stop all comms.

### close\_gracefully(comm=None)

A signal that we shouldn't try to restart workers if they go away

This is used as part of the cluster shutdown process.

## $instantiate(comm=None) \rightarrow distributed.core.Status$

Start a local worker process

Blocks until the process is up and the scheduler is properly informed

### **kill** (*comm=None*, *timeout=2*)

Kill the local worker process

Blocks until both the process is down and the scheduler is properly informed

```
local_dir
    For API compatibility with Nanny
memory_monitor()
    Track worker's memory. Restart if it goes above terminate fraction
start()
    Start nanny, start local process, start watching
```

## 3.2.9 Cloud Deployments

There are a variety of ways to deploy Dask on cloud providers. Cloud providers provide managed services, like Kubernetes, Yarn, or custom APIs with which Dask can connect easily. You may want to consider the following options:

- 1. A managed Kubernetes service and Dask's Kubernetes and Helm integration.
- 2. A managed Yarn service, like Amazon EMR or Google Cloud DataProc and Dask-Yarn. Specific documentation for the popular Amazon EMR service can be found here
- 3. Vendor specific services, like Amazon ECS, and Dask Cloud Provider

### **Data Access**

You may want to install additional libraries in your Jupyter and worker images to access the object stores of each cloud:

- s3fs for Amazon's S3
- · gcsfs for Google's GCS
- · adlfs for Microsoft's ADL

### **Historical Libraries**

Dask previously maintained libraries for deploying Dask on Amazon's EC2 and Google GKE. Due to sporadic interest, and churn both within the Dask library and EC2 itself, these were not well maintained. They have since been deprecated in favor of the *Kubernetes and Helm* solution.

## 3.2.10 Adaptive Deployments

## Motivation

Most Dask deployments are static with a single scheduler and a fixed number of workers. This results in predictable behavior, but is wasteful of resources in two situations:

- 1. The user may not be using the cluster, or perhaps they are busy interpreting a recent result or plot, and so the workers sit idly, taking up valuable shared resources from other potential users
- 2. The user may be very active, and is limited by their original allocation.

Particularly efficient users may learn to manually add and remove workers during their session, but this is rare. Instead, we would like the size of a Dask cluster to match the computational needs at any given time. This is the goal of the *adaptive deployments* discussed in this document. These are particularly helpful for interactive workloads, which are characterized by long periods of inactivity interrupted with short bursts of heavy activity. Adaptive deployments

can result in both faster analyses that give users much more power, but with much less pressure on computational resources.

## **Adaptive**

To make setting up adaptive deployments easy, some Dask deployment solutions offer an .adapt () method. Here is an example with dask kubernetes.KubeCluster.

```
from dask_kubernetes import KubeCluster

cluster = KubeCluster()
cluster.adapt(minimum=0, maximum=100) # scale between 0 and 100 workers
```

For more keyword options, see the Adaptive class below:

Adaptive([cluster, interval, minimum, ...])

Adaptively allocate workers based on scheduler load.

## Dependence on a Resource Manager

The Dask scheduler does not know how to launch workers on its own. Instead, it relies on an external resource scheduler like Kubernetes above, or Yarn, SGE, SLURM, Mesos, or some other in-house system (see *setup documentation* for options). In order to use adaptive deployments, you must provide some mechanism for the scheduler to launch new workers. Typically, this is done by using one of the solutions listed in the *setup documentation*, or by subclassing from the Cluster superclass and implementing that API.

Cluster(asynchronous[, quiet])

Superclass for cluster objects

### **Scaling Heuristics**

The Dask scheduler tracks a variety of information that is useful to correctly allocate the number of workers:

- 1. The historical runtime of every function and task that it has seen, and all of the functions that it is currently able to run for users
- 2. The amount of memory used and available on each worker
- 3. Which workers are idle or saturated for various reasons, like the presence of specialized hardware

From these, it is able to determine a target number of workers by dividing the cumulative expected runtime of all pending tasks by the target\_duration parameter (defaults to five seconds). This number of workers serves as a baseline request for the resource manager. This number can be altered for a variety of reasons:

- 1. If the cluster needs more memory, then it will choose either the target number of workers or twice the current number of workers (whichever is larger)
- 2. If the target is outside of the range of the minimum and maximum values, then it is clipped to fit within that range

Additionally, when scaling down, Dask preferentially chooses those workers that are idle and have the least data in memory. It moves that data to other machines before retiring the worker. To avoid rapid cycling of the cluster up and down in size, we only retire a worker after a few cycles have gone by where it has consistently been a good idea to retire it (controlled by the wait\_count and interval parameters).

### **API**

Adaptively allocate workers based on scheduler load. A superclass.

Contains logic to dynamically resize a Dask cluster based on current use. This class needs to be paired with a system that can create and destroy Dask workers using a cluster resource manager. Typically it is built into already existing solutions, rather than used directly by users. It is most commonly used from the .adapt (...) method of various Dask cluster classes.

### **Parameters**

cluster: object Must have scale and scale\_down methods/coroutines

interval [timedelta or str, default "1000 ms"] Milliseconds between checks

wait\_count: int, default 3 Number of consecutive times that a worker should be suggested for removal before we remove it.

target\_duration: timedelta or str, default "5s" Amount of time we want a computation to take. This affects how aggressively we scale up.

worker\_key: Callable[WorkerState] Function to group workers together when scaling down See Scheduler.workers\_to\_close for more information

minimum: int Minimum number of workers to keep around

maximum: int Maximum number of workers to keep around

\*\*kwargs: Extra parameters to pass to Scheduler.workers\_to\_close

### **Notes**

Subclasses can override Adaptive.target() and Adaptive.workers\_to\_close() to control when the cluster should be resized. The default implementation checks if there are too many tasks per worker or too little memory available (see Scheduler.adaptive\_target()). The values for interval, min, max, wait count and target duration can be specified in the dask config under the distributed.adaptive key.

### **Examples**

This is commonly used from existing Dask classes, like KubeCluster

```
>>> from dask_kubernetes import KubeCluster
>>> cluster = KubeCluster()
>>> cluster.adapt(minimum=10, maximum=100)
```

Alternatively you can use it from your own Cluster class by subclassing from Dask's Cluster superclass

```
>>> from distributed.deploy import Cluster
>>> class MyCluster(Cluster):
...     def scale_up(self, n):
...         """ Bring worker count up to n """
...     def scale_down(self, workers):
...         """ Remove worker addresses from cluster """
```

```
>>> cluster = MyCluster()
>>> cluster.adapt(minimum=10, maximum=100)
```

class distributed.deploy.Cluster(asynchronous, quiet=False)

Superclass for cluster objects

This class contains common functionality for Dask Cluster manager classes.

To implement this class, you must provide

- 1. A scheduler\_comm attribute, which is a connection to the scheduler following the distributed. core.rpc API.
- 2. Implement scale, which takes an integer and scales the cluster to that many workers, or else set \_supports\_scaling to False

For that, you should get the following:

- 1. A standard \_\_\_repr\_\_\_
- 2. A live IPython widget
- 3. Adaptive scaling
- 4. Integration with dask-labextension
- A scheduler\_info attribute which contains an up-to-date copy of Scheduler.identity(), which is used for much of the above
- 6. Methods to gather logs

## 3.2.11 Docker Images

Example docker images are maintained at https://github.com/dask/dask-docker and https://hub.docker.com/r/daskdev/

Each image installs the full Dask conda package (including the distributed scheduler), Numpy, and Pandas on top of a Miniconda installation on top of a Debian image.

These images are large, around 1GB.

- daskdev/dask: This a normal debian + miniconda image with the full Dask conda package (including the distributed scheduler), Numpy, and Pandas. This image is about 1GB in size.
- daskdev/dask-notebook: This is based on the Jupyter base-notebook image and so it is suitable for use both normally as a Jupyter server, and also as part of a JupyterHub deployment. It also includes a matching Dask software environment described above. This image is about 2GB in size.

### **Example**

Here is a simple example on the local host network

```
docker run -it --network host daskdev/dask dask-scheduler # start scheduler

docker run -it --network host daskdev/dask dask-worker localhost:8786 # start worker
docker run -it --network host daskdev/dask dask-worker localhost:8786 # start worker
docker run -it --network host daskdev/dask dask-worker localhost:8786 # start worker
docker run -it --network host daskdev/dask-notebook # start Jupyter server
```

## **Extensibility**

Users can mildly customize the software environment by populating the environment variables EXTRA\_APT\_PACKAGES, EXTRA\_CONDA\_PACKAGES, and EXTRA\_PIP\_PACKAGES. If these environment variables are set in the container, they will trigger calls to the following respectively:

```
apt-get install $EXTRA_APT_PACKAGES conda install $EXTRA_CONDA_PACKAGES python -m pip install $EXTRA_PIP_PACKAGES
```

For example, the following conda installs the joblib package into the Dask worker software environment:

```
docker run -it -e EXTRA_CONDA_PACKAGES="joblib" daskdev/dask dask-worker_

⇔localhost:8786
```

Note that using these can significantly delay the container from starting, especially when using apt, or conda (pip is relatively fast).

Remember that it is important for software versions to match between Dask workers and Dask clients. As a result, it is often useful to include the same extra packages in both Jupyter and Worker images.

### **Source**

Docker files are maintained at https://github.com/dask/dask-docker. This repository also includes a docker-compose configuration.

## 3.2.12 Custom Initialization

Often we want to run custom code when we start up or tear down a scheduler or worker. We might do this manually with functions like Client.run or Client.run\_on\_scheduler, but this is error prone and difficult to automate.

To resolve this, Dask includes a few mechanisms to run arbitrary code around the lifecycle of a Scheduler or Worker.

## **Preload Scripts**

Both dask-scheduler and dask-worker support a --preload option that allows custom initialization of each scheduler/worker respectively. A module or Python file passed as a --preload value is guaranteed to be imported before establishing any connection. A dask\_setup (service) function is called if found, with a Scheduler or Worker instance as the argument. As the service stops, dask\_teardown (service) is called if present.

To support additional configuration, a single --preload module may register additional command-line arguments by exposing dask\_setup as a Click command. This command will be used to parse additional arguments provided to dask-worker or dask-scheduler and will be called before service initialization.

### **Example**

As an example, consider the following file that creates a scheduler plugin and registers it with the scheduler

```
# scheduler-setup.py
import click
from distributed.diagnostics.plugin import SchedulerPlugin
```

(continues on next page)

(continued from previous page)

```
class MyPlugin(SchedulerPlugin):
    def __init__(self, print_count):
        self.print_count = print_count
        SchedulerPlugin.__init__(self)

def add_worker(self, scheduler=None, worker=None, **kwargs):
        print("Added a new worker at:", worker)
        if self.print_count and scheduler is not None:
            print("Total workers:", len(scheduler.workers))

@click.command()
@click.option("--print-count/--no-print-count", default=False)
def dask_setup(scheduler, print_count):
        plugin = MyPlugin(print_count)
        scheduler.add_plugin(plugin)
```

We can then run this preload script by referring to its filename (or module name if it is on the path) when we start the scheduler:

```
dask-scheduler --preload scheduler-setup.py --print-count
```

## **Types**

Preloads can be specified as any of the following forms:

- A path to a script, like /path/to/myfile.py
- A module name that is on the path, like my\_module.initialize
- The text of a Python script, like import os; os.environ["A"] = "value"

### Configuration

Preloads can also be registered with configuration at the following values:

```
distributed:
 scheduler:
   preload:
   - "import os; os.environ['A'] = 'b'" # use Python text
   - /path/to/myfile.py
                                         # or a filename
   - my_module
                                          # or a module name
   preload_argv:
                                          # Pass optional keywords
    - ["--option", "value"]
    - []
 worker:
   preload: []
   preload_argv: []
 nanny:
   preload: []
   preload_argv: []
```

**Note:** Because the dask-worker command needs to accept keywords for both the Worker and the Nanny (if a nanny is used) it has both a --preload and --preload-nanny keyword. All extra keywords (like --print-count above) will be sent to the workers rather than the nanny. There is no way to specify extra keywords to the nanny preload scripts on the command line. We recommend the use of the more flexible configuration if this is necessary.

## **Worker Lifecycle Plugins**

You can also create a class with setup, teardown, and transition methods, and register that class with the scheduler to give to every worker using the Client.register\_worker\_plugin method.

```
Client.register_worker_plugin([plugin, name])

Registers a lifecycle worker plugin for all current and future workers.
```

Client.register\_worker\_plugin(plugin=None, name=None, \*\*kwargs)

Registers a lifecycle worker plugin for all current and future workers.

This registers a new object to handle setup, task state transitions and teardown for workers in this cluster. The plugin will instantiate itself on all currently connected workers. It will also be run on any worker that connects in the future.

The plugin may include methods setup, teardown, transition, release\_key, and release\_dep. See the dask.distributed.WorkerPlugin class or the examples below for the interface and docstrings. It must be serializable with the pickle or cloudpickle modules.

If the plugin has a name attribute, or if the name= keyword is used then that will control idempotency. If a plugin with that name has already been registered then any future plugins will not run.

For alternatives to plugins, you may also wish to look into preload scripts.

### **Parameters**

plugin: WorkerPlugin The plugin object to pass to the workers

**name: str, optional** A name for the plugin. Registering a plugin with the same name will have no effect.

\*\*kwargs: optional If you pass a class as the plugin, instead of a class instance, then the class will be instantiated with any extra keyword arguments.

See also:

distributed.WorkerPlugin

## **Examples**

(continued from previous page)

```
... pass
... def release_dep(self, dep: str, state: str, report: bool):
... pass
```

```
>>> plugin = MyPlugin(1, 2, 3)
>>> client.register_worker_plugin(plugin)
```

You can get access to the plugin with the get\_worker function

```
>>> client.register_worker_plugin(other_plugin, name='my-plugin')
>>> def f():
... worker = get_worker()
... plugin = worker.plugins['my-plugin']
... return plugin.my_state
```

```
>>> future = client.run(f)
```

## 3.2.13 Prometheus Monitoring

Prometheus is a widely popular tool for monitoring and alerting a wide variety of systems. Dask.distributed exposes scheduler and worker metrics in a prometheus text based format. Metrics are available at http://scheduler-address:8787/metrics.

Available metrics are as following

| Metric name                                | Description                                  | Sched-<br>uler | Worker |
|--------------------------------------------|----------------------------------------------|----------------|--------|
| python_gc_objects_collected_total          | Objects collected during gc.                 | Yes            | Yes    |
| python_gc_objects_uncollectable_total      | Uncollectable object found during GC.        | Yes            | Yes    |
| python_gc_collections_total                | Number of times this generation was col-     | Yes            | Yes    |
|                                            | lected.                                      |                |        |
| python_info                                | Python platform information.                 | Yes            | Yes    |
| dask_scheduler_workers                     | Number of workers connected.                 | Yes            |        |
| dask_scheduler_clients                     | Number of clients connected.                 | Yes            |        |
| dask_scheduler_tasks                       | Number of tasks at scheduler.                | Yes            |        |
| dask_worker_tasks                          | Number of tasks at worker.                   |                | Yes    |
| dask_worker_connections                    | Number of task connections to other          |                | Yes    |
|                                            | workers.                                     |                |        |
| dask_worker_threads                        | Number of worker threads.                    |                | Yes    |
| dask_worker_latency_seconds                | Latency of worker connection.                |                | Yes    |
| dask_worker_tick_duration_median_seconds   | Median tick duration at worker.              |                | Yes    |
| dask_worker_task_duration_median_seconds   | Median task runtime at worker.               |                | Yes    |
| dask_worker_transfer_bandwidth_median_byte | s Bandwidth for transfer at worker in Bytes. |                | Yes    |

# 3.3 Community

Dask is used and developed by individuals at a variety of institutions. It sits within the broader Python numeric ecosystem commonly referred to as PyData or SciPy.

## 3.3.1 Discussion

Conversation happens in the following places:

- Usage questions are directed to Stack Overflow with the #dask tag. Dask developers monitor this tag and get e-mails whenever a question is asked
- 2. Bug reports and feature requests are managed on the GitHub issue tracker
- 3. **Chat** occurs on at gitter.im/dask/dask for general conversation and gitter.im/dask/dev for developer conversation. Note that because gitter chat is not searchable by future users we discourage usage questions and bug reports on gitter and instead ask people to use Stack Overflow or GitHub.
- 4. Monthly developer meeting happens the first Thursday of the month at 10:00 US Central Time in this video meeting. Meeting notes are available at https://docs.google.com/document/d/1UqNAP87a56ERH\_xkQsS5Q\_0PKYybd5Lj2WANy\_hRzI0/edit

You can subscribe to this calendar to be notified of changes:

- Google Calendar
- iCal

## 3.3.2 Asking for help

We welcome usage questions and bug reports from all users, even those who are new to using the project. There are a few things you can do to improve the likelihood of quickly getting a good answer.

- Ask questions in the right place: We strongly prefer the use of Stack Overflow or GitHub issues over Gitter
  chat. GitHub and Stack Overflow are more easily searchable by future users, and therefore is more efficient for
  everyone's time. Gitter chat is strictly reserved for developer and community discussion.
  - If you have a general question about how something should work or want best practices then use Stack Overflow. If you think you have found a bug then use GitHub
- 2. **Ask only in one place**: Please restrict yourself to posting your question in only one place (likely Stack Overflow or GitHub) and don't post in both
- 3. **Create a minimal example**: It is ideal to create minimal, complete, verifiable examples. This significantly reduces the time that answerers spend understanding your situation, resulting in higher quality answers more quickly.

See also this blogpost about crafting minimal bug reports. These have a much higher likelihood of being answered

## 3.3.3 Paid support

In addition to the previous options, paid support is available from

- Anaconda: https://www.anaconda.com/help
- · Quansight: https://www.quansight.com/open-source-support

# 3.4 Why Dask?

This document gives high-level motivation on why people choose to adopt Dask.

3.4. Why Dask? 57

- Python's role in Data Science
- Dask has a Familiar API
- Dask Scales out to Clusters
- Dask Scales Down to Single Computers
- Dask Integrates Natively with Python Code
- Dask Supports Complex Applications
- Dask Delivers Responsive Feedback
- Links and More Information

# 3.4.1 Python's role in Data Science

Python has grown to become the dominant language both in data analytics and general programming:

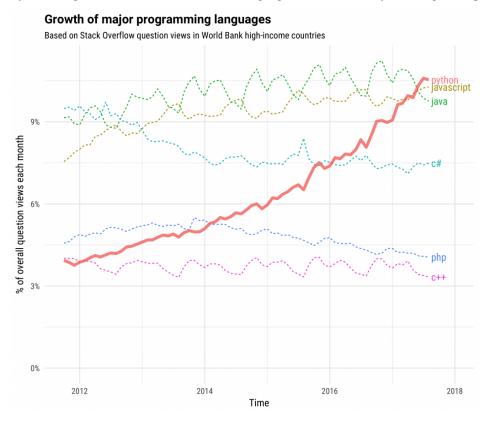

This is fueled both by computational libraries like Numpy, Pandas, and Scikit-Learn and by a wealth of libraries for visualization, interactive notebooks, collaboration, and so forth.

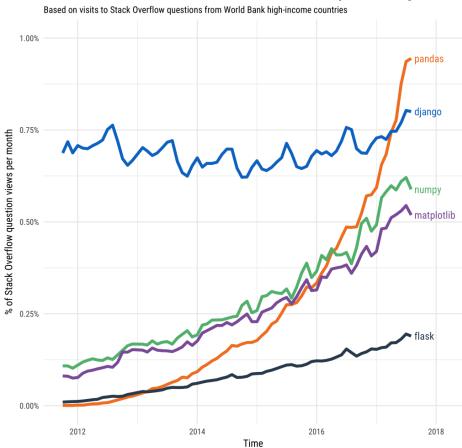

### Stack Overflow Traffic to Questions About Selected Python Packages

However, these packages were not designed to scale beyond a single machine. Dask was developed to scale these packages and the surrounding ecosystem. It works with the existing Python ecosystem to scale it to multi-core machines and distributed clusters.

Image credit to Stack Overflow blogposts #1 and #2.

## 3.4.2 Dask has a Familiar API

Analysts often use tools like Pandas, Scikit-Learn, Numpy, and the rest of the Python ecosystem to analyze data on their personal computer. They like these tools because they are efficient, intuitive, and widely trusted. However, when they choose to apply their analyses to larger datasets, they find that these tools were not designed to scale beyond a single machine. And so, the analyst rewrites their computation using a more scalable tool, often in another language altogether. This rewrite process slows down discovery and causes frustration.

Dask provides ways to scale Pandas, Scikit-Learn, and Numpy workflows more natively, with minimal rewriting. It integrates well with these tools so that it copies most of their API and uses their data structures internally. Moreover, Dask is co-developed with these libraries to ensure that they evolve consistently, minimizing friction when transitioning from a local laptop, to a multi-core workstation, and then to a distributed cluster. Analysts familiar with Pandas/Scikit-Learn/Numpy will be immediately familiar with their Dask equivalents, and have much of their intuition carry over to a scalable context.

3.4. Why Dask? 59

## 3.4.3 Dask Scales out to Clusters

As datasets and computations scale faster than CPUs and RAM, we need to find ways to scale our computations across multiple machines. This introduces many new concerns:

- How to have computers talk to each other over the network?
- How and when to move data between machines?
- How to recover from machine failures?
- How to deploy on an in-house cluster?
- How to deploy on the cloud?
- How to deploy on an HPC super-computer?
- How to provide an API to this system that users find intuitive?
- ...

While it is possible to build these systems in-house (and indeed, many exist), many organizations increasingly depend on solutions developed within the open source community. These tend to be more robust, secure, and fully featured without being tended by in-house staff.

Dask solves the problems above. It figures out how to break up large computations and route parts of them efficiently onto distributed hardware. Dask is routinely run on thousand-machine clusters to process hundreds of terabytes of data efficiently within secure environments.

Dask has utilities and documentation on how to deploy in-house, on the cloud, or on HPC super-computers. It supports encryption and authentication using TLS/SSL certificates. It is resilient and can handle the failure of worker nodes gracefully and is elastic, and so can take advantage of new nodes added on-the-fly. Dask includes several user APIs that are used and smoothed over by thousands of researchers across the globe working in different domains.

## 3.4.4 Dask Scales Down to Single Computers

But a massive cluster is not always the right choice

Today's laptops and workstations are surprisingly powerful and, if used correctly, can handle datasets and computations for which we previously depended on clusters. A modern laptop has a multi-core CPU, 32GB of RAM, and flash-based hard drives that can stream through data several times faster than HDDs or SSDs of even a year or two ago.

As a result, Dask can empower analysts to manipulate 100GB+ datasets on their laptop or 1TB+ datasets on a work-station without bothering with the cluster at all. This can be preferable for the following reasons:

- 1. They can use their local software environment, rather than being constrained by what is available on the cluster or having to manage Docker images.
- 2. They can more easily work while in transit, at a coffee shop, or at home away from the corporate network
- 3. Debugging errors and analyzing performance is simpler and more pleasant on a single machine
- 4. Their iteration cycles can be faster
- 5. Their computations may be more efficient because all of the data is local and doesn't need to flow through the network or between separate processes

Dask can enable efficient parallel computations on single machines by leveraging their multi-core CPUs and streaming data efficiently from disk. It *can* run on a distributed cluster, but it doesn't *have* to. Dask allows you to swap out the cluster for single-machine schedulers which are surprisingly lightweight, require no setup, and can run entirely within the same process as the user's session.

To avoid excess memory use, Dask is good at finding ways to evaluate computations in a low-memory footprint when possible by pulling in chunks of data from disk, doing the necessary processing, and throwing away intermediate values as quickly as possible. This lets analysts perform computations on moderately large datasets (100GB+) even on relatively low-power laptops. This requires no configuration and no setup, meaning that adding Dask to a single-machine computation adds very little cognitive overhead.

Dask is installed by default with Anaconda and so is already deployed on most data science machines.

## 3.4.5 Dask Integrates Natively with Python Code

Python includes computational libraries like Numpy, Pandas, and Scikit-Learn, and many others for data access, plotting, statistics, image and signal processing, and more. These libraries work together seamlessly to produce a cohesive *ecosystem* of packages that co-evolve to meet the needs of analysts in most domains today.

This ecosystem is tied together by common standards and protocols to which everyone adheres, which allows these packages to benefit each other in surprising and delightful ways.

Dask evolved from within this ecosystem. It abides by these standards and protocols and actively engages in community efforts to push forward new ones. This enables the rest of the ecosystem to benefit from parallel and distributed computing with minimal coordination. Dask does not seek to disrupt or displace the existing ecosystem, but rather to complement and benefit it from within.

As a result, Dask development is pushed forward by developer communities from Pandas, Numpy, Scikit-Learn, Scikit-Image, Jupyter, and others. This engagement from the broader community growth helps users to trust the project and helps to ensure that the Python ecosystem will continue to evolve in a smooth and sustainable manner.

## 3.4.6 Dask Supports Complex Applications

Some parallel computations are simple and just apply the same routine onto many inputs without any kind of coordination. These are simple to parallelize with any system.

Somewhat more complex computations can be expressed with the map-shuffle-reduce pattern popularized by Hadoop and Spark. This is often sufficient to do most data cleaning tasks, database-style queries, and some lightweight machine learning algorithms.

However, more complex parallel computations exist which do not fit into these paradigms, and so are difficult to perform with traditional big-data technologies. These include more advanced algorithms for statistics or machine learning, time series or local operations, or bespoke parallelism often found within the systems of large enterprises.

Many companies and institutions today have problems which are clearly parallelizable, but not clearly transformable into a big DataFrame computation. Today these companies tend to solve their problems either by writing custom code with low-level systems like MPI, ZeroMQ, or sockets and complex queuing systems, or by shoving their problem into a standard big-data technology like MapReduce or Spark, and hoping for the best.

Dask helps to resolve these situations by exposing low-level APIs to its internal task scheduler which is capable of executing very advanced computations. This gives engineers within the institution the ability to build their own parallel computing system using the same engine that powers Dask's arrays, DataFrames, and machine learning algorithms, but now with the institution's own custom logic. This allows engineers to keep complex business logic in-house while still relying on Dask to handle network communication, load balancing, resilience, diagnostics, etc..

## 3.4.7 Dask Delivers Responsive Feedback

Because everything happens remotely, interactive parallel computing can be frustrating for users. They don't have a good sense of how computations are progressing, what might be going wrong, or what parts of their code should they focus on for performance. The added distance between a user and their computation can drastically affect how

3.4. Why Dask? 61

quickly they are able to identify and resolve bugs and performance problems, which can drastically increase their time to solution.

Dask keeps users informed and content with a suite of helpful diagnostic and investigative tools including the following:

- 1. A *real-time and responsive dashboard* that shows current progress, communication costs, memory use, and more, updated every 100ms
- 2. A statistical profiler installed on every worker that polls each thread every 10ms to determine which lines in your code are taking up the most time across your entire computation
- 3. An embedded IPython kernel in every worker and the scheduler, allowing users to directly investigate the state of their computation with a pop-up terminal
- 4. The ability to reraise errors locally, so that they can use the traditional debugging tools to which they are accustomed, even when the error happens remotely

## 3.4.8 Links and More Information

From here you may want to read about some of our more common introductory content:

- User Interfaces
- Scheduling
- Comparison to Spark
- Slides

## 3.5 Institutional FAQ

**Question**: *Is appropriate for adoption within a larger institutional context?* 

**Answer**: *Yes.* Dask is used within the world's largest banks, national labs, retailers, technology companies, and government agencies. It is used in highly secure environments. It is used in conservative institutions as well as fast moving ones.

This page contains Frequently Asked Questions and concerns from institutions when they first investigate Dask.

- For Management
  - Briefly, what problem does Dask solve for us?
  - Is Dask mature? Why should we trust it?
  - Who else uses Dask?
  - How does Dask compare with Apache Spark?
- For IT
  - How would I set up Dask on institutional hardware?
  - Is Dask secure?
  - Do I need to purchase a new cluster?
  - How do I manage users?

- How do I manage software environments?
- How does Dask communicate data between machines?
- Are deployments long running, or ephemeral?
- For Technical Leads
  - Will Dask "just work" on our existing code?
  - How well does Dask scale? What are Dask's limitations?
  - Is Dask resilient? What happens when a machine goes down?
  - *Is the API exactly the same as NumPy/Pandas/Scikit-Learn?*
  - How much performance tuning does Dask require?
  - What Data formats does Dask support?
  - Does Dask have a SQL interface?

## 3.5.1 For Management

## Briefly, what problem does Dask solve for us?

Dask is a general purpose parallel programming solution. As such it is used in many different ways.

However, the most common problem that Dask solves is connecting Python analysts to distributed hardware, particularly for data science and machine learning workloads. The institutions for whom Dask has the greatest impact are those who have a large body of Python users who are accustomed to libraries like NumPy, Pandas, Jupyter, Scikit-Learn and others, but want to scale those workloads across a cluster. Often they also have distributed computing resources that are going underused.

Dask removes both technological and cultural barriers to connect Python users to computing resources in a way that is native to both the users and IT.

"Help me scale my notebook onto the cluster" is a common pain point for institutions today, and it is a common entry point for Dask usage.

## Is Dask mature? Why should we trust it?

Yes. While Dask itself is relatively new (it began in 2015) it is built by the NumPy, Pandas, Jupyter, Scikit-Learn developer community, which is well trusted. Dask is a relatively thin wrapper on top of these libraries and, as a result, the project can be relatively small and simple. It doesn't reinvent a whole new system.

Additionally, this tight integration with the broader technology stack gives substantial benefits long term. For example:

- Because Pandas maintainers also maintain Dask, when Pandas issues a new releases Dask issues a release at the same time to ensure continuity and compatibility.
- Because Scikit-Learn maintainers maintain and use Dask when they train on large clusters, you can be assured
  that Dask-ML focuses on pragmatic and important solutions like XGBoost integration, and hyper-parameter
  selection, and that the integration between the two feels natural for novice and expert users alike.
- Because Jupyter maintainers also maintain Dask, powerful Jupyter technologies like JupyterHub and JupyterLab
  are designed with Dask's needs in mind, and new features are pushed quickly to provide a first class and modern
  user experience.

3.5. Institutional FAQ 63

Additionally, Dask is maintained both by a broad community of maintainers, as well as substantial institutional support (several full-time employees each) by both Anaconda, the company behind the leading data science distribution, and NVIDIA, the leading hardware manufacturer of GPUs. Despite large corporate support, Dask remains a community governed project, and is fiscally sponsored by NumFOCUS, the same 501c3 that fiscally sponsors NumPy, Pandas, Jupyter, and many others.

#### Who else uses Dask?

Dask is used by individual researchers in practically every field today. It has millions of downloads per month, and is integrated into many PyData software packages today.

On an *institutional* level Dask is used by analytics and research groups in a similarly broad set of domains across both energetic startups as well as large conservative household names. A web search shows articles by Capital One, Barclays, Walmart, NASA, Los Alamos National Laboratories, and hundreds of other similar institutions.

### How does Dask compare with Apache Spark?

This question has longer and more technical coverage here

Dask and Apache Spark are similar in that they both . . .

- Promise easy parallelism for data science Python users
- Provide Dataframe and ML APIs for ETL, data science, and machine learning
- Scale out to similar scales, around 1-1000 machines

Dask differs from Apache Spark in a few ways:

- Dask is more Python native, Spark is Scala/JVM native with Python bindings.
  - Python users may find Dask more comfortable, but Dask is only useful for Python users, while Spark can also be used from JVM languages.
- Dask is one component in the broader Python ecosystem alongside libraries like Numpy, Pandas, and Scikit-Learn, while Spark is an all-in-one system that re-invents much of the Python world in a single package.
  - This means that it's often easier to compose Dask with new problem domains, but also that you need to install multiple things (like Dask and Pandas or Dask and Numpy) rather than just having everything in an all-in-one solution.
- Apache Spark focuses strongly on traditional business intelligence workloads, like ETL, SQL queries, and then some lightweight machine learning, while Dask is more general purpose.
  - This means that Dask is much more flexible and can handle other problem domains like multi-dimensional arrays, GIS, advanced machine learning, and custom systems, but that it is less focused and less tuned on typical SQL style computations.

If you mostly want to focus on SQL queries then Spark is probably a better bet. If you want to support a wide variety of custom workloads then Dask might be more natural.

## 3.5.2 For IT

### How would I set up Dask on institutional hardware?

You already have cluster resources. Dask can run on them today without significant change.

Most institutional clusters today have a resource manager. This is typically managed by IT, with some mild permissions given to users to launch jobs. Dask works with all major resource managers today, including those on Hadoop, HPC, Kubernetes, and Cloud clusters.

1. **Hadoop/Spark**: If you have a Hadoop/Spark cluster, such as one purchased through Cloudera/Hortonworks/MapR then you will likely want to deploy Dask with YARN, the resource manager that deploys services like Hadoop, Spark, Hive, and others.

To help with this, you'll likely want to use Dask-Yarn.

- 2. **HPC**: If you have an HPC machine that runs resource managers like SGE, SLURM, PBS, LSF, Torque, Condor, or other job batch queuing systems, then users can launch Dask on these systems today using either:
  - Dask Jobqueue, which uses typical qsub, sbatch, bsub or other submission tools in interactive settings.
  - Dask MPI which uses MPI for deployment in batch settings

For more information see High Performance Computers

- 3. **Kubernetes/Cloud**: Newer clusters may employ Kubernetes for deployment. This is particularly commonly used today on major cloud providers, all of which provide hosted Kubernetes as a service. People today use Dask on Kubernetes using either of the following:
  - Helm: an easy way to stand up a long-running Dask cluster and Jupyter notebook
  - Dask-Kubernetes: for native Kubernetes integration for fast moving or ephemeral deployments.

For more information see *Kubernetes* 

### Is Dask secure?

Dask is deployed today within highly secure institutions, including major financial, healthcare, and government agencies

That being said it's worth noting that, by it's very nature, Dask enables the execution of arbitrary user code on a large set of machines. Care should be taken to isolate, authenticate, and govern access to these machines. Fortunately, your institution likely already does this and uses standard technologies like SSL/TLS, Kerberos, and other systems with which Dask can integrate.

### Do I need to purchase a new cluster?

No. It is easy to run Dask today on most clusters. If you have a pre-existing HPC or Spark/Hadoop cluster then that will be fine to start running Dask.

You can start using Dask without any capital expenditure.

### How do I manage users?

Dask doesn't manage users, you likely have existing systems that do this well. In a large institutional setting we assume that you already have a resource manager like Yarn (Hadoop), Kubernetes, or PBS/SLURM/SGE/LSF/..., each of which have excellent user management capabilities, which are likely preferred by your IT department anyway.

Dask is designed to operate with user-level permissions, which means that your data science users should be able to ask those systems mentioned above for resources, and have their processes tracked accordingly.

However, there are institutions where analyst-level users aren't given direct access to the cluster. This is particularly common in Cloudera/Hortonworks Hadoop/Spark deployments. In these cases some level of explicit indirection may

3.5. Institutional FAQ 65

be required. For this, we recommend the Dask Gateway project, which uses IT-level permissions to properly route authenticated users into secure resources.

## How do I manage software environments?

This depends on your cluster resource manager:

- Most HPC users use their network file system
- Hadoop/Spark/Yarn users package their environment into a tarball and ship it around with HDFS (Dask-Yarn integrates with Conda Pack for this capability)
- Kubernetes or Cloud users use Docker images

In each case Dask integrates with existing processes and technologies that are well understood and familiar to the institution.

### How does Dask communicate data between machines?

Dask usually communicates over TCP, using msgpack for small administrative messages, and its own protocol for efficiently passing around large data. The scheduler and each worker host their own TCP server, making Dask a distributed peer-to-peer network that uses point-to-point communication. We do not use Spark-style shuffle systems. We do not use MPI-style collectives. Everything is direct point-to-point.

For high performance networks you can use either TCP-over-Infiniband for about 1 GB/s bandwidth, or UCX (experimental) for full speed communication.

## Are deployments long running, or ephemeral?

We see both, but ephemeral deployments are more common.

Most Dask use today is about enabling data science or data engineering users to scale their interactive workloads across the cluster. These are typically either interactive sessions with Jupyter, or batch scripts that run at a pre-defined time. In both cases, the user asks the resource manager for a bunch of machines, does some work, and then gives up those machines.

Some institutions also use Dask in an always-on fashion, either handling real-time traffic in a scalable way, or responding to a broad set of interactive users with large datasets that it keeps resident in memory.

## 3.5.3 For Technical Leads

### Will Dask "just work" on our existing code?

No, you will need to make modifications, but these modifications are usually small.

The vast majority of lines of business logic within your institution will not have to change, assuming that they are in Python and use tooling like Numpy, Pandas and Scikit-Learn.

### How well does Dask scale? What are Dask's limitations?

The largest Dask deployments that we see today are on around 1000 multi-core machines, perhaps 20,000 cores in total, but these are rare. Most institutional-level problems (1-100 TB) are well solved by deployments of 10-50 nodes.

Technically, the back-of-the-envelope number to keep in mind is that each task (an individual Python function call) in Dask has an overhead of around 200 microseconds. So if these tasks take 1 second each, then Dask can saturate

around 5000 cores before scheduling overhead dominates costs. As workloads reach this limit they are encouraged to use larger chunk sizes to compensate. The *vast majority* of institutional users though do not reach this limit. For more information you may want to peruse our *best practices* 

## Is Dask resilient? What happens when a machine goes down?

Yes, Dask is resilient to the failure of worker nodes. It knows how it came to any result, and can replay the necessary work on other machines if one goes down.

If Dask's centralized scheduler goes down then you would need to resubmit the computation. This is a fairly standard level of resiliency today, shared with other tooling like Apache Spark, Flink, and others.

The resource managers that host Dask, like Yarn or Kubernetes, typically provide long-term 24/7 resilience for always-on operation.

## Is the API exactly the same as NumPy/Pandas/Scikit-Learn?

No, but it's very close. That being said your data scientists will still have to learn some things.

What we find is that the Numpy/Pandas/Scikit-Learn APIs aren't the challenge when institutions adopt Dask. When API inconsistencies do exist, even modestly skilled programmers are able to understand why and work around them without much pain.

Instead, the challenge is building intuition around parallel performance. We've all built up a mental model for what is fast and slow on a single machine. This model changes when we factor in network communication and parallel algorithms, and the performance that we get for familiar operations can be surprising.

Our main solution to build this intuition, other than accumulated experience, is Dask's *Diagnostic Dashboard*. The dashboard delivers a ton of visual feedback to users as they are running their computation to help them understand what is going on. This both helps them to identify and resolve immediate bottlenecks, and also builds up that parallel performance intuition surprisingly quickly.

### How much performance tuning does Dask require?

Some other systems are notoriously hard to tune for optimal performance. What is Dask's story here? How many knobs are there that we need to be aware of?

Like the rest of the Python software tools, Dask puts a lot of effort into having sane defaults. Dask workers automatically detect available memory and cores, and choose sensible defaults that are decent in most situations. Dask algorithms similarly provide decent choices by default, and informative warnings when tricky situations arise, so that, in common cases, things should be fine.

The most common knobs to tune include the following:

- The thread/process mixture to deal with GIL-holding computations (which are rare in Numpy/Pandas/Scikit-Learn workflows)
- Partition size, like if should you have 100 MB chunks or 1 GB chunks

That being said, almost no institution's needs are met entirely by the common case, and given the variety of problems that people throw at Dask, exceptional problems are commonplace. In these cases we recommend watching the dashboard during execution to see what is going on. It can commonly inform you what's going wrong, so that you can make changes to your system.

3.5. Institutional FAQ 67

## What Data formats does Dask support?

Because Dask builds on NumPy and Pandas, it supports most formats that they support, which is most formats. That being said, not all formats are well suited for parallel access. In general people using the following formats are usually pretty happy:

- Tabular: Parquet, ORC, CSV, Line Delimited JSON, Avro, text
- Arrays: HDF5, NetCDF, Zarr, GRIB

More generally, if you have a Python function that turns a chunk of your stored data into a Pandas dataframe or Numpy array then Dask can probably call that function many times without much effort.

For groups looking for advice on which formats to use, we recommend Parquet for tables and Zarr or HDF5 for arrays.

### Does Dask have a SQL interface?

Dask supports various ways to communicate with SQL databases, some requiring extra packages to be installed; see the section *Dask Dataframe and SQL*.

## 3.6 User Interfaces

Dask supports several user interfaces:

- · High-Level
  - Arrays: Parallel NumPy
  - Bags: Parallel lists
  - DataFrames: Parallel Pandas
  - Machine Learning: Parallel Scikit-Learn
  - Others from external projects, like XArray
- Low-Level
  - Delayed: Parallel function evaluation
  - Futures: Real-time parallel function evaluation

Each of these user interfaces employs the same underlying parallel computing machinery, and so has the same scaling, diagnostics, resilience, and so on, but each provides a different set of parallel algorithms and programming style.

This document helps you to decide which user interface best suits your needs, and gives some general information that applies to all interfaces. The pages linked above give more information about each interface in greater depth.

## 3.6.1 High-Level Collections

Many people who start using Dask are explicitly looking for a scalable version of NumPy, Pandas, or Scikit-Learn. For these situations, the starting point within Dask is usually fairly clear. If you want scalable NumPy arrays, then start with Dask array; if you want scalable Pandas DataFrames, then start with Dask DataFrame, and so on.

These high-level interfaces copy the standard interface with slight variations. These interfaces automatically parallelize over larger datasets for you for a large subset of the API from the original project.

```
# Arrays
import dask.array as da
x = da.random.uniform(low=0, high=10, size=(10000, 10000), # normal numpy code
                     chunks=(1000, 1000)) # break into chunks of size 1000x1000
y = x + x.T - x.mean(axis=0) # Use normal syntax for high level algorithms
# DataFrames
import dask.dataframe as dd
df = dd.read_csv('2018-*-*.csv', parse_dates='timestamp', # normal Pandas code
                blocksize=64000000) # break text into 64MB chunks
s = df.groupby('name').balance.mean() # Use normal syntax for high level algorithms
# Bags / lists
import dask.bag as db
b = db.read_text('*.json').map(json.loads)
total = (b.filter(lambda d: d['name'] == 'Alice')
          .map(lambda d: d['balance'])
          .sum())
```

It is important to remember that, while APIs may be similar, some differences do exist. Additionally, the performance of some algorithms may differ from their in-memory counterparts due to the advantages and disadvantages of parallel programming. Some thought and attention is still required when using Dask.

## 3.6.2 Low-Level Interfaces

Often when parallelizing existing code bases or building custom algorithms, you run into code that is parallelizable, but isn't just a big DataFrame or array. Consider the for-loopy code below:

```
results = []
for a in A:
    for b in B:
        if a < b:
            c = f(a, b)
        else:
            c = g(a, b)
        results.append(c)</pre>
```

There is potential parallelism in this code (the many calls to f and g can be done in parallel), but it's not clear how to rewrite it into a big array or DataFrame so that it can use a higher-level API. Even if you could rewrite it into one of these paradigms, it's not clear that this would be a good idea. Much of the meaning would likely be lost in translation, and this process would become much more difficult for more complex systems.

Instead, Dask's lower-level APIs let you write parallel code one function call at a time within the context of your existing for loops. A common solution here is to use *Dask delayed* to wrap individual function calls into a lazily constructed task graph:

```
import dask

lazy_results = []
for a in A:
    for b in B:
        if a < b:
            c = dask.delayed(f)(a, b) # add lazy task
        else:</pre>
```

(continues on next page)

3.6. User Interfaces 69

(continued from previous page)

```
c = dask.delayed(g)(a, b) # add lazy task
lazy_results.append(c)
results = dask.compute(*lazy_results) # compute all in parallel
```

## 3.6.3 Combining High- and Low-Level Interfaces

It is common to combine high- and low-level interfaces. For example, you might use Dask array/bag/dataframe to load in data and do initial pre-processing, then switch to Dask delayed for a custom algorithm that is specific to your domain, then switch back to Dask array/dataframe to clean up and store results. Understanding both sets of user interfaces, and how to switch between them, can be a productive combination.

```
# Convert to a list of delayed Pandas dataframes
delayed_values = df.to_delayed()

# Manipulate delayed values arbitrarily as you like

# Convert many delayed Pandas DataFrames back to a single Dask DataFrame
df = dd.from_delayed(delayed_values)
```

## 3.6.4 Laziness and Computing

Most Dask user interfaces are *lazy*, meaning that they do not evaluate until you explicitly ask for a result using the compute method:

```
# This array syntax doesn't cause computation
y = x + x.T - x.mean(axis=0)

# Trigger computation by explicitly calling the compute method
y = y.compute()
```

If you have multiple results that you want to compute at the same time, use the dask.compute function. This can share intermediate results and so be more efficient:

```
# compute multiple results at the same time with the compute function
min, max = dask.compute(y.min(), y.max())
```

Note that the compute () function returns in-memory results. It converts Dask DataFrames to Pandas DataFrames, Dask arrays to NumPy arrays, and Dask bags to lists. *You should only call compute on results that will fit comfortably in memory*. If your result does not fit in memory, then you might consider writing it to disk instead.

```
# Write larger results out to disk rather than store them in memory
my_dask_dataframe.to_parquet('myfile.parquet')
my_dask_array.to_hdf5('myfile.hdf5')
my_dask_bag.to_textfiles('myfile.*.txt')
```

# 3.6.5 Persist into Distributed Memory

Alternatively, if you are on a cluster, then you may want to trigger a computation and store the results in distributed memory. In this case you do not want to call compute, which would create a single Pandas, NumPy, or list result. Instead, you want to call persist, which returns a new Dask object that points to actively computing, or already computed results spread around your cluster's memory.

```
# Compute returns an in-memory non-Dask object
y = y.compute()

# Persist returns an in-memory Dask object that uses distributed storage if available
y = y.persist()
```

This is common to see after data loading an preprocessing steps, but before rapid iteration, exploration, or complex algorithms. For example, we might read in a lot of data, filter down to a more manageable subset, and then persist data into memory so that we can iterate quickly.

```
import dask.dataframe as dd
df = dd.read_parquet('...')
df = df[df.name == 'Alice']  # select important subset of data
df = df.persist()  # trigger computation in the background

# These are all relatively fast now that the relevant data is in memory
df.groupby(df.id).balance.sum().compute()  # explore data quickly
df.groupby(df.id).balance.mean().compute()  # explore data quickly
df.id.nunique()  # explore data quickly
```

# 3.6.6 Lazy vs Immediate

As mentioned above, most Dask workloads are lazy, that is, they don't start any work until you explicitly trigger them with a call to compute(). However, sometimes you do want to submit work as quickly as possible, track it over time, submit new work or cancel work depending on partial results, and so on. This can be useful when tracking or responding to real-time events, handling streaming data, or when building complex and adaptive algorithms.

For these situations, people typically turn to the *futures interface* which is a low-level interface like Dask delayed, but operates immediately rather than lazily.

Here is the same example with Dask delayed and Dask futures to illustrate the difference.

#### **Delayed: Lazy**

```
@dask.delayed
def inc(x):
    return x + 1

@dask.delayed
def add(x, y):
    return x + y

a = inc(1)  # no work has happened yet
b = inc(2)  # no work has happened yet
c = add(a, b)  # no work has happened yet
c = c.compute() # This triggers all of the above computations
```

#### **Futures: Immediate**

3.6. User Interfaces 71

(continued from previous page)

```
def inc(x):
    return x + 1

def add(x, y):
    return x + y

a = client.submit(inc, 1)  # work starts immediately
b = client.submit(inc, 2)  # work starts immediately
c = client.submit(add, a, b)  # work starts immediately
c = client.submit(add, a, b)  # work starts immediately
```

You can also trigger work with the high-level collections using the persist function. This will cause work to happen in the background when using the distributed scheduler.

## 3.6.7 Combining Interfaces

There are established ways to combine the interfaces above:

1. The high-level interfaces (array, bag, dataframe) have a to\_delayed method that can convert to a sequence (or grid) of Dask delayed objects

```
delayeds = df.to_delayed()
```

2. The high-level interfaces (array, bag, dataframe) have a from\_delayed method that can convert from either Delayed *or* Future objects

```
df = dd.from_delayed(delayeds)
df = dd.from_delayed(futures)
```

3. The Client.compute method converts Delayed objects into Futures

```
futures = client.compute(delayeds)
```

4. The dask.distributed.futures\_of function gathers futures from persisted collections

```
from dask.distributed import futures_of

df = df.persist() # start computation in the background
futures = futures_of(df)
```

5. The Dask.delayed object converts Futures into delayed objects

```
delayed_value = dask.delayed(future)
```

The approaches above should suffice to convert any interface into any other. We often see some anti-patterns that do not work as well:

- 1. Calling low-level APIs (delayed or futures) on high-level objects (like Dask arrays or DataFrames). This downgrades those objects to their NumPy or Pandas equivalents, which may not be desired. Often people are looking for APIs like dask.array.map\_blocks or dask.dataframe.map\_partitions instead.
- 2. Calling compute () on Future objects. Often people want the .result () method instead.
- 3. Calling NumPy/Pandas functions on high-level Dask objects or high-level Dask functions on NumPy/Pandas objects

## 3.6.8 Conclusion

Most people who use Dask start with only one of the interfaces above but eventually learn how to use a few interfaces together. This helps them leverage the sophisticated algorithms in the high-level interfaces while also working around tricky problems with the low-level interfaces.

For more information, see the documentation for the particular user interfaces below:

## • High Level

- Arrays: Parallel NumPy

- Bags: Parallel lists

- DataFrames: Parallel Pandas

- Machine Learning: Parallel Scikit-Learn

- Others from external projects, like XArray

## • Low Level

- Delayed: Parallel function evaluation

- Futures: Real-time parallel function evaluation

# 3.7 Array

## 3.7.1 API

Top level user functions:

| add(x1, x2, /[, out, where, casting, order,]) | This docstring was copied from numpy.add.                |
|-----------------------------------------------|----------------------------------------------------------|
| all(a[, axis, keepdims, split_every, out])    | Test whether all array elements along a given axis eval- |
|                                               | uate to True.                                            |
| allclose(arr1, arr2[, rtol, atol, equal_nan]) | Returns True if two arrays are element-wise equal        |
|                                               | within a tolerance.                                      |
| angle(x[, deg])                               | Return the angle of the complex argument.                |
| any(a[, axis, keepdims, split_every, out])    | Test whether any array element along a given axis eval-  |
|                                               | uates to True.                                           |
| apply_along_axis(func1d, axis, arr, *args[,]) | Apply a function to 1-D slices along the given axis.     |
| apply_over_axes(func, a, axes)                | Apply a function repeatedly over multiple axes.          |
| arange(*args, **kwargs)                       | Return evenly spaced values from start to stop with step |
|                                               | size step.                                               |
| arccos(x, /[, out, where, casting, order,])   | This docstring was copied from numpy.arccos.             |
| arccosh(x, /[, out, where, casting, order,])  | This docstring was copied from numpy.arccosh.            |
| arcsin(x, /[, out, where, casting, order,])   | This docstring was copied from numpy.arcsin.             |
| arcsinh(x, /[, out, where, casting, order,])  | This docstring was copied from numpy.arcsinh.            |
| arctan(x, /[, out, where, casting, order,])   | This docstring was copied from numpy.arctan.             |
| arctan2(x1, x2, /[, out, where, casting,])    | This docstring was copied from numpy.arctan2.            |
| arctanh(x, /[, out, where, casting, order,])  | This docstring was copied from numpy.arctanh.            |
| argmax(x[, axis, split_every, out])           | Return the maximum of an array or maximum along an       |
|                                               | axis.                                                    |
| argmin(x[, axis, split_every, out])           | Return the minimum of an array or minimum along an       |
|                                               | axis.                                                    |
|                                               | Continued on next page                                   |

| Table | 9 – | continued | from | previous | page |
|-------|-----|-----------|------|----------|------|
|-------|-----|-----------|------|----------|------|

|                                                              | ed from previous page                                    |
|--------------------------------------------------------------|----------------------------------------------------------|
| <pre>argtopk(a, k[, axis, split_every])</pre>                | Extract the indices of the k largest elements from a on  |
|                                                              | the given axis, and return them sorted from largest to   |
|                                                              | smallest.                                                |
| argwhere(a)                                                  | Find the indices of array elements that are non-zero,    |
|                                                              | grouped by element.                                      |
| around(x[, decimals])                                        | Evenly round to the given number of decimals.            |
| <pre>array(object[, dtype, copy, order, subok, ndmin])</pre> | This docstring was copied from numpy.array.              |
| asanyarray(a)                                                | Convert the input to a dask array.                       |
| asarray(a, **kwargs)                                         | Convert the input to a dask array.                       |
| atleast_1d(*arys)                                            | Convert inputs to arrays with at least one dimension.    |
| atleast_2d(*arys)                                            | View inputs as arrays with at least two dimensions.      |
| atleast_3d(*arys)                                            | View inputs as arrays with at least three dimensions.    |
| average(a[, axis, weights, returned])                        | Compute the weighted average along the specified axis.   |
| bincount(x[, weights, minlength])                            | This docstring was copied from numpy.bincount.           |
| bitwise_and(x1, x2, /[, out, where,])                        | This docstring was copied from numpy.bitwise_and.        |
| bitwise_not(x, /[, out, where, casting,])                    | This docstring was copied from numpy.invert.             |
| bitwise_or(x1, x2, /[, out, where, casting,])                | This docstring was copied from numpy.bitwise_or.         |
| bitwise_xor(x1, x2, /[, out, where,])                        | This docstring was copied from numpy.bitwise_xor.        |
| block(arrays[, allow_unknown_chunksizes])                    | Assemble an nd-array from nested lists of blocks.        |
| blockwise(func, out_ind, *args[, name,])                     | Tensor operation: Generalized inner and outer products   |
| broadcast_arrays(*args, **kwargs)                            | Broadcast any number of arrays against each other.       |
| broadcast_to(x, shape[, chunks])                             | Broadcast an array to a new shape.                       |
| cbrt(x, /[, out, where, casting, order,])                    | This docstring was copied from numpy.cbrt.               |
| coarsen(reduction, x, axes[, trim_excess])                   | Coarsen array by applying reduction to fixed size neigh- |
| · · · · · · · · · · · · · · · · · · ·                        | borhoods                                                 |
| ceil(x, /[, out, where, casting, order,])                    | This docstring was copied from numpy.ceil.               |
| choose(a, choices)                                           | Construct an array from an index array and a set of ar-  |
|                                                              | rays to choose from.                                     |
| clip(*args, **kwargs)                                        | Clip (limit) the values in an array.                     |
| compress(condition, a[, axis])                               | Return selected slices of an array along given axis.     |
| concatenate(seq[, axis,])                                    | Concatenate arrays along an existing axis                |
| conj(x,/[, out, where, casting, order,])                     | This docstring was copied from numpy.conjugate.          |
| copysign(x1, x2, /[, out, where, casting,])                  | This docstring was copied from numpy.copysign.           |
| <pre>corrcoef(x[, y, rowvar])</pre>                          | Return Pearson product-moment correlation coeffi-        |
|                                                              | cients.                                                  |
| cos(x, /[, out, where, casting, order,])                     | This docstring was copied from numpy.cos.                |
| cosh(x, /[, out, where, casting, order,])                    | This docstring was copied from numpy.cosh.               |
| count_nonzero(a[, axis])                                     | Counts the number of non-zero values in the array a.     |
| cov(m[, y, rowvar, bias, ddof])                              | Estimate a covariance matrix, given data and weights.    |
| cumprod(x[, axis, dtype, out, method])                       | Return the cumulative product of elements along a given  |
|                                                              | axis.                                                    |
| cumsum(x[, axis, dtype, out, method])                        | Return the cumulative sum of the elements along a given  |
|                                                              | axis.                                                    |
| deg2rad(x, /[, out, where, casting, order,])                 | This docstring was copied from numpy.deg2rad.            |
| degrees(x, /[, out, where, casting, order,])                 | This docstring was copied from numpy.degrees.            |
| diag(v)                                                      | Extract a diagonal or construct a diagonal array.        |
| diagonal(a[, offset, axis1, axis2])                          | Return specified diagonals.                              |
| diff(a[, n, axis])                                           | Calculate the n-th discrete difference along the given   |
|                                                              | axis.                                                    |
| divmod(x1, x2[, out1, out2], /[[, out,])                     | This docstring was copied from numpy.divmod.             |
|                                                              | Continued on next page                                   |

|  |  | previous page |
|--|--|---------------|
|  |  |               |
|  |  |               |

|                                                         | a from previous page                                         |
|---------------------------------------------------------|--------------------------------------------------------------|
| digitize(a, bins[, right])                              | Return the indices of the bins to which each value in        |
|                                                         | input array belongs.                                         |
| dot(a, b[, out])                                        | This docstring was copied from numpy.dot.                    |
| <pre>dstack(tup[, allow_unknown_chunksizes])</pre>      | Stack arrays in sequence depth wise (along third axis).      |
| ediff1d(ary[, to_end, to_begin])                        | The differences between consecutive elements of an ar-       |
|                                                         | ray.                                                         |
| einsum(subscripts, *operands[, out, dtype,])            | This docstring was copied from numpy.einsum.                 |
| empty(*args, **kwargs)                                  | Blocked variant of empty                                     |
| <pre>empty_like(a[, dtype, order, chunks, name,])</pre> | Return a new array with the same shape and type as a         |
|                                                         | given array.                                                 |
| equal(x1, x2, /[, out, where, casting,])                | This docstring was copied from numpy.equal.                  |
| exp(x, /[, out, where, casting, order,])                | This docstring was copied from numpy.exp.                    |
| exp2(x, /[, out, where, casting, order,])               | This docstring was copied from numpy.exp2.                   |
| expm1(x,/[, out, where, casting, order,])               | This docstring was copied from numpy.expm1.                  |
| eye(N[, chunks, M, k, dtype])                           | Return a 2-D Array with ones on the diagonal and zeros       |
|                                                         | elsewhere.                                                   |
| fabs(x, /[, out, where, casting, order,])               | This doestring was copied from numpy.fabs.                   |
| fix(*args, **kwargs)                                    | Round to nearest integer towards zero.                       |
| flatnonzero(a)                                          | Return indices that are non-zero in the flattened version    |
| 11acnonze10(a)                                          | of a.                                                        |
| flip(m, axis)                                           | Reverse element order along axis.                            |
| flipud(m)                                               | Flip array in the up/down direction.                         |
| fliplr(m)                                               | Flip array in the left/right direction.                      |
| float_power(x1, x2, /[, out, where,])                   | This docstring was copied from numpy.float_power.            |
| floor(x, /[, out, where, casting, order,])              | This doestring was copied from numpy.floor.                  |
| floor_divide( $x1, x2, /[$ , out, where,])              | This docstring was copied from numpy.floor_divide.           |
| $fmax(x_1, x_2, /[$ , out, where, casting,])            | This doestring was copied from numpy.fmax.                   |
| fmin(x1, x2, /[, out, where, casting,])                 | This doestring was copied from numpy.fmin.                   |
| fmod(x1, x2, /[, out, where, casting,])                 | This doestring was copied from numpy.fmod.                   |
| frexp(x[, out1, out2], /[[, out, where,]))              | This doestring was copied from numpy.frexp.                  |
| fromfunction(func[, chunks, shape, dtype])              | Construct an array by executing a function over each         |
| 110m1 are e10m(runet, enames, snape, utype)             | coordinate.                                                  |
| frompyfunc(func, nin, nout, *[, identity])              | This docstring was copied from numpy.frompyfunc.             |
| full(shape, fill_value, *args, **kwargs)                | Blocked variant of full                                      |
| full_like(a, fill_value[, order, dtype,])               | Return a full array with the same shape and type as a        |
| Tull_like(a, mi_value[, order, drype,])                 | given array.                                                 |
|                                                         |                                                              |
| gradient(f, *varargs, **kwargs)                         | Return the gradient of an N-dimensional array.               |
| greater(x1, x2, /[, out, where, casting,])              | This doestring was copied from numpy greater.                |
| greater_equal(x1, x2, /[, out, where,])                 | This docstring was copied from numpy.greater_equal.          |
| histogram(a[, bins, range, normed, weights,])           | Blocked variant of numpy.histogram().                        |
| hstack(tup[, allow_unknown_chunksizes])                 | Stack arrays in sequence horizontally (column wise).         |
| hypot(x1, x2, /[, out, where, casting,])                | This doestring was copied from numpy.hypot.                  |
| imag(*args, **kwargs)                                   | Return the imaginary part of the complex argument.           |
| indices(dimensions[, dtype, chunks])                    | Implements NumPy's indices for Dask Arrays.                  |
| insert(arr, obj, values, axis)                          | Insert values along the given axis before the given indices. |
| <pre>invert(x, /[, out, where, casting, order,])</pre>  | This docstring was copied from numpy.invert.                 |
| isclose(arr1, arr2[, rtol, atol, equal_nan])            | Returns a boolean array where two arrays are element-        |
| 2002000(mirr, mrzj., rtor, ator, equal_manj)            | wise equal within a tolerance.                               |
| iscomplex(*args, **kwargs)                              | Returns a bool array, where True if input element is         |
| 15Comptes (aigs, waigs)                                 | complex.                                                     |
|                                                         | Continued on next page                                       |

Table 9 – continued from previous page

|                                                                                     | a from previous page                                                                                                    |
|-------------------------------------------------------------------------------------|----------------------------------------------------------------------------------------------------|
| isfinite(x,/[, out, where, casting, order,])                                        | This docstring was copied from numpy.isfinite.                                                                                                    |
| <pre>isin(element, test_elements[,])</pre>                                          | Calculates <i>element in test_elements</i> , broadcasting over                                                                                                    |
|                                                                                     | element only.                                                                                                    |
| isinf(x, /[, out, where, casting, order,])                                          | This docstring was copied from numpy.isinf.                                                                                                    |
| isneginf                                                                            | This docstring was copied from numpy.equal.                                                                                                    |
| isnan(x, /[, out, where, casting, order,])                                          | This docstring was copied from numpy.isnan.                                                                                                    |
| isnull(values)                                                                      | pandas.isnull for dask arrays                                                                                                    |
| isposinf                                                                            | This docstring was copied from numpy.equal.                                                                                                    |
| isreal(*args, **kwargs)                                                             | Returns a bool array, where True if input element is real.                                                                                                    |
| <pre>1dexp(x1, x2, /[, out, where, casting,])</pre>                                 | This docstring was copied from numpy.ldexp.                                                                                                    |
| less(x1, x2, /[, out, where, casting,])                                             | This docstring was copied from numpy.less.                                                                                                    |
| linspace(start, stop[, num, endpoint,])                                             | Return num evenly spaced values over the closed inter-                                                                                                    |
|                                                                                     | val [start, stop].                                                                                                    |
| log(x, /[, out, where, casting, order,])                                            | This docstring was copied from numpy.log.                                                                                                    |
| log10(x,/[, out, where, casting, order,])                                           | This docstring was copied from numpy.log10.                                                                                                    |
| log1p(x, /[, out, where, casting, order,])                                          | This docstring was copied from numpy.log1p.                                                                                                    |
| log2(x, /[, out, where, casting, order,])                                           | This docstring was copied from numpy.log2.                                                                                                    |
| logaddexp(x1, x2, /[, out, where, casting,])                                        | This docstring was copied from numpy.logaddexp.                                                                                                    |
| logaddexp2(x1, x2, /[, out, where, casting,])                                       | This docstring was copied from numpy.logaddexp2.                                                                                                    |
| logical_and(x1, x2, /[, out, where,])                                               | This docstring was copied from numpy.logical_and.                                                                                                    |
| logical_not(x, /[, out, where, casting,])                                           | This docstring was copied from numpy.logical_not.                                                                                                    |
| $logical\_or(x1, x2, /[, out, where, casting,])$                                    | This docstring was copied from numpy.logical_or.                                                                                                    |
| logical_xor(x1, x2, /[, out, where,])                                               | This docstring was copied from numpy.logical_xor.                                                                                                    |
| map_overlap(func, *args[, depth, boundary,])                                        | Map a function over blocks of arrays with some overlap                                                                                                    |
| map_blocks(func, *args[, name, token,])                                             | Map a function across all blocks of a dask array.                                                                                                    |
| matmul(x1, x2, /[, out, casting, order,])                                           | This docstring was copied from numpy.matmul.                                                                                                    |
| max(a[, axis, keepdims, split_every, out])                                          | Return the maximum of an array or maximum along an                                                                                                    |
| ([,,,,,                                                                             | axis.                                                                                                    |
| maximum(x1, x2, /[, out, where, casting,])                                          | This docstring was copied from numpy.maximum.                                                                                                    |
| mean(a[, axis, dtype, keepdims,])                                                   | Compute the arithmetic mean along the specified axis.                                                                                                    |
| median(a[, axis, keepdims, out])                                                    | Compute the median along the specified axis.                                                                                                    |
| meshgrid(*xi, **kwargs)                                                             | Return coordinate matrices from coordinate vectors.                                                                                                    |
| min(a[, axis, keepdims, split_every, out])                                          | Return the minimum of an array or minimum along an                                                                                                    |
| (AL) A A A A A A A A A A A A A A A A A A                                            | axis.                                                                                                    |
| minimum(x1, x2, /[, out, where, casting,])                                          | This docstring was copied from numpy.minimum.                                                                                                    |
| mod(x1, x2, /[, out, where, casting, order,])                                       | This doestring was copied from numpy.remainder.                                                                                                    |
| modf(x[, out1, out2], /[[, out, where,])                                            | This doestring was copied from numpy.modf.                                                                                                    |
| moment(a, order[, axis, dtype, keepdims,])                                          |                                                                                                    |
| moveaxis(a, source, destination)                                                    | Move axes of an array to new positions.                                                                                                    |
| multiply(x1, x2, /[, out, where, casting,])                                         | This doestring was copied from numpy.multiply.                                                                                                    |
| nanargmax(x[, axis, split_every, out])                                              | Return the maximum of an array or maximum along an                                                                                                    |
| manar gmax(x[, axis, spin_every, out])                                              | axis, ignoring any NaNs.                                                                                                    |
| nanargmin(x[, axis, split_every, out])                                              | Return minimum of an array or minimum along an axis,                                                                                                    |
| manar gmrm(ni, anis, spin_every, outi)                                              | ignoring any NaNs.                                                                                                    |
|                                                                                     | ignoring any riaris.                                                                                                    |
| nancumprod(v axis[ dtype out method])                                               |                                                                                                    |
| nancumprod(x, axis[, dtype, out, method])                                           | Return the cumulative product of array elements over a                                                                                                    |
|                                                                                     | Return the cumulative product of array elements over a given axis treating Not a Numbers (NaNs) as one.                                                                                                    |
| nancumprod(x, axis[, dtype, out, method])  nancumsum(x, axis[, dtype, out, method]) | Return the cumulative product of array elements over a given axis treating Not a Numbers (NaNs) as one.  Return the cumulative sum of array elements over a                                                   |
| nancumsum(x, axis[, dtype, out, method])                                            | Return the cumulative product of array elements over a given axis treating Not a Numbers (NaNs) as one.  Return the cumulative sum of array elements over a given axis treating Not a Numbers (NaNs) as zero. |
|                                                                                     | Return the cumulative product of array elements over a given axis treating Not a Numbers (NaNs) as one.  Return the cumulative sum of array elements over a                                                   |

**Chapter 3. Complex Algorithms** 

Continued on next page

| Table 9 - continue                                                                                                    | d from previous page                                                                                                    |
|----------------------------------------------------------------------------------------------------|----------------------------------------------------------------------------------------------------|
| nanmean(a[, axis, dtype, keepdims,])                                                                                                    | Compute the arithmetic mean along the specified axis, ignoring NaNs.                                                                                                    |
| nanmedian(a[, axis, keepdims, out])                                                                                                    | Compute the median along the specified axis, while ignoring NaNs.                                                                                                    |
| nanmin(a[, axis, keepdims, split_every, out])                                                                                                    | Return minimum of an array or minimum along an axis, ignoring any NaNs.                                                                                                    |
| nanprod(a[, axis, dtype, keepdims,])                                                                                                    | Return the product of array elements over a given axis treating Not a Numbers (NaNs) as ones.                                                                                                    |
| nanstd(a[, axis, dtype, keepdims, ddof,])                                                                                                    | Compute the standard deviation along the specified axis, while ignoring NaNs.                                                                                                    |
| nansum(a[, axis, dtype, keepdims,])                                                                                                    | Return the sum of array elements over a given axis treating Not a Numbers (NaNs) as zero.                                                                                                    |
| nanvar(a[, axis, dtype, keepdims, ddof,])                                                                                                    | Compute the variance along the specified axis, while ignoring NaNs.                                                                                                    |
| nan_to_num(*args, **kwargs)                                                                                                    | Replace NaN with zero and infinity with large finite numbers (default behaviour) or with the numbers defined by the user using the <i>nan</i> , <i>posinf</i> and/or <i>neginf</i> keywords.                                                                                                    |
| negative(x, /[, out, where, casting, order,])                                                                                                    | This docstring was copied from numpy.negative.                                                                                                    |
| nextafter(x1, x2, /[, out, where, casting,])                                                                                                    | This docstring was copied from numpy.nextafter.                                                                                                    |
| nonzero(a)                                                                                                    | Return the indices of the elements that are non-zero.                                                                                                    |
| $not\_equal(x1, x2, /[, out, where, casting,])$                                                                                                    | This docstring was copied from numpy.not_equal.                                                                                                    |
| notnull(values)                                                                                                    | pandas.notnull for dask arrays                                                                                                    |
| ones(*args, **kwargs)                                                                                                    | Blocked variant of ones                                                                                                    |
| ones_like(a[, dtype, order, chunks, name, shape])                                                                                                    | Return an array of ones with the same shape and type as a given array.                                                                                                    |
| outer(a, b)                                                                                                    | Compute the outer product of two vectors.                                                                                                    |
| pad(array, pad_width[, mode])                                                                                                    | Pad an array.                                                                                                    |
| percentile(a, q[, interpolation, method])                                                                                                    | Approximate percentile of 1-D array                                                                                                    |
| PerformanceWarning                                                                                                    | A warning given when bad chunking may cause poor performance                                                                                                    |
|                                                                                                    | periormance                                                                                                    |
| piecewise(x, condlist, funclist, *args, **kw)                                                                                                    | -                                                                                                    |
| piecewise(x, condlist, funclist, *args, **kw) power(x1, x2, /[, out, where, casting,])                                                                                                    | Evaluate a piecewise-defined function.                                                                                                    |
| power(x1, x2, /[, out, where, casting,])                                                                                                    | Evaluate a piecewise-defined function. This docstring was copied from numpy.power.                                                                                                    |
| power(x1, x2, /[, out, where, casting,]) prod(a[, axis, dtype, keepdims,])                                                                                                    | Evaluate a piecewise-defined function.                                                                                                    |
| <pre>power(x1, x2, /[, out, where, casting,]) prod(a[, axis, dtype, keepdims,]) ptp(a[, axis])</pre>                                                                                                    | Evaluate a piecewise-defined function.  This docstring was copied from numpy.power.  Return the product of array elements over a given axis.  Range of values (maximum - minimum) along an axis.                                                                                                    |
| power(x1, x2, /[, out, where, casting,]) prod(a[, axis, dtype, keepdims,])                                                                                                    | Evaluate a piecewise-defined function.  This docstring was copied from numpy.power.  Return the product of array elements over a given axis.                                                                                                    |
| power(x1, x2, /[, out, where, casting,]) prod(a[, axis, dtype, keepdims,]) ptp(a[, axis]) rad2deg(x, /[, out, where, casting, order,]) radians(x, /[, out, where, casting, order,])                                                                                                    | Evaluate a piecewise-defined function.  This docstring was copied from numpy.power.  Return the product of array elements over a given axis.  Range of values (maximum - minimum) along an axis.  This docstring was copied from numpy.rad2deg.                                                                                                    |
| power(x1, x2, /[, out, where, casting,]) prod(a[, axis, dtype, keepdims,]) ptp(a[, axis]) rad2deg(x, /[, out, where, casting, order,])                                                                                                    | Evaluate a piecewise-defined function.  This docstring was copied from numpy.power.  Return the product of array elements over a given axis.  Range of values (maximum - minimum) along an axis.  This docstring was copied from numpy.rad2deg.  This docstring was copied from numpy.radians.                                                                                                    |
| <pre>power(x1, x2, /[, out, where, casting,]) prod(a[, axis, dtype, keepdims,]) ptp(a[, axis]) rad2deg(x, /[, out, where, casting, order,]) radians(x, /[, out, where, casting, order,]) ravel(array)</pre>                                                                                                    | Evaluate a piecewise-defined function.  This doestring was copied from numpy.power.  Return the product of array elements over a given axis.  Range of values (maximum - minimum) along an axis.  This doestring was copied from numpy.rad2deg.  This doestring was copied from numpy.radians.  Return a contiguous flattened array.                                                                                                    |
| power(x1, x2, /[, out, where, casting,])  prod(a[, axis, dtype, keepdims,])  ptp(a[, axis])  rad2deg(x, /[, out, where, casting, order,])  radians(x, /[, out, where, casting, order,])  ravel(array)  real(*args, **kwargs)  reciprocal(x, /[, out, where, casting,])                                                                                                    | Evaluate a piecewise-defined function.  This docstring was copied from numpy.power.  Return the product of array elements over a given axis.  Range of values (maximum - minimum) along an axis.  This docstring was copied from numpy.rad2deg.  This docstring was copied from numpy.radians.  Return a contiguous flattened array.  Return the real part of the complex argument.                                                                                                    |
| <pre>power(x1, x2, /[, out, where, casting,]) prod(a[, axis, dtype, keepdims,]) ptp(a[, axis]) rad2deg(x, /[, out, where, casting, order,]) radians(x, /[, out, where, casting, order,]) ravel(array) real(*args, **kwargs) reciprocal(x, /[, out, where, casting,]) rechunk(x[, chunks, threshold,])</pre>                                                                                                    | Evaluate a piecewise-defined function.  This docstring was copied from numpy.power.  Return the product of array elements over a given axis.  Range of values (maximum - minimum) along an axis.  This docstring was copied from numpy.rad2deg.  This docstring was copied from numpy.radians.  Return a contiguous flattened array.  Return the real part of the complex argument.  This docstring was copied from numpy.reciprocal.  Convert blocks in dask array x for new chunks.                                                                                                    |
| power(x1, x2, /[, out, where, casting,])  prod(a[, axis, dtype, keepdims,])  ptp(a[, axis])  rad2deg(x, /[, out, where, casting, order,])  radians(x, /[, out, where, casting, order,])  ravel(array)  real(*args, **kwargs)  reciprocal(x, /[, out, where, casting,])                                                                                                    | Evaluate a piecewise-defined function.  This docstring was copied from numpy.power.  Return the product of array elements over a given axis.  Range of values (maximum - minimum) along an axis.  This docstring was copied from numpy.rad2deg.  This docstring was copied from numpy.radians.  Return a contiguous flattened array.  Return the real part of the complex argument.  This docstring was copied from numpy.reciprocal.  Convert blocks in dask array x for new chunks.  General version of reductions  Register the given type as a valid chunk and downcast                                                                                                    |
| <pre>power(x1, x2, /[, out, where, casting,]) prod(a[, axis, dtype, keepdims,]) ptp(a[, axis]) rad2deg(x, /[, out, where, casting, order,]) radians(x, /[, out, where, casting, order,]) ravel(array) real(*args, **kwargs) reciprocal(x, /[, out, where, casting,]) rechunk(x[, chunks, threshold,]) reduction(x, chunk, aggregate[, axis,]) register_chunk_type(type)</pre>                                                                                                    | Evaluate a piecewise-defined function.  This docstring was copied from numpy.power.  Return the product of array elements over a given axis.  Range of values (maximum - minimum) along an axis.  This docstring was copied from numpy.rad2deg.  This docstring was copied from numpy.radians.  Return a contiguous flattened array.  Return the real part of the complex argument.  This docstring was copied from numpy.reciprocal.  Convert blocks in dask array x for new chunks.  General version of reductions  Register the given type as a valid chunk and downcast array type                                                                                                    |
| <pre>power(x1, x2, /[, out, where, casting,]) prod(a[, axis, dtype, keepdims,]) ptp(a[, axis]) rad2deg(x, /[, out, where, casting, order,]) radians(x, /[, out, where, casting, order,]) ravel(array) real(*args, **kwargs) reciprocal(x, /[, out, where, casting,]) rechunk(x[, chunks, threshold,]) reduction(x, chunk, aggregate[, axis,]) register_chunk_type(type)  remainder(x1, x2, /[, out, where, casting,])</pre>                                                                                                    | Evaluate a piecewise-defined function.  This docstring was copied from numpy.power.  Return the product of array elements over a given axis.  Range of values (maximum - minimum) along an axis.  This docstring was copied from numpy.rad2deg.  This docstring was copied from numpy.radians.  Return a contiguous flattened array.  Return the real part of the complex argument.  This docstring was copied from numpy.reciprocal.  Convert blocks in dask array x for new chunks.  General version of reductions  Register the given type as a valid chunk and downcast array type  This docstring was copied from numpy.remainder.                                                                                                    |
| <pre>power(x1, x2, /[, out, where, casting,]) prod(a[, axis, dtype, keepdims,]) ptp(a[, axis]) rad2deg(x, /[, out, where, casting, order,]) radians(x, /[, out, where, casting, order,]) ravel(array) real(*args, **kwargs) reciprocal(x, /[, out, where, casting,]) rechunk(x[, chunks, threshold,]) reduction(x, chunk, aggregate[, axis,]) register_chunk_type(type)  remainder(x1, x2, /[, out, where, casting,]) repeat(a, repeats[, axis])</pre>                                                                                                    | Evaluate a piecewise-defined function.  This docstring was copied from numpy.power.  Return the product of array elements over a given axis.  Range of values (maximum - minimum) along an axis.  This docstring was copied from numpy.rad2deg.  This docstring was copied from numpy.radians.  Return a contiguous flattened array.  Return the real part of the complex argument.  This docstring was copied from numpy.reciprocal.  Convert blocks in dask array x for new chunks.  General version of reductions  Register the given type as a valid chunk and downcast array type  This docstring was copied from numpy.remainder.  Repeat elements of an array.                                                                                                    |
| <pre>power(x1, x2, /[, out, where, casting,]) prod(a[, axis, dtype, keepdims,]) ptp(a[, axis])  rad2deg(x, /[, out, where, casting, order,]) radians(x, /[, out, where, casting, order,]) ravel(array)  real(*args, **kwargs) reciprocal(x, /[, out, where, casting,]) rechunk(x[, chunks, threshold,]) reduction(x, chunk, aggregate[, axis,]) register_chunk_type(type)  remainder(x1, x2, /[, out, where, casting,]) repeat(a, repeats[, axis]) reshape(x, shape[, merge_chunks])</pre>                                                                         | Evaluate a piecewise-defined function.  This docstring was copied from numpy.power.  Return the product of array elements over a given axis.  Range of values (maximum - minimum) along an axis.  This docstring was copied from numpy.rad2deg.  This docstring was copied from numpy.radians.  Return a contiguous flattened array.  Return the real part of the complex argument.  This docstring was copied from numpy.reciprocal.  Convert blocks in dask array x for new chunks.  General version of reductions  Register the given type as a valid chunk and downcast array type  This docstring was copied from numpy.remainder.  Repeat elements of an array.  Reshape array to new shape                                                                                                |
| <pre>power(x1, x2, /[, out, where, casting,]) prod(a[, axis, dtype, keepdims,]) ptp(a[, axis]) rad2deg(x, /[, out, where, casting, order,]) radians(x, /[, out, where, casting, order,]) ravel(array) real(*args, **kwargs) reciprocal(x, /[, out, where, casting,]) rechunk(x[, chunks, threshold,]) reduction(x, chunk, aggregate[, axis,]) register_chunk_type(type)  remainder(x1, x2, /[, out, where, casting,]) repeat(a, repeats[, axis]) reshape(x, shape[, merge_chunks]) result_type(*arrays_and_dtypes)</pre>                                           | Evaluate a piecewise-defined function.  This docstring was copied from numpy.power.  Return the product of array elements over a given axis.  Range of values (maximum - minimum) along an axis.  This docstring was copied from numpy.rad2deg.  This docstring was copied from numpy.radians.  Return a contiguous flattened array.  Return the real part of the complex argument.  This docstring was copied from numpy.reciprocal.  Convert blocks in dask array x for new chunks.  General version of reductions  Register the given type as a valid chunk and downcast array type  This docstring was copied from numpy.remainder.  Repeat elements of an array.  Reshape array to new shape  This docstring was copied from numpy.result_type.                                             |
| <pre>power(x1, x2, /[, out, where, casting,]) prod(a[, axis, dtype, keepdims,]) ptp(a[, axis]) rad2deg(x, /[, out, where, casting, order,]) radians(x, /[, out, where, casting, order,]) ravel(array) real(*args, **kwargs) reciprocal(x, /[, out, where, casting,]) rechunk(x[, chunks, threshold,]) reduction(x, chunk, aggregate[, axis,]) register_chunk_type(type)  remainder(x1, x2, /[, out, where, casting,]) repeat(a, repeats[, axis]) reshape(x, shape[, merge_chunks]) result_type(*arrays_and_dtypes) rint(x, /[, out, where, casting, order,])</pre> | Evaluate a piecewise-defined function.  This docstring was copied from numpy.power.  Return the product of array elements over a given axis.  Range of values (maximum - minimum) along an axis.  This docstring was copied from numpy.rad2deg.  This docstring was copied from numpy.radians.  Return a contiguous flattened array.  Return the real part of the complex argument.  This docstring was copied from numpy.reciprocal.  Convert blocks in dask array x for new chunks.  General version of reductions  Register the given type as a valid chunk and downcast array type  This docstring was copied from numpy.remainder.  Repeat elements of an array.  Reshape array to new shape  This docstring was copied from numpy.result_type.  This docstring was copied from numpy.rint. |
| <pre>power(x1, x2, /[, out, where, casting,]) prod(a[, axis, dtype, keepdims,]) ptp(a[, axis]) rad2deg(x, /[, out, where, casting, order,]) radians(x, /[, out, where, casting, order,]) ravel(array) real(*args, **kwargs) reciprocal(x, /[, out, where, casting,]) rechunk(x[, chunks, threshold,]) reduction(x, chunk, aggregate[, axis,]) register_chunk_type(type)  remainder(x1, x2, /[, out, where, casting,]) repeat(a, repeats[, axis]) reshape(x, shape[, merge_chunks]) result_type(*arrays_and_dtypes)</pre>                                           | Evaluate a piecewise-defined function.  This docstring was copied from numpy.power.  Return the product of array elements over a given axis.  Range of values (maximum - minimum) along an axis.  This docstring was copied from numpy.rad2deg.  This docstring was copied from numpy.radians.  Return a contiguous flattened array.  Return the real part of the complex argument.  This docstring was copied from numpy.reciprocal.  Convert blocks in dask array x for new chunks.  General version of reductions  Register the given type as a valid chunk and downcast array type  This docstring was copied from numpy.remainder.  Repeat elements of an array.  Reshape array to new shape  This docstring was copied from numpy.result_type.                                             |

Table 9 – continued from previous page

| round(a[, decimals])                               | Round an array to the given number of decimals.                 |
|----------------------------------------------------|-----------------------------------------------------------------|
| sign(x, /[, out, where, casting, order,])          | This docstring was copied from numpy.sign.                      |
| signbit(x, /[, out, where, casting, order,])       | This doestring was copied from numpy.signbit.                   |
| sin(x, /[, out, where, casting, order,])           | This docstring was copied from numpy.sin.                       |
| sinc(*args, **kwargs)                              | Return the sinc function.                                       |
| sinh(x, /[, out, where, casting, order,])          | This docstring was copied from numpy.sinh.                      |
| sqrt(x, /[, out, where, casting, order,])          | This docstring was copied from numpy.sqrt.                      |
| square(x, /[, out, where, casting, order,])        | This doestring was copied from numpy.square.                    |
| squeeze(a[, axis])                                 | Remove single-dimensional entries from the shape of an          |
| equeeze( <b>u</b> t, <b>u</b> .no <sub>1</sub> )   | array.                                                          |
| stack(seq[, axis, allow_unknown_chunksizes])       | Stack arrays along a new axis                                   |
| std(a[, axis, dtype, keepdims, ddof,])             | Compute the standard deviation along the specified axis.        |
| subtract(x1, x2, /[, out, where, casting,])        | This docstring was copied from numpy.subtract.                  |
| sum(a[, axis, dtype, keepdims, split_every, out])  | Sum of array elements over a given axis.                        |
| take(a, indices[, axis])                           | Take elements from an array along an axis.                      |
| tan(x, /[, out, where, casting, order,])           | This docstring was copied from numpy.tan.                       |
| tanh(x, /[, out, where, casting, order,])          | This docstring was copied from numpy.tanh.                      |
| tensordot(lhs, rhs[, axes])                        | Compute tensor dot product along specified axes.                |
| tile(A, reps)                                      | Construct an array by repeating A the number of times           |
|                                                    | given by reps.                                                  |
| topk(a, k[, axis, split_every])                    | Extract the k largest elements from a on the given axis,        |
|                                                    | and return them sorted from largest to smallest.                |
| trace(a[, offset, axis1, axis2, dtype])            | Return the sum along diagonals of the array.                    |
| transpose(a[, axes])                               | Reverse or permute the axes of an array; returns the            |
|                                                    | modified array.                                                 |
| $true\_divide(x1, x2, /[, out, where,])$           | This docstring was copied from numpy.true_divide.               |
| tril(m[,k])                                        | Lower triangle of an array with elements above the <i>k</i> -th |
|                                                    | diagonal zeroed.                                                |
| triu(m[,k])                                        | Upper triangle of an array with elements below the $k$ -th      |
|                                                    | diagonal zeroed.                                                |
| trunc(x, /[, out, where, casting, order,])         | This docstring was copied from numpy.trunc.                     |
| unify_chunks(*args, **kwargs)                      | Unify chunks across a sequence of arrays                        |
| unique(ar[, return_index, return_inverse,])        | Find the unique elements of an array.                           |
| <pre>unravel_index(indices, shape[, order])</pre>  | This docstring was copied from numpy.unravel_index.             |
| var(a[, axis, dtype, keepdims, ddof,])             | Compute the variance along the specified axis.                  |
| vdot(a, b)                                         | This docstring was copied from numpy.vdot.                      |
| <pre>vstack(tup[, allow_unknown_chunksizes])</pre> | Stack arrays in sequence vertically (row wise).                 |
| where(condition, [x, y])                           | This docstring was copied from numpy.where.                     |
| zeros(*args, **kwargs)                             | Blocked variant of zeros                                        |
| zeros_like(a[, dtype, order, chunks, name,])       | Return an array of zeros with the same shape and type           |
|                                                    | as a given array.                                               |

## **Fast Fourier Transforms**

| <pre>fft.fft_wrap(fft_func[, kind, dtype])</pre> | Wrap 1D, 2D, and ND real and complex FFT functions |
|--------------------------------------------------|----------------------------------------------------|
| fft.fft(a[, n, axis])                            | Wrapping of numpy.fft.fft                          |
| fft.fft2(a[, s, axes])                           | Wrapping of numpy.fft.fft2                         |
| fft.fftn(a[, s, axes])                           | Wrapping of numpy.fft.fftn                         |
| fft.ifft(a[, n, axis])                           | Wrapping of numpy.fft.ifft                         |
|                                                  | 0 11 1                                             |

Continued on next page

| <b>T</b> | 40   |                             | •       |          |      |
|----------|------|-----------------------------|---------|----------|------|
| Ianie    | 7()- | <ul><li>continued</li></ul> | trom    | nrevinis | nage |
| iabic    | 10   | CONTINUCA                   | 11 0111 | picvious | page |

| fft.ifft2(a[, s, axes])                 | Wrapping of numpy.fft.ifft2                             |
|-----------------------------------------|---------------------------------------------------------|
| fft.ifftn(a[, s, axes])                 | Wrapping of numpy.fft.ifftn                             |
| fft.rfft(a[, n, axis])                  | Wrapping of numpy.fft.rfft                              |
| fft.rfft2(a[, s, axes])                 | Wrapping of numpy.fft.rfft2                             |
| fft.rfftn(a[, s, axes])                 | Wrapping of numpy.fft.rfftn                             |
| <pre>fft.irfft(a[, n, axis])</pre>      | Wrapping of numpy.fft.irfft                             |
| fft.irfft2(a[, s, axes])                | Wrapping of numpy.fft.irfft2                            |
| fft.irfftn(a[, s, axes])                | Wrapping of numpy.fft.irfftn                            |
| fft.hfft(a[, n, axis])                  | Wrapping of numpy.fft.hfft                              |
| fft.ihfft(a[, n, axis])                 | Wrapping of numpy.fft.ihfft                             |
| <pre>fft.fftfreq(n[, d, chunks])</pre>  | Return the Discrete Fourier Transform sample frequen-   |
|                                         | cies.                                                   |
| <pre>fft.rfftfreq(n[, d, chunks])</pre> | Return the Discrete Fourier Transform sample frequen-   |
|                                         | cies (for usage with rfft, irfft).                      |
| fft.fftshift(x[, axes])                 | Shift the zero-frequency component to the center of the |
|                                         | spectrum.                                               |
| <pre>fft.ifftshift(x[, axes])</pre>     | The inverse of fftshift.                                |

# Linear Algebra

| linalg.cholesky(a[, lower])                  | Returns the Cholesky decomposition, $A = LL^*$ or $A =$       |
|----------------------------------------------|---------------------------------------------------------------|
|                                              | $U^*U$ of a Hermitian positive-definite matrix A.             |
| linalg.inv(a)                                | Compute the inverse of a matrix with LU decomposition         |
|                                              | and forward / backward substitutions.                         |
| linalg.lstsq(a, b)                           | Return the least-squares solution to a linear matrix equa-    |
|                                              | tion using QR decomposition.                                  |
| linalg.lu(a)                                 | Compute the lu decomposition of a matrix.                     |
| linalg.norm(x[, ord, axis, keepdims])        | Matrix or vector norm.                                        |
| linalg.qr(a)                                 | Compute the qr factorization of a matrix.                     |
| linalg.solve(a, b[, sym_pos])                | Solve the equation $a \times = b$ for $x$ .                   |
| linalg.solve_triangular(a, b[, lower])       | Solve the equation $a x = b$ for $x$ , assuming a is a trian- |
|                                              | gular matrix.                                                 |
| linalg.svd(a[, coerce_signs])                | Compute the singular value decomposition of a matrix.         |
| linalg.svd_compressed(a, k[, iterator,])     | Randomly compressed rank-k thin Singular Value De-            |
|                                              | composition.                                                  |
| linalg.sfqr(data[, name])                    | Direct Short-and-Fat QR                                       |
| <pre>linalg.tsqr(data[, compute_svd,])</pre> | Direct Tall-and-Skinny QR algorithm                           |

# **Masked Arrays**

| ma.average(a[, axis, weights, returned]) | Return the weighted average of array over the given      |
|------------------------------------------|----------------------------------------------------------|
|                                          | axis.                                                    |
| ma.filled(a[, fill_value])               | Return input as an array with masked data replaced by a  |
|                                          | fill value.                                              |
| ma.fix_invalid(a[, fill_value])          | Return input with invalid data masked and replaced by    |
|                                          | a fill value.                                            |
| ma.getdata(a)                            | Return the data of a masked array as an ndarray.         |
| ma.getmaskarray(a)                       | Return the mask of a masked array, or full boolean array |
|                                          | of False.                                                |
|                                          | Continued on next page                                   |

Table 12 – continued from previous page

| 44.5.4.04.4.3                                               |                                                          |
|-------------------------------------------------------------|----------------------------------------------------------|
| ma.masked_array(data[, mask, fill_value])                   | An array class with possibly masked values.              |
| ma.masked_equal(a, value)                                   | Mask an array where equal to a given value.              |
| <pre>ma.masked_greater(x, value[, copy])</pre>              | Mask an array where greater than a given value.          |
| <pre>ma.masked_greater_equal(x, value[, copy])</pre>        | Mask an array where greater than or equal to a given     |
|                                                             | value.                                                   |
| ${\it ma.masked\_inside}(x,v1,v2)$                          | Mask an array inside a given interval.                   |
| ma.masked_invalid(a)                                        | Mask an array where invalid values occur (NaNs or        |
|                                                             | infs).                                                   |
| ma.masked_less(x, value[, copy])                            | Mask an array where less than a given value.             |
| <pre>ma.masked_less_equal(x, value[, copy])</pre>           | Mask an array where less than or equal to a given value. |
| $ma.masked\_not\_equal(x, value[, copy])$                   | Mask an array where <i>not</i> equal to a given value.   |
| ma.masked_outside(x, v1, v2)                                | Mask an array outside a given interval.                  |
| <pre>ma.masked_values(x, value[, rtol, atol, shrink])</pre> | Mask using floating point equality.                      |
| ma.masked_where(condition, a)                               | Mask an array where a condition is met.                  |
| ma.set_fill_value(a, fill_value)                            | Set the filling value of a, if a is a masked array.      |

## Random

| random.beta                 | Draw samples from a Beta distribution.                     |
|-----------------------------|------------------------------------------------------------|
| random.binomial             | Draw samples from a binomial distribution.                 |
| random.chisquare            | Draw samples from a chi-square distribution.               |
| random.choice               | Generates a random sample from a given 1-D array           |
| random.exponential          | Draw samples from an exponential distribution.             |
| random.f                    | Draw samples from an F distribution.                       |
| random.gamma                | Draw samples from a Gamma distribution.                    |
| random.geometric            | Draw samples from the geometric distribution.              |
| random.gumbel               | Draw samples from a Gumbel distribution.                   |
| random.hypergeometric       | Draw samples from a Hypergeometric distribution.           |
| random.laplace              | Draw samples from the Laplace or double exponential        |
|                             | distribution with specified location (or mean) and scale   |
|                             | (decay).                                                   |
| random.logistic             | Draw samples from a logistic distribution.                 |
| random.lognormal            | Draw samples from a log-normal distribution.               |
| random.logseries            | Draw samples from a logarithmic series distribution.       |
| random.negative_binomial    | Draw samples from a negative binomial distribution.        |
| random.noncentral_chisquare | Draw samples from a noncentral chi-square distribution.    |
| random.noncentral_f         | Draw samples from the noncentral F distribution.           |
| random.normal               | Draw random samples from a normal (Gaussian) distri-       |
|                             | bution.                                                    |
| random.pareto               | Draw samples from a Pareto II or Lomax distribution        |
|                             | with specified shape.                                      |
| random.permutation          | Randomly permute a sequence, or return a permuted          |
|                             | range.                                                     |
| random.poisson              | Draw samples from a Poisson distribution.                  |
| random.power                | Draws samples in [0, 1] from a power distribution with     |
|                             | positive exponent a - 1.                                   |
| random.randint              | Return random integers from low (inclusive) to high (ex-   |
|                             | clusive).                                                  |
| random.random               | Return random floats in the half-open interval [0.0, 1.0). |
| random.random_sample        | Return random floats in the half-open interval [0.0, 1.0). |
|                             | Continued on next page                                     |

Table 13 – continued from previous page

| random.rayleigh             | Draw samples from a Rayleigh distribution.             |
|-----------------------------|--------------------------------------------------------|
| random.standard_cauchy      | Draw samples from a standard Cauchy distribution with  |
|                             | mode = 0.                                              |
| random.standard_exponential | Draw samples from the standard exponential distribu-   |
|                             | tion.                                                  |
| random.standard_gamma       | Draw samples from a standard Gamma distribution.       |
| random.standard_normal      | Draw samples from a standard Normal distribution       |
|                             | (mean=0, stdev=1).                                     |
| random.standard_t           | Draw samples from a standard Student's t distribution  |
|                             | with $df$ degrees of freedom.                          |
| random.triangular           | Draw samples from the triangular distribution over the |
|                             | <pre>interval [left, right].</pre>                     |
| random.uniform              | Draw samples from a uniform distribution.              |
| random.vonmises             | Draw samples from a von Mises distribution.            |
| random.wald                 | Draw samples from a Wald, or inverse Gaussian, distri- |
|                             | bution.                                                |
| random.weibull              | Draw samples from a Weibull distribution.              |
| random.zipf                 | Standard distributions                                 |

## Stats

| stats.ttest_ind(a, b[, axis, equal_var])    | Calculate the T-test for the means of two independent   |
|---------------------------------------------|---------------------------------------------------------|
| _                                           | samples of scores.                                      |
| stats.ttest_1samp(a, popmean[, axis,        | Calculate the T-test for the mean of ONE group of       |
| nan_policy])                                | scores.                                                 |
| stats.ttest_rel(a, b[, axis, nan_policy])   | Calculate the t-test on TWO RELATED samples of          |
|                                             | scores, a and b.                                        |
| stats.chisquare(f_obs[, f_exp, ddof, axis]) | Calculate a one-way chi-square test.                    |
| stats.power_divergence(f_obs[, f_exp, ddof, | Cressie-Read power divergence statistic and goodness    |
| ])                                          | of fit test.                                            |
| stats.skew(a[, axis, bias, nan_policy])     | Compute the sample skewness of a data set.              |
| stats.skewtest(a[, axis, nan_policy])       | Test whether the skew is different from the normal dis- |
|                                             | tribution.                                              |
| stats.kurtosis(a[, axis, fisher, bias,])    | Compute the kurtosis (Fisher or Pearson) of a dataset.  |
| stats.kurtosistest(a[,axis,nan_policy])     | Test whether a dataset has normal kurtosis.             |
| stats.normaltest(a[, axis, nan_policy])     | Test whether a sample differs from a normal distribu-   |
|                                             | tion.                                                   |
| stats.f_oneway(*args)                       | Perform one-way ANOVA.                                  |
| stats.moment(a[, moment, axis, nan_policy]) | Calculate the nth moment about the mean for a sample.   |

# **Image Support**

| <pre>image.imread(filename[, imread, preprocess])</pre> | Read a stack of images into a dask array |
|---------------------------------------------------------|------------------------------------------|

# **Slightly Overlapping Computations**

| overlap.overlap(x, depth, boundary)                   | Share boundaries between neighboring blocks            |
|-------------------------------------------------------|--------------------------------------------------------|
| <pre>overlap.map_overlap(func, *args[, depth,])</pre> | Map a function over blocks of arrays with some overlap |
|                                                       | Continued on next page                                 |

## Table 16 – continued from previous page

| <pre>overlap.trim_internal(x, axes[, boundary])</pre> | Trim sides from each block  |
|-------------------------------------------------------|-----------------------------|
| <pre>overlap.trim_overlap(x, depth[, boundary])</pre> | Trim sides from each block. |

## **Create and Store Arrays**

| from_array(x[, chunks, name, lock, asarray,])              | Create dask array from something that looks like an ar-    |
|------------------------------------------------------------|------------------------------------------------------------|
|                                                            | ray                                                        |
| <pre>from_delayed(value, shape[, dtype, meta, name])</pre> | Create a dask array from a dask delayed value              |
| <pre>from_npy_stack(dirname[, mmap_mode])</pre>            | Load dask array from stack of npy files                    |
| <pre>from_zarr(url[, component, storage_options,])</pre>   | Load array from the zarr storage format                    |
| from_tiledb(uri[, attribute, chunks,])                     | Load array from the TileDB storage format                  |
| store(sources, targets[, lock, regions,])                  | Store dask arrays in array-like objects, overwrite data in |
|                                                            | target                                                     |
| to_hdf5(filename, *args, **kwargs)                         | Store arrays in HDF5 file                                  |
| to_zarr(arr, url[, component,])                            | Save array to the zarr storage format                      |
| to_npy_stack(dirname, x[, axis])                           | Write dask array to a stack of .npy files                  |
| to_tiledb(darray, uri[, compute,])                         | Save array to the TileDB storage format                    |
|                                                            |                                                            |

## **Generalized Ufuncs**

| apply_gufunc(func, signature, *args, **kwargs) | Apply a generalized ufunc or similar python function to |
|------------------------------------------------|---------------------------------------------------------|
|                                                | arrays.                                                 |
| as_gufunc([signature])                         | Decorator for dask.array.gufunc.                        |
| gufunc(pyfunc, **kwargs)                       | Binds pyfunc into dask.array.apply_gufunc               |
|                                                | when called.                                            |

## **Internal functions**

| blockwise(func, out_ind, *args[, name,])  | Tensor operation: Generalized inner and outer products |
|-------------------------------------------|--------------------------------------------------------|
| normalize_chunks(chunks[, shape, limit,]) | Normalize chunks to tuple of tuples                    |

## Other functions

dask.array.from\_array(x, chunks='auto', name=None, lock=False, asarray=None, fancy=True,  $\label{eq:getitem} \textit{getitem=None, meta=None, inline\_array=False})$  Create dask array from something that looks like an array

Input must have a . shape, .ndim, .dtype and support numpy-style slicing.

### **Parameters**

**x** [array\_like]

**chunks** [int, tuple] How to chunk the array. Must be one of the following forms:

- A blocksize like 1000.
- A blockshape like (1000, 1000).
- Explicit sizes of all blocks along all dimensions like ((1000, 1000, 500), (400, 400)).
- A size in bytes, like "100 MiB" which will choose a uniform block-like shape

- The word "auto" which acts like the above, but uses a configuration value array.
   chunk-size for the chunk size
- -1 or None as a blocksize indicate the size of the corresponding dimension.

name [str, optional] The key name to use for the array. Defaults to a hash of x. By default, hash uses python's standard sha1. This behaviour can be changed by installing cityhash, xxhash or murmurhash. If installed, a large-factor speedup can be obtained in the tokenisation step. Use name=False to generate a random name instead of hashing (fast)

**Note:** Because this name is used as the key in task graphs, you should ensure that it uniquely identifies the data contained within. If you'd like to provide a descriptive name that is still unique, combine the descriptive name with dask.base.tokenize() of the array\_like. See *Task Graphs* for more.

**lock** [bool or Lock, optional] If x doesn't support concurrent reads then provide a lock here, or pass in True to have dask.array create one for you.

**asarray** [bool, optional] If True then call np.asarray on chunks to convert them to numpy arrays. If False then chunks are passed through unchanged. If None (default) then we use True if the \_\_array\_function\_\_ method is undefined.

**fancy** [bool, optional] If x doesn't support fancy indexing (e.g. indexing with lists or arrays) then set to False. Default is True.

**meta** [Array-like, optional] The metadata for the resulting dask array. This is the kind of array that will result from slicing the input array. Defaults to the input array.

inline\_array [bool, default False] How to include the array in the task graph. By default
 (inline\_array=False) the array is included in a task by itself, and each chunk refers
 to that task by its key.

```
>>> x = h5py.File("data.h5")["/x"]
>>> a = da.from_array(x, chunks=500)
>>> dict(a.dask)
{
    'array-original-<name>': <HDF5 dataset ...>,
     ('array-<name>', 0): (getitem, "array-original-<name>", ...),
     ('array-<name>', 1): (getitem, "array-original-<name>", ...)
}
```

With inline\_array=True, Dask will instead inline the array directly in the values of the task graph.

Note that there's no key in the task graph with just the array *x* anymore. Instead it's placed directly in the values.

The right choice for  $inline\_arary$  depends on several factors, including the size of x, how expensive it is to create, which scheduler you're using, and the pattern of downstream computations. As a hueristic,  $inline\_array=True$  may be the right choice when the

array x is cheap to serialize and describlize (since it's included in the graph many times) and if you're experiencing ordering issues (see *Ordering* for more).

This has no effect when x is a NumPy array.

## **Examples**

```
>>> x = h5py.File('...')['/data/path']  # doctest: +SKIP
>>> a = da.from_array(x, chunks=(1000, 1000))  # doctest: +SKIP
```

If your underlying datastore does not support concurrent reads then include the lock=True keyword argument or lock=mylock if you want multiple arrays to coordinate around the same lock.

```
>>> a = da.from_array(x, chunks=(1000, 1000), lock=True)  # doctest: +SKIP
```

If your underlying datastore has a .chunks attribute (as h5py and zarr datasets do) then a multiple of that chunk shape will be used if you do not provide a chunk shape.

```
>>> a = da.from_array(x, chunks='auto') # doctest: +SKIP

>>> a = da.from_array(x, chunks='100 MiB') # doctest: +SKIP

>>> a = da.from_array(x) # doctest: +SKIP
```

If providing a name, ensure that it is unique

```
>>> import dask.base
>>> token = dask.base.tokenize(x) # doctest: +SKIP
>>> a = da.from_array('myarray-' + token) # doctest: +SKIP
```

NumPy ndarrays are eagerly sliced and then embedded in the graph.

```
>>> import dask.array
>>> a = dask.array.from_array(np.array([[1, 2], [3, 4]]), chunks=(1,1))
>>> a.dask[a.name, 0, 0][0]
array([1])
```

dask.array.from\_delayed(value, shape, dtype=None, meta=None, name=None)

Create a dask array from a dask delayed value

This routine is useful for constructing dask arrays in an ad-hoc fashion using dask delayed, particularly when combined with stack and concatenate.

The dask array will consist of a single chunk.

## **Examples**

```
>>> import dask
>>> import dask.array as da
>>> import numpy as np
>>> value = dask.delayed(np.ones)(5)
>>> array = da.from_delayed(value, (5,), dtype=float)
>>> array
dask.array<from-value, shape=(5,), dtype=float64, chunksize=(5,), chunktype=numpy.
--ndarray>
>>> array.compute()
array([1., 1., 1., 1., 1.])
```

Store dask arrays in array-like objects, overwrite data in target

This stores dask arrays into object that supports numpy-style setitem indexing. It stores values chunk by chunk so that it does not have to fill up memory. For best performance you can align the block size of the storage target with the block size of your array.

If your data fits in memory then you may prefer calling np.array (myarray) instead.

#### **Parameters**

sources: Array or iterable of Arrays

targets: array-like or Delayed or iterable of array-likes and/or Delayeds These should support setitem syntax target [10:20] = ...

lock: boolean or threading.Lock, optional Whether or not to lock the data stores while storing. Pass True (lock each file individually), False (don't lock) or a particular threading. Lock object to be shared among all writes.

regions: tuple of slices or list of tuples of slices Each region tuple in regions should be such that target [region] . shape = source.shape for the corresponding source and target in sources and targets, respectively. If this is a tuple, the contents will be assumed to be slices, so do not provide a tuple of tuples.

compute: boolean, optional If true compute immediately, return dask.delayed.
Delayed otherwise

return\_stored: boolean, optional Optionally return the stored result (default False).

## **Examples**

```
>>> store(x, dset) # doctest: +SKIP
```

Alternatively store many arrays at the same time

```
>>> store([x, y, z], [dset1, dset2, dset3]) # doctest: +SKIP
```

dask.array.coarsen(reduction, x, axes, trim\_excess=False, \*\*kwargs)

Coarsen array by applying reduction to fixed size neighborhoods

## **Parameters**

reduction: function Function like np.sum, np.mean, etc...

**x: np.ndarray** Array to be coarsened

axes: dict Mapping of axis to coarsening factor

## **Examples**

```
>>> x = np.array([1, 2, 3, 4, 5, 6])
>>> coarsen(np.sum, x, {0: 2}) #doctest: +SKIP
array([3, 7, 11])
>>> coarsen(np.max, x, {0: 3}) #doctest: +SKIP
array([3, 6])
```

#### Provide dictionary of scale per dimension

#### You must avoid excess elements explicitly

```
>>> x = np.array([1, 2, 3, 4, 5, 6, 7, 8])
>>> coarsen(np.min, x, {0: 3}, trim_excess=True) #doctest: +SKIP
array([1, 4])
```

dask.array.stack (seq, axis=0, allow\_unknown\_chunksizes=False)

Stack arrays along a new axis

Given a sequence of dask arrays, form a new dask array by stacking them along a new dimension (axis=0 by default)

## **Parameters**

## seq: list of dask.arrays

axis: int Dimension along which to align all of the arrays

**allow\_unknown\_chunksizes: bool** Allow unknown chunksizes, such as come from converting from dask dataframes. Dask.array is unable to verify that chunks line up. If data comes from differently aligned sources then this can cause unexpected results.

## See also:

### concatenate

## **Examples**

### Create slices

```
>>> import dask.array as da
>>> import numpy as np
```

```
>>> data = [da.from_array(np.ones((4, 4)), chunks=(2, 2))
... for i in range(3)]
```

```
>>> x = da.stack(data, axis=0)
>>> x.shape
(3, 4, 4)
```

```
>>> da.stack(data, axis=1).shape
(4, 3, 4)
```

```
>>> da.stack(data, axis=-1).shape (4, 4, 3)
```

Result is a new dask Array

dask.array.concatenate(seq, axis=0, allow\_unknown\_chunksizes=False)

Concatenate arrays along an existing axis

Given a sequence of dask Arrays form a new dask Array by stacking them along an existing dimension (axis=0 by default)

#### **Parameters**

## seq: list of dask.arrays

axis: int Dimension along which to align all of the arrays

**allow\_unknown\_chunksizes: bool** Allow unknown chunksizes, such as come from converting from dask dataframes. Dask.array is unable to verify that chunks line up. If data comes from differently aligned sources then this can cause unexpected results.

See also:

stack

## **Examples**

Create slices

```
>>> import dask.array as da
>>> import numpy as np
```

```
>>> data = [da.from_array(np.ones((4, 4)), chunks=(2, 2))
... for i in range(3)]
```

```
>>> x = da.concatenate(data, axis=0)
>>> x.shape
(12, 4)
```

```
>>> da.concatenate(data, axis=1).shape (4, 12)
```

Result is a new dask Array

dask.array.add(x1, x2, /, out=None, \*, where=True, casting='same\_kind', order='K', dtype=None, subok=True[, signature, extobj])

This docstring was copied from numpy.add.

Some inconsistencies with the Dask version may exist.

Add arguments element-wise.

#### **Parameters**

- x1, x2 [array\_like] The arrays to be added. If x1.shape != x2.shape, they must be broadcastable to a common shape (which becomes the shape of the output).
- **out** [ndarray, None, or tuple of ndarray and None, optional] A location into which the result is stored. If provided, it must have a shape that the inputs broadcast to. If not provided or None, a freshly-allocated array is returned. A tuple (possible only as a keyword argument) must have length equal to the number of outputs.
- where [array\_like, optional] This condition is broadcast over the input. At locations where the condition is True, the *out* array will be set to the ufunc result. Elsewhere, the *out* array will retain its original value. Note that if an uninitialized *out* array is created via the default out=None, locations within it where the condition is False will remain uninitialized.
- \*\*kwargs For other keyword-only arguments, see the ufunc docs.

#### Returns

add [ndarray or scalar] The sum of x1 and x2, element-wise. This is a scalar if both x1 and x2 are scalars.

#### **Notes**

Equivalent to x1 + x2 in terms of array broadcasting.

## **Examples**

dask.array.all (a, axis=None, keepdims=False, split\_every=None, out=None)

Test whether all array elements along a given axis evaluate to True.

This doestring was copied from numpy.all.

Some inconsistencies with the Dask version may exist.

#### **Parameters**

- **a** [array\_like] Input array or object that can be converted to an array.
- **axis** [None or int or tuple of ints, optional] Axis or axes along which a logical AND reduction is performed. The default (axis=None) is to perform a logical AND over all the dimensions of the input array. *axis* may be negative, in which case it counts from the last to the first axis.

New in version 1.7.0.

If this is a tuple of ints, a reduction is performed on multiple axes, instead of a single axis or all the axes as before.

**out** [ndarray, optional] Alternate output array in which to place the result. It must have the same shape as the expected output and its type is preserved (e.g., if dtype (out) is float, the result will consist of 0.0's and 1.0's). See *ufuncs-output-type* for more details.

**keepdims** [bool, optional] If this is set to True, the axes which are reduced are left in the result as dimensions with size one. With this option, the result will broadcast correctly against the input array.

If the default value is passed, then *keepdims* will not be passed through to the *all* method of sub-classes of *ndarray*, however any non-default value will be. If the sub-class' method does not implement *keepdims* any exceptions will be raised.

#### Returns

**all** [ndarray, bool] A new boolean or array is returned unless *out* is specified, in which case a reference to *out* is returned.

#### See also:

ndarray.all equivalent method

any Test whether any element along a given axis evaluates to True.

#### **Notes**

Not a Number (NaN), positive infinity and negative infinity evaluate to *True* because these are not equal to zero.

## **Examples**

```
>>> np.all([[True,False],[True,True]]) # doctest: +SKIP
False
```

```
>>> np.all([[True,False],[True,True]], axis=0) # doctest: +SKIP array([ True, False])
```

```
>>> np.all([-1, 4, 5]) # doctest: +SKIP
True
```

```
>>> np.all([1.0, np.nan]) # doctest: +SKIP
True
```

```
>>> o=np.array(False) # doctest: +SKIP
>>> z=np.all([-1, 4, 5], out=o) # doctest: +SKIP
>>> id(z), id(o), z # doctest: +SKIP
(28293632, 28293632, array(True)) # may vary
```

dask.array.allclose(arr1, arr2, rtol=1e-05, atol=1e-08, equal\_nan=False)

Returns True if two arrays are element-wise equal within a tolerance.

This docstring was copied from numpy.allclose.

Some inconsistencies with the Dask version may exist.

The tolerance values are positive, typically very small numbers. The relative difference (rtol \* abs(b)) and the absolute difference atol are added together to compare against the absolute difference between a and b.

NaNs are treated as equal if they are in the same place and if equal\_nan=True. Infs are treated as equal if they are in the same place and of the same sign in both arrays.

#### **Parameters**

```
a, b [array_like] Input arrays to compare.
```

**rtol** [float] The relative tolerance parameter (see Notes).

atol [float] The absolute tolerance parameter (see Notes).

**equal\_nan** [bool] Whether to compare NaN's as equal. If True, NaN's in *a* will be considered equal to NaN's in *b* in the output array.

New in version 1.10.0.

#### Returns

**allclose** [bool] Returns True if the two arrays are equal within the given tolerance; False otherwise.

#### See also:

```
isclose, all, any, equal
```

## **Notes**

If the following equation is element-wise True, then allclose returns True.

```
absolute(a - b) \le (atol + rtol * absolute(b))
```

The above equation is not symmetric in a and b, so that allclose(a, b) might be different from allclose(b, a) in some rare cases.

The comparison of a and b uses standard broadcasting, which means that a and b need not have the same shape in order for allclose (a, b) to evaluate to True. The same is true for equal but not  $array\_equal$ .

## **Examples**

```
>>> np.allclose([1e10,1e-7], [1.00001e10,1e-8]) # doctest: +SKIP
False
>>> np.allclose([1e10,1e-8], [1.00001e10,1e-9]) # doctest: +SKIP
True
>>> np.allclose([1e10,1e-8], [1.0001e10,1e-9]) # doctest: +SKIP
False
>>> np.allclose([1.0, np.nan], [1.0, np.nan]) # doctest: +SKIP
False
>>> np.allclose([1.0, np.nan], [1.0, np.nan]) # doctest: +SKIP
True
True
```

dask.array.angle (x, deg=0)

Return the angle of the complex argument.

This docstring was copied from numpy.angle.

Some inconsistencies with the Dask version may exist.

#### **Parameters**

z [array\_like (Not supported in Dask)] A complex number or sequence of complex numbers.

deg [bool, optional] Return angle in degrees if True, radians if False (default).

#### Returns

angle [ndarray or scalar] The counterclockwise angle from the positive real axis on the complex plane in the range (-pi, pi], with dtype as numpy.float64.

..versionchanged:: 1.16.0 This function works on subclasses of ndarray like ma.array.

See also:

arctan2

absolute

#### **Notes**

Although the angle of the complex number 0 is undefined, numpy.angle(0) returns the value 0.

## **Examples**

```
>>> np.angle([1.0, 1.0j, 1+1j]) # in radians # doctest: +SKIP array([0., 1.57079633, 0.78539816]) # may vary
>>> np.angle(1+1j, deg=True) # in degrees # doctest: +SKIP 45.0
```

dask.array.any(a, axis=None, keepdims=False, split\_every=None, out=None)

Test whether any array element along a given axis evaluates to True.

This docstring was copied from numpy.any.

Some inconsistencies with the Dask version may exist.

Returns single boolean unless axis is not None

## **Parameters**

- **a** [array\_like] Input array or object that can be converted to an array.
- axis [None or int or tuple of ints, optional] Axis or axes along which a logical OR reduction is performed. The default (axis=None) is to perform a logical OR over all the dimensions of the input array. axis may be negative, in which case it counts from the last to the first axis.

New in version 1.7.0.

If this is a tuple of ints, a reduction is performed on multiple axes, instead of a single axis or all the axes as before.

**out** [ndarray, optional] Alternate output array in which to place the result. It must have the same shape as the expected output and its type is preserved (e.g., if it is of type float, then it will remain so, returning 1.0 for True and 0.0 for False, regardless of the type of *a*). See *ufuncs-output-type* for more details.

**keepdims** [bool, optional] If this is set to True, the axes which are reduced are left in the result as dimensions with size one. With this option, the result will broadcast correctly against the input array.

If the default value is passed, then *keepdims* will not be passed through to the *any* method of sub-classes of *ndarray*, however any non-default value will be. If the sub-class' method does not implement *keepdims* any exceptions will be raised.

Returns

**any** [bool or ndarray] A new boolean or *ndarray* is returned unless *out* is specified, in which case a reference to *out* is returned.

#### See also:

ndarray.any equivalent method

**all** Test whether all elements along a given axis evaluate to True.

#### **Notes**

Not a Number (NaN), positive infinity and negative infinity evaluate to *True* because these are not equal to zero.

## **Examples**

```
>>> np.any([[True, False], [True, True]]) # doctest: +SKIP
True
```

```
>>> np.any([[True, False], [False, False]], axis=0) # doctest: +SKIP array([ True, False])
```

```
>>> np.any([-1, 0, 5]) # doctest: +SKIP
True
```

```
>>> np.any(np.nan) # doctest: +SKIP
True
```

```
>>> o=np.array(False)  # doctest: +SKIP

>>> z=np.any([-1, 4, 5], out=o)  # doctest: +SKIP

>>> z, o  # doctest: +SKIP

(array(True), array(True))

>>> # Check now that z is a reference to o

>>> z is o  # doctest: +SKIP

True

>>> id(z), id(o) # identity of z and o  # doctest: +SKIP

(191614240, 191614240)
```

dask.array.apply\_along\_axis (func1d, axis, arr, \*args, dtype=None, shape=None, \*\*kwargs)
Apply a function to 1-D slices along the given axis.

This docstring was copied from numpy.apply\_along\_axis.

Some inconsistencies with the Dask version may exist.

Apply a function to 1-D slices along the given axis. This is a blocked variant of numpy. apply\_along\_axis() implemented via dask.array.map\_blocks()

### **Parameters**

**func1d** [callable] Function to apply to 1-D slices of the array along the given axis

axis [int] Axis along which func1d will be applied

arr [dask array] Dask array to which func1d will be applied

args [any] Additional arguments to func1d.

**dtype** [str or dtype, optional] The dtype of the output of func1d.

**shape** [tuple, optional] The shape of the output of func1d.

**kwargs** [any] Additional keyword arguments for func1d.

#### Returns

**out** [ndarray (Ni..., Nj..., Nk...)] The output array. The shape of *out* is identical to the shape of *arr*, except along the *axis* dimension. This axis is removed, and replaced with new dimensions equal to the shape of the return value of *funcld*. So if *funcld* returns a scalar *out* will have one fewer dimensions than *arr*.

#### See also:

apply\_over\_axes Apply a function repeatedly over multiple axes.

## **Notes**

If either of *dtype* or *shape* are not provided, Dask attempts to determine them by calling *func1d* on a dummy array. This may produce incorrect values for *dtype* or *shape*, so we recommend providing them.

Execute func1d(a, \*args, \*\*kwargs) where func1d operates on 1-D arrays and a is a 1-D slice of arr along axis.

This is equivalent to (but faster than) the following use of *ndindex* and  $s_{-}$ , which sets each of ii, jj, and kk to a tuple of indices:

```
Ni, Nk = a.shape[:axis], a.shape[axis+1:]
for ii in ndindex(Ni):
    for kk in ndindex(Nk):
        f = funcld(arr[ii + s_[:,] + kk])
        Nj = f.shape
        for jj in ndindex(Nj):
            out[ii + jj + kk] = f[jj]
```

Equivalently, eliminating the inner loop, this can be expressed as:

```
Ni, Nk = a.shape[:axis], a.shape[axis+1:]
for ii in ndindex(Ni):
    for kk in ndindex(Nk):
        out[ii + s_[...,] + kk] = funcld(arr[ii + s_[:,] + kk])
```

## **Examples**

For a function that returns a 1D array, the number of dimensions in *outarr* is the same as *arr*.

```
>>> b = np.array([[8,1,7], [4,3,9], [5,2,6]]) # doctest: +SKIP
>>> np.apply_along_axis(sorted, 1, b) # doctest: +SKIP
array([[1, 7, 8],
```

(continues on next page)

(continued from previous page)

```
[3, 4, 9],
[2, 5, 6]])
```

For a function that returns a higher dimensional array, those dimensions are inserted in place of the *axis* dimension.

```
>>> b = np.array([[1,2,3], [4,5,6], [7,8,9]]) # doctest: +SKIP

>>> np.apply_along_axis(np.diag, -1, b) # doctest: +SKIP

array([[[1, 0, 0],

       [0, 2, 0],

       [0, 0, 3]],

       [[4, 0, 0],

       [0, 5, 0],

       [0, 0, 6]],

       [[7, 0, 0],

       [0, 8, 0],

       [0, 0, 9]]])
```

dask.array.apply\_over\_axes (func, a, axes)

Apply a function repeatedly over multiple axes.

This docstring was copied from numpy.apply\_over\_axes.

Some inconsistencies with the Dask version may exist.

func is called as res = func(a, axis), where axis is the first element of axes. The result res of the function call must have either the same dimensions as a or one less dimension. If res has one less dimension than a, a dimension is inserted before axis. The call to func is then repeated for each axis in axes, with res as the first argument.

## **Parameters**

**func** [function] This function must take two arguments, *func(a, axis)*.

a [array like] Input array.

axes [array\_like] Axes over which func is applied; the elements must be integers.

## Returns

**apply\_over\_axis** [ndarray] The output array. The number of dimensions is the same as *a*, but the shape can be different. This depends on whether *func* changes the shape of its output with respect to its input.

#### See also:

apply\_along\_axis Apply a function to 1-D slices of an array along the given axis.

## Notes

This function is equivalent to tuple axis arguments to reorderable usuncs with keepdims=True. Tuple axis arguments to usuncs have been available since version 1.7.0.

#### **Examples**

Sum over axes 0 and 2. The result has same number of dimensions as the original array:

Tuple axis arguments to ufuncs are equivalent:

```
dask.array.arange(*args, **kwargs)
```

Return evenly spaced values from *start* to *stop* with step size *step*.

The values are half-open [start, stop), so including start and excluding stop. This is basically the same as python's range function but for dask arrays.

When using a non-integer step, such as 0.1, the results will often not be consistent. It is better to use linspace for these cases.

#### **Parameters**

```
start [int, optional] The starting value of the sequence. The default is 0.
```

stop [int] The end of the interval, this value is excluded from the interval.

**step** [int, optional] The spacing between the values. The default is 1 when not specified. The last value of the sequence.

**chunks** [int] The number of samples on each block. Note that the last block will have fewer samples if len(array) % chunks != 0.

dtype [numpy.dtype] Output dtype. Omit to infer it from start, stop, step

## Returns

```
samples [dask array]
```

See also:

```
dask.array.linspace
```

```
dask.array.arccos (x, /, out=None, *, where=True, casting='same\_kind', order='K', dtype=None, subok=True[, signature, extobj])
```

This docstring was copied from numpy.arccos.

Some inconsistencies with the Dask version may exist.

Trigonometric inverse cosine, element-wise.

The inverse of  $\cos$  so that, if  $y = \cos(x)$ , then  $x = \arccos(y)$ .

#### **Parameters**

- **x** [array\_like] x-coordinate on the unit circle. For real arguments, the domain is [-1, 1].
- out [ndarray, None, or tuple of ndarray and None, optional] A location into which the result is stored. If provided, it must have a shape that the inputs broadcast to. If not provided or None, a freshly-allocated array is returned. A tuple (possible only as a keyword argument) must have length equal to the number of outputs.
- where [array\_like, optional] This condition is broadcast over the input. At locations where the condition is True, the *out* array will be set to the ufunc result. Elsewhere, the *out* array will retain its original value. Note that if an uninitialized *out* array is created via the default out=None, locations within it where the condition is False will remain uninitialized.
- \*\*kwargs For other keyword-only arguments, see the ufunc docs.

#### Returns

**angle** [ndarray] The angle of the ray intersecting the unit circle at the given x-coordinate in radians [0, pi]. This is a scalar if x is a scalar.

#### See also:

```
cos, arctan, arcsin, emath.arccos
```

### **Notes**

arccos is a multivalued function: for each x there are infinitely many numbers z such that cos(z) = x. The convention is to return the angle z whose real part lies in [0, pi].

For real-valued input data types, *arccos* always returns real output. For each value that cannot be expressed as a real number or infinity, it yields nan and sets the *invalid* floating point error flag.

For complex-valued input, *arccos* is a complex analytic function that has branch cuts [-inf, -1] and [1, inf] and is continuous from above on the former and from below on the latter.

The inverse cos is also known as acos or cos^-1.

## References

M. Abramowitz and I.A. Stegun, "Handbook of Mathematical Functions", 10th printing, 1964, pp. 79. http://www.math.sfu.ca/~cbm/aands/

#### **Examples**

We expect the arccos of 1 to be 0, and of -1 to be pi:

```
>>> np.arccos([1, -1]) # doctest: +SKIP array([ 0. , 3.14159265])
```

## Plot arccos:

```
>>> import matplotlib.pyplot as plt # doctest: +SKIP
>>> x = np.linspace(-1, 1, num=100) # doctest: +SKIP
>>> plt.plot(x, np.arccos(x)) # doctest: +SKIP
```

(continues on next page)

(continued from previous page)

```
>>> plt.axis('tight') # doctest: +SKIP
>>> plt.show() # doctest: +SKIP
```

dask.array.arccosh  $(x, /, out=None, *, where=True, casting='same\_kind', order='K', dtype=None, subok=True[, signature, extobi])$ 

This docstring was copied from numpy.arccosh.

Some inconsistencies with the Dask version may exist.

Inverse hyperbolic cosine, element-wise.

#### **Parameters**

x [array\_like] Input array.

out [ndarray, None, or tuple of ndarray and None, optional] A location into which the result is stored. If provided, it must have a shape that the inputs broadcast to. If not provided or None, a freshly-allocated array is returned. A tuple (possible only as a keyword argument) must have length equal to the number of outputs.

where [array\_like, optional] This condition is broadcast over the input. At locations where the condition is True, the *out* array will be set to the ufunc result. Elsewhere, the *out* array will retain its original value. Note that if an uninitialized *out* array is created via the default out=None, locations within it where the condition is False will remain uninitialized.

\*\*kwargs For other keyword-only arguments, see the ufunc docs.

#### Returns

**arccosh** [ndarray] Array of the same shape as x. This is a scalar if x is a scalar.

See also:

cosh, arcsinh, sinh, arctanh, tanh

#### **Notes**

arccosh is a multivalued function: for each x there are infinitely many numbers z such that cosh(z) = x. The convention is to return the z whose imaginary part lies in [-pi, pi] and the real part in [0, inf].

For real-valued input data types, *arccosh* always returns real output. For each value that cannot be expressed as a real number or infinity, it yields nan and sets the *invalid* floating point error flag.

For complex-valued input, *arccosh* is a complex analytical function that has a branch cut [-inf, 1] and is continuous from above on it.

## References

[1], [2]

### **Examples**

```
>>> np.arccosh([np.e, 10.0]) # doctest: +SKIP
array([ 1.65745445, 2.99322285])
>>> np.arccosh(1) # doctest: +SKIP
0.0
```

```
dask.array.arcsin(x, /, out=None, *, where=True, casting='same_kind', order='K', dtype=None, subok=True[, signature, extobj])
```

This doestring was copied from numpy.arcsin.

Some inconsistencies with the Dask version may exist.

Inverse sine, element-wise.

#### **Parameters**

- **x** [array\_like] y-coordinate on the unit circle.
- out [ndarray, None, or tuple of ndarray and None, optional] A location into which the result is stored. If provided, it must have a shape that the inputs broadcast to. If not provided or None, a freshly-allocated array is returned. A tuple (possible only as a keyword argument) must have length equal to the number of outputs.
- where [array\_like, optional] This condition is broadcast over the input. At locations where the condition is True, the *out* array will be set to the ufunc result. Elsewhere, the *out* array will retain its original value. Note that if an uninitialized *out* array is created via the default out=None, locations within it where the condition is False will remain uninitialized.
- \*\*kwargs For other keyword-only arguments, see the ufunc docs.

#### Returns

**angle** [ndarray] The inverse sine of each element in x, in radians and in the closed interval [-pi/2, pi/2]. This is a scalar if x is a scalar.

#### See also:

```
sin, cos, arccos, tan, arctan, arctan2, emath.arcsin
```

### **Notes**

arcsin is a multivalued function: for each x there are infinitely many numbers z such that sin(z) = x. The convention is to return the angle z whose real part lies in [-pi/2, pi/2].

For real-valued input data types, *arcsin* always returns real output. For each value that cannot be expressed as a real number or infinity, it yields nan and sets the *invalid* floating point error flag.

For complex-valued input, *arcsin* is a complex analytic function that has, by convention, the branch cuts [-inf, -1] and [1, inf] and is continuous from above on the former and from below on the latter.

The inverse sine is also known as asin or  $sin^{-1}$ .

## References

Abramowitz, M. and Stegun, I. A., *Handbook of Mathematical Functions*, 10th printing, New York: Dover, 1964, pp. 79ff. http://www.math.sfu.ca/~cbm/aands/

## **Examples**

```
>>> np.arcsin(1)  # pi/2 # doctest: +SKIP

1.5707963267948966

>>> np.arcsin(-1)  # -pi/2 # doctest: +SKIP

-1.5707963267948966
```

(continues on next page)

(continued from previous page)

```
>>> np.arcsin(0) # doctest: +SKIP
0.0
```

dask.array.arcsinh(x, /, out=None, \*, where=True, casting='same\_kind', order='K', dtype=None, subok=True[, signature, extobj])

This docstring was copied from numpy.arcsinh.

Some inconsistencies with the Dask version may exist.

Inverse hyperbolic sine element-wise.

#### **Parameters**

x [array\_like] Input array.

out [ndarray, None, or tuple of ndarray and None, optional] A location into which the result is stored. If provided, it must have a shape that the inputs broadcast to. If not provided or None, a freshly-allocated array is returned. A tuple (possible only as a keyword argument) must have length equal to the number of outputs.

where [array\_like, optional] This condition is broadcast over the input. At locations where the condition is True, the *out* array will be set to the ufunc result. Elsewhere, the *out* array will retain its original value. Note that if an uninitialized *out* array is created via the default out=None, locations within it where the condition is False will remain uninitialized.

\*\*kwargs For other keyword-only arguments, see the ufunc docs.

#### Returns

**out** [ndarray or scalar] Array of the same shape as x. This is a scalar if x is a scalar.

#### **Notes**

arcsinh is a multivalued function: for each x there are infinitely many numbers z such that sinh(z) = x. The convention is to return the z whose imaginary part lies in [-pi/2, pi/2].

For real-valued input data types, *arcsinh* always returns real output. For each value that cannot be expressed as a real number or infinity, it returns nan and sets the *invalid* floating point error flag.

For complex-valued input, *arccos* is a complex analytical function that has branch cuts [1j, infj] and [-1j, -infj] and is continuous from the right on the former and from the left on the latter.

The inverse hyperbolic sine is also known as *asinh* or sinh^-1.

#### References

[1], [2]

## **Examples**

```
>>> np.arcsinh(np.array([np.e, 10.0])) # doctest: +SKIP array([ 1.72538256, 2.99822295])
```

Some inconsistencies with the Dask version may exist.

Trigonometric inverse tangent, element-wise.

The inverse of tan, so that if y = tan(x) then x = arctan(y).

#### **Parameters**

```
x [array like]
```

out [ndarray, None, or tuple of ndarray and None, optional] A location into which the result is stored. If provided, it must have a shape that the inputs broadcast to. If not provided or None, a freshly-allocated array is returned. A tuple (possible only as a keyword argument) must have length equal to the number of outputs.

where [array\_like, optional] This condition is broadcast over the input. At locations where the condition is True, the *out* array will be set to the ufunc result. Elsewhere, the *out* array will retain its original value. Note that if an uninitialized *out* array is created via the default out=None, locations within it where the condition is False will remain uninitialized.

\*\*kwargs For other keyword-only arguments, see the ufunc docs.

#### Returns

out [ndarray or scalar] Out has the same shape as x. Its real part is in [-pi/2, pi/2] (arctan (+/-inf) returns +/-pi/2). This is a scalar if x is a scalar.

#### See also:

**arctan2** The "four quadrant" arctan of the angle formed by (x, y) and the positive x-axis. **angle** Argument of complex values.

#### **Notes**

arctan is a multi-valued function: for each x there are infinitely many numbers z such that tan(z) = x. The convention is to return the angle z whose real part lies in [-pi/2, pi/2].

For real-valued input data types, *arctan* always returns real output. For each value that cannot be expressed as a real number or infinity, it yields nan and sets the *invalid* floating point error flag.

For complex-valued input, *arctan* is a complex analytic function that has [1j, infj] and [-1j, -infj] as branch cuts, and is continuous from the left on the former and from the right on the latter.

The inverse tangent is also known as atan or  $tan^{-1}$ .

## References

Abramowitz, M. and Stegun, I. A., *Handbook of Mathematical Functions*, 10th printing, New York: Dover, 1964, pp. 79. http://www.math.sfu.ca/~cbm/aands/

## **Examples**

We expect the arctan of 0 to be 0, and of 1 to be pi/4:

```
>>> np.pi/4  # doctest: +SKIP
0.78539816339744828
```

#### Plot arctan:

```
>>> import matplotlib.pyplot as plt # doctest: +SKIP
>>> x = np.linspace(-10, 10) # doctest: +SKIP
>>> plt.plot(x, np.arctan(x)) # doctest: +SKIP
>>> plt.axis('tight') # doctest: +SKIP
>>> plt.show() # doctest: +SKIP
```

```
dask.array.arctan2(x1, x2, /, out=None, *, where=True, casting='same_kind', order='K', dtype=None, subok=True[, signature, extobj])
```

This docstring was copied from numpy.arctan2.

Some inconsistencies with the Dask version may exist.

Element-wise arc tangent of x1/x2 choosing the quadrant correctly.

The quadrant (i.e., branch) is chosen so that arctan2 (x1, x2) is the signed angle in radians between the ray ending at the origin and passing through the point (1,0), and the ray ending at the origin and passing through the point (x2, x1). (Note the role reversal: the "y-coordinate" is the first function parameter, the "x-coordinate" is the second.) By IEEE convention, this function is defined for  $x2 = \pm 1$  and for either or both of x1 and  $x2 = \pm 1$  (see Notes for specific values).

This function is not defined for complex-valued arguments; for the so-called argument of complex values, use angle.

#### **Parameters**

- **x1** [array like, real-valued] y-coordinates.
- **x2** [array\_like, real-valued] *x*-coordinates. If x1.shape != x2.shape, they must be broadcastable to a common shape (which becomes the shape of the output).
- **out** [ndarray, None, or tuple of ndarray and None, optional] A location into which the result is stored. If provided, it must have a shape that the inputs broadcast to. If not provided or None, a freshly-allocated array is returned. A tuple (possible only as a keyword argument) must have length equal to the number of outputs.
- where [array\_like, optional] This condition is broadcast over the input. At locations where the condition is True, the *out* array will be set to the ufunc result. Elsewhere, the *out* array will retain its original value. Note that if an uninitialized *out* array is created via the default out=None, locations within it where the condition is False will remain uninitialized.
- \*\*kwargs For other keyword-only arguments, see the ufunc docs.

#### Returns

**angle** [ndarray] Array of angles in radians, in the range [-pi, pi]. This is a scalar if both x1 and x2 are scalars.

### See also:

```
arctan, tan, angle
```

## **Notes**

arctan2 is identical to the atan2 function of the underlying C library. The following special values are defined in the C standard: [1]

| x1     | x2     | arctan2(x1,x2) |
|--------|--------|----------------|
| +/- 0  | +0     | +/- 0          |
| +/- 0  | -0     | +/- pi         |
| > 0    | +/-inf | +0 / +pi       |
| < 0    | +/-inf | -0 / -pi       |
| +/-inf | +inf   | +/- (pi/4)     |
| +/-inf | -inf   | +/- (3*pi/4)   |

Note that +0 and -0 are distinct floating point numbers, as are +inf and -inf.

## References

[1]

## **Examples**

Consider four points in different quadrants:

```
>>> x = np.array([-1, +1, +1, -1]) # doctest: +SKIP

>>> y = np.array([-1, -1, +1, +1]) # doctest: +SKIP

>>> np.arctan2(y, x) * 180 / np.pi # doctest: +SKIP

array([-135., -45., 45., 135.])
```

Note the order of the parameters. arctan2 is defined also when x2 = 0 and at several other special points, obtaining values in the range [-pi, pi]:

```
>>> np.arctan2([1., -1.], [0., 0.]) # doctest: +SKIP
array([ 1.57079633, -1.57079633])
>>> np.arctan2([0., 0., np.inf], [+0., -0., np.inf]) # doctest: +SKIP
array([ 0. , 3.14159265, 0.78539816])
```

dask.array.arctanh(x, /, out=None, \*, where=True, casting='same\_kind', order='K', dtype=None, subok=True[.signature.extobi])

This docstring was copied from numpy.arctanh.

Some inconsistencies with the Dask version may exist.

Inverse hyperbolic tangent element-wise.

## **Parameters**

x [array\_like] Input array.

out [ndarray, None, or tuple of ndarray and None, optional] A location into which the result is stored. If provided, it must have a shape that the inputs broadcast to. If not provided or None, a freshly-allocated array is returned. A tuple (possible only as a keyword argument) must have length equal to the number of outputs.

where [array\_like, optional] This condition is broadcast over the input. At locations where the condition is True, the *out* array will be set to the ufunc result. Elsewhere, the *out* array will retain its original value. Note that if an uninitialized *out* array is created via the default out=None, locations within it where the condition is False will remain uninitialized.

\*\*kwargs For other keyword-only arguments, see the ufunc docs.

#### Returns

**out** [ndarray or scalar] Array of the same shape as x. This is a scalar if x is a scalar.

See also:

emath.arctanh

## **Notes**

arctanh is a multivalued function: for each x there are infinitely many numbers z such that tanh(z) = x. The convention is to return the z whose imaginary part lies in [-pi/2, pi/2].

For real-valued input data types, *arctanh* always returns real output. For each value that cannot be expressed as a real number or infinity, it yields nan and sets the *invalid* floating point error flag.

For complex-valued input, *arctanh* is a complex analytical function that has branch cuts [-1, -inf] and [1, inf] and is continuous from above on the former and from below on the latter.

The inverse hyperbolic tangent is also known as *atanh* or tanh^-1.

#### References

[1], [2]

## **Examples**

```
>>> np.arctanh([0, -0.5]) # doctest: +SKIP array([ 0. , -0.54930614])
```

dask.array.argmax(x, axis=None, split\_every=None, out=None)

Return the maximum of an array or maximum along an axis.

This docstring was copied from numpy.amax.

Some inconsistencies with the Dask version may exist.

## **Parameters**

- **a** [array\_like (Not supported in Dask)] Input data.
- **axis** [None or int or tuple of ints, optional] Axis or axes along which to operate. By default, flattened input is used.

New in version 1.7.0.

If this is a tuple of ints, the maximum is selected over multiple axes, instead of a single axis or all the axes as before.

**out** [ndarray, optional] Alternative output array in which to place the result. Must be of the same shape and buffer length as the expected output. See *ufuncs-output-type* for more details.

**keepdims** [bool, optional (Not supported in Dask)] If this is set to True, the axes which are reduced are left in the result as dimensions with size one. With this option, the result will broadcast correctly against the input array.

If the default value is passed, then *keepdims* will not be passed through to the *amax* method of sub-classes of *ndarray*, however any non-default value will be. If the sub-class' method does not implement *keepdims* any exceptions will be raised.

**initial** [scalar, optional (Not supported in Dask)] The minimum value of an output element. Must be present to allow computation on empty slice. See *~numpy.ufunc.reduce* for details.

New in version 1.15.0.

where [array\_like of bool, optional (Not supported in Dask)] Elements to compare for the maximum. See ~numpy.ufunc.reduce for details.

New in version 1.17.0.

#### Returns

**amax** [ndarray or scalar] Maximum of a. If axis is None, the result is a scalar value. If axis is given, the result is an array of dimension a .ndim -1.

#### See also:

amin The minimum value of an array along a given axis, propagating any NaNs.

nanmax The maximum value of an array along a given axis, ignoring any NaNs.

maximum Element-wise maximum of two arrays, propagating any NaNs.

**fmax** Element-wise maximum of two arrays, ignoring any NaNs.

argmax Return the indices of the maximum values.

nanmin, minimum, fmin

#### **Notes**

NaN values are propagated, that is if at least one item is NaN, the corresponding max value will be NaN as well. To ignore NaN values (MATLAB behavior), please use nanmax.

Don't use amax for element-wise comparison of 2 arrays; when a.shape[0] is 2, maximum(a[0], a[1]) is faster than amax(a, axis=0).

## **Examples**

```
\Rightarrow \Rightarrow a = np.arange(4).reshape((2,2)) # doctest: +SKIP
>>> a # doctest: +SKIP
array([[0, 1],
       [2, 311)
                         # Maximum of the flattened array # doctest: +SKIP
>>> np.amax(a)
                        # Maxima along the first axis # doctest: +SKIP
>>> np.amax(a, axis=0)
array([2, 3])
>>> np.amax(a, axis=1)
                       # Maxima along the second axis # doctest: +SKIP
array([1, 3])
>>> np.amax(a, where=[False, True], initial=-1, axis=0) # doctest: +SKIP
array([-1, 3])
>>> b = np.arange(5, dtype=float) # doctest: +SKIP
>>> b[2] = np.NaN # doctest: +SKIP
>>> np.amax(b) # doctest: +SKIP
>>> np.amax(b, where=~np.isnan(b), initial=-1) # doctest: +SKIP
4.0
>>> np.nanmax(b) # doctest: +SKIP
4.0
```

You can use an initial value to compute the maximum of an empty slice, or to initialize it to a different value:

```
>>> np.max([[-50], [10]], axis=-1, initial=0) # doctest: +SKIP array([ 0, 10])
```

Notice that the initial value is used as one of the elements for which the maximum is determined, unlike for the default argument Python's max function, which is only used for empty iterables.

```
>>> np.max([5], initial=6)  # doctest: +SKIP
6
>>> max([5], default=6)  # doctest: +SKIP
5
```

dask.array.argmin(x, axis=None, split\_every=None, out=None)

Return the minimum of an array or minimum along an axis.

This docstring was copied from numpy.amin.

Some inconsistencies with the Dask version may exist.

#### **Parameters**

a [array\_like (Not supported in Dask)] Input data.

**axis** [None or int or tuple of ints, optional] Axis or axes along which to operate. By default, flattened input is used.

New in version 1.7.0.

If this is a tuple of ints, the minimum is selected over multiple axes, instead of a single axis or all the axes as before.

**out** [ndarray, optional] Alternative output array in which to place the result. Must be of the same shape and buffer length as the expected output. See *ufuncs-output-type* for more details.

**keepdims** [bool, optional (Not supported in Dask)] If this is set to True, the axes which are reduced are left in the result as dimensions with size one. With this option, the result will broadcast correctly against the input array.

If the default value is passed, then *keepdims* will not be passed through to the *amin* method of sub-classes of *ndarray*, however any non-default value will be. If the sub-class' method does not implement *keepdims* any exceptions will be raised.

**initial** [scalar, optional (Not supported in Dask)] The maximum value of an output element. Must be present to allow computation on empty slice. See *numpy.ufunc.reduce* for details.

New in version 1.15.0.

where [array\_like of bool, optional (Not supported in Dask)] Elements to compare for the minimum. See ~numpy.ufunc.reduce for details.

New in version 1.17.0.

# Returns

**amin** [ndarray or scalar] Minimum of a. If axis is None, the result is a scalar value. If axis is given, the result is an array of dimension a .ndim -1.

### See also:

**amax** The maximum value of an array along a given axis, propagating any NaNs.

**nanmin** The minimum value of an array along a given axis, ignoring any NaNs.

**minimum** Element-wise minimum of two arrays, propagating any NaNs.

fmin Element-wise minimum of two arrays, ignoring any NaNs.

argmin Return the indices of the minimum values.

nanmax, maximum, fmax

### **Notes**

NaN values are propagated, that is if at least one item is NaN, the corresponding min value will be NaN as well. To ignore NaN values (MATLAB behavior), please use nanmin.

Don't use *amin* for element-wise comparison of 2 arrays; when a. shape [0] is 2, minimum (a [0], a [1]) is faster than amin (a, axis=0).

# **Examples**

```
>>> b = np.arange(5, dtype=float) # doctest: +SKIP
>>> b[2] = np.NaN # doctest: +SKIP
>>> np.amin(b) # doctest: +SKIP
nan
>>> np.amin(b, where=~np.isnan(b), initial=10) # doctest: +SKIP
0.0
>>> np.nanmin(b) # doctest: +SKIP
0.0
```

```
>>> np.min([[-50], [10]], axis=-1, initial=0) # doctest: +SKIP array([-50, 0])
```

Notice that the initial value is used as one of the elements for which the minimum is determined, unlike for the default argument Python's max function, which is only used for empty iterables.

Notice that this isn't the same as Python's default argument.

```
>>> np.min([6], initial=5)  # doctest: +SKIP
5
>>> min([6], default=5)  # doctest: +SKIP
6
```

```
dask.array.argtopk(a, k, axis=-1, split_every=None)
```

Extract the indices of the k largest elements from a on the given axis, and return them sorted from largest to smallest. If k is negative, extract the indices of the -k smallest elements instead, and return them sorted from smallest to largest.

This performs best when k is much smaller than the chunk size. All results will be returned in a single chunk along the given axis.

#### **Parameters**

```
x: Array Data being sorted
k: int
axis: int, optional
split_every: int >=2, optional See topk(). The performance considerations for topk also apply here.
```

### Returns

Selection of np.intp indices of x with size abs(k) along the given axis.

# **Examples**

```
>>> import dask.array as da
>>> x = np.array([5, 1, 3, 6])
>>> d = da.from_array(x, chunks=2)
>>> d.argtopk(2).compute()
array([3, 0])
>>> d.argtopk(-2).compute()
array([1, 2])
```

#### dask.array.argwhere(a)

Find the indices of array elements that are non-zero, grouped by element.

This docstring was copied from numpy.argwhere.

Some inconsistencies with the Dask version may exist.

#### **Parameters**

a [array\_like] Input data.

# Returns

index\_array [(N, a.ndim) ndarray] Indices of elements that are non-zero. Indices are grouped by element. This array will have shape (N, a.ndim) where N is the number of non-zero items.

# See also:

where, nonzero

# **Notes**

np.argwhere (a) is almost the same as np.transpose (np.nonzero(a)), but produces a result of the correct shape for a OD array.

The output of argwhere is not suitable for indexing arrays. For this purpose use nonzero(a) instead.

# **Examples**

dask.array.around(x, decimals=0)

Evenly round to the given number of decimals.

This docstring was copied from numpy.around.

Some inconsistencies with the Dask version may exist.

#### **Parameters**

- a [array\_like (Not supported in Dask)] Input data.
- **decimals** [int, optional] Number of decimal places to round to (default: 0). If decimals is negative, it specifies the number of positions to the left of the decimal point.
- **out** [ndarray, optional (Not supported in Dask)] Alternative output array in which to place the result. It must have the same shape as the expected output, but the type of the output values will be cast if necessary. See *ufuncs-output-type* for more details.

### Returns

**rounded\_array** [ndarray] An array of the same type as *a*, containing the rounded values. Unless *out* was specified, a new array is created. A reference to the result is returned.

The real and imaginary parts of complex numbers are rounded separately. The result of rounding a float is a float.

### See also:

ndarray.round equivalent method

```
ceil, fix, floor, rint, trunc
```

#### **Notes**

For values exactly halfway between rounded decimal values, NumPy rounds to the nearest even value. Thus 1.5 and 2.5 round to 2.0, -0.5 and 0.5 round to 0.0, etc.

np.around uses a fast but sometimes inexact algorithm to round floating-point datatypes. For positive decimals it is equivalent to np.true\_divide(np.rint(a \* 10\*\*decimals), 10\*\*decimals), which has error due to the inexact representation of decimal fractions in the IEEE floating point standard [1] and errors introduced when scaling by powers of ten. For instance, note the extra "1" in the following:

```
>>> np.round(56294995342131.5, 3) # doctest: +SKIP 56294995342131.51
```

If your goal is to print such values with a fixed number of decimals, it is preferable to use numpy's float printing routines to limit the number of printed decimals:

```
>>> np.format_float_positional(56294995342131.5, precision=3) # doctest: +SKIP '56294995342131.5'
```

The float printing routines use an accurate but much more computationally demanding algorithm to compute the number of digits after the decimal point.

Alternatively, Python's builtin *round* function uses a more accurate but slower algorithm for 64-bit floating point values:

```
>>> round(56294995342131.5, 3) # doctest: +SKIP
56294995342131.5
>>> np.round(16.055, 2), round(16.055, 2) # equals 16.05499999999999 #_

doctest: +SKIP
(16.06, 16.05)
```

## References

[1], [2]

# **Examples**

```
>>> np.around([0.37, 1.64]) # doctest: +SKIP
array([0., 2.])
>>> np.around([0.37, 1.64], decimals=1) # doctest: +SKIP
array([0.4, 1.6])
>>> np.around([.5, 1.5, 2.5, 3.5, 4.5]) # rounds to nearest even value #__

-doctest: +SKIP
array([0., 2., 2., 4., 4.])
>>> np.around([1,2,3,11], decimals=1) # ndarray of ints is returned # doctest:__
-+SKIP
array([ 1,  2,  3, 11])
>>> np.around([1,2,3,11], decimals=-1) # doctest: +SKIP
array([ 0,  0,  0, 10])
```

dask.array.array(object, dtype=None, \*, copy=True, order='K', subok=False, ndmin=0)
This docstring was copied from numpy.array.

Some inconsistencies with the Dask version may exist.

Create an array.

### **Parameters**

- **object** [array\_like] An array, any object exposing the array interface, an object whose \_\_array\_\_ method returns an array, or any (nested) sequence.
- **dtype** [data-type, optional] The desired data-type for the array. If not given, then the type will be determined as the minimum type required to hold the objects in the sequence.
- **copy** [bool, optional] If true (default), then the object is copied. Otherwise, a copy will only be made if \_\_array\_\_ returns a copy, if obj is a nested sequence, or if a copy is needed to satisfy any of the other requirements (*dtype*, *order*, etc.).
- **order** [{'K', 'A', 'C', 'F'}, optional] Specify the memory layout of the array. If object is not an array, the newly created array will be in C order (row major) unless 'F' is specified, in which case it will be in Fortran order (column major). If object is an array the following holds.

| order | no copy   | copy=True                                           |
|-------|-----------|-----------------------------------------------------|
| 'K'   | unchanged | F & C order preserved, otherwise most similar order |
| 'A'   | unchanged | F order if input is F and not C, otherwise C order  |
| 'C'   | C order   | C order                                             |
| 'F'   | F order   | F order                                             |

When copy=False and a copy is made for other reasons, the result is the same as if copy=True, with some exceptions for A, see the Notes section. The default order is 'K'.

**subok** [bool, optional] If True, then sub-classes will be passed-through, otherwise the returned array will be forced to be a base-class array (default).

**ndmin** [int, optional] Specifies the minimum number of dimensions that the resulting array should have. Ones will be pre-pended to the shape as needed to meet this requirement.

### Returns

out [ndarray] An array object satisfying the specified requirements.

#### See also:

```
empty_like Return an empty array with shape and type of input.
```

ones\_like Return an array of ones with shape and type of input.

zeros\_like Return an array of zeros with shape and type of input.

full\_like Return a new array with shape of input filled with value.

empty Return a new uninitialized array.

ones Return a new array setting values to one.

zeros Return a new array setting values to zero.

**full** Return a new array of given shape filled with value.

## **Notes**

When order is 'A' and *object* is an array in neither 'C' nor 'F' order, and a copy is forced by a change in dtype, then the order of the result is not necessarily 'C' as expected. This is likely a bug.

# **Examples**

```
>>> np.array([1, 2, 3]) # doctest: +SKIP array([1, 2, 3])
```

# Upcasting:

```
>>> np.array([1, 2, 3.0]) # doctest: +SKIP array([ 1., 2., 3.])
```

### More than one dimension:

# Minimum dimensions 2:

```
>>> np.array([1, 2, 3], ndmin=2) # doctest: +SKIP array([[1, 2, 3]])
```

# Type provided:

```
>>> np.array([1, 2, 3], dtype=complex) # doctest: +SKIP array([ 1.+0.j, 2.+0.j, 3.+0.j])
```

# Data-type consisting of more than one element:

```
>>> x = np.array([(1,2),(3,4)],dtype=[('a','<i4'),('b','<i4')]) # doctest: +SKIP
>>> x['a'] # doctest: +SKIP
array([1, 3])
```

# Creating an array from sub-classes:

## dask.array.asanyarray(a)

Convert the input to a dask array.

Subclasses of np.ndarray will be passed through as chunks unchanged.

#### **Parameters**

a [array-like] Input data, in any form that can be converted to a dask array.

# Returns

out [dask array] Dask array interpretation of a.

## **Examples**

```
>>> y = [[1, 2, 3], [4, 5, 6]]
>>> da.asanyarray(y)
dask.array<array, shape=(2, 3), dtype=int64, chunksize=(2, 3), chunktype=numpy.

--indarray>
```

# dask.array.asarray(a, \*\*kwargs)

Convert the input to a dask array.

### **Parameters**

**a** [array-like] Input data, in any form that can be converted to a dask array.

### Returns

out [dask array] Dask array interpretation of a.

# **Examples**

```
>>> import dask.array as da
>>> import numpy as np
>>> x = np.arange(3)
>>> da.asarray(x)
dask.array<array, shape=(3,), dtype=int64, chunksize=(3,), chunktype=numpy.

--indarray>
```

```
>>> y = [[1, 2, 3], [4, 5, 6]]
>>> da.asarray(y)
dask.array<array, shape=(2, 3), dtype=int64, chunksize=(2, 3), chunktype=numpy.

--indarray>
```

```
dask.array.atleast_1d(*arys)
```

Convert inputs to arrays with at least one dimension.

This docstring was copied from numpy.atleast\_1d.

Some inconsistencies with the Dask version may exist.

Scalar inputs are converted to 1-dimensional arrays, whilst higher-dimensional inputs are preserved.

#### **Parameters**

```
arys1, arys2, ... [array_like] One or more input arrays.
```

# Returns

ret [ndarray] An array, or list of arrays, each with a.ndim >= 1. Copies are made only if necessary.

## See also:

```
atleast_2d, atleast_3d
```

## **Examples**

```
>>> np.atleast_1d(1.0)  # doctest: +SKIP array([1.])
```

```
>>> x = np.arange(9.0).reshape(3,3)  # doctest: +SKIP
>>> np.atleast_ld(x)  # doctest: +SKIP
array([[0., 1., 2.],
        [3., 4., 5.],
        [6., 7., 8.]])
>>> np.atleast_ld(x) is x  # doctest: +SKIP
True
```

```
>>> np.atleast_1d(1, [3, 4]) # doctest: +SKIP
[array([1]), array([3, 4])]
```

```
dask.array.atleast 2d(*arys)
```

View inputs as arrays with at least two dimensions.

This docstring was copied from numpy.atleast\_2d.

Some inconsistencies with the Dask version may exist.

#### **Parameters**

**arys1, arys2,...** [array\_like] One or more array-like sequences. Non-array inputs are converted to arrays. Arrays that already have two or more dimensions are preserved.

### Returns

res, res2,... [ndarray] An array, or list of arrays, each with a.ndim >= 2. Copies are avoided where possible, and views with two or more dimensions are returned.

#### See also:

```
atleast_1d, atleast_3d
```

# **Examples**

```
>>> np.atleast_2d(3.0)  # doctest: +SKIP array([[3.]])
```

```
>>> x = np.arange(3.0)  # doctest: +SKIP

>>> np.atleast_2d(x)  # doctest: +SKIP

array([[0., 1., 2.]])

>>> np.atleast_2d(x).base is x  # doctest: +SKIP

True
```

```
>>> np.atleast_2d(1, [1, 2], [[1, 2]]) # doctest: +SKIP [array([[1]]), array([[1, 2]]), array([[1, 2]])]
```

# dask.array.atleast\_3d(\*arys)

View inputs as arrays with at least three dimensions.

This docstring was copied from numpy.atleast\_3d.

Some inconsistencies with the Dask version may exist.

### **Parameters**

**arys1, arys2,...** [array\_like] One or more array-like sequences. Non-array inputs are converted to arrays. Arrays that already have three or more dimensions are preserved.

#### Returns

res1, res2,... [ndarray] An array, or list of arrays, each with a ndim >= 3. Copies are avoided where possible, and views with three or more dimensions are returned. For example, a 1-D array of shape (N, ) becomes a view of shape (1, N, 1), and a 2-D array of shape (M, N) becomes a view of shape (M, N, 1).

# See also:

```
atleast 1d, atleast 2d
```

# **Examples**

```
>>> np.atleast_3d(3.0) # doctest: +SKIP array([[[3.]]])
```

```
>>> x = np.arange(3.0)  # doctest: +SKIP
>>> np.atleast_3d(x).shape  # doctest: +SKIP
(1, 3, 1)
```

```
>>> for arr in np.atleast_3d([1, 2], [[1, 2]], [[[1, 2]]]): # doctest: +SKIP
... print(arr, arr.shape) # doctest: +SKIP
...
[[[1]
        [2]]] (1, 2, 1)
[[[1]
        [2]]] (1, 2, 1)
[[[1] 2]]] (1, 1, 2)
```

dask.array.average (a, axis=None, weights=None, returned=False)

Compute the weighted average along the specified axis.

This docstring was copied from numpy.average.

Some inconsistencies with the Dask version may exist.

#### **Parameters**

- **a** [array\_like] Array containing data to be averaged. If *a* is not an array, a conversion is attempted.
- **axis** [None or int or tuple of ints, optional] Axis or axes along which to average *a*. The default, axis=None, will average over all of the elements of the input array. If axis is negative it counts from the last to the first axis.

New in version 1.7.0.

If axis is a tuple of ints, averaging is performed on all of the axes specified in the tuple instead of a single axis or all the axes as before.

weights [array\_like, optional] An array of weights associated with the values in a. Each value in a contributes to the average according to its associated weight. The weights array can either be 1-D (in which case its length must be the size of a along the given axis) or of the same shape as a. If weights=None, then all data in a are assumed to have a weight equal to one. The 1-D calculation is:

```
avg = sum(a * weights) / sum(weights)
```

The only constraint on weights is that sum(weights) must not be 0.

**returned** [bool, optional] Default is *False*. If *True*, the tuple (*average*, *sum\_of\_weights*) is returned, otherwise only the average is returned. If *weights=None*, *sum\_of\_weights* is equivalent to the number of elements over which the average is taken.

### Returns

**retval,** [sum\_of\_weights] [array\_type or double] Return the average along the specified axis. When *returned* is *True*, return a tuple with the average as the first element and the sum of the weights as the second element.  $sum_of_weights$  is of the same type as retval. The result dtype follows a genereal pattern. If weights is None, the result dtype will be that of a, or float64 if a is integral. Otherwise, if weights is not None and a is non-integral, the result type will be the type of lowest precision capable of representing values of both a and weights. If a happens to be integral, the previous rules still applies but the result dtype will at least be float64.

#### Raises

**ZeroDivisionError** When all weights along axis are zero. See *numpy.ma.average* for a version robust to this type of error.

**TypeError** When the length of 1D *weights* is not the same as the shape of a along axis.

### See also:

#### mean

ma.average average for masked arrays – useful if your data contains "missing" values

numpy.result\_type Returns the type that results from applying the numpy type promotion rules to the
arguments.

# **Examples**

```
>>> data = np.arange(1, 5)  # doctest: +SKIP

>>> data  # doctest: +SKIP

array([1, 2, 3, 4])

>>> np.average(data)  # doctest: +SKIP

2.5

>>> np.average(np.arange(1, 11), weights=np.arange(10, 0, -1))  # doctest: +SKIP

4.0
```

```
>>> a = np.ones(5, dtype=np.float128) # doctest: +SKIP
>>> w = np.ones(5, dtype=np.complex64) # doctest: +SKIP
>>> avg = np.average(a, weights=w) # doctest: +SKIP
>>> print(avg.dtype) # doctest: +SKIP
complex256
```

dask.array.bincount (x, weights=None, minlength=0)

This docstring was copied from numpy.bincount.

Some inconsistencies with the Dask version may exist.

Count number of occurrences of each value in array of non-negative ints.

The number of bins (of size 1) is one larger than the largest value in x. If *minlength* is specified, there will be at least this number of bins in the output array (though it will be longer if necessary, depending on the contents of x). Each bin gives the number of occurrences of its index value in x. If *weights* is specified the input array is weighted by it, i.e. if a value n is found at position i, out  $\lceil n \rceil$  += weight  $\lceil i \rceil$  instead of out  $\lceil n \rceil$  += 1.

#### **Parameters**

```
x [array_like, 1 dimension, nonnegative ints] Input array.
```

weights [array\_like, optional] Weights, array of the same shape as x.

minlength [int, optional] A minimum number of bins for the output array.

New in version 1.6.0.

### Returns

**out** [ndarray of ints] The result of binning the input array. The length of *out* is equal to np. amax(x)+1.

#### Raises

**ValueError** If the input is not 1-dimensional, or contains elements with negative values, or if *minlength* is negative.

**TypeError** If the type of the input is float or complex.

#### See also:

histogram, digitize, unique

## **Examples**

```
>>> np.bincount(np.arange(5)) # doctest: +SKIP
array([1, 1, 1, 1, 1])
>>> np.bincount(np.array([0, 1, 1, 3, 2, 1, 7])) # doctest: +SKIP
array([1, 3, 1, 1, 0, 0, 0, 1])
```

```
>>> x = np.array([0, 1, 1, 3, 2, 1, 7, 23]) # doctest: +SKIP
>>> np.bincount(x).size == np.amax(x)+1 # doctest: +SKIP
True
```

The input array needs to be of integer dtype, otherwise a TypeError is raised:

```
>>> np.bincount(np.arange(5, dtype=float)) # doctest: +SKIP
Traceback (most recent call last):
    ...
TypeError: Cannot cast array data from dtype('float64') to dtype('int64')
according to the rule 'safe'
```

A possible use of bincount is to perform sums over variable-size chunks of an array, using the weights keyword.

```
>>> w = np.array([0.3, 0.5, 0.2, 0.7, 1., -0.6]) # weights # doctest: +SKIP
>>> x = np.array([0, 1, 1, 2, 2, 2]) # doctest: +SKIP
>>> np.bincount(x, weights=w) # doctest: +SKIP
array([ 0.3, 0.7, 1.1])
```

```
dask.array.bitwise_and(x1, x2, /, out=None, *, where=True, casting='same_kind', order='K', dtype=None, subok=True[, signature, extobj])
```

This docstring was copied from numpy.bitwise\_and.

Some inconsistencies with the Dask version may exist.

Compute the bit-wise AND of two arrays element-wise.

Computes the bit-wise AND of the underlying binary representation of the integers in the input arrays. This ufunc implements the C/Python operator &.

## **Parameters**

- x1, x2 [array\_like] Only integer and boolean types are handled. If x1.shape != x2.shape, they must be broadcastable to a common shape (which becomes the shape of the output).
- out [ndarray, None, or tuple of ndarray and None, optional] A location into which the result is stored. If provided, it must have a shape that the inputs broadcast to. If not provided or None, a freshly-allocated array is returned. A tuple (possible only as a keyword argument) must have length equal to the number of outputs.
- where [array\_like, optional] This condition is broadcast over the input. At locations where the condition is True, the *out* array will be set to the ufunc result. Elsewhere, the *out* array will retain its original value. Note that if an uninitialized *out* array is created via the default out=None, locations within it where the condition is False will remain uninitialized.
- \*\*kwargs For other keyword-only arguments, see the ufunc docs.

### Returns

**out** [ndarray or scalar] Result. This is a scalar if both x1 and x2 are scalars.

### See also:

```
logical_and
bitwise_or
bitwise xor
```

**binary\_repr** Return the binary representation of the input number as a string.

## **Examples**

The number 13 is represented by 00001101. Likewise, 17 is represented by 00010001. The bit-wise AND of 13 and 17 is therefore 000000001, or 1:

```
>>> np.bitwise_and(13, 17) # doctest: +SKIP
```

```
>>> np.bitwise_and(14, 13)  # doctest: +SKIP

12
>>> np.binary_repr(12)  # doctest: +SKIP

'1100'
>>> np.bitwise_and([14,3], 13)  # doctest: +SKIP

array([12, 1])
```

```
>>> np.bitwise_and([11,7], [4,25]) # doctest: +SKIP

array([0, 1])
>>> np.bitwise_and(np.array([2,5,255]), np.array([3,14,16])) # doctest: +SKIP

array([2, 4, 16])
>>> np.bitwise_and([True, True], [False, True]) # doctest: +SKIP

array([False, True])
```

dask.array.bitwise\_not(x, /, out=None, \*, where=True, casting='same\_kind', order='K', dtype=None, subok=True[, signature, extobj])

This docstring was copied from numpy.invert.

Some inconsistencies with the Dask version may exist.

Compute bit-wise inversion, or bit-wise NOT, element-wise.

Computes the bit-wise NOT of the underlying binary representation of the integers in the input arrays. This ufunc implements the C/Python operator ~.

For signed integer inputs, the two's complement is returned. In a two's-complement system negative numbers are represented by the two's complement of the absolute value. This is the most common method of representing signed integers on computers [1]. A N-bit two's-complement system can represent every integer in the range  $-2^{N-1}$  to  $+2^{N-1}-1$ .

#### **Parameters**

- **x** [array\_like] Only integer and boolean types are handled.
- **out** [ndarray, None, or tuple of ndarray and None, optional] A location into which the result is stored. If provided, it must have a shape that the inputs broadcast to. If not provided or None, a freshly-allocated array is returned. A tuple (possible only as a keyword argument) must have length equal to the number of outputs.
- where [array\_like, optional] This condition is broadcast over the input. At locations where the condition is True, the *out* array will be set to the ufunc result. Elsewhere, the *out* array will retain its original value. Note that if an uninitialized *out* array is created via the default out=None, locations within it where the condition is False will remain uninitialized.
- \*\*kwargs For other keyword-only arguments, see the ufunc docs.

### Returns

**out** [ndarray or scalar] Result. This is a scalar if x is a scalar.

#### See also:

```
bitwise_and, bitwise_or, bitwise_xor
logical_not
```

**binary\_repr** Return the binary representation of the input number as a string.

## **Notes**

bitwise\_not is an alias for invert:

```
>>> np.bitwise_not is np.invert # doctest: +SKIP
True
```

### References

[1]

# **Examples**

We've seen that 13 is represented by 00001101. The invert or bit-wise NOT of 13 is then:

```
>>> x = np.invert(np.array(13, dtype=np.uint8))  # doctest: +SKIP

>>> x  # doctest: +SKIP

242

>>> np.binary_repr(x, width=8)  # doctest: +SKIP

'11110010'
```

The result depends on the bit-width:

```
>>> x = np.invert(np.array(13, dtype=np.uint16)) # doctest: +SKIP

>>> x # doctest: +SKIP

65522

>>> np.binary_repr(x, width=16) # doctest: +SKIP

'11111111111111110010'
```

When using signed integer types the result is the two's complement of the result for the unsigned type:

```
>>> np.invert(np.array([13], dtype=np.int8)) # doctest: +SKIP
array([-14], dtype=int8)
>>> np.binary_repr(-14, width=8) # doctest: +SKIP
'11110010'
```

Booleans are accepted as well:

```
>>> np.invert(np.array([True, False])) # doctest: +SKIP array([False, True])
```

```
dask.array.bitwise_or(x1, x2, /, out=None, *, where=True, casting='same_kind', order='K', dtype=None, subok=True[, signature, extobj])
```

This docstring was copied from numpy.bitwise\_or.

Some inconsistencies with the Dask version may exist.

Compute the bit-wise OR of two arrays element-wise.

Computes the bit-wise OR of the underlying binary representation of the integers in the input arrays. This ufunc implements the C/Python operator |.

### **Parameters**

- x1, x2 [array\_like] Only integer and boolean types are handled. If x1.shape != x2.shape, they must be broadcastable to a common shape (which becomes the shape of the output).
- **out** [ndarray, None, or tuple of ndarray and None, optional] A location into which the result is stored. If provided, it must have a shape that the inputs broadcast to. If not provided or None, a freshly-allocated array is returned. A tuple (possible only as a keyword argument) must have length equal to the number of outputs.
- where [array\_like, optional] This condition is broadcast over the input. At locations where the condition is True, the *out* array will be set to the ufunc result. Elsewhere, the *out* array

will retain its original value. Note that if an uninitialized *out* array is created via the default out=None, locations within it where the condition is False will remain uninitialized.

\*\*kwargs For other keyword-only arguments, see the ufunc docs.

### Returns

**out** [ndarray or scalar] Result. This is a scalar if both x1 and x2 are scalars.

#### See also:

```
logical_or
bitwise_and
bitwise xor
```

**binary\_repr** Return the binary representation of the input number as a string.

# **Examples**

The number 13 has the binaray representation 00001101. Likewise, 16 is represented by 00010000. The bit-wise OR of 13 and 16 is then 000111011, or 29:

```
>>> np.bitwise_or(13, 16)  # doctest: +SKIP
29
>>> np.binary_repr(29)  # doctest: +SKIP
'11101'
```

```
>>> np.bitwise_or(32, 2) # doctest: +SKIP
34
>>> np.bitwise_or([33, 4], 1) # doctest: +SKIP
array([33, 5])
>>> np.bitwise_or([33, 4], [1, 2]) # doctest: +SKIP
array([33, 6])
```

dask.array.bitwise\_xor(x1, x2, /, out=None, \*, where=True, casting='same\_kind', order='K', dtype=None, subok=True[signature, extobj])

This docstring was copied from numpy.bitwise\_xor.

Some inconsistencies with the Dask version may exist.

Compute the bit-wise XOR of two arrays element-wise.

Computes the bit-wise XOR of the underlying binary representation of the integers in the input arrays. This ufunc implements the C/Python operator ^.

# **Parameters**

- x1, x2 [array\_like] Only integer and boolean types are handled. If x1.shape != x2.shape, they must be broadcastable to a common shape (which becomes the shape of the output).
- **out** [ndarray, None, or tuple of ndarray and None, optional] A location into which the result is stored. If provided, it must have a shape that the inputs broadcast to. If not provided or None, a freshly-allocated array is returned. A tuple (possible only as a keyword argument) must have length equal to the number of outputs.
- where [array\_like, optional] This condition is broadcast over the input. At locations where the condition is True, the *out* array will be set to the ufunc result. Elsewhere, the *out* array will retain its original value. Note that if an uninitialized *out* array is created via the default out=None, locations within it where the condition is False will remain uninitialized.
- \*\*kwargs For other keyword-only arguments, see the ufunc docs.

## Returns

**out** [ndarray or scalar] Result. This is a scalar if both x1 and x2 are scalars.

### See also:

```
logical_xor
bitwise_and
bitwise or
```

**binary\_repr** Return the binary representation of the input number as a string.

## **Examples**

The number 13 is represented by 00001101. Likewise, 17 is represented by 00010001. The bit-wise XOR of 13 and 17 is therefore 00011100, or 28:

```
>>> np.bitwise_xor(13, 17)  # doctest: +SKIP
28
>>> np.binary_repr(28)  # doctest: +SKIP
'11100'
```

```
>>> np.bitwise_xor(31, 5)  # doctest: +SKIP

26
>>> np.bitwise_xor([31,3], 5)  # doctest: +SKIP

array([26, 6])
```

```
>>> np.bitwise_xor([31,3], [5,6]) # doctest: +SKIP
array([26, 5])
>>> np.bitwise_xor([True, True], [False, True]) # doctest: +SKIP
array([ True, False])
```

dask.array.block(arrays, allow\_unknown\_chunksizes=False)

Assemble an nd-array from nested lists of blocks.

Blocks in the innermost lists are concatenated along the last dimension (-1), then these are concatenated along the second-last dimension (-2), and so on until the outermost list is reached

Blocks can be of any dimension, but will not be broadcasted using the normal rules. Instead, leading axes of size 1 are inserted, to make block.ndim the same for all blocks. This is primarily useful for working with scalars, and means that code like block ([v, 1]) is valid, where v.ndim == 1.

When the nested list is two levels deep, this allows block matrices to be constructed from their components.

#### **Parameters**

**arrays** [nested list of array\_like or scalars (but not tuples)] If passed a single ndarray or scalar (a nested list of depth 0), this is returned unmodified (and not copied).

Elements shapes must match along the appropriate axes (without broadcasting), but leading 1s will be prepended to the shape as necessary to make the dimensions match.

**allow\_unknown\_chunksizes: bool** Allow unknown chunksizes, such as come from converting from dask dataframes. Dask.array is unable to verify that chunks line up. If data comes from differently aligned sources then this can cause unexpected results.

#### Returns

**block\_array** [ndarray] The array assembled from the given blocks.

The dimensionality of the output is equal to the greatest of: \* the dimensionality of all the inputs \* the depth to which the input list is nested

### Raises

#### ValueError

- If list depths are mismatched for instance, [[a, b], c] is illegal, and should be spelt [[a, b], [c]]
- If lists are empty for instance, [[a, b], []]

### See also:

concatenate Join a sequence of arrays together.

**stack** Stack arrays in sequence along a new dimension.

**hstack** Stack arrays in sequence horizontally (column wise).

vstack Stack arrays in sequence vertically (row wise).

**dstack** Stack arrays in sequence depth wise (along third dimension).

**vsplit** Split array into a list of multiple sub-arrays vertically.

# **Notes**

When called with only scalars, block is equivalent to an ndarray call. So block ([[1, 2], [3, 4]]) is equivalent to array ([[1, 2], [3, 4]]).

This function does not enforce that the blocks lie on a fixed grid. block([[a, b], [c, d]]) is not restricted to arrays of the form:

```
AAAbb
AAAbb
cccDD
```

But is also allowed to produce, for some a, b, c, d:

```
AAAbb
AAAbb
cDDDD
```

Since concatenation happens along the last axis first, *block* is \_not\_ capable of producing the following directly:

```
AAAbb
cccbb
cccDD
```

```
Matlab's "square bracket stacking", [A, B, ...; p, q, ...], is equivalent to block ([[A, B, ...], [p, q, ...]]).
```

Tensor operation: Generalized inner and outer products

A broad class of blocked algorithms and patterns can be specified with a concise multi-index notation. The blockwise function applies an in-memory function across multiple blocks of multiple inputs in a variety of ways. Many dask array operations are special cases of blockwise including elementwise, broadcasting, reductions, tensordot, and transpose.

### **Parameters**

```
func [callable] Function to apply to individual tuples of blocks
```

```
out_ind [iterable] Block pattern of the output, something like 'ijk' or (1, 2, 3)
```

**dtype** [np.dtype] Datatype of resulting array.

concatenate [bool, keyword only] If true concatenate arrays along dummy indices, else provide lists

**adjust\_chunks** [dict] Dictionary mapping index to function to be applied to chunk sizes **new\_axes** [dict, keyword only] New indexes and their dimension lengths

## **Examples**

2D embarrassingly parallel operation from two arrays, x, and y.

```
>>> z = blockwise(operator.add, 'ij', x, 'ij', y, 'ij', dtype='f8') # z = x + y \rightarrow# doctest: +SKIP
```

Outer product multiplying x by y, two 1-d vectors

```
>>> z = blockwise(operator.mul, 'ij', x, 'i', y, 'j', dtype='f8') # doctest:
```

```
z = x.T
```

```
>>> z = blockwise(np.transpose, 'ji', x, 'ij', dtype=x.dtype) # doctest: +SKIP
```

The transpose case above is illustrative because it does same transposition both on each in-memory block by calling np.transpose and on the order of the blocks themselves, by switching the order of the index ij -> ji.

We can compose these same patterns with more variables and more complex in-memory functions

```
z = X + Y.T
```

<sup>\*</sup>args [sequence of Array, index pairs] Sequence like (x, 'ij', y, 'jk', z, 'i')

<sup>\*\*</sup>kwargs [dict] Extra keyword arguments to pass to function

```
>>> z = blockwise(lambda x, y: x + y.T, 'ij', x, 'ij', y, 'ji', dtype='f8') #__ 

-doctest: +SKIP
```

Any index, like i missing from the output index is interpreted as a contraction (note that this differs from Einstein convention; repeated indices do not imply contraction.) In the case of a contraction the passed function should expect an iterable of blocks on any array that holds that index. To receive arrays concatenated along contracted dimensions instead pass concatenate=True.

Inner product multiplying x by y, two 1-d vectors

```
>>> def sequence_dot(x_blocks, y_blocks):
...    result = 0
...    for x, y in zip(x_blocks, y_blocks):
...        result += x.dot(y)
...    return result
```

```
>>> z = blockwise(sequence_dot, '', x, 'i', y, 'i', dtype='f8')  # doctest: +SKIP
```

Add new single-chunk dimensions with the new\_axes= keyword, including the length of the new dimension. New dimensions will always be in a single chunk.

```
>>> def f(x):
... return x[:, None] * np.ones((1, 5))
```

```
>>> z = blockwise(f, 'az', x, 'a', new_axes={'z': 5}, dtype=x.dtype) # doctest:_ <math>\hookrightarrow +SKIP
```

New dimensions can also be multi-chunk by specifying a tuple of chunk sizes. This has limited utility as is (because the chunks are all the same), but the resulting graph can be modified to achieve more useful results (see da.map\_blocks).

If the applied function changes the size of each chunk you can specify this with a adjust\_chunks={...} dictionary holding a function for each index that modifies the dimension size in that index.

```
>>> def double(x):
... return np.concatenate([x, x])
```

```
>>> y = blockwise(double, 'ij', x, 'ij',
... adjust_chunks={'i': lambda n: 2 * n}, dtype=x.dtype) #_

\doctarrow doctest: +SKIP
```

Include literals by indexing with None

```
>>> y = blockwise(add, 'ij', x, 'ij', 1234, None, dtype=x.dtype) # doctest: +SKIP
```

dask.array.broadcast\_arrays(\*args, \*\*kwargs)

Broadcast any number of arrays against each other.

This docstring was copied from numpy.broadcast\_arrays.

Some inconsistencies with the Dask version may exist.

# **Parameters**

**'\*args'** [array\_likes] The arrays to broadcast.

**subok** [bool, optional (Not supported in Dask)] If True, then sub-classes will be passed-through, otherwise the returned arrays will be forced to be a base-class array (default).

#### Returns

**broadcasted** [list of arrays] These arrays are views on the original arrays. They are typically not contiguous. Furthermore, more than one element of a broadcasted array may refer to a single memory location. If you need to write to the arrays, make copies first. While you can set the writable flag True, writing to a single output value may end up changing more than one location in the output array.

Deprecated since version 1.17: The output is currently marked so that if written to, a deprecation warning will be emitted. A future version will set the writable flag False so writing to it will raise an error.

# **Examples**

Here is a useful idiom for getting contiguous copies instead of non-contiguous views.

```
>>> [np.array(a) for a in np.broadcast_arrays(x, y)] # doctest: +SKIP
[array([[1, 2, 3]], array([[4, 4, 4],
[5, 5, 5]])]
```

dask.array.broadcast\_to(x, shape, chunks=None)

Broadcast an array to a new shape.

#### **Parameters**

**x** [array\_like] The array to broadcast.

**shape** [tuple] The shape of the desired array.

**chunks** [tuple, optional] If provided, then the result will use these chunks instead of the same chunks as the source array. Setting chunks explicitly as part of broadcast\_to is more efficient than rechunking afterwards. Chunks are only allowed to differ from the original shape along dimensions that are new on the result or have size 1 the input array.

## Returns

broadcast [dask array]

## See also:

```
numpy.broadcast_to()
```

```
dask.array.cbrt (x, /, out=None, *, where=True, casting='same\_kind', order='K', dtype=None, subok=True[, signature, extobj])
```

This docstring was copied from numpy.cbrt.

Some inconsistencies with the Dask version may exist.

Return the cube-root of an array, element-wise.

New in version 1.10.0.

#### **Parameters**

- x [array\_like] The values whose cube-roots are required.
- **out** [ndarray, None, or tuple of ndarray and None, optional] A location into which the result is stored. If provided, it must have a shape that the inputs broadcast to. If not provided or None, a freshly-allocated array is returned. A tuple (possible only as a keyword argument) must have length equal to the number of outputs.
- where [array\_like, optional] This condition is broadcast over the input. At locations where the condition is True, the *out* array will be set to the ufunc result. Elsewhere, the *out* array will retain its original value. Note that if an uninitialized *out* array is created via the default out=None, locations within it where the condition is False will remain uninitialized.
- \*\*kwargs For other keyword-only arguments, see the ufunc docs.

### Returns

y [ndarray] An array of the same shape as x, containing the cube cube-root of each element in x. If *out* was provided, y is a reference to it. This is a scalar if x is a scalar.

# **Examples**

```
>>> np.cbrt([1,8,27]) # doctest: +SKIP array([ 1., 2., 3.])
```

dask.array.coarsen (reduction, x, axes, trim\_excess=False, \*\*kwargs)

Coarsen array by applying reduction to fixed size neighborhoods

## **Parameters**

reduction: function Function like np.sum, np.mean, etc...

**x: np.ndarray** Array to be coarsened

axes: dict Mapping of axis to coarsening factor

# **Examples**

```
>>> x = np.array([1, 2, 3, 4, 5, 6])
>>> coarsen(np.sum, x, {0: 2}) #doctest: +SKIP
array([3, 7, 11])
>>> coarsen(np.max, x, {0: 3}) #doctest: +SKIP
array([3, 6])
```

# Provide dictionary of scale per dimension

You must avoid excess elements explicitly

```
>>> x = np.array([1, 2, 3, 4, 5, 6, 7, 8])
>>> coarsen(np.min, x, {0: 3}, trim_excess=True) #doctest: +SKIP
array([1, 4])
```

dask.array.ceil(x, /, out=None, \*, where=True, casting='same\_kind', order='K', dtype=None, subok=True[, signature, extobj])

This docstring was copied from numpy.ceil.

Some inconsistencies with the Dask version may exist.

Return the ceiling of the input, element-wise.

The ceil of the scalar x is the smallest integer i, such that i >= x. It is often denoted as [x].

#### **Parameters**

- x [array\_like] Input data.
- out [ndarray, None, or tuple of ndarray and None, optional] A location into which the result is stored. If provided, it must have a shape that the inputs broadcast to. If not provided or None, a freshly-allocated array is returned. A tuple (possible only as a keyword argument) must have length equal to the number of outputs.
- where [array\_like, optional] This condition is broadcast over the input. At locations where the condition is True, the *out* array will be set to the ufunc result. Elsewhere, the *out* array will retain its original value. Note that if an uninitialized *out* array is created via the default out=None, locations within it where the condition is False will remain uninitialized.
- \*\*kwargs For other keyword-only arguments, see the ufunc docs.

### Returns

y [ndarray or scalar] The ceiling of each element in x, with *float* dtype. This is a scalar if x is a scalar.

## See also:

```
floor, trunc, rint
```

# **Examples**

```
>>> a = np.array([-1.7, -1.5, -0.2, 0.2, 1.5, 1.7, 2.0]) # doctest: +SKIP
>>> np.ceil(a) # doctest: +SKIP
array([-1., -1., -0., 1., 2., 2., 2.])
```

dask.array.choose(a, choices)

Construct an array from an index array and a set of arrays to choose from.

This docstring was copied from numpy.choose.

Some inconsistencies with the Dask version may exist.

First of all, if confused or uncertain, definitely look at the Examples - in its full generality, this function is less simple than it might seem from the following code description (below ndi = numpy.lib.index\_tricks):

```
np.choose(a,c) == np.array([c[a[I]][I] for I in ndi.ndindex(a.shape)]).
```

But this omits some subtleties. Here is a fully general summary:

Given an "index" array (a) of integers and a sequence of n arrays (choices), a and each choice array are first broadcast, as necessary, to arrays of a common shape; calling these Ba and Bchoices[i], i = 0, ..., n-1 we have that, necessarily, Ba.shape == Bchoices[i].shape for each i. Then, a new array with shape Ba.shape is created as follows:

- if mode=raise (the default), then, first of all, each element of a (and thus Ba) must be in the range [0, n-1]; now, suppose that i (in that range) is the value at the (j0, j1, ..., jm) position in Ba then the value at the same position in the new array is the value in Bchoices[i] at that same position;
- if mode=wrap, values in a (and thus Ba) may be any (signed) integer; modular arithmetic is used to map integers outside the range [0, n-1] back into that range; and then the new array is constructed as above;
- if mode=clip, values in a (and thus Ba) may be any (signed) integer; negative integers are mapped to 0; values greater than n-1 are mapped to n-1; and then the new array is constructed as above.

### **Parameters**

- a [int array] This array must contain integers in [0, n-1], where n is the number of choices, unless mode=wrap or mode=clip, in which cases any integers are permissible.
- **choices** [sequence of arrays] Choice arrays. *a* and all of the choices must be broadcastable to the same shape. If *choices* is itself an array (not recommended), then its outermost dimension (i.e., the one corresponding to choices.shape[0]) is taken as defining the "sequence".
- **out** [array, optional (Not supported in Dask)] If provided, the result will be inserted into this array. It should be of the appropriate shape and dtype. Note that *out* is always buffered if *mode='raise'*; use other modes for better performance.
- **mode** [{'raise' (default), 'wrap', 'clip'}, optional (Not supported in Dask)] Specifies how indices outside [0, n-1] will be treated:
  - 'raise': an exception is raised
  - 'wrap': value becomes value mod n
  - 'clip': values < 0 are mapped to 0, values > n-1 are mapped to n-1

## Returns

```
merged array [array] The merged result.
```

### Raises

**ValueError: shape mismatch** If *a* and each choice array are not all broadcastable to the same shape.

# See also:

ndarray.choose equivalent method

```
numpy.take_along_axis Preferable if choices is an array
```

## **Notes**

To reduce the chance of misinterpretation, even though the following "abuse" is nominally supported, *choices* should neither be, nor be thought of as, a single array, i.e., the outermost sequence-like container should be either a list or a tuple.

# **Examples**

```
>>> choices = [[0, 1, 2, 3], [10, 11, 12, 13],
                                                 # doctest: +SKIP
... [20, 21, 22, 23], [30, 31, 32, 33]]
>>> np.choose([2, 3, 1, 0], choices # doctest: +SKIP
... # the first element of the result will be the first element of the
... # third (2+1) "array" in choices, namely, 20; the second element
... # will be the second element of the fourth (3+1) choice array, i.e.,
... # 31, etc.
...)
array([20, 31, 12, 3])
>>> np.choose([2, 4, 1, 0], choices, mode='clip') # 4 goes to 3 (4-1) # doctest:
\hookrightarrow +SKIP
array([20, 31, 12, 3])
>>> # because there are 4 choice arrays
>>> np.choose([2, 4, 1, 0], choices, mode='wrap') # 4 goes to (4 mod 4) #...
→doctest: +SKIP
array([20, 1, 12, 3])
>>> # i.e., 0
```

A couple examples illustrating how choose broadcasts:

dask.array.clip(\*args, \*\*kwargs)

Clip (limit) the values in an array.

This docstring was copied from numpy.clip.

Some inconsistencies with the Dask version may exist.

Given an interval, values outside the interval are clipped to the interval edges. For example, if an interval of [0, 1] is specified, values smaller than 0 become 0, and values larger than 1 become 1.

Equivalent to but faster than np.minimum(a\_max, np.maximum(a, a\_min)).

No check is performed to ensure a\_min < a\_max.

## **Parameters**

a [array\_like (Not supported in Dask)] Array containing elements to clip.

- **a\_min** [scalar or array\_like or None (Not supported in Dask)] Minimum value. If None, clipping is not performed on lower interval edge. Not more than one of *a\_min* and *a\_max* may be None.
- **a\_max** [scalar or array\_like or None (Not supported in Dask)] Maximum value. If None, clipping is not performed on upper interval edge. Not more than one of *a\_min* and *a\_max* may be None. If *a\_min* or *a\_max* are array\_like, then the three arrays will be broadcasted to match their shapes.
- **out** [ndarray, optional (Not supported in Dask)] The results will be placed in this array. It may be the input array for in-place clipping. *out* must be of the right shape to hold the output. Its type is preserved.
- \*\*kwargs For other keyword-only arguments, see the ufunc docs.

New in version 1.17.0.

### Returns

**clipped\_array** [ndarray] An array with the elements of a, but where values  $< a\_min$  are replaced with  $a\_min$ , and those  $> a\_max$  with  $a\_max$ .

See also:

ufuncs-output-type

# **Examples**

```
>>> a = np.arange(10)  # doctest: +SKIP

>>> np.clip(a, 1, 8)  # doctest: +SKIP

array([1, 1, 2, 3, 4, 5, 6, 7, 8, 8])

>>> a # doctest: +SKIP

array([0, 1, 2, 3, 4, 5, 6, 7, 8, 9])

>>> np.clip(a, 3, 6, out=a)  # doctest: +SKIP

array([3, 3, 3, 3, 4, 5, 6, 6, 6, 6])

>>> a = np.arange(10)  # doctest: +SKIP

>>> a # doctest: +SKIP

array([0, 1, 2, 3, 4, 5, 6, 7, 8, 9])

>>> np.clip(a, [3, 4, 1, 1, 1, 4, 4, 4, 4, 4], 8)  # doctest: +SKIP

array([3, 4, 2, 3, 4, 5, 6, 7, 8, 8])
```

dask.array.compress(condition, a, axis=None)

Return selected slices of an array along given axis.

This docstring was copied from numpy.compress.

Some inconsistencies with the Dask version may exist.

When working along a given axis, a slice along that axis is returned in *output* for each index where *condition* evaluates to True. When working on a 1-D array, *compress* is equivalent to *extract*.

#### **Parameters**

- **condition** [1-D array of bools] Array that selects which entries to return. If len(condition) is less than the size of *a* along the given axis, then output is truncated to the length of the condition array.
- a [array\_like] Array from which to extract a part.
- axis [int, optional] Axis along which to take slices. If None (default), work on the flattened array.

**out** [ndarray, optional (Not supported in Dask)] Output array. Its type is preserved and it must be of the right shape to hold the output.

#### Returns

**compressed\_array** [ndarray] A copy of *a* without the slices along axis for which *condition* is false.

## See also:

```
take, choose, diag, diagonal, select
ndarray.compress Equivalent method in ndarray
np.extract Equivalent method when working on 1-D arrays
ufuncs-output-type
```

## **Examples**

Working on the flattened array does not return slices along an axis but selects elements.

```
>>> np.compress([False, True], a) # doctest: +SKIP array([2])
```

dask.array.concatenate(seq, axis=0, allow\_unknown\_chunksizes=False)

Concatenate arrays along an existing axis

Given a sequence of dask Arrays form a new dask Array by stacking them along an existing dimension (axis=0 by default)

### **Parameters**

```
seq: list of dask.arrays
```

axis: int Dimension along which to align all of the arrays

**allow\_unknown\_chunksizes: bool** Allow unknown chunksizes, such as come from converting from dask dataframes. Dask.array is unable to verify that chunks line up. If data comes from differently aligned sources then this can cause unexpected results.

See also:

stack

## **Examples**

Create slices

```
>>> import dask.array as da
>>> import numpy as np
```

```
>>> data = [da.from_array(np.ones((4, 4)), chunks=(2, 2))
... for i in range(3)]
```

```
>>> x = da.concatenate(data, axis=0)
>>> x.shape
(12, 4)
```

```
>>> da.concatenate(data, axis=1).shape
(4, 12)
```

Result is a new dask Array

```
dask.array.conj(x, /, out=None, *, where=True, casting='same_kind', order='K', dtype=None, subok=True[, signature, extobj])
```

This docstring was copied from numpy.conjugate.

Some inconsistencies with the Dask version may exist.

Return the complex conjugate, element-wise.

The complex conjugate of a complex number is obtained by changing the sign of its imaginary part.

#### **Parameters**

x [array\_like] Input value.

out [ndarray, None, or tuple of ndarray and None, optional] A location into which the result is stored. If provided, it must have a shape that the inputs broadcast to. If not provided or None, a freshly-allocated array is returned. A tuple (possible only as a keyword argument) must have length equal to the number of outputs.

where [array\_like, optional] This condition is broadcast over the input. At locations where the condition is True, the *out* array will be set to the ufunc result. Elsewhere, the *out* array will retain its original value. Note that if an uninitialized *out* array is created via the default out=None, locations within it where the condition is False will remain uninitialized.

\*\*kwargs For other keyword-only arguments, see the ufunc docs.

# Returns

y [ndarray] The complex conjugate of x, with same dtype as y. This is a scalar if x is a scalar.

## **Notes**

conj is an alias for conjugate:

```
>>> np.conj is np.conjugate # doctest: +SKIP
True
```

# **Examples**

```
>>> np.conjugate(1+2j) # doctest: +SKIP (1-2j)
```

dask.array.copysign(x1, x2, /, out=None, \*, where=True, casting='same\_kind', order='K', dtype=None, subok=True[, signature, extobj])

This docstring was copied from numpy.copysign.

Some inconsistencies with the Dask version may exist.

Change the sign of x1 to that of x2, element-wise.

If x2 is a scalar, its sign will be copied to all elements of x1.

#### **Parameters**

- x1 [array\_like] Values to change the sign of.
- **x2** [array\_like] The sign of x2 is copied to x1. If x1.shape != x2.shape, they must be broadcastable to a common shape (which becomes the shape of the output).
- **out** [ndarray, None, or tuple of ndarray and None, optional] A location into which the result is stored. If provided, it must have a shape that the inputs broadcast to. If not provided or None, a freshly-allocated array is returned. A tuple (possible only as a keyword argument) must have length equal to the number of outputs.
- where [array\_like, optional] This condition is broadcast over the input. At locations where the condition is True, the *out* array will be set to the ufunc result. Elsewhere, the *out* array will retain its original value. Note that if an uninitialized *out* array is created via the default out=None, locations within it where the condition is False will remain uninitialized.
- \*\*kwargs For other keyword-only arguments, see the ufunc docs.

## Returns

**out** [ndarray or scalar] The values of xI with the sign of x2. This is a scalar if both xI and x2 are scalars.

## **Examples**

```
>>> np.copysign(1.3, -1)  # doctest: +SKIP
-1.3
>>> 1/np.copysign(0, 1)  # doctest: +SKIP
inf
>>> 1/np.copysign(0, -1)  # doctest: +SKIP
-inf
```

```
>>> np.copysign([-1, 0, 1], -1.1) # doctest: +SKIP

array([-1., -0., -1.])
>>> np.copysign([-1, 0, 1], np.arange(3)-1) # doctest: +SKIP

array([-1., 0., 1.])
```

dask.array.corrcoef (x, y=None, rowvar=1)

Return Pearson product-moment correlation coefficients.

This docstring was copied from numpy.corrcoef.

Some inconsistencies with the Dask version may exist.

Please refer to the documentation for cov for more detail. The relationship between the correlation coefficient matrix, R, and the covariance matrix, C, is

$$R_{ij} = \frac{C_{ij}}{\sqrt{C_{ii} * C_{jj}}}$$

The values of R are between -1 and 1, inclusive.

#### **Parameters**

- **x** [array\_like] A 1-D or 2-D array containing multiple variables and observations. Each row of *x* represents a variable, and each column a single observation of all those variables. Also see *rowvar* below.
- y [array\_like, optional] An additional set of variables and observations. y has the same shape as x.

**rowvar** [bool, optional] If *rowvar* is True (default), then each row represents a variable, with observations in the columns. Otherwise, the relationship is transposed: each column represents a variable, while the rows contain observations.

bias [\_NoValue, optional (Not supported in Dask)] Has no effect, do not use.

Deprecated since version 1.10.0.

**ddof** [\_NoValue, optional (Not supported in Dask)] Has no effect, do not use.

Deprecated since version 1.10.0.

# Returns

**R** [ndarray] The correlation coefficient matrix of the variables.

### See also:

cov Covariance matrix

### **Notes**

Due to floating point rounding the resulting array may not be Hermitian, the diagonal elements may not be 1, and the elements may not satisfy the inequality  $abs(a) \le 1$ . The real and imaginary parts are clipped to the interval [-1, 1] in an attempt to improve on that situation but is not much help in the complex case.

This function accepts but discards arguments *bias* and *ddof*. This is for backwards compatibility with previous versions of this function. These arguments had no effect on the return values of the function and can be safely ignored in this and previous versions of numpy.

dask.array.cos  $(x, /, out=None, *, where=True, casting='same_kind', order='K', dtype=None, subok=True[, signature, extobj])$ 

This docstring was copied from numpy.cos.

Some inconsistencies with the Dask version may exist.

Cosine element-wise.

# **Parameters**

- **x** [array\_like] Input array in radians.
- out [ndarray, None, or tuple of ndarray and None, optional] A location into which the result is stored. If provided, it must have a shape that the inputs broadcast to. If not provided or None, a freshly-allocated array is returned. A tuple (possible only as a keyword argument) must have length equal to the number of outputs.
- where [array\_like, optional] This condition is broadcast over the input. At locations where the condition is True, the *out* array will be set to the ufunc result. Elsewhere, the *out* array will retain its original value. Note that if an uninitialized *out* array is created via the default out=None, locations within it where the condition is False will remain uninitialized.
- \*\*kwargs For other keyword-only arguments, see the ufunc docs.

#### Returns

y [ndarray] The corresponding cosine values. This is a scalar if x is a scalar.

#### **Notes**

If out is provided, the function writes the result into it, and returns a reference to out. (See Examples)

#### References

M. Abramowitz and I. A. Stegun, Handbook of Mathematical Functions. New York, NY: Dover, 1972.

# **Examples**

```
>>> np.cos(np.array([0, np.pi/2, np.pi])) # doctest: +SKIP
array([ 1.00000000e+00, 6.12303177e-17, -1.00000000e+00])
>>>
>>> # Example of providing the optional output parameter
>>> out1 = np.array([0], dtype='d') # doctest: +SKIP
>>> out2 = np.cos([0.1], out1) # doctest: +SKIP
>>> out2 is out1 # doctest: +SKIP
True
>>>
>>> # Example of ValueError due to provision of shape mis-matched `out`
>>> np.cos(np.zeros((3,3)),np.zeros((2,2))) # doctest: +SKIP
Traceback (most recent call last):
   File "<stdin>", line 1, in <module>
ValueError: operands could not be broadcast together with shapes (3,3) (2,2)
```

dask.array.cosh(x, /, out=None, \*, where=True, casting='same\_kind', order='K', dtype=None, subok=True[, signature, extobj])

This docstring was copied from numpy.cosh.

Some inconsistencies with the Dask version may exist.

Hyperbolic cosine, element-wise.

```
Equivalent to 1/2 \star (np.exp(x) + np.exp(-x)) and np.cos(1j \star x).
```

#### **Parameters**

x [array\_like] Input array.

- **out** [ndarray, None, or tuple of ndarray and None, optional] A location into which the result is stored. If provided, it must have a shape that the inputs broadcast to. If not provided or None, a freshly-allocated array is returned. A tuple (possible only as a keyword argument) must have length equal to the number of outputs.
- where [array\_like, optional] This condition is broadcast over the input. At locations where the condition is True, the *out* array will be set to the ufunc result. Elsewhere, the *out* array will retain its original value. Note that if an uninitialized *out* array is created via the default out=None, locations within it where the condition is False will remain uninitialized.

\*\*kwargs For other keyword-only arguments, see the ufunc docs.

### Returns

**out** [ndarray or scalar] Output array of same shape as x. This is a scalar if x is a scalar.

# **Examples**

```
>>> np.cosh(0) # doctest: +SKIP
1.0
```

The hyperbolic cosine describes the shape of a hanging cable:

```
>>> import matplotlib.pyplot as plt # doctest: +SKIP
>>> x = np.linspace(-4, 4, 1000) # doctest: +SKIP
>>> plt.plot(x, np.cosh(x)) # doctest: +SKIP
>>> plt.show() # doctest: +SKIP
```

dask.array.count\_nonzero(a, axis=None)

Counts the number of non-zero values in the array a.

This docstring was copied from numpy.count\_nonzero.

Some inconsistencies with the Dask version may exist.

The word "non-zero" is in reference to the Python 2.x built-in method \_\_nonzero\_\_() (renamed \_\_bool\_\_() in Python 3.x) of Python objects that tests an object's "truthfulness". For example, any number is considered truthful if it is nonzero, whereas any string is considered truthful if it is not the empty string. Thus, this function (recursively) counts how many elements in a (and in sub-arrays thereof) have their \_\_nonzero\_\_() or \_\_bool\_\_() method evaluated to True.

## **Parameters**

- **a** [array\_like] The array for which to count non-zeros.
- **axis** [int or tuple, optional] Axis or tuple of axes along which to count non-zeros. Default is None, meaning that non-zeros will be counted along a flattened version of a.

New in version 1.12.0.

**keepdims** [bool, optional (Not supported in Dask)] If this is set to True, the axes that are counted are left in the result as dimensions with size one. With this option, the result will broadcast correctly against the input array.

New in version 1.19.0.

#### Returns

**count** [int or array of int] Number of non-zero values in the array along a given axis. Otherwise, the total number of non-zero values in the array is returned.

See also:

**nonzero** Return the coordinates of all the non-zero values.

## **Examples**

dask.array.cov(m, y=None, rowvar=1, bias=0, ddof=None)

Estimate a covariance matrix, given data and weights.

This docstring was copied from numpy.cov.

Some inconsistencies with the Dask version may exist.

Covariance indicates the level to which two variables vary together. If we examine N-dimensional samples,  $X = [x_1, x_2, ... x_N]^T$ , then the covariance matrix element  $C_{ij}$  is the covariance of  $x_i$  and  $x_j$ . The element  $C_{ii}$  is the variance of  $x_i$ .

See the notes for an outline of the algorithm.

#### **Parameters**

- **m** [array\_like] A 1-D or 2-D array containing multiple variables and observations. Each row of *m* represents a variable, and each column a single observation of all those variables. Also see *rowvar* below.
- **y** [array\_like, optional] An additional set of variables and observations. *y* has the same form as that of *m*.
- **rowvar** [bool, optional] If *rowvar* is True (default), then each row represents a variable, with observations in the columns. Otherwise, the relationship is transposed: each column represents a variable, while the rows contain observations.
- bias [bool, optional] Default normalization (False) is by (N-1), where N is the number of observations given (unbiased estimate). If bias is True, then normalization is by N. These values can be overridden by using the keyword ddof in numpy versions  $\geq 1.5$ .
- **ddof** [int, optional] If not None the default value implied by *bias* is overridden. Note that ddof=1 will return the unbiased estimate, even if both *fweights* and *aweights* are specified, and ddof=0 will return the simple average. See the notes for the details. The default value is None.

New in version 1.5.

**fweights** [array\_like, int, optional (Not supported in Dask)] 1-D array of integer frequency weights; the number of times each observation vector should be repeated.

New in version 1.10.

aweights [array like, optional (Not supported in Dask)] 1-D array of observation vector weights. These relative weights are typically large for observations considered "important" and smaller for observations considered less "important". If ddof=0 the array of weights can be used to assign probabilities to observation vectors.

New in version 1.10.

#### Returns

**out** [ndarray] The covariance matrix of the variables.

### See also:

corrcoef Normalized covariance matrix

## **Notes**

Assume that the observations are in the columns of the observation array m and let f = fweights and a = fweightsaweights for brevity. The steps to compute the weighted covariance are as follows:

```
>>> m = np.arange(10, dtype=np.float64)
>>> f = np.arange(10) * 2
>>> a = np.arange(10) ** 2.
>>> ddof = 1
>>> w = f * a
>>> v1 = np.sum(w)
>>> v2 = np.sum(w * a)
>>> m -= np.sum(m * w, axis=None, keepdims=True) / v1
>>> cov = np.dot(m * w, m.T) * v1 / (v1**2 - ddof * v2)
```

Note that when a == 1, the normalization factor v1 / (v1\*\*2 - ddof \* v2) goes over to 1 / (np.sum(f) - ddof) as it should.

# **Examples**

Consider two variables,  $x_0$  and  $x_1$ , which correlate perfectly, but in opposite directions:

```
>>> x = np.array([[0, 2], [1, 1], [2, 0]]).T # doctest: +SKIP
>>> x # doctest: +SKIP
array([[0, 1, 2],
       [2, 1, 0]])
```

Note how  $x_0$  increases while  $x_1$  decreases. The covariance matrix shows this clearly:

```
>>> np.cov(x) # doctest: +SKIP
array([[1., -1.],
      [-1., 1.]]
```

Note that element  $C_{0,1}$ , which shows the correlation between  $x_0$  and  $x_1$ , is negative.

Further, note how *x* and *y* are combined:

```
>>> x = [-2.1, -1, 4.3] # doctest: +SKIP
>>> y = [3, 1.1, 0.12] # doctest: +SKIP
>>> X = np.stack((x, y), axis=0) # doctest: +SKIP
>>> np.cov(X) # doctest: +SKIP
array([[11.71
               , -4.286
                             ], # may vary
```

(continues on next page)

(continued from previous page)

```
[-4.286 , 2.144133]])

>>> np.cov(x, y) # doctest: +SKIP

array([[11.71 , -4.286 ], # may vary

[-4.286 , 2.144133]])

>>> np.cov(x) # doctest: +SKIP

array(11.71)
```

dask.array.cumprod(x, axis=None, dtype=None, out=None, method='sequential')

Return the cumulative product of elements along a given axis.

This docstring was copied from numpy.cumprod.

Some inconsistencies with the Dask version may exist.

Dask added an additional keyword-only argument method.

**method** [{'sequential', 'blelloch'}, optional] Choose which method to use to perform the cumprod. Default is 'sequential'.

- 'sequential' performs the cumprod of each prior block before the current block.
- 'blelloch' is a work-efficient parallel cumprod. It exposes parallelism by first taking the product of each block and combines the products via a binary tree. This method may be faster or more memory efficient depending on workload, scheduler, and hardware. More benchmarking is necessary.

#### **Parameters**

- a [array\_like (Not supported in Dask)] Input array.
- **axis** [int, optional] Axis along which the cumulative product is computed. By default the input is flattened.
- **dtype** [dtype, optional] Type of the returned array, as well as of the accumulator in which the elements are multiplied. If *dtype* is not specified, it defaults to the dtype of *a*, unless *a* has an integer dtype with a precision less than that of the default platform integer. In that case, the default platform integer is used instead.
- **out** [ndarray, optional] Alternative output array in which to place the result. It must have the same shape and buffer length as the expected output but the type of the resulting values will be cast if necessary.

### Returns

**cumprod** [ndarray] A new array holding the result is returned unless *out* is specified, in which case a reference to out is returned.

See also:

ufuncs-output-type

# **Notes**

Arithmetic is modular when using integer types, and no error is raised on overflow.

# **Examples**

```
>>> a = np.array([1,2,3]) # doctest: +SKIP

>>> np.cumprod(a) # intermediate results 1, 1*2 # doctest: +SKIP

... # total product 1*2*3 = 6

array([1, 2, 6])

>>> a = np.array([[1, 2, 3], [4, 5, 6]]) # doctest: +SKIP

>>> np.cumprod(a, dtype=float) # specify type of output # doctest: +SKIP

array([ 1., 2., 6., 24., 120., 720.])
```

The cumulative product for each column (i.e., over the rows) of a:

The cumulative product for each row (i.e. over the columns) of a:

dask.array.cumsum(x, axis=None, dtype=None, out=None, method='sequential')

Return the cumulative sum of the elements along a given axis.

This docstring was copied from numpy.cumsum.

Some inconsistencies with the Dask version may exist.

Dask added an additional keyword-only argument method.

**method** [{'sequential', 'blelloch'}, optional] Choose which method to use to perform the cumsum. Default is 'sequential'.

- 'sequential' performs the cumsum of each prior block before the current block.
- 'blelloch' is a work-efficient parallel cumsum. It exposes parallelism by first taking the sum of each block and combines the sums via a binary tree. This method may be faster or more memory efficient depending on workload, scheduler, and hardware. More benchmarking is necessary.

### **Parameters**

- **a** [array\_like (Not supported in Dask)] Input array.
- **axis** [int, optional] Axis along which the cumulative sum is computed. The default (None) is to compute the cumsum over the flattened array.
- **dtype** [dtype, optional] Type of the returned array and of the accumulator in which the elements are summed. If *dtype* is not specified, it defaults to the dtype of *a*, unless *a* has an integer dtype with a precision less than that of the default platform integer. In that case, the default platform integer is used.
- **out** [ndarray, optional] Alternative output array in which to place the result. It must have the same shape and buffer length as the expected output but the type will be cast if necessary. See *ufuncs-output-type* for more details.

#### Returns

**cumsum\_along\_axis** [ndarray.] A new array holding the result is returned unless *out* is specified, in which case a reference to *out* is returned. The result has the same size as *a*, and the same shape as *a* if *axis* is not None or *a* is a 1-d array.

## See also:

**sum** Sum array elements.

**trapz** Integration of array values using the composite trapezoidal rule.

**diff** Calculate the n-th discrete difference along given axis.

## **Notes**

Arithmetic is modular when using integer types, and no error is raised on overflow.

## **Examples**

dask.array.deg2rad(x, /, out=None, \*, where=True, casting='same\_kind', order='K', dtype=None, subok=True[, signature, extobj])

This docstring was copied from numpy.deg2rad.

Some inconsistencies with the Dask version may exist.

Convert angles from degrees to radians.

## **Parameters**

x [array\_like] Angles in degrees.

out [ndarray, None, or tuple of ndarray and None, optional] A location into which the result is stored. If provided, it must have a shape that the inputs broadcast to. If not provided or None, a freshly-allocated array is returned. A tuple (possible only as a keyword argument) must have length equal to the number of outputs.

where [array\_like, optional] This condition is broadcast over the input. At locations where the condition is True, the *out* array will be set to the ufunc result. Elsewhere, the *out* array will retain its original value. Note that if an uninitialized *out* array is created via the default out=None, locations within it where the condition is False will remain uninitialized.

\*\*kwargs For other keyword-only arguments, see the ufunc docs.

#### Returns

y [ndarray] The corresponding angle in radians. This is a scalar if x is a scalar.

## See also:

rad2deg Convert angles from radians to degrees.

unwrap Remove large jumps in angle by wrapping.

## **Notes**

New in version 1.3.0.

```
deg2rad(x) is x * pi / 180.
```

## **Examples**

```
>>> np.deg2rad(180)  # doctest: +SKIP
3.1415926535897931
```

```
dask.array.degrees (x, /, out=None, *, where=True, casting='same\_kind', order='K', dtype=None, subok=True[, signature, extobj])
```

This docstring was copied from numpy.degrees.

Some inconsistencies with the Dask version may exist.

Convert angles from radians to degrees.

#### **Parameters**

- x [array\_like] Input array in radians.
- **out** [ndarray, None, or tuple of ndarray and None, optional] A location into which the result is stored. If provided, it must have a shape that the inputs broadcast to. If not provided or None, a freshly-allocated array is returned. A tuple (possible only as a keyword argument) must have length equal to the number of outputs.
- where [array\_like, optional] This condition is broadcast over the input. At locations where the condition is True, the *out* array will be set to the ufunc result. Elsewhere, the *out* array will retain its original value. Note that if an uninitialized *out* array is created via the default out=None, locations within it where the condition is False will remain uninitialized.
- \*\*kwargs For other keyword-only arguments, see the ufunc docs.

## Returns

**y** [ndarray of floats] The corresponding degree values; if *out* was supplied this is a reference to it. This is a scalar if *x* is a scalar.

#### See also:

rad2deg equivalent function

## **Examples**

Convert a radian array to degrees

```
>>> rad = np.arange(12.)*np.pi/6 # doctest: +SKIP

>>> np.degrees(rad) # doctest: +SKIP

array([ 0., 30., 60., 90., 120., 150., 180., 210., 240.,

270., 300., 330.])
```

```
>>> out = np.zeros((rad.shape)) # doctest: +SKIP
>>> r = np.degrees(rad, out) # doctest: +SKIP
>>> np.all(r == out) # doctest: +SKIP
True
```

## dask.array.diag(v)

Extract a diagonal or construct a diagonal array.

This docstring was copied from numpy.diag.

Some inconsistencies with the Dask version may exist.

See the more detailed documentation for numpy.diagonal if you use this function to extract a diagonal and wish to write to the resulting array; whether it returns a copy or a view depends on what version of numpy you are using.

## **Parameters**

- v [array\_like] If v is a 2-D array, return a copy of its k-th diagonal. If v is a 1-D array, return a 2-D array with v on the k-th diagonal.
- **k** [int, optional (Not supported in Dask)] Diagonal in question. The default is 0. Use k>0 for diagonals above the main diagonal, and k<0 for diagonals below the main diagonal.

## Returns

out [ndarray] The extracted diagonal or constructed diagonal array.

#### See also:

diagonal Return specified diagonals.

**diagflat** Create a 2-D array with the flattened input as a diagonal.

trace Sum along diagonals.

triu Upper triangle of an array.

tril Lower triangle of an array.

## **Examples**

```
>>> x = np.arange(9).reshape((3,3)) # doctest: +SKIP

>>> x # doctest: +SKIP

array([[0, 1, 2],

       [3, 4, 5],

       [6, 7, 8]])
```

```
>>> np.diag(x) # doctest: +SKIP
array([0, 4, 8])
>>> np.diag(x, k=1) # doctest: +SKIP
array([1, 5])
>>> np.diag(x, k=-1) # doctest: +SKIP
array([3, 7])
```

dask.array.diagonal (a, offset=0, axis1=0, axis2=1)

Return specified diagonals.

This docstring was copied from numpy.diagonal.

Some inconsistencies with the Dask version may exist.

If a is 2-D, returns the diagonal of a with the given offset, i.e., the collection of elements of the form a [i, i+offset]. If a has more than two dimensions, then the axes specified by axis1 and axis2 are used to determine the 2-D sub-array whose diagonal is returned. The shape of the resulting array can be determined by removing axis1 and axis2 and appending an index to the right equal to the size of the resulting diagonals.

In versions of NumPy prior to 1.7, this function always returned a new, independent array containing a copy of the values in the diagonal.

In NumPy 1.7 and 1.8, it continues to return a copy of the diagonal, but depending on this fact is deprecated. Writing to the resulting array continues to work as it used to, but a FutureWarning is issued.

Starting in NumPy 1.9 it returns a read-only view on the original array. Attempting to write to the resulting array will produce an error.

In some future release, it will return a read/write view and writing to the returned array will alter your original array. The returned array will have the same type as the input array.

If you don't write to the array returned by this function, then you can just ignore all of the above.

If you depend on the current behavior, then we suggest copying the returned array explicitly, i.e., use np.diagonal(a).copy() instead of just np.diagonal(a). This will work with both past and future versions of NumPy.

#### **Parameters**

- **a** [array like] Array from which the diagonals are taken.
- **offset** [int, optional] Offset of the diagonal from the main diagonal. Can be positive or negative. Defaults to main diagonal (0).
- **axis1** [int, optional] Axis to be used as the first axis of the 2-D sub-arrays from which the diagonals should be taken. Defaults to first axis (0).
- **axis2** [int, optional] Axis to be used as the second axis of the 2-D sub-arrays from which the diagonals should be taken. Defaults to second axis (1).

## Returns

**array\_of\_diagonals** [ndarray] If *a* is 2-D, then a 1-D array containing the diagonal and of the same type as *a* is returned unless *a* is a *matrix*, in which case a 1-D array rather than a (2-D) *matrix* is returned in order to maintain backward compatibility.

If a.ndim > 2, then the dimensions specified by *axis1* and *axis2* are removed, and a new axis inserted at the end corresponding to the diagonal.

## Raises

**ValueError** If the dimension of *a* is less than 2.

#### See also:

diag MATLAB work-a-like for 1-D and 2-D arrays.

diagflat Create diagonal arrays.

trace Sum along diagonals.

# **Examples**

## A 3-D example:

The sub-arrays whose main diagonals we just obtained; note that each corresponds to fixing the right-most (column) axis, and that the diagonals are "packed" in rows.

The anti-diagonal can be obtained by reversing the order of elements using either numpy.flipud or numpy.flipulr.

Note that the order in which the diagonal is retrieved varies depending on the flip function.

```
dask.array.diff(a, n=1, axis=-1)
```

Calculate the n-th discrete difference along the given axis.

This docstring was copied from numpy.diff.

Some inconsistencies with the Dask version may exist.

The first difference is given by out [i] = a[i+1] - a[i] along the given axis, higher differences are calculated by using diff recursively.

## **Parameters**

- a [array\_like] Input array
- **n** [int, optional] The number of times values are differenced. If zero, the input is returned as-is.

axis [int, optional] The axis along which the difference is taken, default is the last axis.

**prepend, append** [array\_like, optional] Values to prepend or append to *a* along axis prior to performing the difference. Scalar values are expanded to arrays with length 1 in the direction of axis and the shape of the input array in along all other axes. Otherwise the dimension and shape must match *a* except along axis.

New in version 1.16.0.

## Returns

**diff** [ndarray] The n-th differences. The shape of the output is the same as *a* except along *axis* where the dimension is smaller by *n*. The type of the output is the same as the type of the difference between any two elements of *a*. This is the same as the type of *a* in most cases. A notable exception is *datetime64*, which results in a *timedelta64* output array.

## See also:

```
gradient, ediff1d, cumsum
```

## **Notes**

Type is preserved for boolean arrays, so the result will contain *False* when consecutive elements are the same and *True* when they differ.

For unsigned integer arrays, the results will also be unsigned. This should not be surprising, as the result is consistent with calculating the difference directly:

```
>>> u8_arr = np.array([1, 0], dtype=np.uint8)  # doctest: +SKIP

>>> np.diff(u8_arr)  # doctest: +SKIP

array([255], dtype=uint8)

>>> u8_arr[1,...] - u8_arr[0,...]  # doctest: +SKIP

255
```

If this is not desirable, then the array should be cast to a larger integer type first:

```
>>> i16_arr = u8_arr.astype(np.int16) # doctest: +SKIP
>>> np.diff(i16_arr) # doctest: +SKIP
array([-1], dtype=int16)
```

# **Examples**

```
>>> x = np.array([1, 2, 4, 7, 0]) # doctest: +SKIP

>>> np.diff(x) # doctest: +SKIP

array([1, 2, 3, -7])

>>> np.diff(x, n=2) # doctest: +SKIP

array([1, 1, -10])
```

```
>>> x = np.arange('1066-10-13', '1066-10-16', dtype=np.datetime64) # doctest:

$\infty + SKIP$
>>> np.diff(x) # doctest: +SKIP
array([1, 1], dtype='timedelta64[D]')
```

## dask.array.digitize(a, bins, right=False)

Return the indices of the bins to which each value in input array belongs.

This docstring was copied from numpy.digitize.

Some inconsistencies with the Dask version may exist.

| right | order of bins | returned index <i>i</i> satisfies |
|-------|---------------|-----------------------------------|
| False | increasing    | $bins[i-1] \le x < bins[i]$       |
| True  | increasing    | $bins[i-1] < x \le bins[i]$       |
| False | decreasing    | bins[i-1] > x >= bins[i]          |
| True  | decreasing    | bins[i-1] >= x > bins[i]          |

If values in x are beyond the bounds of bins, 0 or len (bins) is returned as appropriate.

## **Parameters**

**x** [array\_like (Not supported in Dask)] Input array to be binned. Prior to NumPy 1.10.0, this array had to be 1-dimensional, but can now have any shape.

bins [array\_like] Array of bins. It has to be 1-dimensional and monotonic.

right [bool, optional] Indicating whether the intervals include the right or the left bin edge.
 Default behavior is (right==False) indicating that the interval does not include the right edge.
 The left bin end is open in this case, i.e., bins[i-1] <= x < bins[i] is the default behavior for monotonically increasing bins.</li>

## Returns

**indices** [ndarray of ints] Output array of indices, of same shape as x.

## Raises

**ValueError** If *bins* is not monotonic.

**TypeError** If the type of the input is complex.

#### See also:

bincount, histogram, unique, searchsorted

#### **Notes**

If values in x are such that they fall outside the bin range, attempting to index bins with the indices that digitize returns will result in an IndexError.

New in version 1.10.0.

*np.digitize* is implemented in terms of *np.searchsorted*. This means that a binary search is used to bin the values, which scales much better for larger number of bins than the previous linear search. It also removes the requirement for the input array to be 1-dimensional.

For monotonically \_increasing\_ bins, the following are equivalent:

```
np.digitize(x, bins, right=True)
np.searchsorted(bins, x, side='left')
```

Note that as the order of the arguments are reversed, the side must be too. The *searchsorted* call is marginally faster, as it does not do any monotonicity checks. Perhaps more importantly, it supports all dtypes.

# **Examples**

```
>>> x = np.array([0.2, 6.4, 3.0, 1.6]) # doctest: +SKIP
>>> bins = np.array([0.0, 1.0, 2.5, 4.0, 10.0]) # doctest: +SKIP
>>> inds = np.digitize(x, bins) # doctest: +SKIP
>>> inds # doctest: +SKIP
array([1, 4, 3, 2])
>>> for n in range(x.size): # doctest: +SKIP
... print(bins[inds[n]-1], "<=", x[n], "<", bins[inds[n]])
...
0.0 <= 0.2 < 1.0
4.0 <= 6.4 < 10.0
2.5 <= 3.0 < 4.0
1.0 <= 1.6 < 2.5</pre>
```

```
>>> x = np.array([1.2, 10.0, 12.4, 15.5, 20.]) # doctest: +SKIP

>>> bins = np.array([0, 5, 10, 15, 20]) # doctest: +SKIP

>>> np.digitize(x,bins,right=True) # doctest: +SKIP

array([1, 2, 3, 4, 4])

>>> np.digitize(x,bins,right=False) # doctest: +SKIP

array([1, 3, 3, 4, 5])
```

dask.array.dot (a, b, out=None)

This docstring was copied from numpy.dot.

Some inconsistencies with the Dask version may exist.

Dot product of two arrays. Specifically,

- If both a and b are 1-D arrays, it is inner product of vectors (without complex conjugation).
- If both a and b are 2-D arrays, it is matrix multiplication, but using matmul () or a @ b is preferred.
- If either a or b is 0-D (scalar), it is equivalent to multiply() and using numpy.multiply(a, b) or a \* b is preferred.
- If a is an N-D array and b is a 1-D array, it is a sum product over the last axis of a and b.
- If a is an N-D array and b is an M-D array (where M>=2), it is a sum product over the last axis of a and the second-to-last axis of b:

```
dot(a, b)[i,j,k,m] = sum(a[i,j,:] * b[k,:,m])
```

## **Parameters**

a [array\_like] First argument.

**b** [array\_like] Second argument.

**out** [ndarray, optional] Output argument. This must have the exact kind that would be returned if it was not used. In particular, it must have the right type, must be C-contiguous, and its dtype must be the dtype that would be returned for dot(a,b). This is a performance feature. Therefore, if these conditions are not met, an exception is raised, instead of attempting to be flexible.

#### Returns

**output** [ndarray] Returns the dot product of a and b. If a and b are both scalars or both 1-D arrays then a scalar is returned; otherwise an array is returned. If out is given, then it is returned.

#### Raises

**ValueError** If the last dimension of a is not the same size as the second-to-last dimension of b.

## See also:

```
vdot Complex-conjugating dot product.
```

tensordot Sum products over arbitrary axes.

einsum Einstein summation convention.

matmul '@' operator as method with out parameter.

# **Examples**

```
>>> np.dot(3, 4) # doctest: +SKIP
12
```

Neither argument is complex-conjugated:

```
>>> np.dot([2j, 3j], [2j, 3j]) # doctest: +SKIP (-13+0j)
```

## For 2-D arrays it is the matrix product:

```
>>> a = [[1, 0], [0, 1]] # doctest: +SKIP

>>> b = [[4, 1], [2, 2]] # doctest: +SKIP

>>> np.dot(a, b) # doctest: +SKIP

array([[4, 1], [2, 2]])
```

```
>>> a = np.arange(3*4*5*6).reshape((3,4,5,6)) # doctest: +SKIP

>>> b = np.arange(3*4*5*6)[::-1].reshape((5,4,6,3)) # doctest: +SKIP

>>> np.dot(a, b)[2,3,2,1,2,2] # doctest: +SKIP

499128

>>> sum(a[2,3,2,:] * b[1,2,:,2]) # doctest: +SKIP

499128
```

dask.array.dstack(tup, allow\_unknown\_chunksizes=False)

Stack arrays in sequence depth wise (along third axis).

This docstring was copied from numpy.dstack.

Some inconsistencies with the Dask version may exist.

This is equivalent to concatenation along the third axis after 2-D arrays of shape (M,N) have been reshaped to (M,N,1) and 1-D arrays of shape (N,N) have been reshaped to (1,N,1). Rebuilds arrays divided by (1,N,1).

This function makes most sense for arrays with up to 3 dimensions. For instance, for pixel-data with a height (first axis), width (second axis), and r/g/b channels (third axis). The functions *concatenate*, *stack* and *block* provide more general stacking and concatenation operations.

#### **Parameters**

**tup** [sequence of arrays] The arrays must have the same shape along all but the third axis. 1-D or 2-D arrays must have the same shape.

## Returns

**stacked** [ndarray] The array formed by stacking the given arrays, will be at least 3-D.

## See also:

```
concatenate Join a sequence of arrays along an existing axis.
```

**stack** Join a sequence of arrays along a new axis.

**block** Assemble an nd-array from nested lists of blocks.

vstack Stack arrays in sequence vertically (row wise).

**hstack** Stack arrays in sequence horizontally (column wise).

**column\_stack** Stack 1-D arrays as columns into a 2-D array.

dsplit Split array along third axis.

# **Examples**

dask.array.ediff1d(ary, to\_end=None, to\_begin=None)

The differences between consecutive elements of an array.

This docstring was copied from numpy.ediff1d.

Some inconsistencies with the Dask version may exist.

#### **Parameters**

**ary** [array\_like] If necessary, will be flattened before the differences are taken.

to\_end [array\_like, optional] Number(s) to append at the end of the returned differences.

**to\_begin** [array\_like, optional] Number(s) to prepend at the beginning of the returned differences.

#### Returns

```
ediff1d [ndarray] The differences. Loosely, this is ary.flat[1:] - ary.flat[:-1].
```

## See also:

```
diff, gradient
```

## **Notes**

When applied to masked arrays, this function drops the mask information if the *to\_begin* and/or *to\_end* parameters are used.

## **Examples**

```
>>> x = np.array([1, 2, 4, 7, 0]) # doctest: +SKIP
>>> np.ediff1d(x) # doctest: +SKIP
array([1, 2, 3, -7])
```

```
>>> np.ediff1d(x, to_begin=-99, to_end=np.array([88, 99])) # doctest: +SKIP array([-99, 1, 2, ..., -7, 88, 99])
```

The returned array is always 1D.

```
>>> y = [[1, 2, 4], [1, 6, 24]] # doctest: +SKIP
>>> np.ediff1d(y) # doctest: +SKIP
array([1, 2, -3, 5, 18])
```

```
dask.array.empty(*args, **kwargs)
```

Blocked variant of empty

Follows the signature of empty exactly except that it also features optional keyword arguments chunks: int, tuple, or dict and name: str.

Original signature follows below.

Return np.empty\_like(a, shape=shape, \*\*kwargs) if the shape argument is supported (requires NumPy >= 1.17), otherwise falls back to using the old behavior, returning np.empty(shape, \*\*kwargs).

dask.array.empty\_like(a, dtype=None, order='C', chunks=None, name=None, shape=None)
Return a new array with the same shape and type as a given array.

## **Parameters**

a [array\_like] The shape and data-type of a define these same attributes of the returned array.

dtype [data-type, optional] Overrides the data type of the result.

**order** [{'C', 'F'}, optional] Whether to store multidimensional data in C- or Fortran-contiguous (row- or column-wise) order in memory.

**chunks** [sequence of ints] The number of samples on each block. Note that the last block will have fewer samples if len(array) % chunks != 0.

**name** [str, optional] An optional keyname for the array. Defaults to hashing the input keyword arguments.

**shape** [int or sequence of ints, optional.] Overrides the shape of the result.

## Returns

**out** [ndarray] Array of uninitialized (arbitrary) data with the same shape and type as a.

#### See also:

```
ones_like Return an array of ones with shape and type of input.
zeros_like Return an array of zeros with shape and type of input.
empty Return a new uninitialized array.
ones Return a new array setting values to one.
zeros Return a new array setting values to zero.
```

#### **Notes**

This function does *not* initialize the returned array; to do that use *zeros\_like* or *ones\_like* instead. It may be marginally faster than the functions that do set the array values.

```
dask.array.equal (x1, x2, /, out=None, *, where=True, casting='same\_kind', order='K', dtype=None, subok=True[, signature, extobj])
```

This docstring was copied from numpy.equal.

Some inconsistencies with the Dask version may exist.

Return (x1 == x2) element-wise.

#### **Parameters**

- x1, x2 [array\_like] Input arrays. If x1.shape != x2.shape, they must be broadcastable to a common shape (which becomes the shape of the output).
- out [ndarray, None, or tuple of ndarray and None, optional] A location into which the result is stored. If provided, it must have a shape that the inputs broadcast to. If not provided or None, a freshly-allocated array is returned. A tuple (possible only as a keyword argument) must have length equal to the number of outputs.
- where [array\_like, optional] This condition is broadcast over the input. At locations where the condition is True, the *out* array will be set to the ufunc result. Elsewhere, the *out* array will retain its original value. Note that if an uninitialized *out* array is created via the default out=None, locations within it where the condition is False will remain uninitialized.
- \*\*kwargs For other keyword-only arguments, see the ufunc docs.

# Returns

**out** [ndarray or scalar] Output array, element-wise comparison of x1 and x2. Typically of type bool, unless dtype=object is passed. This is a scalar if both x1 and x2 are scalars.

## See also:

```
not_equal, greater_equal, less_equal, greater, less
```

## **Examples**

```
>>> np.equal([0, 1, 3], np.arange(3)) # doctest: +SKIP array([ True, True, False])
```

What is compared are values, not types. So an int (1) and an array of length one can evaluate as True:

```
>>> np.equal(1, np.ones(1)) # doctest: +SKIP array([ True])
```

dask.array.einsum(subscripts, \*operands, out=None, dtype=None, order='K', casting='safe', optimize=False)

This docstring was copied from numpy.einsum.

Some inconsistencies with the Dask version may exist.

Evaluates the Einstein summation convention on the operands.

Using the Einstein summation convention, many common multi-dimensional, linear algebraic array operations can be represented in a simple fashion. In *implicit* mode *einsum* computes these values.

In *explicit* mode, *einsum* provides further flexibility to compute other array operations that might not be considered classical Einstein summation operations, by disabling, or forcing summation over specified subscript labels.

See the notes and examples for clarification.

#### **Parameters**

**subscripts** [str] Specifies the subscripts for summation as comma separated list of subscript labels. An implicit (classical Einstein summation) calculation is performed unless the explicit indicator '->' is included as well as subscript labels of the precise output form.

operands [list of array\_like] These are the arrays for the operation.

**out** [ndarray, optional (Not supported in Dask)] If provided, the calculation is done into this array.

**dtype** [{data-type, None}, optional] If provided, forces the calculation to use the data type specified. Note that you may have to also give a more liberal *casting* parameter to allow the conversions. Default is None.

**order** [{'C', 'F', 'A', 'K'}, optional] Controls the memory layout of the output. 'C' means it should be C contiguous. 'F' means it should be Fortran contiguous, 'A' means it should be 'F' if the inputs are all 'F', 'C' otherwise. 'K' means it should be as close to the layout as the inputs as is possible, including arbitrarily permuted axes. Default is 'K'.

**casting** [{'no', 'equiv', 'safe', 'same\_kind', 'unsafe'}, optional] Controls what kind of data casting may occur. Setting this to 'unsafe' is not recommended, as it can adversely affect accumulations.

- 'no' means the data types should not be cast at all.
- · 'equiv' means only byte-order changes are allowed.
- 'safe' means only casts which can preserve values are allowed.
- 'same\_kind' means only safe casts or casts within a kind, like float64 to float32, are allowed.
- 'unsafe' means any data conversions may be done.

Default is 'safe'.

optimize [{False, True, 'greedy', 'optimal'}, optional (Not supported in Dask)] Controls if intermediate optimization should occur. No optimization will occur if False and True will default to the 'greedy' algorithm. Also accepts an explicit contraction list from the np. einsum\_path function. See np.einsum\_path for more details. Defaults to False.

## Returns

**output** [ndarray] The calculation based on the Einstein summation convention.

See also:

```
einsum_path, dot, inner, outer, tensordot, linalg.multi_dot
```

## **Notes**

New in version 1.6.0.

The Einstein summation convention can be used to compute many multi-dimensional, linear algebraic array operations. *einsum* provides a succinct way of representing these.

A non-exhaustive list of these operations, which can be computed by *einsum*, is shown below along with examples:

- Trace of an array, numpy.trace().
- Return a diagonal, numpy.diag().
- Array axis summations, numpy.sum().
- Transpositions and permutations, numpy.transpose().
- Matrix multiplication and dot product, numpy.matmul() numpy.dot().
- Vector inner and outer products, numpy.inner() numpy.outer().
- Broadcasting, element-wise and scalar multiplication, numpy.multiply().
- Tensor contractions, numpy.tensordot().
- Chained array operations, in efficient calculation order, numpy.einsum\_path().

The subscripts string is a comma-separated list of subscript labels, where each label refers to a dimension of the corresponding operand. Whenever a label is repeated it is summed, so np.einsum('i,i', a, b) is equivalent to np.inner(a,b). If a label appears only once, it is not summed, so np.einsum('i', a) produces a view of a with no changes. A further example np.einsum('ij,jk', a, b) describes traditional matrix multiplication and is equivalent to np.matmul(a,b). Repeated subscript labels in one operand take the diagonal. For example, np.einsum('ii', a) is equivalent to np.trace(a).

In *implicit mode*, the chosen subscripts are important since the axes of the output are reordered alphabetically. This means that np.einsum('ij', a) doesn't affect a 2D array, while np.einsum('ji', a) takes its transpose. Additionally, np.einsum('ij,jk', a, b) returns a matrix multiplication, while, np.einsum('ij,jh', a, b) returns the transpose of the multiplication since subscript 'h' precedes subscript 'i'.

In *explicit mode* the output can be directly controlled by specifying output subscript labels. This requires the identifier '->' as well as the list of output subscript labels. This feature increases the flexibility of the function since summing can be disabled or forced when required. The call np.einsum('i->', a) is like np.sum(a, axis=-1), and np.einsum('ii->i', a) is like np.diag(a). The difference is that *einsum* does not allow broadcasting by default. Additionally np.einsum('ij,jh->ih', a, b) directly specifies the order of the output subscript labels and therefore returns matrix multiplication, unlike the example above in implicit mode.

To enable and control broadcasting, use an ellipsis. Default NumPy-style broadcasting is done by adding an ellipsis to the left of each term, like np.einsum('...ii->...i', a). To take the trace along the first and last axes, you can do np.einsum('i...i', a), or to do a matrix-matrix product with the left-most indices instead of rightmost, one can do np.einsum('ij...,jk...->ik...', a, b).

When there is only one operand, no axes are summed, and no output parameter is provided, a view into the operand is returned instead of a new array. Thus, taking the diagonal as np.einsum('ii->i', a) produces a view (changed in version 1.10.0).

*einsum* also provides an alternative way to provide the subscripts and operands as einsum(op0, sublist0, op1, sublist1, ..., [sublistout]). If the output shape is not provided in this format *einsum* will be calculated in implicit mode, otherwise it will be performed explicitly. The examples below have corresponding *einsum* calls with the two parameter methods.

New in version 1.10.0.

Views returned from einsum are now writeable whenever the input array is writeable. For example, np. einsum('ijk...->kji...', a) will now have the same effect as np.swapaxes(a, 0, 2) and np.einsum('ii->i', a) will return a writeable view of the diagonal of a 2D array.

New in version 1.12.0.

Added the optimize argument which will optimize the contraction order of an einsum expression. For a contraction with three or more operands this can greatly increase the computational efficiency at the cost of a larger memory footprint during computation.

Typically a 'greedy' algorithm is applied which empirical tests have shown returns the optimal path in the majority of cases. In some cases 'optimal' will return the superlative path through a more expensive, exhaustive search. For iterative calculations it may be advisable to calculate the optimal path once and reuse that path by supplying it as an argument. An example is given below.

See numpy.einsum\_path() for more details.

## **Examples**

```
>>> a = np.arange(25).reshape(5,5) # doctest: +SKIP
>>> b = np.arange(5) # doctest: +SKIP
>>> c = np.arange(6).reshape(2,3) # doctest: +SKIP
```

Trace of a matrix:

```
>>> np.einsum('ii', a) # doctest: +SKIP
60
>>> np.einsum(a, [0,0]) # doctest: +SKIP
60
>>> np.trace(a) # doctest: +SKIP
60
```

Extract the diagonal (requires explicit form):

```
>>> np.einsum('ii->i', a) # doctest: +SKIP
array([ 0, 6, 12, 18, 24])
>>> np.einsum(a, [0,0], [0]) # doctest: +SKIP
array([ 0, 6, 12, 18, 24])
>>> np.diag(a) # doctest: +SKIP
array([ 0, 6, 12, 18, 24])
```

Sum over an axis (requires explicit form):

```
>>> np.einsum('ij->i', a) # doctest: +SKIP
array([ 10, 35, 60, 85, 110])
>>> np.einsum(a, [0,1], [0]) # doctest: +SKIP
array([ 10, 35, 60, 85, 110])
```

(continues on next page)

(continued from previous page)

```
>>> np.sum(a, axis=1) # doctest: +SKIP
array([ 10, 35, 60, 85, 110])
```

For higher dimensional arrays summing a single axis can be done with ellipsis:

```
>>> np.einsum('...j->...', a) # doctest: +SKIP
array([ 10, 35, 60, 85, 110])
>>> np.einsum(a, [Ellipsis,1], [Ellipsis]) # doctest: +SKIP
array([ 10, 35, 60, 85, 110])
```

Compute a matrix transpose, or reorder any number of axes:

```
>>> np.einsum('ji', c) # doctest: +SKIP
array([[0, 3],
       [1, 4],
       [2, 5]])
>>> np.einsum('ij->ji', c) # doctest: +SKIP
array([[0, 3],
       [1, 4],
       [2, 5]])
>>> np.einsum(c, [1,0])  # doctest: +SKIP
array([[0, 3],
       [1, 4],
       [2, 5]])
>>> np.transpose(c) # doctest: +SKIP
array([[0, 3],
       [1, 4],
       [2, 5]])
```

Vector inner products:

```
>>> np.einsum('i,i', b, b)  # doctest: +SKIP
30
>>> np.einsum(b, [0], b, [0])  # doctest: +SKIP
30
>>> np.inner(b,b)  # doctest: +SKIP
30
```

Matrix vector multiplication:

```
>>> np.einsum('ij,j', a, b) # doctest: +SKIP
array([ 30, 80, 130, 180, 230])
>>> np.einsum(a, [0,1], b, [1]) # doctest: +SKIP
array([ 30, 80, 130, 180, 230])
>>> np.dot(a, b) # doctest: +SKIP
array([ 30, 80, 130, 180, 230])
>>> np.einsum('...j,j', a, b) # doctest: +SKIP
array([ 30, 80, 130, 180, 230])
```

Broadcasting and scalar multiplication:

(continues on next page)

(continued from previous page)

```
[ 9, 12, 15]])
>>> np.einsum(3, [Ellipsis], c, [Ellipsis]) # doctest: +SKIP
array([[ 0, 3, 6],
       [ 9, 12, 15]])
>>> np.multiply(3, c) # doctest: +SKIP
array([[ 0, 3, 6],
      [ 9, 12, 15]])
```

## Vector outer product:

```
>>> np.einsum('i,j', np.arange(2)+1, b) # doctest: +SKIP
array([[0, 1, 2, 3, 4],
       [0, 2, 4, 6, 8]])
>>> np.einsum(np.arange(2)+1, [0], b, [1]) # doctest: +SKIP
array([[0, 1, 2, 3, 4],
       [0, 2, 4, 6, 8]])
>>> np.outer(np.arange(2)+1, b) # doctest: +SKIP
array([[0, 1, 2, 3, 4],
       [0, 2, 4, 6, 8]])
```

## Tensor contraction:

```
>>> a = np.arange(60.).reshape(3,4,5)  # doctest: +SKIP
>>> b = np.arange(24.).reshape(4,3,2)  # doctest: +SKIP
>>> np.einsum('ijk,jil->kl', a, b) # doctest: +SKIP
array([[4400., 4730.],
       [4532., 4874.],
       [4664., 5018.],
       [4796., 5162.],
       [4928., 5306.]])
>>> np.einsum(a, [0,1,2], b, [1,0,3], [2,3]) # doctest: +SKIP
array([[4400., 4730.],
       [4532., 4874.],
       [4664., 5018.],
       [4796., 5162.],
       [4928., 5306.]])
>>> np.tensordot(a,b, axes=([1,0],[0,1]))  # doctest: +SKIP
array([[4400., 4730.],
       [4532., 4874.],
       [4664., 5018.],
       [4796., 5162.],
       [4928., 5306.]])
```

## Writeable returned arrays (since version 1.10.0):

```
>>> a = np.zeros((3, 3))  # doctest: +SKIP
>>> np.einsum('ii->i', a)[:] = 1  # doctest: +SKIP
>>> a # doctest: +SKIP
array([[1., 0., 0.],
       [0., 1., 0.],
       [0., 0., 1.]])
```

## Example of ellipsis use:

```
>>> a = np.arange(6).reshape((3,2)) # doctest: +SKIP
>>> b = np.arange(12).reshape((4,3)) \# doctest: +SKIP
```

3.7. Array 157

(continues on next page)

(continued from previous page)

Chained array operations. For more complicated contractions, speed ups might be achieved by repeatedly computing a 'greedy' path or pre-computing the 'optimal' path and repeatedly applying it, using an *einsum\_path* insertion (since version 1.12.0). Performance improvements can be particularly significant with larger arrays:

```
>>> a = np.ones(64).reshape(2,4,8) # doctest: +SKIP
```

Basic einsum: ~1520ms (benchmarked on 3.1GHz Intel i5.)

```
>>> for iteration in range(500): # doctest: +SKIP
... _ = np.einsum('ijk,ilm,njm,nlk,abc->',a,a,a,a,a)
```

Sub-optimal einsum (due to repeated path calculation time): ~330ms

```
>>> for iteration in range(500): # doctest: +SKIP
... _ = np.einsum('ijk,ilm,njm,nlk,abc->',a,a,a,a, optimize='optimal')
```

Greedy einsum (faster optimal path approximation): ~160ms

```
>>> for iteration in range(500): # doctest: +SKIP
... _ = np.einsum('ijk,ilm,njm,nlk,abc->',a,a,a,a,a, optimize='greedy')
```

Optimal einsum (best usage pattern in some use cases): ~110ms

```
>>> path = np.einsum_path('ijk,ilm,njm,nlk,abc->',a,a,a,a,a, optimize='optimal '\')[0] # doctest: +SKIP
>>> for iteration in range(500): # doctest: +SKIP
... _ = np.einsum('ijk,ilm,njm,nlk,abc->',a,a,a,a,a, optimize=path)
```

dask.array.exp(x, /, out=None, \*, where=True, casting='same\_kind', order='K', dtype=None, subok=True[, signature, extobj])

This docstring was copied from numpy.exp.

Some inconsistencies with the Dask version may exist.

Calculate the exponential of all elements in the input array.

#### **Parameters**

x [array\_like] Input values.

**out** [ndarray, None, or tuple of ndarray and None, optional] A location into which the result is stored. If provided, it must have a shape that the inputs broadcast to. If not provided or None, a freshly-allocated array is returned. A tuple (possible only as a keyword argument) must have length equal to the number of outputs.

where [array\_like, optional] This condition is broadcast over the input. At locations where the condition is True, the *out* array will be set to the ufunc result. Elsewhere, the *out* array will retain its original value. Note that if an uninitialized *out* array is created via the default out=None, locations within it where the condition is False will remain uninitialized.

\*\*kwargs For other keyword-only arguments, see the ufunc docs.

#### Returns

**out** [ndarray or scalar] Output array, element-wise exponential of x. This is a scalar if x is a scalar.

## See also:

```
expm1 Calculate \exp(x) - 1 for all elements in the array. exp2 Calculate 2**x for all elements in the array.
```

## **Notes**

The irrational number e is also known as Euler's number. It is approximately 2.718281, and is the base of the natural logarithm,  $\ln$  (this means that, if  $x = \ln y = \log_e y$ , then  $e^x = y$ . For real input,  $\exp(x)$  is always positive.

For complex arguments, x = a + ib, we can write  $e^x = e^a e^{ib}$ . The first term,  $e^a$ , is already known (it is the real argument, described above). The second term,  $e^{ib}$ , is  $\cos b + i \sin b$ , a function with magnitude 1 and a periodic phase.

## References

[1], [2]

# **Examples**

Plot the magnitude and phase of exp(x) in the complex plane:

```
>>> import matplotlib.pyplot as plt # doctest: +SKIP
```

```
>>> x = np.linspace(-2*np.pi, 2*np.pi, 100) # doctest: +SKIP

>>> xx = x + 1j * x[:, np.newaxis] # a + ib over complex plane # doctest: +SKIP

>>> out = np.exp(xx) # doctest: +SKIP
```

```
>>> plt.subplot(121) # doctest: +SKIP
>>> plt.imshow(np.abs(out), # doctest: +SKIP
... extent=[-2*np.pi, 2*np.pi, -2*np.pi, 2*np.pi], cmap='gray')
>>> plt.title('Magnitude of exp(x)') # doctest: +SKIP
```

dask.array.exp2  $(x, /, out=None, *, where=True, casting='same\_kind', order='K', dtype=None, subok=True[, signature, extobj])$ 

This doestring was copied from numpy.exp2.

Some inconsistencies with the Dask version may exist.

Calculate  $2^{**}p$  for all p in the input array.

#### **Parameters**

- **x** [array\_like] Input values.
- out [ndarray, None, or tuple of ndarray and None, optional] A location into which the result is stored. If provided, it must have a shape that the inputs broadcast to. If not provided or None, a freshly-allocated array is returned. A tuple (possible only as a keyword argument) must have length equal to the number of outputs.
- where [array\_like, optional] This condition is broadcast over the input. At locations where the condition is True, the *out* array will be set to the ufunc result. Elsewhere, the *out* array will retain its original value. Note that if an uninitialized *out* array is created via the default out=None, locations within it where the condition is False will remain uninitialized.
- \*\*kwargs For other keyword-only arguments, see the ufunc docs.

#### Returns

**out** [ndarray or scalar] Element-wise 2 to the power x. This is a scalar if x is a scalar.

## See also:

power

## **Notes**

New in version 1.3.0.

# **Examples**

```
>>> np.exp2([2, 3]) # doctest: +SKIP array([ 4., 8.])
```

dask.array.expm1 (x, /, out=None, \*, where=True, casting='same\_kind', order='K', dtype=None, subok=True[, signature, extobj])

This docstring was copied from numpy.expm1.

Some inconsistencies with the Dask version may exist.

Calculate exp(x) - 1 for all elements in the array.

## Parameters

- x [array like] Input values.
- **out** [ndarray, None, or tuple of ndarray and None, optional] A location into which the result is stored. If provided, it must have a shape that the inputs broadcast to. If not provided or None, a freshly-allocated array is returned. A tuple (possible only as a keyword argument) must have length equal to the number of outputs.
- where [array\_like, optional] This condition is broadcast over the input. At locations where the condition is True, the *out* array will be set to the ufunc result. Elsewhere, the *out* array will retain its original value. Note that if an uninitialized *out* array is created via the default out=None, locations within it where the condition is False will remain uninitialized.
- \*\*kwargs For other keyword-only arguments, see the ufunc docs.

## **Returns**

**out** [ndarray or scalar] Element-wise exponential minus one: out =  $\exp(x) - 1$ . This is a scalar if x is a scalar.

## See also:

```
log1p \log(1 + x), the inverse of expm1.
```

#### **Notes**

This function provides greater precision than exp(x) - 1 for small values of x.

# **Examples**

The true value of exp(1e-10) - 1 is 1.00000000005e-10 to about 32 significant digits. This example shows the superiority of expm1 in this case.

```
>>> np.expm1(1e-10) # doctest: +SKIP
1.00000000005e-10
>>> np.exp(1e-10) - 1 # doctest: +SKIP
1.000000082740371e-10
```

dask.array.**eye** (N, chunks='auto', M=None, k=0, dtype=<class' float'>) Return a 2-D Array with ones on the diagonal and zeros elsewhere.

## **Parameters**

N [int] Number of rows in the output.

**chunks** [int, str] How to chunk the array. Must be one of the following forms:

- A blocksize like 1000.
- A size in bytes, like "100 MiB" which will choose a uniform block-like shape
- The word "auto" which acts like the above, but uses a configuration value array.
   chunk-size for the chunk size

**M** [int, optional] Number of columns in the output. If None, defaults to *N*.

**k** [int, optional] Index of the diagonal: 0 (the default) refers to the main diagonal, a positive value refers to an upper diagonal, and a negative value to a lower diagonal.

**dtype** [data-type, optional] Data-type of the returned array.

#### Returns

I [Array of shape (N,M)] An array where all elements are equal to zero, except for the k-th diagonal, whose values are equal to one.

```
dask.array.fabs (x, /, out=None, *, where=True, casting='same\_kind', order='K', dtype=None, subok=True[, signature, extobj])
```

This docstring was copied from numpy.fabs.

Some inconsistencies with the Dask version may exist.

Compute the absolute values element-wise.

This function returns the absolute values (positive magnitude) of the data in x. Complex values are not handled, use *absolute* to find the absolute values of complex data.

## **Parameters**

 $\mathbf{x}$  [array\_like] The array of numbers for which the absolute values are required. If x is a scalar, the result y will also be a scalar.

- **out** [ndarray, None, or tuple of ndarray and None, optional] A location into which the result is stored. If provided, it must have a shape that the inputs broadcast to. If not provided or None, a freshly-allocated array is returned. A tuple (possible only as a keyword argument) must have length equal to the number of outputs.
- where [array\_like, optional] This condition is broadcast over the input. At locations where the condition is True, the *out* array will be set to the ufunc result. Elsewhere, the *out* array will retain its original value. Note that if an uninitialized *out* array is created via the default out=None, locations within it where the condition is False will remain uninitialized.
- \*\*kwargs For other keyword-only arguments, see the ufunc docs.

## Returns

y [ndarray or scalar] The absolute values of x, the returned values are always floats. This is a scalar if x is a scalar.

## See also:

**absolute** Absolute values including *complex* types.

# **Examples**

```
>>> np.fabs(-1) # doctest: +SKIP
1.0
>>> np.fabs([-1.2, 1.2]) # doctest: +SKIP
array([ 1.2, 1.2])
```

```
dask.array.fix(*args, **kwargs)
```

Round to nearest integer towards zero.

This docstring was copied from numpy.fix.

Some inconsistencies with the Dask version may exist.

Round an array of floats element-wise to nearest integer towards zero. The rounded values are returned as floats.

## **Parameters**

- x [array like (Not supported in Dask)] An array of floats to be rounded
- **out** [ndarray, optional] A location into which the result is stored. If provided, it must have a shape that the input broadcasts to. If not provided or None, a freshly-allocated array is returned.

## Returns

**out** [ndarray of floats] A float array with the same dimensions as the input. If second argument is not supplied then a float array is returned with the rounded values.

If a second argument is supplied the result is stored there. The return value *out* is then a reference to that array.

## See also:

```
trunc, floor, ceil
```

around Round to given number of decimals

# **Examples**

```
>>> np.fix(3.14)  # doctest: +SKIP
3.0
>>> np.fix(3)  # doctest: +SKIP
3.0
>>> np.fix([2.1, 2.9, -2.1, -2.9])  # doctest: +SKIP
array([ 2., 2., -2., -2.])
```

## dask.array.flatnonzero(a)

Return indices that are non-zero in the flattened version of a.

This docstring was copied from numpy.flatnonzero.

Some inconsistencies with the Dask version may exist.

This is equivalent to np.nonzero(np.ravel(a))[0].

## **Parameters**

a [array\_like] Input data.

#### Returns

**res** [ndarray] Output array, containing the indices of the elements of a.ravel() that are non-zero.

## See also:

**nonzero** Return the indices of the non-zero elements of the input array.

ravel Return a 1-D array containing the elements of the input array.

# **Examples**

```
>>> x = np.arange(-2, 3)  # doctest: +SKIP

>>> x  # doctest: +SKIP

array([-2, -1, 0, 1, 2])

>>> np.flatnonzero(x)  # doctest: +SKIP

array([0, 1, 3, 4])
```

Use the indices of the non-zero elements as an index array to extract these elements:

```
>>> x.ravel()[np.flatnonzero(x)] # doctest: +SKIP array([-2, -1, 1, 2])
```

# dask.array.flip(m, axis)

Reverse element order along axis.

## **Parameters**

axis [int] Axis to reverse element order of.

## Returns

reversed array [ndarray]

# $\verb"dask.array.flipud"(m)$

Flip array in the up/down direction.

This docstring was copied from numpy.flipud.

Some inconsistencies with the Dask version may exist.

Flip the entries in each column in the up/down direction. Rows are preserved, but appear in a different order than before.

#### **Parameters**

m [array\_like] Input array.

## Returns

**out** [array\_like] A view of m with the rows reversed. Since a view is returned, this operation is  $\mathcal{O}(1)$ .

## See also:

fliplr Flip array in the left/right direction.

rot 90 Rotate array counterclockwise.

## **Notes**

Equivalent to m[::-1,...]. Does not require the array to be two-dimensional.

## **Examples**

```
>>> A = np.diag([1.0, 2, 3]) # doctest: +SKIP
>>> A # doctest: +SKIP
array([[1., 0., 0.],
       [0., 2., 0.],
       [0., 0.,
                 3.]])
>>> np.flipud(A)
                 # doctest: +SKIP
                 3.],
array([[0.,
            0.,
       [0.,
            2.,
                 0.],
            0.,
       [1.,
                 0.]])
```

```
>>> A = np.random.randn(2,3,5) # doctest: +SKIP
>>> np.all(np.flipud(A) == A[::-1,...]) # doctest: +SKIP
True
```

```
>>> np.flipud([1,2])  # doctest: +SKIP
array([2, 1])
```

## dask.array.fliplr(m)

Flip array in the left/right direction.

This docstring was copied from numpy.fliplr.

Some inconsistencies with the Dask version may exist.

Flip the entries in each row in the left/right direction. Columns are preserved, but appear in a different order than before.

## **Parameters**

**m** [array\_like] Input array, must be at least 2-D.

## Returns

**f** [ndarray] A view of m with the columns reversed. Since a view is returned, this operation is  $\mathcal{O}(1)$ .

## See also:

flipud Flip array in the up/down direction.

rot 90 Rotate array counterclockwise.

#### **Notes**

Equivalent to m[:,::-1]. Requires the array to be at least 2-D.

# **Examples**

```
>>> A = np.diag([1.,2.,3.]) # doctest: +SKIP
>>> A # doctest: +SKIP
array([[1., 0.,
                  0.],
             2.,
                  0.],
       [0.,
       [0., 0.,
                  3.]])
>>> np.fliplr(A)
                  # doctest: +SKIP
array([[0., 0.,
                  1.],
             2.,
                  0.],
       [0.,
       [3.,
             0.,
                  0.]])
```

```
>>> A = np.random.randn(2,3,5) # doctest: +SKIP
>>> np.all(np.fliplr(A) == A[:,::-1,...]) # doctest: +SKIP
True
```

dask.array.float\_power(x1, x2, /, out=None, \*, where=True, casting='same\_kind', order='K', dtype=None, subok=True[, signature, extobj])

This docstring was copied from numpy.float\_power.

Some inconsistencies with the Dask version may exist.

First array elements raised to powers from second array, element-wise.

Raise each base in x1 to the positionally-corresponding power in x2. x1 and x2 must be broadcastable to the same shape. This differs from the power function in that integers, float16, and float32 are promoted to floats with a minimum precision of float64 so that the result is always inexact. The intent is that the function will return a usable result for negative powers and seldom overflow for positive powers.

New in version 1.12.0.

## **Parameters**

- **x1** [array\_like] The bases.
- **x2** [array\_like] The exponents. If x1. shape != x2. shape, they must be broadcastable to a common shape (which becomes the shape of the output).
- out [ndarray, None, or tuple of ndarray and None, optional] A location into which the result is stored. If provided, it must have a shape that the inputs broadcast to. If not provided or None, a freshly-allocated array is returned. A tuple (possible only as a keyword argument) must have length equal to the number of outputs.
- where [array\_like, optional] This condition is broadcast over the input. At locations where the condition is True, the *out* array will be set to the ufunc result. Elsewhere, the *out* array will retain its original value. Note that if an uninitialized *out* array is created via the default out=None, locations within it where the condition is False will remain uninitialized.

\*\*kwargs For other keyword-only arguments, see the ufunc docs.

## Returns

y [ndarray] The bases in xI raised to the exponents in x2. This is a scalar if both xI and x2 are scalars.

See also:

**power** power function that preserves type

## **Examples**

Cube each element in a list.

```
>>> x1 = range(6)  # doctest: +SKIP

>>> x1  # doctest: +SKIP

[0, 1, 2, 3, 4, 5]

>>> np.float_power(x1, 3)  # doctest: +SKIP

array([ 0., 1., 8., 27., 64., 125.])
```

Raise the bases to different exponents.

```
>>> x2 = [1.0, 2.0, 3.0, 3.0, 2.0, 1.0] # doctest: +SKIP
>>> np.float_power(x1, x2) # doctest: +SKIP
array([ 0., 1., 8., 27., 16., 5.])
```

The effect of broadcasting.

dask.array.floor(x, /, out=None, \*, where=True, casting='same\_kind', order='K', dtype=None, subok=True[, signature, extobj])

This docstring was copied from numpy.floor.

Some inconsistencies with the Dask version may exist.

Return the floor of the input, element-wise.

The floor of the scalar x is the largest integer i, such that  $i \le x$ . It is often denoted as |x|.

# Parameters

x [array\_like] Input data.

out [ndarray, None, or tuple of ndarray and None, optional] A location into which the result is stored. If provided, it must have a shape that the inputs broadcast to. If not provided or None, a freshly-allocated array is returned. A tuple (possible only as a keyword argument) must have length equal to the number of outputs.

where [array\_like, optional] This condition is broadcast over the input. At locations where the condition is True, the *out* array will be set to the ufunc result. Elsewhere, the *out* array will retain its original value. Note that if an uninitialized *out* array is created via the default out=None, locations within it where the condition is False will remain uninitialized.

\*\*kwargs For other keyword-only arguments, see the ufunc docs.

## Returns

y [ndarray or scalar] The floor of each element in x. This is a scalar if x is a scalar.

## See also:

```
ceil, trunc, rint
```

## **Notes**

Some spreadsheet programs calculate the "floor-towards-zero", in other words floor (-2.5) == -2. NumPy instead uses the definition of *floor* where floor(-2.5) == -3.

## **Examples**

```
>>> a = np.array([-1.7, -1.5, -0.2, 0.2, 1.5, 1.7, 2.0]) # doctest: +SKIP
>>> np.floor(a) # doctest: +SKIP
array([-2., -2., -1., 0., 1., 1., 2.])
```

```
dask.array.floor_divide(x1, x2, /, out=None, *, where=True, casting='same_kind', order='K', dtype=None, subok=True[, signature, extobj])
```

This docstring was copied from numpy.floor\_divide.

Some inconsistencies with the Dask version may exist.

Return the largest integer smaller or equal to the division of the inputs. It is equivalent to the Python // operator and pairs with the Python % (remainder), function so that a = a % b + b \* (a // b) up to roundoff.

#### **Parameters**

- x1 [array\_like] Numerator.
- **x2** [array\_like] Denominator. If x1.shape != x2.shape, they must be broadcastable to a common shape (which becomes the shape of the output).
- out [ndarray, None, or tuple of ndarray and None, optional] A location into which the result is stored. If provided, it must have a shape that the inputs broadcast to. If not provided or None, a freshly-allocated array is returned. A tuple (possible only as a keyword argument) must have length equal to the number of outputs.
- where [array\_like, optional] This condition is broadcast over the input. At locations where the condition is True, the *out* array will be set to the ufunc result. Elsewhere, the *out* array will retain its original value. Note that if an uninitialized *out* array is created via the default out=None, locations within it where the condition is False will remain uninitialized.

\*\*kwargs For other keyword-only arguments, see the ufunc docs.

#### Returns

y [ndarray] y = floor(x1/x2) This is a scalar if both x1 and x2 are scalars.

#### See also:

**remainder** Remainder complementary to floor\_divide.

**divmod** Simultaneous floor division and remainder.

divide Standard division.

**floor** Round a number to the nearest integer toward minus infinity.

ceil Round a number to the nearest integer toward infinity.

# **Examples**

```
>>> np.floor_divide(7,3)  # doctest: +SKIP
2
>>> np.floor_divide([1., 2., 3., 4.], 2.5)  # doctest: +SKIP
array([ 0.,  0.,  1.,  1.])
```

dask.array.fmax(x1, x2, /, out=None, \*, where=True, casting='same\_kind', order='K', dtype=None, subok=True[, signature, extobj])

This docstring was copied from numpy.fmax.

Some inconsistencies with the Dask version may exist.

Element-wise maximum of array elements.

Compare two arrays and returns a new array containing the element-wise maxima. If one of the elements being compared is a NaN, then the non-nan element is returned. If both elements are NaNs then the first is returned. The latter distinction is important for complex NaNs, which are defined as at least one of the real or imaginary parts being a NaN. The net effect is that NaNs are ignored when possible.

#### **Parameters**

- x1, x2 [array\_like] The arrays holding the elements to be compared. If x1.shape != x2.shape, they must be broadcastable to a common shape (which becomes the shape of the output).
- out [ndarray, None, or tuple of ndarray and None, optional] A location into which the result is stored. If provided, it must have a shape that the inputs broadcast to. If not provided or None, a freshly-allocated array is returned. A tuple (possible only as a keyword argument) must have length equal to the number of outputs.
- where [array\_like, optional] This condition is broadcast over the input. At locations where the condition is True, the *out* array will be set to the ufunc result. Elsewhere, the *out* array will retain its original value. Note that if an uninitialized *out* array is created via the default out=None, locations within it where the condition is False will remain uninitialized.
- \*\*kwargs For other keyword-only arguments, see the ufunc docs.

## Returns

y [ndarray or scalar] The maximum of x1 and x2, element-wise. This is a scalar if both x1 and x2 are scalars.

## See also:

**fmin** Element-wise minimum of two arrays, ignores NaNs.

maximum Element-wise maximum of two arrays, propagates NaNs.

**amax** The maximum value of an array along a given axis, propagates NaNs.

**nanmax** The maximum value of an array along a given axis, ignores NaNs.

minimum, amin, nanmin

#### **Notes**

New in version 1.3.0.

The fmax is equivalent to np.where (x1 >= x2, x1, x2) when neither x1 nor x2 are NaNs, but it is faster and does proper broadcasting.

## **Examples**

```
>>> np.fmax([2, 3, 4], [1, 5, 2]) # doctest: +SKIP array([ 2., 5., 4.])
```

```
>>> np.fmax([np.nan, 0, np.nan],[0, np.nan, np.nan]) # doctest: +SKIP array([ 0., 0., nan])
```

dask.array.fmin(x1, x2, /, out=None, \*, where=True, casting='same\_kind', order='K', dtype=None, subok=True[, signature, extobj])

This docstring was copied from numpy.fmin.

Some inconsistencies with the Dask version may exist.

Element-wise minimum of array elements.

Compare two arrays and returns a new array containing the element-wise minima. If one of the elements being compared is a NaN, then the non-nan element is returned. If both elements are NaNs then the first is returned. The latter distinction is important for complex NaNs, which are defined as at least one of the real or imaginary parts being a NaN. The net effect is that NaNs are ignored when possible.

## **Parameters**

- x1, x2 [array\_like] The arrays holding the elements to be compared. If x1.shape != x2.shape, they must be broadcastable to a common shape (which becomes the shape of the output).
- **out** [ndarray, None, or tuple of ndarray and None, optional] A location into which the result is stored. If provided, it must have a shape that the inputs broadcast to. If not provided or None, a freshly-allocated array is returned. A tuple (possible only as a keyword argument) must have length equal to the number of outputs.
- where [array\_like, optional] This condition is broadcast over the input. At locations where the condition is True, the *out* array will be set to the ufunc result. Elsewhere, the *out* array will retain its original value. Note that if an uninitialized *out* array is created via the default out=None, locations within it where the condition is False will remain uninitialized.
- \*\*kwargs For other keyword-only arguments, see the ufunc docs.

## Returns

y [ndarray or scalar] The minimum of x1 and x2, element-wise. This is a scalar if both x1 and x2 are scalars.

## See also:

**fmax** Element-wise maximum of two arrays, ignores NaNs.

**minimum** Element-wise minimum of two arrays, propagates NaNs.

amin The minimum value of an array along a given axis, propagates NaNs.

**nanmin** The minimum value of an array along a given axis, ignores NaNs.

maximum, amax, nanmax

## **Notes**

New in version 1.3.0.

The fmin is equivalent to np. where  $(x1 \le x2, x1, x2)$  when neither x1 nor x2 are NaNs, but it is faster and does proper broadcasting.

## **Examples**

```
>>> np.fmin([2, 3, 4], [1, 5, 2]) # doctest: +SKIP array([1, 3, 2])
```

```
>>> np.fmin([np.nan, 0, np.nan],[0, np.nan, np.nan]) # doctest: +SKIP array([ 0., 0., nan])
```

dask.array.fmod( $x1, x2, /, out=None, *, where=True, casting='same\_kind', order='K', dtype=None, subok=True[, signature, extobj])$ 

This docstring was copied from numpy.fmod.

Some inconsistencies with the Dask version may exist.

Return the element-wise remainder of division.

This is the NumPy implementation of the C library function fmod, the remainder has the same sign as the dividend xI. It is equivalent to the Matlab(TM) rem function and should not be confused with the Python modulus operator x1 % x2.

## **Parameters**

- **x1** [array like] Dividend.
- **x2** [array\_like] Divisor. If x1. shape != x2. shape, they must be broadcastable to a common shape (which becomes the shape of the output).
- out [ndarray, None, or tuple of ndarray and None, optional] A location into which the result is stored. If provided, it must have a shape that the inputs broadcast to. If not provided or None, a freshly-allocated array is returned. A tuple (possible only as a keyword argument) must have length equal to the number of outputs.
- where [array\_like, optional] This condition is broadcast over the input. At locations where the condition is True, the *out* array will be set to the ufunc result. Elsewhere, the *out* array will retain its original value. Note that if an uninitialized *out* array is created via the default out=None, locations within it where the condition is False will remain uninitialized.
- \*\*kwargs For other keyword-only arguments, see the ufunc docs.

## Returns

y [array\_like] The remainder of the division of x1 by x2. This is a scalar if both x1 and x2 are scalars.

See also:

**remainder** Equivalent to the Python % operator.

#### divide

## **Notes**

The result of the modulo operation for negative dividend and divisors is bound by conventions. For *fmod*, the sign of result is the sign of the dividend, while for *remainder* the sign of the result is the sign of the divisor. The *fmod* function is equivalent to the Matlab(TM) rem function.

# **Examples**

```
>>> np.fmod([-3, -2, -1, 1, 2, 3], 2) # doctest: +SKIP
array([-1, 0, -1, 1, 0, 1])
>>> np.remainder([-3, -2, -1, 1, 2, 3], 2) # doctest: +SKIP
array([1, 0, 1, 1, 0, 1])
```

dask.array.frexp( $x[, out1, out2], /[, out=(None, None)], *, where=True, casting='same_kind', or-der='K', dtype=None, subok=True[, signature, extobj])$ This docstring was copied from numpy.frexp.

Some inconsistencies with the Dask version may exist.

1), while the twos exponent is a signed integer.

Decompose the elements of x into mantissa and twos exponent.

Returns (mantissa, exponent), where x = mantissa \* 2\*\*exponent. The mantissa is lies in the open interval(-1,

## **Parameters**

**x** [array\_like] Array of numbers to be decomposed.

**out1** [ndarray, optional] Output array for the mantissa. Must have the same shape as x.

out2 [ndarray, optional] Output array for the exponent. Must have the same shape as x.

out [ndarray, None, or tuple of ndarray and None, optional] A location into which the result is stored. If provided, it must have a shape that the inputs broadcast to. If not provided or None, a freshly-allocated array is returned. A tuple (possible only as a keyword argument) must have length equal to the number of outputs.

where [array\_like, optional] This condition is broadcast over the input. At locations where the condition is True, the *out* array will be set to the ufunc result. Elsewhere, the *out* array will retain its original value. Note that if an uninitialized *out* array is created via the default out=None, locations within it where the condition is False will remain uninitialized.

\*\*kwargs For other keyword-only arguments, see the ufunc docs.

## Returns

**mantissa** [ndarray] Floating values between -1 and 1. This is a scalar if x is a scalar. **exponent** [ndarray] Integer exponents of 2. This is a scalar if x is a scalar.

## See also:

```
1dexp Compute y = x1 * 2**x2, the inverse of frexp.
```

## **Notes**

Complex dtypes are not supported, they will raise a TypeError.

# **Examples**

```
>>> x = np.arange(9) # doctest: +SKIP
\Rightarrow \Rightarrow y1, y2 = np.frexp(x)
                          # doctest: +SKIP
>>> y1  # doctest: +SKIP
array([ 0. , 0.5 , 0.5 , 0.75 , 0.5 , 0.625, 0.75 , 0.875,
        0.5
>>> y2  # doctest: +SKIP
array([0, 1, 2, 2, 3, 3, 3, 3, 4])
>>> y1 * 2**y2 # doctest: +SKIP
array([ 0., 1.,
                  2.,
                        3.,
                             4.,
                                  5.,
                                                  8.])
                                       6.,
```

dask.array.fromfunction(func, chunks='auto', shape=None, dtype=None, \*\*kwargs)

Construct an array by executing a function over each coordinate.

This docstring was copied from numpy.fromfunction.

Some inconsistencies with the Dask version may exist.

The resulting array therefore has a value fn(x, y, z) at coordinate (x, y, z).

## **Parameters**

**function** [callable (Not supported in Dask)] The function is called with N parameters, where N is the rank of *shape*. Each parameter represents the coordinates of the array varying along a specific axis. For example, if *shape* were (2, 2), then the parameters would be array([[0, 0], [1, 1]]) and array([[0, 1], [0, 1]])

**shape** [(N,) tuple of ints] Shape of the output array, which also determines the shape of the coordinate arrays passed to *function*.

**dtype** [data-type, optional] Data-type of the coordinate arrays passed to *function*. By default, *dtype* is float.

## Returns

**fromfunction** [any] The result of the call to *function* is passed back directly. Therefore the shape of *fromfunction* is completely determined by *function*. If *function* returns a scalar value, the shape of *fromfunction* would not match the *shape* parameter.

## See also:

indices, meshgrid

## **Notes**

Keywords other than dtype are passed to function.

# **Examples**

```
dask.array.frompyfunc(func, nin, nout, *[, identity])
```

This docstring was copied from numpy.frompyfunc.

Some inconsistencies with the Dask version may exist.

Takes an arbitrary Python function and returns a NumPy ufunc.

Can be used, for example, to add broadcasting to a built-in Python function (see Examples section).

## **Parameters**

func [Python function object] An arbitrary Python function.

**nin** [int] The number of input arguments.

**nout** [int] The number of objects returned by *func*.

identity [object, optional] The value to use for the ~numpy.ufunc.identity attribute of the resulting object. If specified, this is equivalent to setting the underlying C identity field to PyUFunc\_IdentityValue. If omitted, the identity is set to PyUFunc\_None. Note that this is \_not\_ equivalent to setting the identity to None, which implies the operation is reorderable.

## Returns

out [ufunc] Returns a NumPy universal function (ufunc) object.

See also:

vectorize Evaluates pyfunc over input arrays using broadcasting rules of numpy.

## **Notes**

The returned ufunc always returns PyObject arrays.

## **Examples**

Use frompyfunc to add broadcasting to the Python function  ${\tt oct}$ :

```
>>> oct_array = np.frompyfunc(oct, 1, 1)  # doctest: +SKIP

>>> oct_array(np.array((10, 30, 100)))  # doctest: +SKIP

array(['0012', '0036', '00144'], dtype=object)

>>> np.array((oct(10), oct(30), oct(100)))  # for comparison  # doctest: +SKIP

array(['0012', '0036', '00144'], dtype='<U5')
```

dask.array.full(shape, fill\_value, \*args, \*\*kwargs)

Blocked variant of full

Follows the signature of full exactly except that it also features optional keyword arguments chunks: int, tuple, or dict and name: str.

Original signature follows below.

Return np.full\_like(a, fill\_value, shape=shape, \*\*kwargs) if the shape argument is supported (requires NumPy >= 1.17), otherwise falls back to using the old behavior, returning np.full(shape, fill\_value, \*\*kwargs).

Return a full array with the same shape and type as a given array.

#### **Parameters**

a [array\_like] The shape and data-type of a define these same attributes of the returned array.

fill\_value [scalar] Fill value.

**dtype** [data-type, optional] Overrides the data type of the result.

**order** [{'C', 'F'}, optional] Whether to store multidimensional data in C- or Fortran-contiguous (row- or column-wise) order in memory.

**chunks** [sequence of ints] The number of samples on each block. Note that the last block will have fewer samples if len(array) % chunks != 0.

**name** [str, optional] An optional keyname for the array. Defaults to hashing the input keyword arguments.

**shape** [int or sequence of ints, optional.] Overrides the shape of the result.

## Returns

**out** [ndarray] Array of *fill\_value* with the same shape and type as *a*.

#### See also:

```
zeros_like Return an array of zeros with shape and type of input.
```

ones\_like Return an array of ones with shape and type of input.

empty\_like Return an empty array with shape and type of input.

zeros Return a new array setting values to zero.

ones Return a new array setting values to one.

*empty* Return a new uninitialized array.

**full** Fill a new array.

```
dask.array.gradient (f, *varargs, **kwargs)
```

Return the gradient of an N-dimensional array.

This docstring was copied from numpy.gradient.

Some inconsistencies with the Dask version may exist.

The gradient is computed using second order accurate central differences in the interior points and either first or second order accurate one-sides (forward or backwards) differences at the boundaries. The returned gradient hence has the same shape as the input array.

## **Parameters**

f [array\_like] An N-dimensional array containing samples of a scalar function.

**varargs** [list of scalar or array, optional] Spacing between f values. Default unitary spacing for all dimensions. Spacing can be specified using:

- 1. single scalar to specify a sample distance for all dimensions.
- 2. N scalars to specify a constant sample distance for each dimension. i.e. dx, dy, dz, ...
- 3. N arrays to specify the coordinates of the values along each dimension of F. The length of the array must match the size of the corresponding dimension
- 4. Any combination of N scalars/arrays with the meaning of 2. and 3.

If axis is given, the number of varargs must equal the number of axes. Default: 1.

**edge\_order** [{1, 2}, optional (Not supported in Dask)] Gradient is calculated using N-th order accurate differences at the boundaries. Default: 1.

New in version 1.9.1.

axis [None or int or tuple of ints, optional (Not supported in Dask)] Gradient is calculated only along the given axis or axes The default (axis = None) is to calculate the gradient for all the axes of the input array. axis may be negative, in which case it counts from the last to the first axis.

New in version 1.11.0.

## Returns

**gradient** [ndarray or list of ndarray] A set of ndarrays (or a single ndarray if there is only one dimension) corresponding to the derivatives of f with respect to each dimension. Each derivative has the same shape as f.

#### **Notes**

Assuming that  $f \in C^3$  (i.e., f has at least 3 continuous derivatives) and let  $h_*$  be a non-homogeneous stepsize, we minimize the "consistency error"  $\eta_i$  between the true gradient and its estimate from a linear combination of the neighboring grid-points:

$$\eta_i = f_i^{(1)} - [\alpha f(x_i) + \beta f(x_i + h_d) + \gamma f(x_i - h_s)]$$

By substituting  $f(x_i + h_d)$  and  $f(x_i - h_s)$  with their Taylor series expansion, this translates into solving the following the linear system:

$$\begin{cases} \alpha + \beta + \gamma = 0\\ \beta h_d - \gamma h_s = 1\\ \beta h_d^2 + \gamma h_s^2 = 0 \end{cases}$$

The resulting approximation of  $f_i^{(1)}$  is the following:

$$\hat{f}_{i}^{(1)} = \frac{h_{s}^{2} f\left(x_{i} + h_{d}\right) + \left(h_{d}^{2} - h_{s}^{2}\right) f\left(x_{i}\right) - h_{d}^{2} f\left(x_{i} - h_{s}\right)}{h_{s} h_{d} \left(h_{d} + h_{s}\right)} + \mathcal{O}\left(\frac{h_{d} h_{s}^{2} + h_{s} h_{d}^{2}}{h_{d} + h_{s}}\right)$$

It is worth noting that if  $h_s = h_d$  (i.e., data are evenly spaced) we find the standard second order approximation:

$$\hat{f}_{i}^{(1)} = \frac{f(x_{i+1}) - f(x_{i-1})}{2h} + \mathcal{O}(h^{2})$$

With a similar procedure the forward/backward approximations used for boundaries can be derived.

## References

[1], [2], [3]

## **Examples**

```
>>> f = np.array([1, 2, 4, 7, 11, 16], dtype=float) # doctest: +SKIP

>>> np.gradient(f) # doctest: +SKIP

array([1., 1.5, 2.5, 3.5, 4.5, 5.])

>>> np.gradient(f, 2) # doctest: +SKIP

array([0.5, 0.75, 1.25, 1.75, 2.25, 2.5])
```

Spacing can be also specified with an array that represents the coordinates of the values F along the dimensions. For instance a uniform spacing:

```
>>> x = np.arange(f.size) # doctest: +SKIP
>>> np.gradient(f, x) # doctest: +SKIP
array([1., 1.5, 2.5, 3.5, 4.5, 5.])
```

Or a non uniform one:

```
>>> x = np.array([0., 1., 1.5, 3.5, 4., 6.], dtype=float) # doctest: +SKIP
>>> np.gradient(f, x) # doctest: +SKIP
array([1., 3., 3.5, 6.7, 6.9, 2.5])
```

For two dimensional arrays, the return will be two arrays ordered by axis. In this example the first array stands for the gradient in rows and the second one in columns direction:

```
>>> np.gradient(np.array([[1, 2, 6], [3, 4, 5]], dtype=float)) # doctest: +SKIP [array([[ 2., 2., -1.]], array([[1., 2.5, 4.], [1., 1., 1.]])]
```

In this example the spacing is also specified: uniform for axis=0 and non uniform for axis=1

It is possible to specify how boundaries are treated using edge\_order

```
>>> x = np.array([0, 1, 2, 3, 4]) # doctest: +SKIP

>>> f = x**2 # doctest: +SKIP

>>> np.gradient(f, edge_order=1) # doctest: +SKIP
```

(continues on next page)

(continued from previous page)

```
array([1., 2., 4., 6., 7.])
>>> np.gradient(f, edge_order=2) # doctest: +SKIP
array([0., 2., 4., 6., 8.])
```

The axis keyword can be used to specify a subset of axes of which the gradient is calculated

dask.array.greater(x1, x2, /, out=None, \*, where=True, casting='same\_kind', order='K', dtype=None, subok=True[, signature, extobj])

This docstring was copied from numpy.greater.

Some inconsistencies with the Dask version may exist.

Return the truth value of (x1 > x2) element-wise.

## **Parameters**

- **x1, x2** [array\_like] Input arrays. If x1.shape != x2.shape, they must be broadcastable to a common shape (which becomes the shape of the output).
- **out** [ndarray, None, or tuple of ndarray and None, optional] A location into which the result is stored. If provided, it must have a shape that the inputs broadcast to. If not provided or None, a freshly-allocated array is returned. A tuple (possible only as a keyword argument) must have length equal to the number of outputs.
- where [array\_like, optional] This condition is broadcast over the input. At locations where the condition is True, the *out* array will be set to the ufunc result. Elsewhere, the *out* array will retain its original value. Note that if an uninitialized *out* array is created via the default out=None, locations within it where the condition is False will remain uninitialized.
- \*\*kwargs For other keyword-only arguments, see the ufunc docs.

## Returns

**out** [ndarray or scalar] Output array, element-wise comparison of x1 and x2. Typically of type bool, unless dtype=object is passed. This is a scalar if both x1 and x2 are scalars.

See also:

```
greater_equal, less, less_equal, equal, not_equal
```

# **Examples**

```
>>> np.greater([4,2],[2,2])  # doctest: +SKIP
array([ True, False])
```

If the inputs are ndarrays, then np.greater is equivalent to '>'.

```
>>> a = np.array([4,2])  # doctest: +SKIP

>>> b = np.array([2,2])  # doctest: +SKIP

>>> a > b  # doctest: +SKIP

array([ True, False])
```

dask.array.greater\_equal  $(x1, x2, /, out=None, *, where=True, casting='same_kind', order='K', dtype=None, subok=True[, signature, extobj])$ 

This docstring was copied from numpy.greater\_equal.

Some inconsistencies with the Dask version may exist.

Return the truth value of  $(x1 \ge x2)$  element-wise.

#### **Parameters**

- x1, x2 [array\_like] Input arrays. If x1.shape != x2.shape, they must be broadcastable to a common shape (which becomes the shape of the output).
- **out** [ndarray, None, or tuple of ndarray and None, optional] A location into which the result is stored. If provided, it must have a shape that the inputs broadcast to. If not provided or None, a freshly-allocated array is returned. A tuple (possible only as a keyword argument) must have length equal to the number of outputs.
- where [array\_like, optional] This condition is broadcast over the input. At locations where the condition is True, the *out* array will be set to the ufunc result. Elsewhere, the *out* array will retain its original value. Note that if an uninitialized *out* array is created via the default out=None, locations within it where the condition is False will remain uninitialized.
- \*\*kwargs For other keyword-only arguments, see the ufunc docs.

## Returns

**out** [bool or ndarray of bool] Output array, element-wise comparison of x1 and x2. Typically of type bool, unless dtype=object is passed. This is a scalar if both x1 and x2 are scalars.

## See also:

```
greater, less, less_equal, equal, not_equal
```

## **Examples**

```
>>> np.greater_equal([4, 2, 1], [2, 2, 2]) # doctest: +SKIP array([ True, True, False])
```

dask.array.histogram(a, bins=None, range=None, normed=False, weights=None, density=None) Blocked variant of numpy.histogram().

### **Parameters**

- a [array\_like] Input data. The histogram is computed over the flattened array.
- bins [int or sequence of scalars, optional] Either an iterable specifying the bins or the number of bins and a range argument is required as computing min and max over blocked arrays is an expensive operation that must be performed explicitly. If bins is an int, it defines the number of equal-width bins in the given range (10, by default). If bins is a sequence, it defines a monotonically increasing array of bin edges, including the rightmost edge, allowing for non-uniform bin widths.
- range [(float, float), optional] The lower and upper range of the bins. If not provided, range is simply (a.min(), a.max()). Values outside the range are ignored. The first element of the range must be less than or equal to the second. range affects the automatic bin computation as well. While bin width is computed to be optimal based on the actual data within range, the bin count will fill the entire range including portions containing no data.
- **normed** [bool, optional] This is equivalent to the density argument, but produces incorrect results for unequal bin widths. It should not be used.

weights [array\_like, optional] A dask.array.Array of weights, of the same block structure as a. Each value in a only contributes its associated weight towards the bin count (instead of 1). If density is True, the weights are normalized, so that the integral of the density over the range remains 1.

density [bool, optional] If False, the result will contain the number of samples in each bin. If True, the result is the value of the probability *density* function at the bin, normalized such that the *integral* over the range is 1. Note that the sum of the histogram values will not be equal to 1 unless bins of unity width are chosen; it is not a probability *mass* function. Overrides the normed keyword if given. If density is True, bins cannot be a single-number delayed value. It must be a concrete number, or a (possibly-delayed) array/sequence of the bin edges.

#### Returns

**hist** [dask Array] The values of the histogram. See *density* and *weights* for a description of the possible semantics.

**bin edges** [dask Array of dtype float] Return the bin edges (length (hist) +1).

# **Examples**

Using number of bins and range:

## Explicitly specifying the bins:

dask.array.hstack(tup, allow\_unknown\_chunksizes=False)

Stack arrays in sequence horizontally (column wise).

This docstring was copied from numpy.hstack.

Some inconsistencies with the Dask version may exist.

This is equivalent to concatenation along the second axis, except for 1-D arrays where it concatenates along the first axis. Rebuilds arrays divided by *hsplit*.

This function makes most sense for arrays with up to 3 dimensions. For instance, for pixel-data with a height (first axis), width (second axis), and r/g/b channels (third axis). The functions *concatenate*, *stack* and *block* provide more general stacking and concatenation operations.

## **Parameters**

**tup** [sequence of ndarrays] The arrays must have the same shape along all but the second axis, except 1-D arrays which can be any length.

#### Returns

stacked [ndarray] The array formed by stacking the given arrays.

## See also:

```
concatenate Join a sequence of arrays along an existing axis.
```

**stack** Join a sequence of arrays along a new axis.

**block** Assemble an nd-array from nested lists of blocks.

**vstack** Stack arrays in sequence vertically (row wise).

**dstack** Stack arrays in sequence depth wise (along third axis).

column\_stack Stack 1-D arrays as columns into a 2-D array.

**hsplit** Split an array into multiple sub-arrays horizontally (column-wise).

# **Examples**

dask.array.hypot  $(x1, x2, /, out=None, *, where=True, casting='same\_kind', order='K', dtype=None, subok=True[, signature, extobj])$ 

This docstring was copied from numpy.hypot.

Some inconsistencies with the Dask version may exist.

Given the "legs" of a right triangle, return its hypotenuse.

Equivalent to sqrt (x1\*\*2 + x2\*\*2), element-wise. If x1 or x2 is scalar\_like (i.e., unambiguously castable to a scalar type), it is broadcast for use with each element of the other argument. (See Examples)

#### **Parameters**

- x1, x2 [array\_like] Leg of the triangle(s). If x1. shape != x2. shape, they must be broadcastable to a common shape (which becomes the shape of the output).
- **out** [ndarray, None, or tuple of ndarray and None, optional] A location into which the result is stored. If provided, it must have a shape that the inputs broadcast to. If not provided or None, a freshly-allocated array is returned. A tuple (possible only as a keyword argument) must have length equal to the number of outputs.
- where [array\_like, optional] This condition is broadcast over the input. At locations where the condition is True, the *out* array will be set to the ufunc result. Elsewhere, the *out* array will retain its original value. Note that if an uninitialized *out* array is created via the default out=None, locations within it where the condition is False will remain uninitialized.

\*\*kwargs For other keyword-only arguments, see the ufunc docs.

## Returns

**z** [ndarray] The hypotenuse of the triangle(s). This is a scalar if both x1 and x2 are scalars.

# **Examples**

Example showing broadcast of scalar\_like argument:

```
dask.array.imag(*args, **kwargs)
```

Return the imaginary part of the complex argument.

This docstring was copied from numpy.imag.

Some inconsistencies with the Dask version may exist.

## **Parameters**

val [array\_like (Not supported in Dask)] Input array.

#### Returns

**out** [ndarray or scalar] The imaginary component of the complex argument. If *val* is real, the type of *val* is used for the output. If *val* has complex elements, the returned type is float.

# See also:

```
real, angle, real_if_close
```

# **Examples**

```
>>> a = np.array([1+2j, 3+4j, 5+6j]) # doctest: +SKIP

>>> a.imag # doctest: +SKIP

array([2., 4., 6.])

>>> a.imag = np.array([8, 10, 12]) # doctest: +SKIP

>>> a # doctest: +SKIP

array([1. +8.j, 3.+10.j, 5.+12.j])

>>> np.imag(1 + 1j) # doctest: +SKIP

1.0
```

dask.array.indices (dimensions, dtype=<class 'int'>, chunks='auto')
Implements NumPy's indices for Dask Arrays.

Generates a grid of indices covering the dimensions provided.

The final array has the shape (len(dimensions),  $\star$ dimensions). The chunks are used to specify the chunking for axis 1 up to len(dimensions). The 0th axis always has chunks of length 1.

## **Parameters**

**dimensions** [sequence of ints] The shape of the index grid.

**dtype** [dtype, optional] Type to use for the array. Default is int.

**chunks** [sequence of ints, str] The size of each block. Must be one of the following forms:

- A blocksize like (500, 1000)
- A size in bytes, like "100 MiB" which will choose a uniform block-like shape
- The word "auto" which acts like the above, but uses a configuration value array. chunk-size for the chunk size

Note that the last block will have fewer samples if len (array) % chunks != 0.

#### Returns

grid [dask array]

dask.array.insert (arr, obj, values, axis)

Insert values along the given axis before the given indices.

This docstring was copied from numpy.insert.

Some inconsistencies with the Dask version may exist.

#### **Parameters**

arr [array like] Input array.

**obj** [int, slice or sequence of ints] Object that defines the index or indices before which *values* is inserted.

New in version 1.8.0.

Support for multiple insertions when *obj* is a single scalar or a sequence with one element (similar to calling insert multiple times).

values [array\_like] Values to insert into arr. If the type of values is different from that of arr,
values is converted to the type of arr. values should be shaped so that arr[...,obj,...
] = values is legal.

axis [int, optional] Axis along which to insert values. If axis is None then arr is flattened first.

## Returns

**out** [ndarray] A copy of *arr* with *values* inserted. Note that *insert* does not occur in-place: a new array is returned. If *axis* is None, *out* is a flattened array.

## See also:

**append** Append elements at the end of an array.

concatenate Join a sequence of arrays along an existing axis.

delete Delete elements from an array.

## **Notes**

Note that for higher dimensional inserts obj=0 behaves very different from obj=[0] just like arr[:,0,:] = values is different from arr[:,[0],:] = values.

Difference between sequence and scalars:

```
>>> b = a.flatten() # doctest: +SKIP

>>> b # doctest: +SKIP

array([1, 1, 2, 2, 3, 3])

>>> np.insert(b, [2, 2], [5, 6]) # doctest: +SKIP

array([1, 1, 5, ..., 2, 3, 3])
```

```
>>> np.insert(b, slice(2, 4), [5, 6]) # doctest: +SKIP array([1, 1, 5, ..., 2, 3, 3])
```

```
>>> np.insert(b, [2, 2], [7.13, False]) # type casting # doctest: +SKIP array([1, 1, 7, ..., 2, 3, 3])
```

```
>>> x = np.arange(8).reshape(2, 4)  # doctest: +SKIP

>>> idx = (1, 3)  # doctest: +SKIP

>>> np.insert(x, idx, 999, axis=1)  # doctest: +SKIP

array([[ 0, 999,  1,  2, 999,  3],

      [ 4, 999,  5,  6, 999,  7]])
```

This docstring was copied from numpy.invert.

Some inconsistencies with the Dask version may exist.

Compute bit-wise inversion, or bit-wise NOT, element-wise.

Computes the bit-wise NOT of the underlying binary representation of the integers in the input arrays. This ufunc implements the C/Python operator ~.

For signed integer inputs, the two's complement is returned. In a two's-complement system negative numbers are represented by the two's complement of the absolute value. This is the most common method of representing signed integers on computers [1]. A N-bit two's-complement system can represent every integer in the range  $-2^{N-1}$  to  $+2^{N-1}-1$ .

## **Parameters**

- x [array\_like] Only integer and boolean types are handled.
- **out** [ndarray, None, or tuple of ndarray and None, optional] A location into which the result is stored. If provided, it must have a shape that the inputs broadcast to. If not provided or None, a freshly-allocated array is returned. A tuple (possible only as a keyword argument) must have length equal to the number of outputs.
- where [array\_like, optional] This condition is broadcast over the input. At locations where the condition is True, the *out* array will be set to the ufunc result. Elsewhere, the *out* array will retain its original value. Note that if an uninitialized *out* array is created via the default out=None, locations within it where the condition is False will remain uninitialized.
- \*\*kwargs For other keyword-only arguments, see the ufunc docs.

## Returns

**out** [ndarray or scalar] Result. This is a scalar if x is a scalar.

See also:

```
bitwise_and, bitwise_or, bitwise_xor
logical_not
```

**binary\_repr** Return the binary representation of the input number as a string.

## **Notes**

bitwise not is an alias for invert:

```
>>> np.bitwise_not is np.invert # doctest: +SKIP
True
```

## References

[1]

## **Examples**

We've seen that 13 is represented by 00001101. The invert or bit-wise NOT of 13 is then:

```
>>> x = np.invert(np.array(13, dtype=np.uint8))  # doctest: +SKIP

>>> x  # doctest: +SKIP

242

>>> np.binary_repr(x, width=8)  # doctest: +SKIP

'11110010'
```

The result depends on the bit-width:

```
>>> x = np.invert(np.array(13, dtype=np.uint16)) # doctest: +SKIP

>>> x # doctest: +SKIP

65522

>>> np.binary_repr(x, width=16) # doctest: +SKIP

'111111111111110010'
```

When using signed integer types the result is the two's complement of the result for the unsigned type:

```
>>> np.invert(np.array([13], dtype=np.int8)) # doctest: +SKIP
array([-14], dtype=int8)
>>> np.binary_repr(-14, width=8) # doctest: +SKIP
'11110010'
```

Booleans are accepted as well:

```
>>> np.invert(np.array([True, False])) # doctest: +SKIP array([False, True])
```

dask.array.isclose(arr1, arr2, rtol=1e-05, atol=1e-08, equal\_nan=False)

Returns a boolean array where two arrays are element-wise equal within a tolerance.

This docstring was copied from numpy.isclose.

Some inconsistencies with the Dask version may exist.

The tolerance values are positive, typically very small numbers. The relative difference (rtol \* abs(b)) and the absolute difference atol are added together to compare against the absolute difference between a and b.

**Warning:** The default *atol* is not appropriate for comparing numbers that are much smaller than one (see Notes).

#### **Parameters**

**a, b** [array\_like] Input arrays to compare.

**rtol** [float] The relative tolerance parameter (see Notes).

atol [float] The absolute tolerance parameter (see Notes).

**equal\_nan** [bool] Whether to compare NaN's as equal. If True, NaN's in *a* will be considered equal to NaN's in *b* in the output array.

#### Returns

**y** [array\_like] Returns a boolean array of where *a* and *b* are equal within the given tolerance. If both *a* and *b* are scalars, returns a single boolean value.

# See also:

## allclose

## **Notes**

New in version 1.7.0.

For finite values, is close uses the following equation to test whether two floating point values are equivalent.

```
absolute(a - b) \le (atol + rtol * absolute(b))
```

Unlike the built-in math.isclose, the above equation is not symmetric in a and b – it assumes b is the reference value – so that isclose(a, b) might be different from isclose(b, a). Furthermore, the default value of atol is not zero, and is used to determine what small values should be considered close to zero. The default value is appropriate for expected values of order unity: if the expected values are significantly smaller than one, it can result in false positives. atol should be carefully selected for the use case at hand. A zero value for atol will result in False if either a or b is zero.

```
>>> np.isclose([1e10,1e-7], [1.00001e10,1e-8]) # doctest: +SKIP
array([ True, False])
>>> np.isclose([1e10,1e-8], [1.00001e10,1e-9]) # doctest: +SKIP
array([ True, True])
>>> np.isclose([1e10,1e-8], [1.0001e10,1e-9]) # doctest: +SKIP
array([False, True])
>>> np.isclose([1.0, np.nan], [1.0, np.nan])  # doctest: +SKIP
array([ True, False])
>>> np.isclose([1.0, np.nan], [1.0, np.nan], equal_nan=True) # doctest: +SKIP
array([ True, True])
>>> np.isclose([1e-8, 1e-7], [0.0, 0.0]) # doctest: +SKIP
array([ True, False])
>>> np.isclose([1e-100, 1e-7], [0.0, 0.0], atol=0.0)  # doctest: +SKIP
array([False, False])
>>> np.isclose([1e-10, 1e-10], [1e-20, 0.0]) # doctest: +SKIP
array([ True, True])
>>> np.isclose([1e-10, 1e-10], [1e-20, 0.999999e-10], atol=0.0) # doctest: +SKIP
array([False, True])
```

## dask.array.iscomplex(\*args, \*\*kwargs)

Returns a bool array, where True if input element is complex.

This docstring was copied from numpy.iscomplex.

Some inconsistencies with the Dask version may exist.

What is tested is whether the input has a non-zero imaginary part, not if the input type is complex.

### **Parameters**

x [array\_like (Not supported in Dask)] Input array.

#### Returns

out [ndarray of bools] Output array.

See also:

### isreal

**iscomplexob**; Return True if x is a complex type or an array of complex numbers.

## **Examples**

```
>>> np.iscomplex([1+1j, 1+0j, 4.5, 3, 2, 2j]) # doctest: +SKIP array([ True, False, False, False, True])
```

```
dask.array.isfinite(x, /, out=None, *, where=True, casting='same_kind', order='K', dtype=None, subok=True[, signature, extobj])
```

This docstring was copied from numpy.isfinite.

Some inconsistencies with the Dask version may exist.

Test element-wise for finiteness (not infinity or not Not a Number).

The result is returned as a boolean array.

#### **Parameters**

- **x** [array\_like] Input values.
- out [ndarray, None, or tuple of ndarray and None, optional] A location into which the result is stored. If provided, it must have a shape that the inputs broadcast to. If not provided or None, a freshly-allocated array is returned. A tuple (possible only as a keyword argument) must have length equal to the number of outputs.
- where [array\_like, optional] This condition is broadcast over the input. At locations where the condition is True, the *out* array will be set to the ufunc result. Elsewhere, the *out* array will retain its original value. Note that if an uninitialized *out* array is created via the default out=None, locations within it where the condition is False will remain uninitialized.
- \*\*kwargs For other keyword-only arguments, see the ufunc docs.

#### Returns

**y** [ndarray, bool] True where  $\times$  is not positive infinity, negative infinity, or NaN; false otherwise. This is a scalar if x is a scalar.

#### See also:

```
isinf, isneginf, isposinf, isnan
```

## **Notes**

Not a Number, positive infinity and negative infinity are considered to be non-finite.

NumPy uses the IEEE Standard for Binary Floating-Point for Arithmetic (IEEE 754). This means that Not a Number is not equivalent to infinity. Also that positive infinity is not equivalent to negative infinity. But infinity is equivalent to positive infinity. Errors result if the second argument is also supplied when *x* is a scalar input, or if first and second arguments have different shapes.

## **Examples**

```
>>> np.isfinite(1) # doctest: +SKIP
True
>>> np.isfinite(0) # doctest: +SKIP
True
>>> np.isfinite(np.nan) # doctest: +SKIP
False
>>> np.isfinite(np.inf) # doctest: +SKIP
False
>>> np.isfinite(np.NINF) # doctest: +SKIP
False
>>> np.isfinite(np.NINF) # doctest: +SKIP
array([False, True, False])
```

```
>>> x = np.array([-np.inf, 0., np.inf]) # doctest: +SKIP

>>> y = np.array([2, 2, 2]) # doctest: +SKIP

>>> np.isfinite(x, y) # doctest: +SKIP

array([0, 1, 0])

>>> y # doctest: +SKIP

array([0, 1, 0])
```

dask.array.isin(element, test\_elements, assume\_unique=False, invert=False)

Calculates *element in test\_elements*, broadcasting over *element* only. Returns a boolean array of the same shape as *element* that is True where an element of *element* is in *test\_elements* and False otherwise.

## **Parameters**

element [array\_like] Input array.

**test\_elements** [array\_like] The values against which to test each value of *element*. This argument is flattened if it is an array or array\_like. See notes for behavior with non-array-like parameters.

**assume\_unique** [bool, optional] If True, the input arrays are both assumed to be unique, which can speed up the calculation. Default is False.

invert [bool, optional] If True, the values in the returned array are inverted, as if calculating
 element not in test\_elements. Default is False. np.isin(a, b, invert=True) is
 equivalent to (but faster than) np.invert(np.isin(a, b)).

#### Returns

**isin** [ndarray, bool] Has the same shape as *element*. The values *element[isin]* are in *test\_elements*.

## See also:

in1d Flattened version of this function.

**numpy.lib.arraysetops** Module with a number of other functions for performing set operations on arrays.

#### **Notes**

*isin* is an element-wise function version of the python keyword in. isin(a, b) is roughly equivalent to np.array([item in b for item in a]) if a and b are 1-D sequences.

element and test\_elements are converted to arrays if they are not already. If test\_elements is a set (or other non-sequence collection) it will be converted to an object array with one element, rather than an array of the values contained in test\_elements. This is a consequence of the array constructor's way of handling non-sequence collections. Converting the set to a list usually gives the desired behavior.

New in version 1.13.0.

## **Examples**

The indices of the matched values can be obtained with *nonzero*:

```
>>> np.nonzero(mask)
(array([0, 1]), array([1, 0]))
```

The test can also be inverted:

Because of how *array* handles sets, the following does not work as expected:

Casting the set to a list gives the expected result:

dask.array.isinf(x, /, out=None, \*, where=True, casting='same\_kind', order='K', dtype=None, subok=True[, signature, extobj])

This docstring was copied from numpy.isinf.

Some inconsistencies with the Dask version may exist.

Test element-wise for positive or negative infinity.

Returns a boolean array of the same shape as x, True where  $x = \pm +/-\inf$ , otherwise False.

## **Parameters**

- x [array like] Input values
- out [ndarray, None, or tuple of ndarray and None, optional] A location into which the result is stored. If provided, it must have a shape that the inputs broadcast to. If not provided or None, a freshly-allocated array is returned. A tuple (possible only as a keyword argument) must have length equal to the number of outputs.
- where [array\_like, optional] This condition is broadcast over the input. At locations where the condition is True, the *out* array will be set to the ufunc result. Elsewhere, the *out* array will retain its original value. Note that if an uninitialized *out* array is created via the default out=None, locations within it where the condition is False will remain uninitialized.
- \*\*kwargs For other keyword-only arguments, see the ufunc docs.

## Returns

y [bool (scalar) or boolean ndarray] True where  $\times$  is positive or negative infinity, false otherwise. This is a scalar if x is a scalar.

## See also:

```
isneginf, isposinf, isnan, isfinite
```

#### **Notes**

NumPy uses the IEEE Standard for Binary Floating-Point for Arithmetic (IEEE 754).

Errors result if the second argument is supplied when the first argument is a scalar, or if the first and second arguments have different shapes.

# **Examples**

```
>>> np.isinf(np.inf) # doctest: +SKIP
True
>>> np.isinf(np.nan) # doctest: +SKIP
False
>>> np.isinf(np.NINF) # doctest: +SKIP
True
>>> np.isinf([np.inf, -np.inf, 1.0, np.nan]) # doctest: +SKIP
array([ True, True, False, False])
```

```
>>> x = np.array([-np.inf, 0., np.inf]) # doctest: +SKIP

>>> y = np.array([2, 2, 2]) # doctest: +SKIP

>>> np.isinf(x, y) # doctest: +SKIP

array([1, 0, 1])

>>> y # doctest: +SKIP

array([1, 0, 1])
```

dask.array.isneginf(\*args, \*\*kwargs)

This docstring was copied from numpy.equal.

Some inconsistencies with the Dask version may exist.

Return (x1 == x2) element-wise.

### **Parameters**

- x1, x2 [array\_like] Input arrays. If x1.shape != x2.shape, they must be broadcastable to a common shape (which becomes the shape of the output).
- **out** [ndarray, None, or tuple of ndarray and None, optional] A location into which the result is stored. If provided, it must have a shape that the inputs broadcast to. If not provided or None, a freshly-allocated array is returned. A tuple (possible only as a keyword argument) must have length equal to the number of outputs.
- where [array\_like, optional] This condition is broadcast over the input. At locations where the condition is True, the *out* array will be set to the ufunc result. Elsewhere, the *out* array will retain its original value. Note that if an uninitialized *out* array is created via the default out=None, locations within it where the condition is False will remain uninitialized.
- \*\*kwargs For other keyword-only arguments, see the ufunc docs.

#### Returns

**out** [ndarray or scalar] Output array, element-wise comparison of x1 and x2. Typically of type bool, unless dtype=object is passed. This is a scalar if both x1 and x2 are scalars.

# See also:

```
not_equal, greater_equal, less_equal, greater, less
```

# **Examples**

```
>>> np.equal([0, 1, 3], np.arange(3)) # doctest: +SKIP array([ True, True, False])
```

What is compared are values, not types. So an int (1) and an array of length one can evaluate as True:

```
>>> np.equal(1, np.ones(1)) # doctest: +SKIP
array([ True])
```

dask.array.isnan(x, /, out=None, \*, where=True, casting='same\_kind', order='K', dtype=None, subok=True[, signature, extobj])

This docstring was copied from numpy.isnan.

Some inconsistencies with the Dask version may exist.

Test element-wise for NaN and return result as a boolean array.

### **Parameters**

- **x** [array\_like] Input array.
- out [ndarray, None, or tuple of ndarray and None, optional] A location into which the result is stored. If provided, it must have a shape that the inputs broadcast to. If not provided or None, a freshly-allocated array is returned. A tuple (possible only as a keyword argument) must have length equal to the number of outputs.
- where [array\_like, optional] This condition is broadcast over the input. At locations where the condition is True, the *out* array will be set to the ufunc result. Elsewhere, the *out* array will retain its original value. Note that if an uninitialized *out* array is created via the default out=None, locations within it where the condition is False will remain uninitialized.
- \*\*kwargs For other keyword-only arguments, see the ufunc docs.

## Returns

y [ndarray or bool] True where x is NaN, false otherwise. This is a scalar if x is a scalar.

## See also:

```
isinf, isneginf, isposinf, isfinite, isnat
```

# **Notes**

NumPy uses the IEEE Standard for Binary Floating-Point for Arithmetic (IEEE 754). This means that Not a Number is not equivalent to infinity.

# **Examples**

```
>>> np.isnan(np.nan) # doctest: +SKIP
True
>>> np.isnan(np.inf) # doctest: +SKIP
False
>>> np.isnan([np.log(-1.),1.,np.log(0)]) # doctest: +SKIP
array([ True, False, False])
```

```
dask.array.isnull(values)
pandas.isnull for dask arrays
```

```
dask.array.isposinf(*args, **kwargs)
```

This docstring was copied from numpy.equal.

Some inconsistencies with the Dask version may exist.

Return (x1 == x2) element-wise.

## **Parameters**

- x1, x2 [array\_like] Input arrays. If x1.shape != x2.shape, they must be broadcastable to a common shape (which becomes the shape of the output).
- **out** [ndarray, None, or tuple of ndarray and None, optional] A location into which the result is stored. If provided, it must have a shape that the inputs broadcast to. If not provided or None, a freshly-allocated array is returned. A tuple (possible only as a keyword argument) must have length equal to the number of outputs.
- where [array\_like, optional] This condition is broadcast over the input. At locations where the condition is True, the *out* array will be set to the ufunc result. Elsewhere, the *out* array will retain its original value. Note that if an uninitialized *out* array is created via the default out=None, locations within it where the condition is False will remain uninitialized.
- \*\*kwargs For other keyword-only arguments, see the ufunc docs.

## Returns

**out** [ndarray or scalar] Output array, element-wise comparison of x1 and x2. Typically of type bool, unless dtype=object is passed. This is a scalar if both x1 and x2 are scalars.

## See also:

```
not_equal, greater_equal, less_equal, greater, less
```

## **Examples**

```
>>> np.equal([0, 1, 3], np.arange(3)) # doctest: +SKIP array([ True, True, False])
```

What is compared are values, not types. So an int (1) and an array of length one can evaluate as True:

```
>>> np.equal(1, np.ones(1)) # doctest: +SKIP array([ True])
```

```
dask.array.isreal(*args, **kwargs)
```

Returns a bool array, where True if input element is real.

This docstring was copied from numpy.isreal.

Some inconsistencies with the Dask version may exist.

If element has complex type with zero complex part, the return value for that element is True.

## **Parameters**

**x** [array\_like (Not supported in Dask)] Input array.

# Returns

**out** [ndarray, bool] Boolean array of same shape as *x*.

## See also:

## iscomplex

**isrealobj** Return True if x is not a complex type.

```
>>> np.isreal([1+1j, 1+0j, 4.5, 3, 2, 2j]) # doctest: +SKIP array([False, True, True, True, False])
```

dask.array.ldexp( $x1, x2, /, out=None, *, where=True, casting='same\_kind', order='K', dtype=None, subok=True[, signature, extobj])$ 

This docstring was copied from numpy.ldexp.

Some inconsistencies with the Dask version may exist.

Returns x1 \* 2\*\*x2, element-wise.

The mantissas x1 and twos exponents x2 are used to construct floating point numbers  $\times 1 \times 2 \times \times 2$ .

#### **Parameters**

- **x1** [array\_like] Array of multipliers.
- **x2** [array\_like, int] Array of twos exponents. If x1.shape != x2.shape, they must be broadcastable to a common shape (which becomes the shape of the output).
- out [ndarray, None, or tuple of ndarray and None, optional] A location into which the result is stored. If provided, it must have a shape that the inputs broadcast to. If not provided or None, a freshly-allocated array is returned. A tuple (possible only as a keyword argument) must have length equal to the number of outputs.
- where [array\_like, optional] This condition is broadcast over the input. At locations where the condition is True, the *out* array will be set to the ufunc result. Elsewhere, the *out* array will retain its original value. Note that if an uninitialized *out* array is created via the default out=None, locations within it where the condition is False will remain uninitialized.
- \*\*kwargs For other keyword-only arguments, see the ufunc docs.

## Returns

y [ndarray or scalar] The result of x1 + 2 \* \*x2. This is a scalar if both x1 and x2 are scalars.

#### See also:

```
frexp Return (y1, y2) from x = y1 * 2**y2, inverse to ldexp.
```

## **Notes**

Complex dtypes are not supported, they will raise a TypeError.

*ldexp* is useful as the inverse of *frexp*, if used by itself it is more clear to simply use the expression x1 \* 2\*\*x2.

## **Examples**

```
>>> np.ldexp(5, np.arange(4)) # doctest: +SKIP array([ 5., 10., 20., 40.], dtype=float16)
```

```
>>> x = np.arange(6)  # doctest: +SKIP
>>> np.ldexp(*np.frexp(x))  # doctest: +SKIP
array([ 0.,  1.,  2.,  3.,  4.,  5.])
```

dask.array.less(x1, x2, /, out=None, \*, where=True, casting='same\_kind', order='K', dtype=None, subok=True[, signature, extobj])

This docstring was copied from numpy.less.

Some inconsistencies with the Dask version may exist.

Return the truth value of (x1 < x2) element-wise.

#### **Parameters**

- x1, x2 [array\_like] Input arrays. If x1.shape != x2.shape, they must be broadcastable to a common shape (which becomes the shape of the output).
- **out** [ndarray, None, or tuple of ndarray and None, optional] A location into which the result is stored. If provided, it must have a shape that the inputs broadcast to. If not provided or None, a freshly-allocated array is returned. A tuple (possible only as a keyword argument) must have length equal to the number of outputs.
- where [array\_like, optional] This condition is broadcast over the input. At locations where the condition is True, the *out* array will be set to the ufunc result. Elsewhere, the *out* array will retain its original value. Note that if an uninitialized *out* array is created via the default out=None, locations within it where the condition is False will remain uninitialized.
- \*\*kwargs For other keyword-only arguments, see the ufunc docs.

## Returns

**out** [ndarray or scalar] Output array, element-wise comparison of x1 and x2. Typically of type bool, unless dtype=object is passed. This is a scalar if both x1 and x2 are scalars.

## See also:

```
greater, less_equal, greater_equal, equal, not_equal
```

## **Examples**

```
>>> np.less([1, 2], [2, 2]) # doctest: +SKIP array([ True, False])
```

Return *num* evenly spaced values over the closed interval [start, stop].

#### **Parameters**

**start** [scalar] The starting value of the sequence.

**stop** [scalar] The last value of the sequence.

**num** [int, optional] Number of samples to include in the returned dask array, including the endpoints. Default is 50.

**endpoint** [bool, optional] If True, stop is the last sample. Otherwise, it is not included. Default is True.

**retstep** [bool, optional] If True, return (samples, step), where step is the spacing between samples. Default is False.

**chunks** [int] The number of samples on each block. Note that the last block will have fewer samples if num % blocksize != 0

**dtype** [dtype, optional] The type of the output array.

## Returns

```
samples [dask array]
```

step [float, optional] Only returned if retstep is True. Size of spacing between samples.

See also:

```
dask.array.arange
```

```
dask.array.log(x, /, out=None, *, where=True, casting='same_kind', order='K', dtype=None, subok=True[, signature, extobj])
```

This docstring was copied from numpy.log.

Some inconsistencies with the Dask version may exist.

Natural logarithm, element-wise.

The natural logarithm log is the inverse of the exponential function, so that log(exp(x)) = x. The natural logarithm is logarithm in base e.

## **Parameters**

**x** [array\_like] Input value.

out [ndarray, None, or tuple of ndarray and None, optional] A location into which the result is stored. If provided, it must have a shape that the inputs broadcast to. If not provided or None, a freshly-allocated array is returned. A tuple (possible only as a keyword argument) must have length equal to the number of outputs.

where [array\_like, optional] This condition is broadcast over the input. At locations where the condition is True, the *out* array will be set to the ufunc result. Elsewhere, the *out* array will retain its original value. Note that if an uninitialized *out* array is created via the default out=None, locations within it where the condition is False will remain uninitialized.

\*\*kwargs For other keyword-only arguments, see the ufunc docs.

## Returns

y [ndarray] The natural logarithm of x, element-wise. This is a scalar if x is a scalar.

See also:

```
log10, log2, log1p, emath.log
```

## **Notes**

Logarithm is a multivalued function: for each x there is an infinite number of z such that exp(z) = x. The convention is to return the z whose imaginary part lies in [-pi, pi].

For real-valued input data types, *log* always returns real output. For each value that cannot be expressed as a real number or infinity, it yields nan and sets the *invalid* floating point error flag.

For complex-valued input, log is a complex analytical function that has a branch cut [-inf, 0] and is continuous from above on it. log handles the floating-point negative zero as an infinitesimal negative number, conforming to the C99 standard.

#### References

[1], [2]

```
>>> np.log([1, np.e, np.e**2, 0]) # doctest: +SKIP array([ 0., 1., 2., -Inf])
```

dask.array.log10(x, /, out=None, \*, where=True, casting='same\_kind', order='K', dtype=None, subok=True[, signature, extobj])

This docstring was copied from numpy.log10.

Some inconsistencies with the Dask version may exist.

Return the base 10 logarithm of the input array, element-wise.

#### **Parameters**

- x [array like] Input values.
- out [ndarray, None, or tuple of ndarray and None, optional] A location into which the result is stored. If provided, it must have a shape that the inputs broadcast to. If not provided or None, a freshly-allocated array is returned. A tuple (possible only as a keyword argument) must have length equal to the number of outputs.
- where [array\_like, optional] This condition is broadcast over the input. At locations where the condition is True, the *out* array will be set to the ufunc result. Elsewhere, the *out* array will retain its original value. Note that if an uninitialized *out* array is created via the default out=None, locations within it where the condition is False will remain uninitialized.
- \*\*kwargs For other keyword-only arguments, see the ufunc docs.

## Returns

**y** [ndarray] The logarithm to the base 10 of x, element-wise. NaNs are returned where x is negative. This is a scalar if x is a scalar.

See also:

emath.log10

## **Notes**

Logarithm is a multivalued function: for each x there is an infinite number of z such that  $10^{**}z = x$ . The convention is to return the z whose imaginary part lies in [-pi, pi].

For real-valued input data types, log10 always returns real output. For each value that cannot be expressed as a real number or infinity, it yields nan and sets the *invalid* floating point error flag.

For complex-valued input, log10 is a complex analytical function that has a branch cut [-inf, 0] and is continuous from above on it. log10 handles the floating-point negative zero as an infinitesimal negative number, conforming to the C99 standard.

# References

[1], [2]

```
>>> np.log10([1e-15, -3.]) # doctest: +SKIP array([-15., nan])
```

dask.array.log1p(x, /, out=None, \*, where=True, casting='same\_kind', order='K', dtype=None, subok=True[, signature, extobj])

This docstring was copied from numpy.log1p.

Some inconsistencies with the Dask version may exist.

Return the natural logarithm of one plus the input array, element-wise.

Calculates log(1 + x).

#### **Parameters**

x [array\_like] Input values.

out [ndarray, None, or tuple of ndarray and None, optional] A location into which the result is stored. If provided, it must have a shape that the inputs broadcast to. If not provided or None, a freshly-allocated array is returned. A tuple (possible only as a keyword argument) must have length equal to the number of outputs.

where [array\_like, optional] This condition is broadcast over the input. At locations where the condition is True, the *out* array will be set to the ufunc result. Elsewhere, the *out* array will retain its original value. Note that if an uninitialized *out* array is created via the default out=None, locations within it where the condition is False will remain uninitialized.

\*\*kwargs For other keyword-only arguments, see the ufunc docs.

## Returns

y [ndarray] Natural logarithm of 1 + x, element-wise. This is a scalar if x is a scalar.

## See also:

```
expm1 exp (x) - 1, the inverse of log 1p.
```

## **Notes**

For real-valued input, log 1p is accurate also for x so small that 1 + x == 1 in floating-point accuracy.

Logarithm is a multivalued function: for each x there is an infinite number of z such that exp(z) = 1 + x. The convention is to return the z whose imaginary part lies in [-pi, pi].

For real-valued input data types, log Ip always returns real output. For each value that cannot be expressed as a real number or infinity, it yields nan and sets the *invalid* floating point error flag.

For complex-valued input, log1p is a complex analytical function that has a branch cut [-inf, -1] and is continuous from above on it. log1p handles the floating-point negative zero as an infinitesimal negative number, conforming to the C99 standard.

## References

[1], [2]

```
>>> np.log1p(1e-99)  # doctest: +SKIP
1e-99
>>> np.log(1 + 1e-99)  # doctest: +SKIP
0.0
```

dask.array.log2(x, /, out=None, \*, where=True, casting='same\_kind', order='K', dtype=None, subok=True[, signature, extobj])

This docstring was copied from numpy.log2.

Some inconsistencies with the Dask version may exist.

Base-2 logarithm of x.

### **Parameters**

- **x** [array\_like] Input values.
- out [ndarray, None, or tuple of ndarray and None, optional] A location into which the result is stored. If provided, it must have a shape that the inputs broadcast to. If not provided or None, a freshly-allocated array is returned. A tuple (possible only as a keyword argument) must have length equal to the number of outputs.
- where [array\_like, optional] This condition is broadcast over the input. At locations where the condition is True, the *out* array will be set to the ufunc result. Elsewhere, the *out* array will retain its original value. Note that if an uninitialized *out* array is created via the default out=None, locations within it where the condition is False will remain uninitialized.
- \*\*kwargs For other keyword-only arguments, see the ufunc docs.

## Returns

y [ndarray] Base-2 logarithm of x. This is a scalar if x is a scalar.

## See also:

```
log, log10, log1p, emath.log2
```

# **Notes**

New in version 1.3.0.

Logarithm is a multivalued function: for each x there is an infinite number of z such that  $2^{**}z = x$ . The convention is to return the z whose imaginary part lies in [-pi, pi].

For real-valued input data types, log2 always returns real output. For each value that cannot be expressed as a real number or infinity, it yields nan and sets the *invalid* floating point error flag.

For complex-valued input, log2 is a complex analytical function that has a branch cut [-inf, 0] and is continuous from above on it. log2 handles the floating-point negative zero as an infinitesimal negative number, conforming to the C99 standard.

# **Examples**

```
>>> x = np.array([0, 1, 2, 2**4]) # doctest: +SKIP
>>> np.log2(x) # doctest: +SKIP
array([-Inf, 0., 1., 4.])
```

```
>>> xi = np.array([0+1.j, 1, 2+0.j, 4.j]) # doctest: +SKIP
>>> np.log2(xi) # doctest: +SKIP
array([0.+2.26618007j, 0.+0.j , 1.+0.j , 2.+2.26618007j])
```

dask.array.logaddexp(x1, x2, /, out=None, \*, where=True, casting='same\_kind', order='K', dtype=None, subok=True[, signature, extobj])

This docstring was copied from numpy.logaddexp.

Some inconsistencies with the Dask version may exist.

Logarithm of the sum of exponentiations of the inputs.

Calculates  $\log(\exp(x1) + \exp(x2))$ . This function is useful in statistics where the calculated probabilities of events may be so small as to exceed the range of normal floating point numbers. In such cases the logarithm of the calculated probability is stored. This function allows adding probabilities stored in such a fashion.

#### **Parameters**

- x1, x2 [array\_like] Input values. If x1.shape != x2.shape, they must be broadcastable to a common shape (which becomes the shape of the output).
- out [ndarray, None, or tuple of ndarray and None, optional] A location into which the result is stored. If provided, it must have a shape that the inputs broadcast to. If not provided or None, a freshly-allocated array is returned. A tuple (possible only as a keyword argument) must have length equal to the number of outputs.
- where [array\_like, optional] This condition is broadcast over the input. At locations where the condition is True, the *out* array will be set to the ufunc result. Elsewhere, the *out* array will retain its original value. Note that if an uninitialized *out* array is created via the default out=None, locations within it where the condition is False will remain uninitialized.
- \*\*kwargs For other keyword-only arguments, see the ufunc docs.

## Returns

**result** [ndarray] Logarithm of exp(x1) + exp(x2). This is a scalar if both xI and x2 are scalars.

#### See also:

logaddexp2 Logarithm of the sum of exponentiations of inputs in base 2.

#### **Notes**

New in version 1.3.0.

# **Examples**

```
>>> prob1 = np.log(1e-50) # doctest: +SKIP
>>> prob2 = np.log(2.5e-50) # doctest: +SKIP
>>> prob12 = np.logaddexp(prob1, prob2) # doctest: +SKIP
>>> prob12 # doctest: +SKIP
-113.87649168120691
>>> np.exp(prob12) # doctest: +SKIP
3.5000000000000000057e-50
```

```
dask.array.logaddexp2 (x1, x2, /, out=None, *, where=True, casting='same_kind', order='K', dtype=None, subok=True[, signature, extobj])
```

This docstring was copied from numpy.logaddexp2.

Some inconsistencies with the Dask version may exist.

Logarithm of the sum of exponentiations of the inputs in base-2.

Calculates  $\log 2 (2**x1 + 2**x2)$ . This function is useful in machine learning when the calculated probabilities of events may be so small as to exceed the range of normal floating point numbers. In such cases the base-2 logarithm of the calculated probability can be used instead. This function allows adding probabilities stored in such a fashion.

#### **Parameters**

- x1, x2 [array\_like] Input values. If x1.shape != x2.shape, they must be broadcastable to a common shape (which becomes the shape of the output).
- out [ndarray, None, or tuple of ndarray and None, optional] A location into which the result is stored. If provided, it must have a shape that the inputs broadcast to. If not provided or None, a freshly-allocated array is returned. A tuple (possible only as a keyword argument) must have length equal to the number of outputs.
- where [array\_like, optional] This condition is broadcast over the input. At locations where the condition is True, the *out* array will be set to the ufunc result. Elsewhere, the *out* array will retain its original value. Note that if an uninitialized *out* array is created via the default out=None, locations within it where the condition is False will remain uninitialized.
- \*\*kwargs For other keyword-only arguments, see the ufunc docs.

## Returns

**result** [ndarray] Base-2 logarithm of 2\*\*x1 + 2\*\*x2. This is a scalar if both x1 and x2 are scalars.

# See also:

**logaddexp** Logarithm of the sum of exponentiations of the inputs.

# **Notes**

New in version 1.3.0.

## **Examples**

```
>>> prob1 = np.log2(1e-50) # doctest: +SKIP
>>> prob2 = np.log2(2.5e-50) # doctest: +SKIP
>>> prob12 = np.logaddexp2(prob1, prob2) # doctest: +SKIP
>>> prob1, prob2, prob12 # doctest: +SKIP
(-166.09640474436813, -164.77447664948076, -164.28904982231052)
>>> 2**prob12 # doctest: +SKIP
3.49999999999999914e-50
```

```
dask.array.logical_and(x1, x2, /, out=None, *, where=True, casting='same_kind', order='K', dtype=None, subok=True[, signature, extobj[)
```

This docstring was copied from numpy.logical\_and.

Some inconsistencies with the Dask version may exist.

Compute the truth value of x1 AND x2 element-wise.

## **Parameters**

- x1, x2 [array\_like] Input arrays. If x1. shape != x2. shape, they must be broadcastable to a common shape (which becomes the shape of the output).
- out [ndarray, None, or tuple of ndarray and None, optional] A location into which the result is stored. If provided, it must have a shape that the inputs broadcast to. If not provided or None, a freshly-allocated array is returned. A tuple (possible only as a keyword argument) must have length equal to the number of outputs.
- where [array\_like, optional] This condition is broadcast over the input. At locations where the condition is True, the *out* array will be set to the ufunc result. Elsewhere, the *out* array will retain its original value. Note that if an uninitialized *out* array is created via the default out=None, locations within it where the condition is False will remain uninitialized.
- \*\*kwargs For other keyword-only arguments, see the ufunc docs.

## Returns

y [ndarray or bool] Boolean result of the logical AND operation applied to the elements of x1 and x2; the shape is determined by broadcasting. This is a scalar if both x1 and x2 are scalars.

#### See also:

```
logical_or, logical_not, logical_xor
bitwise and
```

## **Examples**

```
>>> np.logical_and(True, False) # doctest: +SKIP
False
>>> np.logical_and([True, False], [False, False]) # doctest: +SKIP
array([False, False])
```

```
>>> x = np.arange(5) # doctest: +SKIP
>>> np.logical_and(x>1, x<4) # doctest: +SKIP
array([False, False, True, True, False])
```

dask.array.logical\_not(x, /, out=None, \*, where=True, casting='same\_kind', order='K', dtype=None, subok=True[, signature, extobi])

This docstring was copied from numpy.logical\_not.

Some inconsistencies with the Dask version may exist.

Compute the truth value of NOT x element-wise.

## **Parameters**

- $\mathbf{x}$  [array\_like] Logical NOT is applied to the elements of x.
- out [ndarray, None, or tuple of ndarray and None, optional] A location into which the result is stored. If provided, it must have a shape that the inputs broadcast to. If not provided or None, a freshly-allocated array is returned. A tuple (possible only as a keyword argument) must have length equal to the number of outputs.
- **where** [array\_like, optional] This condition is broadcast over the input. At locations where the condition is True, the *out* array will be set to the ufunc result. Elsewhere, the *out* array

will retain its original value. Note that if an uninitialized *out* array is created via the default out=None, locations within it where the condition is False will remain uninitialized.

\*\*kwargs For other keyword-only arguments, see the ufunc docs.

## Returns

y [bool or ndarray of bool] Boolean result with the same shape as x of the NOT operation on elements of x. This is a scalar if x is a scalar.

#### See also:

```
logical_and, logical_or, logical_xor
```

# **Examples**

```
>>> np.logical_not(3) # doctest: +SKIP
False
>>> np.logical_not([True, False, 0, 1]) # doctest: +SKIP
array([False, True, True, False])
```

```
>>> x = np.arange(5) # doctest: +SKIP
>>> np.logical_not(x<3) # doctest: +SKIP
array([False, False, False, True, True])</pre>
```

```
dask.array.logical_or(x1, x2, /, out=None, *, where=True, casting='same_kind', order='K', dtype=None, subok=True[, signature, extobj])
```

This docstring was copied from numpy.logical\_or.

Some inconsistencies with the Dask version may exist.

Compute the truth value of x1 OR x2 element-wise.

## Parameters

- **x1, x2** [array\_like] Logical OR is applied to the elements of xI and x2. If x1. shape != x2. shape, they must be broadcastable to a common shape (which becomes the shape of the output).
- out [ndarray, None, or tuple of ndarray and None, optional] A location into which the result is stored. If provided, it must have a shape that the inputs broadcast to. If not provided or None, a freshly-allocated array is returned. A tuple (possible only as a keyword argument) must have length equal to the number of outputs.
- where [array\_like, optional] This condition is broadcast over the input. At locations where the condition is True, the *out* array will be set to the ufunc result. Elsewhere, the *out* array will retain its original value. Note that if an uninitialized *out* array is created via the default out=None, locations within it where the condition is False will remain uninitialized.
- \*\*kwargs For other keyword-only arguments, see the ufunc docs.

## Returns

y [ndarray or bool] Boolean result of the logical OR operation applied to the elements of x1 and x2; the shape is determined by broadcasting. This is a scalar if both x1 and x2 are scalars.

## See also:

```
logical_and, logical_not, logical_xor
bitwise_or
```

```
>>> np.logical_or(True, False) # doctest: +SKIP
True
>>> np.logical_or([True, False], [False, False]) # doctest: +SKIP
array([ True, False])
```

```
>>> x = np.arange(5)  # doctest: +SKIP
>>> np.logical_or(x < 1, x > 3)  # doctest: +SKIP
array([ True, False, False, True])
```

dask.array.logical\_xor(x1, x2, /, out=None, \*, where=True, casting='same\_kind', order='K', dtype=None, subok=True[, signature, extobj])

This docstring was copied from numpy.logical\_xor.

Some inconsistencies with the Dask version may exist.

Compute the truth value of x1 XOR x2, element-wise.

#### **Parameters**

- **x1, x2** [array\_like] Logical XOR is applied to the elements of x1 and x2. If x1.shape != x2.shape, they must be broadcastable to a common shape (which becomes the shape of the output).
- out [ndarray, None, or tuple of ndarray and None, optional] A location into which the result is stored. If provided, it must have a shape that the inputs broadcast to. If not provided or None, a freshly-allocated array is returned. A tuple (possible only as a keyword argument) must have length equal to the number of outputs.
- where [array\_like, optional] This condition is broadcast over the input. At locations where the condition is True, the *out* array will be set to the ufunc result. Elsewhere, the *out* array will retain its original value. Note that if an uninitialized *out* array is created via the default out=None, locations within it where the condition is False will remain uninitialized.
- \*\*kwargs For other keyword-only arguments, see the ufunc docs.

# Returns

y [bool or ndarray of bool] Boolean result of the logical XOR operation applied to the elements of x1 and x2; the shape is determined by broadcasting. This is a scalar if both x1 and x2 are scalars.

## See also:

```
logical_and, logical_or, logical_not, bitwise_xor
```

## **Examples**

```
>>> np.logical_xor(True, False) # doctest: +SKIP

True
>>> np.logical_xor([True, True, False, False], [True, False, True, False]) #_

doctest: +SKIP

array([False, True, True, False])
```

```
>>> x = np.arange(5)  # doctest: +SKIP
>>> np.logical_xor(x < 1, x > 3)  # doctest: +SKIP
array([ True, False, False, False, True])
```

Simple example showing support of broadcasting

Map a function across all blocks of a dask array.

Note that map\_blocks will attempt to automatically determine the output array type by calling func on 0-d versions of the inputs. Please refer to the meta keyword argument below if you expect that the function will not succeed when operating on 0-d arrays.

#### **Parameters**

func [callable] Function to apply to every block in the array.

args [dask arrays or other objects]

**dtype** [np.dtype, optional] The dtype of the output array. It is recommended to provide this. If not provided, will be inferred by applying the function to a small set of fake data.

**chunks** [tuple, optional] Chunk shape of resulting blocks if the function does not preserve shape. If not provided, the resulting array is assumed to have the same block structure as the first input array.

**drop\_axis** [number or iterable, optional] Dimensions lost by the function.

**new\_axis** [number or iterable, optional] New dimensions created by the function. Note that these are applied after drop axis (if present).

**token** [string, optional] The key prefix to use for the output array. If not provided, will be determined from the function name.

**name** [string, optional] The key name to use for the output array. Note that this fully specifies the output key name, and must be unique. If not provided, will be determined by a hash of the arguments.

meta [array-like, optional] The meta of the output array, when specified is expected to be an array of the same type and dtype of that returned when calling .compute() on the array returned by this function. When not provided, meta will be inferred by applying the function to a small set of fake data, usually a 0-d array. It's important to ensure that func can successfully complete computation without raising exceptions when 0-d is passed to it, providing meta will be required otherwise. If the output type is known beforehand (e.g., np.ndarray, cupy.ndarray), an empty array of such type dtype can be passed, for example: meta=np.array((), dtype=np.int32).

\*\*kwargs: Other keyword arguments to pass to function. Values must be constants (not dask.arrays)

## See also:

dask.array.blockwise Generalized operation with control over block alignment.

## **Examples**

```
>>> import dask.array as da
>>> x = da.arange(6, chunks=3)
```

```
>>> x.map_blocks(lambda x: x * 2).compute()
array([ 0,  2,  4,  6,  8, 10])
```

The da.map\_blocks function can also accept multiple arrays.

```
>>> d = da.arange(5, chunks=2)
>>> e = da.arange(5, chunks=2)
```

```
>>> f = da.map_blocks(lambda a, b: a + b**2, d, e)
>>> f.compute()
array([ 0,  2,  6, 12, 20])
```

If the function changes shape of the blocks then you must provide chunks explicitly.

```
>>> y = x.map_blocks(lambda x: x[::2], chunks=((2, 2),))
```

You have a bit of freedom in specifying chunks. If all of the output chunk sizes are the same, you can provide just that chunk size as a single tuple.

```
>>> a = da.arange(18, chunks=(6,))
>>> b = a.map_blocks(lambda x: x[:3], chunks=(3,))
```

If the function changes the dimension of the blocks you must specify the created or destroyed dimensions.

If chunks is specified but new\_axis is not, then it is inferred to add the necessary number of axes on the left.

Map\_blocks aligns blocks by block positions without regard to shape. In the following example we have two arrays with the same number of blocks but with different shape and chunk sizes.

```
>>> x = da.arange(1000, chunks=(100,))
>>> y = da.arange(100, chunks=(10,))
```

The relevant attribute to match is numblocks.

```
>>> x.numblocks
(10,)
>>> y.numblocks
(10,)
```

If these match (up to broadcasting rules) then we can map arbitrary functions across blocks

```
>>> def func(a, b):
... return np.array([a.max(), b.max()])
```

```
>>> da.map_blocks(func, x, y, chunks=(2,), dtype='i8')
dask.array<func, shape=(20,), dtype=int64, chunksize=(2,), chunktype=numpy.

ondarray>
```

Your block function get information about where it is in the array by accepting a special block\_info keyword argument.

```
>>> def func(block, block_info=None):
... pass
```

This will receive the following information:

For each argument and keyword arguments that are dask arrays (the positions of which are the first index), you will receive the shape of the full array, the number of chunks of the full array in each dimension, the chunk location (for example the fourth chunk over in the first dimension), and the array location (for example the slice corresponding to 40:50). The same information is provided for the output, with the key None, plus the shape and dtype that should be returned.

These features can be combined to synthesize an array from scratch, for example:

```
>>> def func(block_info=None):
... loc = block_info[None]['array-location'][0]
... return np.arange(loc[0], loc[1])
```

```
>>> da.map_blocks(func, chunks=((4, 4),), dtype=np.float_)
dask.array<func, shape=(8,), dtype=float64, chunksize=(4,), chunktype=numpy.

indarray>
```

```
>>> _.compute()
array([0, 1, 2, 3, 4, 5, 6, 7])
```

You may specify the key name prefix of the resulting task in the graph with the optional token keyword argument.

```
>>> x.map_blocks(lambda x: x + 1, name='increment') # doctest: +SKIP dask.array<increment, shape=(100,), dtype=int64, chunksize=(10,), chunktype=numpy.

Andarray>
```

For functions that may not handle 0-d arrays, it's also possible to specify meta with an empty array matching the type of the expected result. In the example below, func will result in an IndexError when computing meta:

```
>>> da.map_blocks(lambda x: x[2], da.random.random(5), meta=np.array(()))
dask.array<lambda, shape=(5,), dtype=float64, chunksize=(5,), chunktype=numpy.

indarray>
```

Similarly, it's possible to specify a non-NumPy array to meta, and provide a dtype:

```
>>> import cupy # doctest: +SKIP
>>> rs = da.random.RandomState(RandomState=cupy.random.RandomState) # doctest:_

$\infty +SKIP$
```

(continues on next page)

(continued from previous page)

```
>>> dt = np.float32
>>> da.map_blocks(lambda x: x[2], rs.random(5, dtype=dt), meta=cupy.array((), dtype=dt)) # doctest: +SKIP
dask.array<lambda, shape=(5,), dtype=float32, chunksize=(5,), chunktype=cupy.

--ndarray>
```

```
dask.array.matmul(x1, x2, /, out=None, *, casting='same\_kind', order='K', dtype=None, subok=True[, signature, extobj])
```

This docstring was copied from numpy.matmul.

Some inconsistencies with the Dask version may exist.

Matrix product of two arrays.

#### **Parameters**

x1, x2 [array\_like] Input arrays, scalars not allowed.

**out** [ndarray, optional] A location into which the result is stored. If provided, it must have a shape that matches the signature (n,k),(k,m)->(n,m). If not provided or None, a freshly-allocated array is returned.

\*\*kwargs For other keyword-only arguments, see the ufunc docs.

New in version 1.16: Now handles ufunc kwargs

## Returns

**y** [ndarray] The matrix product of the inputs. This is a scalar only when both x1, x2 are 1-d vectors.

## Raises

**ValueError** If the last dimension of a is not the same size as the second-to-last dimension of b.

If a scalar value is passed in.

## See also:

vdot Complex-conjugating dot product.

tensordot Sum products over arbitrary axes.

einsum Einstein summation convention.

**dot** alternative matrix product with different broadcasting rules.

## **Notes**

The behavior depends on the arguments in the following way.

- If both arguments are 2-D they are multiplied like conventional matrices.
- If either argument is N-D, N > 2, it is treated as a stack of matrices residing in the last two indexes and broadcast accordingly.
- If the first argument is 1-D, it is promoted to a matrix by prepending a 1 to its dimensions. After matrix multiplication the prepended 1 is removed.
- If the second argument is 1-D, it is promoted to a matrix by appending a 1 to its dimensions. After matrix multiplication the appended 1 is removed.

matmul differs from dot in two important ways:

- Multiplication by scalars is not allowed, use \* instead.
- Stacks of matrices are broadcast together as if the matrices were elements, respecting the signature (n, k), (k, m) -> (n, m):

```
>>> a = np.ones([9, 5, 7, 4]) # doctest: +SKIP

>>> c = np.ones([9, 5, 4, 3]) # doctest: +SKIP

>>> np.dot(a, c).shape # doctest: +SKIP

(9, 5, 7, 9, 5, 3)

>>> np.matmul(a, c).shape # doctest: +SKIP

(9, 5, 7, 3)

>>> # n is 7, k is 4, m is 3
```

The matmul function implements the semantics of the @ operator introduced in Python 3.5 following PEP465.

## **Examples**

For 2-D arrays it is the matrix product:

For 2-D mixed with 1-D, the result is the usual.

Broadcasting is conventional for stacks of arrays

```
>>> a = np.arange(2 * 2 * 4).reshape((2, 2, 4))  # doctest: +SKIP

>>> b = np.arange(2 * 2 * 4).reshape((2, 4, 2))  # doctest: +SKIP

>>> np.matmul(a,b).shape  # doctest: +SKIP

(2, 2, 2)

>>> np.matmul(a, b)[0, 1, 1]  # doctest: +SKIP

98

>>> sum(a[0, 1, :] * b[0 , :, 1])  # doctest: +SKIP
```

Vector, vector returns the scalar inner product, but neither argument is complex-conjugated:

```
>>> np.matmul([2j, 3j], [2j, 3j]) # doctest: +SKIP (-13+0j)
```

Scalar multiplication raises an error.

```
>>> np.matmul([1,2], 3) # doctest: +SKIP
Traceback (most recent call last):
```

(continues on next page)

(continued from previous page)

```
...

ValueError: matmul: Input operand 1 does not have enough dimensions ...
```

New in version 1.10.0.

dask.array.max(a, axis=None, keepdims=False, split\_every=None, out=None)

Return the maximum of an array or maximum along an axis.

This docstring was copied from numpy.max.

Some inconsistencies with the Dask version may exist.

## **Parameters**

a [array\_like] Input data.

**axis** [None or int or tuple of ints, optional] Axis or axes along which to operate. By default, flattened input is used.

New in version 1.7.0.

If this is a tuple of ints, the maximum is selected over multiple axes, instead of a single axis or all the axes as before.

**out** [ndarray, optional] Alternative output array in which to place the result. Must be of the same shape and buffer length as the expected output. See *ufuncs-output-type* for more details.

**keepdims** [bool, optional] If this is set to True, the axes which are reduced are left in the result as dimensions with size one. With this option, the result will broadcast correctly against the input array.

If the default value is passed, then *keepdims* will not be passed through to the *amax* method of sub-classes of *ndarray*, however any non-default value will be. If the sub-class' method does not implement *keepdims* any exceptions will be raised.

**initial** [scalar, optional (Not supported in Dask)] The minimum value of an output element. Must be present to allow computation on empty slice. See *numpy.ufunc.reduce* for details.

New in version 1.15.0.

where [array\_like of bool, optional (Not supported in Dask)] Elements to compare for the maximum. See ~numpy.ufunc.reduce for details.

New in version 1.17.0.

## Returns

**amax** [ndarray or scalar] Maximum of a. If axis is None, the result is a scalar value. If axis is given, the result is an array of dimension a .ndim -1.

## See also:

**amin** The minimum value of an array along a given axis, propagating any NaNs.

nanmax The maximum value of an array along a given axis, ignoring any NaNs.

maximum Element-wise maximum of two arrays, propagating any NaNs.

**fmax** Element-wise maximum of two arrays, ignoring any NaNs.

**argmax** Return the indices of the maximum values.

nanmin, minimum, fmin

## **Notes**

NaN values are propagated, that is if at least one item is NaN, the corresponding max value will be NaN as well. To ignore NaN values (MATLAB behavior), please use nanmax.

Don't use amax for element-wise comparison of 2 arrays; when a.shape[0] is 2, maximum(a[0], a[1]) is faster than amax(a, axis=0).

## **Examples**

```
>>> a = np.arange(4).reshape((2,2)) # doctest: +SKIP
>>> a # doctest: +SKIP
array([[0, 1],
      [2, 3]])
>>> np.amax(a)
                        # Maximum of the flattened array # doctest: +SKIP
>>> np.amax(a, axis=0)
                        # Maxima along the first axis # doctest: +SKIP
array([2, 3])
>>> np.amax(a, axis=1)  # Maxima along the second axis  # doctest: +SKIP
array([1, 3])
>>> np.amax(a, where=[False, True], initial=-1, axis=0) # doctest: +SKIP
array([-1, 3])
>>> b = np.arange(5, dtype=float) # doctest: +SKIP
>>> b[2] = np.NaN # doctest: +SKIP
>>> np.amax(b) # doctest: +SKIP
>>> np.amax(b, where=~np.isnan(b), initial=-1) # doctest: +SKIP
>>> np.nanmax(b) # doctest: +SKIP
4.0
```

You can use an initial value to compute the maximum of an empty slice, or to initialize it to a different value:

```
>>> np.max([[-50], [10]], axis=-1, initial=0) # doctest: +SKIP array([ 0, 10])
```

Notice that the initial value is used as one of the elements for which the maximum is determined, unlike for the default argument Python's max function, which is only used for empty iterables.

```
>>> np.max([5], initial=6)  # doctest: +SKIP
6
>>> max([5], default=6)  # doctest: +SKIP
5
```

This docstring was copied from numpy.maximum.

Some inconsistencies with the Dask version may exist.

Element-wise maximum of array elements.

Compare two arrays and returns a new array containing the element-wise maxima. If one of the elements being compared is a NaN, then that element is returned. If both elements are NaNs then the first is returned. The latter distinction is important for complex NaNs, which are defined as at least one of the real or imaginary parts being a NaN. The net effect is that NaNs are propagated.

## Parameters

- x1, x2 [array\_like] The arrays holding the elements to be compared. If x1.shape != x2.shape, they must be broadcastable to a common shape (which becomes the shape of the output).
- **out** [ndarray, None, or tuple of ndarray and None, optional] A location into which the result is stored. If provided, it must have a shape that the inputs broadcast to. If not provided or None, a freshly-allocated array is returned. A tuple (possible only as a keyword argument) must have length equal to the number of outputs.
- where [array\_like, optional] This condition is broadcast over the input. At locations where the condition is True, the *out* array will be set to the ufunc result. Elsewhere, the *out* array will retain its original value. Note that if an uninitialized *out* array is created via the default out=None, locations within it where the condition is False will remain uninitialized.
- \*\*kwargs For other keyword-only arguments, see the ufunc docs.

## Returns

y [ndarray or scalar] The maximum of x1 and x2, element-wise. This is a scalar if both x1 and x2 are scalars.

#### See also:

minimum Element-wise minimum of two arrays, propagates NaNs.

**fmax** Element-wise maximum of two arrays, ignores NaNs.

**amax** The maximum value of an array along a given axis, propagates NaNs.

**nanmax** The maximum value of an array along a given axis, ignores NaNs.

fmin, amin, nanmin

## **Notes**

The maximum is equivalent to np.where (x1 >= x2, x1, x2) when neither x1 nor x2 are nans, but it is faster and does proper broadcasting.

# **Examples**

```
>>> np.maximum([2, 3, 4], [1, 5, 2]) # doctest: +SKIP array([2, 5, 4])
```

```
>>> np.maximum(np.eye(2), [0.5, 2]) # broadcasting # doctest: +SKIP array([[ 1. , 2. ], [ 0.5, 2. ]])
```

```
>>> np.maximum([np.nan, 0, np.nan], [0, np.nan, np.nan]) # doctest: +SKIP array([nan, nan, nan]) 
>>> np.maximum(np.Inf, 1) # doctest: +SKIP inf
```

dask.array.mean (a, axis=None, dtype=None, keepdims=False, split\_every=None, out=None)
Compute the arithmetic mean along the specified axis.

This docstring was copied from numpy.mean.

Some inconsistencies with the Dask version may exist.

Returns the average of the array elements. The average is taken over the flattened array by default, otherwise over the specified axis. *float64* intermediate and return values are used for integer inputs.

#### **Parameters**

- **a** [array\_like] Array containing numbers whose mean is desired. If *a* is not an array, a conversion is attempted.
- **axis** [None or int or tuple of ints, optional] Axis or axes along which the means are computed. The default is to compute the mean of the flattened array.

New in version 1.7.0.

If this is a tuple of ints, a mean is performed over multiple axes, instead of a single axis or all the axes as before.

- **dtype** [data-type, optional] Type to use in computing the mean. For integer inputs, the default is *float64*; for floating point inputs, it is the same as the input dtype.
- **out** [ndarray, optional] Alternate output array in which to place the result. The default is None; if provided, it must have the same shape as the expected output, but the type will be cast if necessary. See *ufuncs-output-type* for more details.
- **keepdims** [bool, optional] If this is set to True, the axes which are reduced are left in the result as dimensions with size one. With this option, the result will broadcast correctly against the input array.

If the default value is passed, then *keepdims* will not be passed through to the *mean* method of sub-classes of *ndarray*, however any non-default value will be. If the sub-class' method does not implement *keepdims* any exceptions will be raised.

## Returns

**m** [ndarray, see dtype parameter above] If *out=None*, returns a new array containing the mean values, otherwise a reference to the output array is returned.

## See also:

```
average Weighted average
std, var, nanmean, nanstd, nanvar
```

# Notes

The arithmetic mean is the sum of the elements along the axis divided by the number of elements.

Note that for floating-point input, the mean is computed using the same precision the input has. Depending on the input data, this can cause the results to be inaccurate, especially for *float32* (see example below). Specifying a higher-precision accumulator using the *dtype* keyword can alleviate this issue.

By default, float16 results are computed using float32 intermediates for extra precision.

# **Examples**

```
>>> a = np.array([[1, 2], [3, 4]]) # doctest: +SKIP

>>> np.mean(a) # doctest: +SKIP

2.5

>>> np.mean(a, axis=0) # doctest: +SKIP

array([2., 3.])
```

(continues on next page)

(continued from previous page)

```
>>> np.mean(a, axis=1) # doctest: +SKIP array([1.5, 3.5])
```

In single precision, *mean* can be inaccurate:

```
>>> a = np.zeros((2, 512*512), dtype=np.float32) # doctest: +SKIP

>>> a[0,:] = 1.0 # doctest: +SKIP

>>> a[1,:] = 0.1 # doctest: +SKIP

>>> np.mean(a) # doctest: +SKIP

0.54999924
```

Computing the mean in float64 is more accurate:

```
>>> np.mean(a, dtype=np.float64)  # doctest: +SKIP
0.55000000074505806  # may vary
```

dask.array.median(a, axis=None, keepdims=False, out=None)

Compute the median along the specified axis.

This docstring was copied from numpy.median.

Some inconsistencies with the Dask version may exist.

This works by automatically chunking the reduced axes to a single chunk and then calling numpy.median function across the remaining dimensions

Returns the median of the array elements.

#### **Parameters**

- a [array\_like] Input array or object that can be converted to an array.
- **axis** [{int, sequence of int, None}, optional] Axis or axes along which the medians are computed. The default is to compute the median along a flattened version of the array. A sequence of axes is supported since version 1.9.0.
- **out** [ndarray, optional] Alternative output array in which to place the result. It must have the same shape and buffer length as the expected output, but the type (of the output) will be cast if necessary.
- **overwrite\_input** [bool, optional (Not supported in Dask)] If True, then allow use of memory of input array a for calculations. The input array will be modified by the call to *median*. This will save memory when you do not need to preserve the contents of the input array. Treat the input as undefined, but it will probably be fully or partially sorted. Default is False. If  $overwrite\_input$  is True and a is not already an ndarray, an error will be raised.
- **keepdims** [bool, optional] If this is set to True, the axes which are reduced are left in the result as dimensions with size one. With this option, the result will broadcast correctly against the original *arr*.

New in version 1.9.0.

## Returns

**median** [ndarray] A new array holding the result. If the input contains integers or floats smaller than float 64, then the output data-type is np.float 64. Otherwise, the data-type of the output is the same as that of the input. If *out* is specified, that array is returned instead.

See also:

```
mean, percentile
```

## **Notes**

Given a vector V of length N, the median of V is the middle value of a sorted copy of V, V\_sorted - i e., V\_sorted[(N-1)/2], when N is odd, and the average of the two middle values of V\_sorted when N is even.

# **Examples**

```
>>> a = np.array([[10, 7, 4], [3, 2, 1]]) # doctest: +SKIP
>>> a # doctest: +SKIP
array([[10, 7, 4],
      [3, 2, 1]])
>>> np.median(a) # doctest: +SKIP
3.5
>>> np.median(a, axis=0) # doctest: +SKIP
array([6.5, 4.5, 2.5])
>>> np.median(a, axis=1) # doctest: +SKIP
array([7., 2.])
>>> m = np.median(a, axis=0) # doctest: +SKIP
>>> out = np.zeros_like(m) # doctest: +SKIP
>>> np.median(a, axis=0, out=m) # doctest: +SKIP
array([6.5, 4.5, 2.5])
>>> m # doctest: +SKIP
array([6.5, 4.5, 2.5])
>>> b = a.copy() # doctest: +SKIP
>>> np.median(b, axis=1, overwrite_input=True) # doctest: +SKIP
arrav([7., 2.])
>>> assert not np.all(a==b) # doctest: +SKIP
>>> b = a.copy() # doctest: +SKIP
>>> np.median(b, axis=None, overwrite_input=True) # doctest: +SKIP
3.5
>>> assert not np.all(a==b) # doctest: +SKIP
```

dask.array.meshgrid(\*xi, \*\*kwargs)

Return coordinate matrices from coordinate vectors.

This docstring was copied from numpy.meshgrid.

Some inconsistencies with the Dask version may exist.

Make N-D coordinate arrays for vectorized evaluations of N-D scalar/vector fields over N-D grids, given onedimensional coordinate arrays x1, x2,..., xn.

Changed in version 1.9: 1-D and 0-D cases are allowed.

### **Parameters**

x1, x2,..., xn [array\_like] 1-D arrays representing the coordinates of a grid.

indexing [{'xy', 'ij'}, optional (Not supported in Dask)] Cartesian ('xy', default) or matrix ('ij') indexing of output. See Notes for more details.

New in version 1.7.0.

**sparse** [bool, optional (Not supported in Dask)] If True a sparse grid is returned in order to conserve memory. Default is False.

New in version 1.7.0.

copy [bool, optional (Not supported in Dask)] If False, a view into the original arrays are returned in order to conserve memory. Default is True. Please note that sparse=False, copy=False will likely return non-contiguous arrays. Furthermore, more than one element of a broadcast array may refer to a single memory location. If you need to write to the arrays, make copies first.

New in version 1.7.0.

#### Returns

**X1, X2,..., XN** [ndarray] For vectors x1, x2,..., 'xn' with lengths Ni=len (xi), return (N1, N2, N3,...Nn) shaped arrays if indexing='ij' or (N2, N1, N3,...Nn) shaped arrays if indexing='xy' with the elements of xi repeated to fill the matrix along the first dimension for x1, the second for x2 and so on.

#### See also:

index\_tricks.mgrid Construct a multi-dimensional "meshgrid" using indexing notation.

index\_tricks.ogrid Construct an open multi-dimensional "meshgrid" using indexing notation.

## **Notes**

This function supports both indexing conventions through the indexing keyword argument. Giving the string 'ij' returns a meshgrid with matrix indexing, while 'xy' returns a meshgrid with Cartesian indexing. In the 2-D case with inputs of length M and N, the outputs are of shape (N, M) for 'xy' indexing and (M, N) for 'ij' indexing. In the 3-D case with inputs of length M, N and P, outputs are of shape (N, M, P) for 'xy' indexing and (M, N, P) for 'ij' indexing. The difference is illustrated by the following code snippet:

```
xv, yv = np.meshgrid(x, y, sparse=False, indexing='ij')
for i in range(nx):
    for j in range(ny):
        # treat xv[i,j], yv[i,j]

xv, yv = np.meshgrid(x, y, sparse=False, indexing='xy')
for i in range(nx):
    for j in range(ny):
        # treat xv[j,i], yv[j,i]
```

In the 1-D and 0-D case, the indexing and sparse keywords have no effect.

# **Examples**

(continues on next page)

(continued from previous page)

meshgrid is very useful to evaluate functions on a grid.

```
>>> import matplotlib.pyplot as plt # doctest: +SKIP
>>> x = np.arange(-5, 5, 0.1) # doctest: +SKIP
>>> y = np.arange(-5, 5, 0.1) # doctest: +SKIP
>>> xx, yy = np.meshgrid(x, y, sparse=True) # doctest: +SKIP
>>> z = np.sin(xx**2 + yy**2) / (xx**2 + yy**2) # doctest: +SKIP
>>> h = plt.contourf(x,y,z) # doctest: +SKIP
>>> plt.show() # doctest: +SKIP
```

dask.array.min(a, axis=None, keepdims=False, split\_every=None, out=None)

Return the minimum of an array or minimum along an axis.

This docstring was copied from numpy.min.

Some inconsistencies with the Dask version may exist.

#### **Parameters**

a [array\_like] Input data.

**axis** [None or int or tuple of ints, optional] Axis or axes along which to operate. By default, flattened input is used.

New in version 1.7.0.

If this is a tuple of ints, the minimum is selected over multiple axes, instead of a single axis or all the axes as before.

**out** [ndarray, optional] Alternative output array in which to place the result. Must be of the same shape and buffer length as the expected output. See *ufuncs-output-type* for more details.

**keepdims** [bool, optional] If this is set to True, the axes which are reduced are left in the result as dimensions with size one. With this option, the result will broadcast correctly against the input array.

If the default value is passed, then *keepdims* will not be passed through to the *amin* method of sub-classes of *ndarray*, however any non-default value will be. If the sub-class' method does not implement *keepdims* any exceptions will be raised.

**initial** [scalar, optional (Not supported in Dask)] The maximum value of an output element. Must be present to allow computation on empty slice. See *~numpy.ufunc.reduce* for details.

New in version 1.15.0.

where [array\_like of bool, optional (Not supported in Dask)] Elements to compare for the minimum. See ~numpy.ufunc.reduce for details.

New in version 1.17.0.

# Returns

**amin** [ndarray or scalar] Minimum of a. If axis is None, the result is a scalar value. If axis is given, the result is an array of dimension a .ndim -1.

See also:

**amax** The maximum value of an array along a given axis, propagating any NaNs.

nanmin The minimum value of an array along a given axis, ignoring any NaNs.

minimum Element-wise minimum of two arrays, propagating any NaNs.

**fmin** Element-wise minimum of two arrays, ignoring any NaNs.

**argmin** Return the indices of the minimum values.

nanmax, maximum, fmax

## **Notes**

NaN values are propagated, that is if at least one item is NaN, the corresponding min value will be NaN as well. To ignore NaN values (MATLAB behavior), please use nanmin.

Don't use *amin* for element-wise comparison of 2 arrays; when a . shape [0] is 2, minimum (a[0], a[1]) is faster than amin (a, axis=0).

# **Examples**

```
>>> b = np.arange(5, dtype=float) # doctest: +SKIP
>>> b[2] = np.NaN # doctest: +SKIP
>>> np.amin(b) # doctest: +SKIP
nan
>>> np.amin(b, where=~np.isnan(b), initial=10) # doctest: +SKIP
0.0
>>> np.nanmin(b) # doctest: +SKIP
0.0
```

```
>>> np.min([[-50], [10]], axis=-1, initial=0) # doctest: +SKIP array([-50, 0])
```

Notice that the initial value is used as one of the elements for which the minimum is determined, unlike for the default argument Python's max function, which is only used for empty iterables.

Notice that this isn't the same as Python's default argument.

```
>>> np.min([6], initial=5)  # doctest: +SKIP
5
>>> min([6], default=5)  # doctest: +SKIP
6
```

dask.array.minimum(x1, x2, /, out=None, \*, where=True, casting='same\_kind', order='K', dtype=None, subok=True[, signature, extobj])

This docstring was copied from numpy.minimum.

Some inconsistencies with the Dask version may exist.

Element-wise minimum of array elements.

Compare two arrays and returns a new array containing the element-wise minima. If one of the elements being compared is a NaN, then that element is returned. If both elements are NaNs then the first is returned. The latter distinction is important for complex NaNs, which are defined as at least one of the real or imaginary parts being a NaN. The net effect is that NaNs are propagated.

#### **Parameters**

- x1, x2 [array\_like] The arrays holding the elements to be compared. If x1.shape != x2.shape, they must be broadcastable to a common shape (which becomes the shape of the output).
- **out** [ndarray, None, or tuple of ndarray and None, optional] A location into which the result is stored. If provided, it must have a shape that the inputs broadcast to. If not provided or None, a freshly-allocated array is returned. A tuple (possible only as a keyword argument) must have length equal to the number of outputs.
- where [array\_like, optional] This condition is broadcast over the input. At locations where the condition is True, the *out* array will be set to the ufunc result. Elsewhere, the *out* array will retain its original value. Note that if an uninitialized *out* array is created via the default out=None, locations within it where the condition is False will remain uninitialized.
- \*\*kwargs For other keyword-only arguments, see the ufunc docs.

#### Returns

y [ndarray or scalar] The minimum of x1 and x2, element-wise. This is a scalar if both x1 and x2 are scalars.

## See also:

maximum Element-wise maximum of two arrays, propagates NaNs.

fmin Element-wise minimum of two arrays, ignores NaNs.

**amin** The minimum value of an array along a given axis, propagates NaNs.

**nanmin** The minimum value of an array along a given axis, ignores NaNs.

fmax, amax, nanmax

# **Notes**

The minimum is equivalent to np.where (x1  $\leq$  x2, x1, x2) when neither x1 nor x2 are NaNs, but it is faster and does proper broadcasting.

# **Examples**

```
>>> np.minimum([2, 3, 4], [1, 5, 2]) # doctest: +SKIP array([1, 3, 2])
```

```
>>> np.minimum([np.nan, 0, np.nan],[0, np.nan, np.nan]) # doctest: +SKIP
array([nan, nan, nan])
>>> np.minimum(-np.Inf, 1) # doctest: +SKIP
-inf
```

dask.array.mod (x1, x2, /, out=None, \*, where=True, casting='same\_kind', order='K', dtype=None, subok=True[, signature, extobj])

This docstring was copied from numpy.remainder.

Some inconsistencies with the Dask version may exist.

Return element-wise remainder of division.

Computes the remainder complementary to the *floor\_divide* function. It is equivalent to the Python modulus operator x1 % x2 and has the same sign as the divisor x2. The MATLAB function equivalent to np. remainder is mod.

Warning: This should not be confused with:

- Python 3.7's *math.remainder* and C's remainder, which computes the IEEE remainder, which are the complement to round (x1 / x2).
- The MATLAB rem function and or the C % operator which is the complement to int (x1 / x2).

#### **Parameters**

- **x1** [array\_like] Dividend array.
- **x2** [array\_like] Divisor array. If x1. shape != x2. shape, they must be broadcastable to a common shape (which becomes the shape of the output).
- **out** [ndarray, None, or tuple of ndarray and None, optional] A location into which the result is stored. If provided, it must have a shape that the inputs broadcast to. If not provided or None, a freshly-allocated array is returned. A tuple (possible only as a keyword argument) must have length equal to the number of outputs.
- where [array\_like, optional] This condition is broadcast over the input. At locations where the condition is True, the *out* array will be set to the ufunc result. Elsewhere, the *out* array will retain its original value. Note that if an uninitialized *out* array is created via the default out=None, locations within it where the condition is False will remain uninitialized.
- \*\*kwargs For other keyword-only arguments, see the ufunc docs.

## Returns

y [ndarray] The element-wise remainder of the quotient floor\_divide (x1, x2). This is a scalar if both x1 and x2 are scalars.

#### See also:

```
floor_divide Equivalent of Python // operator.
```

divmod Simultaneous floor division and remainder.

**fmod** Equivalent of the MATLAB rem function.

divide, floor

## **Notes**

Returns 0 when x2 is 0 and both x1 and x2 are (arrays of) integers. mod is an alias of remainder.

# **Examples**

```
>>> np.remainder([4, 7], [2, 3]) # doctest: +SKIP
array([0, 1])
>>> np.remainder(np.arange(7), 5) # doctest: +SKIP
array([0, 1, 2, 3, 4, 0, 1])
```

```
dask.array.modf(x[, out1, out2], /[, out=(None, None)], *, where=True, casting='same_kind', or-der='K', dtype=None, subok=True[, signature, extobj])
```

This docstring was copied from numpy.modf.

Some inconsistencies with the Dask version may exist.

Return the fractional and integral parts of an array, element-wise.

The fractional and integral parts are negative if the given number is negative.

#### **Parameters**

- x [array\_like] Input array.
- out [ndarray, None, or tuple of ndarray and None, optional] A location into which the result is stored. If provided, it must have a shape that the inputs broadcast to. If not provided or None, a freshly-allocated array is returned. A tuple (possible only as a keyword argument) must have length equal to the number of outputs.
- where [array\_like, optional] This condition is broadcast over the input. At locations where the condition is True, the *out* array will be set to the ufunc result. Elsewhere, the *out* array will retain its original value. Note that if an uninitialized *out* array is created via the default out=None, locations within it where the condition is False will remain uninitialized.
- \*\*kwargs For other keyword-only arguments, see the ufunc docs.

## Returns

- y1 [ndarray] Fractional part of x. This is a scalar if x is a scalar.
- y2 [ndarray] Integral part of x. This is a scalar if x is a scalar.

# See also:

**divmod** divmod(x, 1) is equivalent to modf with the return values switched, except it always has a positive remainder.

# **Notes**

For integer input the return values are floats.

# **Examples**

```
>>> np.modf([0, 3.5]) # doctest: +SKIP
(array([ 0. , 0.5]), array([ 0., 3.]))
>>> np.modf(-0.5) # doctest: +SKIP
(-0.5, -0)
```

dask.array.moveaxis(a, source, destination)

Move axes of an array to new positions.

This docstring was copied from numpy.moveaxis.

Some inconsistencies with the Dask version may exist.

Other axes remain in their original order.

New in version 1.11.0.

## **Parameters**

a [np.ndarray] The array whose axes should be reordered.

source [int or sequence of int] Original positions of the axes to move. These must be unique.

**destination** [int or sequence of int] Destination positions for each of the original axes. These must also be unique.

## Returns

**result** [np.ndarray] Array with moved axes. This array is a view of the input array.

# See also:

**transpose** Permute the dimensions of an array.

swapaxes Interchange two axes of an array.

# **Examples**

```
>>> x = np.zeros((3, 4, 5)) # doctest: +SKIP

>>> np.moveaxis(x, 0, -1).shape # doctest: +SKIP

(4, 5, 3)

>>> np.moveaxis(x, -1, 0).shape # doctest: +SKIP

(5, 3, 4)
```

These all achieve the same result:

```
>>> np.transpose(x).shape # doctest: +SKIP
(5, 4, 3)
>>> np.swapaxes(x, 0, -1).shape # doctest: +SKIP
(5, 4, 3)
>>> np.moveaxis(x, [0, 1], [-1, -2]).shape # doctest: +SKIP
(5, 4, 3)
>>> np.moveaxis(x, [0, 1, 2], [-1, -2, -3]).shape # doctest: +SKIP
(5, 4, 3)
```

dask.array.multiply(x1, x2, /, out=None, \*, where=True, casting='same\_kind', order='K', dtype=None, subok=True[, signature, extobj])

This docstring was copied from numpy.multiply.

Some inconsistencies with the Dask version may exist.

Multiply arguments element-wise.

#### **Parameters**

- x1, x2 [array\_like] Input arrays to be multiplied. If x1.shape != x2.shape, they must be broadcastable to a common shape (which becomes the shape of the output).
- **out** [ndarray, None, or tuple of ndarray and None, optional] A location into which the result is stored. If provided, it must have a shape that the inputs broadcast to. If not provided or None, a freshly-allocated array is returned. A tuple (possible only as a keyword argument) must have length equal to the number of outputs.
- where [array\_like, optional] This condition is broadcast over the input. At locations where the condition is True, the *out* array will be set to the ufunc result. Elsewhere, the *out* array will retain its original value. Note that if an uninitialized *out* array is created via the default out=None, locations within it where the condition is False will remain uninitialized.
- \*\*kwargs For other keyword-only arguments, see the ufunc docs.

#### Returns

y [ndarray] The product of x1 and x2, element-wise. This is a scalar if both x1 and x2 are scalars.

#### **Notes**

Equivalent to x1 \* x2 in terms of array broadcasting.

## **Examples**

```
>>> np.multiply(2.0, 4.0)  # doctest: +SKIP
8.0
```

dask.array.nanargmax(x, axis=None, split\_every=None, out=None)

Return the maximum of an array or maximum along an axis, ignoring any NaNs. When all-NaN slices are encountered a RuntimeWarning is raised and NaN is returned for that slice.

This docstring was copied from numpy.nanmax.

Some inconsistencies with the Dask version may exist.

# **Parameters**

- **a** [array\_like (Not supported in Dask)] Array containing numbers whose maximum is desired. If *a* is not an array, a conversion is attempted.
- **axis** [{int, tuple of int, None}, optional] Axis or axes along which the maximum is computed. The default is to compute the maximum of the flattened array.

**out** [ndarray, optional] Alternate output array in which to place the result. The default is None; if provided, it must have the same shape as the expected output, but the type will be cast if necessary. See *ufuncs-output-type* for more details.

New in version 1.8.0.

**keepdims** [bool, optional (Not supported in Dask)] If this is set to True, the axes which are reduced are left in the result as dimensions with size one. With this option, the result will broadcast correctly against the original *a*.

If the value is anything but the default, then *keepdims* will be passed through to the *max* method of sub-classes of *ndarray*. If the sub-classes methods does not implement *keepdims* any exceptions will be raised.

New in version 1.8.0.

#### Returns

**nanmax** [ndarray] An array with the same shape as a, with the specified axis removed. If a is a 0-d array, or if axis is None, an ndarray scalar is returned. The same dtype as a is returned.

#### See also:

nanmin The minimum value of an array along a given axis, ignoring any NaNs.

amax The maximum value of an array along a given axis, propagating any NaNs.

**fmax** Element-wise maximum of two arrays, ignoring any NaNs.

**maximum** Element-wise maximum of two arrays, propagating any NaNs.

isnan Shows which elements are Not a Number (NaN).

isfinite Shows which elements are neither NaN nor infinity.

amin, fmin, minimum

# **Notes**

NumPy uses the IEEE Standard for Binary Floating-Point for Arithmetic (IEEE 754). This means that Not a Number is not equivalent to infinity. Positive infinity is treated as a very large number and negative infinity is treated as a very small (i.e. negative) number.

If the input has a integer type the function is equivalent to np.max.

# **Examples**

```
>>> a = np.array([[1, 2], [3, np.nan]]) # doctest: +SKIP

>>> np.nanmax(a) # doctest: +SKIP

3.0

>>> np.nanmax(a, axis=0) # doctest: +SKIP

array([3., 2.])

>>> np.nanmax(a, axis=1) # doctest: +SKIP

array([2., 3.])
```

When positive infinity and negative infinity are present:

```
>>> np.nanmax([1, 2, np.nan, np.NINF]) # doctest: +SKIP
2.0
>>> np.nanmax([1, 2, np.nan, np.inf]) # doctest: +SKIP
inf
```

dask.array.nanargmin(x, axis=None, split\_every=None, out=None)

Return minimum of an array or minimum along an axis, ignoring any NaNs. When all-NaN slices are encountered a RuntimeWarning is raised and Nan is returned for that slice.

This docstring was copied from numpy.nanmin.

Some inconsistencies with the Dask version may exist.

## **Parameters**

- **a** [array\_like (Not supported in Dask)] Array containing numbers whose minimum is desired. If *a* is not an array, a conversion is attempted.
- **axis** [{int, tuple of int, None}, optional] Axis or axes along which the minimum is computed. The default is to compute the minimum of the flattened array.
- **out** [ndarray, optional] Alternate output array in which to place the result. The default is None; if provided, it must have the same shape as the expected output, but the type will be cast if necessary. See *ufuncs-output-type* for more details.

New in version 1.8.0.

**keepdims** [bool, optional (Not supported in Dask)] If this is set to True, the axes which are reduced are left in the result as dimensions with size one. With this option, the result will broadcast correctly against the original *a*.

If the value is anything but the default, then *keepdims* will be passed through to the *min* method of sub-classes of *ndarray*. If the sub-classes methods does not implement *keepdims* any exceptions will be raised.

New in version 1.8.0.

## Returns

**nanmin** [ndarray] An array with the same shape as *a*, with the specified axis removed. If *a* is a 0-d array, or if axis is None, an ndarray scalar is returned. The same dtype as *a* is returned.

## See also:

**nanmax** The maximum value of an array along a given axis, ignoring any NaNs.

**amin** The minimum value of an array along a given axis, propagating any NaNs.

fmin Element-wise minimum of two arrays, ignoring any NaNs.

minimum Element-wise minimum of two arrays, propagating any NaNs.

isnan Shows which elements are Not a Number (NaN).

isfinite Shows which elements are neither NaN nor infinity.

amax, fmax, maximum

## **Notes**

NumPy uses the IEEE Standard for Binary Floating-Point for Arithmetic (IEEE 754). This means that Not a Number is not equivalent to infinity. Positive infinity is treated as a very large number and negative infinity is treated as a very small (i.e. negative) number.

If the input has a integer type the function is equivalent to np.min.

# **Examples**

```
>>> a = np.array([[1, 2], [3, np.nan]]) # doctest: +SKIP

>>> np.nanmin(a) # doctest: +SKIP

1.0

>>> np.nanmin(a, axis=0) # doctest: +SKIP

array([1., 2.])

>>> np.nanmin(a, axis=1) # doctest: +SKIP

array([1., 3.])
```

When positive infinity and negative infinity are present:

```
>>> np.nanmin([1, 2, np.nan, np.inf])  # doctest: +SKIP
1.0
>>> np.nanmin([1, 2, np.nan, np.NINF])  # doctest: +SKIP
-inf
```

dask.array.nancumprod(x, axis, dtype=None, out=None, \*, method='sequential')

Return the cumulative product of array elements over a given axis treating Not a Numbers (NaNs) as one. The cumulative product does not change when NaNs are encountered and leading NaNs are replaced by ones.

This docstring was copied from numpy.nancumprod.

Some inconsistencies with the Dask version may exist.

Dask added an additional keyword-only argument method.

**method** [{'sequential', 'blelloch'}, optional] Choose which method to use to perform the cumprod. Default is 'sequential'.

- 'sequential' performs the cumprod of each prior block before the current block.
- 'blelloch' is a work-efficient parallel cumprod. It exposes parallelism by first taking the product of each block and combines the products via a binary tree. This method may be faster or more memory efficient depending on workload, scheduler, and hardware. More benchmarking is necessary.

Ones are returned for slices that are all-NaN or empty.

New in version 1.12.0.

# **Parameters**

- **a** [array\_like (Not supported in Dask)] Input array.
- **axis** [int, optional] Axis along which the cumulative product is computed. By default the input is flattened.
- **dtype** [dtype, optional] Type of the returned array, as well as of the accumulator in which the elements are multiplied. If *dtype* is not specified, it defaults to the dtype of *a*, unless *a* has an integer dtype with a precision less than that of the default platform integer. In that case, the default platform integer is used instead.
- **out** [ndarray, optional] Alternative output array in which to place the result. It must have the same shape and buffer length as the expected output but the type of the resulting values will be cast if necessary.

## Returns

**nancumprod** [ndarray] A new array holding the result is returned unless *out* is specified, in which case it is returned.

#### See also:

numpy.cumprod Cumulative product across array propagating NaNs.

isnan Show which elements are NaN.

# **Examples**

```
>>> np.nancumprod(1) # doctest: +SKIP
array([1])
>>> np.nancumprod([1]) # doctest: +SKIP
array([1])
>>> np.nancumprod([1, np.nan]) # doctest: +SKIP
array([1., 1.])
>>> a = np.array([[1, 2], [3, np.nan]])  # doctest: +SKIP
>>> np.nancumprod(a) # doctest: +SKIP
array([1., 2., 6., 6.])
>>> np.nancumprod(a, axis=0) # doctest: +SKIP
array([[1., 2.],
       [3., 2.]])
>>> np.nancumprod(a, axis=1) # doctest: +SKIP
array([[1., 2.],
       [3.,
            3.]])
```

dask.array.nancumsum(x, axis, dtype=None, out=None, \*, method='sequential')

Return the cumulative sum of array elements over a given axis treating Not a Numbers (NaNs) as zero. The cumulative sum does not change when NaNs are encountered and leading NaNs are replaced by zeros.

This docstring was copied from numpy.nancumsum.

Some inconsistencies with the Dask version may exist.

Dask added an additional keyword-only argument method.

**method** [{'sequential', 'blelloch'}, optional] Choose which method to use to perform the cumsum. Default is 'sequential'.

- 'sequential' performs the cumsum of each prior block before the current block.
- 'blelloch' is a work-efficient parallel cumsum. It exposes parallelism by first taking the sum
  of each block and combines the sums via a binary tree. This method may be faster or more
  memory efficient depending on workload, scheduler, and hardware. More benchmarking is
  necessary.

Zeros are returned for slices that are all-NaN or empty.

New in version 1.12.0.

#### **Parameters**

a [array\_like (Not supported in Dask)] Input array.

**axis** [int, optional] Axis along which the cumulative sum is computed. The default (None) is to compute the cumsum over the flattened array.

**dtype** [dtype, optional] Type of the returned array and of the accumulator in which the elements are summed. If dtype is not specified, it defaults to the dtype of a, unless a has an integer

dtype with a precision less than that of the default platform integer. In that case, the default platform integer is used.

**out** [ndarray, optional] Alternative output array in which to place the result. It must have the same shape and buffer length as the expected output but the type will be cast if necessary. See *ufuncs-output-type* for more details.

#### Returns

**nancumsum** [ndarray.] A new array holding the result is returned unless *out* is specified, in which it is returned. The result has the same size as *a*, and the same shape as *a* if *axis* is not None or *a* is a 1-d array.

## See also:

numpy.cumsum Cumulative sum across array propagating NaNs.

isnan Show which elements are NaN.

# **Examples**

dask.array.nanmax(a, axis=None, keepdims=False, split\_every=None, out=None)

Return the maximum of an array or maximum along an axis, ignoring any NaNs. When all-NaN slices are encountered a RuntimeWarning is raised and NaN is returned for that slice.

This docstring was copied from numpy.nanmax.

Some inconsistencies with the Dask version may exist.

## **Parameters**

- **a** [array\_like] Array containing numbers whose maximum is desired. If *a* is not an array, a conversion is attempted.
- **axis** [{int, tuple of int, None}, optional] Axis or axes along which the maximum is computed. The default is to compute the maximum of the flattened array.
- **out** [ndarray, optional] Alternate output array in which to place the result. The default is None; if provided, it must have the same shape as the expected output, but the type will be cast if necessary. See *ufuncs-output-type* for more details.

New in version 1.8.0.

**keepdims** [bool, optional] If this is set to True, the axes which are reduced are left in the result as dimensions with size one. With this option, the result will broadcast correctly against the original *a*.

If the value is anything but the default, then *keepdims* will be passed through to the *max* method of sub-classes of *ndarray*. If the sub-classes methods does not implement *keepdims* any exceptions will be raised.

New in version 1.8.0.

## Returns

**nanmax** [ndarray] An array with the same shape as a, with the specified axis removed. If a is a 0-d array, or if axis is None, an ndarray scalar is returned. The same dtype as a is returned.

#### See also:

**nanmin** The minimum value of an array along a given axis, ignoring any NaNs.

**amax** The maximum value of an array along a given axis, propagating any NaNs.

**fmax** Element-wise maximum of two arrays, ignoring any NaNs.

**maximum** Element-wise maximum of two arrays, propagating any NaNs.

isnan Shows which elements are Not a Number (NaN).

isfinite Shows which elements are neither NaN nor infinity.

amin, fmin, minimum

### **Notes**

NumPy uses the IEEE Standard for Binary Floating-Point for Arithmetic (IEEE 754). This means that Not a Number is not equivalent to infinity. Positive infinity is treated as a very large number and negative infinity is treated as a very small (i.e. negative) number.

If the input has a integer type the function is equivalent to np.max.

# **Examples**

```
>>> a = np.array([[1, 2], [3, np.nan]]) # doctest: +SKIP

>>> np.nanmax(a) # doctest: +SKIP

3.0

>>> np.nanmax(a, axis=0) # doctest: +SKIP

array([3., 2.])

>>> np.nanmax(a, axis=1) # doctest: +SKIP

array([2., 3.])
```

When positive infinity and negative infinity are present:

```
>>> np.nanmax([1, 2, np.nan, np.NINF])  # doctest: +SKIP
2.0
>>> np.nanmax([1, 2, np.nan, np.inf])  # doctest: +SKIP
inf
```

dask.array.nanmean (a, axis=None, dtype=None, keepdims=False, split\_every=None, out=None)
Compute the arithmetic mean along the specified axis, ignoring NaNs.

This docstring was copied from numpy.nanmean.

Some inconsistencies with the Dask version may exist.

Compute the arithmetic mean along the specified axis, ignoring NaNs.

This docstring was copied from numpy.nanmean.

Some inconsistencies with the Dask version may exist.

Returns the average of the array elements. The average is taken over the flattened array by default, otherwise over the specified axis. *float64* intermediate and return values are used for integer inputs.

For all-NaN slices, NaN is returned and a Runtime Warning is raised.

New in version 1.8.0.

#### **Parameters**

- **a** [array\_like] Array containing numbers whose mean is desired. If *a* is not an array, a conversion is attempted.
- **axis** [{int, tuple of int, None}, optional] Axis or axes along which the means are computed. The default is to compute the mean of the flattened array.
- **dtype** [data-type, optional] Type to use in computing the mean. For integer inputs, the default is *float64*; for inexact inputs, it is the same as the input dtype.
- **out** [ndarray, optional] Alternate output array in which to place the result. The default is None; if provided, it must have the same shape as the expected output, but the type will be cast if necessary. See *ufuncs-output-type* for more details.
- **keepdims** [bool, optional] If this is set to True, the axes which are reduced are left in the result as dimensions with size one. With this option, the result will broadcast correctly against the original *a*.

If the value is anything but the default, then *keepdims* will be passed through to the *mean* or *sum* methods of sub-classes of *ndarray*. If the sub-classes methods does not implement *keepdims* any exceptions will be raised.

#### Returns

**m** [ndarray, see dtype parameter above] If *out=None*, returns a new array containing the mean values, otherwise a reference to the output array is returned. Nan is returned for slices that contain only NaNs.

## See also:

average Weighted average

**mean** Arithmetic mean taken while not ignoring NaNs

var, nanvar

## **Notes**

The arithmetic mean is the sum of the non-NaN elements along the axis divided by the number of non-NaN elements.

Note that for floating-point input, the mean is computed using the same precision the input has. Depending on the input data, this can cause the results to be inaccurate, especially for *float32*. Specifying a higher-precision accumulator using the *dtype* keyword can alleviate this issue.

# **Examples**

```
>>> a = np.array([[1, np.nan], [3, 4]]) # doctest: +SKIP

>>> np.nanmean(a) # doctest: +SKIP

2.666666666666665

>>> np.nanmean(a, axis=0) # doctest: +SKIP

array([2., 4.])

>>> np.nanmean(a, axis=1) # doctest: +SKIP

array([1., 3.5]) # may vary
```

Returns the average of the array elements. The average is taken over the flattened array by default, otherwise over the specified axis. *float64* intermediate and return values are used for integer inputs.

For all-NaN slices, NaN is returned and a Runtime Warning is raised.

New in version 1.8.0.

```
{\tt dask.array.nanmedian}\ (a, axis=None, keepdims=False, out=None)
```

Compute the median along the specified axis, while ignoring NaNs.

This docstring was copied from numpy.nanmedian.

Some inconsistencies with the Dask version may exist.

This works by automatically chunking the reduced axes to a single chunk and then calling numpy.nanmedian function across the remaining dimensions

Returns the median of the array elements.

New in version 1.9.0.

#### **Parameters**

- a [array\_like] Input array or object that can be converted to an array.
- **axis** [{int, sequence of int, None}, optional] Axis or axes along which the medians are computed. The default is to compute the median along a flattened version of the array. A sequence of axes is supported since version 1.9.0.
- **out** [ndarray, optional] Alternative output array in which to place the result. It must have the same shape and buffer length as the expected output, but the type (of the output) will be cast if necessary.
- **overwrite\_input** [bool, optional (Not supported in Dask)] If True, then allow use of memory of input array a for calculations. The input array will be modified by the call to *median*. This will save memory when you do not need to preserve the contents of the input array. Treat the input as undefined, but it will probably be fully or partially sorted. Default is False. If *overwrite\_input* is True and a is not already an *ndarray*, an error will be raised.
- **keepdims** [bool, optional] If this is set to True, the axes which are reduced are left in the result as dimensions with size one. With this option, the result will broadcast correctly against the original *a*.

If this is anything but the default value it will be passed through (in the special case of an empty array) to the *mean* function of the underlying array. If the array is a sub-class and *mean* does not have the kwarg *keepdims* this will raise a RuntimeError.

## Returns

**median** [ndarray] A new array holding the result. If the input contains integers or floats smaller than float 64, then the output data-type is np.float 64. Otherwise, the data-type of the output is the same as that of the input. If *out* is specified, that array is returned instead.

## See also:

mean, median, percentile

#### **Notes**

Given a vector V of length N, the median of V is the middle value of a sorted copy of V,  $V_sorted - i.e.$ ,  $V_sorted[(N-1)/2]$ , when N is odd and the average of the two middle values of  $V_sorted$  when N is even.

# **Examples**

```
>>> a = np.array([[10.0, 7, 4], [3, 2, 1]]) # doctest: +SKIP
>>> a[0, 1] = np.nan # doctest: +SKIP
>>> a # doctest: +SKIP
array([[10., nan, 4.],
       [ 3., 2., 1.]])
>>> np.median(a) # doctest: +SKIP
>>> np.nanmedian(a) # doctest: +SKIP
3.0
>>> np.nanmedian(a, axis=0) # doctest: +SKIP
array([6.5, 2., 2.5])
>>> np.median(a, axis=1) # doctest: +SKIP
array([nan, 2.])
>>> b = a.copy() # doctest: +SKIP
>>> np.nanmedian(b, axis=1, overwrite_input=True)  # doctest: +SKIP
array([7., 2.])
>>> assert not np.all(a==b) # doctest: +SKIP
>>> b = a.copy() # doctest: +SKIP
>>> np.nanmedian(b, axis=None, overwrite_input=True) # doctest: +SKIP
3.0
>>> assert not np.all(a==b) # doctest: +SKIP
```

dask.array.nanmin(a, axis=None, keepdims=False, split\_every=None, out=None)

Return minimum of an array or minimum along an axis, ignoring any NaNs. When all-NaN slices are encountered a RuntimeWarning is raised and Nan is returned for that slice.

This docstring was copied from numpy.nanmin.

Some inconsistencies with the Dask version may exist.

## **Parameters**

- **a** [array\_like] Array containing numbers whose minimum is desired. If *a* is not an array, a conversion is attempted.
- **axis** [{int, tuple of int, None}, optional] Axis or axes along which the minimum is computed. The default is to compute the minimum of the flattened array.
- **out** [ndarray, optional] Alternate output array in which to place the result. The default is None; if provided, it must have the same shape as the expected output, but the type will be cast if necessary. See *ufuncs-output-type* for more details.

New in version 1.8.0.

**keepdims** [bool, optional] If this is set to True, the axes which are reduced are left in the result as dimensions with size one. With this option, the result will broadcast correctly against the original *a*.

If the value is anything but the default, then *keepdims* will be passed through to the *min* method of sub-classes of *ndarray*. If the sub-classes methods does not implement *keepdims* any exceptions will be raised.

New in version 1.8.0.

## Returns

**nanmin** [ndarray] An array with the same shape as a, with the specified axis removed. If a is a 0-d array, or if axis is None, an ndarray scalar is returned. The same dtype as a is returned.

#### See also:

**nanmax** The maximum value of an array along a given axis, ignoring any NaNs.

amin The minimum value of an array along a given axis, propagating any NaNs.

fmin Element-wise minimum of two arrays, ignoring any NaNs.

**minimum** Element-wise minimum of two arrays, propagating any NaNs.

isnan Shows which elements are Not a Number (NaN).

isfinite Shows which elements are neither NaN nor infinity.

amax, fmax, maximum

#### **Notes**

NumPy uses the IEEE Standard for Binary Floating-Point for Arithmetic (IEEE 754). This means that Not a Number is not equivalent to infinity. Positive infinity is treated as a very large number and negative infinity is treated as a very small (i.e. negative) number.

If the input has a integer type the function is equivalent to np.min.

# **Examples**

```
>>> a = np.array([[1, 2], [3, np.nan]]) # doctest: +SKIP

>>> np.nanmin(a) # doctest: +SKIP

1.0

>>> np.nanmin(a, axis=0) # doctest: +SKIP

array([1., 2.])

>>> np.nanmin(a, axis=1) # doctest: +SKIP

array([1., 3.])
```

When positive infinity and negative infinity are present:

```
>>> np.nanmin([1, 2, np.nan, np.inf]) # doctest: +SKIP
1.0
>>> np.nanmin([1, 2, np.nan, np.NINF]) # doctest: +SKIP
-inf
```

dask.array.nanprod(a, axis=None, dtype=None, keepdims=False, split\_every=None, out=None)
Return the product of array elements over a given axis treating Not a Numbers (NaNs) as ones.

This docstring was copied from numpy.nanprod.

Some inconsistencies with the Dask version may exist.

One is returned for slices that are all-NaN or empty.

New in version 1.10.0.

## **Parameters**

- **a** [array\_like] Array containing numbers whose product is desired. If *a* is not an array, a conversion is attempted.
- **axis** [{int, tuple of int, None}, optional] Axis or axes along which the product is computed. The default is to compute the product of the flattened array.
- **dtype** [data-type, optional] The type of the returned array and of the accumulator in which the elements are summed. By default, the dtype of *a* is used. An exception is when *a* has an integer type with less precision than the platform (u)intp. In that case, the default will be either (u)int32 or (u)int64 depending on whether the platform is 32 or 64 bits. For inexact inputs, dtype must be inexact.
- **out** [ndarray, optional] Alternate output array in which to place the result. The default is None. If provided, it must have the same shape as the expected output, but the type will be cast if necessary. See *ufuncs-output-type* for more details. The casting of NaN to integer can yield unexpected results.
- **keepdims** [bool, optional] If True, the axes which are reduced are left in the result as dimensions with size one. With this option, the result will broadcast correctly against the original *arr*.

#### Returns

**nanprod** [ndarray] A new array holding the result is returned unless *out* is specified, in which case it is returned.

## See also:

numpy.prod Product across array propagating NaNs.

isnan Show which elements are NaN.

# **Examples**

```
>>> np.nanprod(1) # doctest: +SKIP
1
>>> np.nanprod([1]) # doctest: +SKIP
1
>>> np.nanprod([1, np.nan]) # doctest: +SKIP
1.0
>>> a = np.array([[1, 2], [3, np.nan]]) # doctest: +SKIP
>>> np.nanprod(a) # doctest: +SKIP
6.0
>>> np.nanprod(a, axis=0) # doctest: +SKIP
array([3., 2.])
```

Compute the standard deviation along the specified axis, while ignoring NaNs.

This docstring was copied from numpy.nanstd.

Some inconsistencies with the Dask version may exist.

Compute the standard deviation along the specified axis, while ignoring NaNs.

This docstring was copied from numpy.nanstd.

Some inconsistencies with the Dask version may exist.

Returns the standard deviation, a measure of the spread of a distribution, of the non-NaN array elements. The standard deviation is computed for the flattened array by default, otherwise over the specified axis.

For all-NaN slices or slices with zero degrees of freedom, NaN is returned and a Runtime Warning is raised.

New in version 1.8.0.

# **Parameters**

- a [array\_like] Calculate the standard deviation of the non-NaN values.
- **axis** [{int, tuple of int, None}, optional] Axis or axes along which the standard deviation is computed. The default is to compute the standard deviation of the flattened array.
- **dtype** [dtype, optional] Type to use in computing the standard deviation. For arrays of integer type the default is float64, for arrays of float types it is the same as the array type.
- **out** [ndarray, optional] Alternative output array in which to place the result. It must have the same shape as the expected output but the type (of the calculated values) will be cast if necessary.
- **ddof** [int, optional] Means Delta Degrees of Freedom. The divisor used in calculations is N ddof, where N represents the number of non-NaN elements. By default *ddof* is zero.
- **keepdims** [bool, optional] If this is set to True, the axes which are reduced are left in the result as dimensions with size one. With this option, the result will broadcast correctly against the original *a*.

If this value is anything but the default it is passed through as-is to the relevant functions of the sub-classes. If these functions do not have a *keepdims* kwarg, a RuntimeError will be raised.

#### Returns

**standard\_deviation** [ndarray, see dtype parameter above.] If *out* is None, return a new array containing the standard deviation, otherwise return a reference to the output array. If ddof is >= the number of non-NaN elements in a slice or the slice contains only NaNs, then the result for that slice is NaN.

## See also:

```
var, mean, std
nanvar, nanmean
ufuncs-output-type
```

## **Notes**

The standard deviation is the square root of the average of the squared deviations from the mean: std = sqrt (mean (abs (x - x.mean ()) \*\*2)).

The average squared deviation is normally calculated as x.sum() / N, where N = len(x). If, however, ddof is specified, the divisor N - ddof is used instead. In standard statistical practice, ddof=1 provides an unbiased estimator of the variance of the infinite population. ddof=0 provides a maximum likelihood estimate of the variance for normally distributed variables. The standard deviation computed in this function is the square root of the estimated variance, so even with ddof=1, it will not be an unbiased estimate of the standard deviation per se.

Note that, for complex numbers, *std* takes the absolute value before squaring, so that the result is always real and nonnegative.

For floating-point input, the *std* is computed using the same precision the input has. Depending on the input data, this can cause the results to be inaccurate, especially for float32 (see example below). Specifying a higher-accuracy accumulator using the *dtype* keyword can alleviate this issue.

# **Examples**

```
>>> a = np.array([[1, np.nan], [3, 4]]) # doctest: +SKIP

>>> np.nanstd(a) # doctest: +SKIP

1.247219128924647

>>> np.nanstd(a, axis=0) # doctest: +SKIP

array([1., 0.])

>>> np.nanstd(a, axis=1) # doctest: +SKIP

array([0., 0.5]) # may vary
```

Returns the standard deviation, a measure of the spread of a distribution, of the non-NaN array elements. The standard deviation is computed for the flattened array by default, otherwise over the specified axis.

For all-NaN slices or slices with zero degrees of freedom, NaN is returned and a *RuntimeWarning* is raised.

New in version 1.8.0.

dask.array.nansum(*a*, *axis=None*, *dtype=None*, *keepdims=False*, *split\_every=None*, *out=None*)

Return the sum of array elements over a given axis treating Not a Numbers (NaNs) as zero.

This doestring was copied from numpy.nansum.

Some inconsistencies with the Dask version may exist.

In NumPy versions <= 1.9.0 Nan is returned for slices that are all-NaN or empty. In later versions zero is returned.

#### **Parameters**

- **a** [array\_like] Array containing numbers whose sum is desired. If *a* is not an array, a conversion is attempted.
- **axis** [{int, tuple of int, None}, optional] Axis or axes along which the sum is computed. The default is to compute the sum of the flattened array.
- **dtype** [data-type, optional] The type of the returned array and of the accumulator in which the elements are summed. By default, the dtype of *a* is used. An exception is when *a* has an integer type with less precision than the platform (u)intp. In that case, the default will be either (u)int32 or (u)int64 depending on whether the platform is 32 or 64 bits. For inexact inputs, dtype must be inexact.

New in version 1.8.0.

**out** [ndarray, optional] Alternate output array in which to place the result. The default is None. If provided, it must have the same shape as the expected output, but the type will be cast if necessary. See *ufuncs-output-type* for more details. The casting of NaN to integer can yield unexpected results.

New in version 1.8.0.

**keepdims** [bool, optional] If this is set to True, the axes which are reduced are left in the result as dimensions with size one. With this option, the result will broadcast correctly against the original *a*.

If the value is anything but the default, then *keepdims* will be passed through to the *mean* or *sum* methods of sub-classes of *ndarray*. If the sub-classes methods does not implement *keepdims* any exceptions will be raised.

New in version 1.8.0.

## Returns

**nansum** [ndarray.] A new array holding the result is returned unless *out* is specified, in which it is returned. The result has the same size as *a*, and the same shape as *a* if *axis* is not None or *a* is a 1-d array.

## See also:

numpy.sum Sum across array propagating NaNs.

isnan Show which elements are NaN.

isfinite Show which elements are not NaN or +/-inf.

## **Notes**

If both positive and negative infinity are present, the sum will be Not A Number (NaN).

# **Examples**

```
>>> np.nansum(1) # doctest: +SKIP
>>> np.nansum([1]) # doctest: +SKIP
>>> np.nansum([1, np.nan]) # doctest: +SKIP
1.0
>>> a = np.array([[1, 1], [1, np.nan]]) # doctest: +SKIP
>>> np.nansum(a) # doctest: +SKIP
3.0
>>> np.nansum(a, axis=0) # doctest: +SKIP
array([2., 1.])
>>> np.nansum([1, np.nan, np.inf]) # doctest: +SKIP
inf
>>> np.nansum([1, np.nan, np.NINF]) # doctest: +SKIP
-inf
>>> from numpy.testing import suppress_warnings # doctest: +SKIP
>>> with suppress_warnings() as sup: # doctest: +SKIP
       sup.filter(RuntimeWarning)
       np.nansum([1, np.nan, np.inf, -np.inf]) # both +/- infinity present
. . .
nan
```

Compute the variance along the specified axis, while ignoring NaNs.

This docstring was copied from numpy.nanvar.

Some inconsistencies with the Dask version may exist.

Compute the variance along the specified axis, while ignoring NaNs.

This docstring was copied from numpy.nanvar.

Some inconsistencies with the Dask version may exist.

Returns the variance of the array elements, a measure of the spread of a distribution. The variance is computed for the flattened array by default, otherwise over the specified axis.

For all-NaN slices or slices with zero degrees of freedom, NaN is returned and a *RuntimeWarning* is raised.

New in version 1.8.0.

#### **Parameters**

- **a** [array\_like] Array containing numbers whose variance is desired. If *a* is not an array, a conversion is attempted.
- **axis** [{int, tuple of int, None}, optional] Axis or axes along which the variance is computed. The default is to compute the variance of the flattened array.
- **dtype** [data-type, optional] Type to use in computing the variance. For arrays of integer type the default is *float64*; for arrays of float types it is the same as the array type.
- **out** [ndarray, optional] Alternate output array in which to place the result. It must have the same shape as the expected output, but the type is cast if necessary.
- **ddof** [int, optional] "Delta Degrees of Freedom": the divisor used in the calculation is N ddof, where N represents the number of non-NaN elements. By default *ddof* is zero.
- **keepdims** [bool, optional] If this is set to True, the axes which are reduced are left in the result as dimensions with size one. With this option, the result will broadcast correctly against the original *a*.

#### Returns

variance [ndarray, see dtype parameter above] If out is None, return a new array containing the variance, otherwise return a reference to the output array. If ddof is >= the number of non-NaN elements in a slice or the slice contains only NaNs, then the result for that slice is NaN.

#### See also:

std Standard deviation

mean Average

\_

var Variance while not ignoring NaNs

nanstd, nanmean

ufuncs-output-type

#### Notes

The variance is the average of the squared deviations from the mean, i.e., var = mean(abs(x - x.mean())\*\*2).

The mean is normally calculated as x.sum() / N, where N = len(x). If, however, ddof is specified, the divisor N - ddof is used instead. In standard statistical practice, ddof=1 provides an unbiased estimator of the variance of a hypothetical infinite population. ddof=0 provides a maximum likelihood estimate of the variance for normally distributed variables.

Note that for complex numbers, the absolute value is taken before squaring, so that the result is always real and nonnegative.

For floating-point input, the variance is computed using the same precision the input has. Depending on the input data, this can cause the results to be inaccurate, especially for *float32* (see example below). Specifying a higher-accuracy accumulator using the dtype keyword can alleviate this issue.

For this function to work on sub-classes of ndarray, they must define *sum* with the kwarg *keepdims* 

# **Examples**

```
>>> a = np.array([[1, np.nan], [3, 4]]) # doctest: +SKIP

>>> np.nanvar(a) # doctest: +SKIP

1.5555555555555554

>>> np.nanvar(a, axis=0) # doctest: +SKIP

array([1., 0.])

>>> np.nanvar(a, axis=1) # doctest: +SKIP

array([0., 0.25]) # may vary
```

Returns the variance of the array elements, a measure of the spread of a distribution. The variance is computed for the flattened array by default, otherwise over the specified axis.

For all-NaN slices or slices with zero degrees of freedom, NaN is returned and a Runtime Warning is raised.

New in version 1.8.0.

```
dask.array.nan to num(*args, **kwargs)
```

Replace NaN with zero and infinity with large finite numbers (default behaviour) or with the numbers defined by the user using the *nan*, *posinf* and/or *neginf* keywords.

This doestring was copied from numpy.nan\_to\_num.

Some inconsistencies with the Dask version may exist.

If x is inexact, NaN is replaced by zero or by the user defined value in nan keyword, infinity is replaced by the largest finite floating point values representable by x.dtype or by the user defined value in posinf keyword and -infinity is replaced by the most negative finite floating point values representable by x.dtype or by the user defined value in posinf keyword.

For complex dtypes, the above is applied to each of the real and imaginary components of x separately.

If x is not inexact, then no replacements are made.

## **Parameters**

x [scalar or array\_like (Not supported in Dask)] Input data.

**copy** [bool, optional (Not supported in Dask)] Whether to create a copy of *x* (True) or to replace values in-place (False). The in-place operation only occurs if casting to an array does not require a copy. Default is True.

New in version 1.13.

**nan** [int, float, optional (Not supported in Dask)] Value to be used to fill NaN values. If no value is passed then NaN values will be replaced with 0.0.

New in version 1.17.

**posinf** [int, float, optional (Not supported in Dask)] Value to be used to fill positive infinity values. If no value is passed then positive infinity values will be replaced with a very large number.

New in version 1.17.

**neginf** [int, float, optional (Not supported in Dask)] Value to be used to fill negative infinity values. If no value is passed then negative infinity values will be replaced with a very small (or negative) number.

New in version 1.17.

#### Returns

**out** [ndarray] x, with the non-finite values replaced. If copy is False, this may be x itself.

#### See also:

```
isinf Shows which elements are positive or negative infinity.
isneginf Shows which elements are negative infinity.
isposinf Shows which elements are positive infinity.
isnan Shows which elements are Not a Number (NaN).
isfinite Shows which elements are finite (not NaN, not infinity)
```

## **Notes**

NumPy uses the IEEE Standard for Binary Floating-Point for Arithmetic (IEEE 754). This means that Not a Number is not equivalent to infinity.

# **Examples**

```
>>> np.nan_to_num(np.inf) # doctest: +SKIP
1.7976931348623157e+308
>>> np.nan_to_num(-np.inf) # doctest: +SKIP
-1.7976931348623157e+308
>>> np.nan_to_num(np.nan) # doctest: +SKIP
\Rightarrow x = np.array([np.inf, -np.inf, np.nan, -128, 128]) # doctest: +SKIP
>>> np.nan_to_num(x) # doctest: +SKIP
                                            0.00000000e+000, # may vary
array([ 1.79769313e+308, -1.79769313e+308,
       -1.28000000e+002, 1.28000000e+002])
>>> np.nan_to_num(x, nan=-9999, posinf=33333333, neginf=33333333) # doctest:...
\hookrightarrow +SKTP
array([ 3.3333333e+07, 3.3333333e+07, -9.9990000e+03,
       -1.2800000e+02, 1.2800000e+02])
>>> y = np.array([complex(np.inf, np.nan), np.nan, complex(np.nan, np.inf)]) #...
→doctest: +SKIP
array([ 1.79769313e+308, -1.79769313e+308,
                                               0.00000000e+000, # may vary
     -1.28000000e+002, 1.28000000e+002])
>>> np.nan_to_num(y) # doctest: +SKIP
array([ 1.79769313e+308 +0.00000000e+000j, # may vary
         0.00000000e+000 +0.00000000e+000j,
         0.00000000e+000 +1.79769313e+308j])
>>> np.nan_to_num(y, nan=111111, posinf=222222)  # doctest: +SKIP
array([222222.+1111111.j, 1111111.
                                    +0.j, 1111111.+222222.j])
```

dask.array.negative  $(x, /, out=None, *, where=True, casting='same\_kind', order='K', dtype=None, subok=True[, signature, extobj])$ 

This docstring was copied from numpy.negative.

Some inconsistencies with the Dask version may exist.

Numerical negative, element-wise.

## **Parameters**

**x** [array\_like or scalar] Input array.

- out [ndarray, None, or tuple of ndarray and None, optional] A location into which the result is stored. If provided, it must have a shape that the inputs broadcast to. If not provided or None, a freshly-allocated array is returned. A tuple (possible only as a keyword argument) must have length equal to the number of outputs.
- where [array\_like, optional] This condition is broadcast over the input. At locations where the condition is True, the *out* array will be set to the ufunc result. Elsewhere, the *out* array will retain its original value. Note that if an uninitialized *out* array is created via the default out=None, locations within it where the condition is False will remain uninitialized.
- \*\*kwargs For other keyword-only arguments, see the ufunc docs.

## Returns

y [ndarray or scalar] Returned array or scalar: y = -x. This is a scalar if x is a scalar.

# **Examples**

```
>>> np.negative([1.,-1.]) # doctest: +SKIP array([-1., 1.])
```

dask.array.nextafter(x1, x2, /, out=None, \*, where=True, casting='same\_kind', order='K', dtype=None, subok=True[, signature, extobj])

This docstring was copied from numpy.nextafter.

Some inconsistencies with the Dask version may exist.

Return the next floating-point value after x1 towards x2, element-wise.

## **Parameters**

- **x1** [array\_like] Values to find the next representable value of.
- **x2** [array\_like] The direction where to look for the next representable value of xI. If x1 . shape != x2 . shape, they must be broadcastable to a common shape (which becomes the shape of the output).
- out [ndarray, None, or tuple of ndarray and None, optional] A location into which the result is stored. If provided, it must have a shape that the inputs broadcast to. If not provided or None, a freshly-allocated array is returned. A tuple (possible only as a keyword argument) must have length equal to the number of outputs.
- where [array\_like, optional] This condition is broadcast over the input. At locations where the condition is True, the *out* array will be set to the ufunc result. Elsewhere, the *out* array will retain its original value. Note that if an uninitialized *out* array is created via the default out=None, locations within it where the condition is False will remain uninitialized.
- \*\*kwargs For other keyword-only arguments, see the ufunc docs.

#### Returns

**out** [ndarray or scalar] The next representable values of xI in the direction of x2. This is a scalar if both xI and x2 are scalars.

## **Examples**

```
>>> eps = np.finfo(np.float64).eps  # doctest: +SKIP

>>> np.nextafter(1, 2) == eps + 1  # doctest: +SKIP

True

>>> np.nextafter([1, 2], [2, 1]) == [eps + 1, 2 - eps]  # doctest: +SKIP

array([ True, True])
```

## dask.array.nonzero(a)

Return the indices of the elements that are non-zero.

This docstring was copied from numpy.nonzero.

Some inconsistencies with the Dask version may exist.

Returns a tuple of arrays, one for each dimension of a, containing the indices of the non-zero elements in that dimension. The values in a are always tested and returned in row-major, C-style order.

To group the indices by element, rather than dimension, use *argwhere*, which returns a row for each non-zero element.

Note: When called on a zero-d array or scalar, nonzero (a) is treated as nonzero (atleast1d(a)).

Deprecated since version 1.17.0: Use atleast1d explicitly if this behavior is deliberate.

#### **Parameters**

a [array\_like] Input array.

## Returns

tuple of arrays [tuple] Indices of elements that are non-zero.

#### See also:

**flatnonzero** Return indices that are non-zero in the flattened version of the input array.

ndarray.nonzero Equivalent ndarray method.

count\_nonzero Counts the number of non-zero elements in the input array.

## **Notes**

While the nonzero values can be obtained with a [nonzero(a)], it is recommended to use x[x.astype(bool)] or x[x != 0] instead, which will correctly handle 0-d arrays.

## **Examples**

```
>>> x = np.array([[3, 0, 0], [0, 4, 0], [5, 6, 0]]) # doctest: +SKIP

>>> x # doctest: +SKIP

array([[3, 0, 0],

       [0, 4, 0],

       [5, 6, 0]])

>>> np.nonzero(x) # doctest: +SKIP

(array([0, 1, 2, 2]), array([0, 1, 0, 1]))
```

A common use for nonzero is to find the indices of an array, where a condition is True. Given an array a, the condition a > 3 is a boolean array and since False is interpreted as 0, np.nonzero(a > 3) yields the indices of the a where the condition is true.

Using this result to index a is equivalent to using the mask directly:

```
>>> a[np.nonzero(a > 3)] # doctest: +SKIP
array([4, 5, 6, 7, 8, 9])
>>> a[a > 3] # prefer this spelling # doctest: +SKIP
array([4, 5, 6, 7, 8, 9])
```

nonzero can also be called as a method of the array.

```
>>> (a > 3).nonzero() # doctest: +SKIP
(array([1, 1, 1, 2, 2, 2]), array([0, 1, 2, 0, 1, 2]))
```

```
dask.array.not_equal (x1, x2, /, out=None, *, where=True, casting='same_kind', order='K', dtype=None, subok=True[, signature, extobj])
```

This docstring was copied from numpy.not\_equal.

Some inconsistencies with the Dask version may exist.

Return (x1 != x2) element-wise.

#### **Parameters**

- x1, x2 [array\_like] Input arrays. If x1.shape != x2.shape, they must be broadcastable to a common shape (which becomes the shape of the output).
- out [ndarray, None, or tuple of ndarray and None, optional] A location into which the result is stored. If provided, it must have a shape that the inputs broadcast to. If not provided or None, a freshly-allocated array is returned. A tuple (possible only as a keyword argument) must have length equal to the number of outputs.
- where [array\_like, optional] This condition is broadcast over the input. At locations where the condition is True, the *out* array will be set to the ufunc result. Elsewhere, the *out* array will retain its original value. Note that if an uninitialized *out* array is created via the default out=None, locations within it where the condition is False will remain uninitialized.

#### Returns

<sup>\*\*</sup>kwargs For other keyword-only arguments, see the ufunc docs.

**out** [ndarray or scalar] Output array, element-wise comparison of x1 and x2. Typically of type bool, unless dtype=object is passed. This is a scalar if both x1 and x2 are scalars.

#### See also:

```
equal, greater, greater_equal, less, less_equal
```

# **Examples**

```
dask.array.notnull(values)
```

pandas.notnull for dask arrays

```
dask.array.ones(*args, **kwargs)
```

Blocked variant of ones

Follows the signature of ones exactly except that it also features optional keyword arguments chunks: int, tuple, or dict and name: str.

Original signature follows below.

Return np.ones\_like(a, shape=shape, \*\*kwargs) if the shape argument is supported (requires NumPy >= 1.17), otherwise falls back to using the old behavior, returning np.ones(shape, \*\*kwargs).

dask.array.ones\_like (a, dtype=None, order='C', chunks=None, name=None, shape=None)
Return an array of ones with the same shape and type as a given array.

# Parameters

**a** [array\_like] The shape and data-type of *a* define these same attributes of the returned array.

dtype [data-type, optional] Overrides the data type of the result.

**order** [{'C', 'F'}, optional] Whether to store multidimensional data in C- or Fortran-contiguous (row- or column-wise) order in memory.

**chunks** [sequence of ints] The number of samples on each block. Note that the last block will have fewer samples if len(array) % chunks != 0.

**name** [str, optional] An optional keyname for the array. Defaults to hashing the input keyword arguments.

**shape** [int or sequence of ints, optional.] Overrides the shape of the result.

#### Returns

**out** [ndarray] Array of ones with the same shape and type as a.

# See also:

```
zeros_like Return an array of zeros with shape and type of input.
```

empty\_like Return an empty array with shape and type of input.

**zeros** Return a new array setting values to zero.

ones Return a new array setting values to one.

*empty* Return a new uninitialized array.

```
dask.array.outer (a, b)
```

Compute the outer product of two vectors.

This docstring was copied from numpy.outer.

Some inconsistencies with the Dask version may exist.

Given two vectors, a = [a0, a1, ..., aM] and b = [b0, b1, ..., bN], the outer product [1] is:

```
[[a0*b0 a0*b1 ... a0*bN ]
[a1*b0 .
[... .
[aM*b0 aM*bN ]]
```

## **Parameters**

- **a** [(M,) array\_like] First input vector. Input is flattened if not already 1-dimensional.
- **b** [(N,) array\_like] Second input vector. Input is flattened if not already 1-dimensional.
- $\boldsymbol{out} \ \left[ (M,N) \ \text{ndarray, optional} \right] A \ location \ where \ the \ result \ is \ stored$

New in version 1.9.0.

## Returns

```
out [(M, N) \text{ ndarray}] \text{ out} [i, j] = a[i] * b[j]
```

## See also:

#### inner

```
einsum einsum ('i, j->ij', a.ravel(), b.ravel()) is the equivalent.
```

**ufunc.outer** A generalization to dimensions other than 1D and other operations. np.multiply. outer(a.ravel(), b.ravel()) is the equivalent.

tensordot np.tensordot(a.ravel(), b.ravel(), axes=((), ())) is the equivalent.

### References

[1]

# **Examples**

Make a (very coarse) grid for computing a Mandelbrot set:

```
>>> rl = np.outer(np.ones((5,)), np.linspace(-2, 2, 5))  # doctest: +SKIP
>>> rl # doctest: +SKIP
array([[-2., -1., 0., 1.,
       [-2., -1., 0.,
                       1.,
       [-2., -1.,
                 0.,
                       1.,
                       1.,
       [-2., -1.,
                  0.,
                            2.],
                  0.,
                       1.,
       [-2., -1.,
                           2.]])
>>> im = np.outer(1j*np.linspace(2, -2, 5), np.ones((5,)))  # doctest: +SKIP
>>> im # doctest: +SKIP
```

(continues on next page)

(continued from previous page)

```
array([[0.+2.j, 0.+2.j, 0.+2.j, 0.+2.j, 0.+2.j],
       [0.+1.j, 0.+1.j, 0.+1.j, 0.+1.j, 0.+1.j]
       [0.+0.j, 0.+0.j, 0.+0.j, 0.+0.j, 0.+0.j]
       [0.-1.j, 0.-1.j, 0.-1.j, 0.-1.j, 0.-1.j]
       [0.-2.j, 0.-2.j, 0.-2.j, 0.-2.j, 0.-2.j]]
>>> grid = rl + im # doctest: +SKIP
>>> grid # doctest: +SKIP
array([[-2.+2.j, -1.+2.j, 0.+2.j,
                                   1.+2. j,
       [-2.+1.j, -1.+1.j, 0.+1.j, 1.+1.j,
                                           2.+1.j],
       [-2.+0.j, -1.+0.j, 0.+0.j, 1.+0.j,
                                           2.+0.j],
       [-2.-1.j, -1.-1.j, 0.-1.j, 1.-1.j,
                                           2.-1.j],
       [-2.-2.j, -1.-2.j, 0.-2.j, 1.-2.j, 2.-2.j]]
```

An example using a "vector" of letters:

dask.array.pad(array, pad\_width, mode='constant', \*\*kwargs)
Pad an array.

This docstring was copied from numpy.pad.

Some inconsistencies with the Dask version may exist.

### **Parameters**

**array** [array like of rank N] The array to pad.

pad\_width [{sequence, array\_like, int}] Number of values padded to the edges of each axis.
 ((before\_1, after\_1), ... (before\_N, after\_N)) unique pad widths for each axis. ((before, after),) yields same before and after pad for each axis. (pad,) or int is a shortcut for before = after = pad width for all axes.

**mode** [str or function, optional] One of the following string values or a user supplied function.

'constant' (default) Pads with a constant value.

'edge' Pads with the edge values of array.

'linear\_ramp' Pads with the linear ramp between end\_value and the array edge value.

**'maximum'** Pads with the maximum value of all or part of the vector along each axis.

'mean' Pads with the mean value of all or part of the vector along each axis.

'median' Pads with the median value of all or part of the vector along each axis.

'minimum' Pads with the minimum value of all or part of the vector along each axis.

**'reflect'** Pads with the reflection of the vector mirrored on the first and last values of the vector along each axis.

'symmetric' Pads with the reflection of the vector mirrored along the edge of the array.

'wrap' Pads with the wrap of the vector along the axis. The first values are used to pad the end and the end values are used to pad the beginning.

'empty' Pads with undefined values.

New in version 1.17.

<function> Padding function, see Notes.

**stat\_length** [sequence or int, optional] Used in 'maximum', 'mean', 'median', and 'minimum'. Number of values at edge of each axis used to calculate the statistic value.

```
((before_1, after_1), ... (before_N, after_N)) unique statistic lengths for each axis.
```

((before, after),) yields same before and after statistic lengths for each axis.

(stat\_length,) or int is a shortcut for before = after = statistic length for all axes.

Default is None, to use the entire axis.

constant\_values [sequence or scalar, optional] Used in 'constant'. The values to set the padded values for each axis.

```
((before_1, after_1), ... (before_N, after_N)) unique pad constants for each axis.
```

((before, after),) yields same before and after constants for each axis.

(constant,) or constant is a shortcut for before = after = constant for all axes.

Default is 0.

**end\_values** [sequence or scalar, optional] Used in 'linear\_ramp'. The values used for the ending value of the linear\_ramp and that will form the edge of the padded array.

```
((before_1, after_1), ... (before_N, after_N)) unique end values for each axis.
```

((before, after),) yields same before and after end values for each axis.

(constant,) or constant is a shortcut for before = after = constant for all axes.

Default is 0.

**reflect\_type** [{'even', 'odd'}, optional] Used in 'reflect', and 'symmetric'. The 'even' style is the default with an unaltered reflection around the edge value. For the 'odd' style, the extended part of the array is created by subtracting the reflected values from two times the edge value.

#### Returns

pad [ndarray] Padded array of rank equal to array with shape increased according to pad\_width.

#### **Notes**

New in version 1.7.0.

For an array with rank greater than 1, some of the padding of later axes is calculated from padding of previous axes. This is easiest to think about with a rank 2 array where the corners of the padded array are calculated by using padded values from the first axis.

The padding function, if used, should modify a rank 1 array in-place. It has the following signature:

```
padding_func(vector, iaxis_pad_width, iaxis, kwargs)
```

where

vector [ndarray] A rank 1 array already padded with zeros. Padded values are vector[:iaxis\_pad\_width[0]] and vector[-iaxis\_pad\_width[1]:].

**iaxis\_pad\_width** [tuple] A 2-tuple of ints, iaxis\_pad\_width[0] represents the number of values padded at the beginning of vector where iaxis\_pad\_width[1] represents the number of values padded at the end of vector.

iaxis [int] The axis currently being calculated.

**kwargs** [dict] Any keyword arguments the function requires.

# **Examples**

```
>>> a = [1, 2, 3, 4, 5] # doctest: +SKIP
>>> np.pad(a, (2, 3), 'constant', constant_values=(4, 6)) # doctest: +SKIP
array([4, 4, 1, ..., 6, 6, 6])
```

```
>>> np.pad(a, (2, 3), 'edge') # doctest: +SKIP
array([1, 1, 1, ..., 5, 5, 5])
```

```
>>> np.pad(a, (2, 3), 'linear_ramp', end_values=(5, -4)) # doctest: +SKIP array([ 5, 3, 1, 2, 3, 4, 5, 2, -1, -4])
```

```
>>> np.pad(a, (2,), 'maximum') # doctest: +SKIP
array([5, 5, 1, 2, 3, 4, 5, 5, 5])
```

```
>>> np.pad(a, (2,), 'mean') # doctest: +SKIP array([3, 3, 1, 2, 3, 4, 5, 3, 3])
```

```
>>> np.pad(a, (2,), 'median') # doctest: +SKIP
array([3, 3, 1, 2, 3, 4, 5, 3, 3])
```

```
>>> a = [[1, 2], [3, 4]] # doctest: +SKIP

>>> np.pad(a, ((3, 2), (2, 3)), 'minimum') # doctest: +SKIP

array([[1, 1, 1, 2, 1, 1, 1],

        [1, 1, 1, 2, 1, 1, 1],

        [1, 1, 1, 2, 1, 1, 1],

        [3, 3, 3, 4, 3, 3, 3],

        [1, 1, 1, 2, 1, 1, 1],

        [1, 1, 1, 2, 1, 1, 1]])
```

```
>>> a = [1, 2, 3, 4, 5] # doctest: +SKIP
>>> np.pad(a, (2, 3), 'reflect') # doctest: +SKIP
array([3, 2, 1, 2, 3, 4, 5, 4, 3, 2])
```

```
>>> np.pad(a, (2, 3), 'reflect', reflect_type='odd') # doctest: +SKIP array([-1, 0, 1, 2, 3, 4, 5, 6, 7, 8])
```

```
>>> np.pad(a, (2, 3), 'symmetric') # doctest: +SKIP array([2, 1, 1, 2, 3, 4, 5, 5, 4, 3])
```

```
>>> np.pad(a, (2, 3), 'symmetric', reflect_type='odd') # doctest: +SKIP array([0, 1, 1, 2, 3, 4, 5, 5, 6, 7])
```

```
>>> np.pad(a, (2, 3), 'wrap') # doctest: +SKIP array([4, 5, 1, 2, 3, 4, 5, 1, 2, 3])
```

```
>>> def pad_with(vector, pad_width, iaxis, kwargs): # doctest: +SKIP
       pad_value = kwargs.get('padder', 10)
       vector[:pad_width[0]] = pad_value
       vector[-pad_width[1]:] = pad_value
>>> a = np.arange(6) # doctest: +SKIP
>>> a = a.reshape((2, 3))  # doctest: +SKIP
>>> np.pad(a, 2, pad_with) # doctest: +SKIP
array([[10, 10, 10, 10, 10, 10, 10],
       [10, 10, 10, 10, 10, 10, 10],
       [10, 10, 0, 1, 2, 10, 10],
       [10, 10, 3, 4, 5, 10, 10],
       [10, 10, 10, 10, 10, 10, 10],
       [10, 10, 10, 10, 10, 10, 10]])
>>> np.pad(a, 2, pad_with, padder=100) # doctest: +SKIP
array([[100, 100, 100, 100, 100, 100, 100],
       [100, 100, 100, 100, 100, 100, 100],
       [100, 100, 0, 1, 2, 100, 100],
                  3, 4, 5, 100, 100],
       [100, 100,
       [100, 100, 100, 100, 100, 100, 100],
       [100, 100, 100, 100, 100, 100, 100]])
```

dask.array.**percentile** (*a*, *q*, interpolation='linear', method='default')
Approximate percentile of 1-D array

## **Parameters**

- a [Array]
- q [array\_like of float] Percentile or sequence of percentiles to compute, which must be between 0 and 100 inclusive.

interpolation [{'linear', 'lower', 'higher', 'midpoint', 'nearest'}, optional] The interpolation
method to use when the desired percentile lies between two data points i < j. Only valid
for method='dask'.</pre>

- 'linear': i + (j i) \* fraction, where fraction is the fractional part of the index surrounded by i and j.
- 'lower': i.
- 'higher': j.
- 'nearest': i or j, whichever is nearest.
- 'midpoint': (i + j) / 2.

method [{'default', 'dask', 'tdigest'}, optional] What method to use. By default will use dask's internal custom algorithm ('dask'). If set to 'tdigest' will use tdigest for floats and ints and fallback to the 'dask' otherwise.

## See also:

numpy.percentile Numpy's equivalent Percentile function

dask.array.piecewise(x, condlist, funclist, \*args, \*\*kw)

Evaluate a piecewise-defined function.

This docstring was copied from numpy.piecewise.

Some inconsistencies with the Dask version may exist.

Given a set of conditions and corresponding functions, evaluate each function on the input data wherever its condition is true.

#### **Parameters**

**x** [ndarray or scalar] The input domain.

**condlist** [list of bool arrays or bool scalars] Each boolean array corresponds to a function in *funclist*. Wherever condlist[i] is True, funclist[i](x) is used as the output value.

Each boolean array in *condlist* selects a piece of *x*, and should therefore be of the same shape as *x*.

The length of *condlist* must correspond to that of *funclist*. If one extra function is given, i.e. if len(funclist) == len(condlist) + 1, then that extra function is the default value, used wherever all conditions are false.

**funclist** [list of callables, f(x,\*args,\*\*kw), or scalars] Each function is evaluated over x wherever its corresponding condition is True. It should take a 1d array as input and give an 1d array or a scalar value as output. If, instead of a callable, a scalar is provided then a constant function (lambda x: scalar) is assumed.

**args** [tuple, optional] Any further arguments given to *piecewise* are passed to the functions upon execution, i.e., if called piecewise(..., ..., 1, 'a'), then each function is called as f(x, 1, 'a').

**kw** [dict, optional] Keyword arguments used in calling *piecewise* are passed to the functions upon execution, i.e., if called piecewise (..., alpha=1), then each function is called as f(x, alpha=1).

## Returns

**out** [ndarray] The output is the same shape and type as x and is found by calling the functions in *funclist* on the appropriate portions of x, as defined by the boolean arrays in *condlist*. Portions not covered by any condition have a default value of 0.

## See also:

```
choose, select, where
```

## **Notes**

This is similar to choose or select, except that functions are evaluated on elements of x that satisfy the corresponding condition from *condlist*.

The result is:

```
|--
|funclist[0](x[condlist[0]])
|out = |funclist[1](x[condlist[1]])
|...
|funclist[n2](x[condlist[n2]])
|--
```

### **Examples**

Define the sigma function, which is -1 for x < 0 and +1 for x >= 0.

```
>>> x = np.linspace(-2.5, 2.5, 6) # doctest: +SKIP
>>> np.piecewise(x, [x < 0, x >= 0], [-1, 1]) # doctest: +SKIP
array([-1., -1., -1., 1., 1.])
```

Define the absolute value, which is -x for x < 0 and x for x > = 0.

Apply the same function to a scalar value.

dask.array.power( $x1, x2, /, out=None, *, where=True, casting='same\_kind', order='K', dtype=None, subok=True[, signature, extobj])$ 

This docstring was copied from numpy.power.

Some inconsistencies with the Dask version may exist.

First array elements raised to powers from second array, element-wise.

Raise each base in x1 to the positionally-corresponding power in x2. x1 and x2 must be broadcastable to the same shape. Note that an integer type raised to a negative integer power will raise a ValueError.

#### **Parameters**

- **x1** [array\_like] The bases.
- x2 [array\_like] The exponents. If x1. shape != x2. shape, they must be broadcastable to a common shape (which becomes the shape of the output).
- out [ndarray, None, or tuple of ndarray and None, optional] A location into which the result is stored. If provided, it must have a shape that the inputs broadcast to. If not provided or None, a freshly-allocated array is returned. A tuple (possible only as a keyword argument) must have length equal to the number of outputs.
- where [array\_like, optional] This condition is broadcast over the input. At locations where the condition is True, the *out* array will be set to the ufunc result. Elsewhere, the *out* array will retain its original value. Note that if an uninitialized *out* array is created via the default out=None, locations within it where the condition is False will remain uninitialized.
- \*\*kwargs For other keyword-only arguments, see the ufunc docs.

## Returns

y [ndarray] The bases in x1 raised to the exponents in x2. This is a scalar if both x1 and x2 are scalars.

## See also:

**float\_power** power function that promotes integers to float

## **Examples**

Cube each element in a list.

```
>>> x1 = range(6)  # doctest: +SKIP

>>> x1  # doctest: +SKIP

[0, 1, 2, 3, 4, 5]

>>> np.power(x1, 3)  # doctest: +SKIP

array([ 0, 1, 8, 27, 64, 125])
```

Raise the bases to different exponents.

```
>>> x2 = [1.0, 2.0, 3.0, 3.0, 2.0, 1.0] # doctest: +SKIP
>>> np.power(x1, x2) # doctest: +SKIP
array([ 0., 1., 8., 27., 16., 5.])
```

The effect of broadcasting.

dask.array.**prod**(*a*, *axis=None*, *dtype=None*, *keepdims=False*, *split\_every=None*, *out=None*)
Return the product of array elements over a given axis.

This docstring was copied from numpy.prod.

Some inconsistencies with the Dask version may exist.

### **Parameters**

- a [array\_like] Input data.
- **axis** [None or int or tuple of ints, optional] Axis or axes along which a product is performed. The default, axis=None, will calculate the product of all the elements in the input array. If axis is negative it counts from the last to the first axis.

New in version 1.7.0.

If axis is a tuple of ints, a product is performed on all of the axes specified in the tuple instead of a single axis or all the axes as before.

**dtype** [dtype, optional] The type of the returned array, as well as of the accumulator in which the elements are multiplied. The dtype of *a* is used by default unless *a* has an integer dtype of less precision than the default platform integer. In that case, if *a* is signed then the platform integer is used while if *a* is unsigned then an unsigned integer of the same precision as the platform integer is used.

**out** [ndarray, optional] Alternative output array in which to place the result. It must have the same shape as the expected output, but the type of the output values will be cast if necessary.

**keepdims** [bool, optional] If this is set to True, the axes which are reduced are left in the result as dimensions with size one. With this option, the result will broadcast correctly against the input array.

If the default value is passed, then *keepdims* will not be passed through to the *prod* method of sub-classes of *ndarray*, however any non-default value will be. If the sub-class' method does not implement *keepdims* any exceptions will be raised.

**initial** [scalar, optional (Not supported in Dask)] The starting value for this product. See *~numpy.ufunc.reduce* for details.

New in version 1.15.0.

where [array\_like of bool, optional (Not supported in Dask)] Elements to include in the product. See ~numpy.ufunc.reduce for details.

New in version 1.17.0.

### Returns

**product\_along\_axis** [ndarray, see *dtype* parameter above.] An array shaped as *a* but with the specified axis removed. Returns a reference to *out* if specified.

See also:

```
ndarray.prod equivalent method
ufuncs-output-type
```

### **Notes**

Arithmetic is modular when using integer types, and no error is raised on overflow. That means that, on a 32-bit platform:

```
>>> x = np.array([536870910, 536870910, 536870910]) # doctest: +SKIP
>>> np.prod(x) # doctest: +SKIP
16 # may vary
```

The product of an empty array is the neutral element 1:

```
>>> np.prod([])  # doctest: +SKIP
1.0
```

# **Examples**

By default, calculate the product of all elements:

```
>>> np.prod([1.,2.]) # doctest: +SKIP
2.0
```

Even when the input array is two-dimensional:

```
>>> np.prod([[1.,2.],[3.,4.]]) # doctest: +SKIP 24.0
```

But we can also specify the axis over which to multiply:

```
>>> np.prod([[1.,2.],[3.,4.]], axis=1) # doctest: +SKIP array([ 2., 12.])
```

Or select specific elements to include:

```
>>> np.prod([1., np.nan, 3.], where=[True, False, True]) # doctest: +SKIP 3.0
```

If the type of *x* is unsigned, then the output type is the unsigned platform integer:

```
>>> x = np.array([1, 2, 3], dtype=np.uint8) # doctest: +SKIP
>>> np.prod(x).dtype == np.uint # doctest: +SKIP
True
```

If x is of a signed integer type, then the output type is the default platform integer:

```
>>> x = np.array([1, 2, 3], dtype=np.int8) # doctest: +SKIP
>>> np.prod(x).dtype == int # doctest: +SKIP
True
```

You can also start the product with a value other than one:

```
>>> np.prod([1, 2], initial=5) # doctest: +SKIP
10
```

```
dask.array.ptp(a, axis=None)
```

Range of values (maximum - minimum) along an axis.

This docstring was copied from numpy.ptp.

Some inconsistencies with the Dask version may exist.

The name of the function comes from the acronym for 'peak to peak'.

**Warning:** ptp preserves the data type of the array. This means the return value for an input of signed integers with n bits (e.g. np.int8, np.int16, etc) is also a signed integer with n bits. In that case, peak-to-peak values greater than 2\*\*(n-1)-1 will be returned as negative values. An example with a work-around is shown below.

# **Parameters**

- a [array\_like] Input values.
- **axis** [None or int or tuple of ints, optional] Axis along which to find the peaks. By default, flatten the array. *axis* may be negative, in which case it counts from the last to the first axis.

New in version 1.15.0.

If this is a tuple of ints, a reduction is performed on multiple axes, instead of a single axis or all the axes as before.

out [array\_like (Not supported in Dask)] Alternative output array in which to place the result. It must have the same shape and buffer length as the expected output, but the type of the output values will be cast if necessary.

**keepdims** [bool, optional (Not supported in Dask)] If this is set to True, the axes which are reduced are left in the result as dimensions with size one. With this option, the result will broadcast correctly against the input array.

If the default value is passed, then *keepdims* will not be passed through to the *ptp* method of sub-classes of *ndarray*, however any non-default value will be. If the sub-class' method does not implement *keepdims* any exceptions will be raised.

### Returns

**ptp** [ndarray] A new array holding the result, unless *out* was specified, in which case a reference to *out* is returned.

## **Examples**

```
>>> x = np.array([[4, 9, 2, 10], # doctest: +SKIP
... [6, 9, 7, 12]])
```

```
>>> np.ptp(x, axis=1) # doctest: +SKIP
array([8, 6])
```

```
>>> np.ptp(x, axis=0) # doctest: +SKIP array([2, 0, 5, 2])
```

```
>>> np.ptp(x)  # doctest: +SKIP
```

This example shows that a negative value can be returned when the input is an array of signed integers.

```
>>> y = np.array([[1, 127], # doctest: +SKIP

... [0, 127],

... [-1, 127],

... [-2, 127]], dtype=np.int8)

>>> np.ptp(y, axis=1) # doctest: +SKIP

array([ 126, 127, -128, -127], dtype=int8)
```

A work-around is to use the *view()* method to view the result as unsigned integers with the same bit width:

```
>>> np.ptp(y, axis=1).view(np.uint8) # doctest: +SKIP array([126, 127, 128, 129], dtype=uint8)
```

dask.array.rad2deg(x, /, out=None, \*, where=True, casting='same\_kind', order='K', dtype=None, subok=True[, signature, extobj])

This docstring was copied from numpy.rad2deg.

Some inconsistencies with the Dask version may exist.

Convert angles from radians to degrees.

## **Parameters**

**x** [array\_like] Angle in radians.

out [ndarray, None, or tuple of ndarray and None, optional] A location into which the result is stored. If provided, it must have a shape that the inputs broadcast to. If not provided or None, a freshly-allocated array is returned. A tuple (possible only as a keyword argument) must have length equal to the number of outputs.

where [array\_like, optional] This condition is broadcast over the input. At locations where the condition is True, the *out* array will be set to the ufunc result. Elsewhere, the *out* array will retain its original value. Note that if an uninitialized *out* array is created via the default out=None, locations within it where the condition is False will remain uninitialized.

\*\*kwargs For other keyword-only arguments, see the ufunc docs.

## Returns

y [ndarray] The corresponding angle in degrees. This is a scalar if x is a scalar.

#### See also:

deg2rad Convert angles from degrees to radians.

**unwrap** Remove large jumps in angle by wrapping.

### **Notes**

```
New in version 1.3.0. rad2deg(x) is 180 \times x / pi.
```

## **Examples**

```
>>> np.rad2deg(np.pi/2)  # doctest: +SKIP
90.0
```

```
dask.array.radians (x, /, out=None, *, where=True, casting='same\_kind', order='K', dtype=None, subok=True[, signature, extobj])
```

This docstring was copied from numpy.radians.

Some inconsistencies with the Dask version may exist.

Convert angles from degrees to radians.

### **Parameters**

- x [array\_like] Input array in degrees.
- out [ndarray, None, or tuple of ndarray and None, optional] A location into which the result is stored. If provided, it must have a shape that the inputs broadcast to. If not provided or None, a freshly-allocated array is returned. A tuple (possible only as a keyword argument) must have length equal to the number of outputs.
- where [array\_like, optional] This condition is broadcast over the input. At locations where the condition is True, the *out* array will be set to the ufunc result. Elsewhere, the *out* array will retain its original value. Note that if an uninitialized *out* array is created via the default out=None, locations within it where the condition is False will remain uninitialized.
- \*\*kwargs For other keyword-only arguments, see the ufunc docs.

### Returns

y [ndarray] The corresponding radian values. This is a scalar if x is a scalar.

### See also:

deg2rad equivalent function

### **Examples**

Convert a degree array to radians

```
>>> deg = np.arange(12.) * 30. # doctest: +SKIP

>>> np.radians(deg) # doctest: +SKIP

array([ 0. , 0.52359878, 1.04719755, 1.57079633, 2.0943951 ,

2.61799388, 3.14159265, 3.66519143, 4.1887902 , 4.71238898,

5.23598776, 5.75958653])
```

```
>>> out = np.zeros((deg.shape)) # doctest: +SKIP
>>> ret = np.radians(deg, out) # doctest: +SKIP
>>> ret is out # doctest: +SKIP
True
```

```
dask.array.ravel(array)
```

Return a contiguous flattened array.

This docstring was copied from numpy.ravel.

Some inconsistencies with the Dask version may exist.

A 1-D array, containing the elements of the input, is returned. A copy is made only if needed.

As of NumPy 1.10, the returned array will have the same type as the input array. (for example, a masked array will be returned for a masked array input)

#### **Parameters**

**a** [array\_like (Not supported in Dask)] Input array. The elements in *a* are read in the order specified by *order*, and packed as a 1-D array.

**order** [{'C', 'F', 'A', 'K'}, optional (Not supported in Dask)] The elements of *a* are read using this index order. 'C' means to index the elements in row-major, C-style order, with the last axis index changing fastest, back to the first axis index changing slowest. 'F' means to index the elements in column-major, Fortran-style order, with the first index changing fastest, and the last index changing slowest. Note that the 'C' and 'F' options take no account of the memory layout of the underlying array, and only refer to the order of axis indexing. 'A' means to read the elements in Fortran-like index order if *a* is Fortran *contiguous* in memory, C-like order otherwise. 'K' means to read the elements in the order they occur in memory, except for reversing the data when strides are negative. By default, 'C' index order is used.

## Returns

y [array\_like] y is an array of the same subtype as a, with shape (a.size,). Note that matrices are special cased for backward compatibility, if a is a matrix, then y is a 1-D ndarray.

## See also:

```
ndarray.flat 1-D iterator over an array.ndarray.flatten 1-D array copy of the elements of an array in row-major order.ndarray.reshape Change the shape of an array without changing its data.
```

### **Notes**

In row-major, C-style order, in two dimensions, the row index varies the slowest, and the column index the quickest. This can be generalized to multiple dimensions, where row-major order implies that the index along the first axis varies slowest, and the index along the last quickest. The opposite holds for column-major, Fortranstyle index ordering.

When a view is desired in as many cases as possible, arr.reshape (-1) may be preferable.

### **Examples**

It is equivalent to reshape (-1, order=order).

```
>>> x = np.array([[1, 2, 3], [4, 5, 6]]) # doctest: +SKIP
>>> np.ravel(x) # doctest: +SKIP
array([1, 2, 3, 4, 5, 6])
```

```
>>> x.reshape(-1) # doctest: +SKIP
array([1, 2, 3, 4, 5, 6])
```

```
>>> np.ravel(x, order='F') # doctest: +SKIP array([1, 4, 2, 5, 3, 6])
```

When order is 'A', it will preserve the array's 'C' or 'F' ordering:

```
>>> np.ravel(x.T) # doctest: +SKIP
array([1, 4, 2, 5, 3, 6])
>>> np.ravel(x.T, order='A') # doctest: +SKIP
array([1, 2, 3, 4, 5, 6])
```

When order is 'K', it will preserve orderings that are neither 'C' nor 'F', but won't reverse axes:

```
>>> a = np.arange(3)[::-1]; a # doctest: +SKIP
array([2, 1, 0])
>>> a.ravel(order='C') # doctest: +SKIP
array([2, 1, 0])
>>> a.ravel(order='K') # doctest: +SKIP
array([2, 1, 0])
```

dask.array.real(\*args, \*\*kwargs)

Return the real part of the complex argument.

This docstring was copied from numpy.real.

Some inconsistencies with the Dask version may exist.

## **Parameters**

val [array\_like (Not supported in Dask)] Input array.

## Returns

**out** [ndarray or scalar] The real component of the complex argument. If *val* is real, the type of *val* is used for the output. If *val* has complex elements, the returned type is float.

See also:

```
real_if_close, imag, angle
```

# **Examples**

```
>>> a = np.array([1+2j, 3+4j, 5+6j]) # doctest: +SKIP
>>> a.real # doctest: +SKIP
array([1., 3., 5.])
>>> a.real = 9 # doctest: +SKIP
>>> a # doctest: +SKIP
array([9.+2.j, 9.+4.j, 9.+6.j])
>>> a.real = np.array([9, 8, 7]) # doctest: +SKIP
>>> a # doctest: +SKIP
array([9.+2.j, 8.+4.j, 7.+6.j])
>>> np.real(1 + 1j) # doctest: +SKIP
1.0
```

dask.array.reciprocal  $(x,/,out=None,*,where=True,casting='same\_kind',order='K',dtype=None,subok=True[,signature,extobj])$ 

This docstring was copied from numpy.reciprocal.

Some inconsistencies with the Dask version may exist.

Return the reciprocal of the argument, element-wise.

Calculates 1/x.

#### **Parameters**

x [array\_like] Input array.

out [ndarray, None, or tuple of ndarray and None, optional] A location into which the result is stored. If provided, it must have a shape that the inputs broadcast to. If not provided or None, a freshly-allocated array is returned. A tuple (possible only as a keyword argument) must have length equal to the number of outputs.

where [array\_like, optional] This condition is broadcast over the input. At locations where the condition is True, the *out* array will be set to the ufunc result. Elsewhere, the *out* array will retain its original value. Note that if an uninitialized *out* array is created via the default out=None, locations within it where the condition is False will remain uninitialized.

\*\*kwargs For other keyword-only arguments, see the ufunc docs.

## Returns

y [ndarray] Return array. This is a scalar if x is a scalar.

## **Notes**

**Note:** This function is not designed to work with integers.

For integer arguments with absolute value larger than 1 the result is always zero because of the way Python handles integer division. For integer zero the result is an overflow.

# **Examples**

```
>>> np.reciprocal(2.) # doctest: +SKIP
0.5
```

(continues on next page)

(continued from previous page)

dask.array.rechunk (x, chunks='auto', threshold=None, block\_size\_limit=None, balance=False)
Convert blocks in dask array x for new chunks.

#### **Parameters**

- **x:** dask array Array to be rechunked.
- **chunks: int, tuple, dict or str, optional** The new block dimensions to create. -1 indicates the full size of the corresponding dimension. Default is "auto" which automatically determines chunk sizes.
- **threshold: int, optional** The graph growth factor under which we don't bother introducing an intermediate step.
- **block\_size\_limit: int, optional** The maximum block size (in bytes) we want to produce Defaults to the configuration value <code>array.chunk-size</code>
- **balance** [bool, default False] If True, try to make each chunk to be the same size.

This means balance=True will remove any small leftover chunks, so using x. rechunk (chunks=len(x) // N, balance=True) will almost certainly result in N chunks.

# **Examples**

```
>>> import dask.array as da
>>> x = da.ones((1000, 1000), chunks=(100, 100))
```

Specify uniform chunk sizes with a tuple

```
>>> y = x.rechunk((1000, 10))
```

Or chunk only specific dimensions with a dictionary

```
>>> y = x.rechunk({0: 1000})
```

Use the value -1 to specify that you want a single chunk along a dimension or the value "auto" to specify that dask can freely rechunk a dimension to attain blocks of a uniform block size

```
>>> y = x.rechunk({0: -1, 1: 'auto'}, block_size_limit=1e8)
```

If a chunk size does not divide the dimension then rechunk will leave any unevenness to the last chunk.

```
>>> x.rechunk(chunks=(400, -1)).chunks
((400, 400, 200), (1000,))
```

However if you want more balanced chunks, and don't mind Dask choosing a different chunksize for you then you can use the balance=True option.

```
>>> x.rechunk(chunks=(400, -1), balance=True).chunks
((500, 500), (1000,))
```

dask.array.reduction(x, chunk, aggregate, axis=None, keepdims=False, dtype=None,  $split\_every=None$ , combine=None, name=None, out=None, concatenate=True,  $output \ size=1$ , meta=None)

General version of reductions

#### **Parameters**

- x: Array Data being reduced along one or more axes
- **chunk: callable(x\_chunk, axis, keepdims)** First function to be executed when resolving the dask graph. This function is applied in parallel to all original chunks of x. See below for function parameters.
- **combine:** callable(x\_chunk, axis, keepdims), optional Function used for intermediate recursive aggregation (see split\_every below). If omitted, it defaults to aggregate. If the reduction can be performed in less than 3 steps, it will not be invoked at all.
- **aggregate:** callable(x\_chunk, axis, keepdims) Last function to be executed when resolving the dask graph, producing the final output. It is always invoked, even when the reduced Array counts a single chunk along the reduced axes.
- **axis:** int or sequence of ints, optional Axis or axes to aggregate upon. If omitted, aggregate along all axes.
- **keepdims: boolean, optional** Whether the reduction function should preserve the reduced axes, leaving them at size output\_size, or remove them.
- **dtype: np.dtype** data type of output. This argument was previously optional, but leaving as None will now raise an exception.
- split\_every: int >= 2 or dict(axis: int), optional Determines the depth of the recursive aggregation. If set to or more than the number of input chunks, the aggregation will be performed in two steps, one chunk function per input chunk and a single aggregate function at the end. If set to less than that, an intermediate combine function will be used, so that any one combine or aggregate function has no more than  $split_every$  inputs. The depth of the aggregation graph will be  $log_{split_every}(inputchunksalongreducedaxes)$ . Setting to a low value can reduce cache size and network transfers, at the cost of more CPU and a larger dask graph.
  - Omit to let dask heuristically decide a good default. A default can also be set globally with the split\_every key in dask.config.
- **name: str, optional** Prefix of the keys of the intermediate and output nodes. If omitted it defaults to the function names.
- **out: Array, optional** Another dask array whose contents will be replaced. Omit to create a new one. Note that, unlike in numpy, this setting gives no performance benefits whatsoever, but can still be useful if one needs to preserve the references to a previously existing Array.
- concatenate: bool, optional If True (the default), the outputs of the chunk/combine functions are concatenated into a single np.array before being passed to the combine/aggregate functions. If False, the input of combine and aggregate will be either a list of the raw outputs of the previous step or a single output, and the function will have to concatenate it itself. It can be useful to set this to False if the chunk and/or combine steps do not produce np.arrays.
- output\_size: int >= 1, optional Size of the output of the aggregate function along the reduced axes. Ignored if keepdims is False.

## Returns

dask array

#### **Function Parameters**

x\_chunk: numpy.ndarray Individual input chunk. For chunk functions, it is one of the original chunks of x. For combine and aggregate functions, it's the concatenation of the outputs produced by the previous chunk or combine functions. If concatenate=False, it's a list of the raw outputs from the previous functions.

**axis: tuple** Normalized list of axes to reduce upon, e.g. (0, ) Scalar, negative, and None axes have been normalized away. Note that some numpy reduction functions cannot reduce along multiple axes at once and strictly require an int in input. Such functions have to be wrapped to cope.

**keepdims: bool** Whether the reduction function should preserve the reduced axes or remove them

```
dask.array.register_chunk_type(type)
```

Register the given type as a valid chunk and downcast array type

### **Parameters**

**type** [type] Duck array type to be registered as a type Dask can safely wrap as a chunk and to which Dask does not defer in arithmetic operations and NumPy functions/ufuncs.

## **Notes**

A dask.array.Array can contain any sufficiently "NumPy-like" array in its chunks. These are also referred to as "duck arrays" since they match the most important parts of NumPy's array API, and so, behave the same way when relying on duck typing.

However, for multiple duck array types to interoperate properly, they need to properly defer to each other in arithmetic operations and NumPy functions/ufuncs according to a well-defined type casting hierarchy ( 'see NEP 13<https://numpy.org/neps/nep-0013-ufunc-overrides.html#type-casting-hierarchy>'\_ ). In an effort to maintain this hierarchy, Dask defers to all other duck array types except those in its internal registry. By default, this registry contains

- numpy.ndarray
- numpy.ma.MaskedArray
- cupy.ndarray
- sparse.SparseArray
- scipy.sparse.spmatrix

This function exists to append any other types to this registry. If a type is not in this registry, and yet is a downcast type (it comes below <code>dask.array.Array</code> in the type casting hierarchy), a TypeError will be raised due to all operand types returning NotImplemented.

## **Examples**

Using a mock FlaggedArray class as an example chunk type unknown to Dask with minimal duck array API:

```
>>> import numpy.lib.mixins
>>> class FlaggedArray(numpy.lib.mixins.NDArrayOperatorsMixin):
...    def __init__(self, a, flag=False):
...         self.a = a
...         self.flag = flag
```

(continues on next page)

(continued from previous page)

```
def __repr__(self):
. . .
            return f"Flag: {self.flag}, Array: " + repr(self.a)
. . .
        def __array__(self):
. . .
            return np.asarray(self.a)
. . .
        def __array_ufunc__(self, ufunc, method, *inputs, **kwargs):
. . .
             if method == '__call_
. . .
                 downcast_inputs = []
. . .
                 flag = False
. . .
                 for input in inputs:
. . .
                     if isinstance(input, self.__class__):
                          flag = flag or input.flag
                          downcast_inputs.append(input.a)
. . .
                      elif isinstance(input, np.ndarray):
. . .
                          downcast_inputs.append(input)
. . .
                      else:
                          return NotImplemented
. . .
                 return self.__class__(ufunc(*downcast_inputs, **kwargs), flag)
             else:
. . .
                 return NotImplemented
. . .
        @property
. . .
        def shape(self):
. . .
            return self.a.shape
. . .
        @property
. . .
        def ndim(self):
. . .
            return self.a.ndim
. . .
. . .
        @property
        def dtype(self):
. . .
            return self.a.dtype
. . .
        def __getitem__(self, key):
. . .
            return type(self)(self.a[key], self.flag)
. . .
. . .
        def __setitem__(self, key, value):
             self.a[key] = value
. . .
```

Before registering FlaggedArray, both types will attempt to defer to the other:

```
>>> import dask.array as da
>>> da.ones(5) - FlaggedArray(np.ones(5), True)
Traceback (most recent call last):
...
TypeError: operand type(s) all returned NotImplemented ...
```

However, once registered, Dask will be able to handle operations with this new type:

```
>>> da.register_chunk_type(FlaggedArray)
>>> x = da.ones(5) - FlaggedArray(np.ones(5), True)
>>> x # doctest: +SKIP
dask.array<sub, shape=(5,), dtype=float64, chunksize=(5,), chunktype=builtins.

->FlaggedArray>
>>> x.compute()
Flag: True, Array: array([0., 0., 0., 0.])
```

```
dask.array.remainder(x1, x2, /, out=None, *, where=True, casting='same_kind', order='K', dtype=None, subok=True[, signature, extobj])
```

This docstring was copied from numpy.remainder.

Some inconsistencies with the Dask version may exist.

Return element-wise remainder of division.

Computes the remainder complementary to the *floor\_divide* function. It is equivalent to the Python modulus operator x1 % x2 and has the same sign as the divisor x2. The MATLAB function equivalent to np. remainder is mod.

Warning: This should not be confused with:

- Python 3.7's *math.remainder* and C's remainder, which computes the IEEE remainder, which are the complement to round (x1 / x2).
- The MATLAB rem function and or the C % operator which is the complement to int (x1 / x2).

#### **Parameters**

- **x1** [array\_like] Dividend array.
- x2 [array\_like] Divisor array. If x1.shape != x2.shape, they must be broadcastable to a common shape (which becomes the shape of the output).
- **out** [ndarray, None, or tuple of ndarray and None, optional] A location into which the result is stored. If provided, it must have a shape that the inputs broadcast to. If not provided or None, a freshly-allocated array is returned. A tuple (possible only as a keyword argument) must have length equal to the number of outputs.
- where [array\_like, optional] This condition is broadcast over the input. At locations where the condition is True, the *out* array will be set to the ufunc result. Elsewhere, the *out* array will retain its original value. Note that if an uninitialized *out* array is created via the default out=None, locations within it where the condition is False will remain uninitialized.
- \*\*kwargs For other keyword-only arguments, see the ufunc docs.

## Returns

y [ndarray] The element-wise remainder of the quotient floor\_divide (x1, x2). This is a scalar if both xI and x2 are scalars.

## See also:

```
floor_divide Equivalent of Python // operator.
```

divmod Simultaneous floor division and remainder.

fmod Equivalent of the MATLAB rem function.

divide, floor

### **Notes**

Returns 0 when x2 is 0 and both x1 and x2 are (arrays of) integers. mod is an alias of remainder.

# **Examples**

```
>>> np.remainder([4, 7], [2, 3]) # doctest: +SKIP
array([0, 1])
>>> np.remainder(np.arange(7), 5) # doctest: +SKIP
array([0, 1, 2, 3, 4, 0, 1])
```

```
dask.array.repeat(a, repeats, axis=None)
```

Repeat elements of an array.

This docstring was copied from numpy.repeat.

Some inconsistencies with the Dask version may exist.

#### **Parameters**

a [array\_like] Input array.

**repeats** [int or array of ints] The number of repetitions for each element. *repeats* is broadcasted to fit the shape of the given axis.

**axis** [int, optional] The axis along which to repeat values. By default, use the flattened input array, and return a flat output array.

#### Returns

**repeated\_array** [ndarray] Output array which has the same shape as *a*, except along the given axis.

### See also:

tile Tile an array.

## **Examples**

dask.array.reshape(x, shape, merge\_chunks=True)

Reshape array to new shape

### **Parameters**

**shape** [int or tuple of ints] The new shape should be compatible with the original shape. If an integer, then the result will be a 1-D array of that length. One shape dimension can be -1. In this case, the value is inferred from the length of the array and remaining dimensions.

merge\_chunks [bool, default True] Whether to merge chunks using the logic in <code>dask.array.rechunk()</code> when communication is necessary given the input array chunking and the output shape. With merge\_chunks==False, the input array will be rechunked to a chunksize of 1, which can create very many tasks.

## See also:

```
dask.array.rechunk
numpy.reshape
```

## **Notes**

This is a parallelized version of the np. reshape function with the following limitations:

- 1. It assumes that the array is stored in row-major order
- 2. It only allows for reshapings that collapse or merge dimensions like (1, 2, 3, 4) -> (1, 6, 4) or (64,) -> (4, 4, 4)

When communication is necessary this algorithm depends on the logic within rechunk. It endeavors to keep chunk sizes roughly the same when possible.

See *Reshaping* for a discussion the tradeoffs of merge\_chunks.

```
dask.array.result_type(*arrays_and_dtypes)
```

This docstring was copied from numpy.result\_type.

Some inconsistencies with the Dask version may exist.

Returns the type that results from applying the NumPy type promotion rules to the arguments.

Type promotion in NumPy works similarly to the rules in languages like C++, with some slight differences. When both scalars and arrays are used, the array's type takes precedence and the actual value of the scalar is taken into account.

For example, calculating 3\*a, where a is an array of 32-bit floats, intuitively should result in a 32-bit float output. If the 3 is a 32-bit integer, the NumPy rules indicate it can't convert losslessly into a 32-bit float, so a 64-bit float should be the result type. By examining the value of the constant, '3', we see that it fits in an 8-bit integer, which can be cast losslessly into the 32-bit float.

### **Parameters**

**arrays\_and\_dtypes** [list of arrays and dtypes] The operands of some operation whose result type is needed.

## Returns

out [dtype] The result type.

See also:

dtype, promote types, min scalar type, can cast

### **Notes**

New in version 1.6.0.

The specific algorithm used is as follows.

Categories are determined by first checking which of boolean, integer (int/uint), or floating point (float/complex) the maximum kind of all the arrays and the scalars are.

If there are only scalars or the maximum category of the scalars is higher than the maximum category of the arrays, the data types are combined with promote\_types() to produce the return value.

Otherwise, *min\_scalar\_type* is called on each array, and the resulting data types are all combined with promote\_types() to produce the return value.

The set of int values is not a subset of the uint values for types with the same number of bits, something not reflected in min\_scalar\_type(), but handled as a special case in result\_type.

## **Examples**

```
>>> np.result_type(3, np.arange(7, dtype='il')) # doctest: +SKIP dtype('int8')
```

```
>>> np.result_type('i4', 'c8') # doctest: +SKIP
dtype('complex128')
```

```
>>> np.result_type(3.0, -2) # doctest: +SKIP dtype('float64')
```

dask.array.rint(x, /, out=None, \*, where=True, casting='same\_kind', order='K', dtype=None, subok=True[, signature, extobj])

This docstring was copied from numpy.rint.

Some inconsistencies with the Dask version may exist.

Round elements of the array to the nearest integer.

## **Parameters**

x [array\_like] Input array.

out [ndarray, None, or tuple of ndarray and None, optional] A location into which the result is stored. If provided, it must have a shape that the inputs broadcast to. If not provided or None, a freshly-allocated array is returned. A tuple (possible only as a keyword argument) must have length equal to the number of outputs.

where [array\_like, optional] This condition is broadcast over the input. At locations where the condition is True, the *out* array will be set to the ufunc result. Elsewhere, the *out* array will retain its original value. Note that if an uninitialized *out* array is created via the default out=None, locations within it where the condition is False will remain uninitialized.

\*\*kwargs For other keyword-only arguments, see the ufunc docs.

## Returns

**out** [ndarray or scalar] Output array is same shape and type as x. This is a scalar if x is a scalar.

## See also:

```
ceil, floor, trunc
```

# **Examples**

```
>>> a = np.array([-1.7, -1.5, -0.2, 0.2, 1.5, 1.7, 2.0]) # doctest: +SKIP
>>> np.rint(a) # doctest: +SKIP
array([-2., -2., -0., 0., 2., 2., 2.])
```

dask.array.roll(array, shift, axis=None)

Roll array elements along a given axis.

This docstring was copied from numpy.roll.

Some inconsistencies with the Dask version may exist.

Elements that roll beyond the last position are re-introduced at the first.

## Parameters

a [array\_like (Not supported in Dask)] Input array.

**shift** [int or tuple of ints] The number of places by which elements are shifted. If a tuple, then *axis* must be a tuple of the same size, and each of the given axes is shifted by the corresponding number. If an int while *axis* is a tuple of ints, then the same value is used for all given axes.

**axis** [int or tuple of ints, optional] Axis or axes along which elements are shifted. By default, the array is flattened before shifting, after which the original shape is restored.

### Returns

**res** [ndarray] Output array, with the same shape as a.

### See also:

rollaxis Roll the specified axis backwards, until it lies in a given position.

#### **Notes**

New in version 1.12.0.

Supports rolling over multiple dimensions simultaneously.

# **Examples**

```
>>> x = np.arange(10) # doctest: +SKIP

>>> np.roll(x, 2) # doctest: +SKIP

array([8, 9, 0, 1, 2, 3, 4, 5, 6, 7])

>>> np.roll(x, -2) # doctest: +SKIP

array([2, 3, 4, 5, 6, 7, 8, 9, 0, 1])
```

```
\rightarrow \rightarrow x2 = np.reshape(x, (2,5)) # doctest: +SKIP
>>> x2  # doctest: +SKIP
array([[0, 1, 2, 3, 4],
       [5, 6, 7, 8, 9]])
>>> np.roll(x2, 1) # doctest: +SKIP
array([[9, 0, 1, 2, 3],
       [4, 5, 6, 7, 8]])
>>> np.roll(x2, -1) # doctest: +SKIP
array([[1, 2, 3, 4, 5],
       [6, 7, 8, 9, 0]])
>>> np.roll(x2, 1, axis=0)  # doctest: +SKIP
array([[5, 6, 7, 8, 9],
       [0, 1, 2, 3, 4]])
>>> np.roll(x2, -1, axis=0) # doctest: +SKIP
array([[5, 6, 7, 8, 9],
       [0, 1, 2, 3, 4]])
>>> np.roll(x2, 1, axis=1)
                            # doctest: +SKIP
array([[4, 0, 1, 2, 3],
       [9, 5, 6, 7, 8]])
>>> np.roll(x2, -1, axis=1) # doctest: +SKIP
array([[1, 2, 3, 4, 0],
       [6, 7, 8, 9, 5]])
```

dask.array.rollaxis(a, axis, start=0)

```
dask.array.round(a, decimals=0)
```

Round an array to the given number of decimals.

This docstring was copied from numpy.round.

Some inconsistencies with the Dask version may exist.

### See also:

around equivalent function; see for details.

```
dask.array.sign(x, /, out=None, *, where=True, casting='same_kind', order='K', dtype=None, subok=True[, signature, extobj])
```

This docstring was copied from numpy.sign.

Some inconsistencies with the Dask version may exist.

Returns an element-wise indication of the sign of a number.

The sign function returns -1 if x < 0, 0 if x=0, 1 if x > 0. nan is returned for nan inputs.

For complex inputs, the sign function returns sign(x.real) + 0j if x.real != 0 else sign(x.imag) + 0j.

complex(nan, 0) is returned for complex nan inputs.

### **Parameters**

- **x** [array\_like] Input values.
- out [ndarray, None, or tuple of ndarray and None, optional] A location into which the result is stored. If provided, it must have a shape that the inputs broadcast to. If not provided or None, a freshly-allocated array is returned. A tuple (possible only as a keyword argument) must have length equal to the number of outputs.
- where [array\_like, optional] This condition is broadcast over the input. At locations where the condition is True, the *out* array will be set to the ufunc result. Elsewhere, the *out* array will retain its original value. Note that if an uninitialized *out* array is created via the default out=None, locations within it where the condition is False will remain uninitialized.
- \*\*kwargs For other keyword-only arguments, see the ufunc docs.

## Returns

y [ndarray] The sign of x. This is a scalar if x is a scalar.

## **Notes**

There is more than one definition of sign in common use for complex numbers. The definition used here is equivalent to  $x/\sqrt{x*x}$  which is different from a common alternative, x/|x|.

## **Examples**

```
>>> np.sign([-5., 4.5]) # doctest: +SKIP
array([-1., 1.])
>>> np.sign(0) # doctest: +SKIP
0
>>> np.sign(5-2j) # doctest: +SKIP
(1+0j)
```

```
dask.array.signbit (x, /, out=None, *, where=True, casting='same\_kind', order='K', dtype=None, subok=True[, signature, extobj])
```

This docstring was copied from numpy.signbit.

Some inconsistencies with the Dask version may exist.

Returns element-wise True where signbit is set (less than zero).

#### **Parameters**

- **x** [array\_like] The input value(s).
- out [ndarray, None, or tuple of ndarray and None, optional] A location into which the result is stored. If provided, it must have a shape that the inputs broadcast to. If not provided or None, a freshly-allocated array is returned. A tuple (possible only as a keyword argument) must have length equal to the number of outputs.
- where [array\_like, optional] This condition is broadcast over the input. At locations where the condition is True, the *out* array will be set to the ufunc result. Elsewhere, the *out* array will retain its original value. Note that if an uninitialized *out* array is created via the default out=None, locations within it where the condition is False will remain uninitialized.
- \*\*kwargs For other keyword-only arguments, see the ufunc docs.

#### Returns

**result** [ndarray of bool] Output array, or reference to *out* if that was supplied. This is a scalar if *x* is a scalar.

# **Examples**

```
>>> np.signbit(-1.2) # doctest: +SKIP
True
>>> np.signbit(np.array([1, -2.3, 2.1])) # doctest: +SKIP
array([False, True, False])
```

```
dask.array.sin(x, /, out=None, *, where=True, casting='same_kind', order='K', dtype=None, subok=True[, signature, extobj])
```

This docstring was copied from numpy.sin.

Some inconsistencies with the Dask version may exist.

Trigonometric sine, element-wise.

# **Parameters**

- **x** [array\_like] Angle, in radians ( $2\pi$  rad equals 360 degrees).
- out [ndarray, None, or tuple of ndarray and None, optional] A location into which the result is stored. If provided, it must have a shape that the inputs broadcast to. If not provided or None, a freshly-allocated array is returned. A tuple (possible only as a keyword argument) must have length equal to the number of outputs.
- where [array\_like, optional] This condition is broadcast over the input. At locations where the condition is True, the *out* array will be set to the ufunc result. Elsewhere, the *out* array will retain its original value. Note that if an uninitialized *out* array is created via the default out=None, locations within it where the condition is False will remain uninitialized.
- \*\*kwargs For other keyword-only arguments, see the ufunc docs.

# Returns

y [array\_like] The sine of each element of x. This is a scalar if x is a scalar.

#### See also:

```
arcsin, sinh, cos
```

#### **Notes**

The sine is one of the fundamental functions of trigonometry (the mathematical study of triangles). Consider a circle of radius 1 centered on the origin. A ray comes in from the +x axis, makes an angle at the origin (measured counter-clockwise from that axis), and departs from the origin. The y coordinate of the outgoing ray's intersection with the unit circle is the sine of that angle. It ranges from -1 for  $x=3\pi/2$  to +1 for  $\pi/2$ . The function has zeroes where the angle is a multiple of  $\pi$ . Sines of angles between  $\pi$  and  $2\pi$  are negative. The numerous properties of the sine and related functions are included in any standard trigonometry text.

## **Examples**

Print sine of one angle:

```
>>> np.sin(np.pi/2.)  # doctest: +SKIP
1.0
```

Print sines of an array of angles given in degrees:

```
>>> np.sin(np.array((0., 30., 45., 60., 90.)) * np.pi / 180.) # doctest: +SKIP array([0., 0.5, 0.70710678, 0.8660254, 1.])
```

Plot the sine function:

```
>>> import matplotlib.pylab as plt # doctest: +SKIP
>>> x = np.linspace(-np.pi, np.pi, 201) # doctest: +SKIP
>>> plt.plot(x, np.sin(x)) # doctest: +SKIP
>>> plt.xlabel('Angle [rad]') # doctest: +SKIP
>>> plt.ylabel('sin(x)') # doctest: +SKIP
>>> plt.axis('tight') # doctest: +SKIP
>>> plt.show() # doctest: +SKIP
```

```
dask.array.sinc(*args, **kwargs)
```

Return the sinc function.

This docstring was copied from numpy.sinc.

Some inconsistencies with the Dask version may exist.

The sinc function is  $\sin(\pi x)/(\pi x)$ .

## **Parameters**

x [ndarray (Not supported in Dask)] Array (possibly multi-dimensional) of values for which to to calculate sinc(x).

# Returns

**out** [ndarray] sinc(x), which has the same shape as the input.

## **Notes**

```
sinc(0) is the limit value 1.
```

The name sinc is short for "sine cardinal" or "sinus cardinalis".

The sinc function is used in various signal processing applications, including in anti-aliasing, in the construction of a Lanczos resampling filter, and in interpolation.

For bandlimited interpolation of discrete-time signals, the ideal interpolation kernel is proportional to the sinc function.

### References

[1], [2]

## **Examples**

```
>>> import matplotlib.pyplot as plt # doctest: +SKIP
>>> x = np.linspace(-4, 4, 41)  # doctest: +SKIP
>>> np.sinc(x) # doctest: +SKIP
array([-3.89804309e-17, -4.92362781e-02, -8.40918587e-02, # may vary
       -8.90384387e-02, -5.84680802e-02, 3.89804309e-17,
       6.68206631e-02, 1.16434881e-01, 1.26137788e-01,
       8.50444803e-02, -3.89804309e-17, -1.03943254e-01,
       -1.89206682e-01, -2.16236208e-01, -1.55914881e-01,
       3.89804309e-17, 2.33872321e-01, 5.04551152e-01,
       7.56826729e-01, 9.35489284e-01,
                                         1.00000000e+00,
                       7.56826729e-01,
                                         5.04551152e-01,
       9.35489284e-01,
                       3.89804309e-17, -1.55914881e-01,
       2.33872321e-01,
       -2.16236208e-01, -1.89206682e-01,
                                         -1.03943254e-01,
       -3.89804309e-17, 8.50444803e-02,
                                          1.26137788e-01,
                       6.68206631e-02,
       1.16434881e-01,
                                          3.89804309e-17,
       -5.84680802e-02, -8.90384387e-02,
                                          -8.40918587e-02,
       -4.92362781e-02, -3.89804309e-17])
```

```
>>> plt.plot(x, np.sinc(x)) # doctest: +SKIP
[<matplotlib.lines.Line2D object at 0x...>]
>>> plt.title("Sinc Function") # doctest: +SKIP
Text(0.5, 1.0, 'Sinc Function')
>>> plt.ylabel("Amplitude") # doctest: +SKIP
Text(0, 0.5, 'Amplitude')
>>> plt.xlabel("X") # doctest: +SKIP
Text(0.5, 0, 'X')
>>> plt.show() # doctest: +SKIP
```

```
dask.array.sinh(x, /, out=None, *, where=True, casting='same_kind', order='K', dtype=None, subok=True[, signature, extobj])
```

This docstring was copied from numpy.sinh.

Some inconsistencies with the Dask version may exist.

Hyperbolic sine, element-wise.

```
Equivalent to 1/2 * (np.exp(x) - np.exp(-x)) or -1j * np.sin(1j*x).
```

## **Parameters**

**x** [array\_like] Input array.

**out** [ndarray, None, or tuple of ndarray and None, optional] A location into which the result is stored. If provided, it must have a shape that the inputs broadcast to. If not provided or

None, a freshly-allocated array is returned. A tuple (possible only as a keyword argument) must have length equal to the number of outputs.

where [array\_like, optional] This condition is broadcast over the input. At locations where the condition is True, the *out* array will be set to the ufunc result. Elsewhere, the *out* array will retain its original value. Note that if an uninitialized *out* array is created via the default out=None, locations within it where the condition is False will remain uninitialized.

\*\*kwargs For other keyword-only arguments, see the ufunc docs.

### Returns

y [ndarray] The corresponding hyperbolic sine values. This is a scalar if x is a scalar.

### **Notes**

If out is provided, the function writes the result into it, and returns a reference to out. (See Examples)

#### References

M. Abramowitz and I. A. Stegun, Handbook of Mathematical Functions. New York, NY: Dover, 1972, pg. 83.

## **Examples**

```
>>> np.sinh(0) # doctest: +SKIP
0.0
>>> np.sinh(np.pi*1j/2) # doctest: +SKIP
1j
>>> np.sinh(np.pi*1j) # (exact value is 0) # doctest: +SKIP
1.2246063538223773e-016j
>>> # Discrepancy due to vagaries of floating point arithmetic.
```

```
>>> # Example of providing the optional output parameter
>>> out1 = np.array([0], dtype='d') # doctest: +SKIP
>>> out2 = np.sinh([0.1], out1) # doctest: +SKIP
>>> out2 is out1 # doctest: +SKIP
True
```

```
>>> # Example of ValueError due to provision of shape mis-matched `out`
>>> np.sinh(np.zeros((3,3)),np.zeros((2,2))) # doctest: +SKIP
Traceback (most recent call last):
   File "<stdin>", line 1, in <module>
ValueError: operands could not be broadcast together with shapes (3,3) (2,2)
```

```
dask.array.sqrt (x, /, out=None, *, where=True, casting='same_kind', order='K', dtype=None, subok=True[, signature, extobj])
```

This docstring was copied from numpy.sqrt.

Some inconsistencies with the Dask version may exist.

Return the non-negative square-root of an array, element-wise.

## **Parameters**

**x** [array like] The values whose square-roots are required.

- **out** [ndarray, None, or tuple of ndarray and None, optional] A location into which the result is stored. If provided, it must have a shape that the inputs broadcast to. If not provided or None, a freshly-allocated array is returned. A tuple (possible only as a keyword argument) must have length equal to the number of outputs.
- where [array\_like, optional] This condition is broadcast over the input. At locations where the condition is True, the *out* array will be set to the ufunc result. Elsewhere, the *out* array will retain its original value. Note that if an uninitialized *out* array is created via the default out=None, locations within it where the condition is False will remain uninitialized.

\*\*kwargs For other keyword-only arguments, see the ufunc docs.

### Returns

y [ndarray] An array of the same shape as x, containing the positive square-root of each element in x. If any element in x is complex, a complex array is returned (and the square-roots of negative reals are calculated). If all of the elements in x are real, so is y, with negative elements returning nan. If out was provided, y is a reference to it. This is a scalar if x is a scalar.

#### See also:

**lib.scimath.sqrt** A version which returns complex numbers when given negative reals.

#### **Notes**

sqrt has—consistent with common convention—as its branch cut the real "interval" [-inf, 0), and is continuous from above on it. A branch cut is a curve in the complex plane across which a given complex function fails to be continuous.

## **Examples**

```
>>> np.sqrt([1,4,9]) # doctest: +SKIP array([ 1., 2., 3.])
```

```
>>> np.sqrt([4, -1, -3+4J]) # doctest: +SKIP
array([ 2.+0.j,  0.+1.j,  1.+2.j])
```

```
>>> np.sqrt([4, -1, np.inf]) # doctest: +SKIP array([ 2., nan, inf])
```

dask.array.square(x, /, out=None, \*, where=True, casting='same\_kind', order='K', dtype=None, subok=True[, signature, extobj])

This docstring was copied from numpy.square.

Some inconsistencies with the Dask version may exist.

Return the element-wise square of the input.

## **Parameters**

- x [array\_like] Input data.
- out [ndarray, None, or tuple of ndarray and None, optional] A location into which the result is stored. If provided, it must have a shape that the inputs broadcast to. If not provided or None, a freshly-allocated array is returned. A tuple (possible only as a keyword argument) must have length equal to the number of outputs.

where [array\_like, optional] This condition is broadcast over the input. At locations where the condition is True, the *out* array will be set to the ufunc result. Elsewhere, the *out* array will retain its original value. Note that if an uninitialized *out* array is created via the default out=None, locations within it where the condition is False will remain uninitialized.

\*\*kwargs For other keyword-only arguments, see the ufunc docs.

#### Returns

**out** [ndarray or scalar] Element-wise x\*x, of the same shape and dtype as x. This is a scalar if x is a scalar.

### See also:

```
numpy.linalg.matrix_power
sqrt
power
```

## **Examples**

```
>>> np.square([-1j, 1]) # doctest: +SKIP array([-1.-0.j, 1.+0.j])
```

## dask.array.squeeze(a, axis=None)

Remove single-dimensional entries from the shape of an array.

This docstring was copied from numpy.squeeze.

Some inconsistencies with the Dask version may exist.

## **Parameters**

a [array\_like] Input data.

**axis** [None or int or tuple of ints, optional] New in version 1.7.0.

Selects a subset of the single-dimensional entries in the shape. If an axis is selected with shape entry greater than one, an error is raised.

### Returns

**squeezed** [ndarray] The input array, but with all or a subset of the dimensions of length 1 removed. This is always *a* itself or a view into *a*. Note that if all axes are squeezed, the result is a 0d array and not a scalar.

### Raises

**ValueError** If axis is not None, and an axis being squeezed is not of length 1

## See also:

**expand\_dims** The inverse operation, adding singleton dimensions

reshape Insert, remove, and combine dimensions, and resize existing ones

## **Examples**

```
>>> x = np.array([[[0], [1], [2]]]) # doctest: +SKIP
>>> x.shape # doctest: +SKIP
(1, 3, 1)
>>> np.squeeze(x).shape # doctest: +SKIP
>>> np.squeeze(x, axis=0).shape # doctest: +SKIP
>>> np.squeeze(x, axis=1).shape # doctest: +SKIP
Traceback (most recent call last):
ValueError: cannot select an axis to squeeze out which has size not equal to one
>>> np.squeeze(x, axis=2).shape # doctest: +SKIP
(1, 3)
>>> x = np.array([[1234]]) # doctest: +SKIP
>>> x.shape # doctest: +SKIP
(1, 1)
>>> np.squeeze(x) # doctest: +SKIP
array(1234) # 0d array
>>> np.squeeze(x).shape # doctest: +SKIP
>>> np.squeeze(x)[()] # doctest: +SKIP
1234
```

dask.array.stack(seq, axis=0, allow\_unknown\_chunksizes=False)

Stack arrays along a new axis

Given a sequence of dask arrays, form a new dask array by stacking them along a new dimension (axis=0 by default)

## Parameters

## seq: list of dask.arrays

axis: int Dimension along which to align all of the arrays

**allow\_unknown\_chunksizes: bool** Allow unknown chunksizes, such as come from converting from dask dataframes. Dask.array is unable to verify that chunks line up. If data comes from differently aligned sources then this can cause unexpected results.

## See also:

### concatenate

# **Examples**

Create slices

```
>>> import dask.array as da
>>> import numpy as np
```

```
>>> data = [da.from_array(np.ones((4, 4)), chunks=(2, 2))
... for i in range(3)]
```

```
>>> x = da.stack(data, axis=0)
>>> x.shape
(3, 4, 4)
```

```
>>> da.stack(data, axis=1).shape
(4, 3, 4)
```

```
>>> da.stack(data, axis=-1).shape
(4, 4, 3)
```

Result is a new dask Array

dask.array.std(a, axis=None, dtype=None, keepdims=False, ddof=0, split\_every=None, out=None)
Compute the standard deviation along the specified axis.

This docstring was copied from numpy.std.

Some inconsistencies with the Dask version may exist.

Returns the standard deviation, a measure of the spread of a distribution, of the array elements. The standard deviation is computed for the flattened array by default, otherwise over the specified axis.

#### **Parameters**

- a [array like] Calculate the standard deviation of these values.
- **axis** [None or int or tuple of ints, optional] Axis or axes along which the standard deviation is computed. The default is to compute the standard deviation of the flattened array.

New in version 1.7.0.

If this is a tuple of ints, a standard deviation is performed over multiple axes, instead of a single axis or all the axes as before.

- **dtype** [dtype, optional] Type to use in computing the standard deviation. For arrays of integer type the default is float64, for arrays of float types it is the same as the array type.
- **out** [ndarray, optional] Alternative output array in which to place the result. It must have the same shape as the expected output but the type (of the calculated values) will be cast if necessary.
- **ddof** [int, optional] Means Delta Degrees of Freedom. The divisor used in calculations is N ddof, where N represents the number of elements. By default *ddof* is zero.
- **keepdims** [bool, optional] If this is set to True, the axes which are reduced are left in the result as dimensions with size one. With this option, the result will broadcast correctly against the input array.

If the default value is passed, then *keepdims* will not be passed through to the *std* method of sub-classes of *ndarray*, however any non-default value will be. If the sub-class' method does not implement *keepdims* any exceptions will be raised.

### Returns

**standard\_deviation** [ndarray, see dtype parameter above.] If *out* is None, return a new array containing the standard deviation, otherwise return a reference to the output array.

## See also:

```
var, mean, nanmean, nanstd, nanvar
ufuncs-output-type
```

## **Notes**

The standard deviation is the square root of the average of the squared deviations from the mean, i.e., std = sqrt(mean(abs(x - x.mean())\*\*2)).

The average squared deviation is normally calculated as x.sum() / N, where N = len(x). If, however, ddof is specified, the divisor N - ddof is used instead. In standard statistical practice, ddof=1 provides an unbiased estimator of the variance of the infinite population. ddof=0 provides a maximum likelihood estimate of the variance for normally distributed variables. The standard deviation computed in this function is the square root of the estimated variance, so even with ddof=1, it will not be an unbiased estimate of the standard deviation per se.

Note that, for complex numbers, *std* takes the absolute value before squaring, so that the result is always real and nonnegative.

For floating-point input, the *std* is computed using the same precision the input has. Depending on the input data, this can cause the results to be inaccurate, especially for float32 (see example below). Specifying a higher-accuracy accumulator using the *dtype* keyword can alleviate this issue.

# **Examples**

```
>>> a = np.array([[1, 2], [3, 4]]) # doctest: +SKIP

>>> np.std(a) # doctest: +SKIP

1.1180339887498949 # may vary

>>> np.std(a, axis=0) # doctest: +SKIP

array([1., 1.])

>>> np.std(a, axis=1) # doctest: +SKIP

array([0.5, 0.5])
```

In single precision, std() can be inaccurate:

```
>>> a = np.zeros((2, 512*512), dtype=np.float32) # doctest: +SKIP

>>> a[0, :] = 1.0 # doctest: +SKIP

>>> a[1, :] = 0.1 # doctest: +SKIP

>>> np.std(a) # doctest: +SKIP

0.45000005
```

Computing the standard deviation in float64 is more accurate:

```
>>> np.std(a, dtype=np.float64)  # doctest: +SKIP
0.44999999925494177  # may vary
```

Some inconsistencies with the Dask version may exist.

Subtract arguments, element-wise.

## **Parameters**

- x1, x2 [array\_like] The arrays to be subtracted from each other. If x1.shape != x2.shape, they must be broadcastable to a common shape (which becomes the shape of the output).
- **out** [ndarray, None, or tuple of ndarray and None, optional] A location into which the result is stored. If provided, it must have a shape that the inputs broadcast to. If not provided or

None, a freshly-allocated array is returned. A tuple (possible only as a keyword argument) must have length equal to the number of outputs.

where [array\_like, optional] This condition is broadcast over the input. At locations where the condition is True, the *out* array will be set to the ufunc result. Elsewhere, the *out* array will retain its original value. Note that if an uninitialized *out* array is created via the default out=None, locations within it where the condition is False will remain uninitialized.

\*\*kwargs For other keyword-only arguments, see the ufunc docs.

### Returns

y [ndarray] The difference of xI and x2, element-wise. This is a scalar if both xI and x2 are scalars.

## **Notes**

Equivalent to x1 - x2 in terms of array broadcasting.

## **Examples**

dask.array.**sum** (*a*, *axis=None*, *dtype=None*, *keepdims=False*, *split\_every=None*, *out=None*) Sum of array elements over a given axis.

This docstring was copied from numpy.sum.

Some inconsistencies with the Dask version may exist.

### **Parameters**

- a [array\_like] Elements to sum.
- **axis** [None or int or tuple of ints, optional] Axis or axes along which a sum is performed. The default, axis=None, will sum all of the elements of the input array. If axis is negative it counts from the last to the first axis.

New in version 1.7.0.

If axis is a tuple of ints, a sum is performed on all of the axes specified in the tuple instead of a single axis or all the axes as before.

- **dtype** [dtype, optional] The type of the returned array and of the accumulator in which the elements are summed. The dtype of *a* is used by default unless *a* has an integer dtype of less precision than the default platform integer. In that case, if *a* is signed then the platform integer is used while if *a* is unsigned then an unsigned integer of the same precision as the platform integer is used.
- **out** [ndarray, optional] Alternative output array in which to place the result. It must have the same shape as the expected output, but the type of the output values will be cast if necessary.

**keepdims** [bool, optional] If this is set to True, the axes which are reduced are left in the result as dimensions with size one. With this option, the result will broadcast correctly against the input array.

If the default value is passed, then *keepdims* will not be passed through to the *sum* method of sub-classes of *ndarray*, however any non-default value will be. If the sub-class' method does not implement *keepdims* any exceptions will be raised.

**initial** [scalar, optional (Not supported in Dask)] Starting value for the sum. See *~numpy.ufunc.reduce* for details.

New in version 1.15.0.

**where** [array\_like of bool, optional (Not supported in Dask)] Elements to include in the sum. See ~numpy.ufunc.reduce for details.

New in version 1.17.0.

### Returns

**sum\_along\_axis** [ndarray] An array with the same shape as *a*, with the specified axis removed. If *a* is a 0-d array, or if *axis* is None, a scalar is returned. If an output array is specified, a reference to *out* is returned.

#### See also:

**ndarray.sum** Equivalent method.

add.reduce Equivalent functionality of add.

cumsum Cumulative sum of array elements.

**trapz** Integration of array values using the composite trapezoidal rule.

mean, average

## **Notes**

Arithmetic is modular when using integer types, and no error is raised on overflow.

The sum of an empty array is the neutral element 0:

```
>>> np.sum([]) # doctest: +SKIP
0.0
```

For floating point numbers the numerical precision of sum (and np.add.reduce) is in general limited by directly adding each number individually to the result causing rounding errors in every step. However, often numpy will use a numerically better approach (partial pairwise summation) leading to improved precision in many use-cases. This improved precision is always provided when no axis is given. When axis is given, it will depend on which axis is summed. Technically, to provide the best speed possible, the improved precision is only used when the summation is along the fast axis in memory. Note that the exact precision may vary depending on other parameters. In contrast to NumPy, Python's math.fsum function uses a slower but more precise approach to summation. Especially when summing a large number of lower precision floating point numbers, such as float32, numerical errors can become significant. In such cases it can be advisable to use dtype="float64" to use a higher precision for the output.

## **Examples**

```
>>> np.sum([0.5, 1.5]) # doctest: +SKIP
2.0
>>> np.sum([0.5, 0.7, 0.2, 1.5], dtype=np.int32) # doctest: +SKIP
1
>>> np.sum([[0, 1], [0, 5]]) # doctest: +SKIP
6
>>> np.sum([[0, 1], [0, 5]], axis=0) # doctest: +SKIP
array([0, 6])
>>> np.sum([[0, 1], [0, 5]], axis=1) # doctest: +SKIP
array([1, 5])
>>> np.sum([[0, 1], [np.nan, 5]], where=[False, True], axis=1) # doctest: +SKIP
array([1, 5.])
```

If the accumulator is too small, overflow occurs:

```
>>> np.ones(128, dtype=np.int8).sum(dtype=np.int8) # doctest: +SKIP -128
```

You can also start the sum with a value other than zero:

```
>>> np.sum([10], initial=5) # doctest: +SKIP
15
```

```
dask.array.take(a, indices, axis=0)
```

Take elements from an array along an axis.

This docstring was copied from numpy.take.

Some inconsistencies with the Dask version may exist.

When axis is not None, this function does the same thing as "fancy" indexing (indexing arrays using arrays); however, it can be easier to use if you need elements along a given axis. A call such as np.take(arr, indices, axis=3) is equivalent to arr[:,:,:,indices,...].

Explained without fancy indexing, this is equivalent to the following use of *ndindex*, which sets each of ii, jj, and kk to a tuple of indices:

```
Ni, Nk = a.shape[:axis], a.shape[axis+1:]
Nj = indices.shape
for ii in ndindex(Ni):
    for jj in ndindex(Nj):
        for kk in ndindex(Nk):
            out[ii + jj + kk] = a[ii + (indices[jj],) + kk]
```

## Parameters

```
a [array_like (Ni..., M, Nk...)] The source array.
```

**indices** [array\_like (Nj...)] The indices of the values to extract.

New in version 1.8.0.

Also allow scalars for indices.

**axis** [int, optional] The axis over which to select values. By default, the flattened input array is used.

**out** [ndarray, optional (Ni..., Nj..., Nk...)] If provided, the result will be placed in this array. It should be of the appropriate shape and dtype. Note that *out* is always buffered if *mode='raise'*; use other modes for better performance.

**mode** [{'raise', 'wrap', 'clip'}, optional (Not supported in Dask)] Specifies how out-of-bounds indices will behave.

- 'raise' raise an error (default)
- 'wrap' wrap around
- 'clip' clip to the range

'clip' mode means that all indices that are too large are replaced by the index that addresses the last element along that axis. Note that this disables indexing with negative numbers.

#### Returns

**out** [ndarray (Ni..., Nj..., Nk...)] The returned array has the same type as a.

### See also:

compress Take elements using a boolean mask

ndarray.take equivalent method

take\_along\_axis Take elements by matching the array and the index arrays

#### **Notes**

By eliminating the inner loop in the description above, and using  $s_{-}$  to build simple slice objects, *take* can be expressed in terms of applying fancy indexing to each 1-d slice:

```
Ni, Nk = a.shape[:axis], a.shape[axis+1:]
for ii in ndindex(Ni):
    for kk in ndindex(Nj):
        out[ii + s_[...,] + kk] = a[ii + s_[:,] + kk][indices]
```

For this reason, it is equivalent to (but faster than) the following use of apply\_along\_axis:

```
out = np.apply_along_axis(lambda a_1d: a_1d[indices], axis, a)
```

# **Examples**

```
>>> a = [4, 3, 5, 7, 6, 8] # doctest: +SKIP

>>> indices = [0, 1, 4] # doctest: +SKIP

>>> np.take(a, indices) # doctest: +SKIP

array([4, 3, 6])
```

In this example if a is an ndarray, "fancy" indexing can be used.

```
>>> a = np.array(a) # doctest: +SKIP
>>> a[indices] # doctest: +SKIP
array([4, 3, 6])
```

If *indices* is not one dimensional, the output also has these dimensions.

```
>>> np.take(a, [[0, 1], [2, 3]]) # doctest: +SKIP
array([[4, 3],
[5, 7]])
```

dask.array.tan(x, /, out=None, \*, where=True, casting='same\_kind', order='K', dtype=None, subok=True[, signature, extobj])

This docstring was copied from numpy.tan.

Some inconsistencies with the Dask version may exist.

Compute tangent element-wise.

Equivalent to np.sin(x)/np.cos(x) element-wise.

#### **Parameters**

- **x** [array\_like] Input array.
- **out** [ndarray, None, or tuple of ndarray and None, optional] A location into which the result is stored. If provided, it must have a shape that the inputs broadcast to. If not provided or None, a freshly-allocated array is returned. A tuple (possible only as a keyword argument) must have length equal to the number of outputs.
- where [array\_like, optional] This condition is broadcast over the input. At locations where the condition is True, the *out* array will be set to the ufunc result. Elsewhere, the *out* array will retain its original value. Note that if an uninitialized *out* array is created via the default out=None, locations within it where the condition is False will remain uninitialized.
- \*\*kwargs For other keyword-only arguments, see the ufunc docs.

### Returns

y [ndarray] The corresponding tangent values. This is a scalar if x is a scalar.

### **Notes**

If out is provided, the function writes the result into it, and returns a reference to out. (See Examples)

## References

M. Abramowitz and I. A. Stegun, Handbook of Mathematical Functions. New York, NY: Dover, 1972.

## **Examples**

```
>>> from math import pi # doctest: +SKIP
>>> np.tan(np.array([-pi,pi/2,pi])) # doctest: +SKIP
array([ 1.22460635e-16,    1.63317787e+16,   -1.22460635e-16])
>>>
>>> # Example of providing the optional output parameter illustrating
>>> # that what is returned is a reference to said parameter
>>> out1 = np.array([0], dtype='d') # doctest: +SKIP
>>> out2 = np.cos([0.1], out1) # doctest: +SKIP
>>> out2 is out1 # doctest: +SKIP
True
>>>
>>> # Example of ValueError due to provision of shape mis-matched `out`
>>> np.cos(np.zeros((3,3)),np.zeros((2,2))) # doctest: +SKIP
```

(continues on next page)

(continued from previous page)

```
Traceback (most recent call last):
   File "<stdin>", line 1, in <module>
   ValueError: operands could not be broadcast together with shapes (3,3) (2,2)
```

This docstring was copied from numpy.tanh.

Some inconsistencies with the Dask version may exist.

Compute hyperbolic tangent element-wise.

Equivalent to np.sinh(x)/np.cosh(x) or -1j \* np.tan(1j\*x).

### **Parameters**

- **x** [array\_like] Input array.
- out [ndarray, None, or tuple of ndarray and None, optional] A location into which the result is stored. If provided, it must have a shape that the inputs broadcast to. If not provided or None, a freshly-allocated array is returned. A tuple (possible only as a keyword argument) must have length equal to the number of outputs.
- where [array\_like, optional] This condition is broadcast over the input. At locations where the condition is True, the *out* array will be set to the ufunc result. Elsewhere, the *out* array will retain its original value. Note that if an uninitialized *out* array is created via the default out=None, locations within it where the condition is False will remain uninitialized.
- \*\*kwargs For other keyword-only arguments, see the ufunc docs.

#### Returns

y [ndarray] The corresponding hyperbolic tangent values. This is a scalar if x is a scalar.

#### **Notes**

If out is provided, the function writes the result into it, and returns a reference to out. (See Examples)

### References

[1], [2]

# **Examples**

```
>>> np.tanh((0, np.pi*1j, np.pi*1j/2)) # doctest: +SKIP
array([ 0. +0.00000000e+00j,  0. -1.22460635e-16j,  0. +1.63317787e+16j])
```

```
>>> # Example of providing the optional output parameter illustrating
>>> # that what is returned is a reference to said parameter
>>> out1 = np.array([0], dtype='d') # doctest: +SKIP
>>> out2 = np.tanh([0.1], out1) # doctest: +SKIP
>>> out2 is out1 # doctest: +SKIP
True
```

```
>>> # Example of ValueError due to provision of shape mis-matched `out`
>>> np.tanh(np.zeros((3,3)),np.zeros((2,2))) # doctest: +SKIP
Traceback (most recent call last):
   File "<stdin>", line 1, in <module>
ValueError: operands could not be broadcast together with shapes (3,3) (2,2)
```

```
dask.array.tensordot(lhs, rhs, axes=2)
```

Compute tensor dot product along specified axes.

This docstring was copied from numpy.tensordot.

Some inconsistencies with the Dask version may exist.

Given two tensors, a and b, and an array\_like object containing two array\_like objects, (a\_axes, b\_axes), sum the products of a's and b's elements (components) over the axes specified by a\_axes and b\_axes. The third argument can be a single non-negative integer\_like scalar, N; if it is such, then the last N dimensions of a and the first N dimensions of b are summed over.

#### **Parameters**

```
a, b [array_like] Tensors to "dot".axes [int or (2,) array_like]
```

- integer\_like If an int N, sum over the last N axes of a and the first N axes of b in order. The sizes of the corresponding axes must match.
- (2,) array\_like Or, a list of axes to be summed over, first sequence applying to a, second to b. Both elements array\_like must be of the same length.

### Returns

**output** [ndarray] The tensor dot product of the input.

### See also:

dot, einsum

### **Notes**

### Three common use cases are:

```
• axes = 0 : tensor product a\otimes b
• axes = 1 : tensor dot product a\cdot b
• axes = 2 : (default) tensor double contraction a:b
```

When axes is integer\_like, the sequence for evaluation will be: first the -Nth axis in a and 0th axis in b, and the -1th axis in a and Nth axis in b last.

When there is more than one axis to sum over - and they are not the last (first) axes of a(b) - the argument axes should consist of two sequences of the same length, with the first axis to sum over given first in both sequences, the second axis second, and so forth.

The shape of the result consists of the non-contracted axes of the first tensor, followed by the non-contracted axes of the second.

## **Examples**

A "traditional" example:

```
\Rightarrow a = np.arange(60.).reshape(3,4,5) # doctest: +SKIP
\rightarrow \rightarrow b = np.arange(24.).reshape(4,3,2) # doctest: +SKIP
>>> c = np.tensordot(a,b, axes=([1,0],[0,1]))  # doctest: +SKIP
>>> c.shape # doctest: +SKIP
(5, 2)
>>> c # doctest: +SKIP
array([[4400., 4730.],
       [4532., 4874.],
       [4664., 5018.],
       [4796., 5162.],
       [4928., 5306.]])
>>> # A slower but equivalent way of computing the same...
>>> d = np.zeros((5,2))  # doctest: +SKIP
>>> for i in range(5): # doctest: +SKIP
     for j in range(2):
        for k in range(3):
. . .
          for n in range(4):
. . .
            d[i,j] += a[k,n,i] * b[n,k,j]
. . .
>>> c == d # doctest: +SKIP
array([[ True, True],
       [ True, True],
       [ True, True],
       [ True, True],
       [ True, True]])
```

An extended example taking advantage of the overloading of + and \*:

```
>>> np.tensordot(a, A) # third argument default is 2 for double-contraction #_{\sim} doctest: +SKIP array(['abbcccdddd', 'aaaaabbbbbbcccccccdddddddd'], dtype=object)
```

(continued from previous page)

```
['c', 'd']],
...
```

```
>>> np.tensordot(a, A, ((0, 1), (0, 1))) # doctest: +SKIP array(['abbbcccccdddddddd', 'aabbbbccccccdddddddd'], dtype=object)
```

```
>>> np.tensordot(a, A, ((2, 1), (1, 0))) # doctest: +SKIP array(['acccbbdddd', 'aaaaacccccccbbbbbbdddddddd'], dtype=object)
```

### dask.array.tile(A, reps)

Construct an array by repeating A the number of times given by reps.

This docstring was copied from numpy.tile.

Some inconsistencies with the Dask version may exist.

If reps has length d, the result will have dimension of max (d, A.ndim).

If A.ndim < d, A is promoted to be d-dimensional by prepending new axes. So a shape (3,) array is promoted to (1,3) for 2-D replication, or shape (1,1,3) for 3-D replication. If this is not the desired behavior, promote A to d-dimensions manually before calling this function.

If A.ndim > d, reps is promoted to A.ndim by pre-pending 1's to it. Thus for an A of shape (2, 3, 4, 5), a reps of (2, 2) is treated as (1, 1, 2, 2).

Note: Although tile may be used for broadcasting, it is strongly recommended to use numpy's broadcasting operations and functions.

### **Parameters**

A [array\_like] The input array.

**reps** [array\_like] The number of repetitions of *A* along each axis.

### Returns

c [ndarray] The tiled output array.

### See also:

repeat Repeat elements of an array.

broadcast\_to Broadcast an array to a new shape

## **Examples**

```
>>> a = np.array([0, 1, 2]) # doctest: +SKIP

>>> np.tile(a, 2) # doctest: +SKIP

array([0, 1, 2, 0, 1, 2])

>>> np.tile(a, (2, 2)) # doctest: +SKIP

array([[0, 1, 2, 0, 1, 2],

       [0, 1, 2, 0, 1, 2]])

>>> np.tile(a, (2, 1, 2)) # doctest: +SKIP

array([[[0, 1, 2, 0, 1, 2]],

       [[0, 1, 2, 0, 1, 2]]])
```

## dask.array.topk(a, k, axis=-1, split\_every=None)

Extract the k largest elements from a on the given axis, and return them sorted from largest to smallest. If k is negative, extract the -k smallest elements instead, and return them sorted from smallest to largest.

This performs best when k is much smaller than the chunk size. All results will be returned in a single chunk along the given axis.

## **Parameters**

x: Array Data being sorted

k: int

axis: int, optional

split\_every: int >=2, optional See reduce(). This parameter becomes very important when k is on the same order of magnitude of the chunk size or more, as it prevents getting the whole or a significant portion of the input array in memory all at once, with a negative impact on network transfer too when running on distributed.

### Returns

Selection of x with size abs(k) along the given axis.

# **Examples**

```
>>> import dask.array as da
>>> x = np.array([5, 1, 3, 6])
```

(continues on next page)

(continued from previous page)

```
>>> d = da.from_array(x, chunks=2)
>>> d.topk(2).compute()
array([6, 5])
>>> d.topk(-2).compute()
array([1, 3])
```

```
dask.array.transpose(a, axes=None)
```

Reverse or permute the axes of an array; returns the modified array.

This docstring was copied from numpy.transpose.

Some inconsistencies with the Dask version may exist.

For an array a with two axes, transpose(a) gives the matrix transpose.

#### **Parameters**

```
a [array_like] Input array.
```

axes [tuple or list of ints, optional] If specified, it must be a tuple or list which contains a permutation of [0,1,...,N-1] where N is the number of axes of a. The i'th axis of the returned array will correspond to the axis numbered axes [i] of the input. If not specified, defaults to range (a.ndim) [::-1], which reverses the order of the axes.

### Returns

**p** [ndarray] a with its axes permuted. A view is returned whenever possible.

### See also:

#### moveaxis

### argsort

#### **Notes**

Use transpose(a, argsort(axes)) to invert the transposition of tensors when using the axes keyword argument.

Transposing a 1-D array returns an unchanged view of the original array.

### **Examples**

```
>>> x = np.ones((1, 2, 3)) # doctest: +SKIP
>>> np.transpose(x, (1, 0, 2)).shape # doctest: +SKIP
(2, 1, 3)
```

```
dask.array.true_divide(x1, x2, /, out=None, *, where=True, casting='same_kind', order='K', dtype=None, subok=True[, signature, extobj])
```

This docstring was copied from numpy.true\_divide.

Some inconsistencies with the Dask version may exist.

Returns a true division of the inputs, element-wise.

Instead of the Python traditional 'floor division', this returns a true division. True division adjusts the output type to present the best answer, regardless of input types.

#### **Parameters**

- x1 [array\_like] Dividend array.
- x2 [array\_like] Divisor array. If x1.shape != x2.shape, they must be broadcastable to a common shape (which becomes the shape of the output).
- out [ndarray, None, or tuple of ndarray and None, optional] A location into which the result is stored. If provided, it must have a shape that the inputs broadcast to. If not provided or None, a freshly-allocated array is returned. A tuple (possible only as a keyword argument) must have length equal to the number of outputs.
- where [array\_like, optional] This condition is broadcast over the input. At locations where the condition is True, the *out* array will be set to the ufunc result. Elsewhere, the *out* array will retain its original value. Note that if an uninitialized *out* array is created via the default out=None, locations within it where the condition is False will remain uninitialized.
- \*\*kwargs For other keyword-only arguments, see the ufunc docs.

#### Returns

**out** [ndarray or scalar] This is a scalar if both x1 and x2 are scalars.

### **Notes**

In Python, // is the floor division operator and / the true division operator. The true\_divide(x1, x2) function is equivalent to true division in Python.

## **Examples**

```
>>> x = np.arange(5)  # doctest: +SKIP

>>> np.true_divide(x, 4)  # doctest: +SKIP

array([ 0. , 0.25, 0.5 , 0.75, 1. ])
```

```
>>> x/4 # doctest: +SKIP array([ 0. , 0.25, 0.5 , 0.75, 1. ])
```

```
>>> x//4 # doctest: +SKIP array([0, 0, 0, 0, 1])
```

dask.array.tril(m, k=0)

Lower triangle of an array with elements above the k-th diagonal zeroed.

#### **Parameters**

**m** [array\_like, shape (M, M)] Input array.

**k** [int, optional] Diagonal above which to zero elements. k = 0 (the default) is the main diagonal, k < 0 is below it and k > 0 is above.

#### Returns

**tril** [ndarray, shape (M, M)] Lower triangle of m, of same shape and data-type as m.

### See also:

triu upper triangle of an array

```
dask.array.triu(m, k=0)
```

Upper triangle of an array with elements below the k-th diagonal zeroed.

#### **Parameters**

- **m** [array\_like, shape (M, N)] Input array.
- **k** [int, optional] Diagonal below which to zero elements. k = 0 (the default) is the main diagonal, k < 0 is below it and k > 0 is above.

#### Returns

**triu** [ndarray, shape (M, N)] Upper triangle of m, of same shape and data-type as m.

### See also:

tril lower triangle of an array

```
dask.array.trunc(x, /, out=None, *, where=True, casting='same_kind', order='K', dtype=None, subok=True[, signature, extobj])
```

This docstring was copied from numpy.trunc.

Some inconsistencies with the Dask version may exist.

Return the truncated value of the input, element-wise.

The truncated value of the scalar x is the nearest integer i which is closer to zero than x is. In short, the fractional part of the signed number x is discarded.

### **Parameters**

- x [array\_like] Input data.
- out [ndarray, None, or tuple of ndarray and None, optional] A location into which the result is stored. If provided, it must have a shape that the inputs broadcast to. If not provided or None, a freshly-allocated array is returned. A tuple (possible only as a keyword argument) must have length equal to the number of outputs.
- where [array\_like, optional] This condition is broadcast over the input. At locations where the condition is True, the *out* array will be set to the ufunc result. Elsewhere, the *out* array will retain its original value. Note that if an uninitialized *out* array is created via the default out=None, locations within it where the condition is False will remain uninitialized.
- \*\*kwargs For other keyword-only arguments, see the ufunc docs.

### Returns

y [ndarray or scalar] The truncated value of each element in x. This is a scalar if x is a scalar.

### See also:

```
ceil, floor, rint
```

### **Notes**

New in version 1.3.0.

## **Examples**

```
>>> a = np.array([-1.7, -1.5, -0.2, 0.2, 1.5, 1.7, 2.0]) # doctest: +SKIP
>>> np.trunc(a) # doctest: +SKIP
array([-1., -1., -0., 0., 1., 1., 2.])
```

dask.array.unique(ar, return\_index=False, return\_inverse=False, return\_counts=False) Find the unique elements of an array.

This docstring was copied from numpy.unique.

Some inconsistencies with the Dask version may exist.

Returns the sorted unique elements of an array. There are three optional outputs in addition to the unique elements:

- the indices of the input array that give the unique values
- the indices of the unique array that reconstruct the input array
- the number of times each unique value comes up in the input array

### **Parameters**

ar [array\_like] Input array. Unless axis is specified, this will be flattened if it is not already 1-D.

**return\_index** [bool, optional] If True, also return the indices of *ar* (along the specified axis, if provided, or in the flattened array) that result in the unique array.

**return\_inverse** [bool, optional] If True, also return the indices of the unique array (for the specified axis, if provided) that can be used to reconstruct *ar*.

**return\_counts** [bool, optional] If True, also return the number of times each unique item appears in *ar*.

New in version 1.9.0.

axis [int or None, optional (Not supported in Dask)] The axis to operate on. If None, *ar* will be flattened. If an integer, the subarrays indexed by the given axis will be flattened and treated as the elements of a 1-D array with the dimension of the given axis, see the notes for more details. Object arrays or structured arrays that contain objects are not supported if the *axis* kwarg is used. The default is None.

New in version 1.13.0.

## Returns

**unique** [ndarray] The sorted unique values.

**unique\_indices** [ndarray, optional] The indices of the first occurrences of the unique values in the original array. Only provided if *return\_index* is True.

**unique\_inverse** [ndarray, optional] The indices to reconstruct the original array from the unique array. Only provided if *return\_inverse* is True.

**unique\_counts** [ndarray, optional] The number of times each of the unique values comes up in the original array. Only provided if *return\_counts* is True.

New in version 1.9.0.

#### See also:

**numpy.lib.arraysetops** Module with a number of other functions for performing set operations on arrays.

#### **Notes**

When an axis is specified the subarrays indexed by the axis are sorted. This is done by making the specified axis the first dimension of the array (move the axis to the first dimension to keep the order of the other axes) and then flattening the subarrays in C order. The flattened subarrays are then viewed as a structured type with each element given a label, with the effect that we end up with a 1-D array of structured types that can be treated in the same way as any other 1-D array. The result is that the flattened subarrays are sorted in lexicographic order starting with the first element.

## **Examples**

```
>>> np.unique([1, 1, 2, 2, 3, 3]) # doctest: +SKIP

array([1, 2, 3])

>>> a = np.array([[1, 1], [2, 3]]) # doctest: +SKIP

>>> np.unique(a) # doctest: +SKIP

array([1, 2, 3])
```

Return the unique rows of a 2D array

```
>>> a = np.array([[1, 0, 0], [1, 0, 0], [2, 3, 4]]) # doctest: +SKIP
>>> np.unique(a, axis=0) # doctest: +SKIP
array([[1, 0, 0], [2, 3, 4]])
```

Return the indices of the original array that give the unique values:

```
>>> a = np.array(['a', 'b', 'c', 'a'])  # doctest: +SKIP

>>> u, indices = np.unique(a, return_index=True)  # doctest: +SKIP

>>> u  # doctest: +SKIP

array(['a', 'b', 'c'], dtype='<U1')

>>> indices  # doctest: +SKIP

array([0, 1, 3])

>>> a[indices]  # doctest: +SKIP

array(['a', 'b', 'c'], dtype='<U1')
```

Reconstruct the input array from the unique values:

```
>>> a = np.array([1, 2, 6, 4, 2, 3, 2]) # doctest: +SKIP
>>> u, indices = np.unique(a, return_inverse=True) # doctest: +SKIP
>>> u # doctest: +SKIP
array([1, 2, 3, 4, 6])
>>> indices # doctest: +SKIP
array([0, 1, 4, 3, 1, 2, 1])
>>> u[indices] # doctest: +SKIP
array([1, 2, 6, 4, 2, 3, 2])
```

dask.array.unravel\_index(indices, shape, order='C')

This docstring was copied from numpy.unravel index.

Some inconsistencies with the Dask version may exist.

Converts a flat index or array of flat indices into a tuple of coordinate arrays.

### **Parameters**

indices [array\_like] An integer array whose elements are indices into the flattened version of an array of dimensions shape. Before version 1.6.0, this function accepted just one index value.

shape [tuple of ints] The shape of the array to use for unraveling indices.

Changed in version 1.16.0: Renamed from dims to shape.

**order** [{'C', 'F'}, optional] Determines whether the indices should be viewed as indexing in row-major (C-style) or column-major (Fortran-style) order.

New in version 1.6.0.

#### Returns

**unraveled\_coords** [tuple of ndarray] Each array in the tuple has the same shape as the indices array.

See also:

ravel\_multi\_index

## **Examples**

```
>>> np.unravel_index([22, 41, 37], (7,6)) # doctest: +SKIP
(array([3, 6, 6]), array([4, 5, 1]))
>>> np.unravel_index([31, 41, 13], (7,6), order='F') # doctest: +SKIP
(array([3, 6, 6]), array([4, 5, 1]))
```

```
>>> np.unravel_index(1621, (6,7,8,9)) # doctest: +SKIP
(3, 1, 4, 1)
```

dask.array.var(a, axis=None, dtype=None, keepdims=False, ddof=0, split\_every=None, out=None)
Compute the variance along the specified axis.

This docstring was copied from numpy.var.

Some inconsistencies with the Dask version may exist.

Returns the variance of the array elements, a measure of the spread of a distribution. The variance is computed for the flattened array by default, otherwise over the specified axis.

### **Parameters**

- **a** [array\_like] Array containing numbers whose variance is desired. If *a* is not an array, a conversion is attempted.
- **axis** [None or int or tuple of ints, optional] Axis or axes along which the variance is computed. The default is to compute the variance of the flattened array.

New in version 1.7.0.

If this is a tuple of ints, a variance is performed over multiple axes, instead of a single axis or all the axes as before.

- **dtype** [data-type, optional] Type to use in computing the variance. For arrays of integer type the default is *float64*; for arrays of float types it is the same as the array type.
- **out** [ndarray, optional] Alternate output array in which to place the result. It must have the same shape as the expected output, but the type is cast if necessary.

**ddof** [int, optional] "Delta Degrees of Freedom": the divisor used in the calculation is N – ddof, where N represents the number of elements. By default *ddof* is zero.

**keepdims** [bool, optional] If this is set to True, the axes which are reduced are left in the result as dimensions with size one. With this option, the result will broadcast correctly against the input array.

If the default value is passed, then *keepdims* will not be passed through to the *var* method of sub-classes of *ndarray*, however any non-default value will be. If the sub-class' method does not implement *keepdims* any exceptions will be raised.

### Returns

**variance** [ndarray, see dtype parameter above] If out=None, returns a new array containing the variance; otherwise, a reference to the output array is returned.

#### See also:

```
std, mean, nanmean, nanstd, nanvar
ufuncs-output-type
```

# Notes

The variance is the average of the squared deviations from the mean, i.e., var = mean(abs(x - x.mean()) \* \* \* 2).

The mean is normally calculated as x.sum() / N, where N = len(x). If, however, ddof is specified, the divisor N - ddof is used instead. In standard statistical practice, ddof=1 provides an unbiased estimator of the variance of a hypothetical infinite population. ddof=0 provides a maximum likelihood estimate of the variance for normally distributed variables.

Note that for complex numbers, the absolute value is taken before squaring, so that the result is always real and nonnegative.

For floating-point input, the variance is computed using the same precision the input has. Depending on the input data, this can cause the results to be inaccurate, especially for *float32* (see example below). Specifying a higher-accuracy accumulator using the dtype keyword can alleviate this issue.

### **Examples**

```
>>> a = np.array([[1, 2], [3, 4]]) # doctest: +SKIP

>>> np.var(a) # doctest: +SKIP

1.25

>>> np.var(a, axis=0) # doctest: +SKIP

array([1., 1.])

>>> np.var(a, axis=1) # doctest: +SKIP

array([0.25, 0.25])
```

In single precision, var() can be inaccurate:

```
>>> a = np.zeros((2, 512*512), dtype=np.float32) # doctest: +SKIP

>>> a[0, :] = 1.0 # doctest: +SKIP

>>> a[1, :] = 0.1 # doctest: +SKIP

>>> np.var(a) # doctest: +SKIP

0.20250003
```

Computing the variance in float64 is more accurate:

```
>>> np.var(a, dtype=np.float64) # doctest: +SKIP
0.20249999932944759 # may vary
>>> ((1-0.55)**2 + (0.1-0.55)**2)/2 # doctest: +SKIP
0.2025
```

```
dask.array.vdot(a, b)
```

This docstring was copied from numpy.vdot.

Some inconsistencies with the Dask version may exist.

Return the dot product of two vectors.

The vdot(a, b) function handles complex numbers differently than dot(a, b). If the first argument is complex the complex conjugate of the first argument is used for the calculation of the dot product.

Note that *vdot* handles multidimensional arrays differently than *dot*: it does *not* perform a matrix product, but flattens input arguments to 1-D vectors first. Consequently, it should only be used for vectors.

#### **Parameters**

- **a** [array\_like] If *a* is complex the complex conjugate is taken before calculation of the dot product.
- **b** [array\_like] Second argument to the dot product.

### Returns

**output** [ndarray] Dot product of a and b. Can be an int, float, or complex depending on the types of a and b.

### See also:

dot Return the dot product without using the complex conjugate of the first argument.

## **Examples**

```
>>> a = np.array([1+2j,3+4j]) # doctest: +SKIP

>>> b = np.array([5+6j,7+8j]) # doctest: +SKIP

>>> np.vdot(a, b) # doctest: +SKIP

(70-8j)

>>> np.vdot(b, a) # doctest: +SKIP

(70+8j)
```

Note that higher-dimensional arrays are flattened!

```
>>> a = np.array([[1, 4], [5, 6]]) # doctest: +SKIP

>>> b = np.array([[4, 1], [2, 2]]) # doctest: +SKIP

>>> np.vdot(a, b) # doctest: +SKIP

30

>>> np.vdot(b, a) # doctest: +SKIP

30

>>> 1*4 + 4*1 + 5*2 + 6*2 # doctest: +SKIP

30
```

dask.array.vstack(tup, allow\_unknown\_chunksizes=False)

Stack arrays in sequence vertically (row wise).

This doestring was copied from numpy.vstack.

Some inconsistencies with the Dask version may exist.

This is equivalent to concatenation along the first axis after 1-D arrays of shape (N,) have been reshaped to (1,N). Rebuilds arrays divided by vsplit.

This function makes most sense for arrays with up to 3 dimensions. For instance, for pixel-data with a height (first axis), width (second axis), and r/g/b channels (third axis). The functions *concatenate*, *stack* and *block* provide more general stacking and concatenation operations.

#### **Parameters**

**tup** [sequence of ndarrays] The arrays must have the same shape along all but the first axis. 1-D arrays must have the same length.

### Returns

**stacked** [ndarray] The array formed by stacking the given arrays, will be at least 2-D.

### See also:

```
concatenate Join a sequence of arrays along an existing axis.
```

**stack** Join a sequence of arrays along a new axis.

**block** Assemble an nd-array from nested lists of blocks.

hstack Stack arrays in sequence horizontally (column wise).

**dstack** Stack arrays in sequence depth wise (along third axis).

**column\_stack** Stack 1-D arrays as columns into a 2-D array.

**vsplit** Split an array into multiple sub-arrays vertically (row-wise).

## **Examples**

```
dask.array.where (condition |, x, y|)
```

This docstring was copied from numpy.where.

Some inconsistencies with the Dask version may exist.

Return elements chosen from x or y depending on condition.

**Note:** When only *condition* is provided, this function is a shorthand for np.asarray(condition). nonzero(). Using *nonzero* directly should be preferred, as it behaves correctly for subclasses. The rest of

this documentation covers only the case where all three arguments are provided.

### **Parameters**

**condition** [array\_like, bool] Where True, yield x, otherwise yield y.

**x, y** [array\_like] Values from which to choose. *x*, *y* and *condition* need to be broadcastable to some shape.

### Returns

**out** [ndarray] An array with elements from *x* where *condition* is True, and elements from *y* elsewhere.

### See also:

### choose

nonzero The function that is called when x and y are omitted

### **Notes**

If all the arrays are 1-D, where is equivalent to:

```
[xv if c else yv for c, xv, yv in zip(condition, x, y)]
```

## **Examples**

```
>>> a = np.arange(10) # doctest: +SKIP

>>> a # doctest: +SKIP

array([0, 1, 2, 3, 4, 5, 6, 7, 8, 9])

>>> np.where(a < 5, a, 10*a) # doctest: +SKIP

array([0, 1, 2, 3, 4, 50, 60, 70, 80, 90])
```

This can be used on multidimensional arrays too:

The shapes of x, y, and the condition are broadcast together:

(continues on next page)

(continued from previous page)

dask.array.zeros(\*args, \*\*kwargs)

Blocked variant of zeros

Follows the signature of zeros exactly except that it also features optional keyword arguments chunks: int, tuple, or dict and name: str.

Original signature follows below.

Return np.zeros\_like(a, shape=shape, \*\*kwargs) if the shape argument is supported (requires NumPy >= 1.17), otherwise falls back to using the old behavior, returning np.zeros(shape, \*\*kwargs).

dask.array.zeros\_like (a, dtype=None, order='C', chunks=None, name=None, shape=None)
Return an array of zeros with the same shape and type as a given array.

### **Parameters**

a [array\_like] The shape and data-type of a define these same attributes of the returned array.

**dtype** [data-type, optional] Overrides the data type of the result.

**order** [{'C', 'F'}, optional] Whether to store multidimensional data in C- or Fortran-contiguous (row- or column-wise) order in memory.

**chunks** [sequence of ints] The number of samples on each block. Note that the last block will have fewer samples if len(array) % chunks != 0.

**name** [str, optional] An optional keyname for the array. Defaults to hashing the input keyword arguments.

**shape** [int or sequence of ints, optional.] Overrides the shape of the result.

## Returns

**out** [ndarray] Array of zeros with the same shape and type as a.

### See also:

ones\_like Return an array of ones with shape and type of input.

empty\_like Return an empty array with shape and type of input.

zeros Return a new array setting values to zero.

ones Return a new array setting values to one.

empty Return a new uninitialized array.

### dask.array.linalg.cholesky(a, lower=False)

Returns the Cholesky decomposition,  $A = LL^*$  or  $A = U^*U$  of a Hermitian positive-definite matrix A.

## **Parameters**

**a** [(M, M) array\_like] Matrix to be decomposed

**lower** [bool, optional] Whether to compute the upper or lower triangular Cholesky factorization. Default is upper-triangular.

# Returns

**c** [(M, M) Array] Upper- or lower-triangular Cholesky factor of a.

```
dask.array.linalg.inv(a)
```

Compute the inverse of a matrix with LU decomposition and forward / backward substitutions.

#### **Parameters**

a [array like] Square matrix to be inverted.

#### Returns

**ainv** [Array] Inverse of the matrix a.

```
dask.array.linalg.lstsq(a, b)
```

Return the least-squares solution to a linear matrix equation using QR decomposition.

Solves the equation a = b by computing a vector x that minimizes the Euclidean 2-norm  $|| b - a x ||^2$ . The equation may be under-, well-, or over- determined (i.e., the number of linearly independent rows of a can be less than, equal to, or greater than its number of linearly independent columns). If a is square and of full rank, then x (but for round-off error) is the "exact" solution of the equation.

#### **Parameters**

- **a** [(M, N) array\_like] "Coefficient" matrix.
- **b** [{(M,), (M, K)} array\_like] Ordinate or "dependent variable" values. If *b* is two-dimensional, the least-squares solution is calculated for each of the *K* columns of *b*.

### Returns

 $\mathbf{x}$  [{(N,), (N, K)} Array] Least-squares solution. If b is two-dimensional, the solutions are in the K columns of x.

**residuals** [ $\{(1,), (K,)\}$  Array] Sums of residuals; squared Euclidean 2-norm for each column in  $b - a \times x$ . If b is 1-dimensional, this is a (1,) shape array. Otherwise the shape is (K,).

rank [Array] Rank of matrix a.

s [(min(M, N),)] Array Singular values of a.

```
dask.array.linalg.lu(a)
```

Compute the lu decomposition of a matrix.

## Returns

- p: Array, permutation matrix
- l: Array, lower triangular matrix with unit diagonal.
- u: Array, upper triangular matrix

## **Examples**

```
>>> p, l, u = da.linalg.lu(x) # doctest: +SKIP
```

dask.array.linalg.norm(x, ord=None, axis=None, keepdims=False)

Matrix or vector norm.

This docstring was copied from numpy.linalg.norm.

Some inconsistencies with the Dask version may exist.

This function is able to return one of eight different matrix norms, or one of an infinite number of vector norms (described below), depending on the value of the ord parameter.

### **Parameters**

- **x** [array\_like] Input array. If *axis* is None, *x* must be 1-D or 2-D, unless *ord* is None. If both *axis* and *ord* are None, the 2-norm of x.ravel will be returned.
- **ord** [{non-zero int, inf, -inf, 'fro', 'nuc'}, optional] Order of the norm (see table under Notes). inf means numpy's *inf* object. The default is None.
- axis [{None, int, 2-tuple of ints}, optional.] If axis is an integer, it specifies the axis of x along which to compute the vector norms. If axis is a 2-tuple, it specifies the axes that hold 2-D matrices, and the matrix norms of these matrices are computed. If axis is None then either a vector norm (when x is 1-D) or a matrix norm (when x is 2-D) is returned. The default is None.

New in version 1.8.0.

**keepdims** [bool, optional] If this is set to True, the axes which are normed over are left in the result as dimensions with size one. With this option the result will broadcast correctly against the original x.

New in version 1.10.0.

#### Returns

**n** [float or ndarray] Norm of the matrix or vector(s).

See also:

scipy.linalg.norm Similar function in SciPy.

## **Notes**

For values of ord < 1, the result is, strictly speaking, not a mathematical 'norm', but it may still be useful for various numerical purposes.

The following norms can be calculated:

| ord   | norm for matrices            | norm for vectors           |
|-------|------------------------------|----------------------------|
| None  | Frobenius norm               | 2-norm                     |
| 'fro' | Frobenius norm               | _                          |
| 'nuc' | nuclear norm                 | _                          |
| inf   | max(sum(abs(x), axis=1))     | max(abs(x))                |
| -inf  | min(sum(abs(x), axis=1))     | min(abs(x))                |
| 0     | _                            | sum(x != 0)                |
| 1     | max(sum(abs(x), axis=0))     | as below                   |
| -1    | min(sum(abs(x), axis=0))     | as below                   |
| 2     | 2-norm (largest sing. value) | as below                   |
| -2    | smallest singular value      | as below                   |
| other | _                            | sum(abs(x)**ord)**(1./ord) |

The Frobenius norm is given by [1]:

$$||A||_F = [\sum_{i,j} abs(a_{i,j})^2]^{1/2}$$

The nuclear norm is the sum of the singular values.

Both the Frobenius and nuclear norm orders are only defined for matrices and raise a ValueError when x. ndim !=2.

### References

[1]

## **Examples**

```
>>> LA.norm(a) # doctest: +SKIP
7.745966692414834
>>> LA.norm(b) # doctest: +SKIP
7.745966692414834
>>> LA.norm(b, 'fro') # doctest: +SKIP
7.745966692414834
>>> LA.norm(a, np.inf) # doctest: +SKIP
4.0
>>> LA.norm(b, np.inf) # doctest: +SKIP
9.0
>>> LA.norm(a, -np.inf) # doctest: +SKIP
0.0
>>> LA.norm(b, -np.inf) # doctest: +SKIP
2.0
```

```
>>> LA.norm(a, 1) # doctest: +SKIP
20.0
>>> LA.norm(b, 1) # doctest: +SKIP
7.0
>>> LA.norm(a, -1) # doctest: +SKIP
-4.6566128774142013e-010
>>> LA.norm(b, -1) # doctest: +SKIP
6.0
>>> LA.norm(a, 2) # doctest: +SKIP
7.745966692414834
>>> LA.norm(b, 2) # doctest: +SKIP
7.3484692283495345
```

```
>>> LA.norm(a, -2) # doctest: +SKIP
0.0
>>> LA.norm(b, -2) # doctest: +SKIP
1.8570331885190563e-016 # may vary
>>> LA.norm(a, 3) # doctest: +SKIP
5.8480354764257312 # may vary
>>> LA.norm(a, -3) # doctest: +SKIP
0.0
```

Using the axis argument to compute vector norms:

Using the axis argument to compute matrix norms:

```
>>> m = np.arange(8).reshape(2,2,2) # doctest: +SKIP

>>> LA.norm(m, axis=(1,2)) # doctest: +SKIP

array([ 3.74165739, 11.22497216])

>>> LA.norm(m[0, :, :]), LA.norm(m[1, :, :]) # doctest: +SKIP

(3.7416573867739413, 11.224972160321824)
```

dask.array.linalg.qr(a)

Compute the qr factorization of a matrix.

### **Parameters**

a [Array]

### Returns

q: Array, orthonormal

r: Array, upper-triangular

#### See also:

```
numpy.linalg.qr Equivalent NumPy Operation
dask.array.linalg.tsqr Implementation for tall-and-skinny arrays
dask.array.linalg.sfqr Implementation for short-and-fat arrays
```

## **Examples**

```
>>> q, r = da.linalg.qr(x) # doctest: +SKIP
```

```
dask.array.linalg.solve(a, b, sym_pos=False)
```

Solve the equation  $a \times = b$  for x. By default, use LU decomposition and forward / backward substitutions. When  $sym_pos$  is True, use Cholesky decomposition.

## **Parameters**

- **a** [(M, M) array\_like] A square matrix.
- **b** [(M,)] or (M,N) array\_like Right-hand side matrix in a x = b.
- **sym\_pos** [bool] Assume a is symmetric and positive definite. If True, use Cholesky decomposition.

## Returns

 $\mathbf{x}$  [(M,) or (M, N) Array] Solution to the system a  $\mathbf{x} = \mathbf{b}$ . Shape of the return matches the shape of  $\mathbf{b}$ .

```
\verb|dask.array.linalg.solve_triangular| (a, b, lower=False)
```

Solve the equation a x = b for x, assuming a is a triangular matrix.

#### **Parameters**

- **a** [(M, M) array\_like] A triangular matrix
- **b** [(M,) or (M, N) array\_like] Right-hand side matrix in ax = b

**lower** [bool, optional] Use only data contained in the lower triangle of *a*. Default is to use upper triangle.

### Returns

 $\mathbf{x}$  [(M,) or (M, N) array] Solution to the system a x = b. Shape of return matches b.

```
dask.array.linalg.svd(a, coerce_signs=True)
```

Compute the singular value decomposition of a matrix.

### **Parameters**

a [(M, N) Array]

**coerce\_signs** [bool] Whether or not to apply sign coercion to singular vectors in order to maintain deterministic results, by default True.

#### Returns

- **u** [(M, K) Array, unitary / orthogonal] Left-singular vectors of a (in columns) with shape (M, K) where  $K = \min(M, N)$ .
- $\mathbf{s}$  [(K,) Array, singular values in decreasing order (largest first)] Singular values of a.
- $\mathbf{v}$  [(K, N) Array, unitary / orthogonal] Right-singular vectors of a (in rows) with shape (K, N) where  $\mathbf{K} = \min(\mathbf{M}, \mathbf{N})$ .

**Warning:** SVD is only supported for arrays with chunking in one dimension. This requires that all inputs either contain a single column of chunks (tall-and-skinny) or a single row of chunks (short-and-fat). For arrays with chunking in both dimensions, see da.linalg.svd\_compressed.

### See also:

```
np.linalg.svd Equivalent NumPy Operation
```

da.linalg.svd\_compressed Randomized SVD for fully chunked arrays

dask.array.linalg.tsqr QR factorization for tall-and-skinny arrays

dask.array.utils.svd\_flip Sign normalization for singular vectors

## **Examples**

```
>>> u, s, v = da.linalg.svd(x) # doctest: +SKIP
```

```
dask.array.linalg.svd_compressed(a, k, iterator='power', n_power_iter=0, n_oversamples=10, seed=None, compute=False, coerce_signs=True)
```

Randomly compressed rank-k thin Singular Value Decomposition.

This computes the approximate singular value decomposition of a large array. This algorithm is generally faster than the normal algorithm but does not provide exact results. One can balance between performance and accuracy with input parameters (see below).

### **Parameters**

- **a: Array** Input array
- k: int Rank of the desired thin SVD decomposition.
- **iterator:** {'power', 'QR'}, default='power' Define the technique used for iterations to cope with flat singular spectra or when the input matrix is very large.
- **n\_power\_iter: int, default=0** Number of power iterations, useful when the singular values decay slowly. Error decreases exponentially as  $n\_power\_iter$  increases. In practice, set  $n\_power\_iter <= 4$ .
- n\_oversamples: int, default=10 Number of oversamples used for generating the sampling matrix. This value increases the size of the subspace computed, which is more accurate at the cost of efficiency. Results are rarely sensitive to this choice though and in practice a value of 10 is very commonly high enough.
- compute [bool] Whether or not to compute data at each use. Recomputing the input while performing several passes reduces memory pressure, but means that we have to compute the input multiple times. This is a good choice if the data is larger than memory and cheap to recreate.
- **coerce\_signs** [bool] Whether or not to apply sign coercion to singular vectors in order to maintain deterministic results, by default True.

#### Returns

- u: Array, unitary / orthogonal
- s: Array, singular values in decreasing order (largest first)
- v: Array, unitary / orthogonal

### References

N. Halko, P. G. Martinsson, and J. A. Tropp. Finding structure with randomness: Probabilistic algorithms for constructing approximate matrix decompositions. SIAM Rev., Survey and Review section, Vol. 53, num. 2, pp. 217-288, June 2011 https://arxiv.org/abs/0909.4061

### **Examples**

```
>>> u, s, vt = svd_compressed(x, 20) # doctest: +SKIP
```

dask.array.linalg.sfqr(data, name=None)

Direct Short-and-Fat QR

Currently, this is a quick hack for non-tall-and-skinny matrices which are one chunk tall and (unless they are one chunk wide) have chunks that are wider than they are tall

$$Q[R_1 R_2 ...] = [A_1 A_2 ...]$$

it computes the factorization  $QR_1 = A_1$ , then computes the other  $R_k$ 's in parallel.

### **Parameters**

data: Array

### See also:

dask.array.linalg.qr Main user API that uses this function

```
dask.array.linalg.tsqr Variant for tall-and-skinny case
```

```
dask.array.linalg.tsqr(data, compute_svd=False, _max_vchunk_size=None)
Direct Tall-and-Skinny QR algorithm
```

As presented in:

A. Benson, D. Gleich, and J. Demmel. Direct QR factorizations for tall-and-skinny matrices in MapReduce architectures. IEEE International Conference on Big Data, 2013. https://arxiv.org/abs/1301.1071

This algorithm is used to compute both the QR decomposition and the Singular Value Decomposition. It requires that the input array have a single column of blocks, each of which fit in memory.

#### **Parameters**

#### data: Array

compute\_svd: bool Whether to compute the SVD rather than the QR decomposition

**\_max\_vchunk\_size: Integer** Used internally in recursion to set the maximum row dimension of chunks in subsequent recursive calls.

#### See also:

```
dask.array.linalg.qr Powered by this algorithm
dask.array.linalg.svd Powered by this algorithm
dask.array.linalg.sfqr Variant for short-and-fat arrays
```

### **Notes**

With k blocks of size (m, n), this algorithm has memory use that scales as k \* n \* n.

The implementation here is the recursive variant due to the ultimate need for one "single core" QR decomposition. In the non-recursive version of the algorithm, given k blocks, after  $k \, m \, \star \, n \, QR$  decompositions, there will be a "single core" QR decomposition that will have to work with a  $(k \, \star \, n, \, n)$  matrix.

Here, recursion is applied as necessary to ensure that  $k \star n$  is not larger than m (if  $m / n \ge 2$ ). In particular, this is done to ensure that single core computations do not have to work on blocks larger than (m, n).

Where blocks are irregular, the above logic is applied with the "height" of the "tallest" block used in place of m.

Consider use of the rechunk method to control this behavior. Taller blocks will reduce overall memory use (assuming that many of them still fit in memory at once).

```
dask.array.ma.average(a, axis=None, weights=None, returned=False)
```

Return the weighted average of array over the given axis.

This docstring was copied from numpy.ma.average.

Some inconsistencies with the Dask version may exist.

## **Parameters**

**a** [array\_like] Data to be averaged. Masked entries are not taken into account in the computation.

**axis** [int, optional] Axis along which to average *a*. If None, averaging is done over the flattened array.

weights [array\_like, optional] The importance that each element has in the computation of the average. The weights array can either be 1-D (in which case its length must be the size of *a* along the given axis) or of the same shape as *a*. If weights=None, then all data in *a* are assumed to have a weight equal to one. The 1-D calculation is:

```
avg = sum(a * weights) / sum(weights)
```

The only constraint on weights is that sum(weights) must not be 0.

**returned** [bool, optional] Flag indicating whether a tuple (result, sum of weights) should be returned as output (True), or just the result (False). Default is False.

### Returns

average, [sum\_of\_weights] [(tuple of) scalar or MaskedArray] The average along the specified axis. When returned is *True*, return a tuple with the average as the first element and the sum of the weights as the second element. The return type is *np.float64* if *a* is of integer type and floats smaller than *float64*, or the input data-type, otherwise. If returned, *sum\_of\_weights* is always *float64*.

## **Examples**

```
>>> x = np.ma.arange(6.).reshape(3, 2) # doctest: +SKIP
>>> x # doctest: +SKIP
masked_array(
 data=[[0., 1.],
        [2., 3.],
        [4., 5.]],
 mask=False,
 fill_value=1e+20)
>>> avg, sumweights = np.ma.average(x, axis=0, weights=[1, 2, 3], # doctest:
\hookrightarrow +SKIP
                                     returned=True)
. . .
>>> avg # doctest: +SKIP
masked_array(data=[2.666666666666665, 3.66666666666665],
             mask=[False, False],
       fill_value=1e+20)
```

dask.array.ma.filled(a, fill\_value=None)

Return input as an array with masked data replaced by a fill value.

This docstring was copied from numpy.ma.filled.

Some inconsistencies with the Dask version may exist.

If *a* is not a *MaskedArray*, *a* itself is returned. If *a* is a *MaskedArray* and *fill\_value* is None, *fill\_value* is set to a.fill\_value.

## **Parameters**

a [MaskedArray or array\_like] An input object.

**fill\_value** [array\_like, optional.] Can be scalar or non-scalar. If non-scalar, the resulting filled array should be broadcastable over input array. Default is None.

### Returns

**a** [ndarray] The filled array.

See also:

### compressed

# **Examples**

```
\Rightarrow x = \text{np.ma.array(np.arange(9).reshape(3, 3), mask=[[1, 0, 0],}
                                                                     # doctest: +SKIP
                                                        [1, 0, 0],
                                                        [0, 0, 0]])
>>> x.filled() # doctest: +SKIP
array([[999999,
                     1,
                              2],
       [999999,
                     4,
                              5],
                     7,
          6,
                              8]])
>>> x.filled(fill_value=333) # doctest: +SKIP
array([[333,
               1,
                    2],
       [333,
              4,
                    5],
       6,
              7,
                    8]])
>>> x.filled(fill_value=np.arange(3)) # doctest: +SKIP
array([[0, 1, 2],
       [0, 4, 5],
       [6, 7, 8]])
```

### dask.array.ma.fix invalid(a, fill value=None)

Return input with invalid data masked and replaced by a fill value.

This docstring was copied from numpy.ma.fix\_invalid.

Some inconsistencies with the Dask version may exist.

Invalid data means values of nan, inf, etc.

#### **Parameters**

**a** [array\_like] Input array, a (subclass of) ndarray.

**mask** [sequence, optional (Not supported in Dask)] Mask. Must be convertible to an array of booleans with the same shape as *data*. True indicates a masked (i.e. invalid) data.

**copy** [bool, optional (Not supported in Dask)] Whether to use a copy of a (True) or to fix a in place (False). Default is True.

**fill\_value** [scalar, optional] Value used for fixing invalid data. Default is None, in which case the a.fill\_value is used.

## Returns

**b** [MaskedArray] The input array with invalid entries fixed.

## **Notes**

A copy is performed by default.

## **Examples**

```
>>> fixed = np.ma.fix_invalid(x)  # doctest: +SKIP

>>> fixed.data  # doctest: +SKIP

array([ 1.e+00, -1.e+00,  1.e+20,  1.e+20])

>>> x.data  # doctest: +SKIP

array([ 1., -1., nan, inf])
```

### dask.array.ma.getdata(a)

Return the data of a masked array as an ndarray.

This doestring was copied from numpy.ma.getdata.

Some inconsistencies with the Dask version may exist.

Return the data of a (if any) as an odarray if a is a MaskedArray, else return a as a odarray or subclass (depending on subok) if not.

### **Parameters**

a [array\_like] Input MaskedArray, alternatively a ndarray or a subclass thereof.

**subok** [bool (Not supported in Dask)] Whether to force the output to be a *pure* ndarray (False) or to return a subclass of ndarray if appropriate (True, default).

### See also:

getmask Return the mask of a masked array, or nomask.

**getmaskarray** Return the mask of a masked array, or full array of False.

## **Examples**

```
>>> import numpy.ma as ma # doctest: +SKIP
>>> a = ma.masked_equal([[1,2],[3,4]], 2) # doctest: +SKIP
>>> a # doctest: +SKIP
masked_array(
   data=[[1, --],
        [3, 4]],
   mask=[[False, True],
        [False, False]],
   fill_value=2)
>>> ma.getdata(a) # doctest: +SKIP
array([[1, 2],
        [3, 4]])
```

Equivalently use the MaskedArray data attribute.

```
dask.array.ma.getmaskarray(a)
```

Return the mask of a masked array, or full boolean array of False.

This docstring was copied from numpy.ma.getmaskarray.

Some inconsistencies with the Dask version may exist.

Return the mask of *arr* as an ndarray if *arr* is a *MaskedArray* and the mask is not *nomask*, else return a full boolean array of False of the same shape as *arr*.

### **Parameters**

arr [array\_like (Not supported in Dask)] Input MaskedArray for which the mask is required.

See also:

getmask Return the mask of a masked array, or nomask.

getdata Return the data of a masked array as an ndarray.

## **Examples**

```
>>> import numpy.ma as ma # doctest: +SKIP
>>> a = ma.masked_equal([[1,2],[3,4]], 2) # doctest: +SKIP
>>> a # doctest: +SKIP
masked_array(
   data=[[1, --],
        [3, 4]],
   mask=[[False, True],
        [False, False]],
   fill_value=2)
>>> ma.getmaskarray(a) # doctest: +SKIP
array([[False, True],
        [False, False]])
```

## Result when mask == nomask

dask.array.ma.masked\_array(data, mask=False, fill\_value=None, \*\*kwargs)

An array class with possibly masked values.

This docstring was copied from numpy.ma.masked\_array.

Some inconsistencies with the Dask version may exist.

Masked values of True exclude the corresponding element from any computation.

#### Construction:

#### **Parameters**

- data [array\_like] Input data.
- **mask** [sequence, optional] Mask. Must be convertible to an array of booleans with the same shape as *data*. True indicates a masked (i.e. invalid) data.
- **dtype** [dtype, optional (Not supported in Dask)] Data type of the output. If *dtype* is None, the type of the data argument (data.dtype) is used. If *dtype* is not None and different from data.dtype, a copy is performed.
- **copy** [bool, optional (Not supported in Dask)] Whether to copy the input data (True), or to use a reference instead. Default is False.
- **subok** [bool, optional (Not supported in Dask)] Whether to return a subclass of *MaskedArray* if possible (True) or a plain *MaskedArray*. Default is True.
- ndmin [int, optional (Not supported in Dask)] Minimum number of dimensions. Default is 0.
- **fill\_value** [scalar, optional] Value used to fill in the masked values when necessary. If None, a default based on the data-type is used.
- **keep\_mask** [bool, optional (Not supported in Dask)] Whether to combine *mask* with the mask of the input data, if any (True), or to use only *mask* for the output (False). Default is True.
- **hard\_mask** [bool, optional (Not supported in Dask)] Whether to use a hard mask or not. With a hard mask, masked values cannot be unmasked. Default is False.
- **shrink** [bool, optional (Not supported in Dask)] Whether to force compression of an empty mask, Default is True.
- order [{'C', 'F', 'A'}, optional (Not supported in Dask)] Specify the order of the array. If order is 'C', then the array will be in C-contiguous order (last-index varies the fastest). If order is 'F', then the returned array will be in Fortran-contiguous order (first-index varies the fastest). If order is 'A' (default), then the returned array may be in any order (either C-, Fortran-contiguous, or even discontiguous), unless a copy is required, in which case it will be C-contiguous.

### **Examples**

The mask can be initialized with an array of boolean values with the same shape as data.

Alternatively, the mask can be initialized to homogeneous boolean array with the same shape as data by passing in a scalar boolean value:

```
>>> np.ma.MaskedArray(data, mask=False) # doctest: +SKIP

masked_array(
    data=[[0, 1, 2],
        [3, 4, 5]],
    mask=[[False, False, False],
        [False, False, False]],
    fill_value=999999)
```

**Note:** The recommended practice for initializing mask with a scalar boolean value is to use True/False rather than np.True\_/np.False\_. The reason is nomask is represented internally as np.False\_.

```
>>> np.False_ is np.ma.nomask # doctest: +SKIP
True
```

### dask.array.ma.masked\_equal(a, value)

Mask an array where equal to a given value.

This docstring was copied from numpy.ma.masked\_equal.

Some inconsistencies with the Dask version may exist.

This function is a shortcut to masked\_where, with condition = (x == value). For floating point arrays, consider using masked\_values (x, value).

#### See also:

masked where Mask where a condition is met.

masked\_values Mask using floating point equality.

## **Examples**

## dask.array.ma.masked\_greater(x, value, copy=True)

Mask an array where greater than a given value.

This function is a shortcut to masked\_where, with condition = (x > value).

See also:

masked where Mask where a condition is met.

## **Examples**

dask.array.ma.masked\_greater\_equal(x, value, copy=True)

Mask an array where greater than or equal to a given value.

This function is a shortcut to masked\_where, with  $condition = (x \ge value)$ .

See also:

masked where Mask where a condition is met.

## **Examples**

dask.array.ma.masked\_inside (x, v1, v2)

Mask an array inside a given interval.

This docstring was copied from numpy.ma.masked\_inside.

Some inconsistencies with the Dask version may exist.

Shortcut to masked\_where, where *condition* is True for x inside the interval [v1,v2] (v1 <= x <= v2). The boundaries v1 and v2 can be given in either order.

See also:

masked\_where Mask where a condition is met.

### **Notes**

The array *x* is prefilled with its filling value.

### **Examples**

The order of v1 and v2 doesn't matter.

```
dask.array.ma.masked_invalid(a)
```

Mask an array where invalid values occur (NaNs or infs).

This docstring was copied from numpy.ma.masked\_invalid.

Some inconsistencies with the Dask version may exist.

This function is a shortcut to masked\_where, with *condition* = ~(np.isfinite(a)). Any pre-existing mask is conserved. Only applies to arrays with a dtype where NaNs or infs make sense (i.e. floating point types), but accepts any array\_like object.

### See also:

masked where Mask where a condition is met.

### **Examples**

dask.array.ma.masked\_less(x, value, copy=True)

Mask an array where less than a given value.

This function is a shortcut to masked\_where, with condition = (x < value).

See also:

masked\_where Mask where a condition is met.

## **Examples**

```
>>> import numpy.ma as ma
>>> a = np.arange(4)
>>> a
```

(continues on next page)

(continued from previous page)

dask.array.ma.masked\_less\_equal (x, value, copy=True)

Mask an array where less than or equal to a given value.

This function is a shortcut to  $masked\_where$ , with  $condition = (x \le value)$ .

See also:

masked where Mask where a condition is met.

## **Examples**

dask.array.ma.masked\_not\_equal (x, value, copy=True)

Mask an array where *not* equal to a given value.

This function is a shortcut to masked\_where, with condition = (x != value).

See also:

masked\_where Mask where a condition is met.

## **Examples**

dask.array.ma.masked\_outside(x, v1, v2)

Mask an array outside a given interval.

This docstring was copied from numpy.ma.masked\_outside.

Some inconsistencies with the Dask version may exist.

Shortcut to masked\_where, where *condition* is True for x outside the interval [v1,v2] (x < v1)l(x > v2). The boundaries v1 and v2 can be given in either order.

See also:

masked where Mask where a condition is met.

### **Notes**

The array *x* is prefilled with its filling value.

## **Examples**

The order of v1 and v2 doesn't matter.

dask.array.ma.masked\_values(x, value, rtol=1e-05, atol=1e-08, shrink=True)

Mask using floating point equality.

This docstring was copied from numpy.ma.masked\_values.

Some inconsistencies with the Dask version may exist.

Return a MaskedArray, masked where the data in array *x* are approximately equal to *value*, determined using *isclose*. The default tolerances for *masked\_values* are the same as those for *isclose*.

For integer types, exact equality is used, in the same way as *masked\_equal*.

The fill\_value is set to value and the mask is set to nomask if possible.

### **Parameters**

```
x [array_like] Array to mask.
value [float] Masking value.
rtol, atol [float, optional] Tolerance parameters passed on to isclose
copy [bool, optional (Not supported in Dask)] Whether to return a copy of x.
shrink [bool, optional] Whether to collapse a mask full of False to nomask.
```

### Returns

**result** [MaskedArray] The result of masking x where approximately equal to *value*.

### See also:

```
masked_where Mask where a condition is met.
masked_equal Mask where equal to a given value (integers).
```

## **Examples**

Note that *mask* is set to nomask if possible.

For integers, the fill value will be different in general to the result of masked\_equal.

dask.array.ma.masked\_where(condition, a)

Mask an array where a condition is met.

This docstring was copied from numpy.ma.masked\_where.

Some inconsistencies with the Dask version may exist.

Return a as an array masked where *condition* is True. Any masked values of a or *condition* are also masked in the output.

### **Parameters**

**condition** [array\_like] Masking condition. When *condition* tests floating point values for equality, consider using masked\_values instead.

a [array\_like] Array to mask.

**copy** [bool (Not supported in Dask)] If True (default) make a copy of *a* in the result. If False modify *a* in place and return a view.

#### Returns

**result** [MaskedArray] The result of masking a where condition is True.

### See also:

```
masked_values Mask using floating point equality.

masked_equal Mask where equal to a given value.
```

masked\_not\_equal Mask where not equal to a given value.

```
masked_less_equal Mask where less than or equal to a given value.
```

masked\_greater\_equal Mask where greater than or equal to a given value.

masked\_less Mask where less than a given value.

masked\_greater Mask where greater than a given value.

masked inside Mask inside a given interval.

masked outside Mask outside a given interval.

masked\_invalid Mask invalid values (NaNs or infs).

## **Examples**

Mask array b conditional on a.

Effect of the *copy* argument.

```
>>> c = ma.masked_where(a <= 2, a) # doctest: +SKIP
>>> c  # doctest: +SKIP
masked_array(data=[--, --, 3],
            mask=[ True, True, True, False],
      fill value=999999)
>>> c[0] = 99 # doctest: +SKIP
>>> c # doctest: +SKIP
masked_array(data=[99, --, --, 3],
            mask=[False, True, True, False],
      fill_value=999999)
>>> a # doctest: +SKIP
array([0, 1, 2, 3])
>>> c = ma.masked_where(a <= 2, a, copy=False) # doctest: +SKIP
>>> c[0] = 99 # doctest: +SKIP
>>> c # doctest: +SKIP
masked_array(data=[99, --, --, 3],
            mask=[False, True, True, False],
      fill value=999999)
>>> a # doctest: +SKIP
array([99, 1, 2, 3])
```

When *condition* or *a* contain masked values.

```
>>> a = np.arange(4) # doctest: +SKIP
>>> a = ma.masked_where(a == 2, a) # doctest: +SKIP
>>> a # doctest: +SKIP
masked_array(data=[0, 1, --, 3],
            mask=[False, False, True, False],
      fill_value=999999)
>>> b = np.arange(4) # doctest: +SKIP
>>> b = ma.masked_where(b == 0, b) # doctest: +SKIP
>>> b # doctest: +SKIP
masked_array(data=[--, 1, 2, 3],
            mask=[ True, False, False, False],
      fill_value=999999)
>>> ma.masked_where(a == 3, b) # doctest: +SKIP
masked_array(data=[--, 1, --, --],
            mask=[ True, False, True, True],
       fill_value=999999)
```

dask.array.ma.set\_fill\_value(a, fill\_value)

Set the filling value of a, if a is a masked array.

This docstring was copied from numpy.ma.set\_fill\_value.

Some inconsistencies with the Dask version may exist.

This function changes the fill value of the masked array a in place. If a is not a masked array, the function returns silently, without doing anything.

## **Parameters**

**a** [array\_like] Input array.

**fill\_value** [dtype] Filling value. A consistency test is performed to make sure the value is compatible with the dtype of *a*.

### Returns

**None** Nothing returned by this function.

See also:

maximum\_fill\_value Return the default fill value for a dtype.

MaskedArray.fill\_value Return current fill value.

MaskedArray.set fill value Equivalent method.

## **Examples**

(continues on next page)

(continued from previous page)

Nothing happens if *a* is not a masked array.

```
>>> a = list(range(5))  # doctest: +SKIP

>>> a  # doctest: +SKIP

[0, 1, 2, 3, 4]

>>> ma.set_fill_value(a, 100)  # doctest: +SKIP

>>> a  # doctest: +SKIP

[0, 1, 2, 3, 4]

>>> a = np.arange(5)  # doctest: +SKIP

>>> a  # doctest: +SKIP

array([0, 1, 2, 3, 4])

>>> ma.set_fill_value(a, 100)  # doctest: +SKIP

>>> a  # doctest: +SKIP

array([0, 1, 2, 3, 4])
```

dask.array.overlap.overlap(x, depth, boundary)

Share boundaries between neighboring blocks

#### **Parameters**

x: da.Array A dask array

depth: dict The size of the shared boundary per axis

**boundary: dict** The boundary condition on each axis. Options are 'reflect', 'periodic', 'nearest', 'none', or an array value. Such a value will fill the boundary with that value.

The depth input informs how many cells to overlap between neighboring

blocks "{0: 2, 2: 5}" means share two cells in 0 axis, 5 cells in 2 axis.

Axes missing from this input will not be overlapped.

Any axis containing chunks smaller than depth will be rechunked if possible.

### **Examples**

```
>>> import numpy as np
>>> import dask.array as da
```

```
>>> x = np.arange(64).reshape((8, 8))
>>> d = da.from_array(x, chunks=(4, 4))
>>> d.chunks
((4, 4), (4, 4))
```

```
>>> g = da.overlap.overlap(d, depth={0: 2, 1: 1},
... boundary={0: 100, 1: 'reflect'})
>>> g.chunks
((8, 8), (6, 6))
```

```
>>> np.array(q)
0,
                     2,
                          3,
                1,
                             4,
                                  3,
                                       4,
                                           5,
                                                6.
        0,
                 9,
                                           13,
        8,
            8,
                    10,
                         11,
                             12,
                                  11,
                                      12,
                                               14,
                                                    15,
                                                        15],
            16,
                17,
                         19,
                                  19,
                                      20,
                                               22,
                                                   23,
      [ 16,
                    18,
                             20,
                                           21,
                                                        231,
      [ 24,
                    26,
                         27,
                             28,
                                  27,
                                      28,
                                           29,
                                               30,
                                                    31,
            24,
                25,
                                                        31],
      [ 32,
            32,
                33,
                    34,
                         35,
                             36,
                                  35,
                                      36,
                                           37,
                                               38,
                                                    39,
      [ 40,
            40,
                41,
                    42,
                         43,
                             44,
                                  43,
                                      44,
                                           45,
                                               46,
                                                   47,
                                                        471,
      [ 16,
            16,
                17,
                    18,
                         19,
                             20,
                                  19,
                                      20,
                                           21,
                                               22,
                                                   23,
                                               30,
      [ 24,
            24,
                25,
                    26,
                         27,
                             28,
                                  27,
                                      28,
                                           29,
                                                   31,
                                                        311,
      [ 32,
                                          37,
                                               38,
            32,
                33,
                    34,
                         35,
                             36,
                                  35,
                                      36,
                                                   39,
                                                        391,
      [ 40,
           40,
                41,
                    42,
                         43,
                             44,
                                  43,
                                      44,
                                                   47,
                                           45,
                                               46,
                    50,
                         51,
                                               54,
      [ 48,
           48,
                49,
                             52,
                                  51,
                                      52,
                                           53,
                                                   55,
                                                        551,
           56,
                57,
                    58,
                         59,
                             60,
                                  59,
                                      60,
                                          61,
                                               62,
      [ 56,
                                                    63,
      [100, 100, 100, 100, 100, 100, 100,
                                     100,
                                         100,
                                              100,
                                                  100,
                                                       1001,
```

```
dask.array.overlap.map_overlap(func, *args, depth=None, boundary=None, trim=True, align_arrays=True, **kwargs)
```

Map a function over blocks of arrays with some overlap

We share neighboring zones between blocks of the array, map a function, and then trim away the neighboring strips. If depth is larger than any chunk along a particular axis, then the array is rechunked.

Note that this function will attempt to automatically determine the output array type before computing it, please refer to the meta keyword argument in map\_blocks if you expect that the function will not succeed when operating on 0-d arrays.

### **Parameters**

**func: function** The function to apply to each extended block. If multiple arrays are provided, then the function should expect to receive chunks of each array in the same order.

```
args [dask arrays]
```

**depth:** int, tuple, dict or list The number of elements that each block should share with its neighbors If a tuple or dict then this can be different per axis. If a list then each element of that list must be an int, tuple or dict defining depth for the corresponding array in *args*. Asymmetric depths may be specified using a dict value of (-/+) tuples. Note that asymmetric depths are currently only supported when boundary is 'none'. The default value is 0.

**boundary: str, tuple, dict or list** How to handle the boundaries. Values include 'reflect', 'periodic', 'nearest', 'none', or any constant value like 0 or np.nan. If a list then each element must be a str, tuple or dict defining the boundary for the corresponding array in *args*. The default value is 'reflect'.

**trim: bool** Whether or not to trim depth elements from each block after calling the map function. Set this to False if your mapping function already does this for you

**align\_arrays: bool** Whether or not to align chunks along equally sized dimensions when multiple arrays are provided. This allows for larger chunks in some arrays to be broken into smaller ones that match chunk sizes in other arrays such that they are compatible for block function mapping. If this is false, then an error will be thrown if arrays do not already have the same number of blocks in each dimension.

<sup>\*\*</sup>kwargs: Other keyword arguments valid in map\_blocks

# **Examples**

```
>>> import numpy as np
>>> import dask.array as da
```

```
>>> x = np.array([1, 1, 2, 3, 3, 3, 2, 1, 1])
>>> x = da.from_array(x, chunks=5)
>>> def derivative(x):
... return x - np.roll(x, 1)
```

```
>>> y = x.map_overlap(derivative, depth=1, boundary=0)
>>> y.compute()
array([ 1,  0,  1,  1,  0,  0, -1, -1,  0])
```

The da.map\_overlap function can also accept multiple arrays.

When multiple arrays are given, they do not need to have the same number of dimensions but they must broadcast together. Arrays are aligned block by block (just as in da.map\_blocks) so the blocks must have a common chunk size. This common chunking is determined automatically as long as align\_arrays is True.

```
>>> x = da.arange(8, chunks=4)
>>> y = da.arange(8, chunks=2)
>>> r = da.map_overlap(func, x, y, depth=1, align_arrays=True)
>>> len(r.to_delayed())
4
```

```
>>> da.map_overlap(func, x, y, depth=1, align_arrays=False).compute()
Traceback (most recent call last):
    ...
ValueError: Shapes do not align {'.0': {2, 4}}
```

Note also that this function is equivalent to map\_blocks by default. A non-zero depth must be defined for any overlap to appear in the arrays provided to func.

```
>>> func = lambda x: x.sum()
>>> x = da.ones(10, dtype='int')
>>> block_args = dict(chunks=(), drop_axis=0)
>>> da.map_blocks(func, x, **block_args).compute()
10
>>> da.map_overlap(func, x, **block_args).compute()
10
>>> da.map_overlap(func, x, **block_args).compute()
10
>>> da.map_overlap(func, x, **block_args, depth=1).compute()
12
```

For functions that may not handle 0-d arrays, it's also possible to specify meta with an empty array matching the type of the expected result. In the example below, func will result in an IndexError when computing meta:

Similarly, it's possible to specify a non-NumPy array to meta:

```
dask.array.overlap.trim_internal(x, axes, boundary=None)
```

Trim sides from each block

This couples well with the overlap operation, which may leave excess data on each block

See also:

```
dask.array.chunk.trim
    dask.array.map_blocks

dask.array.overlap.trim_overlap(x, depth, boundary=None)
    Trim sides from each block.
```

This couples well with the map\_overlap operation which may leave excess data on each block.

#### See also:

```
dask.array.overlap.map_overlap
```

dask.array.from\_array(x, chunks='auto', name=None, lock=False, asarray=None, fancy=True, getitem=None, meta=None, inline array=False)

Create dask array from something that looks like an array

Input must have a . shape, .ndim, .dtype and support numpy-style slicing.

### **Parameters**

x [array\_like]

**chunks** [int, tuple] How to chunk the array. Must be one of the following forms:

- A blocksize like 1000.
- A blockshape like (1000, 1000).
- Explicit sizes of all blocks along all dimensions like ((1000, 1000, 500), (400, 400)).
- A size in bytes, like "100 MiB" which will choose a uniform block-like shape
- The word "auto" which acts like the above, but uses a configuration value array.
   chunk-size for the chunk size
- -1 or None as a blocksize indicate the size of the corresponding dimension.

name [str, optional] The key name to use for the array. Defaults to a hash of x. By default, hash uses python's standard shal. This behaviour can be changed by installing cityhash, xxhash or murmurhash. If installed, a large-factor speedup can be obtained in the tokenisation step. Use name=False to generate a random name instead of hashing (fast)

**Note:** Because this name is used as the key in task graphs, you should ensure that it uniquely identifies the data contained within. If you'd like to provide a descriptive name that is still unique, combine the descriptive name with dask.base.tokenize() of the array\_like. See *Task Graphs* for more.

**lock** [bool or Lock, optional] If x doesn't support concurrent reads then provide a lock here, or pass in True to have dask.array create one for you.

**asarray** [bool, optional] If True then call np.asarray on chunks to convert them to numpy arrays. If False then chunks are passed through unchanged. If None (default) then we use True if the \_\_array\_function\_\_ method is undefined.

**fancy** [bool, optional] If x doesn't support fancy indexing (e.g. indexing with lists or arrays) then set to False. Default is True.

**meta** [Array-like, optional] The metadata for the resulting dask array. This is the kind of array that will result from slicing the input array. Defaults to the input array.

inline\_array [bool, default False] How to include the array in the task graph. By default (inline\_array=False) the array is included in a task by itself, and each chunk refers to that task by its key.

```
>>> x = h5py.File("data.h5")["/x"]
>>> a = da.from_array(x, chunks=500)
>>> dict(a.dask)

(continues on next page)
```

(continued from previous page)

```
{
  'array-original-<name>': <HDF5 dataset ...>,
  ('array-<name>', 0): (getitem, "array-original-<name>", ...),
  ('array-<name>', 1): (getitem, "array-original-<name>", ...)
}
```

With inline\_array=True, Dask will instead inline the array directly in the values of the task graph.

Note that there's no key in the task graph with just the array *x* anymore. Instead it's placed directly in the values.

The right choice for inline\_arary depends on several factors, including the size of x, how expensive it is to create, which scheduler you're using, and the pattern of downstream computations. As a hueristic, inline\_array=True may be the right choice when the array x is cheap to serialize and deserialize (since it's included in the graph many times) and if you're experiencing ordering issues (see *Ordering* for more).

This has no effect when x is a NumPy array.

# **Examples**

```
>>> x = h5py.File('...')['/data/path']  # doctest: +SKIP
>>> a = da.from_array(x, chunks=(1000, 1000))  # doctest: +SKIP
```

If your underlying datastore does not support concurrent reads then include the lock=True keyword argument or lock=mylock if you want multiple arrays to coordinate around the same lock.

```
>>> a = da.from_array(x, chunks=(1000, 1000), lock=True) # doctest: +SKIP
```

If your underlying datastore has a .chunks attribute (as h5py and zarr datasets do) then a multiple of that chunk shape will be used if you do not provide a chunk shape.

```
>>> a = da.from_array(x, chunks='auto') # doctest: +SKIP
>>> a = da.from_array(x, chunks='100 MiB') # doctest: +SKIP
>>> a = da.from_array(x) # doctest: +SKIP
```

If providing a name, ensure that it is unique

```
>>> import dask.base
>>> token = dask.base.tokenize(x) # doctest: +SKIP
>>> a = da.from_array('myarray-' + token) # doctest: +SKIP
```

NumPy ndarrays are eagerly sliced and then embedded in the graph.

```
>>> import dask.array
>>> a = dask.array.from_array(np.array([[1, 2], [3, 4]]), chunks=(1,1))
```

(continues on next page)

(continued from previous page)

```
>>> a.dask[a.name, 0, 0][0] array([1])
```

dask.array.from\_delayed(value, shape, dtype=None, meta=None, name=None)

Create a dask array from a dask delayed value

This routine is useful for constructing dask arrays in an ad-hoc fashion using dask delayed, particularly when combined with stack and concatenate.

The dask array will consist of a single chunk.

# **Examples**

dask.array.from\_npy\_stack(dirname, mmap\_mode='r')

Load dask array from stack of npy files

See da.to\_npy\_stack for docstring

# **Parameters**

dirname: string Directory of .npy files

mmap\_mode: (None or 'r') Read data in memory map mode

dask.array.from\_zarr(url, component=None, storage\_options=None, chunks=None, name=None, inline\_array=False, \*\*kwargs)

Load array from the zarr storage format

See https://zarr.readthedocs.io for details about the format.

# **Parameters**

**url: Zarr Array or str or MutableMapping** Location of the data. A URL can include a protocol specifier like s3:// for remote data. Can also be any MutableMapping instance, which should be serializable if used in multiple processes.

**component: str or None** If the location is a zarr group rather than an array, this is the subcomponent that should be loaded, something like 'foo/bar'.

**storage\_options: dict** Any additional parameters for the storage backend (ignored for local paths)

**chunks:** tuple of ints or tuples of ints Passed to da.from\_array, allows setting the chunks on initialisation, if the chunking scheme in the on-disc dataset is not optimal for the calculations to follow.

name [str, optional] An optional keyname for the array. Defaults to hashing the input

kwargs: passed to "zarr.Array".

**inline\_array** [bool, default False] Whether to inline the zarr Array in the values of the task graph. See <code>dask.array.from\_array()</code> for an explanation.

#### See also:

```
from_array
```

dask.array.from\_tiledb(uri, attribute=None, chunks=None, storage\_options=None, \*\*kwargs)
Load array from the TileDB storage format

See https://docs.tiledb.io for more information about TileDB.

#### **Parameters**

uri: TileDB array or str Location to save the data
attribute: str or None Attribute selection (single-attribute view on multi-attribute array)

### Returns

A Dask Array

# **Examples**

```
>>> # create a tiledb array
>>> import tiledb, numpy as np, tempfile # doctest: +SKIP
>>> uri = tempfile.NamedTemporaryFile().name # doctest: +SKIP
>>> tiledb.from_numpy(uri, np.arange(0,9).reshape(3,3)) # doctest: +SKIP
<tiledb.libtiledb.DenseArray object at 0x...>
>>> # read back the array
>>> import dask.array as da # doctest: +SKIP
>>> tdb_ar = da.from_tiledb(uri) # doctest: +SKIP
>>> tdb_ar.shape # doctest: +SKIP
(3, 3)
>>> tdb_ar.mean().compute() # doctest: +SKIP
```

Store dask arrays in array-like objects, overwrite data in target

This stores dask arrays into object that supports numpy-style setitem indexing. It stores values chunk by chunk so that it does not have to fill up memory. For best performance you can align the block size of the storage target with the block size of your array.

If your data fits in memory then you may prefer calling np.array (myarray) instead.

### **Parameters**

sources: Array or iterable of Arrays

targets: array-like or Delayed or iterable of array-likes and/or Delayeds These should support setitem syntax target [10:20] = ...

lock: boolean or threading.Lock, optional Whether or not to lock the data stores while storing. Pass True (lock each file individually), False (don't lock) or a particular threading. Lock object to be shared among all writes.

regions: tuple of slices or list of tuples of slices Each region tuple in regions should be such that target [region].shape = source.shape for the corresponding source

and target in sources and targets, respectively. If this is a tuple, the contents will be assumed to be slices, so do not provide a tuple of tuples.

**compute: boolean, optional** If true compute immediately, return dask.delayed. Delayed otherwise

return\_stored: boolean, optional Optionally return the stored result (default False).

# **Examples**

```
>>> x = ... # doctest: +SKIP

>>> import h5py # doctest: +SKIP
>>> f = h5py.File('myfile.hdf5', mode='a') # doctest: +SKIP
```

```
>>> f = h5py.File('myfile.hdf5', mode='a') # doctest: +SKIP
>>> dset = f.create_dataset('/data', shape=x.shape,
... chunks=x.chunks,
... dtype='f8') # doctest: +SKIP
```

```
>>> store(x, dset) # doctest: +SKIP
```

Alternatively store many arrays at the same time

```
>>> store([x, y, z], [dset1, dset2, dset3]) # doctest: +SKIP
```

```
dask.array.to_hdf5 (filename, *args, **kwargs)
```

Store arrays in HDF5 file

This saves several dask arrays into several datapaths in an HDF5 file. It creates the necessary datasets and handles clean file opening/closing.

```
>>> da.to_hdf5('myfile.hdf5', '/x', x) # doctest: +SKIP
```

or

```
>>> da.to_hdf5('myfile.hdf5', {'/x': x, '/y': y}) # doctest: +SKIP
```

Optionally provide arguments as though to h5py.File.create\_dataset

```
>>> da.to_hdf5('myfile.hdf5', '/x', x, compression='lzf', shuffle=True) #_ 
$\infty doctest: +SKIP$
```

This can also be used as a method on a single Array

```
>>> x.to_hdf5('myfile.hdf5', '/x') # doctest: +SKIP
```

See also:

da.store

h5py.File.create\_dataset

dask.array.to\_zarr(arr, url, component=None, storage\_options=None, overwrite=False, compute=True, return\_stored=False, \*\*kwargs)

Save array to the zarr storage format

See https://zarr.readthedocs.io for details about the format.

# **Parameters**

arr: dask.array Data to store

**url: Zarr Array or str or MutableMapping** Location of the data. A URL can include a protocol specifier like s3:// for remote data. Can also be any MutableMapping instance, which should be serializable if used in multiple processes.

**component: str or None** If the location is a zarr group rather than an array, this is the subcomponent that should be created/over-written.

**storage\_options: dict** Any additional parameters for the storage backend (ignored for local paths)

**overwrite:** bool If given array already exists, overwrite=False will cause an error, where overwrite=True will replace the existing data. Note that this check is done at computation time, not during graph creation.

```
compute, return_stored: see "store()"
```

kwargs: passed to the "zarr.create()" function, e.g., compression options

### Raises

ValueError If arr has unknown chunk sizes, which is not supported by Zarr.

#### See also:

```
dask.array.Array.compute_chunk_sizes
```

```
dask.array.to_npy_stack(dirname, x, axis=0)
```

Write dask array to a stack of .npy files

This partitions the dask array along one axis and stores each block along that axis as a single .npy file in the specified directory

# See also:

```
from_npy_stack
```

# **Examples**

```
>>> x = da.ones((5, 10, 10), chunks=(2, 4, 4)) # doctest: +SKIP
>>> da.to_npy_stack('data/', x, axis=0) # doctest: +SKIP
```

The .npy files store numpy arrays for x[0:2], x[2:4], and x[4:5] respectively, as is specified by the chunk size along the zeroth axis:

```
$ tree data/
data/
|-- 0.npy
|-- 1.npy
|-- 2.npy
|-- info
```

The info file stores the dtype, chunks, and axis information of the array. You can load these stacks with the da.from\_npy\_stack function.

```
>>> y = da.from_npy_stack('data/') # doctest: +SKIP
```

Save array to the TileDB storage format

Save 'array' using the TileDB storage manager, to any TileDB-supported URI, including local disk, S3, or HDFS.

See https://docs.tiledb.io for more information about TileDB.

#### **Parameters**

```
darray: dask.array A dask array to write.
```

uri: Any supported TileDB storage location.

**storage\_options: dict** Dict containing any configuration options for the TileDB backend. see https://docs.tiledb.io/en/stable/tutorials/config.html

```
compute, return_stored: see "store()"
```

## Returns

None Unless return\_stored is set to True (False by default)

### **Notes**

TileDB only supports regularly-chunked arrays. TileDB tile extents correspond to form 2 of the dask chunk specification, and the conversion is done automatically for supported arrays.

# **Examples**

```
>>> import dask.array as da, tempfile # doctest: +SKIP
>>> uri = tempfile.NamedTemporaryFile().name # doctest: +SKIP
>>> data = da.random.random(5,5) # doctest: +SKIP
>>> da.to_tiledb(data, uri) # doctest: +SKIP
>>> import tiledb # doctest: +SKIP
>>> tdb_ar = tiledb.open(uri) # doctest: +SKIP
>>> all(tdb_ar == data) # doctest: +SKIP
True
```

dask.array.fft.fft\_wrap (fft\_func, kind=None, dtype=None)

Wrap 1D, 2D, and ND real and complex FFT functions

Takes a function that behaves like numpy.fft functions and a specified kind to match it to that are named after the functions in the numpy.fft API.

Supported kinds include:

- fft
- fft2
- fftn
- ifft
- ifft2
- ifftn
- rfft
- rfft2

- rfftn
- irfft
- irfft2
- irfftn
- · hfft
- · ihfft

# **Examples**

```
>>> import dask.array.fft as dff
>>> parallel_fft = dff.fft_wrap(np.fft.fft)
>>> parallel_ifft = dff.fft_wrap(np.fft.ifft)
```

```
dask.array.fft.fft(a, n=None, axis=None)
```

Wrapping of numpy.fft.fft

The axis along which the FFT is applied must have only one chunk. To change the array's chunking use dask.Array.rechunk.

The numpy.fft.fft docstring follows below:

Compute the one-dimensional discrete Fourier Transform.

This function computes the one-dimensional *n*-point discrete Fourier Transform (DFT) with the efficient Fast Fourier Transform (FFT) algorithm [CT].

# **Parameters**

- **a** [array\_like] Input array, can be complex.
- **n** [int, optional] Length of the transformed axis of the output. If *n* is smaller than the length of the input, the input is cropped. If it is larger, the input is padded with zeros. If *n* is not given, the length of the input along the axis specified by *axis* is used.

axis [int, optional] Axis over which to compute the FFT. If not given, the last axis is used.

```
norm [{None, "ortho"}, optional] New in version 1.10.0.
```

Normalization mode (see *numpy.fft*). Default is None.

## Returns

**out** [complex ndarray] The truncated or zero-padded input, transformed along the axis indicated by *axis*, or the last one if *axis* is not specified.

# Raises

**IndexError** if *axes* is larger than the last axis of *a*.

# See also:

```
numpy.fft for definition of the DFT and conventions used.
ifft The inverse of fft.
```

fft2 The two-dimensional FFT.

**fftn** The *n*-dimensional FFT.

**rfftn** The *n*-dimensional FFT of real input.

**fftfreq** Frequency bins for given FFT parameters.

### **Notes**

FFT (Fast Fourier Transform) refers to a way the discrete Fourier Transform (DFT) can be calculated efficiently, by using symmetries in the calculated terms. The symmetry is highest when n is a power of 2, and the transform is therefore most efficient for these sizes.

The DFT is defined, with the conventions used in this implementation, in the documentation for the *numpy.fft* module.

### References

[CT]

# **Examples**

In this example, real input has an FFT which is Hermitian, i.e., symmetric in the real part and anti-symmetric in the imaginary part, as described in the *numpy.fft* documentation:

```
>>> import matplotlib.pyplot as plt # doctest: +SKIP
>>> t = np.arange(256) # doctest: +SKIP
>>> sp = np.fft.fft(np.sin(t)) # doctest: +SKIP
>>> freq = np.fft.fftfreq(t.shape[-1]) # doctest: +SKIP
>>> plt.plot(freq, sp.real, freq, sp.imag) # doctest: +SKIP
[<matplotlib.lines.Line2D object at 0x...>, <matplotlib.lines.Line2D object at 0x...>]
>>> plt.show() # doctest: +SKIP
```

```
dask.array.fft.fft2(a, s=None, axes=None)
```

Wrapping of numpy.fft.fft2

The axis along which the FFT is applied must have only one chunk. To change the array's chunking use dask.Array.rechunk.

The numpy.fft.fft2 docstring follows below:

Compute the 2-dimensional discrete Fourier Transform

This function computes the *n*-dimensional discrete Fourier Transform over any axes in an *M*-dimensional array by means of the Fast Fourier Transform (FFT). By default, the transform is computed over the last two axes of the input array, i.e., a 2-dimensional FFT.

### **Parameters**

- a [array\_like] Input array, can be complex
- s [sequence of ints, optional] Shape (length of each transformed axis) of the output (s[0] refers to axis 0, s[1] to axis 1, etc.). This corresponds to n for fft (x, n). Along each axis, if the given shape is smaller than that of the input, the input is cropped. If it is larger, the

input is padded with zeros. if s is not given, the shape of the input along the axes specified by *axes* is used.

**axes** [sequence of ints, optional] Axes over which to compute the FFT. If not given, the last two axes are used. A repeated index in *axes* means the transform over that axis is performed multiple times. A one-element sequence means that a one-dimensional FFT is performed.

```
norm [{None, "ortho"}, optional] New in version 1.10.0.
```

Normalization mode (see *numpy.fft*). Default is None.

# Returns

**out** [complex ndarray] The truncated or zero-padded input, transformed along the axes indicated by *axes*, or the last two axes if *axes* is not given.

#### Raises

**ValueError** If s and axes have different length, or axes not given and len (s) != 2.

**IndexError** If an element of *axes* is larger than than the number of axes of *a*.

#### See also:

numpy.fft Overall view of discrete Fourier transforms, with definitions and conventions used.

ifft2 The inverse two-dimensional FFT.

fft The one-dimensional FFT.

**fftn** The *n*-dimensional FFT.

**fftshift** Shifts zero-frequency terms to the center of the array. For two-dimensional input, swaps first and third quadrants, and second and fourth quadrants.

### **Notes**

fft2 is just fftn with a different default for axes.

The output, analogously to *fft*, contains the term for zero frequency in the low-order corner of the transformed axes, the positive frequency terms in the first half of these axes, the term for the Nyquist frequency in the middle of the axes and the negative frequency terms in the second half of the axes, in order of decreasingly negative frequency.

See fftn for details and a plotting example, and numpy.fft for definitions and conventions used.

# **Examples**

```
>>> a = np.mgrid[:5, :5][0] # doctest: +SKIP
>>> np.fft.fft2(a) # doctest: +SKIP
array([[ 50. +0.j
                   , 0. +0.j
                                                  +0. j
                                                                # may vary
         0. +0.j
                          0. +0. j
                                           ],
      [-12.5+17.20477401j,
                          0. +0. i
                                               0.
                                                  +0.j
         0. +0.j
                           0.
                               +0. j
      [-12.5 +4.0614962j,
                           0.
                               +0.j
                                                  +0.j
         0. +0.j ,
                           0.
                               +0. j
       [-12.5 - 4.0614962j,
                           0.
                               +0. j
                                                  +0. j
         0. + 0. j
                            0.
                               +0.j
       [-12.5-17.20477401]
                           0.
                               +0. j
                                               0.
                                                  +0. j
         0. +0.j
                            0.
                                           ]])
                               +0. j
```

```
dask.array.fft.fftn(a, s=None, axes=None)
```

Wrapping of numpy.fft.fftn

The axis along which the FFT is applied must have only one chunk. To change the array's chunking use dask.Array.rechunk.

The numpy.fft.fftn docstring follows below:

Compute the N-dimensional discrete Fourier Transform.

This function computes the *N*-dimensional discrete Fourier Transform over any number of axes in an *M*-dimensional array by means of the Fast Fourier Transform (FFT).

## **Parameters**

- **a** [array\_like] Input array, can be complex.
- s [sequence of ints, optional] Shape (length of each transformed axis) of the output (s [0] refers to axis 0, s [1] to axis 1, etc.). This corresponds to n for fft (x, n). Along any axis, if the given shape is smaller than that of the input, the input is cropped. If it is larger, the input is padded with zeros. if s is not given, the shape of the input along the axes specified by axes is used.
- axes [sequence of ints, optional] Axes over which to compute the FFT. If not given, the last len(s) axes are used, or all axes if s is also not specified. Repeated indices in axes means that the transform over that axis is performed multiple times.

```
norm [{None, "ortho"}, optional] New in version 1.10.0.
```

Normalization mode (see *numpy.fft*). Default is None.

### Returns

**out** [complex ndarray] The truncated or zero-padded input, transformed along the axes indicated by axes, or by a combination of s and a, as explained in the parameters section above.

#### Raises

**ValueError** If s and axes have different length.

**IndexError** If an element of *axes* is larger than than the number of axes of *a*.

# See also:

```
numpy.fft Overall view of discrete Fourier transforms, with definitions and conventions used.
```

**ifftn** The inverse of *fftn*, the inverse *n*-dimensional FFT.

fft The one-dimensional FFT, with definitions and conventions used.

**rfftn** The *n*-dimensional FFT of real input.

fft2 The two-dimensional FFT.

fftshift Shifts zero-frequency terms to centre of array

# **Notes**

The output, analogously to *fft*, contains the term for zero frequency in the low-order corner of all axes, the positive frequency terms in the first half of all axes, the term for the Nyquist frequency in the middle of all axes and the negative frequency terms in the second half of all axes, in order of decreasingly negative frequency.

See numpy.fft for details, definitions and conventions used.

# **Examples**

```
>>> a = np.mgrid[:3, :3, :3][0] # doctest: +SKIP
>>> np.fft.fftn(a, axes=(1, 2)) # doctest: +SKIP
array([[[ 0.+0.j, 0.+0.j, 0.+0.j], # may vary
       [0.+0.j,
                 0.+0.j, 0.+0.j],
       [0.+0.j,
                 0.+0.j, 0.+0.j],
       [[ 9.+0.j,
                 0.+0.j, 0.+0.j],
       [0.+0.j,
                 0.+0.j, 0.+0.j],
       [0.+0.j,
                 0.+0.j, 0.+0.j]],
       [[18.+0.j,
                 0.+0.j, 0.+0.j],
        [0.+0.j,
                 0.+0.j, 0.+0.j],
        [0.+0.j,
                  0.+0.j, 0.+0.j]]])
>>> np.fft.fftn(a, (2, 2), axes=(0, 1))  # doctest: +SKIP
array([[[ 2.+0.j, 2.+0.j, 2.+0.j], # may vary [ 0.+0.j, 0.+0.j, 0.+0.j]],
       [[-2.+0.j, -2.+0.j, -2.+0.j],
       [0.+0.j, 0.+0.j, 0.+0.j]]
```

dask.array.fft.ifft(a, n=None, axis=None)

Wrapping of numpy.fft.ifft

The axis along which the FFT is applied must have only one chunk. To change the array's chunking use dask.Array.rechunk.

The numpy.fft.ifft docstring follows below:

Compute the one-dimensional inverse discrete Fourier Transform.

This function computes the inverse of the one-dimensional n-point discrete Fourier transform computed by fft. In other words, ifft (fft (a)) == a to within numerical accuracy. For a general description of the algorithm and definitions, see numpy.fft.

The input should be ordered in the same way as is returned by fft, i.e.,

- a [0] should contain the zero frequency term,
- a [1:n//2] should contain the positive-frequency terms,
- a [n//2 + 1:] should contain the negative-frequency terms, in increasing order starting from the most negative frequency.

For an even number of input points, A[n/2] represents the sum of the values at the positive and negative Nyquist frequencies, as the two are aliased together. See *numpy.fft* for details.

# **Parameters**

- a [array like] Input array, can be complex.
- **n** [int, optional] Length of the transformed axis of the output. If *n* is smaller than the length of the input, the input is cropped. If it is larger, the input is padded with zeros. If *n* is not given,

the length of the input along the axis specified by axis is used. See notes about padding issues.

axis [int, optional] Axis over which to compute the inverse DFT. If not given, the last axis is used.

```
norm [{None, "ortho"}, optional] New in version 1.10.0.
```

Normalization mode (see *numpy.fft*). Default is None.

#### Returns

**out** [complex ndarray] The truncated or zero-padded input, transformed along the axis indicated by *axis*, or the last one if *axis* is not specified.

#### Raises

**IndexError** If axes is larger than the last axis of a.

## See also:

```
numpy.fft An introduction, with definitions and general explanations.
```

fft The one-dimensional (forward) FFT, of which ifft is the inverse

ifft2 The two-dimensional inverse FFT.

ifftn The n-dimensional inverse FFT.

#### **Notes**

If the input parameter *n* is larger than the size of the input, the input is padded by appending zeros at the end. Even though this is the common approach, it might lead to surprising results. If a different padding is desired, it must be performed before calling *ifft*.

# **Examples**

```
>>> np.fft.ifft([0, 4, 0, 0]) # doctest: +SKIP
array([ 1.+0.j, 0.+1.j, -1.+0.j, 0.-1.j]) # may vary
```

Create and plot a band-limited signal with random phases:

```
>>> import matplotlib.pyplot as plt # doctest: +SKIP
>>> t = np.arange(400) # doctest: +SKIP
>>> n = np.zeros((400,), dtype=complex) # doctest: +SKIP
>>> n[40:60] = np.exp(1j*np.random.uniform(0, 2*np.pi, (20,))) # doctest: +SKIP
>>> s = np.fft.ifft(n) # doctest: +SKIP
>>> plt.plot(t, s.real, 'b-', t, s.imag, 'r--') # doctest: +SKIP
[<matplotlib.lines.Line2D object at ...>, <matplotlib.lines.Line2D object at ...>]
>>> plt.legend(('real', 'imaginary')) # doctest: +SKIP
<matplotlib.legend.Legend object at ...>
>>> plt.show() # doctest: +SKIP
```

 $\verb|dask.array.fft.ifft2| (a, s=None, axes=None)$ 

Wrapping of numpy.fft.ifft2

The axis along which the FFT is applied must have only one chunk. To change the array's chunking use dask.Array.rechunk.

The numpy.fft.ifft2 docstring follows below:

Compute the 2-dimensional inverse discrete Fourier Transform.

This function computes the inverse of the 2-dimensional discrete Fourier Transform over any number of axes in an M-dimensional array by means of the Fast Fourier Transform (FFT). In other words, ifft2 (fft2 (a)) = a to within numerical accuracy. By default, the inverse transform is computed over the last two axes of the input array.

The input, analogously to *ifft*, should be ordered in the same way as is returned by *fft2*, i.e. it should have the term for zero frequency in the low-order corner of the two axes, the positive frequency terms in the first half of these axes, the term for the Nyquist frequency in the middle of the axes and the negative frequency terms in the second half of both axes, in order of decreasingly negative frequency.

### **Parameters**

- **a** [array\_like] Input array, can be complex.
- s [sequence of ints, optional] Shape (length of each axis) of the output (s[0] refers to axis 0, s[1] to axis 1, etc.). This corresponds to n for ifft (x, x). Along each axis, if the given shape is smaller than that of the input, the input is cropped. If it is larger, the input is padded with zeros. if s is not given, the shape of the input along the axes specified by axes is used. See notes for issue on *ifft* zero padding.
- **axes** [sequence of ints, optional] Axes over which to compute the FFT. If not given, the last two axes are used. A repeated index in *axes* means the transform over that axis is performed multiple times. A one-element sequence means that a one-dimensional FFT is performed.

```
norm [{None, "ortho"}, optional] New in version 1.10.0.
```

Normalization mode (see *numpy.fft*). Default is None.

### Returns

**out** [complex ndarray] The truncated or zero-padded input, transformed along the axes indicated by *axes*, or the last two axes if *axes* is not given.

#### Raises

**ValueError** If s and axes have different length, or axes not given and len(s) != 2.

**IndexError** If an element of *axes* is larger than than the number of axes of *a*.

# See also:

```
numpy.fft Overall view of discrete Fourier transforms, with definitions and conventions used.
```

fft2 The forward 2-dimensional FFT, of which ifft2 is the inverse.

**ifftn** The inverse of the *n*-dimensional FFT.

fft The one-dimensional FFT.

ifft The one-dimensional inverse FFT.

## **Notes**

ifft2 is just ifftn with a different default for axes.

See ifftn for details and a plotting example, and numpy.fft for definition and conventions used.

Zero-padding, analogously with *ifft*, is performed by appending zeros to the input along the specified dimension. Although this is the common approach, it might lead to surprising results. If another form of zero padding is desired, it must be performed before *ifft2* is called.

# **Examples**

```
>>> a = 4 * np.eye(4) # doctest: +SKIP

>>> np.fft.ifft2(a) # doctest: +SKIP

array([[1.+0.j, 0.+0.j, 0.+0.j, 0.+0.j], # may vary

[0.+0.j, 0.+0.j, 0.+0.j, 1.+0.j],

[0.+0.j, 0.+0.j, 1.+0.j, 0.+0.j],

[0.+0.j, 1.+0.j, 0.+0.j, 0.+0.j]])
```

dask.array.fft.ifftn(a, s=None, axes=None)

Wrapping of numpy.fft.ifftn

The axis along which the FFT is applied must have only one chunk. To change the array's chunking use dask.Array.rechunk.

The numpy.fft.ifftn docstring follows below:

Compute the N-dimensional inverse discrete Fourier Transform.

This function computes the inverse of the N-dimensional discrete Fourier Transform over any number of axes in an M-dimensional array by means of the Fast Fourier Transform (FFT). In other words, ifftn (fftn (a)) = a to within numerical accuracy. For a description of the definitions and conventions used, see *numpy.fft*.

The input, analogously to *ifft*, should be ordered in the same way as is returned by *fftn*, i.e. it should have the term for zero frequency in all axes in the low-order corner, the positive frequency terms in the first half of all axes, the term for the Nyquist frequency in the middle of all axes and the negative frequency terms in the second half of all axes, in order of decreasingly negative frequency.

### **Parameters**

- **a** [array\_like] Input array, can be complex.
- s [sequence of ints, optional] Shape (length of each transformed axis) of the output (s[0] refers to axis 0, s[1] to axis 1, etc.). This corresponds to n for ifft (x, n). Along any axis, if the given shape is smaller than that of the input, the input is cropped. If it is larger, the input is padded with zeros. if s is not given, the shape of the input along the axes specified by axes is used. See notes for issue on *ifft* zero padding.
- **axes** [sequence of ints, optional] Axes over which to compute the IFFT. If not given, the last len(s) axes are used, or all axes if s is also not specified. Repeated indices in axes means that the inverse transform over that axis is performed multiple times.

**norm** [{None, "ortho"}, optional] New in version 1.10.0.

Normalization mode (see *numpy.fft*). Default is None.

#### Returns

**out** [complex ndarray] The truncated or zero-padded input, transformed along the axes indicated by axes, or by a combination of s or a, as explained in the parameters section above.

# Raises

**ValueError** If *s* and *axes* have different length.

**IndexError** If an element of *axes* is larger than than the number of axes of a.

#### See also:

numpy. fft Overall view of discrete Fourier transforms, with definitions and conventions used.

**fftn** The forward *n*-dimensional FFT, of which *ifftn* is the inverse.

ifft The one-dimensional inverse FFT.

ifft2 The two-dimensional inverse FFT.

ifftshift Undoes fftshift, shifts zero-frequency terms to beginning of array.

### **Notes**

See *numpy.fft* for definitions and conventions used.

Zero-padding, analogously with *ifft*, is performed by appending zeros to the input along the specified dimension. Although this is the common approach, it might lead to surprising results. If another form of zero padding is desired, it must be performed before *ifftn* is called.

# **Examples**

Create and plot an image with band-limited frequency content:

```
>>> import matplotlib.pyplot as plt # doctest: +SKIP
>>> n = np.zeros((200,200), dtype=complex) # doctest: +SKIP
>>> n[60:80, 20:40] = np.exp(1j*np.random.uniform(0, 2*np.pi, (20, 20))) #__

->doctest: +SKIP
>>> im = np.fft.ifftn(n).real # doctest: +SKIP
>>> plt.imshow(im) # doctest: +SKIP
</matplotlib.image.AxesImage object at 0x...>
>>> plt.show() # doctest: +SKIP
```

```
dask.array.fft.rfft(a, n=None, axis=None)
```

Wrapping of numpy.fft.rfft

The axis along which the FFT is applied must have only one chunk. To change the array's chunking use dask.Array.rechunk.

The numpy.fft.rfft docstring follows below:

Compute the one-dimensional discrete Fourier Transform for real input.

This function computes the one-dimensional *n*-point discrete Fourier Transform (DFT) of a real-valued array by means of an efficient algorithm called the Fast Fourier Transform (FFT).

#### **Parameters**

- a [array\_like] Input array
- **n** [int, optional] Number of points along transformation axis in the input to use. If *n* is smaller than the length of the input, the input is cropped. If it is larger, the input is padded with zeros. If *n* is not given, the length of the input along the axis specified by *axis* is used.

axis [int, optional] Axis over which to compute the FFT. If not given, the last axis is used.

```
norm [{None, "ortho"}, optional] New in version 1.10.0.
```

Normalization mode (see *numpy.fft*). Default is None.

# Returns

**out** [complex ndarray] The truncated or zero-padded input, transformed along the axis indicated by axis, or the last one if axis is not specified. If n is even, the length of the transformed axis is (n/2)+1. If n is odd, the length is (n+1)/2.

#### Raises

**IndexError** If *axis* is larger than the last axis of *a*.

#### See also:

```
numpy.fft For definition of the DFT and conventions used.
irfft The inverse of rfft.
fft The one-dimensional FFT of general (complex) input.
fftn The n-dimensional FFT.
rfftn The n-dimensional FFT of real input.
```

### **Notes**

When the DFT is computed for purely real input, the output is Hermitian-symmetric, i.e. the negative frequency terms are just the complex conjugates of the corresponding positive-frequency terms, and the negative-frequency terms are therefore redundant. This function does not compute the negative frequency terms, and the length of the transformed axis of the output is therefore n//2 + 1.

When A = rfft (a) and fs is the sampling frequency, A[0] contains the zero-frequency term 0\*fs, which is real due to Hermitian symmetry.

If n is even, A[-1] contains the term representing both positive and negative Nyquist frequency (+fs/2 and -fs/2), and must also be purely real. If n is odd, there is no term at fs/2; A[-1] contains the largest positive frequency (fs/2\*(n-1)/n), and is complex in the general case.

If the input a contains an imaginary part, it is silently discarded.

# **Examples**

```
>>> np.fft.fft([0, 1, 0, 0]) # doctest: +SKIP
array([ 1.+0.j,  0.-1.j, -1.+0.j,  0.+1.j]) # may vary
>>> np.fft.rfft([0, 1, 0, 0]) # doctest: +SKIP
array([ 1.+0.j,  0.-1.j, -1.+0.j]) # may vary
```

Notice how the final element of the *fft* output is the complex conjugate of the second element, for real input. For *rfft*, this symmetry is exploited to compute only the non-negative frequency terms.

```
dask.array.fft.rfft2 (a, s=None, axes=None) Wrapping of numpy.fft.rfft2
```

The axis along which the FFT is applied must have only one chunk. To change the array's chunking use dask.Array.rechunk.

The numpy.fft.rfft2 docstring follows below:

Compute the 2-dimensional FFT of a real array.

#### **Parameters**

- **a** [array] Input array, taken to be real.
- s [sequence of ints, optional] Shape of the FFT.

**axes** [sequence of ints, optional] Axes over which to compute the FFT.

**norm** [{None, "ortho"}, optional] New in version 1.10.0.

Normalization mode (see *numpy.fft*). Default is None.

#### Returns

out [ndarray] The result of the real 2-D FFT.

#### See also:

rfftn Compute the N-dimensional discrete Fourier Transform for real input.

#### **Notes**

This is really just *rfftn* with different default behavior. For more details see *rfftn*.

```
dask.array.fft.rfftn(a, s=None, axes=None)
```

Wrapping of numpy.fft.rfftn

The axis along which the FFT is applied must have only one chunk. To change the array's chunking use dask.Array.rechunk.

The numpy.fft.rfftn docstring follows below:

Compute the N-dimensional discrete Fourier Transform for real input.

This function computes the N-dimensional discrete Fourier Transform over any number of axes in an M-dimensional real array by means of the Fast Fourier Transform (FFT). By default, all axes are transformed, with the real transform performed over the last axis, while the remaining transforms are complex.

## **Parameters**

- a [array like] Input array, taken to be real.
- s [sequence of ints, optional] Shape (length along each transformed axis) to use from the input. (s[0] refers to axis 0, s[1] to axis 1, etc.). The final element of s corresponds to n for rfft(x, n), while for the remaining axes, it corresponds to n for fft(x, n). Along any axis, if the given shape is smaller than that of the input, the input is cropped. If it is larger, the input is padded with zeros. if s is not given, the shape of the input along the axes specified by axes is used.

**axes** [sequence of ints, optional] Axes over which to compute the FFT. If not given, the last len(s) axes are used, or all axes if s is also not specified.

```
norm [{None, "ortho"}, optional] New in version 1.10.0.
```

Normalization mode (see *numpy.fft*). Default is None.

# Returns

out [complex ndarray] The truncated or zero-padded input, transformed along the axes indicated by *axes*, or by a combination of *s* and *a*, as explained in the parameters section above. The length of the last axis transformed will be s[-1]/(2+1), while the remaining transformed axes will have lengths according to *s*, or unchanged from the input.

# Raises

**ValueError** If *s* and *axes* have different length.

**IndexError** If an element of *axes* is larger than than the number of axes of *a*.

See also:

```
irfftn The inverse of rfftn, i.e. the inverse of the n-dimensional FFT of real input.
```

fft The one-dimensional FFT, with definitions and conventions used.

rfft The one-dimensional FFT of real input.

fftn The n-dimensional FFT.

rfft2 The two-dimensional FFT of real input.

# **Notes**

The transform for real input is performed over the last transformation axis, as by *rfft*, then the transform over the remaining axes is performed as by *fftn*. The order of the output is as for *rfft* for the final transformation axis, and as for *fftn* for the remaining transformation axes.

See fft for details, definitions and conventions used.

# **Examples**

```
>>> a = np.ones((2, 2, 2))  # doctest: +SKIP

>>> np.fft.rfftn(a)  # doctest: +SKIP

array([[[8.+0.j, 0.+0.j], # may vary

       [0.+0.j, 0.+0.j]],

       [[0.+0.j, 0.+0.j]],

       [[0.+0.j, 0.+0.j]]])
```

dask.array.fft.irfft(a, n=None, axis=None)

Wrapping of numpy.fft.irfft

The axis along which the FFT is applied must have only one chunk. To change the array's chunking use dask.Array.rechunk.

The numpy.fft.irfft docstring follows below:

Compute the inverse of the n-point DFT for real input.

This function computes the inverse of the one-dimensional n-point discrete Fourier Transform of real input computed by rfft. In other words, irfft(rfft(a), len(a)) == a to within numerical accuracy. (See Notes below for why len(a) is necessary here.)

The input is expected to be in the form returned by *rfft*, i.e. the real zero-frequency term followed by the complex positive frequency terms in order of increasing frequency. Since the discrete Fourier Transform of real input is Hermitian-symmetric, the negative frequency terms are taken to be the complex conjugates of the corresponding positive frequency terms.

# **Parameters**

- a [array\_like] The input array.
- **n** [int, optional] Length of the transformed axis of the output. For n output points, n//2+1 input points are necessary. If the input is longer than this, it is cropped. If it is shorter than this, it is padded with zeros. If n is not given, it is taken to be 2\*(m-1) where m is the length of the input along the axis specified by axis.

axis [int, optional] Axis over which to compute the inverse FFT. If not given, the last axis is used.

```
norm [{None, "ortho"}, optional] New in version 1.10.0.
```

Normalization mode (see *numpy.fft*). Default is None.

### Returns

**out** [ndarray] The truncated or zero-padded input, transformed along the axis indicated by axis, or the last one if axis is not specified. The length of the transformed axis is n, or, if n is not given, 2 \* (m-1) where m is the length of the transformed axis of the input. To get an odd number of output points, n must be specified.

#### Raises

**IndexError** If *axis* is larger than the last axis of *a*.

### See also:

```
numpy.fft For definition of the DFT and conventions used.
```

**rfft** The one-dimensional FFT of real input, of which *irfft* is inverse.

fft The one-dimensional FFT.

irfft2 The inverse of the two-dimensional FFT of real input.

*irfftn* The inverse of the *n*-dimensional FFT of real input.

### **Notes**

Returns the real valued n-point inverse discrete Fourier transform of a, where a contains the non-negative frequency terms of a Hermitian-symmetric sequence. n is the length of the result, not the input.

If you specify an n such that a must be zero-padded or truncated, the extra/removed values will be added/removed at high frequencies. One can thus resample a series to m points via Fourier interpolation by:  $a\_resamp = irfft(rfft(a), m)$ .

The correct interpretation of the hermitian input depends on the length of the original data, as given by *n*. This is because each input shape could correspond to either an odd or even length signal. By default, *irfft* assumes an even output length which puts the last entry at the Nyquist frequency; aliasing with its symmetric counterpart. By Hermitian symmetry, the value is thus treated as purely real. To avoid losing information, the correct length of the real input **must** be given.

# **Examples**

```
>>> np.fft.ifft([1, -1j, -1, 1j]) # doctest: +SKIP
array([0.+0.j, 1.+0.j, 0.+0.j, 0.+0.j]) # may vary
>>> np.fft.irfft([1, -1j, -1]) # doctest: +SKIP
array([0., 1., 0., 0.])
```

Notice how the last term in the input to the ordinary *ifft* is the complex conjugate of the second term, and the output has zero imaginary part everywhere. When calling *irfft*, the negative frequencies are not specified, and the output array is purely real.

```
dask.array.fft.irfft2 (a, s=None, axes=None)
Wrapping of numpy.fft.irfft2
```

The axis along which the FFT is applied must have only one chunk. To change the array's chunking use dask.Array.rechunk.

The numpy.fft.irfft2 docstring follows below:

Compute the 2-dimensional inverse FFT of a real array.

#### **Parameters**

- **a** [array\_like] The input array
- s [sequence of ints, optional] Shape of the real output to the inverse FFT.

**axes** [sequence of ints, optional] The axes over which to compute the inverse fft. Default is the last two axes.

```
norm [{None, "ortho"}, optional] New in version 1.10.0.
```

Normalization mode (see *numpy.fft*). Default is None.

### Returns

**out** [ndarray] The result of the inverse real 2-D FFT.

### See also:

irfftn Compute the inverse of the N-dimensional FFT of real input.

#### **Notes**

This is really *irfftn* with different defaults. For more details see *irfftn*.

```
dask.array.fft.irfftn(a, s=None, axes=None)
```

Wrapping of numpy.fft.irfftn

The axis along which the FFT is applied must have only one chunk. To change the array's chunking use dask.Array.rechunk.

The numpy.fft.irfftn docstring follows below:

Compute the inverse of the N-dimensional FFT of real input.

This function computes the inverse of the N-dimensional discrete Fourier Transform for real input over any number of axes in an M-dimensional array by means of the Fast Fourier Transform (FFT). In other words, irfftn(a), a.shape == a to within numerical accuracy. (The a.shape is necessary like len(a) is for irfft, and for the same reason.)

The input should be ordered in the same way as is returned by *rfftn*, i.e. as for *irfft* for the final transformation axis, and as for *ifftn* along all the other axes.

## **Parameters**

- **a** [array\_like] Input array.
- s [sequence of ints, optional] Shape (length of each transformed axis) of the output (s[0] refers to axis 0, s[1] to axis 1, etc.). s is also the number of input points used along this axis, except for the last axis, where s[-1]//2+1 points of the input are used. Along any axis, if the shape indicated by s is smaller than that of the input, the input is cropped. If it is larger, the input is padded with zeros. If s is not given, the shape of the input along the axes specified by axes is used. Except for the last axis which is taken to be 2\*(m-1) where m is the length of the input along that axis.

**axes** [sequence of ints, optional] Axes over which to compute the inverse FFT. If not given, the last len(s) axes are used, or all axes if s is also not specified. Repeated indices in axes means that the inverse transform over that axis is performed multiple times.

```
norm [{None, "ortho"}, optional] New in version 1.10.0.
```

Normalization mode (see *numpy.fft*). Default is None.

#### Returns

out [ndarray] The truncated or zero-padded input, transformed along the axes indicated by axes, or by a combination of s or a, as explained in the parameters section above. The length of each transformed axis is as given by the corresponding element of s, or the length of the input in every axis except for the last one if s is not given. In the final transformed axis the length of the output when s is not given is 2 \* (m-1) where m is the length of the final transformed axis of the input. To get an odd number of output points in the final axis, s must be specified.

### Raises

**ValueError** If s and axes have different length.

**IndexError** If an element of *axes* is larger than than the number of axes of *a*.

#### See also:

```
rfftn The forward n-dimensional FFT of real input, of which ifftn is the inverse.
```

fft The one-dimensional FFT, with definitions and conventions used.

**irfft** The inverse of the one-dimensional FFT of real input.

irfft2 The inverse of the two-dimensional FFT of real input.

### **Notes**

See fft for definitions and conventions used.

See rfft for definitions and conventions used for real input.

The correct interpretation of the hermitian input depends on the shape of the original data, as given by *s*. This is because each input shape could correspond to either an odd or even length signal. By default, *irfftn* assumes an even output length which puts the last entry at the Nyquist frequency; aliasing with its symmetric counterpart. When performing the final complex to real transform, the last value is thus treated as purely real. To avoid losing information, the correct shape of the real input **must** be given.

# **Examples**

```
dask.array.fft.hfft(a, n=None, axis=None)
```

Wrapping of numpy.fft.hfft

The axis along which the FFT is applied must have only one chunk. To change the array's chunking use dask.Array.rechunk.

The numpy.fft.hfft docstring follows below:

Compute the FFT of a signal that has Hermitian symmetry, i.e., a real spectrum.

#### **Parameters**

- **a** [array\_like] The input array.
- **n** [int, optional] Length of the transformed axis of the output. For n output points, n//2 + 1 input points are necessary. If the input is longer than this, it is cropped. If it is shorter than this, it is padded with zeros. If n is not given, it is taken to be 2 \* (m-1) where m is the length of the input along the axis specified by axis.

axis [int, optional] Axis over which to compute the FFT. If not given, the last axis is used.

**norm** [{None, "ortho"}, optional] Normalization mode (see *numpy.fft*). Default is None.

New in version 1.10.0.

#### Returns

out [ndarray] The truncated or zero-padded input, transformed along the axis indicated by axis, or the last one if axis is not specified. The length of the transformed axis is n, or, if n is not given, 2 \* m - 2 where m is the length of the transformed axis of the input. To get an odd number of output points, n must be specified, for instance as 2 \* m - 1 in the typical case,

### Raises

**IndexError** If *axis* is larger than the last axis of *a*.

## See also:

rfft Compute the one-dimensional FFT for real input.

**ihfft** The inverse of *hfft*.

### **Notes**

hfft/ihfft are a pair analogous to rfft/irfft, but for the opposite case: here the signal has Hermitian symmetry in the time domain and is real in the frequency domain. So here it's hfft for which you must supply the length of the result if it is to be odd.

```
• even: ihfft(hfft(a, 2*len(a) - 2)) == a, within roundoff error,
```

```
• odd: ihfft(hfft(a, 2*len(a) - 1)) == a, within roundoff error.
```

The correct interpretation of the hermitian input depends on the length of the original data, as given by n. This is because each input shape could correspond to either an odd or even length signal. By default, hfft assumes an even output length which puts the last entry at the Nyquist frequency; aliasing with its symmetric counterpart. By Hermitian symmetry, the value is thus treated as purely real. To avoid losing information, the shape of the full signal **must** be given.

# **Examples**

```
>>> signal = np.array([1, 2, 3, 4, 3, 2]) # doctest: +SKIP
>>> np.fft.fft(signal) # doctest: +SKIP
array([15.+0.j, -4.+0.j, 0.+0.j, -1.-0.j, 0.+0.j, -4.+0.j]) # may vary
>>> np.fft.hfft(signal[:4]) # Input first half of signal # doctest: +SKIP
array([15., -4., 0., -1., 0., -4.])
>>> np.fft.hfft(signal, 6) # Input entire signal and truncate # doctest: +SKIP
array([15., -4., 0., -1., 0., -4.])
```

dask.array.fft.ihfft(a, n=None, axis=None)

Wrapping of numpy.fft.ihfft

The axis along which the FFT is applied must have only one chunk. To change the array's chunking use dask.Array.rechunk.

The numpy.fft.ihfft docstring follows below:

Compute the inverse FFT of a signal that has Hermitian symmetry.

### **Parameters**

- a [array\_like] Input array.
- **n** [int, optional] Length of the inverse FFT, the number of points along transformation axis in the input to use. If *n* is smaller than the length of the input, the input is cropped. If it is larger, the input is padded with zeros. If *n* is not given, the length of the input along the axis specified by *axis* is used.
- axis [int, optional] Axis over which to compute the inverse FFT. If not given, the last axis is used

**norm** [{None, "ortho"}, optional] Normalization mode (see *numpy.fft*). Default is None.

New in version 1.10.0.

# Returns

out [complex ndarray] The truncated or zero-padded input, transformed along the axis indicated by axis, or the last one if axis is not specified. The length of the transformed axis is n//2 + 1.

## See also:

hfft, irfft

# **Notes**

hfft/ihfft are a pair analogous to rfft/irfft, but for the opposite case: here the signal has Hermitian symmetry in the time domain and is real in the frequency domain. So here it's hfft for which you must supply the length of the result if it is to be odd:

- even: ihfft(hfft(a, 2\*len(a) 2)) == a, within roundoff error,
- odd: ihfft (hfft (a, 2\*len(a) 1)) == a, within roundoff error.

# **Examples**

```
>>> spectrum = np.array([ 15, -4, 0, -1, 0, -4]) # doctest: +SKIP

>>> np.fft.ifft(spectrum) # doctest: +SKIP

array([1.+0.j, 2.+0.j, 3.+0.j, 4.+0.j, 3.+0.j, 2.+0.j]) # may vary

>>> np.fft.ihfft(spectrum) # doctest: +SKIP

array([ 1.-0.j, 2.-0.j, 3.-0.j, 4.-0.j]) # may vary
```

dask.array.fft.fftfreq(n, d=1.0, chunks='auto')

Return the Discrete Fourier Transform sample frequencies.

This docstring was copied from numpy.fft.fftfreq.

Some inconsistencies with the Dask version may exist.

The returned float array f contains the frequency bin centers in cycles per unit of the sample spacing (with zero at the start). For instance, if the sample spacing is in seconds, then the frequency unit is cycles/second.

Given a window length *n* and a sample spacing *d*:

### **Parameters**

- **n** [int] Window length.
- **d** [scalar, optional] Sample spacing (inverse of the sampling rate). Defaults to 1.

### Returns

 $\mathbf{f}$  [ndarray] Array of length n containing the sample frequencies.

# **Examples**

```
>>> signal = np.array([-2, 8, 6, 4, 1, 0, 3, 5], dtype=float) # doctest: +SKIP
>>> fourier = np.fft.fft(signal) # doctest: +SKIP
>>> n = signal.size # doctest: +SKIP
>>> timestep = 0.1 # doctest: +SKIP
>>> freq = np.fft.fftfreq(n, d=timestep) # doctest: +SKIP
>>> freq # doctest: +SKIP
array([ 0. , 1.25, 2.5 , ..., -3.75, -2.5 , -1.25])
```

dask.array.fft.rfftfreq(n, d=1.0, chunks='auto')

Return the Discrete Fourier Transform sample frequencies (for usage with rfft, irfft).

This docstring was copied from numpy.fft.rfftfreq.

Some inconsistencies with the Dask version may exist.

The returned float array f contains the frequency bin centers in cycles per unit of the sample spacing (with zero at the start). For instance, if the sample spacing is in seconds, then the frequency unit is cycles/second.

Given a window length n and a sample spacing d:

```
f = [0, 1, ..., n/2-1, n/2] / (d*n) if n is even f = [0, 1, ..., (n-1)/2-1, (n-1)/2] / (d*n) if n is odd
```

Unlike fftfreq (but like scipy.fftpack.rfftfreq) the Nyquist frequency component is considered to be positive.

### **Parameters**

- n [int] Window length.
- **d** [scalar, optional] Sample spacing (inverse of the sampling rate). Defaults to 1.

### Returns

f [ndarray] Array of length n//2 + 1 containing the sample frequencies.

# **Examples**

# dask.array.fft.fftshift(x, axes=None)

Shift the zero-frequency component to the center of the spectrum.

This docstring was copied from numpy.fft.fftshift.

Some inconsistencies with the Dask version may exist.

This function swaps half-spaces for all axes listed (defaults to all). Note that y[0] is the Nyquist component only if len(x) is even.

# **Parameters**

**x** [array\_like] Input array.

**axes** [int or shape tuple, optional] Axes over which to shift. Default is None, which shifts all axes.

## Returns

y [ndarray] The shifted array.

## See also:

ifftshift The inverse of fftshift.

# **Examples**

```
>>> freqs = np.fft.fftfreq(10, 0.1) # doctest: +SKIP

>>> freqs # doctest: +SKIP

array([ 0., 1., 2., ..., -3., -2., -1.])

>>> np.fft.fftshift(freqs) # doctest: +SKIP

array([-5., -4., -3., -2., -1., 0., 1., 2., 3., 4.])
```

Shift the zero-frequency component only along the second axis:

```
dask.array.fft.ifftshift(x, axes=None)
```

The inverse of *fftshift*. Although identical for even-length x, the functions differ by one sample for odd-length x.

This docstring was copied from numpy.fft.ifftshift.

Some inconsistencies with the Dask version may exist.

### **Parameters**

x [array\_like] Input array.

**axes** [int or shape tuple, optional] Axes over which to calculate. Defaults to None, which shifts all axes.

### Returns

y [ndarray] The shifted array.

See also:

fftshift Shift zero-frequency component to the center of the spectrum.

# **Examples**

dask.array.random.beta (a, b, size=None, chunks='auto', \*\*kwargs)

Draw samples from a Beta distribution.

This docstring was copied from numpy.random.mtrand.RandomState.beta.

Some inconsistencies with the Dask version may exist.

The Beta distribution is a special case of the Dirichlet distribution, and is related to the Gamma distribution. It has the probability distribution function

$$f(x; a, b) = \frac{1}{B(\alpha, \beta)} x^{\alpha - 1} (1 - x)^{\beta - 1},$$

where the normalization, B, is the beta function,

$$B(\alpha, \beta) = \int_0^1 t^{\alpha - 1} (1 - t)^{\beta - 1} dt.$$

It is often seen in Bayesian inference and order statistics.

**Note:** New code should use the beta method of a default\_rng() instance instead; please see the Quick Start.

#### **Parameters**

- **a** [float or array\_like of floats] Alpha, positive (>0).
- **b** [float or array like of floats] Beta, positive (>0).
- size [int or tuple of ints, optional] Output shape. If the given shape is, e.g., (m, n, k), then m \* n \* k samples are drawn. If size is None (default), a single value is returned if a and b are both scalars. Otherwise, np.broadcast (a, b).size samples are drawn.

#### Returns

out [ndarray or scalar] Drawn samples from the parameterized beta distribution.

## See also:

Generator.beta which should be used for new code.

dask.array.random.binomial (n, p, size=None, chunks='auto', \*\*kwargs)
Draw samples from a binomial distribution.

This docstring was copied from numpy.random.mtrand.RandomState.binomial.

Some inconsistencies with the Dask version may exist.

Samples are drawn from a binomial distribution with specified parameters, n trials and p probability of success where n an integer  $\geq 0$  and p is in the interval [0,1]. (n may be input as a float, but it is truncated to an integer in use)

**Note:** New code should use the binomial method of a default\_rng() instance instead; please see the Quick Start.

# **Parameters**

- **n** [int or array\_like of ints] Parameter of the distribution, >= 0. Floats are also accepted, but they will be truncated to integers.
- **p** [float or array\_like of floats] Parameter of the distribution, >= 0 and <=1.
- size [int or tuple of ints, optional] Output shape. If the given shape is, e.g., (m, n, k), then m \* n \* k samples are drawn. If size is None (default), a single value is returned if n and p are both scalars. Otherwise, np.broadcast (n, p).size samples are drawn.

### Returns

**out** [ndarray or scalar] Drawn samples from the parameterized binomial distribution, where each sample is equal to the number of successes over the n trials.

See also:

scipy.stats.binom probability density function, distribution or cumulative density function, etc.

Generator.binomial which should be used for new code.

### **Notes**

The probability density for the binomial distribution is

$$P(N) = \binom{n}{N} p^N (1-p)^{n-N},$$

where n is the number of trials, p is the probability of success, and N is the number of successes.

When estimating the standard error of a proportion in a population by using a random sample, the normal distribution works well unless the product  $p*n \le 5$ , where p = population proportion estimate, and n = number of samples, in which case the binomial distribution is used instead. For example, a sample of 15 people shows 4 who are left handed, and 11 who are right handed. Then p = 4/15 = 27%. 0.27\*15 = 4, so the binomial distribution should be used in this case.

# References

[1], [2], [3], [4], [5]

# **Examples**

Draw samples from the distribution:

```
>>> n, p = 10, .5 # number of trials, probability of each trial # doctest: +SKIP
>>> s = np.random.binomial(n, p, 1000) # doctest: +SKIP
# result of flipping a coin 10 times, tested 1000 times.
```

A real world example. A company drills 9 wild-cat oil exploration wells, each with an estimated probability of success of 0.1. All nine wells fail. What is the probability of that happening?

Let's do 20,000 trials of the model, and count the number that generate zero positive results.

```
>>> sum(np.random.binomial(9, 0.1, 20000) == 0)/20000. # doctest: +SKIP # answer = 0.38885, or 38%.
```

 $\verb|dask.array.random.chisquare| (\textit{df}, \textit{size=None}, \textit{chunks='auto'}, **kwargs)|$ 

Draw samples from a chi-square distribution.

This docstring was copied from numpy.random.mtrand.RandomState.chisquare.

Some inconsistencies with the Dask version may exist.

When df independent random variables, each with standard normal distributions (mean 0, variance 1), are squared and summed, the resulting distribution is chi-square (see Notes). This distribution is often used in hypothesis testing.

**Note:** New code should use the chisquare method of a default\_rng() instance instead; please see the Quick Start.

## **Parameters**

**df** [float or array\_like of floats] Number of degrees of freedom, must be > 0.

size [int or tuple of ints, optional] Output shape. If the given shape is, e.g., (m, n, k), then
m \* n \* k samples are drawn. If size is None (default), a single value is returned if df
is a scalar. Otherwise, np.array(df).size samples are drawn.

#### Returns

out [ndarray or scalar] Drawn samples from the parameterized chi-square distribution.

# Raises

**ValueError** When  $df \le 0$  or when an inappropriate size (e.g. size=-1) is given.

#### See also:

**Generator.chisquare** which should be used for new code.

#### **Notes**

The variable obtained by summing the squares of *df* independent, standard normally distributed random variables:

$$Q = \sum_{i=0}^{\mathsf{df}} X_i^2$$

is chi-square distributed, denoted

$$Q \sim \chi_k^2$$
.

The probability density function of the chi-squared distribution is

$$p(x) = \frac{(1/2)^{k/2}}{\Gamma(k/2)} x^{k/2 - 1} e^{-x/2},$$

where  $\Gamma$  is the gamma function,

$$\Gamma(x) = \int_0^{-\infty} t^{x-1} e^{-t} dt.$$

# References

[1]

# **Examples**

```
>>> np.random.chisquare(2,4)  # doctest: +SKIP
array([ 1.89920014,  9.00867716,  3.13710533,  5.62318272])  # random
```

```
dask.array.random.choice (a, size=None, replace=True, p=None, chunks='auto')
Generates a random sample from a given 1-D array
```

This docstring was copied from numpy.random.mtrand.RandomState.choice.

Some inconsistencies with the Dask version may exist.

New in version 1.7.0.

**Note:** New code should use the choice method of a default\_rng() instance instead; please see the Quick Start.

#### **Parameters**

**a** [1-D array-like or int] If an ndarray, a random sample is generated from its elements. If an int, the random sample is generated as if a were np.arange(a)

```
size [int or tuple of ints, optional] Output shape. If the given shape is, e.g., (m, n, k), then m * n * k samples are drawn. Default is None, in which case a single value is returned.
```

replace [boolean, optional] Whether the sample is with or without replacement

**p** [1-D array-like, optional] The probabilities associated with each entry in a. If not given the sample assumes a uniform distribution over all entries in a.

### Returns

samples [single item or ndarray] The generated random samples

### Raises

**ValueError** If a is an int and less than zero, if a or p are not 1-dimensional, if a is an array-like of size 0, if p is not a vector of probabilities, if a and p have different lengths, or if replace=False and the sample size is greater than the population size

### See also:

```
randint, shuffle, permutation
```

Generator.choice which should be used in new code

# **Notes**

Sampling random rows from a 2-D array is not possible with this function, but is possible with *Generator.choice* through its axis keyword.

## **Examples**

Generate a uniform random sample from np.arange(5) of size 3:

```
>>> np.random.choice(5, 3) # doctest: +SKIP
array([0, 3, 4]) # random
>>> #This is equivalent to np.random.randint(0,5,3)
```

Generate a non-uniform random sample from np.arange(5) of size 3:

```
>>> np.random.choice(5, 3, p=[0.1, 0, 0.3, 0.6, 0]) # doctest: +SKIP array([3, 3, 0]) # random
```

Generate a uniform random sample from np.arange(5) of size 3 without replacement:

```
>>> np.random.choice(5, 3, replace=False) # doctest: +SKIP
array([3,1,0]) # random
>>> #This is equivalent to np.random.permutation(np.arange(5))[:3]
```

Generate a non-uniform random sample from np.arange(5) of size 3 without replacement:

Any of the above can be repeated with an arbitrary array-like instead of just integers. For instance:

dask.array.random.exponential (scale=1.0, size=None, chunks='auto', \*\*kwargs)
Draw samples from an exponential distribution.

This docstring was copied from numpy.random.mtrand.RandomState.exponential.

Some inconsistencies with the Dask version may exist.

Its probability density function is

$$f(x; \frac{1}{\beta}) = \frac{1}{\beta} \exp(-\frac{x}{\beta}),$$

for x>0 and 0 elsewhere.  $\beta$  is the scale parameter, which is the inverse of the rate parameter  $\lambda=1/\beta$ . The rate parameter is an alternative, widely used parameterization of the exponential distribution [3].

The exponential distribution is a continuous analogue of the geometric distribution. It describes many common situations, such as the size of raindrops measured over many rainstorms [1], or the time between page requests to Wikipedia [2].

**Note:** New code should use the exponential method of a default\_rng() instance instead; please see the Quick Start.

### **Parameters**

scale [float or array\_like of floats] The scale parameter,  $\beta = 1/\lambda$ . Must be non-negative.

size [int or tuple of ints, optional] Output shape. If the given shape is, e.g., (m, n, k), then m
 \* n \* k samples are drawn. If size is None (default), a single value is returned if scale
 is a scalar. Otherwise, np.array(scale).size samples are drawn.

## Returns

out [ndarray or scalar] Drawn samples from the parameterized exponential distribution.

See also:

**Generator.exponential** which should be used for new code.

### References

[1], [2], [3]

dask.array.random. **f** (*dfnum*, *dfden*, *size=None*, *chunks='auto'*, \*\*kwargs)

Draw samples from an F distribution.

This docstring was copied from numpy.random.mtrand.RandomState.f.

Some inconsistencies with the Dask version may exist.

Samples are drawn from an F distribution with specified parameters, *dfnum* (degrees of freedom in numerator) and *dfden* (degrees of freedom in denominator), where both parameters must be greater than zero.

The random variate of the F distribution (also known as the Fisher distribution) is a continuous probability distribution that arises in ANOVA tests, and is the ratio of two chi-square variates.

Note: New code should use the f method of a default\_rng() instance instead; please see the Quick Start.

#### **Parameters**

**dfnum** [float or array\_like of floats] Degrees of freedom in numerator, must be > 0.

**dfden** [float or array\_like of float] Degrees of freedom in denominator, must be > 0.

size [int or tuple of ints, optional] Output shape. If the given shape is, e.g., (m, n, k), then m \* n \* k samples are drawn. If size is None (default), a single value is returned if dfnum and dfden are both scalars. Otherwise, np.broadcast (dfnum, dfden). size samples are drawn.

# Returns

out [ndarray or scalar] Drawn samples from the parameterized Fisher distribution.

### See also:

scipy.stats.f probability density function, distribution or cumulative density function, etc.

**Generator.f** which should be used for new code.

### **Notes**

The F statistic is used to compare in-group variances to between-group variances. Calculating the distribution depends on the sampling, and so it is a function of the respective degrees of freedom in the problem. The variable *dfnum* is the number of samples minus one, the between-groups degrees of freedom, while *dfden* is the within-groups degrees of freedom, the sum of the number of samples in each group minus the number of groups.

# References

[1], [2]

# **Examples**

An example from Glantz[1], pp 47-40:

Two groups, children of diabetics (25 people) and children from people without diabetes (25 controls). Fasting blood glucose was measured, case group had a mean value of 86.1, controls had a mean value of 82.2. Standard deviations were 2.09 and 2.49 respectively. Are these data consistent with the null hypothesis that the parents diabetic status does not affect their children's blood glucose levels? Calculating the F statistic from the data gives a value of 36.01.

Draw samples from the distribution:

```
>>> dfnum = 1. # between group degrees of freedom # doctest: +SKIP
>>> dfden = 48. # within groups degrees of freedom # doctest: +SKIP
>>> s = np.random.f(dfnum, dfden, 1000) # doctest: +SKIP
```

The lower bound for the top 1% of the samples is:

```
>>> np.sort(s)[-10]  # doctest: +SKIP
7.61988120985  # random
```

So there is about a 1% chance that the F statistic will exceed 7.62, the measured value is 36, so the null hypothesis is rejected at the 1% level.

```
dask.array.random.gamma (shape, scale=1.0, size=None, chunks='auto', **kwargs)

Draw samples from a Gamma distribution.
```

This docstring was copied from numpy.random.mtrand.RandomState.gamma.

Some inconsistencies with the Dask version may exist.

Samples are drawn from a Gamma distribution with specified parameters, *shape* (sometimes designated "k") and *scale* (sometimes designated "theta"), where both parameters are > 0.

**Note:** New code should use the gamma method of a default\_rng() instance instead; please see the Quick Start.

# **Parameters**

shape [float or array\_like of floats] The shape of the gamma distribution. Must be non-negative.

**scale** [float or array\_like of floats, optional] The scale of the gamma distribution. Must be non-negative. Default is equal to 1.

size [int or tuple of ints, optional] Output shape. If the given shape is, e.g., (m, n, k), then m \* n \* k samples are drawn. If size is None (default), a single value is returned if shape and scale are both scalars. Otherwise, np.broadcast(shape, scale). size samples are drawn.

### Returns

out [ndarray or scalar] Drawn samples from the parameterized gamma distribution.

# See also:

scipy.stats.gamma probability density function, distribution or cumulative density function, etc.

Generator.gamma which should be used for new code.

### **Notes**

The probability density for the Gamma distribution is

$$p(x) = x^{k-1} \frac{e^{-x/\theta}}{\theta^k \Gamma(k)},$$

where k is the shape and  $\theta$  the scale, and  $\Gamma$  is the Gamma function.

The Gamma distribution is often used to model the times to failure of electronic components, and arises naturally in processes for which the waiting times between Poisson distributed events are relevant.

### References

[1], [2]

## **Examples**

Draw samples from the distribution:

```
>>> shape, scale = 2., 2. # mean=4, std=2*sqrt(2) # doctest: +SKIP
>>> s = np.random.gamma(shape, scale, 1000) # doctest: +SKIP
```

Display the histogram of the samples, along with the probability density function:

```
>>> import matplotlib.pyplot as plt # doctest: +SKIP
>>> import scipy.special as sps # doctest: +SKIP
>>> count, bins, ignored = plt.hist(s, 50, density=True) # doctest: +SKIP
>>> y = bins**(shape-1)*(np.exp(-bins/scale) / # doctest: +SKIP
... (sps.gamma(shape)*scale**shape))
>>> plt.plot(bins, y, linewidth=2, color='r') # doctest: +SKIP
>>> plt.show() # doctest: +SKIP
```

dask.array.random.geometric(p, size=None, chunks='auto', \*\*kwargs)

Draw samples from the geometric distribution.

This docstring was copied from numpy.random.mtrand.RandomState.geometric.

Some inconsistencies with the Dask version may exist.

Bernoulli trials are experiments with one of two outcomes: success or failure (an example of such an experiment is flipping a coin). The geometric distribution models the number of trials that must be run in order to achieve success. It is therefore supported on the positive integers,  $k = 1, 2, \ldots$ 

The probability mass function of the geometric distribution is

$$f(k) = (1 - p)^{k - 1}p$$

where p is the probability of success of an individual trial.

**Note:** New code should use the geometric method of a default\_rng() instance instead; please see the Ouick Start.

# **Parameters**

**p** [float or array\_like of floats] The probability of success of an individual trial.

size [int or tuple of ints, optional] Output shape. If the given shape is, e.g., (m, n, k), then m \* n \* k samples are drawn. If size is None (default), a single value is returned if p is a scalar. Otherwise, np.array (p).size samples are drawn.

#### Returns

out [ndarray or scalar] Drawn samples from the parameterized geometric distribution.

#### See also:

**Generator.geometric** which should be used for new code.

## **Examples**

Draw ten thousand values from the geometric distribution, with the probability of an individual success equal to 0.35:

```
>>> z = np.random.geometric(p=0.35, size=10000) # doctest: +SKIP
```

How many trials succeeded after a single run?

```
>>> (z == 1).sum() / 10000. # doctest: +SKIP
0.3488999999999999 #random
```

dask.array.random.**gumbe1** (*loc=0.0*, *scale=1.0*, *size=None*, *chunks='auto'*, \*\*kwargs)

Draw samples from a Gumbel distribution.

This docstring was copied from numpy.random.mtrand.RandomState.gumbel.

Some inconsistencies with the Dask version may exist.

Draw samples from a Gumbel distribution with specified location and scale. For more information on the Gumbel distribution, see Notes and References below.

**Note:** New code should use the gumbel method of a default\_rng() instance instead; please see the Quick Start.

## **Parameters**

loc [float or array\_like of floats, optional] The location of the mode of the distribution. Default
is 0

**scale** [float or array\_like of floats, optional] The scale parameter of the distribution. Default is 1. Must be non-negative.

size [int or tuple of ints, optional] Output shape. If the given shape is, e.g., (m, n, k), then m \* n \* k samples are drawn. If size is None (default), a single value is returned if loc and scale are both scalars. Otherwise, np.broadcast(loc, scale).size samples are drawn.

#### Returns

out [ndarray or scalar] Drawn samples from the parameterized Gumbel distribution.

### See also:

```
scipy.stats.gumbel_1
```

```
scipy.stats.gumbel_r
scipy.stats.genextreme
weibul1
```

Generator.gumbel which should be used for new code.

### **Notes**

The Gumbel (or Smallest Extreme Value (SEV) or the Smallest Extreme Value Type I) distribution is one of a class of Generalized Extreme Value (GEV) distributions used in modeling extreme value problems. The Gumbel is a special case of the Extreme Value Type I distribution for maximums from distributions with "exponential-like" tails.

The probability density for the Gumbel distribution is

$$p(x) = \frac{e^{-(x-\mu)/\beta}}{\beta} e^{-e^{-(x-\mu)/\beta}},$$

where  $\mu$  is the mode, a location parameter, and  $\beta$  is the scale parameter.

The Gumbel (named for German mathematician Emil Julius Gumbel) was used very early in the hydrology literature, for modeling the occurrence of flood events. It is also used for modeling maximum wind speed and rainfall rates. It is a "fat-tailed" distribution - the probability of an event in the tail of the distribution is larger than if one used a Gaussian, hence the surprisingly frequent occurrence of 100-year floods. Floods were initially modeled as a Gaussian process, which underestimated the frequency of extreme events.

It is one of a class of extreme value distributions, the Generalized Extreme Value (GEV) distributions, which also includes the Weibull and Frechet.

The function has a mean of  $\mu + 0.57721\beta$  and a variance of  $\frac{\pi^2}{6}\beta^2$ .

#### References

[1], [2]

## **Examples**

Draw samples from the distribution:

```
>>> mu, beta = 0, 0.1 # location and scale # doctest: +SKIP
>>> s = np.random.gumbel(mu, beta, 1000) # doctest: +SKIP
```

Display the histogram of the samples, along with the probability density function:

Show how an extreme value distribution can arise from a Gaussian process and compare to a Gaussian:

```
>>> means = [] # doctest: +SKIP
>>> maxima = []  # doctest: +SKIP
>>> for i in range(0,1000) : # doctest: +SKIP
      a = np.random.normal(mu, beta, 1000)
      means.append(a.mean())
      maxima.append(a.max())
>>> count, bins, ignored = plt.hist(maxima, 30, density=True) # doctest: +SKIP
>>> beta = np.std(maxima) * np.sqrt(6) / np.pi # doctest: +SKIP
>>> mu = np.mean(maxima) - 0.57721*beta # doctest: +SKIP
>>> plt.plot(bins, (1/beta)*np.exp(-(bins - mu)/beta) # doctest: +SKIP
            * np.exp(-np.exp(-(bins - mu)/beta)),
. . .
            linewidth=2, color='r')
>>> plt.plot(bins, 1/(beta * np.sqrt(2 * np.pi)) # doctest: +SKIP
            * np.exp(-(bins - mu)**2 / (2 * beta**2)),
. . .
            linewidth=2, color='g')
. . .
>>> plt.show() # doctest: +SKIP
```

Draw samples from a Hypergeometric distribution.

This docstring was copied from numpy.random.mtrand.RandomState.hypergeometric.

Some inconsistencies with the Dask version may exist.

Samples are drawn from a hypergeometric distribution with specified parameters, *ngood* (ways to make a good selection), *nbad* (ways to make a bad selection), and *nsample* (number of items sampled, which is less than or equal to the sum ngood + nbad).

**Note:** New code should use the hypergeometric method of a default\_rng() instance instead; please see the Quick Start.

### **Parameters**

ngood [int or array\_like of ints] Number of ways to make a good selection. Must be nonnegative.

**nbad** [int or array\_like of ints] Number of ways to make a bad selection. Must be nonnegative.

**nsample** [int or array\_like of ints] Number of items sampled. Must be at least 1 and at most ngood + nbad.

size [int or tuple of ints, optional] Output shape. If the given shape is, e.g., (m, n, k), then
 m \* n \* k samples are drawn. If size is None (default), a single value is returned if
 ngood, nbad, and nsample are all scalars. Otherwise, np.broadcast(ngood, nbad,
 nsample).size samples are drawn.

# Returns

**out** [ndarray or scalar] Drawn samples from the parameterized hypergeometric distribution. Each sample is the number of good items within a randomly selected subset of size *nsample* taken from a set of *ngood* good items and *nbad* bad items.

# See also:

scipy.stats.hypergeom probability density function, distribution or cumulative density function, etc.

Generator.hypergeometric which should be used for new code.

### **Notes**

The probability density for the Hypergeometric distribution is

$$P(x) = \frac{\binom{g}{x} \binom{b}{n-x}}{\binom{g+b}{n}},$$

```
where 0 \le x \le n and n - b \le x \le g
```

for P(x) the probability of x good results in the drawn sample, g = ngood, b = nbad, and n = nsample.

Consider an urn with black and white marbles in it, ngood of them are black and nbad are white. If you draw nsample balls without replacement, then the hypergeometric distribution describes the distribution of black balls in the drawn sample.

Note that this distribution is very similar to the binomial distribution, except that in this case, samples are drawn without replacement, whereas in the Binomial case samples are drawn with replacement (or the sample space is infinite). As the sample space becomes large, this distribution approaches the binomial.

### References

[1], [2], [3]

# **Examples**

Draw samples from the distribution:

```
>>> ngood, nbad, nsamp = 100, 2, 10 # doctest: +SKIP
# number of good, number of bad, and number of samples
>>> s = np.random.hypergeometric(ngood, nbad, nsamp, 1000) # doctest: +SKIP
>>> from matplotlib.pyplot import hist # doctest: +SKIP
>>> hist(s) # doctest: +SKIP
# note that it is very unlikely to grab both bad items
```

Suppose you have an urn with 15 white and 15 black marbles. If you pull 15 marbles at random, how likely is it that 12 or more of them are one color?

```
>>> s = np.random.hypergeometric(15, 15, 15, 100000) # doctest: +SKIP
>>> sum(s>=12)/100000. + sum(s<=3)/100000. # doctest: +SKIP
# answer = 0.003 ... pretty unlikely!
```

dask.array.random.laplace(loc=0.0, scale=1.0, size=None, chunks='auto', \*\*kwargs)

Draw samples from the Laplace or double exponential distribution with specified location (or mean) and scale (decay).

This docstring was copied from numpy.random.mtrand.RandomState.laplace.

Some inconsistencies with the Dask version may exist.

The Laplace distribution is similar to the Gaussian/normal distribution, but is sharper at the peak and has fatter tails. It represents the difference between two independent, identically distributed exponential random variables.

**Note:** New code should use the laplace method of a default\_rng() instance instead; please see the Quick Start.

### **Parameters**

**loc** [float or array\_like of floats, optional] The position,  $\mu$ , of the distribution peak. Default is 0.

**scale** [float or array\_like of floats, optional]  $\lambda$ , the exponential decay. Default is 1. Must be non-negative.

size [int or tuple of ints, optional] Output shape. If the given shape is, e.g., (m, n, k), then m \* n \* k samples are drawn. If size is None (default), a single value is returned if loc and scale are both scalars. Otherwise, np.broadcast(loc, scale).size samples are drawn.

### Returns

out [ndarray or scalar] Drawn samples from the parameterized Laplace distribution.

#### See also:

Generator.laplace which should be used for new code.

### **Notes**

It has the probability density function

$$f(x; \mu, \lambda) = \frac{1}{2\lambda} \exp\left(-\frac{|x - \mu|}{\lambda}\right).$$

The first law of Laplace, from 1774, states that the frequency of an error can be expressed as an exponential function of the absolute magnitude of the error, which leads to the Laplace distribution. For many problems in economics and health sciences, this distribution seems to model the data better than the standard Gaussian distribution.

### References

[1], [2], [3], [4]

#### **Examples**

Draw samples from the distribution

```
>>> loc, scale = 0., 1. # doctest: +SKIP
>>> s = np.random.laplace(loc, scale, 1000) # doctest: +SKIP
```

Display the histogram of the samples, along with the probability density function:

```
>>> import matplotlib.pyplot as plt # doctest: +SKIP
>>> count, bins, ignored = plt.hist(s, 30, density=True) # doctest: +SKIP
>>> x = np.arange(-8., 8., .01) # doctest: +SKIP
>>> pdf = np.exp(-abs(x-loc)/scale)/(2.*scale) # doctest: +SKIP
>>> plt.plot(x, pdf) # doctest: +SKIP
```

Plot Gaussian for comparison:

```
>>> g = (1/(scale * np.sqrt(2 * np.pi)) * # doctest: +SKIP
... np.exp(-(x - loc)**2 / (2 * scale**2)))
>>> plt.plot(x,g) # doctest: +SKIP
```

dask.array.random.logistic(loc=0.0, scale=1.0, size=None, chunks='auto', \*\*kwargs)
Draw samples from a logistic distribution.

This docstring was copied from numpy.random.mtrand.RandomState.logistic.

Some inconsistencies with the Dask version may exist.

Samples are drawn from a logistic distribution with specified parameters, loc (location or mean, also median), and scale (>0).

**Note:** New code should use the logistic method of a default\_rng() instance instead; please see the Ouick Start.

#### **Parameters**

loc [float or array\_like of floats, optional] Parameter of the distribution. Default is 0.

**scale** [float or array\_like of floats, optional] Parameter of the distribution. Must be non-negative. Default is 1.

size [int or tuple of ints, optional] Output shape. If the given shape is, e.g., (m, n, k), then m \* n \* k samples are drawn. If size is None (default), a single value is returned if loc and scale are both scalars. Otherwise, np.broadcast(loc, scale).size samples are drawn.

#### Returns

out [ndarray or scalar] Drawn samples from the parameterized logistic distribution.

See also:

scipy.stats.logistic probability density function, distribution or cumulative density function, etc.

Generator.logistic which should be used for new code.

### **Notes**

The probability density for the Logistic distribution is

$$P(x) = P(x) = \frac{e^{-(x-\mu)/s}}{s(1 + e^{-(x-\mu)/s})^2},$$

where  $\mu$  = location and s = scale.

The Logistic distribution is used in Extreme Value problems where it can act as a mixture of Gumbel distributions, in Epidemiology, and by the World Chess Federation (FIDE) where it is used in the Elo ranking system, assuming the performance of each player is a logistically distributed random variable.

### References

[1], [2], [3]

## **Examples**

Draw samples from the distribution:

```
>>> loc, scale = 10, 1 # doctest: +SKIP
>>> s = np.random.logistic(loc, scale, 10000) # doctest: +SKIP
>>> import matplotlib.pyplot as plt # doctest: +SKIP
>>> count, bins, ignored = plt.hist(s, bins=50) # doctest: +SKIP
```

# plot against distribution

```
>>> def logist(x, loc, scale): # doctest: +SKIP
... return np.exp((loc-x)/scale)/(scale*(1+np.exp((loc-x)/scale))**2)
>>> lgst_val = logist(bins, loc, scale) # doctest: +SKIP
>>> plt.plot(bins, lgst_val * count.max() / lgst_val.max()) # doctest: +SKIP
>>> plt.show() # doctest: +SKIP
```

dask.array.random.lognormal (*mean=0.0*, *sigma=1.0*, *size=None*, *chunks='auto'*, \*\*kwargs)

Draw samples from a log-normal distribution.

This docstring was copied from numpy.random.mtrand.RandomState.lognormal.

Some inconsistencies with the Dask version may exist.

Draw samples from a log-normal distribution with specified mean, standard deviation, and array shape. Note that the mean and standard deviation are not the values for the distribution itself, but of the underlying normal distribution it is derived from.

**Note:** New code should use the lognormal method of a default\_rng() instance instead; please see the Quick Start.

### **Parameters**

**mean** [float or array\_like of floats, optional] Mean value of the underlying normal distribution. Default is 0.

**sigma** [float or array\_like of floats, optional] Standard deviation of the underlying normal distribution. Must be non-negative. Default is 1.

size [int or tuple of ints, optional] Output shape. If the given shape is, e.g., (m, n, k), then m \* n \* k samples are drawn. If size is None (default), a single value is returned if mean and sigma are both scalars. Otherwise, np.broadcast (mean, sigma). size samples are drawn.

# Returns

out [ndarray or scalar] Drawn samples from the parameterized log-normal distribution.

### See also:

scipy.stats.lognorm probability density function, distribution, cumulative density function, etc.
Generator.lognormal which should be used for new code.

### **Notes**

A variable x has a log-normal distribution if log(x) is normally distributed. The probability density function for the log-normal distribution is:

$$p(x) = \frac{1}{\sigma x \sqrt{2\pi}} e^{\left(-\frac{(\ln(x) - \mu)^2}{2\sigma^2}\right)}$$

where  $\mu$  is the mean and  $\sigma$  is the standard deviation of the normally distributed logarithm of the variable. A log-normal distribution results if a random variable is the *product* of a large number of independent, identically-distributed variables in the same way that a normal distribution results if the variable is the *sum* of a large number of independent, identically-distributed variables.

### References

[1], [2]

## **Examples**

Draw samples from the distribution:

```
>>> mu, sigma = 3., 1. # mean and standard deviation # doctest: +SKIP
>>> s = np.random.lognormal(mu, sigma, 1000) # doctest: +SKIP
```

Display the histogram of the samples, along with the probability density function:

```
>>> import matplotlib.pyplot as plt # doctest: +SKIP
>>> count, bins, ignored = plt.hist(s, 100, density=True, align='mid') #_

$\infty doctest: +SKIP$
```

```
>>> x = np.linspace(min(bins), max(bins), 10000) # doctest: +SKIP

>>> pdf = (np.exp(-(np.log(x) - mu)**2 / (2 * sigma**2)) # doctest: +SKIP

... / (x * sigma * np.sqrt(2 * np.pi)))
```

```
>>> plt.plot(x, pdf, linewidth=2, color='r') # doctest: +SKIP
>>> plt.axis('tight') # doctest: +SKIP
>>> plt.show() # doctest: +SKIP
```

Demonstrate that taking the products of random samples from a uniform distribution can be fit well by a log-normal probability density function.

```
>>> # Generate a thousand samples: each is the product of 100 random
>>> # values, drawn from a normal distribution.
>>> b = [] # doctest: +SKIP
>>> for i in range(1000): # doctest: +SKIP
... a = 10. + np.random.standard_normal(100)
... b.append(np.product(a))
```

```
>>> b = np.array(b) / np.min(b) # scale values to be positive # doctest: +SKIP
>>> count, bins, ignored = plt.hist(b, 100, density=True, align='mid') #__

doctest: +SKIP
>>> sigma = np.std(np.log(b)) # doctest: +SKIP
>>> mu = np.mean(np.log(b)) # doctest: +SKIP
```

```
>>> x = np.linspace(min(bins), max(bins), 10000) # doctest: +SKIP

>>> pdf = (np.exp(-(np.log(x) - mu)**2 / (2 * sigma**2)) # doctest: +SKIP

... / (x * sigma * np.sqrt(2 * np.pi)))
```

```
>>> plt.plot(x, pdf, color='r', linewidth=2) # doctest: +SKIP
>>> plt.show() # doctest: +SKIP
```

dask.array.random.logseries(p, size=None, chunks='auto', \*\*kwargs)

Draw samples from a logarithmic series distribution.

This docstring was copied from numpy.random.mtrand.RandomState.logseries.

Some inconsistencies with the Dask version may exist.

Samples are drawn from a log series distribution with specified shape parameter, 0 .

**Note:** New code should use the logseries method of a default\_rng() instance instead; please see the Quick Start.

#### **Parameters**

**p** [float or array\_like of floats] Shape parameter for the distribution. Must be in the range (0, 1).

size [int or tuple of ints, optional] Output shape. If the given shape is, e.g., (m, n, k), then m \* n \* k samples are drawn. If size is None (default), a single value is returned if p is a scalar. Otherwise, np.array (p).size samples are drawn.

#### Returns

out [ndarray or scalar] Drawn samples from the parameterized logarithmic series distribution.

### See also:

scipy.stats.logser probability density function, distribution or cumulative density function, etc.

Generator.logseries which should be used for new code.

### **Notes**

The probability density for the Log Series distribution is

$$P(k) = \frac{-p^k}{k \ln(1-p)},$$

where p = probability.

The log series distribution is frequently used to represent species richness and occurrence, first proposed by Fisher, Corbet, and Williams in 1943 [2]. It may also be used to model the numbers of occupants seen in cars [3].

### References

[1], [2], [3], [4]

## **Examples**

Draw samples from the distribution:

```
>>> a = .6 # doctest: +SKIP
>>> s = np.random.logseries(a, 10000) # doctest: +SKIP
>>> import matplotlib.pyplot as plt # doctest: +SKIP
>>> count, bins, ignored = plt.hist(s) # doctest: +SKIP
```

# plot against distribution

```
>>> def logseries(k, p): # doctest: +SKIP
... return -p**k/(k*np.log(1-p))
>>> plt.plot(bins, logseries(bins, a)*count.max()/ # doctest: +SKIP
... logseries(bins, a).max(), 'r')
>>> plt.show() # doctest: +SKIP
```

 $\verb|dask.array.random.negative_binomial| (n, p, size = None, chunks = 'auto', **kwargs)|$ 

Draw samples from a negative binomial distribution.

This docstring was copied from numpy.random.mtrand.RandomState.negative\_binomial.

Some inconsistencies with the Dask version may exist.

Samples are drawn from a negative binomial distribution with specified parameters, n successes and p probability of success where n is > 0 and p is in the interval [0, 1].

**Note:** New code should use the negative\_binomial method of a default\_rng() instance instead; please see the Quick Start.

### **Parameters**

- **n** [float or array\_like of floats] Parameter of the distribution, > 0.
- **p** [float or array\_like of floats] Parameter of the distribution,  $\geq 0$  and  $\leq 1$ .
- size [int or tuple of ints, optional] Output shape. If the given shape is, e.g., (m, n, k), then m \* n \* k samples are drawn. If size is None (default), a single value is returned if n and p are both scalars. Otherwise, np.broadcast (n, p).size samples are drawn.

#### Returns

**out** [ndarray or scalar] Drawn samples from the parameterized negative binomial distribution, where each sample is equal to N, the number of failures that occurred before a total of n successes was reached.

See also:

Generator.negative\_binomial which should be used for new code.

#### **Notes**

The probability mass function of the negative binomial distribution is

$$P(N; n, p) = \frac{\Gamma(N+n)}{N!\Gamma(n)} p^n (1-p)^N,$$

where n is the number of successes, p is the probability of success, N+n is the number of trials, and  $\Gamma$  is the gamma function. When n is an integer,  $\frac{\Gamma(N+n)}{N!\Gamma(n)} = \binom{N+n-1}{N}$ , which is the more common form of this term in the the pmf. The negative binomial distribution gives the probability of N failures given n successes, with a success on the last trial.

If one throws a die repeatedly until the third time a "1" appears, then the probability distribution of the number of non-"1"s that appear before the third "1" is a negative binomial distribution.

### References

[1], [2]

## **Examples**

Draw samples from the distribution:

A real world example. A company drills wild-cat oil exploration wells, each with an estimated probability of success of 0.1. What is the probability of having one success for each successive well, that is what is the probability of a single success after drilling 5 wells, after 6 wells, etc.?

```
>>> s = np.random.negative_binomial(1, 0.1, 100000) # doctest: +SKIP
>>> for i in range(1, 11): # doctest: +SKIP
... probability = sum(s<i) / 100000.
... print(i, "wells drilled, probability of one success =", probability)
```

dask.array.random.noncentral\_chisquare (df, nonc, size=None, chunks='auto', \*\*kwargs)
Draw samples from a noncentral chi-square distribution.

This doestring was copied from numpy.random.mtrand.RandomState.noncentral\_chisquare.

Some inconsistencies with the Dask version may exist.

The noncentral  $\chi^2$  distribution is a generalization of the  $\chi^2$  distribution.

**Note:** New code should use the noncentral\_chisquare method of a default\_rng () instance instead; please see the Quick Start.

#### **Parameters**

**df** [float or array\_like of floats] Degrees of freedom, must be > 0.

Changed in version 1.10.0: Earlier NumPy versions required dfnum > 1.

**nonc** [float or array\_like of floats] Non-centrality, must be non-negative.

size [int or tuple of ints, optional] Output shape. If the given shape is, e.g., (m, n, k), then m \* n \* k samples are drawn. If size is None (default), a single value is returned if df and nonc are both scalars. Otherwise, np.broadcast (df, nonc).size samples are drawn.

#### Returns

**out** [ndarray or scalar] Drawn samples from the parameterized noncentral chi-square distribution.

See also:

**Generator.noncentral\_chisquare** which should be used for new code.

#### **Notes**

The probability density function for the noncentral Chi-square distribution is

$$P(x; df, nonc) = \sum_{i=0}^{\infty} \frac{e^{-nonc/2}(nonc/2)^i}{i!} P_{Y_{df+2i}}(x),$$

where  $Y_q$  is the Chi-square with q degrees of freedom.

#### References

[1]

### **Examples**

Draw values from the distribution and plot the histogram

Draw values from a noncentral chisquare with very small noncentrality, and compare to a chisquare.

Demonstrate how large values of non-centrality lead to a more symmetric distribution.

dask.array.random.noncentral\_f (dfnum, dfden, nonc, size=None, chunks='auto', \*\*kwargs)

Draw samples from the noncentral F distribution.

This docstring was copied from numpy.random.mtrand.RandomState.noncentral\_f.

Some inconsistencies with the Dask version may exist.

Samples are drawn from an F distribution with specified parameters, *dfnum* (degrees of freedom in numerator) and *dfden* (degrees of freedom in denominator), where both parameters > 1. *nonc* is the non-centrality parameter.

**Note:** New code should use the noncentral\_f method of a default\_rng() instance instead; please see the Quick Start.

#### **Parameters**

**dfnum** [float or array\_like of floats] Numerator degrees of freedom, must be > 0.

Changed in version 1.14.0: Earlier NumPy versions required dfnum > 1.

**dfden** [float or array\_like of floats] Denominator degrees of freedom, must be > 0.

**nonc** [float or array\_like of floats] Non-centrality parameter, the sum of the squares of the numerator means, must be >= 0.

size [int or tuple of ints, optional] Output shape. If the given shape is, e.g., (m, n, k), then m \* n \* k samples are drawn. If size is None (default), a single value is returned if dfnum, dfden, and nonc are all scalars. Otherwise, np.broadcast (dfnum, dfden, nonc).size samples are drawn.

#### Returns

out [ndarray or scalar] Drawn samples from the parameterized noncentral Fisher distribution.

### See also:

**Generator.noncentral\_f** which should be used for new code.

### **Notes**

When calculating the power of an experiment (power = probability of rejecting the null hypothesis when a specific alternative is true) the non-central F statistic becomes important. When the null hypothesis is true, the F statistic follows a central F distribution. When the null hypothesis is not true, then it follows a non-central F statistic.

# References

[1], [2]

## **Examples**

In a study, testing for a specific alternative to the null hypothesis requires use of the Noncentral F distribution. We need to calculate the area in the tail of the distribution that exceeds the value of the F distribution for the null hypothesis. We'll plot the two probability distributions for comparison.

```
>>> dfnum = 3 # between group deg of freedom # doctest: +SKIP
>>> dfden = 20 # within groups degrees of freedom # doctest: +SKIP
>>> nonc = 3.0 # doctest: +SKIP
>>> nc_vals = np.random.noncentral_f(dfnum, dfden, nonc, 1000000) # doctest:_

-+SKIP
>>> NF = np.histogram(nc_vals, bins=50, density=True) # doctest: +SKIP
>>> c_vals = np.random.f(dfnum, dfden, 1000000) # doctest: +SKIP
>>> F = np.histogram(c_vals, bins=50, density=True) # doctest: +SKIP
>>> import matplotlib.pyplot as plt # doctest: +SKIP
>>> plt.plot(F[1][1:], F[0]) # doctest: +SKIP
```

(continues on next page)

(continued from previous page)

```
>>> plt.plot(NF[1][1:], NF[0]) # doctest: +SKIP
>>> plt.show() # doctest: +SKIP
```

dask.array.random.normal(loc=0.0, scale=1.0, size=None, chunks='auto', \*\*kwargs)

Draw random samples from a normal (Gaussian) distribution.

This docstring was copied from numpy.random.mtrand.RandomState.normal.

Some inconsistencies with the Dask version may exist.

The probability density function of the normal distribution, first derived by De Moivre and 200 years later by both Gauss and Laplace independently [2], is often called the bell curve because of its characteristic shape (see the example below).

The normal distributions occurs often in nature. For example, it describes the commonly occurring distribution of samples influenced by a large number of tiny, random disturbances, each with its own unique distribution [2].

**Note:** New code should use the normal method of a default\_rng() instance instead; please see the Quick Start.

### **Parameters**

**loc** [float or array\_like of floats] Mean ("centre") of the distribution.

**scale** [float or array\_like of floats] Standard deviation (spread or "width") of the distribution. Must be non-negative.

size [int or tuple of ints, optional] Output shape. If the given shape is, e.g., (m, n, k), then m \* n \* k samples are drawn. If size is None (default), a single value is returned if loc and scale are both scalars. Otherwise, np.broadcast(loc, scale).size samples are drawn.

### Returns

out [ndarray or scalar] Drawn samples from the parameterized normal distribution.

See also:

scipy.stats.norm probability density function, distribution or cumulative density function, etc.

Generator.normal which should be used for new code.

## **Notes**

The probability density for the Gaussian distribution is

$$p(x) = \frac{1}{\sqrt{2\pi\sigma^2}} e^{-\frac{(x-\mu)^2}{2\sigma^2}},$$

where  $\mu$  is the mean and  $\sigma$  the standard deviation. The square of the standard deviation,  $\sigma^2$ , is called the variance.

The function has its peak at the mean, and its "spread" increases with the standard deviation (the function reaches 0.607 times its maximum at  $x + \sigma$  and  $x - \sigma$  [2]). This implies that normal is more likely to return samples lying close to the mean, rather than those far away.

### References

[1], [2]

# **Examples**

Draw samples from the distribution:

```
>>> mu, sigma = 0, 0.1 # mean and standard deviation # doctest: +SKIP
>>> s = np.random.normal(mu, sigma, 1000) # doctest: +SKIP
```

Verify the mean and the variance:

```
>>> abs(mu - np.mean(s)) # doctest: +SKIP
0.0 # may vary
```

```
>>> abs(sigma - np.std(s, ddof=1)) # doctest: +SKIP
0.1 # may vary
```

Display the histogram of the samples, along with the probability density function:

Two-by-four array of samples from N(3, 6.25):

```
>>> np.random.normal(3, 2.5, size=(2, 4)) # doctest: +SKIP
array([[-4.49401501, 4.00950034, -1.81814867, 7.29718677], # random
[ 0.39924804, 4.68456316, 4.99394529, 4.84057254]]) # random
```

dask.array.random.pareto(a, size=None, chunks='auto', \*\*kwargs)

Draw samples from a Pareto II or Lomax distribution with specified shape.

This doestring was copied from numpy.random.mtrand.RandomState.pareto.

Some inconsistencies with the Dask version may exist.

The Lomax or Pareto II distribution is a shifted Pareto distribution. The classical Pareto distribution can be obtained from the Lomax distribution by adding 1 and multiplying by the scale parameter m (see Notes). The smallest value of the Lomax distribution is zero while for the classical Pareto distribution it is mu, where the standard Pareto distribution has location mu = 1. Lomax can also be considered as a simplified version of the Generalized Pareto distribution (available in SciPy), with the scale set to one and the location set to zero.

The Pareto distribution must be greater than zero, and is unbounded above. It is also known as the "80-20 rule". In this distribution, 80 percent of the weights are in the lowest 20 percent of the range, while the other 20 percent fill the remaining 80 percent of the range.

**Note:** New code should use the pareto method of a default\_rng() instance instead; please see the Quick Start.

### **Parameters**

a [float or array\_like of floats] Shape of the distribution. Must be positive.

size [int or tuple of ints, optional] Output shape. If the given shape is, e.g., (m, n, k), then m \* n \* k samples are drawn. If size is None (default), a single value is returned if a is a scalar. Otherwise, np.array (a).size samples are drawn.

### Returns

out [ndarray or scalar] Drawn samples from the parameterized Pareto distribution.

### See also:

scipy.stats.lomax probability density function, distribution or cumulative density function, etc.
scipy.stats.genpareto probability density function, distribution or cumulative density function, etc.
Generator.pareto which should be used for new code.

#### **Notes**

The probability density for the Pareto distribution is

$$p(x) = \frac{am^a}{x^{a+1}}$$

where a is the shape and m the scale.

The Pareto distribution, named after the Italian economist Vilfredo Pareto, is a power law probability distribution useful in many real world problems. Outside the field of economics it is generally referred to as the Bradford distribution. Pareto developed the distribution to describe the distribution of wealth in an economy. It has also found use in insurance, web page access statistics, oil field sizes, and many other problems, including the download frequency for projects in Sourceforge [1]. It is one of the so-called "fat-tailed" distributions.

## References

[1], [2], [3], [4]

### **Examples**

Draw samples from the distribution:

```
>>> a, m = 3., 2. # shape and mode # doctest: +SKIP
>>> s = (np.random.pareto(a, 1000) + 1) * m # doctest: +SKIP
```

Display the histogram of the samples, along with the probability density function:

dask.array.random.poisson (lam=1.0, size=None, chunks='auto', \*\*kwargs)
Draw samples from a Poisson distribution.

This docstring was copied from numpy.random.mtrand.RandomState.poisson.

Some inconsistencies with the Dask version may exist.

The Poisson distribution is the limit of the binomial distribution for large N.

**Note:** New code should use the poisson method of a default\_rng() instance instead; please see the Quick Start.

#### **Parameters**

**lam** [float or array\_like of floats] Expectation of interval, must be >= 0. A sequence of expectation intervals must be broadcastable over the requested size.

size [int or tuple of ints, optional] Output shape. If the given shape is, e.g., (m, n, k), then m \* n \* k samples are drawn. If size is None (default), a single value is returned if lam is a scalar. Otherwise, np.array (lam). size samples are drawn.

### Returns

out [ndarray or scalar] Drawn samples from the parameterized Poisson distribution.

See also:

Generator.poisson which should be used for new code.

### **Notes**

The Poisson distribution

$$f(k;\lambda) = \frac{\lambda^k e^{-\lambda}}{k!}$$

For events with an expected separation  $\lambda$  the Poisson distribution  $f(k; \lambda)$  describes the probability of k events occurring within the observed interval  $\lambda$ .

Because the output is limited to the range of the C int64 type, a ValueError is raised when *lam* is within 10 sigma of the maximum representable value.

### References

[1], [2]

### **Examples**

Draw samples from the distribution:

```
>>> import numpy as np # doctest: +SKIP
>>> s = np.random.poisson(5, 10000) # doctest: +SKIP
```

Display histogram of the sample:

```
>>> import matplotlib.pyplot as plt # doctest: +SKIP
>>> count, bins, ignored = plt.hist(s, 14, density=True) # doctest: +SKIP
>>> plt.show() # doctest: +SKIP
```

Draw each 100 values for lambda 100 and 500:

```
>>> s = np.random.poisson(lam=(100., 500.), size=(100, 2))  # doctest: +SKIP
```

dask.array.random.power(a, size=None, chunks='auto', \*\*kwargs)

Draws samples in [0, 1] from a power distribution with positive exponent a - 1.

This docstring was copied from numpy.random.mtrand.RandomState.power.

Some inconsistencies with the Dask version may exist.

Also known as the power function distribution.

**Note:** New code should use the power method of a default\_rng() instance instead; please see the Quick Start.

#### **Parameters**

a [float or array\_like of floats] Parameter of the distribution. Must be non-negative.

size [int or tuple of ints, optional] Output shape. If the given shape is, e.g., (m, n, k), then m \* n \* k samples are drawn. If size is None (default), a single value is returned if a is a scalar. Otherwise, np.array (a).size samples are drawn.

### Returns

out [ndarray or scalar] Drawn samples from the parameterized power distribution.

#### Raises

**ValueError** If a < 1.

# See also:

**Generator.power** which should be used for new code.

### **Notes**

The probability density function is

$$P(x;a) = ax^{a-1}, 0 \le x \le 1, a > 0.$$

The power function distribution is just the inverse of the Pareto distribution. It may also be seen as a special case of the Beta distribution.

It is used, for example, in modeling the over-reporting of insurance claims.

# References

[1], [2]

### **Examples**

Draw samples from the distribution:

```
>>> a = 5. # shape # doctest: +SKIP

>>> samples = 1000 # doctest: +SKIP

>>> s = np.random.power(a, samples) # doctest: +SKIP
```

Display the histogram of the samples, along with the probability density function:

```
>>> import matplotlib.pyplot as plt # doctest: +SKIP
>>> count, bins, ignored = plt.hist(s, bins=30) # doctest: +SKIP
>>> x = np.linspace(0, 1, 100) # doctest: +SKIP
>>> y = a*x**(a-1.) # doctest: +SKIP
>>> normed_y = samples*np.diff(bins)[0]*y # doctest: +SKIP
>>> plt.plot(x, normed_y) # doctest: +SKIP
>>> plt.show() # doctest: +SKIP
```

Compare the power function distribution to the inverse of the Pareto.

```
>>> from scipy import stats # doctest: +SKIP
>>> rvs = np.random.power(5, 1000000) # doctest: +SKIP
>>> rvsp = np.random.pareto(5, 1000000) # doctest: +SKIP
>>> xx = np.linspace(0,1,100) # doctest: +SKIP
>>> powpdf = stats.powerlaw.pdf(xx,5) # doctest: +SKIP
```

```
>>> plt.figure() # doctest: +SKIP
>>> plt.hist(rvs, bins=50, density=True) # doctest: +SKIP
>>> plt.plot(xx,powpdf,'r-') # doctest: +SKIP
>>> plt.title('np.random.power(5)') # doctest: +SKIP
```

```
>>> plt.figure() # doctest: +SKIP

>>> plt.hist(1./(1.+rvsp), bins=50, density=True) # doctest: +SKIP

>>> plt.plot(xx,powpdf,'r-') # doctest: +SKIP

>>> plt.title('inverse of 1 + np.random.pareto(5)') # doctest: +SKIP
```

```
>>> plt.figure() # doctest: +SKIP
>>> plt.hist(1./(1.+rvsp), bins=50, density=True) # doctest: +SKIP
>>> plt.plot(xx,powpdf,'r-') # doctest: +SKIP
>>> plt.title('inverse of stats.pareto(5)') # doctest: +SKIP
```

dask.array.random.**randint** (*low*, *high=None*, *size=None*, *chunks='auto'*, *dtype='l'*, \*\*kwargs)
Return random integers from *low* (inclusive) to *high* (exclusive).

This docstring was copied from numpy.random.mtrand.RandomState.randint.

Some inconsistencies with the Dask version may exist.

Return random integers from the "discrete uniform" distribution of the specified dtype in the "half-open" interval [low, high). If high is None (the default), then results are from [0, low).

**Note:** New code should use the integers method of a default\_rng() instance instead; please see the Quick Start.

#### **Parameters**

**low** [int or array-like of ints] Lowest (signed) integers to be drawn from the distribution (unless high=None, in which case this parameter is one above the *highest* such integer).

**high** [int or array-like of ints, optional] If provided, one above the largest (signed) integer to be drawn from the distribution (see above for behavior if high=None). If array-like, must contain integer values

size [int or tuple of ints, optional] Output shape. If the given shape is, e.g., (m, n, k), then m \* n \* k samples are drawn. Default is None, in which case a single value is returned.

**dtype** [dtype, optional] Desired dtype of the result. Byteorder must be native. The default value is int.

New in version 1.11.0.

### Returns

**out** [int or ndarray of ints] *size*-shaped array of random integers from the appropriate distribution, or a single such random int if *size* not provided.

### See also:

**random\_integers** similar to *randint*, only for the closed interval [*low*, *high*], and 1 is the lowest value if *high* is omitted.

**Generator.integers** which should be used for new code.

# **Examples**

```
>>> np.random.randint(2, size=10) # doctest: +SKIP

array([1, 0, 0, 0, 1, 1, 0, 0, 1, 0]) # random

>>> np.random.randint(1, size=10) # doctest: +SKIP

array([0, 0, 0, 0, 0, 0, 0, 0, 0])
```

### Generate a 2 x 4 array of ints between 0 and 4, inclusive:

```
>>> np.random.randint(5, size=(2, 4)) # doctest: +SKIP
array([[4, 0, 2, 1], # random
[3, 2, 2, 0]])
```

## Generate a 1 x 3 array with 3 different upper bounds

```
>>> np.random.randint(1, [3, 5, 10]) # doctest: +SKIP array([2, 2, 9]) # random
```

## Generate a 1 by 3 array with 3 different lower bounds

```
>>> np.random.randint([1, 5, 7], 10) # doctest: +SKIP array([9, 8, 7]) # random
```

# Generate a 2 by 4 array using broadcasting with dtype of uint8

dask.array.random.random(size=None, chunks='auto', \*\*kwargs)

Return random floats in the half-open interval [0.0, 1.0).

This docstring was copied from numpy.random.mtrand.RandomState.random\_sample.

Some inconsistencies with the Dask version may exist.

Results are from the "continuous uniform" distribution over the stated interval. To sample Unif[a,b), b > a multiply the output of  $random\_sample$  by (b-a) and add a:

```
(b - a) * random_sample() + a
```

**Note:** New code should use the random method of a default\_rng() instance instead; please see the Ouick Start.

### **Parameters**

size [int or tuple of ints, optional] Output shape. If the given shape is, e.g., (m, n, k), then m \* n \* k samples are drawn. Default is None, in which case a single value is returned.

#### Returns

**out** [float or ndarray of floats] Array of random floats of shape *size* (unless size=None, in which case a single float is returned).

See also:

**Generator.** random which should be used for new code.

## **Examples**

```
>>> np.random.random_sample()  # doctest: +SKIP
0.47108547995356098  # random
>>> type(np.random.random_sample())  # doctest: +SKIP
<class 'float'>
>>> np.random.random_sample((5,))  # doctest: +SKIP
array([ 0.30220482,  0.86820401,  0.1654503 ,  0.11659149,  0.54323428])  # random
```

Three-by-two array of random numbers from [-5, 0):

```
>>> 5 * np.random_random_sample((3, 2)) - 5 # doctest: +SKIP
array([[-3.99149989, -0.52338984], # random
[-2.99091858, -0.79479508],
[-1.23204345, -1.75224494]])
```

dask.array.random\_sample(size=None, chunks='auto', \*\*kwargs)

Return random floats in the half-open interval [0.0, 1.0).

This docstring was copied from numpy.random.mtrand.RandomState.random\_sample.

Some inconsistencies with the Dask version may exist.

Results are from the "continuous uniform" distribution over the stated interval. To sample Unif[a,b), b>a multiply the output of  $random\_sample$  by (b-a) and add a:

```
(b - a) * random_sample() + a
```

**Note:** New code should use the random method of a default\_rng() instance instead; please see the Ouick Start.

#### **Parameters**

size [int or tuple of ints, optional] Output shape. If the given shape is, e.g., (m, n, k), then m \* n \* k samples are drawn. Default is None, in which case a single value is returned.

#### Returns

**out** [float or ndarray of floats] Array of random floats of shape *size* (unless size=None, in which case a single float is returned).

### See also:

Generator.random which should be used for new code.

## **Examples**

```
>>> np.random.random_sample()  # doctest: +SKIP
0.47108547995356098  # random
>>> type(np.random.random_sample())  # doctest: +SKIP
<class 'float'>
>>> np.random.random_sample((5,))  # doctest: +SKIP
array([ 0.30220482,  0.86820401,  0.1654503 ,  0.11659149,  0.54323428])  # random
```

Three-by-two array of random numbers from [-5, 0):

dask.array.random.rayleigh(scale=1.0, size=None, chunks='auto', \*\*kwargs)

Draw samples from a Rayleigh distribution.

This docstring was copied from numpy.random.mtrand.RandomState.rayleigh.

Some inconsistencies with the Dask version may exist.

The  $\chi$  and Weibull distributions are generalizations of the Rayleigh.

**Note:** New code should use the rayleigh method of a default\_rng() instance instead; please see the Quick Start.

### **Parameters**

**scale** [float or array\_like of floats, optional] Scale, also equals the mode. Must be non-negative. Default is 1.

size [int or tuple of ints, optional] Output shape. If the given shape is, e.g., (m, n, k), then m
 \* n \* k samples are drawn. If size is None (default), a single value is returned if scale
 is a scalar. Otherwise, np.array(scale).size samples are drawn.

### Returns

out [ndarray or scalar] Drawn samples from the parameterized Rayleigh distribution.

## See also:

**Generator.rayleigh** which should be used for new code.

### **Notes**

The probability density function for the Rayleigh distribution is

$$P(x; scale) = \frac{x}{scale^2} e^{\frac{-x^2}{2 \cdot scale^2}}$$

The Rayleigh distribution would arise, for example, if the East and North components of the wind velocity had identical zero-mean Gaussian distributions. Then the wind speed would have a Rayleigh distribution.

## References

[1], [2]

# **Examples**

Draw values from the distribution and plot the histogram

```
>>> from matplotlib.pyplot import hist # doctest: +SKIP
>>> values = hist(np.random.rayleigh(3, 100000), bins=200, density=True) #_

doctest: +SKIP
```

Wave heights tend to follow a Rayleigh distribution. If the mean wave height is 1 meter, what fraction of waves are likely to be larger than 3 meters?

```
>>> meanvalue = 1  # doctest: +SKIP

>>> modevalue = np.sqrt(2 / np.pi) * meanvalue  # doctest: +SKIP

>>> s = np.random.rayleigh(modevalue, 1000000)  # doctest: +SKIP
```

The percentage of waves larger than 3 meters is:

```
>>> 100.*sum(s>3)/1000000. # doctest: +SKIP
0.08730000000000003 # random
```

dask.array.random.standard\_cauchy(size=None, chunks='auto', \*\*kwargs)

Draw samples from a standard Cauchy distribution with mode = 0.

This docstring was copied from numpy.random.mtrand.RandomState.standard\_cauchy.

Some inconsistencies with the Dask version may exist.

Also known as the Lorentz distribution.

Note: New code should use the standard\_cauchy method of a default\_rng() instance instead; please see the Quick Start.

### **Parameters**

size [int or tuple of ints, optional] Output shape. If the given shape is, e.g., (m, n, k), then m \* n \* k samples are drawn. Default is None, in which case a single value is returned.

## Returns

samples [ndarray or scalar] The drawn samples.

See also:

**Generator.standard\_cauchy** which should be used for new code.

### **Notes**

The probability density function for the full Cauchy distribution is

$$P(x; x_0, \gamma) = \frac{1}{\pi \gamma \left[1 + (\frac{x - x_0}{\gamma})^2\right]}$$

and the Standard Cauchy distribution just sets  $x_0 = 0$  and  $\gamma = 1$ 

The Cauchy distribution arises in the solution to the driven harmonic oscillator problem, and also describes spectral line broadening. It also describes the distribution of values at which a line tilted at a random angle will cut the x axis.

When studying hypothesis tests that assume normality, seeing how the tests perform on data from a Cauchy distribution is a good indicator of their sensitivity to a heavy-tailed distribution, since the Cauchy looks very much like a Gaussian distribution, but with heavier tails.

### References

[1], [2], [3]

# **Examples**

Draw samples and plot the distribution:

dask.array.random.standard\_exponential(size=None, chunks='auto', \*\*kwargs)

Draw samples from the standard exponential distribution.

This docstring was copied from numpy.random.mtrand.RandomState.standard\_exponential.

Some inconsistencies with the Dask version may exist.

standard\_exponential is identical to the exponential distribution with a scale parameter of 1.

**Note:** New code should use the standard\_exponential method of a default\_rng () instance instead; please see the Quick Start.

## **Parameters**

size [int or tuple of ints, optional] Output shape. If the given shape is, e.g., (m, n, k), then m \* n \* k samples are drawn. Default is None, in which case a single value is returned.

### Returns

out [float or ndarray] Drawn samples.

See also:

**Generator.standard\_exponential** which should be used for new code.

## **Examples**

Output a 3x8000 array:

```
>>> n = np.random.standard_exponential((3, 8000)) # doctest: +SKIP
```

dask.array.random.standard\_gamma(shape, size=None, chunks='auto', \*\*kwargs)

Draw samples from a standard Gamma distribution.

This docstring was copied from numpy.random.mtrand.RandomState.standard\_gamma.

Some inconsistencies with the Dask version may exist.

Samples are drawn from a Gamma distribution with specified parameters, shape (sometimes designated "k") and scale=1.

**Note:** New code should use the standard\_gamma method of a default\_rng() instance instead; please see the Quick Start.

### **Parameters**

**shape** [float or array like of floats] Parameter, must be non-negative.

size [int or tuple of ints, optional] Output shape. If the given shape is, e.g., (m, n, k), then m
 \* n \* k samples are drawn. If size is None (default), a single value is returned if shape
is a scalar. Otherwise, np.array(shape).size samples are drawn.

### Returns

out [ndarray or scalar] Drawn samples from the parameterized standard gamma distribution.

See also:

scipy.stats.gamma probability density function, distribution or cumulative density function, etc.

Generator.standard\_gamma which should be used for new code.

# **Notes**

The probability density for the Gamma distribution is

$$p(x) = x^{k-1} \frac{e^{-x/\theta}}{\theta^k \Gamma(k)},$$

where k is the shape and  $\theta$  the scale, and  $\Gamma$  is the Gamma function.

The Gamma distribution is often used to model the times to failure of electronic components, and arises naturally in processes for which the waiting times between Poisson distributed events are relevant.

### References

[1], [2]

## **Examples**

Draw samples from the distribution:

```
>>> shape, scale = 2., 1. # mean and width # doctest: +SKIP
>>> s = np.random.standard_gamma(shape, 1000000) # doctest: +SKIP
```

Display the histogram of the samples, along with the probability density function:

dask.array.random.standard\_normal(size=None, chunks='auto', \*\*kwargs)

Draw samples from a standard Normal distribution (mean=0, stdev=1).

This docstring was copied from numpy.random.mtrand.RandomState.standard\_normal.

Some inconsistencies with the Dask version may exist.

**Note:** New code should use the standard\_normal method of a default\_rng() instance instead; please see the Quick Start.

#### **Parameters**

size [int or tuple of ints, optional] Output shape. If the given shape is, e.g., (m, n, k), then m \* n \* k samples are drawn. Default is None, in which case a single value is returned.

## Returns

**out** [float or ndarray] A floating-point array of shape size of drawn samples, or a single sample if size was not specified.

## See also:

normal Equivalent function with additional loc and scale arguments for setting the mean and standard deviation.

Generator.standard\_normal which should be used for new code.

### **Notes**

For random samples from  $N(\mu, \sigma^2)$ , use one of:

```
mu + sigma * np.random.standard_normal(size=...)
np.random.normal(mu, sigma, size=...)
```

# **Examples**

Two-by-four array of samples from N(3, 6.25):

```
>>> 3 + 2.5 * np.random.standard_normal(size=(2, 4)) # doctest: +SKIP array([[-4.49401501, 4.00950034, -1.81814867, 7.29718677], # random [ 0.39924804, 4.68456316, 4.99394529, 4.84057254]]) # random
```

dask.array.random.standard\_t (df, size=None, chunks='auto', \*\*kwargs)

Draw samples from a standard Student's t distribution with df degrees of freedom.

This docstring was copied from numpy.random.mtrand.RandomState.standard\_t.

Some inconsistencies with the Dask version may exist.

A special case of the hyperbolic distribution. As *df* gets large, the result resembles that of the standard normal distribution (*standard\_normal*).

**Note:** New code should use the standard\_t method of a default\_rng() instance instead; please see the Quick Start.

### **Parameters**

**df** [float or array\_like of floats] Degrees of freedom, must be > 0.

size [int or tuple of ints, optional] Output shape. If the given shape is, e.g., (m, n, k), then m \* n \* k samples are drawn. If size is None (default), a single value is returned if df is a scalar. Otherwise, np.array(df).size samples are drawn.

#### Returns

out [ndarray or scalar] Drawn samples from the parameterized standard Student's t distribution.

### See also:

**Generator.standard\_t** which should be used for new code.

## **Notes**

The probability density function for the t distribution is

$$P(x,df) = \frac{\Gamma(\frac{df+1}{2})}{\sqrt{\pi df}\Gamma(\frac{df}{2})} \left(1 + \frac{x^2}{df}\right)^{-(df+1)/2}$$

The t test is based on an assumption that the data come from a Normal distribution. The t test provides a way to test whether the sample mean (that is the mean calculated from the data) is a good estimate of the true mean.

The derivation of the t-distribution was first published in 1908 by William Gosset while working for the Guinness Brewery in Dublin. Due to proprietary issues, he had to publish under a pseudonym, and so he used the name Student.

#### References

[1], [2]

## **Examples**

From Dalgaard page 83 [1], suppose the daily energy intake for 11 women in kilojoules (kJ) is:

```
>>> intake = np.array([5260., 5470, 5640, 6180, 6390, 6515, 6805, 7515, \ #_ \doctest: +SKIP ... 7515, 8230, 8770])
```

Does their energy intake deviate systematically from the recommended value of 7725 kJ?

We have 10 degrees of freedom, so is the sample mean within 95% of the recommended value?

```
>>> s = np.random.standard_t(10, size=100000) # doctest: +SKIP

>>> np.mean(intake) # doctest: +SKIP

6753.636363636364

>>> intake.std(ddof=1) # doctest: +SKIP

1142.1232221373727
```

Calculate the t statistic, setting the ddof parameter to the unbiased value so the divisor in the standard deviation will be degrees of freedom, N-1.

```
>>> t = (np.mean(intake)-7725)/(intake.std(ddof=1)/np.sqrt(len(intake))) #__

doctest: +SKIP
>>> import matplotlib.pyplot as plt # doctest: +SKIP
>>> h = plt.hist(s, bins=100, density=True) # doctest: +SKIP
```

For a one-sided t-test, how far out in the distribution does the t statistic appear?

So the p-value is about 0.009, which says the null hypothesis has a probability of about 99% of being true.

```
dask.array.random.triangular(left, mode, right, size=None, chunks='auto', **kwargs)

Draw samples from the triangular distribution over the interval [left, right].
```

This docstring was copied from numpy.random.mtrand.RandomState.triangular.

Some inconsistencies with the Dask version may exist.

The triangular distribution is a continuous probability distribution with lower limit left, peak at mode, and upper limit right. Unlike the other distributions, these parameters directly define the shape of the pdf.

**Note:** New code should use the triangular method of a default\_rng() instance instead; please see the Quick Start.

### **Parameters**

**left** [float or array\_like of floats] Lower limit.

**mode** [float or array\_like of floats] The value where the peak of the distribution occurs. The value must fulfill the condition left <= mode <= right.

right [float or array\_like of floats] Upper limit, must be larger than left.

size [int or tuple of ints, optional] Output shape. If the given shape is, e.g., (m, n, k), then
 m \* n \* k samples are drawn. If size is None (default), a single value is returned if
 left, mode, and right are all scalars. Otherwise, np.broadcast(left, mode,
 right).size samples are drawn.

### Returns

out [ndarray or scalar] Drawn samples from the parameterized triangular distribution.

#### See also:

Generator.triangular which should be used for new code.

### **Notes**

The probability density function for the triangular distribution is

$$P(x;l,m,r) = \begin{cases} \frac{2(x-l)}{(r-l)(m-l)} & \text{for } l \le x \le m, \\ \frac{2(r-x)}{(r-l)(r-m)} & \text{for } m \le x \le r, \\ 0 & \text{otherwise.} \end{cases}$$

The triangular distribution is often used in ill-defined problems where the underlying distribution is not known, but some knowledge of the limits and mode exists. Often it is used in simulations.

### References

[1]

### **Examples**

Draw values from the distribution and plot the histogram:

dask.array.random.uniform (low=0.0, high=1.0, size=None, chunks='auto', \*\*kwargs)
Draw samples from a uniform distribution.

This docstring was copied from numpy.random.mtrand.RandomState.uniform.

Some inconsistencies with the Dask version may exist.

Samples are uniformly distributed over the half-open interval [low, high) (includes low, but excludes high). In other words, any value within the given interval is equally likely to be drawn by *uniform*.

**Note:** New code should use the uniform method of a default\_rng() instance instead; please see the Quick Start.

#### **Parameters**

**low** [float or array\_like of floats, optional] Lower boundary of the output interval. All values generated will be greater than or equal to low. The default value is 0.

**high** [float or array\_like of floats] Upper boundary of the output interval. All values generated will be less than or equal to high. The default value is 1.0.

size [int or tuple of ints, optional] Output shape. If the given shape is, e.g., (m, n, k), then m \* n \* k samples are drawn. If size is None (default), a single value is returned if low and high are both scalars. Otherwise, np.broadcast (low, high) .size samples are drawn.

### Returns

out [ndarray or scalar] Drawn samples from the parameterized uniform distribution.

#### See also:

randint Discrete uniform distribution, yielding integers.

random\_integers Discrete uniform distribution over the closed interval [low, high].

random sample Floats uniformly distributed over [0, 1).

random Alias for random\_sample.

rand Convenience function that accepts dimensions as input, e.g., rand (2, 2) would generate a 2-by-2 array of floats, uniformly distributed over [0, 1).

Generator.uniform which should be used for new code.

### **Notes**

The probability density function of the uniform distribution is

$$p(x) = \frac{1}{b-a}$$

anywhere within the interval [a, b), and zero elsewhere.

When high == low, values of low will be returned. If high < low, the results are officially undefined and may eventually raise an error, i.e. do not rely on this function to behave when passed arguments satisfying that inequality condition. The high limit may be included in the returned array of floats due to floating-point rounding in the equation low + (high-low) \* random\_sample(). For example:

```
>>> x = np.float32(5*0.99999999) # doctest: +SKIP
>>> x # doctest: +SKIP
5.0
```

# **Examples**

Draw samples from the distribution:

```
>>> s = np.random.uniform(-1,0,1000)  # doctest: +SKIP
```

All values are within the given interval:

```
>>> np.all(s >= -1) # doctest: +SKIP
True
>>> np.all(s < 0) # doctest: +SKIP
True</pre>
```

Display the histogram of the samples, along with the probability density function:

```
>>> import matplotlib.pyplot as plt # doctest: +SKIP
>>> count, bins, ignored = plt.hist(s, 15, density=True) # doctest: +SKIP
>>> plt.plot(bins, np.ones_like(bins), linewidth=2, color='r') # doctest: +SKIP
>>> plt.show() # doctest: +SKIP
```

dask.array.random.vonmises (mu, kappa, size=None, chunks='auto', \*\*kwargs)

Draw samples from a von Mises distribution.

This docstring was copied from numpy.random.mtrand.RandomState.vonmises.

Some inconsistencies with the Dask version may exist.

Samples are drawn from a von Mises distribution with specified mode (mu) and dispersion (kappa), on the interval [-pi, pi].

The von Mises distribution (also known as the circular normal distribution) is a continuous probability distribution on the unit circle. It may be thought of as the circular analogue of the normal distribution.

**Note:** New code should use the vonmises method of a default\_rng() instance instead; please see the Quick Start.

#### **Parameters**

**mu** [float or array\_like of floats] Mode ("center") of the distribution.

**kappa** [float or array\_like of floats] Dispersion of the distribution, has to be >=0.

size [int or tuple of ints, optional] Output shape. If the given shape is, e.g., (m, n, k), then m \* n \* k samples are drawn. If size is None (default), a single value is returned if mu and kappa are both scalars. Otherwise, np.broadcast (mu, kappa).size samples are drawn.

### Returns

**out** [ndarray or scalar] Drawn samples from the parameterized von Mises distribution.

#### See also:

scipy.stats.vonmises probability density function, distribution, or cumulative density function, etc.

Generator.vonmises which should be used for new code.

### **Notes**

The probability density for the von Mises distribution is

$$p(x) = \frac{e^{\kappa \cos(x-\mu)}}{2\pi I_0(\kappa)},$$

where  $\mu$  is the mode and  $\kappa$  the dispersion, and  $I_0(\kappa)$  is the modified Bessel function of order 0.

The von Mises is named for Richard Edler von Mises, who was born in Austria-Hungary, in what is now the Ukraine. He fled to the United States in 1939 and became a professor at Harvard. He worked in probability theory, aerodynamics, fluid mechanics, and philosophy of science.

#### References

[1], [2]

## **Examples**

Draw samples from the distribution:

```
>>> mu, kappa = 0.0, 4.0 # mean and dispersion # doctest: +SKIP
>>> s = np.random.vonmises(mu, kappa, 1000) # doctest: +SKIP
```

Display the histogram of the samples, along with the probability density function:

```
>>> import matplotlib.pyplot as plt # doctest: +SKIP
>>> from scipy.special import i0 # doctest: +SKIP
>>> plt.hist(s, 50, density=True) # doctest: +SKIP
>>> x = np.linspace(-np.pi, np.pi, num=51) # doctest: +SKIP
>>> y = np.exp(kappa*np.cos(x-mu))/(2*np.pi*i0(kappa)) # doctest: +SKIP
>>> plt.plot(x, y, linewidth=2, color='r') # doctest: +SKIP
>>> plt.show() # doctest: +SKIP
```

dask.array.random.wald(mean, scale, size=None, chunks='auto', \*\*kwargs)

Draw samples from a Wald, or inverse Gaussian, distribution.

This docstring was copied from numpy.random.mtrand.RandomState.wald.

Some inconsistencies with the Dask version may exist.

As the scale approaches infinity, the distribution becomes more like a Gaussian. Some references claim that the Wald is an inverse Gaussian with mean equal to 1, but this is by no means universal.

The inverse Gaussian distribution was first studied in relationship to Brownian motion. In 1956 M.C.K. Tweedie used the name inverse Gaussian because there is an inverse relationship between the time to cover a unit distance and distance covered in unit time.

**Note:** New code should use the wald method of a default\_rng() instance instead; please see the Quick Start.

## **Parameters**

```
mean [float or array_like of floats] Distribution mean, must be > 0. scale [float or array_like of floats] Scale parameter, must be > 0.
```

size [int or tuple of ints, optional] Output shape. If the given shape is, e.g., (m, n, k),
 then m \* n \* k samples are drawn. If size is None (default), a single value is returned
 if mean and scale are both scalars. Otherwise, np.broadcast(mean, scale).
 size samples are drawn.

#### Returns

**out** [ndarray or scalar] Drawn samples from the parameterized Wald distribution.

See also:

Generator.wald which should be used for new code.

### **Notes**

The probability density function for the Wald distribution is

$$P(x; mean, scale) = \sqrt{\frac{scale}{2\pi x^3}} e^{\frac{-scale(x - mean)^2}{2 \cdot mean^2 x}}$$

As noted above the inverse Gaussian distribution first arise from attempts to model Brownian motion. It is also a competitor to the Weibull for use in reliability modeling and modeling stock returns and interest rate processes.

### References

[1], [2], [3]

### **Examples**

Draw values from the distribution and plot the histogram:

```
>>> import matplotlib.pyplot as plt # doctest: +SKIP
>>> h = plt.hist(np.random.wald(3, 2, 100000), bins=200, density=True) #_

doctest: +SKIP
>>> plt.show() # doctest: +SKIP
```

dask.array.random.weibull(a, size=None, chunks='auto', \*\*kwargs)

Draw samples from a Weibull distribution.

This docstring was copied from numpy.random.mtrand.RandomState.weibull.

Some inconsistencies with the Dask version may exist.

Draw samples from a 1-parameter Weibull distribution with the given shape parameter a.

$$X = (-ln(U))^{1/a}$$

Here, U is drawn from the uniform distribution over (0,1].

The more common 2-parameter Weibull, including a scale parameter  $\lambda$  is just  $X = \lambda (-ln(U))^{1/a}$ .

**Note:** New code should use the weibull method of a default\_rng() instance instead; please see the Quick Start.

### **Parameters**

a [float or array\_like of floats] Shape parameter of the distribution. Must be nonnegative.

size [int or tuple of ints, optional] Output shape. If the given shape is, e.g., (m, n, k), then m \* n \* k samples are drawn. If size is None (default), a single value is returned if a is a scalar. Otherwise, np.array (a).size samples are drawn.

### Returns

out [ndarray or scalar] Drawn samples from the parameterized Weibull distribution.

### See also:

```
scipy.stats.weibull_max
scipy.stats.weibull_min
scipy.stats.genextreme
gumbel
```

Generator.weibull which should be used for new code.

### **Notes**

The Weibull (or Type III asymptotic extreme value distribution for smallest values, SEV Type III, or Rosin-Rammler distribution) is one of a class of Generalized Extreme Value (GEV) distributions used in modeling extreme value problems. This class includes the Gumbel and Frechet distributions.

The probability density for the Weibull distribution is

$$p(x) = \frac{a}{\lambda} \left(\frac{x}{\lambda}\right)^{a-1} e^{-(x/\lambda)^a},$$

where a is the shape and  $\lambda$  the scale.

The function has its peak (the mode) at  $\lambda(\frac{a-1}{a})^{1/a}$ .

When a = 1, the Weibull distribution reduces to the exponential distribution.

### References

[1], [2], [3]

### **Examples**

Draw samples from the distribution:

```
>>> a = 5. # shape # doctest: +SKIP
>>> s = np.random.weibull(a, 1000) # doctest: +SKIP
```

Display the histogram of the samples, along with the probability density function:

```
>>> import matplotlib.pyplot as plt # doctest: +SKIP

>>> x = np.arange(1,100.)/50. # doctest: +SKIP

>>> def weib(x,n,a): # doctest: +SKIP

... return (a / n) * (x / n)**(a - 1) * np.exp(-(x / n)**a)
```

```
>>> count, bins, ignored = plt.hist(np.random.weibull(5.,1000)) # doctest: +SKIP
>>> x = np.arange(1,100.)/50. # doctest: +SKIP
>>> scale = count.max()/weib(x, 1., 5.).max() # doctest: +SKIP
>>> plt.plot(x, weib(x, 1., 5.)*scale) # doctest: +SKIP
>>> plt.show() # doctest: +SKIP
```

dask.array.random.zipf(a, size=None, chunks='auto', \*\*kwargs)

Standard distributions

```
dask.array.stats.ttest_ind(a, b, axis=0, equal_var=True)
```

Calculate the T-test for the means of two independent samples of scores.

This docstring was copied from scipy.stats.ttest\_ind.

Some inconsistencies with the Dask version may exist.

This is a two-sided test for the null hypothesis that 2 independent samples have identical average (expected) values. This test assumes that the populations have identical variances by default.

#### **Parameters**

- **a, b** [array\_like] The arrays must have the same shape, except in the dimension corresponding to *axis* (the first, by default).
- **axis** [int or None, optional] Axis along which to compute test. If None, compute over the whole arrays, *a*, and *b*.
- **equal\_var** [bool, optional] If True (default), perform a standard independent 2 sample test that assumes equal population variances [1]. If False, perform Welch's t-test, which does not assume equal population variance [2].

New in version 0.11.0.

- **nan\_policy** [{'propagate', 'raise', 'omit'}, optional (Not supported in Dask)] Defines how to handle when input contains nan. The following options are available (default is 'propagate'):
  - · 'propagate': returns nan
  - 'raise': throws an error
  - 'omit': performs the calculations ignoring nan values
- **alternative** [{'two-sided', 'less', 'greater'}, optional (Not supported in Dask)] Defines the alternative hypothesis. The following options are available (default is 'two-sided'):
  - · 'two-sided'
  - · 'less': one-sided
  - · 'greater': one-sided

New in version 1.6.0.

### Returns

```
statistic [float or array] The calculated t-statistic. pvalue [float or array] The two-tailed p-value.
```

### **Notes**

We can use this test, if we observe two independent samples from the same or different population, e.g. exam scores of boys and girls or of two ethnic groups. The test measures whether the average (expected) value differs significantly across samples. If we observe a large p-value, for example larger than 0.05 or 0.1, then we cannot

reject the null hypothesis of identical average scores. If the p-value is smaller than the threshold, e.g. 1%, 5% or 10%, then we reject the null hypothesis of equal averages.

#### References

[1], [2]

# **Examples**

```
>>> from scipy import stats # doctest: +SKIP
>>> np.random.seed(12345678) # doctest: +SKIP
```

Test with sample with identical means:

```
>>> rvs1 = stats.norm.rvs(loc=5,scale=10,size=500) # doctest: +SKIP

>>> rvs2 = stats.norm.rvs(loc=5,scale=10,size=500) # doctest: +SKIP

>>> stats.ttest_ind(rvs1,rvs2) # doctest: +SKIP

(0.26833823296239279, 0.78849443369564776)

>>> stats.ttest_ind(rvs1,rvs2, equal_var = False) # doctest: +SKIP

(0.26833823296239279, 0.78849452749500748)
```

*ttest\_ind* underestimates p for unequal variances:

```
>>> rvs3 = stats.norm.rvs(loc=5, scale=20, size=500) # doctest: +SKIP

>>> stats.ttest_ind(rvs1, rvs3) # doctest: +SKIP

(-0.46580283298287162, 0.64145827413436174)

>>> stats.ttest_ind(rvs1, rvs3, equal_var = False) # doctest: +SKIP

(-0.46580283298287162, 0.64149646246569292)
```

When n1!= n2, the equal variance t-statistic is no longer equal to the unequal variance t-statistic:

```
>>> rvs4 = stats.norm.rvs(loc=5, scale=20, size=100) # doctest: +SKIP

>>> stats.ttest_ind(rvs1, rvs4) # doctest: +SKIP

(-0.99882539442782481, 0.3182832709103896)

>>> stats.ttest_ind(rvs1, rvs4, equal_var = False) # doctest: +SKIP

(-0.69712570584654099, 0.48716927725402048)
```

T-test with different means, variance, and n:

```
>>> rvs5 = stats.norm.rvs(loc=8, scale=20, size=100) # doctest: +SKIP

>>> stats.ttest_ind(rvs1, rvs5) # doctest: +SKIP

(-1.4679669854490653, 0.14263895620529152)

>>> stats.ttest_ind(rvs1, rvs5, equal_var = False) # doctest: +SKIP

(-0.94365973617132992, 0.34744170334794122)
```

dask.array.stats.**ttest\_1samp** (*a, popmean, axis=0, nan\_policy='propagate'*)

Calculate the T-test for the mean of ONE group of scores.

This docstring was copied from scipy.stats.ttest\_1samp.

Some inconsistencies with the Dask version may exist.

This is a two-sided test for the null hypothesis that the expected value (mean) of a sample of independent observations *a* is equal to the given population mean, *popmean*.

### **Parameters**

**a** [array\_like] Sample observation.

**popmean** [float or array\_like] Expected value in null hypothesis. If array\_like, then it must have the same shape as *a* excluding the axis dimension.

**axis** [int or None, optional] Axis along which to compute test; default is 0. If None, compute over the whole array *a*.

**nan\_policy** [{'propagate', 'raise', 'omit'}, optional] Defines how to handle when input contains nan. The following options are available (default is 'propagate'):

- · 'propagate': returns nan
- 'raise': throws an error
- 'omit': performs the calculations ignoring nan values

**alternative** [{'two-sided', 'less', 'greater'}, optional (Not supported in Dask)] Defines the alternative hypothesis. The following options are available (default is 'two-sided'):

- · 'two-sided'
- · 'less': one-sided
- · 'greater': one-sided

New in version 1.6.0.

#### Returns

statistic [float or array] t-statistic.

pvalue [float or array] Two-sided p-value.

## **Examples**

```
>>> from scipy import stats # doctest: +SKIP
```

```
>>> np.random.seed(7654567) # fix seed to get the same result # doctest: +SKIP >>> rvs = stats.norm.rvs(loc=5, scale=10, size=(50,2)) # doctest: +SKIP
```

Test if mean of random sample is equal to true mean, and different mean. We reject the null hypothesis in the second case and don't reject it in the first case.

```
>>> stats.ttest_lsamp(rvs,5.0) # doctest: +SKIP
(array([-0.68014479, -0.04323899]), array([ 0.49961383,  0.96568674]))
>>> stats.ttest_lsamp(rvs,0.0) # doctest: +SKIP
(array([ 2.77025808,  4.11038784]), array([ 0.00789095,  0.00014999]))
```

Examples using axis and non-scalar dimension for population mean.

```
>>> result = stats.ttest_1samp(rvs, [5.0, 0.0]) # doctest: +SKIP
>>> result.statistic # doctest: +SKIP
array([-0.68014479, 4.11038784]),
>>> result.pvalue # doctest: +SKIP
array([4.99613833e-01, 1.49986458e-04])
```

```
>>> result = stats.ttest_1samp(rvs.T, [5.0, 0.0], axis=1) # doctest: +SKIP

>>> result.statistic # doctest: +SKIP

array([-0.68014479, 4.11038784])

>>> result.pvalue # doctest: +SKIP

array([4.99613833e-01, 1.49986458e-04])
```

dask.array.stats.ttest\_rel(a, b, axis=0, nan\_policy='propagate')

Calculate the t-test on TWO RELATED samples of scores, a and b.

This docstring was copied from scipy.stats.ttest\_rel.

Some inconsistencies with the Dask version may exist.

This is a two-sided test for the null hypothesis that 2 related or repeated samples have identical average (expected) values.

#### **Parameters**

**a, b** [array\_like] The arrays must have the same shape.

**axis** [int or None, optional] Axis along which to compute test. If None, compute over the whole arrays, *a*, and *b*.

**nan\_policy** [{'propagate', 'raise', 'omit'}, optional] Defines how to handle when input contains nan. The following options are available (default is 'propagate'):

- 'propagate': returns nan
- 'raise': throws an error
- 'omit': performs the calculations ignoring nan values

**alternative** [{'two-sided', 'less', 'greater'}, optional (Not supported in Dask)] Defines the alternative hypothesis. The following options are available (default is 'two-sided'):

- 'two-sided'
- · 'less': one-sided
- · 'greater': one-sided

New in version 1.6.0.

#### Returns

```
statistic [float or array] t-statistic.
pvalue [float or array] Two-sided p-value.
```

# Notes

Examples for use are scores of the same set of student in different exams, or repeated sampling from the same units. The test measures whether the average score differs significantly across samples (e.g. exams). If we observe a large p-value, for example greater than 0.05 or 0.1 then we cannot reject the null hypothesis of identical average scores. If the p-value is smaller than the threshold, e.g. 1%, 5% or 10%, then we reject the null hypothesis of equal averages. Small p-values are associated with large t-statistics.

## References

https://en.wikipedia.org/wiki/T-test#Dependent\_t-test\_for\_paired\_samples

## **Examples**

```
>>> from scipy import stats # doctest: +SKIP
>>> np.random.seed(12345678) # fix random seed to get same numbers # doctest:_

$\to +SKIP$
```

```
>>> rvs1 = stats.norm.rvs(loc=5, scale=10, size=500)  # doctest: +SKIP

>>> rvs2 = (stats.norm.rvs(loc=5, scale=10, size=500) + # doctest: +SKIP

... stats.norm.rvs(scale=0.2, size=500))

>>> stats.ttest_rel(rvs1,rvs2) # doctest: +SKIP

(0.24101764965300962, 0.80964043445811562)

>>> rvs3 = (stats.norm.rvs(loc=8, scale=10, size=500) + # doctest: +SKIP

... stats.norm.rvs(scale=0.2, size=500))

>>> stats.ttest_rel(rvs1,rvs3) # doctest: +SKIP

(-3.9995108708727933, 7.3082402191726459e-005)
```

 $\verb|dask.array.stats.chisquare| (f\_obs, f\_exp=None, ddof=0, axis=0)|$ 

Calculate a one-way chi-square test.

This docstring was copied from scipy.stats.chisquare.

Some inconsistencies with the Dask version may exist.

The chi-square test tests the null hypothesis that the categorical data has the given frequencies.

## **Parameters**

**f\_obs** [array\_like] Observed frequencies in each category.

**f\_exp** [array\_like, optional] Expected frequencies in each category. By default the categories are assumed to be equally likely.

**ddof** [int, optional] "Delta degrees of freedom": adjustment to the degrees of freedom for the p-value. The p-value is computed using a chi-squared distribution with k-1-ddof degrees of freedom, where k is the number of observed frequencies. The default value of ddof is 0.

**axis** [int or None, optional] The axis of the broadcast result of  $f\_obs$  and  $f\_exp$  along which to apply the test. If axis is None, all values in  $f\_obs$  are treated as a single data set. Default is 0.

#### Returns

**chisq** [float or ndarray] The chi-squared test statistic. The value is a float if axis is None or  $f\_obs$  and  $f\_exp$  are 1-D.

**p** [float or ndarray] The p-value of the test. The value is a float if *ddof* and the return value *chisq* are scalars.

### See also:

```
scipy.stats.power_divergence
```

### **Notes**

This test is invalid when the observed or expected frequencies in each category are too small. A typical rule is that all of the observed and expected frequencies should be at least 5.

The default degrees of freedom, k-1, are for the case when no parameters of the distribution are estimated. If p parameters are estimated by efficient maximum likelihood then the correct degrees of freedom are k-1-p. If

the parameters are estimated in a different way, then the dof can be between k-1-p and k-1. However, it is also possible that the asymptotic distribution is not chi-square, in which case this test is not appropriate.

### References

[1], [2]

# **Examples**

When just  $f\_obs$  is given, it is assumed that the expected frequencies are uniform and given by the mean of the observed frequencies.

```
>>> from scipy.stats import chisquare # doctest: +SKIP
>>> chisquare([16, 18, 16, 14, 12, 12]) # doctest: +SKIP
(2.0, 0.84914503608460956)
```

With  $f_{exp}$  the expected frequencies can be given.

```
>>> chisquare([16, 18, 16, 14, 12, 12], f_exp=[16, 16, 16, 16, 16, 8]) #__

doctest: +SKIP
(3.5, 0.62338762774958223)
```

When  $f_obs$  is 2-D, by default the test is applied to each column.

By setting axis=None, the test is applied to all data in the array, which is equivalent to applying the test to the flattened array.

```
>>> chisquare(obs, axis=None) # doctest: +SKIP
(23.31034482758621, 0.015975692534127565)
>>> chisquare(obs.ravel()) # doctest: +SKIP
(23.31034482758621, 0.015975692534127565)
```

ddof is the change to make to the default degrees of freedom.

```
>>> chisquare([16, 18, 16, 14, 12, 12], ddof=1) # doctest: +SKIP (2.0, 0.73575888234288467)
```

The calculation of the p-values is done by broadcasting the chi-squared statistic with *ddof*.

```
>>> chisquare([16, 18, 16, 14, 12, 12], ddof=[0,1,2]) # doctest: +SKIP (2.0, array([ 0.84914504,  0.73575888,  0.5724067 ]))
```

 $f\_obs$  and  $f\_exp$  are also broadcast. In the following,  $f\_obs$  has shape (6,) and  $f\_exp$  has shape (2, 6), so the result of broadcasting  $f\_obs$  and  $f\_exp$  has shape (2, 6). To compute the desired chi-squared statistics, we use axis=1:

```
>>> chisquare([16, 18, 16, 14, 12, 12], # doctest: +SKIP
... f_exp=[[16, 16, 16, 16, 16, 8], [8, 20, 20, 16, 12, 12]],
... axis=1)
(array([ 3.5 , 9.25]), array([ 0.62338763, 0.09949846]))
```

dask.array.stats.power\_divergence (f\_obs, f\_exp=None, ddof=0, axis=0, lambda\_=None) Cressie-Read power divergence statistic and goodness of fit test.

This docstring was copied from scipy.stats.power\_divergence.

Some inconsistencies with the Dask version may exist.

This function tests the null hypothesis that the categorical data has the given frequencies, using the Cressie-Read power divergence statistic.

### **Parameters**

**f\_obs** [array\_like] Observed frequencies in each category.

**f\_exp** [array\_like, optional] Expected frequencies in each category. By default the categories are assumed to be equally likely.

**ddof** [int, optional] "Delta degrees of freedom": adjustment to the degrees of freedom for the p-value. The p-value is computed using a chi-squared distribution with k-1-ddof degrees of freedom, where k is the number of observed frequencies. The default value of ddof is 0.

**axis** [int or None, optional] The axis of the broadcast result of  $f\_obs$  and  $f\_exp$  along which to apply the test. If axis is None, all values in  $f\_obs$  are treated as a single data set. Default is 0.

**lambda**\_ [float or str, optional] The power in the Cressie-Read power divergence statistic. The default is 1. For convenience, *lambda*\_ may be assigned one of the following strings, in which case the corresponding numerical value is used:

| String               | Value       | Description                         |
|----------------------|-------------|-------------------------------------|
| "pearson"            | 1           | Pearson's chi-squared statistic.    |
|                      |             | In this case, the function is       |
|                      |             | equivalent to `stats.chisquare`.    |
| "log-likelihood"     | 0           | Log-likelihood ratio. Also known as |
|                      |             | the G-test [R5ed189a69e5c-3]        |
| "freeman-tukey"      | -1/2        | Freeman-Tukey statistic.            |
| "mod-log-likelihood' | <b>"</b> -1 | Modified log-likelihood ratio.      |
| "neyman"             | -2          | Neyman's statistic.                 |
| "cressie-read"       | 2/3         | The power recommended in_           |
| → [R5ed189a69e5c-5]_ | _•          |                                     |

### Returns

**statistic** [float or ndarray] The Cressie-Read power divergence test statistic. The value is a float if axis is None or if  $f\_obs$  and  $f\_exp$  are 1-D.

**pvalue** [float or ndarray] The p-value of the test. The value is a float if *ddof* and the return value *stat* are scalars.

## See also:

chisquare

### **Notes**

This test is invalid when the observed or expected frequencies in each category are too small. A typical rule is that all of the observed and expected frequencies should be at least 5.

When  $lambda_{-}$  is less than zero, the formula for the statistic involves dividing by  $f_{-}obs$ , so a warning or error may be generated if any value in  $f_{-}obs$  is 0.

Similarly, a warning or error may be generated if any value in f\_exp is zero when lambda\_>= 0.

The default degrees of freedom, k-1, are for the case when no parameters of the distribution are estimated. If p parameters are estimated by efficient maximum likelihood then the correct degrees of freedom are k-1-p. If the parameters are estimated in a different way, then the dof can be between k-1-p and k-1. However, it is also possible that the asymptotic distribution is not a chisquare, in which case this test is not appropriate.

This function handles masked arrays. If an element of  $f\_obs$  or  $f\_exp$  is masked, then data at that position is ignored, and does not count towards the size of the data set.

New in version 0.13.0.

#### References

[1], [2], [3], [4], [5]

# **Examples**

(See *chisquare* for more examples.)

When just  $f\_obs$  is given, it is assumed that the expected frequencies are uniform and given by the mean of the observed frequencies. Here we perform a G-test (i.e. use the log-likelihood ratio statistic):

The expected frequencies can be given with the  $f_{exp}$  argument:

```
>>> power_divergence([16, 18, 16, 14, 12, 12], # doctest: +SKTP
... f_exp=[16, 16, 16, 16, 16, 8],
... lambda_='log-likelihood')
(3.3281031458963746, 0.6495419288047497)
```

When  $f\_obs$  is 2-D, by default the test is applied to each column.

By setting axis=None, the test is applied to all data in the array, which is equivalent to applying the test to the flattened array.

```
>>> power_divergence(obs, axis=None) # doctest: +SKIP
(23.31034482758621, 0.015975692534127565)
>>> power_divergence(obs.ravel()) # doctest: +SKIP
(23.31034482758621, 0.015975692534127565)
```

ddof is the change to make to the default degrees of freedom.

```
>>> power_divergence([16, 18, 16, 14, 12, 12], ddof=1) # doctest: +SKIP (2.0, 0.73575888234288467)
```

The calculation of the p-values is done by broadcasting the test statistic with ddof.

```
>>> power_divergence([16, 18, 16, 14, 12, 12], ddof=[0,1,2]) # doctest: +SKIP (2.0, array([ 0.84914504,  0.73575888,  0.5724067 ]))
```

 $f\_obs$  and  $f\_exp$  are also broadcast. In the following,  $f\_obs$  has shape (6,) and  $f\_exp$  has shape (2, 6), so the result of broadcasting  $f\_obs$  and  $f\_exp$  has shape (2, 6). To compute the desired chi-squared statistics, we must use axis=1:

```
>>> power_divergence([16, 18, 16, 14, 12, 12], # doctest: +SKIP
... f_exp=[[16, 16, 16, 16, 16, 8],
... [8, 20, 20, 16, 12, 12]],
... axis=1)
(array([ 3.5 , 9.25]), array([ 0.62338763, 0.09949846]))
```

dask.array.stats.skew(a, axis=0, bias=True, nan\_policy='propagate')

Compute the sample skewness of a data set.

This docstring was copied from scipy.stats.skew.

Some inconsistencies with the Dask version may exist.

For normally distributed data, the skewness should be about zero. For unimodal continuous distributions, a skewness value greater than zero means that there is more weight in the right tail of the distribution. The function *skewtest* can be used to determine if the skewness value is close enough to zero, statistically speaking.

## **Parameters**

a [ndarray] Input array.

**axis** [int or None, optional] Axis along which skewness is calculated. Default is 0. If None, compute over the whole array *a*.

bias [bool, optional] If False, then the calculations are corrected for statistical bias.

**nan\_policy** [{'propagate', 'raise', 'omit'}, optional] Defines how to handle when input contains nan. The following options are available (default is 'propagate'):

- 'propagate': returns nan
- 'raise': throws an error
- 'omit': performs the calculations ignoring nan values

## Returns

**skewness** [ndarray] The skewness of values along an axis, returning 0 where all values are equal.

### **Notes**

The sample skewness is computed as the Fisher-Pearson coefficient of skewness, i.e.

$$g_1 = \frac{m_3}{m_2^{3/2}}$$

where

$$m_i = \frac{1}{N} \sum_{n=1}^{N} (x[n] - \bar{x})^i$$

is the biased sample ith central moment, and  $\bar{x}$  is the sample mean. If bias is False, the calculations are corrected for bias and the value computed is the adjusted Fisher-Pearson standardized moment coefficient, i.e.

$$G_1 = \frac{k_3}{k_2^{3/2}} = \frac{\sqrt{N(N-1)}}{N-2} \frac{m_3}{m_2^{3/2}}.$$

### References

[1]

# **Examples**

```
>>> from scipy.stats import skew # doctest: +SKIP

>>> skew([1, 2, 3, 4, 5]) # doctest: +SKIP

0.0

>>> skew([2, 8, 0, 4, 1, 9, 9, 0]) # doctest: +SKIP

0.2650554122698573
```

dask.array.stats.skewtest(a, axis=0, nan\_policy='propagate')

Test whether the skew is different from the normal distribution.

This docstring was copied from scipy.stats.skewtest.

Some inconsistencies with the Dask version may exist.

This function tests the null hypothesis that the skewness of the population that the sample was drawn from is the same as that of a corresponding normal distribution.

### **Parameters**

**a** [array] The data to be tested.

axis [int or None, optional] Axis along which statistics are calculated. Default is 0. If None, compute over the whole array a.

nan\_policy [{'propagate', 'raise', 'omit'}, optional] Defines how to handle when input contains
nan. The following options are available (default is 'propagate'):

- · 'propagate': returns nan
- 'raise': throws an error
- 'omit': performs the calculations ignoring nan values

## Returns

**statistic** [float] The computed z-score for this test.

pvalue [float] Two-sided p-value for the hypothesis test.

### **Notes**

The sample size must be at least 8.

#### References

[1]

## **Examples**

```
>>> from scipy.stats import skewtest # doctest: +SKIP
>>> skewtest([1, 2, 3, 4, 5, 6, 7, 8]) # doctest: +SKIP
SkewtestResult(statistic=1.0108048609177787, pvalue=0.3121098361421897)
>>> skewtest([2, 8, 0, 4, 1, 9, 9, 0]) # doctest: +SKIP
SkewtestResult(statistic=0.44626385374196975, pvalue=0.6554066631275459)
>>> skewtest([1, 2, 3, 4, 5, 6, 7, 8000]) # doctest: +SKIP
SkewtestResult(statistic=3.571773510360407, pvalue=0.0003545719905823133)
>>> skewtest([100, 100, 100, 100, 100, 100, 101]) # doctest: +SKIP
SkewtestResult(statistic=3.5717766638478072, pvalue=0.000354567720281634)
```

dask.array.stats.**kurtosis** (*a*, *axis=0*, *fisher=True*, *bias=True*, *nan\_policy='propagate'*)

Compute the kurtosis (Fisher or Pearson) of a dataset.

This docstring was copied from scipy.stats.kurtosis.

Some inconsistencies with the Dask version may exist.

Kurtosis is the fourth central moment divided by the square of the variance. If Fisher's definition is used, then 3.0 is subtracted from the result to give 0.0 for a normal distribution.

If bias is False then the kurtosis is calculated using k statistics to eliminate bias coming from biased moment estimators

Use *kurtosistest* to see if result is close enough to normal.

## **Parameters**

- **a** [array] Data for which the kurtosis is calculated.
- axis [int or None, optional] Axis along which the kurtosis is calculated. Default is 0. If None, compute over the whole array a.
- **fisher** [bool, optional] If True, Fisher's definition is used (normal ==> 0.0). If False, Pearson's definition is used (normal ==> 3.0).

bias [bool, optional] If False, then the calculations are corrected for statistical bias.

nan\_policy [{'propagate', 'raise', 'omit'}, optional] Defines how to handle when input contains nan. 'propagate' returns nan, 'raise' throws an error, 'omit' performs the calculations ignoring nan values. Default is 'propagate'.

### Returns

**kurtosis** [array] The kurtosis of values along an axis. If all values are equal, return -3 for Fisher's definition and 0 for Pearson's definition.

## References

[1]

## **Examples**

In Fisher's definiton, the kurtosis of the normal distribution is zero. In the following example, the kurtosis is close to zero, because it was calculated from the dataset, not from the continuous distribution.

```
>>> from scipy.stats import norm, kurtosis # doctest: +SKIP
>>> data = norm.rvs(size=1000, random_state=3) # doctest: +SKIP
>>> kurtosis(data) # doctest: +SKIP
-0.06928694200380558
```

The distribution with a higher kurtosis has a heavier tail. The zero valued kurtosis of the normal distribution in Fisher's definition can serve as a reference point.

```
>>> import matplotlib.pyplot as plt # doctest: +SKIP
>>> import scipy.stats as stats # doctest: +SKIP
>>> from scipy.stats import kurtosis # doctest: +SKIP
```

```
>>> x = np.linspace(-5, 5, 100) # doctest: +SKIP

>>> ax = plt.subplot() # doctest: +SKIP

>>> distnames = ['laplace', 'norm', 'uniform'] # doctest: +SKIP
```

```
>>> for distname in distnames: # doctest: +SKIP
        if distname == 'uniform':
. . .
             dist = getattr(stats, distname) (loc=-2, scale=4)
. . .
        else:
             dist = getattr(stats, distname)
. . .
        data = dist.rvs(size=1000)
. . .
        kur = kurtosis(data, fisher=True)
. . .
        y = dist.pdf(x)
. . .
        ax.plot(x, y, label="{}, {}".format(distname, round(kur, 3)))
. . .
. . .
        ax.legend()
```

The Laplace distribution has a heavier tail than the normal distribution. The uniform distribution (which has negative kurtosis) has the thinnest tail.

```
dask.array.stats.kurtosistest (a, axis=0, nan_policy='propagate')
Test whether a dataset has normal kurtosis.
```

This docstring was copied from scipy.stats.kurtosistest.

Some inconsistencies with the Dask version may exist.

This function tests the null hypothesis that the kurtosis of the population from which the sample was drawn is that of the normal distribution: kurtosis = 3(n-1)/(n+1).

#### **Parameters**

a [array] Array of the sample data.

**axis** [int or None, optional] Axis along which to compute test. Default is 0. If None, compute over the whole array *a*.

**nan\_policy** [{'propagate', 'raise', 'omit'}, optional] Defines how to handle when input contains nan. The following options are available (default is 'propagate'):

- 'propagate': returns nan
- 'raise': throws an error
- 'omit': performs the calculations ignoring nan values

### Returns

```
statistic [float] The computed z-score for this test.pvalue [float] The two-sided p-value for the hypothesis test.
```

#### **Notes**

Valid only for n>20. This function uses the method described in [1].

### References

[1]

## **Examples**

```
>>> from scipy.stats import kurtosistest # doctest: +SKIP
>>> kurtosistest(list(range(20))) # doctest: +SKIP
KurtosistestResult(statistic=-1.7058104152122062, pvalue=0.08804338332528348)
```

```
>>> np.random.seed(28041990)  # doctest: +SKIP

>>> s = np.random.normal(0, 1, 1000)  # doctest: +SKIP

>>> kurtosistest(s)  # doctest: +SKIP

KurtosistestResult(statistic=1.2317590987707365, pvalue=0.21803908613450895)
```

dask.array.stats.normaltest(a, axis=0, nan\_policy='propagate')

Test whether a sample differs from a normal distribution.

This docstring was copied from scipy.stats.normaltest.

Some inconsistencies with the Dask version may exist.

This function tests the null hypothesis that a sample comes from a normal distribution. It is based on D'Agostino and Pearson's [1], [2] test that combines skew and kurtosis to produce an omnibus test of normality.

### **Parameters**

**a** [array\_like] The array containing the sample to be tested.

**axis** [int or None, optional] Axis along which to compute test. Default is 0. If None, compute over the whole array *a*.

**nan\_policy** [{'propagate', 'raise', 'omit'}, optional] Defines how to handle when input contains nan. The following options are available (default is 'propagate'):

- 'propagate': returns nan
- 'raise': throws an error
- 'omit': performs the calculations ignoring nan values

## Returns

**statistic** [float or array]  $s^2 + k^2$ , where s is the z-score returned by *skewtest* and k is the z-score returned by *kurtosistest*.

pvalue [float or array] A 2-sided chi squared probability for the hypothesis test.

## References

[1], [2]

## **Examples**

```
>>> from scipy import stats # doctest: +SKIP
>>> pts = 1000  # doctest: +SKIP
>>> np.random.seed(28041990) # doctest: +SKIP
>>> a = np.random.normal(0, 1, size=pts) # doctest: +SKIP
>>> b = np.random.normal(2, 1, size=pts) # doctest: +SKIP
>>> x = np.concatenate((a, b)) # doctest: +SKIP
>>> k2, p = stats.normaltest(x) # doctest: +SKIP
>>> alpha = 1e-3 # doctest: +SKIP
>>> print("p = {:g}".format(p))  # doctest: +SKIP
p = 3.27207e-11
>>> if p < alpha:
                  # null hypothesis: x comes from a normal distribution #.
⇔doctest: +SKIP
       print("The null hypothesis can be rejected")
... else:
       print("The null hypothesis cannot be rejected")
The null hypothesis can be rejected
```

```
dask.array.stats.f_oneway(*args)
```

Perform one-way ANOVA.

This docstring was copied from scipy.stats.f\_oneway.

Some inconsistencies with the Dask version may exist.

The one-way ANOVA tests the null hypothesis that two or more groups have the same population mean. The test is applied to samples from two or more groups, possibly with differing sizes.

#### **Parameters**

**sample1, sample2,...** [array\_like] The sample measurements for each group. There must be at least two arguments. If the arrays are multidimensional, then all the dimensions of the array must be the same except for *axis*.

**axis** [int, optional (Not supported in Dask)] Axis of the input arrays along which the test is applied. Default is 0.

#### Returns

```
statistic [float] The computed F statistic of the test.
```

**pvalue** [float] The associated p-value from the F distribution.

### Warns

**F\_onewayConstantInputWarning** Raised if each of the input arrays is constant array. In this case the F statistic is either infinite or isn't defined, so np.inf or np.nan is returned.

**F\_onewayBadInputSizesWarning** Raised if the length of any input array is 0, or if all the input arrays have length 1. np.nan is returned for the F statistic and the p-value in these cases.

## **Notes**

The ANOVA test has important assumptions that must be satisfied in order for the associated p-value to be valid.

- 1. The samples are independent.
- 2. Each sample is from a normally distributed population.
- 3. The population standard deviations of the groups are all equal. This property is known as homoscedasticity.

If these assumptions are not true for a given set of data, it may still be possible to use the Kruskal-Wallis H-test (*scipy.stats.kruskal*) although with some loss of power.

The length of each group must be at least one, and there must be at least one group with length greater than one. If these conditions are not satisfied, a warning is generated and (np.nan, np.nan) is returned.

If each group contains constant values, and there exist at least two groups with different values, the function generates a warning and returns (np.inf, 0).

If all values in all groups are the same, function generates a warning and returns (np.nan, np.nan).

The algorithm is from Heiman [2], pp.394-7.

## References

[1], [2], [3]

## **Examples**

```
>>> from scipy.stats import f_oneway # doctest: +SKIP
```

Here are some data [3] on a shell measurement (the length of the anterior adductor muscle scar, standardized by dividing by length) in the mussel Mytilus trossulus from five locations: Tillamook, Oregon; Newport, Oregon; Petersburg, Alaska; Magadan, Russia; and Tvarminne, Finland, taken from a much larger data set used in McDonald et al. (1991).

f\_oneway accepts multidimensional input arrays. When the inputs are multidimensional and axis is not given, the test is performed along the first axis of the input arrays. For the following data, the test is performed three times, once for each column.

(continues on next page)

(continued from previous page)

```
>>> b = np.array([[6.35, 7.30, 7.16],
                                        # doctest: +SKIP
                   [6.65, 6.68, 7.63],
                   [5.72, 7.73, 6.72],
. . .
                   [7.01, 9.19, 7.41],
. . .
                   [7.75, 7.87, 8.30],
. . .
                   [6.90, 7.97, 6.97]])
>>> c = np.array([[3.31, 8.77, 1.01],
                                        # doctest: +SKIP
                   [8.25, 3.24, 3.62],
                   [6.32, 8.81, 5.19],
                   [7.48, 8.83, 8.91],
                   [8.59, 6.01, 6.07],
                   [3.07, 9.72, 7.48]])
>>> F, p = f_oneway(a, b, c) # doctest: +SKIP
>>> F # doctest: +SKIP
array([1.75676344, 0.03701228, 3.76439349])
>>> p # doctest: +SKIP
array([0.20630784, 0.96375203, 0.04733157])
```

dask.array.stats.moment(a, moment=1, axis=0, nan\_policy='propagate')

Calculate the nth moment about the mean for a sample.

This docstring was copied from scipy.stats.moment.

Some inconsistencies with the Dask version may exist.

A moment is a specific quantitative measure of the shape of a set of points. It is often used to calculate coefficients of skewness and kurtosis due to its close relationship with them.

#### **Parameters**

a [array\_like] Input array.

**moment** [int or array\_like of ints, optional] Order of central moment that is returned. Default is 1.

axis [int or None, optional] Axis along which the central moment is computed. Default is 0. If None, compute over the whole array a.

**nan\_policy** [{'propagate', 'raise', 'omit'}, optional] Defines how to handle when input contains nan. The following options are available (default is 'propagate'):

- 'propagate': returns nan
- 'raise': throws an error
- 'omit': performs the calculations ignoring nan values

### Returns

**n-th central moment** [ndarray or float] The appropriate moment along the given axis or over all values if axis is None. The denominator for the moment calculation is the number of observations, no degrees of freedom correction is done.

See also:

kurtosis, skew, describe

### **Notes**

The k-th central moment of a data sample is:

$$m_k = \frac{1}{n} \sum_{i=1}^{n} (x_i - \bar{x})^k$$

Where n is the number of samples and x-bar is the mean. This function uses exponentiation by squares [1] for efficiency.

## References

[1]

## **Examples**

```
>>> from scipy.stats import moment # doctest: +SKIP
>>> moment([1, 2, 3, 4, 5], moment=1) # doctest: +SKIP
0.0
>>> moment([1, 2, 3, 4, 5], moment=2) # doctest: +SKIP
2.0
```

dask.array.image.imread(filename, imread=None, preprocess=None)
Read a stack of images into a dask array

## **Parameters**

filename: string A globstring like 'myfile.\*.png'

**imread: function (optional)** Optionally provide custom imread function. Function should expect a filename and produce a numpy array. Defaults to skimage.io.imread.

**preprocess: function (optional)** Optionally provide custom function to preprocess the image. Function should expect a numpy array for a single image.

## Returns

Dask array of all images stacked along the first dimension. All images will be treated as individual chunks

## **Examples**

```
>>> from dask.array.image import imread
>>> im = imread('2015-*-*.png') # doctest: +SKIP
>>> im.shape # doctest: +SKIP
(365, 1000, 1000, 3)
```

dask.array.gufunc.apply\_gufunc (func, signature, \*args, \*\*kwargs)
Apply a generalized ufunc or similar python function to arrays.

signature determines if the function consumes or produces core dimensions. The remaining dimensions in given input arrays (\*args) are considered loop dimensions and are required to broadcast naturally against each other.

In other terms, this function is like np.vectorize, but for the blocks of dask arrays. If the function itself shall also be vectorized use vectorize=True for convenience.

### **Parameters**

- func [callable] Function to call like func (\*args, \*\*kwargs) on input arrays (\*args) that returns an array or tuple of arrays. If multiple arguments with non-matching dimensions are supplied, this function is expected to vectorize (broadcast) over axes of positional arguments in the style of NumPy universal functions [1] (if this is not the case, set vectorize=True). If this function returns multiple outputs, output\_core\_dims has to be set as well.
- **signature: string** Specifies what core dimensions are consumed and produced by func. According to the specification of numpy.gufunc signature [2]
- \*args [numeric] Input arrays or scalars to the callable function.
- **axes: List of tuples, optional, keyword only** A list of tuples with indices of axes a generalized ufunc should operate on. For instance, for a signature of "(i,j),  $(j,k) \rightarrow (i,k)$ " appropriate for matrix multiplication, the base elements are two-dimensional matrices and these are taken to be stored in the two last axes of each argument. The corresponding axes keyword would be [(-2, -1), (-2, -1), (-2, -1)]. For simplicity, for generalized ufuncs that operate on 1-dimensional arrays (vectors), a single integer is accepted instead of a single-element tuple, and for generalized ufuncs for which all outputs are scalars, the output tuples can be omitted.
- axis: int, optional, keyword only A single axis over which a generalized ufunc should operate. This is a short-cut for ufuncs that operate over a single, shared core dimension, equivalent to passing in axes with entries of (axis,) for each single-core-dimension argument and () for all others. For instance, for a signature "(i), (i) -> () ", it is equivalent to passing in axes=[(axis,), (axis,), ()].
- **keepdims: bool, optional, keyword only** If this is set to True, axes which are reduced over will be left in the result as a dimension with size one, so that the result will broadcast correctly against the inputs. This option can only be used for generalized ufuncs that operate on inputs that all have the same number of core dimensions and with outputs that have no core dimensions, i.e., with signatures like "(i), (i) ->()" or "(m, m) ->()". If used, the location of the dimensions in the output can be controlled with axes and axis.
- **output\_dtypes** [Optional, dtype or list of dtypes, keyword only] Valid numpy dtype specification or list thereof. If not given, a call of func with a small set of data is performed in order to try to automatically determine the output dtypes.
- **output\_sizes** [dict, optional, keyword only] Optional mapping from dimension names to sizes for outputs. Only used if new core dimensions (not found on inputs) appear on outputs.
- **vectorize:** bool, keyword only If set to True, np.vectorize is applied to func for convenience. Defaults to False.
- **allow\_rechunk: Optional, bool, keyword only** Allows rechunking, otherwise chunk sizes need to match and core dimensions are to consist only of one chunk. Warning: enabling this can increase memory usage significantly. Defaults to False.
- **meta: Optional, tuple, keyword only** tuple of empty ndarrays describing the shape and dtype of the output of the gufunc. Defaults to None.
- \*\*kwargs [dict] Extra keyword arguments to pass to func

## Returns

Single dask.array.Array or tuple of dask.array.Array

### References

[1], [2]

## **Examples**

```
>>> import dask.array as da
>>> import numpy as np
>>> def stats(x):
...    return np.mean(x, axis=-1), np.std(x, axis=-1)
>>> a = da.random.normal(size=(10,20,30), chunks=(5, 10, 30))
>>> mean, std = da.apply_gufunc(stats, "(i)->(),()", a)
>>> mean.compute().shape
(10, 20)
```

dask.array.gufunc.as\_gufunc(signature=None, \*\*kwargs)
Decorator for dask.array.gufunc.

#### **Parameters**

**signature** [String] Specifies what core dimensions are consumed and produced by func. According to the specification of numpy.gufunc signature [2]

**axes:** List of tuples, optional, keyword only A list of tuples with indices of axes a generalized ufunc should operate on. For instance, for a signature of "(i,j),  $(j,k) \rightarrow (i,k)$ " appropriate for matrix multiplication, the base elements are two-dimensional matrices and these are taken to be stored in the two last axes of each argument. The corresponding axes keyword would be [(-2, -1), (-2, -1)]. For simplicity, for generalized ufuncs that operate on 1-dimensional arrays (vectors), a single integer is accepted instead of a single-element tuple, and for generalized ufuncs for which all outputs are scalars, the output tuples can be omitted.

axis: int, optional, keyword only A single axis over which a generalized ufunc should operate. This is a short-cut for ufuncs that operate over a single, shared core dimension, equivalent to passing in axes with entries of (axis,) for each single-core-dimension argument and () for all others. For instance, for a signature "(i), (i) -> () ", it is equivalent to passing in axes=[(axis,), (axis,), ()].

**keepdims: bool, optional, keyword only** If this is set to True, axes which are reduced over will be left in the result as a dimension with size one, so that the result will broadcast correctly against the inputs. This option can only be used for generalized ufuncs that operate on inputs that all have the same number of core dimensions and with outputs that have no core dimensions, i.e., with signatures like "( $\dot{1}$ ), ( $\dot{1}$ ) ->() " or "(m, m) ->()". If used, the location of the dimensions in the output can be controlled with axes and axis.

**output\_dtypes** [Optional, dtype or list of dtypes, keyword only] Valid numpy dtype specification or list thereof. If not given, a call of func with a small set of data is performed in order to try to automatically determine the output dtypes.

**output\_sizes** [dict, optional, keyword only] Optional mapping from dimension names to sizes for outputs. Only used if new core dimensions (not found on inputs) appear on outputs.

**vectorize:** bool, keyword only If set to True, np.vectorize is applied to func for convenience. Defaults to False.

**allow\_rechunk: Optional, bool, keyword only** Allows rechunking, otherwise chunk sizes need to match and core dimensions are to consist only of one chunk. Warning: enabling this can increase memory usage significantly. Defaults to False.

**meta: Optional, tuple, keyword only** tuple of empty ndarrays describing the shape and dtype of the output of the gufunc. Defaults to None.

### Returns

Decorator for pyfunc that itself returns a gufunc.

### References

[1], [2]

## **Examples**

```
>>> import dask.array as da
>>> import numpy as np
>>> a = da.random.normal(size=(10,20,30), chunks=(5, 10, 30))
>>> @da.as_gufunc("(i)->(),()", output_dtypes=(float, float))
... def stats(x):
... return np.mean(x, axis=-1), np.std(x, axis=-1)
>>> mean, std = stats(a)
>>> mean.compute().shape
(10, 20)
```

```
>>> a = da.random.normal(size=( 20,30), chunks=(10, 30))
>>> b = da.random.normal(size=(10, 1,40), chunks=(5, 1, 40))
>>> @da.as_gufunc("(i),(j)->(i,j)", output_dtypes=float, vectorize=True)
... def outer_product(x, y):
... return np.einsum("i,j->ij", x, y)
>>> c = outer_product(a, b)
>>> c.compute().shape
(10, 20, 30, 40)
```

dask.array.gufunc.gufunc(pyfunc, \*\*kwargs)

Binds pyfunc into dask.array.apply\_gufunc when called.

#### **Parameters**

pyfunc [callable] Function to call like func (\*args, \*\*kwargs) on input arrays (\*args) that returns an array or tuple of arrays. If multiple arguments with non-matching dimensions are supplied, this function is expected to vectorize (broadcast) over axes of positional arguments in the style of NumPy universal functions [1] (if this is not the case, set vectorize=True). If this function returns multiple outputs, output\_core\_dims has to be set as well.

**signature** [String, keyword only] Specifies what core dimensions are consumed and produced by func. According to the specification of numpy.gufunc signature [2]

- **axes: List of tuples, optional, keyword only** A list of tuples with indices of axes a generalized ufunc should operate on. For instance, for a signature of "(i,j),  $(j,k) \rightarrow (i,k)$ " appropriate for matrix multiplication, the base elements are two-dimensional matrices and these are taken to be stored in the two last axes of each argument. The corresponding axes keyword would be [(-2, -1), (-2, -1)]. For simplicity, for generalized ufuncs that operate on 1-dimensional arrays (vectors), a single integer is accepted instead of a single-element tuple, and for generalized ufuncs for which all outputs are scalars, the output tuples can be omitted.
- axis: int, optional, keyword only A single axis over which a generalized ufunc should operate. This is a short-cut for ufuncs that operate over a single, shared core dimension, equivalent to passing in axes with entries of (axis,) for each single-core-dimension argument and () for all others. For instance, for a signature "(i), (i) -> () ", it is equivalent to passing in axes=[(axis,), (axis,), ()].
- **keepdims: bool, optional, keyword only** If this is set to True, axes which are reduced over will be left in the result as a dimension with size one, so that the result will broadcast correctly against the inputs. This option can only be used for generalized ufuncs that operate on inputs that all have the same number of core dimensions and with outputs that have no core dimensions, i.e., with signatures like "( $\dot{1}$ ), ( $\dot{1}$ ) ->() " or "(m, m) ->()". If used, the location of the dimensions in the output can be controlled with axes and axis.
- **output\_dtypes** [Optional, dtype or list of dtypes, keyword only] Valid numpy dtype specification or list thereof. If not given, a call of func with a small set of data is performed in order to try to automatically determine the output dtypes.
- **output\_sizes** [dict, optional, keyword only] Optional mapping from dimension names to sizes for outputs. Only used if new core dimensions (not found on inputs) appear on outputs.
- **vectorize:** bool, keyword only If set to True, np.vectorize is applied to func for convenience. Defaults to False.
- **allow\_rechunk: Optional, bool, keyword only** Allows rechunking, otherwise chunk sizes need to match and core dimensions are to consist only of one chunk. Warning: enabling this can increase memory usage significantly. Defaults to False.

## Returns

## Wrapped function

#### References

[1], [2]

## **Examples**

Map a function across all blocks of a dask array.

Note that map\_blocks will attempt to automatically determine the output array type by calling func on 0-d versions of the inputs. Please refer to the meta keyword argument below if you expect that the function will not succeed when operating on 0-d arrays.

#### **Parameters**

**func** [callable] Function to apply to every block in the array.

args [dask arrays or other objects]

**dtype** [np.dtype, optional] The dtype of the output array. It is recommended to provide this. If not provided, will be inferred by applying the function to a small set of fake data.

**chunks** [tuple, optional] Chunk shape of resulting blocks if the function does not preserve shape. If not provided, the resulting array is assumed to have the same block structure as the first input array.

**drop** axis [number or iterable, optional] Dimensions lost by the function.

**new\_axis** [number or iterable, optional] New dimensions created by the function. Note that these are applied after drop\_axis (if present).

**token** [string, optional] The key prefix to use for the output array. If not provided, will be determined from the function name.

**name** [string, optional] The key name to use for the output array. Note that this fully specifies the output key name, and must be unique. If not provided, will be determined by a hash of the arguments.

meta [array-like, optional] The meta of the output array, when specified is expected to be an array of the same type and dtype of that returned when calling .compute() on the array returned by this function. When not provided, meta will be inferred by applying the function to a small set of fake data, usually a 0-d array. It's important to ensure that func can successfully complete computation without raising exceptions when 0-d is passed to it, providing meta will be required otherwise. If the output type is known beforehand (e.g., np.ndarray, cupy.ndarray), an empty array of such type dtype can be passed, for example: meta=np.array((), dtype=np.int32).

\*\*kwargs: Other keyword arguments to pass to function. Values must be constants (not dask.arrays)

## See also:

dask.array.blockwise Generalized operation with control over block alignment.

## **Examples**

```
>>> import dask.array as da
>>> x = da.arange(6, chunks=3)
```

```
>>> x.map_blocks(lambda x: x * 2).compute()
array([ 0,  2,  4,  6,  8, 10])
```

The da.map\_blocks function can also accept multiple arrays.

```
>>> d = da.arange(5, chunks=2)
>>> e = da.arange(5, chunks=2)
```

```
>>> f = da.map_blocks(lambda a, b: a + b**2, d, e)
>>> f.compute()
array([ 0,  2,  6, 12, 20])
```

If the function changes shape of the blocks then you must provide chunks explicitly.

```
>>> y = x.map_blocks(lambda x: x[::2], chunks=((2, 2),))
```

You have a bit of freedom in specifying chunks. If all of the output chunk sizes are the same, you can provide just that chunk size as a single tuple.

```
>>> a = da.arange(18, chunks=(6,))
>>> b = a.map_blocks(lambda x: x[:3], chunks=(3,))
```

If the function changes the dimension of the blocks you must specify the created or destroyed dimensions.

If chunks is specified but new\_axis is not, then it is inferred to add the necessary number of axes on the left.

Map\_blocks aligns blocks by block positions without regard to shape. In the following example we have two arrays with the same number of blocks but with different shape and chunk sizes.

```
>>> x = da.arange(1000, chunks=(100,))
>>> y = da.arange(100, chunks=(10,))
```

The relevant attribute to match is numblocks.

```
>>> x.numblocks
(10,)
>>> y.numblocks
(10,)
```

If these match (up to broadcasting rules) then we can map arbitrary functions across blocks

```
>>> def func(a, b):
... return np.array([a.max(), b.max()])
```

Your block function get information about where it is in the array by accepting a special block\_info keyword argument.

```
>>> def func(block, block_info=None):
... pass
```

This will receive the following information:

For each argument and keyword arguments that are dask arrays (the positions of which are the first index), you will receive the shape of the full array, the number of chunks of the full array in each dimension, the chunk location (for example the fourth chunk over in the first dimension), and the array location (for example the slice corresponding to 40:50). The same information is provided for the output, with the key None, plus the shape and dtype that should be returned.

These features can be combined to synthesize an array from scratch, for example:

```
>>> def func(block_info=None):
... loc = block_info[None]['array-location'][0]
... return np.arange(loc[0], loc[1])
```

```
>>> da.map_blocks(func, chunks=((4, 4),), dtype=np.float_)
dask.array<func, shape=(8,), dtype=float64, chunksize=(4,), chunktype=numpy.

ondarray>
```

```
>>> _.compute()
array([0, 1, 2, 3, 4, 5, 6, 7])
```

You may specify the key name prefix of the resulting task in the graph with the optional token keyword argument.

```
>>> x.map_blocks(lambda x: x + 1, name='increment') # doctest: +SKIP
dask.array<increment, shape=(100,), dtype=int64, chunksize=(10,), chunktype=numpy.

--indarray>
```

For functions that may not handle 0-d arrays, it's also possible to specify meta with an empty array matching the type of the expected result. In the example below, func will result in an IndexError when computing meta:

Similarly, it's possible to specify a non-NumPy array to meta, and provide a dtype:

Tensor operation: Generalized inner and outer products

A broad class of blocked algorithms and patterns can be specified with a concise multi-index notation. The blockwise function applies an in-memory function across multiple blocks of multiple inputs in a variety of ways. Many dask array operations are special cases of blockwise including elementwise, broadcasting, reductions, tensordot, and transpose.

#### **Parameters**

```
func [callable] Function to apply to individual tuples of blocks
```

out\_ind [iterable] Block pattern of the output, something like 'ijk' or (1, 2, 3)

\*args [sequence of Array, index pairs] Sequence like (x, 'ij', y, 'jk', z, 'i')

\*\*kwargs [dict] Extra keyword arguments to pass to function

**dtype** [np.dtype] Datatype of resulting array.

concatenate [bool, keyword only] If true concatenate arrays along dummy indices, else provide lists

adjust\_chunks [dict] Dictionary mapping index to function to be applied to chunk sizes
new\_axes [dict, keyword only] New indexes and their dimension lengths

## **Examples**

2D embarrassingly parallel operation from two arrays, x, and y.

```
>>> z = blockwise(operator.add, 'ij', x, 'ij', y, 'ij', dtype='f8') # z = x + y \rightarrow# doctest: +SKIP
```

Outer product multiplying x by y, two 1-d vectors

```
>>> z = blockwise(operator.mul, 'ij', x, 'i', y, 'j', dtype='f8') # doctest:
```

```
z = x.T
```

```
>>> z = blockwise(np.transpose, 'ji', x, 'ij', dtype=x.dtype) # doctest: +SKIP
```

The transpose case above is illustrative because it does same transposition both on each in-memory block by calling np.transpose and on the order of the blocks themselves, by switching the order of the index ij -> ji.

We can compose these same patterns with more variables and more complex in-memory functions

```
z = X + Y.T
```

```
>>> z = blockwise(lambda x, y: x + y.T, 'ij', x, 'ij', y, 'ji', dtype='f8') #__ 

-doctest: +SKIP
```

Any index, like i missing from the output index is interpreted as a contraction (note that this differs from Einstein convention; repeated indices do not imply contraction.) In the case of a contraction the passed function should expect an iterable of blocks on any array that holds that index. To receive arrays concatenated along contracted dimensions instead pass concatenate=True.

Inner product multiplying x by y, two 1-d vectors

```
>>> def sequence_dot(x_blocks, y_blocks):
...    result = 0
...    for x, y in zip(x_blocks, y_blocks):
...        result += x.dot(y)
...    return result
```

```
>>> z = blockwise(sequence_dot, '', x, 'i', y, 'i', dtype='f8') # doctest: +SKIP
```

Add new single-chunk dimensions with the new\_axes= keyword, including the length of the new dimension. New dimensions will always be in a single chunk.

```
>>> def f(x):
... return x[:, None] * np.ones((1, 5))
```

```
>>> z = blockwise(f, 'az', x, 'a', new_axes={'z': 5}, dtype=x.dtype) # doctest:_ <math>\hookrightarrow +SKIP
```

New dimensions can also be multi-chunk by specifying a tuple of chunk sizes. This has limited utility as is (because the chunks are all the same), but the resulting graph can be modified to achieve more useful results (see da.map\_blocks).

```
>>> z = blockwise(f, 'az', x, 'a', new_axes={'z': (5, 5)}, dtype=x.dtype) #__ 
-doctest: +SKIP
```

If the applied function changes the size of each chunk you can specify this with a adjust\_chunks={...} dictionary holding a function for each index that modifies the dimension size in that index.

```
>>> def double(x):
... return np.concatenate([x, x])
```

```
>>> y = blockwise(double, 'ij', x, 'ij',
... adjust_chunks={'i': lambda n: 2 * n}, dtype=x.dtype) #_

\doctrolongdotscore double, 'ij', x, 'ij',
... adjust_chunks={'i': lambda n: 2 * n}, dtype=x.dtype) #_
```

Include literals by indexing with None

```
>>> y = blockwise(add, 'ij', x, 'ij', 1234, None, dtype=x.dtype) # doctest: +SKIP
```

dask.array.core.normalize\_chunks (chunks, shape=None, limit=None, dtype=None, previous\_chunks=None)

Normalize chunks to tuple of tuples

This takes in a variety of input types and information and produces a full tuple-of-tuples result for chunks, suitable to be passed to Array or rechunk or any other operation that creates a Dask array.

## **Parameters**

**chunks: tuple, int, dict, or string** The chunks to be normalized. See examples below for more details

**shape: Tuple[int]** The shape of the array

limit: int (optional) The maximum block size to target in bytes, if freedom is given to choose

dtype: np.dtype

**previous\_chunks: Tuple[Tuple[int]] optional** Chunks from a previous array that we should use for inspiration when rechunking auto dimensions. If not provided but auto-chunking exists then auto-dimensions will prefer square-like chunk shapes.

# **Examples**

Specify uniform chunk sizes

```
>>> from dask.array.core import normalize_chunks
>>> normalize_chunks((2, 2), shape=(5, 6))
((2, 2, 1), (2, 2, 2))
```

Also passes through fully explicit tuple-of-tuples

```
>>> normalize_chunks(((2, 2, 1), (2, 2, 2)), shape=(5, 6))
((2, 2, 1), (2, 2, 2))
```

## Cleans up lists to tuples

```
>>> normalize_chunks([[2, 2], [3, 3]])
((2, 2), (3, 3))
```

Expands integer inputs  $10 \rightarrow (10, 10)$ 

```
>>> normalize_chunks(10, shape=(30, 5))
((10, 10, 10), (5,))
```

### Expands dict inputs

```
>>> normalize_chunks({0: 2, 1: 3}, shape=(6, 6))
((2, 2, 2), (3, 3))
```

The values -1 and None get mapped to full size

```
>>> normalize_chunks((5, -1), shape=(10, 10))
((5, 5), (10,))
```

Use the value "auto" to automatically determine chunk sizes along certain dimensions. This uses the limit= and dtype= keywords to determine how large to make the chunks. The term "auto" can be used anywhere an integer can be used. See array chunking documentation for more information.

```
>>> normalize_chunks(("auto",), shape=(20,), limit=5, dtype='uint8')
((5, 5, 5, 5),)
```

You can also use byte sizes (see dask.utils.parse\_bytes) in place of "auto" to ask for a particular size

```
>>> normalize_chunks("1kiB", shape=(2000,), dtype='float32')
((250, 250, 250, 250, 250, 250, 250, 250),)
```

## Respects null dimensions

```
>>> normalize_chunks((), shape=(0, 0))
((0,), (0,))
```

# **Array Methods**

```
class dask.array.Array
```

Parallel Dask Array

A parallel nd-array comprised of many numpy arrays arranged in a grid.

This constructor is for advanced uses only. For normal use see the  ${\tt da.from\_array}$  function.

### **Parameters**

```
dask [dict] Task dependency graph
```

name [string] Name of array in dask

**shape** [tuple of ints] Shape of the entire array

chunks: iterable of tuples block sizes along each dimension

dtype [str or dtype] Typecode or data-type for the new Dask Array

**meta** [empty ndarray] empty ndarray created with same NumPy backend, ndim and dtype as the Dask Array being created (overrides dtype)

#### See also:

```
dask.array.from_array
```

```
all (axis=None, out=None, keepdims=False)
```

This docstring was copied from numpy.ndarray.all.

Some inconsistencies with the Dask version may exist.

Returns True if all elements evaluate to True.

Refer to *numpy.all* for full documentation.

## See also:

```
numpy.all equivalent function
```

```
any (axis=None, out=None, keepdims=False)
```

This docstring was copied from numpy.ndarray.any.

Some inconsistencies with the Dask version may exist.

Returns True if any of the elements of *a* evaluate to True.

Refer to numpy.any for full documentation.

## See also:

numpy.any equivalent function

#### argmax (axis=None, out=None)

This docstring was copied from numpy.ndarray.argmax.

Some inconsistencies with the Dask version may exist.

Return indices of the maximum values along the given axis.

Refer to *numpy.argmax* for full documentation.

#### See also:

numpy.argmax equivalent function

## argmin (axis=None, out=None)

This docstring was copied from numpy.ndarray.argmin.

Some inconsistencies with the Dask version may exist.

Return indices of the minimum values along the given axis of a.

Refer to *numpy.argmin* for detailed documentation.

#### See also:

numpy.argmin equivalent function

### argtopk (k, axis=-1, split\_every=None)

The indices of the top k elements of an array.

See da. argtopk for docstring

## astype (dtype, \*\*kwargs)

Copy of the array, cast to a specified type.

## **Parameters**

**dtype** [str or dtype] Typecode or data-type to which the array is cast.

**casting** [{'no', 'equiv', 'safe', 'same\_kind', 'unsafe'}, optional] Controls what kind of data casting may occur. Defaults to 'unsafe' for backwards compatibility.

- 'no' means the data types should not be cast at all.
- 'equiv' means only byte-order changes are allowed.
- 'safe' means only casts which can preserve values are allowed.
- 'same\_kind' means only safe casts or casts within a kind, like float64 to float32, are allowed.
- 'unsafe' means any data conversions may be done.

**copy** [bool, optional] By default, astype always returns a newly allocated array. If this is set to False and the *dtype* requirement is satisfied, the input array is returned instead of a copy.

### blocks

Slice an array by blocks

This allows blockwise slicing of a Dask array. You can perform normal Numpy-style slicing but now rather than slice elements of the array you slice along blocks so, for example, x.blocks[0, ::2] produces a new dask array with every other block in the first row of blocks.

You can index blocks in any way that could index a numpy array of shape equal to the number of blocks in each dimension, (available as array.numblocks). The dimension of the output array will be the same

as the dimension of this array, even if integer indices are passed. This does not support slicing with np.newaxis or multiple lists.

#### Returns

## A Dask array

## **Examples**

```
>>> import dask.array as da
>>> x = da.arange(10, chunks=2)
>>> x.blocks[0].compute()
array([0, 1])
>>> x.blocks[:3].compute()
array([0, 1, 2, 3, 4, 5])
>>> x.blocks[::2].compute()
array([0, 1, 4, 5, 8, 9])
>>> x.blocks[[-1, 0]].compute()
array([8, 9, 0, 1])
```

## choose (choices, out=None, mode='raise')

This docstring was copied from numpy.ndarray.choose.

Some inconsistencies with the Dask version may exist.

Use an index array to construct a new array from a set of choices.

Refer to *numpy.choose* for full documentation.

## See also:

numpy.choose equivalent function

### chunks

Chunks property.

```
clip (min=None, max=None, out=None, **kwargs)
```

This docstring was copied from numpy.ndarray.clip.

Some inconsistencies with the Dask version may exist.

Return an array whose values are limited to [min, max]. One of max or min must be given.

Refer to *numpy.clip* for full documentation.

## See also:

```
numpy.clip equivalent function
```

## compute\_chunk\_sizes()

Compute the chunk sizes for a Dask array. This is especially useful when the chunk sizes are unknown (e.g., when indexing one Dask array with another).

## **Notes**

This function modifies the Dask array in-place.

## **Examples**

#### copy()

Copy array. This is a no-op for dask.arrays, which are immutable

```
cumprod (axis=None, dtype=None, out=None)
```

This doestring was copied from numpy.ndarray.cumprod.

Some inconsistencies with the Dask version may exist.

Dask added an additional keyword-only argument method.

**method** [{'sequential', 'blelloch'}, optional] Choose which method to use to perform the cumprod. Default is 'sequential'.

- 'sequential' performs the cumprod of each prior block before the current block.
- 'blelloch' is a work-efficient parallel cumprod. It exposes parallelism by first taking
  the product of each block and combines the products via a binary tree. This method
  may be faster or more memory efficient depending on workload, scheduler, and hardware. More benchmarking is necessary.

Return the cumulative product of the elements along the given axis.

Refer to *numpy.cumprod* for full documentation.

## See also:

```
numpy.cumprod equivalent function
```

```
cumsum (axis=None, dtype=None, out=None)
```

This doestring was copied from numpy.ndarray.cumsum.

Some inconsistencies with the Dask version may exist.

Dask added an additional keyword-only argument method.

**method** [{'sequential', 'blelloch'}, optional] Choose which method to use to perform the cumsum. Default is 'sequential'.

- 'sequential' performs the cumsum of each prior block before the current block.
- 'blelloch' is a work-efficient parallel cumsum. It exposes parallelism by first taking the sum of each block and combines the sums via a binary tree. This method may be faster or more memory efficient depending on workload, scheduler, and hardware. More benchmarking is necessary.

Return the cumulative sum of the elements along the given axis.

Refer to *numpy.cumsum* for full documentation.

## See also:

```
numpy.cumsum equivalent function
```

## **dot** (*b*, *out=None*)

This docstring was copied from numpy.ndarray.dot.

Some inconsistencies with the Dask version may exist.

Dot product of two arrays.

Refer to *numpy.dot* for full documentation.

#### See also:

```
numpy.dot equivalent function
```

## **Examples**

This array method can be conveniently chained:

```
>>> a.dot(b).dot(b) # doctest: +SKIP
array([[8., 8.],
[8., 8.]])
```

# flatten(|order|)

This docstring was copied from numpy.ndarray.ravel.

Some inconsistencies with the Dask version may exist.

Return a flattened array.

Refer to *numpy.ravel* for full documentation.

## See also:

```
numpy.ravel equivalent function
```

ndarray.flat a flat iterator on the array.

#### itemsize

Length of one array element in bytes

Note that map\_blocks will attempt to automatically determine the output array type by calling func on 0-d versions of the inputs. Please refer to the meta keyword argument below if you expect that the function will not succeed when operating on 0-d arrays.

### **Parameters**

func [callable] Function to apply to every block in the array.

args [dask arrays or other objects]

**dtype** [np.dtype, optional] The dtype of the output array. It is recommended to provide this. If not provided, will be inferred by applying the function to a small set of fake data.

**chunks** [tuple, optional] Chunk shape of resulting blocks if the function does not preserve shape. If not provided, the resulting array is assumed to have the same block structure as the first input array.

**drop\_axis** [number or iterable, optional] Dimensions lost by the function.

**new\_axis** [number or iterable, optional] New dimensions created by the function. Note that these are applied after drop\_axis (if present).

**token** [string, optional] The key prefix to use for the output array. If not provided, will be determined from the function name.

**name** [string, optional] The key name to use for the output array. Note that this fully specifies the output key name, and must be unique. If not provided, will be determined by a hash of the arguments.

meta [array-like, optional] The meta of the output array, when specified is expected to be an array of the same type and dtype of that returned when calling .compute() on the array returned by this function. When not provided, meta will be inferred by applying the function to a small set of fake data, usually a 0-d array. It's important to ensure that func can successfully complete computation without raising exceptions when 0-d is passed to it, providing meta will be required otherwise. If the output type is known beforehand (e.g., np.ndarray, cupy.ndarray), an empty array of such type dtype can be passed, for example: meta=np.array((), dtype=np.int32).

\*\*kwargs: Other keyword arguments to pass to function. Values must be constants (not dask.arrays)

## See also:

dask.array.blockwise Generalized operation with control over block alignment.

## **Examples**

```
>>> import dask.array as da
>>> x = da.arange(6, chunks=3)
```

```
>>> x.map_blocks(lambda x: x * 2).compute()
array([ 0,  2,  4,  6,  8,  10])
```

The da.map\_blocks function can also accept multiple arrays.

```
>>> d = da.arange(5, chunks=2)
>>> e = da.arange(5, chunks=2)
```

```
>>> f = da.map_blocks(lambda a, b: a + b**2, d, e)
>>> f.compute()
array([ 0,  2,  6, 12, 20])
```

If the function changes shape of the blocks then you must provide chunks explicitly.

```
>>> y = x.map_blocks(lambda x: x[::2], chunks=((2, 2),))
```

You have a bit of freedom in specifying chunks. If all of the output chunk sizes are the same, you can provide just that chunk size as a single tuple.

```
>>> a = da.arange(18, chunks=(6,))
>>> b = a.map_blocks(lambda x: x[:3], chunks=(3,))
```

If the function changes the dimension of the blocks you must specify the created or destroyed dimensions.

```
>>> b = a.map_blocks(lambda x: x[None, :, None], chunks=(1, 6, 1), ... new_axis=[0, 2])
```

If chunks is specified but new\_axis is not, then it is inferred to add the necessary number of axes on the left.

Map\_blocks aligns blocks by block positions without regard to shape. In the following example we have two arrays with the same number of blocks but with different shape and chunk sizes.

```
>>> x = da.arange(1000, chunks=(100,))
>>> y = da.arange(100, chunks=(10,))
```

The relevant attribute to match is numblocks.

```
>>> x.numblocks
(10,)
>>> y.numblocks
(10,)
```

If these match (up to broadcasting rules) then we can map arbitrary functions across blocks

```
>>> def func(a, b):
... return np.array([a.max(), b.max()])
```

```
>>> da.map_blocks(func, x, y, chunks=(2,), dtype='i8')
dask.array<func, shape=(20,), dtype=int64, chunksize=(2,), chunktype=numpy.

ondarray>
```

Your block function get information about where it is in the array by accepting a special block\_info keyword argument.

```
>>> def func(block, block_info=None):
... pass
```

This will receive the following information:

For each argument and keyword arguments that are dask arrays (the positions of which are the first index), you will receive the shape of the full array, the number of chunks of the full array in each dimension, the chunk location (for example the fourth chunk over in the first dimension), and the array location (for example the slice corresponding to 40:50). The same information is provided for the output, with the key None, plus the shape and dtype that should be returned.

These features can be combined to synthesize an array from scratch, for example:

```
>>> def func(block_info=None):
... loc = block_info[None]['array-location'][0]
... return np.arange(loc[0], loc[1])
```

```
>>> da.map_blocks(func, chunks=((4, 4),), dtype=np.float_)
dask.array<func, shape=(8,), dtype=float64, chunksize=(4,), chunktype=numpy.

ondarray>
```

```
>>> _.compute()
array([0, 1, 2, 3, 4, 5, 6, 7])
```

You may specify the key name prefix of the resulting task in the graph with the optional token keyword argument.

```
>>> x.map_blocks(lambda x: x + 1, name='increment') # doctest: +SKIP dask.array<increment, shape=(100,), dtype=int64, chunksize=(10,), __ \_chunktype=numpy.ndarray>
```

For functions that may not handle 0-d arrays, it's also possible to specify meta with an empty array matching the type of the expected result. In the example below, func will result in an IndexError when computing meta:

```
>>> da.map_blocks(lambda x: x[2], da.random.random(5), meta=np.array(()))
dask.array<lambda, shape=(5,), dtype=float64, chunksize=(5,),

chunktype=numpy.ndarray>
```

Similarly, it's possible to specify a non-NumPy array to meta, and provide a dtype:

```
map_overlap (func, depth, boundary=None, trim=True, **kwargs)
```

Map a function over blocks of the array with some overlap

We share neighboring zones between blocks of the array, then map a function, then trim away the neighboring strips.

Note that this function will attempt to automatically determine the output array type before computing it, please refer to the meta keyword argument in map\_blocks if you expect that the function will not succeed when operating on 0-d arrays.

### **Parameters**

func: function The function to apply to each extended block

**depth: int, tuple, or dict** The number of elements that each block should share with its neighbors If a tuple or dict then this can be different per axis

**boundary: str, tuple, dict** How to handle the boundaries. Values include 'reflect', 'periodic', 'nearest', 'none', or any constant value like 0 or np.nan

**trim: bool** Whether or not to trim depth elements from each block after calling the map function. Set this to False if your mapping function already does this for you

\*\*kwargs: Other keyword arguments valid in map\_blocks

# **Examples**

```
>>> import dask.array as da

>>> x = np.array([1, 1, 2, 3, 3, 3, 2, 1, 1])

>>> x = da.from_array(x, chunks=5)

>>> def derivative(x):

... return x - np.roll(x, 1)
```

```
>>> y = x.map_overlap(derivative, depth=1, boundary=0)
>>> y.compute()
array([ 1,  0,  1,  1,  0,  0, -1, -1,  0])
```

**max** (axis=None, out=None, keepdims=False, initial=<no value>, where=True)

This docstring was copied from numpy.ndarray.max.

Some inconsistencies with the Dask version may exist.

Return the maximum along a given axis.

Refer to *numpy.amax* for full documentation.

## See also:

```
numpy.amax equivalent function
```

**mean** (axis=None, dtype=None, out=None, keepdims=False)

This docstring was copied from numpy.ndarray.mean.

Some inconsistencies with the Dask version may exist.

Returns the average of the array elements along given axis.

Refer to *numpy.mean* for full documentation.

#### See also:

```
numpy.mean equivalent function
```

min (axis=None, out=None, keepdims=False, initial=<no value>, where=True)

This docstring was copied from numpy.ndarray.min.

Some inconsistencies with the Dask version may exist.

Return the minimum along a given axis.

Refer to *numpy.amin* for full documentation.

#### See also:

numpy.amin equivalent function

**moment** (order, axis=None, dtype=None, keepdims=False, ddof=0, split\_every=None, out=None) Calculate the nth centralized moment.

#### **Parameters**

**order** [int] Order of the moment that is returned, must be  $\geq 2$ .

**axis** [int, optional] Axis along which the central moment is computed. The default is to compute the moment of the flattened array.

**dtype** [data-type, optional] Type to use in computing the moment. For arrays of integer type the default is float64; for arrays of float types it is the same as the array type.

**keepdims** [bool, optional] If this is set to True, the axes which are reduced are left in the result as dimensions with size one. With this option, the result will broadcast correctly against the original array.

**ddof** [int, optional] "Delta Degrees of Freedom": the divisor used in the calculation is N - ddof, where N represents the number of elements. By default ddof is zero.

#### Returns

moment [ndarray]

#### References

[1]

### nbytes

Number of bytes in array

#### nonzero()

This docstring was copied from numpy.ndarray.nonzero.

Some inconsistencies with the Dask version may exist.

Return the indices of the elements that are non-zero.

Refer to *numpy.nonzero* for full documentation.

#### See also:

numpy.nonzero equivalent function

### partitions

Slice an array by partitions. Alias of dask array .blocks attribute.

This alias allows you to write agnostic code that works with both dask arrays and dask dataframes.

This allows blockwise slicing of a Dask array. You can perform normal Numpy-style slicing but now rather than slice elements of the array you slice along blocks so, for example, x.blocks[0, ::2] produces a new dask array with every other block in the first row of blocks.

You can index blocks in any way that could index a numpy array of shape equal to the number of blocks in each dimension, (available as array.numblocks). The dimension of the output array will be the same as the dimension of this array, even if integer indices are passed. This does not support slicing with np.newaxis or multiple lists.

#### **Returns**

#### A Dask array

### **Examples**

```
>>> import dask.array as da
>>> x = da.arange(10, chunks=2)
>>> x.partitions[0].compute()
array([0, 1])
>>> x.partitions[:3].compute()
array([0, 1, 2, 3, 4, 5])
>>> x.partitions[::2].compute()
array([0, 1, 4, 5, 8, 9])
>>> x.partitions[[-1, 0]].compute()
array([8, 9, 0, 1])
>>> all(x.partitions[:].compute() == x.blocks[:].compute())
True
```

prod (axis=None, dtype=None, out=None, keepdims=False, initial=1, where=True)

This docstring was copied from numpy.ndarray.prod.

Some inconsistencies with the Dask version may exist.

Return the product of the array elements over the given axis

Refer to *numpy.prod* for full documentation.

#### See also:

numpy.prod equivalent function

```
ravel([order])
```

This docstring was copied from numpy.ndarray.ravel.

Some inconsistencies with the Dask version may exist.

Return a flattened array.

Refer to *numpy.ravel* for full documentation.

# See also:

```
numpy.ravel equivalent function
```

**ndarray.flat** a flat iterator on the array.

**rechunk** (*chunks='auto'*, *threshold=None*, *block\_size\_limit=None*, *balance=False*)
See da.rechunk for docstring

```
repeat (repeats, axis=None)
```

This docstring was copied from numpy.ndarray.repeat.

Some inconsistencies with the Dask version may exist.

Repeat elements of an array.

Refer to *numpy.repeat* for full documentation.

See also:

```
numpy.repeat equivalent function
```

```
reshape (shape, order='C')
```

This docstring was copied from numpy.ndarray.reshape.

Some inconsistencies with the Dask version may exist.

**Note:** See *dask.array.reshape()* for an explanation of the merge\_chunks keyword.

Returns an array containing the same data with a new shape.

Refer to numpy.reshape for full documentation.

#### See also:

```
numpy.reshape equivalent function
```

#### **Notes**

Unlike the free function *numpy.reshape*, this method on *ndarray* allows the elements of the shape parameter to be passed in as separate arguments. For example, a.reshape(10, 11) is equivalent to a.reshape(10, 11)).

### round (decimals=0, out=None)

This docstring was copied from numpy.ndarray.round.

Some inconsistencies with the Dask version may exist.

Return a with each element rounded to the given number of decimals.

Refer to numpy.around for full documentation.

#### See also:

```
numpy.around equivalent function
```

# size

Number of elements in array

```
squeeze(axis=None)
```

This docstring was copied from numpy.ndarray.squeeze.

Some inconsistencies with the Dask version may exist.

Remove single-dimensional entries from the shape of a.

Refer to *numpy.squeeze* for full documentation.

#### See also:

```
numpy.squeeze equivalent function
```

**std** (axis=None, dtype=None, out=None, ddof=0, keepdims=False)

This docstring was copied from numpy.ndarray.std.

Some inconsistencies with the Dask version may exist.

Returns the standard deviation of the array elements along given axis.

Refer to *numpy.std* for full documentation.

#### See also:

```
numpy.std equivalent function
```

**store** (*targets*, *lock=True*, *regions=None*, *compute=True*, *return\_stored=False*, \*\*kwargs)

Store dask arrays in array-like objects, overwrite data in target

This stores dask arrays into object that supports numpy-style setitem indexing. It stores values chunk by chunk so that it does not have to fill up memory. For best performance you can align the block size of the storage target with the block size of your array.

If your data fits in memory then you may prefer calling np.array (myarray) instead.

#### **Parameters**

sources: Array or iterable of Arrays

targets: array-like or Delayed or iterable of array-likes and/or Delayeds These should support setitem syntax target [10:20] = ...

lock: boolean or threading.Lock, optional Whether or not to lock the data stores while storing. Pass True (lock each file individually), False (don't lock) or a particular threading.Lock object to be shared among all writes.

regions: tuple of slices or list of tuples of slices Each region tuple in regions should be such that target [region].shape = source.shape for the corresponding source and target in sources and targets, respectively. If this is a tuple, the contents will be assumed to be slices, so do not provide a tuple of tuples.

**compute: boolean, optional** If true compute immediately, return dask.delayed. Delayed otherwise

**return\_stored: boolean, optional** Optionally return the stored result (default False).

# **Examples**

```
>>> x = ... # doctest: +SKIP
```

```
>>> import h5py # doctest: +SKIP
>>> f = h5py.File('myfile.hdf5', mode='a') # doctest: +SKIP
>>> dset = f.create_dataset('/data', shape=x.shape,
... chunks=x.chunks,
... dtype='f8') # doctest: +SKIP
```

```
>>> store(x, dset) # doctest: +SKIP
```

Alternatively store many arrays at the same time

```
>>> store([x, y, z], [dset1, dset2, dset3]) # doctest: +SKIP
```

**sum** (axis=None, dtype=None, out=None, keepdims=False, initial=0, where=True)

This docstring was copied from numpy.ndarray.sum.

Some inconsistencies with the Dask version may exist.

Return the sum of the array elements over the given axis.

Refer to *numpy.sum* for full documentation.

#### See also:

numpy.sum equivalent function

### swapaxes (axis1, axis2)

This docstring was copied from numpy.ndarray.swapaxes.

Some inconsistencies with the Dask version may exist.

Return a view of the array with axis1 and axis2 interchanged.

Refer to *numpy.swapaxes* for full documentation.

#### See also:

numpy.swapaxes equivalent function

### to\_dask\_dataframe (columns=None, index=None, meta=None)

Convert dask Array to dask Dataframe

#### **Parameters**

columns: list or string list of column names if DataFrame, single string if Series

index [dask.dataframe.Index, optional] An optional dask Index to use for the output Series or DataFrame.

The default output index depends on whether the array has any unknown chunks. If there are any unknown chunks, the output has None for all the divisions (one per chunk). If all the chunks are known, a default index with known divisions is created.

Specifying index can be useful if you're conforming a Dask Array to an existing dask Series or DataFrame, and you would like the indices to match.

**meta** [object, optional] An optional *meta* parameter can be passed for dask to specify the concrete dataframe type to use for partitions of the Dask dataframe. By default, pandas DataFrame is used.

#### See also:

```
dask.dataframe.from_dask_array
```

# to\_delayed(optimize\_graph=True)

Convert into an array of dask.delayed objects, one per chunk.

#### **Parameters**

**optimize\_graph** [bool, optional] If True [default], the graph is optimized before converting into dask.delayed objects.

#### See also:

```
dask.array.from_delayed
```

#### to\_hdf5 (filename, datapath, \*\*kwargs)

Store array in HDF5 file

```
>>> x.to_hdf5('myfile.hdf5', '/x') # doctest: +SKIP
```

Optionally provide arguments as though to h5py.File.create\_dataset

```
>>> x.to_hdf5('myfile.hdf5', '/x', compression='lzf', shuffle=True)
      →doctest: +SKIP
     See also:
     da.store
     h5py.File.create_dataset
to_svg (size=500)
     Convert chunks from Dask Array into an SVG Image
          Parameters
              chunks: tuple
              size: int Rough size of the image
          Returns
              text: An svg string depicting the array as a grid of chunks
     Examples
     >>> x.to_svg(size=500)
                                   # doctest: +SKIP
to tiledb(uri, *args, **kwargs)
     Save array to the TileDB storage manager
     See function to_tiledb() for argument documentation.
     See https://docs.tiledb.io for details about the format and engine.
to zarr(*args, **kwargs)
     Save array to the zarr storage format
     See https://zarr.readthedocs.io for details about the format.
     See function to_zarr() for parameters.
topk (k, axis=-1, split_every=None)
     The top k elements of an array.
     See da.topk for docstring
trace (offset=0, axis1=0, axis2=1, dtype=None, out=None)
     This docstring was copied from numpy.ndarray.trace.
     Some inconsistencies with the Dask version may exist.
     Return the sum along diagonals of the array.
     Refer to numpy.trace for full documentation.
     See also:
     numpy.trace equivalent function
transpose (*axes)
     This docstring was copied from numpy.ndarray.transpose.
     Some inconsistencies with the Dask version may exist.
```

Returns a view of the array with axes transposed.

For a 1-D array this has no effect, as a transposed vector is simply the same vector. To convert a 1-D array into a 2D column vector, an additional dimension must be added. np.atleast2d(a).T achieves this, as does a[:, np.newaxis]. For a 2-D array, this is a standard matrix transpose. For an n-D array, if axes are given, their order indicates how the axes are permuted (see Examples). If axes are not provided and a.shape = (i[0], i[1], ... i[n-2], i[n-1]), then a.transpose().shape = (i[n-1], i[n-2], ... i[1], i[0]).

#### **Parameters**

**axes** [None, tuple of ints, or *n* ints]

- None or no argument: reverses the order of the axes.
- tuple of ints: *i* in the *j*-th place in the tuple means *a*'s *i*-th axis becomes *a.transpose()*'s *j*-th axis.
- *n* ints: same as an n-tuple of the same ints (this form is intended simply as a "convenience" alternative to the tuple form)

#### Returns

**out** [ndarray] View of a, with axes suitably permuted.

See also:

**ndarray**. **T** Array property returning the array transposed.

**ndarray.reshape** Give a new shape to an array without changing its data.

### **Examples**

var (axis=None, dtype=None, out=None, ddof=0, keepdims=False)

This doestring was copied from numpy.ndarray.var.

Some inconsistencies with the Dask version may exist.

Returns the variance of the array elements, along given axis.

Refer to *numpy.var* for full documentation.

See also:

numpy.var equivalent function

```
view (dtype=None, order='C')
```

Get a view of the array as a new data type

#### **Parameters**

**dtype:** The dtype by which to view the array. The default, None, results in the view having the same data-type as the original array.

```
order: string 'C' or 'F' (Fortran) ordering
```

This reinterprets the bytes of the array under a new dtype. If that dtype does not have the same size as the original array then the shape will change.

Beware that both numpy and dask.array can behave oddly when taking shape-changing views of arrays under Fortran ordering. Under some versions of NumPy this function will fail when taking shape-changing views of Fortran ordered arrays if the first dimension has chunks of size one.

#### vindex

Vectorized indexing with broadcasting.

This is equivalent to numpy's advanced indexing, using arrays that are broadcast against each other. This allows for pointwise indexing:

```
>>> import dask.array as da

>>> x = np.array([[1, 2, 3], [4, 5, 6], [7, 8, 9]])

>>> x = da.from_array(x, chunks=2)

>>> x.vindex[[0, 1, 2], [0, 1, 2]].compute()

array([1, 5, 9])
```

Mixed basic/advanced indexing with slices/arrays is also supported. The order of dimensions in the result follows those proposed for ndarray.vindex: the subspace spanned by arrays is followed by all slices.

Note: vindex provides more general functionality than standard indexing, but it also has fewer optimizations and can be significantly slower.

## 3.7.2 Best Practices

It is easy to get started with Dask arrays, but using them *well* does require some experience. This page contains suggestions for best practices, and includes solutions to common problems.

### **Use NumPy**

If your data fits comfortably in RAM and you are not performance bound, then using NumPy might be the right choice. Dask adds another layer of complexity which may get in the way.

If you are just looking for speedups rather than scalability then you may want to consider a project like Numba

## Select a good chunk size

A common performance problem among Dask Array users is that they have chosen a chunk size that is either too small (leading to lots of overhead) or poorly aligned with their data (leading to inefficient reading).

While optimal sizes and shapes are highly problem specific, it is rare to see chunk sizes below 100 MB in size. If you are dealing with float64 data then this is around (4000, 4000) in size for a 2D array or (100, 400, 400) for a 3D array.

You want to choose a chunk size that is large in order to reduce the number of chunks that Dask has to think about (which affects overhead) but also small enough so that many of them can fit in memory at once. Dask will often have as many chunks in memory as twice the number of active threads.

## **Orient your chunks**

When reading data you should align your chunks with your storage format. Most array storage formats store data in chunks themselves. If your Dask array chunks aren't multiples of these chunk shapes then you will have to read the same data repeatedly, which can be expensive. Note though that often storage formats choose chunk sizes that are much smaller than is ideal for Dask, closer to 1MB than 100MB. In these cases you should choose a Dask chunk size that aligns with the storage chunk size and that every Dask chunk dimension is a multiple of the storage chunk dimension.

So for example if we have an HDF file that has chunks of size (128, 64), we might choose a chunk shape of (1280, 6400).

```
>>> import h5py
>>> storage = h5py.File('myfile.hdf5')['x']
>>> storage.chunks
(128, 64)

>>> import dask.array as da
>>> x = da.from_array(storage, chunks=(1280, 6400))
```

Note that if you provide chunks='auto' then Dask Array will look for a . chunks attribute and use that to provide a good chunking.

#### **Avoid Oversubscribing Threads**

By default Dask will run as many concurrent tasks as you have logical cores. It assumes that each task will consume about one core. However, many array-computing libraries are themselves multi-threaded, which can cause contention and low performance. In particular the BLAS/LAPACK libraries that back most of NumPy's linear algebra routines are often multi-threaded, and need to be told to use only one thread explicitly. You can do this with the following environment variables (using bash export command below, but this may vary depending on your operating system).

```
export OMP_NUM_THREADS=1
export MKL_NUM_THREADS=1
export OPENBLAS_NUM_THREADS=1
```

You need to run this before you start your Python process for it to take effect.

# **Consider Xarray**

The Xarray package wraps around Dask Array, and so offers the same scalability, but also adds convenience when dealing with complex datasets. In particular Xarray can help with the following:

- 1. Manage multiple arrays together as a consistent dataset
- 2. Read from a stack of HDF or NetCDF files at once
- 3. Switch between Dask Array and NumPy with a consistent API

Xarray is used in wide range of fields, including physics, astronomy, geoscience, microscopy, bioinformatics, engineering, finance, and deep learning. Xarray also has a thriving user community that is good at providing support.

## **Build your own Operations**

Often we want to perform computations for which there is no exact function in Dask Array. In these cases we may be able to use some of the more generic functions to build our own. These include:

| blockwise(func, out_ind, *args[, name,])                | Tensor operation: Generalized inner and outer products |  |
|---------------------------------------------------------|--------------------------------------------------------|--|
| <pre>map_blocks(func, *args[, name, token,])</pre>      | Map a function across all blocks of a dask array.      |  |
| <pre>map_overlap(func, *args[, depth, boundary,])</pre> | Map a function over blocks of arrays with some overlap |  |
| reduction(x, chunk, aggregate[, axis,])                 | General version of reductions                          |  |

These functions may help you to apply a function that you write for NumPy functions onto larger Dask arrays.

### **3.7.3 Chunks**

Dask arrays are composed of many NumPy (or NumPy-like) arrays. How these arrays are arranged can significantly affect performance. For example, for a square array you might arrange your chunks along rows, along columns, or in a more square-like fashion. Different arrangements of NumPy arrays will be faster or slower for different algorithms.

Thinking about and controlling chunking is important to optimize advanced algorithms.

#### **Specifying Chunk shapes**

We always specify a chunks argument to tell dask.array how to break up the underlying array into chunks. We can specify chunks in a variety of ways:

- 1. A uniform dimension size like 1000, meaning chunks of size 1000 in each dimension
- 2. A uniform chunk shape like (1000, 2000, 3000), meaning chunks of size 1000 in the first axis, 2000 in the second axis, and 3000 in the third
- 3. Fully explicit sizes of all blocks along all dimensions, like ((1000, 1000, 500), (400, 400), (5, 5, 5, 5, 5))
- 4. A dictionary specifying chunk size per dimension like {0: 1000, 1: 2000, 2: 3000}. This is just another way of writing the forms 2 and 3 above

Your chunks input will be normalized and stored in the third and most explicit form. Note that chunks stands for "chunk shape" rather than "number of chunks", so specifying chunks=1 means that you will have many chunks, each with exactly one element.

For performance, a good choice of chunks follows the following rules:

- 1. A chunk should be small enough to fit comfortably in memory. We'll have many chunks in memory at once
- 2. A chunk must be large enough so that computations on that chunk take significantly longer than the 1ms overhead per task that Dask scheduling incurs. A task should take longer than 100ms

- 3. Chunk sizes between 10MB-1GB are common, depending on the availability of RAM and the duration of computations
- 4. Chunks should align with the computation that you want to do.

For example, if you plan to frequently slice along a particular dimension, then it's more efficient if your chunks are aligned so that you have to touch fewer chunks. If you want to add two arrays, then its convenient if those arrays have matching chunks patterns

5. Chunks should align with your storage, if applicable.

Array data formats are often chunked as well. When loading or saving data, if is useful to have Dask array chunks that are aligned with the chunking of your storage, often an even multiple times larger in each direction

#### **Unknown Chunks**

Some arrays have unknown chunk sizes. This arises whenever the size of an array depends on lazy computations that we haven't yet performed like the following:

```
>>> x = da.from_array(np.random.randn(100), chunks=20)
>>> x += 0.1
>>> y = x[x > 0] # don't know how many values are greater than 0 ahead of time
```

Operations like the above result in arrays with unknown shapes and unknown chunk sizes. Unknown values within shape or chunks are designated using np.nan rather than an integer. These arrays support many (but not all) operations. In particular, operations like slicing are not possible and will result in an error.

```
>>> y.shape
(np.nan,)
>>> y[4]
...
ValueError: Array chunk sizes unknown

A possible solution: https://docs.dask.org/en/latest/array-chunks.html#unknown-chunks.
Summary: to compute chunks sizes, use
    x.compute_chunk_sizes() # for Dask Array
    ddf.to_dask_array(lengths=True) # for Dask DataFrame ddf
```

Using compute\_chunk\_sizes() allows this example run:

```
>>> y.compute_chunk_sizes()
dask.array<..., chunksize=(19,), ...>
>>> y.shape
(44,)
>>> y[4].compute()
0.78621774046566
```

Note that <code>compute\_chunk\_sizes()</code> immediately performs computation and modifies the array in-place.

Unknown chunksizes also occur when using a Dask DataFrame to create a Dask array:

```
>>> ddf = dask.dataframe.from_pandas(...)
>>> ddf.to_dask_array()
dask.array<..., shape=(nan, 2), ..., chunksize=(nan, 2)>
```

Using to\_dask\_array() resolves this issue:

```
>>> ddf.to_dask_array(lengths=True)
dask.array<..., shape=(100, 2), ..., chunksize=(20, 2)>
```

More details on to\_dask\_array() are in mentioned in how to create a Dask array from a Dask DataFrame in the documentation on Dask array creation.

### **Chunks Examples**

In this example we show how different inputs for chunks= cut up the following array:

```
1 2 3 4 5 6
7 8 9 0 1 2
3 4 5 6 7 8
9 0 1 2 3 4
5 6 7 8 9 0
1 2 3 4 5 6
```

Here, we show how different chunks = arguments split the array into different blocks

chunks=3: Symmetric blocks of size 3:

```
      1 2 3 4 5 6

      7 8 9 0 1 2

      3 4 5 6 7 8

      9 0 1 2 3 4

      5 6 7 8 9 0

      1 2 3 4 5 6
```

### **chunks=2**: Symmetric blocks of size 2:

```
      1 2 3 4 5 6

      7 8 9 0 1 2

      3 4 5 6 7 8

      9 0 1 2 3 4

      5 6 7 8 9 0

      1 2 3 4 5 6
```

# **chunks=(3, 2)**: Asymmetric but repeated blocks of size (3, 2):

```
      1 2 3 4 5 6

      7 8 9 0 1 2

      3 4 5 6 7 8

      9 0 1 2 3 4

      5 6 7 8 9 0

      1 2 3 4 5 6
```

### **chunks=(1, 6)**: Asymmetric but repeated blocks of size (1, 6):

```
    1 2 3 4 5 6

    7 8 9 0 1 2
```

(continues on next page)

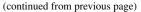

```
      3
      4
      5
      6
      7
      8

      9
      0
      1
      2
      3
      4

      5
      6
      7
      8
      9
      0

      1
      2
      3
      4
      5
      6
```

# **chunks**=((2, 4), (3, 3)): Asymmetric and non-repeated blocks:

```
      1 2 3 4 5 6

      7 8 9 0 1 2

      3 4 5 6 7 8

      9 0 1 2 3 4

      5 6 7 8 9 0

      1 2 3 4 5 6
```

### **chunks**=((2, 2, 1, 1), (3, 2, 1)): Asymmetric and non-repeated blocks:

```
      1 2 3 4 5 6

      7 8 9 0 1 2

      3 4 5 6 7 8

      9 0 1 2 3 4

      5 6 7 8 9 0

      1 2 3 4 5 6
```

#### Discussion

The latter examples are rarely provided by users on original data but arise from complex slicing and broadcasting operations. Generally people use the simplest form until they need more complex forms. The choice of chunks should align with the computations you want to do.

For example, if you plan to take out thin slices along the first dimension, then you might want to make that dimension skinnier than the others. If you plan to do linear algebra, then you might want more symmetric blocks.

# **Loading Chunked Data**

Modern NDArray storage formats like HDF5, NetCDF, TIFF, and Zarr, allow arrays to be stored in chunks or tiles so that blocks of data can be pulled out efficiently without having to seek through a linear data stream. It is best to align the chunks of your Dask array with the chunks of your underlying data store.

However, data stores often chunk more finely than is ideal for Dask array, so it is common to choose a chunking that is a multiple of your storage chunk size, otherwise you might incur high overhead.

For example, if you are loading a data store that is chunked in blocks of (100, 100), then you might choose a chunking more like (1000, 2000) that is larger, but still evenly divisible by (100, 100). Data storage technologies will be able to tell you how their data is chunked.

### Rechunking

```
rechunk(x[, chunks, threshold, ...])
```

Convert blocks in dask array x for new chunks.

Sometimes you need to change the chunking layout of your data. For example, perhaps it comes to you chunked row-wise, but you need to do an operation that is much faster if done across columns. You can change the chunking with the rechunk method.

```
x = x.rechunk((50, 1000))
```

Rechunking across axes can be expensive and incur a lot of communication, but Dask array has fairly efficient algorithms to accomplish this.

You can pass rechunk any valid chunking form:

```
x = x.rechunk(1000)
x = x.rechunk((50, 1000))
x = x.rechunk({0: 50, 1: 1000})
```

# Reshaping

The efficiency of <code>dask.array.reshape()</code> can depend strongly on the chunking of the input array. In reshaping operations, there's the concept of "fast-moving" or "high" axes. For a 2d array the second axis (<code>axis=1</code>) is the fastest-moving, followed by the first. This means that if we draw a line indicating how values are filled, we move across the "columns" first (along <code>axis=1</code>), and then down to the next row.

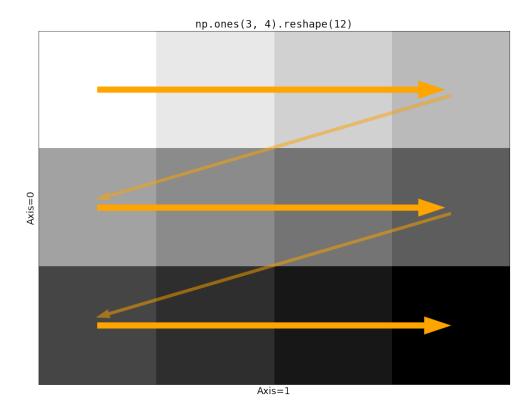

Now consider the impact of Dask's chunking on this operation. If the slow-moving axis (just axis=0 in this case) has chunks larger than size 1, we run into a problem.

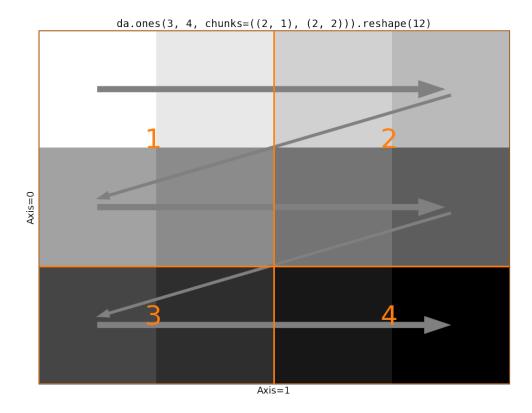

The first block has a shape (2, 2). Following the rules of reshape we take the two values from the first row of block 1. But then we cross a chunk boundary (from 1 to 2) while we still have two "unused" values in the first block. There's no way to line up the input blocks with the output shape. We need to somehow rechunk the input to be compatible with the output shape. We have two options

- 1. Merge chunks using the logic in dask.arary.rechunk(). This avoids making two many tasks / blocks, at the cost of some communication and larger intermediates. This is the default behavior.
- 2. Use da.reshape(x, shape, merge\_chunks=False) to avoid merging chunks by *splitting the input*. In particular, we can rechunk all the slow-moving axes to have a chunksize of 1. This avoids communication and moving around large amounts of data, at the cost of a larger task graph (potentially much larger, since the number of chunks on the slow-moving axes will equal the length of those axes.).

Visually, here's the second option:

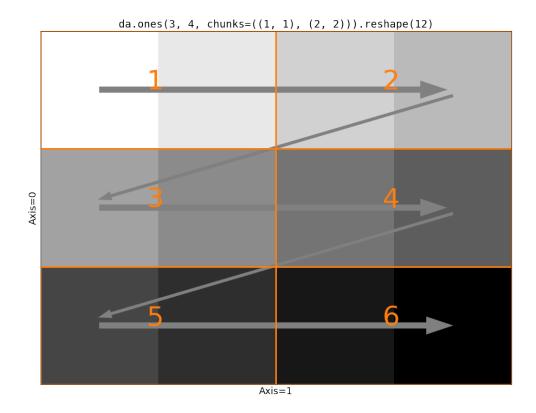

Which if these is better depends on your problem. If communication is very expensive and your data is relatively small along the slow-moving axes, then merge\_chunks=False may be better. Let's compare the task graphs of these two on a problem reshaping a 3-d array to a 2-d, where the input array doesn't have chunksize=1 on the slow-moving axes.

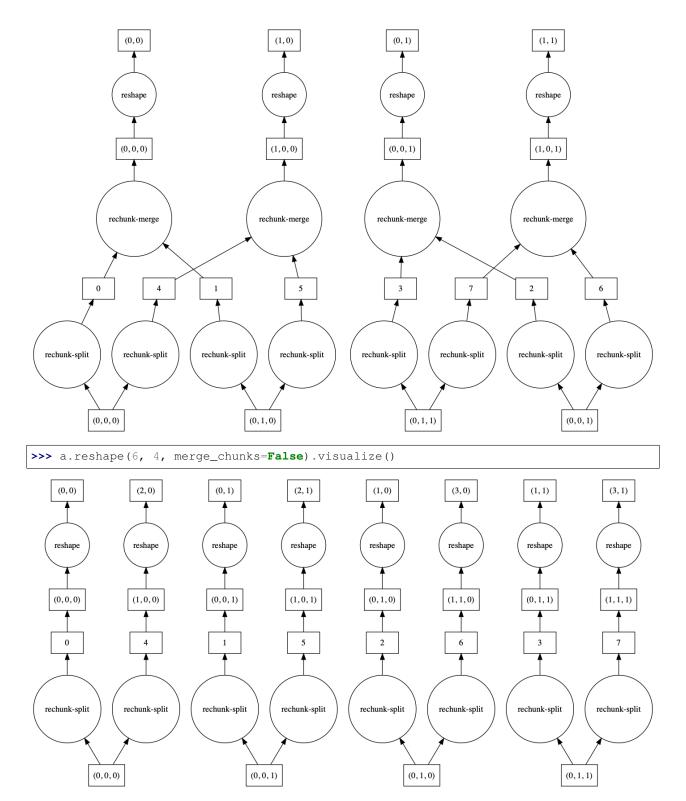

By default, some intermediate chunks chunks are merged, leading to a more complicated task graph. With merge\_chunks=False we split the input chunks (leading to more overall tasks, depending on the size of the array) but avoid later communication.

## **Automatic Chunking**

Chunks also includes three special values:

- 1. −1: no chunking along this dimension
- 2. None: no change to the chunking along this dimension (useful for rechunk)
- 3. "auto": allow the chunking in this dimension to accommodate ideal chunk sizes

So, for example, one could rechunk a 3D array to have no chunking along the zeroth dimension, but still have sensible chunk sizes as follows:

```
x = x.rechunk({0: -1, 1: 'auto', 2: 'auto'})
```

Or one can allow *all* dimensions to be auto-scaled to get to a good chunk size:

```
x = x.rechunk('auto')
```

Automatic chunking expands or contracts all dimensions marked with "auto" to try to reach chunk sizes with a number of bytes equal to the config value array.chunk-size, which is set to 128MiB by default, but which you can change in your *configuration*.

```
>>> dask.config.get('array.chunk-size')
'128MiB'
```

Automatic rechunking tries to respect the median chunk shape of the auto-rescaled dimensions, but will modify this to accommodate the shape of the full array (can't have larger chunks than the array itself) and to find chunk shapes that nicely divide the shape.

These values can also be used when creating arrays with operations like dask.array.ones or dask.array. from array

# 3.7.4 Create Dask Arrays

You can load or store Dask arrays from a variety of common sources like HDF5, NetCDF, Zarr, or any format that supports NumPy-style slicing.

| <pre>from_array(x[, chunks, name, lock, asarray,])</pre>   | Create dask array from something that looks like an ar- |  |
|------------------------------------------------------------|---------------------------------------------------------|--|
|                                                            | ray                                                     |  |
| <pre>from_delayed(value, shape[, dtype, meta, name])</pre> | Create a dask array from a dask delayed value           |  |
| <pre>from_npy_stack(dirname[, mmap_mode])</pre>            | Load dask array from stack of npy files                 |  |
| <pre>from_zarr(url[, component, storage_options,])</pre>   | Load array from the zarr storage format                 |  |
| stack(seq[, axis, allow_unknown_chunksizes])               | Stack arrays along a new axis                           |  |
| concatenate(seq[, axis,])                                  | Concatenate arrays along an existing axis               |  |

### **NumPy Slicing**

```
from_array(x[, chunks, name, lock, asarray, ...]) Create dask array from something that looks like an array
```

Many storage formats have Python projects that expose storage using NumPy slicing syntax. These include HDF5, NetCDF, BColz, Zarr, GRIB, etc. For example, we can load a Dask array from an HDF5 file using h5py:

```
>>> import h5py
>>> f = h5py.File('myfile.hdf5')  # HDF5 file
>>> d = f['/data/path']  # Pointer on on-disk array
>>> d.shape  # d can be very large
(1000000, 1000000)

>>> x = d[:5, :5]  # We slice to get numpy arrays
```

Given an object like d above that has dtype and shape properties and that supports NumPy style slicing, we can construct a lazy Dask array:

```
>>> import dask.array as da
>>> x = da.from_array(d, chunks=(1000, 1000))
```

This process is entirely lazy. Neither creating the h5py object nor wrapping it with da.from\_array have loaded any data.

#### **Random Data**

For experimentation or benchmarking it is common to create arrays of random data. The dask.array.random module implements most of the functions in the numpy.random module. We list some common functions below but for a full list see the *Array API*:

| random.binomial | Draw samples from a binomial distribution.                 |
|-----------------|------------------------------------------------------------|
| random.normal   | Draw random samples from a normal (Gaussian) distri-       |
|                 | bution.                                                    |
| random.poisson  | Draw samples from a Poisson distribution.                  |
| random.random   | Return random floats in the half-open interval [0.0, 1.0). |

```
>>> import dask.array as da
>>> x = da.random.random((10000, 10000), chunks=(1000, 1000))
```

### **Concatenation and Stacking**

| stack(seq[, axis, allow_unknown_chunksizes]) | Stack arrays along a new axis             |
|----------------------------------------------|-------------------------------------------|
| concatenate(seq[, axis,])                    | Concatenate arrays along an existing axis |

Often we store data in several different locations and want to stitch them together:

```
dask_arrays = []
for fn in filenames:
    f = h5py.File(fn)
    d = f['/data']
    array = da.from_array(d, chunks=(1000, 1000))
```

(continues on next page)

(continued from previous page)

```
dask_arrays.append(array)
x = da.concatenate(dask_arrays, axis=0) # concatenate arrays along first axis
```

For more information, see concatenation and stacking docs.

### Using dask.delayed

| <pre>from_delayed(value, shape[, dtype, meta, name])</pre> | Create a dask array from a dask delayed value |
|------------------------------------------------------------|-----------------------------------------------|
| stack(seq[, axis, allow_unknown_chunksizes])               | Stack arrays along a new axis                 |
| concatenate(seq[, axis,])                                  | Concatenate arrays along an existing axis     |

Sometimes NumPy-style data resides in formats that do not support NumPy-style slicing. We can still construct Dask arrays around this data if we have a Python function that can generate pieces of the full array if we use *dask.delayed*. Dask delayed lets us delay a single function call that would create a NumPy array. We can then wrap this delayed object with da.from\_delayed, providing a dtype and shape to produce a single-chunked Dask array. Furthermore, we can use stack or concatenate from before to construct a larger lazy array.

As an example, consider loading a stack of images using skimage.io.imread:

```
import skimage.io
import dask.array as da
import dask
imread = dask.delayed(skimage.io.imread, pure=True) # Lazy version of imread
filenames = sorted(glob.glob('*.jpg'))
lazy_images = [imread(path) for path in filenames] # Lazily evaluate imread on each_
sample = lazy_images[0].compute() # load the first image (assume rest are same shape/
\rightarrowdtype)
arrays = [da.from_delayed(lazy_image,
                                                 # Construct a small Dask array
                          dtype=sample.dtype,
                                                 # for every lazy value
                          shape=sample.shape)
          for lazy_image in lazy_images]
                                                 # Stack all small Dask arrays into one
stack = da.stack(arrays, axis=0)
```

See documentation on using dask.delayed with collections.

### From Dask DataFrame

There are several ways to create a Dask array from a Dask DataFrame. Dask DataFrames have a to\_dask\_array method:

This mirrors the to\_numpy function in Pandas. The values attribute is also supported:

However, these arrays do not have known chunk sizes because dask.dataframe does not track the number of rows in each partition. This means that some operations like slicing will not operate correctly.

The chunk sizes can be computed:

Specifying lengths=True triggers immediate computation of the chunk sizes. This enables downstream computations that rely on having known chunk sizes (e.g., slicing).

The Dask DataFrame to\_records method also returns a Dask Array, but does not compute the shape information:

If you have a function that converts a Pandas DataFrame into a NumPy array, then calling map\_partitions with that function on a Dask DataFrame will produce a Dask array:

### Interactions with NumPy arrays

Dask array operations will automatically convert NumPy arrays into single-chunk dask arrays:

```
>>> x = da.sum(np.ones(5))
>>> x.compute()
5
```

When NumPy and Dask arrays interact, the result will be a Dask array. Automatic rechunking rules will generally slice the NumPy array into the appropriate Dask chunk shape:

```
>>> x = da.ones(10, chunks=(5,))
>>> y = np.ones(10)
>>> z = x + y
>>> z
dask.array<add, shape=(10,), dtype=float64, chunksize=(5,), chunktype=numpy.ndarray>
```

These interactions work not just for NumPy arrays but for any object that has shape and dtype attributes and implements NumPy slicing syntax.

#### **Chunks**

See documentation on Array Chunks for more information.

# 3.7.5 Store Dask Arrays

| store(sources, targets[, lock, regions,]) | Store dask arrays in array-like objects, overwrite data in |  |
|-------------------------------------------|------------------------------------------------------------|--|
|                                           | target                                                     |  |
| to_hdf5(filename, *args, **kwargs)        | Store arrays in HDF5 file                                  |  |
| to_npy_stack(dirname, x[, axis])          | Write dask array to a stack of .npy files                  |  |
| to_zarr(arr, url[, component,])           | Save array to the zarr storage format                      |  |
| compute(*args, **kwargs)                  | Compute several dask collections at once.                  |  |

## In Memory

```
compute(*args, **kwargs) Compute several dask collections at once.
```

If you have a small amount of data, you can call np.array or .compute() on your Dask array to turn in to a normal NumPy array:

```
>>> x = da.arange(6, chunks=3)

>>> y = x**2

>>> np.array(y)

array([0, 1, 4, 9, 16, 25])

>>> y.compute()

array([0, 1, 4, 9, 16, 25])
```

# NumPy style slicing

| store(sources, targets[, lock, regions,]) | Store dask arrays in array-like objects, overwrite data in |
|-------------------------------------------|------------------------------------------------------------|
|                                           | target                                                     |

You can store Dask arrays in any object that supports NumPy-style slice assignment like h5py.Dataset:

```
>>> import h5py
>>> f = h5py.File('myfile.hdf5')
>>> d = f.require_dataset('/data', shape=x.shape, dtype=x.dtype)
>>> da.store(x, d)
```

Also, you can store several arrays in one computation by passing lists of sources and destinations:

```
>>> da.store([array1, array2], [output1, output2]) # doctest: +SKIP
```

#### HDF<sub>5</sub>

```
to_hdf5(filename, *args, **kwargs)

Store arrays in HDF5 file
```

HDF5 is sufficiently common that there is a special function to\_hdf5 to store data into HDF5 files using h5py:

```
>>> da.to_hdf5('myfile.hdf5', '/y', y) # doctest: +SKIP
```

You can store several arrays in one computation with the function da.to\_hdf5 by passing in a dictionary:

```
>>> da.to_hdf5('myfile.hdf5', {'/x': x, '/y': y})  # doctest: +SKIP
```

#### Zarr

The Zarr format is a chunk-wise binary array storage file format with a good selection of encoding and compression options. Due to each chunk being stored in a separate file, it is ideal for parallel access in both reading and writing (for the latter, if the Dask array chunks are aligned with the target). Furthermore, storage in *remote data services* such as S3 and GCS is supported.

For example, to save data to a local zarr dataset you would do:

```
>>> arr.to_zarr('output.zarr')
```

or to save to a particular bucket on S3:

```
>>> arr.to_zarr('s3://mybucket/output.zarr', storage_option={'key': 'mykey', 'secret': 'mysecret'})
```

or your own custom zarr Array:

```
>>> z = zarr.create((10,), dtype=float, store=zarr.ZipStore("output.zarr"))
>>> arr.to_zarr(z)
```

To retrieve those data, you would do da.from\_zarr with exactly the same arguments. The chunking of the resultant Dask array is defined by how the files were saved, unless otherwise specified.

#### **TileDB**

TileDB is a binary array format and storage manager with tunable chunking, layout, and compression options. The TileDB storage manager library includes support for scalable storage backends such as S3 API compatible object stores and HDFS, with automatic scaling, and supports multi-threaded and multi-process reads (consistent) and writes (eventually-consistent).

To save data to a local TileDB array:

```
>>> arr.to_tiledb('output.tdb')
```

or to save to a bucket on S3:

Files may be retrieved by running da.from\_tiledb with the same URI, and any necessary arguments.

## Intermediate storage

```
store(sources, targets[, lock, regions, ...])

Store dask arrays in array-like objects, overwrite data in target
```

In some cases, one may wish to store an intermediate result in long term storage. This differs from persist, which is mainly used to manage intermediate results within Dask that don't necessarily have longevity. Also it differs from

storing final results as these mark the end of the Dask graph. Thus intermediate results are easier to reuse without reloading data. Intermediate storage is mainly useful in cases where the data is needed outside of Dask (e.g. on disk, in a database, in the cloud, etc.). It can be useful as a checkpoint for long running or error-prone computations.

The intermediate storage use case differs from the typical storage use case as a Dask Array is returned to the user that represents the result of that storage operation. This is typically done by setting the store function's return\_stored flag to True.

```
x.store() # stores data, returns nothing x = x.store(return\_stored=True) # stores data, returns new dask array backed by that \rightarrow data
```

The user can then decide whether the storage operation happens immediately (by setting the compute flag to True) or later (by setting the compute flag to False). In all other ways, this behaves the same as a normal call to store. Some examples are shown below.

```
>>> import dask.array as da
>>> import zarr as zr
>>> c = (2, 2)
>>> d = da.ones((10, 11), chunks=c)
>>> z1 = zr.open_array('lazy.zarr', shape=d.shape, dtype=d.dtype, chunks=c)
>>> z2 = zr.open_array('eager.zarr', shape=d.shape, dtype=d.dtype, chunks=c)
>>> d1 = d.store(z1, compute=False, return_stored=True)
>>> d2 = d.store(z2, compute=True, return_stored=True)
```

This can be combined with any other storage strategies either noted above, in the docs or for any specialized storage types.

# 3.7.6 Plugins

We can run arbitrary user-defined functions on Dask arrays whenever they are constructed. This allows us to build a variety of custom behaviors that improve debugging, user warning, etc. You can register a list of functions to run on all Dask arrays to the global array\_plugins= value:

If the plugin function returns None, then the input Dask array will be returned without change. If the plugin function returns something else, then that value will be the result of the constructor.

### **Examples**

#### **Automatically compute**

We may wish to turn some Dask array code into normal NumPy code. This is useful, for example, to track down errors immediately that would otherwise be hidden by Dask's lazy semantics:

# Warn on large chunks

We may wish to warn users if they are creating chunks that are too large:

```
def warn_on_large_chunks(x):
    shapes = list(itertools.product(*x.chunks))
    nbytes = [x.dtype.itemsize * np.prod(shape) for shape in shapes]
    if any(nb > 1e9 for nb in nbytes):
        warnings.warn("Array contains very large chunks")

with dask.config.set(array_plugins=[warn_on_large_chunks]):
    ...
```

## **Combine**

You can also combine these plugins into a list. They will run one after the other, chaining results through them:

```
with dask.config.set(array_plugins=[warn_on_large_chunks, lambda x: x.compute()]):
    ...
```

# 3.7.7 Overlapping Computations

Some array operations require communication of borders between neighboring blocks. Example operations include the following:

- · Convolve a filter across an image
- Sliding sum/mean/max, ...
- Search for image motifs like a Gaussian blob that might span the border of a block
- Evaluate a partial derivative
- Play the game of Life

Dask Array supports these operations by creating a new array where each block is slightly expanded by the borders of its neighbors. This costs an excess copy and the communication of many small chunks, but allows localized functions to evaluate in an embarrassingly parallel manner.

The main API for these computations is the map\_overlap method defined below:

```
      map_overlap(func, *args[, depth, boundary, ...])
      Map a function over blocks of arrays with some overlap

      dask.array.map_overlap(func, *args, depth=None, boundary=None, trim=True, align_arrays=True, **kwargs)

      Map a function over blocks of arrays with some overlap
```

We share neighboring zones between blocks of the array, map a function, and then trim away the neighboring

strips. If depth is larger than any chunk along a particular axis, then the array is rechunked.

Note that this function will attempt to automatically determine the output array type before computing it, please refer to the meta keyword argument in map\_blocks if you expect that the function will not succeed when operating on 0-d arrays.

### **Parameters**

**func: function** The function to apply to each extended block. If multiple arrays are provided, then the function should expect to receive chunks of each array in the same order.

```
args [dask arrays]
```

**depth:** int, tuple, dict or list The number of elements that each block should share with its neighbors If a tuple or dict then this can be different per axis. If a list then each element of that list must be an int, tuple or dict defining depth for the corresponding array in args. Asymmetric depths may be specified using a dict value of (-/+) tuples. Note that asymmetric depths are currently only supported when boundary is 'none'. The default value is 0.

**boundary: str, tuple, dict or list** How to handle the boundaries. Values include 'reflect', 'periodic', 'nearest', 'none', or any constant value like 0 or np.nan. If a list then each element must be a str, tuple or dict defining the boundary for the corresponding array in *args*. The default value is 'reflect'.

**trim: bool** Whether or not to trim depth elements from each block after calling the map function. Set this to False if your mapping function already does this for you

align\_arrays: bool Whether or not to align chunks along equally sized dimensions when multiple arrays are provided. This allows for larger chunks in some arrays to be broken into smaller ones that match chunk sizes in other arrays such that they are compatible for block function mapping. If this is false, then an error will be thrown if arrays do not already have the same number of blocks in each dimension.

\*\*kwargs: Other keyword arguments valid in map\_blocks

### **Examples**

```
>>> import numpy as np
>>> import dask.array as da
```

```
>>> x = np.array([1, 1, 2, 3, 3, 3, 2, 1, 1])
>>> x = da.from_array(x, chunks=5)
>>> def derivative(x):
... return x - np.roll(x, 1)
```

```
>>> y = x.map_overlap(derivative, depth=1, boundary=0)
>>> y.compute()
array([ 1,  0,  1,  1,  0,  0, -1, -1,  0])
```

The da.map\_overlap function can also accept multiple arrays.

When multiple arrays are given, they do not need to have the same number of dimensions but they must broadcast together. Arrays are aligned block by block (just as in da.map\_blocks) so the blocks must have a common chunk size. This common chunking is determined automatically as long as align\_arrays is True.

```
>>> x = da.arange(8, chunks=4)
>>> y = da.arange(8, chunks=2)
>>> r = da.map_overlap(func, x, y, depth=1, align_arrays=True)
>>> len(r.to_delayed())
4
```

```
>>> da.map_overlap(func, x, y, depth=1, align_arrays=False).compute()
Traceback (most recent call last):
    ...
ValueError: Shapes do not align {'.0': {2, 4}}
```

Note also that this function is equivalent to map\_blocks by default. A non-zero depth must be defined for any overlap to appear in the arrays provided to func.

```
>>> func = lambda x: x.sum()
>>> x = da.ones(10, dtype='int')
>>> block_args = dict(chunks=(), drop_axis=0)
>>> da.map_blocks(func, x, **block_args).compute()
10
>>> da.map_overlap(func, x, **block_args).compute()
10
>>> da.map_overlap(func, x, **block_args, depth=1).compute()
12
```

For functions that may not handle 0-d arrays, it's also possible to specify meta with an empty array matching the type of the expected result. In the example below, func will result in an IndexError when computing meta:

(continued from previous page)

Similarly, it's possible to specify a non-NumPy array to meta:

### **Explanation**

Consider two neighboring blocks in a Dask array:

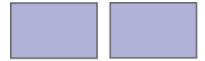

We extend each block by trading thin nearby slices between arrays:

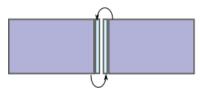

We do this in all directions, including also diagonal interactions with the overlap function:

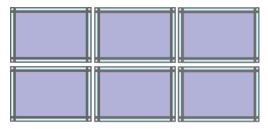

```
>>> import dask.array as da
>>> import numpy as np

>>> x = np.arange(64).reshape((8, 8))
>>> d = da.from_array(x, chunks=(4, 4))
>>> d.chunks
```

(continues on next page)

(continued from previous page)

```
((4, 4), (4, 4))
>>> g = da.overlap.overlap(d, depth={0: 2, 1: 1},
                   boundary={0: 100, 1: 'reflect'})
>>> g.chunks
((8, 8), (6, 6))
>>> np.array(q)
4,
                                    5,
             1,
                     3,
                                       6,
     [ 0,
          0,
                 2,
                            3,
                                4,
      8,
          8,
             9,
                 10, 11,
                         12,
                            11,
                                12,
                                    13,
                                        14,
                                            15,
                                               15],
     [ 16, 16,
             17,
                18,
                    19,
                         20,
                            19,
                                20,
                                    21,
                                        22,
                                           23,
                                               231,
     [ 24,
          24,
             25, 26,
                     27,
                         28,
                            27,
                                28,
                                    29,
                                        30,
                                            31,
                                               311,
     [ 32,
          32,
             33,
                 34, 35,
                         36,
                             35,
                                36,
                                    37,
                                        38,
                                            39,
                                               391,
                                               47],
     [ 40,
          40,
             41, 42, 43,
                        44,
                            43,
                                44,
                                    45,
                                        46.
                                           47,
     [ 16,
          16,
             17, 18,
                    19,
                         20,
                            19,
                                20,
                                    21,
                                        22,
                                           23,
                                    29,
                                        30,
                                           31,
     [ 24,
          24, 25,
                 26,
                     27,
                         28,
                             27,
                                28,
                                               311,
      32,
                                        38,
          32,
             33,
                 34,
                     35,
                         36,
                             35,
                                36,
                                    37,
                                            39,
                                               391,
     [ 40,
          40,
             41,
                 42,
                     43,
                         44,
                             43,
                                44,
                                    45,
                                        46,
                                           47,
     [ 48,
          48,
             49,
                 50,
                     51,
                         52,
                             51,
                                52,
                                    53,
                                        54,
                                           55,
             57,
                        60,
                            59,
     [ 56,
         56,
                 58,
                     59,
                                60,
                                   61,
                                        62,
                                           63,
                                               631,
```

#### **Boundaries**

With respect to overlapping, you can specify how to handle the boundaries. Current policies include the following:

- periodic wrap borders around to the other side
- reflect reflect each border outwards
- any-constant pad the border with this value

An example boundary kind argument might look like the following:

```
{0: 'periodic',
1: 'reflect',
2: np.nan}
```

Alternatively, you can use dask.array.pad() for other types of paddings.

## Map a function across blocks

Overlapping goes hand-in-hand with mapping a function across blocks. This function can now use the additional information copied over from the neighbors that is not stored locally in each block:

```
>>> from scipy.ndimage.filters import gaussian_filter
>>> def func(block):
... return gaussian_filter(block, sigma=1)
>>> filt = g.map_blocks(func)
```

While in this case we used a SciPy function, any arbitrary function could have been used instead. This is a good interaction point with Numba.

If your function does not preserve the shape of the block, then you will need to provide a chunks keyword argument. If your block size is regular, then this argument can take a block shape of, for example, (1000, 1000). In case of irregular block sizes, it must be a tuple with the full chunks shape like ((1000, 700, 1000), (200, 300)).

```
>>> g.map_blocks(myfunc, chunks=(5, 5))
```

If your function needs to know the location of the block on which it operates, you can give your function a keyword argument block\_id:

```
def func(block, block_id=None):
    ...
```

This extra keyword argument will be given a tuple that provides the block location like (0, 0) for the upper-left block or (0, 1) for the block just to the right of that block.

### **Trim Excess**

After mapping a blocked function, you may want to trim off the borders from each block by the same amount by which they were expanded. The function trim\_internal is useful here and takes the same depth argument given to overlap:

```
>>> x.chunks
((10, 10, 10, 10), (10, 10, 10, 10))

>>> y = da.overlap.trim_internal(x, {0: 2, 1: 1})

>>> y.chunks
((6, 6, 6, 6), (8, 8, 8, 8))
```

#### **Full Workflow**

And so, a pretty typical overlapping workflow includes overlap, map\_blocks and trim\_internal:

# 3.7.8 Internal Design

### Overview

|   | 8           | 8           | 8           |
|---|-------------|-------------|-------------|
| 5 | ('x', 0, 0) | ('x', 0, 1) | ('x', 0, 2) |
| 5 | ('x', 1, 0) | ('x', 1, 1) | ('x', 1, 2) |
| 5 | ('x', 2, 0) | ('x', 2, 1) | ('x', 2, 2) |
| 5 | ('x', 3, 0) | ('x', 3, 1) | ('x', 3, 2) |

Dask arrays define a large array with a grid of blocks of smaller arrays. These arrays may be actual arrays or functions that produce arrays. We define a Dask array with the following components:

- A Dask graph with a special set of keys designating blocks such as ('x', 0, 0), ('x', 0, 1), ... (See *Dask graph documentation* for more details)
- A sequence of chunk sizes along each dimension called chunks, for example ((5, 5, 5), (8, 8, 8))
- A name to identify which keys in the Dask graph refer to this array, like ' x '
- A NumPy dtype

## **Example**

```
>>> import dask.array as da
>>> x = da.arange(0, 15, chunks=(5,))

>>> x.name
'arange-539766a'

>>> x.__dask_graph__()
<dask.highlevelgraph.HighLevelGraph at 0x7f9f6f686d68>

>>> dict(x.__dask_graph__()) # somewhat simplified
{('arange-539766a', 0): (np.arange, 0, 5),
    ('arange-539766a', 1): (np.arange, 5, 10),
    ('arange-539766a', 2): (np.arange, 10, 15)}

>>> x.chunks
((5, 5, 5),)

>>> x.dtype
dtype('int64')
```

## Keys of the Dask graph

By special convention, we refer to each block of the array with a tuple of the form (name, i, j, k), with i, j, k being the indices of the block ranging from 0 to the number of blocks in that dimension. The Dask graph must hold key-value pairs referring to these keys. Moreover, it likely also holds other key-value pairs required to eventually compute the desired values (usually organised in a *HighLevelGraph*, but shown in a flattened form here for illustration):

```
{
    ('x', 0, 0): (add, 1, ('y', 0, 0)),
    ('x', 0, 1): (add, 1, ('y', 0, 1)),
    ...
    ('y', 0, 0): (getitem, dataset, (slice(0, 1000), slice(0, 1000))),
    ('y', 0, 1): (getitem, dataset, (slice(0, 1000), slice(1000, 2000)))
    ...
}
```

The name of an Array object can be found in the name attribute. One can get a nested list of keys with the . \_\_dask\_keys\_\_() method. Additionally, one can flatten down this list with dask.array.core.flatten(). This is sometimes useful when building new dictionaries.

#### **Chunks**

We also store the size of each block along each axis. This is composed of a tuple of tuples such that the length of the outer tuple is equal to the number of dimensions of the array, and the lengths of the inner tuples are equal to the number of blocks along each dimension. In the example illustrated above this value is as follows:

```
chunks = ((5, 5, 5), (8, 8, 8))
```

Note that these numbers do not necessarily need to be regular. We often create regularly sized grids but blocks change shape after complex slicing. Beware that some operations do expect certain symmetries in the block-shapes. For example, matrix multiplication requires that blocks on each side have anti-symmetric shapes.

Some ways in which chunks reflects properties of our array:

- 1. len (x.chunks) == x.ndim: the length of chunks is the number of dimensions
- 2. tuple (map (sum, x.chunks)) == x.shape: the sum of each internal chunk is the length of that dimension
- 3. The length of each internal chunk is the number of keys in that dimension. For instance, for chunks == ((a, b), (d, e, f)) and name == 'x' our array has tasks with the following keys:

```
('x', 0, 0), ('x', 0, 1), ('x', 0, 2)
('x', 1, 0), ('x', 1, 1), ('x', 1, 2)
```

### **Create an Array Object**

In order to create an da. Array object we need a graph with these special keys:

```
layer = {('x', 0, 0): ...}
dsk = HighLevelGraph.from_collections('x', layer, dependencies=())
```

a name specifying which keys this array refers to:

```
name = 'x'
```

and a chunks tuple:

```
chunks = ((5, 5, 5), (8, 8, 8))
```

Then, using these elements, one can construct an array:

```
x = da.Array(dsk, name, chunks)
```

In short, dask.array operations update Dask graphs, update dtypes, and track chunk shapes.

### **Example - eye function**

As an example, let's build the np.eye function for dask.array to make the identity matrix:

# 3.7.9 Sparse Arrays

By swapping out in-memory NumPy arrays with in-memory sparse arrays, we can reuse the blocked algorithms of Dask's Array to achieve parallel and distributed sparse arrays.

The blocked algorithms in Dask Array normally parallelize around in-memory NumPy arrays. However, if another in-memory array library supports the NumPy interface, then it too can take advantage of Dask Array's parallel algorithms. In particular the sparse array library satisfies a subset of the NumPy API and works well with (and is tested against) Dask Array.

### **Example**

Say we have a Dask array with mostly zeros:

```
x = da.random.random((100000, 100000), chunks=(1000, 1000))
x[x < 0.95] = 0
```

We can convert each of these chunks of NumPy arrays into a **sparse.COO** array:

```
import sparse
s = x.map_blocks(sparse.COO)
```

Now, our array is not composed of many NumPy arrays, but rather of many sparse arrays. Semantically, this does not change anything. Operations that work will continue to work identically (assuming that the behavior of numpy and sparse are identical), but performance characteristics and storage costs may change significantly:

### Requirements

Any in-memory library that copies the NumPy ndarray interface should work here. The sparse library is a minimal example. In particular, an in-memory library should implement at least the following operations:

- 1. Simple slicing with slices, lists, and elements (for slicing, rechunking, reshaping, etc)
- 2. A concatenate function matching the interface of np.concatenate. This must be registered in dask. array.core.concatenate\_lookup
- 3. All ufuncs must support the full ufunc interface, including dtype= and out= parameters (even if they don't function properly)
- 4. All reductions must support the full axis= and keepdims= keywords and behave like NumPy in this respect
- 5. The array class should follow the \_\_array\_priority\_\_ protocol and be prepared to respond to other arrays of lower priority
- 6. If dot support is desired, a tensordot function matching the interface of np.tensordot should be registered in dask.array.core.tensordot\_lookup

The implementation of other operations like reshape, transpose, etc., should follow standard NumPy conventions regarding shape and dtype. Not implementing these is fine; the parallel dask.array will err at runtime if these operations are attempted.

#### **Mixed Arrays**

Dask's Array supports mixing different kinds of in-memory arrays. This relies on the in-memory arrays knowing how to interact with each other when necessary. When two arrays interact, the functions from the array with the highest \_\_array\_priority\_\_ will take precedence (for example, for concatenate, tensordot, etc.).

### 3.7.10 Stats

Dask Array implements a subset of the scipy.stats package.

#### **Statistical Functions**

You can calculate various measures of an array including skewness, kurtosis, and arbitrary moments.

```
>>> from dask.array import stats
>>> x = da.random.beta(1, 1, size=(1000,), chunks=10)
>>> k, s, m = [stats.kurtosis(x), stats.skew(x), stats.moment(x, 5)]
>>> dask.compute(k, s, m)
(1.7612340817172787, -0.064073498030693302, -0.00054523780628304799)
```

#### **Statistical Tests**

You can perform basic statistical tests on Dask arrays. Each of these tests return a dask.delayed wrapping one of the scipy namedtuple results.

```
>>> a = da.random.uniform(size=(50,), chunks=(25,))
>>> b = a + da.random.uniform(low=-0.15, high=0.15, size=(50,), chunks=(25,))
>>> result = stats.ttest_rel(a, b)
>>> result.compute()
Ttest_relResult(statistic=-1.5102104380013242, pvalue=0.13741197274874514)
```

# 3.7.11 LinearOperator

Dask Array implements the SciPy LinearOperator interface and it can be used with any SciPy algorithm depending on that interface.

# **Example**

```
import dask.array as da
x = da.random.random(size=(10000, 10000), chunks=(1000, 1000))

from scipy.sparse.linalg.interface import MatrixLinearOperator
A = MatrixLinearOperator(x)

import numpy as np
b = np.random.random(10000)

from scipy.sparse.linalg import gmres
x = gmres(A, b)
```

Disclaimer: This is just a toy example and not necessarily the best way to solve this problem for this data.

# **3.7.12 Slicing**

Dask Array supports most of the NumPy slicing syntax. In particular, it supports the following:

- Slicing by integers and slices: x[0, :5]
- Slicing by lists/arrays of integers: x [[1, 2, 4]]
- Slicing by lists/arrays of booleans: x[[False, True, True, False, True]]
- Slicing one Array with an Array of bools: x[x > 0]
- Slicing one Array with a zero or one-dimensional Array of ints: a [b.arqtopk (5)]

However, it does not currently support the following:

- Slicing with lists in multiple axes: x [[1, 2, 3], [3, 2, 1]]
  - This is straightforward to add though. If you have a use case then raise an issue. Also, users interested in this should take a look at vindex.
- Slicing one Array with a multi-dimensional Array of ints

### **Efficiency**

The normal Dask schedulers are smart enough to compute only those blocks that are necessary to achieve the desired slicing. Hence, large operations may be cheap if only a small output is desired.

In the example below, we create a Dask array with a trillion elements with million element sized blocks. We then operate on the entire array and finally slice out only a portion of the output:

```
>>> # Trillion element array of ones, in 1000 by 1000 blocks
>>> x = da.ones((1000000, 1000000), chunks=(1000, 1000))
>>> da.exp(x)[:1500, :1500]
```

This only needs to compute the top-left four blocks to achieve the result. We are slightly wasteful on those blocks where we need only partial results. Moreover, we are also a bit wasteful in that we still need to manipulate the Dask graph with a million or so tasks in it. This can cause an interactive overhead of a second or two.

Slicing with concrete indexers (a list of integers, say) has a couple of possible failure modes that are worth mentioning. First, when you're indexing a chunked axis, Dask will typically "match" the chunking on the output.

```
# Array of ones, chunked along axis 0
>>> a = da.ones((4, 10000, 10000), chunks=(1, -1, -1))
```

If we slice that with a *sorted* sequence of integers, Dask will return one chunk per input chunk (notice the output *chunksize* is 1, since the indices 0 and 1 are in separate chunks in the input).

But what about repeated indices? Dask continues to return one chunk per input chunk, but if you have many repetitions from the same input chunk, your output chunk could be much larger.

Previously we had a chunksize of 1 along the first dimension since we selected just one element from each input chunk. But now we've selected 15 elements from the first chunk, producing a large output chunk.

Dask warns when indexing like this produces a chunk that's 5x larger than the array.chunk-size config option. You have two options to deal with that warning:

- 1. Set dask.config.set({"array.slicing.split\_large\_chunks": False}) to allow the large chunk and silence the warning.
- 2. Set dask.config.set({"array.slicing.split\_large\_chunks": True}) to avoid creating the large chunk in the first place.

The right choice will depend on your downstream operations. See *Chunks* for more on choosing chunk sizes.

## 3.7.13 Stack, Concatenate, and Block

Often we have many arrays stored on disk that we want to stack together and think of as one large array. This is common with geospatial data in which we might have many HDF5/NetCDF files on disk, one for every day, but we want to do operations that span multiple days.

To solve this problem, we use the functions da.stack, da.concatenate, and da.block.

#### **Stack**

We stack many existing Dask arrays into a new array, creating a new dimension as we go.

```
>>> import dask.array as da
>>> arr0 = da.from_array(np.zeros((3, 4)), chunks=(1, 2))
>>> arr1 = da.from_array(np.ones((3, 4)), chunks=(1, 2))
>>> data = [arr0, arr1]
>>> x = da.stack(data, axis=0)
>>> x.shape
(2, 3, 4)
>>> da.stack(data, axis=1).shape
(3, 2, 4)
>>> da.stack(data, axis=-1).shape
(3, 4, 2)
```

This creates a new dimension with length equal to the number of slices

#### Concatenate

We concatenate existing arrays into a new array, extending them along an existing dimension

```
>>> import dask.array as da
>>> import numpy as np

>>> arr0 = da.from_array(np.zeros((3, 4)), chunks=(1, 2))
>>> arr1 = da.from_array(np.ones((3, 4)), chunks=(1, 2))

>>> data = [arr0, arr1]

>>> x = da.concatenate(data, axis=0)
>>> x.shape
(6, 4)
```

(continues on next page)

3.7. Array 465

(continued from previous page)

```
>>> da.concatenate(data, axis=1).shape
(3, 8)
```

#### **Block**

We can handle a larger variety of cases with da.block as it allows concatenation to be applied over multiple dimensions at once. This is useful if your chunks tile a space, for example if small squares tile a larger 2-D plane.

```
>>> import dask.array as da
>>> import numpy as np

>>> arr0 = da.from_array(np.zeros((3, 4)), chunks=(1, 2))
>>> arr1 = da.from_array(np.ones((3, 4)), chunks=(1, 2))

>>> data = [
...     [arr0, arr1],
...     [arr1, arr0]
... ]

>>> x = da.block(data)
>>> x.shape
(6, 8)
```

## 3.7.14 Generalized Ufuncs

NumPy provides the concept of generalized ufuncs. Generalized ufuncs are functions that distinguish the various dimensions of passed arrays in the two classes loop dimensions and core dimensions. To accomplish this, a signature is specified for NumPy generalized ufuncs.

Dask integrates interoperability with NumPy's generalized ufuncs by adhering to respective ufunc protocol, and provides a wrapper to make a Python function a generalized ufunc.

## **Usage**

## **NumPy Generalized UFuncs**

Note: NumPy generalized ufuncs are currently (v1.14.3 and below) stored in inside np.linalg.  $_{\rm umath\_linalg}$  and might change in the future.

```
import dask.array as da
import numpy as np

x = da.random.normal(size=(3, 10, 10), chunks=(2, 10, 10))

w, v = np.linalg._umath_linalg.eig(x, output_dtypes=(float, float))
```

### **Create Generalized UFuncs**

It can be difficult to create your own GUFuncs without going into the CPython API. However, the Numba project does provide a nice implementation with their numba.guvectorize decorator. See Numba's documentation for more information.

## Wrap your own Python function

gufunc can be used to make a Python function behave like a generalized ufunc:

```
x = da.random.normal(size=(10, 5), chunks=(2, 5))

def foo(x):
    return np.mean(x, axis=-1)

gufoo = da.gufunc(foo, signature="(i)->()", output_dtypes=float, vectorize=True)

y = gufoo(x)
```

Instead of gufunc, also the as\_gufunc decorator can be used for convenience:

```
x = da.random.normal(size=(10, 5), chunks=(2, 5))

@da.as_gufunc(signature="(i)->()", output_dtypes=float, vectorize=True)
def gufoo(x):
    return np.mean(x, axis=-1)

y = gufoo(x)
```

## Disclaimer

This experimental generalized ufunc integration is not complete:

- gufunc does not create a true generalized ufunc to be used with other input arrays besides Dask. I.e., at the moment, gufunc casts all input arguments to dask.array.Array
- Inferring output\_dtypes automatically is not implemented yet

## **API**

| apply_gufunc(func, signature, *args, **kwargs) | Apply a generalized ufunc or similar python function |  |
|------------------------------------------------|------------------------------------------------------|--|
|                                                | arrays.                                              |  |
| as_gufunc([signature])                         | Decorator for dask.array.gufunc.                     |  |
| gufunc(pyfunc, **kwargs)                       | Binds pyfunc into dask.array.apply_gufunc            |  |
|                                                | when called.                                         |  |

Dask Array implements a subset of the NumPy ndarray interface using blocked algorithms, cutting up the large array into many small arrays. This lets us compute on arrays larger than memory using all of our cores. We coordinate these blocked algorithms using Dask graphs.

3.7. Array 467

## 3.7.15 Examples

Visit https://examples.dask.org/array.html to see and run examples using Dask Array.

## 3.7.16 **Design**

Dask arrays coordinate many NumPy arrays (or "duck arrays" that are sufficiently NumPy-like in API such as CuPy or Spare arrays) arranged into a grid. These arrays may live on disk or on other machines.

New duck array chunk types (types below Dask on 'NEP-13's type-casting heirarchy'\_) can be registered via  $register\_chunk\_type()$ . Any other duck array types that are not registered will be deferred to in binary operations and NumPy ufuncs/functions (that is, Dask will return NotImplemented). Note, however, that *any* ndarray-like type can be inserted into a Dask Array using from\_array().

#### 3.7.17 Common Uses

Dask Array is used in fields like atmospheric and oceanographic science, large scale imaging, genomics, numerical algorithms for optimization or statistics, and more.

## 3.7.18 Scope

Dask arrays support most of the NumPy interface like the following:

- Arithmetic and scalar mathematics: +, \*, exp, log, ...
- Reductions along axes: sum(), mean(), std(), sum(axis=0), ...
- Tensor contractions / dot products / matrix multiply: tensordot
- Axis reordering / transpose: transpose
- Slicing: x[:100, 500:100:-2]
- Fancy indexing along single axes with lists or NumPy arrays: x[:, [10, 1, 5]]
- Array protocols like \_\_array\_\_ and \_\_array\_ufunc\_\_
- Some linear algebra: svd, gr, solve, solve\_triangular, lstsg
- ...

However, Dask Array does not implement the entire NumPy interface. Users expecting this will be disappointed. Notably, Dask Array lacks the following features:

- Much of np.linalg has not been implemented. This has been done by a number of excellent BLAS/LAPACK implementations, and is the focus of numerous ongoing academic research projects
- Arrays with unknown shapes do not support all operations
- Operations like sort which are notoriously difficult to do in parallel, and are of somewhat diminished value on very large data (you rarely actually need a full sort). Often we include parallel-friendly alternatives like topk
- Dask Array doesn't implement operations like tolist that would be very inefficient for larger datasets. Likewise, it is very inefficient to iterate over a Dask array with for loops
- Dask development is driven by immediate need, hence many lesser used functions have not been implemented. Community contributions are encouraged

See the dask.array API for a more extensive list of functionality.

### 3.7.19 Execution

By default, Dask Array uses the threaded scheduler in order to avoid data transfer costs, and because NumPy releases the GIL well. It is also quite effective on a cluster using the dask.distributed scheduler.

# 3.8 **Bag**

## 3.8.1 Create Dask Bags

There are several ways to create Dask bags around your data:

#### db.from\_sequence

You can create a bag from an existing Python iterable:

```
>>> import dask.bag as db
>>> b = db.from_sequence([1, 2, 3, 4, 5, 6])
```

You can control the number of partitions into which this data is binned:

```
>>> b = db.from_sequence([1, 2, 3, 4, 5, 6], npartitions=2)
```

This controls the granularity of the parallelism that you expose. By default, Dask will try to partition your data into about 100 partitions.

IMPORTANT: do not load your data into Python and then load that data into a Dask bag. Instead, use Dask Bag to load your data. This parallelizes the loading step and reduces inter-worker communication:

```
>>> b = db.from_sequence(['1.dat', '2.dat', ...]).map(load_from_filename)
```

#### db.read\_text

Dask Bag can load data directly from text files. You can pass either a single file name, a list of file names, or a globstring. The resulting bag will have one item per line and one file per partition:

```
>>> b = db.read_text('myfile.txt')
>>> b = db.read_text(['myfile.1.txt', 'myfile.2.txt', ...])
>>> b = db.read_text('myfile.*.txt')
```

This handles standard compression libraries like gzip, bz2, xz, or any easily installed compression library that has a file-like object. Compression will be inferred by the file name extension, or by using the compression='gzip' keyword:

```
>>> b = db.read_text('myfile.*.txt.gz')
```

The resulting items in the bag are strings. If you have encoded data like line-delimited JSON, then you may want to map a decoding or load function across the bag:

```
>>> import json
>>> b = db.read_text('myfile.*.json').map(json.loads)
```

Or do string munging tasks. For convenience, there is a string namespace attached directly to bags with .str.methodname:

```
>>> b = db.read_text('myfile.*.csv').str.strip().str.split(',')
```

#### db.read avro

Dask Bag can read binary files in the Avro format if fastavro is installed. A bag can be made from one or more files, with optional chunking within files. The resulting bag will have one item per Avro record, which will be a dictionary of the form given by the Avro schema. There will be at least one partition per input file:

```
>>> b = db.read_avro('datafile.avro')
>>> b = db.read_avro('data.*.avro')
```

By default, Dask will split data files into chunks of approximately blocksize bytes in size. The actual blocks you would get depend on the internal blocking of the file.

For files that are compressed after creation (this is not the same as the internal "codec" used by Avro), no chunking should be used, and there will be exactly one partition per file:

```
> b = bd.read_avro('compressed.*.avro.gz', blocksize=None, compression='gzip')
```

#### db.from\_delayed

You can construct a Dask bag from *dask.delayed* values using the db.from\_delayed function. For more information, see *documentation on using dask.delayed with collections*.

## 3.8.2 Store Dask Bags

### In Memory

You can convert a Dask bag to a list or Python iterable by calling compute () or by converting the object into a list:

```
>>> result = b.compute()
or
>>> result = list(b)
```

### To Text Files

You can convert a Dask bag into a sequence of files on disk by calling the .to\_textfiles() method:

Write dask Bag to disk, one filename per partition, one line per element.

**Paths**: This will create one file for each partition in your bag. You can specify the filenames in a variety of ways.

Use a globstring

```
>>> b.to_textfiles('/path/to/data/*.json.gz') # doctest: +SKIP
```

The \* will be replaced by the increasing sequence  $1, 2, \ldots$ 

```
/path/to/data/0.json.gz
/path/to/data/1.json.gz
```

Use a globstring and a name\_function= keyword argument. The name\_function function should expect an integer and produce a string. Strings produced by name\_function must preserve the order of their respective partition indices.

```
>>> from datetime import date, timedelta
>>> def name(i):
... return str(date(2015, 1, 1) + i * timedelta(days=1))
```

```
>>> name(0)
'2015-01-01'
>>> name(15)
'2015-01-16'
```

```
>>> b.to_textfiles('/path/to/data/*.json.gz', name_function=name) # doctest:_

$\times + SKIP$
```

```
/path/to/data/2015-01-01.json.gz
/path/to/data/2015-01-02.json.gz
...
```

You can also provide an explicit list of paths.

**Compression**: Filenames with extensions corresponding to known compression algorithms (gz, bz2) will be compressed accordingly.

**Bag Contents**: The bag calling to\_textfiles must be a bag of text strings. For example, a bag of dictionaries could be written to JSON text files by mapping json.dumps on to the bag first, and then calling to\_textfiles:

```
>>> b_dict.map(json.dumps).to_textfiles("/path/to/data/*.json") # doctest: +SKIP
```

Last endline: By default the last line does not end with a newline character. Pass last\_endline=True to invert the default.

### To Avro

Dask bags can be written directly to Avro binary format using fastavro. One file will be written per bag partition. This requires the user to provide a fully-specified schema dictionary (see the docstring of the .to\_avro() method).

Write bag to set of avro files

The schema is a complex dictionary describing the data, see <a href="https://avro.apache.org/docs/1.8.2/gettingstartedpython.html#Defining+a+schema">https://fastavro.readthedocs.io/en/latest/writer.html</a>. It's structure is as follows:

where the "name" field is required, but "namespace" and "doc" are optional descriptors; "type" must always be "record". The list of fields should have an entry for every key of the input records, and the types are like the primitive, complex or logical types of the Avro spec (https://avro.apache.org/docs/1.8.2/spec.html).

Results in one avro file per input partition.

#### **Parameters**

## b: dask.bag.Bag

**filename: list of str or str** Filenames to write to. If a list, number must match the number of partitions. If a string, must include a glob character "\*", which will be expanded using name\_function

schema: dict Avro schema dictionary, see above

name\_function: None or callable Expands integers into strings, see dask.bytes.
 utils.build\_name\_function

storage\_options: None or dict Extra key/value options to pass to the backend file-system

codec: 'null', 'deflate', or 'snappy' Compression algorithm

sync interval: int Number of records to include in each block within a file

metadata: None or dict Included in the file header

**compute: bool** If True, files are written immediately, and function blocks. If False, returns delayed objects, which can be computed by the user where convenient.

kwargs: passed to compute(), if compute=True

#### **Examples**

### To DataFrames

You can convert a Dask bag into a *Dask DataFrame* and use those storage solutions.

```
Bag.to_dataframe (meta=None, columns=None)
```

Create Dask Dataframe from a Dask Bag.

Bag should contain tuples, dict records, or scalars.

Index will not be particularly meaningful. Use reindex afterwards if necessary.

#### **Parameters**

meta [pd.DataFrame, dict, iterable, optional] An empty pd.DataFrame that matches the dtypes and column names of the output. This metadata is necessary for many algorithms in dask dataframe to work. For ease of use, some alternative inputs are also available. Instead of a DataFrame, a dict of {name: dtype} or iterable of (name, dtype) can be provided. If not provided or a list, a single element from the first partition will be computed, triggering a potentially expensive call to compute. This may lead to unexpected results, so providing meta is recommended. For more information, see dask.dataframe.utils.make\_meta.

**columns** [sequence, optional] Column names to use. If the passed data do not have names associated with them, this argument provides names for the columns. Otherwise this argument indicates the order of the columns in the result (any names not found in the data will become all-NA columns). Note that if meta is provided, column names will be taken from there and this parameter is invalid.

## **Examples**

```
>>> df.compute()
    name balance
0 Alice 100
1 Bob 200
0 Charlie 300
```

## To Delayed Values

You can convert a Dask bag into a list of Dask delayed values and custom storage solutions from there.

```
Bag.to_delayed(optimize_graph=True)
```

Convert into a list of dask. delayed objects, one per partition.

## **Parameters**

**optimize\_graph** [bool, optional] If True [default], the graph is optimized before converting into dask.delayed objects.

#### See also:

```
dask.bag.from delayed
```

# 3.8.3 API

Top level user functions:

| Bag(dsk, name, npartitions)                    | Parallel collection of Python objects                    |  |  |
|------------------------------------------------|----------------------------------------------------------|--|--|
| Bag.all([split_every])                         | Are all elements truthy?                                 |  |  |
| Bag.any([split_every])                         | Are any of the elements truthy?                          |  |  |
| Bag.compute(**kwargs)                          | Compute this dask collection                             |  |  |
| Bag.count([split_every])                       | Count the number of elements.                            |  |  |
| Bag.distinct([key])                            | Distinct elements of collection                          |  |  |
| Bag.filter(predicate)                          | Filter elements in collection by a predicate function.   |  |  |
| Bag.flatten()                                  | Concatenate nested lists into one long list.             |  |  |
| Bag.fold(binop[, combine, initial,])           | Parallelizable reduction                                 |  |  |
| Bag.foldby(key, binop[, initial, combine,])    | Combined reduction and groupby.                          |  |  |
| Bag.frequencies([split_every, sort])           | Count number of occurrences of each distinct element.    |  |  |
| Bag.groupby(grouper[, method, npartitions,])   | Group collection by key function                         |  |  |
| Bag.join(other, on_self[, on_other])           | Joins collection with another collection.                |  |  |
| Bag.map(func, *args, **kwargs)                 | Apply a function elementwise across one or more bags.    |  |  |
| Bag.map_partitions(func, *args, **kwargs)      | Apply a function to every partition across one or more   |  |  |
|                                                | bags.                                                    |  |  |
| Bag.max([split_every])                         | Maximum element                                          |  |  |
| Bag.mean()                                     | Arithmetic mean                                          |  |  |
| Bag.min([split_every])                         | Minimum element                                          |  |  |
| Bag.pluck(key[, default])                      | Select item from all tuples/dicts in collection.         |  |  |
| Bag.product(other)                             | Cartesian product between two bags.                      |  |  |
| Bag.reduction(perpartition, aggregate[,])      | Reduce collection with reduction operators.              |  |  |
| Bag.random_sample(prob[, random_state])        | Return elements from bag with probability of prob.       |  |  |
| Bag.remove(predicate)                          | Remove elements in collection that match predicate.      |  |  |
| Bag.repartition([npartitions, partition_size]) | Repartition Bag across new divisions.                    |  |  |
| Bag.starmap(func, **kwargs)                    | Apply a function using argument tuples from the given    |  |  |
|                                                | bag.                                                     |  |  |
| Bag.std([ddof])                                | Standard deviation                                       |  |  |
| Bag.sum([split_every])                         | Sum all elements                                         |  |  |
| Bag.take(k[, npartitions, compute, warn])      | Take the first k elements.                               |  |  |
| Bag.to_dataframe([meta, columns])              | Create Dask Dataframe from a Dask Bag.                   |  |  |
| Bag.to_delayed([optimize_graph])               | Convert into a list of dask.delayed objects, one per     |  |  |
|                                                | partition.                                               |  |  |
| Bag.to_textfiles(path[, name_function,])       | Write dask Bag to disk, one filename per partition, one  |  |  |
|                                                | line per element.                                        |  |  |
| Bag.to_avro(filename, schema[,])               | Write bag to set of avro files                           |  |  |
| Bag.topk(k[, key, split_every])                | K largest elements in collection                         |  |  |
| Bag.var([ddof])                                | Variance                                                 |  |  |
| Bag.visualize([filename, format, opti-         | Render the computation of this object's task graph using |  |  |
| mize_graph])                                   | graphviz.                                                |  |  |
| · · · · · · · · · · · · · · · · · · ·          | · · · · · · · · · · · · · · · · · · ·                    |  |  |

# **Create Bags**

| <pre>from_sequence(seq[, partition_size, npartitions])</pre> | Create a dask Bag from Python sequence.    |
|--------------------------------------------------------------|--------------------------------------------|
| from_delayed(values)                                         | Create bag from many dask Delayed objects. |
| read_text(urlpath[, blocksize, compression,])                | Read lines from text files                 |
|                                                              | Continued on post page                     |

Table 35 – continued from previous page

| from_url(urls)                           | Create a dask Bag from a url.         |
|------------------------------------------|---------------------------------------|
| read_avro(urlpath[, blocksize,])         | Read set of avro files                |
| range(n, npartitions)                    | Numbers from zero to n                |
| dask.dataframe.DataFrame.to_bag([index]) | Create Dask Bag from a Dask DataFrame |
| dask.dataframe.Series.to_bag([index])    | Create a Dask Bag from a Series       |

## **Top-level functions**

| concat(bags)                                     | Concatenate many bags together, unioning all elements. |  |
|--------------------------------------------------|--------------------------------------------------------|--|
| map(func, *args, **kwargs)                       | Apply a function elementwise across one or more bags.  |  |
| <pre>map_partitions(func, *args, **kwargs)</pre> | Apply a function to every partition across one or more |  |
|                                                  | bags.                                                  |  |
| zip(*bags)                                       | Partition-wise bag zip                                 |  |
| random.choices(population[, k])                  | Return a k sized list of elements chosen with replace- |  |
|                                                  | ment.                                                  |  |
| random.sample(population, k)                     | Chooses k unique random elements from a bag.           |  |

## Turn Bags into other things

| <pre>Bag.to_textfiles(path[, name_function,])</pre> | Write dask Bag to disk, one filename per partition, one |
|-----------------------------------------------------|---------------------------------------------------------|
|                                                     | line per element.                                       |
| Bag.to_dataframe([meta, columns])                   | Create Dask Dataframe from a Dask Bag.                  |
| Bag.to_delayed([optimize_graph])                    | Convert into a list of dask.delayed objects, one per    |
|                                                     | partition.                                              |
| Bag.to_avro(filename, schema[,])                    | Write bag to set of avro files                          |

## **Bag methods**

**class** dask.bag.**Bag** (*dsk*, *name*, *npartitions*)

Parallel collection of Python objects

## **Examples**

## Create Bag from sequence

```
>>> import dask.bag as db
>>> b = db.from_sequence(range(5))
>>> list(b.filter(lambda x: x % 2 == 0).map(lambda x: x * 10)) # doctest: +SKIP
[0, 20, 40]
```

## Create Bag from filename or globstring of filenames

```
>>> b = db.read_text('/path/to/mydata.*.json.gz').map(json.loads) # doctest:_

$\times + SKIP$
```

## Create manually (expert use)

```
>>> dsk = {('x', 0): (range, 5),
... ('x', 1): (range, 5),
... ('x', 2): (range, 5)}
>>> b = db.Bag(dsk, 'x', npartitions=3)
```

```
>>> sorted(b.map(lambda x: x * 10)) # doctest: +SKIP
[0, 0, 0, 10, 10, 10, 20, 20, 20, 30, 30, 40, 40, 40]
```

```
>>> int(b.fold(lambda x, y: x + y)) # doctest: +SKIP
```

```
accumulate (binop, initial='__no__default__')
```

Repeatedly apply binary function to a sequence, accumulating results.

This assumes that the bag is ordered. While this is typically the case not all Dask.bag functions preserve this property.

## **Examples**

```
>>> import dask.bag as db
>>> from operator import add
>>> b = db.from_sequence([1, 2, 3, 4, 5], npartitions=2)
>>> b.accumulate(add).compute()
[1, 3, 6, 10, 15]
```

Accumulate also takes an optional argument that will be used as the first value.

```
>>> b.accumulate(add, initial=-1).compute()
[-1, 0, 2, 5, 9, 14]
```

```
all (split_every=None)
```

Are all elements truthy?

```
any (split_every=None)
```

Are any of the elements truthy?

```
count (split_every=None)
```

Count the number of elements.

```
distinct (key=None)
```

Distinct elements of collection

Unordered without repeats.

### **Parameters**

**key:** {callable,str} Defines uniqueness of items in bag by calling key on each item. If a string is passed key is considered to be lambda x: x[key].

## **Examples**

```
>>> import dask.bag as db
>>> b = db.from_sequence(['Alice', 'Bob', 'Alice'])
>>> sorted(b.distinct())
['Alice', 'Bob']
>>> b = db.from_sequence([{'name': 'Alice'}, {'name': 'Bob'}, {'name': 'Alice'}])
>>> b.distinct(key=lambda x: x['name']).compute()
[{'name': 'Alice'}, {'name': 'Bob'}]
>>> b.distinct(key='name').compute()
[{'name': 'Alice'}, {'name': 'Bob'}]
```

#### filter(predicate)

Filter elements in collection by a predicate function.

```
>>> def iseven(x):
... return x % 2 == 0
```

```
>>> import dask.bag as db
>>> b = db.from_sequence(range(5))
>>> list(b.filter(iseven)) # doctest: +SKIP
[0, 2, 4]
```

#### flatten()

Concatenate nested lists into one long list.

```
>>> import dask.bag as db
>>> b = db.from_sequence([[1], [2, 3]])
>>> list(b)
[[1], [2, 3]]
```

```
>>> list(b.flatten())
[1, 2, 3]
```

```
fold (binop, combine=None, initial='__no__default__', split_every=None, out_type=<class
   'dask.bag.core.Item'>)
   Parallelizable reduction
```

Fold is like the builtin function reduce except that it works in parallel. Fold takes two binary operator functions, one to reduce each partition of our dataset and another to combine results between partitions

- 1. binop: Binary operator to reduce within each partition
- 2. combine: Binary operator to combine results from binop

Sequentially this would look like the following:

```
>>> intermediates = [reduce(binop, part) for part in partitions] # doctest:

$\infty + SKIP$
>>> final = reduce(combine, intermediates) # doctest: +SKIP
```

If only one function is given then it is used for both functions binop and combine as in the following example to compute the sum:

```
>>> def add(x, y):
... return x + y
```

```
>>> import dask.bag as db
>>> b = db.from_sequence(range(5))
>>> b.fold(add).compute()
10
```

In full form we provide both binary operators as well as their default arguments

```
>>> b.fold(binop=add, combine=add, initial=0).compute()
10
```

More complex binary operators are also doable

```
>>> def add_to_set(acc, x):
... ''' Add new element x to set acc '''
... return acc | set([x])
>>> b.fold(add_to_set, set.union, initial=set()).compute()
{0, 1, 2, 3, 4}
```

#### See also:

```
Bag. foldby
```

Foldby provides a combined groupby and reduce for efficient parallel split-apply-combine tasks.

The computation

```
>>> b.foldby(key, binop, init) # doctest: +SKIP
```

is equivalent to the following:

```
>>> def reduction(group): # doctest: +SKIP
... return reduce(binop, group, init) # doctest: +SKIP
```

```
>>> b.groupby(key).map(lambda (k, v): (k, reduction(v)))# doctest: +SKIP
```

But uses minimal communication and so is *much* faster.

```
>>> import dask.bag as db
>>> b = db.from_sequence(range(10))
>>> iseven = lambda x: x % 2 == 0
>>> add = lambda x, y: x + y
>>> dict(b.foldby(iseven, add))
{True: 20, False: 25}
```

### **Key Function**

The key function determines how to group the elements in your bag. In the common case where your bag holds dictionaries then the key function often gets out one of those elements.

```
>>> def key(x):
... return x['name']
```

This case is so common that it is special cased, and if you provide a key that is not a callable function then dask.bag will turn it into one automatically. The following are equivalent:

```
>>> b.foldby(lambda x: x['name'], ...) # doctest: +SKIP
>>> b.foldby('name', ...) # doctest: +SKIP
```

### **Binops**

It can be tricky to construct the right binary operators to perform analytic queries. The foldby method accepts two binary operators, binop and combine. Binary operators two inputs and output must have the same type.

Binop takes a running total and a new element and produces a new total:

```
>>> def binop(total, x):
... return total + x['amount']
```

Combine takes two totals and combines them:

```
>>> def combine(total1, total2):
... return total1 + total2
```

Each of these binary operators may have a default first value for total, before any other value is seen. For addition binary operators like above this is often 0 or the identity element for your operation.

#### split\_every

Group partitions into groups of this size while performing reduction. Defaults to 8.

```
>>> b.foldby('name', binop, 0, combine, 0) # doctest: +SKIP
```

See also:

toolz.reduceby

pyspark.combineByKey

## **Examples**

We can compute the maximum of some (key, value) pairs, grouped by the key. (You might be better off converting the Bag to a dask.dataframe and using its groupby).

```
>>> import random
>>> import dask.bag as db
```

```
>>> a = db.from_sequence(a)
```

```
>>> def binop(t, x):
... return max((t, x), key=lambda x: x[1])
```

```
>>> a.foldby(lambda x: x[0], binop).compute() # doctest: +SKIP

[('g', ('g', 984)),
    ('a', ('a', 871)),
    ('b', ('b', 999)),
    ('c', ('c', 765)),
    ('f', ('f', 955)),
    ('e', ('e', 991)),
    ('d', ('d', 854))]
```

frequencies (split\_every=None, sort=False)

Count number of occurrences of each distinct element.

```
>>> import dask.bag as db
>>> b = db.from_sequence(['Alice', 'Bob', 'Alice'])
>>> dict(b.frequencies()) # doctest: +SKIP
{'Alice': 2, 'Bob', 1}
```

groupby (grouper, method=None, npartitions=None, blocksize=1048576, max\_branch=None, shuffle=None)

Group collection by key function

This requires a full dataset read, serialization and shuffle. This is expensive. If possible you should use foldby.

#### **Parameters**

**grouper:** function Function on which to group elements

**shuffle: str** Either 'disk' for an on-disk shuffle or 'tasks' to use the task scheduling framework. Use 'disk' if you are on a single machine and 'tasks' if you are on a distributed cluster.

npartitions: int If using the disk-based shuffle, the number of output partitions

**blocksize:** int If using the disk-based shuffle, the size of shuffle blocks (bytes)

**max\_branch:** int If using the task-based shuffle, the amount of splitting each partition undergoes. Increase this for fewer copies but more scheduler overhead.

#### See also:

Bag. foldby

### **Examples**

```
>>> import dask.bag as db

>>> b = db.from_sequence(range(10))

>>> iseven = lambda x: x % 2 == 0

>>> dict(b.groupby(iseven)) # doctest: +SKIP

{True: [0, 2, 4, 6, 8], False: [1, 3, 5, 7, 9]}
```

join (other, on\_self, on\_other=None)

Joins collection with another collection.

Other collection must be one of the following:

- 1. An iterable. We recommend tuples over lists for internal performance reasons.
- 2. A delayed object, pointing to a tuple. This is recommended if the other collection is sizable and you're using the distributed scheduler. Dask is able to pass around data wrapped in delayed objects with greater sophistication.
- 3. A Bag with a single partition

You might also consider Dask Dataframe, whose join operations are much more heavily optimized.

#### **Parameters**

other: Iterable, Delayed, Bag Other collection on which to join

on self: callable Function to call on elements in this collection to determine a match

**on\_other: callable (defaults to on\_self)** Function to call on elements in the other collection to determine a match

## **Examples**

```
>>> import dask.bag as db
>>> people = db.from_sequence(['Alice', 'Bob', 'Charlie'])
>>> fruit = ['Apple', 'Apricot', 'Banana']
>>> list(people.join(fruit, lambda x: x[0]))
[('Apple', 'Alice'), ('Apricot', 'Alice'), ('Banana', 'Bob')]
```

map (func, \*args, \*\*kwargs)

Apply a function elementwise across one or more bags.

Note that all Bag arguments must be partitioned identically.

#### **Parameters**

func [callable]

\*args, \*\*kwargs [Bag, Item, or object] Extra arguments and keyword arguments to pass to func after the calling bag instance. Non-Bag args/kwargs are broadcasted across all calls to func.

### **Notes**

For calls with multiple *Bag* arguments, corresponding partitions should have the same length; if they do not, the call will error at compute time.

## **Examples**

```
>>> import dask.bag as db
>>> b = db.from_sequence(range(5), npartitions=2)
>>> b2 = db.from_sequence(range(5, 10), npartitions=2)
```

Apply a function to all elements in a bag:

```
>>> b.map(lambda x: x + 1).compute()
[1, 2, 3, 4, 5]
```

Apply a function with arguments from multiple bags:

```
>>> from operator import add
>>> b.map(add, b2).compute()
[5, 7, 9, 11, 13]
```

Non-bag arguments are broadcast across all calls to the mapped function:

```
>>> b.map(add, 1).compute()
[1, 2, 3, 4, 5]
```

Keyword arguments are also supported, and have the same semantics as regular arguments:

```
>>> def myadd(x, y=0):
... return x + y
>>> b.map(myadd, y=b2).compute()
[5, 7, 9, 11, 13]
>>> b.map(myadd, y=1).compute()
[1, 2, 3, 4, 5]
```

Both arguments and keyword arguments can also be instances of dask.bag.Item. Here we'll add the max value in the bag to each element:

```
>>> b.map(myadd, b.max()).compute()
[4, 5, 6, 7, 8]
```

```
map_partitions (func, *args, **kwargs)
```

Apply a function to every partition across one or more bags.

Note that all Bag arguments must be partitioned identically.

#### **Parameters**

**func** [callable] The function to be called on every partition. This function should expect an Iterator or Iterable for every partition and should return an Iterator or Iterable in return.

\*args, \*\*kwargs [Bag, Item, Delayed, or object] Arguments and keyword arguments to pass to func. Partitions from this bag will be the first argument, and these will be passed *after*.

## **Examples**

```
>>> import dask.bag as db
>>> b = db.from_sequence(range(1, 101), npartitions=10)
>>> def div(nums, den=1):
... return [num / den for num in nums]
```

Using a python object:

```
>>> hi = b.max().compute()
>>> hi
100
>>> b.map_partitions(div, den=hi).take(5)
(0.01, 0.02, 0.03, 0.04, 0.05)
```

#### Using an Item:

482

```
>>> b.map_partitions(div, den=b.max()).take(5)
(0.01, 0.02, 0.03, 0.04, 0.05)
```

Note that while both versions give the same output, the second forms a single graph, and then computes everything at once, and in some cases may be more efficient.

```
>>> import dask.bag as db
>>> b = db.from_sequence([{'name': 'Alice', 'credits': [1, 2, 3]},
```

(continues on next page)

(continued from previous page)

```
('name': 'Bob', 'credits': [10, 20]}])
>>> list(b.pluck('name')) # doctest: +SKIP
['Alice', 'Bob']
>>> list(b.pluck('credits').pluck(0)) # doctest: +SKIP
[1, 10]
```

#### product (other)

Cartesian product between two bags.

## random\_sample (prob, random\_state=None)

Return elements from bag with probability of prob.

#### **Parameters**

**prob** [float] A float between 0 and 1, representing the probability that each element will be returned.

random\_state [int or random.Random, optional] If an integer, will be used to seed a new random.Random object. If provided, results in deterministic sampling.

## **Examples**

```
>>> import dask.bag as db
>>> b = db.from_sequence(range(5))
>>> list(b.random_sample(0.5, 43))
[0, 3, 4]
>>> list(b.random_sample(0.5, 43))
[0, 3, 4]
```

Reduce collection with reduction operators.

#### **Parameters**

**perpartition: function** reduction to apply to each partition

aggregate: function reduction to apply to the results of all partitions

**split\_every: int (optional)** Group partitions into groups of this size while performing reduction Defaults to 8

out\_type: {Bag, Item} The out type of the result, Item if a single element, Bag if a list of elements. Defaults to Item.

## **Examples**

```
>>> import dask.bag as db
>>> b = db.from_sequence(range(10))
>>> b.reduction(sum, sum).compute()
45
```

#### remove (predicate)

Remove elements in collection that match predicate.

```
>>> def iseven(x):
... return x % 2 == 0
```

```
>>> import dask.bag as db
>>> b = db.from_sequence(range(5))
>>> list(b.remove(iseven)) # doctest: +SKIP
[1, 3]
```

repartition (npartitions=None, partition\_size=None)

Repartition Bag across new divisions.

### **Parameters**

npartitions [int, optional] Number of partitions of output.

**partition\_size** [int or string, optional] Max number of bytes of memory for each partition. Use numbers or strings like 5MB.

**Warning:** This keyword argument triggers computation to determine the memory size of each partition, which may be expensive.

#### **Notes**

Exactly one of npartitions or partition\_size should be specified. A ValueError will be raised when that is not the case.

## **Examples**

```
>>> b.repartition(5) # set to have 5 partitions # doctest: +SKIP
```

starmap (func, \*\*kwargs)

Apply a function using argument tuples from the given bag.

This is similar to itertools.starmap, except it also accepts keyword arguments. In pseudocode, this is could be written as:

```
>>> def starmap(func, bag, **kwargs):
... return (func(*args, **kwargs) for args in bag)
```

#### **Parameters**

func [callable]

\*\*kwargs [Item, Delayed, or object, optional] Extra keyword arguments to pass to func.

These can either be normal objects, dask.bag.Item, or dask.delayed.

Delayed.

## **Examples**

```
>>> import dask.bag as db
>>> data = [(1, 2), (3, 4), (5, 6), (7, 8), (9, 10)]
>>> b = db.from_sequence(data, npartitions=2)
```

Apply a function to each argument tuple:

```
>>> from operator import add
>>> b.starmap(add).compute()
[3, 7, 11, 15, 19]
```

Apply a function to each argument tuple, with additional keyword arguments:

```
>>> def myadd(x, y, z=0):
... return x + y + z
>>> b.starmap(myadd, z=10).compute()
[13, 17, 21, 25, 29]
```

Keyword arguments can also be instances of dask.bag.Item or dask.delayed.Delayed:

```
>>> max_second = b.pluck(1).max()
>>> max_second.compute()
10
>>> b.starmap(myadd, z=max_second).compute()
[13, 17, 21, 25, 29]
```

std(ddof=0)

Standard deviation

str

String processing functions

## **Examples**

```
>>> import dask.bag as db
>>> b = db.from_sequence(['Alice Smith', 'Bob Jones', 'Charlie Smith'])
>>> list(b.str.lower())
['alice smith', 'bob jones', 'charlie smith']
```

```
>>> list(b.str.match('*Smith'))
['Alice Smith', 'Charlie Smith']
```

```
>>> list(b.str.split(' '))
[['Alice', 'Smith'], ['Bob', 'Jones'], ['Charlie', 'Smith']]
```

sum (split\_every=None)

Sum all elements

take (k, npartitions=1, compute=True, warn=True)

Take the first k elements.

#### **Parameters**

**k** [int] The number of elements to return

**npartitions** [int, optional] Elements are only taken from the first npartitions, with a default of 1. If there are fewer than k rows in the first npartitions a warning will be raised and any found rows returned. Pass -1 to use all partitions.

**compute** [bool, optional] Whether to compute the result, default is True.

warn [bool, optional] Whether to warn if the number of elements returned is less than requested, default is True.

>>> import dask.bag as db

```
>>> b = db.from_sequence(range(1_000))
>>> b.take(3)
(0, 1, 2)
```

to\_avro (filename, schema, name\_function=None, storage\_options=None, codec='null', sync\_interval=16000, metadata=None, compute=True, \*\*kwargs)

Write bag to set of avro files

The schema is a complex dictionary describing the data, see <a href="https://avro.apache.org/docs/1.8.2/gettingstartedpython.html#Defining+a+schema">https://astavro.readthedocs.io/en/latest/writer.html</a> . It's structure is as follows:

```
{'name': 'Test',
  'namespace': 'Test',
  'doc': 'Descriptive text',
  'type': 'record',
  'fields': [
        {'name': 'a', 'type': 'int'},
  ]}
```

where the "name" field is required, but "namespace" and "doc" are optional descriptors; "type" must always be "record". The list of fields should have an entry for every key of the input records, and the types are like the primitive, complex or logical types of the Avro spec ( https://avro.apache.org/docs/1.8. 2/spec.html ).

Results in one avro file per input partition.

#### **Parameters**

#### b: dask.bag.Bag

**filename: list of str or str** Filenames to write to. If a list, number must match the number of partitions. If a string, must include a glob character "\*", which will be expanded using name\_function

schema: dict Avro schema dictionary, see above

name\_function: None or callable Expands integers into strings, see dask.bytes.
utils.build\_name\_function

**storage\_options:** None or dict Extra key/value options to pass to the backend file-system

codec: 'null', 'deflate', or 'snappy' Compression algorithm

sync interval: int Number of records to include in each block within a file

metadata: None or dict Included in the file header

**compute: bool** If True, files are written immediately, and function blocks. If False, returns delayed objects, which can be computed by the user where convenient.

kwargs: passed to compute(), if compute=True

### **Examples**

```
>>> import dask.bag as db
>>> b = db.from_sequence([{'name': 'Alice', 'value': 100},
... {'name': 'Bob', 'value': 200}])
```

(continues on next page)

(continued from previous page)

```
>>> schema = {'name': 'People', 'doc': "Set of people's scores",
... 'type': 'record',
... 'fields': [
... {'name': 'name', 'type': 'string'},
... {'name': 'value', 'type': 'int'}]}
>>> b.to_avro('my-data.*.avro', schema) # doctest: +SKIP
['my-data.0.avro', 'my-data.1.avro']
```

#### to\_dataframe (meta=None, columns=None)

Create Dask Dataframe from a Dask Bag.

Bag should contain tuples, dict records, or scalars.

Index will not be particularly meaningful. Use reindex afterwards if necessary.

#### **Parameters**

meta [pd.DataFrame, dict, iterable, optional] An empty pd.DataFrame that matches the dtypes and column names of the output. This metadata is necessary for many algorithms in dask dataframe to work. For ease of use, some alternative inputs are also available. Instead of a DataFrame, a dict of {name: dtype} or iterable of (name, dtype) can be provided. If not provided or a list, a single element from the first partition will be computed, triggering a potentially expensive call to compute. This may lead to unexpected results, so providing meta is recommended. For more information, see dask.dataframe.utils.make\_meta.

**columns** [sequence, optional] Column names to use. If the passed data do not have names associated with them, this argument provides names for the columns. Otherwise this argument indicates the order of the columns in the result (any names not found in the data will become all-NA columns). Note that if meta is provided, column names will be taken from there and this parameter is invalid.

## **Examples**

```
>>> df.compute()
name balance

0 Alice 100
1 Bob 200
0 Charlie 300
```

### to\_delayed(optimize\_graph=True)

Convert into a list of dask.delayed objects, one per partition.

#### **Parameters**

**optimize\_graph** [bool, optional] If True [default], the graph is optimized before converting into dask.delayed objects.

See also:

#### dask.bag.from delayed

to\_textfiles (path, name\_function=None, compression='infer', encoding='utf-8', compute=True, storage\_options=None, last\_endline=False, \*\*kwargs)

Write dask Bag to disk, one filename per partition, one line per element.

**Paths**: This will create one file for each partition in your bag. You can specify the filenames in a variety of ways.

Use a globstring

```
>>> b.to_textfiles('/path/to/data/*.json.gz') # doctest: +SKIP
```

The \* will be replaced by the increasing sequence  $1, 2, \ldots$ 

```
/path/to/data/0.json.gz
/path/to/data/1.json.gz
```

Use a globstring and a name\_function= keyword argument. The name\_function function should expect an integer and produce a string. Strings produced by name\_function must preserve the order of their respective partition indices.

```
>>> from datetime import date, timedelta
>>> def name(i):
... return str(date(2015, 1, 1) + i * timedelta(days=1))
```

```
>>> name(0)
'2015-01-01'
>>> name(15)
'2015-01-16'
```

```
>>> b.to_textfiles('/path/to/data/*.json.gz', name_function=name) #_

\( \to doctest: +SKIP \)
```

```
/path/to/data/2015-01-01.json.gz
/path/to/data/2015-01-02.json.gz
...
```

You can also provide an explicit list of paths.

```
>>> paths = ['/path/to/data/alice.json.gz', '/path/to/data/bob.json.gz', ...

| # doctest: +SKIP
| b.to_textfiles(paths) # doctest: +SKIP
```

**Compression**: Filenames with extensions corresponding to known compression algorithms (gz, bz2) will be compressed accordingly.

**Bag Contents**: The bag calling to\_textfiles must be a bag of text strings. For example, a bag of dictionaries could be written to JSON text files by mapping json.dumps on to the bag first, and then calling to\_textfiles:

```
>>> b_dict.map(json.dumps).to_textfiles("/path/to/data/*.json") # doctest:_

$\to +SKIP$
```

**Last endline**: By default the last line does not end with a newline character. Pass last endline=True to invert the default.

```
topk (k, key=None, split_every=None)
```

K largest elements in collection

Optionally ordered by some key function

```
>>> import dask.bag as db
>>> b = db.from_sequence([10, 3, 5, 7, 11, 4])
>>> list(b.topk(2))
[11, 10]
```

```
>>> list(b.topk(2, lambda x: -x))
[3, 4]
```

#### unzip(n)

Transform a bag of tuples to n bags of their elements.

## **Examples**

```
>>> import dask.bag as db
>>> b = db.from_sequence([(i, i + 1, i + 2) for i in range(10)])
>>> first, second, third = b.unzip(3)
>>> isinstance(first, db.Bag)
True
>>> first.compute()
[0, 1, 2, 3, 4, 5, 6, 7, 8, 9]
```

Note that this is equivalent to:

```
>>> first, second, third = (b.pluck(i) for i in range(3))
```

**var** (*ddof=0*) Variance

## Other functions

```
dask.bag.from_sequence(seq, partition_size=None, npartitions=None)
```

Create a dask Bag from Python sequence.

This sequence should be relatively small in memory. Dask Bag works best when it handles loading your data itself. Commonly we load a sequence of filenames into a Bag and then use .map to open them.

#### **Parameters**

```
seq: Iterable A sequence of elements to put into the dask
partition_size: int (optional) The length of each partition
npartitions: int (optional) The number of desired partitions
It is best to provide either "partition_size" or "npartitions"
(though not both.)
```

See also:

read\_text Create bag from text files

### **Examples**

```
>>> import dask.bag as db
>>> b = db.from_sequence(['Alice', 'Bob', 'Chuck'], partition_size=2)
```

```
dask.bag.from_delayed(values)
```

Create bag from many dask Delayed objects.

These objects will become the partitions of the resulting Bag. They should evaluate to a list or some other concrete sequence.

#### **Parameters**

values: list of delayed values An iterable of dask Delayed objects. Each evaluating to a list.

Returns

Bag

See also:

dask.delayed

## **Examples**

```
>>> x, y, z = [delayed(load_sequence_from_file)(fn)
                for fn in filenames] # doctest: +SKIP
>>> b = from_delayed([x, y, z])
                                 # doctest: +SKIP
```

dask.bag.read\_text(urlpath, blocksize=None, compression='infer', encoding='utf-8', linedelimiter='\n', collection=True, rors='strict', storage\_options=None, files per partition=None, include path=False)

# Read lines from text files **Parameters**

**urlpath** [string or list] Absolute or relative filepath(s). Prefix with a protocol like s3:// to read from alternative filesystems. To read from multiple files you can pass a globstring or a list of paths, with the caveat that they must all have the same protocol.

blocksize: None, int, or str Size (in bytes) to cut up larger files. Streams by default. Can be None for streaming, an integer number of bytes, or a string like "128MiB"

**compression: string** Compression format like 'gzip' or 'xz'. Defaults to 'infer'

encoding: string errors: string linedelimiter: string

**collection: bool, optional** Return dask.bag if True, or list of delayed values if false

storage\_options: dict Extra options that make sense to a particular storage connection, e.g. host, port, username, password, etc.

files per partition: None or int If set, group input files into partitions of the requested size, instead of one partition per file. Mutually exclusive with blocksize.

include\_path: bool Whether or not to include the path in the bag. If true, elements are tuples of (line, path). Default is False.

#### Returns

dask.bag.Bag or list dask.bag.Bag if collection is True or list of Delayed lists otherwise.

#### See also:

from sequence Build bag from Python sequence

## **Examples**

```
>>> b = read_text('myfiles.1.txt')  # doctest: +SKIP
>>> b = read_text('myfiles.*.txt')  # doctest: +SKIP
>>> b = read_text('myfiles.*.txt.gz')  # doctest: +SKIP
>>> b = read_text('s3://bucket/myfiles.*.txt')  # doctest: +SKIP
>>> b = read_text('s3://key:secret@bucket/myfiles.*.txt')  # doctest: +SKIP
>>> b = read_text('hdfs://namenode.example.com/myfiles.*.txt')  # doctest: +SKIP
```

Parallelize a large file by providing the number of uncompressed bytes to load into each partition.

```
>>> b = read_text('largefile.txt', blocksize='10MB') # doctest: +SKIP
```

Get file paths of the bag by setting include\_path=True

```
>>> b = read_text('myfiles.*.txt', include_path=True) # doctest: +SKIP
>>> b.take(1) # doctest: +SKIP
(('first line of the first file', '/home/dask/myfiles.0.txt'),)
```

dask.bag.from\_url(urls)

Create a dask Bag from a url.

## **Examples**

```
>>> a = from_url('http://raw.githubusercontent.com/dask/dask/master/README.rst')

$\to \# \ doctest: +SKIP

>>> a.npartitions  # \ doctest: +SKIP

1
```

```
>>> a.take(8) # doctest: +SKIP
(b'Dask\n',
b'====\n',
b'\n',
b'|Build Status| |Coverage| |Doc Status| |Gitter| |Version Status|\n',
b'\n',
b'\n',
b'Dask is a flexible parallel computing library for analytics. See\n',
b'documentation_ for more information.\n',
b'\n')
```

```
>>> b = from_url(['http://github.com', 'http://google.com']) # doctest: +SKIP
>>> b.npartitions # doctest: +SKIP
2
```

dask.bag.read\_avro (urlpath, blocksize=100000000, storage\_options=None, compression=None)
Read set of avro files

Use this with arbitrary nested avro schemas. Please refer to the fastavro documentation for its capabilities: https://github.com/fastavro/fastavro

#### **Parameters**

**urlpath:** string or list Absolute or relative filepath, URL (may include protocols like s3://), or globstring pointing to data.

**blocksize:** int or None Size of chunks in bytes. If None, there will be no chunking and each file will become one partition.

storage\_options: dict or None passed to backend file-system

**compression: str or None** Compression format of the targe(s), like 'gzip'. Should only be used with blocksize=None.

```
dask.bag.range (n, npartitions)
Numbers from zero to n
```

## **Examples**

```
>>> import dask.bag as db
>>> b = db.range(5, npartitions=2)
>>> list(b)
[0, 1, 2, 3, 4]
```

dask.bag.concat(bags)

Concatenate many bags together, unioning all elements.

```
>>> import dask.bag as db
>>> a = db.from_sequence([1, 2, 3])
>>> b = db.from_sequence([4, 5, 6])
>>> c = db.concat([a, b])
```

```
>>> list(c)
[1, 2, 3, 4, 5, 6]
```

```
dask.bag.map_partitions(func, *args, **kwargs)
```

Apply a function to every partition across one or more bags.

Note that all Bag arguments must be partitioned identically.

### **Parameters**

```
func [callable]
```

\*args, \*\*kwargs [Bag, Item, Delayed, or object] Arguments and keyword arguments to pass to func.

## **Examples**

```
>>> import dask.bag as db
>>> b = db.from_sequence(range(1, 101), npartitions=10)
>>> def div(nums, den=1):
... return [num / den for num in nums]
```

Using a python object:

```
>>> hi = b.max().compute()
>>> hi
100
>>> b.map_partitions(div, den=hi).take(5)
(0.01, 0.02, 0.03, 0.04, 0.05)
```

#### Using an Item:

```
>>> b.map_partitions(div, den=b.max()).take(5)
(0.01, 0.02, 0.03, 0.04, 0.05)
```

Note that while both versions give the same output, the second forms a single graph, and then computes everything at once, and in some cases may be more efficient.

```
dask.bag.map(func, *args, **kwargs)
```

Apply a function elementwise across one or more bags.

Note that all Bag arguments must be partitioned identically.

#### **Parameters**

```
func [callable]
```

\*args, \*\*kwargs [Bag, Item, Delayed, or object] Arguments and keyword arguments to pass to func. Non-Bag args/kwargs are broadcasted across all calls to func.

### **Notes**

For calls with multiple *Bag* arguments, corresponding partitions should have the same length; if they do not, the call will error at compute time.

#### **Examples**

```
>>> import dask.bag as db
>>> b = db.from_sequence(range(5), npartitions=2)
>>> b2 = db.from_sequence(range(5, 10), npartitions=2)
```

Apply a function to all elements in a bag:

```
>>> db.map(lambda x: x + 1, b).compute()
[1, 2, 3, 4, 5]
```

Apply a function with arguments from multiple bags:

```
>>> from operator import add
>>> db.map(add, b, b2).compute()
[5, 7, 9, 11, 13]
```

Non-bag arguments are broadcast across all calls to the mapped function:

```
>>> db.map(add, b, 1).compute()
[1, 2, 3, 4, 5]
```

Keyword arguments are also supported, and have the same semantics as regular arguments:

```
>>> def myadd(x, y=0):
... return x + y
>>> db.map(myadd, b, y=b2).compute()
[5, 7, 9, 11, 13]
>>> db.map(myadd, b, y=1).compute()
[1, 2, 3, 4, 5]
```

Both arguments and keyword arguments can also be instances of dask.bag.Item or dask.delayed. Delayed. Here we'll add the max value in the bag to each element:

```
>>> db.map(myadd, b, b.max()).compute()
[4, 5, 6, 7, 8]
```

```
dask.bag.zip(*bags)
```

Partition-wise bag zip

All passed bags must have the same number of partitions.

NOTE: corresponding partitions should have the same length; if they do not, the "extra" elements from the longer partition(s) will be dropped. If you have this case chances are that what you really need is a data alignment mechanism like pandas's, and not a missing value filler like zip\_longest.

### **Examples**

Correct usage:

```
>>> import dask.bag as db
>>> evens = db.from_sequence(range(0, 10, 2), partition_size=4)
>>> odds = db.from_sequence(range(1, 10, 2), partition_size=4)
>>> pairs = db.zip(evens, odds)
>>> list(pairs)
[(0, 1), (2, 3), (4, 5), (6, 7), (8, 9)]
```

Incorrect usage:

```
>>> numbers = db.range(20) # doctest: +SKIP
>>> fizz = numbers.filter(lambda n: n % 3 == 0) # doctest: +SKIP
>>> buzz = numbers.filter(lambda n: n % 5 == 0) # doctest: +SKIP
>>> fizzbuzz = db.zip(fizz, buzz) # doctest: +SKIP
>>> list(fizzbuzzz) # doctest: +SKIP
[(0, 0), (3, 5), (6, 10), (9, 15), (12, 20), (15, 25), (18, 30)]
```

When what you really wanted was more along the lines of the following:

```
>>> list(fizzbuzzz) # doctest: +SKIP
[(0, 0), (3, None), (None, 5), (6, None), (None 10), (9, None),
(12, None), (15, 15), (18, None), (None, 20), (None, 25), (None, 30)]
```

## **Random Sampling**

```
dask.bag.random.choices(population, k=1)
```

Return a k sized list of elements chosen with replacement.

## **Parameters**

population: Bag Elements to sample.

**k:** integer, optional Number of elements to sample.

## **Examples**

```
>>> import dask.bag as db # doctest: +SKIP
... from dask.bag import random
...
... b = db.from_sequence(range(5), npartitions=2)
... list(random.choices(b, 3).compute())
[1, 1, 5]
```

dask.bag.random.sample(population, k)

Chooses k unique random elements from a bag.

Returns a new bag containing elements from the population while leaving the original population unchanged.

#### **Parameters**

population: Bag Elements to sample.

k: integer, optional Number of elements to sample.

## **Examples**

```
>>> import dask.bag as db # doctest: +SKIP
... from dask.bag import random
...
... b = db.from_sequence(range(5), npartitions=2)
... list(random.sample(b, 3).compute())
[1, 3, 5]
```

Dask Bag implements operations like map, filter, fold, and groupby on collections of generic Python objects. It does this in parallel with a small memory footprint using Python iterators. It is similar to a parallel version of PyToolz or a Pythonic version of the PySpark RDD.

## 3.8.4 Examples

Visit https://examples.dask.org/bag.html to see and run examples using Dask Bag.

## 3.8.5 Design

Dask bags coordinate many Python lists or Iterators, each of which forms a partition of a larger collection.

## 3.8.6 Common Uses

Dask bags are often used to parallelize simple computations on unstructured or semi-structured data like text data, log files, JSON records, or user defined Python objects.

## 3.8.7 Execution

Execution on bags provide two benefits:

- 1. Parallel: data is split up, allowing multiple cores or machines to execute in parallel
- 2. Iterating: data processes lazily, allowing smooth execution of larger-than-memory data, even on a single machine within a single partition

#### **Default scheduler**

By default, dask.bag uses dask.multiprocessing for computation. As a benefit, Dask bypasses the GIL and uses multiple cores on pure Python objects. As a drawback, Dask Bag doesn't perform well on computations that include a great deal of inter-worker communication. For common operations this is rarely an issue as most Dask Bag workflows are embarrassingly parallel or result in reductions with little data moving between workers.

Because the multiprocessing scheduler requires moving functions between multiple processes, we encourage that Dask Bag users also install the cloudpickle library to enable the transfer of more complex functions.

#### Shuffle

Some operations, like groupby, require substantial inter-worker communication. On a single machine, Dask uses partd to perform efficient, parallel, spill-to-disk shuffles. When working in a cluster, Dask uses a task based shuffle.

These shuffle operations are expensive and better handled by projects like dask.dataframe. It is best to use dask.bag to clean and process data, then transform it into an array or DataFrame before embarking on the more complex operations that require shuffle steps.

### 3.8.8 Known Limitations

Bags provide very general computation (any Python function). This generality comes at cost. Bags have the following known limitations:

- 1. By default, they rely on the multiprocessing scheduler, which has its own set of known limitations (see shared)
- 2. Bags are immutable and so you can not change individual elements
- 3. Bag operations tend to be slower than array/DataFrame computations in the same way that standard Python containers tend to be slower than NumPy arrays and Pandas DataFrames
- 4. Bag's groupby is slow. You should try to use Bag's foldby if possible. Using foldby requires more though

### 3.8.9 Name

*Bag* is the mathematical name for an unordered collection allowing repeats. It is a friendly synonym to multiset. A bag, or a multiset, is a generalization of the concept of a set that, unlike a set, allows multiple instances of the multiset's elements:

- list: ordered collection with repeats, [1, 2, 3, 2]
- set: *unordered* collection *without repeats*, {1, 2, 3}
- bag: unordered collection with repeats, {1, 2, 2, 3}

So, a bag is like a list, but it doesn't guarantee an ordering among elements. There can be repeated elements but you can't ask for the ith element.

# 3.9 DataFrame

# 3.9.1 API

## **Dataframe**

| DataFrame(dsk, name, meta, divisions)                       | Parallel Pandas DataFrame                                          |
|-------------------------------------------------------------|--------------------------------------------------------------------|
| DataFrame.abs()                                             | Return a Series/DataFrame with absolute numeric value              |
|                                                             | of each element.                                                   |
| DataFrame.add(other[, axis, level, fill_value])             | Get Addition of dataframe and other, element-wise (bi-             |
|                                                             | nary operator add).                                                |
| <pre>DataFrame.align(other[, join, axis, fill_value])</pre> | Align two objects on their axes with the specified join            |
|                                                             | method.                                                            |
| <pre>DataFrame.all([axis, skipna, split_every, out])</pre>  | Return whether all elements are True, potentially over             |
|                                                             | an axis.                                                           |
| <pre>DataFrame.any([axis, skipna, split_every, out])</pre>  | Return whether any element is True, potentially over an            |
|                                                             | axis.                                                              |
| <pre>DataFrame.append(other[, interleave_partitions])</pre> | Append rows of <i>other</i> to the end of caller, returning a      |
|                                                             | new object.                                                        |
| <pre>DataFrame.apply(func[, axis, broadcast,])</pre>        | Parallel version of pandas.DataFrame.apply                         |
| <pre>DataFrame.applymap(func[, meta])</pre>                 | Apply a function to a Dataframe elementwise.                       |
| DataFrame.assign(**kwargs)                                  | Assign new columns to a DataFrame.                                 |
| DataFrame.astype(dtype)                                     | Cast a pandas object to a specified dtype dtype.                   |
| DataFrame.bfill([axis, limit])                              | Synonym for DataFrame.fillna() with                                |
|                                                             | method='bfill'.                                                    |
| DataFrame.categorize([columns, index,])                     | Convert columns of the DataFrame to category dtype.                |
| DataFrame.columns                                           |                                                                    |
| DataFrame.compute(**kwargs)                                 | Compute this dask collection                                       |
| DataFrame.copy()                                            | Make a copy of the dataframe                                       |
| DataFrame.corr([method, min_periods,])                      | Compute pairwise correlation of columns, excluding NA/null values. |
| DataFrame.count([axis, split_every])                        | Count non-NA cells for each column or row.                         |
| DataFrame.cov([min_periods, split_every])                   | Compute pairwise covariance of columns, excluding                  |
|                                                             | NA/null values.                                                    |
| DataFrame.cummax([axis, skipna, out])                       | Return cumulative maximum over a DataFrame or Se-                  |
| •                                                           | ries axis.                                                         |
| DataFrame.cummin([axis, skipna, out])                       | Return cumulative minimum over a DataFrame or Se-                  |
|                                                             | ries axis.                                                         |
| DataFrame.cumprod([axis, skipna, dtype, out])               | Return cumulative product over a DataFrame or Series               |
|                                                             | axis.                                                              |
| DataFrame.cumsum([axis, skipna, dtype, out])                | Return cumulative sum over a DataFrame or Series axis.             |
| DataFrame.describe([split_every,])                          | Generate descriptive statistics.                                   |
| DataFrame.diff([periods, axis])                             | First discrete difference of element.                              |
| DataFrame.div(other[, axis, level, fill_value])             | Get Floating division of dataframe and other, element-             |
| · · · · · · · · · · · · · · · · · · ·                       | wise (binary operator <i>truediv</i> ).                            |
| DataFrame.divide(other[, axis, level,])                     | Get Floating division of dataframe and other, element-             |
|                                                             | wise (binary operator <i>truediv</i> ).                            |
| DataFrame.drop([labels, axis, columns, errors])             | Drop specified labels from rows or columns.                        |
| DataFrame.drop_duplicates([subset,])                        | Return DataFrame with duplicate rows removed.                      |
| DataFrame.dropna([how, subset, thresh])                     | Remove missing values.                                             |
|                                                             | Continued on next page                                             |

3.9. DataFrame 497

Table 38 – continued from previous page

| Table 38 – continue                                       | d from previous page                                           |
|-----------------------------------------------------------|----------------------------------------------------------------|
| DataFrame.dtypes                                          | Return data types                                              |
| DataFrame.eq(other[, axis, level])                        | Get Equal to of dataframe and other, element-wise (bi-         |
|                                                           | nary operator $eq$ ).                                          |
| DataFrame.eval(expr[, inplace])                           | Evaluate a string describing operations on DataFrame           |
|                                                           | columns.                                                       |
| DataFrame.explode(column)                                 | Transform each element of a list-like to a row, replicat-      |
|                                                           | ing index values.                                              |
| DataFrame.ffill([axis, limit])                            | Synonym for DataFrame.fillna() with                            |
|                                                           | method='ffill'.                                                |
| <pre>DataFrame.fillna([value, method, limit, axis])</pre> | Fill NA/NaN values using the specified method.                 |
| DataFrame.first(offset)                                   | Select initial periods of time series data based on a date     |
|                                                           | offset.                                                        |
| DataFrame.floordiv(other[, axis, level,])                 | Get Integer division of dataframe and other, element-          |
|                                                           | wise (binary operator <i>floordiv</i> ).                       |
| DataFrame.ge(other[, axis, level])                        | Get Greater than or equal to of dataframe and other,           |
| J ( L) , J                                                | element-wise (binary operator <i>ge</i> ).                     |
| DataFrame.get_partition(n)                                | Get a dask DataFrame/Series representing the <i>nth</i> parti- |
| <u></u>                                                   | tion.                                                          |
| DataFrame.groupby([by, group_keys, sort,])                | Group DataFrame using a mapper or by a Series of               |
| 1 1 1 1 1 1 1 1 1 1 1 1 1 1 1 1 1 1 1                     | columns.                                                       |
| DataFrame.gt(other[, axis, level])                        | Get Greater than of dataframe and other, element-wise          |
|                                                           | (binary operator $gt$ ).                                       |
| DataFrame.head([n, npartitions, compute])                 | First n rows of the dataset                                    |
| DataFrame.idxmax([axis, skipna, split_every])             | Return index of first occurrence of maximum over re-           |
|                                                           | quested axis.                                                  |
| DataFrame.idxmin([axis, skipna, split_every])             | Return index of first occurrence of minimum over re-           |
|                                                           | quested axis.                                                  |
| DataFrame.iloc                                            | Purely integer-location based indexing for selection by        |
|                                                           | position.                                                      |
| DataFrame.index                                           | Return dask Index instance                                     |
| <pre>DataFrame.info([buf, verbose, memory_usage])</pre>   | Concise summary of a Dask DataFrame.                           |
| DataFrame.isin(values)                                    | Whether each element in the DataFrame is contained in          |
|                                                           | values.                                                        |
| DataFrame.isna()                                          | Detect missing values.                                         |
| DataFrame.isnull()                                        | Detect missing values.                                         |
| DataFrame.items()                                         | Iterate over (column name, Series) pairs.                      |
| DataFrame.iteritems                                       | , , , , 1                                                      |
| DataFrame.iterrows()                                      | Iterate over DataFrame rows as (index, Series) pairs.          |
| DataFrame.itertuples([index, name])                       | Iterate over DataFrame rows as namedtuples.                    |
| DataFrame.join(other[, on, how, lsuffix,])                | Join columns of another DataFrame.                             |
| DataFrame.known_divisions                                 | Whether divisions are already known                            |
| DataFrame.last(offset)                                    | Select final periods of time series data based on a date       |
|                                                           | offset.                                                        |
| DataFrame.le(other[, axis, level])                        | Get Less than or equal to of dataframe and other,              |
| ( L,, · 3-1)                                              | element-wise (binary operator $le$ ).                          |
| DataFrame.loc                                             | Purely label-location based indexer for selection by la-       |
|                                                           | bel.                                                           |
| DataFrame.lt(other[, axis, level])                        | Get Less than of dataframe and other, element-wise (bi-        |
|                                                           | nary operator $lt$ ).                                          |
| DataFrame.map_partitions(func, *args,                     | Apply Python function on each DataFrame partition.             |
| **kwargs)                                                 |                                                                |
| ··o-/                                                     | Continued on next page                                         |
|                                                           | Continued on next page                                         |

Table 38 – continued from previous page

| rom previous page                                                                                                    |
|----------------------------------------------------------------------------------------------------|
| Replace values where the condition is True.                                                                                |
| Return the maximum of the values over the requested                                                                        |
| axis.                                                                                                    |
| Return the mean of the values over the requested axis.                                                                     |
| Unpivots a DataFrame from wide format to long format,                                                                      |
| optionally leaving identifier variables set.                                                                               |
| Return the memory usage of each column in bytes.                                                                           |
| . Return the memory usage of each partition                                                                                |
| Merge the DataFrame with another DataFrame                                                                                 |
| Return the minimum of the values over the requested                                                                        |
| axis.                                                                                                    |
| Get Modulo of dataframe and other, element-wise (bi-                                                                       |
| nary operator <i>mod</i> ).                                                                                                |
| Get the mode(s) of each element along the selected axis.                                                                   |
| Get Multiplication of dataframe and other, element-wise                                                                    |
| (binary operator <i>mul</i> ).                                                                                             |
| Return dimensionality                                                                                                    |
| Get Not equal to of dataframe and other, element-wise                                                                      |
| (binary operator <i>ne</i> ).                                                                                              |
| Return the first <i>n</i> rows ordered by <i>columns</i> in descend-                                                       |
| ing order.                                                                                                    |
| Return number of partitions                                                                                                |
| Return the first <i>n</i> rows ordered by <i>columns</i> in ascending                                                      |
| order.                                                                                                    |
| Slice dataframe by partitions                                                                                              |
| Create a spreadsheet-style pivot table as a DataFrame.                                                                     |
| Return item and drop from frame.                                                                                           |
| Get Exponential power of dataframe and other, element-                                                                     |
| wise (binary operator <i>pow</i> ).                                                                                        |
| Return the product of the values over the requested axis.                                                                  |
| Approximate row-wise and precise column-wise quan-                                                                         |
| tiles of DataFrame                                                                                                    |
| Filter dataframe with complex expression                                                                                   |
| Get Addition of dataframe and other, element-wise (bi-                                                                     |
| nary operator <i>radd</i> ).                                                                                               |
| Pseudorandomly split dataframe into different pieces                                                                       |
| row-wise                                                                                                    |
| Get Floating division of dataframe and other, element-                                                                     |
| wise (binary operator <i>rtruediv</i> ).                                                                                   |
| Alter axes labels.                                                                                                    |
| Repartition dataframe along new divisions                                                                                  |
| Replace values given in to_replace with value.                                                                             |
| Resample time-series data.                                                                                                 |
| Reset the index to the default index.                                                                                      |
| Get Integer division of dataframe and other, element-                                                                      |
|                                                                                                    |
| wise (binary operator rfloordiv).                                                                                          |
| wise (binary operator <i>rfloordiv</i> ).  Get Modulo of dataframe and other, element-wise (bi-                            |
| wise (binary operator <i>rfloordiv</i> ).  Get Modulo of dataframe and other, element-wise (binary operator <i>rmod</i> ). |
| wise (binary operator <i>rfloordiv</i> ).  Get Modulo of dataframe and other, element-wise (bi-                            |
|                                                                                                    |

3.9. DataFrame 499

| Table | 38 – | continued | from | previous | page |
|-------|------|-----------|------|----------|------|
|-------|------|-----------|------|----------|------|

|                                                                                  | Devil Discourse de la contraction de la contraction de la contract |
|----------------------------------------------------------------------------------|----------------------------------------------------------------------------------------------------|
| DataFrame.round([decimals])                                                      | Round a DataFrame to a variable number of decimal                                                                                                    |
| D ( D ( ) ( ) ( ) ( ) ( ) ( ) ( ) ( ) (                                          | places.                                                                                                    |
| <pre>DataFrame.rpow(other[, axis, level, fill_value])</pre>                      | Get Exponential power of dataframe and other, element-                                                                                                    |
|                                                                                  | wise (binary operator <i>rpow</i> ).                                                                                                    |
| <pre>DataFrame.rsub(other[, axis, level, fill_value])</pre>                      | Get Subtraction of dataframe and other, element-wise                                                                                                    |
|                                                                                  | (binary operator <i>rsub</i> ).                                                                                                    |
| DataFrame.rtruediv(other[, axis, level,])                                        | Get Floating division of dataframe and other, element-                                                                                                    |
|                                                                                  | wise (binary operator <i>rtruediv</i> ).                                                                                                    |
| <pre>DataFrame.sample([n, frac, replace,])</pre>                                 | Random sample of items                                                                                                    |
| <pre>DataFrame.select_dtypes([include, exclude])</pre>                           | Return a subset of the DataFrame's columns based on                                                                                                    |
|                                                                                  | the column dtypes.                                                                                                    |
| DataFrame.sem([axis, skipna, ddof, split_every])                                 | Return unbiased standard error of the mean over re-                                                                                                    |
|                                                                                  | quested axis.                                                                                                    |
| <pre>DataFrame.set_index(other[, drop, sorted,])</pre>                           | Set the DataFrame index (row labels) using an existing                                                                                                    |
| _                                                                                | column.                                                                                                    |
| DataFrame.shape                                                                  | Return a tuple representing the dimensionality of the                                                                                                    |
| ±                                                                                | DataFrame.                                                                                                    |
| DataFrame.size                                                                   | Size of the Series or DataFrame as a Delayed object.                                                                                                    |
| DataFrame.squeeze([axis])                                                        | Squeeze 1 dimensional axis objects into scalars.                                                                                                    |
| DataFrame.std([axis, skipna, ddof,])                                             | Return sample standard deviation over requested axis.                                                                                                    |
| DataFrame.sub(other[, axis, level, fill_value])                                  | Get Subtraction of dataframe and other, element-wise                                                                                                    |
| basar rame vo as (omert, ans, rever, mi_varue))                                  | (binary operator <i>sub</i> ).                                                                                                    |
| DataFrame.sum([axis, skipna, split_every,])                                      | Return the sum of the values over the requested axis.                                                                                                    |
| DataFrame.tail([n, compute])                                                     | Last n rows of the dataset                                                                                                    |
| DataFrame.to_bag([index])                                                        | Create Dask Bag from a Dask DataFrame                                                                                                    |
| DataFrame.to_csv(filename, **kwargs)                                             | Store Dask DataFrame to CSV files                                                                                                    |
| DataFrame.to_dask_array([lengths, meta])                                         | Convert a dask DataFrame to a dask array.                                                                                                    |
| DataFrame.to_dask_array([chighis, meta])  DataFrame.to_delayed([optimize_graph]) | Convert into a list of dask .delayed objects, one per                                                                                                    |
| Datariame.to_derayed([optimize_graph])                                           | partition.                                                                                                    |
| DataFrame.to_hdf(path_or_buf, key[, mode,])                                      | Store Dask Dataframe to Hierarchical Data Format                                                                                                    |
| Dataf rame. to_nar(pain_or_bui, key[, mode,])                                    |                                                                                                    |
|                                                                                  | (HDF) files                                                                                                    |
| DataFrame.to_html([max_rows])                                                    | Render a DataFrame as an HTML table.                                                                                                    |
| DataFrame.to_json(filename, *args, **kwargs)                                     | See dd.to_json docstring for more information                                                                                                    |
| DataFrame.to_parquet(path, *args, **kwargs)                                      | Store Dask.dataframe to Parquet files                                                                                                    |
| DataFrame.to_records([index, lengths])                                           | Create Dask Array from a Dask Dataframe                                                                                                    |
| DataFrame.to_string([max_rows])                                                  | Render a DataFrame to a console-friendly tabular out-                                                                                                    |
|                                                                                  | put.                                                                                                    |
| DataFrame.to_sql(name, uri[, schema,])                                           | See dd.to_sql docstring for more information                                                                                                    |
| DataFrame.to_timestamp([freq, how, axis])                                        | Cast to DatetimeIndex of timestamps, at <i>beginning</i> of period.                                                                                                    |
| DataFrame.truediv(other[, axis, level,])                                         | Get Floating division of dataframe and other, element-                                                                                                    |
|                                                                                  | wise (binary operator <i>truediv</i> ).                                                                                                    |
| DataFrame.values                                                                 | Return a dask.array of the values of this dataframe                                                                                                    |
| DataFrame.var([axis, skipna, ddof,])                                             | Return unbiased variance over requested axis.                                                                                                    |
| DataFrame.visualize([filename, format,])                                         | Render the computation of this object's task graph using                                                                                                    |
| Datar Lame. v15ua112e([mename, 10tmat,])                                         | graphviz.                                                                                                    |
| DataFrame.where(cond[, other])                                                   | Replace values where the condition is False.                                                                                                    |
|                                                                                  |                                                                                                    |

# Series

| Series(dsk, name, meta, divisions)                         | Parallel Pandas Series                                  |
|------------------------------------------------------------|---------------------------------------------------------|
| Series.add(other[, level, fill_value, axis])               | Return Addition of series and other, element-wise (bi-  |
| berres : add(outer[, level, lin_value, axis])              | nary operator <i>add</i> ).                             |
| Series.align(other[, join, axis, fill_value])              | Align two objects on their axes with the specified join |
| series. arryn(omer[, join, axis, im_value])                | method.                                                 |
| Series.all([axis, skipna, split_every, out])               | Return whether all elements are True, potentially over  |
| series. arr([axis, skipiia, spiit_every, out])             |                                                         |
|                                                            | an axis.                                                |
| Series.any([axis, skipna, split_every, out])               | Return whether any element is True, potentially over an |
|                                                            | axis.                                                   |
| Series.append(other[, interleave_partitions])              | Concatenate two or more Series.                         |
| <pre>Series.apply(func[, convert_dtype, meta, args])</pre> | Parallel version of pandas.Series.apply                 |
| Series.astype(dtype)                                       | Cast a pandas object to a specified dtype dtype.        |
| Series.autocorr([lag, split_every])                        | Compute the lag-N autocorrelation.                      |
| Series.between(left, right[, inclusive])                   | Return boolean Series equivalent to left <= series <=   |
|                                                            | right.                                                  |
| Series.bfill([axis, limit])                                | Synonym for DataFrame.fillna() with                     |
| (L // J/                                                   | method='bfill'.                                         |
| Series.cat                                                 |                                                         |
| Series.clear_divisions()                                   | Forget division information                             |
| Series.clip([lower, upper, out])                           | Trim values at input threshold(s).                      |
|                                                            | 111111 varues at input uneshold(s).                     |
| Series.clip_lower(threshold)                               |                                                         |
| Series.clip_upper(threshold)                               |                                                         |
| Series.compute(**kwargs)                                   | Compute this dask collection                            |
| Series.copy()                                              | Make a copy of the dataframe                            |
| Series.corr(other[, method, min_periods,])                 | Compute correlation with other Series, excluding miss-  |
|                                                            | ing values.                                             |
| Series.count([split_every])                                | Return number of non-NA/null observations in the Se-    |
|                                                            | ries.                                                   |
| Series.cov(other[, min_periods, split_every])              | Compute covariance with Series, excluding missing val-  |
| ,                                                          | ues.                                                    |
| Series.cummax([axis, skipna, out])                         | Return cumulative maximum over a DataFrame or Se-       |
| ([, 1]                                                     | ries axis.                                              |
| Series.cummin([axis, skipna, out])                         | Return cumulative minimum over a DataFrame or Se-       |
| ([wins, simplia, swij)                                     | ries axis.                                              |
| Series.cumprod([axis, skipna, dtype, out])                 | Return cumulative product over a DataFrame or Series    |
| Series: Camproa([axis, skipila, dtype, out])               | axis.                                                   |
| Candas surreum/(ovis skimns dtyms ovt)                     |                                                         |
| Series.cumsum([axis, skipna, dtype, out])                  | Return cumulative sum over a DataFrame or Series axis.  |
| Series.describe([split_every, percentiles,])               | Generate descriptive statistics.                        |
| Series.diff([periods, axis])                               | First discrete difference of element.                   |
| Series.div(other[, level, fill_value, axis])               | Return Floating division of series and other, element-  |
|                                                            | wise (binary operator <i>truediv</i> ).                 |
| Series.drop_duplicates([subset,])                          | Return DataFrame with duplicate rows removed.           |
| Series.dropna()                                            | Return a new Series with missing values removed.        |
| Series.dt                                                  | Namespace of datetime methods                           |
| Series.dtype                                               | Return data type                                        |
| Series.eq(other[, level, fill_value, axis])                | Return Equal to of series and other, element-wise (bi-  |
|                                                            | nary operator $eq$ ).                                   |
| Series.explode()                                           | Transform each element of a list-like to a row.         |
| Series.frill([axis, limit])                                |                                                         |
| DELTED. TITTI([axis, millt])                               |                                                         |
|                                                            | method='ffill'.                                         |
| Series.fillna([value, method, limit, axis])                | Fill NA/NaN values using the specified method.          |

| Table 39 – continued                              | I from previous page                                           |  |  |
|---------------------------------------------------|----------------------------------------------------------------|--|--|
| Series.first(offset)                              | Select initial periods of time series data based on a date     |  |  |
|                                                   | offset.                                                        |  |  |
| Series.floordiv(other[, level, fill_value, axis]) | Return Integer division of series and other, element-          |  |  |
|                                                   | wise (binary operator <i>floordiv</i> ).                       |  |  |
| Series.ge(other[, level, fill_value, axis])       | Return Greater than or equal to of series and other,           |  |  |
|                                                   | element-wise (binary operator <i>ge</i> ).                     |  |  |
| Series.get_partition(n)                           | Get a dask DataFrame/Series representing the <i>nth</i> parti- |  |  |
| J — L                                             | tion.                                                          |  |  |
| Series.groupby([by, group_keys, sort,])           | Group Series using a mapper or by a Series of columns.         |  |  |
| Series.gt(other[, level, fill_value, axis])       | Return Greater than of series and other, element-wise          |  |  |
|                                                   | (binary operator <i>gt</i> ).                                  |  |  |
| Series.head([n, npartitions, compute])            | First n rows of the dataset                                    |  |  |
| Series.idxmax([axis, skipna, split_every])        | Return index of first occurrence of maximum over re-           |  |  |
|                                                   | quested axis.                                                  |  |  |
| Series.idxmin([axis, skipna, split_every])        | Return index of first occurrence of minimum over re-           |  |  |
|                                                   | quested axis.                                                  |  |  |
| Series.isin(values)                               | Whether elements in Series are contained in <i>values</i> .    |  |  |
| Series.isna()                                     | Detect missing values.                                         |  |  |
| Series.isnull()                                   | Detect missing values.                                         |  |  |
| Series.iteritems()                                | Lazily iterate over (index, value) tuples.                     |  |  |
| Series.known_divisions                            | Whether divisions are already known                            |  |  |
| Series.last(offset)                               | Select final periods of time series data based on a date       |  |  |
|                                                   | offset.                                                        |  |  |
| Series.le(other[, level, fill_value, axis])       | Return Less than or equal to of series and other,              |  |  |
|                                                   | element-wise (binary operator <i>le</i> ).                     |  |  |
| Series.loc                                        | Purely label-location based indexer for selection by la-       |  |  |
|                                                   | bel.                                                           |  |  |
| Series.lt(other[, level, fill_value, axis])       | Return Less than of series and other, element-wise (bi-        |  |  |
|                                                   | nary operator <i>lt</i> ).                                     |  |  |
| Series.map(arg[, na_action, meta])                | Map values of Series according to input correspon-             |  |  |
|                                                   | dence.                                                         |  |  |
| Series.map_overlap(func, before, after,)          | Apply a function to each partition, sharing rows with          |  |  |
|                                                   | adjacent partitions.                                           |  |  |
| Series.map_partitions(func, *args, **kwargs)      | Apply Python function on each DataFrame partition.             |  |  |
| Series.mask(cond[, other])                        | Replace values where the condition is True.                    |  |  |
| Series.max([axis, skipna, split_every, out])      | Return the maximum of the values over the requested            |  |  |
|                                                   | axis.                                                          |  |  |
| Series.mean([axis, skipna, split_every,])         | Return the mean of the values over the requested axis.         |  |  |
| Series.memory_usage([index, deep])                | Return the memory usage of the Series.                         |  |  |
| Series.memory_usage_per_partition([index,         |                                                                |  |  |
| deep])                                            | 2.2                                                            |  |  |
| Series.min([axis, skipna, split_every, out])      | Return the minimum of the values over the requested            |  |  |
| series (min, supra, spin_c (er), earl)            | axis.                                                          |  |  |
| Series.mod(other[, level, fill_value, axis])      | Return Modulo of series and other, element-wise (bi-           |  |  |
| serves mea(oner[, rever, mi_varae, amoj)          | nary operator <i>mod</i> ).                                    |  |  |
| Series.mul(other[, level, fill_value, axis])      | Return Multiplication of series and other, element-wise        |  |  |
| out to smar (outer[, to to1, iiii_tatue, uxio])   | (binary operator <i>mul</i> ).                                 |  |  |
| Series.nbytes                                     | Number of bytes                                                |  |  |
| Series.ndim                                       | Return dimensionality                                          |  |  |
| Series.ne(other[, level, fill_value, axis])       | Return Not equal to of series and other, element-wise          |  |  |
| Der res . He (Outer [, level, IIII_value, axis])  | (binary operator <i>ne</i> ).                                  |  |  |
|                                                   |                                                                |  |  |
|                                                   | Continued on next page                                         |  |  |

Table 39 – continued from previous page

|                                                                            | a irom previous page                                        |
|----------------------------------------------------------------------------|-------------------------------------------------------------|
| Series.nlargest([n, split_every])                                          | Return the largest $n$ elements.                            |
| Series.notnull()                                                           | Detect existing (non-missing) values.                       |
| Series.nsmallest([n, split_every])                                         | Return the smallest <i>n</i> elements.                      |
| Series.nunique([split_every])                                              | Return number of unique elements in the object.             |
| Series.nunique_approx([split_every])                                       | Approximate number of unique rows.                          |
| Series.persist(**kwargs)                                                   | Persist this dask collection into memory                    |
| Series.pipe(func, *args, **kwargs)                                         | Apply func(self, *args, **kwargs).                          |
| Series.pow(other[, level, fill_value, axis])                               | Return Exponential power of series and other, element-      |
| ,                                                                          | wise (binary operator <i>pow</i> ).                         |
| Series.prod([axis, skipna, split_every,])                                  | Return the product of the values over the requested axis.   |
| Series.quantile([q, method])                                               | Approximate quantiles of Series                             |
| Series.radd(other[, level, fill_value, axis])                              | Return Addition of series and other, element-wise (bi-      |
| Series . radd(onici[, ievel, iii_vaide, axis])                             | nary operator <i>radd</i> ).                                |
| Series.random_split(frac[, random_state,])                                 | Pseudorandomly split dataframe into different pieces        |
|                                                                            | row-wise                                                    |
| Series.rdiv(other[, level, fill_value, axis])                              | Return Floating division of series and other, element-      |
| · · · · · · · · · · · · · · · · · · ·                                      | wise (binary operator <i>rtruediv</i> ).                    |
| Series.reduction(chunk[, aggregate,])                                      | Generic row-wise reductions.                                |
| Series.repartition([divisions, npartitions,])                              | Repartition dataframe along new divisions                   |
| Series.replace([to_replace, value, regex])                                 | Replace values given in to_replace with value.              |
| Series.rename([index, inplace, sorted_index])                              | Alter Series index labels or name                           |
| Series.resample(rule[, closed, label])                                     | Resample time-series data.                                  |
| Series.reset_index([drop])                                                 | Reset the index to the default index.                       |
| Series.rolling(window[, min_periods,])                                     | Provides rolling transformations.                           |
| Series.round([decimals])                                                   | Round each value in a Series to the given number of         |
| berrees.roana([accimals])                                                  | decimals.                                                   |
| Series.sample([n, frac, replace, random_state])                            | Random sample of items                                      |
| Series.sem([axis, skipna, ddof, split_every])                              | Return unbiased standard error of the mean over re-         |
|                                                                            | quested axis.                                               |
| Series.shape                                                               | Return a tuple representing the dimensionality of a Se-     |
|                                                                            | ries.                                                       |
| Series.shift([periods, freq, axis])                                        | Shift index by desired number of periods with an op-        |
|                                                                            | tional time <i>freq</i> .                                   |
| Series.size                                                                | Size of the Series or DataFrame as a Delayed object.        |
| Series.std([axis, skipna, ddof,])                                          | Return sample standard deviation over requested axis.       |
| Series.str                                                                 | Namespace for string methods                                |
| Series.sub(other[, level, fill_value, axis])                               | Return Subtraction of series and other, element-wise        |
| , <u>, ,,</u>                                                              | (binary operator <i>sub</i> ).                              |
| Series.sum([axis, skipna, split_every,])                                   | Return the sum of the values over the requested axis.       |
| Series.to_bag([index])                                                     | Create a Dask Bag from a Series                             |
| Series.to_csv(filename, **kwargs)                                          | Store Dask DataFrame to CSV files                           |
| Series.to_dask_array([lengths, meta])                                      | Convert a dask DataFrame to a dask array.                   |
| Series.to_dask_affay([englis, incla])  Series.to_delayed([optimize_graph]) | Convert into a list of dask .delayed objects, one per       |
| berres.co_aerayea([optimize_graphi])                                       | partition.                                                  |
| Series.to_frame([name])                                                    | Convert Series to DataFrame.                                |
| Series.to_frame([name]) Series.to_hdf(path_or_buf, key[, mode, append])    | Store Dask Dataframe to Hierarchical Data Format            |
| Serres. Co_nar(pani_or_out, key[, mode, append])                           | (HDF) files                                                 |
| Series.to_string([max_rows])                                               | Render a string representation of the Series.               |
| Series.to_timestamp([freq, how, axis])                                     | Cast to DatetimeIndex of timestamps, at <i>beginning</i> of |
|                                                                            | period.                                                     |
|                                                                            | Continued on next page                                      |

| Iabla | ')() | aantiniiad | trom        | previous page |
|-------|------|------------|-------------|---------------|
| 1aune | ירי  | — (.0)     | 11 ( )1 1 1 | DIEVIOUS DAGE |
|       |      |            |             |               |

|                                                  | <u> </u>                                                 |
|--------------------------------------------------|----------------------------------------------------------|
| Series.truediv(other[, level, fill_value, axis]) | Return Floating division of series and other, element-   |
|                                                  | wise (binary operator truediv).                          |
| Series.unique([split_every, split_out])          | Return Series of unique values in the object.            |
| Series.value_counts([sort, ascending,])          | Return a Series containing counts of unique values.      |
| Series.values                                    | Return a dask.array of the values of this dataframe      |
| Series.var([axis, skipna, ddof,])                | Return unbiased variance over requested axis.            |
| Series.visualize([filename, format,])            | Render the computation of this object's task graph using |
|                                                  | graphviz.                                                |
| Series.where(cond[, other])                      | Replace values where the condition is False.             |
|                                                  |                                                          |

# **Groupby Operations**

| DataFrameGroupBy.aggregate( $arg[,]$ )                      | Aggregate using one or more operations over the specified axis.        |
|-------------------------------------------------------------|------------------------------------------------------------------------|
| <pre>DataFrameGroupBy.apply(func, *args, **kwargs)</pre>    | Parallel version of pandas GroupBy.apply                               |
| <pre>DataFrameGroupBy.count([split_every, split_out])</pre> | Compute count of group, excluding missing values.                      |
| DataFrameGroupBy.cumcount([axis])                           | Number each item in each group from 0 to the length of that group - 1. |
| DataFrameGroupBy.cumprod([axis])                            | Cumulative product for each group.                                     |
| DataFrameGroupBy.cumsum([axis])                             | Cumulative sum for each group.                                         |
| DataFrameGroupBy.get_group(key)                             | Construct DataFrame from group with provided name.                     |
| DataFrameGroupBy.max([split_every, split_out])              | Compute max of group values.                                           |
| <pre>DataFrameGroupBy.mean([split_every, split_out])</pre>  | Compute mean of groups, excluding missing values.                      |
| <pre>DataFrameGroupBy.min([split_every, split_out])</pre>   | Compute min of group values.                                           |
| <pre>DataFrameGroupBy.size([split_every, split_out])</pre>  | Compute group sizes.                                                   |
| DataFrameGroupBy.std([ddof, split_every,])                  | Compute standard deviation of groups, excluding missing values.        |
| DataFrameGroupBy.sum([split_every,])                        | Compute sum of group values.                                           |
| DataFrameGroupBy.var([ddof, split_every,])                  | Compute variance of groups, excluding missing values.                  |
| DataFrameGroupBy.cov([ddof, split_every,])                  | Compute pairwise covariance of columns, excluding NA/null values.      |
| <pre>DataFrameGroupBy.corr([ddof, split_every,])</pre>      | Compute pairwise correlation of columns, excluding NA/null values.     |
| <pre>DataFrameGroupBy.first([split_every, split_out])</pre> | Compute first of group values.                                         |
| <pre>DataFrameGroupBy.last([split_every, split_out])</pre>  | Compute last of group values.                                          |
| DataFrameGroupBy.idxmin([split_every,])                     | Return index of first occurrence of minimum over requested axis.       |
| DataFrameGroupBy.idxmax([split_every,])                     | Return index of first occurrence of maximum over requested axis.       |
| SeriesGroupBy.aggregate(arg[, split_every,])                | Aggregate using one or more operations over the specified axis.        |
| SeriesGroupBy.apply(func, *args, **kwargs)                  | Parallel version of pandas GroupBy.apply                               |
| SeriesGroupBy.count([split_every, split_out])               | Compute count of group, excluding missing values.                      |
| SeriesGroupBy.cumcount([axis])                              | Number each item in each group from 0 to the length of that group - 1. |
|                                                             | Continued on next page                                                 |

| T-1-1- | 44  |                             | f    |               |
|--------|-----|-----------------------------|------|---------------|
| rabie  | 4 I | <ul><li>continuea</li></ul> | trom | previous page |

| SeriesGroupBy.cumprod([axis])                                | Cumulative product for each group.                    |
|--------------------------------------------------------------|-------------------------------------------------------|
| SeriesGroupBy.cumsum([axis])                                 | Cumulative sum for each group.                        |
| SeriesGroupBy.get_group(key)                                 | Construct DataFrame from group with provided name.    |
| SeriesGroupBy.max([split_every, split_out])                  | Compute max of group values.                          |
| SeriesGroupBy.mean([split_every, split_out])                 | Compute mean of groups, excluding missing values.     |
| SeriesGroupBy.min([split_every, split_out])                  | Compute min of group values.                          |
| SeriesGroupBy.nunique([split_every, split_out])              | Return number of unique elements in the group.        |
| SeriesGroupBy.size([split_every, split_out])                 | Compute group sizes.                                  |
| <pre>SeriesGroupBy.std([ddof, split_every, split_out])</pre> | Compute standard deviation of groups, excluding miss- |
|                                                              | ing values.                                           |
| SeriesGroupBy.sum([split_every, split_out,])                 | Compute sum of group values.                          |
| SeriesGroupBy.var([ddof, split_every, split_out])            | Compute variance of groups, excluding missing values. |
| SeriesGroupBy.first([split_every, split_out])                | Compute first of group values.                        |
| SeriesGroupBy.last([split_every, split_out])                 | Compute last of group values.                         |
| SeriesGroupBy.idxmin([split_every,])                         | Return index of first occurrence of minimum over re-  |
|                                                              | quested axis.                                         |
| SeriesGroupBy.idxmax([split_every,])                         | Return index of first occurrence of maximum over re-  |
|                                                              | quested axis.                                         |
|                                                              |                                                       |
|                                                              |                                                       |
| Aggregation(name, chunk, agg[, finalize])                    | User defined groupby-aggregation.                     |

# **Rolling Operations**

| rolling.map_overlap(func, df, before, after,) | Apply a function to each partition, sharing rows with adjacent partitions. |
|-----------------------------------------------|----------------------------------------------------------------------------|
| Series.rolling(window[, min_periods,])        | Provides rolling transformations.                                          |
| DataFrame.rolling(window[, min_periods,])     | Provides rolling transformations.                                          |

| Rolling.apply(func[, raw, engine,]) | Apply an arbitrary function to each rolling window.  |
|-------------------------------------|------------------------------------------------------|
| Rolling.count()                     | The rolling count of any non-NaN observations inside |
|                                     | the window.                                          |
| Rolling.kurt()                      | Calculate unbiased rolling kurtosis.                 |
| Rolling.max()                       | Calculate the rolling maximum.                       |
| Rolling.mean()                      | Calculate the rolling mean of the values.            |
| Rolling.median()                    | Calculate the rolling median.                        |
| Rolling.min()                       | Calculate the rolling minimum.                       |
| Rolling.quantile(quantile)          | Calculate the rolling quantile.                      |
| Rolling.skew()                      | Unbiased rolling skewness.                           |
| Rolling.std([ddof])                 | Calculate rolling standard deviation.                |
| Rolling.sum()                       | Calculate rolling sum of given DataFrame or Series.  |
| Rolling.var([ddof])                 | Calculate unbiased rolling variance.                 |

# **Create DataFrames**

| read_csv(urlpath[, blocksize,])   | Read CSV files into a Dask.DataFrame         |
|-----------------------------------|----------------------------------------------|
| read_table(urlpath[, blocksize,]) | Read delimited files into a Dask.DataFrame   |
| read_fwf(urlpath[, blocksize,])   | Read fixed-width files into a Dask.DataFrame |
|                                   | Continued on next page                       |

| <b>T</b> | 4 -  |                               | •    |          |      |
|----------|------|-------------------------------|------|----------|------|
| Iable    | 45 - | <ul> <li>continued</li> </ul> | trom | nrevious | nage |
| IUDIO    |      | COLLUITACA                    |      | piovious | pago |

| read_parquet(path[, columns, filters,])                  | Read a Parquet file into a Dask DataFrame          |
|----------------------------------------------------------|----------------------------------------------------|
| read_hdf(pattern, key[, start, stop,])                   | Read HDF files into a Dask DataFrame               |
| read_json(url_path[, orient, lines,])                    | Create a dataframe from a set of JSON files        |
| read_orc(path[, columns, storage_options])               | Read dataframe from ORC file(s)                    |
| read_sql_table(table, uri, index_col[,])                 | Create dataframe from an SQL table.                |
| from_array(x[, chunksize, columns, meta])                | Read any sliceable array into a Dask Dataframe     |
| from_bcolz(x[, chunksize, categorize,])                  | Read BColz CTable into a Dask Dataframe            |
| <pre>from_dask_array(x[, columns, index, meta])</pre>    | Create a Dask DataFrame from a Dask Array.         |
| <pre>from_delayed(dfs[, meta, divisions, prefix,])</pre> | Create Dask DataFrame from many Dask Delayed ob-   |
|                                                          | jects                                              |
| from_pandas(data[, npartitions, chunksize,])             | Construct a Dask DataFrame from a Pandas DataFrame |
| dask.bag.core.Bag.to_dataframe([meta,                    | Create Dask Dataframe from a Dask Bag.             |
| columns])                                                |                                                    |

# **Store DataFrames**

| to_csv(df, filename[, single_file,])          | Store Dask DataFrame to CSV files                |
|-----------------------------------------------|--------------------------------------------------|
| to_parquet(df, path[, engine, compression,])  | Store Dask.dataframe to Parquet files            |
| to_hdf(df, path, key[, mode, append,])        | Store Dask Dataframe to Hierarchical Data Format |
|                                               | (HDF) files                                      |
| to_records(df)                                | Create Dask Array from a Dask Dataframe          |
| to_sql(df, name, uri[, schema, index_label,]) | Store Dask Dataframe to a SQL table              |
| to_json(df, url_path[, orient, lines,])       | Write dataframe into JSON text files             |

# **Convert DataFrames**

| DataFrame.to_bag([index])                | Create Dask Bag from a Dask DataFrame                |
|------------------------------------------|------------------------------------------------------|
| DataFrame.to_dask_array([lengths, meta]) | Convert a dask DataFrame to a dask array.            |
| DataFrame.to_delayed([optimize_graph])   | Convert into a list of dask.delayed objects, one per |
|                                          | partition.                                           |

# **Reshape DataFrames**

| <pre>get_dummies(data[, prefix, prefix_sep,])</pre>      | Convert categorical variable into dummy/indicator variables. |
|----------------------------------------------------------|--------------------------------------------------------------|
| <pre>pivot_table(df[, index, columns, values,])</pre>    | Create a spreadsheet-style pivot table as a DataFrame.       |
| <pre>melt(frame[, id_vars, value_vars, var_name,])</pre> | Unpivots a DataFrame from wide format to long format,        |
|                                                          | optionally leaving identifier variables set.                 |

# **DataFrame Methods**

class dask.dataframe.DataFrame (dsk, name, meta, divisions)

Parallel Pandas DataFrame

Do not use this class directly. Instead use functions like  $dd.read\_csv, dd.read\_parquet$ , or  $dd.from\_pandas$ .

# **Parameters**

dsk: dict The dask graph to compute this DataFrame

**name: str** The key prefix that specifies which keys in the dask comprise this particular DataFrame

**meta:** pandas.DataFrame An empty pandas.DataFrame with names, dtypes, and index matching the expected output.

divisions: tuple of index values Values along which we partition our blocks on the index

# abs()

Return a Series/DataFrame with absolute numeric value of each element.

This docstring was copied from pandas.core.frame.DataFrame.abs.

Some inconsistencies with the Dask version may exist.

This function only applies to elements that are all numeric.

#### Returns

**abs** Series/DataFrame containing the absolute value of each element.

# See also:

numpy.absolute Calculate the absolute value element-wise.

# **Notes**

For complex inputs, 1.2 + 1 j, the absolute value is  $\sqrt{a^2 + b^2}$ .

# **Examples**

Absolute numeric values in a Series.

```
>>> s = pd.Series([-1.10, 2, -3.33, 4]) # doctest: +SKIP

>>> s.abs() # doctest: +SKIP

0 1.10

1 2.00

2 3.33

3 4.00

dtype: float64
```

Absolute numeric values in a Series with complex numbers.

```
>>> s = pd.Series([1.2 + 1j]) # doctest: +SKIP
>>> s.abs() # doctest: +SKIP
0 1.56205
dtype: float64
```

Absolute numeric values in a Series with a Timedelta element.

```
>>> s = pd.Series([pd.Timedelta('1 days')]) # doctest: +SKIP
>>> s.abs() # doctest: +SKIP
0 1 days
dtype: timedelta64[ns]
```

Select rows with data closest to certain value using argsort (from StackOverflow).

```
>>> df = pd.DataFrame({  # doctest: +SKIP
       'a': [4, 5, 6, 7],
       'b': [10, 20, 30, 40],
       'c': [100, 50, -30, -50]
...})
       # doctest: +SKIP
>>> df
        b
    а
       10 100
    4
        20
            50
2
3
    7
        40 -50
>>> df.loc[(df.c - 43).abs().argsort()] # doctest: +SKIP
        b
    5
        20
             50
        10
            100
2
    6
3
    7
        40 -50
```

add (other, axis='columns', level=None, fill\_value=None)

Get Addition of dataframe and other, element-wise (binary operator add).

This docstring was copied from pandas.core.frame.DataFrame.add.

Some inconsistencies with the Dask version may exist.

Equivalent to dataframe + other, but with support to substitute a fill\_value for missing data in one of the inputs. With reverse version, *radd*.

Among flexible wrappers (add, sub, mul, div, mod, pow) to arithmetic operators: +, -, \*, /, //, %, \*\*.

## **Parameters**

**other** [scalar, sequence, Series, or DataFrame] Any single or multiple element data structure, or list-like object.

**axis** [{0 or 'index', 1 or 'columns'}] Whether to compare by the index (0 or 'index') or columns (1 or 'columns'). For Series input, axis to match Series index on.

**level** [int or label] Broadcast across a level, matching Index values on the passed Multi-Index level.

**fill\_value** [float or None, default None] Fill existing missing (NaN) values, and any new element needed for successful DataFrame alignment, with this value before computation. If data in both corresponding DataFrame locations is missing the result will be missing.

# Returns

**DataFrame** Result of the arithmetic operation.

## See also:

```
DataFrame.add Add DataFrames.

DataFrame.sub Subtract DataFrames.

DataFrame.mul Multiply DataFrames.

DataFrame.div Divide DataFrames (float division).

DataFrame.truediv Divide DataFrames (float division).

DataFrame.floordiv Divide DataFrames (integer division).
```

DataFrame.mod Calculate modulo (remainder after division).

DataFrame.pow Calculate exponential power.

### **Notes**

Mismatched indices will be unioned together.

## **Examples**

Add a scalar with operator version which return the same results.

```
>>> df + 1 # doctest: +SKIP
angles degrees
circle 1 361
triangle 4 181
rectangle 5 361
```

```
>>> df.add(1) # doctest: +SKIP

angles degrees

circle 1 361

triangle 4 181

rectangle 5 361
```

Divide by constant with reverse version.

```
>>> df.div(10) # doctest: +SKIP

angles degrees

circle 0.0 36.0

triangle 0.3 18.0

rectangle 0.4 36.0
```

Subtract a list and Series by axis with operator version.

```
>>> df.sub([1, 2], axis='columns') # doctest: +SKIP
angles degrees
circle -1 358
triangle 2 178
rectangle 3 358
```

# Multiply a DataFrame of different shape with operator version.

```
>>> df * other # doctest: +SKIP

angles degrees

circle 0 NaN

triangle 9 NaN

rectangle 16 NaN
```

```
>>> df.mul(other, fill_value=0) # doctest: +SKIP

angles degrees

circle 0 0.0

triangle 9 0.0

rectangle 16 0.0
```

## Divide by a MultiIndex by level.

```
>>> df_multindex = pd.DataFrame({ 'angles': [0, 3, 4, 4, 5, 6], # doctest:_
\hookrightarrow +SKIP
                                  'degrees': [360, 180, 360, 360, 540, 720]},
                                 index=[['A', 'A', 'A', 'B', 'B', 'B'],
. . .
                                        ['circle', 'triangle', 'rectangle',
. . .
                                         'square', 'pentagon', 'hexagon']])
>>> df_multindex # doctest: +SKIP
           angles degrees
                        360
A circle
                 0
                  3
 triangle
                         180
 rectangle
                  4
                  4
                          360
B square
 pentagon
                  5
                          540
 hexagon
                 6
```

```
>>> df.div(df_multindex, level=1, fill_value=0) # doctest: +SKIP

angles degrees
A circle NaN 1.0
```

(continues on next page)

| - 4 |           | C    |          |       |
|-----|-----------|------|----------|-------|
| (   | continued | trom | previous | nage) |
|     |           |      |          |       |

|   | triangle  | 1.0 | 1.0 |
|---|-----------|-----|-----|
|   | rectangle | 1.0 | 1.0 |
| В | square    | 0.0 | 0.0 |
|   | pentagon  | 0.0 | 0.0 |
|   | hexagon   | 0.0 | 0.0 |

align (other, join='outer', axis=None, fill\_value=None)

Align two objects on their axes with the specified join method.

This docstring was copied from pandas.core.frame.DataFrame.align.

Some inconsistencies with the Dask version may exist.

Join method is specified for each axis Index.

### **Parameters**

other [DataFrame or Series]

join [{'outer', 'inner', 'left', 'right'}, default 'outer']

**axis** [allowed axis of the other object, default None] Align on index (0), columns (1), or both (None).

**level** [int or level name, default None (Not supported in Dask)] Broadcast across a level, matching Index values on the passed MultiIndex level.

**copy** [bool, default True (Not supported in Dask)] Always returns new objects. If copy=False and no reindexing is required then original objects are returned.

**fill\_value** [scalar, default np.NaN] Value to use for missing values. Defaults to NaN, but can be any "compatible" value.

**method** [{'backfill', 'bfill', 'pad', 'ffill', None}, default None (Not supported in Dask)] Method to use for filling holes in reindexed Series:

- pad / ffill: propagate last valid observation forward to next valid.
- backfill / bfill: use NEXT valid observation to fill gap.

**limit** [int, default None (Not supported in Dask)] If method is specified, this is the maximum number of consecutive NaN values to forward/backward fill. In other words, if there is a gap with more than this number of consecutive NaNs, it will only be partially filled. If method is not specified, this is the maximum number of entries along the entire axis where NaNs will be filled. Must be greater than 0 if not None.

**fill\_axis** [{0 or 'index', 1 or 'columns'}, default 0 (Not supported in Dask)] Filling axis, method and limit.

**broadcast\_axis** [{0 or 'index', 1 or 'columns'}, default None (Not supported in Dask)] Broadcast values along this axis, if aligning two objects of different dimensions.

# Returns

(left, right) [(DataFrame, type of other)] Aligned objects.

**all** (axis=None, skipna=True, split\_every=False, out=None)

Return whether all elements are True, potentially over an axis.

This docstring was copied from pandas.core.frame.DataFrame.all.

Some inconsistencies with the Dask version may exist.

Returns True unless there at least one element within a series or along a Dataframe axis that is False or equivalent (e.g. zero or empty).

#### **Parameters**

axis [{0 or 'index', 1 or 'columns', None}, default 0] Indicate which axis or axes should be reduced.

- 0 / 'index': reduce the index, return a Series whose index is the original column labels.
- 1 / 'columns' : reduce the columns, return a Series whose index is the original index.
- None: reduce all axes, return a scalar.

**bool\_only** [bool, default None (Not supported in Dask)] Include only boolean columns. If None, will attempt to use everything, then use only boolean data. Not implemented for Series.

**skipna** [bool, default True] Exclude NA/null values. If the entire row/column is NA and skipna is True, then the result will be True, as for an empty row/column. If skipna is False, then NA are treated as True, because these are not equal to zero.

**level** [int or level name, default None (Not supported in Dask)] If the axis is a MultiIndex (hierarchical), count along a particular level, collapsing into a Series.

\*\*kwargs [any, default None] Additional keywords have no effect but might be accepted for compatibility with NumPy.

#### Returns

**Series or DataFrame** If level is specified, then, DataFrame is returned; otherwise, Series is returned.

### See also:

Series.all Return True if all elements are True.

DataFrame.any Return True if one (or more) elements are True.

### **Examples**

### Series

```
>>> pd.Series([True, True]).all() # doctest: +SKIP
True
>>> pd.Series([True, False]).all() # doctest: +SKIP
False
>>> pd.Series([]).all() # doctest: +SKIP
True
>>> pd.Series([np.nan]).all() # doctest: +SKIP
True
>>> pd.Series([np.nan]).all() # doctest: +SKIP
True
>>> pd.Series([np.nan]).all(skipna=False) # doctest: +SKIP
True
```

## **DataFrames**

Create a dataframe from a dictionary.

```
>>> df = pd.DataFrame({'coll': [True, True], 'col2': [True, False]}) #_

->doctest: +SKIP

>>> df # doctest: +SKIP

coll col2

0 True True

1 True False
```

Default behaviour checks if column-wise values all return True.

```
>>> df.all() # doctest: +SKIP

col1 True

col2 False
dtype: bool
```

Specify axis='columns' to check if row-wise values all return True.

```
>>> df.all(axis='columns') # doctest: +SKIP

0 True

1 False
dtype: bool
```

Or axis=None for whether every value is True.

```
>>> df.all(axis=None) # doctest: +SKIP
False
```

any (axis=None, skipna=True, split\_every=False, out=None)

Return whether any element is True, potentially over an axis.

This docstring was copied from pandas.core.frame.DataFrame.any.

Some inconsistencies with the Dask version may exist.

Returns False unless there is at least one element within a series or along a Dataframe axis that is True or equivalent (e.g. non-zero or non-empty).

# **Parameters**

axis [{0 or 'index', 1 or 'columns', None}, default 0] Indicate which axis or axes should be reduced

- 0 / 'index': reduce the index, return a Series whose index is the original column labels.
- 1 / 'columns' : reduce the columns, return a Series whose index is the original index
- None: reduce all axes, return a scalar.

**bool\_only** [bool, default None (Not supported in Dask)] Include only boolean columns. If None, will attempt to use everything, then use only boolean data. Not implemented for Series.

**skipna** [bool, default True] Exclude NA/null values. If the entire row/column is NA and skipna is True, then the result will be False, as for an empty row/column. If skipna is False, then NA are treated as True, because these are not equal to zero.

**level** [int or level name, default None (Not supported in Dask)] If the axis is a MultiIndex (hierarchical), count along a particular level, collapsing into a Series.

\*\*kwargs [any, default None] Additional keywords have no effect but might be accepted for compatibility with NumPy.

#### Returns

**Series or DataFrame** If level is specified, then, DataFrame is returned; otherwise, Series is returned.

#### See also:

```
numpy.any Numpy version of this method.
```

Series.any Return whether any element is True.

Series.all Return whether all elements are True.

**DataFrame.any** Return whether any element is True over requested axis.

DataFrame.all Return whether all elements are True over requested axis.

## **Examples**

# **Series**

For Series input, the output is a scalar indicating whether any element is True.

```
>>> pd.Series([False, False]).any() # doctest: +SKIP
False
>>> pd.Series([True, False]).any() # doctest: +SKIP
True
>>> pd.Series([]).any() # doctest: +SKIP
False
>>> pd.Series([np.nan]).any() # doctest: +SKIP
False
>>> pd.Series([np.nan]).any() # doctest: +SKIP
True
```

## DataFrame

Whether each column contains at least one True element (the default).

```
>>> df.any() # doctest: +SKIP

A True

B True

C False
dtype: bool
```

Aggregating over the columns.

```
>>> df = pd.DataFrame({"A": [True, False], "B": [1, 2]}) # doctest: +SKIP
>>> df # doctest: +SKIP
A B
```

(continues on next page)

(continued from previous page)

```
0 True 1
1 False 2
```

```
>>> df.any(axis='columns') # doctest: +SKIP

0 True

1 True
dtype: bool
```

```
>>> df = pd.DataFrame({"A": [True, False], "B": [1, 0]}) # doctest: +SKIP
>>> df # doctest: +SKIP

A B
0 True 1
1 False 0
```

```
>>> df.any(axis='columns') # doctest: +SKIP

0 True

1 False
dtype: bool
```

Aggregating over the entire DataFrame with axis=None.

```
>>> df.any(axis=None) # doctest: +SKIP
True
```

any for an empty DataFrame is an empty Series.

```
>>> pd.DataFrame([]).any() # doctest: +SKIP
Series([], dtype: bool)
```

append (other, interleave\_partitions=False)

Append rows of other to the end of caller, returning a new object.

This docstring was copied from pandas.core.frame.DataFrame.append.

Some inconsistencies with the Dask version may exist.

Columns in other that are not in the caller are added as new columns.

# **Parameters**

**other** [DataFrame or Series/dict-like object, or list of these] The data to append.

**ignore\_index** [bool, default False (Not supported in Dask)] If True, the resulting axis will be labeled 0, 1, ..., n-1.

**verify\_integrity** [bool, default False (Not supported in Dask)] If True, raise ValueError on creating index with duplicates.

**sort** [bool, default False (Not supported in Dask)] Sort columns if the columns of *self* and *other* are not aligned.

Changed in version 1.0.0: Changed to not sort by default.

# Returns

### DataFrame

See also:

**concat** General function to concatenate DataFrame or Series objects.

### **Notes**

If a list of dict/series is passed and the keys are all contained in the DataFrame's index, the order of the columns in the resulting DataFrame will be unchanged.

Iteratively appending rows to a DataFrame can be more computationally intensive than a single concatenate. A better solution is to append those rows to a list and then concatenate the list with the original DataFrame all at once.

# **Examples**

```
>>> df = pd.DataFrame([[1, 2], [3, 4]], columns=list('AB')) # doctest: +SKIP
>>> df # doctest: +SKIP

A B
0 1 2
1 3 4
>>> df2 = pd.DataFrame([[5, 6], [7, 8]], columns=list('AB')) # doctest:

--+SKIP
>>> df.append(df2) # doctest: +SKIP

A B
0 1 2
1 3 4
0 5 6
1 7 8
```

With *ignore\_index* set to True:

```
>>> df.append(df2, ignore_index=True)  # doctest: +SKIP

A B
0 1 2
1 3 4
2 5 6
3 7 8
```

The following, while not recommended methods for generating DataFrames, show two ways to generate a DataFrame from multiple data sources.

Less efficient:

#### More efficient:

(continues on next page)

(continued from previous page)

```
1 1
2 2
3 3
4 4
```

apply (func, axis=0, broadcast=None, raw=False, reduce=None, args=(), meta='\_\_no\_default\_\_', result\_type=None, \*\*kwds)
Parallel version of pandas.DataFrame.apply

Taraner version or pandas. Datar rame: appry

1. Only axis=1 is supported (and must be specified explicitly).

This mimics the pandas version except for the following:

2. The user should provide output metadata via the meta keyword.

#### **Parameters**

**func** [function] Function to apply to each column/row **axis** [{0 or 'index', 1 or 'columns'}, default 0]

- 0 or 'index': apply function to each column (NOT SUPPORTED)
- 1 or 'columns': apply function to each row

meta [pd.DataFrame, pd.Series, dict, iterable, tuple, optional] An empty pd. DataFrame or pd.Series that matches the dtypes and column names of the output. This metadata is necessary for many algorithms in dask dataframe to work. For ease of use, some alternative inputs are also available. Instead of a DataFrame, a dict of {name: dtype} or iterable of (name, dtype) can be provided (note that the order of the names should match the order of the columns). Instead of a series, a tuple of (name, dtype) can be used. If not provided, dask will try to infer the metadata. This may lead to unexpected results, so providing meta is recommended. For more information, see dask.dataframe.utils.make\_meta.

args [tuple] Positional arguments to pass to function in addition to the array/series

Additional keyword arguments will be passed as keywords to the function

# Returns

applied [Series or DataFrame]

See also:

dask.DataFrame.map\_partitions

### **Examples**

```
>>> import pandas as pd
>>> import dask.dataframe as dd
>>> df = pd.DataFrame({'x': [1, 2, 3, 4, 5],
... 'y': [1., 2., 3., 4., 5.]})
>>> ddf = dd.from_pandas(df, npartitions=2)
```

Apply a function to row-wise passing in extra arguments in args and kwargs:

```
>>> def myadd(row, a, b=1):
...    return row.sum() + a + b
>>> res = ddf.apply(myadd, axis=1, args=(2,), b=1.5) # doctest: +SKIP
```

By default, dask tries to infer the output metadata by running your provided function on some fake data. This works well in many cases, but can sometimes be expensive, or even fail. To avoid this, you can manually specify the output metadata with the meta keyword. This can be specified in many forms, for more information see dask.dataframe.utils.make meta.

Here we specify the output is a Series with name 'x', and dtype float 64:

```
>>> res = ddf.apply(myadd, axis=1, args=(2,), b=1.5, meta=('x', 'f8'))
```

In the case where the metadata doesn't change, you can also pass in the object itself directly:

```
>>> res = ddf.apply(lambda row: row + 1, axis=1, meta=ddf)
```

```
applymap (func, meta='__no_default__')
```

Apply a function to a Dataframe elementwise.

This docstring was copied from pandas.core.frame.DataFrame.applymap.

Some inconsistencies with the Dask version may exist.

This method applies a function that accepts and returns a scalar to every element of a DataFrame.

#### **Parameters**

**func** [callable] Python function, returns a single value from a single value.

**na\_action** [{None, 'ignore'}, default None (Not supported in Dask)] If 'ignore', propagate NaN values, without passing them to func.

New in version 1.2.

### Returns

**DataFrame** Transformed DataFrame.

### See also:

**DataFrame.apply** Apply a function along input axis of DataFrame.

### **Examples**

```
>>> df = pd.DataFrame([[1, 2.12], [3.356, 4.567]]) # doctest: +SKIP

>>> df # doctest: +SKIP

0 1

0 1.000 2.120

1 3.356 4.567
```

Like Series.map, NA values can be ignored:

Note that a vectorized version of *func* often exists, which will be much faster. You could square each number elementwise.

```
>>> df.applymap(lambda x: x**2) # doctest: +SKIP

0 1
0 1.000000 4.494400
1 11.262736 20.857489
```

But it's better to avoid applymap in that case.

# assign(\*\*kwargs)

Assign new columns to a DataFrame.

This docstring was copied from pandas.core.frame.DataFrame.assign.

Some inconsistencies with the Dask version may exist.

Returns a new object with all original columns in addition to new ones. Existing columns that are reassigned will be overwritten.

#### **Parameters**

\*\*kwargs [dict of {str: callable or Series}] The column names are keywords. If the values are callable, they are computed on the DataFrame and assigned to the new columns. The callable must not change input DataFrame (though pandas doesn't check it). If the values are not callable, (e.g. a Series, scalar, or array), they are simply assigned.

#### Returns

**DataFrame** A new DataFrame with the new columns in addition to all the existing columns.

### **Notes**

Assigning multiple columns within the same assign is possible. Later items in '\*\*kwargs' may refer to newly created or modified columns in 'df'; items are computed and assigned into 'df' in order.

# **Examples**

```
>>> df = pd.DataFrame({'temp_c': [17.0, 25.0]},  # doctest: +SKIP
... index=['Portland', 'Berkeley'])
>>> df # doctest: +SKIP
```

(continues on next page)

(continued from previous page)

```
temp_c
Portland 17.0
Berkeley 25.0
```

Where the value is a callable, evaluated on df:

```
>>> df.assign(temp_f=lambda x: x.temp_c * 9 / 5 + 32) # doctest: +SKIP temp_c temp_f
Portland 17.0 62.6
Berkeley 25.0 77.0
```

Alternatively, the same behavior can be achieved by directly referencing an existing Series or sequence:

```
>>> df.assign(temp_f=df['temp_c'] * 9 / 5 + 32) # doctest: +SKIP temp_c temp_f
Portland 17.0 62.6
Berkeley 25.0 77.0
```

You can create multiple columns within the same assign where one of the columns depends on another one defined within the same assign:

```
>>> df.assign(temp_f=lambda x: x['temp_c'] * 9 / 5 + 32, # doctest: +SKIP
... temp_k=lambda x: (x['temp_f'] + 459.67) * 5 / 9)
temp_c temp_f temp_k
Portland 17.0 62.6 290.15
Berkeley 25.0 77.0 298.15
```

# $\mathtt{astype}\,(\mathit{dtype})$

Cast a pandas object to a specified dtype dtype.

This docstring was copied from pandas.core.frame.DataFrame.astype.

Some inconsistencies with the Dask version may exist.

### **Parameters**

**dtype** [data type, or dict of column name -> data type] Use a numpy.dtype or Python type to cast entire pandas object to the same type. Alternatively, use {col: dtype, ...}, where col is a column label and dtype is a numpy.dtype or Python type to cast one or more of the DataFrame's columns to column-specific types.

**copy** [bool, default True (Not supported in Dask)] Return a copy when <code>copy=True</code> (be very careful setting <code>copy=False</code> as changes to values then may propagate to other pandas objects).

**errors** [{'raise', 'ignore'}, default 'raise' (Not supported in Dask)] Control raising of exceptions on invalid data for provided dtype.

- raise: allow exceptions to be raised
- ignore: suppress exceptions. On error return original object.

# Returns

**casted** [same type as caller]

### See also:

to\_datetime Convert argument to datetime.

to\_timedelta Convert argument to timedelta.

to\_numeric Convert argument to a numeric type.

numpy.ndarray.astype Cast a numpy array to a specified type.

# **Examples**

#### Create a DataFrame:

```
>>> d = {'col1': [1, 2], 'col2': [3, 4]} # doctest: +SKIP

>>> df = pd.DataFrame(data=d) # doctest: +SKIP

>>> df.dtypes # doctest: +SKIP

col1 int64

col2 int64

dtype: object
```

#### Cast all columns to int32:

```
>>> df.astype('int32').dtypes # doctest: +SKIP
col1 int32
col2 int32
dtype: object
```

# Cast col1 to int32 using a dictionary:

```
>>> df.astype({'col1': 'int32'}).dtypes # doctest: +SKIP
col1 int32
col2 int64
dtype: object
```

# Create a series:

```
>>> ser = pd.Series([1, 2], dtype='int32') # doctest: +SKIP
>>> ser # doctest: +SKIP
0     1
1     2
dtype: int32
>>> ser.astype('int64') # doctest: +SKIP
0     1
1     2
dtype: int64
```

# Convert to categorical type:

```
>>> ser.astype('category') # doctest: +SKIP

0 1

1 2
dtype: category
Categories (2, int64): [1, 2]
```

### Convert to ordered categorical type with custom ordering:

```
>>> cat_dtype = pd.api.types.CategoricalDtype( # doctest: +SKIP
... categories=[2, 1], ordered=True)
>>> ser.astype(cat_dtype) # doctest: +SKIP
0    1
1    2
dtype: category
Categories (2, int64): [2 < 1]</pre>
```

Note that using copy=False and changing data on a new pandas object may propagate changes:

```
>>> s1 = pd.Series([1, 2])  # doctest: +SKIP

>>> s2 = s1.astype('int64', copy=False)  # doctest: +SKIP

>>> s2[0] = 10  # doctest: +SKIP

>>> s1  # note that s1[0] has changed too  # doctest: +SKIP

0  10

1  2

dtype: int64
```

#### Create a series of dates:

Datetimes are localized to UTC first before converting to the specified timezone:

```
>>> ser_date.astype('datetime64[ns, US/Eastern]') # doctest: +SKIP
0 2019-12-31 19:00:00-05:00
1 2020-01-01 19:00:00-05:00
2 2020-01-02 19:00:00-05:00
dtype: datetime64[ns, US/Eastern]
```

#### attrs

Dictionary of global attributes of this dataset.

This docstring was copied from pandas.core.frame.DataFrame.attrs.

Some inconsistencies with the Dask version may exist.

**Warning:** attrs is experimental and may change without warning.

#### See also:

DataFrame.flags Global flags applying to this object.

```
bfill (axis=None, limit=None)
```

```
Synonym for DataFrame.fillna() with method='bfill'.
```

This docstring was copied from pandas.core.frame.DataFrame.bfill.

Some inconsistencies with the Dask version may exist.

#### Returns

**{klass} or None** Object with missing values filled or None if inplace=True.

```
categorize(columns=None, index=None, split_every=None, **kwargs)
```

Convert columns of the DataFrame to category dtype.

#### **Parameters**

- **columns** [list, optional] A list of column names to convert to categoricals. By default any column with an object dtype is converted to a categorical, and any unknown categoricals are made known.
- **index** [bool, optional] Whether to categorize the index. By default, object indices are converted to categorical, and unknown categorical indices are made known. Set True to always categorize the index, False to never.
- **split\_every** [int, optional] Group partitions into groups of this size while performing a tree-reduction. If set to False, no tree-reduction will be used. Default is 16.

kwargs Keyword arguments are passed on to compute.

### clear\_divisions()

Forget division information

clip (lower=None, upper=None, out=None)

Trim values at input threshold(s).

This docstring was copied from pandas.core.frame.DataFrame.clip.

Some inconsistencies with the Dask version may exist.

Assigns values outside boundary to boundary values. Thresholds can be singular values or array like, and in the latter case the clipping is performed element-wise in the specified axis.

#### **Parameters**

- **lower** [float or array\_like, default None] Minimum threshold value. All values below this threshold will be set to it.
- **upper** [float or array\_like, default None] Maximum threshold value. All values above this threshold will be set to it.
- **axis** [int or str axis name, optional (Not supported in Dask)] Align object with lower and upper along the given axis.
- **inplace** [bool, default False (Not supported in Dask)] Whether to perform the operation in place on the data.
- \*args, \*\*kwargs Additional keywords have no effect but might be accepted for compatibility with numpy.

### Returns

**Series or DataFrame or None** Same type as calling object with the values outside the clip boundaries replaced or None if inplace=True.

### See also:

**Series**. clip Trim values at input threshold in series.

DataFrame. clip Trim values at input threshold in dataframe.

numpy.clip (limit) the values in an array.

# **Examples**

```
>>> data = {'col_0': [9, -3, 0, -1, 5], 'col_1': [-2, -7, 6, 8, -5]} #_

\times doctest: +SKIP

>>> df = pd.DataFrame(data) # doctest: +SKIP

>>> df # doctest: +SKIP
```

(continues on next page)

(continued from previous page)

```
      col_0
      col_1

      0
      9
      -2

      1
      -3
      -7

      2
      0
      6

      3
      -1
      8

      4
      5
      -5
```

Clips per column using lower and upper thresholds:

```
>>> df.clip(-4, 6) # doctest: +SKIP

col_0 col_1
0 6 -2
1 -3 -4
2 0 6
3 -1 6
4 5 -4
```

Clips using specific lower and upper thresholds per column element:

```
>>> t = pd.Series([2, -4, -1, 6, 3]) # doctest: +SKIP

>>> t # doctest: +SKIP

0 2

1 -4

2 -1

3 6

4 3

dtype: int64
```

```
>>> df.clip(t, t + 4, axis=0) # doctest: +SKIP

col_0 col_1
0 6 2
1 -3 -4
2 0 3
3 6 8
4 5 3
```

combine (other, func, fill\_value=None, overwrite=True)

Perform column-wise combine with another DataFrame.

This docstring was copied from pandas.core.frame.DataFrame.combine.

Some inconsistencies with the Dask version may exist.

Combines a DataFrame with *other* DataFrame using *func* to element-wise combine columns. The row and column indexes of the resulting DataFrame will be the union of the two.

#### **Parameters**

other [DataFrame] The DataFrame to merge column-wise.

**func** [function] Function that takes two series as inputs and return a Series or a scalar. Used to merge the two dataframes column by columns.

**fill\_value** [scalar value, default None] The value to fill NaNs with prior to passing any column to the merge func.

**overwrite** [bool, default True] If True, columns in *self* that do not exist in *other* will be overwritten with NaNs.

## Returns

**DataFrame** Combination of the provided DataFrames.

#### See also:

DataFrame.combine\_first Combine two DataFrame objects and default to non-null values in frame calling the method.

# **Examples**

Combine using a simple function that chooses the smaller column.

Example using a true element-wise combine function.

```
>>> df1 = pd.DataFrame({'A': [5, 0], 'B': [2, 4]}) # doctest: +SKIP

>>> df2 = pd.DataFrame({'A': [1, 1], 'B': [3, 3]}) # doctest: +SKIP

>>> df1.combine(df2, np.minimum) # doctest: +SKIP

A B

0 1 2

1 0 3
```

Using fill\_value fills Nones prior to passing the column to the merge function.

```
>>> df1 = pd.DataFrame({'A': [0, 0], 'B': [None, 4]}) # doctest: +SKIP
>>> df2 = pd.DataFrame({'A': [1, 1], 'B': [3, 3]}) # doctest: +SKIP
>>> df1.combine(df2, take_smaller, fill_value=-5) # doctest: +SKIP
A B
0 0 -5.0
1 0 4.0
```

However, if the same element in both dataframes is None, that None is preserved

```
>>> df1 = pd.DataFrame({'A': [0, 0], 'B': [None, 4]}) # doctest: +SKIP

>>> df2 = pd.DataFrame({'A': [1, 1], 'B': [None, 3]}) # doctest: +SKIP

>>> df1.combine(df2, take_smaller, fill_value=-5) # doctest: +SKIP

A B

0 0 -5.0

1 0 3.0
```

Example that demonstrates the use of *overwrite* and behavior when the axis differ between the dataframes.

```
>>> df1 = pd.DataFrame({'A': [0, 0], 'B': [4, 4]}) # doctest: +SKIP
>>> df2 = pd.DataFrame({'B': [3, 3], 'C': [-10, 1], }, index=[1, 2]) #__

-doctest: +SKIP
>>> df1.combine(df2, take_smaller) # doctest: +SKIP

A B C
0 NaN NaN NaN
1 NaN 3.0 -10.0
2 NaN 3.0 1.0
```

```
>>> df1.combine(df2, take_smaller, overwrite=False) # doctest: +SKIP

A B C
0 0.0 NaN NaN
1 0.0 3.0 -10.0
2 NaN 3.0 1.0
```

Demonstrating the preference of the passed in dataframe.

```
>>> df2 = pd.DataFrame({'B': [3, 3], 'C': [1, 1], }, index=[1, 2]) #__

->> doctest: +SKIP
>>> df2.combine(df1, take_smaller) # doctest: +SKIP

A B C
0 0.0 NaN NaN
1 0.0 3.0 NaN
2 NaN 3.0 NaN
```

```
>>> df2.combine(df1, take_smaller, overwrite=False) # doctest: +SKIP

A B C
0 0.0 NaN NaN
1 0.0 3.0 1.0
2 NaN 3.0 1.0
```

#### combine first(other)

Update null elements with value in the same location in *other*.

This docstring was copied from pandas.core.frame.DataFrame.combine\_first.

Some inconsistencies with the Dask version may exist.

Combine two DataFrame objects by filling null values in one DataFrame with non-null values from other DataFrame. The row and column indexes of the resulting DataFrame will be the union of the two.

#### **Parameters**

other [DataFrame] Provided DataFrame to use to fill null values.

#### Returns

# **DataFrame**

### See also:

DataFrame. combine Perform series-wise operation on two DataFrames using a given function.

# **Examples**

```
>>> df1 = pd.DataFrame({'A': [None, 0], 'B': [None, 4]}) # doctest: +SKIP

>>> df2 = pd.DataFrame({'A': [1, 1], 'B': [3, 3]}) # doctest: +SKIP

>>> df1.combine_first(df2) # doctest: +SKIP

A B

0 1.0 3.0

1 0.0 4.0
```

Null values still persist if the location of that null value does not exist in *other* 

(continues on next page)

(continued from previous page)

```
>>> df1.combine_first(df2) # doctest: +SKIP

A B C

0 NaN 4.0 NaN

1 0.0 3.0 1.0

2 NaN 3.0 1.0
```

# compute (\*\*kwargs)

Compute this dask collection

This turns a lazy Dask collection into its in-memory equivalent. For example a Dask array turns into a NumPy array and a Dask dataframe turns into a Pandas dataframe. The entire dataset must fit into memory before calling this operation.

### **Parameters**

**scheduler** [string, optional] Which scheduler to use like "threads", "synchronous" or "processes". If not provided, the default is to check the global settings first, and then fall back to the collection defaults.

**optimize\_graph** [bool, optional] If True [default], the graph is optimized before computation. Otherwise the graph is run as is. This can be useful for debugging.

kwargs Extra keywords to forward to the scheduler function.

See also:

### dask.base.compute

### copy()

Make a copy of the dataframe

This is strictly a shallow copy of the underlying computational graph. It does not affect the underlying data

corr (method='pearson', min\_periods=None, split\_every=False)

Compute pairwise correlation of columns, excluding NA/null values.

This docstring was copied from pandas.core.frame.DataFrame.corr.

Some inconsistencies with the Dask version may exist.

# **Parameters**

**method** [{'pearson', 'kendall', 'spearman'} or callable] Method of correlation:

- pearson: standard correlation coefficient
- · kendall: Kendall Tau correlation coefficient
- spearman : Spearman rank correlation
- callable: callable with input two 1d ndarrays and returning a float. Note that the returned matrix from corr will have 1 along the diagonals and will be symmetric regardless of the callable's behavior.

New in version 0.24.0.

**min\_periods** [int, optional] Minimum number of observations required per pair of columns to have a valid result. Currently only available for Pearson and Spearman correlation.

# Returns

DataFrame Correlation matrix.

#### See also:

DataFrame.corrwith Compute pairwise correlation with another DataFrame or Series.

Series. corr Compute the correlation between two Series.

# **Examples**

# count (axis=None, split\_every=False)

Count non-NA cells for each column or row.

This docstring was copied from pandas.core.frame.DataFrame.count.

Some inconsistencies with the Dask version may exist.

The values *None*, *NaN*, *NaT*, and optionally *numpy.inf* (depending on *pan-das.options.mode.use\_inf\_as\_na*) are considered NA.

### **Parameters**

**axis** [{0 or 'index', 1 or 'columns'}, default 0] If 0 or 'index' counts are generated for each column. If 1 or 'columns' counts are generated for each row.

**level** [int or str, optional (Not supported in Dask)] If the axis is a *MultiIndex* (hierarchical), count along a particular *level*, collapsing into a *DataFrame*. A *str* specifies the level name.

numeric\_only [bool, default False (Not supported in Dask)] Include only float, int or boolean data.

### Returns

**Series or DataFrame** For each column/row the number of non-NA/null entries. If *level* is specified returns a *DataFrame*.

### See also:

Series. count Number of non-NA elements in a Series.

DataFrame.value\_counts Count unique combinations of columns.

DataFrame . shape Number of DataFrame rows and columns (including NA elements).

DataFrame.isna Boolean same-sized DataFrame showing places of NA elements.

# **Examples**

Constructing DataFrame from a dictionary:

```
>>> df = pd.DataFrame({"Person": # doctest: +SKIP
                      ["John", "Myla", "Lewis", "John", "Myla"],
                      "Age": [24., np.nan, 21., 33, 26],
. . .
                      "Single": [False, True, True, True, False] })
>>> df # doctest: +SKIP
  Person Age Single
    John 24.0
                False
    Myla
          NaN
                 True
2
   Lewis 21.0
                  True
    John 33.0
3
                  True
    Myla 26.0
                False
4
```

Notice the uncounted NA values:

```
>>> df.count() # doctest: +SKIP

Person 5

Age 4

Single 5

dtype: int64
```

### Counts for each row:

# Counts for one level of a MultiIndex:

cov (min\_periods=None, split\_every=False)

Compute pairwise covariance of columns, excluding NA/null values.

This docstring was copied from pandas.core.frame.DataFrame.cov.

Some inconsistencies with the Dask version may exist.

Compute the pairwise covariance among the series of a DataFrame. The returned data frame is the covariance matrix of the columns of the DataFrame.

Both NA and null values are automatically excluded from the calculation. (See the note below about bias from missing values.) A threshold can be set for the minimum number of observations for each value created. Comparisons with observations below this threshold will be returned as NaN.

This method is generally used for the analysis of time series data to understand the relationship between different measures across time.

### **Parameters**

**min\_periods** [int, optional] Minimum number of observations required per pair of columns to have a valid result.

**ddof** [int, default 1 (Not supported in Dask)] Delta degrees of freedom. The divisor used in calculations is N - ddof, where N represents the number of elements.

New in version 1.1.0.

#### Returns

**DataFrame** The covariance matrix of the series of the DataFrame.

### See also:

```
Series.cov Compute covariance with another Series.
```

core.window.ExponentialMovingWindow.cov Exponential weighted sample covariance.

core.window.Expanding.cov Expanding sample covariance.

core.window.Rolling.cov Rolling sample covariance.

### **Notes**

Returns the covariance matrix of the DataFrame's time series. The covariance is normalized by N-ddof.

For DataFrames that have Series that are missing data (assuming that data is missing at random) the returned covariance matrix will be an unbiased estimate of the variance and covariance between the member Series.

However, for many applications this estimate may not be acceptable because the estimate covariance matrix is not guaranteed to be positive semi-definite. This could lead to estimate correlations having absolute values which are greater than one, and/or a non-invertible covariance matrix. See Estimation of covariance matrices for more details.

## **Examples**

```
>>> df = pd.DataFrame([(1, 2), (0, 3), (2, 0), (1, 1)], # doctest: +SKIP

... columns=['dogs', 'cats'])
>>> df.cov() # doctest: +SKIP

dogs cats
dogs 0.666667 -1.000000
cats -1.000000 1.666667
```

```
>>> np.random.seed(42)  # doctest: +SKIP

>>> df = pd.DataFrame(np.random.randn(1000, 5), # doctest: +SKIP

... columns=['a', 'b', 'c', 'd', 'e'])

>>> df.cov() # doctest: +SKIP

a b c d e

a 0.998438 -0.020161 0.059277 -0.008943 0.014144

b -0.020161 1.059352 -0.008543 -0.024738 0.009826

c 0.059277 -0.008543 1.010670 -0.001486 -0.000271

d -0.008943 -0.024738 -0.001486 0.921297 -0.013692

e 0.014144 0.009826 -0.000271 -0.013692 0.977795
```

# Minimum number of periods

This method also supports an optional min\_periods keyword that specifies the required minimum number of non-NA observations for each column pair in order to have a valid result:

# cummax (axis=None, skipna=True, out=None)

Return cumulative maximum over a DataFrame or Series axis.

This docstring was copied from pandas.core.frame.DataFrame.cummax.

Some inconsistencies with the Dask version may exist.

Returns a DataFrame or Series of the same size containing the cumulative maximum.

### **Parameters**

**axis** [{0 or 'index', 1 or 'columns'}, default 0] The index or the name of the axis. 0 is equivalent to None or 'index'.

**skipna** [bool, default True] Exclude NA/null values. If an entire row/column is NA, the result will be NA.

\*args, \*\*kwargs Additional keywords have no effect but might be accepted for compatibility with NumPy.

#### Returns

**Series or DataFrame** Return cumulative maximum of Series or DataFrame.

# See also:

core.window.Expanding.max Similar functionality but ignores NaN values.

**DataFrame.max** Return the maximum over DataFrame axis.

DataFrame.cummax Return cumulative maximum over DataFrame axis.

**DataFrame**. cummin Return cumulative minimum over DataFrame axis.

DataFrame. cumsum Return cumulative sum over DataFrame axis.

DataFrame.cumprod Return cumulative product over DataFrame axis.

# **Examples**

# Series

```
>>> s = pd.Series([2, np.nan, 5, -1, 0]) # doctest: +SKIP
>>> s # doctest: +SKIP
0 2.0
1 NaN
```

(continues on next page)

(continued from previous page)

```
2 5.0
3 -1.0
4 0.0
dtype: float64
```

By default, NA values are ignored.

To include NA values in the operation, use skipna=False

### **DataFrame**

By default, iterates over rows and finds the maximum in each column. This is equivalent to axis=None or axis='index'.

```
>>> df.cummax() # doctest: +SKIP

A B
0 2.0 1.0
1 3.0 NaN
2 3.0 1.0
```

To iterate over columns and find the maximum in each row, use axis=1

```
>>> df.cummax(axis=1) # doctest: +SKIP

A B

0 2.0 2.0

1 3.0 NaN

2 1.0 1.0
```

cummin (axis=None, skipna=True, out=None)

Return cumulative minimum over a DataFrame or Series axis.

This docstring was copied from pandas.core.frame.DataFrame.cummin.

Some inconsistencies with the Dask version may exist.

Returns a DataFrame or Series of the same size containing the cumulative minimum.

### **Parameters**

**axis** [{0 or 'index', 1 or 'columns'}, default 0] The index or the name of the axis. 0 is equivalent to None or 'index'.

**skipna** [bool, default True] Exclude NA/null values. If an entire row/column is NA, the result will be NA.

\*args, \*\*kwargs Additional keywords have no effect but might be accepted for compatibility with NumPy.

#### Returns

Series or DataFrame Return cumulative minimum of Series or DataFrame.

# See also:

core.window.Expanding.min Similar functionality but ignores NaN values.

DataFrame.min Return the minimum over DataFrame axis.

DataFrame.cummax Return cumulative maximum over DataFrame axis.

DataFrame.cummin Return cumulative minimum over DataFrame axis.

DataFrame.cumsum Return cumulative sum over DataFrame axis.

**DataFrame**. cumprod Return cumulative product over DataFrame axis.

### **Examples**

## Series

```
>>> s = pd.Series([2, np.nan, 5, -1, 0]) # doctest: +SKIP

>>> s # doctest: +SKIP

0 2.0

1 NaN

2 5.0

3 -1.0

4 0.0

dtype: float64
```

## By default, NA values are ignored.

To include NA values in the operation, use skipna=False

```
>>> s.cummin(skipna=False) # doctest: +SKIP

0 2.0

1 NaN

2 NaN

3 NaN

4 NaN

dtype: float64
```

#### **DataFrame**

```
>>> df = pd.DataFrame([[2.0, 1.0], # doctest: +SKIP
... [3.0, np.nan],
... [1.0, 0.0]],
... columns=list('AB'))
>>> df # doctest: +SKIP
A B
0 2.0 1.0
1 3.0 NaN
2 1.0 0.0
```

By default, iterates over rows and finds the minimum in each column. This is equivalent to axis=None or axis='index'.

```
>>> df.cummin() # doctest: +SKIP

A B
0 2.0 1.0
1 2.0 NaN
2 1.0 0.0
```

To iterate over columns and find the minimum in each row, use axis=1

```
>>> df.cummin(axis=1) # doctest: +SKIP

A B
0 2.0 1.0
1 3.0 NaN
2 1.0 0.0
```

cumprod (axis=None, skipna=True, dtype=None, out=None)

Return cumulative product over a DataFrame or Series axis.

This docstring was copied from pandas.core.frame.DataFrame.cumprod.

Some inconsistencies with the Dask version may exist.

Returns a DataFrame or Series of the same size containing the cumulative product.

### **Parameters**

**axis** [{0 or 'index', 1 or 'columns'}, default 0] The index or the name of the axis. 0 is equivalent to None or 'index'.

**skipna** [bool, default True] Exclude NA/null values. If an entire row/column is NA, the result will be NA.

\*args, \*\*kwargs Additional keywords have no effect but might be accepted for compatibility with NumPy.

### Returns

**Series or DataFrame** Return cumulative product of Series or DataFrame.

### See also:

core.window.Expanding.prod Similar functionality but ignores NaN values.

**DataFrame.prod** Return the product over DataFrame axis.

**DataFrame.cummax** Return cumulative maximum over DataFrame axis.

DataFrame. cummin Return cumulative minimum over DataFrame axis.

DataFrame.cumsum Return cumulative sum over DataFrame axis.

**DataFrame**. cumprod Return cumulative product over DataFrame axis.

# **Examples**

### Series

```
>>> s = pd.Series([2, np.nan, 5, -1, 0]) # doctest: +SKIP

>>> s # doctest: +SKIP

0 2.0

1 NaN

2 5.0

3 -1.0

4 0.0

dtype: float64
```

By default, NA values are ignored.

To include NA values in the operation, use skipna=False

```
>>> s.cumprod(skipna=False) # doctest: +SKIP

0 2.0

1 NaN

2 NaN

3 NaN

4 NaN

dtype: float64
```

#### **DataFrame**

```
>>> df = pd.DataFrame([[2.0, 1.0], # doctest: +SKIP
... [3.0, np.nan],
... [1.0, 0.0]],
... columns=list('AB'))
>>> df # doctest: +SKIP
A B
0 2.0 1.0
1 3.0 NaN
2 1.0 0.0
```

By default, iterates over rows and finds the product in each column. This is equivalent to axis=None or axis='index'.

```
>>> df.cumprod()  # doctest: +SKIP

A B

0 2.0 1.0
1 6.0 NaN
2 6.0 0.0
```

To iterate over columns and find the product in each row, use axis=1

```
>>> df.cumprod(axis=1) # doctest: +SKIP

A B
0 2.0 2.0
1 3.0 NaN
2 1.0 0.0
```

cumsum (axis=None, skipna=True, dtype=None, out=None)

Return cumulative sum over a DataFrame or Series axis.

This docstring was copied from pandas.core.frame.DataFrame.cumsum.

Some inconsistencies with the Dask version may exist.

Returns a DataFrame or Series of the same size containing the cumulative sum.

### **Parameters**

**axis** [{0 or 'index', 1 or 'columns'}, default 0] The index or the name of the axis. 0 is equivalent to None or 'index'.

**skipna** [bool, default True] Exclude NA/null values. If an entire row/column is NA, the result will be NA.

\*args, \*\*kwargs Additional keywords have no effect but might be accepted for compatibility with NumPy.

#### Returns

**Series or DataFrame** Return cumulative sum of Series or DataFrame.

# See also:

core.window.Expanding.sum Similar functionality but ignores NaN values.

**DataFrame.sum** Return the sum over DataFrame axis.

DataFrame.cummax Return cumulative maximum over DataFrame axis.

DataFrame.cummin Return cumulative minimum over DataFrame axis.

DataFrame.cumsum Return cumulative sum over DataFrame axis.

**DataFrame**. cumprod Return cumulative product over DataFrame axis.

# **Examples**

# **Series**

```
>>> s = pd.Series([2, np.nan, 5, -1, 0]) # doctest: +SKIP

>>> s # doctest: +SKIP

0 2.0

1 NaN

2 5.0

3 -1.0

4 0.0

dtype: float64
```

By default, NA values are ignored.

To include NA values in the operation, use skipna=False

```
>>> s.cumsum(skipna=False) # doctest: +SKIP
0 2.0
1 NaN
2 NaN
3 NaN
4 NaN
dtype: float64
```

### **DataFrame**

```
>>> df = pd.DataFrame([[2.0, 1.0], # doctest: +SKIP

... [3.0, np.nan],

... [1.0, 0.0]],

... columns=list('AB'))

>>> df # doctest: +SKIP

A B

0 2.0 1.0

1 3.0 NaN

2 1.0 0.0
```

By default, iterates over rows and finds the sum in each column. This is equivalent to axis=None or axis='index'.

```
>>> df.cumsum() # doctest: +SKIP

A B
0 2.0 1.0
1 5.0 NaN
2 6.0 1.0
```

To iterate over columns and find the sum in each row, use axis=1

```
>>> df.cumsum(axis=1) # doctest: +SKIP

A B
0 2.0 3.0
1 3.0 NaN
2 1.0 1.0
```

describe (split\_every=False, percentiles=None, percentiles\_method='default', include=None, exclude=None)

Generate descriptive statistics.

This docstring was copied from pandas.core.frame.DataFrame.describe.

Some inconsistencies with the Dask version may exist.

Descriptive statistics include those that summarize the central tendency, dispersion and shape of a dataset's distribution, excluding NaN values.

Analyzes both numeric and object series, as well as DataFrame column sets of mixed data types. The output will vary depending on what is provided. Refer to the notes below for more detail.

### **Parameters**

**percentiles** [list-like of numbers, optional] The percentiles to include in the output. All should fall between 0 and 1. The default is [.25, .5, .75], which returns the 25th, 50th, and 75th percentiles.

**include** ['all', list-like of dtypes or None (default), optional] A white list of data types to include in the result. Ignored for Series. Here are the options:

- 'all' : All columns of the input will be included in the output.
- A list-like of dtypes: Limits the results to the provided data types. To limit the result to numeric types submit numpy.number. To limit it instead to object columns submit the numpy.object data type. Strings can also be used in the style of select\_dtypes (e.g. df.describe(include=['0'])). To select pandas categorical columns, use 'category'
- None (default): The result will include all numeric columns.

**exclude** [list-like of dtypes or None (default), optional,] A black list of data types to omit from the result. Ignored for Series. Here are the options:

- A list-like of dtypes: Excludes the provided data types from the result. To exclude numeric types submit numpy.number. To exclude object columns submit the data type numpy.object. Strings can also be used in the style of select\_dtypes (e.g. df.describe(include=['0'])). To exclude pandas categorical columns, use 'category'
- None (default): The result will exclude nothing.

datetime\_is\_numeric [bool, default False (Not supported in Dask)] Whether to treat datetime dtypes as numeric. This affects statistics calculated for the column. For DataFrame input, this also controls whether datetime columns are included by default.

New in version 1.1.0.

## Returns

**Series or DataFrame** Summary statistics of the Series or Dataframe provided.

### See also:

DataFrame.count Count number of non-NA/null observations.

**DataFrame.max** Maximum of the values in the object.

DataFrame.min Minimum of the values in the object.

DataFrame.mean Mean of the values.

DataFrame.std Standard deviation of the observations.

DataFrame.select\_dtypes Subset of a DataFrame including/excluding columns based on their dtype.

#### **Notes**

For numeric data, the result's index will include count, mean, std, min, max as well as lower, 50 and upper percentiles. By default the lower percentile is 25 and the upper percentile is 75. The 50 percentile is the same as the median.

For object data (e.g. strings or timestamps), the result's index will include count, unique, top, and freq. The top is the most common value. The freq is the most common value's frequency. Timestamps also include the first and last items.

If multiple object values have the highest count, then the count and top results will be arbitrarily chosen from among those with the highest count.

For mixed data types provided via a DataFrame, the default is to return only an analysis of numeric columns. If the dataframe consists only of object and categorical data without any numeric columns, the default is to return an analysis of both the object and categorical columns. If include='all' is provided as an option, the result will include a union of attributes of each type.

The *include* and *exclude* parameters can be used to limit which columns in a DataFrame are analyzed for the output. The parameters are ignored when analyzing a Series.

# **Examples**

Describing a numeric Series.

```
>>> s = pd.Series([1, 2, 3]) # doctest: +SKIP
>>> s.describe() # doctest: +SKIP
         3.0
count
         2.0
mean
         1.0
std
min
         1.0
25%
         1.5
         2.0
50%
75%
         2.5
max
         3.0
dtype: float64
```

Describing a categorical Series.

```
>>> s = pd.Series(['a', 'a', 'b', 'c']) # doctest: +SKIP
>>> s.describe() # doctest: +SKIP
count    4
unique    3
top     a
freq    2
dtype: object
```

Describing a timestamp Series.

```
>>> s = pd.Series([ # doctest: +SKIP
... np.datetime64("2000-01-01"),
... np.datetime64("2010-01-01"),
```

(continues on next page)

```
np.datetime64("2010-01-01")
. . .
...])
>>> s.describe(datetime_is_numeric=True)  # doctest: +SKIP
count
         2006-09-01 08:00:00
mean
         2000-01-01 00:00:00
min
         2004-12-31 12:00:00
         2010-01-01 00:00:00
75%
         2010-01-01 00:00:00
        2010-01-01 00:00:00
max
dtype: object
```

Describing a DataFrame. By default only numeric fields are returned.

```
>>> df = pd.DataFrame({'categorical': pd.Categorical(['d','e','f']), #_
\rightarrowdoctest: +SKIP
                        'numeric': [1, 2, 3],
                        'object': ['a', 'b', 'c']
. . .
                       })
. . .
>>> df.describe() # doctest: +SKIP
      numeric
      3.0
count
           2.0
mean
std
           1.0
min
           1.0
25%
           1.5
50%
           2.0
75%
           2.5
max
           3.0
```

Describing all columns of a DataFrame regardless of data type.

```
>>> df.describe(include='all') # doctest: +SKIP
  categorical numeric object
      3 3.0 3
count
unique
             3
                  NaN
                  NaN
top
                           а
freq
             1
                  NaN
                 2.0
           NaN
                       NaN
mean
                  1.0
           NaN
                         NaN
std
                   1.0
min
            NaN
                         NaN
25%
            NaN
                   1.5
                         NaN
50%
            NaN
                   2.0
                         NaN
75%
            NaN
                   2.5
                         NaN
            NaN
                   3.0
                         NaN
max
```

Describing a column from a DataFrame by accessing it as an attribute.

```
>>> df.numeric.describe() # doctest: +SKIP
count 3.0
mean 2.0
std 1.0
min 1.0
25% 1.5
50% 2.0
75% 2.5
```

(continues on next page)

```
max 3.0
Name: numeric, dtype: float64
```

Including only numeric columns in a DataFrame description.

```
>>> df.describe(include=[np.number]) # doctest: +SKIP
     numeric
count 3.0
         2.0
mean
std
         1.0
min
         1.0
25%
         1.5
50%
          2.0
75%
          2.5
         3.0
max
```

Including only string columns in a DataFrame description.

Including only categorical columns from a DataFrame description.

```
>>> df.describe(include=['category']) # doctest: +SKIP
categorical
count 3
unique 3
top d
freq 1
```

Excluding numeric columns from a DataFrame description.

```
>>> df.describe(exclude=[np.number]) # doctest: +SKIP
categorical object
count 3 3
unique 3 3
top f a
freq 1 1
```

Excluding object columns from a DataFrame description.

```
>>> df.describe(exclude=[object]) # doctest: +SKIP
    categorical numeric
                  3.0
             3
count
              3
unique
                    NaN
             f
                     NaN
top
freq
              1
                     NaN
mean
            NaN
                     2.0
std
            NaN
                    1.0
min
            NaN
                    1.0
25%
             NaN
                     1.5
50%
             NaN
                     2.0
```

(continues on next page)

```
75% NaN 2.5
max NaN 3.0
```

# diff(periods=1, axis=0)

First discrete difference of element.

This docstring was copied from pandas.core.frame.DataFrame.diff.

Some inconsistencies with the Dask version may exist.

**Note:** Pandas currently uses an <code>object-dtype</code> column to represent boolean data with missing values. This can cause issues for boolean-specific operations, like |. To enable boolean-specific operations, at the cost of metadata that doesn't match pandas, use <code>.astype(bool)</code> after the <code>shift</code>.

Calculates the difference of a Dataframe element compared with another element in the Dataframe (default is element in previous row).

#### **Parameters**

```
periods [int, default 1] Periods to shift for calculating difference, accepts negative values. axis [{0 or 'index', 1 or 'columns'}, default 0] Take difference over rows (0) or columns (1).
```

#### Returns

**Dataframe** First differences of the Series.

## See also:

Dataframe.pct\_change Percent change over given number of periods.

Dataframe.shift Shift index by desired number of periods with an optional time freq.

Series.diff First discrete difference of object.

### **Notes**

For boolean dtypes, this uses operator.xor() rather than operator.sub(). The result is calculated according to current dtype in Dataframe, however dtype of the result is always float64.

# **Examples**

Difference with previous row

```
>>> df = pd.DataFrame(\{'a': [1, 2, 3, 4, 5, 6],
                                                   # doctest: +SKIP
                        'b': [1, 1, 2, 3, 5, 8],
. . .
                        'c': [1, 4, 9, 16, 25, 36]})
>>> df # doctest: +SKIP
   a b
          1
  1 1
  2 1
          4
2
  3 2
          9
3
  4
     3
         16
```

(continues on next page)

```
4 5 5 25
5 6 8 36
```

```
>>> df.diff() # doctest: +SKIP
   a b
             C
  NaN NaN
            NaN
  1.0
            3.0
  1.0
      1.0
            5.0
      1.0
            7.0
  1.0
  1.0 2.0
           9.0
 1.0 3.0 11.0
```

# Difference with previous column

```
>>> df.diff(axis=1) # doctest: +SKIP

a b c
0 NaN 0 0
1 NaN -1 3
2 NaN -1 7
3 NaN -1 13
4 NaN 0 20
5 NaN 2 28
```

## Difference with 3rd previous row

```
>>> df.diff(periods=3) # doctest: +SKIP

a b c
0 NaN NaN NaN
1 NaN NaN NaN
2 NaN NaN NaN
3 3.0 2.0 15.0
4 3.0 4.0 21.0
5 3.0 6.0 27.0
```

# Difference with following row

```
>>> df.diff(periods=-1) # doctest: +SKIP

a b c
0 -1.0 0.0 -3.0
1 -1.0 -1.0 -5.0
2 -1.0 -1.0 -7.0
3 -1.0 -2.0 -9.0
4 -1.0 -3.0 -11.0
5 NaN NaN NaN
```

# Overflow in input dtype

```
>>> df = pd.DataFrame({'a': [1, 0]}, dtype=np.uint8) # doctest: +SKIP
>>> df.diff() # doctest: +SKIP

a
0 NaN
1 255.0
```

div (other, axis='columns', level=None, fill\_value=None)

Get Floating division of dataframe and other, element-wise (binary operator truediv).

This docstring was copied from pandas.core.frame.DataFrame.div.

Some inconsistencies with the Dask version may exist.

Equivalent to dataframe / other, but with support to substitute a fill\_value for missing data in one of the inputs. With reverse version, *rtruediv*.

Among flexible wrappers (add, sub, mul, div, mod, pow) to arithmetic operators: +, -, \*, /, //, %, \*\*.

#### **Parameters**

**other** [scalar, sequence, Series, or DataFrame] Any single or multiple element data structure, or list-like object.

**axis** [{0 or 'index', 1 or 'columns'}] Whether to compare by the index (0 or 'index') or columns (1 or 'columns'). For Series input, axis to match Series index on.

**level** [int or label] Broadcast across a level, matching Index values on the passed Multi-Index level.

**fill\_value** [float or None, default None] Fill existing missing (NaN) values, and any new element needed for successful DataFrame alignment, with this value before computation. If data in both corresponding DataFrame locations is missing the result will be missing.

#### Returns

**DataFrame** Result of the arithmetic operation.

### See also:

```
DataFrame. add Add DataFrames.

DataFrame. sub Subtract DataFrames.

DataFrame.mul Multiply DataFrames.

DataFrame.div Divide DataFrames (float division).

DataFrame.truediv Divide DataFrames (float division).

DataFrame.floordiv Divide DataFrames (integer division).

DataFrame.mod Calculate modulo (remainder after division).

DataFrame.pow Calculate exponential power.
```

### **Notes**

Mismatched indices will be unioned together.

### **Examples**

```
>>> df = pd.DataFrame({'angles': [0, 3, 4], # doctest: +SKIP
... 'degrees': [360, 180, 360]},
... index=['circle', 'triangle', 'rectangle'])
>>> df # doctest: +SKIP
angles degrees
circle 0 360
triangle 3 180
rectangle 4 360
```

Add a scalar with operator version which return the same results.

```
>>> df + 1 # doctest: +SKIP
angles degrees
circle 1 361
triangle 4 181
rectangle 5 361
```

```
>>> df.add(1) # doctest: +SKIP
angles degrees
circle 1 361
triangle 4 181
rectangle 5 361
```

## Divide by constant with reverse version.

#### Subtract a list and Series by axis with operator version.

```
>>> df - [1, 2] # doctest: +SKIP
angles degrees
circle -1 358
triangle 2 178
rectangle 3 358
```

```
>>> df.sub([1, 2], axis='columns') # doctest: +SKIP

angles degrees

circle -1 358

triangle 2 178

rectangle 3 358
```

# Multiply a DataFrame of different shape with operator version.

```
triangle 3 rectangle 4
```

```
>>> df * other # doctest: +SKIP
angles degrees
circle 0 NaN
triangle 9 NaN
rectangle 16 NaN
```

```
>>> df.mul(other, fill_value=0) # doctest: +SKIP

angles degrees

circle 0 0.0

triangle 9 0.0

rectangle 16 0.0
```

### Divide by a MultiIndex by level.

```
>>> df_multindex = pd.DataFrame({ 'angles': [0, 3, 4, 4, 5, 6], # doctest:
\hookrightarrow +SKIP
                                 'degrees': [360, 180, 360, 360, 540, 720]},
. . .
                                index=[['A', 'A', 'A', 'B', 'B', 'B'],
. . .
                                       ['circle', 'triangle', 'rectangle',
. . .
                                        'square', 'pentagon', 'hexagon']])
. . .
>>> df_multindex # doctest: +SKIP
       angles degrees
             0
A circle
                3
 triangle
                        180
                4
 rectangle
                 4
B square
                5
                        540
 pentagon
                 6
                        720
 hexagon
```

```
>>> df.div(df_multindex, level=1, fill_value=0) # doctest: +SKIP
          angles degrees
 triangle 1 ^
                 1.0
A circle
                     1.0
 rectangle
             1.0
                     1.0
B square
             0.0
                     0.0
                    0.0
            0.0
 pentagon
 hexagon
            0.0
                    0.0
```

# divide (other, axis='columns', level=None, fill\_value=None)

Get Floating division of dataframe and other, element-wise (binary operator truediv).

This docstring was copied from pandas.core.frame.DataFrame.divide.

Some inconsistencies with the Dask version may exist.

Equivalent to dataframe / other, but with support to substitute a fill\_value for missing data in one of the inputs. With reverse version, *rtruediv*.

Among flexible wrappers (add, sub, mul, div, mod, pow) to arithmetic operators: +, -, \*, /, //, %, \*\*.

### **Parameters**

**other** [scalar, sequence, Series, or DataFrame] Any single or multiple element data structure, or list-like object.

**axis** [{0 or 'index', 1 or 'columns'}] Whether to compare by the index (0 or 'index') or columns (1 or 'columns'). For Series input, axis to match Series index on.

**level** [int or label] Broadcast across a level, matching Index values on the passed Multi-Index level.

**fill\_value** [float or None, default None] Fill existing missing (NaN) values, and any new element needed for successful DataFrame alignment, with this value before computation. If data in both corresponding DataFrame locations is missing the result will be missing.

### **Returns**

**DataFrame** Result of the arithmetic operation.

#### See also:

```
DataFrame. add Add DataFrames.

DataFrame. sub Subtract DataFrames.

DataFrame. mul Multiply DataFrames.

DataFrame. div Divide DataFrames (float division).

DataFrame. truediv Divide DataFrames (float division).

DataFrame. floordiv Divide DataFrames (integer division).

DataFrame. mod Calculate modulo (remainder after division).

DataFrame. pow Calculate exponential power.
```

#### **Notes**

Mismatched indices will be unioned together.

# **Examples**

Add a scalar with operator version which return the same results.

```
>>> df + 1 # doctest: +SKIP

angles degrees

circle 1 361

triangle 4 181

rectangle 5 361
```

```
>>> df.add(1) # doctest: +SKIP
angles degrees
circle 1 361
triangle 4 181
rectangle 5 361
```

### Divide by constant with reverse version.

# Subtract a list and Series by axis with operator version.

```
>>> df - [1, 2] # doctest: +SKIP

angles degrees
circle -1 358
triangle 2 178
rectangle 3 358
```

```
>>> df.sub([1, 2], axis='columns') # doctest: +SKIP
angles degrees
circle -1 358
triangle 2 178
rectangle 3 358
```

# Multiply a DataFrame of different shape with operator version.

```
>>> df * other # doctest: +SKIP
angles degrees
circle 0 NaN
```

(continues on next page)

```
triangle 9 NaN rectangle 16 NaN
```

```
>>> df.mul(other, fill_value=0) # doctest: +SKIP

angles degrees

circle 0 0.0

triangle 9 0.0

rectangle 16 0.0
```

Divide by a MultiIndex by level.

```
>>> df_multindex = pd.DataFrame({ 'angles': [0, 3, 4, 4, 5, 6], # doctest:_
\hookrightarrow +SKIP
                                  'degrees': [360, 180, 360, 360, 540, 720]},
                                 index=[['A', 'A', 'A', 'B', 'B', 'B'],
. . .
                                        ['circle', 'triangle', 'rectangle',
. . .
                                         'square', 'pentagon', 'hexagon']])
>>> df_multindex # doctest: +SKIP
           angles degrees
            0
A circle
                  3
 triangle
                         180
 rectangle
                 4
                  4
B square
                  5
 pentagon
                         540
 hexagon
                 6
```

```
>>> df.div(df_multindex, level=1, fill_value=0) # doctest: +SKIP
           angles degrees
A circle
             NaN
                      1.0
              1.0
                      1.0
 triangle
 rectangle
             1.0
                      1.0
                       0.0
B square
              0.0
 pentagon
              0.0
 hexagon
```

drop (labels=None, axis=0, columns=None, errors='raise')

Drop specified labels from rows or columns.

This docstring was copied from pandas.core.frame.DataFrame.drop.

Some inconsistencies with the Dask version may exist.

Remove rows or columns by specifying label names and corresponding axis, or by specifying directly index or column names. When using a multi-index, labels on different levels can be removed by specifying the level.

# **Parameters**

**labels** [single label or list-like] Index or column labels to drop.

**axis** [{0 or 'index', 1 or 'columns'}, default 0] Whether to drop labels from the index (0 or 'index') or columns (1 or 'columns').

index [single label or list-like (Not supported in Dask)] Alternative to specifying axis
 (labels, axis=0 is equivalent to index=labels).

**columns** [single label or list-like] Alternative to specifying axis (labels, axis=1 is equivalent to columns=labels).

**level** [int or level name, optional (Not supported in Dask)] For MultiIndex, level from which the labels will be removed.

**inplace** [bool, default False (Not supported in Dask)] If False, return a copy. Otherwise, do operation inplace and return None.

**errors** [{'ignore', 'raise'}, default 'raise'] If 'ignore', suppress error and only existing labels are dropped.

#### Returns

**DataFrame or None** DataFrame without the removed index or column labels or None if inplace=True.

### **Raises**

**KeyError** If any of the labels is not found in the selected axis.

### See also:

**DataFrame.** 10c Label-location based indexer for selection by label.

**DataFrame**. **dropna** Return DataFrame with labels on given axis omitted where (all or any) data are missing.

**DataFrame.drop\_duplicates** Return DataFrame with duplicate rows removed, optionally only considering certain columns.

**Series.drop** Return Series with specified index labels removed.

# **Examples**

```
>>> df = pd.DataFrame(np.arange(12).reshape(3, 4), # doctest: +SKIP
... columns=['A', 'B', 'C', 'D'])
>>> df # doctest: +SKIP

A B C D
0 0 1 2 3
1 4 5 6 7
2 8 9 10 11
```

### Drop columns

```
>>> df.drop(['B', 'C'], axis=1) # doctest: +SKIP

A D
0 0 3
1 4 7
2 8 11
```

```
>>> df.drop(columns=['B', 'C']) # doctest: +SKIP

A D
0 0 3
1 4 7
2 8 11
```

# Drop a row by index

```
>>> df.drop([0, 1]) # doctest: +SKIP

A B C D

2 8 9 10 11
```

### Drop columns and/or rows of MultiIndex DataFrame

```
>>> midx = pd.MultiIndex(levels=[['lama', 'cow', 'falcon'],
                                                               # doctest: +SKIP
                                  ['speed', 'weight', 'length']],
. . .
                          codes=[[0, 0, 0, 1, 1, 1, 2, 2, 2],
. . .
                                 [0, 1, 2, 0, 1, 2, 0, 1, 2]])
. . .
>>> df = pd.DataFrame(index=midx, columns=['big', 'small'], # doctest: +SKIP
                      data=[[45, 30], [200, 100], [1.5, 1], [30, 20],
                             [250, 150], [1.5, 0.8], [320, 250],
                             [1, 0.8], [0.3, 0.2]])
>>> df
        # doctest: +SKIP
                big
                        small
                45.0
lama
        speed
                        30.0
        weight 200.0
        length 1.5
                        1.0
                30.0
                        20.0
        speed
COW
                250.0
                        150.0
        weight
        length
               1.5
                320.0
falcon
        speed
                        250.0
        weight
                1.0
                        0.8
                        0.2
        length
```

```
>>> df.drop(index='cow', columns='small') # doctest: +SKIP

big

lama speed 45.0

weight 200.0

length 1.5

falcon speed 320.0

weight 1.0

length 0.3
```

```
>>> df.drop(index='length', level=1) # doctest: +SKIP
               big
                       small
        speed
                45.0
               200.0
        weight
        speed
                        20.0
COW
        weight 250.0
                       150.0
       speed
falcon
       weight 1.0
                        0.8
```

**drop\_duplicates** (subset=None, split\_every=None, split\_out=1, ignore\_index=False, \*\*kwargs)
Return DataFrame with duplicate rows removed.

This docstring was copied from pandas.core.frame.DataFrame.drop\_duplicates.

Some inconsistencies with the Dask version may exist.

Considering certain columns is optional. Indexes, including time indexes are ignored.

# **Parameters**

**subset** [column label or sequence of labels, optional] Only consider certain columns for identifying duplicates, by default use all of the columns.

keep [{'first', 'last', False}, default 'first' (Not supported in Dask)] Determines which
duplicates (if any) to keep. - first: Drop duplicates except for the first occurrence.
- last: Drop duplicates except for the last occurrence. - False: Drop all duplicates.

**inplace** [bool, default False (Not supported in Dask)] Whether to drop duplicates in place or to return a copy.

**ignore\_index** [bool, default False] If True, the resulting axis will be labeled  $0, 1, \ldots, n-1$ 

New in version 1.0.0.

### Returns

DataFrame or None DataFrame with duplicates removed or None if inplace=True.

See also:

DataFrame.value\_counts Count unique combinations of columns.

## **Examples**

Consider dataset containing ramen rating.

```
>>> df = pd.DataFrame({  # doctest: +SKIP
       'brand': ['Yum Yum', 'Yum Yum', 'Indomie', 'Indomie'],
       'style': ['cup', 'cup', 'cup', 'pack', 'pack'],
. . .
       'rating': [4, 4, 3.5, 15, 5]
. . .
...})
>>> df # doctest: +SKIP
   brand style rating
0 Yum Yum cup 4.0
1 Yum Yum cup
                 4.0
                  3.5
2 Indomie cup
3 Indomie pack 15.0
 Indomie pack
                 5.0
```

By default, it removes duplicate rows based on all columns.

```
>>> df.drop_duplicates() # doctest: +SKIP

brand style rating
0 Yum Yum cup 4.0
2 Indomie cup 3.5
3 Indomie pack 15.0
4 Indomie pack 5.0
```

To remove duplicates on specific column(s), use  ${\tt subset}$ .

```
>>> df.drop_duplicates(subset=['brand']) # doctest: +SKIP

brand style rating
0 Yum Yum cup 4.0
2 Indomie cup 3.5
```

To remove duplicates and keep last occurrences, use keep.

dropna (how='any', subset=None, thresh=None)

Remove missing values.

This docstring was copied from pandas.core.frame.DataFrame.dropna.

Some inconsistencies with the Dask version may exist.

See the User Guide for more on which values are considered missing, and how to work with missing data.

#### **Parameters**

**axis** [{0 or 'index', 1 or 'columns'}, default 0 (Not supported in Dask)] Determine if rows or columns which contain missing values are removed.

- 0, or 'index': Drop rows which contain missing values.
- 1, or 'columns': Drop columns which contain missing value.

Changed in version 1.0.0: Pass tuple or list to drop on multiple axes. Only a single axis is allowed.

**how** [{'any', 'all'}, default 'any'] Determine if row or column is removed from DataFrame, when we have at least one NA or all NA.

- 'any': If any NA values are present, drop that row or column.
- 'all' : If all values are NA, drop that row or column.

thresh [int, optional] Require that many non-NA values.

**subset** [array-like, optional] Labels along other axis to consider, e.g. if you are dropping rows these would be a list of columns to include.

**inplace** [bool, default False (Not supported in Dask)] If True, do operation inplace and return None.

#### Returns

**DataFrame or None** DataFrame with NA entries dropped from it or None if inplace=True.

### See also:

DataFrame.isna Indicate missing values.

DataFrame.notna Indicate existing (non-missing) values.

DataFrame. fillna Replace missing values.

Series.dropna Drop missing values.

**Index.dropna** Drop missing indices.

# **Examples**

```
>>> df = pd.DataFrame({"name": ['Alfred', 'Batman', 'Catwoman'], # doctest:
\hookrightarrow +SKIP
                       "toy": [np.nan, 'Batmobile', 'Bullwhip'],
                       "born": [pd.NaT, pd.Timestamp("1940-04-25"),
. . .
                                pd.NaT]})
. . .
>>> df # doctest: +SKIP
      name toy
                            born
    Alfred
                   NaN
                             NaT
    Batman Batmobile 1940-04-25
  Catwoman Bullwhip
                              NaT
```

Drop the rows where at least one element is missing.

```
>>> df.dropna() # doctest: +SKIP

name toy born

1 Batman Batmobile 1940-04-25
```

Drop the columns where at least one element is missing.

```
>>> df.dropna(axis='columns') # doctest: +SKIP

name
0 Alfred
1 Batman
2 Catwoman
```

Drop the rows where all elements are missing.

```
>>> df.dropna(how='all') # doctest: +SKIP

name toy born

0 Alfred NaN NaT

1 Batman Batmobile 1940-04-25

2 Catwoman Bullwhip NaT
```

Keep only the rows with at least 2 non-NA values.

```
>>> df.dropna(thresh=2) # doctest: +SKIP

name toy born

1 Batman Batmobile 1940-04-25
2 Catwoman Bullwhip NaT
```

Define in which columns to look for missing values.

```
>>> df.dropna(subset=['name', 'toy']) # doctest: +SKIP

name toy born

1 Batman Batmobile 1940-04-25
2 Catwoman Bullwhip NaT
```

Keep the DataFrame with valid entries in the same variable.

```
>>> df.dropna(inplace=True) # doctest: +SKIP
>>> df # doctest: +SKIP
    name toy born
1 Batman Batmobile 1940-04-25
```

# dtypes

Return data types

```
eq (other, axis='columns', level=None)
```

Get Equal to of dataframe and other, element-wise (binary operator eq).

This docstring was copied from pandas.core.frame.DataFrame.eq.

Some inconsistencies with the Dask version may exist.

Among flexible wrappers (eq, ne, le, lt, ge, gt) to comparison operators.

Equivalent to ==, !=, <=, >=, > with support to choose axis (rows or columns) and level for comparison.

### **Parameters**

**other** [scalar, sequence, Series, or DataFrame] Any single or multiple element data structure, or list-like object.

**axis** [{0 or 'index', 1 or 'columns'}, default 'columns'] Whether to compare by the index (0 or 'index') or columns (1 or 'columns').

**level** [int or label] Broadcast across a level, matching Index values on the passed Multi-Index level.

## **Returns**

**DataFrame of bool** Result of the comparison.

#### See also:

DataFrame. eq Compare DataFrames for equality elementwise.

DataFrame. ne Compare DataFrames for inequality elementwise.

DataFrame. 1e Compare DataFrames for less than inequality or equality elementwise.

DataFrame. 1t Compare DataFrames for strictly less than inequality elementwise.

DataFrame. ge Compare DataFrames for greater than inequality or equality elementwise.

DataFrame. qt Compare DataFrames for strictly greater than inequality elementwise.

### **Notes**

Mismatched indices will be unioned together. NaN values are considered different (i.e. NaN != NaN).

# **Examples**

```
>>> df = pd.DataFrame({'cost': [250, 150, 100], # doctest: +SKIP
... 'revenue': [100, 250, 300]},
... index=['A', 'B', 'C'])
>>> df # doctest: +SKIP
cost revenue
A 250 100
B 150 250
C 100 300
```

Comparison with a scalar, using either the operator or method:

```
>>> df == 100 # doctest: +SKIP

cost revenue
A False True
B False False
C True False
```

```
>>> df.eq(100) # doctest: +SKIP

cost revenue

A False True

B False False

C True False
```

When other is a Series, the columns of a DataFrame are aligned with the index of other and broadcast:

```
>>> df != pd.Series([100, 250], index=["cost", "revenue"]) # doctest: +SKIP cost revenue

A True True
```

(continues on next page)

```
B True False
C False True
```

Use the method to control the broadcast axis:

```
>>> df.ne(pd.Series([100, 300], index=["A", "D"]), axis='index') # doctest:

\( \rightarrow + SKIP \)
\( \cost \) revenue

A True False

B True True

C True True

D True True
```

When comparing to an arbitrary sequence, the number of columns must match the number elements in *other*:

```
>>> df == [250, 100] # doctest: +SKIP

cost revenue
A True True
B False False
C False False
```

Use the method to control the axis:

```
>>> df.eq([250, 250, 100], axis='index') # doctest: +SKIP
cost revenue
A True False
B False True
C True False
```

Compare to a DataFrame of different shape.

```
>>> other = pd.DataFrame({'revenue': [300, 250, 100, 150]}, # doctest: +SKIP
... index=['A', 'B', 'C', 'D'])
>>> other # doctest: +SKIP
revenue
A 300
B 250
C 100
D 150
```

```
>>> df.gt(other) # doctest: +SKIP

cost revenue

A False False

B False False

C False True

D False False
```

Compare to a MultiIndex by level.

(continues on next page)

```
Cost revenue
Q1 A 250 100
B 150 250
C 100 300
Q2 A 150 200
B 300 175
C 220 225
```

```
>>> df.le(df_multindex, level=1) # doctest: +SKIP

cost revenue
Q1 A True True
B True True
C True True
Q2 A False True
B True False
C True False
```

# eval (expr, inplace=None, \*\*kwargs)

Evaluate a string describing operations on DataFrame columns.

This docstring was copied from pandas.core.frame.DataFrame.eval.

Some inconsistencies with the Dask version may exist.

Operates on columns only, not specific rows or elements. This allows *eval* to run arbitrary code, which can make you vulnerable to code injection if you pass user input to this function.

#### **Parameters**

**expr** [str] The expression string to evaluate.

**inplace** [bool, default False] If the expression contains an assignment, whether to perform the operation inplace and mutate the existing DataFrame. Otherwise, a new DataFrame is returned.

\*\*kwargs See the documentation for eval() for complete details on the keyword arguments accepted by query().

# Returns

**ndarray, scalar, pandas object, or None** The result of the evaluation or None if inplace=True.

#### See also:

**DataFrame**. query Evaluates a boolean expression to query the columns of a frame.

DataFrame.assign Can evaluate an expression or function to create new values for a column.

**eval** Evaluate a Python expression as a string using various backends.

## **Notes**

For more details see the API documentation for eval (). For detailed examples see enhancing performance with eval.

# **Examples**

```
>>> df = pd.DataFrame({'A': range(1, 6), 'B': range(10, 0, -2)}) # doctest:
\hookrightarrow +SKIP
>>> df # doctest: +SKIP
  A B
0 1 10
1 2 8
2 3
      6
3 4
4 5
>>> df.eval('A + B') # doctest: +SKIP
0
   11
    10
     9
     8
dtype: int64
```

Assignment is allowed though by default the original DataFrame is not modified.

```
>>> df.eval('C = A + B') # doctest: +SKIP
  A
    В
0 1 10 11
 2
     8 10
 3
    6
        9
  4
     4
>>> df # doctest: +SKIP
  A B
0 1 10
1 2 8
 3
    6
3 4
     4
 5
```

Use inplace=True to modify the original DataFrame.

```
>>> df.eval('C = A + B', inplace=True) # doctest: +SKIP

>>> df # doctest: +SKIP

A B C

0 1 10 11

1 2 8 10

2 3 6 9

3 4 4 8

4 5 2 7
```

Multiple columns can be assigned to using multi-line expressions:

```
>>> df.eval( # doctest: +SKIP
... '''
... C = A + B
... D = A - B
... '''
...)
A B C D
0 1 10 11 -9
```

(continues on next page)

```
1 2 8 10 -6
2 3 6 9 -3
3 4 4 8 0
4 5 2 7 3
```

#### explode (column)

Transform each element of a list-like to a row, replicating index values.

This docstring was copied from pandas.core.frame.DataFrame.explode.

Some inconsistencies with the Dask version may exist.

New in version 0.25.0.

### **Parameters**

column [str or tuple] Column to explode.

**ignore\_index** [bool, default False (Not supported in Dask)] If True, the resulting index will be labeled  $0, 1, \ldots, n-1$ .

New in version 1.1.0.

#### Returns

**DataFrame** Exploded lists to rows of the subset columns; index will be duplicated for these rows.

### **Raises**

**ValueError:** if columns of the frame are not unique.

### See also:

DataFrame.unstack Pivot a level of the (necessarily hierarchical) index labels.

DataFrame.melt Unpivot a DataFrame from wide format to long format.

Series.explode Explode a DataFrame from list-like columns to long format.

# **Notes**

This routine will explode list-likes including lists, tuples, sets, Series, and np.ndarray. The result dtype of the subset rows will be object. Scalars will be returned unchanged, and empty list-likes will result in a np.nan for that row. In addition, the ordering of rows in the output will be non-deterministic when exploding sets.

# **Examples**

```
>>> df.explode('A')  # doctest: +SKIP

A B

0 1 1

0 2 1

0 3 1

1 foo 1

2 NaN 1

3 3 1

3 4 1
```

### **ffill** (axis=None, limit=None)

Synonym for DataFrame.fillna() with method='ffill'.

This docstring was copied from pandas.core.frame.DataFrame.ffill.

Some inconsistencies with the Dask version may exist.

#### Returns

**{klass}** or None Object with missing values filled or None if inplace=True.

**fillna** (*value=None*, *method=None*, *limit=None*, *axis=None*)

Fill NA/NaN values using the specified method.

This docstring was copied from pandas.core.frame.DataFrame.fillna.

Some inconsistencies with the Dask version may exist.

#### **Parameters**

value [scalar, dict, Series, or DataFrame] Value to use to fill holes (e.g. 0), alternately a dict/Series/DataFrame of values specifying which value to use for each index (for a Series) or column (for a DataFrame). Values not in the dict/Series/DataFrame will not be filled. This value cannot be a list.

**method** [{'backfill', 'bfill', 'pad', 'ffill', None}, default None] Method to use for filling holes in reindexed Series pad / ffill: propagate last valid observation forward to next valid backfill / bfill: use next valid observation to fill gap.

axis [{0 or 'index', 1 or 'columns'}] Axis along which to fill missing values.

**inplace** [bool, default False (Not supported in Dask)] If True, fill in-place. Note: this will modify any other views on this object (e.g., a no-copy slice for a column in a DataFrame).

**limit** [int, default None] If method is specified, this is the maximum number of consecutive NaN values to forward/backward fill. In other words, if there is a gap with more than this number of consecutive NaNs, it will only be partially filled. If method is not specified, this is the maximum number of entries along the entire axis where NaNs will be filled. Must be greater than 0 if not None.

**downcast** [dict, default is None (Not supported in Dask)] A dict of item->dtype of what to downcast if possible, or the string 'infer' which will try to downcast to an appropriate equal type (e.g. float64 to int64 if possible).

### **Returns**

DataFrame or None Object with missing values filled or None if inplace=True.

### See also:

interpolate Fill NaN values using interpolation.

**reindex** Conform object to new index.

asfreq Convert TimeSeries to specified frequency.

### **Examples**

Replace all NaN elements with 0s.

```
>>> df.fillna(0) # doctest: +SKIP

A B C D

0 0.0 2.0 0.0 0

1 3.0 4.0 0.0 1

2 0.0 0.0 0.0 5

3 0.0 3.0 0.0 4
```

We can also propagate non-null values forward or backward.

```
>>> df.fillna(method='ffill') # doctest: +SKIP

A B C D

0 NaN 2.0 NaN 0

1 3.0 4.0 NaN 1

2 3.0 4.0 NaN 5

3 3.0 3.0 NaN 4
```

Replace all NaN elements in column 'A', 'B', 'C', and 'D', with 0, 1, 2, and 3 respectively.

```
>>> values = {'A': 0, 'B': 1, 'C': 2, 'D': 3} # doctest: +SKIP

>>> df.fillna(value=values) # doctest: +SKIP

A B C D

0 0.0 2.0 2.0 0

1 3.0 4.0 2.0 1

2 0.0 1.0 2.0 5

3 0.0 3.0 2.0 4
```

Only replace the first NaN element.

```
>>> df.fillna(value=values, limit=1) # doctest: +SKIP

A B C D

0 0.0 2.0 2.0 0

1 3.0 4.0 NaN 1

2 NaN 1.0 NaN 5

3 NaN 3.0 NaN 4
```

# first (offset)

Select initial periods of time series data based on a date offset.

This docstring was copied from pandas.core.frame.DataFrame.first.

Some inconsistencies with the Dask version may exist.

When having a DataFrame with dates as index, this function can select the first few rows based on a date offset.

### **Parameters**

**offset** [str, DateOffset or dateutil.relativedelta] The offset length of the data that will be selected. For instance, '1M' will display all the rows having their index within the first month.

#### Returns

Series or DataFrame A subset of the caller.

#### Raises

TypeError If the index is not a DatetimeIndex

### See also:

**last** Select final periods of time series based on a date offset.

**at\_time** Select values at a particular time of the day.

**between\_time** Select values between particular times of the day.

# **Examples**

```
>>> i = pd.date_range('2018-04-09', periods=4, freq='2D') # doctest: +SKIP
>>> ts = pd.DataFrame({'A': [1, 2, 3, 4]}, index=i) # doctest: +SKIP
>>> ts # doctest: +SKIP

A
2018-04-09 1
2018-04-11 2
2018-04-13 3
2018-04-15 4
```

Get the rows for the first 3 days:

```
>>> ts.first('3D')  # doctest: +SKIP

A
2018-04-09 1
2018-04-11 2
```

Notice the data for 3 first calendar days were returned, not the first 3 days observed in the dataset, and therefore data for 2018-04-13 was not returned.

```
floordiv (other, axis='columns', level=None, fill_value=None)
```

Get Integer division of dataframe and other, element-wise (binary operator floordiv).

This docstring was copied from pandas.core.frame.DataFrame.floordiv.

Some inconsistencies with the Dask version may exist.

Equivalent to dataframe // other, but with support to substitute a fill\_value for missing data in one of the inputs. With reverse version, rfloordiv.

Among flexible wrappers (add, sub, mul, div, mod, pow) to arithmetic operators: +, -, \*, /, //, %, \*\*.

### **Parameters**

**other** [scalar, sequence, Series, or DataFrame] Any single or multiple element data structure, or list-like object.

**axis** [{0 or 'index', 1 or 'columns'}] Whether to compare by the index (0 or 'index') or columns (1 or 'columns'). For Series input, axis to match Series index on.

**level** [int or label] Broadcast across a level, matching Index values on the passed Multi-Index level.

**fill\_value** [float or None, default None] Fill existing missing (NaN) values, and any new element needed for successful DataFrame alignment, with this value before computation. If data in both corresponding DataFrame locations is missing the result will be missing.

## Returns

**DataFrame** Result of the arithmetic operation.

### See also:

```
DataFrame. add Add DataFrames.

DataFrame. sub Subtract DataFrames.

DataFrame. mul Multiply DataFrames.

DataFrame. div Divide DataFrames (float division).

DataFrame. truediv Divide DataFrames (float division).

DataFrame. floordiv Divide DataFrames (integer division).

DataFrame. mod Calculate modulo (remainder after division).

DataFrame. pow Calculate exponential power.
```

# **Notes**

Mismatched indices will be unioned together.

# **Examples**

```
>>> df = pd.DataFrame({'angles': [0, 3, 4], # doctest: +SKIP
... 'degrees': [360, 180, 360]},
... index=['circle', 'triangle', 'rectangle'])
>>> df # doctest: +SKIP
angles degrees
circle 0 360
triangle 3 180
rectangle 4 360
```

Add a scalar with operator version which return the same results.

```
>>> df + 1 # doctest: +SKIP

angles degrees

circle 1 361

triangle 4 181

rectangle 5 361
```

```
>>> df.add(1) # doctest: +SKIP

angles degrees

circle 1 361

triangle 4 181

rectangle 5 361
```

# Divide by constant with reverse version.

# Subtract a list and Series by axis with operator version.

```
>>> df - [1, 2] # doctest: +SKIP

angles degrees
circle -1 358
triangle 2 178
rectangle 3 358
```

```
>>> df.sub([1, 2], axis='columns') # doctest: +SKIP
angles degrees
circle -1 358
triangle 2 178
rectangle 3 358
```

### Multiply a DataFrame of different shape with operator version.

```
>>> df * other # doctest: +SKIP
angles degrees
circle 0 NaN
```

(continues on next page)

```
triangle 9 NaN rectangle 16 NaN
```

```
>>> df.mul(other, fill_value=0) # doctest: +SKIP

angles degrees

circle 0 0.0

triangle 9 0.0

rectangle 16 0.0
```

## Divide by a MultiIndex by level.

```
>>> df_multindex = pd.DataFrame({ 'angles': [0, 3, 4, 4, 5, 6], # doctest:_
\hookrightarrow +SKIP
                                 'degrees': [360, 180, 360, 360, 540, 720]},
                                index=[['A', 'A', 'A', 'B', 'B', 'B'],
. . .
                                       ['circle', 'triangle', 'rectangle',
. . .
                                        'square', 'pentagon', 'hexagon']])
>>> df_multindex # doctest: +SKIP
           angles degrees
            0
A circle
                 3
 triangle
                         180
 rectangle
                 4
                 4
B square
                 5
 pentagon
                         540
 hexagon
                 6
```

```
>>> df.div(df_multindex, level=1, fill_value=0) # doctest: +SKIP
angles degrees

A circle NaN 1.0
triangle 1.0 1.0
rectangle 1.0 1.0
B square 0.0 0.0
pentagon 0.0 0.0
hexagon 0.0 0.0
```

# ge (other, axis='columns', level=None)

Get Greater than or equal to of dataframe and other, element-wise (binary operator ge).

This docstring was copied from pandas.core.frame.DataFrame.ge.

Some inconsistencies with the Dask version may exist.

Among flexible wrappers (eq, ne, le, lt, ge, gt) to comparison operators.

Equivalent to ==, !=, <=, <=, >=, > with support to choose axis (rows or columns) and level for comparison.

### **Parameters**

**other** [scalar, sequence, Series, or DataFrame] Any single or multiple element data structure, or list-like object.

**axis** [{0 or 'index', 1 or 'columns'}, default 'columns'] Whether to compare by the index (0 or 'index') or columns (1 or 'columns').

**level** [int or label] Broadcast across a level, matching Index values on the passed Multi-Index level.

### Returns

**DataFrame of bool** Result of the comparison.

#### See also:

```
DataFrame. eq Compare DataFrames for equality elementwise.
```

**DataFrame.ne** Compare DataFrames for inequality elementwise.

DataFrame. 1e Compare DataFrames for less than inequality or equality elementwise.

DataFrame. 1t Compare DataFrames for strictly less than inequality elementwise.

DataFrame. ge Compare DataFrames for greater than inequality or equality elementwise.

DataFrame. gt Compare DataFrames for strictly greater than inequality elementwise.

# **Notes**

Mismatched indices will be unioned together. NaN values are considered different (i.e. NaN != NaN).

## **Examples**

```
>>> df = pd.DataFrame({'cost': [250, 150, 100], # doctest: +SKIP
... 'revenue': [100, 250, 300]},
... index=['A', 'B', 'C'])
>>> df # doctest: +SKIP
cost revenue
A 250 100
B 150 250
C 100 300
```

Comparison with a scalar, using either the operator or method:

```
>>> df == 100 # doctest: +SKIP

cost revenue
A False True
B False False
C True False
```

```
>>> df.eq(100) # doctest: +SKIP

cost revenue
A False True
B False False
C True False
```

When *other* is a *Series*, the columns of a DataFrame are aligned with the index of *other* and broadcast:

Use the method to control the broadcast axis:

When comparing to an arbitrary sequence, the number of columns must match the number elements in *other*:

```
>>> df == [250, 100] # doctest: +SKIP

cost revenue

A True True

B False False

C False False
```

Use the method to control the axis:

```
>>> df.eq([250, 250, 100], axis='index') # doctest: +SKIP
cost revenue
A True False
B False True
C True False
```

Compare to a DataFrame of different shape.

```
>>> other = pd.DataFrame({'revenue': [300, 250, 100, 150]}, # doctest: +SKIP
... index=['A', 'B', 'C', 'D'])
>>> other # doctest: +SKIP
revenue
A 300
B 250
C 100
D 150
```

```
>>> df.gt(other) # doctest: +SKIP

cost revenue

A False False

B False False

C False True

D False False
```

Compare to a MultiIndex by level.

```
>>> df_multindex = pd.DataFrame({'cost': [250, 150, 100, 150, 300, 220], #_
→doctest: +SKIP
                                'revenue': [100, 250, 300, 200, 175, 225]},
                               index=[['Q1', 'Q1', 'Q1', 'Q2', 'Q2', 'Q2'],
. . .
                                      ['A', 'B', 'C', 'A', 'B', 'C']])
>>> df_multindex # doctest: +SKIP
     cost revenue
01 A
     250
              100
  В
              250
  C.
     100
Q2 A 150
               200
```

(continues on next page)

```
B 300 175
C 220 225
```

```
>>> df.le(df_multindex, level=1) # doctest: +SKIP
             revenue
       cost
Q1 A
       True
                 True
   В
       True
                 True
       True
                 True
      False
  A
                 True
   В
       True
                False
   C
       True
                False
```

### get\_partition(n)

Get a dask DataFrame/Series representing the *nth* partition.

**groupby** (by=None, group\_keys=True, sort=None, observed=None, dropna=None, \*\*kwargs) Group DataFrame using a mapper or by a Series of columns.

This docstring was copied from pandas.core.frame.DataFrame.groupby.

Some inconsistencies with the Dask version may exist.

A groupby operation involves some combination of splitting the object, applying a function, and combining the results. This can be used to group large amounts of data and compute operations on these groups.

## **Parameters**

- by [mapping, function, label, or list of labels] Used to determine the groups for the groupby. If by is a function, it's called on each value of the object's index. If a dict or Series is passed, the Series or dict VALUES will be used to determine the groups (the Series' values are first aligned; see .align() method). If an ndarray is passed, the values are used as-is to determine the groups. A label or list of labels may be passed to group by the columns in self. Notice that a tuple is interpreted as a (single) key.
- **axis** [{0 or 'index', 1 or 'columns'}, default 0 (Not supported in Dask)] Split along rows (0) or columns (1).
- **level** [int, level name, or sequence of such, default None (Not supported in Dask)] If the axis is a MultiIndex (hierarchical), group by a particular level or levels.
- **as\_index** [bool, default True (Not supported in Dask)] For aggregated output, return object with group labels as the index. Only relevant for DataFrame input. as\_index=False is effectively "SQL-style" grouped output.
- **sort** [bool, default True] Sort group keys. Get better performance by turning this off. Note this does not influence the order of observations within each group. Groupby preserves the order of rows within each group.
- **group\_keys** [bool, default True] When calling apply, add group keys to index to identify pieces.
- **squeeze** [bool, default False (Not supported in Dask)] Reduce the dimensionality of the return type if possible, otherwise return a consistent type.

Deprecated since version 1.1.0.

**observed** [bool, default False] This only applies if any of the groupers are Categoricals. If True: only show observed values for categorical groupers. If False: show all values

for categorical groupers.

**dropna** [bool, default True] If True, and if group keys contain NA values, NA values together with row/column will be dropped. If False, NA values will also be treated as the key in groups

New in version 1.1.0.

#### Returns

**DataFrameGroupBy** Returns a groupby object that contains information about the groups.

### See also:

**resample** Convenience method for frequency conversion and resampling of time series.

### **Notes**

See the user guide for more.

### **Examples**

```
>>> df = pd.DataFrame({'Animal': ['Falcon', 'Falcon', # doctest: +SKIP
                                  'Parrot', 'Parrot'],
                       'Max Speed': [380., 370., 24., 26.]})
. . .
>>> df # doctest: +SKIP
  Animal Max Speed
0 Falcon 380.0
1 Falcon
             370.0
2 Parrot 24.0
3 Parrot 26.0
>>> df.groupby(['Animal']).mean() # doctest: +SKIP
       Max Speed
Animal
Falcon
Parrot
            25.0
```

## **Hierarchical Indexes**

We can groupby different levels of a hierarchical index using the *level* parameter:

```
>>> arrays = [['Falcon', 'Falcon', 'Parrot'], # doctest: +SKIP
             ['Captive', 'Wild', 'Captive', 'Wild']]
>>> index = pd.MultiIndex.from_arrays(arrays, names=('Animal', 'Type')) #_
→doctest: +SKIP
>>> df = pd.DataFrame({'Max Speed': [390., 350., 30., 20.]}, # doctest:
\hookrightarrow +SKIP
                     index=index)
>>> df # doctest: +SKIP
              Max Speed
Animal Type
Falcon Captive
                  390.0
     Wild
Parrot Captive
      Wild
                    20.0
>>> df.groupby(level=0).mean() # doctest: +SKIP
```

(continues on next page)

```
Max Speed
Animal
Falcon 370.0
Parrot 25.0
>>> df.groupby(level="Type").mean() # doctest: +SKIP

Max Speed
Type
Captive 210.0
Wild 185.0
```

We can also choose to include NA in group keys or not by setting *dropna* parameter, the default setting is *True*:

```
>>> 1 = [[1, 2, 3], [1, None, 4], [2, 1, 3], [1, 2, 2]] # doctest: +SKIP
>>> df = pd.DataFrame(1, columns=["a", "b", "c"]) # doctest: +SKIP
```

```
>>> df.groupby(by="a").sum() # doctest: +SKIP

b c

a 13.0 13.0
b 12.3 123.0
```

# gt (other, axis='columns', level=None)

Get Greater than of dataframe and other, element-wise (binary operator *gt*).

This docstring was copied from pandas.core.frame.DataFrame.gt.

Some inconsistencies with the Dask version may exist.

Among flexible wrappers (eq, ne, le, lt, ge, gt) to comparison operators.

Equivalent to ==, !=, <=, >=, > with support to choose axis (rows or columns) and level for comparison.

### **Parameters**

**other** [scalar, sequence, Series, or DataFrame] Any single or multiple element data structure, or list-like object.

**axis** [{0 or 'index', 1 or 'columns'}, default 'columns'] Whether to compare by the index (0 or 'index') or columns (1 or 'columns').

**level** [int or label] Broadcast across a level, matching Index values on the passed Multi-Index level.

### **Returns**

DataFrame of bool Result of the comparison.

#### See also:

DataFrame.eq Compare DataFrames for equality elementwise.

DataFrame. ne Compare DataFrames for inequality elementwise.

DataFrame. 1e Compare DataFrames for less than inequality or equality elementwise.

DataFrame. 1t Compare DataFrames for strictly less than inequality elementwise.

**DataFrame**. **ge** Compare DataFrames for greater than inequality or equality elementwise.

DataFrame.gt Compare DataFrames for strictly greater than inequality elementwise.

#### **Notes**

Mismatched indices will be unioned together. NaN values are considered different (i.e. NaN != NaN).

# **Examples**

```
>>> df = pd.DataFrame({'cost': [250, 150, 100], # doctest: +SKIP

... 'revenue': [100, 250, 300]},

... index=['A', 'B', 'C'])

>>> df # doctest: +SKIP

cost revenue

A 250 100

B 150 250

C 100 300
```

Comparison with a scalar, using either the operator or method:

```
>>> df == 100 # doctest: +SKIP

cost revenue

A False True

B False False

C True False
```

```
>>> df.eq(100) # doctest: +SKIP

cost revenue

A False True

B False False

C True False
```

When other is a Series, the columns of a DataFrame are aligned with the index of other and broadcast:

Use the method to control the broadcast axis:

When comparing to an arbitrary sequence, the number of columns must match the number elements in *other*:

```
>>> df == [250, 100] # doctest: +SKIP

cost revenue

A True True

B False False

C False False
```

Use the method to control the axis:

```
>>> df.eq([250, 250, 100], axis='index') # doctest: +SKIP
cost revenue
A True False
B False True
C True False
```

Compare to a DataFrame of different shape.

```
>>> df.gt(other) # doctest: +SKIP

cost revenue

A False False
B False False
C False True
D False False
```

Compare to a MultiIndex by level.

(continues on next page)

```
['A', 'B', 'C', 'A', 'B', 'C']])
>>> df multindex
                  # doctest: +SKIP
      cost
           revenue
Q1 A
       250
                 100
       150
                 250
  В
       100
Q2
  A
                 175
       220
                 225
```

```
>>> df.le(df_multindex, level=1) # doctest: +SKIP
             revenue
       cost
Q1 A
       True
                True
  B
       True
                True
       True
                True
02 A False
                True
  В
       True
               False
  C
               False
       True
```

# head(n=5, npartitions=1, compute=True)

First n rows of the dataset

#### **Parameters**

**n** [int, optional] The number of rows to return. Default is 5.

**npartitions** [int, optional] Elements are only taken from the first npartitions, with a default of 1. If there are fewer than n rows in the first npartitions a warning will be raised and any found rows returned. Pass -1 to use all partitions.

**compute** [bool, optional] Whether to compute the result, default is True.

## idxmax (axis=None, skipna=True, split\_every=False)

Return index of first occurrence of maximum over requested axis.

This docstring was copied from pandas.core.frame.DataFrame.idxmax.

Some inconsistencies with the Dask version may exist.

NA/null values are excluded.

## **Parameters**

**axis** [{0 or 'index', 1 or 'columns'}, default 0] The axis to use. 0 or 'index' for row-wise, 1 or 'columns' for column-wise.

**skipna** [bool, default True] Exclude NA/null values. If an entire row/column is NA, the result will be NA.

## Returns

**Series** Indexes of maxima along the specified axis.

## Raises

# ValueError

• If the row/column is empty

### See also:

Series.idxmax Return index of the maximum element.

### **Notes**

This method is the DataFrame version of ndarray.argmax.

# **Examples**

Consider a dataset containing food consumption in Argentina.

By default, it returns the index for the maximum value in each column.

```
>>> df.idxmax() # doctest: +SKIP
consumption Wheat Products
co2_emissions Beef
dtype: object
```

To return the index for the maximum value in each row, use axis="columns".

```
>>> df.idxmax(axis="columns") # doctest: +SKIP
Pork co2_emissions
Wheat Products consumption
Beef co2_emissions
dtype: object
```

# idxmin (axis=None, skipna=True, split\_every=False)

Return index of first occurrence of minimum over requested axis.

This docstring was copied from pandas.core.frame.DataFrame.idxmin.

Some inconsistencies with the Dask version may exist.

NA/null values are excluded.

### **Parameters**

**axis** [{0 or 'index', 1 or 'columns'}, default 0] The axis to use. 0 or 'index' for row-wise, 1 or 'columns' for column-wise.

**skipna** [bool, default True] Exclude NA/null values. If an entire row/column is NA, the result will be NA.

### **Returns**

**Series** Indexes of minima along the specified axis.

# Raises

## ValueError

• If the row/column is empty

### See also:

Series.idxmin Return index of the minimum element.

### **Notes**

This method is the DataFrame version of ndarray.argmin.

# **Examples**

Consider a dataset containing food consumption in Argentina.

By default, it returns the index for the minimum value in each column.

```
>>> df.idxmin() # doctest: +SKIP
consumption Pork
co2_emissions Wheat Products
dtype: object
```

To return the index for the minimum value in each row, use axis="columns".

```
>>> df.idxmin(axis="columns") # doctest: +SKIP
Pork consumption
Wheat Products co2_emissions
Beef consumption
dtype: object
```

### iloc

Purely integer-location based indexing for selection by position.

Only indexing the column positions is supported. Trying to select row positions will raise a ValueError.

See Indexing into Dask DataFrames for more.

## **Examples**

```
>>> df.iloc[:, [2, 0, 1]] # doctest: +SKIP
```

### index

Return dask Index instance

```
info (buf=None, verbose=False, memory_usage=False)
Concise summary of a Dask DataFrame.
```

#### isin (values)

Whether each element in the DataFrame is contained in values.

This docstring was copied from pandas.core.frame.DataFrame.isin.

Some inconsistencies with the Dask version may exist.

## **Parameters**

**values** [iterable, Series, DataFrame or dict] The result will only be true at a location if all the labels match. If *values* is a Series, that's the index. If *values* is a dict, the keys must be the column names, which must match. If *values* is a DataFrame, then both the index and column labels must match.

#### Returns

**DataFrame** DataFrame of booleans showing whether each element in the DataFrame is contained in values.

### See also:

DataFrame. eq Equality test for DataFrame.

Series.isin Equivalent method on Series.

Series.str.contains Test if pattern or regex is contained within a string of a Series or Index.

# **Examples**

When values is a list check whether every value in the DataFrame is present in the list (which animals have 0 or 2 legs or wings)

```
>>> df.isin([0, 2]) # doctest: +SKIP

num_legs num_wings
falcon True True
dog False True
```

When values is a dict, we can pass values to check for each column separately:

```
>>> df.isin({'num_wings': [0, 3]}) # doctest: +SKIP
    num_legs num_wings
falcon False False
dog False True
```

When values is a Series or DataFrame the index and column must match. Note that 'falcon' does not match based on the number of legs in df2.

```
>>> other = pd.DataFrame({'num_legs': [8, 2], 'num_wings': [0, 2]}, #_

\doctest: +SKIP

... index=['spider', 'falcon'])

>>> df.isin(other) # doctest: +SKIP
```

(continues on next page)

```
num_legs num_wings
falcon True True
dog False False
```

## isna()

Detect missing values.

This docstring was copied from pandas.core.frame.DataFrame.isna.

Some inconsistencies with the Dask version may exist.

Return a boolean same-sized object indicating if the values are NA. NA values, such as None or numpy. NaN, gets mapped to True values. Everything else gets mapped to False values. Characters such as empty strings '' or numpy.inf are not considered NA values (unless you set pandas.options.mode.use\_inf\_as\_na = True).

#### Returns

**DataFrame** Mask of bool values for each element in DataFrame that indicates whether an element is an NA value.

#### See also:

DataFrame.isnull Alias of isna.

DataFrame.notna Boolean inverse of isna.

DataFrame. dropna Omit axes labels with missing values.

isna Top-level isna.

## **Examples**

Show which entries in a DataFrame are NA.

```
>>> df = pd.DataFrame(dict(age=[5, 6, np.NaN], # doctest: +SKIP

... born=[pd.NaT, pd.Timestamp('1939-05-27'),

pd.Timestamp('1940-04-25')],

... name=['Alfred', 'Batman', ''],

... toy=[None, 'Batmobile', 'Joker']))

>>> df # doctest: +SKIP

age born name toy

0 5.0 NaT Alfred None

1 6.0 1939-05-27 Batman Batmobile

2 NaN 1940-04-25 Joker
```

```
>>> df.isna() # doctest: +SKIP
age born name toy

0 False True False True

1 False False False False

2 True False False False
```

Show which entries in a Series are NA.

```
>>> ser = pd.Series([5, 6, np.NaN]) # doctest: +SKIP
>>> ser # doctest: +SKIP
0 5.0
1 6.0
```

(continues on next page)

```
2 NaN dtype: float64
```

```
>>> ser.isna() # doctest: +SKIP

0 False
1 False
2 True
dtype: bool
```

### isnull()

Detect missing values.

This docstring was copied from pandas.core.frame.DataFrame.isnull.

Some inconsistencies with the Dask version may exist.

Return a boolean same-sized object indicating if the values are NA. NA values, such as None or numpy. NaN, gets mapped to True values. Everything else gets mapped to False values. Characters such as empty strings '' or numpy.inf are not considered NA values (unless you set pandas.options.mode.use\_inf\_as\_na = True).

#### Returns

**DataFrame** Mask of bool values for each element in DataFrame that indicates whether an element is an NA value.

#### See also:

DataFrame.isnull Alias of isna.

DataFrame.notna Boolean inverse of isna.

DataFrame. dropna Omit axes labels with missing values.

isna Top-level isna.

## **Examples**

Show which entries in a DataFrame are NA.

```
>>> df = pd.DataFrame(dict(age=[5, 6, np.NaN], # doctest: +SKIP
                      born=[pd.NaT, pd.Timestamp('1939-05-27'),
. . .
                           pd.Timestamp('1940-04-25')],
. . .
                      name=['Alfred', 'Batman', ''],
. . .
                      toy=[None, 'Batmobile', 'Joker']))
>>> df # doctest: +SKIP
       born name
  age
                               toy
                         None
                 Alfred
            NaT
  6.0 1939-05-27 Batman Batmobile
  NaN 1940-04-25
                              Joker
```

```
>>> df.isna() # doctest: +SKIP

age born name toy

0 False True False True

1 False False False False

2 True False False False
```

Show which entries in a Series are NA.

```
>>> ser = pd.Series([5, 6, np.NaN]) # doctest: +SKIP

>>> ser # doctest: +SKIP

0 5.0

1 6.0

2 NaN

dtype: float64
```

```
>>> ser.isna() # doctest: +SKIP

0 False
1 False
2 True
dtype: bool
```

#### items()

Iterate over (column name, Series) pairs.

This docstring was copied from pandas.core.frame.DataFrame.items.

Some inconsistencies with the Dask version may exist.

Iterates over the DataFrame columns, returning a tuple with the column name and the content as a Series.

#### **Yields**

label [object] The column names for the DataFrame being iterated over.

**content** [Series] The column entries belonging to each label, as a Series.

#### See also:

DataFrame.iterrows Iterate over DataFrame rows as (index, Series) pairs.

DataFrame.itertuples Iterate over DataFrame rows as namedtuples of the values.

# **Examples**

```
>>> df = pd.DataFrame({'species': ['bear', 'bear', 'marsupial'], # doctest:
\hookrightarrow +SKIP
                     'population': [1864, 22000, 80000]},
. . .
                     index=['panda', 'polar', 'koala'])
>>> df # doctest: +SKIP
       species population
             1864
22000
panda
       bear
polar
       bear
      marsupial 80000
koala
>>> for label, content in df.items(): # doctest: +SKIP
... print(f'label: {label}')
      print(f'content: {content}', sep='\n')
. . .
label: species
content:
panda
            bear
            bear
koala marsupial
Name: species, dtype: object
label: population
content:
panda
         1864
```

(continues on next page)

```
polar 22000
koala 80000
Name: population, dtype: int64
```

#### iterrows()

Iterate over DataFrame rows as (index, Series) pairs.

This docstring was copied from pandas.core.frame.DataFrame.iterrows.

Some inconsistencies with the Dask version may exist.

### **Yields**

index [label or tuple of label] The index of the row. A tuple for a MultiIndex.

data [Series] The data of the row as a Series.

### See also:

DataFrame.itertuples Iterate over DataFrame rows as namedtuples of the values.

**DataFrame.items** Iterate over (column name, Series) pairs.

## **Notes**

1. Because iterrows returns a Series for each row, it does **not** preserve dtypes across the rows (dtypes are preserved across columns for DataFrames). For example,

To preserve dtypes while iterating over the rows, it is better to use *itertuples()* which returns namedtuples of the values and which is generally faster than iterrows.

2. You should **never modify** something you are iterating over. This is not guaranteed to work in all cases. Depending on the data types, the iterator returns a copy and not a view, and writing to it will have no effect.

```
itertuples (index=True, name='Pandas')
```

Iterate over DataFrame rows as namedtuples.

This docstring was copied from pandas.core.frame.DataFrame.itertuples.

Some inconsistencies with the Dask version may exist.

### **Parameters**

**index** [bool, default True] If True, return the index as the first element of the tuple.

**name** [str or None, default "Pandas"] The name of the returned namedtuples or None to return regular tuples.

#### Returns

**iterator** An object to iterate over namedtuples for each row in the DataFrame with the first field possibly being the index and following fields being the column values.

#### See also:

DataFrame.iterrows Iterate over DataFrame rows as (index, Series) pairs.

DataFrame.items Iterate over (column name, Series) pairs.

### **Notes**

The column names will be renamed to positional names if they are invalid Python identifiers, repeated, or start with an underscore. On python versions < 3.7 regular tuples are returned for DataFrames with a large number of columns (>254).

## **Examples**

By setting the *index* parameter to False we can remove the index as the first element of the tuple:

```
>>> for row in df.itertuples(index=False): # doctest: +SKIP
... print(row)
...
Pandas(num_legs=4, num_wings=0)
Pandas(num_legs=2, num_wings=2)
```

With the *name* parameter set we set a custom name for the yielded namedtuples:

```
>>> for row in df.itertuples(name='Animal'): # doctest: +SKIP
... print(row)
...
Animal(Index='dog', num_legs=4, num_wings=0)
Animal(Index='hawk', num_legs=2, num_wings=2)
```

join (other, on=None, how='left', lsuffix=", rsuffix=", npartitions=None, shuffle=None)
Join columns of another DataFrame.

This docstring was copied from pandas.core.frame.DataFrame.join.

Some inconsistencies with the Dask version may exist.

Join columns with *other* DataFrame either on index or on a key column. Efficiently join multiple DataFrame objects by index at once by passing a list.

### **Parameters**

**other** [DataFrame, Series, or list of DataFrame] Index should be similar to one of the columns in this one. If a Series is passed, its name attribute must be set, and that will be used as the column name in the resulting joined DataFrame.

**on** [str, list of str, or array-like, optional] Column or index level name(s) in the caller to join on the index in *other*, otherwise joins index-on-index. If multiple values given, the *other* DataFrame must have a MultiIndex. Can pass an array as the join key if it is not already contained in the calling DataFrame. Like an Excel VLOOKUP operation.

**how** [{'left', 'right', 'outer', 'inner'}, default 'left'] How to handle the operation of the two objects.

- left: use calling frame's index (or column if on is specified)
- right: use other's index.
- outer: form union of calling frame's index (or column if on is specified) with *other*'s index, and sort it. lexicographically.
- inner: form intersection of calling frame's index (or column if on is specified) with *other*'s index, preserving the order of the calling's one.

**lsuffix** [str, default '] Suffix to use from left frame's overlapping columns.

rsuffix [str, default ''] Suffix to use from right frame's overlapping columns.

sort [bool, default False (Not supported in Dask)] Order result DataFrame lexicographically by the join key. If False, the order of the join key depends on the join type (how keyword).

### **Returns**

**DataFrame** A dataframe containing columns from both the caller and *other*.

#### See also:

**DataFrame.merge** For column(s)-on-column(s) operations.

### **Notes**

Parameters on, lsuffix, and rsuffix are not supported when passing a list of DataFrame objects.

Support for specifying index levels as the *on* parameter was added in version 0.23.0.

# **Examples**

```
>>> df = pd.DataFrame({'key': ['K0', 'K1', 'K2', 'K3', 'K4', 'K5'], #_ 
\doctest: +SKIP
\doctest: 'A': ['A0', 'A1', 'A2', 'A3', 'A4', 'A5']})
```

```
>>> df # doctest: +SKIP
    key A
0 K0 A0
1 K1 A1
2 K2 A2
3 K3 A3
```

(continues on next page)

```
4 K4 A4
5 K5 A5
```

```
>>> other = pd.DataFrame({'key': ['K0', 'K1', 'K2'], # doctest: +SKIP
... 'B': ['B0', 'B1', 'B2']})
```

```
>>> other # doctest: +SKIP

key B
0 K0 B0
1 K1 B1
2 K2 B2
```

Join DataFrames using their indexes.

```
>>> df.join(other, lsuffix='_caller', rsuffix='_other') # doctest: +SKIP
 key_caller
             A key_other
                            B
         K0
             A0
                       K0
                            B0
         K1
             A 1
                       K1
                            B1
         K2
             Α2
                       K2
                            B2.
         ΚЗ
             А3
                      NaN
                           NaN
                           NaN
         Κ4
             A4
                      NaN
         K5
             A5
                      NaN NaN
```

If we want to join using the key columns, we need to set key to be the index in both df and other. The joined DataFrame will have key as its index.

```
>>> df.set_index('key').join(other.set_index('key')) # doctest: +SKIP
     A
key
ΚO
    ΑO
          В0
Κ1
    Α1
          В1
К2
    A2
         В2
ΚЗ
    A3 NaN
Κ4
    A4 NaN
К5
    A5
        NaN
```

Another option to join using the key columns is to use the *on* parameter. DataFrame.join always uses *other*'s index but we can use any column in *df*. This method preserves the original DataFrame's index in the result.

```
>>> df.join(other.set_index('key'), on='key') # doctest: +SKIP
 key
       A
      A0
            В0
  ΚO
  Κ1
      A1
            В1
2
      A2
            В2
  K2.
3
  ΚЗ
       А3
           NaN
4
  Κ4
       Α4
           NaN
5
  K5
       А5
           NaN
```

### known divisions

Whether divisions are already known

# last (offset)

Select final periods of time series data based on a date offset.

This docstring was copied from pandas.core.frame.DataFrame.last.

Some inconsistencies with the Dask version may exist.

When having a DataFrame with dates as index, this function can select the last few rows based on a date offset.

#### **Parameters**

**offset** [str, DateOffset, dateutil.relativedelta] The offset length of the data that will be selected. For instance, '3D' will display all the rows having their index within the last 3 days.

### **Returns**

**Series or DataFrame** A subset of the caller.

#### Raises

**TypeError** If the index is not a DatetimeIndex

### See also:

first Select initial periods of time series based on a date offset.

**at\_time** Select values at a particular time of the day.

**between\_time** Select values between particular times of the day.

# **Examples**

```
>>> i = pd.date_range('2018-04-09', periods=4, freq='2D') # doctest: +SKIP
>>> ts = pd.DataFrame({'A': [1, 2, 3, 4]}, index=i) # doctest: +SKIP
>>> ts # doctest: +SKIP

A
2018-04-09 1
2018-04-11 2
2018-04-13 3
2018-04-15 4
```

## Get the rows for the last 3 days:

```
>>> ts.last('3D')  # doctest: +SKIP

A
2018-04-13  3
2018-04-15  4
```

Notice the data for 3 last calendar days were returned, not the last 3 observed days in the dataset, and therefore data for 2018-04-11 was not returned.

**le** (*other*, *axis='columns'*, *level=None*)

Get Less than or equal to of dataframe and other, element-wise (binary operator le).

This docstring was copied from pandas.core.frame.DataFrame.le.

Some inconsistencies with the Dask version may exist.

Among flexible wrappers (eq, ne, le, lt, ge, gt) to comparison operators.

Equivalent to ==, !=, <=, <, >=, > with support to choose axis (rows or columns) and level for comparison.

# **Parameters**

**other** [scalar, sequence, Series, or DataFrame] Any single or multiple element data structure, or list-like object.

**axis** [{0 or 'index', 1 or 'columns'}, default 'columns'] Whether to compare by the index (0 or 'index') or columns (1 or 'columns').

**level** [int or label] Broadcast across a level, matching Index values on the passed Multi-Index level.

#### Returns

**DataFrame of bool** Result of the comparison.

### See also:

**DataFrame. eq** Compare DataFrames for equality elementwise.

DataFrame. ne Compare DataFrames for inequality elementwise.

DataFrame. 1e Compare DataFrames for less than inequality or equality elementwise.

**DataFrame.1t** Compare DataFrames for strictly less than inequality elementwise.

DataFrame.ge Compare DataFrames for greater than inequality or equality elementwise.

DataFrame. gt Compare DataFrames for strictly greater than inequality elementwise.

#### **Notes**

Mismatched indices will be unioned together. NaN values are considered different (i.e. NaN != NaN).

## **Examples**

```
>>> df = pd.DataFrame({'cost': [250, 150, 100], # doctest: +SKIP

... 'revenue': [100, 250, 300]},

... index=['A', 'B', 'C'])

>>> df # doctest: +SKIP

cost revenue

A 250 100

B 150 250

C 100 300
```

Comparison with a scalar, using either the operator or method:

```
>>> df == 100 # doctest: +SKIP

cost revenue

A False True

B False False

C True False
```

```
>>> df.eq(100) # doctest: +SKIP

cost revenue
A False True
B False False
C True False
```

When other is a Series, the columns of a DataFrame are aligned with the index of other and broadcast:

Use the method to control the broadcast axis:

When comparing to an arbitrary sequence, the number of columns must match the number elements in *other*:

```
>>> df == [250, 100] # doctest: +SKIP

cost revenue

A True True

B False False

C False False
```

Use the method to control the axis:

```
>>> df.eq([250, 250, 100], axis='index') # doctest: +SKIP
cost revenue
A True False
B False True
C True False
```

Compare to a DataFrame of different shape.

```
>>> df.gt(other) # doctest: +SKIP

cost revenue

A False False

B False False

C False True

D False False
```

Compare to a MultiIndex by level.

(continues on next page)

```
>>> df.le(df_multindex, level=1) # doctest: +SKIP
      cost revenue
Q1 A
      True
              True
  B
     True
               True
     True
               True
02 A False
               True
      True
              False
  C
      True
              False
```

## loc

Purely label-location based indexer for selection by label.

```
>>> df.loc["b"]  # doctest: +SKIP
>>> df.loc["b":"d"]  # doctest: +SKIP
```

## 1t (other, axis='columns', level=None)

Get Less than of dataframe and other, element-wise (binary operator lt).

This docstring was copied from pandas.core.frame.DataFrame.lt.

Some inconsistencies with the Dask version may exist.

Among flexible wrappers (eq, ne, le, lt, ge, gt) to comparison operators.

Equivalent to ==, !=, <=, <, >=, > with support to choose axis (rows or columns) and level for comparison.

## **Parameters**

**other** [scalar, sequence, Series, or DataFrame] Any single or multiple element data structure, or list-like object.

**axis** [{0 or 'index', 1 or 'columns'}, default 'columns'] Whether to compare by the index (0 or 'index') or columns (1 or 'columns').

**level** [int or label] Broadcast across a level, matching Index values on the passed Multi-Index level.

## Returns

**DataFrame of bool** Result of the comparison.

## See also:

DataFrame. eq Compare DataFrames for equality elementwise.

DataFrame.ne Compare DataFrames for inequality elementwise.

DataFrame. 1e Compare DataFrames for less than inequality or equality elementwise.

DataFrame. 1t Compare DataFrames for strictly less than inequality elementwise.

DataFrame. ge Compare DataFrames for greater than inequality or equality elementwise.

DataFrame.gt Compare DataFrames for strictly greater than inequality elementwise.

### **Notes**

Mismatched indices will be unioned together. NaN values are considered different (i.e. NaN != NaN).

## **Examples**

```
>>> df = pd.DataFrame({'cost': [250, 150, 100], # doctest: +SKIP

... 'revenue': [100, 250, 300]},

... index=['A', 'B', 'C'])

>>> df # doctest: +SKIP

cost revenue

A 250 100

B 150 250

C 100 300
```

Comparison with a scalar, using either the operator or method:

```
>>> df == 100 # doctest: +SKIP

cost revenue

A False True

B False False

C True False
```

```
>>> df.eq(100) # doctest: +SKIP

cost revenue
A False True
B False False
C True False
```

When other is a Series, the columns of a DataFrame are aligned with the index of other and broadcast:

Use the method to control the broadcast axis:

When comparing to an arbitrary sequence, the number of columns must match the number elements in *other*:

```
>>> df == [250, 100] # doctest: +SKIP
    cost revenue
A True True
B False False
C False False
```

#### Use the method to control the axis:

```
>>> df.eq([250, 250, 100], axis='index') # doctest: +SKIP
cost revenue
A True False
B False True
C True False
```

# Compare to a DataFrame of different shape.

```
>>> other = pd.DataFrame({'revenue': [300, 250, 100, 150]}, # doctest: +SKIP
... index=['A', 'B', 'C', 'D'])
>>> other # doctest: +SKIP
revenue

A 300
B 250
C 100
D 150
```

```
>>> df.gt(other)  # doctest: +SKIP

cost revenue

A False False
B False False
C False True
D False False
```

## Compare to a MultiIndex by level.

```
>>> df_multindex = pd.DataFrame({'cost': [250, 150, 100, 150, 300, 220], #...
→doctest: +SKIP
                                'revenue': [100, 250, 300, 200, 175, 225]},
. . .
                               index=[['Q1', 'Q1', 'Q1', 'Q2', 'Q2', 'Q2'],
. . .
                                     ['A', 'B', 'C', 'A', 'B', 'C']])
>>> df_multindex # doctest: +SKIP
    cost revenue
Q1 A 250 100
  в 150
              250
     100
02 A
              200
  В
              175
  C
     220
               225
```

```
>>> df.le(df_multindex, level=1) # doctest: +SKIP

cost revenue
Q1 A True True
B True True
C True True
Q2 A False True
B True False
C True False
```

```
map_overlap (func, before, after, *args, **kwargs)
```

Apply a function to each partition, sharing rows with adjacent partitions.

This can be useful for implementing windowing functions such as df.rolling(...).mean() or df.diff().

#### **Parameters**

**func** [function] Function applied to each partition.

**before** [int] The number of rows to prepend to partition i from the end of partition i - 1.

**after** [int] The number of rows to append to partition i from the beginning of partition i + 1.

**args, kwargs:** Arguments and keywords to pass to the function. The partition will be the first argument, and these will be passed *after*.

meta [pd.DataFrame, pd.Series, dict, iterable, tuple, optional] An empty pd. DataFrame or pd.Series that matches the dtypes and column names of the output. This metadata is necessary for many algorithms in dask dataframe to work. For ease of use, some alternative inputs are also available. Instead of a DataFrame, a dict of {name: dtype} or iterable of (name, dtype) can be provided (note that the order of the names should match the order of the columns). Instead of a series, a tuple of (name, dtype) can be used. If not provided, dask will try to infer the metadata. This may lead to unexpected results, so providing meta is recommended. For more information, see dask.dataframe.utils.make\_meta.

#### **Notes**

Given positive integers before and after, and a function func, map\_overlap does the following:

- 1. Prepend before rows to each partition i from the end of partition i 1. The first partition has no rows prepended.
- 2. Append after rows to each partition i from the beginning of partition i + 1. The last partition has no rows appended.
- 3. Apply func to each partition, passing in any extra args and kwargs if provided.
- 4. Trim before rows from the beginning of all but the first partition.
- 5. Trim after rows from the end of all but the last partition.

Note that the index and divisions are assumed to remain unchanged.

### **Examples**

Given a DataFrame, Series, or Index, such as:

```
>>> import pandas as pd
>>> import dask.dataframe as dd
>>> df = pd.DataFrame({'x': [1, 2, 4, 7, 11],
... 'y': [1., 2., 3., 4., 5.]})
>>> ddf = dd.from_pandas(df, npartitions=2)
```

A rolling sum with a trailing moving window of size 2 can be computed by overlapping 2 rows before each partition, and then mapping calls to df.rolling(2).sum():

```
>>> ddf.compute()
   X
        У
      1.0
   1
   2 2.0
   4 3.0
2
   7 4.0
3
  11 5.0
>>> ddf.map_overlap(lambda df: df.rolling(2).sum(), 2, 0).compute()
     X V
0
   NaN NaN
   3.0 3.0
   6.0 5.0
  11.0 7.0
  18.0 9.0
```

The pandas diff method computes a discrete difference shifted by a number of periods (can be positive or negative). This can be implemented by mapping calls to df.diff to each partition after prepending/appending that many rows, depending on sign:

If you have a DatetimeIndex, you can use a pd. Timedelta for time-based windows.

```
>>> ts = pd.Series(range(10), index=pd.date_range('2017', periods=10))
>>> dts = dd.from_pandas(ts, npartitions=2)
>>> dts.map_overlap(lambda df: df.rolling('2D').sum(),
                    pd.Timedelta('2D'), 0).compute()
2017-01-01
              0.0
2017-01-02
              1.0
              3.0
2017-01-04
              5.0
              7.0
2017-01-05
              9.0
2017-01-06
2017-01-07
              11.0
              13.0
2017-01-08
2017-01-09
              15.0
2017-01-10
              17.0
Freq: D, dtype: float64
```

## map\_partitions (func, \*args, \*\*kwargs)

Apply Python function on each DataFrame partition.

Note that the index and divisions are assumed to remain unchanged.

### **Parameters**

**func** [function] Function applied to each partition.

args, kwargs: Arguments and keywords to pass to the function. The partition will be the

first argument, and these will be passed *after*. Arguments and keywords may contain Scalar, Delayed or regular python objects. DataFrame-like args (both dask and pandas) will be repartitioned to align (if necessary) before applying the function.

meta [pd.DataFrame, pd.Series, dict, iterable, tuple, optional] An empty pd. DataFrame or pd.Series that matches the dtypes and column names of the output. This metadata is necessary for many algorithms in dask dataframe to work. For ease of use, some alternative inputs are also available. Instead of a DataFrame, a dict of {name: dtype} or iterable of (name, dtype) can be provided (note that the order of the names should match the order of the columns). Instead of a series, a tuple of (name, dtype) can be used. If not provided, dask will try to infer the metadata. This may lead to unexpected results, so providing meta is recommended. For more information, see dask.dataframe.utils.make meta.

# **Examples**

Given a DataFrame, Series, or Index, such as:

```
>>> import pandas as pd
>>> import dask.dataframe as dd
>>> df = pd.DataFrame({'x': [1, 2, 3, 4, 5],
... 'y': [1., 2., 3., 4., 5.]})
>>> ddf = dd.from_pandas(df, npartitions=2)
```

One can use map\_partitions to apply a function on each partition. Extra arguments and keywords can optionally be provided, and will be passed to the function after the partition.

Here we apply a function with arguments and keywords to a DataFrame, resulting in a Series:

```
>>> def myadd(df, a, b=1):
...    return df.x + df.y + a + b
>>> res = ddf.map_partitions(myadd, 1, b=2)
>>> res.dtype
dtype('float64')
```

By default, dask tries to infer the output metadata by running your provided function on some fake data. This works well in many cases, but can sometimes be expensive, or even fail. To avoid this, you can manually specify the output metadata with the meta keyword. This can be specified in many forms, for more information see dask.dataframe.utils.make\_meta.

Here we specify the output is a Series with no name, and dtype float 64:

```
>>> res = ddf.map_partitions(myadd, 1, b=2, meta=(None, 'f8'))
```

Here we map a function that takes in a DataFrame, and returns a DataFrame with a new column:

```
>>> res = ddf.map_partitions(lambda df: df.assign(z=df.x * df.y))
>>> res.dtypes
x int64
y float64
z float64
dtype: object
```

As before, the output metadata can also be specified manually. This time we pass in a dict, as the output is a DataFrame:

```
>>> res = ddf.map_partitions(lambda df: df.assign(z=df.x * df.y),
... meta={'x': 'i8', 'y': 'f8', 'z': 'f8'})
```

In the case where the metadata doesn't change, you can also pass in the object itself directly:

```
>>> res = ddf.map_partitions(lambda df: df.head(), meta=ddf)
```

Also note that the index and divisions are assumed to remain unchanged. If the function you're mapping changes the index/divisions, you'll need to clear them afterwards:

```
>>> ddf.map_partitions(func).clear_divisions() # doctest: +SKIP
```

mask (cond, other=nan)

Replace values where the condition is True.

This docstring was copied from pandas.core.frame.DataFrame.mask.

Some inconsistencies with the Dask version may exist.

### **Parameters**

cond [bool Series/DataFrame, array-like, or callable] Where cond is False, keep the original value. Where True, replace with corresponding value from other. If cond is callable, it is computed on the Series/DataFrame and should return boolean Series/DataFrame or array. The callable must not change input Series/DataFrame (though pandas doesn't check it).

**other** [scalar, Series/DataFrame, or callable] Entries where *cond* is True are replaced with corresponding value from *other*. If other is callable, it is computed on the Series/DataFrame and should return scalar or Series/DataFrame. The callable must not change input Series/DataFrame (though pandas doesn't check it).

**inplace** [bool, default False (Not supported in Dask)] Whether to perform the operation in place on the data.

axis [int, default None (Not supported in Dask)] Alignment axis if needed.

level [int, default None (Not supported in Dask)] Alignment level if needed.

**errors** [str, {'raise', 'ignore'}, default 'raise' (Not supported in Dask)] Note that currently this parameter won't affect the results and will always coerce to a suitable dtype.

- 'raise': allow exceptions to be raised.
- 'ignore': suppress exceptions. On error return original object.

**try\_cast** [bool, default False (Not supported in Dask)] Try to cast the result back to the input type (if possible).

#### Returns

Same type as caller or None if inplace=True.

## See also:

DataFrame. where () Return an object of same shape as self.

## **Notes**

The mask method is an application of the if-then idiom. For each element in the calling DataFrame, if cond is False the element is used; otherwise the corresponding element from the DataFrame other

is used.

The signature for DataFrame.where() differs from numpy.where(). Roughly df1.where(m, df2) is equivalent to np.where(m, df1, df2).

For further details and examples see the mask documentation in indexing.

## **Examples**

```
>>> s = pd.Series(range(5)) # doctest: +SKIP
>>> s.where(s > 0) # doctest: +SKIP
0
    NaN
1
    1.0
2
    2.0
    3.0
    4.0
dtype: float64
>>> s.mask(s > 0)  # doctest: +SKIP
    0.0
    NaN
    NaN
    NaN
    NaN
dtype: float64
```

```
>>> s.where(s > 1, 10)  # doctest: +SKIP

0     10
1     10
2     2
3     3
4     4
dtype: int64
>>> s.mask(s > 1, 10)  # doctest: +SKIP

0     0
1     1
2     10
3     10
4     10
dtype: int64
```

(continues on next page)

```
4 -8
>>> df.where(m, -df) == np.where(m, df, -df) # doctest: +SKIP
     A
  True True
  True
        True
  True
        True
  True
        True
  True
>>> df.where(m, -df) == df.mask(~m, -df) # doctest: +SKIP
          B
     A
  True True
  True True
  True True
3
  True True
  True True
```

max (axis=None, skipna=True, split\_every=False, out=None)

Return the maximum of the values over the requested axis.

This docstring was copied from pandas.core.frame.DataFrame.max.

Some inconsistencies with the Dask version may exist.

If you want the *index* of the maximum, use idxmax. This is the equivalent of the numpy.ndarray method argmax.

#### **Parameters**

```
axis [{index (0), columns (1)}] Axis for the function to be applied on.
```

skipna [bool, default True] Exclude NA/null values when computing the result.

**level** [int or level name, default None (Not supported in Dask)] If the axis is a MultiIndex (hierarchical), count along a particular level, collapsing into a Series.

numeric\_only [bool, default None (Not supported in Dask)] Include only float, int, boolean columns. If None, will attempt to use everything, then use only numeric data. Not implemented for Series.

\*\*kwargs Additional keyword arguments to be passed to the function.

### Returns

## Series or DataFrame (if level specified)

## See also:

```
Series.sum Return the sum.

Series.min Return the minimum.

Series.max Return the maximum.

Series.idxmin Return the index of the minimum.

Series.idxmax Return the index of the maximum.

DataFrame.sum Return the sum over the requested axis.

DataFrame.min Return the minimum over the requested axis.

DataFrame.max Return the maximum over the requested axis.
```

3.9. DataFrame 595

**DataFrame.idxmin** Return the index of the minimum over the requested axis.

DataFrame.idxmax Return the index of the maximum over the requested axis.

# **Examples**

```
>>> idx = pd.MultiIndex.from_arrays([ # doctest: +SKIP
... ['warm', 'warm', 'cold', 'cold'],
... ['dog', 'falcon', 'fish', 'spider']],
... names=['blooded', 'animal'])
>>> s = pd.Series([4, 2, 0, 8], name='legs', index=idx) # doctest: +SKIP
>>> s # doctest: +SKIP
blooded animal
warm dog 4
    falcon 2
cold fish 0
    spider 8
Name: legs, dtype: int64
```

```
>>> s.max()  # doctest: +SKIP  8
```

Max using level names, as well as indices.

```
>>> s.max(level='blooded') # doctest: +SKIP
blooded
warm 4
cold 8
Name: legs, dtype: int64
```

```
>>> s.max(level=0) # doctest: +SKIP
blooded
warm 4
cold 8
Name: legs, dtype: int64
```

**mean** (axis=None, skipna=True, split\_every=False, dtype=None, out=None)

Return the mean of the values over the requested axis.

This docstring was copied from pandas.core.frame.DataFrame.mean.

Some inconsistencies with the Dask version may exist.

## **Parameters**

**axis** [{index (0), columns (1)}] Axis for the function to be applied on.

**skipna** [bool, default True] Exclude NA/null values when computing the result.

**level** [int or level name, default None (Not supported in Dask)] If the axis is a MultiIndex (hierarchical), count along a particular level, collapsing into a Series.

numeric\_only [bool, default None (Not supported in Dask)] Include only float, int, boolean columns. If None, will attempt to use everything, then use only numeric data. Not implemented for Series.

\*\*kwargs Additional keyword arguments to be passed to the function.

## **Returns**

Series or DataFrame (if level specified)

melt (id\_vars=None, value\_vars=None, var\_name=None, value\_name='value', col\_level=None)
Unpivots a DataFrame from wide format to long format, optionally leaving identifier variables set.

This function is useful to massage a DataFrame into a format where one or more columns are identifier variables (id\_vars), while all other columns, considered measured variables (value\_vars), are "unpivoted" to the row axis, leaving just two non-identifier columns, 'variable' and 'value'.

#### **Parameters**

**frame** [DataFrame]

**id\_vars** [tuple, list, or ndarray, optional] Column(s) to use as identifier variables.

**value\_vars** [tuple, list, or ndarray, optional] Column(s) to unpivot. If not specified, uses all columns that are not set as *id vars*.

var\_name [scalar] Name to use for the 'variable' column. If None it uses frame.
columns.name or 'variable'.

value\_name [scalar, default 'value'] Name to use for the 'value' column.

**col\_level** [int or string, optional] If columns are a MultiIndex then use this level to melt.

#### Returns

DataFrame Unpivoted DataFrame.

### See also:

```
pandas.DataFrame.melt
```

# memory\_usage (index=True, deep=False)

Return the memory usage of each column in bytes.

This docstring was copied from pandas.core.frame.DataFrame.memory\_usage.

Some inconsistencies with the Dask version may exist.

The memory usage can optionally include the contribution of the index and elements of *object* dtype.

This value is displayed in *DataFrame.info* by default. This can be suppressed by setting pandas. options.display.memory\_usage to False.

## **Parameters**

index [bool, default True] Specifies whether to include the memory usage of the DataFrame's index in returned Series. If index=True, the memory usage of the index is the first item in the output.

**deep** [bool, default False] If True, introspect the data deeply by interrogating *object* dtypes for system-level memory consumption, and include it in the returned values.

### Returns

**Series** A Series whose index is the original column names and whose values is the memory usage of each column in bytes.

### See also:

numpy.ndarray.nbytes Total bytes consumed by the elements of an ndarray.

Series.memory\_usage Bytes consumed by a Series.

**Categorical** Memory-efficient array for string values with many repeated values.

DataFrame.info Concise summary of a DataFrame.

## **Examples**

```
>>> dtypes = ['int64', 'float64', 'complex128', 'object', 'bool'] #...
→doctest: +SKIP
>>> data = dict([(t, np.ones(shape=5000, dtype=int).astype(t)) # doctest:
\hookrightarrow +SKIP
               for t in dtypes])
>>> df = pd.DataFrame(data) # doctest: +SKIP
>>> df.head() # doctest: +SKIP
                         complex128 object bool
  int64 float64
     1 1.0
           1.0
                          1.0+0.0j 1 True
                                         1 True
      1
                           1.0+0.0j
1
2
                                         1 True
      1
                           1.0+0.0j
                                         1 True
            1.0
                            1.0+0.0j
4
            1.0
                           1.0+0.0j
                                    1 True
```

The memory footprint of *object* dtype columns is ignored by default:

```
>>> df.memory_usage(deep=True) # doctest: +SKIP
Index 128
int64 40000
float64 40000
complex128 80000
object 180000
bool 5000
dtype: int64
```

Use a Categorical for efficient storage of an object-dtype column with many repeated values.

```
>>> df['object'].astype('category').memory_usage(deep=True) # doctest: +SKIP 5244
```

## memory\_usage\_per\_partition (index=True, deep=False)

Return the memory usage of each partition

## **Parameters**

**index** [bool, default True] Specifies whether to include the memory usage of the index in returned Series.

**deep** [bool, default False] If True, introspect the data deeply by interrogating object dtypes for system-level memory consumption, and include it in the returned values.

#### Returns

**Series** A Series whose index is the partition number and whose values are the memory usage of each partition in bytes.

merge (right, how='inner', on=None, left\_on=None, right\_on=None, left\_index=False, right\_index=False, suffixes=('\_x', '\_y'), indicator=False, npartitions=None, shuffle=None)

Merge the DataFrame with another DataFrame

This will merge the two datasets, either on the indices, a certain column in each dataset or the index in one dataset and the column in another.

### **Parameters**

## right: dask.dataframe.DataFrame

**how** [{'left', 'right', 'outer', 'inner'}, default: 'inner'] How to handle the operation of the two objects:

- left: use calling frame's index (or column if on is specified)
- right: use other frame's index
- outer: form union of calling frame's index (or column if on is specified) with other frame's index, and sort it lexicographically
- inner: form intersection of calling frame's index (or column if on is specified) with other frame's index, preserving the order of the calling's one
- on [label or list] Column or index level names to join on. These must be found in both DataFrames. If on is None and not merging on indexes then this defaults to the intersection of the columns in both DataFrames.
- **left\_on** [label or list, or array-like] Column to join on in the left DataFrame. Other than in pandas arrays and lists are only support if their length is 1.
- **right\_on** [label or list, or array-like] Column to join on in the right DataFrame. Other than in pandas arrays and lists are only support if their length is 1.
- **left\_index** [boolean, default False] Use the index from the left DataFrame as the join key.
- **right\_index** [boolean, default False] Use the index from the right DataFrame as the join key.
- **suffixes** [2-length sequence (tuple, list, ...)] Suffix to apply to overlapping column names in the left and right side, respectively
- indicator [boolean or string, default False] If True, adds a column to output DataFrame called "\_merge" with information on the source of each row. If string, column with information on source of each row will be added to output DataFrame, and column will be named value of string. Information column is Categorical-type and takes on a value of "left\_only" for observations whose merge key only appears in left DataFrame, "right\_only" for observations whose merge key only appears in right DataFrame, and "both" if the observation's merge key is found in both.
- npartitions: int or None, optional The ideal number of output partitions. This is only
   utilised when performing a hash\_join (merging on columns only). If None then
   npartitions = max(lhs.npartitions, rhs.npartitions). Default is None.

**shuffle:** {'disk', 'tasks'}, optional Either 'disk' for single-node operation or 'tasks' for distributed operation. Will be inferred by your current scheduler.

#### **Notes**

There are three ways to join dataframes:

- Joining on indices. In this case the divisions are aligned using the function dask.dataframe. multi.align\_partitions. Afterwards, each partition is merged with the pandas merge function.
- 2. Joining one on index and one on column. In this case the divisions of dataframe merged by index  $(d_i)$  are used to divide the column merged dataframe  $(d_c)$  one using dask.dataframe.multi. rearrange\_by\_divisions. In this case the merged dataframe  $(d_m)$  has the exact same divisions as  $(d_i)$ . This can lead to issues if you merge multiple rows from  $(d_c)$  to one row in  $(d_i)$ .
- 3. Joining both on columns. In this case a hash join is performed using dask.dataframe.multi. hash\_join.

min (axis=None, skipna=True, split\_every=False, out=None)

Return the minimum of the values over the requested axis.

This docstring was copied from pandas.core.frame.DataFrame.min.

Some inconsistencies with the Dask version may exist.

If you want the *index* of the minimum, use idxmin. This is the equivalent of the numpy.ndarray method argmin.

#### **Parameters**

```
axis [{index (0), columns (1)}] Axis for the function to be applied on.
```

skipna [bool, default True] Exclude NA/null values when computing the result.

**level** [int or level name, default None (Not supported in Dask)] If the axis is a MultiIndex (hierarchical), count along a particular level, collapsing into a Series.

numeric\_only [bool, default None (Not supported in Dask)] Include only float, int, boolean columns. If None, will attempt to use everything, then use only numeric data. Not implemented for Series.

\*\*kwargs Additional keyword arguments to be passed to the function.

#### Returns

# Series or DataFrame (if level specified)

## See also:

```
Series.sum Return the sum.

Series.min Return the minimum.

Series.max Return the maximum.

Series.idxmin Return the index of the minimum.

Series.idxmax Return the index of the maximum.

DataFrame.sum Return the sum over the requested axis.

DataFrame.min Return the minimum over the requested axis.

DataFrame.max Return the maximum over the requested axis.
```

**DataFrame.idxmin** Return the index of the minimum over the requested axis.

**DataFrame.idxmax** Return the index of the maximum over the requested axis.

### **Examples**

```
>>> idx = pd.MultiIndex.from_arrays([ # doctest: +SKIP
       ['warm', 'warm', 'cold', 'cold'],
       ['dog', 'falcon', 'fish', 'spider']],
. . .
       names=['blooded', 'animal'])
>>> s = pd.Series([4, 2, 0, 8], name='legs', index=idx)  # doctest: +SKIP
>>> s  # doctest: +SKIP
blooded animal
warm
        dog
        falcon 2
cold
        fish
                 0
                 8
        spider
Name: legs, dtype: int64
```

```
>>> s.min()  # doctest: +SKIP
```

Min using level names, as well as indices.

```
>>> s.min(level='blooded') # doctest: +SKIP
blooded
warm 2
cold 0
Name: legs, dtype: int64
```

```
>>> s.min(level=0) # doctest: +SKIP
blooded
warm 2
cold 0
Name: legs, dtype: int64
```

mod (other, axis='columns', level=None, fill\_value=None)

Get Modulo of dataframe and other, element-wise (binary operator mod).

This docstring was copied from pandas.core.frame.DataFrame.mod.

Some inconsistencies with the Dask version may exist.

Equivalent to dataframe % other, but with support to substitute a fill\_value for missing data in one of the inputs. With reverse version, *rmod*.

Among flexible wrappers (add, sub, mul, div, mod, pow) to arithmetic operators: +, -, \*, /, //, %, \*\*.

## **Parameters**

**other** [scalar, sequence, Series, or DataFrame] Any single or multiple element data structure, or list-like object.

**axis** [{0 or 'index', 1 or 'columns'}] Whether to compare by the index (0 or 'index') or columns (1 or 'columns'). For Series input, axis to match Series index on.

**level** [int or label] Broadcast across a level, matching Index values on the passed Multi-Index level.

**fill\_value** [float or None, default None] Fill existing missing (NaN) values, and any new element needed for successful DataFrame alignment, with this value before computation. If data in both corresponding DataFrame locations is missing the result will be missing.

### Returns

**DataFrame** Result of the arithmetic operation.

#### See also:

```
DataFrame.add Add DataFrames.

DataFrame.sub Subtract DataFrames.

DataFrame.mul Multiply DataFrames.

DataFrame.div Divide DataFrames (float division).

DataFrame.truediv Divide DataFrames (float division).

DataFrame.floordiv Divide DataFrames (integer division).

DataFrame.mod Calculate modulo (remainder after division).

DataFrame.pow Calculate exponential power.
```

#### **Notes**

Mismatched indices will be unioned together.

## **Examples**

Add a scalar with operator version which return the same results.

```
>>> df + 1 # doctest: +SKIP
angles degrees
circle 1 361
triangle 4 181
rectangle 5 361
```

```
>>> df.add(1) # doctest: +SKIP
angles degrees
circle 1 361
triangle 4 181
rectangle 5 361
```

Divide by constant with reverse version.

Subtract a list and Series by axis with operator version.

```
>>> df.sub([1, 2], axis='columns') # doctest: +SKIP
angles degrees
circle -1 358
triangle 2 178
rectangle 3 358
```

Multiply a DataFrame of different shape with operator version.

```
>>> df * other # doctest: +SKIP
angles degrees
circle 0 NaN
triangle 9 NaN
rectangle 16 NaN
```

```
>>> df.mul(other, fill_value=0) # doctest: +SKIP

angles degrees

circle 0 0.0

triangle 9 0.0

rectangle 16 0.0
```

Divide by a MultiIndex by level.

```
>>> df_multindex = pd.DataFrame({'angles': [0, 3, 4, 4, 5, 6],  # doctest:_
\hookrightarrow +SKIP
                                'degrees': [360, 180, 360, 360, 540, 720]},
. . .
                               index=[['A', 'A', 'A', 'B', 'B', 'B'],
. . .
                                       ['circle', 'triangle', 'rectangle',
. . .
                                       'square', 'pentagon', 'hexagon']])
>>> df_multindex # doctest: +SKIP
        angles degrees
A circle
             0
 triangle
                3
                       180
             4
 rectangle
                4
B square
                5
                        540
 pentagon
                6
                        720
 hexagon
```

```
>>> df.div(df_multindex, level=1, fill_value=0) # doctest: +SKIP
          angles degrees
            NaN 1.0
A circle
 circle
triangle
            1.0
                     1.0
            1.0
                    1.0
 rectangle
             0.0
                    0.0
B square
            0.0
 pentagon
 hexagon
            0.0
                    0.0
```

## mode (dropna=True, split\_every=False)

Get the mode(s) of each element along the selected axis.

This docstring was copied from pandas.core.frame.DataFrame.mode.

Some inconsistencies with the Dask version may exist.

The mode of a set of values is the value that appears most often. It can be multiple values.

#### **Parameters**

**axis** [{0 or 'index', 1 or 'columns'}, default 0 (Not supported in Dask)] The axis to iterate over while searching for the mode:

- 0 or 'index': get mode of each column
- 1 or 'columns': get mode of each row.

numeric\_only [bool, default False (Not supported in Dask)] If True, only apply to numeric columns.

dropna [bool, default True] Don't consider counts of NaN/NaT.

New in version 0.24.0.

## Returns

DataFrame The modes of each column or row.

### See also:

**Series.** mode Return the highest frequency value in a Series.

Series. value\_counts Return the counts of values in a Series.

# **Examples**

```
>>> df = pd.DataFrame([('bird', 2, 2), # doctest: +SKIP
                     ('mammal', 4, np.nan),
                     ('arthropod', 8, 0),
. . .
                     ('bird', 2, np.nan)],
                    index=('falcon', 'horse', 'spider', 'ostrich'),
. . .
                    columns=('species', 'legs', 'wings'))
>>> df # doctest: +SKIP
        species legs wings
          bird 2
                       2.0
falcon
       mammal
                   4 NaN
horse
spider arthropod
                   8 0.0
                  2
ostrich bird
                        NaN
```

By default, missing values are not considered, and the mode of wings are both 0 and 2. Because the resulting DataFrame has two rows, the second row of species and legs contains NaN.

```
>>> df.mode() # doctest: +SKIP
species legs wings
0 bird 2.0 0.0
1 NaN NaN 2.0
```

Setting dropna=False NaN values are considered and they can be the mode (like for wings).

```
>>> df.mode(dropna=False) # doctest: +SKIP
species legs wings
0 bird 2 NaN
```

Setting numeric\_only=True, only the mode of numeric columns is computed, and columns of other types are ignored.

```
>>> df.mode(numeric_only=True) # doctest: +SKIP
legs wings
0 2.0 0.0
1 NaN 2.0
```

To compute the mode over columns and not rows, use the axis parameter:

```
>>> df.mode(axis='columns', numeric_only=True) # doctest: +SKIP

0 1
falcon 2.0 NaN
horse 4.0 NaN
spider 0.0 8.0
ostrich 2.0 NaN
```

mul (other, axis='columns', level=None, fill\_value=None)

Get Multiplication of dataframe and other, element-wise (binary operator mul).

This docstring was copied from pandas.core.frame.DataFrame.mul.

Some inconsistencies with the Dask version may exist.

Equivalent to dataframe \* other, but with support to substitute a fill\_value for missing data in one of the inputs. With reverse version, *rmul*.

Among flexible wrappers (add, sub, mul, div, mod, pow) to arithmetic operators: +, -, \*, /, //, %, \*\*.

#### **Parameters**

**other** [scalar, sequence, Series, or DataFrame] Any single or multiple element data structure, or list-like object.

**axis** [{0 or 'index', 1 or 'columns'}] Whether to compare by the index (0 or 'index') or columns (1 or 'columns'). For Series input, axis to match Series index on.

**level** [int or label] Broadcast across a level, matching Index values on the passed Multi-Index level.

**fill\_value** [float or None, default None] Fill existing missing (NaN) values, and any new element needed for successful DataFrame alignment, with this value before computation. If data in both corresponding DataFrame locations is missing the result will be missing.

#### Returns

**DataFrame** Result of the arithmetic operation.

### See also:

```
DataFrame. add Add DataFrames.

DataFrame. sub Subtract DataFrames.

DataFrame. mul Multiply DataFrames.

DataFrame. div Divide DataFrames (float division).

DataFrame. truediv Divide DataFrames (float division).

DataFrame. floordiv Divide DataFrames (integer division).

DataFrame. mod Calculate modulo (remainder after division).

DataFrame. pow Calculate exponential power.
```

## **Notes**

Mismatched indices will be unioned together.

# **Examples**

```
>>> df = pd.DataFrame({'angles': [0, 3, 4], # doctest: +SKIP
... 'degrees': [360, 180, 360]},
... index=['circle', 'triangle', 'rectangle'])
>>> df # doctest: +SKIP
angles degrees
circle 0 360
triangle 3 180
rectangle 4 360
```

Add a scalar with operator version which return the same results.

```
>>> df + 1 # doctest: +SKIP
angles degrees
circle 1 361
triangle 4 181
rectangle 5 361
```

```
>>> df.add(1) # doctest: +SKIP
angles degrees
circle 1 361
triangle 4 181
rectangle 5 361
```

### Divide by constant with reverse version.

# Subtract a list and Series by axis with operator version.

```
>>> df - [1, 2] # doctest: +SKIP

angles degrees
circle -1 358
triangle 2 178
rectangle 3 358
```

```
>>> df.sub([1, 2], axis='columns') # doctest: +SKIP
angles degrees
circle -1 358
triangle 2 178
rectangle 3 358
```

## Multiply a DataFrame of different shape with operator version.

```
>>> df * other # doctest: +SKIP

angles degrees

circle 0 NaN

(continues on next page)
```

```
triangle 9 NaN rectangle 16 NaN
```

```
>>> df.mul(other, fill_value=0) # doctest: +SKIP

angles degrees

circle 0 0.0

triangle 9 0.0

rectangle 16 0.0
```

## Divide by a MultiIndex by level.

```
>>> df_multindex = pd.DataFrame({ 'angles': [0, 3, 4, 4, 5, 6], # doctest:_
\hookrightarrow +SKIP
                                 'degrees': [360, 180, 360, 360, 540, 720]},
                                index=[['A', 'A', 'A', 'B', 'B', 'B'],
. . .
                                      ['circle', 'triangle', 'rectangle',
. . .
                                        'square', 'pentagon', 'hexagon']])
>>> df_multindex # doctest: +SKIP
           angles degrees
            0
A circle
                 3
 triangle
                        180
 rectangle
                 4
                 4
B square
                 5
 pentagon
                        540
 hexagon
                6
```

```
>>> df.div(df_multindex, level=1, fill_value=0) # doctest: +SKIP
angles degrees

A circle NaN 1.0
triangle 1.0 1.0
rectangle 1.0 1.0
B square 0.0 0.0
pentagon 0.0 0.0
hexagon 0.0 0.0
```

## ndim

Return dimensionality

ne (other, axis='columns', level=None)

Get Not equal to of dataframe and other, element-wise (binary operator *ne*).

This docstring was copied from pandas.core.frame.DataFrame.ne.

Some inconsistencies with the Dask version may exist.

Among flexible wrappers (eq, ne, le, lt, ge, gt) to comparison operators.

Equivalent to ==, !=, <=, >=, > with support to choose axis (rows or columns) and level for comparison.

### **Parameters**

**other** [scalar, sequence, Series, or DataFrame] Any single or multiple element data structure, or list-like object.

**axis** [{0 or 'index', 1 or 'columns'}, default 'columns'] Whether to compare by the index (0 or 'index') or columns (1 or 'columns').

**level** [int or label] Broadcast across a level, matching Index values on the passed Multi-Index level.

#### Returns

DataFrame of bool Result of the comparison.

### See also:

```
DataFrame.eq Compare DataFrames for equality elementwise.
```

**DataFrame.** ne Compare DataFrames for inequality elementwise.

DataFrame. 1e Compare DataFrames for less than inequality or equality elementwise.

DataFrame. 1t Compare DataFrames for strictly less than inequality elementwise.

DataFrame. ge Compare DataFrames for greater than inequality or equality elementwise.

DataFrame.gt Compare DataFrames for strictly greater than inequality elementwise.

#### **Notes**

Mismatched indices will be unioned together. NaN values are considered different (i.e. NaN != NaN).

# **Examples**

Comparison with a scalar, using either the operator or method:

```
>>> df == 100 # doctest: +SKIP

cost revenue

A False True

B False False

C True False
```

```
>>> df.eq(100) # doctest: +SKIP

cost revenue
A False True
B False False
C True False
```

When other is a Series, the columns of a DataFrame are aligned with the index of other and broadcast:

```
>>> df != pd.Series([100, 250], index=["cost", "revenue"]) # doctest: +SKIP
cost revenue
A True True
B True False
C False True
```

Use the method to control the broadcast axis:

```
>>> df.ne(pd.Series([100, 300], index=["A", "D"]), axis='index') # doctest:

→+SKIP

cost revenue

A True False

B True True

C True True

D True True
```

When comparing to an arbitrary sequence, the number of columns must match the number elements in *other*:

```
>>> df == [250, 100] # doctest: +SKIP

cost revenue

A True True

B False False

C False False
```

Use the method to control the axis:

```
>>> df.eq([250, 250, 100], axis='index') # doctest: +SKIP
cost revenue
A True False
B False True
C True False
```

Compare to a DataFrame of different shape.

```
>>> other = pd.DataFrame({'revenue': [300, 250, 100, 150]}, # doctest: +SKIP
... index=['A', 'B', 'C', 'D'])
>>> other # doctest: +SKIP
revenue
A 300
B 250
C 100
D 150
```

```
>>> df.gt(other) # doctest: +SKIP
cost revenue
A False False
B False False
C False True
D False False
```

Compare to a MultiIndex by level.

(continues on next page)

```
>>> df.le(df_multindex, level=1) # doctest: +SKIP
      cost revenue
Q1 A
      True
             True
  В
      True
               True
      True
               True
02 A False
               True
      True
              False
      True
              False
```

# nlargest (n=5, columns=None, split\_every=None)

Return the first *n* rows ordered by *columns* in descending order.

This doestring was copied from pandas.core.frame.DataFrame.nlargest.

Some inconsistencies with the Dask version may exist.

Return the first *n* rows with the largest values in *columns*, in descending order. The columns that are not specified are returned as well, but not used for ordering.

This method is equivalent to df.sort\_values(columns, ascending=False).head(n), but more performant.

### **Parameters**

**n** [int] Number of rows to return.

**columns** [label or list of labels] Column label(s) to order by.

**keep** [{'first', 'last', 'all'}, default 'first' (Not supported in Dask)] Where there are duplicate values:

- first : prioritize the first occurrence(s)
- *last* : prioritize the last occurrence(s)
- all [do not drop any duplicates, even it means] selecting more than *n* items.

New in version 0.24.0.

# Returns

**DataFrame** The first *n* rows ordered by the given columns in descending order.

## See also:

DataFrame.nsmallest Return the first n rows ordered by columns in ascending order.

DataFrame.sort\_values Sort DataFrame by the values.

**DataFrame.** head Return the first n rows without re-ordering.

### **Notes**

This function cannot be used with all column types. For example, when specifying columns with *object* or *category* dtypes, TypeError is raised.

612

# **Examples**

```
>>> df = pd.DataFrame({'population': [59000000, 65000000, 434000,
→doctest: +SKIP
                                    434000, 434000, 337000, 11300,
                                     11300, 11300],
. . .
                      'GDP': [1937894, 2583560 , 12011, 4520, 12128,
. . .
                             17036, 182, 38, 311],
                      'alpha-2': ["IT", "FR", "MT", "MV", "BN",
. . .
                                  "IS", "NR", "TV", "AI"]},
. . .
                     index=["Italy", "France", "Malta",
. . .
                            "Maldives", "Brunei", "Iceland",
. . .
                            "Nauru", "Tuvalu", "Anguilla"])
. . .
>>> df # doctest: +SKIP
        population
                        GDP alpha-2
        59000000 1937894
Italy
France
          65000000 2583560
          434000 12011
Malta
                                 MT
Maldives
           434000
                       4520
                                 MV
Brunei
            434000
                      12128
                                 BN
Iceland
            337000 17036
Nauru
             11300
                      182
                                 NR
                         38
                                 TV
Tuvalu
             11300
Anguilla
             11300
                        311
                                 ΑI
```

In the following example, we will use nlargest to select the three rows having the largest values in column "population".

When using keep='last', ties are resolved in reverse order:

When using keep='all', all duplicate items are maintained:

```
>>> df.nlargest(3, 'population', keep='all') # doctest: +SKIP
       population
                    GDP alpha-2
          65000000 2583560 FR
France
          59000000 1937894
Italv
                               ΙT
Malta
           434000 12011
                               MT
Maldives
            434000
                     4520
                               MV
            434000
Brunei
                    12128
                               BN
```

To order by the largest values in column "population" and then "GDP", we can specify multiple columns like in the next example.

```
>>> df.nlargest(3, ['population', 'GDP']) # doctest: +SKIP population GDP alpha-2
```

(continues on next page)

```
France 65000000 2583560 FR
Italy 59000000 1937894 IT
Brunei 434000 12128 BN
```

#### notnull()

Detect existing (non-missing) values.

This docstring was copied from pandas.core.frame.DataFrame.notnull.

Some inconsistencies with the Dask version may exist.

Return a boolean same-sized object indicating if the values are not NA. Non-missing values get mapped to True. Characters such as empty strings '' or numpy.inf are not considered NA values (unless you set pandas.options.mode.use\_inf\_as\_na = True). NA values, such as None or numpy.NaN, get mapped to False values.

## **Returns**

**DataFrame** Mask of bool values for each element in DataFrame that indicates whether an element is not an NA value.

#### See also:

DataFrame.notnull Alias of notna.

DataFrame.isna Boolean inverse of notna.

DataFrame. dropna Omit axes labels with missing values.

notna Top-level notna.

# **Examples**

Show which entries in a DataFrame are not NA.

```
>>> df.notna() # doctest: +SKIP

age born name toy

0 True False True False

1 True True True True

2 False True True True
```

Show which entries in a Series are not NA.

```
>>> ser = pd.Series([5, 6, np.NaN]) # doctest: +SKIP
>>> ser # doctest: +SKIP
0 5.0
1 6.0
```

(continues on next page)

```
2 NaN dtype: float64
```

```
>>> ser.notna() # doctest: +SKIP

0 True

1 True

2 False
dtype: bool
```

### npartitions

Return number of partitions

```
nsmallest (n=5, columns=None, split_every=None)
```

Return the first *n* rows ordered by *columns* in ascending order.

This docstring was copied from pandas.core.frame.DataFrame.nsmallest.

Some inconsistencies with the Dask version may exist.

Return the first n rows with the smallest values in *columns*, in ascending order. The columns that are not specified are returned as well, but not used for ordering.

This method is equivalent to df.sort\_values(columns, ascending=True).head(n), but more performant.

#### **Parameters**

**n** [int] Number of items to retrieve.

**columns** [list or str] Column name or names to order by.

**keep** [{'first', 'last', 'all'}, default 'first' (Not supported in Dask)] Where there are duplicate values:

- first: take the first occurrence.
- last: take the last occurrence.
- all: do not drop any duplicates, even it means selecting more than *n* items.

New in version 0.24.0.

## **Returns**

# **DataFrame**

# See also:

**DataFrame.nlargest** Return the first *n* rows ordered by *columns* in descending order.

DataFrame.sort\_values Sort DataFrame by the values.

**DataFrame.** head Return the first n rows without re-ordering.

# **Examples**

(continues on next page)

```
17036, 182, 38, 311],
                      'alpha-2': ["IT", "FR", "MT", "MV", "BN",
. . .
                                  "IS", "NR", "TV", "AI"]},
                     index=["Italy", "France", "Malta",
                            "Maldives", "Brunei", "Iceland",
. . .
                            "Nauru", "Tuvalu", "Anguilla"])
. . .
>>> df # doctest: +SKIP
        population
                        GDP alpha-2
           59000000 1937894
Italy
          65000000 2583560
France
                                 FR
Malta
           434000 12011
                                 MT
Maldives
             434000
                       4520
                                 MV
Brunei
             434000
                    12128
                                 BN
Iceland
             337000 17036
                                 TS
Nauru
                       182
                                 NR
Tuvalu
             11300
                         38
                                 TV
          11300
                         311
Anguilla
                                 ΑI
```

In the following example, we will use nsmallest to select the three rows having the smallest values in column "population".

```
>>> df.nsmallest(3, 'population') # doctest: +SKIP
population GDP alpha-2
Tuvalu 11300 38 TV
Anguilla 11300 311 AI
Iceland 337000 17036 IS
```

When using keep='last', ties are resolved in reverse order:

```
>>> df.nsmallest(3, 'population', keep='last') # doctest: +SKIP
population GDP alpha-2
Anguilla 11300 311 AI
Tuvalu 11300 38 TV
Nauru 337000 182 NR
```

When using keep='all', all duplicate items are maintained:

```
>>> df.nsmallest(3, 'population', keep='all') # doctest: +SKIP
                      GDP alpha-2
         population
             11300
                      38
                               TV
Tuvalu
                      311
                               ΑI
Anguilla
             11300
             337000 17036
                               IS
Iceland
                    182
                               NR
Nauru
```

To order by the smallest values in column "population" and then "GDP", we can specify multiple columns like in the next example.

```
>>> df.nsmallest(3, ['population', 'GDP']) # doctest: +SKIP
population GDP alpha-2
Tuvalu 11300 38 TV
Anguilla 11300 311 AI
Nauru 337000 182 NR
```

# nunique\_approx (split\_every=None)

Approximate number of unique rows.

This method uses the HyperLogLog algorithm for cardinality estimation to compute the approximate

number of unique rows. The approximate error is 0.406%.

#### **Parameters**

**split\_every** [int, optional] Group partitions into groups of this size while performing a tree-reduction. If set to False, no tree-reduction will be used. Default is 8.

### Returns

a float representing the approximate number of elements

### partitions

Slice dataframe by partitions

This allows partitionwise slicing of a Dask Dataframe. You can perform normal Numpy-style slicing but now rather than slice elements of the array you slice along partitions so, for example, df. partitions[:5] produces a new Dask Dataframe of the first five partitions.

#### Returns

A Dask DataFrame

# **Examples**

```
>>> df.partitions[0] # doctest: +SKIP
>>> df.partitions[:3] # doctest: +SKIP
>>> df.partitions[::10] # doctest: +SKIP
```

### persist (\*\*kwargs)

Persist this dask collection into memory

This turns a lazy Dask collection into a Dask collection with the same metadata, but now with the results fully computed or actively computing in the background.

The action of function differs significantly depending on the active task scheduler. If the task scheduler supports asynchronous computing, such as is the case of the dask.distributed scheduler, then persist will return *immediately* and the return value's task graph will contain Dask Future objects. However if the task scheduler only supports blocking computation then the call to persist will *block* and the return value's task graph will contain concrete Python results.

This function is particularly useful when using distributed systems, because the results will be kept in distributed memory, rather than returned to the local process as with compute.

## **Parameters**

**scheduler** [string, optional] Which scheduler to use like "threads", "synchronous" or "processes". If not provided, the default is to check the global settings first, and then fall back to the collection defaults.

**optimize\_graph** [bool, optional] If True [default], the graph is optimized before computation. Otherwise the graph is run as is. This can be useful for debugging.

\*\*kwargs Extra keywords to forward to the scheduler function.

### Returns

New dask collections backed by in-memory data

See also:

```
dask.base.persist
```

This docstring was copied from pandas.core.frame.DataFrame.pipe.

Some inconsistencies with the Dask version may exist.

### **Parameters**

func [function] Function to apply to the Series/DataFrame. args, and kwargs are passed into func. Alternatively a (callable, data\_keyword) tuple where data\_keyword is a string indicating the keyword of callable that expects the Series/DataFrame.

args [iterable, optional] Positional arguments passed into func.

kwargs [mapping, optional] A dictionary of keyword arguments passed into func.

## **Returns**

**object** [the return type of func.]

#### See also:

**DataFrame.apply** Apply a function along input axis of DataFrame.

**DataFrame**. applymap Apply a function elementwise on a whole DataFrame.

Series.map Apply a mapping correspondence on a Series.

### **Notes**

Use .pipe when chaining together functions that expect Series, DataFrames or GroupBy objects. Instead of writing

```
>>> func(g(h(df), arg1=a), arg2=b, arg3=c) # doctest: +SKIP
```

## You can write

```
>>> (df.pipe(h) # doctest: +SKIP
... .pipe(g, arg1=a)
... .pipe(func, arg2=b, arg3=c)
... ) # doctest: +SKIP
```

If you have a function that takes the data as (say) the second argument, pass a tuple indicating which keyword expects the data. For example, suppose f takes its data as arg2:

```
>>> (df.pipe(h) # doctest: +SKIP
... .pipe(g, arg1=a)
... .pipe((func, 'arg2'), arg1=a, arg3=c)
... ) # doctest: +SKIP
```

pivot\_table (index=None, columns=None, values=None, aggfunc='mean')

Create a spreadsheet-style pivot table as a DataFrame. Target columns must have category dtype to infer result's columns. index, columns, values and aggfunc must be all scalar.

#### **Parameters**

values [scalar] column to aggregate

index [scalar] column to be index

```
columns [scalar] column to be columns
aggfunc [{'mean', 'sum', 'count'}, default 'mean']
Returns
```

table [DataFrame]

# pop(item)

Return item and drop from frame. Raise KeyError if not found.

This docstring was copied from pandas.core.frame.DataFrame.pop.

Some inconsistencies with the Dask version may exist.

### **Parameters**

item [label] Label of column to be popped.

### **Returns**

Series

# **Examples**

```
>>> df = pd.DataFrame([('falcon', 'bird', 389.0), # doctest: +SKIP
                       ('parrot', 'bird', 24.0),
                       ('lion', 'mammal', 80.5),
. . .
                       ('monkey', 'mammal', np.nan)],
. . .
                      columns=('name', 'class', 'max_speed'))
>>> df # doctest: +SKIP
    name class max_speed
  falcon bird parrot bird
                  389.0
                       24.0
   lion mammal
                       80.5
  monkey mammal
                        NaN
```

```
>>> df.pop('class') # doctest: +SKIP

0 bird

1 bird

2 mammal

3 mammal

Name: class, dtype: object
```

pow (other, axis='columns', level=None, fill\_value=None)

Get Exponential power of dataframe and other, element-wise (binary operator pow).

This docstring was copied from pandas.core.frame.DataFrame.pow.

Some inconsistencies with the Dask version may exist.

Equivalent to dataframe \*\* other, but with support to substitute a fill\_value for missing data in one of the inputs. With reverse version, *rpow*.

Among flexible wrappers (add, sub, mul, div, mod, pow) to arithmetic operators: +, -, \*, /, //, %, \*\*.

#### **Parameters**

**other** [scalar, sequence, Series, or DataFrame] Any single or multiple element data structure, or list-like object.

**axis** [{0 or 'index', 1 or 'columns'}] Whether to compare by the index (0 or 'index') or columns (1 or 'columns'). For Series input, axis to match Series index on.

**level** [int or label] Broadcast across a level, matching Index values on the passed Multi-Index level.

**fill\_value** [float or None, default None] Fill existing missing (NaN) values, and any new element needed for successful DataFrame alignment, with this value before computation. If data in both corresponding DataFrame locations is missing the result will be missing.

### **Returns**

**DataFrame** Result of the arithmetic operation.

# See also:

```
DataFrame.add Add DataFrames.

DataFrame.sub Subtract DataFrames.

DataFrame.mul Multiply DataFrames.

DataFrame.div Divide DataFrames (float division).

DataFrame.truediv Divide DataFrames (float division).

DataFrame.floordiv Divide DataFrames (integer division).

DataFrame.mod Calculate modulo (remainder after division).

DataFrame.pow Calculate exponential power.
```

# **Notes**

Mismatched indices will be unioned together.

# **Examples**

Add a scalar with operator version which return the same results.

```
>>> df + 1 # doctest: +SKIP
angles degrees
circle 1 361
triangle 4 181
rectangle 5 361
```

```
>>> df.add(1) # doctest: +SKIP
angles degrees
circle 1 361
triangle 4 181
rectangle 5 361
```

# Divide by constant with reverse version.

#### Subtract a list and Series by axis with operator version.

```
>>> df.sub([1, 2], axis='columns') # doctest: +SKIP

angles degrees

circle -1 358

triangle 2 178

rectangle 3 358
```

# Multiply a DataFrame of different shape with operator version.

(continues on next page)

```
triangle 3 rectangle 4
```

```
>>> df * other # doctest: +SKIP

angles degrees

circle 0 NaN

triangle 9 NaN

rectangle 16 NaN
```

```
>>> df.mul(other, fill_value=0) # doctest: +SKIP

angles degrees

circle 0 0.0

triangle 9 0.0

rectangle 16 0.0
```

# Divide by a MultiIndex by level.

```
>>> df_multindex = pd.DataFrame({ 'angles': [0, 3, 4, 4, 5, 6], # doctest:
\hookrightarrow +SKIP
                                   'degrees': [360, 180, 360, 360, 540, 720]},
. . .
                                  index=[['A', 'A', 'A', 'B', 'B', 'B'],
. . .
                                         ['circle', 'triangle', 'rectangle',
. . .
                                          'square', 'pentagon', 'hexagon']])
. . .
>>> df_multindex # doctest: +SKIP
         angles degrees
A circle
                 0
 triangle
                  3
                          180
                 4
 rectangle
                  4
B square
                  5
                          540
  pentagon
                          720
                   6
  hexagon
```

```
>>> df.div(df_multindex, level=1, fill_value=0) # doctest: +SKIP
           angles degrees
              NaN
                    1.0
A circle
               1.0
 triangle
                        1.0
 rectangle
               1.0
                       1.0
B square
               0.0
                       0.0
 pentagon
 hexagon
               0.0
                        0.0
```

**prod** (axis=None, skipna=True, split\_every=False, dtype=None, out=None, min\_count=None) Return the product of the values over the requested axis.

This docstring was copied from pandas.core.frame.DataFrame.prod.

Some inconsistencies with the Dask version may exist.

### **Parameters**

**axis** [{index (0), columns (1)}] Axis for the function to be applied on.

**skipna** [bool, default True] Exclude NA/null values when computing the result.

**level** [int or level name, default None (Not supported in Dask)] If the axis is a MultiIndex (hierarchical), count along a particular level, collapsing into a Series.

numeric\_only [bool, default None (Not supported in Dask)] Include only float, int,

boolean columns. If None, will attempt to use everything, then use only numeric data. Not implemented for Series.

min\_count [int, default 0] The required number of valid values to perform the operation. If fewer than min\_count non-NA values are present the result will be NA.

\*\*kwargs Additional keyword arguments to be passed to the function.

#### Returns

# Series or DataFrame (if level specified)

### See also:

```
Series.sum Return the sum.

Series.min Return the minimum.

Series.max Return the maximum.

Series.idxmin Return the index of the minimum.

Series.idxmax Return the index of the maximum.

DataFrame.sum Return the sum over the requested axis.

DataFrame.min Return the minimum over the requested axis.

DataFrame.max Return the maximum over the requested axis.

DataFrame.idxmin Return the index of the minimum over the requested axis.
```

**DataFrame.idxmax** Return the index of the maximum over the requested axis.

## **Examples**

By default, the product of an empty or all-NA Series is 1

```
>>> pd.Series([]).prod() # doctest: +SKIP
1.0
```

This can be controlled with the min\_count parameter

```
>>> pd.Series([]).prod(min_count=1) # doctest: +SKIP
nan
```

Thanks to the skipna parameter, min\_count handles all-NA and empty series identically.

```
>>> pd.Series([np.nan]).prod() # doctest: +SKIP
1.0
```

```
>>> pd.Series([np.nan]).prod(min_count=1) # doctest: +SKIP
nan
```

```
\mathbf{quantile} \; (q = 0.5, \, axis = 0, \, method = 'default')
```

Approximate row-wise and precise column-wise quantiles of DataFrame

#### **Parameters**

**q** [list/array of floats, default 0.5 (50%)] Iterable of numbers ranging from 0 to 1 for the desired quantiles

axis [{0, 1, 'index', 'columns'} (default 0)] 0 or 'index' for row-wise, 1 or 'columns' for column-wise

method [{'default', 'tdigest', 'dask'}, optional] What method to use. By default will use dask's internal custom algorithm ('dask'). If set to 'tdigest' will use tdigest for floats and ints and fallback to the 'dask' otherwise.

```
query (expr, **kwargs)
```

Filter dataframe with complex expression

Blocked version of pd.DataFrame.query

This is like the sequential version except that this will also happen in many threads. This may conflict with numexpr which will use multiple threads itself. We recommend that you set numexpr to use a single thread

import numexpr numexpr.set\_num\_threads(1)

### See also:

```
pandas.DataFrame.query
```

```
radd (other, axis='columns', level=None, fill value=None)
```

Get Addition of dataframe and other, element-wise (binary operator radd).

This doestring was copied from pandas.core.frame.DataFrame.radd.

Some inconsistencies with the Dask version may exist.

Equivalent to other + dataframe, but with support to substitute a fill\_value for missing data in one of the inputs. With reverse version, *add*.

Among flexible wrappers (add, sub, mul, div, mod, pow) to arithmetic operators: +, -, \*, /, //, %, \*\*.

# **Parameters**

**other** [scalar, sequence, Series, or DataFrame] Any single or multiple element data structure, or list-like object.

**axis** [{0 or 'index', 1 or 'columns'}] Whether to compare by the index (0 or 'index') or columns (1 or 'columns'). For Series input, axis to match Series index on.

**level** [int or label] Broadcast across a level, matching Index values on the passed Multi-Index level.

**fill\_value** [float or None, default None] Fill existing missing (NaN) values, and any new element needed for successful DataFrame alignment, with this value before computation. If data in both corresponding DataFrame locations is missing the result will be missing.

# Returns

**DataFrame** Result of the arithmetic operation.

# See also:

```
DataFrame.add Add DataFrames.

DataFrame.sub Subtract DataFrames.

DataFrame.mul Multiply DataFrames.

DataFrame.div Divide DataFrames (float division).

DataFrame.truediv Divide DataFrames (float division).
```

DataFrame. floordiv Divide DataFrames (integer division).

DataFrame.mod Calculate modulo (remainder after division).

DataFrame.pow Calculate exponential power.

#### **Notes**

Mismatched indices will be unioned together.

# **Examples**

Add a scalar with operator version which return the same results.

```
>>> df + 1 # doctest: +SKIP

angles degrees

circle 1 361

triangle 4 181

rectangle 5 361
```

```
>>> df.add(1) # doctest: +SKIP
angles degrees
circle 1 361
triangle 4 181
rectangle 5 361
```

Divide by constant with reverse version.

Subtract a list and Series by axis with operator version.

```
>>> df - [1, 2] # doctest: +SKIP

angles degrees

circle -1 358

triangle 2 178

rectangle 3 358
```

```
>>> df.sub([1, 2], axis='columns') # doctest: +SKIP

angles degrees

circle -1 358

triangle 2 178

rectangle 3 358
```

```
>>> df.sub(pd.Series([1, 1, 1], index=['circle', 'triangle', 'rectangle']),

# doctest: +SKIP

axis='index')

angles degrees

circle -1 359

triangle 2 179

rectangle 3 359
```

# Multiply a DataFrame of different shape with operator version.

```
>>> df * other # doctest: +SKIP

angles degrees
circle 0 NaN
triangle 9 NaN
rectangle 16 NaN
```

```
>>> df.mul(other, fill_value=0) # doctest: +SKIP

angles degrees

circle 0 0.0

triangle 9 0.0

rectangle 16 0.0
```

# Divide by a MultiIndex by level.

```
>>> df_multindex = pd.DataFrame({ 'angles': [0, 3, 4, 4, 5, 6], # doctest:_
\hookrightarrow +SKIP
                                  'degrees': [360, 180, 360, 360, 540, 720]},
                                 index=[['A', 'A', 'A', 'B', 'B', 'B'],
. . .
                                        ['circle', 'triangle', 'rectangle',
. . .
                                         'square', 'pentagon', 'hexagon']])
>>> df_multindex # doctest: +SKIP
           angles degrees
A circle
                 0
                  3
 triangle
                         180
                  4
 rectangle
                  4
                          360
B square
 pentagon
                  5
                          540
 hexagon
                 6
```

```
>>> df.div(df_multindex, level=1, fill_value=0) # doctest: +SKIP

angles degrees
A circle NaN 1.0

(continues on next page)
```

|   | triangle  | 1.0 | 1.0 |
|---|-----------|-----|-----|
|   | rectangle | 1.0 | 1.0 |
| В | square    | 0.0 | 0.0 |
|   | pentagon  | 0.0 | 0.0 |
|   | hexagon   | 0.0 | 0.0 |

# random\_split (frac, random\_state=None, shuffle=False)

Pseudorandomly split dataframe into different pieces row-wise

#### **Parameters**

frac [list] List of floats that should sum to one.

**random\_state** [int or np.random.RandomState] If int create a new RandomState with this as the seed. Otherwise draw from the passed RandomState.

**shuffle** [bool, default False] If set to True, the dataframe is shuffled (within partition) before the split.

See also:

dask.DataFrame.sample

# **Examples**

50/50 split

```
>>> a, b = df.random_split([0.5, 0.5]) # doctest: +SKIP
```

80/10/10 split, consistent random\_state

```
>>> a, b, c = df.random_split([0.8, 0.1, 0.1], random_state=123) # doctest:_

$\to +SKIP$
```

rdiv (other, axis='columns', level=None, fill\_value=None)

Get Floating division of dataframe and other, element-wise (binary operator rtruediv).

This docstring was copied from pandas.core.frame.DataFrame.rdiv.

Some inconsistencies with the Dask version may exist.

Equivalent to other / dataframe, but with support to substitute a fill\_value for missing data in one of the inputs. With reverse version, *truediv*.

Among flexible wrappers (add, sub, mul, div, mod, pow) to arithmetic operators: +, -, \*, /, //, %, \*\*.

## **Parameters**

**other** [scalar, sequence, Series, or DataFrame] Any single or multiple element data structure, or list-like object.

**axis** [{0 or 'index', 1 or 'columns'}] Whether to compare by the index (0 or 'index') or columns (1 or 'columns'). For Series input, axis to match Series index on.

**level** [int or label] Broadcast across a level, matching Index values on the passed Multi-Index level.

**fill\_value** [float or None, default None] Fill existing missing (NaN) values, and any new element needed for successful DataFrame alignment, with this value before computation. If data in both corresponding DataFrame locations is missing the result will be missing.

### Returns

**DataFrame** Result of the arithmetic operation.

#### See also:

```
DataFrame.add Add DataFrames.

DataFrame.sub Subtract DataFrames.

DataFrame.mul Multiply DataFrames.

DataFrame.div Divide DataFrames (float division).

DataFrame.truediv Divide DataFrames (float division).

DataFrame.floordiv Divide DataFrames (integer division).

DataFrame.mod Calculate modulo (remainder after division).

DataFrame.pow Calculate exponential power.
```

#### **Notes**

Mismatched indices will be unioned together.

# **Examples**

Add a scalar with operator version which return the same results.

```
>>> df + 1 # doctest: +SKIP
angles degrees
circle 1 361
triangle 4 181
rectangle 5 361
```

```
>>> df.add(1) # doctest: +SKIP
angles degrees
circle 1 361
triangle 4 181
rectangle 5 361
```

Divide by constant with reverse version.

Subtract a list and Series by axis with operator version.

```
>>> df - [1, 2] # doctest: +SKIP

angles degrees

circle -1 358

triangle 2 178

rectangle 3 358
```

```
>>> df.sub([1, 2], axis='columns') # doctest: +SKIP
angles degrees
circle -1 358
triangle 2 178
rectangle 3 358
```

Multiply a DataFrame of different shape with operator version.

```
>>> df * other # doctest: +SKIP

angles degrees

circle 0 NaN

triangle 9 NaN

rectangle 16 NaN
```

```
>>> df.mul(other, fill_value=0) # doctest: +SKIP

angles degrees

circle 0 0.0

triangle 9 0.0

rectangle 16 0.0
```

Divide by a MultiIndex by level.

```
>>> df_multindex = pd.DataFrame({'angles': [0, 3, 4, 4, 5, 6],  # doctest:_
\hookrightarrow +SKIP
                                   'degrees': [360, 180, 360, 360, 540, 720]},
. . .
                                  index=[['A', 'A', 'A', 'B', 'B', 'B'],
. . .
                                         ['circle', 'triangle', 'rectangle',
. . .
                                          'square', 'pentagon', 'hexagon']])
>>> df_multindex # doctest: +SKIP
          angles degrees
A circle
                 0
 triangle
                 3
                          180
 rectangle
                 4
                  4
B square
                  5
                          540
  pentagon
                  6
                          720
 hexagon
```

```
>>> df.div(df_multindex, level=1, fill_value=0) # doctest: +SKIP
            angles degrees
               NaN
A circle
                       1.0
              1.0
 triangle
                        1.0
               1.0
                        1.0
 rectangle
               0.0
                        0 0
B square
               0.0
 pentagon
 hexagon
               0.0
                        0.0
```

#### **Parameters**

**chunk** [callable] Function to operate on each partition. Should return a pandas. DataFrame, pandas. Series, or a scalar.

**aggregate** [callable, optional] Function to operate on the concatenated result of chunk. If not specified, defaults to chunk. Used to do the final aggregation in a tree reduction.

The input to aggregate depends on the output of chunk. If the output of chunk is a:

- scalar: Input is a Series, with one row per partition.
- Series: Input is a DataFrame, with one row per partition. Columns are the rows in the output series.
- DataFrame: Input is a DataFrame, with one row per partition. Columns are the columns in the output dataframes.

Should return a pandas. DataFrame, pandas. Series, or a scalar.

**combine** [callable, optional] Function to operate on intermediate concatenated results of chunk in a tree-reduction. If not provided, defaults to aggregate. The input/output requirements should match that of aggregate described above.

meta [pd.DataFrame, pd.Series, dict, iterable, tuple, optional] An empty pd. DataFrame or pd. Series that matches the dtypes and column names of the output. This metadata is necessary for many algorithms in dask dataframe to work. For ease of use, some alternative inputs are also available. Instead of a DataFrame, a

dict of {name: dtype} or iterable of (name, dtype) can be provided (note that the order of the names should match the order of the columns). Instead of a series, a tuple of (name, dtype) can be used. If not provided, dask will try to infer the metadata. This may lead to unexpected results, so providing meta is recommended. For more information, see dask.dataframe.utils.make\_meta.

**token** [str, optional] The name to use for the output keys.

**split\_every** [int, optional] Group partitions into groups of this size while performing a tree-reduction. If set to False, no tree-reduction will be used, and all intermediates will be concatenated and passed to aggregate. Default is 8.

chunk\_kwargs [dict, optional] Keyword arguments to pass on to chunk only.

aggregate\_kwargs [dict, optional] Keyword arguments to pass on to aggregate only.

combine\_kwargs [dict, optional] Keyword arguments to pass on to combine only.

**kwargs:** All remaining keywords will be passed to chunk, combine, and aggregate.

# **Examples**

```
>>> import pandas as pd
>>> import dask.dataframe as dd
>>> df = pd.DataFrame({'x': range(50), 'y': range(50, 100)})
>>> ddf = dd.from_pandas(df, npartitions=4)
```

Count the number of rows in a DataFrame. To do this, count the number of rows in each partition, then sum the results:

```
>>> res = ddf.reduction(lambda x: x.count(),
... aggregate=lambda x: x.sum())
>>> res.compute()
x 50
y 50
dtype: int64
```

Count the number of rows in a Series with elements greater than or equal to a value (provided via a keyword).

Aggregate both the sum and count of a Series at the same time:

Doing the same, but for a DataFrame. Here chunk returns a DataFrame, meaning the input to aggregate is a DataFrame with an index with non-unique entries for both 'x' and 'y'. We groupby the index, and sum each group to get the final result.

# rename (index=None, columns=None)

Alter axes labels.

This docstring was copied from pandas.core.frame.DataFrame.rename.

Some inconsistencies with the Dask version may exist.

Function / dict values must be unique (1-to-1). Labels not contained in a dict / Series will be left as-is. Extra labels listed don't throw an error.

See the user guide for more.

## **Parameters**

mapper [dict-like or function (Not supported in Dask)] Dict-like or function transformations to apply to that axis' values. Use either mapper and axis to specify the axis to target with mapper, or index and columns.

index [dict-like or function (Not supported in Dask)] Alternative to specifying axis
 (mapper, axis=0 is equivalent to index=mapper).

**columns** [dict-like or function] Alternative to specifying axis (mapper, axis=1 is equivalent to columns=mapper).

axis [{0 or 'index', 1 or 'columns'}, default 0 (Not supported in Dask)] Axis to target with mapper. Can be either the axis name ('index', 'columns') or number (0, 1). The default is 'index'.

**copy** [bool, default True (Not supported in Dask)] Also copy underlying data.

**inplace** [bool, default False (Not supported in Dask)] Whether to return a new DataFrame. If True then value of copy is ignored.

**level** [int or level name, default None (Not supported in Dask)] In case of a MultiIndex, only rename labels in the specified level.

**errors** [{'ignore', 'raise'}, default 'ignore' (Not supported in Dask)] If 'raise', raise a *KeyError* when a dict-like *mapper*, *index*, or *columns* contains labels that are not present in the Index being transformed. If 'ignore', existing keys will be renamed and extra keys will be ignored.

#### Returns

**DataFrame or None** DataFrame with the renamed axis labels or None if inplace=True.

# Raises

**KeyError** If any of the labels is not found in the selected axis and "errors='raise'".

### See also:

DataFrame.rename axis Set the name of the axis.

# **Examples**

DataFrame.rename supports two calling conventions

- (index=index\_mapper, columns=columns\_mapper, ...)
- (mapper, axis={'index', 'columns'}, ...)

We highly recommend using keyword arguments to clarify your intent.

Rename columns using a mapping:

```
>>> df = pd.DataFrame({"A": [1, 2, 3], "B": [4, 5, 6]}) # doctest: +SKIP

>>> df.rename(columns={"A": "a", "B": "c"}) # doctest: +SKIP

a c

0 1 4

1 2 5

2 3 6
```

Rename index using a mapping:

```
>>> df.rename(index={0: "x", 1: "y", 2: "z"}) # doctest: +SKIP

A B

x 1 4

y 2 5

z 3 6
```

Cast index labels to a different type:

```
>>> df.index # doctest: +SKIP
RangeIndex(start=0, stop=3, step=1)
>>> df.rename(index=str).index # doctest: +SKIP
Index(['0', '1', '2'], dtype='object')
```

```
>>> df.rename(columns={"A": "a", "B": "b", "C": "c"}, errors="raise") #_

$\int doctest: +SKIP$

Traceback (most recent call last):

KeyError: ['C'] not found in axis
```

Using axis-style parameters:

```
>>> df.rename(str.lower, axis='columns') # doctest: +SKIP
    a    b
    0    1    4
    1    2    5
    2    3    6
```

```
>>> df.rename({1: 2, 2: 4}, axis='index') # doctest: +SKIP

A B
0 1 4
2 2 5
4 3 6
```

**repartition** (*divisions=None*, *npartitions=None*, *partition\_size=None*, *freq=None*, *force=False*)
Repartition dataframe along new divisions

#### **Parameters**

**divisions** [list, optional] List of partitions to be used. Only used if npartitions and partition\_size isn't specified. For convenience if given an integer this will defer to npartitions and if given a string it will defer to partition\_size (see below)

**npartitions** [int, optional] Number of partitions of output. Only used if partition\_size isn't specified.

**partition\_size:** int or string, optional Max number of bytes of memory for each partition. Use numbers or strings like 5MB. If specified npartitions and divisions will be ignored.

**Warning:** This keyword argument triggers computation to determine the memory size of each partition, which may be expensive.

freq [str, pd.Timedelta] A period on which to partition timeseries data like '7D' or '12h' or pd.Timedelta (hours=12). Assumes a datetime index.

**force** [bool, default False] Allows the expansion of the existing divisions. If False then the new divisions' lower and upper bounds must be the same as the old divisions'.

#### **Notes**

Exactly one of *divisions*, *npartitions*, *partition\_size*, or *freq* should be specified. A ValueError will be raised when that is not the case.

# **Examples**

```
>>> df = df.repartition(npartitions=10) # doctest: +SKIP
>>> df = df.repartition(divisions=[0, 5, 10, 20]) # doctest: +SKIP
>>> df = df.repartition(freq='7d') # doctest: +SKIP
```

replace (to\_replace=None, value=None, regex=False)

Replace values given in *to\_replace* with *value*.

This docstring was copied from pandas.core.frame.DataFrame.replace.

Some inconsistencies with the Dask version may exist.

Values of the DataFrame are replaced with other values dynamically. This differs from updating with .loc or .iloc, which require you to specify a location to update with some value.

# **Parameters**

**to\_replace** [str, regex, list, dict, Series, int, float, or None] How to find the values that will be replaced.

- numeric, str or regex:
  - numeric: numeric values equal to to\_replace will be replaced with value
  - str: string exactly matching to\_replace will be replaced with value
  - regex: regexs matching to\_replace will be replaced with value

- list of str, regex, or numeric:
  - First, if *to\_replace* and *value* are both lists, they **must** be the same length.
  - Second, if regex=True then all of the strings in **both** lists will be interpreted
    as regexs otherwise they will match directly. This doesn't matter much for *value*since there are only a few possible substitution regexes you can use.
  - str, regex and numeric rules apply as above.

#### · dict:

- Dicts can be used to specify different replacement values for different existing values. For example, { 'a': 'b', 'y': 'z'} replaces the value 'a' with 'b' and 'y' with 'z'. To use a dict in this way the *value* parameter should be *None*.
- For a DataFrame a dict can specify that different values should be replaced in different columns. For example, { 'a': 1, 'b': 'z'} looks for the value 1 in column 'a' and the value 'z' in column 'b' and replaces these values with whatever is specified in *value*. The *value* parameter should not be None in this case. You can treat this as a special case of passing two lists except that you are specifying the column to search in.
- For a DataFrame nested dictionaries, e.g., {'a': {'b': np.nan}}, are read as follows: look in column 'a' for the value 'b' and replace it with NaN. The *value* parameter should be None to use a nested dict in this way. You can nest regular expressions as well. Note that column names (the top-level dictionary keys in a nested dictionary) **cannot** be regular expressions.

### • None:

- This means that the *regex* argument must be a string, compiled regular expression, or list, dict, ndarray or Series of such elements. If *value* is also None then this **must** be a nested dictionary or Series.

See the examples section for examples of each of these.

value [scalar, dict, list, str, regex, default None] Value to replace any values matching to\_replace with. For a DataFrame a dict of values can be used to specify which value to use for each column (columns not in the dict will not be filled). Regular expressions, strings and lists or dicts of such objects are also allowed.

**inplace** [bool, default False (Not supported in Dask)] If True, in place. Note: this will modify any other views on this object (e.g. a column from a DataFrame). Returns the caller if this is True.

**limit** [int or None, default None (Not supported in Dask)] Maximum size gap to forward or backward fill.

**regex** [bool or same types as *to\_replace*, default False] Whether to interpret *to\_replace* and/or *value* as regular expressions. If this is True then *to\_replace must* be a string. Alternatively, this could be a regular expression or a list, dict, or array of regular expressions in which case *to\_replace* must be None.

**method** [{'pad', 'ffill', 'bfill', None} (Not supported in Dask)] The method to use when for replacement, when to\_replace is a scalar, list or tuple and value is None.

# Returns

**DataFrame or None** Object after replacement or None if inplace=True.

#### Raises

### AssertionError

• If regex is not a bool and to\_replace is not None.

# **TypeError**

- If to\_replace is not a scalar, array-like, dict, or None
- If to\_replace is a dict and value is not a list, dict, ndarray, or Series
- If *to\_replace* is None and *regex* is not compilable into a regular expression or is a list, dict, ndarray, or Series.
- When replacing multiple bool or datetime64 objects and the arguments to *to\_replace* does not match the type of the value being replaced

#### ValueError

• If a list or an ndarray is passed to *to\_replace* and *value* but they are not the same length.

### See also:

DataFrame.fillna Fill NA values.

DataFrame. where Replace values based on boolean condition.

Series.str.replace Simple string replacement.

### **Notes**

- Regex substitution is performed under the hood with re.sub. The rules for substitution for re.sub are the same.
- Regular expressions will only substitute on strings, meaning you cannot provide, for example, a regular expression matching floating point numbers and expect the columns in your frame that have a numeric dtype to be matched. However, if those floating point numbers *are* strings, then you can do this.
- This method has *a lot* of options. You are encouraged to experiment and play with this method to gain intuition about how it works.
- When dict is used as the *to\_replace* value, it is like key(s) in the dict are the to\_replace part and value(s) in the dict are the value parameter.

# **Examples**

# Scalar 'to\_replace' and 'value'

```
>>> s = pd.Series([0, 1, 2, 3, 4]) # doctest: +SKIP

>>> s.replace(0, 5) # doctest: +SKIP

0 5

1 1

2 2

3 3

4 4

dtype: int64
```

```
>>> df = pd.DataFrame({'A': [0, 1, 2, 3, 4], # doctest: +SKIP

'B': [5, 6, 7, 8, 9],

'C': ['a', 'b', 'c', 'd', 'e']})

>>> df.replace(0, 5) # doctest: +SKIP

A B C

0 5 5 a

1 1 6 b

2 2 7 c

3 3 8 d

4 4 9 e
```

# List-like 'to\_replace'

```
>>> df.replace([0, 1, 2, 3], 4) # doctest: +SKIP

A B C
0 4 5 a
1 4 6 b
2 4 7 c
3 4 8 d
4 4 9 e
```

```
>>> df.replace([0, 1, 2, 3], [4, 3, 2, 1]) # doctest: +SKIP

A B C
0 4 5 a
1 3 6 b
2 2 7 c
3 1 8 d
4 4 9 e
```

# dict-like 'to\_replace'

```
>>> df.replace({0: 10, 1: 100}) # doctest: +SKIP

A B C

0 10 5 a

1 100 6 b

2 2 7 c

3 3 8 d

4 4 9 e
```

```
>>> df.replace({'A': 0, 'B': 5}, 100) # doctest: +SKIP

A B C
0 100 100 a
1 1 6 b
2 2 7 c
3 3 8 d
4 4 9 e
```

```
>>> df.replace({'A': {0: 100, 4: 400}}) # doctest: +SKIP

A B C

0 100 5 a

1 1 6 b

2 2 7 c

3 3 8 d

4 400 9 e
```

## Regular expression 'to\_replace'

```
>>> df = pd.DataFrame({'A': ['bat', 'foo', 'bait'], # doctest: +SKIP

... 'B': ['abc', 'bar', 'xyz']})

>>> df.replace(to_replace=r'^ba.$', value='new', regex=True) # doctest:

\[
\times +SKIP
\]
\[
A\]
\[
B\]
\[
0\]
\[
\text{new abc}
\]
\[
1\]
\[
\text{foo new}
\]
\[
2\]
\[
\text{bait xyz}
```

```
>>> df.replace(regex=r'^ba.$', value='new') # doctest: +SKIP

A B

0 new abc

1 foo new

2 bait xyz
```

```
>>> df.replace(regex={r'^ba.$': 'new', 'foo': 'xyz'}) # doctest: +SKIP

A B

0 new abc

1 xyz new

2 bait xyz
```

```
>>> df.replace(regex=[r'^ba.$', 'foo'], value='new') # doctest: +SKIP

A B

0 new abc

1 new new

2 bait xyz
```

Compare the behavior of s.replace({'a': None}) and s.replace('a', None) to understand the peculiarities of the *to\_replace* parameter:

```
>>> s = pd.Series([10, 'a', 'a', 'b', 'a']) # doctest: +SKIP
```

When one uses a dict as the *to\_replace* value, it is like the value(s) in the dict are equal to the *value* parameter. s.replace({'a': None}) is equivalent to s.replace(to\_replace={'a': None}, value=None, method=None):

(continues on next page)

```
2 None
3 b
4 None
dtype: object
```

When value=None and to\_replace is a scalar, list or tuple, replace uses the method parameter (default 'pad') to do the replacement. So this is why the 'a' values are being replaced by 10 in rows 1 and 2 and 'b' in row 4 in this case. The command s.replace('a', None) is actually equivalent to s. replace(to\_replace='a', value=None, method='pad'):

```
>>> s.replace('a', None) # doctest: +SKIP
0    10
1    10
2    10
3    b
4    b
dtype: object
```

## resample (rule, closed=None, label=None)

Resample time-series data.

This docstring was copied from pandas.core.frame.DataFrame.resample.

Some inconsistencies with the Dask version may exist.

Convenience method for frequency conversion and resampling of time series. Object must have a datetime-like index (*DatetimeIndex*, *PeriodIndex*, or *TimedeltaIndex*), or pass datetime-like values to the *on* or *level* keyword.

#### **Parameters**

rule [DateOffset, Timedelta or str] The offset string or object representing target conversion.

axis [{0 or 'index', 1 or 'columns'}, default 0 (Not supported in Dask)] Which axis to use for up- or down-sampling. For *Series* this will default to 0, i.e. along the rows. Must be *DatetimeIndex*, *TimedeltaIndex* or *PeriodIndex*.

**closed** [{'right', 'left'}, default None] Which side of bin interval is closed. The default is 'left' for all frequency offsets except for 'M', 'A', 'Q', 'BM', 'BA', 'BQ', and 'W' which all have a default of 'right'.

label [{'right', 'left'}, default None] Which bin edge label to label bucket with. The default is 'left' for all frequency offsets except for 'M', 'A', 'Q', 'BM', 'BA', 'BQ', and 'W' which all have a default of 'right'.

**convention** [{'start', 'end', 's', 'e'}, default 'start' (Not supported in Dask)] For *PeriodIndex* only, controls whether to use the start or end of *rule*.

**kind** [{'timestamp', 'period'}, optional, default None (Not supported in Dask)] Pass 'timestamp' to convert the resulting index to a *DateTimeIndex* or 'period' to convert it to a *PeriodIndex*. By default the input representation is retained.

**loffset** [timedelta, default None (Not supported in Dask)] Adjust the resampled time labels.

Deprecated since version 1.1.0: You should add the loffset to the *df.index* after the resample. See below.

**base** [int, default 0 (Not supported in Dask)] For frequencies that evenly subdivide 1 day, the "origin" of the aggregated intervals. For example, for '5min' frequency, base could range from 0 through 4. Defaults to 0.

Deprecated since version 1.1.0: The new arguments that you should use are 'offset' or 'origin'.

**on** [str, optional (Not supported in Dask)] For a DataFrame, column to use instead of index for resampling. Column must be datetime-like.

**level** [str or int, optional (Not supported in Dask)] For a MultiIndex, level (name or number) to use for resampling. *level* must be datetime-like.

origin [{'epoch', 'start', 'start\_day'}, Timestamp or str, default 'start\_day' (Not supported in Dask)] The timestamp on which to adjust the grouping. The timezone of origin must match the timezone of the index. If a timestamp is not used, these values are also supported:

- 'epoch': origin is 1970-01-01
- 'start': origin is the first value of the timeseries
- 'start\_day': *origin* is the first day at midnight of the timeseries

New in version 1.1.0.

**offset** [Timedelta or str, default is None (Not supported in Dask)] An offset timedelta added to the origin.

New in version 1.1.0.

#### Returns

# Resampler object

# See also:

groupby Group by mapping, function, label, or list of labels.

Series. resample Resample a Series.

DataFrame.resample Resample a DataFrame.

# Notes

See the user guide for more.

To learn more about the offset strings, please see this link.

# **Examples**

Start by creating a series with 9 one minute timestamps.

(continues on next page)

```
2000-01-01 00:05:00 5

2000-01-01 00:06:00 6

2000-01-01 00:07:00 7

2000-01-01 00:08:00 8

Freq: T, dtype: int64
```

Downsample the series into 3 minute bins and sum the values of the timestamps falling into a bin.

Downsample the series into 3 minute bins as above, but label each bin using the right edge instead of the left. Please note that the value in the bucket used as the label is not included in the bucket, which it labels. For example, in the original series the bucket 2000-01-01 00:03:00 contains the value 3, but the summed value in the resampled bucket with the label 2000-01-01 00:03:00 does not include 3 (if it did, the summed value would be 6, not 3). To include this value close the right side of the bin interval as illustrated in the example below this one.

Downsample the series into 3 minute bins as above, but close the right side of the bin interval.

Upsample the series into 30 second bins.

Upsample the series into 30 second bins and fill the NaN values using the pad method.

```
>>> series.resample('30S').pad()[0:5] # doctest: +SKIP
2000-01-01 00:00:00 0
2000-01-01 00:00:30 0
2000-01-01 00:01:00 1
2000-01-01 00:01:30 1
```

(continues on next page)

```
2000-01-01 00:02:00 2
Freq: 30S, dtype: int64
```

Upsample the series into 30 second bins and fill the NaN values using the bfill method.

```
>>> series.resample('30S').bfill()[0:5] # doctest: +SKIP
2000-01-01 00:00:00 0
2000-01-01 00:00:30 1
2000-01-01 00:01:00 1
2000-01-01 00:01:30 2
2000-01-01 00:02:00 2
Freq: 30S, dtype: int64
```

Pass a custom function via apply

```
>>> def custom_resampler(array_like): # doctest: +SKIP
... return np.sum(array_like) + 5
...
>>> series.resample('3T').apply(custom_resampler) # doctest: +SKIP
2000-01-01 00:00:00 8
2000-01-01 00:03:00 17
2000-01-01 00:06:00 26
Freq: 3T, dtype: int64
```

For a Series with a PeriodIndex, the keyword *convention* can be used to control whether to use the start or end of *rule*.

Resample a year by quarter using 'start' convention. Values are assigned to the first quarter of the period.

```
>>> s = pd.Series([1, 2], index=pd.period_range('2012-01-01', # doctest:_
\hookrightarrow +SKIP
                                               freq='A',
. . .
                                               periods=2))
>>> s # doctest: +SKIP
2012 1
2013 2
Freq: A-DEC, dtype: int64
>>> s.resample('Q', convention='start').asfreq() # doctest: +SKIP
2012Q1 1.0
2012Q2
        NaN
2012Q3
       NaN
2012Q4 NaN
       2.0
2013Q1
2013Q2
       NaN
       NaN
2013Q3
2013Q4
        NaN
Freq: Q-DEC, dtype: float64
```

Resample quarters by month using 'end' convention. Values are assigned to the last month of the period.

(continues on next page)

```
2018Q3
201804
         4
Freq: Q-DEC, dtype: int64
>>> q.resample('M', convention='end').asfreq() # doctest: +SKIP
          1.0
2018-04
          NaN
2018-05
          NaN
2018-06
          2.0
2018-07
          NaN
2018-08
        NaN
2018-09
          3.0
2018-10
        NaN
2018-11
         NaN
2018-12
         4.0
Freq: M, dtype: float64
```

For DataFrame objects, the keyword *on* can be used to specify the column instead of the index for resampling.

```
>>> d = {'price': [10, 11, 9, 13, 14, 18, 17, 19], # doctest: +SKIP
        'volume': [50, 60, 40, 100, 50, 100, 40, 50]}
>>> df = pd.DataFrame(d) # doctest: +SKIP
>>> df['week_starting'] = pd.date_range('01/01/2018', # doctest: +SKIP
                                      periods=8,
                                      freq='W')
>>> df # doctest: +SKIP
  price volume week_starting
           50
                2018-01-07
             60
                   2018-01-14
     11
             40
                  2018-01-21
        100
     13
                  2018-01-28
                  2018-02-04
     14
            50
     18
          100
                  2018-02-11
5
     17
6
            40
                  2018-02-18
     19
            50
                  2018-02-25
>>> df.resample('M', on='week_starting').mean() # doctest: +SKIP
              price volume
week_starting
2018-01-31
             10.75
                      62.5
2018-02-28
             17.00
                      60.0
```

For a DataFrame with MultiIndex, the keyword *level* can be used to specify on which level the resampling needs to take place.

```
>>> days = pd.date_range('1/1/2000', periods=4, freq='D') # doctest: +SKIP
>>> d2 = {'price': [10, 11, 9, 13, 14, 18, 17, 19], # doctest: +SKIP
        'volume': [50, 60, 40, 100, 50, 100, 40, 50]}
>>> df2 = pd.DataFrame(d2, # doctest: +SKIP
                      index=pd.MultiIndex.from_product([days,
                                                       ['morning',
. . .
                                                        'afternoon']]
. . .
                                                       ))
>>> df2 # doctest: +SKIP
                    price volume
                     10
2000-01-01 morning
          afternoon
                       11
                                60
```

(continues on next page)

```
2000-01-02 morning
                             40
                     13
                            100
         afternoon
2000-01-03 morning
                             50
                     1.4
                     18
                            100
         afternoon
                     17
2000-01-04 morning
                             40
         afternoon
                     19
                             50
>>> df2.resample('D', level=0).sum()
                                 # doctest: +SKIP
         price volume
          21 110
2000-01-01
2000-01-02
           22
                  140
2000-01-03
           32
                  150
2000-01-04
           36
                    90
```

If you want to adjust the start of the bins based on a fixed timestamp:

```
>>> start, end = '2000-10-01 23:30:00', '2000-10-02 00:30:00' # doctest:
>>> rng = pd.date_range(start, end, freq='7min') # doctest: +SKIP
>>> ts = pd.Series(np.arange(len(rng)) * 3, index=rng) # doctest: +SKIP
>>> ts # doctest: +SKIP
2000-10-01 23:30:00
2000-10-01 23:37:00
2000-10-01 23:44:00
2000-10-01 23:51:00
2000-10-01 23:58:00
2000-10-02 00:05:00
                      15
2000-10-02 00:12:00
                      1.8
2000-10-02 00:19:00
2000-10-02 00:26:00
                      2.4
Freq: 7T, dtype: int64
```

```
>>> ts.resample('17min').sum() # doctest: +SKIP
2000-10-01 23:14:00 0
2000-10-01 23:31:00 9
2000-10-01 23:48:00 21
2000-10-02 00:05:00 54
2000-10-02 00:22:00 24
Freq: 17T, dtype: int64
```

If you want to adjust the start of the bins with an *offset* Timedelta, the two following lines are equivalent:

```
>>> ts.resample('17min', origin='start').sum() # doctest: +SKIP
2000-10-01 23:30:00 9
2000-10-01 23:47:00 21
2000-10-02 00:04:00 54
2000-10-02 00:21:00 24
Freq: 17T, dtype: int64
```

```
>>> ts.resample('17min', offset='23h30min').sum() # doctest: +SKIP
2000-10-01 23:30:00 9
2000-10-01 23:47:00 21
2000-10-02 00:04:00 54
2000-10-02 00:21:00 24
Freq: 17T, dtype: int64
```

To replace the use of the deprecated *base* argument, you can now use *offset*, in this example it is equivalent to have *base*=2:

```
>>> ts.resample('17min', offset='2min').sum() # doctest: +SKIP
2000-10-01 23:16:00 0
2000-10-01 23:33:00 9
2000-10-01 23:50:00 36
2000-10-02 00:07:00 39
2000-10-02 00:24:00 24
Freq: 17T, dtype: int64
```

To replace the use of the deprecated *loffset* argument:

# reset\_index (drop=False)

Reset the index to the default index.

Note that unlike in pandas, the reset dask.dataframe index will not be monotonically increasing from 0. Instead, it will restart at 0 for each partition (e.g. index1 = [0, ..., 10], index2 = [0, ...]). This is due to the inability to statically know the full length of the index.

For DataFrame with multi-level index, returns a new DataFrame with labeling information in the columns under the index names, defaulting to 'level\_0', 'level\_1', etc. if any are None. For a standard index, the index name will be used (if set), otherwise a default 'index' or 'level\_0' (if 'index' is already taken) will be used.

### **Parameters**

**drop** [boolean, default False] Do not try to insert index into dataframe columns.

```
rfloordiv (other, axis='columns', level=None, fill_value=None)
```

Get Integer division of dataframe and other, element-wise (binary operator rfloordiv).

This docstring was copied from pandas.core.frame.DataFrame.rfloordiv.

Some inconsistencies with the Dask version may exist.

Equivalent to other // dataframe, but with support to substitute a fill\_value for missing data in one of the inputs. With reverse version, *floordiv*.

Among flexible wrappers (add, sub, mul, div, mod, pow) to arithmetic operators: +, -, \*, /, //, %, \*\*.

#### **Parameters**

**other** [scalar, sequence, Series, or DataFrame] Any single or multiple element data structure, or list-like object.

**axis** [{0 or 'index', 1 or 'columns'}] Whether to compare by the index (0 or 'index') or columns (1 or 'columns'). For Series input, axis to match Series index on.

**level** [int or label] Broadcast across a level, matching Index values on the passed Multi-Index level.

**fill\_value** [float or None, default None] Fill existing missing (NaN) values, and any new element needed for successful DataFrame alignment, with this value before computation. If data in both corresponding DataFrame locations is missing the result will be missing.

#### Returns

**DataFrame** Result of the arithmetic operation.

## See also:

```
DataFrame. add Add DataFrames.

DataFrame. sub Subtract DataFrames.

DataFrame.mul Multiply DataFrames.

DataFrame.div Divide DataFrames (float division).

DataFrame.truediv Divide DataFrames (float division).

DataFrame.floordiv Divide DataFrames (integer division).

DataFrame.mod Calculate modulo (remainder after division).

DataFrame.pow Calculate exponential power.
```

## **Notes**

Mismatched indices will be unioned together.

## **Examples**

Add a scalar with operator version which return the same results.

```
>>> df + 1  # doctest: +SKIP
       angles degrees
        1 361
circle
            4
                  181
triangle
           5
                  361
rectangle
```

```
>>> df.add(1) # doctest: +SKIP
         angles degrees
           1
circle
triangle
                    181
             4
             5
                    361
rectangle
```

## Divide by constant with reverse version.

```
>>> df.div(10)  # doctest: +SKIP
       angles degrees
        0.0 36.0
circle
triangle
          0.3
                 18.0
rectangle 0.4
                 36.0
```

```
>>> df.rdiv(10) # doctest: +SKIP
          angles degrees
           inf 0.027778
circle
triangle 3.333333 0.055556
rectangle 2.500000 0.027778
```

#### Subtract a list and Series by axis with operator version.

```
>>> df - [1, 2] # doctest: +SKIP
       angles degrees
circle
         -1 358
triangle
                   178
rectangle
```

```
>>> df.sub([1, 2], axis='columns') # doctest: +SKIP
         angles degrees
                   358
circle
           -1
                     178
             2
triangle
rectangle
             3
                     358
```

```
>>> df.sub(pd.Series([1, 1, 1], index=['circle', 'triangle', 'rectangle']),
→# doctest: +SKIP
       axis='index')
         angles degrees
        -1 359
circle
            2
                   179
triangle
rectangle
            3
                    359
```

# Multiply a DataFrame of different shape with operator version.

```
>>> other = pd.DataFrame({ 'angles': [0, 3, 4]}, # doctest: +SKIP
                       index=['circle', 'triangle', 'rectangle'])
>>> other # doctest: +SKIP
         angles
          0
circle
```

(continues on next page)

```
triangle 3 rectangle 4
```

```
>>> df * other # doctest: +SKIP
angles degrees
circle 0 NaN
triangle 9 NaN
rectangle 16 NaN
```

```
>>> df.mul(other, fill_value=0) # doctest: +SKIP

angles degrees

circle 0 0.0

triangle 9 0.0

rectangle 16 0.0
```

## Divide by a MultiIndex by level.

```
>>> df_multindex = pd.DataFrame({ 'angles': [0, 3, 4, 4, 5, 6], # doctest:
\hookrightarrow +SKIP
                                  'degrees': [360, 180, 360, 360, 540, 720]},
. . .
                                 index=[['A', 'A', 'A', 'B', 'B', 'B'],
. . .
                                        ['circle', 'triangle', 'rectangle',
. . .
                                         'square', 'pentagon', 'hexagon']])
. . .
>>> df_multindex # doctest: +SKIP
        angles degrees
              0
A circle
                 3
 triangle
                         180
                4
 rectangle
                 4
B square
                 5
                         540
  pentagon
                 6
                         720
  hexagon
```

```
>>> df.div(df_multindex, level=1, fill_value=0) # doctest: +SKIP
          angles degrees
          NaN
                   1.0
A circle
              1.0
 triangle
                      1.0
 rectangle
              1.0
                      1.0
B square
              0.0
                      0.0
                     0.0
             0.0
 pentagon
 hexagon
             0.0
                     0.0
```

rmod (other, axis='columns', level=None, fill\_value=None)

Get Modulo of dataframe and other, element-wise (binary operator rmod).

This docstring was copied from pandas.core.frame.DataFrame.rmod.

Some inconsistencies with the Dask version may exist.

Equivalent to other % dataframe, but with support to substitute a fill\_value for missing data in one of the inputs. With reverse version, *mod*.

Among flexible wrappers (add, sub, mul, div, mod, pow) to arithmetic operators: +, -, \*, /, //, %, \*\*.

## **Parameters**

**other** [scalar, sequence, Series, or DataFrame] Any single or multiple element data structure, or list-like object.

**axis** [{0 or 'index', 1 or 'columns'}] Whether to compare by the index (0 or 'index') or columns (1 or 'columns'). For Series input, axis to match Series index on.

**level** [int or label] Broadcast across a level, matching Index values on the passed Multi-Index level.

**fill\_value** [float or None, default None] Fill existing missing (NaN) values, and any new element needed for successful DataFrame alignment, with this value before computation. If data in both corresponding DataFrame locations is missing the result will be missing.

## **Returns**

**DataFrame** Result of the arithmetic operation.

#### See also:

```
DataFrame.add Add DataFrames.

DataFrame.sub Subtract DataFrames.

DataFrame.mul Multiply DataFrames.

DataFrame.div Divide DataFrames (float division).

DataFrame.truediv Divide DataFrames (float division).

DataFrame.floordiv Divide DataFrames (integer division).

DataFrame.mod Calculate modulo (remainder after division).

DataFrame.pow Calculate exponential power.
```

#### **Notes**

Mismatched indices will be unioned together.

# **Examples**

Add a scalar with operator version which return the same results.

```
>>> df + 1 # doctest: +SKIP
angles degrees
circle 1 361
triangle 4 181
rectangle 5 361
```

```
>>> df.add(1) # doctest: +SKIP
angles degrees
circle 1 361
triangle 4 181
rectangle 5 361
```

## Divide by constant with reverse version.

# Subtract a list and Series by axis with operator version.

```
>>> df - [1, 2] # doctest: +SKIP

angles degrees

circle -1 358

triangle 2 178

rectangle 3 358
```

```
>>> df.sub([1, 2], axis='columns') # doctest: +SKIP
angles degrees
circle -1 358
triangle 2 178
rectangle 3 358
```

## Multiply a DataFrame of different shape with operator version.

```
>>> df * other # doctest: +SKIP

angles degrees

circle 0 NaN

(continues on next page)
```

(continues on next page)

```
triangle 9 NaN rectangle 16 NaN
```

```
>>> df.mul(other, fill_value=0) # doctest: +SKIP

angles degrees

circle 0 0.0

triangle 9 0.0

rectangle 16 0.0
```

## Divide by a MultiIndex by level.

```
>>> df_multindex = pd.DataFrame({ 'angles': [0, 3, 4, 4, 5, 6], # doctest:_
\hookrightarrow +SKIP
                                  'degrees': [360, 180, 360, 360, 540, 720]},
                                 index=[['A', 'A', 'A', 'B', 'B', 'B'],
. . .
                                       ['circle', 'triangle', 'rectangle',
. . .
                                         'square', 'pentagon', 'hexagon']])
>>> df_multindex # doctest: +SKIP
           angles degrees
             0
A circle
                  3
 triangle
                         180
 rectangle
                 4
                  4
B square
                  5
 pentagon
                         540
 hexagon
                 6
```

```
>>> df.div(df_multindex, level=1, fill_value=0) # doctest: +SKIP
           angles degrees
A circle
             NaN
                      1.0
              1.0
                      1.0
 triangle
 rectangle
             1.0
                      1.0
B square
              0.0
 pentagon
              0.0
 hexagon
```

# rmul (other, axis='columns', level=None, fill\_value=None)

Get Multiplication of dataframe and other, element-wise (binary operator rmul).

This docstring was copied from pandas.core.frame.DataFrame.rmul.

Some inconsistencies with the Dask version may exist.

Equivalent to other \* dataframe, but with support to substitute a fill\_value for missing data in one of the inputs. With reverse version, *mul*.

Among flexible wrappers (add, sub, mul, div, mod, pow) to arithmetic operators: +, -, \*, /, //, %, \*\*.

#### Parameters

**other** [scalar, sequence, Series, or DataFrame] Any single or multiple element data structure, or list-like object.

**axis** [{0 or 'index', 1 or 'columns'}] Whether to compare by the index (0 or 'index') or columns (1 or 'columns'). For Series input, axis to match Series index on.

**level** [int or label] Broadcast across a level, matching Index values on the passed Multi-Index level.

**fill\_value** [float or None, default None] Fill existing missing (NaN) values, and any new element needed for successful DataFrame alignment, with this value before computation. If data in both corresponding DataFrame locations is missing the result will be missing.

## Returns

**DataFrame** Result of the arithmetic operation.

#### See also:

```
DataFrame. add Add DataFrames.

DataFrame. sub Subtract DataFrames.

DataFrame.mul Multiply DataFrames.

DataFrame.div Divide DataFrames (float division).

DataFrame.truediv Divide DataFrames (float division).

DataFrame.floordiv Divide DataFrames (integer division).

DataFrame.mod Calculate modulo (remainder after division).

DataFrame.pow Calculate exponential power.
```

#### **Notes**

Mismatched indices will be unioned together.

## **Examples**

Add a scalar with operator version which return the same results.

```
>>> df + 1 # doctest: +SKIP
angles degrees
circle 1 361
triangle 4 181
rectangle 5 361
```

```
>>> df.add(1) # doctest: +SKIP
angles degrees
circle 1 361
triangle 4 181
rectangle 5 361
```

Divide by constant with reverse version.

Subtract a list and Series by axis with operator version.

```
>>> df - [1, 2] # doctest: +SKIP

angles degrees

circle -1 358

triangle 2 178

rectangle 3 358
```

```
>>> df.sub([1, 2], axis='columns') # doctest: +SKIP
angles degrees
circle -1 358
triangle 2 178
rectangle 3 358
```

Multiply a DataFrame of different shape with operator version.

```
>>> df * other # doctest: +SKIP

angles degrees

circle 0 NaN

triangle 9 NaN

rectangle 16 NaN
```

```
>>> df.mul(other, fill_value=0) # doctest: +SKIP

angles degrees

circle 0 0.0

triangle 9 0.0

rectangle 16 0.0
```

Divide by a MultiIndex by level.

```
>>> df_multindex = pd.DataFrame({'angles': [0, 3, 4, 4, 5, 6],  # doctest:_
\hookrightarrow +SKIP
                                   'degrees': [360, 180, 360, 360, 540, 720]},
. . .
                                 index=[['A', 'A', 'A', 'B', 'B', 'B'],
. . .
                                         ['circle', 'triangle', 'rectangle',
. . .
                                          'square', 'pentagon', 'hexagon']])
>>> df_multindex # doctest: +SKIP
         angles degrees
A circle
                0
 triangle
                 3
                          180
 rectangle
                 4
                  4
B square
                  5
                          540
  pentagon
                  6
                          720
 hexagon
```

```
>>> df.div(df_multindex, level=1, fill_value=0) # doctest: +SKIP
            angles degrees
               NaN
A circle
                       1.0
 triangle
               1.0
                        1.0
               1.0
                        1.0
 rectangle
               0.0
                        0.0
B square
               0.0
                        0.0
 pentagon
 hexagon
               0.0
                        0.0
```

**rolling** (*window*, *min\_periods=None*, *center=False*, *win\_type=None*, *axis=0*) Provides rolling transformations.

## **Parameters**

window [int, str, offset] Size of the moving window. This is the number of observations used for calculating the statistic. When not using a <code>DatetimeIndex</code>, the window size must not be so large as to span more than one adjacent partition. If using an offset or offset alias like '5D', the data must have a <code>DatetimeIndex</code>

Changed in version 0.15.0: Now accepts offsets and string offset aliases

min\_periods [int, default None] Minimum number of observations in window required to have a value (otherwise result is NA).

center [boolean, default False] Set the labels at the center of the window.

**win\_type** [string, default None] Provide a window type. The recognized window types are identical to pandas.

axis [int, default 0]

## Returns

## a Rolling object on which to call a method to compute a statistic

# round (decimals=0)

Round a DataFrame to a variable number of decimal places.

This docstring was copied from pandas.core.frame.DataFrame.round.

Some inconsistencies with the Dask version may exist.

## **Parameters**

**decimals** [int, dict, Series] Number of decimal places to round each column to. If an int is given, round each column to the same number of places. Otherwise dict and Series

round to variable numbers of places. Column names should be in the keys if *decimals* is a dict-like, or in the index if *decimals* is a Series. Any columns not included in *decimals* will be left as is. Elements of *decimals* which are not columns of the input will be ignored.

\*args Additional keywords have no effect but might be accepted for compatibility with numpy.

\*\*kwargs Additional keywords have no effect but might be accepted for compatibility with numpy.

## **Returns**

**DataFrame** A DataFrame with the affected columns rounded to the specified number of decimal places.

#### See also:

numpy . around Round a numpy array to the given number of decimals.

Series . round Round a Series to the given number of decimals.

## **Examples**

By providing an integer each column is rounded to the same number of decimal places

```
>>> df.round(1)  # doctest: +SKIP
dogs cats
0 0.2 0.3
1 0.0 0.7
2 0.7 0.0
3 0.2 0.2
```

With a dict, the number of places for specific columns can be specified with the column names as key and the number of decimal places as value

```
>>> df.round({'dogs': 1, 'cats': 0}) # doctest: +SKIP
dogs cats
0 0.2 0.0
1 0.0 1.0
2 0.7 0.0
3 0.2 0.0
```

Using a Series, the number of places for specific columns can be specified with the column names as index and the number of decimal places as value

```
>>> decimals = pd.Series([0, 1], index=['cats', 'dogs']) # doctest: +SKIP
>>> df.round(decimals) # doctest: +SKIP
dogs cats
0 0.2 0.0
1 0.0 1.0
2 0.7 0.0
3 0.2 0.0
```

**rpow** (other, axis='columns', level=None, fill\_value=None)

Get Exponential power of dataframe and other, element-wise (binary operator rpow).

This doestring was copied from pandas.core.frame.DataFrame.rpow.

Some inconsistencies with the Dask version may exist.

Equivalent to other \*\* dataframe, but with support to substitute a fill\_value for missing data in one of the inputs. With reverse version, pow.

Among flexible wrappers (add, sub, mul, div, mod, pow) to arithmetic operators: +, -, \*, /, //, %, \*\*.

#### **Parameters**

**other** [scalar, sequence, Series, or DataFrame] Any single or multiple element data structure, or list-like object.

**axis** [{0 or 'index', 1 or 'columns'}] Whether to compare by the index (0 or 'index') or columns (1 or 'columns'). For Series input, axis to match Series index on.

**level** [int or label] Broadcast across a level, matching Index values on the passed Multi-Index level.

**fill\_value** [float or None, default None] Fill existing missing (NaN) values, and any new element needed for successful DataFrame alignment, with this value before computation. If data in both corresponding DataFrame locations is missing the result will be missing.

#### Returns

**DataFrame** Result of the arithmetic operation.

# See also:

```
DataFrame. add Add DataFrames.

DataFrame. sub Subtract DataFrames.

DataFrame. mul Multiply DataFrames.

DataFrame. div Divide DataFrames (float division).

DataFrame. truediv Divide DataFrames (float division).

DataFrame. floordiv Divide DataFrames (integer division).

DataFrame. mod Calculate modulo (remainder after division).

DataFrame. pow Calculate exponential power.
```

#### **Notes**

Mismatched indices will be unioned together.

# **Examples**

Add a scalar with operator version which return the same results.

```
>>> df + 1 # doctest: +SKIP
angles degrees
circle 1 361
triangle 4 181
rectangle 5 361
```

```
>>> df.add(1) # doctest: +SKIP
angles degrees
circle 1 361
triangle 4 181
rectangle 5 361
```

Divide by constant with reverse version.

Subtract a list and Series by axis with operator version.

```
>>> df.sub([1, 2], axis='columns') # doctest: +SKIP
angles degrees
circle -1 358
triangle 2 178
rectangle 3 358
```

(continues on next page)

```
angles degrees
circle -1 359
triangle 2 179
rectangle 3 359
```

Multiply a DataFrame of different shape with operator version.

```
>>> df * other # doctest: +SKIP

angles degrees

circle 0 NaN

triangle 9 NaN

rectangle 16 NaN
```

```
>>> df.mul(other, fill_value=0) # doctest: +SKIP
angles degrees
circle 0 0.0
triangle 9 0.0
rectangle 16 0.0
```

Divide by a MultiIndex by level.

```
>>> df_multindex = pd.DataFrame({ 'angles': [0, 3, 4, 4, 5, 6], # doctest:
\hookrightarrow +SKIP
                                  'degrees': [360, 180, 360, 360, 540, 720]},
                                 index=[['A', 'A', 'A', 'B', 'B', 'B'],
. . .
                                        ['circle', 'triangle', 'rectangle',
. . .
                                         'square', 'pentagon', 'hexagon']])
>>> df_multindex # doctest: +SKIP
          angles degrees
                        360
A circle
              0
                 3
 triangle
                         180
 rectangle
                  4
                  4
B square
                  5
                         540
 pentagon
                 6
 hexagon
```

```
>>> df.div(df_multindex, level=1, fill_value=0) # doctest: +SKIP
           angles degrees
           NaN 1.0
A circle
                     1.0
             1.0
 triangle
             1.0
                     1.0
 rectangle
B square
             0.0
                     0.0
 pentagon
 hexagon
             0.0
```

rsub (other, axis='columns', level=None, fill\_value=None)

Get Subtraction of dataframe and other, element-wise (binary operator *rsub*).

This docstring was copied from pandas.core.frame.DataFrame.rsub.

Some inconsistencies with the Dask version may exist.

Equivalent to other - dataframe, but with support to substitute a fill\_value for missing data in one of the inputs. With reverse version, *sub*.

Among flexible wrappers (add, sub, mul, div, mod, pow) to arithmetic operators: +, -, \*, /, //, %, \*\*.

#### **Parameters**

**other** [scalar, sequence, Series, or DataFrame] Any single or multiple element data structure, or list-like object.

**axis** [{0 or 'index', 1 or 'columns'}] Whether to compare by the index (0 or 'index') or columns (1 or 'columns'). For Series input, axis to match Series index on.

**level** [int or label] Broadcast across a level, matching Index values on the passed Multi-Index level.

**fill\_value** [float or None, default None] Fill existing missing (NaN) values, and any new element needed for successful DataFrame alignment, with this value before computation. If data in both corresponding DataFrame locations is missing the result will be missing.

#### Returns

**DataFrame** Result of the arithmetic operation.

## See also:

```
DataFrame. add Add DataFrames.

DataFrame. sub Subtract DataFrames.

DataFrame.mul Multiply DataFrames.

DataFrame.div Divide DataFrames (float division).

DataFrame.truediv Divide DataFrames (float division).

DataFrame.floordiv Divide DataFrames (integer division).

DataFrame.mod Calculate modulo (remainder after division).

DataFrame.pow Calculate exponential power.
```

## **Notes**

Mismatched indices will be unioned together.

## **Examples**

Add a scalar with operator version which return the same results.

```
>>> df + 1 # doctest: +SKIP
angles degrees
circle 1 361
triangle 4 181
rectangle 5 361
```

```
>>> df.add(1) # doctest: +SKIP
angles degrees
circle 1 361
triangle 4 181
rectangle 5 361
```

## Divide by constant with reverse version.

#### Subtract a list and Series by axis with operator version.

```
>>> df.sub([1, 2], axis='columns') # doctest: +SKIP

angles degrees

circle -1 358

triangle 2 178

rectangle 3 358
```

# Multiply a DataFrame of different shape with operator version.

3.9. DataFrame 659

(continues on next page)

```
triangle 3 rectangle 4
```

```
>>> df * other # doctest: +SKIP

angles degrees

circle 0 NaN

triangle 9 NaN

rectangle 16 NaN
```

```
>>> df.mul(other, fill_value=0) # doctest: +SKIP

angles degrees

circle 0 0.0

triangle 9 0.0

rectangle 16 0.0
```

## Divide by a MultiIndex by level.

```
>>> df_multindex = pd.DataFrame({ 'angles': [0, 3, 4, 4, 5, 6], # doctest:
\hookrightarrow +SKIP
                                'degrees': [360, 180, 360, 360, 540, 720]},
. . .
                               index=[['A', 'A', 'A', 'B', 'B', 'B'],
. . .
                                      ['circle', 'triangle', 'rectangle',
. . .
                                       'square', 'pentagon', 'hexagon']])
. . .
>>> df_multindex # doctest: +SKIP
       angles degrees
             0 360
A circle
                3
 triangle
                       180
               4
 rectangle
                4
B square
                5
                        540
 pentagon
                6
                        720
 hexagon
```

```
>>> df.div(df_multindex, level=1, fill_value=0) # doctest: +SKIP

angles degrees

A circle NaN 1.0

triangle 1.0 1.0

rectangle 1.0 1.0

B square 0.0 0.0

pentagon 0.0 0.0

hexagon 0.0 0.0
```

# rtruediv (other, axis='columns', level=None, fill\_value=None)

Get Floating division of dataframe and other, element-wise (binary operator rtruediv).

This docstring was copied from pandas.core.frame.DataFrame.rtruediv.

Some inconsistencies with the Dask version may exist.

Equivalent to other / dataframe, but with support to substitute a fill\_value for missing data in one of the inputs. With reverse version, *truediv*.

Among flexible wrappers (add, sub, mul, div, mod, pow) to arithmetic operators: +, -, \*, /, //, %, \*\*.

## **Parameters**

**other** [scalar, sequence, Series, or DataFrame] Any single or multiple element data structure, or list-like object.

**axis** [{0 or 'index', 1 or 'columns'}] Whether to compare by the index (0 or 'index') or columns (1 or 'columns'). For Series input, axis to match Series index on.

**level** [int or label] Broadcast across a level, matching Index values on the passed Multi-Index level.

**fill\_value** [float or None, default None] Fill existing missing (NaN) values, and any new element needed for successful DataFrame alignment, with this value before computation. If data in both corresponding DataFrame locations is missing the result will be missing.

## **Returns**

**DataFrame** Result of the arithmetic operation.

#### See also:

```
DataFrame. add Add DataFrames.

DataFrame. sub Subtract DataFrames.

DataFrame. mul Multiply DataFrames.

DataFrame. div Divide DataFrames (float division).

DataFrame. truediv Divide DataFrames (float division).

DataFrame. floordiv Divide DataFrames (integer division).

DataFrame. mod Calculate modulo (remainder after division).

DataFrame. pow Calculate exponential power.
```

#### **Notes**

Mismatched indices will be unioned together.

# **Examples**

Add a scalar with operator version which return the same results.

```
>>> df + 1 # doctest: +SKIP
angles degrees
circle 1 361
triangle 4 181
rectangle 5 361
```

```
>>> df.add(1) # doctest: +SKIP
angles degrees
circle 1 361
triangle 4 181
rectangle 5 361
```

# Divide by constant with reverse version.

# Subtract a list and Series by axis with operator version.

```
>>> df - [1, 2] # doctest: +SKIP

angles degrees
circle -1 358
triangle 2 178
rectangle 3 358
```

```
>>> df.sub([1, 2], axis='columns') # doctest: +SKIP
angles degrees
circle -1 358
triangle 2 178
rectangle 3 358
```

## Multiply a DataFrame of different shape with operator version.

```
>>> df * other # doctest: +SKIP
angles degrees
circle 0 NaN
```

(continues on next page)

```
triangle 9 NaN rectangle 16 NaN
```

```
>>> df.mul(other, fill_value=0) # doctest: +SKIP

angles degrees

circle 0 0.0

triangle 9 0.0

rectangle 16 0.0
```

## Divide by a MultiIndex by level.

```
>>> df_multindex = pd.DataFrame({ 'angles': [0, 3, 4, 4, 5, 6], # doctest:_
\hookrightarrow +SKIP
                                 'degrees': [360, 180, 360, 360, 540, 720]},
                               index=[['A', 'A', 'A', 'B', 'B', 'B'],
. . .
                                      ['circle', 'triangle', 'rectangle',
. . .
                                       'square', 'pentagon', 'hexagon']])
>>> df_multindex # doctest: +SKIP
           angles degrees
           0
A circle
               3
 triangle
                        180
                4
 rectangle
B square
                 4
                 5
 pentagon
                        540
 hexagon
                6
```

```
>>> df.div(df_multindex, level=1, fill_value=0) # doctest: +SKIP
          angles degrees
A circle
             NaN
                     1.0
 triangle
             1.0
                     1.0
 rectangle
             1.0
                     1.0
B square
 pentagon
              0.0
              0.0
 hexagon
```

# **sample** (*n*=*None*, *frac*=*None*, *replace*=*False*, *random\_state*=*None*) Random sample of items

## **Parameters**

n [int, optional] Number of items to return is not supported by dask. Use frac instead.

**frac** [float, optional] Fraction of axis items to return.

**replace** [boolean, optional] Sample with or without replacement. Default = False.

random\_state [int or np.random.RandomState] If int we create a new Random-State with this as the seed Otherwise we draw from the passed RandomState

#### See also:

```
DataFrame.random_split
pandas.DataFrame.sample
```

# select\_dtypes (include=None, exclude=None)

Return a subset of the DataFrame's columns based on the column dtypes.

This docstring was copied from pandas.core.frame.DataFrame.select\_dtypes.

Some inconsistencies with the Dask version may exist.

#### **Parameters**

**include, exclude** [scalar or list-like] A selection of dtypes or strings to be included/excluded. At least one of these parameters must be supplied.

## Returns

**DataFrame** The subset of the frame including the dtypes in include and excluding the dtypes in exclude.

## **Raises**

## ValueError

- If both of include and exclude are empty
- If include and exclude have overlapping elements
- If any kind of string dtype is passed in.

## See also:

**DataFrame. dtypes** Return Series with the data type of each column.

## **Notes**

- To select all numeric types, use np.number or 'number'
- To select strings you must use the object dtype, but note that this will return all object dtype columns
- See the numpy dtype hierarchy
- To select datetimes, use np.datetime64, 'datetime' or 'datetime64'
- To select timedeltas, use np.timedelta64, 'timedelta' or 'timedelta64'
- To select Pandas categorical dtypes, use 'category'
- To select Pandas datetimetz dtypes, use 'datetimetz' (new in 0.20.0) or 'datetime64 [ns, tz]'

## **Examples**

```
>>> df = pd.DataFrame({'a': [1, 2] * 3, # doctest: +SKIP
                     'b': [True, False] * 3,
                     'c': [1.0, 2.0] * 3})
>>> df # doctest: +SKIP
       а
             b c
          True 1.0
         False 2.0
       1
          True 1.0
       2 False 2.0
3
4
       1 True 1.0
5
       2 False 2.0
```

```
>>> df.select_dtypes(include='bool') # doctest: +SKIP
b
0 True
1 False
2 True
3 False
4 True
5 False
```

```
>>> df.select_dtypes(include=['float64']) # doctest: +SKIP

c
0 1.0
1 2.0
2 1.0
3 2.0
4 1.0
5 2.0
```

**sem** (axis=None, skipna=None, ddof=1, split\_every=False)

Return unbiased standard error of the mean over requested axis.

This docstring was copied from pandas.core.frame.DataFrame.sem.

Some inconsistencies with the Dask version may exist.

Normalized by N-1 by default. This can be changed using the ddof argument

## **Parameters**

```
axis [\{index (0), columns (1)\}]
```

**skipna** [bool, default True] Exclude NA/null values. If an entire row/column is NA, the result will be NA.

**level** [int or level name, default None (Not supported in Dask)] If the axis is a MultiIndex (hierarchical), count along a particular level, collapsing into a Series.

**ddof** [int, default 1] Delta Degrees of Freedom. The divisor used in calculations is N - ddof, where N represents the number of elements.

numeric\_only [bool, default None (Not supported in Dask)] Include only float, int, boolean columns. If None, will attempt to use everything, then use only numeric data. Not implemented for Series.

# Returns

Series or DataFrame (if level specified)

## **Notes**

To have the same behaviour as *numpy.std*, use ddof=0 (instead of the default ddof=1)

Set the DataFrame index (row labels) using an existing column.

This realigns the dataset to be sorted by a new column. This can have a significant impact on performance, because joins, groupbys, lookups, etc. are all much faster on that column. However, this performance increase comes with a cost, sorting a parallel dataset requires expensive shuffles. Often we set\_index once directly after data ingest and filtering and then perform many cheap computations off of the sorted dataset

This function operates exactly like pandas.set\_index except with different performance costs (dask dataframe set\_index is much more expensive). Under normal operation this function does an initial pass over the index column to compute approximate qunatiles to serve as future divisions. It then passes over the data a second time, splitting up each input partition into several pieces and sharing those pieces to all of the output partitions now in sorted order.

In some cases we can alleviate those costs, for example if your dataset is sorted already then we can avoid making many small pieces or if you know good values to split the new index column then we can avoid the initial pass over the data. For example if your new index is a datetime index and your data is already sorted by day then this entire operation can be done for free. You can control these options with the following parameters.

#### **Parameters**

other: string or Dask Series

drop: boolean, default True Delete column to be used as the new index.

**sorted: bool, optional** If the index column is already sorted in increasing order. Defaults to False

**npartitions: int, None, or 'auto'** The ideal number of output partitions. If None, use the same as the input. If 'auto' then decide by memory use.

divisions: list, optional Known values on which to separate index values of the partitions. See <a href="https://docs.dask.org/en/latest/dataframe-design.html#partitions">https://docs.dask.org/en/latest/dataframe-design.html#partitions</a> Defaults to computing this with a single pass over the data. Note that if <code>sorted=True</code>, specified divisions are assumed to match the existing partitions in the data. If <code>sorted=False</code>, you should leave divisions empty and call <code>repartition</code> after <code>set\_index</code>.

**inplace: bool, optional** Modifying the DataFrame in place is not supported by Dask. Defaults to False.

**shuffle: string, 'disk' or 'tasks', optional** Either 'disk' for single-node operation or 'tasks' for distributed operation. Will be inferred by your current scheduler.

**compute:** bool, default False Whether or not to trigger an immediate computation. Defaults to False. Note, that even if you set compute=False, an immediate computation will still be triggered if divisions is None.

## **Examples**

```
>>> df2 = df.set_index('x')  # doctest: +SKIP
>>> df2 = df.set_index(d.x)  # doctest: +SKIP
>>> df2 = df.set_index(d.timestamp, sorted=True)  # doctest: +SKIP
```

A common case is when we have a datetime column that we know to be sorted and is cleanly divided by day. We can set this index for free by specifying both that the column is pre-sorted and the particular divisions along which is is separated

```
>>> import pandas as pd
>>> divisions = pd.date_range('2000', '2010', freq='1D')
>>> df2 = df.set_index('timestamp', sorted=True, divisions=divisions) #__

doctest: +SKIP
```

# shape

Return a tuple representing the dimensionality of the DataFrame.

The number of rows is a Delayed result. The number of columns is a concrete integer.

# **Examples**

```
>>> df.size # doctest: +SKIP (Delayed('int-07f06075-5ecc-4d77-817e-63c69a9188a8'), 2)
```

```
shift (periods=1, freq=None, axis=0)
```

Shift index by desired number of periods with an optional time freq.

This doestring was copied from pandas.core.frame.DataFrame.shift.

Some inconsistencies with the Dask version may exist.

When *freq* is not passed, shift the index without realigning the data. If *freq* is passed (in this case, the index must be date or datetime, or it will raise a *NotImplementedError*), the index will be increased using the periods and the *freq*. *freq* can be inferred when specified as "infer" as long as either freq or inferred\_freq attribute is set in the index.

## **Parameters**

periods [int] Number of periods to shift. Can be positive or negative.

**freq** [DateOffset, tseries.offsets, timedelta, or str, optional] Offset to use from the tseries module or time rule (e.g. 'EOM'). If *freq* is specified then the index values are shifted but the data is not realigned. That is, use *freq* if you would like to extend the index when shifting and preserve the original data. If *freq* is specified as "infer" then it will be inferred from the freq or inferred\_freq attributes of the index. If neither of those attributes exist, a ValueError is thrown.

axis [{0 or 'index', 1 or 'columns', None}, default None] Shift direction.

**fill\_value** [object, optional (Not supported in Dask)] The scalar value to use for newly introduced missing values. the default depends on the dtype of *self*. For numeric data, np.nan is used. For datetime, timedelta, or period data, etc. NaT is used. For extension dtypes, self.dtype.na value is used.

Changed in version 1.1.0.

# Returns

DataFrame Copy of input object, shifted.

See also:

Index.shift Shift values of Index.

**DatetimeIndex.shift** Shift values of DatetimeIndex.

PeriodIndex.shift Shift values of PeriodIndex.

**tshift** Shift the time index, using the index's frequency if available.

## **Examples**

```
>>> df = pd.DataFrame({"Col1": [10, 20, 15, 30, 45], # doctest: +SKIP
                       "Col2": [13, 23, 18, 33, 48],
                       "Col3": [17, 27, 22, 37, 52]},
. . .
                      index=pd.date_range("2020-01-01", "2020-01-05"))
>>> df # doctest: +SKIP
            Coll Col2 Col3
2020-01-01
             10
                   13
                          17
2020-01-02
              20
                    23
2020-01-03
              15
                    18
                          22
2020-01-04
                          37
                    33
2020-01-05
              45
                    48
                          52
```

```
>>> df.shift(periods=3) # doctest: +SKIP

Coll Col2 Col3

2020-01-01 NaN NaN NaN

2020-01-02 NaN NaN NaN

2020-01-03 NaN NaN NaN

2020-01-04 10.0 13.0 17.0

2020-01-05 20.0 23.0 27.0
```

```
>>> df.shift(periods=1, axis="columns") # doctest: +SKIP
           Coll Coll Coll
                         1.3
2020-01-01
           NaN
2020-01-02
                   20
            NaN
                         23
2020-01-03
            NaN
                   15
                         18
2020-01-04
            NaN
2020-01-05
           NaN
                   45
                         48
```

```
>>> df.shift(periods=3, fill_value=0) # doctest: +SKIP
          Coll Coll Coll
           0
2020-01-01
                 0
            0
                  0
                        0
2020-01-02
2020-01-03
            0
                  0
2020-01-04
          10
                  13
                       17
2020-01-05
            20
                  23
                       27
```

```
>>> df.shift(periods=3, freq="D") # doctest: +SKIP
            Coll Col2 Col3
2020-01-04
             10
                   13
                          17
2020-01-05
              20
                    23
                          27
2020-01-06
             15
                    18
                          22
                    33
2020-01-08
              45
                    48
                          52
```

```
>>> df.shift(periods=3, freq="infer") # doctest: +SKIP

Coll Col2 Col3

2020-01-04 10 13 17

2020-01-05 20 23 27

2020-01-06 15 18 22
```

(continues on next page)

| 2020-01-07 | 30 | 33 | 37 |
|------------|----|----|----|
| 2020-01-08 | 45 | 48 | 52 |

**shuffle** (on, npartitions=None, max\_branch=None, shuffle=None, ignore\_index=False, compute=None)

Rearrange DataFrame into new partitions

Uses hashing of *on* to map rows to output partitions. After this operation, rows with the same value of *on* will be in the same partition.

## **Parameters**

**on** [str, list of str, or Series, Index, or DataFrame] Column(s) or index to be used to map rows to output partitions

**npartitions** [int, optional] Number of partitions of output. Partition count will not be changed by default.

**max\_branch: int, optional** The maximum number of splits per input partition. Used within the staged shuffling algorithm.

**shuffle:** {'disk', 'tasks'}, optional Either 'disk' for single-node operation or 'tasks' for distributed operation. Will be inferred by your current scheduler.

**ignore\_index: bool, default False** Ignore index during shuffle. If True, performance may improve, but index values will not be preserved.

**compute: bool** Whether or not to trigger an immediate computation. Defaults to False.

## **Notes**

This does not preserve a meaningful index/partitioning scheme. This is not deterministic if done in parallel.

## **Examples**

```
>>> df = df.shuffle(df.columns[0]) # doctest: +SKIP
```

## size

Size of the Series or DataFrame as a Delayed object.

# **Examples**

```
>>> series.size # doctest: +SKIP
dd.Scalar<size-ag..., dtype=int64>
```

**skew** (axis=None, bias=True, nan\_policy='propagate', out=None)

Return unbiased skew over requested axis.

This docstring was copied from pandas.core.frame.DataFrame.skew.

Some inconsistencies with the Dask version may exist.

**Note:** This implementation follows the dask.array.stats implementation of skewness and calculates skewness without taking into account a bias term for finite sample size, which corresponds to the default settings of the scipy.stats skewness calculation. However, Pandas corrects for this, so the values differ by a factor of (n \* (n - 1)) \*\* 0.5 / (n - 2), where n is the number of samples.

Further, this method currently does not support filtering out NaN values, which is again a difference to Pandas.

Normalized by N-1.

#### **Parameters**

**axis** [{index (0), columns (1)}] Axis for the function to be applied on.

**skipna** [bool, default True (Not supported in Dask)] Exclude NA/null values when computing the result.

**level** [int or level name, default None (Not supported in Dask)] If the axis is a MultiIndex (hierarchical), count along a particular level, collapsing into a Series.

numeric\_only [bool, default None (Not supported in Dask)] Include only float, int, boolean columns. If None, will attempt to use everything, then use only numeric data. Not implemented for Series.

\*\*kwargs Additional keyword arguments to be passed to the function.

#### Returns

# Series or DataFrame (if level specified)

squeeze(axis=None)

Squeeze 1 dimensional axis objects into scalars.

This docstring was copied from pandas.core.frame.DataFrame.squeeze.

Some inconsistencies with the Dask version may exist.

Series or DataFrames with a single element are squeezed to a scalar. DataFrames with a single column or a single row are squeezed to a Series. Otherwise the object is unchanged.

This method is most useful when you don't know if your object is a Series or DataFrame, but you do know it has just a single column. In that case you can safely call *squeeze* to ensure you have a Series.

#### **Parameters**

**axis** [{0 or 'index', 1 or 'columns', None}, default None] A specific axis to squeeze. By default, all length-1 axes are squeezed.

# Returns

**DataFrame, Series, or scalar** The projection after squeezing *axis* or all the axes.

## See also:

Series.iloc Integer-location based indexing for selecting scalars.

**DataFrame.iloc** Integer-location based indexing for selecting Series.

Series.to\_frame Inverse of DataFrame.squeeze for a single-column DataFrame.

# **Examples**

```
>>> primes = pd.Series([2, 3, 5, 7])  # doctest: +SKIP
```

Slicing might produce a Series with a single value:

```
>>> even_primes = primes[primes % 2 == 0] # doctest: +SKIP
>>> even_primes # doctest: +SKIP
0 2
dtype: int64
```

```
>>> even_primes.squeeze() # doctest: +SKIP
2
```

Squeezing objects with more than one value in every axis does nothing:

```
>>> odd_primes = primes[primes % 2 == 1] # doctest: +SKIP
>>> odd_primes # doctest: +SKIP
1     3
2     5
3     7
dtype: int64
```

Squeezing is even more effective when used with DataFrames.

```
>>> df = pd.DataFrame([[1, 2], [3, 4]], columns=['a', 'b']) # doctest: +SKIP

>>> df # doctest: +SKIP

a b

0 1 2

1 3 4
```

Slicing a single column will produce a DataFrame with the columns having only one value:

```
>>> df_a = df[['a']]  # doctest: +SKIP

>>> df_a  # doctest: +SKIP

a

0 1

1 3
```

So the columns can be squeezed down, resulting in a Series:

Slicing a single row from a single column will produce a single scalar DataFrame:

```
>>> df_0a = df.loc[df.index < 1, ['a']]  # doctest: +SKIP
>>> df_0a  # doctest: +SKIP
```

(continues on next page)

```
a 0 1
```

Squeezing the rows produces a single scalar Series:

```
>>> df_0a.squeeze('rows') # doctest: +SKIP
a 1
Name: 0, dtype: int64
```

Squeezing all axes will project directly into a scalar:

```
>>> df_0a.squeeze() # doctest: +SKIP
```

**std** (axis=None, skipna=True, ddof=1, split\_every=False, dtype=None, out=None)

Return sample standard deviation over requested axis.

This docstring was copied from pandas.core.frame.DataFrame.std.

Some inconsistencies with the Dask version may exist.

Normalized by N-1 by default. This can be changed using the ddof argument

#### **Parameters**

```
axis [\{index (0), columns (1)\}]
```

**skipna** [bool, default True] Exclude NA/null values. If an entire row/column is NA, the result will be NA.

**level** [int or level name, default None (Not supported in Dask)] If the axis is a MultiIndex (hierarchical), count along a particular level, collapsing into a Series.

**ddof** [int, default 1] Delta Degrees of Freedom. The divisor used in calculations is N - ddof, where N represents the number of elements.

numeric\_only [bool, default None (Not supported in Dask)] Include only float, int, boolean columns. If None, will attempt to use everything, then use only numeric data. Not implemented for Series.

## Returns

Series or DataFrame (if level specified)

# Notes

To have the same behaviour as *numpy.std*, use ddof=0 (instead of the default ddof=1)

```
sub (other, axis='columns', level=None, fill_value=None)
```

Get Subtraction of dataframe and other, element-wise (binary operator sub).

This docstring was copied from pandas.core.frame.DataFrame.sub.

Some inconsistencies with the Dask version may exist.

Equivalent to dataframe - other, but with support to substitute a fill\_value for missing data in one of the inputs. With reverse version, *rsub*.

Among flexible wrappers (add, sub, mul, div, mod, pow) to arithmetic operators: +, -, \*, /, //, %, \*\*.

#### **Parameters**

**other** [scalar, sequence, Series, or DataFrame] Any single or multiple element data structure, or list-like object.

**axis** [{0 or 'index', 1 or 'columns'}] Whether to compare by the index (0 or 'index') or columns (1 or 'columns'). For Series input, axis to match Series index on.

**level** [int or label] Broadcast across a level, matching Index values on the passed Multi-Index level.

**fill\_value** [float or None, default None] Fill existing missing (NaN) values, and any new element needed for successful DataFrame alignment, with this value before computation. If data in both corresponding DataFrame locations is missing the result will be missing.

## Returns

**DataFrame** Result of the arithmetic operation.

## See also:

```
DataFrame. add Add DataFrames.

DataFrame. sub Subtract DataFrames.

DataFrame. mul Multiply DataFrames.

DataFrame. div Divide DataFrames (float division).

DataFrame. truediv Divide DataFrames (float division).

DataFrame. floordiv Divide DataFrames (integer division).

DataFrame. mod Calculate modulo (remainder after division).

DataFrame. pow Calculate exponential power.
```

# **Notes**

Mismatched indices will be unioned together.

# **Examples**

```
>>> df = pd.DataFrame({'angles': [0, 3, 4], # doctest: +SKIP
... 'degrees': [360, 180, 360]},
... index=['circle', 'triangle', 'rectangle'])
>>> df # doctest: +SKIP
angles degrees
circle 0 360
triangle 3 180
rectangle 4 360
```

Add a scalar with operator version which return the same results.

```
>>> df + 1 # doctest: +SKIP
angles degrees
circle 1 361
triangle 4 181
rectangle 5 361
```

```
>>> df.add(1) # doctest: +SKIP
angles degrees
circle 1 361
triangle 4 181
rectangle 5 361
```

# Divide by constant with reverse version.

# Subtract a list and Series by axis with operator version.

```
>>> df - [1, 2] # doctest: +SKIP

angles degrees
circle -1 358
triangle 2 178
rectangle 3 358
```

```
>>> df.sub([1, 2], axis='columns') # doctest: +SKIP
angles degrees
circle -1 358
triangle 2 178
rectangle 3 358
```

# Multiply a DataFrame of different shape with operator version.

```
>>> df * other # doctest: +SKIP
angles degrees
circle 0 NaN
```

(continues on next page)

```
triangle 9 NaN rectangle 16 NaN
```

```
>>> df.mul(other, fill_value=0) # doctest: +SKIP

angles degrees

circle 0 0.0

triangle 9 0.0

rectangle 16 0.0
```

## Divide by a MultiIndex by level.

```
>>> df_multindex = pd.DataFrame({ 'angles': [0, 3, 4, 4, 5, 6],
\hookrightarrow +SKIP
                                   'degrees': [360, 180, 360, 360, 540, 720]},
                                  index=[['A', 'A', 'A', 'B', 'B', 'B'],
. . .
                                         ['circle', 'triangle', 'rectangle',
. . .
                                          'square', 'pentagon', 'hexagon']])
>>> df_multindex # doctest: +SKIP
            angles degrees
A circle
                  0
                  3
 triangle
                          180
 rectangle
                  4
B square
                  4
                  5
 pentagon
                          540
 hexagon
                   6
```

```
>>> df.div(df_multindex, level=1, fill_value=0) # doctest: +SKIP
           angles degrees
A circle
              NaN
                       1.0
               1.0
                       1.0
 triangle
              1.0
                       1.0
 rectangle
B square
               0.0
 pentagon
               0.0
 hexagon
```

**sum** (axis=None, skipna=True, split\_every=False, dtype=None, out=None, min\_count=None) Return the sum of the values over the requested axis.

This docstring was copied from pandas.core.frame.DataFrame.sum.

Some inconsistencies with the Dask version may exist.

This is equivalent to the method numpy.sum.

#### **Parameters**

**axis** [{index (0), columns (1)}] Axis for the function to be applied on.

skipna [bool, default True] Exclude NA/null values when computing the result.

**level** [int or level name, default None (Not supported in Dask)] If the axis is a MultiIndex (hierarchical), count along a particular level, collapsing into a Series.

numeric\_only [bool, default None (Not supported in Dask)] Include only float, int, boolean columns. If None, will attempt to use everything, then use only numeric data. Not implemented for Series.

min\_count [int, default 0] The required number of valid values to perform the operation. If fewer than min\_count non-NA values are present the result will be NA.

\*\*kwargs Additional keyword arguments to be passed to the function.

## Returns

Series or DataFrame (if level specified)

## See also:

```
Series.sum Return the sum.
```

Series.min Return the minimum.

Series.max Return the maximum.

Series.idxmin Return the index of the minimum.

Series.idxmax Return the index of the maximum.

DataFrame. sum Return the sum over the requested axis.

**DataFrame.min** Return the minimum over the requested axis.

**DataFrame.max** Return the maximum over the requested axis.

**DataFrame.idxmin** Return the index of the minimum over the requested axis.

**DataFrame.idxmax** Return the index of the maximum over the requested axis.

# **Examples**

```
>>> idx = pd.MultiIndex.from_arrays([ # doctest: +SKIP
... ['warm', 'warm', 'cold', 'cold'],
... ['dog', 'falcon', 'fish', 'spider']],
... names=['blooded', 'animal'])
>>> s = pd.Series([4, 2, 0, 8], name='legs', index=idx) # doctest: +SKIP
>>> s # doctest: +SKIP
blooded animal
warm dog 4
    falcon 2
cold fish 0
    spider 8
Name: legs, dtype: int64
```

```
>>> s.sum()  # doctest: +SKIP
14
```

Sum using level names, as well as indices.

```
>>> s.sum(level='blooded') # doctest: +SKIP
blooded
warm 6
cold 8
Name: legs, dtype: int64
```

```
>>> s.sum(level=0) # doctest: +SKIP
blooded
warm 6
cold 8
Name: legs, dtype: int64
```

By default, the sum of an empty or all-NA Series is 0.

```
>>> pd.Series([]).sum() # min_count=0 is the default # doctest: +SKIP 0.0
```

This can be controlled with the min\_count parameter. For example, if you'd like the sum of an empty series to be NaN, pass min\_count=1.

```
>>> pd.Series([]).sum(min_count=1) # doctest: +SKIP
nan
```

Thanks to the skipna parameter, min\_count handles all-NA and empty series identically.

```
>>> pd.Series([np.nan]).sum() # doctest: +SKIP
0.0
```

```
>>> pd.Series([np.nan]).sum(min_count=1) # doctest: +SKIP
nan
```

# tail (n=5, compute=True)

Last n rows of the dataset

Caveat, the only checks the last n rows of the last partition.

## to\_bag(index=False)

Create Dask Bag from a Dask DataFrame

## **Parameters**

index [bool, optional] If True, the elements are tuples of (index, value), otherwise
they're just the value. Default is False.

# **Examples**

```
>>> bag = df.to_bag() # doctest: +SKIP
```

## to\_csv (filename, \*\*kwargs)

Store Dask DataFrame to CSV files

One filename per partition will be created. You can specify the filenames in a variety of ways.

Use a globstring:

```
>>> df.to_csv('/path/to/data/export-*.csv')
```

The \* will be replaced by the increasing sequence  $0, 1, 2, \dots$ 

```
/path/to/data/export-0.csv
/path/to/data/export-1.csv
```

Use a globstring and a name\_function= keyword argument. The name\_function function should expect an integer and produce a string. Strings produced by name\_function must preserve the order of their respective partition indices.

```
>>> from datetime import date, timedelta
>>> def name(i):
... return str(date(2015, 1, 1) + i * timedelta(days=1))
```

```
>>> name(0)
'2015-01-01'
>>> name(15)
'2015-01-16'
```

```
>>> df.to_csv('/path/to/data/export-*.csv', name_function=name) # doctest:_

$\to +SKIP$
```

```
/path/to/data/export-2015-01-01.csv
/path/to/data/export-2015-01-02.csv
...
```

You can also provide an explicit list of paths:

```
>>> paths = ['/path/to/data/alice.csv', '/path/to/data/bob.csv', ...]
>>> df.to_csv(paths)
```

#### **Parameters**

df [dask.DataFrame] Data to save

filename [string] Path glob indicating the naming scheme for the output files

**single\_file** [bool, default False] Whether to save everything into a single CSV file. Under the single file mode, each partition is appended at the end of the specified CSV file. Note that not all filesystems support the append mode and thus the single file mode, especially on cloud storage systems such as S3 or GCS. A warning will be issued when writing to a file that is not backed by a local filesystem.

**encoding** [string, optional] A string representing the encoding to use in the output file, defaults to 'ascii' on Python 2 and 'utf-8' on Python 3.

mode [str] Python write mode, default 'w'

**name\_function** [callable, default None] Function accepting an integer (partition index) and producing a string to replace the asterisk in the given filename globstring. Should preserve the lexicographic order of partitions. Not supported when *single file* is *True*.

**compression** [string, optional] a string representing the compression to use in the output file, allowed values are 'gzip', 'bz2', 'xz', only used when the first argument is a filename

**compute** [bool] If true, immediately executes. If False, returns a set of delayed objects, which can be computed at a later time.

**storage\_options** [dict] Parameters passed on to the backend filesystem class.

**header\_first\_partition\_only** [boolean, default None] If set to *True*, only write the header row in the first output file. By default, headers are written to all partitions under the multiple file mode (*single\_file* is *False*) and written only once under the single file mode (*single\_file* is *True*). It must not be *False* under the single file mode.

compute\_kwargs [dict, optional] Options to be passed in to the compute method

**kwargs** [dict, optional] Additional parameters to pass to pd.DataFrame.to\_csv()

#### Returns

The names of the file written if they were computed right away

If not, the delayed tasks associated to the writing of the files

## **Raises**

**ValueError** If *header\_first\_partition\_only* is set to *False* or *name\_function* is specified when *single file* is *True*.

to\_dask\_array (lengths=None, meta=None)

Convert a dask DataFrame to a dask array.

#### **Parameters**

**lengths** [bool or Sequence of ints, optional] How to determine the chunks sizes for the output array. By default, the output array will have unknown chunk lengths along the first axis, which can cause some later operations to fail.

- True: immediately compute the length of each partition
- Sequence: a sequence of integers to use for the chunk sizes on the first axis. These values are *not* validated for correctness, beyond ensuring that the number of items matches the number of partitions.

**meta** [object, optional] An optional *meta* parameter can be passed for dask to override the default metadata on the underlying dask array.

# to\_delayed(optimize\_graph=True)

Convert into a list of dask.delayed objects, one per partition.

#### **Parameters**

**optimize\_graph** [bool, optional] If True [default], the graph is optimized before converting into dask.delayed objects.

See also:

dask.dataframe.from\_delayed

## **Examples**

```
>>> partitions = df.to_delayed() # doctest: +SKIP
```

to\_hdf (path\_or\_buf, key, mode='a', append=False, \*\*kwargs)

Store Dask Dataframe to Hierarchical Data Format (HDF) files

This is a parallel version of the Pandas function of the same name. Please see the Pandas docstring for more detailed information about shared keyword arguments.

This function differs from the Pandas version by saving the many partitions of a Dask DataFrame in parallel, either to many files, or to many datasets within the same file. You may specify this parallelism with an asterix  $\star$  within the filename or datapath, and an optional <code>name\_function</code>. The asterix will be replaced with an increasing sequence of integers starting from 0 or with the result of calling <code>name\_function</code> on each of those integers.

This function only supports the Pandas 'table' format, not the more specialized 'fixed' format.

# **Parameters**

path [string, pathlib.Path] Path to a target filename. Supports strings, pathlib.Path,
 or any object implementing the \_\_fspath\_\_ protocol. May contain a \* to denote
 many filenames.

**key** [string] Datapath within the files. May contain a ★ to denote many locations

**name\_function** [function] A function to convert the \* in the above options to a string. Should take in a number from 0 to the number of partitions and return a string. (see examples below)

**compute** [bool] Whether or not to execute immediately. If False then this returns a dask.Delayed value.

lock [Lock, optional] Lock to use to prevent concurrency issues. By default a threading.Lock, multiprocessing.Lock or SerializableLock will be used depending on your scheduler if a lock is required. See dask.utils.get\_scheduler\_lock for more information about lock selection.

scheduler [string] The scheduler to use, like "threads" or "processes"

\*\*other: See pandas.to\_hdf for more information

#### Returns

**filenames** [list] Returned if compute is True. List of file names that each partition is saved to.

**delayed** [dask.Delayed] Returned if compute is False. Delayed object to execute to\_hdf when computed.

#### See also:

read\_hdf

to\_parquet

## **Examples**

Save Data to a single file

```
>>> df.to_hdf('output.hdf', '/data') # doctest: +SKIP
```

Save data to multiple datapaths within the same file:

```
>>> df.to_hdf('output.hdf', '/data-*') # doctest: +SKIP
```

Save data to multiple files:

```
>>> df.to_hdf('output-*.hdf', '/data') # doctest: +SKIP
```

Save data to multiple files, using the multiprocessing scheduler:

```
>>> df.to_hdf('output-*.hdf', '/data', scheduler='processes') # doctest:_

$\times +SKIP$
```

Specify custom naming scheme. This writes files as '2000-01-01.hdf', '2000-01-02.hdf', '2000-01-03.hdf', etc..

```
>>> from datetime import date, timedelta
>>> base = date(year=2000, month=1, day=1)
>>> def name_function(i):
... ''' Convert integer 0 to n to a string '''
... return base + timedelta(days=i)
```

```
>>> df.to_hdf('*.hdf', '/data', name_function=name_function) # doctest: +SKIP
```

# to\_html (max\_rows=5)

Render a DataFrame as an HTML table.

#### **Parameters**

- **buf** [str, Path or StringIO-like, optional, default None (Not supported in Dask)] Buffer to write to. If None, the output is returned as a string.
- **columns** [sequence, optional, default None (Not supported in Dask)] The subset of columns to write. Writes all columns by default.
- col\_space [str or int, list or dict of int or str, optional (Not supported in Dask)] The minimum width of each column in CSS length units. An int is assumed to be px units.

This docstring was copied from pandas.core.frame.DataFrame.to\_html.

Some inconsistencies with the Dask version may exist.

New in version 0.25.0: Ability to use str.

- **header** [bool, optional (Not supported in Dask)] Whether to print column labels, default True.
- index [bool, optional, default True (Not supported in Dask)] Whether to print index (row) labels.
- na\_rep [str, optional, default 'NaN' (Not supported in Dask)] String representation of NaN to use.
- **formatters** [list, tuple or dict of one-param. functions, optional (Not supported in Dask)] Formatter functions to apply to columns' elements by position or name. The result of each function must be a unicode string. List/tuple must be of length equal to the number of columns.
- float\_format [one-parameter function, optional, default None (Not supported in Dask)]
  Formatter function to apply to columns' elements if they are floats. This function must return a unicode string and will be applied only to the non-NaN elements, with NaN being handled by na\_rep.

Changed in version 1.2.0.

- **sparsify** [bool, optional, default True (Not supported in Dask)] Set to False for a DataFrame with a hierarchical index to print every multiindex key at each row.
- index\_names [bool, optional, default True (Not supported in Dask)] Prints the names of the indexes.
- **justify** [str, default None (Not supported in Dask)] How to justify the column labels. If None uses the option from the print configuration (controlled by set\_option), 'right' out of the box. Valid values are
  - left
  - right
  - center
  - justify
  - justify-all

- start
- end
- inherit
- match-parent
- · initial
- · unset.

max\_rows [int, optional] Maximum number of rows to display in the console.

**min\_rows** [int, optional] The number of rows to display in the console in a truncated repr (when number of rows is above *max\_rows*).

**max\_cols** [int, optional (Not supported in Dask)] Maximum number of columns to display in the console.

**show\_dimensions** [bool, default False (Not supported in Dask)] Display DataFrame dimensions (number of rows by number of columns).

**decimal** [str, default '.' (Not supported in Dask)] Character recognized as decimal separator, e.g. ',' in Europe.

**bold\_rows** [bool, default True (Not supported in Dask)] Make the row labels bold in the output.

**classes** [str or list or tuple, default None (Not supported in Dask)] CSS class(es) to apply to the resulting html table.

**escape** [bool, default True (Not supported in Dask)] Convert the characters <, >, and & to HTML-safe sequences.

**notebook** [{True, False}, default False (Not supported in Dask)] Whether the generated HTML is for IPython Notebook.

**border** [int (Not supported in Dask)] A border=border attribute is included in the opening tag. Default pd.options.display.html.border.

encoding [str, default "utf-8" (Not supported in Dask)] Set character encoding.

New in version 1.0.

**table\_id** [str, optional (Not supported in Dask)] A css id is included in the opening <*table>* tag if specified.

**render\_links** [bool, default False (Not supported in Dask)] Convert URLs to HTML links.

New in version 0.24.0.

# Returns

str or None If buf is None, returns the result as a string. Otherwise returns None.

## See also:

to\_string Convert DataFrame to a string.

```
to_json (filename, *args, **kwargs)
```

See dd.to\_json docstring for more information

to\_parquet (path, \*args, \*\*kwargs)

Store Dask.dataframe to Parquet files

#### **Parameters**

- **df** [dask.dataframe.DataFrame]
- **path** [string or pathlib.Path] Destination directory for data. Prepend with protocol like s3:// or hdfs:// for remote data.
- **engine** [{'auto', 'fastparquet', 'pyarrow'}, default 'auto'] Parquet library to use. If only one library is installed, it will use that one; if both, it will use 'fastparquet'.
- compression [string or dict, optional] Either a string like "snappy" or a dictionary
  mapping column names to compressors like {"name": "gzip", "values":
   "snappy"}. The default is "default", which uses the default compression for
   whichever engine is selected.
- write\_index [boolean, optional] Whether or not to write the index. Defaults to True.
- **append** [bool, optional] If False (default), construct data-set from scratch. If True, add new row-group(s) to an existing data-set. In the latter case, the data-set must exist, and the schema must match the input data.
- **overwrite** [bool, optional] Whether or not to remove the contents of *path* before writing the dataset. The default is False. If True, the specified path must correspond to a directory (but not the current working directory). This option cannot be set to True if *append=True*. NOTE: *overwrite=True* will remove the original data even if the current write operation fails. Use at your own risk.
- **ignore\_divisions** [bool, optional] If False (default) raises error when previous divisions overlap with the new appended divisions. Ignored if append=False.
- partition\_on [list, optional] Construct directory-based partitioning by splitting on these fields' values. Each dask partition will result in one or more datafiles, there will be no global groupby.
- **storage\_options** [dict, optional] Key/value pairs to be passed on to the file-system backend, if any.
- write\_metadata\_file [bool, optional] Whether to write the special "\_metadata" file.
- **compute** [bool, optional] If True (default) then the result is computed immediately. If False then a dask.delayed object is returned for future computation.
- **compute\_kwargs** [dict, optional] Options to be passed in to the compute method
- **schema** [Schema object, dict, or {"infer", None}, optional] Global schema to use for the output dataset. Alternatively, a *dict* of pyarrow types can be specified (e.g. *schema={"id": pa.string()}*). For this case, fields excluded from the dictionary will be inferred from *\_meta\_nonempty*. If "infer", the first non-empty and non-null partition will be used to infer the type for "object" columns. If None (default), we let the backend infer the schema for each distinct output partition. If the partitions produce inconsistent schemas, pyarrow will throw an error when writing the shared \_metadata file. Note that this argument is ignored by the "fastparquet" engine.

\*\*kwargs: Extra options to be passed on to the specific backend.

### See also:

read\_parquet Read parquet data to dask.dataframe

### **Notes**

Each partition will be written to a separate file.

# **Examples**

```
>>> df = dd.read_csv(...) # doctest: +SKIP
>>> dd.to_parquet(df, '/path/to/output/',...) # doctest: +SKIP
```

## to\_records (index=False, lengths=None)

Create Dask Array from a Dask Dataframe

Warning: This creates a dask.array without precise shape information. Operations that depend on shape information, like slicing or reshaping, will not work.

See also:

```
dask.dataframe._Frame.values
dask.dataframe.from_dask_array
```

# **Examples**

to\_sql (name: str, uri: str, schema=None, if\_exists: str = 'fail', index: bool = True,
 index\_label=None, chunksize=None, dtype=None, method=None, compute=True, paral lel=False)
See dd.to\_sql docstring for more information

# to\_string(max\_rows=5)

Render a DataFrame to a console-friendly tabular output.

### **Parameters**

- **buf** [str, Path or StringIO-like, optional, default None (Not supported in Dask)] Buffer to write to. If None, the output is returned as a string.
- **columns** [sequence, optional, default None (Not supported in Dask)] The subset of columns to write. Writes all columns by default.
- col\_space [int, list or dict of int, optional (Not supported in Dask)] The minimum width of each column.
- **header** [bool or sequence, optional (Not supported in Dask)] Write out the column names. If a list of strings is given, it is assumed to be aliases for the column names.
- **index** [bool, optional, default True (Not supported in Dask)] Whether to print index (row) labels.
- na\_rep [str, optional, default 'NaN' (Not supported in Dask)] String representation of NaN to use.
- **formatters** [list, tuple or dict of one-param. functions, optional (Not supported in Dask)] Formatter functions to apply to columns' elements by position or name. The result

of each function must be a unicode string. List/tuple must be of length equal to the number of columns.

**float\_format** [one-parameter function, optional, default None (Not supported in Dask)] Formatter function to apply to columns' elements if they are floats. This function must return a unicode string and will be applied only to the non-NaN elements, with NaN being handled by na rep.

This docstring was copied from pandas.core.frame.DataFrame.to\_string.

Some inconsistencies with the Dask version may exist.

Changed in version 1.2.0.

**sparsify** [bool, optional, default True (Not supported in Dask)] Set to False for a DataFrame with a hierarchical index to print every multiindex key at each row.

**index\_names** [bool, optional, default True (Not supported in Dask)] Prints the names of the indexes.

**justify** [str, default None (Not supported in Dask)] How to justify the column labels. If None uses the option from the print configuration (controlled by set\_option), 'right' out of the box. Valid values are

- left
- right
- center
- justify
- justify-all
- start
- end
- inherit
- · match-parent
- initial
- unset.

max\_rows [int, optional] Maximum number of rows to display in the console.

**min\_rows** [int, optional (Not supported in Dask)] The number of rows to display in the console in a truncated repr (when number of rows is above *max\_rows*).

**max\_cols** [int, optional (Not supported in Dask)] Maximum number of columns to display in the console.

**show\_dimensions** [bool, default False (Not supported in Dask)] Display DataFrame dimensions (number of rows by number of columns).

**decimal** [str, default '.' (Not supported in Dask)] Character recognized as decimal separator, e.g. ',' in Europe.

**line\_width** [int, optional (Not supported in Dask)] Width to wrap a line in characters.

**max\_colwidth** [int, optional (Not supported in Dask)] Max width to truncate each column in characters. By default, no limit.

New in version 1.0.0.

**encoding** [str, default "utf-8" (Not supported in Dask)] Set character encoding. New in version 1.0.

### Returns

**str or None** If buf is None, returns the result as a string. Otherwise returns None.

#### See also:

to html Convert DataFrame to HTML.

## **Examples**

```
>>> d = {'col1': [1, 2, 3], 'col2': [4, 5, 6]} # doctest: +SKIP

>>> df = pd.DataFrame(d) # doctest: +SKIP

>>> print(df.to_string()) # doctest: +SKIP

col1 col2

0 1 4

1 2 5

2 3 6
```

## to\_timestamp (freq=None, how='start', axis=0)

Cast to DatetimeIndex of timestamps, at beginning of period.

This docstring was copied from pandas.core.frame.DataFrame.to timestamp.

Some inconsistencies with the Dask version may exist.

### **Parameters**

freq [str, default frequency of PeriodIndex] Desired frequency.

**how** [{'s', 'e', 'start', 'end'}] Convention for converting period to timestamp; start of period vs. end.

axis [{0 or 'index', 1 or 'columns'}, default 0] The axis to convert (the index by default).

**copy** [bool, default True (Not supported in Dask)] If False then underlying input data is not copied.

#### Returns

### **DataFrame with DatetimeIndex**

```
truediv (other, axis='columns', level=None, fill value=None)
```

Get Floating division of dataframe and other, element-wise (binary operator truediv).

This docstring was copied from pandas.core.frame.DataFrame.truediv.

Some inconsistencies with the Dask version may exist.

Equivalent to dataframe / other, but with support to substitute a fill\_value for missing data in one of the inputs. With reverse version, *rtruediv*.

Among flexible wrappers (add, sub, mul, div, mod, pow) to arithmetic operators: +, -, \*, /, //, %, \*\*.

## **Parameters**

**other** [scalar, sequence, Series, or DataFrame] Any single or multiple element data structure, or list-like object.

**axis** [{0 or 'index', 1 or 'columns'}] Whether to compare by the index (0 or 'index') or columns (1 or 'columns'). For Series input, axis to match Series index on.

**level** [int or label] Broadcast across a level, matching Index values on the passed Multi-Index level.

**fill\_value** [float or None, default None] Fill existing missing (NaN) values, and any new element needed for successful DataFrame alignment, with this value before computation. If data in both corresponding DataFrame locations is missing the result will be missing.

#### Returns

**DataFrame** Result of the arithmetic operation.

### See also:

```
DataFrame. add Add DataFrames.

DataFrame. sub Subtract DataFrames.

DataFrame.mul Multiply DataFrames.

DataFrame.div Divide DataFrames (float division).

DataFrame.truediv Divide DataFrames (float division).

DataFrame.floordiv Divide DataFrames (integer division).

DataFrame.mod Calculate modulo (remainder after division).

DataFrame.pow Calculate exponential power.
```

### **Notes**

Mismatched indices will be unioned together.

# **Examples**

Add a scalar with operator version which return the same results.

```
>>> df + 1 # doctest: +SKIP
angles degrees
circle 1 361
triangle 4 181
rectangle 5 361
```

```
>>> df.add(1) # doctest: +SKIP
angles degrees
circle 1 361
triangle 4 181
rectangle 5 361
```

Divide by constant with reverse version.

Subtract a list and Series by axis with operator version.

```
>>> df - [1, 2] # doctest: +SKIP

angles degrees

circle -1 358

triangle 2 178

rectangle 3 358
```

```
>>> df.sub([1, 2], axis='columns') # doctest: +SKIP
angles degrees
circle -1 358
triangle 2 178
rectangle 3 358
```

Multiply a DataFrame of different shape with operator version.

```
>>> df * other # doctest: +SKIP
angles degrees
circle 0 NaN
triangle 9 NaN
rectangle 16 NaN
```

```
>>> df.mul(other, fill_value=0) # doctest: +SKIP

angles degrees

circle 0 0.0

triangle 9 0.0

rectangle 16 0.0
```

Divide by a MultiIndex by level.

```
>>> df_multindex = pd.DataFrame({'angles': [0, 3, 4, 4, 5, 6],  # doctest:_
\hookrightarrow +SKIP
                                  'degrees': [360, 180, 360, 360, 540, 720]},
. . .
                                index=[['A', 'A', 'A', 'B', 'B', 'B'],
. . .
                                        ['circle', 'triangle', 'rectangle',
. . .
                                         'square', 'pentagon', 'hexagon']])
>>> df_multindex # doctest: +SKIP
         angles degrees
A circle
              0
 triangle
                3
                        180
 rectangle
                4
                 4
B square
                 5
                         540
 pentagon
                 6
                         720
 hexagon
```

```
>>> df.div(df_multindex, level=1, fill_value=0) # doctest: +SKIP
          angles degrees
             NaN
                  1.0
A circle
             1.0
 triangle
                      1.0
             1.0
                     1.0
 rectangle
             0.0
                      0.0
B square
             0.0
                      0.0
 pentagon
 hexagon
             0.0
                      0.0
```

### values

Return a dask.array of the values of this dataframe

Warning: This creates a dask.array without precise shape information. Operations that depend on shape information, like slicing or reshaping, will not work.

var (axis=None, skipna=True, ddof=1, split\_every=False, dtype=None, out=None)
Return unbiased variance over requested axis.

This docstring was copied from pandas.core.frame.DataFrame.var.

Some inconsistencies with the Dask version may exist.

Normalized by N-1 by default. This can be changed using the ddof argument

# **Parameters**

```
axis [{index (0), columns (1)}]
```

**skipna** [bool, default True] Exclude NA/null values. If an entire row/column is NA, the result will be NA.

**level** [int or level name, default None (Not supported in Dask)] If the axis is a MultiIndex (hierarchical), count along a particular level, collapsing into a Series.

**ddof** [int, default 1] Delta Degrees of Freedom. The divisor used in calculations is N - ddof, where N represents the number of elements.

numeric\_only [bool, default None (Not supported in Dask)] Include only float, int, boolean columns. If None, will attempt to use everything, then use only numeric data. Not implemented for Series.

# Returns

Series or DataFrame (if level specified)

### **Notes**

To have the same behaviour as *numpy.std*, use ddof=0 (instead of the default ddof=1)

**visualize** (*filename='mydask'*, *format=None*, *optimize\_graph=False*, \*\*kwargs)
Render the computation of this object's task graph using graphviz.

Requires graphviz to be installed.

#### **Parameters**

**filename** [str or None, optional] The name of the file to write to disk. If the provided *filename* doesn't include an extension, '.png' will be used by default. If *filename* is None, no file will be written, and we communicate with dot using only pipes.

**format** [{'png', 'pdf', 'dot', 'svg', 'jpeg', 'jpg'}, optional] Format in which to write output file. Default is 'png'.

**optimize\_graph** [bool, optional] If True, the graph is optimized before rendering. Otherwise, the graph is displayed as is. Default is False.

**color:** {None, 'order'}, optional Options to color nodes. Provide cmap= keyword for additional colormap

\*\*kwargs Additional keyword arguments to forward to to\_graphviz.

### **Returns**

**result** [IPython.diplay.Image, IPython.display.SVG, or None] See dask.dot.dot\_graph for more information.

### See also:

```
dask.base.visualize
dask.dot.dot_graph
```

# Notes

For more information on optimization see here:

https://docs.dask.org/en/latest/optimize.html

# **Examples**

```
>>> x.visualize(filename='dask.pdf') # doctest: +SKIP
>>> x.visualize(filename='dask.pdf', color='order') # doctest: +SKIP
```

## where (cond, other=nan)

Replace values where the condition is False.

This docstring was copied from pandas.core.frame.DataFrame.where.

Some inconsistencies with the Dask version may exist.

#### **Parameters**

**cond** [bool Series/DataFrame, array-like, or callable] Where *cond* is True, keep the original value. Where False, replace with corresponding value from *other*. If *cond* 

is callable, it is computed on the Series/DataFrame and should return boolean Series/DataFrame or array. The callable must not change input Series/DataFrame (though pandas doesn't check it).

**other** [scalar, Series/DataFrame, or callable] Entries where *cond* is False are replaced with corresponding value from *other*. If other is callable, it is computed on the Series/DataFrame and should return scalar or Series/DataFrame. The callable must not change input Series/DataFrame (though pandas doesn't check it).

**inplace** [bool, default False (Not supported in Dask)] Whether to perform the operation in place on the data.

axis [int, default None (Not supported in Dask)] Alignment axis if needed.

level [int, default None (Not supported in Dask)] Alignment level if needed.

**errors** [str, {'raise', 'ignore'}, default 'raise' (Not supported in Dask)] Note that currently this parameter won't affect the results and will always coerce to a suitable dtype.

- 'raise': allow exceptions to be raised.
- 'ignore': suppress exceptions. On error return original object.

**try\_cast** [bool, default False (Not supported in Dask)] Try to cast the result back to the input type (if possible).

#### Returns

Same type as caller or None if inplace=True.

#### See also:

DataFrame.mask() Return an object of same shape as self.

### **Notes**

The where method is an application of the if-then idiom. For each element in the calling DataFrame, if cond is True the element is used; otherwise the corresponding element from the DataFrame other is used.

The signature for <code>DataFrame.where()</code> differs from numpy.where(). Roughly dfl.where(m, df2) is equivalent to np.where(m, df1, df2).

For further details and examples see the where documentation in indexing.

# **Examples**

```
>>> s = pd.Series(range(5)) # doctest: +SKIP
>>> s.where(s > 0) # doctest: +SKIP
    NaN
1
     1.0
2
     2.0
3
    3.0
    4.0
dtype: float64
>>> s.mask(s > 0)  # doctest: +SKIP
0
    0.0
    NaN
    NaN
```

(continues on next page)

(continued from previous page)

```
3 NaN
4 NaN
dtype: float64
```

```
>>> s.where(s > 1, 10)  # doctest: +SKIP

0     10
1     10
2     2
3     3
4     4
dtype: int64
>>> s.mask(s > 1, 10)  # doctest: +SKIP

0     0
1     1
2     10
3     10
4     10
dtype: int64
```

```
>>> df = pd.DataFrame(np.arange(10).reshape(-1, 2), columns=['A', 'B']) #__
→doctest: +SKIP
>>> df # doctest: +SKIP
  A B
1 2 3
2 4 5
3 6 7
4 8 9
>>> m = df % 3 == 0 # doctest: +SKIP
>>> df.where(m, -df) # doctest: +SKIP
0 0 -1
1 -2 3
2 - 4 - 5
3 6 -7
>>> df.where(m, -df) == np.where(m, df, -df) # doctest: +SKIP
    A
0 True True
1 True True
2 True True
3 True True
4 True True
>>> df.where(m, -df) == df.mask(~m, -df) # doctest: +SKIP
     A B
0 True True
  True True
  True True
  True True
  True True
```

# **Series Methods**

```
class dask.dataframe.Series (dsk, name, meta, divisions)

Parallel Pandas Series
```

Do not use this class directly. Instead use functions like  $dd.read\_csv$ ,  $dd.read\_parquet$ , or  $dd.from\_pandas$ .

### **Parameters**

dsk: dict The dask graph to compute this Series

**\_name: str** The key prefix that specifies which keys in the dask comprise this particular Series

meta: pandas.Series An empty pandas.Series with names, dtypes, and index matching the expected output.

divisions: tuple of index values Values along which we partition our blocks on the index

#### See also:

```
dask.dataframe.DataFrame
```

#### abs()

Return a Series/DataFrame with absolute numeric value of each element.

This docstring was copied from pandas.core.frame.DataFrame.abs.

Some inconsistencies with the Dask version may exist.

This function only applies to elements that are all numeric.

#### Returns

abs Series/DataFrame containing the absolute value of each element.

### See also:

numpy.absolute Calculate the absolute value element-wise.

# **Notes**

For complex inputs, 1.2 + 1 j, the absolute value is  $\sqrt{a^2 + b^2}$ .

# **Examples**

Absolute numeric values in a Series.

```
>>> s = pd.Series([-1.10, 2, -3.33, 4]) # doctest: +SKIP

>>> s.abs() # doctest: +SKIP

0 1.10

1 2.00

2 3.33

3 4.00

dtype: float64
```

Absolute numeric values in a Series with complex numbers.

```
>>> s = pd.Series([1.2 + 1j])  # doctest: +SKIP

>>> s.abs()  # doctest: +SKIP

0     1.56205

dtype: float64
```

Absolute numeric values in a Series with a Timedelta element.

```
>>> s = pd.Series([pd.Timedelta('1 days')]) # doctest: +SKIP
>>> s.abs() # doctest: +SKIP
0    1 days
dtype: timedelta64[ns]
```

Select rows with data closest to certain value using argsort (from StackOverflow).

```
>>> df = pd.DataFrame({  # doctest: +SKIP
        'a': [4, 5, 6, 7],
        'b': [10, 20, 30, 40],
. . .
        'c': [100, 50, -30, -50]
...})
>>> df
        # doctest: +SKIP
    а
        b
    4
        10 100
            50
    5
         20
1
2
    6
3
    7
        40 -50
>>> df.loc[(df.c - 43).abs().argsort()] # doctest: +SKIP
         b
    а
1
    5
         20
             50
0
        10 100
    4
2
         30
     6
3
        40
            -50
```

add (other, level=None, fill\_value=None, axis=0)

Return Addition of series and other, element-wise (binary operator add).

This docstring was copied from pandas.core.series.Series.add.

Some inconsistencies with the Dask version may exist.

Equivalent to series + other, but with support to substitute a fill\_value for missing data in either one of the inputs.

# **Parameters**

**other** [Series or scalar value]

**fill\_value** [None or float value, default None (NaN)] Fill existing missing (NaN) values, and any new element needed for successful Series alignment, with this value before computation. If data in both corresponding Series locations is missing the result of filling (at that location) will be missing.

**level** [int or name] Broadcast across a level, matching Index values on the passed Multi-Index level.

### Returns

**Series** The result of the operation.

# See also:

Series.radd Reverse of the Addition operator, see Python documentation for more details.

## **Examples**

```
>>> a = pd.Series([1, 1, 1, np.nan], index=['a', 'b', 'c', 'd'])  # doctest:...
\hookrightarrow +SKIP
>>> a # doctest: +SKIP
    1.0
    1.0
    1.0
    NaN
dtype: float64
>>> b = pd.Series([1, np.nan, 1, np.nan], index=['a', 'b', 'd', 'e'])
→doctest: +SKIP
>>> b # doctest: +SKIP
    1.0
     NaN
     1.0
е
    NaN
dtype: float64
>>> a.add(b, fill_value=0) # doctest: +SKIP
    2.0
     1.0
b
    1.0
    1.0
d
    NaN
е
dtype: float64
```

# align (other, join='outer', axis=None, fill\_value=None)

Align two objects on their axes with the specified join method.

This docstring was copied from pandas.core.series.Series.align.

Some inconsistencies with the Dask version may exist.

Join method is specified for each axis Index.

### **Parameters**

```
other [DataFrame or Series]
join [{'outer', 'inner', 'left', 'right'}, default 'outer']
```

**axis** [allowed axis of the other object, default None] Align on index (0), columns (1), or both (None).

**level** [int or level name, default None (Not supported in Dask)] Broadcast across a level, matching Index values on the passed MultiIndex level.

**copy** [bool, default True (Not supported in Dask)] Always returns new objects. If copy=False and no reindexing is required then original objects are returned.

**fill\_value** [scalar, default np.NaN] Value to use for missing values. Defaults to NaN, but can be any "compatible" value.

**method** [{'backfill', 'bfill', 'pad', 'ffill', None}, default None (Not supported in Dask)] Method to use for filling holes in reindexed Series:

- pad / ffill: propagate last valid observation forward to next valid.
- backfill / bfill: use NEXT valid observation to fill gap.

**limit** [int, default None (Not supported in Dask)] If method is specified, this is the maximum number of consecutive NaN values to forward/backward fill. In other words, if

there is a gap with more than this number of consecutive NaNs, it will only be partially filled. If method is not specified, this is the maximum number of entries along the entire axis where NaNs will be filled. Must be greater than 0 if not None.

**fill\_axis** [{0 or 'index'}, default 0 (Not supported in Dask)] Filling axis, method and limit.

**broadcast\_axis** [{0 or 'index'}, default None (Not supported in Dask)] Broadcast values along this axis, if aligning two objects of different dimensions.

### Returns

(**left, right**) [(Series, type of other)] Aligned objects.

**all** (axis=None, skipna=True, split\_every=False, out=None)

Return whether all elements are True, potentially over an axis.

This docstring was copied from pandas.core.frame.DataFrame.all.

Some inconsistencies with the Dask version may exist.

Returns True unless there at least one element within a series or along a Dataframe axis that is False or equivalent (e.g. zero or empty).

#### **Parameters**

axis [{0 or 'index', 1 or 'columns', None}, default 0] Indicate which axis or axes should be reduced.

- 0 / 'index': reduce the index, return a Series whose index is the original column labels.
- 1 / 'columns': reduce the columns, return a Series whose index is the original index.
- None: reduce all axes, return a scalar.

**bool\_only** [bool, default None (Not supported in Dask)] Include only boolean columns. If None, will attempt to use everything, then use only boolean data. Not implemented for Series.

**skipna** [bool, default True] Exclude NA/null values. If the entire row/column is NA and skipna is True, then the result will be True, as for an empty row/column. If skipna is False, then NA are treated as True, because these are not equal to zero.

**level** [int or level name, default None (Not supported in Dask)] If the axis is a MultiIndex (hierarchical), count along a particular level, collapsing into a Series.

\*\*kwargs [any, default None] Additional keywords have no effect but might be accepted for compatibility with NumPy.

### Returns

**Series or DataFrame** If level is specified, then, DataFrame is returned; otherwise, Series is returned.

### See also:

Series.all Return True if all elements are True.

DataFrame. any Return True if one (or more) elements are True.

# **Examples**

#### Series

```
>>> pd.Series([True, True]).all() # doctest: +SKIP
True
>>> pd.Series([True, False]).all() # doctest: +SKIP
False
>>> pd.Series([]).all() # doctest: +SKIP
True
>>> pd.Series([np.nan]).all() # doctest: +SKIP
True
>>> pd.Series([np.nan]).all() # doctest: +SKIP
True
>>> pd.Series([np.nan]).all(skipna=False) # doctest: +SKIP
True
```

### **DataFrames**

Create a dataframe from a dictionary.

```
>>> df = pd.DataFrame({'col1': [True, True], 'col2': [True, False]}) #_

\times doctest: +SKIP

>>> df # doctest: +SKIP

\times col1 \times col2
0 True True
1 True False
```

Default behaviour checks if column-wise values all return True.

```
>>> df.all() # doctest: +SKIP

col1 True

col2 False
dtype: bool
```

Specify axis='columns' to check if row-wise values all return True.

```
>>> df.all(axis='columns') # doctest: +SKIP

0 True

1 False
dtype: bool
```

Or axis=None for whether every value is True.

```
>>> df.all(axis=None) # doctest: +SKIP
False
```

any (axis=None, skipna=True, split\_every=False, out=None)

Return whether any element is True, potentially over an axis.

This docstring was copied from pandas.core.frame.DataFrame.any.

Some inconsistencies with the Dask version may exist.

Returns False unless there is at least one element within a series or along a Dataframe axis that is True or equivalent (e.g. non-zero or non-empty).

## **Parameters**

axis [{0 or 'index', 1 or 'columns', None}, default 0] Indicate which axis or axes should be reduced.

- 0 / 'index' : reduce the index, return a Series whose index is the original column labels
- 1 / 'columns': reduce the columns, return a Series whose index is the original index.
- None: reduce all axes, return a scalar.
- **bool\_only** [bool, default None (Not supported in Dask)] Include only boolean columns. If None, will attempt to use everything, then use only boolean data. Not implemented for Series.
- **skipna** [bool, default True] Exclude NA/null values. If the entire row/column is NA and skipna is True, then the result will be False, as for an empty row/column. If skipna is False, then NA are treated as True, because these are not equal to zero.
- **level** [int or level name, default None (Not supported in Dask)] If the axis is a MultiIndex (hierarchical), count along a particular level, collapsing into a Series.
- \*\*kwargs [any, default None] Additional keywords have no effect but might be accepted for compatibility with NumPy.

#### Returns

**Series or DataFrame** If level is specified, then, DataFrame is returned; otherwise, Series is returned.

### See also:

```
numpy.any Numpy version of this method.
```

Series.any Return whether any element is True.

Series.all Return whether all elements are True.

**DataFrame.any** Return whether any element is True over requested axis.

DataFrame.all Return whether all elements are True over requested axis.

# **Examples**

## **Series**

For Series input, the output is a scalar indicating whether any element is True.

```
>>> pd.Series([False, False]).any() # doctest: +SKIP
False
>>> pd.Series([True, False]).any() # doctest: +SKIP
True
>>> pd.Series([]).any() # doctest: +SKIP
False
>>> pd.Series([np.nan]).any() # doctest: +SKIP
False
>>> pd.Series([np.nan]).any() # doctest: +SKIP
True
```

# **DataFrame**

Whether each column contains at least one True element (the default).

```
>>> df.any() # doctest: +SKIP

A True

B True

C False
dtype: bool
```

Aggregating over the columns.

```
>>> df = pd.DataFrame({"A": [True, False], "B": [1, 2]}) # doctest: +SKIP

>>> df # doctest: +SKIP

A B

0 True 1

1 False 2
```

```
>>> df.any(axis='columns') # doctest: +SKIP

0 True

1 True
dtype: bool
```

```
>>> df = pd.DataFrame({"A": [True, False], "B": [1, 0]}) # doctest: +SKIP

>>> df # doctest: +SKIP

A B

0 True 1

1 False 0
```

```
>>> df.any(axis='columns') # doctest: +SKIP

0 True

1 False
dtype: bool
```

Aggregating over the entire DataFrame with axis=None.

```
>>> df.any(axis=None) # doctest: +SKIP
True
```

any for an empty DataFrame is an empty Series.

```
>>> pd.DataFrame([]).any() # doctest: +SKIP
Series([], dtype: bool)
```

append (other, interleave\_partitions=False)

Concatenate two or more Series.

This docstring was copied from pandas.core.series.Series.append.

Some inconsistencies with the Dask version may exist.

# **Parameters**

**to\_append** [Series or list/tuple of Series (Not supported in Dask)] Series to append with self.

**ignore\_index** [bool, default False (Not supported in Dask)] If True, the resulting axis will be labeled 0, 1, ..., n-1.

**verify\_integrity** [bool, default False (Not supported in Dask)] If True, raise Exception on creating index with duplicates.

## **Returns**

Series Concatenated Series.

#### See also:

**concat** General function to concatenate DataFrame or Series objects.

### **Notes**

Iteratively appending to a Series can be more computationally intensive than a single concatenate. A better solution is to append values to a list and then concatenate the list with the original Series all at once.

# **Examples**

With *ignore\_index* set to True:

With *verify\_integrity* set to True:

```
>>> s1.append(s2, verify_integrity=True) # doctest: +SKIP
Traceback (most recent call last):
...
ValueError: Indexes have overlapping values: [0, 1, 2]
```

apply (func, convert\_dtype=True, meta='\_\_no\_default\_\_', args=(), \*\*kwds)
Parallel version of pandas.Series.apply

#### **Parameters**

**func** [function] Function to apply

**convert\_dtype** [boolean, default True] Try to find better dtype for elementwise function results. If False, leave as dtype=object.

meta [pd.DataFrame, pd.Series, dict, iterable, tuple, optional] An empty pd. DataFrame or pd.Series that matches the dtypes and column names of the output. This metadata is necessary for many algorithms in dask dataframe to work. For ease of use, some alternative inputs are also available. Instead of a DataFrame, a dict of {name: dtype} or iterable of (name, dtype) can be provided (note that the order of the names should match the order of the columns). Instead of a series, a tuple of (name, dtype) can be used. If not provided, dask will try to infer the metadata. This may lead to unexpected results, so providing meta is recommended. For more information, see dask.dataframe.utils.make meta.

**args** [tuple] Positional arguments to pass to function in addition to the value.

Additional keyword arguments will be passed as keywords to the function.

### **Returns**

**applied** [Series or DataFrame if func returns a Series.]

See also:

dask.Series.map\_partitions

## **Examples**

```
>>> import dask.dataframe as dd
>>> s = pd.Series(range(5), name='x')
>>> ds = dd.from_pandas(s, npartitions=2)
```

Apply a function elementwise across the Series, passing in extra arguments in args and kwargs:

```
>>> def myadd(x, a, b=1):
... return x + a + b
>>> res = ds.apply(myadd, args=(2,), b=1.5) # doctest: +SKIP
```

By default, dask tries to infer the output metadata by running your provided function on some fake data. This works well in many cases, but can sometimes be expensive, or even fail. To avoid this, you can manually specify the output metadata with the meta keyword. This can be specified in many forms, for more information see dask.dataframe.utils.make\_meta.

Here we specify the output is a Series with name 'x', and dtype float 64:

```
>>> res = ds.apply(myadd, args=(2,), b=1.5, meta=('x', 'f8'))
```

In the case where the metadata doesn't change, you can also pass in the object itself directly:

```
>>> res = ds.apply(lambda x: x + 1, meta=ds)
```

# astype (dtype)

Cast a pandas object to a specified dtype dtype.

This docstring was copied from pandas.core.frame.DataFrame.astype.

Some inconsistencies with the Dask version may exist.

#### **Parameters**

**dtype** [data type, or dict of column name -> data type] Use a numpy.dtype or Python type to cast entire pandas object to the same type. Alternatively, use {col: dtype, ...}, where col is a column label and dtype is a numpy.dtype or Python type to cast one or more of the DataFrame's columns to column-specific types.

**copy** [bool, default True (Not supported in Dask)] Return a copy when <code>copy=True</code> (be very careful setting <code>copy=False</code> as changes to values then may propagate to other pandas objects).

**errors** [{'raise', 'ignore'}, default 'raise' (Not supported in Dask)] Control raising of exceptions on invalid data for provided dtype.

- raise: allow exceptions to be raised
- ignore: suppress exceptions. On error return original object.

#### Returns

**casted** [same type as caller]

### See also:

to\_datetime Convert argument to datetime.

to\_timedelta Convert argument to timedelta.

to\_numeric Convert argument to a numeric type.

numpy . ndarray . astype Cast a numpy array to a specified type.

### **Examples**

## Create a DataFrame:

```
>>> d = {'col1': [1, 2], 'col2': [3, 4]} # doctest: +SKIP
>>> df = pd.DataFrame(data=d) # doctest: +SKIP
>>> df.dtypes # doctest: +SKIP
col1 int64
col2 int64
dtype: object
```

## Cast all columns to int32:

```
>>> df.astype('int32').dtypes # doctest: +SKIP
col1 int32
col2 int32
dtype: object
```

Cast col1 to int32 using a dictionary:

```
>>> df.astype({'col1': 'int32'}).dtypes # doctest: +SKIP
col1 int32
col2 int64
dtype: object
```

### Create a series:

```
>>> ser = pd.Series([1, 2], dtype='int32') # doctest: +SKIP
>>> ser # doctest: +SKIP
0     1
1     2
dtype: int32
>>> ser.astype('int64') # doctest: +SKIP
0     1
1     2
dtype: int64
```

## Convert to categorical type:

## Convert to ordered categorical type with custom ordering:

```
>>> cat_dtype = pd.api.types.CategoricalDtype( # doctest: +SKIP
... categories=[2, 1], ordered=True)
>>> ser.astype(cat_dtype) # doctest: +SKIP
0    1
1    2
dtype: category
Categories (2, int64): [2 < 1]</pre>
```

Note that using copy=False and changing data on a new pandas object may propagate changes:

```
>>> s1 = pd.Series([1, 2])  # doctest: +SKIP

>>> s2 = s1.astype('int64', copy=False)  # doctest: +SKIP

>>> s2[0] = 10  # doctest: +SKIP

>>> s1  # note that s1[0] has changed too  # doctest: +SKIP

0  10

1  2

dtype: int64
```

# Create a series of dates:

Datetimes are localized to UTC first before converting to the specified timezone:

```
>>> ser_date.astype('datetime64[ns, US/Eastern]') # doctest: +SKIP
0 2019-12-31 19:00:00-05:00
1 2020-01-01 19:00:00-05:00
2 2020-01-02 19:00:00-05:00
dtype: datetime64[ns, US/Eastern]
```

#### attrs

Dictionary of global attributes of this dataset.

This docstring was copied from pandas.core.frame.DataFrame.attrs.

Some inconsistencies with the Dask version may exist.

```
Warning: attrs is experimental and may change without warning.
```

### See also:

DataFrame.flags Global flags applying to this object.

```
autocorr (lag=1, split_every=False)
```

Compute the lag-N autocorrelation.

This docstring was copied from pandas.core.series.Series.autocorr.

Some inconsistencies with the Dask version may exist.

This method computes the Pearson correlation between the Series and its shifted self.

## **Parameters**

lag [int, default 1] Number of lags to apply before performing autocorrelation.

#### Returns

**float** The Pearson correlation between self and self.shift(lag).

## See also:

Series. corr Compute the correlation between two Series.

**Series. shift** Shift index by desired number of periods.

DataFrame.corr Compute pairwise correlation of columns.

**DataFrame.corrwith** Compute pairwise correlation between rows or columns of two DataFrame objects.

### **Notes**

If the Pearson correlation is not well defined return 'NaN'.

# **Examples**

```
>>> s = pd.Series([0.25, 0.5, 0.2, -0.05]) # doctest: +SKIP
>>> s.autocorr() # doctest: +ELLIPSIS, +SKIP
0.10355...
```

(continues on next page)

(continued from previous page)

If the Pearson correlation is not well defined, then 'NaN' is returned.

```
>>> s = pd.Series([1, 0, 0, 0]) # doctest: +SKIP
>>> s.autocorr() # doctest: +SKIP
nan
```

### between (left, right, inclusive=True)

Return boolean Series equivalent to left <= series <= right.

This docstring was copied from pandas.core.series.Series.between.

Some inconsistencies with the Dask version may exist.

This function returns a boolean vector containing *True* wherever the corresponding Series element is between the boundary values *left* and *right*. NA values are treated as *False*.

#### **Parameters**

```
left [scalar or list-like] Left boundary.
```

right [scalar or list-like] Right boundary.

inclusive [bool, default True] Include boundaries.

### Returns

**Series** Series representing whether each element is between left and right (inclusive).

## See also:

```
Series . gt Greater than of series and other.
```

Series. 1t Less than of series and other.

### **Notes**

This function is equivalent to (left <= ser) & (ser <= right)

# **Examples**

```
>>> s = pd.Series([2, 0, 4, 8, np.nan]) # doctest: +SKIP
```

Boundary values are included by default:

```
>>> s.between(1, 4) # doctest: +SKIP

0 True
1 False
2 True
3 False
4 False
dtype: bool
```

With *inclusive* set to False boundary values are excluded:

```
>>> s.between(1, 4, inclusive=False) # doctest: +SKIP

0 True

1 False
2 False
3 False
4 False
dtype: bool
```

*left* and *right* can be any scalar value:

```
>>> s = pd.Series(['Alice', 'Bob', 'Carol', 'Eve']) # doctest: +SKIP
>>> s.between('Anna', 'Daniel') # doctest: +SKIP

0 False
1 True
2 True
3 False
dtype: bool
```

### **bfill** (axis=None, limit=None)

Synonym for DataFrame.fillna() with method='bfill'.

This docstring was copied from pandas.core.frame.DataFrame.bfill.

Some inconsistencies with the Dask version may exist.

#### Returns

**{klass} or None** Object with missing values filled or None if inplace=True.

### clear divisions()

Forget division information

```
clip (lower=None, upper=None, out=None)
```

Trim values at input threshold(s).

This docstring was copied from pandas.core.series.Series.clip.

Some inconsistencies with the Dask version may exist.

Assigns values outside boundary to boundary values. Thresholds can be singular values or array like, and in the latter case the clipping is performed element-wise in the specified axis.

### **Parameters**

**lower** [float or array\_like, default None] Minimum threshold value. All values below this threshold will be set to it.

**upper** [float or array\_like, default None] Maximum threshold value. All values above this threshold will be set to it.

**axis** [int or str axis name, optional (Not supported in Dask)] Align object with lower and upper along the given axis.

**inplace** [bool, default False (Not supported in Dask)] Whether to perform the operation in place on the data.

\*args, \*\*kwargs Additional keywords have no effect but might be accepted for compatibility with numpy.

#### Returns

**Series or DataFrame or None** Same type as calling object with the values outside the clip boundaries replaced or None if inplace=True.

### See also:

**Series**. clip Trim values at input threshold in series.

DataFrame. clip Trim values at input threshold in dataframe.

numpy.clip Clip (limit) the values in an array.

# **Examples**

Clips per column using lower and upper thresholds:

```
>>> df.clip(-4, 6) # doctest: +SKIP

col_0 col_1
0 6 -2
1 -3 -4
2 0 6
3 -1 6
4 5 -4
```

Clips using specific lower and upper thresholds per column element:

```
>>> t = pd.Series([2, -4, -1, 6, 3]) # doctest: +SKIP

>>> t # doctest: +SKIP

0 2

1 -4

2 -1

3 6

4 3

dtype: int64
```

```
>>> df.clip(t, t + 4, axis=0) # doctest: +SKIP
  col_0 col_1
0
      6
1
      -3
             -4
2
      0
              3
3
       6
              8
4
       5
              3
```

combine (other, func, fill\_value=None)

Combine the Series with a Series or scalar according to *func*.

This docstring was copied from pandas.core.series.Series.combine.

Some inconsistencies with the Dask version may exist.

Combine the Series and *other* using *func* to perform elementwise selection for combined Series. *fill\_value* is assumed when value is missing at some index from one of the two objects being combined.

#### **Parameters**

**other** [Series or scalar] The value(s) to be combined with the *Series*.

**func** [function] Function that takes two scalars as inputs and returns an element.

**fill\_value** [scalar, optional] The value to assume when an index is missing from one Series or the other. The default specifies to use the appropriate NaN value for the underlying dtype of the Series.

## Returns

**Series** The result of combining the Series with the other object.

#### See also:

Series.combine\_first Combine Series values, choosing the calling Series' values first.

# **Examples**

Consider 2 Datasets \$1 and \$2 containing highest clocked speeds of different birds.

Now, to combine the two datasets and view the highest speeds of the birds across the two datasets

```
>>> s1.combine(s2, max) # doctest: +SKIP

duck NaN
eagle 200.0
falcon 345.0
dtype: float64
```

In the previous example, the resulting value for duck is missing, because the maximum of a NaN and a float is a NaN. So, in the example, we set fill\_value=0, so the maximum value returned will be the value from some dataset.

```
>>> s1.combine(s2, max, fill_value=0) # doctest: +SKIP

duck 30.0
eagle 200.0
falcon 345.0
dtype: float64
```

## combine\_first(other)

Combine Series values, choosing the calling Series's values first.

This docstring was copied from pandas.core.series.Series.combine\_first.

Some inconsistencies with the Dask version may exist.

#### **Parameters**

**other** [Series] The value(s) to be combined with the *Series*.

### Returns

**Series** The result of combining the Series with the other object.

#### See also:

Series . combine Perform elementwise operation on two Series using a given function.

#### **Notes**

Result index will be the union of the two indexes.

# **Examples**

```
>>> s1 = pd.Series([1, np.nan]) # doctest: +SKIP
>>> s2 = pd.Series([3, 4]) # doctest: +SKIP
>>> s1.combine_first(s2) # doctest: +SKIP
0     1.0
1     4.0
dtype: float64
```

# compute (\*\*kwargs)

Compute this dask collection

This turns a lazy Dask collection into its in-memory equivalent. For example a Dask array turns into a NumPy array and a Dask dataframe turns into a Pandas dataframe. The entire dataset must fit into memory before calling this operation.

### **Parameters**

**scheduler** [string, optional] Which scheduler to use like "threads", "synchronous" or "processes". If not provided, the default is to check the global settings first, and then fall back to the collection defaults.

**optimize\_graph** [bool, optional] If True [default], the graph is optimized before computation. Otherwise the graph is run as is. This can be useful for debugging.

**kwargs** Extra keywords to forward to the scheduler function.

See also:

```
dask.base.compute
```

# copy()

Make a copy of the dataframe

This is strictly a shallow copy of the underlying computational graph. It does not affect the underlying data

corr (other, method='pearson', min\_periods=None, split\_every=False)

Compute correlation with other Series, excluding missing values.

This docstring was copied from pandas.core.series.Series.corr.

Some inconsistencies with the Dask version may exist.

#### **Parameters**

**other** [Series] Series with which to compute the correlation.

**method** [{'pearson', 'kendall', 'spearman'} or callable] Method used to compute correlation:

- pearson: Standard correlation coefficient
- kendall : Kendall Tau correlation coefficient
- spearman : Spearman rank correlation
- callable: Callable with input two 1d ndarrays and returning a float.

New in version 0.24.0: Note that the returned matrix from corr will have 1 along the diagonals and will be symmetric regardless of the callable's behavior.

**min\_periods** [int, optional] Minimum number of observations needed to have a valid result.

#### Returns

**float** Correlation with other.

#### See also:

DataFrame.corr Compute pairwise correlation between columns.

**DataFrame.corrwith** Compute pairwise correlation with another DataFrame or Series.

# **Examples**

### count (split every=False)

Return number of non-NA/null observations in the Series.

This docstring was copied from pandas.core.series.Series.count.

Some inconsistencies with the Dask version may exist.

#### **Parameters**

**level** [int or level name, default None (Not supported in Dask)] If the axis is a MultiIndex (hierarchical), count along a particular level, collapsing into a smaller Series.

# Returns

int or Series (if level specified) Number of non-null values in the Series.

## See also:

DataFrame.count Count non-NA cells for each column or row.

# **Examples**

```
>>> s = pd.Series([0.0, 1.0, np.nan]) # doctest: +SKIP
>>> s.count() # doctest: +SKIP
2
```

**cov** (other, min\_periods=None, split\_every=False)

Compute covariance with Series, excluding missing values.

This docstring was copied from pandas.core.series.Series.cov.

Some inconsistencies with the Dask version may exist.

#### **Parameters**

other [Series] Series with which to compute the covariance.

**min\_periods** [int, optional] Minimum number of observations needed to have a valid result.

**ddof** [int, default 1 (Not supported in Dask)] Delta degrees of freedom. The divisor used in calculations is N - ddof, where N represents the number of elements.

New in version 1.1.0.

### **Returns**

**float** Covariance between Series and other normalized by N-1 (unbiased estimator).

### See also:

DataFrame.cov Compute pairwise covariance of columns.

# **Examples**

```
>>> s1 = pd.Series([0.90010907, 0.13484424, 0.62036035]) # doctest: +SKIP

>>> s2 = pd.Series([0.12528585, 0.26962463, 0.51111198]) # doctest: +SKIP

>>> s1.cov(s2) # doctest: +SKIP

-0.01685762652715874
```

cummax (axis=None, skipna=True, out=None)

Return cumulative maximum over a DataFrame or Series axis.

This docstring was copied from pandas.core.frame.DataFrame.cummax.

Some inconsistencies with the Dask version may exist.

Returns a DataFrame or Series of the same size containing the cumulative maximum.

## **Parameters**

**axis** [{0 or 'index', 1 or 'columns'}, default 0] The index or the name of the axis. 0 is equivalent to None or 'index'.

**skipna** [bool, default True] Exclude NA/null values. If an entire row/column is NA, the result will be NA.

\*args, \*\*kwargs Additional keywords have no effect but might be accepted for compatibility with NumPy.

## Returns

**Series or DataFrame** Return cumulative maximum of Series or DataFrame.

### See also:

core.window.Expanding.max Similar functionality but ignores NaN values.

**DataFrame.max** Return the maximum over DataFrame axis.

DataFrame.cummax Return cumulative maximum over DataFrame axis.

DataFrame.cummin Return cumulative minimum over DataFrame axis.

DataFrame.cumsum Return cumulative sum over DataFrame axis.

**DataFrame**. cumprod Return cumulative product over DataFrame axis.

# **Examples**

### Series

```
>>> s = pd.Series([2, np.nan, 5, -1, 0]) # doctest: +SKIP

>>> s # doctest: +SKIP

0 2.0

1 NaN

2 5.0

3 -1.0

4 0.0

dtype: float64
```

By default, NA values are ignored.

To include NA values in the operation, use skipna=False

```
>>> s.cummax(skipna=False) # doctest: +SKIP

0 2.0

1 NaN

2 NaN

3 NaN

4 NaN

dtype: float64
```

### **DataFrame**

```
>>> df = pd.DataFrame([[2.0, 1.0], # doctest: +SKIP
... [3.0, np.nan],
... [1.0, 0.0]],
... columns=list('AB'))
>>> df # doctest: +SKIP
A B
0 2.0 1.0
1 3.0 NaN
2 1.0 0.0
```

By default, iterates over rows and finds the maximum in each column. This is equivalent to axis=None or axis='index'.

```
>>> df.cummax() # doctest: +SKIP

A B
0 2.0 1.0
1 3.0 NaN
2 3.0 1.0
```

To iterate over columns and find the maximum in each row, use axis=1

```
>>> df.cummax(axis=1) # doctest: +SKIP

A B
0 2.0 2.0
1 3.0 NaN
2 1.0 1.0
```

## cummin (axis=None, skipna=True, out=None)

Return cumulative minimum over a DataFrame or Series axis.

This docstring was copied from pandas.core.frame.DataFrame.cummin.

Some inconsistencies with the Dask version may exist.

Returns a DataFrame or Series of the same size containing the cumulative minimum.

### **Parameters**

**axis** [{0 or 'index', 1 or 'columns'}, default 0] The index or the name of the axis. 0 is equivalent to None or 'index'.

**skipna** [bool, default True] Exclude NA/null values. If an entire row/column is NA, the result will be NA.

\*args, \*\*kwargs Additional keywords have no effect but might be accepted for compatibility with NumPy.

#### Returns

**Series or DataFrame** Return cumulative minimum of Series or DataFrame.

# See also:

core.window.Expanding.min Similar functionality but ignores NaN values.

DataFrame.min Return the minimum over DataFrame axis.

DataFrame.cummax Return cumulative maximum over DataFrame axis.

**DataFrame**. cummin Return cumulative minimum over DataFrame axis.

DataFrame.cumsum Return cumulative sum over DataFrame axis.

**DataFrame**. cumprod Return cumulative product over DataFrame axis.

# **Examples**

# **Series**

```
>>> s = pd.Series([2, np.nan, 5, -1, 0]) # doctest: +SKIP

>>> s # doctest: +SKIP

0 2.0

1 NaN

2 5.0

3 -1.0

4 0.0

dtype: float64
```

By default, NA values are ignored.

To include NA values in the operation, use skipna=False

```
>>> s.cummin(skipna=False) # doctest: +SKIP

0 2.0

1 NaN

2 NaN

3 NaN

4 NaN

dtype: float64
```

### **DataFrame**

```
>>> df = pd.DataFrame([[2.0, 1.0], # doctest: +SKIP
... [3.0, np.nan],
... [1.0, 0.0]],
... columns=list('AB'))
>>> df # doctest: +SKIP
A B
0 2.0 1.0
1 3.0 NaN
2 1.0 0.0
```

By default, iterates over rows and finds the minimum in each column. This is equivalent to axis=None or axis='index'.

```
>>> df.cummin() # doctest: +SKIP

A B

0 2.0 1.0

1 2.0 NaN

2 1.0 0.0
```

To iterate over columns and find the minimum in each row, use axis=1

```
>>> df.cummin(axis=1) # doctest: +SKIP

A B
0 2.0 1.0
1 3.0 NaN
2 1.0 0.0
```

**cumprod** (axis=None, skipna=True, dtype=None, out=None)

Return cumulative product over a DataFrame or Series axis.

This docstring was copied from pandas.core.frame.DataFrame.cumprod.

Some inconsistencies with the Dask version may exist.

Returns a DataFrame or Series of the same size containing the cumulative product.

### **Parameters**

**axis** [{0 or 'index', 1 or 'columns'}, default 0] The index or the name of the axis. 0 is equivalent to None or 'index'.

**skipna** [bool, default True] Exclude NA/null values. If an entire row/column is NA, the result will be NA.

\*args, \*\*kwargs Additional keywords have no effect but might be accepted for compatibility with NumPy.

### **Returns**

**Series or DataFrame** Return cumulative product of Series or DataFrame.

#### See also:

core.window.Expanding.prod Similar functionality but ignores NaN values.

**DataFrame.prod** Return the product over DataFrame axis.

**DataFrame**. cummax Return cumulative maximum over DataFrame axis.

DataFrame.cummin Return cumulative minimum over DataFrame axis.

DataFrame.cumsum Return cumulative sum over DataFrame axis.

DataFrame.cumprod Return cumulative product over DataFrame axis.

# **Examples**

# **Series**

```
>>> s = pd.Series([2, np.nan, 5, -1, 0]) # doctest: +SKIP

>>> s # doctest: +SKIP

0 2.0

1 NaN

2 5.0

3 -1.0

4 0.0

dtype: float64
```

### By default, NA values are ignored.

To include NA values in the operation, use skipna=False

```
>>> s.cumprod(skipna=False) # doctest: +SKIP

0 2.0

1 NaN

2 NaN

3 NaN

4 NaN

dtype: float64
```

#### **DataFrame**

```
>>> df = pd.DataFrame([[2.0, 1.0], # doctest: +SKIP
... [3.0, np.nan],
... [1.0, 0.0]],
... columns=list('AB'))
>>> df # doctest: +SKIP
A B
0 2.0 1.0
1 3.0 NaN
2 1.0 0.0
```

By default, iterates over rows and finds the product in each column. This is equivalent to axis=None or axis='index'.

```
>>> df.cumprod() # doctest: +SKIP

A B
0 2.0 1.0
1 6.0 NaN
2 6.0 0.0
```

To iterate over columns and find the product in each row, use axis=1

```
>>> df.cumprod(axis=1) # doctest: +SKIP

A B
0 2.0 2.0
1 3.0 NaN
2 1.0 0.0
```

cumsum (axis=None, skipna=True, dtype=None, out=None)

Return cumulative sum over a DataFrame or Series axis.

This docstring was copied from pandas.core.frame.DataFrame.cumsum.

Some inconsistencies with the Dask version may exist.

Returns a DataFrame or Series of the same size containing the cumulative sum.

### **Parameters**

**axis** [{0 or 'index', 1 or 'columns'}, default 0] The index or the name of the axis. 0 is equivalent to None or 'index'.

**skipna** [bool, default True] Exclude NA/null values. If an entire row/column is NA, the result will be NA.

\*args, \*\*kwargs Additional keywords have no effect but might be accepted for compatibility with NumPy.

# Returns

**Series or DataFrame** Return cumulative sum of Series or DataFrame.

### See also:

core.window.Expanding.sum Similar functionality but ignores NaN values.

DataFrame. sum Return the sum over DataFrame axis.

DataFrame.cummax Return cumulative maximum over DataFrame axis.

DataFrame.cummin Return cumulative minimum over DataFrame axis.

DataFrame.cumsum Return cumulative sum over DataFrame axis.

**DataFrame**. cumprod Return cumulative product over DataFrame axis.

# **Examples**

### Series

```
>>> s = pd.Series([2, np.nan, 5, -1, 0]) # doctest: +SKIP

>>> s # doctest: +SKIP

0 2.0

1 NaN

2 5.0

3 -1.0

4 0.0

dtype: float64
```

By default, NA values are ignored.

```
>>> s.cumsum() # doctest: +SKIP

0 2.0

1 NaN

2 7.0

3 6.0

4 6.0

dtype: float64
```

To include NA values in the operation, use skipna=False

```
>>> s.cumsum(skipna=False) # doctest: +SKIP

0 2.0

1 NaN

2 NaN

3 NaN

4 NaN

dtype: float64
```

## **DataFrame**

```
>>> df = pd.DataFrame([[2.0, 1.0], # doctest: +SKIP
... [3.0, np.nan],
... [1.0, 0.0]],
... columns=list('AB'))
>>> df # doctest: +SKIP
A B
0 2.0 1.0
1 3.0 NaN
2 1.0 0.0
```

By default, iterates over rows and finds the sum in each column. This is equivalent to axis=None or axis='index'.

```
>>> df.cumsum() # doctest: +SKIP

A B

0 2.0 1.0
1 5.0 NaN
2 6.0 1.0
```

To iterate over columns and find the sum in each row, use axis=1

```
>>> df.cumsum(axis=1) # doctest: +SKIP

A B
0 2.0 3.0
1 3.0 NaN
2 1.0 1.0
```

describe (split\_every=False, percentiles=None, percentiles\_method='default', include=None, exclude=None)

Generate descriptive statistics.

This docstring was copied from pandas.core.frame.DataFrame.describe.

Some inconsistencies with the Dask version may exist.

Descriptive statistics include those that summarize the central tendency, dispersion and shape of a dataset's distribution, excluding NaN values.

Analyzes both numeric and object series, as well as DataFrame column sets of mixed data types. The output will vary depending on what is provided. Refer to the notes below for more detail.

## **Parameters**

**percentiles** [list-like of numbers, optional] The percentiles to include in the output. All should fall between 0 and 1. The default is [.25, .5, .75], which returns the 25th, 50th, and 75th percentiles.

**include** ['all', list-like of dtypes or None (default), optional] A white list of data types to include in the result. Ignored for Series. Here are the options:

- 'all' : All columns of the input will be included in the output.
- A list-like of dtypes: Limits the results to the provided data types. To limit the result to numeric types submit numpy.number. To limit it instead to object columns submit the numpy.object data type. Strings can also be used in the style of select\_dtypes (e.g. df.describe(include=['0'])). To select pandas categorical columns, use 'category'
- None (default): The result will include all numeric columns.

**exclude** [list-like of dtypes or None (default), optional,] A black list of data types to omit from the result. Ignored for Series. Here are the options:

- A list-like of dtypes: Excludes the provided data types from the result. To exclude numeric types submit numpy.number. To exclude object columns submit the data type numpy.object. Strings can also be used in the style of select\_dtypes (e.g. df.describe(include=['0'])). To exclude pandas categorical columns, use 'category'
- None (default): The result will exclude nothing.

datetime\_is\_numeric [bool, default False (Not supported in Dask)] Whether to treat datetime dtypes as numeric. This affects statistics calculated for the column. For DataFrame input, this also controls whether datetime columns are included by default.

New in version 1.1.0.

#### Returns

**Series or DataFrame** Summary statistics of the Series or Dataframe provided.

## See also:

DataFrame.count Count number of non-NA/null observations.

**DataFrame.max** Maximum of the values in the object.

DataFrame.min Minimum of the values in the object.

DataFrame.mean Mean of the values.

DataFrame. std Standard deviation of the observations.

DataFrame.select\_dtypes Subset of a DataFrame including/excluding columns based on their dtype.

#### **Notes**

For numeric data, the result's index will include count, mean, std, min, max as well as lower, 50 and upper percentiles. By default the lower percentile is 25 and the upper percentile is 75. The 50 percentile is the same as the median.

For object data (e.g. strings or timestamps), the result's index will include count, unique, top, and freq. The top is the most common value. The freq is the most common value's frequency. Timestamps also include the first and last items.

If multiple object values have the highest count, then the count and top results will be arbitrarily chosen from among those with the highest count.

For mixed data types provided via a DataFrame, the default is to return only an analysis of numeric columns. If the dataframe consists only of object and categorical data without any numeric columns, the default is to return an analysis of both the object and categorical columns. If include='all' is provided as an option, the result will include a union of attributes of each type.

The *include* and *exclude* parameters can be used to limit which columns in a DataFrame are analyzed for the output. The parameters are ignored when analyzing a Series.

### **Examples**

Describing a numeric Series.

```
>>> s = pd.Series([1, 2, 3]) # doctest: +SKIP

>>> s.describe() # doctest: +SKIP

count 3.0

mean 2.0

std 1.0

min 1.0

25% 1.5

50% 2.0
```

(continues on next page)

```
75% 2.5
max 3.0
dtype: float64
```

Describing a categorical Series.

```
>>> s = pd.Series(['a', 'a', 'b', 'c']) # doctest: +SKIP
>>> s.describe() # doctest: +SKIP

count 4
unique 3
top a
freq 2
dtype: object
```

Describing a timestamp Series.

```
>>> s = pd.Series([ # doctest: +SKIP
... np.datetime64("2000-01-01"),
... np.datetime64("2010-01-01"),
... np.datetime64("2010-01-01")
>>> s.describe(datetime_is_numeric=True) # doctest: +SKIP
count
        2006-09-01 08:00:00
mean
       2000-01-01 00:00:00
min
25%
        2004-12-31 12:00:00
        2010-01-01 00:00:00
50%
75%
        2010-01-01 00:00:00
        2010-01-01 00:00:00
dtype: object
```

Describing a DataFrame. By default only numeric fields are returned.

```
>>> df = pd.DataFrame({'categorical': pd.Categorical(['d','e','f']), #_
→doctest: +SKIP
                       'numeric': [1, 2, 3],
. . .
                       'object': ['a', 'b', 'c']
. . .
                      })
. . .
>>> df.describe() # doctest: +SKIP
      numeric
count 3.0
mean
          2.0
          1.0
std
          1.0
min
25%
          1.5
50%
          2.0
75%
          2.5
          3.0
max
```

Describing all columns of a DataFrame regardless of data type.

```
>>> df.describe(include='all') # doctest: +SKIP
categorical numeric object
count 3 3.0 3
unique 3 NaN 3
top f NaN a
```

(continues on next page)

```
freq
                        NaN
mean
               NaN
                         2.0
                               NaN
                        1.0
                               NaN
std
               NaN
min
                         1.0
               NaN
                               NaN
25%
                         1.5
               NaN
                                NaN
50%
               NaN
                         2.0
                                NaN
75%
               NaN
                         2.5
                                NaN
max
               NaN
                         3.0
                                NaN
```

Describing a column from a DataFrame by accessing it as an attribute.

```
>>> df.numeric.describe() # doctest: +SKIP
count
        3.0
mean
        2.0
std
       1.0
min
        1.0
25%
        1.5
50%
        2.0
75%
        2.5
max
        3.0
Name: numeric, dtype: float64
```

Including only numeric columns in a DataFrame description.

```
>>> df.describe(include=[np.number]) # doctest: +SKIP
      numeric
count
          3.0
          2.0
mean
          1.0
std
          1.0
min
25%
          1.5
          2.0
50%
75%
           2.5
           3.0
max
```

Including only string columns in a DataFrame description.

Including only categorical columns from a  ${\tt DataFrame}$  description.

Excluding numeric columns from a  ${\tt DataFrame}$  description.

```
>>> df.describe(exclude=[np.number]) # doctest: +SKIP
categorical object (continues on next page)
```

| count  | 3 | 3 |
|--------|---|---|
| unique | 3 | 3 |
| top    | f | а |
| freq   | 1 | 1 |

Excluding object columns from a DataFrame description.

```
>>> df.describe(exclude=[object]) # doctest: +SKIP
     categorical numeric
count
              3 3.0
              3
unique
                     NaN
              f
top
freq
              1
                     NaN
            NaN
                     2.0
mean
                     1.0
std
             NaN
                      1.0
min
             NaN
25%
                      1.5
             NaN
50%
             NaN
                      2.0
             NaN
                      2.5
             NaN
                      3.0
max
```

## diff(periods=1, axis=0)

First discrete difference of element.

This docstring was copied from pandas.core.frame.DataFrame.diff.

Some inconsistencies with the Dask version may exist.

**Note:** Pandas currently uses an <code>object-dtype</code> column to represent boolean data with missing values. This can cause issues for boolean-specific operations, like |. To enable boolean-specific operations, at the cost of metadata that doesn't match pandas, use <code>.astype(bool)</code> after the <code>shift</code>.

Calculates the difference of a Dataframe element compared with another element in the Dataframe (default is element in previous row).

#### **Parameters**

```
periods [int, default 1] Periods to shift for calculating difference, accepts negative values. axis [{0 or 'index', 1 or 'columns'}, default 0] Take difference over rows (0) or columns (1).
```

### Returns

**Dataframe** First differences of the Series.

## See also:

Dataframe.pct\_change Percent change over given number of periods.

Dataframe. shift Shift index by desired number of periods with an optional time freq.

Series.diff First discrete difference of object.

### **Notes**

For boolean dtypes, this uses operator.xor() rather than operator.sub(). The result is calculated according to current dtype in Dataframe, however dtype of the result is always float64.

## **Examples**

Difference with previous row

```
>>> df = pd.DataFrame({'a': [1, 2, 3, 4, 5, 6], # doctest: +SKIP
                      'b': [1, 1, 2, 3, 5, 8],
. . .
                      'c': [1, 4, 9, 16, 25, 36]})
>>> df # doctest: +SKIP
  a b c
  1 1
         1
  2 1
         4
  3
         9
  4
        16
  5
     5
  6 8 36
```

```
>>> df.diff() # doctest: +SKIP

a b c

0 NaN NaN NaN

1 1.0 0.0 3.0

2 1.0 1.0 5.0

3 1.0 1.0 7.0

4 1.0 2.0 9.0

5 1.0 3.0 11.0
```

# Difference with previous column

```
>>> df.diff(axis=1) # doctest: +SKIP

a b c

0 NaN 0 0

1 NaN -1 3

2 NaN -1 7

3 NaN -1 13

4 NaN 0 20

5 NaN 2 28
```

## Difference with 3rd previous row

```
>>> df.diff(periods=3) # doctest: +SKIP

a b c

0 NaN NaN NaN

1 NaN NaN NaN

2 NaN NaN NaN

3 3.0 2.0 15.0

4 3.0 4.0 21.0

5 3.0 6.0 27.0
```

## Difference with following row

```
>>> df.diff(periods=-1) # doctest: +SKIP

a b c
```

(continues on next page)

```
0 -1.0 0.0 -3.0

1 -1.0 -1.0 -5.0

2 -1.0 -1.0 -7.0

3 -1.0 -2.0 -9.0

4 -1.0 -3.0 -11.0

5 NaN NaN NaN
```

# Overflow in input dtype

```
>>> df = pd.DataFrame({'a': [1, 0]}, dtype=np.uint8) # doctest: +SKIP
>>> df.diff() # doctest: +SKIP
a
0 NaN
1 255.0
```

div (other, level=None, fill\_value=None, axis=0)

Return Floating division of series and other, element-wise (binary operator truediv).

This docstring was copied from pandas.core.series.Series.div.

Some inconsistencies with the Dask version may exist.

Equivalent to series / other, but with support to substitute a fill\_value for missing data in either one of the inputs.

#### **Parameters**

other [Series or scalar value]

**fill\_value** [None or float value, default None (NaN)] Fill existing missing (NaN) values, and any new element needed for successful Series alignment, with this value before computation. If data in both corresponding Series locations is missing the result of filling (at that location) will be missing.

**level** [int or name] Broadcast across a level, matching Index values on the passed Multi-Index level.

## Returns

**Series** The result of the operation.

# See also:

**Series.rtruediv** Reverse of the Floating division operator, see Python documentation for more details.

# **Examples**

(continues on next page)

```
>>> b # doctest: +SKIP
     1.0
а
b
    NaN
d
     1.0
    NaN
dtype: float64
>>> a.divide(b, fill_value=0) # doctest: +SKIP
     1.0
а
     inf
h
     inf
d
    0.0
е
    NaN
dtype: float64
```

divide (other, level=None, fill\_value=None, axis=0)

Return Floating division of series and other, element-wise (binary operator truediv).

This docstring was copied from pandas.core.series.Series.divide.

Some inconsistencies with the Dask version may exist.

Equivalent to series / other, but with support to substitute a fill\_value for missing data in either one of the inputs.

### **Parameters**

other [Series or scalar value]

**fill\_value** [None or float value, default None (NaN)] Fill existing missing (NaN) values, and any new element needed for successful Series alignment, with this value before computation. If data in both corresponding Series locations is missing the result of filling (at that location) will be missing.

**level** [int or name] Broadcast across a level, matching Index values on the passed Multi-Index level.

## Returns

**Series** The result of the operation.

#### See also:

Series.rtruediv Reverse of the Floating division operator, see Python documentation for more details.

# **Examples**

(continues on next page)

```
1.0
а
     NaN
d
     1.0
    NaN
е
dtype: float64
>>> a.divide(b, fill_value=0) # doctest: +SKIP
h
     inf
     inf
d
     0 0
    NaN
е
dtype: float64
```

**drop\_duplicates** (*subset=None*, *split\_every=None*, *split\_out=1*, *ignore\_index=False*, \*\*kwargs)

Return DataFrame with duplicate rows removed.

This docstring was copied from pandas.core.frame.DataFrame.drop\_duplicates.

Some inconsistencies with the Dask version may exist.

Considering certain columns is optional. Indexes, including time indexes are ignored.

#### **Parameters**

**subset** [column label or sequence of labels, optional] Only consider certain columns for identifying duplicates, by default use all of the columns.

keep [{'first', 'last', False}, default 'first' (Not supported in Dask)] Determines which
duplicates (if any) to keep. - first: Drop duplicates except for the first occurrence.
- last: Drop duplicates except for the last occurrence. - False: Drop all duplicates.

**inplace** [bool, default False (Not supported in Dask)] Whether to drop duplicates in place or to return a copy.

**ignore\_index** [bool, default False] If True, the resulting axis will be labeled 0, 1, ..., n - 1.

New in version 1.0.0.

# Returns

**DataFrame or None** DataFrame with duplicates removed or None if inplace=True.

See also:

DataFrame.value\_counts Count unique combinations of columns.

# **Examples**

Consider dataset containing ramen rating.

(continues on next page)

```
1 Yum Yum cup 4.0
2 Indomie cup 3.5
3 Indomie pack 15.0
4 Indomie pack 5.0
```

By default, it removes duplicate rows based on all columns.

```
>>> df.drop_duplicates() # doctest: +SKIP

brand style rating
0 Yum Yum cup 4.0
2 Indomie cup 3.5
3 Indomie pack 15.0
4 Indomie pack 5.0
```

To remove duplicates on specific column(s), use subset.

```
>>> df.drop_duplicates(subset=['brand']) # doctest: +SKIP
brand style rating
0 Yum Yum cup 4.0
2 Indomie cup 3.5
```

To remove duplicates and keep last occurrences, use keep.

## dropna()

Return a new Series with missing values removed.

This docstring was copied from pandas.core.series.Series.dropna.

Some inconsistencies with the Dask version may exist.

See the User Guide for more on which values are considered missing, and how to work with missing data.

## **Parameters**

**axis** [{0 or 'index'}, default 0 (Not supported in Dask)] There is only one axis to drop values from.

**inplace** [bool, default False (Not supported in Dask)] If True, do operation inplace and return None.

**how** [str, optional (Not supported in Dask)] Not in use. Kept for compatibility.

## Returns

**Series or None** Series with NA entries dropped from it or None if inplace=True.

See also:

Series.isna Indicate missing values.

Series.notna Indicate existing (non-missing) values.

Series.fillna Replace missing values.

DataFrame. dropna Drop rows or columns which contain NA values.

Index.dropna Drop missing indices.

## **Examples**

```
>>> ser = pd.Series([1., 2., np.nan]) # doctest: +SKIP

>>> ser # doctest: +SKIP

0 1.0

1 2.0

2 NaN

dtype: float64
```

## Drop NA values from a Series.

```
>>> ser.dropna() # doctest: +SKIP
0 1.0
1 2.0
dtype: float64
```

Keep the Series with valid entries in the same variable.

```
>>> ser.dropna(inplace=True) # doctest: +SKIP
>>> ser # doctest: +SKIP
0 1.0
1 2.0
dtype: float64
```

Empty strings are not considered NA values. None is considered an NA value.

```
>>> ser = pd.Series([np.NaN, 2, pd.NaT, '', None, 'I stay']) # doctest:
\hookrightarrow +SKIP
>>> ser # doctest: +SKIP
       NaN
2
       NaT
3
4
     None
   I stay
5
dtype: object
>>> ser.dropna() # doctest: +SKIP
1
3
  I stay
dtype: object
```

dt

Namespace of datetime methods

# dtype

Return data type

```
eq (other, level=None, fill_value=None, axis=0)
```

Return Equal to of series and other, element-wise (binary operator eq).

This docstring was copied from pandas.core.series.Series.eq.

Some inconsistencies with the Dask version may exist.

Equivalent to series == other, but with support to substitute a fill\_value for missing data in either one of the inputs.

#### **Parameters**

other [Series or scalar value]

**fill\_value** [None or float value, default None (NaN)] Fill existing missing (NaN) values, and any new element needed for successful Series alignment, with this value before computation. If data in both corresponding Series locations is missing the result of filling (at that location) will be missing.

**level** [int or name] Broadcast across a level, matching Index values on the passed Multi-Index level.

### **Returns**

**Series** The result of the operation.

## **Examples**

```
>>> a = pd.Series([1, 1, 1, np.nan], index=['a', 'b', 'c', 'd']) # doctest:
\hookrightarrow +SKIP
>>> a # doctest: +SKIP
    1.0
а
     1.0
     1.0
    NaN
d
dtype: float64
>>> b = pd.Series([1, np.nan, 1, np.nan], index=['a', 'b', 'd', 'e'])
→doctest: +SKIP
>>> b # doctest: +SKIP
    1.0
а
    NaN
b
    1.0
d
    NaN
dtype: float64
>>> a.eq(b, fill_value=0) # doctest: +SKIP
а
     True
b
     False
    False
d
    False
    False
dtype: bool
```

## explode()

Transform each element of a list-like to a row.

This docstring was copied from pandas.core.series.Series.explode.

Some inconsistencies with the Dask version may exist.

New in version 0.25.0.

## **Parameters**

**ignore\_index** [bool, default False (Not supported in Dask)] If True, the resulting index will be labeled 0, 1, ..., n - 1.

New in version 1.1.0.

#### **Returns**

**Series** Exploded lists to rows; index will be duplicated for these rows.

See also:

Series.str.split Split string values on specified separator.

Series.unstack Unstack, a.k.a. pivot, Series with MultiIndex to produce DataFrame.

DataFrame.melt Unpivot a DataFrame from wide format to long format.

DataFrame.explode Explode a DataFrame from list-like columns to long format.

#### **Notes**

This routine will explode list-likes including lists, tuples, sets, Series, and np.ndarray. The result dtype of the subset rows will be object. Scalars will be returned unchanged, and empty list-likes will result in a np.nan for that row. In addition, the ordering of elements in the output will be non-deterministic when exploding sets.

## **Examples**

### **ffill** (axis=None, limit=None)

Synonym for DataFrame.fillna() with method='ffill'.

This docstring was copied from pandas.core.frame.DataFrame.ffill.

Some inconsistencies with the Dask version may exist.

#### Returns

**{klass} or None** Object with missing values filled or None if inplace=True.

**fillna** (*value=None*, *method=None*, *limit=None*, *axis=None*)

Fill NA/NaN values using the specified method.

This docstring was copied from pandas.core.frame.DataFrame.fillna.

Some inconsistencies with the Dask version may exist.

#### **Parameters**

value [scalar, dict, Series, or DataFrame] Value to use to fill holes (e.g. 0), alternately a dict/Series/DataFrame of values specifying which value to use for each index (for a Series) or column (for a DataFrame). Values not in the dict/Series/DataFrame will not be filled. This value cannot be a list.

**method** [{'backfill', 'bfill', 'pad', 'ffill', None}, default None] Method to use for filling holes in reindexed Series pad / ffill: propagate last valid observation forward to next valid backfill / bfill: use next valid observation to fill gap.

axis [{0 or 'index', 1 or 'columns'}] Axis along which to fill missing values.

**inplace** [bool, default False (Not supported in Dask)] If True, fill in-place. Note: this will modify any other views on this object (e.g., a no-copy slice for a column in a DataFrame).

**limit** [int, default None] If method is specified, this is the maximum number of consecutive NaN values to forward/backward fill. In other words, if there is a gap with more than this number of consecutive NaNs, it will only be partially filled. If method is not specified, this is the maximum number of entries along the entire axis where NaNs will be filled. Must be greater than 0 if not None.

**downcast** [dict, default is None (Not supported in Dask)] A dict of item->dtype of what to downcast if possible, or the string 'infer' which will try to downcast to an appropriate equal type (e.g. float64 to int64 if possible).

#### Returns

**DataFrame or None** Object with missing values filled or None if inplace=True.

#### See also:

interpolate Fill NaN values using interpolation.

**reindex** Conform object to new index.

asfreq Convert TimeSeries to specified frequency.

## **Examples**

```
>>> df = pd.DataFrame([[np.nan, 2, np.nan, 0], # doctest: +SKIP
                      [3, 4, np.nan, 1],
                      [np.nan, np.nan, np.nan, 5],
. . .
                      [np.nan, 3, np.nan, 4]],
. . .
                     columns=list('ABCD'))
>>> df # doctest: +SKIP
       B C D
  NaN
       2.0 NaN 0
  3.0
       4.0 NaN
  NaN NaN NaN
  NaN
       3.0 NaN
```

Replace all NaN elements with 0s.

```
>>> df.fillna(0)  # doctest: +SKIP

A B C D

0 0.0 2.0 0.0 0

1 3.0 4.0 0.0 1

2 0.0 0.0 0.0 5

3 0.0 3.0 0.0 4
```

We can also propagate non-null values forward or backward.

```
>>> df.fillna(method='ffill') # doctest: +SKIP

A B C D

0 NaN 2.0 NaN 0

1 3.0 4.0 NaN 1

2 3.0 4.0 NaN 5

3 3.0 3.0 NaN 4
```

Replace all NaN elements in column 'A', 'B', 'C', and 'D', with 0, 1, 2, and 3 respectively.

```
>>> values = {'A': 0, 'B': 1, 'C': 2, 'D': 3} # doctest: +SKIP

>>> df.fillna(value=values) # doctest: +SKIP

A B C D

0 0.0 2.0 2.0 0

1 3.0 4.0 2.0 1

2 0.0 1.0 2.0 5

3 0.0 3.0 2.0 4
```

Only replace the first NaN element.

```
>>> df.fillna(value=values, limit=1) # doctest: +SKIP

A B C D

0 0.0 2.0 2.0 0

1 3.0 4.0 NaN 1

2 NaN 1.0 NaN 5

3 NaN 3.0 NaN 4
```

## first (offset)

Select initial periods of time series data based on a date offset.

This docstring was copied from pandas.core.frame.DataFrame.first.

Some inconsistencies with the Dask version may exist.

When having a DataFrame with dates as index, this function can select the first few rows based on a date offset.

## **Parameters**

**offset** [str, DateOffset or dateutil.relativedelta] The offset length of the data that will be selected. For instance, '1M' will display all the rows having their index within the first month.

## Returns

Series or DataFrame A subset of the caller.

### **Raises**

**TypeError** If the index is not a DatetimeIndex

# See also:

last Select final periods of time series based on a date offset.

at\_time Select values at a particular time of the day.

**between\_time** Select values between particular times of the day.

# **Examples**

```
>>> i = pd.date_range('2018-04-09', periods=4, freq='2D') # doctest: +SKIP
>>> ts = pd.DataFrame({'A': [1, 2, 3, 4]}, index=i) # doctest: +SKIP
>>> ts # doctest: +SKIP

A
2018-04-09 1
2018-04-11 2
2018-04-13 3
2018-04-15 4
```

Get the rows for the first 3 days:

```
>>> ts.first('3D') # doctest: +SKIP

A
2018-04-09 1
2018-04-11 2
```

Notice the data for 3 first calendar days were returned, not the first 3 days observed in the dataset, and therefore data for 2018-04-13 was not returned.

```
floordiv (other, level=None, fill_value=None, axis=0)
```

Return Integer division of series and other, element-wise (binary operator *floordiv*).

This docstring was copied from pandas.core.series.Series.floordiv.

Some inconsistencies with the Dask version may exist.

Equivalent to series // other, but with support to substitute a fill\_value for missing data in either one of the inputs.

#### **Parameters**

```
other [Series or scalar value]
```

**fill\_value** [None or float value, default None (NaN)] Fill existing missing (NaN) values, and any new element needed for successful Series alignment, with this value before computation. If data in both corresponding Series locations is missing the result of filling (at that location) will be missing.

**level** [int or name] Broadcast across a level, matching Index values on the passed Multi-Index level.

### Returns

**Series** The result of the operation.

## See also:

**Series.rfloordiv** Reverse of the Integer division operator, see Python documentation for more details.

# **Examples**

(continues on next page)

```
1.0
d
    NaN
dtype: float64
>>> b = pd.Series([1, np.nan, 1, np.nan], index=['a', 'b', 'd', 'e'])
→doctest: +SKIP
>>> b # doctest: +SKIP
    1.0
b
     NaN
     1.0
d
    NaN
е
dtype: float64
>>> a.floordiv(b, fill_value=0) # doctest: +SKIP
а
b
    NaN
    NaN
d
    NaN
dtype: float64
```

## ge (other, level=None, fill\_value=None, axis=0)

Return Greater than or equal to of series and other, element-wise (binary operator *ge*).

This docstring was copied from pandas.core.series.Series.ge.

Some inconsistencies with the Dask version may exist.

Equivalent to series >= other, but with support to substitute a fill\_value for missing data in either one of the inputs.

## **Parameters**

**other** [Series or scalar value]

**fill\_value** [None or float value, default None (NaN)] Fill existing missing (NaN) values, and any new element needed for successful Series alignment, with this value before computation. If data in both corresponding Series locations is missing the result of filling (at that location) will be missing.

**level** [int or name] Broadcast across a level, matching Index values on the passed Multi-Index level.

### Returns

**Series** The result of the operation.

## **Examples**

(continues on next page)

```
>>> b # doctest: +SKIP
     0.0
а
b
     1.0
     2.0
d
     NaN
     1.0
dtype: float64
>>> a.ge(b, fill_value=0) # doctest: +SKIP
      True
      True
     False
d
     False
      True
     False
dtype: bool
```

#### get\_partition(n)

Get a dask DataFrame/Series representing the *nth* partition.

**groupby** (*by=None*, *group\_keys=True*, *sort=None*, *observed=None*, *dropna=None*, \*\*kwargs) Group Series using a mapper or by a Series of columns.

This docstring was copied from pandas.core.series.Series.groupby.

Some inconsistencies with the Dask version may exist.

A groupby operation involves some combination of splitting the object, applying a function, and combining the results. This can be used to group large amounts of data and compute operations on these groups.

## **Parameters**

by [mapping, function, label, or list of labels] Used to determine the groups for the groupby. If by is a function, it's called on each value of the object's index. If a dict or Series is passed, the Series or dict VALUES will be used to determine the groups (the Series' values are first aligned; see .align() method). If an ndarray is passed, the values are used as-is to determine the groups. A label or list of labels may be passed to group by the columns in self. Notice that a tuple is interpreted as a (single) key.

**axis** [{0 or 'index', 1 or 'columns'}, default 0 (Not supported in Dask)] Split along rows (0) or columns (1).

**level** [int, level name, or sequence of such, default None (Not supported in Dask)] If the axis is a MultiIndex (hierarchical), group by a particular level or levels.

**as\_index** [bool, default True (Not supported in Dask)] For aggregated output, return object with group labels as the index. Only relevant for DataFrame input. as\_index=False is effectively "SQL-style" grouped output.

**sort** [bool, default True] Sort group keys. Get better performance by turning this off. Note this does not influence the order of observations within each group. Groupby preserves the order of rows within each group.

**group\_keys** [bool, default True] When calling apply, add group keys to index to identify pieces.

**squeeze** [bool, default False (Not supported in Dask)] Reduce the dimensionality of the return type if possible, otherwise return a consistent type.

Deprecated since version 1.1.0.

**observed** [bool, default False] This only applies if any of the groupers are Categoricals. If True: only show observed values for categorical groupers. If False: show all values for categorical groupers.

**dropna** [bool, default True] If True, and if group keys contain NA values, NA values together with row/column will be dropped. If False, NA values will also be treated as the key in groups

New in version 1.1.0.

### **Returns**

**SeriesGroupBy** Returns a groupby object that contains information about the groups.

### See also:

**resample** Convenience method for frequency conversion and resampling of time series.

#### **Notes**

See the user guide for more.

# **Examples**

```
>>> ser = pd.Series([390., 350., 30., 20.], # doctest: +SKIP
                   index=['Falcon', 'Falcon', 'Parrot'], name=
→"Max Speed")
>>> ser # doctest: +SKIP
       390.0
Falcon
Falcon
      30.0
Parrot
Parrot
         20.0
Name: Max Speed, dtype: float64
>>> ser.groupby(["a", "b", "a", "b"]).mean()  # doctest: +SKIP
а
    210.0
    185.0
h
Name: Max Speed, dtype: float64
>>> ser.groupby(level=0).mean() # doctest: +SKIP
Falcon 370.0
Parrot
          25.0
Name: Max Speed, dtype: float64
>>> ser.groupby(ser > 100).mean() # doctest: +SKIP
Max Speed
False
        25.0
True
       370.0
Name: Max Speed, dtype: float64
```

## **Grouping by Indexes**

We can grouply different levels of a hierarchical index using the *level* parameter:

```
>>> arrays = [['Falcon', 'Falcon', 'Parrot', 'Parrot'], # doctest: +SKIP
... ['Captive', 'Wild', 'Captive', 'Wild']]
>>> index = pd.MultiIndex.from_arrays(arrays, names=('Animal', 'Type')) #_

\(\text{\text{\tex
```

(continues on next page)

```
>>> ser = pd.Series([390., 350., 30., 20.], index=index, name="Max Speed")
→# doctest: +SKIP
>>> ser # doctest: +SKIP
Animal Type
Falcon Captive 390.0 Wild 350.0
Parrot Captive
       Wild
                   20.0
Name: Max Speed, dtype: float64
>>> ser.groupby(level=0).mean() # doctest: +SKIP
Falcon 370.0
Parrot
         25.0
Name: Max Speed, dtype: float64
>>> ser.groupby(level="Type").mean() # doctest: +SKIP
Type
Captive
          210.0
         185.0
Wild
Name: Max Speed, dtype: float64
```

We can also choose to include NA in group keys or not by defining *dropna* parameter, the default setting is *True*:

```
>>> ser.groupby(level=0, dropna=False).sum() # doctest: +SKIP

a 3

b 3

NaN 3

dtype: int64
```

```
>>> ser.groupby(["a", "b", "a", np.nan], dropna=False).mean() # doctest:

\( \rightarrow + SKIP \)
a 210.0
b 350.0
NaN 20.0
NaNe: Max Speed, dtype: float64
```

gt (other, level=None, fill\_value=None, axis=0)

Return Greater than of series and other, element-wise (binary operator *gt*).

This docstring was copied from pandas.core.series.Series.gt.

Some inconsistencies with the Dask version may exist.

Equivalent to series > other, but with support to substitute a fill\_value for missing data in either one of the inputs.

#### **Parameters**

other [Series or scalar value]

**fill\_value** [None or float value, default None (NaN)] Fill existing missing (NaN) values, and any new element needed for successful Series alignment, with this value before computation. If data in both corresponding Series locations is missing the result of filling (at that location) will be missing.

**level** [int or name] Broadcast across a level, matching Index values on the passed Multi-Index level.

#### Returns

**Series** The result of the operation.

## **Examples**

```
>>> a = pd.Series([1, 1, 1, np.nan, 1], index=['a', 'b', 'c', 'd', 'e'])
→doctest: +SKIP
>>> a # doctest: +SKIP
    1.0
а
     1.0
    1.0
    NaN
d
    1.0
е
dtype: float64
>>> b = pd.Series([0, 1, 2, np.nan, 1], index=['a', 'b', 'c', 'd', 'f'])
→doctest: +SKIP
>>> b # doctest: +SKIP
    0.0
а
    1.0
h
    2.0
C
    NaN
    1.0
dtype: float64
>>> a.gt(b, fill_value=0) # doctest: +SKIP
     True
а
    False
C
    False
d
    False
е
     True
    False
dtype: bool
```

### head(n=5, npartitions=1, compute=True)

First n rows of the dataset

## **Parameters**

**n** [int, optional] The number of rows to return. Default is 5.

**npartitions** [int, optional] Elements are only taken from the first npartitions, with a default of 1. If there are fewer than n rows in the first npartitions a warning will be raised and any found rows returned. Pass -1 to use all partitions.

**compute** [bool, optional] Whether to compute the result, default is True.

idxmax (axis=None, skipna=True, split\_every=False)

Return index of first occurrence of maximum over requested axis.

This docstring was copied from pandas.core.frame.DataFrame.idxmax.

Some inconsistencies with the Dask version may exist.

NA/null values are excluded.

#### **Parameters**

**axis** [{0 or 'index', 1 or 'columns'}, default 0] The axis to use. 0 or 'index' for row-wise, 1 or 'columns' for column-wise.

**skipna** [bool, default True] Exclude NA/null values. If an entire row/column is NA, the result will be NA.

#### Returns

**Series** Indexes of maxima along the specified axis.

## Raises

## ValueError

• If the row/column is empty

### See also:

Series.idxmax Return index of the maximum element.

## **Notes**

This method is the DataFrame version of ndarray.argmax.

## **Examples**

Consider a dataset containing food consumption in Argentina.

By default, it returns the index for the maximum value in each column.

```
>>> df.idxmax() # doctest: +SKIP

consumption Wheat Products

co2_emissions Beef

dtype: object
```

To return the index for the maximum value in each row, use axis="columns".

```
>>> df.idxmax(axis="columns") # doctest: +SKIP
Pork co2_emissions
Wheat Products consumption
Beef co2_emissions
dtype: object
```

### idxmin (axis=None, skipna=True, split\_every=False)

Return index of first occurrence of minimum over requested axis.

This docstring was copied from pandas.core.frame.DataFrame.idxmin.

Some inconsistencies with the Dask version may exist.

NA/null values are excluded.

### **Parameters**

```
axis [{0 or 'index', 1 or 'columns'}, default 0] The axis to use. 0 or 'index' for row-wise, 1 or 'columns' for column-wise.
```

**skipna** [bool, default True] Exclude NA/null values. If an entire row/column is NA, the result will be NA.

#### **Returns**

**Series** Indexes of minima along the specified axis.

#### **Raises**

#### ValueError

• If the row/column is empty

#### See also:

Series.idxmin Return index of the minimum element.

#### **Notes**

This method is the DataFrame version of ndarray.argmin.

# **Examples**

Consider a dataset containing food consumption in Argentina.

By default, it returns the index for the minimum value in each column.

```
>>> df.idxmin() # doctest: +SKIP

consumption Pork

co2_emissions Wheat Products

dtype: object
```

To return the index for the minimum value in each row, use axis="columns".

```
>>> df.idxmin(axis="columns") # doctest: +SKIP
Pork consumption
Wheat Products co2_emissions
Beef consumption
dtype: object
```

### index

Return dask Index instance

## isin (values)

Whether elements in Series are contained in values.

This docstring was copied from pandas.core.series.Series.isin.

Some inconsistencies with the Dask version may exist.

Return a boolean Series showing whether each element in the Series matches an element in the passed sequence of *values* exactly.

#### **Parameters**

**values** [set or list-like] The sequence of values to test. Passing in a single string will raise a TypeError. Instead, turn a single string into a list of one element.

#### Returns

**Series** Series of booleans indicating if each element is in values.

# Raises

# **TypeError**

• If values is a string

### See also:

DataFrame.isin Equivalent method on DataFrame.

## **Examples**

```
>>> s = pd.Series(['lama', 'cow', 'lama', 'beetle', 'lama', # doctest: +SKIP
                   'hippo'], name='animal')
. . .
>>> s.isin(['cow', 'lama']) # doctest: +SKIP
0
    True
1
     True
2
     True
3
    False
4
     True
   False
Name: animal, dtype: bool
```

Passing a single string as s.isin('lama') will raise an error. Use a list of one element instead:

```
>>> s.isin(['lama']) # doctest: +SKIP
0    True
1    False
2    True
3    False
4    True
5    False
Name: animal, dtype: bool
```

## isna()

Detect missing values.

This docstring was copied from pandas.core.frame.DataFrame.isna.

Some inconsistencies with the Dask version may exist.

Return a boolean same-sized object indicating if the values are NA. NA values, such as None or numpy. NaN, gets mapped to True values. Everything else gets mapped to False values. Characters such as empty strings '' or numpy.inf are not considered NA values (unless you set pandas.options.mode.use\_inf\_as\_na = True).

#### Returns

**DataFrame** Mask of bool values for each element in DataFrame that indicates whether an element is an NA value.

### See also:

DataFrame.isnull Alias of isna.

DataFrame.notna Boolean inverse of isna.

DataFrame. dropna Omit axes labels with missing values.

isna Top-level isna.

## **Examples**

Show which entries in a DataFrame are NA.

```
>>> df.isna() # doctest: +SKIP

age born name toy

0 False True False True

1 False False False False

2 True False False False
```

Show which entries in a Series are NA.

```
>>> ser = pd.Series([5, 6, np.NaN]) # doctest: +SKIP

>>> ser # doctest: +SKIP

0 5.0

1 6.0

2 NaN

dtype: float64
```

```
>>> ser.isna() # doctest: +SKIP

0 False
1 False
2 True
dtype: bool
```

#### isnull()

Detect missing values.

This docstring was copied from pandas.core.frame.DataFrame.isnull.

Some inconsistencies with the Dask version may exist.

Return a boolean same-sized object indicating if the values are NA. NA values, such as None or numpy. NaN, gets mapped to True values. Everything else gets mapped to False values. Characters such as empty strings '' or numpy.inf are not considered NA values (unless you set pandas.options.mode.use\_inf\_as\_na = True).

#### Returns

**DataFrame** Mask of bool values for each element in DataFrame that indicates whether an element is an NA value.

## See also:

DataFrame.isnull Alias of isna.

DataFrame.notna Boolean inverse of isna.

DataFrame. dropna Omit axes labels with missing values.

isna Top-level isna.

## **Examples**

Show which entries in a DataFrame are NA.

```
>>> df = pd.DataFrame(dict(age=[5, 6, np.NaN], # doctest: +SKIP
                      born=[pd.NaT, pd.Timestamp('1939-05-27'),
                            pd.Timestamp('1940-04-25')],
. . .
                      name=['Alfred', 'Batman', ''],
. . .
                      toy=[None, 'Batmobile', 'Joker']))
>>> df # doctest: +SKIP
          born
                                toy
  age
                    name
            NaT Alfred
                              None
  6.0 1939-05-27 Batman Batmobile
  NaN 1940-04-25
                              Joker
```

```
>>> df.isna() # doctest: +SKIP

age born name toy

0 False True False True
```

(continues on next page)

```
1 False False False 2 True False False False
```

Show which entries in a Series are NA.

```
>>> ser = pd.Series([5, 6, np.NaN]) # doctest: +SKIP

>>> ser # doctest: +SKIP

0 5.0

1 6.0

2 NaN

dtype: float64
```

```
>>> ser.isna() # doctest: +SKIP

0 False
1 False
2 True
dtype: bool
```

## iteritems()

Lazily iterate over (index, value) tuples.

This docstring was copied from pandas.core.series.Series.iteritems.

Some inconsistencies with the Dask version may exist.

This method returns an iterable tuple (index, value). This is convenient if you want to create a lazy iterator.

### **Returns**

**iterable** Iterable of tuples containing the (index, value) pairs from a Series.

## See also:

DataFrame.items Iterate over (column name, Series) pairs.

**DataFrame.iterrows** Iterate over DataFrame rows as (index, Series) pairs.

# **Examples**

```
>>> s = pd.Series(['A', 'B', 'C']) # doctest: +SKIP
>>> for index, value in s.items(): # doctest: +SKIP
... print(f"Index: {index}, Value: {value}")
Index: 0, Value: A
Index: 1, Value: B
Index: 2, Value: C
```

## known\_divisions

Whether divisions are already known

# last (offset)

Select final periods of time series data based on a date offset.

This docstring was copied from pandas.core.frame.DataFrame.last.

Some inconsistencies with the Dask version may exist.

When having a DataFrame with dates as index, this function can select the last few rows based on a date offset.

## **Parameters**

**offset** [str, DateOffset, dateutil.relativedelta] The offset length of the data that will be selected. For instance, '3D' will display all the rows having their index within the last 3 days.

## **Returns**

Series or DataFrame A subset of the caller.

#### Raises

TypeError If the index is not a DatetimeIndex

### See also:

first Select initial periods of time series based on a date offset.

**at\_time** Select values at a particular time of the day.

between\_time Select values between particular times of the day.

# **Examples**

```
>>> i = pd.date_range('2018-04-09', periods=4, freq='2D') # doctest: +SKIP
>>> ts = pd.DataFrame({'A': [1, 2, 3, 4]}, index=i) # doctest: +SKIP
>>> ts # doctest: +SKIP

A
2018-04-09 1
2018-04-11 2
2018-04-13 3
2018-04-15 4
```

Get the rows for the last 3 days:

```
>>> ts.last('3D') # doctest: +SKIP

A
2018-04-13 3
2018-04-15 4
```

Notice the data for 3 last calendar days were returned, not the last 3 observed days in the dataset, and therefore data for 2018-04-11 was not returned.

**le** (*other*, *level=None*, *fill\_value=None*, *axis=0*)

Return Less than or equal to of series and other, element-wise (binary operator le).

This docstring was copied from pandas.core.series.Series.le.

Some inconsistencies with the Dask version may exist.

Equivalent to series <= other, but with support to substitute a fill\_value for missing data in either one of the inputs.

## **Parameters**

**other** [Series or scalar value]

**fill\_value** [None or float value, default None (NaN)] Fill existing missing (NaN) values, and any new element needed for successful Series alignment, with this value before computation. If data in both corresponding Series locations is missing the result of filling (at that location) will be missing.

**level** [int or name] Broadcast across a level, matching Index values on the passed Multi-Index level.

#### Returns

**Series** The result of the operation.

## **Examples**

```
>>> a = pd.Series([1, 1, 1, np.nan, 1], index=['a', 'b', 'c', 'd', 'e'])
→doctest: +SKIP
>>> a # doctest: +SKIP
    1.0
а
    1.0
    1.0
d
    NaN
    1.0
dtype: float64
>>> b = pd.Series([0, 1, 2, np.nan, 1], index=['a', 'b', 'c', 'd', 'f'])
→doctest: +SKIP
>>> b # doctest: +SKIP
    0.0
    1.0
     2.0
C
d
    NaN
    1.0
dtype: float64
>>> a.le(b, fill_value=0) # doctest: +SKIP
    False
b
     True
     True
d
    False
    False
0
     True
dtype: bool
```

## loc

Purely label-location based indexer for selection by label.

```
>>> df.loc["b"]  # doctest: +SKIP
>>> df.loc["b":"d"]  # doctest: +SKIP
```

1t (other, level=None, fill\_value=None, axis=0)

Return Less than of series and other, element-wise (binary operator *lt*).

This docstring was copied from pandas.core.series.Series.lt.

Some inconsistencies with the Dask version may exist.

Equivalent to series < other, but with support to substitute a fill\_value for missing data in either one of the inputs.

## **Parameters**

**other** [Series or scalar value]

**fill\_value** [None or float value, default None (NaN)] Fill existing missing (NaN) values, and any new element needed for successful Series alignment, with this value before computation. If data in both corresponding Series locations is missing the result of filling (at that location) will be missing.

**level** [int or name] Broadcast across a level, matching Index values on the passed Multi-Index level.

#### Returns

**Series** The result of the operation.

## **Examples**

```
>>> a = pd.Series([1, 1, 1, np.nan, 1], index=['a', 'b', 'c', 'd', 'e'])
→doctest: +SKIP
>>> a # doctest: +SKIP
    1.0
а
    1.0
    1.0
d
    NaN
    1.0
dtype: float64
>>> b = pd.Series([0, 1, 2, np.nan, 1], index=['a', 'b', 'c', 'd', 'f'])
→doctest: +SKIP
>>> b # doctest: +SKIP
    0.0
а
h
     1.0
     2 0
d
    NaN
f
    1.0
dtype: float64
>>> a.lt(b, fill_value=0) # doctest: +SKIP
а
    False
    False
h
     True
d
    False
     False
     True
dtype: bool
```

map (arg, na\_action=None, meta='\_\_no\_default\_\_')

Map values of Series according to input correspondence.

This docstring was copied from pandas.core.series.Series.map.

Some inconsistencies with the Dask version may exist.

Used for substituting each value in a Series with another value, that may be derived from a function, a dict or a Series.

### **Parameters**

arg [function, collections.abc.Mapping subclass or Series] Mapping correspondence.

**na\_action** [{None, 'ignore'}, default None] If 'ignore', propagate NaN values, without passing them to the mapping correspondence.

meta [pd.DataFrame, pd.Series, dict, iterable, tuple, optional] An empty pd. DataFrame or pd.Series that matches the dtypes and column names of the output. This metadata is necessary for many algorithms in dask dataframe to work. For ease of use, some alternative inputs are also available. Instead of a DataFrame, a dict of {name: dtype} or iterable of (name, dtype) can be provided (note that the order of the names should match the order of the columns). Instead of a series, a tuple of (name, dtype) can be used. If not provided, dask will try to infer the

metadata. This may lead to unexpected results, so providing meta is recommended. For more information, see dask.dataframe.utils.make\_meta.

#### Returns

**Series** Same index as caller.

### See also:

**Series.** apply For applying more complex functions on a Series.

DataFrame.apply Apply a function row-/column-wise.

**DataFrame**. applymap Apply a function elementwise on a whole DataFrame.

### **Notes**

When arg is a dictionary, values in Series that are not in the dictionary (as keys) are converted to NaN. However, if the dictionary is a dict subclass that defines \_\_missing\_\_ (i.e. provides a method for default values), then this default is used rather than NaN.

## **Examples**

```
>>> s = pd.Series(['cat', 'dog', np.nan, 'rabbit']) # doctest: +SKIP
>>> s # doctest: +SKIP
0 cat
1 dog
2 NaN
3 rabbit
dtype: object
```

map accepts a dict or a Series. Values that are not found in the dict are converted to NaN, unless the dict has a default value (e.g. defaultdict):

```
>>> s.map({'cat': 'kitten', 'dog': 'puppy'}) # doctest: +SKIP

0 kitten

1 puppy

2 NaN

3 NaN

dtype: object
```

# It also accepts a function:

To avoid applying the function to missing values (and keep them as NaN) na\_action='ignore' can be used:

(continues on next page)

```
2 NaN
3 I am a rabbit
dtype: object
```

map\_overlap (func, before, after, \*args, \*\*kwargs)

Apply a function to each partition, sharing rows with adjacent partitions.

This can be useful for implementing windowing functions such as df.rolling(...).mean() or df.diff().

### **Parameters**

func [function] Function applied to each partition.

**before** [int] The number of rows to prepend to partition i from the end of partition i - 1.

**after** [int] The number of rows to append to partition i from the beginning of partition i + 1.

**args, kwargs:** Arguments and keywords to pass to the function. The partition will be the first argument, and these will be passed *after*.

meta [pd.DataFrame, pd.Series, dict, iterable, tuple, optional] An empty pd. DataFrame or pd.Series that matches the dtypes and column names of the output. This metadata is necessary for many algorithms in dask dataframe to work. For ease of use, some alternative inputs are also available. Instead of a DataFrame, a dict of {name: dtype} or iterable of (name, dtype) can be provided (note that the order of the names should match the order of the columns). Instead of a series, a tuple of (name, dtype) can be used. If not provided, dask will try to infer the metadata. This may lead to unexpected results, so providing meta is recommended. For more information, see dask.dataframe.utils.make meta.

# **Notes**

Given positive integers before and after, and a function func, map\_overlap does the following:

- 1. Prepend before rows to each partition i from the end of partition i 1. The first partition has no rows prepended.
- 2. Append after rows to each partition i from the beginning of partition i + 1. The last partition has no rows appended.
- 3. Apply func to each partition, passing in any extra args and kwargs if provided.
- 4. Trim before rows from the beginning of all but the first partition.
- 5. Trim after rows from the end of all but the last partition.

Note that the index and divisions are assumed to remain unchanged.

# **Examples**

Given a DataFrame, Series, or Index, such as:

```
>>> import pandas as pd
>>> import dask.dataframe as dd
>>> df = pd.DataFrame({'x': [1, 2, 4, 7, 11],
... 'y': [1., 2., 3., 4., 5.]})
>>> ddf = dd.from_pandas(df, npartitions=2)
```

A rolling sum with a trailing moving window of size 2 can be computed by overlapping 2 rows before each partition, and then mapping calls to df.rolling(2).sum():

```
>>> ddf.compute()
   х у
0
   1 1.0
   2 2.0
2
   4 3.0
  7 4.0
3
4
 11 5.0
>>> ddf.map_overlap(lambda df: df.rolling(2).sum(), 2, 0).compute()
   NaN NaN
   3.0 3.0
   6.0 5.0
  11.0
        7.0
  18.0 9.0
```

The pandas diff method computes a discrete difference shifted by a number of periods (can be positive or negative). This can be implemented by mapping calls to df.diff to each partition after prepending/appending that many rows, depending on sign:

```
>>> def diff(df, periods=1):
       before, after = (periods, 0) if periods > 0 else (0, -periods)
. . .
       return df.map_overlap(lambda df, periods=1: df.diff(periods),
. . .
                             periods, 0, periods=periods)
>>> diff(ddf, 1).compute()
   X
       V
 NaN NaN
  1.0 1.0
  2.0 1.0
3
 3.0 1.0
4
  4.0 1.0
```

If you have a DatetimeIndex, you can use a pd. Timedelta for time-based windows.

```
>>> ts = pd.Series(range(10), index=pd.date_range('2017', periods=10))
>>> dts = dd.from_pandas(ts, npartitions=2)
>>> dts.map_overlap(lambda df: df.rolling('2D').sum(),
                   pd.Timedelta('2D'), 0).compute()
2017-01-01
             0.0
2017-01-02
             1.0
2017-01-03
             3.0
2017-01-04
             5.0
             7.0
2017-01-05
             9.0
2017-01-06
2017-01-07
             11.0
2017-01-08
             13.0
2017-01-09
             15.0
2017-01-10
             17.0
Freq: D, dtype: float64
```

```
map partitions (func, *args, **kwargs)
```

Apply Python function on each DataFrame partition.

Note that the index and divisions are assumed to remain unchanged.

#### **Parameters**

**func** [function] Function applied to each partition.

**args, kwargs:** Arguments and keywords to pass to the function. The partition will be the first argument, and these will be passed *after*. Arguments and keywords may contain Scalar, Delayed or regular python objects. DataFrame-like args (both dask and pandas) will be repartitioned to align (if necessary) before applying the function.

meta [pd.DataFrame, pd.Series, dict, iterable, tuple, optional] An empty pd. DataFrame or pd.Series that matches the dtypes and column names of the output. This metadata is necessary for many algorithms in dask dataframe to work. For ease of use, some alternative inputs are also available. Instead of a DataFrame, a dict of {name: dtype} or iterable of (name, dtype) can be provided (note that the order of the names should match the order of the columns). Instead of a series, a tuple of (name, dtype) can be used. If not provided, dask will try to infer the metadata. This may lead to unexpected results, so providing meta is recommended. For more information, see dask.dataframe.utils.make\_meta.

## **Examples**

Given a DataFrame, Series, or Index, such as:

```
>>> import pandas as pd
>>> import dask.dataframe as dd
>>> df = pd.DataFrame({'x': [1, 2, 3, 4, 5],
... 'y': [1., 2., 3., 4., 5.]})
>>> ddf = dd.from_pandas(df, npartitions=2)
```

One can use map\_partitions to apply a function on each partition. Extra arguments and keywords can optionally be provided, and will be passed to the function after the partition.

Here we apply a function with arguments and keywords to a DataFrame, resulting in a Series:

```
>>> def myadd(df, a, b=1):
...    return df.x + df.y + a + b
>>> res = ddf.map_partitions(myadd, 1, b=2)
>>> res.dtype
dtype('float64')
```

By default, dask tries to infer the output metadata by running your provided function on some fake data. This works well in many cases, but can sometimes be expensive, or even fail. To avoid this, you can manually specify the output metadata with the meta keyword. This can be specified in many forms, for more information see dask.dataframe.utils.make\_meta.

Here we specify the output is a Series with no name, and dtype float 64:

```
>>> res = ddf.map_partitions(myadd, 1, b=2, meta=(None, 'f8'))
```

Here we map a function that takes in a DataFrame, and returns a DataFrame with a new column:

```
>>> res = ddf.map_partitions(lambda df: df.assign(z=df.x * df.y))
>>> res.dtypes
x int64
y float64
z float64
dtype: object
```

As before, the output metadata can also be specified manually. This time we pass in a dict, as the output is a DataFrame:

```
>>> res = ddf.map_partitions(lambda df: df.assign(z=df.x * df.y),
... meta={'x': 'i8', 'y': 'f8', 'z': 'f8'})
```

In the case where the metadata doesn't change, you can also pass in the object itself directly:

```
>>> res = ddf.map_partitions(lambda df: df.head(), meta=ddf)
```

Also note that the index and divisions are assumed to remain unchanged. If the function you're mapping changes the index/divisions, you'll need to clear them afterwards:

```
>>> ddf.map_partitions(func).clear_divisions() # doctest: +SKIP
```

### mask (cond, other=nan)

Replace values where the condition is True.

This docstring was copied from pandas.core.frame.DataFrame.mask.

Some inconsistencies with the Dask version may exist.

## **Parameters**

cond [bool Series/DataFrame, array-like, or callable] Where cond is False, keep the original value. Where True, replace with corresponding value from other. If cond is callable, it is computed on the Series/DataFrame and should return boolean Series/DataFrame or array. The callable must not change input Series/DataFrame (though pandas doesn't check it).

**other** [scalar, Series/DataFrame, or callable] Entries where *cond* is True are replaced with corresponding value from *other*. If other is callable, it is computed on the Series/DataFrame and should return scalar or Series/DataFrame. The callable must not change input Series/DataFrame (though pandas doesn't check it).

**inplace** [bool, default False (Not supported in Dask)] Whether to perform the operation in place on the data.

axis [int, default None (Not supported in Dask)] Alignment axis if needed.

level [int, default None (Not supported in Dask)] Alignment level if needed.

**errors** [str, {'raise', 'ignore'}, default 'raise' (Not supported in Dask)] Note that currently this parameter won't affect the results and will always coerce to a suitable dtype.

- 'raise': allow exceptions to be raised.
- 'ignore': suppress exceptions. On error return original object.

**try\_cast** [bool, default False (Not supported in Dask)] Try to cast the result back to the input type (if possible).

#### Returns

Same type as caller or None if inplace=True.

### See also:

DataFrame. where () Return an object of same shape as self.

### **Notes**

The mask method is an application of the if-then idiom. For each element in the calling DataFrame, if cond is False the element is used; otherwise the corresponding element from the DataFrame other is used.

The signature for DataFrame.where() differs from numpy.where(). Roughly df1.where(m, df2) is equivalent to np.where(m, df1, df2).

For further details and examples see the mask documentation in indexing.

# **Examples**

```
>>> s = pd.Series(range(5)) # doctest: +SKIP
>>> s.where(s > 0) # doctest: +SKIP
    NaN
    1.0
    2.0
    3.0
    4.0
dtype: float64
>>> s.mask(s > 0)  # doctest: +SKIP
0
    0.0
    NaN
2
    NaN
    NaN
    NaN
dtype: float64
```

```
>>> s.where(s > 1, 10)  # doctest: +SKIP

0     10
1     10
2     2
3     3
4     4
dtype: int64
>>> s.mask(s > 1, 10)  # doctest: +SKIP

0     0
1     1
2     10
3     10
4     10
dtype: int64
```

```
>>> df = pd.DataFrame(np.arange(10).reshape(-1, 2), columns=['A', 'B']) #__
-doctest: +SKIP
>>> df # doctest: +SKIP

A B
0 0 1
1 2 3
2 4 5
```

(continues on next page)

```
6
4
 8 9
>>> m = df % 3 == 0 # doctest: +SKIP
>>> df.where(m, -df) # doctest: +SKIP
0 \quad 0 \quad -1
1 -2
2 - 4 - 5
3 6 -7
4 -8 9
>>> df.where(m, -df) == np.where(m, df, -df) # doctest: +SKIP
     A
           B
  True True
  True True
  True True
  True True
  True True
>>> df.where(m, -df) == df.mask(~m, -df) # doctest: +SKIP
     A
        В
  True True
   True
         True
  True
        True
3
  True
        True
4
  True
        True
```

max (axis=None, skipna=True, split\_every=False, out=None)

Return the maximum of the values over the requested axis.

This docstring was copied from pandas.core.frame.DataFrame.max.

Some inconsistencies with the Dask version may exist.

If you want the *index* of the maximum, use idxmax. This is the equivalent of the numpy.ndarray method argmax.

#### **Parameters**

**axis** [{index (0), columns (1)}] Axis for the function to be applied on.

skipna [bool, default True] Exclude NA/null values when computing the result.

**level** [int or level name, default None (Not supported in Dask)] If the axis is a MultiIndex (hierarchical), count along a particular level, collapsing into a Series.

numeric\_only [bool, default None (Not supported in Dask)] Include only float, int, boolean columns. If None, will attempt to use everything, then use only numeric data. Not implemented for Series.

\*\*kwargs Additional keyword arguments to be passed to the function.

#### Returns

Series or DataFrame (if level specified)

# See also:

```
Series.sum Return the sum.
```

Series.min Return the minimum.

Series.max Return the maximum.

```
Series.idxmin Return the index of the minimum.
```

Series.idxmax Return the index of the maximum.

DataFrame. sum Return the sum over the requested axis.

DataFrame.min Return the minimum over the requested axis.

**DataFrame.max** Return the maximum over the requested axis.

DataFrame.idxmin Return the index of the minimum over the requested axis.

**DataFrame.idxmax** Return the index of the maximum over the requested axis.

# **Examples**

```
>>> idx = pd.MultiIndex.from_arrays([ # doctest: +SKIP
        ['warm', 'warm', 'cold', 'cold'],
        ['dog', 'falcon', 'fish', 'spider']],
. . .
       names=['blooded', 'animal'])
>>> s = pd.Series([4, 2, 0, 8], name='legs', index=idx)  # doctest: +SKIP
>>> s # doctest: +SKIP
blooded animal
warm
        dog
                   4
         falcon
                   2
cold
        fish
         spider
Name: legs, dtype: int64
```

```
>>> s.max() # doctest: +SKIP
8
```

Max using level names, as well as indices.

```
>>> s.max(level='blooded') # doctest: +SKIP
blooded
warm 4
cold 8
Name: legs, dtype: int64
```

```
>>> s.max(level=0) # doctest: +SKIP
blooded
warm 4
cold 8
Name: legs, dtype: int64
```

**mean** (axis=None, skipna=True, split\_every=False, dtype=None, out=None)

Return the mean of the values over the requested axis.

This docstring was copied from pandas.core.frame.DataFrame.mean.

Some inconsistencies with the Dask version may exist.

## **Parameters**

```
axis [{index (0), columns (1)}] Axis for the function to be applied on.
```

skipna [bool, default True] Exclude NA/null values when computing the result.

**level** [int or level name, default None (Not supported in Dask)] If the axis is a MultiIndex (hierarchical), count along a particular level, collapsing into a Series.

numeric\_only [bool, default None (Not supported in Dask)] Include only float, int, boolean columns. If None, will attempt to use everything, then use only numeric data. Not implemented for Series.

\*\*kwargs Additional keyword arguments to be passed to the function.

### Returns

### Series or DataFrame (if level specified)

```
memory_usage (index=True, deep=False)
```

Return the memory usage of the Series.

This docstring was copied from pandas.core.series.Series.memory\_usage.

Some inconsistencies with the Dask version may exist.

The memory usage can optionally include the contribution of the index and of elements of *object* dtype.

### **Parameters**

**index** [bool, default True] Specifies whether to include the memory usage of the Series index.

**deep** [bool, default False] If True, introspect the data deeply by interrogating *object* dtypes for system-level memory consumption, and include it in the returned value.

#### Returns

int Bytes of memory consumed.

#### See also:

numpy.ndarray.nbytes Total bytes consumed by the elements of the array.

**DataFrame.memory\_usage** Bytes consumed by a DataFrame.

# **Examples**

```
>>> s = pd.Series(range(3)) # doctest: +SKIP
>>> s.memory_usage() # doctest: +SKIP
152
```

Not including the index gives the size of the rest of the data, which is necessarily smaller:

```
>>> s.memory_usage(index=False) # doctest: +SKIP
24
```

The memory footprint of object values is ignored by default:

```
>>> s = pd.Series(["a", "b"]) # doctest: +SKIP
>>> s.values # doctest: +SKIP
array(['a', 'b'], dtype=object)
>>> s.memory_usage() # doctest: +SKIP
144
>>> s.memory_usage(deep=True) # doctest: +SKIP
244
```

## memory\_usage\_per\_partition (index=True, deep=False)

Return the memory usage of each partition

# **Parameters**

**index** [bool, default True] Specifies whether to include the memory usage of the index in returned Series.

**deep** [bool, default False] If True, introspect the data deeply by interrogating object dtypes for system-level memory consumption, and include it in the returned values.

## Returns

**Series** A Series whose index is the partition number and whose values are the memory usage of each partition in bytes.

min (axis=None, skipna=True, split\_every=False, out=None)

Return the minimum of the values over the requested axis.

This docstring was copied from pandas.core.frame.DataFrame.min.

Some inconsistencies with the Dask version may exist.

If you want the *index* of the minimum, use idxmin. This is the equivalent of the numpy.ndarray method argmin.

#### **Parameters**

axis [{index (0), columns (1)}] Axis for the function to be applied on.

skipna [bool, default True] Exclude NA/null values when computing the result.

**level** [int or level name, default None (Not supported in Dask)] If the axis is a MultiIndex (hierarchical), count along a particular level, collapsing into a Series.

numeric\_only [bool, default None (Not supported in Dask)] Include only float, int, boolean columns. If None, will attempt to use everything, then use only numeric data. Not implemented for Series.

\*\*kwargs Additional keyword arguments to be passed to the function.

## Returns

## Series or DataFrame (if level specified)

## See also:

```
Series.sum Return the sum.

Series.min Return the minimum.

Series.max Return the maximum.

Series.idxmin Return the index of the minimum.

Series.idxmax Return the index of the maximum.

DataFrame.sum Return the sum over the requested axis.

DataFrame.min Return the minimum over the requested axis.

DataFrame.idxmin Return the index of the minimum over the requested axis.

DataFrame.idxmin Return the index of the minimum over the requested axis.

DataFrame.idxmax Return the index of the maximum over the requested axis.
```

# **Examples**

```
>>> idx = pd.MultiIndex.from_arrays([ # doctest: +SKIP
... ['warm', 'warm', 'cold', 'cold'],
... ['dog', 'falcon', 'fish', 'spider']],
... names=['blooded', 'animal'])
>>> s = pd.Series([4, 2, 0, 8], name='legs', index=idx) # doctest: +SKIP
>>> s # doctest: +SKIP
blooded animal
warm dog 4
    falcon 2
cold fish 0
    spider 8
Name: legs, dtype: int64
```

```
>>> s.min() # doctest: +SKIP
0
```

Min using level names, as well as indices.

```
>>> s.min(level='blooded') # doctest: +SKIP
blooded
warm 2
cold 0
Name: legs, dtype: int64
```

```
>>> s.min(level=0) # doctest: +SKIP
blooded
warm 2
cold 0
Name: legs, dtype: int64
```

mod (other, level=None, fill\_value=None, axis=0)

Return Modulo of series and other, element-wise (binary operator *mod*).

This docstring was copied from pandas.core.series.Series.mod.

Some inconsistencies with the Dask version may exist.

Equivalent to series % other, but with support to substitute a fill\_value for missing data in either one of the inputs.

## **Parameters**

**other** [Series or scalar value]

**fill\_value** [None or float value, default None (NaN)] Fill existing missing (NaN) values, and any new element needed for successful Series alignment, with this value before computation. If data in both corresponding Series locations is missing the result of filling (at that location) will be missing.

**level** [int or name] Broadcast across a level, matching Index values on the passed Multi-Index level.

#### Returns

**Series** The result of the operation.

See also:

**Series.** *rmod* Reverse of the Modulo operator, see Python documentation for more details.

# **Examples**

```
>>> a = pd.Series([1, 1, 1, np.nan], index=['a', 'b', 'c', 'd']) # doctest:
\hookrightarrow +SKIP
>>> a # doctest: +SKIP
    1.0
    1.0
    1.0
    NaN
dtype: float64
>>> b = pd.Series([1, np.nan, 1, np.nan], index=['a', 'b', 'd', 'e'])
→doctest: +SKIP
>>> b # doctest: +SKIP
    1.0
    NaN
     1.0
    NaN
e
dtype: float64
>>> a.mod(b, fill_value=0) # doctest: +SKIP
а
b
    NaN
    NaN
    0.0
d
    NaN
dtype: float64
```

## mode (dropna=True, split\_every=False)

Return the mode(s) of the Series.

This docstring was copied from pandas.core.series.Series.mode.

Some inconsistencies with the Dask version may exist.

The mode is the value that appears most often. There can be multiple modes.

Always returns Series even if only one value is returned.

### **Parameters**

dropna [bool, default True] Don't consider counts of NaN/NaT.

New in version 0.24.0.

#### Returns

**Series** Modes of the Series in sorted order.

```
mul (other, level=None, fill_value=None, axis=0)
```

Return Multiplication of series and other, element-wise (binary operator *mul*).

This docstring was copied from pandas.core.series.Series.mul.

Some inconsistencies with the Dask version may exist.

Equivalent to series \* other, but with support to substitute a fill\_value for missing data in either one of the inputs.

## **Parameters**

other [Series or scalar value]

**fill\_value** [None or float value, default None (NaN)] Fill existing missing (NaN) values, and any new element needed for successful Series alignment, with this value before computation. If data in both corresponding Series locations is missing the result of filling (at that location) will be missing.

**level** [int or name] Broadcast across a level, matching Index values on the passed Multi-Index level.

#### Returns

**Series** The result of the operation.

### See also:

Series.rmul Reverse of the Multiplication operator, see Python documentation for more details.

## **Examples**

```
>>> a = pd.Series([1, 1, 1, np.nan], index=['a', 'b', 'c', 'd'])
                                                                      # doctest:_
\hookrightarrow +SKIP
>>> a # doctest: +SKIP
а
    1.0
b
     1.0
     1.0
     NaN
d
dtype: float64
>>> b = pd.Series([1, np.nan, 1, np.nan], index=['a', 'b', 'd', 'e'])
\rightarrow doctest: +SKIP
>>> b # doctest: +SKIP
     1.0
     NaN
b
     1.0
d
     NaN
dtype: float64
>>> a.multiply(b, fill_value=0) # doctest: +SKIP
     1.0
а
b
     0.0
d
     0.0
     NaN
dtype: float64
```

## nbytes

Number of bytes

#### ndim

Return dimensionality

```
ne (other, level=None, fill_value=None, axis=0)
```

Return Not equal to of series and other, element-wise (binary operator *ne*).

This docstring was copied from pandas.core.series.Series.ne.

Some inconsistencies with the Dask version may exist.

Equivalent to series != other, but with support to substitute a fill\_value for missing data in either one of the inputs.

## **Parameters**

**other** [Series or scalar value]

**fill\_value** [None or float value, default None (NaN)] Fill existing missing (NaN) values, and any new element needed for successful Series alignment, with this value before computation. If data in both corresponding Series locations is missing the result of filling (at that location) will be missing.

**level** [int or name] Broadcast across a level, matching Index values on the passed Multi-Index level.

### Returns

**Series** The result of the operation.

# **Examples**

```
>>> a = pd.Series([1, 1, 1, np.nan], index=['a', 'b', 'c', 'd'])  # doctest:
\hookrightarrow +SKTP
>>> a # doctest: +SKIP
    1.0
а
     1.0
     1.0
d
    NaN
dtype: float64
>>> b = pd.Series([1, np.nan, 1, np.nan], index=['a', 'b', 'd', 'e'])
→doctest: +SKIP
>>> b # doctest: +SKIP
а
    1.0
b
    NaN
     1.0
d
    NaN
dtype: float64
>>> a.ne(b, fill_value=0) # doctest: +SKIP
    False
а
      True
      True
      True
d
е
      True
dtype: bool
```

## nlargest (n=5, split\_every=None)

Return the largest n elements.

This docstring was copied from pandas.core.series.Series.nlargest.

Some inconsistencies with the Dask version may exist.

#### **Parameters**

**n** [int, default 5] Return this many descending sorted values.

**keep** [{'first', 'last', 'all'}, default 'first' (Not supported in Dask)] When there are duplicate values that cannot all fit in a Series of *n* elements:

- **first** [return the first *n* occurrences in order] of appearance.
- last [return the last *n* occurrences in reverse] order of appearance.
- all [keep all occurrences. This can result in a Series of] size larger than n.

## Returns

**Series** The *n* largest values in the Series, sorted in decreasing order.

### See also:

```
Series. nsmallest Get the n smallest elements.
```

Series.sort\_values Sort Series by values.

**Series**. head Return the first *n* rows.

### **Notes**

Faster than  $.sort_values(ascending=False).head(n)$  for small n relative to the size of the Series object.

# **Examples**

```
>>> countries_population = {"Italy": 59000000, "France": 65000000,
→doctest: +SKIP
                           "Malta": 434000, "Maldives": 434000,
                           "Brunei": 434000, "Iceland": 337000,
. . .
                           "Nauru": 11300, "Tuvalu": 11300,
. . .
                           "Anguilla": 11300, "Montserrat": 5200}
>>> s = pd.Series(countries_population) # doctest: +SKIP
>>> s  # doctest: +SKIP
Italy 59000000
         65000000
France
Malta 434000
Maldives 434000
Brunei
           434000
Iceland
          337000
Nauru
             11300
Tuvalu
             11300
Anguilla
             11300
Montserrat
              5200
dtype: int64
```

The n largest elements where n=5 by default.

```
>>> s.nlargest() # doctest: +SKIP
France 65000000
Italy 59000000
Malta 434000
Maldives 434000
Brunei 434000
dtype: int64
```

The n largest elements where n=3. Default keep value is 'first' so Malta will be kept.

```
>>> s.nlargest(3) # doctest: +SKIP
France 65000000
Italy 59000000
Malta 434000
dtype: int64
```

The n largest elements where n=3 and keeping the last duplicates. Brunei will be kept since it is the last with value 434000 based on the index order.

```
>>> s.nlargest(3, keep='last') # doctest: +SKIP
France 65000000
Italy 59000000
Brunei 434000
dtype: int64
```

The n largest elements where n=3 with all duplicates kept. Note that the returned Series has five elements due to the three duplicates.

```
>>> s.nlargest(3, keep='all') # doctest: +SKIP
France 65000000
Italy 59000000
Malta 434000
Maldives 434000
Brunei 434000
dtype: int64
```

## notnull()

Detect existing (non-missing) values.

This docstring was copied from pandas.core.frame.DataFrame.notnull.

Some inconsistencies with the Dask version may exist.

Return a boolean same-sized object indicating if the values are not NA. Non-missing values get mapped to True. Characters such as empty strings '' or numpy.inf are not considered NA values (unless you set pandas.options.mode.use\_inf\_as\_na = True). NA values, such as None or numpy.NaN, get mapped to False values.

#### Returns

**DataFrame** Mask of bool values for each element in DataFrame that indicates whether an element is not an NA value.

# See also:

DataFrame.notnull Alias of notna.

DataFrame.isna Boolean inverse of notna.

DataFrame.dropna Omit axes labels with missing values.

notna Top-level notna.

#### **Examples**

Show which entries in a DataFrame are not NA.

```
>>> df = pd.DataFrame(dict(age=[5, 6, np.NaN], # doctest: +SKIP
                       born=[pd.NaT, pd.Timestamp('1939-05-27'),
. . .
                            pd.Timestamp('1940-04-25')],
. . .
                      name=['Alfred', 'Batman', ''],
. . .
                       toy=[None, 'Batmobile', 'Joker']))
>>> df # doctest: +SKIP
 age born name 5.0 NaT Alfred
                                toy
            NaT Alfred
                              None
  6.0 1939-05-27 Batman Batmobile
 NaN 1940-04-25
                              Joker
```

```
>>> df.notna() # doctest: +SKIP

age born name toy

0 True False True False

1 True True True True

2 False True True True
```

Show which entries in a Series are not NA.

```
>>> ser = pd.Series([5, 6, np.NaN]) # doctest: +SKIP

>>> ser # doctest: +SKIP

0 5.0

1 6.0

2 NaN

dtype: float64
```

```
>>> ser.notna() # doctest: +SKIP

0 True

1 True

2 False
dtype: bool
```

## npartitions

Return number of partitions

```
nsmallest (n=5, split_every=None)
```

Return the smallest n elements.

This docstring was copied from pandas.core.series.Series.nsmallest.

Some inconsistencies with the Dask version may exist.

## **Parameters**

**n** [int, default 5] Return this many ascending sorted values.

**keep** [{'first', 'last', 'all'}, default 'first' (Not supported in Dask)] When there are duplicate values that cannot all fit in a Series of *n* elements:

- **first** [return the first *n* occurrences in order] of appearance.
- last [return the last *n* occurrences in reverse] order of appearance.
- all [keep all occurrences. This can result in a Series of] size larger than n.

# Returns

**Series** The *n* smallest values in the Series, sorted in increasing order.

### See also:

**Series**. *n***largest** Get the *n* largest elements.

Series.sort\_values Sort Series by values.

**Series.head** Return the first *n* rows.

# **Notes**

Faster than .sort\_values().head(n) for small *n* relative to the size of the Series object.

# **Examples**

```
>>> countries_population = {"Italy": 59000000, "France": 65000000,
→doctest: +SKIP
                           "Brunei": 434000, "Malta": 434000,
                           "Maldives": 434000, "Iceland": 337000,
. . .
                           "Nauru": 11300, "Tuvalu": 11300,
. . .
                           "Anguilla": 11300, "Montserrat": 5200}
>>> s = pd.Series(countries_population) # doctest: +SKIP
>>> s # doctest: +SKIP
          59000000
Italy
France
          65000000
          434000
Brunei
Malta
            434000
Maldives
           434000
            337000
Iceland
Nauru
Tuvalu
              11300
             11300
Anguilla
              5200
Montserrat
dtype: int64
```

The n smallest elements where n=5 by default.

The n smallest elements where n=3. Default keep value is 'first' so Nauru and Tuvalu will be kept.

```
>>> s.nsmallest(3) # doctest: +SKIP

Montserrat 5200

Nauru 11300

Tuvalu 11300

dtype: int64
```

The n smallest elements where n=3 and keeping the last duplicates. Anguilla and Tuvalu will be kept since they are the last with value 11300 based on the index order.

```
>>> s.nsmallest(3, keep='last') # doctest: +SKIP

Montserrat 5200
Anguilla 11300
Tuvalu 11300
dtype: int64
```

The n smallest elements where n=3 with all duplicates kept. Note that the returned Series has four elements due to the three duplicates.

```
>>> s.nsmallest(3, keep='all') # doctest: +SKIP

Montserrat 5200

Nauru 11300

Tuvalu 11300

Anguilla 11300

dtype: int64
```

```
nunique (split_every=None)
```

Return number of unique elements in the object.

This docstring was copied from pandas.core.series.Series.nunique.

Some inconsistencies with the Dask version may exist.

Excludes NA values by default.

## **Parameters**

dropna [bool, default True (Not supported in Dask)] Don't include NaN in the count.

### **Returns**

int

### See also:

DataFrame.nunique Method nunique for DataFrame.

Series. count Count non-NA/null observations in the Series.

# **Examples**

```
>>> s.nunique() # doctest: +SKIP
4
```

## nunique\_approx (split\_every=None)

Approximate number of unique rows.

This method uses the HyperLogLog algorithm for cardinality estimation to compute the approximate number of unique rows. The approximate error is 0.406%.

### **Parameters**

**split\_every** [int, optional] Group partitions into groups of this size while performing a tree-reduction. If set to False, no tree-reduction will be used. Default is 8.

## Returns

a float representing the approximate number of elements

## partitions

Slice dataframe by partitions

This allows partitionwise slicing of a Dask Dataframe. You can perform normal Numpy-style slicing but now rather than slice elements of the array you slice along partitions so, for example, df. partitions[:5] produces a new Dask Dataframe of the first five partitions.

## Returns

A Dask DataFrame

# **Examples**

```
>>> df.partitions[0] # doctest: +SKIP
>>> df.partitions[:3] # doctest: +SKIP
>>> df.partitions[::10] # doctest: +SKIP
```

## persist (\*\*kwargs)

Persist this dask collection into memory

This turns a lazy Dask collection into a Dask collection with the same metadata, but now with the results fully computed or actively computing in the background.

The action of function differs significantly depending on the active task scheduler. If the task scheduler supports asynchronous computing, such as is the case of the dask.distributed scheduler, then persist will return *immediately* and the return value's task graph will contain Dask Future objects. However if the task scheduler only supports blocking computation then the call to persist will *block* and the return value's task graph will contain concrete Python results.

This function is particularly useful when using distributed systems, because the results will be kept in distributed memory, rather than returned to the local process as with compute.

### **Parameters**

**scheduler** [string, optional] Which scheduler to use like "threads", "synchronous" or "processes". If not provided, the default is to check the global settings first, and then fall back to the collection defaults.

**optimize\_graph** [bool, optional] If True [default], the graph is optimized before computation. Otherwise the graph is run as is. This can be useful for debugging.

\*\*kwargs Extra keywords to forward to the scheduler function.

#### Returns

New dask collections backed by in-memory data

See also:

```
dask.base.persist
```

This docstring was copied from pandas.core.frame.DataFrame.pipe.

Some inconsistencies with the Dask version may exist.

#### **Parameters**

func [function] Function to apply to the Series/DataFrame. args, and kwargs are passed into func. Alternatively a (callable, data\_keyword) tuple where data\_keyword is a string indicating the keyword of callable that expects the Series/DataFrame.

args [iterable, optional] Positional arguments passed into func.

kwargs [mapping, optional] A dictionary of keyword arguments passed into func.

#### Returns

**object** [the return type of func.]

See also:

**DataFrame. apply** Apply a function along input axis of DataFrame.

**DataFrame**. applymap Apply a function elementwise on a whole DataFrame.

Series.map Apply a mapping correspondence on a Series.

#### **Notes**

Use .pipe when chaining together functions that expect Series, DataFrames or GroupBy objects. Instead of writing

```
>>> func(g(h(df), arg1=a), arg2=b, arg3=c) # doctest: +SKIP
```

You can write

```
>>> (df.pipe(h) # doctest: +SKIP
... .pipe(g, arg1=a)
... .pipe(func, arg2=b, arg3=c)
... ) # doctest: +SKIP
```

If you have a function that takes the data as (say) the second argument, pass a tuple indicating which keyword expects the data. For example, suppose f takes its data as arg2:

```
>>> (df.pipe(h) # doctest: +SKIP
... .pipe(g, arg1=a)
... .pipe((func, 'arg2'), arg1=a, arg3=c)
... ) # doctest: +SKIP
```

**pow** (other, level=None, fill\_value=None, axis=0)

Return Exponential power of series and other, element-wise (binary operator pow).

This docstring was copied from pandas.core.series.Series.pow.

Some inconsistencies with the Dask version may exist.

Equivalent to series \*\* other, but with support to substitute a fill\_value for missing data in either one of the inputs.

### **Parameters**

**other** [Series or scalar value]

**fill\_value** [None or float value, default None (NaN)] Fill existing missing (NaN) values, and any new element needed for successful Series alignment, with this value before computation. If data in both corresponding Series locations is missing the result of filling (at that location) will be missing.

**level** [int or name] Broadcast across a level, matching Index values on the passed Multi-Index level.

## Returns

**Series** The result of the operation.

## See also:

**Series**. **rpow** Reverse of the Exponential power operator, see Python documentation for more details.

# **Examples**

```
>>> a = pd.Series([1, 1, 1, np.nan], index=['a', 'b', 'c', 'd']) # doctest:...
\hookrightarrow +SKIP
>>> a # doctest: +SKIP
    1.0
а
    1.0
b
     1.0
    NaN
dtype: float64
>>> b = pd.Series([1, np.nan, 1, np.nan], index=['a', 'b', 'd', 'e'])
→doctest: +SKIP
>>> b # doctest: +SKIP
    1.0
     NaN
     1.0
     NaN
е
dtype: float64
>>> a.pow(b, fill_value=0) # doctest: +SKIP
    1.0
b
     1.0
С
    1.0
    0.0
d
    NaN
е
dtype: float64
```

**prod** (axis=None, skipna=True, split\_every=False, dtype=None, out=None, min\_count=None) Return the product of the values over the requested axis.

This doestring was copied from pandas.core.frame.DataFrame.prod.

Some inconsistencies with the Dask version may exist.

## **Parameters**

```
axis [{index (0), columns (1)}] Axis for the function to be applied on.
```

skipna [bool, default True] Exclude NA/null values when computing the result.

**level** [int or level name, default None (Not supported in Dask)] If the axis is a MultiIndex (hierarchical), count along a particular level, collapsing into a Series.

numeric\_only [bool, default None (Not supported in Dask)] Include only float, int, boolean columns. If None, will attempt to use everything, then use only numeric data. Not implemented for Series.

min\_count [int, default 0] The required number of valid values to perform the operation. If fewer than min\_count non-NA values are present the result will be NA.

\*\*kwargs Additional keyword arguments to be passed to the function.

## **Returns**

### Series or DataFrame (if level specified)

# See also:

```
Series.sum Return the sum.

Series.min Return the minimum.

Series.max Return the maximum.
```

```
Series.idxmin Return the index of the minimum.
```

Series.idxmax Return the index of the maximum.

DataFrame. sum Return the sum over the requested axis.

**DataFrame.min** Return the minimum over the requested axis.

**DataFrame.max** Return the maximum over the requested axis.

DataFrame.idxmin Return the index of the minimum over the requested axis.

**DataFrame.idxmax** Return the index of the maximum over the requested axis.

# **Examples**

By default, the product of an empty or all-NA Series is 1

```
>>> pd.Series([]).prod()  # doctest: +SKIP
1.0
```

This can be controlled with the min\_count parameter

```
>>> pd.Series([]).prod(min_count=1) # doctest: +SKIP
nan
```

Thanks to the skipna parameter, min\_count handles all-NA and empty series identically.

```
>>> pd.Series([np.nan]).prod() # doctest: +SKIP
1.0
```

```
>>> pd.Series([np.nan]).prod(min_count=1) # doctest: +SKIP
nan
```

# quantile (q=0.5, method='default')

Approximate quantiles of Series

### **Parameters**

**q** [list/array of floats, default 0.5 (50%)] Iterable of numbers ranging from 0 to 1 for the desired quantiles

method [{'default', 'tdigest', 'dask'}, optional] What method to use. By default will use dask's internal custom algorithm ('dask'). If set to 'tdigest' will use tdigest for floats and ints and fallback to the 'dask' otherwise.

```
radd (other, level=None, fill_value=None, axis=0)
```

Return Addition of series and other, element-wise (binary operator *radd*).

This docstring was copied from pandas.core.series.Series.radd.

Some inconsistencies with the Dask version may exist.

Equivalent to other + series, but with support to substitute a fill\_value for missing data in either one of the inputs.

## **Parameters**

**other** [Series or scalar value]

**fill\_value** [None or float value, default None (NaN)] Fill existing missing (NaN) values, and any new element needed for successful Series alignment, with this value before computation. If data in both corresponding Series locations is missing the result of filling (at that location) will be missing.

**level** [int or name] Broadcast across a level, matching Index values on the passed Multi-Index level.

#### Returns

**Series** The result of the operation.

### See also:

**Series**. add Element-wise Addition, see Python documentation for more details.

# **Examples**

```
>>> a = pd.Series([1, 1, 1, np.nan], index=['a', 'b', 'c', 'd'])
                                                                     # doctest:_
\hookrightarrow +SKIP
>>> a # doctest: +SKIP
а
    1.0
b
     1.0
     1.0
    NaN
d
dtype: float64
>>> b = pd.Series([1, np.nan, 1, np.nan], index=['a', 'b', 'd', 'e'])
→doctest: +SKIP
>>> b # doctest: +SKIP
     1.0
     NaN
     1.0
d
    NaN
dtype: float64
>>> a.add(b, fill_value=0) # doctest: +SKIP
    2.0
а
b
     1.0
     1.0
d
     1.0
     NaN
dtype: float64
```

# random\_split (frac, random\_state=None, shuffle=False)

Pseudorandomly split dataframe into different pieces row-wise

### **Parameters**

frac [list] List of floats that should sum to one.

**random\_state** [int or np.random.RandomState] If int create a new RandomState with this as the seed. Otherwise draw from the passed RandomState.

**shuffle** [bool, default False] If set to True, the dataframe is shuffled (within partition) before the split.

See also:

dask.DataFrame.sample

## **Examples**

50/50 split

```
>>> a, b = df.random_split([0.5, 0.5]) # doctest: +SKIP
```

80/10/10 split, consistent random\_state

```
>>> a, b, c = df.random_split([0.8, 0.1, 0.1], random_state=123) # doctest:_{\hookrightarrow}+SKIP
```

rdiv (other, level=None, fill\_value=None, axis=0)

Return Floating division of series and other, element-wise (binary operator rtruediv).

This docstring was copied from pandas.core.series.Series.rdiv.

Some inconsistencies with the Dask version may exist.

Equivalent to other / series, but with support to substitute a fill\_value for missing data in either one of the inputs.

#### **Parameters**

other [Series or scalar value]

**fill\_value** [None or float value, default None (NaN)] Fill existing missing (NaN) values, and any new element needed for successful Series alignment, with this value before computation. If data in both corresponding Series locations is missing the result of filling (at that location) will be missing.

**level** [int or name] Broadcast across a level, matching Index values on the passed Multi-Index level.

## Returns

**Series** The result of the operation.

## See also:

Series.truediv Element-wise Floating division, see Python documentation for more details.

## **Examples**

```
>>> a = pd.Series([1, 1, 1, np.nan], index=['a', 'b', 'c', 'd'])  # doctest:
\hookrightarrow +SKIP
>>> a # doctest: +SKIP
а
    1.0
     1.0
     1.0
d
    NaN
dtype: float64
>>> b = pd.Series([1, np.nan, 1, np.nan], index=['a', 'b', 'd', 'e'])
→doctest: +SKIP
>>> b # doctest: +SKIP
    1.0
а
    NaN
h
d
    1.0
     NaN
dtype: float64
```

(continues on next page)

```
>>> a.divide(b, fill_value=0) # doctest: +SKIP

a 1.0

b inf

c inf

d 0.0

e NaN

dtype: float64
```

#### **Parameters**

**chunk** [callable] Function to operate on each partition. Should return a pandas. DataFrame, pandas. Series, or a scalar.

**aggregate** [callable, optional] Function to operate on the concatenated result of chunk. If not specified, defaults to chunk. Used to do the final aggregation in a tree reduction

The input to aggregate depends on the output of chunk. If the output of chunk is a:

- scalar: Input is a Series, with one row per partition.
- Series: Input is a DataFrame, with one row per partition. Columns are the rows in the output series.
- DataFrame: Input is a DataFrame, with one row per partition. Columns are the columns in the output dataframes.

Should return a pandas. DataFrame, pandas. Series, or a scalar.

**combine** [callable, optional] Function to operate on intermediate concatenated results of chunk in a tree-reduction. If not provided, defaults to aggregate. The input/output requirements should match that of aggregate described above.

meta [pd.DataFrame, pd.Series, dict, iterable, tuple, optional] An empty pd. DataFrame or pd.Series that matches the dtypes and column names of the output. This metadata is necessary for many algorithms in dask dataframe to work. For ease of use, some alternative inputs are also available. Instead of a DataFrame, a dict of {name: dtype} or iterable of (name, dtype) can be provided (note that the order of the names should match the order of the columns). Instead of a series, a tuple of (name, dtype) can be used. If not provided, dask will try to infer the metadata. This may lead to unexpected results, so providing meta is recommended. For more information, see dask.dataframe.utils.make\_meta.

token [str, optional] The name to use for the output keys.

**split\_every** [int, optional] Group partitions into groups of this size while performing a tree-reduction. If set to False, no tree-reduction will be used, and all intermediates will be concatenated and passed to aggregate. Default is 8.

chunk\_kwargs [dict, optional] Keyword arguments to pass on to chunk only.

aggregate\_kwargs [dict, optional] Keyword arguments to pass on to aggregate only.
combine\_kwargs [dict, optional] Keyword arguments to pass on to combine only.

**kwargs:** All remaining keywords will be passed to chunk, combine, and aggregate.

# **Examples**

```
>>> import pandas as pd
>>> import dask.dataframe as dd
>>> df = pd.DataFrame({'x': range(50), 'y': range(50, 100)})
>>> ddf = dd.from_pandas(df, npartitions=4)
```

Count the number of rows in a DataFrame. To do this, count the number of rows in each partition, then sum the results:

Count the number of rows in a Series with elements greater than or equal to a value (provided via a keyword).

Aggregate both the sum and count of a Series at the same time:

Doing the same, but for a DataFrame. Here chunk returns a DataFrame, meaning the input to aggregate is a DataFrame with an index with non-unique entries for both 'x' and 'y'. We groupby the index, and sum each group to get the final result.

rename (index=None, inplace=False, sorted\_index=False)

Alter Series index labels or name

Function / dict values must be unique (1-to-1). Labels not contained in a dict / Series will be left as-is. Extra labels listed don't throw an error.

Alternatively, change Series.name with a scalar value.

#### **Parameters**

index [scalar, hashable sequence, dict-like or callable, optional] If dict-like or callable, the transformation is applied to the index. Scalar or hashable sequence-like will alter the Series.name attribute.

**inplace** [boolean, default False] Whether to return a new Series or modify this one inplace.

sorted\_index [bool, default False] If true, the output Series will have known divisions inferred from the input series and the transformation. Ignored for non-callable/dict-like index or when the input series has unknown divisions. Note that this may only be set to True if you know that the transformed index is monotonically increasing. Dask will check that transformed divisions are monotonic, but cannot check all the values between divisions, so incorrectly setting this can result in bugs.

#### Returns

renamed [Series]

See also:

pandas.Series.rename

**repartition** (divisions=None, npartitions=None, partition\_size=None, freq=None, force=False)
Repartition dataframe along new divisions

## **Parameters**

**divisions** [list, optional] List of partitions to be used. Only used if npartitions and partition\_size isn't specified. For convenience if given an integer this will defer to npartitions and if given a string it will defer to partition\_size (see below)

**npartitions** [int, optional] Number of partitions of output. Only used if partition\_size isn't specified.

**partition\_size:** int or string, optional Max number of bytes of memory for each partition. Use numbers or strings like 5MB. If specified npartitions and divisions will be ignored.

**Warning:** This keyword argument triggers computation to determine the memory size of each partition, which may be expensive.

freq [str, pd.Timedelta] A period on which to partition timeseries data like '7D' or '12h' or pd.Timedelta (hours=12). Assumes a datetime index.

**force** [bool, default False] Allows the expansion of the existing divisions. If False then the new divisions' lower and upper bounds must be the same as the old divisions'.

# **Notes**

Exactly one of *divisions*, *npartitions*, *partition\_size*, or *freq* should be specified. A ValueError will be raised when that is not the case.

# **Examples**

```
>>> df = df.repartition(npartitions=10) # doctest: +SKIP

>>> df = df.repartition(divisions=[0, 5, 10, 20]) # doctest: +SKIP

>>> df = df.repartition(freq='7d') # doctest: +SKIP
```

replace (to\_replace=None, value=None, regex=False)

Replace values given in to\_replace with value.

This docstring was copied from pandas.core.frame.DataFrame.replace.

Some inconsistencies with the Dask version may exist.

Values of the DataFrame are replaced with other values dynamically. This differs from updating with .loc or .iloc, which require you to specify a location to update with some value.

#### **Parameters**

- **to\_replace** [str, regex, list, dict, Series, int, float, or None] How to find the values that will be replaced.
  - numeric, str or regex:
    - numeric: numeric values equal to to\_replace will be replaced with value
    - str: string exactly matching to\_replace will be replaced with value
    - regex: regexs matching to\_replace will be replaced with value
  - list of str, regex, or numeric:
    - First, if *to\_replace* and *value* are both lists, they **must** be the same length.
    - Second, if regex=True then all of the strings in **both** lists will be interpreted
      as regexs otherwise they will match directly. This doesn't matter much for *value*since there are only a few possible substitution regexes you can use.
    - str, regex and numeric rules apply as above.
  - dict:
    - Dicts can be used to specify different replacement values for different existing values. For example, {'a': 'b', 'y': 'z'} replaces the value 'a' with 'b' and 'y' with 'z'. To use a dict in this way the *value* parameter should be *None*.
    - For a DataFrame a dict can specify that different values should be replaced in different columns. For example, { 'a': 1, 'b': 'z'} looks for the value 1 in column 'a' and the value 'z' in column 'b' and replaces these values with whatever is specified in *value*. The *value* parameter should not be None in this case. You can treat this as a special case of passing two lists except that you are specifying the column to search in.
    - For a DataFrame nested dictionaries, e.g., {'a': {'b': np.nan}}, are read as follows: look in column 'a' for the value 'b' and replace it with NaN. The value parameter should be None to use a nested dict in this way. You can nest regular expressions as well. Note that column names (the top-level dictionary keys in a nested dictionary) cannot be regular expressions.
  - None:

This means that the *regex* argument must be a string, compiled regular expression, or list, dict, ndarray or Series of such elements. If *value* is also None then this **must** be a nested dictionary or Series.

See the examples section for examples of each of these.

value [scalar, dict, list, str, regex, default None] Value to replace any values matching to\_replace with. For a DataFrame a dict of values can be used to specify which value to use for each column (columns not in the dict will not be filled). Regular expressions, strings and lists or dicts of such objects are also allowed.

**inplace** [bool, default False (Not supported in Dask)] If True, in place. Note: this will modify any other views on this object (e.g. a column from a DataFrame). Returns the caller if this is True.

**limit** [int or None, default None (Not supported in Dask)] Maximum size gap to forward or backward fill.

**regex** [bool or same types as *to\_replace*, default False] Whether to interpret *to\_replace* and/or *value* as regular expressions. If this is True then *to\_replace must* be a string. Alternatively, this could be a regular expression or a list, dict, or array of regular expressions in which case *to\_replace* must be None.

**method** [{'pad', 'ffill', 'bfill', *None*} (Not supported in Dask)] The method to use when for replacement, when *to\_replace* is a scalar, list or tuple and *value* is None.

### Returns

**DataFrame or None** Object after replacement or None if inplace=True.

#### Raises

# AssertionError

• If regex is not a bool and to\_replace is not None.

# **TypeError**

- If to\_replace is not a scalar, array-like, dict, or None
- If to\_replace is a dict and value is not a list, dict, ndarray, or Series
- If *to\_replace* is None and *regex* is not compilable into a regular expression or is a list, dict, ndarray, or Series.
- When replacing multiple bool or datetime64 objects and the arguments to to\_replace does not match the type of the value being replaced

### ValueError

• If a list or an ndarray is passed to *to\_replace* and *value* but they are not the same length.

## See also:

DataFrame.fillna Fill NA values.

DataFrame. where Replace values based on boolean condition.

Series.str.replace Simple string replacement.

### **Notes**

- Regex substitution is performed under the hood with re.sub. The rules for substitution for re.sub are the same.
- Regular expressions will only substitute on strings, meaning you cannot provide, for example, a regular expression matching floating point numbers and expect the columns in your frame that have a numeric dtype to be matched. However, if those floating point numbers *are* strings, then you can do this.
- This method has *a lot* of options. You are encouraged to experiment and play with this method to gain intuition about how it works.
- When dict is used as the *to\_replace* value, it is like key(s) in the dict are the to\_replace part and value(s) in the dict are the value parameter.

## **Examples**

## Scalar 'to\_replace' and 'value'

```
>>> s = pd.Series([0, 1, 2, 3, 4]) # doctest: +SKIP

>>> s.replace(0, 5) # doctest: +SKIP

0 5

1 1

2 2

3 3

4 4

dtype: int64
```

```
>>> df = pd.DataFrame({'A': [0, 1, 2, 3, 4], # doctest: +SKIP

'B': [5, 6, 7, 8, 9],

'C': ['a', 'b', 'c', 'd', 'e']})

>>> df.replace(0, 5) # doctest: +SKIP

A B C

0 5 5 a

1 1 6 b

2 2 7 c

3 3 8 d

4 4 9 e
```

## List-like 'to\_replace'

```
>>> df.replace([0, 1, 2, 3], 4) # doctest: +SKIP
  A B C
     5
  4
        а
     6
  4
        b
     7
  4
        C
  4
     8
        d
  4
     9
```

```
>>> df.replace([0, 1, 2, 3], [4, 3, 2, 1]) # doctest: +SKIP

A B C
0 4 5 a
1 3 6 b
2 2 7 c
3 1 8 d
4 4 9 e
```

## dict-like 'to\_replace'

```
>>> df.replace({0: 10, 1: 100}) # doctest: +SKIP

A B C

0 10 5 a

1 100 6 b

2 2 7 c

3 3 8 d

4 4 9 e
```

```
>>> df.replace({'A': 0, 'B': 5}, 100) # doctest: +SKIP

A B C
0 100 100 a
1 1 6 b
2 2 7 c
3 3 8 d
4 4 9 e
```

```
>>> df.replace({'A': {0: 100, 4: 400}}) # doctest: +SKIP

A B C
0 100 5 a
1 1 6 b
2 2 7 c
3 3 8 d
4 400 9 e
```

## Regular expression 'to\_replace'

```
>>> df = pd.DataFrame({'A': ['bat', 'foo', 'bait'], # doctest: +SKIP
... 'B': ['abc', 'bar', 'xyz']})
>>> df.replace(to_replace=r'^ba.$', value='new', regex=True) # doctest:

\[ \times +SKIP
\]
\[ A \]
\[ B \]
\[ 0 \]
\[ new \]
\[ abc \]
\[ 1 \]
\[ foo \]
\[ new \]
\[ 2 \]
\[ bait \]
\[ xyz \]
```

```
>>> df.replace({'A': r'^ba.$'}, {'A': 'new'}, regex=True) # doctest: +SKIP

A B

0 new abc

1 foo bar

2 bait xyz
```

```
>>> df.replace(regex=r'^ba.$', value='new') # doctest: +SKIP

A B

0 new abc

1 foo new

2 bait xyz
```

```
>>> df.replace(regex={r'^ba.$': 'new', 'foo': 'xyz'}) # doctest: +SKIP

A B
0 new abc
1 xyz new
2 bait xyz
```

```
>>> df.replace(regex=[r'^ba.$', 'foo'], value='new') # doctest: +SKIP

A B
0 new abc
1 new new
2 bait xyz
```

Compare the behavior of s.replace ({'a': None}) and s.replace('a', None) to understand the peculiarities of the *to\_replace* parameter:

```
>>> s = pd.Series([10, 'a', 'a', 'b', 'a']) # doctest: +SKIP
```

When one uses a dict as the *to\_replace* value, it is like the value(s) in the dict are equal to the *value* parameter. s.replace({'a': None}) is equivalent to s.replace(to\_replace={'a': None}, value=None, method=None):

```
>>> s.replace({'a': None}) # doctest: +SKIP

0 10
1 None
2 None
3 b
4 None
dtype: object
```

When value=None and to\_replace is a scalar, list or tuple, replace uses the method parameter (default 'pad') to do the replacement. So this is why the 'a' values are being replaced by 10 in rows 1 and 2 and 'b' in row 4 in this case. The command s.replace('a', None) is actually equivalent to s. replace(to\_replace='a', value=None, method='pad'):

resample (rule, closed=None, label=None)

Resample time-series data.

This docstring was copied from pandas.core.frame.DataFrame.resample.

Some inconsistencies with the Dask version may exist.

Convenience method for frequency conversion and resampling of time series. Object must have a datetime-like index (*DatetimeIndex*, *PeriodIndex*, or *TimedeltaIndex*), or pass datetime-like values to the *on* or *level* keyword.

## **Parameters**

rule [DateOffset, Timedelta or str] The offset string or object representing target conversion.

- axis [{0 or 'index', 1 or 'columns'}, default 0 (Not supported in Dask)] Which axis to use for up- or down-sampling. For *Series* this will default to 0, i.e. along the rows. Must be *DatetimeIndex*, *TimedeltaIndex* or *PeriodIndex*.
- **closed** [{'right', 'left'}, default None] Which side of bin interval is closed. The default is 'left' for all frequency offsets except for 'M', 'A', 'Q', 'BM', 'BA', 'BQ', and 'W' which all have a default of 'right'.
- **label** [{'right', 'left'}, default None] Which bin edge label to label bucket with. The default is 'left' for all frequency offsets except for 'M', 'A', 'Q', 'BM', 'BA', 'BQ', and 'W' which all have a default of 'right'.
- **convention** [{'start', 'end', 's', 'e'}, default 'start' (Not supported in Dask)] For *PeriodIndex* only, controls whether to use the start or end of *rule*.
- **kind** [{'timestamp', 'period'}, optional, default None (Not supported in Dask)] Pass 'timestamp' to convert the resulting index to a *DateTimeIndex* or 'period' to convert it to a *PeriodIndex*. By default the input representation is retained.
- **loffset** [timedelta, default None (Not supported in Dask)] Adjust the resampled time labels.
  - Deprecated since version 1.1.0: You should add the loffset to the *df.index* after the resample. See below.
- **base** [int, default 0 (Not supported in Dask)] For frequencies that evenly subdivide 1 day, the "origin" of the aggregated intervals. For example, for '5min' frequency, base could range from 0 through 4. Defaults to 0.
  - Deprecated since version 1.1.0: The new arguments that you should use are 'offset' or 'origin'.
- **on** [str, optional (Not supported in Dask)] For a DataFrame, column to use instead of index for resampling. Column must be datetime-like.
- **level** [str or int, optional (Not supported in Dask)] For a MultiIndex, level (name or number) to use for resampling. *level* must be datetime-like.
- **origin** [{'epoch', 'start', 'start\_day'}, Timestamp or str, default 'start\_day' (Not supported in Dask)] The timestamp on which to adjust the grouping. The timezone of origin must match the timezone of the index. If a timestamp is not used, these values are also supported:
  - 'epoch': origin is 1970-01-01
  - 'start': *origin* is the first value of the timeseries
  - 'start day': origin is the first day at midnight of the timeseries

New in version 1.1.0.

**offset** [Timedelta or str, default is None (Not supported in Dask)] An offset timedelta added to the origin.

New in version 1.1.0.

#### Returns

## Resampler object

## See also:

groupby Group by mapping, function, label, or list of labels.

Series.resample Resample a Series.

DataFrame.resample Resample a DataFrame.

### **Notes**

See the user guide for more.

To learn more about the offset strings, please see this link.

## **Examples**

Start by creating a series with 9 one minute timestamps.

```
>>> index = pd.date_range('1/1/2000', periods=9, freq='T')
                                                            # doctest: +SKIP
>>> series = pd.Series(range(9), index=index) # doctest: +SKIP
>>> series # doctest: +SKIP
2000-01-01 00:00:00
2000-01-01 00:01:00
2000-01-01 00:02:00
2000-01-01 00:03:00
2000-01-01 00:04:00
                       4
2000-01-01 00:05:00
2000-01-01 00:06:00
2000-01-01 00:07:00
2000-01-01 00:08:00
                       8
Freq: T, dtype: int64
```

Downsample the series into 3 minute bins and sum the values of the timestamps falling into a bin.

Downsample the series into 3 minute bins as above, but label each bin using the right edge instead of the left. Please note that the value in the bucket used as the label is not included in the bucket, which it labels. For example, in the original series the bucket  $2000-01-01 \ 00:03:00$  contains the value 3, but the summed value in the resampled bucket with the label  $2000-01-01 \ 00:03:00$  does not include 3 (if it did, the summed value would be 6, not 3). To include this value close the right side of the bin interval as illustrated in the example below this one.

Downsample the series into 3 minute bins as above, but close the right side of the bin interval.

(continues on next page)

```
2000-01-01 00:09:00 15
Freq: 3T, dtype: int64
```

Upsample the series into 30 second bins.

```
>>> series.resample('30S').asfreq()[0:5]  # Select first 5 rows # doctest:_

-+SKIP

2000-01-01 00:00:00  0.0

2000-01-01 00:01:00  1.0

2000-01-01 00:01:30  NaN

2000-01-01 00:02:00  2.0

Freq: 30S, dtype: float64
```

Upsample the series into 30 second bins and fill the NaN values using the pad method.

```
>>> series.resample('30S').pad()[0:5] # doctest: +SKIP
2000-01-01 00:00:00 0
2000-01-01 00:00:30 0
2000-01-01 00:01:00 1
2000-01-01 00:01:30 1
2000-01-01 00:02:00 2
Freq: 30S, dtype: int64
```

Upsample the series into 30 second bins and fill the NaN values using the bfill method.

```
>>> series.resample('30S').bfill()[0:5] # doctest: +SKIP
2000-01-01 00:00:00 0
2000-01-01 00:00:30 1
2000-01-01 00:01:00 1
2000-01-01 00:01:30 2
2000-01-01 00:02:00 2
Freq: 30S, dtype: int64
```

Pass a custom function via apply

```
>>> def custom_resampler(array_like): # doctest: +SKIP
... return np.sum(array_like) + 5
...
>>> series.resample('3T').apply(custom_resampler) # doctest: +SKIP
2000-01-01 00:00:00 8
2000-01-01 00:03:00 17
2000-01-01 00:06:00 26
Freq: 3T, dtype: int64
```

For a Series with a PeriodIndex, the keyword *convention* can be used to control whether to use the start or end of *rule*.

Resample a year by quarter using 'start' convention. Values are assigned to the first quarter of the period.

(continues on next page)

```
Freq: A-DEC, dtype: int64
>>> s.resample('Q', convention='start').asfreq() # doctest: +SKIP
201201
         1.0
2012Q2
        NaN
2012Q3
        NaN
2012Q4
         NaN
2013Q1
         2.0
2013Q2
        NaN
201303
        NaN
2013Q4
        NaN
Freq: Q-DEC, dtype: float64
```

Resample quarters by month using 'end' convention. Values are assigned to the last month of the period.

```
>>> q = pd.Series([1, 2, 3, 4], index=pd.period_range('2018-01-01', #_
\rightarrow doctest: +SKIP
                                                        freq='Q',
                                                        periods=4))
. . .
>>> q # doctest: +SKIP
       1
2018Q1
2018Q2
          2
2018Q3
          3
2018Q4
         4
Freq: Q-DEC, dtype: int64
>>> q.resample('M', convention='end').asfreq() # doctest: +SKIP
2018-03
          1.0
2018-04
          NaN
2018-05
          NaN
2018-06
           2.0
2018-07
           NaN
2018-08
           NaN
2018-09
           3.0
2018-10
           NaN
2018-11
          NaN
2018-12
           4.0
Freq: M, dtype: float64
```

For DataFrame objects, the keyword *on* can be used to specify the column instead of the index for resampling.

```
>>> d = {'price': [10, 11, 9, 13, 14, 18, 17, 19], # doctest: +SKIP
        'volume': [50, 60, 40, 100, 50, 100, 40, 50]}
>>> df = pd.DataFrame(d) # doctest: +SKIP
>>> df['week_starting'] = pd.date_range('01/01/2018', # doctest: +SKIP
                                       periods=8,
                                       freq='W')
>>> df # doctest: +SKIP
  price volume week_starting
0
     10
             50
                   2018-01-07
      11
             60
                   2018-01-14
2
      9
             40
                   2018-01-21
      13
           100
                   2018-01-28
      14
             50
                   2018-02-04
5
                   2018-02-11
      18
            100
6
     17
             40
                   2018-02-18
     19
             50
                   2018-02-25
```

(continues on next page)

For a DataFrame with MultiIndex, the keyword *level* can be used to specify on which level the resampling needs to take place.

```
>>> days = pd.date_range('1/1/2000', periods=4, freq='D') # doctest: +SKIP
>>> d2 = {'price': [10, 11, 9, 13, 14, 18, 17, 19], # doctest: +SKIP
        'volume': [50, 60, 40, 100, 50, 100, 40, 50]}
>>> df2 = pd.DataFrame(d2, # doctest: +SKIP
                     index=pd.MultiIndex.from_product([days,
                                                    ['morning',
. . .
                                                    'afternoon']]
. . .
                                                   ))
. . .
>>> df2 # doctest: +SKIP
                   price volume
2000-01-01 morning
                    10 50
                             60
         afternoon
                      11
2000-01-02 morning
                      9
                             40
                      13
                            100
         afternoon
2000-01-03 morning
                      14
                             50
         afternoon
                     18
                            100
                     17
                             40
2000-01-04 morning
         afternoon
                     19
                             50
>>> df2.resample('D', level=0).sum() # doctest: +SKIP
          price volume
          21
2000-01-01
                 110
            22
2000-01-02
                   140
                  150
2000-01-03
            32
2000-01-04
                    90
            3.6
```

If you want to adjust the start of the bins based on a fixed timestamp:

```
>>> start, end = '2000-10-01 23:30:00', '2000-10-02 00:30:00' # doctest:
\hookrightarrow +SKIP
>>> rng = pd.date_range(start, end, freq='7min') # doctest: +SKIP
>>> ts = pd.Series(np.arange(len(rng)) * 3, index=rng) # doctest: +SKIP
>>> ts # doctest: +SKIP
2000-10-01 23:30:00
2000-10-01 23:37:00
2000-10-01 23:44:00
2000-10-01 23:51:00
2000-10-01 23:58:00
2000-10-02 00:05:00
                      15
2000-10-02 00:12:00
                       1.8
2000-10-02 00:19:00
                       21
2000-10-02 00:26:00
                       24
Freq: 7T, dtype: int64
```

```
>>> ts.resample('17min').sum() # doctest: +SKIP
2000-10-01 23:14:00 0
2000-10-01 23:31:00 9
2000-10-01 23:48:00 21
```

(continues on next page)

```
2000-10-02 00:05:00 54
2000-10-02 00:22:00 24
Freq: 17T, dtype: int64
```

If you want to adjust the start of the bins with an *offset* Timedelta, the two following lines are equivalent:

```
>>> ts.resample('17min', origin='start').sum() # doctest: +SKIP
2000-10-01 23:30:00 9
2000-10-01 23:47:00 21
2000-10-02 00:04:00 54
2000-10-02 00:21:00 24
Freq: 17T, dtype: int64
```

```
>>> ts.resample('17min', offset='23h30min').sum() # doctest: +SKIP
2000-10-01 23:30:00 9
2000-10-01 23:47:00 21
2000-10-02 00:04:00 54
2000-10-02 00:21:00 24
Freq: 17T, dtype: int64
```

To replace the use of the deprecated *base* argument, you can now use *offset*, in this example it is equivalent to have *base*=2:

```
>>> ts.resample('17min', offset='2min').sum() # doctest: +SKIP
2000-10-01 23:16:00 0
2000-10-01 23:33:00 9
2000-10-01 23:50:00 36
2000-10-02 00:07:00 39
2000-10-02 00:24:00 24
Freq: 17T, dtype: int64
```

To replace the use of the deprecated *loffset* argument:

(continues on next page)

```
2000-10-02 00:07:00 21
2000-10-02 00:24:00 54
2000-10-02 00:41:00 24
Freq: 17T, dtype: int64
```

### reset\_index (drop=False)

Reset the index to the default index.

Note that unlike in pandas, the reset dask.dataframe index will not be monotonically increasing from 0. Instead, it will restart at 0 for each partition (e.g. index1 = [0, ..., 10], index2 = [0, ...]). This is due to the inability to statically know the full length of the index.

For DataFrame with multi-level index, returns a new DataFrame with labeling information in the columns under the index names, defaulting to 'level\_0', 'level\_1', etc. if any are None. For a standard index, the index name will be used (if set), otherwise a default 'index' or 'level\_0' (if 'index' is already taken) will be used.

### **Parameters**

**drop** [boolean, default False] Do not try to insert index into dataframe columns.

```
rfloordiv (other, level=None, fill_value=None, axis=0)
```

Return Integer division of series and other, element-wise (binary operator rfloordiv).

This docstring was copied from pandas.core.series.Series.rfloordiv.

Some inconsistencies with the Dask version may exist.

Equivalent to other // series, but with support to substitute a fill\_value for missing data in either one of the inputs.

## **Parameters**

other [Series or scalar value]

**fill\_value** [None or float value, default None (NaN)] Fill existing missing (NaN) values, and any new element needed for successful Series alignment, with this value before computation. If data in both corresponding Series locations is missing the result of filling (at that location) will be missing.

**level** [int or name] Broadcast across a level, matching Index values on the passed Multi-Index level.

#### Returns

**Series** The result of the operation.

## See also:

Series.floordiv Element-wise Integer division, see Python documentation for more details.

# **Examples**

(continues on next page)

```
d
     NaN
dtype: float64
>>> b = pd.Series([1, np.nan, 1, np.nan], index=['a', 'b', 'd', 'e'])
\rightarrow doctest: +SKIP
>>> b # doctest: +SKIP
    1.0
     NaN
     1.0
     NaN
0
dtype: float64
>>> a.floordiv(b, fill_value=0) # doctest: +SKIP
    1.0
b
     NaN
С
     NaN
d
     0.0
     NaN
dtype: float64
```

rmod (other, level=None, fill\_value=None, axis=0)

Return Modulo of series and other, element-wise (binary operator rmod).

This docstring was copied from pandas.core.series.Series.rmod.

Some inconsistencies with the Dask version may exist.

Equivalent to other % series, but with support to substitute a fill\_value for missing data in either one of the inputs.

#### **Parameters**

other [Series or scalar value]

**fill\_value** [None or float value, default None (NaN)] Fill existing missing (NaN) values, and any new element needed for successful Series alignment, with this value before computation. If data in both corresponding Series locations is missing the result of filling (at that location) will be missing.

**level** [int or name] Broadcast across a level, matching Index values on the passed Multi-Index level.

## Returns

**Series** The result of the operation.

## See also:

Series.mod Element-wise Modulo, see Python documentation for more details.

# **Examples**

(continues on next page)

```
>>> b = pd.Series([1, np.nan, 1, np.nan], index=['a', 'b', 'd', 'e'])
→doctest: +SKIP
>>> b # doctest: +SKIP
    1.0
    NaN
    1.0
    NaN
е
dtype: float64
>>> a.mod(b, fill_value=0) # doctest: +SKIP
    0.0
а
    NaN
    NaN
d
    0.0
    NaN
dtype: float64
```

rmul (other, level=None, fill\_value=None, axis=0)

Return Multiplication of series and other, element-wise (binary operator *rmul*).

This docstring was copied from pandas.core.series.Series.rmul.

Some inconsistencies with the Dask version may exist.

Equivalent to other \* series, but with support to substitute a fill\_value for missing data in either one of the inputs.

#### **Parameters**

**other** [Series or scalar value]

**fill\_value** [None or float value, default None (NaN)] Fill existing missing (NaN) values, and any new element needed for successful Series alignment, with this value before computation. If data in both corresponding Series locations is missing the result of filling (at that location) will be missing.

**level** [int or name] Broadcast across a level, matching Index values on the passed Multi-Index level.

## Returns

**Series** The result of the operation.

#### See also:

Series.mul Element-wise Multiplication, see Python documentation for more details.

# **Examples**

(continues on next page)

```
>>> b # doctest: +SKIP
а
     1.0
b
    NaN
d
     1.0
    NaN
dtype: float64
>>> a.multiply(b, fill_value=0) # doctest: +SKIP
а
h
    0.0
d
     0.0
е
    NaN
dtype: float64
```

**rolling** (*window*, *min\_periods=None*, *center=False*, *win\_type=None*, *axis=0*) Provides rolling transformations.

#### **Parameters**

window [int, str, offset] Size of the moving window. This is the number of observations used for calculating the statistic. When not using a DatetimeIndex, the window size must not be so large as to span more than one adjacent partition. If using an offset or offset alias like '5D', the data must have a DatetimeIndex

Changed in version 0.15.0: Now accepts offsets and string offset aliases

**min\_periods** [int, default None] Minimum number of observations in window required to have a value (otherwise result is NA).

**center** [boolean, default False] Set the labels at the center of the window.

win\_type [string, default None] Provide a window type. The recognized window types are identical to pandas.

axis [int, default 0]

# Returns

# a Rolling object on which to call a method to compute a statistic

#### round (decimals=0)

Round each value in a Series to the given number of decimals.

This docstring was copied from pandas.core.series.Series.round.

Some inconsistencies with the Dask version may exist.

## **Parameters**

**decimals** [int, default 0] Number of decimal places to round to. If decimals is negative, it specifies the number of positions to the left of the decimal point.

\*args, \*\*kwargs Additional arguments and keywords have no effect but might be accepted for compatibility with NumPy.

### Returns

Series Rounded values of the Series.

#### See also:

numpy.around Round values of an np.array.

**DataFrame.** round Round values of a DataFrame.

# **Examples**

```
>>> s = pd.Series([0.1, 1.3, 2.7]) # doctest: +SKIP

>>> s.round() # doctest: +SKIP

0 0.0

1 1.0

2 3.0

dtype: float64
```

**rpow** (other, level=None, fill value=None, axis=0)

Return Exponential power of series and other, element-wise (binary operator *rpow*).

This docstring was copied from pandas.core.series.Series.rpow.

Some inconsistencies with the Dask version may exist.

Equivalent to other \*\* series, but with support to substitute a fill\_value for missing data in either one of the inputs.

### **Parameters**

**other** [Series or scalar value]

**fill\_value** [None or float value, default None (NaN)] Fill existing missing (NaN) values, and any new element needed for successful Series alignment, with this value before computation. If data in both corresponding Series locations is missing the result of filling (at that location) will be missing.

**level** [int or name] Broadcast across a level, matching Index values on the passed Multi-Index level.

#### Returns

**Series** The result of the operation.

### See also:

Series.pow Element-wise Exponential power, see Python documentation for more details.

# **Examples**

```
>>> a = pd.Series([1, 1, 1, np.nan], index=['a', 'b', 'c', 'd'])  # doctest:
\hookrightarrow +SKIP
>>> a # doctest: +SKIP
    1.0
а
     1.0
     1.0
d
     NaN
dtype: float64
>>> b = pd.Series([1, np.nan, 1, np.nan], index=['a', 'b', 'd', 'e']) #_
\hookrightarrow doctest: +SKIP
>>> b # doctest: +SKIP
    1.0
а
     NaN
     1.0
d
е
     NaN
```

(continues on next page)

```
dtype: float64
>>> a.pow(b, fill_value=0) # doctest: +SKIP
a    1.0
b    1.0
c    1.0
d    0.0
e    NaN
dtype: float64
```

rsub (other, level=None, fill\_value=None, axis=0)

Return Subtraction of series and other, element-wise (binary operator *rsub*).

This docstring was copied from pandas.core.series.Series.rsub.

Some inconsistencies with the Dask version may exist.

Equivalent to other - series, but with support to substitute a fill\_value for missing data in either one of the inputs.

### **Parameters**

**other** [Series or scalar value]

**fill\_value** [None or float value, default None (NaN)] Fill existing missing (NaN) values, and any new element needed for successful Series alignment, with this value before computation. If data in both corresponding Series locations is missing the result of filling (at that location) will be missing.

**level** [int or name] Broadcast across a level, matching Index values on the passed Multi-Index level.

#### Returns

**Series** The result of the operation.

### See also:

Series. sub Element-wise Subtraction, see Python documentation for more details.

# **Examples**

```
>>> a = pd.Series([1, 1, 1, np.nan], index=['a', 'b', 'c', 'd']) # doctest:
\hookrightarrow +SKIP
>>> a # doctest: +SKIP
    1.0
а
    1.0
h
    1.0
    NaN
d
dtype: float64
>>> b = pd.Series([1, np.nan, 1, np.nan], index=['a', 'b', 'd', 'e'])
→doctest: +SKIP
>>> b # doctest: +SKIP
    1.0
а
    NaN
h
    1.0
d
    NaN
dtype: float64
>>> a.subtract(b, fill_value=0) # doctest: +SKIP
```

(continues on next page)

```
a 0.0
b 1.0
c 1.0
d -1.0
e NaN
dtype: float64
```

**rtruediv** (other, level=None, fill value=None, axis=0)

Return Floating division of series and other, element-wise (binary operator rtruediv).

This docstring was copied from pandas.core.series.Series.rtruediv.

Some inconsistencies with the Dask version may exist.

Equivalent to other / series, but with support to substitute a fill\_value for missing data in either one of the inputs.

### **Parameters**

**other** [Series or scalar value]

**fill\_value** [None or float value, default None (NaN)] Fill existing missing (NaN) values, and any new element needed for successful Series alignment, with this value before computation. If data in both corresponding Series locations is missing the result of filling (at that location) will be missing.

**level** [int or name] Broadcast across a level, matching Index values on the passed Multi-Index level.

### **Returns**

**Series** The result of the operation.

# See also:

Series.truediv Element-wise Floating division, see Python documentation for more details.

# **Examples**

```
>>> a = pd.Series([1, 1, 1, np.nan], index=['a', 'b', 'c', 'd']) # doctest:
\hookrightarrow +SKTP
>>> a # doctest: +SKIP
    1.0
     1.0
     1.0
    NaN
d
dtype: float64
>>> b = pd.Series([1, np.nan, 1, np.nan], index=['a', 'b', 'd', 'e'])
→doctest: +SKIP
>>> b # doctest: +SKIP
а
    1.0
b
    NaN
d
    1.0
    NaN
dtype: float64
>>> a.divide(b, fill_value=0) # doctest: +SKIP
    1.0
а
b
     inf
```

(continues on next page)

```
c inf
d 0.0
e NaN
dtype: float64
```

 $\verb|sample| (n=None, frac=None, replace=False, random\_state=None)|$ 

Random sample of items

#### **Parameters**

**n** [int, optional] Number of items to return is not supported by dask. Use frac instead.

frac [float, optional] Fraction of axis items to return.

**replace** [boolean, optional] Sample with or without replacement. Default = False.

**random\_state** [int or np.random.RandomState] If int we create a new Random-State with this as the seed Otherwise we draw from the passed RandomState

### See also:

```
DataFrame.random_split
pandas.DataFrame.sample
```

sem (axis=None, skipna=None, ddof=1, split\_every=False)

Return unbiased standard error of the mean over requested axis.

This docstring was copied from pandas.core.frame.DataFrame.sem.

Some inconsistencies with the Dask version may exist.

Normalized by N-1 by default. This can be changed using the ddof argument

### **Parameters**

```
axis [\{index (0), columns (1)\}]
```

**skipna** [bool, default True] Exclude NA/null values. If an entire row/column is NA, the result will be NA.

**level** [int or level name, default None (Not supported in Dask)] If the axis is a MultiIndex (hierarchical), count along a particular level, collapsing into a Series.

**ddof** [int, default 1] Delta Degrees of Freedom. The divisor used in calculations is N - ddof, where N represents the number of elements.

numeric\_only [bool, default None (Not supported in Dask)] Include only float, int, boolean columns. If None, will attempt to use everything, then use only numeric data. Not implemented for Series.

#### **Returns**

Series or DataFrame (if level specified)

#### **Notes**

To have the same behaviour as *numpy.std*, use ddof=0 (instead of the default ddof=1)

## shape

Return a tuple representing the dimensionality of a Series.

The single element of the tuple is a Delayed result.

## **Examples**

```
>>> series.shape # doctest: +SKIP
# (dd.Scalar<size-ag..., dtype=int64>,)
```

### **shift** (*periods=1*, *freq=None*, *axis=0*)

Shift index by desired number of periods with an optional time freq.

This docstring was copied from pandas.core.frame.DataFrame.shift.

Some inconsistencies with the Dask version may exist.

When *freq* is not passed, shift the index without realigning the data. If *freq* is passed (in this case, the index must be date or datetime, or it will raise a *NotImplementedError*), the index will be increased using the periods and the *freq*. *freq* can be inferred when specified as "infer" as long as either freq or inferred\_freq attribute is set in the index.

#### **Parameters**

**periods** [int] Number of periods to shift. Can be positive or negative.

**freq** [DateOffset, tseries.offsets, timedelta, or str, optional] Offset to use from the tseries module or time rule (e.g. 'EOM'). If *freq* is specified then the index values are shifted but the data is not realigned. That is, use *freq* if you would like to extend the index when shifting and preserve the original data. If *freq* is specified as "infer" then it will be inferred from the freq or inferred\_freq attributes of the index. If neither of those attributes exist, a ValueError is thrown.

axis [{0 or 'index', 1 or 'columns', None}, default None] Shift direction.

fill\_value [object, optional (Not supported in Dask)] The scalar value to use for newly introduced missing values. the default depends on the dtype of *self*. For numeric data, np.nan is used. For datetime, timedelta, or period data, etc. NaT is used. For extension dtypes, self.dtype.na\_value is used.

Changed in version 1.1.0.

### Returns

DataFrame Copy of input object, shifted.

See also:

Index.shift Shift values of Index.

DatetimeIndex.shift Shift values of DatetimeIndex.

PeriodIndex.shift Shift values of PeriodIndex.

**tshift** Shift the time index, using the index's frequency if available.

# **Examples**

```
>>> df = pd.DataFrame({"Col1": [10, 20, 15, 30, 45], # doctest: +SKIP
                    "Col2": [13, 23, 18, 33, 48],
. . .
                    "Col3": [17, 27, 22, 37, 52]},
. . .
                   index=pd.date_range("2020-01-01", "2020-01-05"))
>>> df # doctest: +SKIP
         Coll Coll Coll
2020-01-01 10 13 17
2020-01-02 20 23
2020-01-03 15 18
                       22
2020-01-04 30
                 33
                      37
2020-01-05
          45 48 52
```

```
>>> df.shift(periods=3) # doctest: +SKIP

Coll Col2 Col3

2020-01-01 NaN NaN NaN

2020-01-02 NaN NaN NaN

2020-01-03 NaN NaN NaN

2020-01-04 10.0 13.0 17.0

2020-01-05 20.0 23.0 27.0
```

```
>>> df.shift(periods=1, axis="columns") # doctest: +SKIP

Coll Col2 Col3

2020-01-01 NaN 10 13

2020-01-02 NaN 20 23

2020-01-03 NaN 15 18

2020-01-04 NaN 30 33

2020-01-05 NaN 45 48
```

```
>>> df.shift(periods=3, fill_value=0) # doctest: +SKIP

Coll Col2 Col3

2020-01-01 0 0 0

2020-01-02 0 0 0

2020-01-03 0 0 0

2020-01-04 10 13 17

2020-01-05 20 23 27
```

```
>>> df.shift(periods=3, freq="D") # doctest: +SKIP
         Coll Coll Coll
2020-01-04
          10
                 13
                       17
2020-01-05
            20
                  23
                        27
          15
                 18
2020-01-06
                        22
2020-01-07
                 33
                        37
2020-01-08
           45
                  48
                       52
```

```
>>> df.shift(periods=3, freq="infer") # doctest: +SKIP
          Coll Coll Coll
2020-01-04
          10 13 17
2020-01-05
            20
                 23
                       27
2020-01-06
            15
                 18
                       22
2020-01-07
                 33
                       37
2020-01-08
            45
                 48
                       52
```

 $\begin{tabular}{ll} \textbf{shuffle} (on, npartitions=None, max\_branch=None, shuffle=None, ignore\_index=False, compute=None) \end{tabular}$ 

Rearrange DataFrame into new partitions

Uses hashing of on to map rows to output partitions. After this operation, rows with the same value of on

will be in the same partition.

#### **Parameters**

**on** [str, list of str, or Series, Index, or DataFrame] Column(s) or index to be used to map rows to output partitions

**npartitions** [int, optional] Number of partitions of output. Partition count will not be changed by default.

**max\_branch: int, optional** The maximum number of splits per input partition. Used within the staged shuffling algorithm.

**shuffle:** {'disk', 'tasks'}, optional Either 'disk' for single-node operation or 'tasks' for distributed operation. Will be inferred by your current scheduler.

**ignore\_index: bool, default False** Ignore index during shuffle. If True, performance may improve, but index values will not be preserved.

compute: bool Whether or not to trigger an immediate computation. Defaults to False.

### **Notes**

This does not preserve a meaningful index/partitioning scheme. This is not deterministic if done in parallel.

## **Examples**

```
>>> df = df.shuffle(df.columns[0]) # doctest: +SKIP
```

#### size

Size of the Series or DataFrame as a Delayed object.

### **Examples**

```
>>> series.size # doctest: +SKTP
dd.Scalar<size-ag..., dtype=int64>
```

**skew** (axis=None, bias=True, nan\_policy='propagate', out=None)

Return unbiased skew over requested axis.

This docstring was copied from pandas.core.frame.DataFrame.skew.

Some inconsistencies with the Dask version may exist.

**Note:** This implementation follows the dask.array.stats implementation of skewness and calculates skewness without taking into account a bias term for finite sample size, which corresponds to the default settings of the scipy.stats skewness calculation. However, Pandas corrects for this, so the values differ by a factor of (n \* (n - 1)) \*\* 0.5 / (n - 2), where n is the number of samples.

Further, this method currently does not support filtering out NaN values, which is again a difference to Pandas.

Normalized by N-1.

### **Parameters**

**axis** [{index (0), columns (1)}] Axis for the function to be applied on.

**skipna** [bool, default True (Not supported in Dask)] Exclude NA/null values when computing the result.

**level** [int or level name, default None (Not supported in Dask)] If the axis is a MultiIndex (hierarchical), count along a particular level, collapsing into a Series.

numeric\_only [bool, default None (Not supported in Dask)] Include only float, int, boolean columns. If None, will attempt to use everything, then use only numeric data. Not implemented for Series.

\*\*kwargs Additional keyword arguments to be passed to the function.

### **Returns**

# Series or DataFrame (if level specified)

### squeeze()

Squeeze 1 dimensional axis objects into scalars.

This docstring was copied from pandas.core.series.Series.squeeze.

Some inconsistencies with the Dask version may exist.

Series or DataFrames with a single element are squeezed to a scalar. DataFrames with a single column or a single row are squeezed to a Series. Otherwise the object is unchanged.

This method is most useful when you don't know if your object is a Series or DataFrame, but you do know it has just a single column. In that case you can safely call *squeeze* to ensure you have a Series.

#### **Parameters**

**axis** [{0 or 'index', 1 or 'columns', None}, default None (Not supported in Dask)] A specific axis to squeeze. By default, all length-1 axes are squeezed.

#### Returns

**DataFrame, Series, or scalar** The projection after squeezing *axis* or all the axes.

## See also:

**Series.iloc** Integer-location based indexing for selecting scalars.

**DataFrame.iloc** Integer-location based indexing for selecting Series.

Series.to\_frame Inverse of DataFrame.squeeze for a single-column DataFrame.

### **Examples**

```
>>> primes = pd.Series([2, 3, 5, 7])  # doctest: +SKIP
```

Slicing might produce a Series with a single value:

```
>>> even_primes = primes[primes % 2 == 0] # doctest: +SKIP
>>> even_primes # doctest: +SKIP
0 2
dtype: int64
```

```
>>> even_primes.squeeze() # doctest: +SKIP
2
```

Squeezing objects with more than one value in every axis does nothing:

Squeezing is even more effective when used with DataFrames.

```
>>> df = pd.DataFrame([[1, 2], [3, 4]], columns=['a', 'b']) # doctest: +SKIP

>>> df # doctest: +SKIP

a b

0 1 2

1 3 4
```

Slicing a single column will produce a DataFrame with the columns having only one value:

```
>>> df_a = df[['a']]  # doctest: +SKIP
>>> df_a  # doctest: +SKIP
a
0 1
1 3
```

So the columns can be squeezed down, resulting in a Series:

Slicing a single row from a single column will produce a single scalar DataFrame:

```
>>> df_0a = df.loc[df.index < 1, ['a']] # doctest: +SKIP
>>> df_0a # doctest: +SKIP

a
0 1
```

Squeezing the rows produces a single scalar Series:

```
>>> df_0a.squeeze('rows') # doctest: +SKIP
a 1
Name: 0, dtype: int64
```

Squeezing all axes will project directly into a scalar:

```
>>> df_0a.squeeze() # doctest: +SKIP
1
```

**std** (axis=None, skipna=True, ddof=1, split\_every=False, dtype=None, out=None) Return sample standard deviation over requested axis.

This docstring was copied from pandas.core.frame.DataFrame.std.

Some inconsistencies with the Dask version may exist.

Normalized by N-1 by default. This can be changed using the ddof argument

### **Parameters**

```
axis [{index (0), columns (1)}]
```

**skipna** [bool, default True] Exclude NA/null values. If an entire row/column is NA, the result will be NA.

**level** [int or level name, default None (Not supported in Dask)] If the axis is a MultiIndex (hierarchical), count along a particular level, collapsing into a Series.

**ddof** [int, default 1] Delta Degrees of Freedom. The divisor used in calculations is N - ddof, where N represents the number of elements.

numeric\_only [bool, default None (Not supported in Dask)] Include only float, int, boolean columns. If None, will attempt to use everything, then use only numeric data. Not implemented for Series.

#### Returns

# Series or DataFrame (if level specified)

#### **Notes**

To have the same behaviour as *numpy.std*, use ddof=0 (instead of the default ddof=1)

#### str

Namespace for string methods

```
sub (other, level=None, fill_value=None, axis=0)
```

Return Subtraction of series and other, element-wise (binary operator *sub*).

This docstring was copied from pandas.core.series.Series.sub.

Some inconsistencies with the Dask version may exist.

Equivalent to series - other, but with support to substitute a fill\_value for missing data in either one of the inputs.

### **Parameters**

**other** [Series or scalar value]

fill\_value [None or float value, default None (NaN)] Fill existing missing (NaN) values, and any new element needed for successful Series alignment, with this value before computation. If data in both corresponding Series locations is missing the result of filling (at that location) will be missing.

**level** [int or name] Broadcast across a level, matching Index values on the passed Multi-Index level.

## Returns

**Series** The result of the operation.

### See also:

Series.rsub Reverse of the Subtraction operator, see Python documentation for more details.

# **Examples**

```
>>> a = pd.Series([1, 1, 1, np.nan], index=['a', 'b', 'c', 'd']) # doctest:...
\hookrightarrow +SKIP
>>> a # doctest: +SKIP
    1.0
    1.0
b
    1.0
    NaN
dtype: float64
>>> b = pd.Series([1, np.nan, 1, np.nan], index=['a', 'b', 'd', 'e'])
→doctest: +SKIP
>>> b # doctest: +SKIP
    1.0
    NaN
     1.0
    NaN
е
dtype: float64
>>> a.subtract(b, fill_value=0) # doctest: +SKIP
    0.0
b
    1.0
    1.0
  -1.0
d
    NaN
e
dtype: float64
```

**sum** (axis=None, skipna=True, split\_every=False, dtype=None, out=None, min\_count=None) Return the sum of the values over the requested axis.

This docstring was copied from pandas.core.frame.DataFrame.sum.

Some inconsistencies with the Dask version may exist.

This is equivalent to the method numpy.sum.

### **Parameters**

```
axis [{index (0), columns (1)}] Axis for the function to be applied on.
```

skipna [bool, default True] Exclude NA/null values when computing the result.

**level** [int or level name, default None (Not supported in Dask)] If the axis is a MultiIndex (hierarchical), count along a particular level, collapsing into a Series.

numeric\_only [bool, default None (Not supported in Dask)] Include only float, int, boolean columns. If None, will attempt to use everything, then use only numeric data. Not implemented for Series.

**min\_count** [int, default 0] The required number of valid values to perform the operation. If fewer than min\_count non-NA values are present the result will be NA.

\*\*kwargs Additional keyword arguments to be passed to the function.

### Returns

Series or DataFrame (if level specified)

#### See also:

```
Series.sum Return the sum.
```

Series.min Return the minimum.

**Series.max** Return the maximum.

Series.idxmin Return the index of the minimum.

Series.idxmax Return the index of the maximum.

DataFrame. sum Return the sum over the requested axis.

**DataFrame.min** Return the minimum over the requested axis.

**DataFrame.max** Return the maximum over the requested axis.

**DataFrame.idxmin** Return the index of the minimum over the requested axis.

**DataFrame.idxmax** Return the index of the maximum over the requested axis.

# **Examples**

```
>>> idx = pd.MultiIndex.from_arrays([ # doctest: +SKIP
... ['warm', 'warm', 'cold', 'cold'],
... ['dog', 'falcon', 'fish', 'spider']],
... names=['blooded', 'animal'])
>>> s = pd.Series([4, 2, 0, 8], name='legs', index=idx) # doctest: +SKIP
>>> s # doctest: +SKIP
blooded animal
warm dog 4
    falcon 2
cold fish 0
    spider 8
Name: legs, dtype: int64
```

```
>>> s.sum() # doctest: +SKIP
14
```

Sum using level names, as well as indices.

```
>>> s.sum(level='blooded') # doctest: +SKIP
blooded
warm 6
cold 8
Name: legs, dtype: int64
```

```
>>> s.sum(level=0) # doctest: +SKIP
blooded
warm 6
cold 8
Name: legs, dtype: int64
```

By default, the sum of an empty or all-NA Series is 0.

```
>>> pd.Series([]).sum() # min_count=0 is the default # doctest: +SKIP 0.0
```

This can be controlled with the min\_count parameter. For example, if you'd like the sum of an empty series to be NaN, pass min\_count=1.

```
>>> pd.Series([]).sum(min_count=1) # doctest: +SKIP
nan
```

Thanks to the skipna parameter, min\_count handles all-NA and empty series identically.

```
>>> pd.Series([np.nan]).sum() # doctest: +SKIP
0.0
```

```
>>> pd.Series([np.nan]).sum(min_count=1) # doctest: +SKIP
nan
```

### tail (n=5, compute=True)

Last n rows of the dataset

Caveat, the only checks the last n rows of the last partition.

# to\_bag(index=False)

Create a Dask Bag from a Series

## to csv(filename, \*\*kwargs)

Store Dask DataFrame to CSV files

One filename per partition will be created. You can specify the filenames in a variety of ways.

Use a globstring:

```
>>> df.to_csv('/path/to/data/export-*.csv')
```

The \* will be replaced by the increasing sequence  $0, 1, 2, \dots$ 

```
/path/to/data/export-0.csv
/path/to/data/export-1.csv
```

Use a globstring and a name\_function= keyword argument. The name\_function function should expect an integer and produce a string. Strings produced by name\_function must preserve the order of their respective partition indices.

```
>>> from datetime import date, timedelta
>>> def name(i):
... return str(date(2015, 1, 1) + i * timedelta(days=1))
```

```
>>> name(0)
'2015-01-01'
>>> name(15)
'2015-01-16'
```

```
>>> df.to_csv('/path/to/data/export-*.csv', name_function=name) # doctest:_
$\to +SKIP$
```

```
/path/to/data/export-2015-01-01.csv
/path/to/data/export-2015-01-02.csv
...
```

You can also provide an explicit list of paths:

```
>>> paths = ['/path/to/data/alice.csv', '/path/to/data/bob.csv', ...]
>>> df.to_csv(paths)
```

#### **Parameters**

df [dask.DataFrame] Data to save

**filename** [string] Path glob indicating the naming scheme for the output files

**single\_file** [bool, default False] Whether to save everything into a single CSV file. Under the single file mode, each partition is appended at the end of the specified CSV file. Note that not all filesystems support the append mode and thus the single file mode, especially on cloud storage systems such as S3 or GCS. A warning will be issued when writing to a file that is not backed by a local filesystem.

**encoding** [string, optional] A string representing the encoding to use in the output file, defaults to 'ascii' on Python 2 and 'utf-8' on Python 3.

mode [str] Python write mode, default 'w'

**name\_function** [callable, default None] Function accepting an integer (partition index) and producing a string to replace the asterisk in the given filename globstring. Should preserve the lexicographic order of partitions. Not supported when *single\_file* is *True*.

**compression** [string, optional] a string representing the compression to use in the output file, allowed values are 'gzip', 'bz2', 'xz', only used when the first argument is a filename

**compute** [bool] If true, immediately executes. If False, returns a set of delayed objects, which can be computed at a later time.

storage\_options [dict] Parameters passed on to the backend filesystem class.

**header\_first\_partition\_only** [boolean, default None] If set to *True*, only write the header row in the first output file. By default, headers are written to all partitions under the multiple file mode (*single\_file* is *False*) and written only once under the single file mode (*single\_file* is *True*). It must not be *False* under the single file mode.

compute\_kwargs [dict, optional] Options to be passed in to the compute method

**kwargs** [dict, optional] Additional parameters to pass to pd.DataFrame.to\_csv()

#### Returns

The names of the file written if they were computed right away

If not, the delayed tasks associated to the writing of the files

# Raises

**ValueError** If header\_first\_partition\_only is set to False or name\_function is specified when single\_file is True.

to\_dask\_array (lengths=None, meta=None)

Convert a dask DataFrame to a dask array.

#### **Parameters**

**lengths** [bool or Sequence of ints, optional] How to determine the chunks sizes for the output array. By default, the output array will have unknown chunk lengths along the first axis, which can cause some later operations to fail.

- True : immediately compute the length of each partition
- Sequence: a sequence of integers to use for the chunk sizes on the first axis. These values are *not* validated for correctness, beyond ensuring that the number of items matches the number of partitions.

**meta** [object, optional] An optional *meta* parameter can be passed for dask to override the default metadata on the underlying dask array.

## to\_delayed(optimize\_graph=True)

Convert into a list of dask.delayed objects, one per partition.

#### **Parameters**

**optimize\_graph** [bool, optional] If True [default], the graph is optimized before converting into dask.delayed objects.

### See also:

```
dask.dataframe.from_delayed
```

## **Examples**

```
>>> partitions = df.to_delayed() # doctest: +SKIP
```

### to\_frame (name=None)

Convert Series to DataFrame.

This docstring was copied from pandas.core.series.Series.to frame.

Some inconsistencies with the Dask version may exist.

### **Parameters**

**name** [object, default None] The passed name should substitute for the series name (if it has one).

#### Returns

DataFrame DataFrame representation of Series.

# **Examples**

```
>>> s = pd.Series(["a", "b", "c"], # doctest: +SKIP
... name="vals")
>>> s.to_frame() # doctest: +SKIP

vals
0 a
1 b
2 c
```

# to\_hdf (path\_or\_buf, key, mode='a', append=False, \*\*kwargs)

Store Dask Dataframe to Hierarchical Data Format (HDF) files

This is a parallel version of the Pandas function of the same name. Please see the Pandas docstring for more detailed information about shared keyword arguments.

This function differs from the Pandas version by saving the many partitions of a Dask DataFrame in parallel, either to many files, or to many datasets within the same file. You may specify this parallelism with an asterix \* within the filename or datapath, and an optional name\_function. The asterix will be replaced with an increasing sequence of integers starting from 0 or with the result of calling name\_function on each of those integers.

This function only supports the Pandas 'table' format, not the more specialized 'fixed' format.

## **Parameters**

path [string, pathlib.Path] Path to a target filename. Supports strings, pathlib.Path, or any object implementing the \_\_fspath\_\_ protocol. May contain a \* to denote many filenames.

key [string] Datapath within the files. May contain a ★ to denote many locations

**name\_function** [function] A function to convert the \* in the above options to a string. Should take in a number from 0 to the number of partitions and return a string. (see examples below)

**compute** [bool] Whether or not to execute immediately. If False then this returns a dask.Delayed value.

lock [Lock, optional] Lock to use to prevent concurrency issues. By default
a threading.Lock, multiprocessing.Lock or SerializableLock
will be used depending on your scheduler if a lock is required. See
dask.utils.get\_scheduler\_lock for more information about lock selection.

scheduler [string] The scheduler to use, like "threads" or "processes"

\*\*other: See pandas.to\_hdf for more information

#### Returns

**filenames** [list] Returned if compute is True. List of file names that each partition is saved to.

**delayed** [dask.Delayed] Returned if compute is False. Delayed object to execute to\_hdf when computed.

#### See also:

read\_hdf

to\_parquet

## **Examples**

Save Data to a single file

```
>>> df.to_hdf('output.hdf', '/data') # doctest: +SKIP
```

Save data to multiple datapaths within the same file:

```
>>> df.to_hdf('output.hdf', '/data-*') # doctest: +SKIP
```

Save data to multiple files:

```
>>> df.to_hdf('output-*.hdf', '/data') # doctest: +SKIP
```

Save data to multiple files, using the multiprocessing scheduler:

```
>>> df.to_hdf('output-*.hdf', '/data', scheduler='processes') # doctest:_

$\to +SKIP$
```

Specify custom naming scheme. This writes files as '2000-01-01.hdf', '2000-01-02.hdf', '2000-01-03.hdf', etc..

```
>>> from datetime import date, timedelta
>>> base = date(year=2000, month=1, day=1)
>>> def name_function(i):
... ''' Convert integer 0 to n to a string '''
... return base + timedelta(days=i)
```

```
>>> df.to_hdf('*.hdf', '/data', name_function=name_function) # doctest: +SKIP
```

to json (filename, \*args, \*\*kwargs)

See dd.to\_json docstring for more information

to\_sql (name: str, uri: str, schema=None, if\_exists: str = 'fail', index: bool = True,
 index\_label=None, chunksize=None, dtype=None, method=None, compute=True, parallel=False)

See dd.to\_sql docstring for more information

### to\_string(max\_rows=5)

Render a string representation of the Series.

This docstring was copied from pandas.core.series.Series.to\_string.

Some inconsistencies with the Dask version may exist.

### **Parameters**

buf [StringIO-like, optional (Not supported in Dask)] Buffer to write to.

na\_rep [str, optional (Not supported in Dask)] String representation of NaN to use, default 'NaN'.

**float\_format** [one-parameter function, optional (Not supported in Dask)] Formatter function to apply to columns' elements if they are floats, default None.

**header** [bool, default True (Not supported in Dask)] Add the Series header (index name).

index [bool, optional (Not supported in Dask)] Add index (row) labels, default True.

length [bool, default False (Not supported in Dask)] Add the Series length.

**dtype** [bool, default False (Not supported in Dask)] Add the Series dtype.

**name** [bool, default False (Not supported in Dask)] Add the Series name if not None.

max\_rows [int, optional] Maximum number of rows to show before truncating. If None, show all.

**min\_rows** [int, optional (Not supported in Dask)] The number of rows to display in a truncated repr (when number of rows is above *max\_rows*).

#### Returns

str or None String representation of Series if buf=None, otherwise None.

```
to_timestamp(freq=None, how='start', axis=0)
```

Cast to DatetimeIndex of timestamps, at beginning of period.

This docstring was copied from pandas.core.frame.DataFrame.to\_timestamp.

Some inconsistencies with the Dask version may exist.

#### **Parameters**

freq [str, default frequency of PeriodIndex] Desired frequency.

**how** [{'s', 'e', 'start', 'end'}] Convention for converting period to timestamp; start of period vs. end.

axis [{0 or 'index', 1 or 'columns'}, default 0] The axis to convert (the index by default).

**copy** [bool, default True (Not supported in Dask)] If False then underlying input data is not copied.

#### Returns

### **DataFrame with DatetimeIndex**

**truediv** (other, level=None, fill\_value=None, axis=0)

Return Floating division of series and other, element-wise (binary operator truediv).

This docstring was copied from pandas.core.series.Series.truediv.

Some inconsistencies with the Dask version may exist.

Equivalent to series / other, but with support to substitute a fill\_value for missing data in either one of the inputs.

#### **Parameters**

other [Series or scalar value]

**fill\_value** [None or float value, default None (NaN)] Fill existing missing (NaN) values, and any new element needed for successful Series alignment, with this value before computation. If data in both corresponding Series locations is missing the result of filling (at that location) will be missing.

**level** [int or name] Broadcast across a level, matching Index values on the passed Multi-Index level.

## Returns

**Series** The result of the operation.

#### See also:

Series.rtruediv Reverse of the Floating division operator, see Python documentation for more details.

# **Examples**

```
>>> a = pd.Series([1, 1, 1, np.nan], index=['a', 'b', 'c', 'd']) # doctest:
\hookrightarrow +SKIP
>>> a # doctest: +SKIP
    1.0
     1.0
b
     1.0
    NaN
dtype: float64
>>> b = pd.Series([1, np.nan, 1, np.nan], index=['a', 'b', 'd', 'e'])
→doctest: +SKIP
>>> b # doctest: +SKIP
    1.0
b
     NaN
     1.0
     NaN
dtype: float64
```

(continues on next page)

```
>>> a.divide(b, fill_value=0) # doctest: +SKIP

a 1.0
b inf
c inf
d 0.0
e NaN
dtype: float64
```

unique (split\_every=None, split\_out=1)

Return Series of unique values in the object. Includes NA values.

#### Returns

```
uniques [Series]
```

**value\_counts** (*sort=None*, *ascending=False*, *dropna=None*, *split\_every=None*, *split\_out=1*) Return a Series containing counts of unique values.

This docstring was copied from pandas.core.series.Series.value\_counts.

Some inconsistencies with the Dask version may exist.

Note: dropna is only supported in pandas >= 1.1.0, in which case it defaults to True.

The resulting object will be in descending order so that the first element is the most frequently-occurring element. Excludes NA values by default.

### **Parameters**

**normalize** [bool, default False (Not supported in Dask)] If True then the object returned will contain the relative frequencies of the unique values.

sort [bool, default True] Sort by frequencies.

**ascending** [bool, default False] Sort in ascending order.

bins [int, optional (Not supported in Dask)] Rather than count values, group them into half-open bins, a convenience for pd.cut, only works with numeric data.

dropna [bool, default True] Don't include counts of NaN.

#### Returns

Series

## See also:

Series. count Number of non-NA elements in a Series.

DataFrame.count Number of non-NA elements in a DataFrame.

 ${\tt DataFrame.value\_counts} \ \ Equivalent \ method \ on \ DataFrames.$ 

# **Examples**

```
>>> index = pd.Index([3, 1, 2, 3, 4, np.nan]) # doctest: +SKIP

>>> index.value_counts() # doctest: +SKIP

3.0 2

2.0 1

4.0 1
```

(continues on next page)

```
1.0 1 dtype: int64
```

With normalize set to True, returns the relative frequency by dividing all values by the sum of values.

```
>>> s = pd.Series([3, 1, 2, 3, 4, np.nan]) # doctest: +SKIP

>>> s.value_counts(normalize=True) # doctest: +SKIP

3.0 0.4

2.0 0.2

4.0 0.2

1.0 0.2

dtype: float64
```

### bins

Bins can be useful for going from a continuous variable to a categorical variable; instead of counting unique apparitions of values, divide the index in the specified number of half-open bins.

```
>>> s.value_counts(bins=3) # doctest: +SKIP

(0.996, 2.0] 2

(2.0, 3.0] 2

(3.0, 4.0] 1

dtype: int64
```

# dropna

With dropna set to False we can also see NaN index values.

## values

Return a dask.array of the values of this dataframe

Warning: This creates a dask.array without precise shape information. Operations that depend on shape information, like slicing or reshaping, will not work.

**var** (axis=None, skipna=True, ddof=1, split\_every=False, dtype=None, out=None) Return unbiased variance over requested axis.

This docstring was copied from pandas.core.frame.DataFrame.var.

Some inconsistencies with the Dask version may exist.

Normalized by N-1 by default. This can be changed using the ddof argument

### **Parameters**

```
axis [\{index (0), columns (1)\}]
```

**skipna** [bool, default True] Exclude NA/null values. If an entire row/column is NA, the result will be NA.

**level** [int or level name, default None (Not supported in Dask)] If the axis is a MultiIndex (hierarchical), count along a particular level, collapsing into a Series.

- **ddof** [int, default 1] Delta Degrees of Freedom. The divisor used in calculations is N ddof, where N represents the number of elements.
- numeric\_only [bool, default None (Not supported in Dask)] Include only float, int, boolean columns. If None, will attempt to use everything, then use only numeric data. Not implemented for Series.

#### Returns

Series or DataFrame (if level specified)

### **Notes**

To have the same behaviour as *numpy.std*, use ddof=0 (instead of the default ddof=1)

**visualize** (*filename='mydask'*, *format=None*, *optimize\_graph=False*, \*\*kwargs)

Render the computation of this object's task graph using graphviz.

Requires graphviz to be installed.

### **Parameters**

- **filename** [str or None, optional] The name of the file to write to disk. If the provided *filename* doesn't include an extension, '.png' will be used by default. If *filename* is None, no file will be written, and we communicate with dot using only pipes.
- **format** [{'png', 'pdf', 'dot', 'svg', 'jpeg', 'jpg'}, optional] Format in which to write output file. Default is 'png'.
- **optimize\_graph** [bool, optional] If True, the graph is optimized before rendering. Otherwise, the graph is displayed as is. Default is False.
- **color:** {None, 'order'}, optional Options to color nodes. Provide cmap= keyword for additional colormap
- \*\*kwargs Additional keyword arguments to forward to to\_graphviz.

### Returns

**result** [IPython.diplay.Image, IPython.display.SVG, or None] See dask.dot.dot\_graph for more information.

### See also:

```
dask.base.visualize
dask.dot.dot_graph
```

### **Notes**

For more information on optimization see here:

https://docs.dask.org/en/latest/optimize.html

## **Examples**

```
>>> x.visualize(filename='dask.pdf') # doctest: +SKIP
>>> x.visualize(filename='dask.pdf', color='order') # doctest: +SKIP
```

where (cond, other=nan)

Replace values where the condition is False.

This docstring was copied from pandas.core.frame.DataFrame.where.

Some inconsistencies with the Dask version may exist.

#### **Parameters**

cond [bool Series/DataFrame, array-like, or callable] Where cond is True, keep the original value. Where False, replace with corresponding value from other. If cond is callable, it is computed on the Series/DataFrame and should return boolean Series/DataFrame or array. The callable must not change input Series/DataFrame (though pandas doesn't check it).

**other** [scalar, Series/DataFrame, or callable] Entries where *cond* is False are replaced with corresponding value from *other*. If other is callable, it is computed on the Series/DataFrame and should return scalar or Series/DataFrame. The callable must not change input Series/DataFrame (though pandas doesn't check it).

**inplace** [bool, default False (Not supported in Dask)] Whether to perform the operation in place on the data.

axis [int, default None (Not supported in Dask)] Alignment axis if needed.

**level** [int, default None (Not supported in Dask)] Alignment level if needed.

**errors** [str, {'raise', 'ignore'}, default 'raise' (Not supported in Dask)] Note that currently this parameter won't affect the results and will always coerce to a suitable dtype.

- 'raise': allow exceptions to be raised.
- 'ignore': suppress exceptions. On error return original object.

**try\_cast** [bool, default False (Not supported in Dask)] Try to cast the result back to the input type (if possible).

#### **Returns**

Same type as caller or None if inplace=True.

## See also:

DataFrame.mask() Return an object of same shape as self.

# **Notes**

The where method is an application of the if-then idiom. For each element in the calling DataFrame, if cond is True the element is used; otherwise the corresponding element from the DataFrame other is used.

The signature for DataFrame.where () differs from numpy.where(). Roughly dfl.where(m, df2) is equivalent to np.where(m, df1, df2).

For further details and examples see the where documentation in indexing.

### **Examples**

```
>>> s = pd.Series(range(5)) # doctest: +SKIP
>>> s.where(s > 0) # doctest: +SKIP
0
   NaN
    1.0
1
    2.0
2
    3.0
3
4
    4.0
dtype: float64
>>> s.mask(s > 0) # doctest: +SKIP
0
    0.0
1
    NaN
2
    NaN
    NaN
    NaN
dtype: float64
```

```
>>> s.where(s > 1, 10) # doctest: +SKIP
0
    10
2
    2
3
    3
4
    4
dtype: int64
>>> s.mask(s > 1, 10)  # doctest: +SKIP
0
    1
1
2
    10
    10
   10
dtype: int64
```

```
>>> df = pd.DataFrame(np.arange(10).reshape(-1, 2), columns=['A', 'B']) #__
\hookrightarrow doctest: +SKIP
>>> df # doctest: +SKIP
  A B
0 0 1
1 2 3
2 4 5
3 6 7
4 8 9
>>> m = df % 3 == 0 # doctest: +SKIP
>>> df.where(m, -df) # doctest: +SKIP
  A B
0 0 -1
1 -2 3
2 - 4 - 5
3 6 -7
4 - 8 9
>>> df.where(m, -df) == np.where(m, df, -df) # doctest: +SKIP
    A B
0 True True
1 True True
2 True True
3 True True
4 True True
>>> df.where(m, -df) == df.mask(~m, -df) # doctest: +SKIP
                                                               (continues on next page)
```

```
0 True True
1 True True
2 True True
3 True True
4 True True
```

# **DataFrameGroupBy**

```
class dask.dataframe.groupby.DataFrameGroupBy(df, by=None, slice=None, group\_keys=True, dropna=None, sort=None, observed=None)
```

```
agg (arg, split_every=None, split_out=1)
```

Aggregate using one or more operations over the specified axis.

This docstring was copied from pandas.core.groupby.generic.DataFrameGroupBy.agg.

Some inconsistencies with the Dask version may exist.

#### **Parameters**

**func** [function, str, list or dict (Not supported in Dask)] Function to use for aggregating the data. If a function, must either work when passed a DataFrame or when passed to DataFrame.apply.

Accepted combinations are:

- function
- string function name
- list of functions and/or function names, e.g. [np.sum, 'mean']
- dict of axis labels -> functions, function names or list of such.

Can also accept a Numba JIT function with engine='numba' specified. Only passing a single function is supported with this engine.

If the 'numba' engine is chosen, the function must be a user defined function with values and index as the first and second arguments respectively in the function signature. Each group's index will be passed to the user defined function and optionally available for use.

Changed in version 1.1.0.

\*args Positional arguments to pass to func.

**engine** [str, default None (Not supported in Dask)]

- 'cython': Runs the function through C-extensions from cython.
- $\bullet\,$  'numba': Runs the function through JIT compiled code from numba.
- None: Defaults to 'cython' or globally setting compute.use\_numba

New in version 1.1.0.

engine\_kwargs [dict, default None (Not supported in Dask)]

• For 'cython' engine, there are no accepted engine\_kwargs

• For 'numba' engine, the engine can accept nopython, nogil and parallel dictionary keys. The values must either be True or False. The default engine\_kwargs for the 'numba' engine is {'nopython': True, 'nogil': False, 'parallel': False} and will be applied to the function

New in version 1.1.0.

\*\*kwargs Keyword arguments to be passed into func.

## **Returns**

### **DataFrame**

See also:

DataFrame.groupby.apply Apply function func group-wise and combine the results together.

DataFrame.groupby.transform Aggregate using one or more operations over the specified axis.

**DataFrame.aggregate** Transforms the Series on each group based on the given function.

### **Notes**

When using engine='numba', there will be no "fall back" behavior internally. The group data and group index will be passed as numpy arrays to the JITed user defined function, and no alternative execution attempts will be tried.

# **Examples**

```
>>> df = pd.DataFrame( # doctest: +SKIP
... {
... "A": [1, 1, 2, 2],
... "B": [1, 2, 3, 4],
... "C": [0.362838, 0.227877, 1.267767, -0.562860],
... }
... )
```

```
>>> df # doctest: +SKIP

A B C

0 1 1 0.362838
1 1 2 0.227877
2 2 3 1.267767
3 2 4 -0.562860
```

The aggregation is for each column.

```
>>> df.groupby('A').agg('min') # doctest: +SKIP

B C

A
1 1 0.227877
2 3 -0.562860
```

Multiple aggregations

```
>>> df.groupby('A').agg(['min', 'max']) # doctest: +SKIP

B C
min max min max

A
1 1 2 0.227877 0.362838
2 3 4 -0.562860 1.267767
```

### Select a column for aggregation

```
>>> df.groupby('A').B.agg(['min', 'max']) # doctest: +SKIP
min max
A
1 1 2
2 3 4
```

## Different aggregations per column

To control the output names with different aggregations per column, pandas supports "named aggregation"

- The keywords are the *output* column names
- The values are tuples whose first element is the column to select and the second element is the aggregation to apply to that column. Pandas provides the pandas.NamedAgg namedtuple with the fields ['column', 'aggfunc'] to make it clearer what the arguments are. As usual, the aggregation can be a callable or a string alias.

See Named aggregation for more.

```
aggregate (arg, split_every=None, split_out=1)
```

Aggregate using one or more operations over the specified axis.

This docstring was copied from pandas.core.groupby.generic.DataFrameGroupBy.aggregate.

Some inconsistencies with the Dask version may exist.

#### **Parameters**

**func** [function, str, list or dict (Not supported in Dask)] Function to use for aggregating the data. If a function, must either work when passed a DataFrame or when passed to DataFrame.apply.

Accepted combinations are:

• function

- string function name
- list of functions and/or function names, e.g. [np.sum, 'mean']
- dict of axis labels -> functions, function names or list of such.

Can also accept a Numba JIT function with engine='numba' specified. Only passing a single function is supported with this engine.

If the 'numba' engine is chosen, the function must be a user defined function with values and index as the first and second arguments respectively in the function signature. Each group's index will be passed to the user defined function and optionally available for use.

Changed in version 1.1.0.

\*args Positional arguments to pass to func.

engine [str, default None (Not supported in Dask)]

- 'cython': Runs the function through C-extensions from cython.
- 'numba': Runs the function through JIT compiled code from numba.
- None: Defaults to 'cython' or globally setting compute.use\_numba

New in version 1.1.0.

engine\_kwargs [dict, default None (Not supported in Dask)]

- For 'cython' engine, there are no accepted engine kwargs
- For 'numba' engine, the engine can accept nopython, nogil and parallel dictionary keys. The values must either be True or False. The default engine\_kwargs for the 'numba' engine is {'nopython': True, 'nogil': False, 'parallel': False} and will be applied to the function

New in version 1.1.0.

\*\*kwargs Keyword arguments to be passed into func.

## Returns

# **DataFrame**

See also:

DataFrame.groupby.apply Apply function func group-wise and combine the results together.

DataFrame.groupby.transform Aggregate using one or more operations over the specified axis.

**DataFrame.aggregate** Transforms the Series on each group based on the given function.

# Notes

When using engine='numba', there will be no "fall back" behavior internally. The group data and group index will be passed as numpy arrays to the JITed user defined function, and no alternative execution attempts will be tried.

# **Examples**

```
>>> df = pd.DataFrame( # doctest: +SKIP

... {
... "A": [1, 1, 2, 2],
... "B": [1, 2, 3, 4],
... "C": [0.362838, 0.227877, 1.267767, -0.562860],
... }
... )
```

```
>>> df # doctest: +SKIP

A B C

0 1 1 0.362838
1 1 2 0.227877
2 2 3 1.267767
3 2 4 -0.562860
```

The aggregation is for each column.

```
>>> df.groupby('A').agg('min') # doctest: +SKIP

B C

A
1 1 0.227877
2 3 -0.562860
```

## Multiple aggregations

```
>>> df.groupby('A').agg(['min', 'max']) # doctest: +SKIP

B C
min max min max

A
1 1 2 0.227877 0.362838
2 3 4 -0.562860 1.267767
```

### Select a column for aggregation

```
>>> df.groupby('A').B.agg(['min', 'max']) # doctest: +SKIP
min max
A
1 1 2
2 3 4
```

### Different aggregations per column

```
>>> df.groupby('A').agg({'B': ['min', 'max'], 'C': 'sum'}) # doctest: +SKIP

B C
min max sum

A
1 1 2 0.590715
2 3 4 0.704907
```

To control the output names with different aggregations per column, pandas supports "named aggregation"

```
>>> df.groupby("A").agg( # doctest: +SKIP
... b_min=pd.NamedAgg(column="B", aggfunc="min"),
... c_sum=pd.NamedAgg(column="C", aggfunc="sum"))
b_min c_sum
```

(continues on next page)

- The keywords are the *output* column names
- The values are tuples whose first element is the column to select and the second element is the aggregation to apply to that column. Pandas provides the pandas.NamedAgg namedtuple with the fields ['column', 'aggfunc'] to make it clearer what the arguments are. As usual, the aggregation can be a callable or a string alias.

See Named aggregation for more.

```
apply (func, *args, **kwargs)
Parallel version of pandas GroupBy.apply
```

This mimics the pandas version except for the following:

- 1. If the grouper does not align with the index then this causes a full shuffle. The order of rows within each group may not be preserved.
- 2. Dask's GroupBy.apply is not appropriate for aggregations. For custom aggregations, use dask. dataframe.groupby.Aggregation.

**Warning:** Pandas' groupby-apply can be used to to apply arbitrary functions, including aggregations that result in one row per group. Dask's groupby-apply will apply func once to each partition-group pair, so when func is a reduction you'll end up with one row per partition-group pair. To apply a custom aggregation with Dask, use dask.dataframe.groupby.Aggregation.

### **Parameters**

**func: function** Function to apply

args, kwargs [Scalar, Delayed or object] Arguments and keywords to pass to the func-

meta [pd.DataFrame, pd.Series, dict, iterable, tuple, optional] An empty pd. DataFrame or pd.Series that matches the dtypes and column names of the output. This metadata is necessary for many algorithms in dask dataframe to work. For ease of use, some alternative inputs are also available. Instead of a DataFrame, a dict of {name: dtype} or iterable of (name, dtype) can be provided (note that the order of the names should match the order of the columns). Instead of a series, a tuple of (name, dtype) can be used. If not provided, dask will try to infer the metadata. This may lead to unexpected results, so providing meta is recommended. For more information, see dask.dataframe.utils.make\_meta.

#### Returns

**applied** [Series or DataFrame depending on columns keyword]

```
corr (ddof=1, split_every=None, split_out=1)
```

Compute pairwise correlation of columns, excluding NA/null values.

This docstring was copied from pandas.core.frame.DataFrame.corr.

Some inconsistencies with the Dask version may exist.

Groupby correlation:  $corr(X, Y) = cov(X, Y) / (std_x * std_y)$ 

### **Parameters**

**method** [{'pearson', 'kendall', 'spearman'} or callable (Not supported in Dask)] Method of correlation:

- pearson: standard correlation coefficient
- kendall: Kendall Tau correlation coefficient
- spearman: Spearman rank correlation
- callable: callable with input two 1d ndarrays and returning a float. Note that the returned matrix from corr will have 1 along the diagonals and will be symmetric regardless of the callable's behavior.

New in version 0.24.0.

**min\_periods** [int, optional (Not supported in Dask)] Minimum number of observations required per pair of columns to have a valid result. Currently only available for Pearson and Spearman correlation.

#### Returns

**DataFrame** Correlation matrix.

See also:

DataFrame.corrwith Compute pairwise correlation with another DataFrame or Series.

**Series.corr** Compute the correlation between two Series.

### **Examples**

count (split every=None, split out=1)

Compute count of group, excluding missing values.

This docstring was copied from pandas.core.groupby.groupby.GroupBy.count.

Some inconsistencies with the Dask version may exist.

#### Returns

Series or DataFrame Count of values within each group.

See also:

**Series. groupby** Apply a function groupby to a Series.

**DataFrame. groupby** Apply a function groupby to each row or column of a DataFrame.

**cov** (ddof=1, split every=None, split out=1, std=False)

Compute pairwise covariance of columns, excluding NA/null values.

This docstring was copied from pandas.core.frame.DataFrame.cov.

Some inconsistencies with the Dask version may exist.

Groupby covariance is accomplished by

- 1. Computing intermediate values for sum, count, and the product of all columns: a b c -> a\*a, a\*b, b\*b, b\*c, c\*c.
- 2. The values are then aggregated and the final covariance value is calculated: cov(X, Y) = X\*Y Xbar\* Ybar

When std is True calculate Correlation

Compute the pairwise covariance among the series of a DataFrame. The returned data frame is the covariance matrix of the columns of the DataFrame.

Both NA and null values are automatically excluded from the calculation. (See the note below about bias from missing values.) A threshold can be set for the minimum number of observations for each value created. Comparisons with observations below this threshold will be returned as NaN.

This method is generally used for the analysis of time series data to understand the relationship between different measures across time.

#### **Parameters**

**min\_periods** [int, optional (Not supported in Dask)] Minimum number of observations required per pair of columns to have a valid result.

**ddof** [int, default 1] Delta degrees of freedom. The divisor used in calculations is  $\mathbb{N}$  - ddof, where  $\mathbb{N}$  represents the number of elements.

New in version 1.1.0.

#### Returns

**DataFrame** The covariance matrix of the series of the DataFrame.

See also:

**Series.cov** Compute covariance with another Series.

core.window.ExponentialMovingWindow.cov Exponential weighted sample covariance.

core.window.Expanding.cov Expanding sample covariance.

core.window.Rolling.cov Rolling sample covariance.

### **Notes**

Returns the covariance matrix of the DataFrame's time series. The covariance is normalized by N-ddof.

For DataFrames that have Series that are missing data (assuming that data is missing at random) the returned covariance matrix will be an unbiased estimate of the variance and covariance between the member Series.

However, for many applications this estimate may not be acceptable because the estimate covariance matrix is not guaranteed to be positive semi-definite. This could lead to estimate correlations having absolute values which are greater than one, and/or a non-invertible covariance matrix. See Estimation of covariance matrices for more details.

# **Examples**

```
>>> df = pd.DataFrame([(1, 2), (0, 3), (2, 0), (1, 1)], # doctest: +SKIP

... columns=['dogs', 'cats'])
>>> df.cov() # doctest: +SKIP

dogs cats
dogs 0.666667 -1.000000
cats -1.000000 1.666667
```

```
>>> np.random.seed(42)  # doctest: +SKIP

>>> df = pd.DataFrame(np.random.randn(1000, 5), # doctest: +SKIP

... columns=['a', 'b', 'c', 'd', 'e'])

>>> df.cov() # doctest: +SKIP

a b c d e

a 0.998438 -0.020161 0.059277 -0.008943 0.014144

b -0.020161 1.059352 -0.008543 -0.024738 0.009826

c 0.059277 -0.008543 1.010670 -0.001486 -0.000271

d -0.008943 -0.024738 -0.001486 0.921297 -0.013692

e 0.014144 0.009826 -0.000271 -0.013692 0.977795
```

### Minimum number of periods

This method also supports an optional min\_periods keyword that specifies the required minimum number of non-NA observations for each column pair in order to have a valid result:

#### cumcount (axis=None)

Number each item in each group from 0 to the length of that group - 1.

This docstring was copied from pandas.core.groupby.groupby.GroupBy.cumcount.

Some inconsistencies with the Dask version may exist.

Essentially this is equivalent to

```
self.apply(lambda x: pd.Series(np.arange(len(x)), x.index))
```

# **Parameters**

**ascending** [bool, default True (Not supported in Dask)] If False, number in reverse, from length of group - 1 to 0.

#### **Returns**

**Series** Sequence number of each element within each group.

# See also:

**ngroup** Number the groups themselves.

## **Examples**

```
>>> df = pd.DataFrame([['a'], ['a'], ['a'], ['b'], ['b'], ['a']],
→doctest: +SKIP
                      columns=['A'])
>>> df # doctest: +SKIP
  A
0 a
2
  а
3 b
4 b
5
  а
>>> df.groupby('A').cumcount() # doctest: +SKIP
0
3
    0
    1
dtype: int64
>>> df.groupby('A').cumcount(ascending=False) # doctest: +SKIP
2
    1
3
    1
    0
dtype: int64
```

### cumprod(axis=0)

Cumulative product for each group.

This docstring was copied from pandas.core.groupby.groupby.GroupBy.cumprod.

Some inconsistencies with the Dask version may exist.

#### Returns

#### Series or DataFrame

# See also:

**Series.groupby** Apply a function groupby to a Series.

**DataFrame.groupby** Apply a function groupby to each row or column of a DataFrame.

## cumsum(axis=0)

Cumulative sum for each group.

This docstring was copied from pandas.core.groupby.groupby.GroupBy.cumsum.

Some inconsistencies with the Dask version may exist.

#### Returns

### Series or DataFrame

See also:

**Series. groupby** Apply a function groupby to a Series.

**DataFrame. groupby** Apply a function groupby to each row or column of a DataFrame.

```
first (split_every=None, split_out=1)
```

Compute first of group values.

This docstring was copied from pandas.core.groupby.groupby.GroupBy.first.

Some inconsistencies with the Dask version may exist.

#### **Parameters**

numeric\_only [bool, default False (Not supported in Dask)] Include only float, int, boolean columns. If None, will attempt to use everything, then use only numeric data.

min\_count [int, default -1 (Not supported in Dask)] The required number of valid values to perform the operation. If fewer than min\_count non-NA values are present the result will be NA.

### **Returns**

Series or DataFrame Computed first of values within each group.

# get\_group (key)

Construct DataFrame from group with provided name.

This docstring was copied from pandas.core.groupby.groupby.GroupBy.get\_group.

Some inconsistencies with the Dask version may exist.

#### **Parameters**

**name** [object (Not supported in Dask)] The name of the group to get as a DataFrame.

**obj** [DataFrame, default None (Not supported in Dask)] The DataFrame to take the DataFrame out of. If it is None, the object groupby was called on will be used.

### Returns

```
group [same type as obj]
```

idxmax (split\_every=None, split\_out=1, axis=None, skipna=True)

Return index of first occurrence of maximum over requested axis.

This docstring was copied from pandas.core.frame.DataFrame.idxmax.

Some inconsistencies with the Dask version may exist.

NA/null values are excluded.

### **Parameters**

**axis** [{0 or 'index', 1 or 'columns'}, default 0] The axis to use. 0 or 'index' for row-wise, 1 or 'columns' for column-wise.

**skipna** [bool, default True] Exclude NA/null values. If an entire row/column is NA, the result will be NA.

### **Returns**

**Series** Indexes of maxima along the specified axis.

# Raises

## ValueError

• If the row/column is empty

#### See also:

**Series.idxmax** Return index of the maximum element.

#### **Notes**

This method is the DataFrame version of ndarray.argmax.

## **Examples**

Consider a dataset containing food consumption in Argentina.

By default, it returns the index for the maximum value in each column.

```
>>> df.idxmax() # doctest: +SKIP
consumption Wheat Products
co2_emissions Beef
dtype: object
```

To return the index for the maximum value in each row, use axis="columns".

```
>>> df.idxmax(axis="columns") # doctest: +SKIP
Pork co2_emissions
Wheat Products consumption
Beef co2_emissions
dtype: object
```

idxmin (split\_every=None, split\_out=1, axis=None, skipna=True)

Return index of first occurrence of minimum over requested axis.

This docstring was copied from pandas.core.frame.DataFrame.idxmin.

Some inconsistencies with the Dask version may exist.

NA/null values are excluded.

### **Parameters**

**axis** [{0 or 'index', 1 or 'columns'}, default 0] The axis to use. 0 or 'index' for row-wise, 1 or 'columns' for column-wise.

**skipna** [bool, default True] Exclude NA/null values. If an entire row/column is NA, the result will be NA.

#### Returns

**Series** Indexes of minima along the specified axis.

#### **Raises**

#### ValueError

• If the row/column is empty

See also:

Series.idxmin Return index of the minimum element.

#### **Notes**

This method is the DataFrame version of ndarray.argmin.

# **Examples**

Consider a dataset containing food consumption in Argentina.

By default, it returns the index for the minimum value in each column.

```
>>> df.idxmin() # doctest: +SKIP
consumption Pork
co2_emissions Wheat Products
dtype: object
```

To return the index for the minimum value in each row, use axis="columns".

```
>>> df.idxmin(axis="columns") # doctest: +SKTP

Pork consumption

Wheat Products co2_emissions

Beef consumption

dtype: object
```

last (split\_every=None, split\_out=1)

Compute last of group values.

 $This\ docstring\ was\ copied\ from\ pandas.core.group by.group by.Group By.last.$ 

Some inconsistencies with the Dask version may exist.

## **Parameters**

numeric\_only [bool, default False (Not supported in Dask)] Include only float, int, boolean columns. If None, will attempt to use everything, then use only numeric data.

min\_count [int, default -1 (Not supported in Dask)] The required number of valid values to perform the operation. If fewer than min\_count non-NA values are present the result will be NA.

#### Returns

Series or DataFrame Computed last of values within each group.

```
max (split_every=None, split_out=1)
```

Compute max of group values.

This docstring was copied from pandas.core.groupby.groupby.GroupBy.max.

Some inconsistencies with the Dask version may exist.

#### **Parameters**

numeric\_only [bool, default False (Not supported in Dask)] Include only float, int, boolean columns. If None, will attempt to use everything, then use only numeric data

min\_count [int, default -1 (Not supported in Dask)] The required number of valid values to perform the operation. If fewer than min\_count non-NA values are present the result will be NA.

#### Returns

Series or DataFrame Computed max of values within each group.

```
mean (split_every=None, split_out=1)
```

Compute mean of groups, excluding missing values.

This docstring was copied from pandas.core.groupby.groupby.GroupBy.mean.

Some inconsistencies with the Dask version may exist.

### **Parameters**

numeric\_only [bool, default True (Not supported in Dask)] Include only float, int, boolean columns. If None, will attempt to use everything, then use only numeric data.

## Returns

pandas.Series or pandas.DataFrame

See also:

**Series. groupby** Apply a function groupby to a Series.

**DataFrame. groupby** Apply a function groupby to each row or column of a DataFrame.

## **Examples**

```
>>> df = pd.DataFrame({'A': [1, 1, 2, 1, 2], # doctest: +SKIP
... 'B': [np.nan, 2, 3, 4, 5],
... 'C': [1, 2, 1, 1, 2]}, columns=['A', 'B', 'C'])
```

Groupby one column and return the mean of the remaining columns in each group.

```
>>> df.groupby('A').mean() # doctest: +SKIP

B C

A
1 3.0 1.333333
2 4.0 1.500000
```

Groupby two columns and return the mean of the remaining column.

```
>>> df.groupby(['A', 'B']).mean() # doctest: +SKIP

C

A B

1 2.0 2

4.0 1

2 3.0 1

5.0 2
```

Groupby one column and return the mean of only particular column in the group.

min (split\_every=None, split\_out=1)

Compute min of group values.

This docstring was copied from pandas.core.groupby.groupby.GroupBy.min.

Some inconsistencies with the Dask version may exist.

## **Parameters**

numeric\_only [bool, default False (Not supported in Dask)] Include only float, int, boolean columns. If None, will attempt to use everything, then use only numeric data.

min\_count [int, default -1 (Not supported in Dask)] The required number of valid values to perform the operation. If fewer than min\_count non-NA values are present the result will be NA.

### Returns

Series or DataFrame Computed min of values within each group.

```
prod (split_every=None, split_out=1, min_count=None)
Compute prod of group values.
```

This docstring was copied from pandas.core.groupby.groupby.GroupBy.prod.

Some inconsistencies with the Dask version may exist.

#### **Parameters**

numeric\_only [bool, default True (Not supported in Dask)] Include only float, int, boolean columns. If None, will attempt to use everything, then use only numeric data.

min\_count [int, default 0] The required number of valid values to perform the operation. If fewer than min\_count non-NA values are present the result will be NA.

#### Returns

**Series or DataFrame** Computed prod of values within each group.

```
size (split_every=None, split_out=1)
```

Compute group sizes.

This docstring was copied from pandas.core.groupby.groupby.GroupBy.size.

Some inconsistencies with the Dask version may exist.

#### Returns

**DataFrame or Series** Number of rows in each group as a Series if as\_index is True or a DataFrame if as\_index is False.

See also:

**Series. groupby** Apply a function groupby to a Series.

**DataFrame**. **groupby** Apply a function groupby to each row or column of a DataFrame.

```
std (ddof=1, split_every=None, split_out=1)
```

Compute standard deviation of groups, excluding missing values.

This docstring was copied from pandas.core.groupby.groupby.GroupBy.std.

Some inconsistencies with the Dask version may exist.

For multiple groupings, the result index will be a MultiIndex.

#### **Parameters**

**ddof** [int, default 1] Degrees of freedom.

#### **Returns**

**Series or DataFrame** Standard deviation of values within each group.

See also:

**Series. groupby** Apply a function groupby to a Series.

**DataFrame. groupby** Apply a function groupby to each row or column of a DataFrame.

```
sum (split_every=None, split_out=1, min_count=None)
```

Compute sum of group values.

This docstring was copied from pandas.core.groupby.groupby.GroupBy.sum.

Some inconsistencies with the Dask version may exist.

### **Parameters**

numeric\_only [bool, default True (Not supported in Dask)] Include only float, int, boolean columns. If None, will attempt to use everything, then use only numeric data

**min\_count** [int, default 0] The required number of valid values to perform the operation. If fewer than min\_count non-NA values are present the result will be NA.

## Returns

Series or DataFrame Computed sum of values within each group.

transform (func, \*args, \*\*kwargs)

Parallel version of pandas GroupBy.transform

This mimics the pandas version except for the following:

- 1. If the grouper does not align with the index then this causes a full shuffle. The order of rows within each group may not be preserved.
- 2. Dask's GroupBy.transform is not appropriate for aggregations. For custom aggregations, use dask. dataframe.groupby.Aggregation.

**Warning:** Pandas' groupby-transform can be used to to apply arbitrary functions, including aggregations that result in one row per group. Dask's groupby-transform will apply func once to each partition-group pair, so when func is a reduction you'll end up with one row per partition-group pair. To apply a custom aggregation with Dask, use dask.dataframe.groupby.Aggregation.

#### **Parameters**

func: function Function to apply

args, kwargs [Scalar, Delayed or object] Arguments and keywords to pass to the function.

meta [pd.DataFrame, pd.Series, dict, iterable, tuple, optional] An empty pd. DataFrame or pd.Series that matches the dtypes and column names of the output. This metadata is necessary for many algorithms in dask dataframe to work. For ease of use, some alternative inputs are also available. Instead of a DataFrame, a dict of {name: dtype} or iterable of (name, dtype) can be provided (note that the order of the names should match the order of the columns). Instead of a series, a tuple of (name, dtype) can be used. If not provided, dask will try to infer the metadata. This may lead to unexpected results, so providing meta is recommended. For more information, see dask.dataframe.utils.make meta.

#### Returns

**applied** [Series or DataFrame depending on columns keyword]

```
var (ddof=1, split_every=None, split_out=1)
```

Compute variance of groups, excluding missing values.

This docstring was copied from pandas.core.groupby.groupby.GroupBy.var.

Some inconsistencies with the Dask version may exist.

For multiple groupings, the result index will be a MultiIndex.

### **Parameters**

ddof [int, default 1] Degrees of freedom.

#### Returns

**Series or DataFrame** Variance of values within each group.

See also:

**Series.groupby** Apply a function groupby to a Series.

**DataFrame**. **groupby** Apply a function groupby to each row or column of a DataFrame.

## **SeriesGroupBy**

agg (arg, split\_every=None, split\_out=1)

Aggregate using one or more operations over the specified axis.

This docstring was copied from pandas.core.groupby.generic.SeriesGroupBy.agg.

Some inconsistencies with the Dask version may exist.

#### **Parameters**

**func** [function, str, list or dict (Not supported in Dask)] Function to use for aggregating the data. If a function, must either work when passed a Series or when passed to Series.apply.

Accepted combinations are:

- · function
- string function name
- list of functions and/or function names, e.g. [np.sum, 'mean']
- dict of axis labels -> functions, function names or list of such.

Can also accept a Numba JIT function with engine='numba' specified. Only passing a single function is supported with this engine.

If the 'numba' engine is chosen, the function must be a user defined function with values and index as the first and second arguments respectively in the function signature. Each group's index will be passed to the user defined function and optionally available for use.

Changed in version 1.1.0.

\*args Positional arguments to pass to func.

engine [str, default None (Not supported in Dask)]

- 'cython': Runs the function through C-extensions from cython.
- 'numba': Runs the function through JIT compiled code from numba.
- None: Defaults to 'cython' or globally setting compute.use\_numba

New in version 1.1.0.

engine\_kwargs [dict, default None (Not supported in Dask)]

- For 'cython' engine, there are no accepted engine\_kwargs
- For 'numba' engine, the engine can accept nopython, nogil and parallel dictionary keys. The values must either be True or False. The default engine\_kwargs for the 'numba' engine is {'nopython': True, 'nogil': False, 'parallel': False} and will be applied to the function

New in version 1.1.0.

\*\*kwargs Keyword arguments to be passed into func.

### Returns

Series

See also:

**Series.groupby.apply** Apply function func group-wise and combine the results together.

Series.groupby.transform Aggregate using one or more operations over the specified axis.

Series.aggregate Transforms the Series on each group based on the given function.

## **Notes**

When using engine='numba', there will be no "fall back" behavior internally. The group data and group index will be passed as numpy arrays to the JITed user defined function, and no alternative execution attempts will be tried.

## **Examples**

```
>>> s = pd.Series([1, 2, 3, 4]) # doctest: +SKIP
```

```
>>> s # doctest: +SKIP
0 1
1 2
2 3
3 4
dtype: int64
```

The output column names can be controlled by passing the desired column names and aggregations as keyword arguments.

aggregate (arg, split\_every=None, split\_out=1)

Aggregate using one or more operations over the specified axis.

This docstring was copied from pandas.core.groupby.generic.SeriesGroupBy.aggregate.

Some inconsistencies with the Dask version may exist.

#### **Parameters**

**func** [function, str, list or dict (Not supported in Dask)] Function to use for aggregating the data. If a function, must either work when passed a Series or when passed to Series.apply.

Accepted combinations are:

- · function
- string function name
- list of functions and/or function names, e.g. [np.sum, 'mean']
- dict of axis labels -> functions, function names or list of such.

Can also accept a Numba JIT function with engine='numba' specified. Only passing a single function is supported with this engine.

If the 'numba' engine is chosen, the function must be a user defined function with values and index as the first and second arguments respectively in the function signature. Each group's index will be passed to the user defined function and optionally available for use.

Changed in version 1.1.0.

\*args Positional arguments to pass to func.

engine [str, default None (Not supported in Dask)]

- 'cython': Runs the function through C-extensions from cython.
- 'numba': Runs the function through JIT compiled code from numba.
- None: Defaults to 'cython' or globally setting compute.use\_numba

New in version 1.1.0.

engine\_kwargs [dict, default None (Not supported in Dask)]

- For 'cython' engine, there are no accepted engine\_kwargs
- For 'numba' engine, the engine can accept nopython, nogil and parallel dictionary keys. The values must either be True or False. The default engine\_kwargs for the 'numba' engine is {'nopython': True, 'nogil': False, 'parallel': False} and will be applied to the function

New in version 1.1.0.

\*\*kwargs Keyword arguments to be passed into func.

### Returns

Series

See also:

Series.groupby.apply Apply function func group-wise and combine the results together.

Series.groupby.transform Aggregate using one or more operations over the specified axis.

Series.aggregate Transforms the Series on each group based on the given function.

#### **Notes**

When using engine='numba', there will be no "fall back" behavior internally. The group data and group index will be passed as numpy arrays to the JITed user defined function, and no alternative execution attempts will be tried.

## **Examples**

```
>>> s = pd.Series([1, 2, 3, 4]) # doctest: +SKIP
```

```
>>> s # doctest: +SKIP
0 1
1 2
2 3
3 4
dtype: int64
```

The output column names can be controlled by passing the desired column names and aggregations as keyword arguments.

```
apply (func, *args, **kwargs)
```

Parallel version of pandas GroupBy.apply

This mimics the pandas version except for the following:

- 1. If the grouper does not align with the index then this causes a full shuffle. The order of rows within each group may not be preserved.
- 2. Dask's GroupBy.apply is not appropriate for aggregations. For custom aggregations, use dask. dataframe.groupby.Aggregation.

**Warning:** Pandas' groupby-apply can be used to to apply arbitrary functions, including aggregations that result in one row per group. Dask's groupby-apply will apply func once to each partition-group pair, so when func is a reduction you'll end up with one row per partition-group pair. To apply a custom aggregation with Dask, use dask.dataframe.groupby.Aggregation.

#### **Parameters**

func: function Function to apply

args, kwargs [Scalar, Delayed or object] Arguments and keywords to pass to the function.

meta [pd.DataFrame, pd.Series, dict, iterable, tuple, optional] An empty pd. DataFrame or pd.Series that matches the dtypes and column names of the output. This metadata is necessary for many algorithms in dask dataframe to work. For ease of use, some alternative inputs are also available. Instead of a DataFrame, a dict of {name: dtype} or iterable of (name, dtype) can be provided (note that the order of the names should match the order of the columns). Instead of a series, a tuple of (name, dtype) can be used. If not provided, dask will try to infer the metadata. This may lead to unexpected results, so providing meta is recommended. For more information, see dask.dataframe.utils.make\_meta.

#### **Returns**

**applied** [Series or DataFrame depending on columns keyword]

corr (ddof=1, split\_every=None, split\_out=1)

Compute pairwise correlation of columns, excluding NA/null values.

This docstring was copied from pandas.core.frame.DataFrame.corr.

Some inconsistencies with the Dask version may exist.

Groupby correlation:  $corr(X, Y) = cov(X, Y) / (std_x * std_y)$ 

## **Parameters**

**method** [{'pearson', 'kendall', 'spearman'} or callable (Not supported in Dask)] Method of correlation:

- pearson: standard correlation coefficient
- · kendall: Kendall Tau correlation coefficient
- spearman : Spearman rank correlation
- callable: callable with input two 1d ndarrays and returning a float. Note that the returned matrix from corr will have 1 along the diagonals and will be symmetric regardless of the callable's behavior.

New in version 0.24.0.

**min\_periods** [int, optional (Not supported in Dask)] Minimum number of observations required per pair of columns to have a valid result. Currently only available for Pearson and Spearman correlation.

## Returns

DataFrame Correlation matrix.

See also:

**DataFrame.corrwith** Compute pairwise correlation with another DataFrame or Series.

Series.corr Compute the correlation between two Series.

## **Examples**

count (split\_every=None, split\_out=1)

Compute count of group, excluding missing values.

This docstring was copied from pandas.core.groupby.groupby.GroupBy.count.

Some inconsistencies with the Dask version may exist.

#### Returns

Series or DataFrame Count of values within each group.

See also:

**Series. groupby** Apply a function groupby to a Series.

**DataFrame. groupby** Apply a function groupby to each row or column of a DataFrame.

```
cov (ddof=1, split_every=None, split_out=1, std=False)
```

Compute pairwise covariance of columns, excluding NA/null values.

This docstring was copied from pandas.core.frame.DataFrame.cov.

Some inconsistencies with the Dask version may exist.

Groupby covariance is accomplished by

- 1. Computing intermediate values for sum, count, and the product of all columns: a b c -> a\*a, a\*b, b\*b, b\*c, c\*c.
- 2. The values are then aggregated and the final covariance value is calculated: cov(X, Y) = X\*Y Xbar\* Ybar

When std is True calculate Correlation

Compute the pairwise covariance among the series of a DataFrame. The returned data frame is the covariance matrix of the columns of the DataFrame.

Both NA and null values are automatically excluded from the calculation. (See the note below about bias from missing values.) A threshold can be set for the minimum number of observations for each value created. Comparisons with observations below this threshold will be returned as NaN.

This method is generally used for the analysis of time series data to understand the relationship between different measures across time.

### **Parameters**

**min\_periods** [int, optional (Not supported in Dask)] Minimum number of observations required per pair of columns to have a valid result.

**ddof** [int, default 1] Delta degrees of freedom. The divisor used in calculations is N - ddof, where N represents the number of elements.

New in version 1.1.0.

#### Returns

**DataFrame** The covariance matrix of the series of the DataFrame.

See also:

**Series.cov** Compute covariance with another Series.

core.window.ExponentialMovingWindow.cov Exponential weighted sample covariance.

core.window.Expanding.cov Expanding sample covariance.

core.window.Rolling.cov Rolling sample covariance.

### **Notes**

Returns the covariance matrix of the DataFrame's time series. The covariance is normalized by N-ddof.

For DataFrames that have Series that are missing data (assuming that data is missing at random) the returned covariance matrix will be an unbiased estimate of the variance and covariance between the member Series.

However, for many applications this estimate may not be acceptable because the estimate covariance matrix is not guaranteed to be positive semi-definite. This could lead to estimate correlations having absolute values which are greater than one, and/or a non-invertible covariance matrix. See Estimation of covariance matrices for more details.

## **Examples**

```
>>> df = pd.DataFrame([(1, 2), (0, 3), (2, 0), (1, 1)], # doctest: +SKIP

columns=['dogs', 'cats'])
>>> df.cov() # doctest: +SKIP

dogs cats
dogs 0.666667 -1.000000
cats -1.000000 1.666667
```

## Minimum number of periods

This method also supports an optional min\_periods keyword that specifies the required minimum number of non-NA observations for each column pair in order to have a valid result:

#### cumcount (axis=None)

Number each item in each group from 0 to the length of that group - 1.

This docstring was copied from pandas.core.groupby.groupby.GroupBy.cumcount.

Some inconsistencies with the Dask version may exist.

Essentially this is equivalent to

```
self.apply(lambda x: pd.Series(np.arange(len(x)), x.index))
```

#### **Parameters**

**ascending** [bool, default True (Not supported in Dask)] If False, number in reverse, from length of group - 1 to 0.

#### Returns

**Series** Sequence number of each element within each group.

## See also:

**ngroup** Number the groups themselves.

## **Examples**

```
>>> df = pd.DataFrame([['a'], ['a'], ['a'], ['b'], ['b'], ['a']], #_
→doctest: +SKIP
                     columns=['A'])
>>> df # doctest: +SKIP
  A
0 a
1 a
3 b
4 b
5 a
>>> df.groupby('A').cumcount() # doctest: +SKIP
0
    0
    1
    0
    1
dtype: int64
>>> df.groupby('A').cumcount(ascending=False) # doctest: +SKIP
```

(continues on next page)

(continued from previous page)

```
0 3
1 2
2 1
3 1
4 0
5 0
dtype: int64
```

### cumprod(axis=0)

Cumulative product for each group.

This doestring was copied from pandas.core.groupby.groupby.GroupBy.cumprod.

Some inconsistencies with the Dask version may exist.

#### Returns

#### Series or DataFrame

See also:

**Series. groupby** Apply a function groupby to a Series.

**DataFrame.groupby** Apply a function groupby to each row or column of a DataFrame.

#### cumsum(axis=0)

Cumulative sum for each group.

This docstring was copied from pandas.core.groupby.groupby.GroupBy.cumsum.

Some inconsistencies with the Dask version may exist.

#### Returns

#### Series or DataFrame

See also:

**Series. groupby** Apply a function groupby to a Series.

**DataFrame.groupby** Apply a function groupby to each row or column of a DataFrame.

```
first (split_every=None, split_out=1)
```

Compute first of group values.

This docstring was copied from pandas.core.groupby.groupby.GroupBy.first.

Some inconsistencies with the Dask version may exist.

#### **Parameters**

numeric\_only [bool, default False (Not supported in Dask)] Include only float, int, boolean columns. If None, will attempt to use everything, then use only numeric data.

min\_count [int, default -1 (Not supported in Dask)] The required number of valid values to perform the operation. If fewer than min\_count non-NA values are present the result will be NA.

#### Returns

Series or DataFrame Computed first of values within each group.

## get\_group (key)

Construct DataFrame from group with provided name.

This docstring was copied from pandas.core.groupby.groupby.GroupBy.get\_group.

Some inconsistencies with the Dask version may exist.

## **Parameters**

**name** [object (Not supported in Dask)] The name of the group to get as a DataFrame.

**obj** [DataFrame, default None (Not supported in Dask)] The DataFrame to take the DataFrame out of. If it is None, the object groupby was called on will be used.

## Returns

```
group [same type as obj]
```

idxmax (split\_every=None, split\_out=1, axis=None, skipna=True)

Return index of first occurrence of maximum over requested axis.

This docstring was copied from pandas.core.frame.DataFrame.idxmax.

Some inconsistencies with the Dask version may exist.

NA/null values are excluded.

#### **Parameters**

axis [{0 or 'index', 1 or 'columns'}, default 0] The axis to use. 0 or 'index' for row-wise, 1 or 'columns' for column-wise.

**skipna** [bool, default True] Exclude NA/null values. If an entire row/column is NA, the result will be NA.

## Returns

**Series** Indexes of maxima along the specified axis.

#### **Raises**

### ValueError

• If the row/column is empty

### See also:

Series.idxmax Return index of the maximum element.

### **Notes**

This method is the DataFrame version of ndarray.argmax.

## **Examples**

Consider a dataset containing food consumption in Argentina.

By default, it returns the index for the maximum value in each column.

```
>>> df.idxmax() # doctest: +SKIP
consumption Wheat Products
co2_emissions Beef
dtype: object
```

To return the index for the maximum value in each row, use axis="columns".

```
>>> df.idxmax(axis="columns") # doctest: +SKIP
Pork co2_emissions
Wheat Products consumption
Beef co2_emissions
dtype: object
```

idxmin (split\_every=None, split\_out=1, axis=None, skipna=True)

Return index of first occurrence of minimum over requested axis.

This docstring was copied from pandas.core.frame.DataFrame.idxmin.

Some inconsistencies with the Dask version may exist.

NA/null values are excluded.

## **Parameters**

**axis** [{0 or 'index', 1 or 'columns'}, default 0] The axis to use. 0 or 'index' for row-wise, 1 or 'columns' for column-wise.

**skipna** [bool, default True] Exclude NA/null values. If an entire row/column is NA, the result will be NA.

#### Returns

**Series** Indexes of minima along the specified axis.

#### Raises

#### ValueError

• If the row/column is empty

See also:

Series.idxmin Return index of the minimum element.

# **Notes**

This method is the DataFrame version of ndarray.argmin.

## **Examples**

Consider a dataset containing food consumption in Argentina.

By default, it returns the index for the minimum value in each column.

```
>>> df.idxmin() # doctest: +SKIP
consumption Pork
co2_emissions Wheat Products
dtype: object
```

To return the index for the minimum value in each row, use axis="columns".

```
>>> df.idxmin(axis="columns") # doctest: +SKIP
Pork consumption
Wheat Products co2_emissions
Beef consumption
dtype: object
```

## last (split\_every=None, split\_out=1)

Compute last of group values.

This docstring was copied from pandas.core.groupby.groupby.GroupBy.last.

Some inconsistencies with the Dask version may exist.

#### **Parameters**

numeric\_only [bool, default False (Not supported in Dask)] Include only float, int, boolean columns. If None, will attempt to use everything, then use only numeric data.

min\_count [int, default -1 (Not supported in Dask)] The required number of valid values to perform the operation. If fewer than min\_count non-NA values are present the result will be NA.

#### Returns

**Series or DataFrame** Computed last of values within each group.

```
max (split_every=None, split_out=1)
```

Compute max of group values.

This docstring was copied from pandas.core.groupby.groupby.GroupBy.max.

Some inconsistencies with the Dask version may exist.

#### **Parameters**

numeric\_only [bool, default False (Not supported in Dask)] Include only float, int, boolean columns. If None, will attempt to use everything, then use only numeric data.

min\_count [int, default -1 (Not supported in Dask)] The required number of valid values to perform the operation. If fewer than min\_count non-NA values are present the result will be NA.

#### Returns

Series or DataFrame Computed max of values within each group.

```
mean (split_every=None, split_out=1)
```

Compute mean of groups, excluding missing values.

This docstring was copied from pandas.core.groupby.groupby.GroupBy.mean.

Some inconsistencies with the Dask version may exist.

#### **Parameters**

numeric\_only [bool, default True (Not supported in Dask)] Include only float, int, boolean columns. If None, will attempt to use everything, then use only numeric data

#### Returns

pandas.Series or pandas.DataFrame

See also:

**Series. groupby** Apply a function groupby to a Series.

**DataFrame.groupby** Apply a function groupby to each row or column of a DataFrame.

## **Examples**

```
>>> df = pd.DataFrame({'A': [1, 1, 2, 1, 2], # doctest: +SKIP
... 'B': [np.nan, 2, 3, 4, 5],
... 'C': [1, 2, 1, 1, 2]}, columns=['A', 'B', 'C'])
```

Groupby one column and return the mean of the remaining columns in each group.

```
>>> df.groupby('A').mean() # doctest: +SKIP

B C

A
1 3.0 1.333333
2 4.0 1.500000
```

Groupby two columns and return the mean of the remaining column.

```
>>> df.groupby(['A', 'B']).mean() # doctest: +SKIP

C

A B

1 2.0 2

4.0 1

2 3.0 1

5.0 2
```

Groupby one column and return the mean of only particular column in the group.

```
>>> df.groupby('A')['B'].mean() # doctest: +SKIP
A
1 3.0
```

(continues on next page)

(continued from previous page)

```
2 4.0
Name: B, dtype: float64
```

min (split\_every=None, split\_out=1)

Compute min of group values.

This docstring was copied from pandas.core.groupby.groupby.GroupBy.min.

Some inconsistencies with the Dask version may exist.

#### **Parameters**

numeric\_only [bool, default False (Not supported in Dask)] Include only float, int, boolean columns. If None, will attempt to use everything, then use only numeric data.

min\_count [int, default -1 (Not supported in Dask)] The required number of valid values to perform the operation. If fewer than min\_count non-NA values are present the result will be NA.

## Returns

Series or DataFrame Computed min of values within each group.

```
nunique (split_every=None, split_out=1)
```

Return number of unique elements in the group.

This docstring was copied from pandas.core.groupby.generic.SeriesGroupBy.nunique.

Some inconsistencies with the Dask version may exist.

#### Returns

**Series** Number of unique values within each group.

## **Examples**

```
>>> import pandas as pd # doctest: +SKIP
>>> import dask.dataframe as dd # doctest: +SKIP
>>> d = {'col1': [1, 2, 3, 4], 'col2': [5, 6, 7, 8]} # doctest: +SKIP
>>> df = pd.DataFrame(data=d) # doctest: +SKIP
>>> ddf = dd.from_pandas(df, 2) # doctest: +SKIP
>>> ddf.groupby(['col1']).col2.nunique().compute() # doctest: +SKIP
```

prod (split\_every=None, split\_out=1, min\_count=None)

Compute prod of group values.

This docstring was copied from pandas.core.groupby.groupby.GroupBy.prod.

Some inconsistencies with the Dask version may exist.

## **Parameters**

numeric\_only [bool, default True (Not supported in Dask)] Include only float, int, boolean columns. If None, will attempt to use everything, then use only numeric data.

min\_count [int, default 0] The required number of valid values to perform the operation. If fewer than min\_count non-NA values are present the result will be NA.

## Returns

**Series or DataFrame** Computed prod of values within each group.

```
size (split_every=None, split_out=1)
```

Compute group sizes.

This docstring was copied from pandas.core.groupby.groupby.GroupBy.size.

Some inconsistencies with the Dask version may exist.

#### Returns

**DataFrame or Series** Number of rows in each group as a Series if as\_index is True or a DataFrame if as\_index is False.

See also:

**Series. groupby** Apply a function groupby to a Series.

**DataFrame**. **groupby** Apply a function groupby to each row or column of a DataFrame.

```
std (ddof=1, split_every=None, split_out=1)
```

Compute standard deviation of groups, excluding missing values.

This docstring was copied from pandas.core.groupby.groupby.GroupBy.std.

Some inconsistencies with the Dask version may exist.

For multiple groupings, the result index will be a MultiIndex.

#### **Parameters**

**ddof** [int, default 1] Degrees of freedom.

#### **Returns**

**Series or DataFrame** Standard deviation of values within each group.

See also:

**Series. groupby** Apply a function groupby to a Series.

**DataFrame. groupby** Apply a function groupby to each row or column of a DataFrame.

```
sum (split_every=None, split_out=1, min_count=None)
```

Compute sum of group values.

This docstring was copied from pandas.core.groupby.groupby.GroupBy.sum.

Some inconsistencies with the Dask version may exist.

### **Parameters**

numeric\_only [bool, default True (Not supported in Dask)] Include only float, int, boolean columns. If None, will attempt to use everything, then use only numeric data

**min\_count** [int, default 0] The required number of valid values to perform the operation. If fewer than min\_count non-NA values are present the result will be NA.

## Returns

Series or DataFrame Computed sum of values within each group.

transform (func, \*args, \*\*kwargs)

Parallel version of pandas GroupBy.transform

This mimics the pandas version except for the following:

- 1. If the grouper does not align with the index then this causes a full shuffle. The order of rows within each group may not be preserved.
- 2. Dask's GroupBy.transform is not appropriate for aggregations. For custom aggregations, use dask. dataframe.groupby.Aggregation.

**Warning:** Pandas' groupby-transform can be used to to apply arbitrary functions, including aggregations that result in one row per group. Dask's groupby-transform will apply func once to each partition-group pair, so when func is a reduction you'll end up with one row per partition-group pair. To apply a custom aggregation with Dask, use dask.dataframe.groupby.Aggregation.

#### **Parameters**

func: function Function to apply

args, kwargs [Scalar, Delayed or object] Arguments and keywords to pass to the function.

meta [pd.DataFrame, pd.Series, dict, iterable, tuple, optional] An empty pd. DataFrame or pd.Series that matches the dtypes and column names of the output. This metadata is necessary for many algorithms in dask dataframe to work. For ease of use, some alternative inputs are also available. Instead of a DataFrame, a dict of {name: dtype} or iterable of (name, dtype) can be provided (note that the order of the names should match the order of the columns). Instead of a series, a tuple of (name, dtype) can be used. If not provided, dask will try to infer the metadata. This may lead to unexpected results, so providing meta is recommended. For more information, see dask.dataframe.utils.make meta.

#### Returns

**applied** [Series or DataFrame depending on columns keyword]

unique (split\_every=None, split\_out=1)

Return unique values of Series object.

This docstring was copied from pandas.core.groupby.generic.SeriesGroupBy.unique.

Some inconsistencies with the Dask version may exist.

Uniques are returned in order of appearance. Hash table-based unique, therefore does NOT sort.

# Returns

ndarray or ExtensionArray The unique values returned as a NumPy array. See Notes.

### See also:

unique Top-level unique method for any 1-d array-like object.

**Index.unique** Return Index with unique values from an Index object.

#### **Notes**

Returns the unique values as a NumPy array. In case of an extension-array backed Series, a new ExtensionArray of that type with just the unique values is returned. This includes

- · Categorical
- Period
- · Datetime with Timezone
- Interval
- Sparse
- IntegerNA

See Examples section.

## **Examples**

```
>>> pd.Series([2, 1, 3, 3], name='A').unique() # doctest: +SKIP array([2, 1, 3])
```

An unordered Categorical will return categories in the order of appearance.

```
>>> pd.Series(pd.Categorical(list('baabc'))).unique() # doctest: +SKIP
['b', 'a', 'c']
Categories (3, object): ['b', 'a', 'c']
```

An ordered Categorical preserves the category ordering.

var (ddof=1, split\_every=None, split\_out=1)

Compute variance of groups, excluding missing values.

This docstring was copied from pandas.core.groupby.groupby.GroupBy.var.

Some inconsistencies with the Dask version may exist.

For multiple groupings, the result index will be a MultiIndex.

## **Parameters**

ddof [int, default 1] Degrees of freedom.

#### **Returns**

**Series or DataFrame** Variance of values within each group.

See also:

**Series. groupby** Apply a function groupby to a Series.

**DataFrame. groupby** Apply a function groupby to each row or column of a DataFrame.

## **Custom Aggregation**

```
class dask.dataframe.groupby.Aggregation(name, chunk, agg, finalize=None) User defined groupby-aggregation.
```

This class allows users to define their own custom aggregation in terms of operations on Pandas dataframes in a map-reduce style. You need to specify what operation to do on each chunk of data, how to combine those chunks of data together, and then how to finalize the result.

See Aggregate for more.

#### **Parameters**

**name** [str] the name of the aggregation. It should be unique, since intermediate result will be identified by this name.

**chunk** [callable] a function that will be called with the grouped column of each partition. It can either return a single series or a tuple of series. The index has to be equal to the groups.

agg [callable] a function that will be called to aggregate the results of each chunk. Again the argument(s) will be grouped series. If chunk returned a tuple, agg will be called with all of them as individual positional arguments.

**finalize** [callable] an optional finalizer that will be called with the results from the aggregation.

## **Examples**

We could implement sum as follows:

```
>>> custom_sum = dd.Aggregation(
... name='custom_sum',
... chunk=lambda s: s.sum(),
... agg=lambda s0: s0.sum()
... ) # doctest: +SKIP
>>> df.groupby('g').agg(custom_sum) # doctest: +SKIP
```

We can implement mean as follows:

Though of course, both of these are built-in and so you don't need to implement them yourself.

### Storage and Conversion

```
dask.dataframe.read_csv(urlpath, blocksize='default', lineterminator=None, compression='infer', sample=256000, enforce=False, assume_missing=False, storage_options=None, include_path_column=False, **kwargs)
```

Read CSV files into a Dask.DataFrame

This parallelizes the pandas.read\_csv() function in the following ways:

• It supports loading many files at once using globstrings:

```
>>> df = dd.read_csv('myfiles.*.csv') # doctest: +SKIP
```

• In some cases it can break up large files:

```
>>> df = dd.read_csv('largefile.csv', blocksize=25e6) # 25MB chunks #_ 
\( \to doctest: +SKIP \)
```

• It can read CSV files from external resources (e.g. S3, HDFS) by providing a URL:

```
>>> df = dd.read_csv('s3://bucket/myfiles.*.csv') # doctest: +SKIP
>>> df = dd.read_csv('hdfs://myfiles.*.csv') # doctest: +SKIP
>>> df = dd.read_csv('hdfs://namenode.example.com/myfiles.*.csv') #__

\doctest: +SKIP
```

Internally dd.read\_csv uses pandas.read\_csv() and supports many of the same keyword arguments with the same performance guarantees. See the docstring for pandas.read\_csv() for more information on available keyword arguments.

### **Parameters**

**urlpath** [string or list] Absolute or relative filepath(s). Prefix with a protocol like s3:// to read from alternative filesystems. To read from multiple files you can pass a globstring or a list of paths, with the caveat that they must all have the same protocol.

blocksize [str, int or None, optional] Number of bytes by which to cut up larger files. Default value is computed based on available physical memory and the number of cores, up to a maximum of 64MB. Can be a number like 64000000` or a string like ``"64MB". If None, a single block is used for each file.

sample [int, optional] Number of bytes to use when determining dtypes

**assume\_missing** [bool, optional] If True, all integer columns that aren't specified in dtype are assumed to contain missing values, and are converted to floats. Default is False.

**storage\_options** [dict, optional] Extra options that make sense for a particular storage connection, e.g. host, port, username, password, etc.

**include\_path\_column** [bool or str, optional] Whether or not to include the path to each particular file. If True a new column is added to the dataframe called path. If str, sets new column name. Default is False.

\*\*kwargs Extra keyword arguments to forward to pandas.read\_csv().

## **Notes**

Dask dataframe tries to infer the dtype of each column by reading a sample from the start of the file (or of the first file if it's a glob). Usually this works fine, but if the dtype is different later in the file (or in other files) this can cause issues. For example, if all the rows in the sample had integer dtypes, but later on there was a NaN, then this would error at compute time. To fix this, you have a few options:

- Provide explicit dtypes for the offending columns using the dtype keyword. This is the recommended solution.
- Use the assume\_missing keyword to assume that all columns inferred as integers contain missing
  values, and convert them to floats.
- Increase the size of the sample using the sample keyword.

It should also be noted that this function may fail if a CSV file includes quoted strings that contain the line terminator. To get around this you can specify blocksize=None to not split files into multiple partitions, at the cost of reduced parallelism.

```
\label{lem:compression} {\it dask.dataframe.read\_table} \ (urlpath, blocksize='default', lineterminator=None, compression='infer', sample=256000, enforce=False, assume\_missing=False, storage\_options=None, include\_path\_column=False, **kwargs)
```

Read delimited files into a Dask.DataFrame

This parallelizes the pandas.read\_table() function in the following ways:

• It supports loading many files at once using globstrings:

```
>>> df = dd.read_table('myfiles.*.csv') # doctest: +SKIP
```

• In some cases it can break up large files:

```
>>> df = dd.read_table('largefile.csv', blocksize=25e6) # 25MB chunks #_ 
doctest: +SKIP
```

• It can read CSV files from external resources (e.g. S3, HDFS) by providing a URL:

```
>>> df = dd.read_table('s3://bucket/myfiles.*.csv') # doctest: +SKIP
>>> df = dd.read_table('hdfs://myfiles.*.csv') # doctest: +SKIP
>>> df = dd.read_table('hdfs://namenode.example.com/myfiles.*.csv') #_

\doctest: +SKIP
```

Internally dd.read\_table uses pandas.read\_table() and supports many of the same keyword arguments with the same performance guarantees. See the docstring for pandas.read\_table() for more information on available keyword arguments.

#### **Parameters**

**urlpath** [string or list] Absolute or relative filepath(s). Prefix with a protocol like \$3:// to read from alternative filesystems. To read from multiple files you can pass a globstring or a list of paths, with the caveat that they must all have the same protocol.

blocksize [str, int or None, optional] Number of bytes by which to cut up larger files. Default value is computed based on available physical memory and the number of cores, up to a maximum of 64MB. Can be a number like 64000000` or a string like ``"64MB". If None, a single block is used for each file.

**sample** [int, optional] Number of bytes to use when determining dtypes

**assume\_missing** [bool, optional] If True, all integer columns that aren't specified in dtype are assumed to contain missing values, and are converted to floats. Default is False.

**storage\_options** [dict, optional] Extra options that make sense for a particular storage connection, e.g. host, port, username, password, etc.

**include\_path\_column** [bool or str, optional] Whether or not to include the path to each particular file. If True a new column is added to the dataframe called path. If str, sets new column name. Default is False.

\*\*kwargs Extra keyword arguments to forward to pandas.read\_table().

#### **Notes**

Dask dataframe tries to infer the dtype of each column by reading a sample from the start of the file (or of the first file if it's a glob). Usually this works fine, but if the dtype is different later in the file (or in other files) this can cause issues. For example, if all the rows in the sample had integer dtypes, but later on there was a NaN, then this would error at compute time. To fix this, you have a few options:

- Provide explicit dtypes for the offending columns using the dtype keyword. This is the recommended solution.
- Use the assume\_missing keyword to assume that all columns inferred as integers contain missing values, and convert them to floats.
- Increase the size of the sample using the sample keyword.

It should also be noted that this function may fail if a delimited file includes quoted strings that contain the line terminator. To get around this you can specify blocksize=None to not split files into multiple partitions, at the cost of reduced parallelism.

```
dask.dataframe.read_fwf(urlpath, blocksize='default', lineterminator=None, compression='infer', sample=256000, enforce=False, assume_missing=False, storage_options=None, include_path_column=False, **kwargs)

Read fixed-width files into a Dask.DataFrame
```

This parallelizes the pandas.read fwf() function in the following ways:

• It supports loading many files at once using globstrings:

```
>>> df = dd.read_fwf('myfiles.*.csv') # doctest: +SKIP
```

• In some cases it can break up large files:

```
>>> df = dd.read_fwf('largefile.csv', blocksize=25e6) # 25MB chunks #_ 

doctest: +SKIP
```

• It can read CSV files from external resources (e.g. S3, HDFS) by providing a URL:

```
>>> df = dd.read_fwf('s3://bucket/myfiles.*.csv') # doctest: +SKIP
>>> df = dd.read_fwf('hdfs://myfiles.*.csv') # doctest: +SKIP
>>> df = dd.read_fwf('hdfs://namenode.example.com/myfiles.*.csv') #_

$\infty doctest: +SKIP$
```

Internally dd.read\_fwf uses pandas.read\_fwf() and supports many of the same keyword arguments with the same performance guarantees. See the docstring for pandas.read\_fwf() for more information on available keyword arguments.

#### **Parameters**

**urlpath** [string or list] Absolute or relative filepath(s). Prefix with a protocol like s3:// to read from alternative filesystems. To read from multiple files you can pass a globstring or a list of paths, with the caveat that they must all have the same protocol.

blocksize [str, int or None, optional] Number of bytes by which to cut up larger files. Default value is computed based on available physical memory and the number of cores, up to a maximum of 64MB. Can be a number like 64000000` or a string like ``"64MB". If None, a single block is used for each file.

**sample** [int, optional] Number of bytes to use when determining dtypes

- **assume\_missing** [bool, optional] If True, all integer columns that aren't specified in dtype are assumed to contain missing values, and are converted to floats. Default is False.
- **storage\_options** [dict, optional] Extra options that make sense for a particular storage connection, e.g. host, port, username, password, etc.
- **include\_path\_column** [bool or str, optional] Whether or not to include the path to each particular file. If True a new column is added to the dataframe called path. If str, sets new column name. Default is False.
- \*\*kwargs Extra keyword arguments to forward to pandas.read\_fwf().

#### **Notes**

Dask dataframe tries to infer the dtype of each column by reading a sample from the start of the file (or of the first file if it's a glob). Usually this works fine, but if the dtype is different later in the file (or in other files) this can cause issues. For example, if all the rows in the sample had integer dtypes, but later on there was a NaN, then this would error at compute time. To fix this, you have a few options:

- Provide explicit dtypes for the offending columns using the dtype keyword. This is the recommended solution.
- Use the assume\_missing keyword to assume that all columns inferred as integers contain missing values, and convert them to floats.
- Increase the size of the sample using the sample keyword.

It should also be noted that this function may fail if a fixed-width file includes quoted strings that contain the line terminator. To get around this you can specify blocksize=None to not split files into multiple partitions, at the cost of reduced parallelism.

Read a Parquet file into a Dask DataFrame

This reads a directory of Parquet data into a Dask.dataframe, one file per partition. It selects the index among the sorted columns if any exist.

## **Parameters**

- **path** [string or list] Source directory for data, or path(s) to individual parquet files. Prefix with a protocol like \$3:// to read from alternative filesystems. To read from multiple files you can pass a globstring or a list of paths, with the caveat that they must all have the same protocol.
- **columns** [string, list or None (default)] Field name(s) to read in as columns in the output. By default all non-index fields will be read (as determined by the pandas parquet metadata, if present). Provide a single field name instead of a list to read in the data as a Series.
- **filters** [Union[List[Tuple[str, str, Any]], List[List[Tuple[str, str, Any]]]]] List of filters to apply, like [[('x', '=', 0), ...], ...]. Using this argument will NOT result in row-wise filtering of the final partitions unless *engine="pyarrow-dataset"* is also specified. For other engines, filtering is only performed at the partition level, i.e., to prevent the loading of some row-groups and/or files.

Predicates can be expressed in disjunctive normal form (DNF). This means that the innermost tuple describes a single column predicate. These inner predicates are combined

with an AND conjunction into a larger predicate. The outer-most list then combines all of the combined filters with an OR disjunction.

Predicates can also be expressed as a List[Tuple]. These are evaluated as an AND conjunction. To express OR in predictates, one must use the (preferred) List[List[Tuple]] notation.

- index [string, list, False or None (default)] Field name(s) to use as the output frame index.
  By default will be inferred from the pandas parquet file metadata (if present). Use False to read all fields as columns.
- **categories** [list, dict or None] For any fields listed here, if the parquet encoding is Dictionary, the column will be created with dtype category. Use only if it is guaranteed that the column is encoded as dictionary in all row-groups. If a list, assumes up to 2\*\*16-1 labels; if a dict, specify the number of labels expected; if None, will load categories automatically for data written by dask/fastparquet, not otherwise.
- storage\_options [dict] Key/value pairs to be passed on to the file-system backend, if any.
- engine [str, default 'auto'] Parquet reader library to use. Options include: 'auto', 'fastparquet', 'pyarrow', 'pyarrow-dataset', and 'pyarrow-legacy'. Defaults to 'auto', which selects the FastParquetEngine if fastparquet is installed (and ArrowLegacyEngine otherwise). If 'pyarrow-dataset' is specified, the ArrowDatasetEngine (which leverages the pyarrow.dataset API) will be used for newer PyArrow versions (>=1.0.0). If 'pyarrow' or 'pyarrow-legacy' are specified, the ArrowLegacyEngine will be used (which leverages the pyarrow.parquet.ParquetDataset API). NOTE: 'pyarrow-dataset' enables row-wise filtering, but requires pyarrow>=1.0. The behavior of 'pyarrow' will most likely change to ArrowDatasetEngine in a future release, and the 'pyarrow-legacy' option will be deprecated once the ParquetDataset API is deprecated.
- **gather\_statistics** [bool or None (default).] Gather the statistics for each dataset partition. By default, this will only be done if the \_metadata file is available. Otherwise, statistics will only be gathered if True, because the footer of every file will be parsed (which is very slow on some systems).
- split\_row\_groups [bool or int] Default is True if a \_metadata file is available or if the dataset is composed of a single file (otherwise defult is False). If True, then each output dataframe partition will correspond to a single parquet-file row-group. If False, each partition will correspond to a complete file. If a positive integer value is given, each dataframe partition will correspond to that number of parquet row-groups (or fewer). Only the "pyarrow" engine supports this argument.
- **read\_from\_paths** [bool or None (default)] Only used by *ArrowDatasetEngine*. Determines whether the engine should avoid inserting large pyarrow (*ParquetFileFragment*) objects in the task graph. If this option is *True*, *read\_partition* will need to depend on the file path and row-group ID list (rather than a fragment). This option will reduce the size of the task graph, but will add minor overhead to *read\_partition*, and will disable row-wise filtering at read time. By default (None), *ArrowDatasetEngine* will set this option to *False*.
- **chunksize** [int, str] The target task partition size. If set, consecutive row-groups from the same file will be aggregated into the same output partition until the aggregate size reaches this value.
- \*\*kwargs: dict (of dicts) Passthrough key-word arguments for read backend. The top-level keys correspond to the appropriate operation type, and the second level corresponds to the kwargs that will be passed on to the underlying *pyarrow* or *fastparquet* function. Supported top-level keys: 'dataset' (for opening a *pyarrow* dataset), 'file' (for opening a *fastparquet ParquetFile*), 'read' (for the backend read function), 'arrow\_to\_pandas' (for controlling the arguments passed to convert from a *pyarrow.Table.to\_pandas()*)

#### See also:

to parquet

## **Examples**

```
>>> df = dd.read_parquet('s3://bucket/my-parquet-data') # doctest: +SKIP
```

dask.dataframe.read\_orc(path, columns=None, storage\_options=None)
 Read dataframe from ORC file(s)

#### **Parameters**

**path: str or list(str)** Location of file(s), which can be a full URL with protocol specifier, and may include glob character if a single string.

columns: None or list(str) Columns to load. If None, loads all.

**storage\_options:** None or dict Further parameters to pass to the bytes backend.

#### Returns

Dask.DataFrame (even if there is only one column)

## **Examples**

```
>>> df = dd.read_orc('https://github.com/apache/orc/raw/'
... 'master/examples/demo-11-zlib.orc') # doctest: +SKIP
```

dask.dataframe.read\_hdf(pattern, key, start=0, stop=None, columns=None, chunksize=1000000, sorted index=False, lock=True, mode='a')

Read HDF files into a Dask DataFrame

Read hdf files into a dask dataframe. This function is like pandas.read\_hdf, except it can read from a single large file, or from multiple files, or from multiple keys from the same file.

#### **Parameters**

**pattern** [string, pathlib.Path, list] File pattern (string), pathlib.Path, buffer to read from, or list of file paths. Can contain wildcards.

key [group identifier in the store. Can contain wildcards]

**start** [optional, integer (defaults to 0), row number to start at]

**stop** [optional, integer (defaults to None, the last row), row number to] stop at

**columns** [list of columns, optional] A list of columns that if not None, will limit the return columns (default is None)

**chunksize** [positive integer, optional] Maximal number of rows per partition (default is 1000000).

**sorted\_index** [boolean, optional] Option to specify whether or not the input hdf files have a sorted index (default is False).

lock [boolean, optional] Option to use a lock to prevent concurrency issues (default is True).

**mode** [{'a', 'r', 'r+'}, default 'a'. Mode to use when opening file(s).]

'r' Read-only; no data can be modified.

- **'a'** Append; an existing file is opened for reading and writing, and if the file does not exist it is created.
- **'r+'** It is similar to 'a', but the file must already exist.

#### Returns

#### dask.DataFrame

## **Examples**

## Load single file

```
>>> dd.read_hdf('myfile.1.hdf5', '/x') # doctest: +SKIP
```

## Load multiple files

```
>>> dd.read_hdf('myfile.*.hdf5', '/x') # doctest: +SKIP
```

```
>>> dd.read_hdf(['myfile.1.hdf5', 'myfile.2.hdf5'], '/x') # doctest: +SKIP
```

## Load multiple datasets

```
>>> dd.read_hdf('myfile.1.hdf5', '/*') # doctest: +SKIP
```

dask.dataframe.read\_json(url\_path, orient='records', lines=None, storage\_options=None, block-size=None, sample=1048576, encoding='utf-8', errors='strict', compression='infer', meta=None, engine=<function read\_json>, \*\*kwargs)

Create a dataframe from a set of JSON files

This utilises pandas.read\_json(), and most parameters are passed through - see its docstring.

Differences: orient is 'records' by default, with lines=True; this is appropriate for line-delimited "JSON-lines" data, the kind of JSON output that is most common in big-data scenarios, and which can be chunked when reading (see read\_json()). All other options require blocksize=None, i.e., one partition per input file.

## **Parameters**

- **url\_path: str, list of str** Location to read from. If a string, can include a glob character to find a set of file names. Supports protocol specifications such as "s3://".
- **encoding, errors:** The text encoding to implement, e.g., "utf-8" and how to respond to errors in the conversion (see str.encode()).
- **orient, lines, kwargs** passed to pandas; if not specified, lines=True when orient='records', False otherwise.
- storage\_options: dict Passed to backend file-system implementation
- **blocksize:** None or int If None, files are not blocked, and you get one partition per input file. If int, which can only be used for line-delimited JSON files, each partition will be approximately this size in bytes, to the nearest newline character.
- **sample: int** Number of bytes to pre-load, to provide an empty dataframe structure to any blocks without data. Only relevant is using blocksize.

encoding, errors: Text conversion, see bytes.decode()

**compression** [string or None] String like 'gzip' or 'xz'.

engine [function object, default pd.read\_json] The underlying function that dask will
use to read JSON files. By default, this will be the pandas JSON reader (pd.
read\_json).

meta [pd.DataFrame, pd.Series, dict, iterable, tuple, optional] An empty pd.DataFrame or pd.Series that matches the dtypes and column names of the output. This metadata is necessary for many algorithms in dask dataframe to work. For ease of use, some alternative inputs are also available. Instead of a DataFrame, a dict of {name: dtype} or iterable of (name, dtype) can be provided (note that the order of the names should match the order of the columns). Instead of a series, a tuple of (name, dtype) can be used. If not provided, dask will try to infer the metadata. This may lead to unexpected results, so providing meta is recommended. For more information, see dask.dataframe.utils.make meta.

#### Returns

#### dask.DataFrame

## **Examples**

Load single file

```
>>> dd.read_json('myfile.1.json') # doctest: +SKIP
```

Load multiple files

```
>>> dd.read_json('myfile.*.json') # doctest: +SKIP

>>> dd.read_json(['myfile.1.json', 'myfile.2.json']) # doctest: +SKIP
```

Load large line-delimited JSON files using partitions of approx 256MB size

>> dd.read\_json('data/file\*.csv', blocksize=2\*\*28)

```
dask.dataframe.read_sql_table(table, uri, index_col, divisions=None, npartitions=None, limits=None, columns=None, bytes_per_chunk='256 MiB', head_rows=5, schema=None, meta=None, engine_kwargs=None, **kwargs)
```

Create dataframe from an SQL table.

If neither divisions or npartitions is given, the memory footprint of the first few rows will be determined, and partitions of size ~256MB will be used.

#### **Parameters**

table [string or sqlalchemy expression] Select columns from here.

uri [string] Full sqlalchemy URI for the database connection

Note sql, cast, types methods comes from sqlalchemy module.

Labeling columns created by functions or arithmetic operations is required.

divisions: sequence Values of the index column to split the table by. If given, this will override npartitions and bytes\_per\_chunk. The divisions are the value boundaries of the index column used to define the partitions. For example, divisions=list('acegikmoqsuwz') could be used to partition a string column lexographically into 12 partitions, with the implicit assumption that each partition contains similar numbers of records.

**npartitions** [int] Number of partitions, if divisions is not given. Will split the values of the index column linearly between limits, if given, or the column max/min. The index column must be numeric or time for this to work

**limits: 2-tuple or None** Manually give upper and lower range of values for use with npartitions; if None, first fetches max/min from the DB. Upper limit, if given, is inclusive.

columns [list of strings or None] Which columns to select; if None, gets all; can include sqlalchemy functions, e.g., sql.func.abs(sql.column('value')). label('abs(value)'). Labeling columns created by functions or arithmetic operations is recommended.

**bytes\_per\_chunk** [str, int] If both divisions and npartitions is None, this is the target size of each partition, in bytes

head\_rows [int] How many rows to load for inferring the data-types, unless passing meta

**meta** [empty DataFrame or None] If provided, do not attempt to infer dtypes, but use these, coercing all chunks on load

**schema** [str or None] If using a table name, pass this to sqlalchemy to select which DB schema to use within the URI connection

engine\_kwargs [dict or None] Specific db engine parameters for sqlalchemy

**kwargs** [dict] Additional parameters to pass to pd.read\_sql()

### Returns

dask.dataframe

# **Examples**

```
>>> df = dd.read_sql_table('accounts', 'sqlite:///path/to/bank.db', npartitions=10, index_col='id') # doctest: +SKIP
```

dask.dataframe.**from\_array** (*x*, *chunksize=50000*, *columns=None*, *meta=None*)
Read any sliceable array into a Dask Dataframe

Uses getitem syntax to pull slices out of the array. The array need not be a NumPy array but must support slicing syntax

```
x[50000:100000]
and have 2 dimensions:
    x.ndim == 2
or have a record dtype:
    x.dtype == [('name', 'O'), ('balance', 'i8')]
```

#### **Parameters**

x [array\_like]

**chunksize** [int, optional] The number of rows per partition to use.

columns [list or string, optional] list of column names if DataFrame, single string if Series

**meta** [object, optional] An optional *meta* parameter can be passed for dask to specify the concrete dataframe type to use for partitions of the Dask dataframe. By default, pandas DataFrame is used.

#### **Returns**

dask.DataFrame or dask.Series A dask DataFrame/Series

dask.dataframe.from\_pandas (data, npartitions=None, chunksize=None, sort=True, name=None)
Construct a Dask DataFrame from a Pandas DataFrame

This splits an in-memory Pandas dataframe into several parts and constructs a dask.dataframe from those parts on which Dask.dataframe can operate in parallel. By default, the input dataframe will be sorted by the index to produce cleanly-divided partitions (with known divisions). To preserve the input ordering, make sure the input index is monotonically-increasing. The sort=False option will also avoid reordering, but will not result in known divisions.

Note that, despite parallelism, Dask.dataframe may not always be faster than Pandas. We recommend that you stay with Pandas for as long as possible before switching to Dask.dataframe.

#### **Parameters**

**data** [pandas.DataFrame or pandas.Series] The DataFrame/Series with which to construct a Dask DataFrame/Series

**npartitions** [int, optional] The number of partitions of the index to create. Note that depending on the size and index of the dataframe, the output may have fewer partitions than requested.

**chunksize** [int, optional] The number of rows per index partition to use.

**sort: bool** Sort the input by index first to obtain cleanly divided partitions (with known divisions). If False, the input will not be sorted, and all divisions will be set to None. Default is True.

**name: string, optional** An optional keyname for the dataframe. Defaults to hashing the input

#### Returns

dask.DataFrame or dask.Series A dask DataFrame/Series partitioned along the index

### Raises

**TypeError** If something other than a pandas.DataFrame or pandas.Series is passed in.

#### See also:

from\_array Construct a dask.DataFrame from an array that has record dtype
read csv Construct a dask.DataFrame from a CSV file

## **Examples**

```
>>> from dask.dataframe import from_pandas
>>> df = pd.DataFrame(dict(a=list('aabbcc'), b=list(range(6))),
... index=pd.date_range(start='20100101', periods=6))
>>> ddf = from_pandas(df, npartitions=3)
>>> ddf.divisions # doctest: +NORMALIZE_WHITESPACE
(Timestamp('2010-01-01 00:00:00', freq='D'),
    Timestamp('2010-01-03 00:00:00', freq='D'),
    Timestamp('2010-01-05 00:00:00', freq='D'))
>>> ddf = from_pandas(df.a, npartitions=3) # Works with Series too!
>>> ddf.divisions # doctest: +NORMALIZE_WHITESPACE
(Timestamp('2010-01-01 00:00:00', freq='D'),
    Timestamp('2010-01-03 00:00:00', freq='D'),
    Timestamp('2010-01-05 00:00:00', freq='D'),
    Timestamp('2010-01-05 00:00:00', freq='D'),
    Timestamp('2010-01-06 00:00:00', freq='D'),
    Timestamp('2010-01-06 00:00:00', freq='D'))
```

Read BColz CTable into a Dask Dataframe

BColz is a fast on-disk compressed column store with careful attention given to compression. https://bcolz.readthedocs.io/en/latest/

### **Parameters**

x [bcolz.ctable]

**chunksize** [int, optional] The size(rows) of blocks to pull out from ctable.

categorize [bool, defaults to True] Automatically categorize all string dtypes

index [string, optional] Column to make the index

**lock:** bool or Lock Lock to use when reading or False for no lock (not-thread-safe)

## See also:

from\_array more generic function not optimized for bcolz

dask.dataframe.from\_dask\_array(x, columns=None, index=None, meta=None)
Create a Dask DataFrame from a Dask Array.

Converts a 2d array into a DataFrame and a 1d array into a Series.

## **Parameters**

```
x [da.Array]
```

columns [list or string] list of column names if DataFrame, single string if Series

**index** [dask.dataframe.Index, optional] An optional *dask* Index to use for the output Series or DataFrame.

The default output index depends on whether *x* has any unknown chunks. If there are any unknown chunks, the output has None for all the divisions (one per chunk). If all the chunks are known, a default index with known divisions is created.

Specifying *index* can be useful if you're conforming a Dask Array to an existing dask Series or DataFrame, and you would like the indices to match.

**meta** [object, optional] An optional *meta* parameter can be passed for dask to specify the concrete dataframe type to be returned. By default, pandas DataFrame is used.

See also:

```
dask.bag.to_dataframe from dask.bag
dask.dataframe._Frame.values Reverse conversion
dask.dataframe._Frame.to_records Reverse conversion
```

## **Examples**

Create Dask DataFrame from many Dask Delayed objects

#### **Parameters**

**dfs** [list of Delayed] An iterable of dask.delayed.Delayed objects, such as come from dask.delayed These comprise the individual partitions of the resulting dataframe.

meta [pd.DataFrame, pd.Series, dict, iterable, tuple, optional] An empty pd.DataFrame or pd.Series that matches the dtypes and column names of the output. This metadata is necessary for many algorithms in dask dataframe to work. For ease of use, some alternative inputs are also available. Instead of a DataFrame, a dict of {name: dtype} or iterable of (name, dtype) can be provided (note that the order of the names should match the order of the columns). Instead of a series, a tuple of (name, dtype) can be used. If not provided, dask will try to infer the metadata. This may lead to unexpected results, so providing meta is recommended. For more information, see dask.dataframe.utils.make\_meta.

**divisions** [tuple, str, optional] Partition boundaries along the index. For tuple, see https: //docs.dask.org/en/latest/dataframe-design.html#partitions For string 'sorted' will compute the delayed values to find index values. Assumes that the indexes are mutually sorted. If None, then won't use index information

**prefix** [str, optional] Prefix to prepend to the keys.

**verify\_meta** [bool, optional] If True check that the partitions have consistent metadata, defaults to True.

```
dask.dataframe.to_records(df)
```

Create Dask Array from a Dask Dataframe

Warning: This creates a dask.array without precise shape information. Operations that depend on shape information, like slicing or reshaping, will not work.

See also:

```
dask.dataframe. Frame.values
```

```
dask.dataframe.from_dask_array
```

### **Examples**

```
>>> df.to_records() # doctest: +SKIP dask.array<to_records, shape=(nan,), dtype=(numpy.record, [('ind', '<f8'), ('x', \( \to ''0'), ('y', '<i8')]), chunksize=(nan,), chunktype=numpy.ndarray> # noqa: E501
```

```
dask.dataframe.to_csv(df, filename, single_file=False, encoding='utf-8', mode='wt', name_function=None, compression=None, compute=True, scheduler=None, storage_options=None, header_first_partition_only=None, compute kwargs=None, **kwargs)
```

Store Dask DataFrame to CSV files

One filename per partition will be created. You can specify the filenames in a variety of ways.

Use a globstring:

```
>>> df.to_csv('/path/to/data/export-*.csv')
```

The \* will be replaced by the increasing sequence  $0, 1, 2, \dots$ 

```
/path/to/data/export-0.csv
/path/to/data/export-1.csv
```

Use a globstring and a name\_function= keyword argument. The name\_function function should expect an integer and produce a string. Strings produced by name\_function must preserve the order of their respective partition indices.

```
>>> from datetime import date, timedelta
>>> def name(i):
... return str(date(2015, 1, 1) + i * timedelta(days=1))
```

```
>>> name(0)
'2015-01-01'
>>> name(15)
'2015-01-16'
```

```
>>> df.to_csv('/path/to/data/export-*.csv', name_function=name) # doctest: +SKIP
```

```
/path/to/data/export-2015-01-01.csv
/path/to/data/export-2015-01-02.csv
...
```

You can also provide an explicit list of paths:

```
>>> paths = ['/path/to/data/alice.csv', '/path/to/data/bob.csv', ...]
>>> df.to_csv(paths)
```

## **Parameters**

df [dask.DataFrame] Data to save

**filename** [string] Path glob indicating the naming scheme for the output files

- single\_file [bool, default False] Whether to save everything into a single CSV file. Under the single file mode, each partition is appended at the end of the specified CSV file. Note that not all filesystems support the append mode and thus the single file mode, especially on cloud storage systems such as S3 or GCS. A warning will be issued when writing to a file that is not backed by a local filesystem.
- **encoding** [string, optional] A string representing the encoding to use in the output file, defaults to 'ascii' on Python 2 and 'utf-8' on Python 3.

mode [str] Python write mode, default 'w'

- **name\_function** [callable, default None] Function accepting an integer (partition index) and producing a string to replace the asterisk in the given filename globstring. Should preserve the lexicographic order of partitions. Not supported when *single\_file* is *True*.
- **compression** [string, optional] a string representing the compression to use in the output file, allowed values are 'gzip', 'bz2', 'xz', only used when the first argument is a filename
- **compute** [bool] If true, immediately executes. If False, returns a set of delayed objects, which can be computed at a later time.

storage\_options [dict] Parameters passed on to the backend filesystem class.

**header\_first\_partition\_only** [boolean, default None] If set to *True*, only write the header row in the first output file. By default, headers are written to all partitions under the multiple file mode (*single\_file* is *False*) and written only once under the single file mode (*single file* is *True*). It must not be *False* under the single file mode.

**compute\_kwargs** [dict, optional] Options to be passed in to the compute method

**kwargs** [dict, optional] Additional parameters to pass to pd.DataFrame.to\_csv()

## Returns

The names of the file written if they were computed right away

If not, the delayed tasks associated to the writing of the files

### Raises

**ValueError** If header\_first\_partition\_only is set to False or name\_function is specified when single\_file is True.

dask.dataframe.to\_bag(df, index=False)

Create Dask Bag from a Dask DataFrame

#### **Parameters**

index [bool, optional] If True, the elements are tuples of (index, value), otherwise they're just the value. Default is False.

#### **Examples**

```
>>> bag = df.to_bag() # doctest: +SKIP
```

```
dask.dataframe.to_hdf(df, path, key, mode='a', append=False, scheduler=None, name\_function=None, compute=True, lock=None, dask\_kwargs=\{\}, **kwargs)
```

Store Dask Dataframe to Hierarchical Data Format (HDF) files

This is a parallel version of the Pandas function of the same name. Please see the Pandas docstring for more detailed information about shared keyword arguments.

This function differs from the Pandas version by saving the many partitions of a Dask DataFrame in parallel, either to many files, or to many datasets within the same file. You may specify this parallelism with an asterix \* within the filename or datapath, and an optional name\_function. The asterix will be replaced with an increasing sequence of integers starting from 0 or with the result of calling name\_function on each of those integers.

This function only supports the Pandas 'table' format, not the more specialized 'fixed' format.

#### **Parameters**

path [string, pathlib.Path] Path to a target filename. Supports strings, pathlib.Path, or any object implementing the \_\_fspath\_\_ protocol. May contain a \* to denote many filenames.

**key** [string] Datapath within the files. May contain a \* to denote many locations

**name\_function** [function] A function to convert the \* in the above options to a string. Should take in a number from 0 to the number of partitions and return a string. (see examples below)

**compute** [bool] Whether or not to execute immediately. If False then this returns a dask. Delayed value.

lock [Lock, optional] Lock to use to prevent concurrency issues. By default a threading. Lock, multiprocessing.Lock or SerializableLock will be used depending on your scheduler if a lock is required. See dask.utils.get\_scheduler\_lock for more information about lock selection.

**scheduler** [string] The scheduler to use, like "threads" or "processes"

\*\*other: See pandas.to\_hdf for more information

## Returns

**filenames** [list] Returned if compute is True. List of file names that each partition is saved to.

**delayed** [dask.Delayed] Returned if compute is False. Delayed object to execute to\_hdf when computed.

### See also:

read hdf

to\_parquet

## **Examples**

Save Data to a single file

```
>>> df.to_hdf('output.hdf', '/data') # doctest: +SKIP
```

Save data to multiple datapaths within the same file:

```
>>> df.to_hdf('output.hdf', '/data-*') # doctest: +SKIP
```

Save data to multiple files:

```
>>> df.to_hdf('output-*.hdf', '/data') # doctest: +SKIP
```

Save data to multiple files, using the multiprocessing scheduler:

```
>>> df.to_hdf('output-*.hdf', '/data', scheduler='processes') # doctest: +SKIP
```

Specify custom naming scheme. This writes files as '2000-01-01.hdf', '2000-01-02.hdf', '2000-01-03.hdf', etc..

```
>>> from datetime import date, timedelta
>>> base = date(year=2000, month=1, day=1)
>>> def name_function(i):
... ''' Convert integer 0 to n to a string '''
... return base + timedelta(days=i)
```

```
>>> df.to_hdf('*.hdf', '/data', name_function=name_function) # doctest: +SKIP
```

dask.dataframe.to\_parquet(df, path, engine='auto', compression='default', write\_index=True, append=False, overwrite=False, ignore\_divisions=False, partition\_on=None, storage\_options=None, write\_metadata\_file=True, compute=True, compute\_kwargs=None, schema=None, \*\*kwargs)

Store Dask.dataframe to Parquet files

#### **Parameters**

**df** [dask.dataframe.DataFrame]

path [string or pathlib.Path] Destination directory for data. Prepend with protocol like s3:/
/ or hdfs:// for remote data.

**engine** [{'auto', 'fastparquet', 'pyarrow'}, default 'auto'] Parquet library to use. If only one library is installed, it will use that one; if both, it will use 'fastparquet'.

compression [string or dict, optional] Either a string like "snappy" or a dictionary
mapping column names to compressors like {"name": "gzip", "values":
 "snappy"}. The default is "default", which uses the default compression for
whichever engine is selected.

write\_index [boolean, optional] Whether or not to write the index. Defaults to True.

**append** [bool, optional] If False (default), construct data-set from scratch. If True, add new row-group(s) to an existing data-set. In the latter case, the data-set must exist, and the schema must match the input data.

overwrite [bool, optional] Whether or not to remove the contents of *path* before writing the dataset. The default is False. If True, the specified path must correspond to a directory (but not the current working directory). This option cannot be set to True if *append=True*. NOTE: overwrite=True will remove the original data even if the current write operation fails. Use at your own risk.

**ignore\_divisions** [bool, optional] If False (default) raises error when previous divisions overlap with the new appended divisions. Ignored if append=False.

partition\_on [list, optional] Construct directory-based partitioning by splitting on these fields' values. Each dask partition will result in one or more datafiles, there will be no global groupby.

**storage\_options** [dict, optional] Key/value pairs to be passed on to the file-system backend, if any.

write\_metadata\_file [bool, optional] Whether to write the special "\_metadata" file.

**compute** [bool, optional] If True (default) then the result is computed immediately. If False then a dask.delayed object is returned for future computation.

compute\_kwargs [dict, optional] Options to be passed in to the compute method

schema [Schema object, dict, or {"infer", None}, optional] Global schema to use for the output dataset. Alternatively, a dict of pyarrow types can be specified (e.g. schema={"id": pa.string()}). For this case, fields excluded from the dictionary will be inferred from \_meta\_nonempty. If "infer", the first non-empty and non-null partition will be used to infer the type for "object" columns. If None (default), we let the backend infer the schema for each distinct output partition. If the partitions produce inconsistent schemas, pyarrow will throw an error when writing the shared \_metadata file. Note that this argument is ignored by the "fastparquet" engine.

\*\*kwargs: Extra options to be passed on to the specific backend.

### See also:

read\_parquet Read parquet data to dask.dataframe

#### **Notes**

Each partition will be written to a separate file.

### **Examples**

```
>>> df = dd.read_csv(...) # doctest: +SKIP
>>> dd.to_parquet(df, '/path/to/output/',...) # doctest: +SKIP
```

dask.dataframe.to\_json(df, url\_path, orient='records', lines=None, storage\_options=None, compute=True, encoding='utf-8', errors='strict', compression=None, compute\_kwargs=None, \*\*kwargs)

Write dataframe into JSON text files

This utilises pandas. DataFrame.to\_json(), and most parameters are passed through - see its docstring.

Differences: orient is 'records' by default, with lines=True; this produces the kind of JSON output that is most common in big-data applications, and which can be chunked when reading (see read\_json()).

#### **Parameters**

df: dask.DataFrame Data to save

url\_path: str, list of str Location to write to. If a string, and there are more than one partitions in df, should include a glob character to expand into a set of file names, or provide a name\_function= parameter. Supports protocol specifications such as "s3://".

**encoding, errors:** The text encoding to implement, e.g., "utf-8" and how to respond to errors in the conversion (see str.encode()).

orient, lines, kwargs passed to pandas; if not specified, lines=True when orient='records', False otherwise.

storage\_options: dict Passed to backend file-system implementation

**compute: bool** If true, immediately executes. If False, returns a set of delayed objects, which can be computed at a later time.

compute\_kwargs [dict, optional] Options to be passed in to the compute method

encoding, errors: Text conversion, see str.encode()

compression [string or None] String like 'gzip' or 'xz'.

dask.dataframe.to\_sql (df, name: str, uri: str, schema=None, if\_exists: str = 'fail', index: bool =

True, index\_label=None, chunksize=None, dtype=None, method=None, compute=True, parallel=False)

Store Dask Dataframe to a SQL table

An empty table is created based on the "meta" DataFrame (and conforming to the caller's "if\_exists" preference), and then each block calls pd.DataFrame.to\_sql (with *if\_exists="append"*).

Databases supported by SQLAlchemy [1] are supported. Tables can be newly created, appended to, or overwritten.

#### **Parameters**

name [str] Name of SQL table.

uri [string] Full sqlalchemy URI for the database connection

**schema** [str, optional] Specify the schema (if database flavor supports this). If None, use default schema.

**if\_exists** [{'fail', 'replace', 'append'}, default 'fail'] How to behave if the table already exists.

- fail: Raise a ValueError.
- replace: Drop the table before inserting new values.
- append: Insert new values to the existing table.

index [bool, default True] Write DataFrame index as a column. Uses index\_label as the column name in the table.

**index\_label** [str or sequence, default None] Column label for index column(s). If None is given (default) and *index* is True, then the index names are used. A sequence should be given if the DataFrame uses MultiIndex.

**chunksize** [int, optional] Specify the number of rows in each batch to be written at a time. By default, all rows will be written at once.

**dtype** [dict or scalar, optional] Specifying the datatype for columns. If a dictionary is used, the keys should be the column names and the values should be the SQLAlchemy types or strings for the sqlite3 legacy mode. If a scalar is provided, it will be applied to all columns.

method [{None, 'multi', callable}, optional] Controls the SQL insertion clause used:

- None: Uses standard SQL INSERT clause (one per row).
- 'multi': Pass multiple values in a single INSERT clause.
- callable with signature (pd\_table, conn, keys, data\_iter).

Details and a sample callable implementation can be found in the section insert method.

**compute** [bool, default True] When true, call dask.compute and perform the load into SQL; otherwise, return a Dask object (or array of per-block objects when parallel=True)

parallel [bool, default False] When true, have each block append itself to the DB table concurrently. This can result in DB rows being in a different order than the source DataFrame's corresponding rows. When false, load each block into the SQL DB in sequence.

#### Raises

**ValueError** When the table already exists and *if\_exists* is 'fail' (the default).

See also:

read\_sql Read a DataFrame from a table.

### **Notes**

Timezone aware datetime columns will be written as Timestamp with timezone type with SQLAlchemy if supported by the database. Otherwise, the datetimes will be stored as timezone unaware timestamps local to the original timezone.

New in version 0.24.0.

### References

[1], [2]

### **Examples**

Create a table from scratch with 4 rows.

```
>>> from dask.utils import tmpfile
>>> from sqlalchemy import create_engine # doctest: +SKIP
>>> with tmpfile() as f:
                                            # doctest: +SKIP
       db = 'sqlite:///%s' %f
                                            # doctest: +SKIP
        ddf.to_sql('test', db)
. . .
                                            # doctest: +SKIP
        engine = create_engine(db, echo=False) # doctest: +SKIP
. . .
        result = engine.execute("SELECT * FROM test").fetchall() # doctest: +SKIP
. . .
                                             # doctest: +SKIP
>>> result
[(0, 0, '00'), (1, 1, '11'), (2, 2, '22'), (3, 3, '33')]
```

### **Rolling**

```
dask.dataframe.rolling.map_overlap(func, df, before, after, *args, **kwargs)
Apply a function to each partition, sharing rows with adjacent partitions.
```

### **Parameters**

func [function] Function applied to each partition.

**df** [dd.DataFrame, dd.Series]

**before** [int or timedelta] The rows to prepend to partition i from the end of partition i - 1.

**after** [int or timedelta] The rows to append to partition i from the beginning of partition i + 1.

**args, kwargs:** Arguments and keywords to pass to the function. The partition will be the first argument, and these will be passed *after*.

See also:

dd.DataFrame.map\_overlap

# Resampling

class dask.dataframe.tseries.resample.Resampler(obj, rule, \*\*kwargs)
 Class for resampling timeseries data.

This class is commonly encountered when using obj.resample(...) which return Resampler objects.

#### **Parameters**

obj [Dask DataFrame or Series] Data to be resampled.

**rule** [str, tuple, datetime.timedelta, DateOffset or None] The offset string or object representing the target conversion.

**kwargs** [optional] Keyword arguments passed to underlying pandas resampling function.

### Returns

### Resampler instance of the appropriate type

```
agg (agg_funcs, *args, **kwargs)
```

Aggregate using one or more operations over the specified axis.

This docstring was copied from pandas.core.resample.Resampler.agg.

Some inconsistencies with the Dask version may exist.

### **Parameters**

**func** [function, str, list or dict (Not supported in Dask)] Function to use for aggregating the data. If a function, must either work when passed a DataFrame or when passed to DataFrame.apply.

Accepted combinations are:

- function
- string function name
- list of functions and/or function names, e.g. [np.sum, 'mean']
- dict of axis labels -> functions, function names or list of such.

### Returns

scalar, Series or DataFrame The return can be:

- scalar : when Series.agg is called with single function
- Series : when DataFrame.agg is called with a single function
- DataFrame : when DataFrame.agg is called with several functions

<sup>\*</sup>args Positional arguments to pass to func.

<sup>\*\*</sup>kwargs Keyword arguments to pass to func.

Return scalar, Series or DataFrame.

See also:

DataFrame.groupby.aggregate Aggregate using callable, string, dict, or list of string/callables.

DataFrame.resample.transform Transforms the Series on each group based on the given function.

**DataFrame.aggregate** Aggregate using one or more operations over the specified axis.

### **Notes**

agg is an alias for aggregate. Use the alias.

A passed user-defined-function will be passed a Series for evaluation.

## **Examples**

```
>>> r.agg(np.sum) # doctest: +SKIP
2013-01-01 00:00:00 3
2013-01-01 00:00:02 7
2013-01-01 00:00:04 5
Freq: 2S, dtype: int64
```

#### count()

Compute count of group, excluding missing values.

This docstring was copied from pandas.core.resample.Resampler.count.

Some inconsistencies with the Dask version may exist.

#### **Returns**

Series or DataFrame Count of values within each group.

#### See also:

**Series. groupby** Apply a function groupby to a Series.

**DataFrame.groupby** Apply a function groupby to each row or column of a DataFrame.

### first()

Compute first of group values.

This docstring was copied from pandas.core.resample.Resampler.first.

Some inconsistencies with the Dask version may exist.

#### **Parameters**

**numeric\_only** [bool, default False] Include only float, int, boolean columns. If None, will attempt to use everything, then use only numeric data.

min\_count [int, default -1 (Not supported in Dask)] The required number of valid values to perform the operation. If fewer than min\_count non-NA values are present the result will be NA.

### Returns

Series or DataFrame Computed first of values within each group.

#### last()

Compute last of group values.

This docstring was copied from pandas.core.resample.Resampler.last.

Some inconsistencies with the Dask version may exist.

### **Parameters**

**numeric\_only** [bool, default False] Include only float, int, boolean columns. If None, will attempt to use everything, then use only numeric data.

min\_count [int, default -1 (Not supported in Dask)] The required number of valid values to perform the operation. If fewer than min\_count non-NA values are present the result will be NA.

#### Returns

Series or DataFrame Computed last of values within each group.

#### max()

Compute max of group values.

This docstring was copied from pandas.core.resample.Resampler.max.

Some inconsistencies with the Dask version may exist.

### **Parameters**

**numeric\_only** [bool, default False] Include only float, int, boolean columns. If None, will attempt to use everything, then use only numeric data.

min\_count [int, default -1 (Not supported in Dask)] The required number of valid values to perform the operation. If fewer than min\_count non-NA values are present the result will be NA.

### **Returns**

Series or DataFrame Computed max of values within each group.

#### mean()

Compute mean of groups, excluding missing values.

This docstring was copied from pandas.core.resample.Resampler.mean.

Some inconsistencies with the Dask version may exist.

### **Parameters**

**numeric\_only** [bool, default True] Include only float, int, boolean columns. If None, will attempt to use everything, then use only numeric data.

### **Returns**

pandas.Series or pandas.DataFrame

See also:

**Series. groupby** Apply a function groupby to a Series.

**DataFrame.groupby** Apply a function groupby to each row or column of a DataFrame.

### **Examples**

```
>>> df = pd.DataFrame({'A': [1, 1, 2, 1, 2], # doctest: +SKIP
...
'B': [np.nan, 2, 3, 4, 5],
...
'C': [1, 2, 1, 1, 2]}, columns=['A', 'B', 'C'])
```

Groupby one column and return the mean of the remaining columns in each group.

```
>>> df.groupby('A').mean() # doctest: +SKIP

B C

A
1 3.0 1.333333
2 4.0 1.500000
```

Groupby two columns and return the mean of the remaining column.

```
>>> df.groupby(['A', 'B']).mean() # doctest: +SKIP

C

A B

1 2.0 2

4.0 1

2 3.0 1

5.0 2
```

Groupby one column and return the mean of only particular column in the group.

# median()

Compute median of groups, excluding missing values.

This docstring was copied from pandas.core.resample.Resampler.median.

Some inconsistencies with the Dask version may exist.

For multiple groupings, the result index will be a MultiIndex

### **Parameters**

**numeric\_only** [bool, default True] Include only float, int, boolean columns. If None, will attempt to use everything, then use only numeric data.

### Returns

Series or DataFrame Median of values within each group.

### See also:

**Series. groupby** Apply a function groupby to a Series.

**DataFrame. groupby** Apply a function groupby to each row or column of a DataFrame.

### min()

Compute min of group values.

This docstring was copied from pandas.core.resample.Resampler.min.

Some inconsistencies with the Dask version may exist.

### **Parameters**

**numeric\_only** [bool, default False] Include only float, int, boolean columns. If None, will attempt to use everything, then use only numeric data.

min\_count [int, default -1 (Not supported in Dask)] The required number of valid values to perform the operation. If fewer than min\_count non-NA values are present the result will be NA.

### **Returns**

Series or DataFrame Computed min of values within each group.

### nunique()

Return number of unique elements in the group.

This docstring was copied from pandas.core.resample.Resampler.nunique.

Some inconsistencies with the Dask version may exist.

### Returns

**Series** Number of unique values within each group.

#### ohlc()

Compute open, high, low and close values of a group, excluding missing values.

This docstring was copied from pandas.core.resample.Resampler.ohlc.

Some inconsistencies with the Dask version may exist.

For multiple groupings, the result index will be a MultiIndex

## Returns

DataFrame Open, high, low and close values within each group.

### See also:

**Series. groupby** Apply a function groupby to a Series.

**DataFrame.groupby** Apply a function groupby to each row or column of a DataFrame.

### prod()

Compute prod of group values.

This docstring was copied from pandas.core.resample.Resampler.prod.

Some inconsistencies with the Dask version may exist.

### **Parameters**

**numeric\_only** [bool, default True] Include only float, int, boolean columns. If None, will attempt to use everything, then use only numeric data.

min\_count [int, default 0 (Not supported in Dask)] The required number of valid values to perform the operation. If fewer than min\_count non-NA values are present the result will be NA.

### **Returns**

Series or DataFrame Computed prod of values within each group.

### quantile()

Return value at the given quantile.

This docstring was copied from pandas.core.resample.Resampler.quantile.

Some inconsistencies with the Dask version may exist.

New in version 0.24.0.

### **Parameters**

q [float or array-like, default 0.5 (50% quantile) (Not supported in Dask)]

#### Returns

DataFrame or Series Quantile of values within each group.

### See also:

**Series. quantile** Return a series, where the index is q and the values are the quantiles.

**DataFrame.quantile** Return a DataFrame, where the columns are the columns of self, and the values are the quantiles.

**DataFrameGroupBy.quantile** Return a DataFrame, where the coulmns are groupby columns, and the values are its quantiles.

#### sem()

Compute standard error of the mean of groups, excluding missing values.

This docstring was copied from pandas.core.resample.Resampler.sem.

Some inconsistencies with the Dask version may exist.

For multiple groupings, the result index will be a MultiIndex.

## **Parameters**

ddof [int, default 1] Degrees of freedom.

#### Returns

**Series or DataFrame** Standard error of the mean of values within each group.

### See also:

Series.groupby Apply a function groupby to a Series.

**DataFrame. groupby** Apply a function groupby to each row or column of a DataFrame.

#### size()

Compute group sizes.

This docstring was copied from pandas.core.resample.Resampler.size.

Some inconsistencies with the Dask version may exist.

### **Returns**

**DataFrame or Series** Number of rows in each group as a Series if as\_index is True or a DataFrame if as index is False.

### See also:

**Series. groupby** Apply a function groupby to a Series.

**DataFrame. groupby** Apply a function groupby to each row or column of a DataFrame.

### std()

Compute standard deviation of groups, excluding missing values.

This docstring was copied from pandas.core.resample.Resampler.std.

Some inconsistencies with the Dask version may exist.

### **Parameters**

**ddof** [int, default 1 (Not supported in Dask)] Degrees of freedom.

#### Returns

DataFrame or Series Standard deviation of values within each group.

#### sum()

Compute sum of group values.

This docstring was copied from pandas.core.resample.Resampler.sum.

Some inconsistencies with the Dask version may exist.

### **Parameters**

**numeric\_only** [bool, default True] Include only float, int, boolean columns. If None, will attempt to use everything, then use only numeric data.

min\_count [int, default 0 (Not supported in Dask)] The required number of valid values to perform the operation. If fewer than min\_count non-NA values are present the result will be NA.

### **Returns**

Series or DataFrame Computed sum of values within each group.

### var()

Compute variance of groups, excluding missing values.

This docstring was copied from pandas.core.resample.Resampler.var.

Some inconsistencies with the Dask version may exist.

### **Parameters**

**ddof** [int, default 1 (Not supported in Dask)] Degrees of freedom.

### Returns

**DataFrame or Series** Variance of values within each group.

### **Dask Metadata**

```
dask.dataframe.utils.make_meta(arg, *args, **kwargs)

Create an empty pandas object containing the desired metadata.
```

#### **Parameters**

x [dict, tuple, list, pd.Series, pd.DataFrame, pd.Index, dtype, scalar] To create a DataFrame, provide a *dict* mapping of *{name: dtype}*, or an iterable of *(name, dtype)* tuples. To create a *Series*, provide a tuple of *(name, dtype)*. If a pandas object, names, dtypes, and index should match the desired output. If a dtype or scalar, a scalar of the same dtype is returned.

**index** [pd.Index, optional] Any pandas index to use in the metadata. If none provided, a *RangeIndex* will be used.

# **Examples**

```
>>> make_meta([('a', 'i8'), ('b', '0')])  # doctest: +SKIP

Empty DataFrame

Columns: [a, b]

Index: []

>>> make_meta(('a', 'f8'))  # doctest: +SKIP

Series([], Name: a, dtype: float64)

>>> make_meta('i8')  # doctest: +SKIP
```

### Other functions

```
dask.dataframe.compute(*args, **kwargs)
Compute several dask collections at once.
```

#### **Parameters**

args [object] Any number of objects. If it is a dask object, it's computed and the result is returned. By default, python builtin collections are also traversed to look for dask objects (for more information see the traverse keyword). Non-dask arguments are passed through unchanged.

**traverse** [bool, optional] By default dask traverses builtin python collections looking for dask objects passed to compute. For large collections this can be expensive. If none of the arguments contain any dask objects, set traverse=False to avoid doing this traversal.

**scheduler** [string, optional] Which scheduler to use like "threads", "synchronous" or "processes". If not provided, the default is to check the global settings first, and then fall back to the collection defaults.

**optimize\_graph** [bool, optional] If True [default], the optimizations for each collection are applied before computation. Otherwise the graph is run as is. This can be useful for debugging.

**kwargs** Extra keywords to forward to the scheduler function.

## **Examples**

```
>>> import dask as d
>>> import dask.array as da
>>> a = da.arange(10, chunks=2).sum()
>>> b = da.arange(10, chunks=2).mean()
>>> d.compute(a, b)
(45, 4.5)
```

By default, dask objects inside python collections will also be computed:

```
>>> d.compute({'a': a, 'b': b, 'c': 1})
({'a': 45, 'b': 4.5, 'c': 1},)
```

```
dask.dataframe.map_partitions(func, *args, meta='__no_default__', enforce_metadata=True, transform_divisions=True, **kwargs)
Apply Python function on each DataFrame partition.
```

### **Parameters**

func [function] Function applied to each partition.

args, kwargs: Arguments and keywords to pass to the function. At least one of the args should be a Dask.dataframe. Arguments and keywords may contain Scalar, Delayed or regular python objects. DataFrame-like args (both dask and pandas) will be repartitioned to align (if necessary) before applying the function.

**enforce\_metadata** [bool] Whether or not to enforce the structure of the metadata at runtime. This will rename and reorder columns for each partition, and will raise an error if this doesn't work or types don't match.

meta [pd.DataFrame, pd.Series, dict, iterable, tuple, optional] An empty pd.DataFrame or pd.Series that matches the dtypes and column names of the output. This metadata is necessary for many algorithms in dask dataframe to work. For ease of use, some alternative inputs are also available. Instead of a DataFrame, a dict of {name: dtype} or iterable of (name, dtype) can be provided (note that the order of the names should match the order of the columns). Instead of a series, a tuple of (name, dtype) can be used. If not provided, dask will try to infer the metadata. This may lead to unexpected results, so providing meta is recommended. For more information, see dask.dataframe.utils.make\_meta.

```
dask.dataframe.to_datetime (arg: Union[DatetimeScalar, List[T], Tuple, ArrayLike, Series], errors: str = 'raise', dayfirst: bool = False, yearfirst: bool = False, utc: Optional[bool] = None, format: Optional[str] = None, exact: <math>bool = True, unit: Optional[str] = None, infer_datetime_format: bool = False, origin='unix', cache: bool = True) \rightarrow Union[pandas.core.indexes.datetimes.DatetimeIndex, Series, DatetimeScalar, NaTType]
```

Convert argument to datetime.

## **Parameters**

arg [int, float, str, datetime, list, tuple, 1-d array, Series, DataFrame/dict-like] The object to convert to a datetime.

errors [{'ignore', 'raise', 'coerce'}, default 'raise']

- If 'raise', then invalid parsing will raise an exception.
- If 'coerce', then invalid parsing will be set as NaT.
- If 'ignore', then invalid parsing will return the input.
- **dayfirst** [bool, default False] Specify a date parse order if *arg* is str or its list-likes. If True, parses dates with the day first, eg 10/11/12 is parsed as 2012-11-10. Warning: dayfirst=True is not strict, but will prefer to parse with day first (this is a known bug, based on dateutil behavior).

**yearfirst** [bool, default False] Specify a date parse order if arg is str or its list-likes.

- If True parses dates with the year first, eg 10/11/12 is parsed as 2010-11-12.
- If both dayfirst and yearfirst are True, yearfirst is preceded (same as dateutil).

Warning: yearfirst=True is not strict, but will prefer to parse with year first (this is a known bug, based on dateutil behavior).

- **utc** [bool, default None] Return UTC DatetimeIndex if True (converting any tz-aware date-time.datetime objects as well).
- **format** [str, default None] The strftime to parse time, eg "%d/%m/%Y", note that "%f" will parse all the way up to nanoseconds. See strftime documentation for more information on choices: https://docs.python.org/3/library/datetime.html# strftime-and-strptime-behavior.
- **exact** [bool, True by default] Behaves as: If True, require an exact format match. If False, allow the format to match anywhere in the target string.
- unit [str, default 'ns'] The unit of the arg (D,s,ms,us,ns) denote the unit, which is an integer or float number. This will be based off the origin. Example, with unit='ms' and origin='unix' (the default), this would calculate the number of milliseconds to the unix epoch start.
- **infer\_datetime\_format** [bool, default False] If True and no *format* is given, attempt to infer the format of the datetime strings based on the first non-NaN element, and if it can be inferred, switch to a faster method of parsing them. In some cases this can increase the parsing speed by ~5-10x.
- **origin** [scalar, default 'unix'] Define the reference date. The numeric values would be parsed as number of units (defined by *unit*) since this reference date.
  - If 'unix' (or POSIX) time; origin is set to 1970-01-01.
  - If 'julian', unit must be 'D', and origin is set to beginning of Julian Calendar. Julian day number 0 is assigned to the day starting at noon on January 1, 4713 BC.
  - If Timestamp convertible, origin is set to Timestamp identified by origin.
- cache [bool, default True] If True, use a cache of unique, converted dates to apply the date-time conversion. May produce significant speed-up when parsing duplicate date strings, especially ones with timezone offsets. The cache is only used when there are at least 50 values. The presence of out-of-bounds values will render the cache unusable and may slow down parsing.

Changed in version 0.25.0: - changed default value from False to True.

### Returns

datetime If parsing succeeded. Return type depends on input:

• list-like: DatetimeIndex

• Series: Series of datetime64 dtype

• scalar: Timestamp

In case when it is not possible to return designated types (e.g. when any element of input is before Timestamp.min or after Timestamp.max) return will have datetime.datetime type (or corresponding array/Series).

### See also:

**DataFrame.astype** Cast argument to a specified dtype.

to\_timedelta Convert argument to timedelta.

convert\_dtypes Convert dtypes.

## **Examples**

Assembling a datetime from multiple columns of a DataFrame. The keys can be common abbreviations like ['year', 'month', 'day', 'minute', 'second', 'ms', 'us', 'ns']) or plurals of the same

```
>>> df = pd.DataFrame({'year': [2015, 2016],
... 'month': [2, 3],
... 'day': [4, 5]})
>>> pd.to_datetime(df)
0 2015-02-04
1 2016-03-05
dtype: datetime64[ns]
```

If a date does not meet the timestamp limitations, passing errors='ignore' will return the original input instead of raising any exception.

Passing errors='coerce' will force an out-of-bounds date to NaT, in addition to forcing non-dates (or non-parseable dates) to NaT.

```
>>> pd.to_datetime('13000101', format='%Y%m%d', errors='ignore')
datetime.datetime(1300, 1, 1, 0, 0)
>>> pd.to_datetime('13000101', format='%Y%m%d', errors='coerce')
NaT
```

Passing infer\_datetime\_format=True can often-times speedup a parsing if its not an ISO8601 format exactly, but in a regular format.

```
>>> %timeit pd.to_datetime(s, infer_datetime_format=True) # doctest: +SKIP
100 loops, best of 3: 10.4 ms per loop
```

```
>>> %timeit pd.to_datetime(s, infer_datetime_format=False) # doctest: +SKIP
1 loop, best of 3: 471 ms per loop
```

### Using a unix epoch time

```
>>> pd.to_datetime(1490195805, unit='s')
Timestamp('2017-03-22 15:16:45')
>>> pd.to_datetime(1490195805433502912, unit='ns')
Timestamp('2017-03-22 15:16:45.433502912')
```

**Warning:** For float arg, precision rounding might happen. To prevent unexpected behavior use a fixed-width exact type.

Using a non-unix epoch origin

dask.dataframe.to\_numeric(arg, errors='raise', meta=None)

Convert argument to a numeric type.

This docstring was copied from pandas.to\_numeric.

Some inconsistencies with the Dask version may exist.

Return type depends on input. Delayed if scalar, otherwise same as input. For errors, only "raise" and "coerce" are allowed.

The default return dtype is *float64* or *int64* depending on the data supplied. Use the *downcast* parameter to obtain other dtypes.

Please note that precision loss may occur if really large numbers are passed in. Due to the internal limitations of *ndarray*, if numbers smaller than -9223372036854775808 (np.iinfo(np.int64).min) or larger than 18446744073709551615 (np.iinfo(np.uint64).max) are passed in, it is very likely they will be converted to float so that they can stored in an *ndarray*. These warnings apply similarly to *Series* since it internally leverages *ndarray*.

### **Parameters**

arg [scalar, list, tuple, 1-d array, or Series] Argument to be converted.

```
errors [{'ignore', 'raise', 'coerce'}, default 'raise']
```

- If 'raise', then invalid parsing will raise an exception.
- If 'coerce', then invalid parsing will be set as NaN.
- If 'ignore', then invalid parsing will return the input.

downcast [{'integer', 'signed', 'unsigned', 'float'}, default None (Not supported in Dask) (Not supported in Dask)] If not None, and if the data has been successfully cast to a numerical dtype (or if the data was numeric to begin with), downcast that resulting data to the smallest numerical dtype possible according to the following rules:

- 'integer' or 'signed': smallest signed int dtype (min.: np.int8)
- 'unsigned': smallest unsigned int dtype (min.: np.uint8)
- 'float': smallest float dtype (min.: np.float32)

As this behaviour is separate from the core conversion to numeric values, any errors raised during the downcasting will be surfaced regardless of the value of the 'errors' input.

In addition, downcasting will only occur if the size of the resulting data's dtype is strictly larger than the dtype it is to be cast to, so if none of the dtypes checked satisfy that specification, no downcasting will be performed on the data.

### Returns

**ret** Numeric if parsing succeeded. Return type depends on input. Series if Series, otherwise ndarray.

### See also:

**DataFrame**. astype Cast argument to a specified dtype.

to\_datetime Convert argument to datetime.

to\_timedelta Convert argument to timedelta.

numpy.ndarray.astype Cast a numpy array to a specified type.

DataFrame.convert dtypes Convert dtypes.

### **Examples**

Take separate series and convert to numeric, coercing when told to

```
>>> s = pd.Series(['1.0', '2', -3]) # doctest: +SKIP
>>> pd.to_numeric(s) # doctest: +SKIP
   1.0
    2.0
   -3.0
dtype: float64
>>> pd.to_numeric(s, downcast='float')  # doctest: +SKIP
    1.0
    2.0
   -3.0
dtype: float32
>>> pd.to_numeric(s, downcast='signed') # doctest: +SKIP
   1
    2
1
2
   -3
dtype: int8
>>> s = pd.Series(['apple', '1.0', '2', -3])  # doctest: +SKIP
>>> pd.to_numeric(s, errors='ignore')  # doctest: +SKIP
    apple
      1.0
        2
       -3
dtype: object
>>> pd.to_numeric(s, errors='coerce') # doctest: +SKIP
    NaN
    1.0
```

(continues on next page)

(continued from previous page)

```
2 2.0
3 -3.0
dtype: float64
```

dask.dataframe.multi.concat(dfs, axis=0, join='outer', interleave\_partitions=False, ignore\_unknown\_divisions=False, \*\*kwargs) Concatenate DataFrames along rows.

- When axis=0 (default), concatenate DataFrames row-wise:
  - If all divisions are known and ordered, concatenate DataFrames keeping divisions. When divisions are not ordered, specifying interleave\_partition=True allows concatenate divisions each by each.
  - If any of division is unknown, concatenate DataFrames resetting its division to unknown (None)
- When axis=1, concatenate DataFrames column-wise:
  - Allowed if all divisions are known.
  - If any of division is unknown, it raises ValueError.

### **Parameters**

```
dfs [list] List of dask.DataFrames to be concatenated
axis [{0, 1, 'index', 'columns'}, default 0] The axis to concatenate along
join [{'inner', 'outer'}, default 'outer'] How to handle indexes on other axis
```

**interleave\_partitions** [bool, default False] Whether to concatenate DataFrames ignoring its order. If True, every divisions are concatenated each by each.

**ignore\_unknown\_divisions** [bool, default False] By default a warning is raised if any input has unknown divisions. Set to True to disable this warning.

## **Notes**

This differs in from pd.concat in the when concatenating Categoricals with different categories. Pandas currently coerces those to objects before concatenating. Coercing to objects is very expensive for large arrays, so dask preserves the Categoricals by taking the union of the categories.

# **Examples**

If all divisions are known and ordered, divisions are kept.

Unable to concatenate if divisions are not ordered.

(continues on next page)

(continued from previous page)

```
>>> dd.concat([a, b]) # doctest: +SKIP
ValueError: All inputs have known divisions which cannot be concatenated
in order. Specify interleave_partitions=True to ignore order
```

Specify interleave\_partitions=True to ignore the division order.

```
>>> dd.concat([a, b], interleave_partitions=True) # doctest: +SKIP dd.DataFrame<concat-..., divisions=(1, 2, 3, 5, 6)>
```

If any of division is unknown, the result division will be unknown

By default concatenating with unknown divisions will raise a warning. Set ignore\_unknown\_divisions=True to disable this:

```
>>> dd.concat([a, b], ignore_unknown_divisions=True) # doctest: +SKIP dd.DataFrame<concat-..., divisions=(None, None, None, None)>
```

Different categoricals are unioned

>> dd.concat([ # doctest: +SKIP ... dd.from\_pandas(pd.Series(['a', 'b'], dtype='category'), 1), ... dd.from\_pandas(pd.Series(['a', 'c'], dtype='category'), 1), ... ], interleave\_partitions=True).dtype CategoricalDtype(categories=['a', 'b', 'c'], ordered=False)

Convert categorical variable into dummy/indicator variables.

Data must have category dtype to infer result's columns.

### **Parameters**

**data** [Series, or DataFrame] For Series, the dtype must be categorical. For DataFrame, at least one column must be categorical.

**prefix** [string, list of strings, or dict of strings, default None] String to append DataFrame column names. Pass a list with length equal to the number of columns when calling get\_dummies on a DataFrame. Alternatively, *prefix* can be a dictionary mapping column names to prefixes.

**prefix\_sep** [string, default '\_'] If appending prefix, separator/delimiter to use. Or pass a list or dictionary as with *prefix*.

dummy\_na [bool, default False] Add a column to indicate NaNs, if False NaNs are ignored.

**columns** [list-like, default None] Column names in the DataFrame to be encoded. If *columns* is None then all the columns with *category* dtype will be converted.

**sparse** [bool, default False] Whether the dummy columns should be sparse or not. Returns SparseDataFrame if *data* is a Series or if all columns are included. Otherwise returns a DataFrame with some SparseBlocks.

New in version 0.18.2.

**drop\_first** [bool, default False] Whether to get k-1 dummies out of k categorical levels by removing the first level.

**dtype** [dtype, default np.uint8] Data type for new columns. Only a single dtype is allowed.

New in version 0.18.2.

### Returns

**dummies** [DataFrame]

### See also:

```
pandas.get_dummies
```

## **Examples**

Dask's version only works with Categorical data, as this is the only way to know the output shape without computing all the data.

```
>>> import pandas as pd
>>> import dask.dataframe as dd
>>> s = dd.from_pandas(pd.Series(list('abca')), npartitions=2)
>>> dd.get_dummies(s)
Traceback (most recent call last):
...
NotImplementedError: `get_dummies` with non-categorical dtypes is not supported...
```

### With categorical data:

```
>>> s = dd.from_pandas(pd.Series(list('abca'), dtype='category'), npartitions=2)
>>> dd.qet_dummies(s) # doctest: +NORMALIZE_WHITESPACE
Dask DataFrame Structure:
                        b
                  а
npartitions=2
              uint8 uint8 uint8
                       . . .
                . . .
                . . .
                       . . .
Dask Name: get dummies, 4 tasks
>>> dd.get_dummies(s).compute() # doctest: +ELLIPSIS
  a b c
  1 0 0
1 0 1 0
2
  0 0 1
3
  1 0 0
```

dask.dataframe.reshape.pivot\_table(df, index=None, columns=None, values=None, aggfunc='mean')

Create a spreadsheet-style pivot table as a DataFrame. Target columns must have category dtype to infer result's columns. index, columns, and aggfunc must be all scalar. values can be scalar or list-like.

### **Parameters**

```
df [DataFrame]index [scalar] column to be indexcolumns [scalar] column to be columnsvalues [scalar or list(scalar)] column(s) to aggregate
```

```
aggfunc [{'mean', 'sum', 'count'}, default 'mean']
```

#### Returns

table [DataFrame]

See also:

```
pandas.DataFrame.pivot_table
```

Unpivots a DataFrame from wide format to long format, optionally leaving identifier variables set.

This function is useful to massage a DataFrame into a format where one or more columns are identifier variables (id\_vars), while all other columns, considered measured variables (value\_vars), are "unpivoted" to the row axis, leaving just two non-identifier columns, 'variable' and 'value'.

#### **Parameters**

frame [DataFrame]

id\_vars [tuple, list, or ndarray, optional] Column(s) to use as identifier variables.

**value\_vars** [tuple, list, or ndarray, optional] Column(s) to unpivot. If not specified, uses all columns that are not set as *id vars*.

var\_name [scalar] Name to use for the 'variable' column. If None it uses frame.
columns.name or 'variable'.

value\_name [scalar, default 'value'] Name to use for the 'value' column.

**col\_level** [int or string, optional] If columns are a MultiIndex then use this level to melt.

## Returns

DataFrame Unpivoted DataFrame.

See also:

pandas.DataFrame.melt

# 3.9.2 Create and Store Dask DataFrames

Dask can create DataFrames from various data storage formats like CSV, HDF, Apache Parquet, and others. For most formats, this data can live on various storage systems including local disk, network file systems (NFS), the Hadoop File System (HDFS), and Amazon's S3 (excepting HDF, which is only available on POSIX like file systems).

See the DataFrame overview page for an in depth discussion of dask.dataframe scope, use, and limitations.

### **API**

The following functions provide access to convert between Dask DataFrames, file formats, and other Dask or Python collections.

File Formats:

| read_csv(urlpath[, blocksize,])                    | Read CSV files into a Dask.DataFrame      |
|----------------------------------------------------|-------------------------------------------|
| <pre>read_parquet(path[, columns, filters,])</pre> | Read a Parquet file into a Dask DataFrame |
|                                                    | 0 11 1                                    |

Table 49 – continued from previous page

| read_hdf(pattern, key[, start, stop,])               | Read HDF files into a Dask DataFrame             |
|------------------------------------------------------|--------------------------------------------------|
| read_orc(path[, columns, storage_options])           | Read dataframe from ORC file(s)                  |
| read_json(url_path[, orient, lines,])                | Create a dataframe from a set of JSON files      |
| read_sql_table(table, uri, index_col[,])             | Create dataframe from an SQL table.              |
| read_table(urlpath[, blocksize,])                    | Read delimited files into a Dask.DataFrame       |
| read_fwf(urlpath[, blocksize,])                      | Read fixed-width files into a Dask.DataFrame     |
| <pre>from_bcolz(x[, chunksize, categorize,])</pre>   | Read BColz CTable into a Dask Dataframe          |
| <pre>from_array(x[, chunksize, columns, meta])</pre> | Read any sliceable array into a Dask Dataframe   |
| to_csv(df, filename[, single_file,])                 | Store Dask DataFrame to CSV files                |
| to_parquet(df, path[, engine, compression,])         | Store Dask.dataframe to Parquet files            |
| to_hdf(df, path, key[, mode, append,])               | Store Dask Dataframe to Hierarchical Data Format |
|                                                      | (HDF) files                                      |
| to_sql(df, name, uri[, schema, index_label,])        | Store Dask Dataframe to a SQL table              |

### Dask Collections:

| <pre>from_delayed(dfs[, meta, divisions, prefix,])</pre> | Create Dask DataFrame from many Dask Delayed ob-     |
|----------------------------------------------------------|------------------------------------------------------|
|                                                          | jects                                                |
| <pre>from_dask_array(x[, columns, index, meta])</pre>    | Create a Dask DataFrame from a Dask Array.           |
| dask.bag.core.Bag.to_dataframe([meta,                    | Create Dask Dataframe from a Dask Bag.               |
| columns])                                                |                                                      |
| DataFrame.to_delayed([optimize_graph])                   | Convert into a list of dask.delayed objects, one per |
|                                                          | partition.                                           |
| to_records(df)                                           | Create Dask Array from a Dask Dataframe              |
| to_bag(df[, index])                                      | Create Dask Bag from a Dask DataFrame                |

## Pandas:

| <pre>from_pandas(data[, npartitions, chunksize,])</pre> | Construct a Dask DataFrame from a Pandas DataFrame |
|---------------------------------------------------------|----------------------------------------------------|

### Creating

### Reading from various locations

For text, CSV, and Apache Parquet formats, data can come from local disk, the Hadoop File System, S3FS, or other sources, by prepending the filenames with a protocol:

```
>>> df = dd.read_csv('my-data-*.csv')
>>> df = dd.read_csv('hdfs:///path/to/my-data-*.csv')
>>> df = dd.read_csv('s3://bucket-name/my-data-*.csv')
```

For remote systems like HDFS, S3 or GS credentials may be an issue. Usually, these are handled by configuration files on disk (such as a .boto file for S3), but in some cases you may want to pass storage-specific options through to the storage backend. You can do this with the storage\_options= keyword:

## **Dask Delayed**

For more complex situations not covered by the functions above, you may want to use *dask.delayed*, which lets you construct Dask DataFrames out of arbitrary Python function calls that load DataFrames. This can allow you to handle new formats easily or bake in particular logic around loading data if, for example, your data is stored with some special format.

See documentation on using dask.delayed with collections or an example notebook showing how to create a Dask DataFrame from a nested directory structure of Feather files (as a stand in for any custom file format).

Dask delayed is particularly useful when simple map operations aren't sufficient to capture the complexity of your data layout.

### From Raw Dask Graphs

This section is mainly for developers wishing to extend dask.dataframe. It discusses internal API not normally needed by users. Everything below can be done just as effectively with *dask.delayed* described just above. You should never need to create a DataFrame object by hand.

To construct a DataFrame manually from a dask graph you need the following information:

- 1. Dask: a Dask graph with keys like { (name, 0): ..., (name, 1): ...} as well as any other tasks on which those tasks depend. The tasks corresponding to (name, i) should produce pandas. DataFrame objects that correspond to the columns and divisions information discussed below
- 2. Name: the special name used above
- 3. Columns: a list of column names
- 4. Divisions: a list of index values that separate the different partitions. Alternatively, if you don't know the divisions (this is common), you can provide a list of [None, None, None, ...] with as many partitions as you have plus one. For more information, see the Partitions section in the *DataFrame documentation*

As an example, we build a DataFrame manually that reads several CSV files that have a datetime index separated by day. Note that you should **never** do this. The dd.read\_csv function does this for you:

## **Storing**

### Writing to remote locations

Dask can write to a variety of data stores including cloud object stores. For example, you can write a dask. dataframe to an Azure storage blob as:

See the remote data services documentation for more information.

### 3.9.3 Best Practices

It is easy to get started with Dask DataFrame, but using it *well* does require some experience. This page contains suggestions for best practices, and includes solutions to common problems.

### **Use Pandas**

For data that fits into RAM, Pandas can often be faster and easier to use than Dask DataFrame. While "Big Data" tools can be exciting, they are almost always worse than normal data tools while those remain appropriate.

## Reduce, and then use Pandas

Similar to above, even if you have a large dataset there may be a point in your computation where you've reduced things to a more manageable level. You may want to switch to Pandas at this point.

```
df = dd.read_parquet('my-giant-file.parquet')
df = df[df.name == 'Alice']  # Select a subsection
result = df.groupby('id').value.mean()  # Reduce to a smaller size
result = result.compute()  # Convert to Pandas dataframe
result...  # Continue working with Pandas
```

## Pandas Performance Tips Apply to Dask DataFrame

Usual Pandas performance tips like avoiding apply, using vectorized operations, using categoricals, etc., all apply equally to Dask DataFrame. See Modern Pandas by Tom Augspurger for a good read on this topic.

## Use the Index

Dask DataFrame can be optionally sorted along a single index column. Some operations against this column can be very fast. For example, if your dataset is sorted by time, you can quickly select data for a particular day, perform time series joins, etc. You can check if your data is sorted by looking at the df.known\_divisions attribute. You can set an index column using the .set\_index(column\_name) method. This operation is expensive though, so use it sparingly (see below):

```
df = df.set_index('timestamp') # set the index to make some operations fast

df.loc['2001-01-05':'2001-01-12'] # this is very fast if you have an index
df.merge(df2, left_index=True, right_index=True) # this is also very fast
```

For more information, see documentation on dataframe partitions.

## **Avoid Full-Data Shuffling**

Setting an index is an important but expensive operation (see above). You should do it infrequently and you should persist afterwards (see below).

Some operations like set\_index and merge/join are harder to do in a parallel or distributed setting than if they are in-memory on a single machine. In particular, *shuffling operations* that rearrange data become much more communication intensive. For example, if your data is arranged by customer ID but now you want to arrange it by time, all of your partitions will have to talk to each other to exchange shards of data. This can be an intensive process, particularly on a cluster.

So, definitely set the index but try do so infrequently. After you set the index, you may want to persist your data if you are on a cluster:

```
df = df.set_index('column_name') # do this infrequently
```

Additionally, set\_index has a few options that can accelerate it in some situations. For example, if you know that your dataset is sorted or you already know the values by which it is divided, you can provide these to accelerate the set\_index operation. For more information, see the set\_index docstring.

```
df2 = df.set_index(d.timestamp, sorted=True)
```

### **Persist Intelligently**

**Note:** This section is only relevant to users on distributed systems.

Often DataFrame workloads look like the following:

- 1. Load data from files
- 2. Filter data to a particular subset
- 3. Shuffle data to set an intelligent index
- 4. Several complex queries on top of this indexed data

It is often ideal to load, filter, and shuffle data once and keep this result in memory. Afterwards, each of the several complex queries can be based off of this in-memory data rather than have to repeat the full load-filter-shuffle process each time. To do this, use the client.persist method:

```
df = dd.read_csv('s3://bucket/path/to/*.csv')
df = df[df.balance < 0]
df = client.persist(df)

df = df.set_index('timestamp')
df = client.persist(df)

>>> df.customer_id.nunique().compute()
18452844

>>> df.groupby(df.city).size().compute()
...
```

Persist is important because Dask DataFrame is *lazy by default*. It is a way of telling the cluster that it should start executing the computations that you have defined so far, and that it should try to keep those results in memory. You will get back a new DataFrame that is semantically equivalent to your old DataFrame, but now points to running data. Your old DataFrame still points to lazy computations:

```
# Don't do this
client.persist(df) # persist doesn't change the input in-place
# Do this instead
df = client.persist(df) # replace your old lazy DataFrame
```

## **Repartition to Reduce Overhead**

Your Dask DataFrame is split up into many Pandas DataFrames. We sometimes call these "partitions", and often the number of partitions is decided for you. For example, it might be the number of CSV files from which you are reading. However, over time, as you reduce or increase the size of your pandas DataFrames by filtering or joining, it may be wise to reconsider how many partitions you need. There is a cost to having too many or having too few.

Partitions should fit comfortably in memory (smaller than a gigabyte) but also not be too many. Every operation on every partition takes the central scheduler a few hundred microseconds to process. If you have a few thousand tasks this is barely noticeable, but it is nice to reduce the number if possible.

A common situation is that you load lots of data into reasonably sized partitions (Dask's defaults make decent choices), but then you filter down your dataset to only a small fraction of the original. At this point, it is wise to regroup your many small partitions into a few larger ones. You can do this by using the repartition method:

```
df = dd.read_csv('s3://bucket/path/to/*.csv')
df = df[df.name == 'Alice'] # only 1/100th of the data
df = df.repartition(npartitions=df.npartitions // 100)
df = df.persist() # if on a distributed system
```

This helps to reduce overhead and increase the effectiveness of vectorized Pandas operations. You should aim for partitions that have around 100MB of data each.

Additionally, reducing partitions is very helpful just before shuffling, which creates n log(n) tasks relative to the number of partitions. DataFrames with less than 100 partitions are much easier to shuffle than DataFrames with tens of thousands.

### **Joins**

Joining two DataFrames can be either very expensive or very cheap depending on the situation. It is cheap in the following cases:

- 1. Joining a Dask DataFrame with a Pandas DataFrame
- 2. Joining a Dask DataFrame with another Dask DataFrame of a single partition
- 3. Joining Dask DataFrames along their indexes

Also, it is expensive in the following case:

1. Joining Dask DataFrames along columns that are not their index

The expensive case requires a shuffle. This is fine, and Dask DataFrame will complete the job well, but it will be more expensive than a typical linear-time operation:

```
dd.merge(a, pandas_df) # fast
dd.merge(a, b, left_index=True, right_index=True) # fast
dd.merge(a, b, left_index=True, right_on='id') # half-fast, half-slow
dd.merge(a, b, left_on='id', right_on='id') # slow
```

For more information see Joins.

## Store Data in Apache Parquet Format

HDF5 is a popular choice for Pandas users with high performance needs. We encourage Dask DataFrame users to *store* and load data using Parquet instead. Apache Parquet is a columnar binary format that is easy to split into multiple files (easier for parallel loading) and is generally much simpler to deal with than HDF5 (from the library's perspective). It is also a common format used by other big data systems like Apache Spark and Apache Impala, and so it is useful to interchange with other systems:

```
df.to_parquet('path/to/my-results/')
df = dd.read_parquet('path/to/my-results/')
```

Dask supports reading parquet files with different engine implementations of the Apache Parquet format for Python:

```
df1 = dd.read_parquet('path/to/my-results/', engine='fastparquet')
df2 = dd.read_parquet('path/to/my-results/', engine='pyarrow')
```

These libraries can be installed using:

```
conda install fastparquet pyarrow -c conda-forge
```

fastparquet is a Python-based implementation that uses the Numba Python-to-LLVM compiler. PyArrow is part of the Apache Arrow project and uses the C++ implementation of Apache Parquet.

# 3.9.4 Internal Design

Dask DataFrames coordinate many Pandas DataFrames/Series arranged along an index. We define a Dask DataFrame object with the following components:

- A Dask graph with a special set of keys designating partitions, such as ('x', 0), ('x', 1), ...
- A name to identify which keys in the Dask graph refer to this DataFrame, such as 'x'
- An empty Pandas object containing appropriate metadata (e.g. column names, dtypes, etc.)
- A sequence of partition boundaries along the index called divisions

### Metadata

Many DataFrame operations rely on knowing the name and dtype of columns. To keep track of this information, all Dask DataFrame objects have a \_meta attribute which contains an empty Pandas object with the same dtypes and names. For example:

```
>>> df = pd.DataFrame({'a': [1, 2, 3], 'b': ['x', 'y', 'z']})
>>> ddf = dd.from_pandas(df, npartitions=2)
>>> ddf._meta
Empty DataFrame
Columns: [a, b]
Index: []
>>> ddf._meta.dtypes
a int64
b object
dtype: object
```

Internally, Dask DataFrame does its best to propagate this information through all operations, so most of the time a user shouldn't have to worry about this. Usually this is done by evaluating the operation on a small sample of fake data, which can be found on the \_meta\_nonempty attribute:

```
>>> ddf._meta_nonempty
a b
0 1 foo
1 1 foo
```

Sometimes this operation may fail in user defined functions (e.g. when using DataFrame.apply), or may be prohibitively expensive. For these cases, many functions support an optional meta keyword, which allows specifying the metadata directly, avoiding the inference step. For convenience, this supports several options:

1. A Pandas object with appropriate dtypes and names. If not empty, an empty slice will be taken:

```
>>> ddf.map_partitions(foo, meta=pd.DataFrame({'a': [1], 'b': [2]}))
```

- 2. A description of the appropriate names and dtypes. This can take several forms:
  - A dict of {name: dtype} or an iterable of (name, dtype) specifies a DataFrame. Note that order is important: the order of the names in meta should match the order of the columns
  - A tuple of (name, dtype) specifies a series
  - A dtype object or string (e.g. 'f8') specifies a scalar

This keyword is available on all functions/methods that take user provided callables (e.g. DataFrame. map\_partitions, DataFrame.apply, etc...), as well as many creation functions (e.g. dd.from\_delayed).

#### **Partitions**

Internally, a Dask DataFrame is split into many partitions, where each partition is one Pandas DataFrame. These DataFrames are split vertically along the index. When our index is sorted and we know the values of the divisions of our partitions, then we can be clever and efficient with expensive algorithms (e.g. groupby's, joins, etc...).

For example, if we have a time-series index, then our partitions might be divided by month: all of January will live in one partition while all of February will live in the next. In these cases, operations like loc, groupby, and join/merge along the index can be *much* more efficient than would otherwise be possible in parallel. You can view the number of partitions and divisions of your DataFrame with the following fields:

```
>>> df.npartitions
4
>>> df.divisions
['2015-01-01', '2015-02-01', '2015-03-01', '2015-04-01', '2015-04-31']
```

Divisions includes the minimum value of every partition's index and the maximum value of the last partition's index. In the example above, if the user searches for a specific datetime range, then we know which partitions we need to inspect and which we can drop:

```
>>> df.loc['2015-01-20': '2015-02-10'] # Must inspect first two partitions
```

Often we do not have such information about our partitions. When reading CSV files, for example, we do not know, without extra user input, how the data is divided. In this case .divisions will be all None:

```
>>> df.divisions
[None, None, None, None]
```

In these cases, any operation that requires a cleanly partitioned DataFrame with known divisions will have to perform a sort. This can generally achieved by calling df.set\_index(...).

## Groupby

By default, groupby methods return an object with only 1 partition. This is to optimize performance, and assumes the groupby reduction returns an object that is small enough to fit into memory. If your returned object is larger than this, you can increase the number of output partitions using the *split\_out* argument.

```
result = df.groupby('id').value.mean()
result.npartitions # returns 1
result = df.groupby('id').value.mean(split_out=8)
result.npartitions # returns 8
```

# 3.9.5 Shuffling for GroupBy and Join

Operations like groupby, join, and set\_index have special performance considerations that are different from normal Pandas due to the parallel, larger-than-memory, and distributed nature of Dask DataFrame.

# **Easy Case**

To start off, common groupby operations like df.groupby (columns).reduction() for known reductions like mean, sum, std, var, count, nunique are all quite fast and efficient, even if partitions are not cleanly divided with known divisions. This is the common case.

Additionally, if divisions are known, then applying an arbitrary function to groups is efficient when the grouping columns include the index.

Joins are also quite fast when joining a Dask DataFrame to a Pandas DataFrame or when joining two Dask DataFrames along their index. No special considerations need to be made when operating in these common cases.

So, if you're doing common groupby and join operations, then you can stop reading this. Everything will scale nicely. Fortunately, this is true most of the time:

```
>>> df.groupby(columns).known_reduction()  # Fast and common case
>>> df.groupby(columns_with_index).apply(user_fn)  # Fast and common case
>>> dask_df.join(pandas_df, on=column)  # Fast and common case
>>> lhs.join(rhs)  # Fast and common case
>>> lhs.merge(rhs, on=columns_with_index)  # Fast and common case
```

### **Difficult Cases**

In some cases, such as when applying an arbitrary function to groups (when not grouping on index with known divisions), when joining along non-index columns, or when explicitly setting an unsorted column to be the index, we may need to trigger a full dataset shuffle:

```
>>> df.groupby(columns_no_index).apply(user_fn)  # Requires shuffle
>>> lhs.join(rhs, on=columns_no_index)  # Requires shuffle
>>> df.set_index(column)  # Requires shuffle
```

A shuffle is necessary when we need to re-sort our data along a new index. For example, if we have banking records that are organized by time and we now want to organize them by user ID, then we'll need to move a lot of data around. In Pandas all of this data fits in memory, so this operation was easy. Now that we don't assume that all data fits in memory, we must be a bit more careful.

Re-sorting the data can be avoided by restricting yourself to the easy cases mentioned above.

### **Shuffle Methods**

There are currently two strategies to shuffle data depending on whether you are on a single machine or on a distributed cluster: shuffle on disk and shuffle over the network.

#### Shuffle on Disk

When operating on larger-than-memory data on a single machine, we shuffle by dumping intermediate results to disk. This is done using the partd project for on-disk shuffles.

### Shuffle over the Network

When operating on a distributed cluster, the Dask workers may not have access to a shared hard drive. In this case, we shuffle data by breaking input partitions into many pieces based on where they will end up and moving these pieces throughout the network. This prolific expansion of intermediate partitions can stress the task scheduler. To manage for many-partitioned datasets we sometimes shuffle in stages, causing undue copies but reducing the n\*\*2 effect of shuffling to something closer to  $n \log(n)$  with  $\log(n)$  copies.

## Selecting methods

Dask will use on-disk shuffling by default, but will switch to task-based distributed shuffling if the default scheduler is set to use a dask.distributed.Client, such as would be the case if the user sets the Client as default:

```
client = Client('scheduler:8786', set_as_default=True)
```

Alternatively, if you prefer to avoid defaults, you can configure the global shuffling method by using the dask. config.set (shuffle=...) command. This can be done globally:

```
dask.config.set(shuffle='tasks')
df.groupby(...).apply(...)
```

or as a context manager:

```
with dask.config.set(shuffle='tasks'):
    df.groupby(...).apply(...)
```

In addition, set\_index also accepts a shuffle keyword argument that can be used to select either on-disk or task-based shuffling:

```
df.set_index(column, shuffle='disk')
df.set_index(column, shuffle='tasks')
```

# 3.9.6 Aggregate

Dask supports Pandas' aggregate syntax to run multiple reductions on the same groups. Common reductions such as max, sum, list and mean are directly supported:

```
>>> df.groupby(columns).aggregate(['sum', 'mean', 'max', 'min', list])
```

Dask also supports user defined reductions. To ensure proper performance, the reduction has to be formulated in terms of three independent steps. The chunk step is applied to each partition independently and reduces the data within a partition. The aggregate combines the within partition results. The optional finalize step combines the results returned from the aggregate step and should return a single final column. For Dask to recognize the reduction, it has to be passed as an instance of dask.dataframe.Aggregation.

For example, sum could be implemented as:

```
custom_sum = dd.Aggregation('custom_sum', lambda s: s.sum(), lambda s0: s0.sum())
df.groupby('g').agg(custom_sum)
```

The name argument should be different from existing reductions to avoid data corruption. The arguments to each function are pre-grouped series objects, similar to df.groupby('g')['value'].

Many reductions can only be implemented with multiple temporaries. To implement these reductions, the steps should return tuples and expect multiple arguments. A mean function can be implemented as:

```
custom_mean = dd.Aggregation(
    'custom_mean',
    lambda s: (s.count(), s.sum()),
    lambda count, sum: (count.sum(), sum.sum()),
    lambda count, sum: sum / count,
)
df.groupby('g').agg(custom_mean)
```

For example, let's compute the group-wise extent (maximum - minimum) for a DataFrame.

```
>>> df = pd.DataFrame({
... 'a': ['a', 'b', 'a', 'b'],
... 'b': [0, 1, 0, 2, 5],
... })
>>> ddf = dd.from_pandas(df, 2)
```

We define the building blocks to find the maximum and minimum of each chunk, and then the maximum and minimum over all the chunks. We finalize by taking the difference between the Series with the maxima and minima

```
>>> def chunk(grouped):
...     return grouped.max(), grouped.min()

>>> def agg(chunk_maxes, chunk_mins):
...     return chunk_maxes.max(), chunk_mins.min()

>>> def finalize(maxima, minima):
...     return maxima - minima
```

Finally, we create and use the aggregation

To apply dask.dataframe.groupby.SeriesGroupBy.nunique to more than one column you can use:

```
>>> df['c'] = [1, 2, 1, 1, 2]
>>> ddf = dd.from_pandas(df, 2)
```

(continues on next page)

(continued from previous page)

```
>>> nunique = dd.Aggregation(
... name="nunique",
... chunk=lambda s: s.apply(lambda x: list(set(x))),
... agg=lambda s0: s0.obj.groupby(level=list(range(s0.obj.index.nlevels))).sum(),
... finalize=lambda s1: s1.apply(lambda final: len(set(final))),
... )
>>> ddf.groupby('a').agg({'b':nunique, 'c':nunique})
```

## 3.9.7 **Joins**

DataFrame joins are a common and expensive computation that benefit from a variety of optimizations in different situations. Understanding how your data is laid out and what you're trying to accomplish can have a large impact on performance. This documentation page goes through the various different options and their performance impacts.

### Large to Large Unsorted Joins

In the worst case scenario you have two large tables with many partitions each and you want to join them both along a column that may not be sorted.

This can be slow. In this case Dask DataFrame will need to move all of your data around so that rows with matching values in the joining columns are in the same partition. This large-scale movement can create communication costs, and can require a large amount of memory. If enough memory can not be found then Dask will have to read and write data to disk, which may cause other performance costs.

These problems are solvable, but will be significantly slower than many other operations. They are best avoided if possible.

### Large to Small Joins

Many join or merge computations combine a large table with one small one. If the small table is either a single partition Dask DataFrame or even just a normal Pandas DataFrame then the computation can proceed in an embarrassingly parallel way, where each partition of the large DataFrame is joined against the single small table. This incurs almost no overhead relative to Pandas joins.

If your smaller table can easily fit in memory, then you might want to ensure that it is a single partition with the following

```
small = small.repartition(npartitions=1)
result = big.merge(small)
```

### **Sorted Joins**

The Pandas merge API supports the <code>left\_index=</code> and <code>right\_index=</code> options to perform joins on the index. For Dask DataFrames these keyword options hold special significance if the index has known divisions (see <code>Partitions</code>). In this case the DataFrame partitions are aligned along these divisions (which is generally fast) and then an embarrassingly parallel Pandas join happens across partition pairs. This is generally relatively fast.

Sorted or indexed joins are a good solution to the large-large join problem. If you plan to join against a dataset repeatedly then it may be worthwhile to set the index ahead of time, and possibly store the data in a format that maintains that index, like Parquet.

```
left = left.set_index('id').persist()

left.merge(right_one, left_index=True, ...)
left.merge(right_two, left_index=True, ...)
...
```

# 3.9.8 Indexing into Dask DataFrames

Dask DataFrame supports some of Pandas' indexing behavior.

| DataFrame.iloc | Purely integer-location based indexing for selection by position. |
|----------------|-------------------------------------------------------------------|
| DataFrame.loc  | Purely label-location based indexer for selection by la-          |
|                | bel.                                                              |

## Label-based Indexing

Just like Pandas, Dask DataFrame supports label-based indexing with the .loc accessor for selecting rows or columns, and \_\_getitem\_\_ (square brackets) for selecting just columns.

**Note:** To select rows, the DataFrame's divisions must be known (see *Internal Design* and *Best Practices* for more information.)

# Selecting columns:

```
>>> ddf[['B', 'A']]
Dask DataFrame Structure:

B A

npartitions=1
a int64 int64
c ...
Dask Name: getitem, 2 tasks
```

Selecting a single column reduces to a Dask Series:

```
>>> ddf['A']
Dask Series Structure:
npartitions=1
```

(continues on next page)

(continued from previous page)

```
a int64
c ...
Name: A, dtype: int64
Dask Name: getitem, 2 tasks
```

#### Slicing rows and (optionally) columns with .loc:

```
>>> ddf.loc[['b', 'c'], ['A']]
Dask DataFrame Structure:
npartitions=1
            int64
Dask Name: loc, 2 tasks
>>> ddf.loc[df["A"] > 1, ["B"]]
Dask DataFrame Structure:
npartitions=1
             int64
а
Dask Name: try_loc, 2 tasks
>>> ddf.loc[lambda df: df["A"] > 1, ["B"]]
Dask DataFrame Structure:
npartitions=1
a
             int64
Dask Name: try_loc, 2 tasks
```

#### Dask DataFrame supports Pandas' partial-string indexing:

```
>>> ts = dd.demo.make_timeseries()
>>> ts
Dask DataFrame Structure:
               id name x y
npartitions=11
2000-01-31 int64 object float64 float64
2000-02-29
                              . . .
              . . .
                . . .
                       . . .
                               . . .
2000-11-30
2000-11-30 ... ...
2000-12-31 ... ...
                           . . .
                                       . . .
Dask Name: make-timeseries, 11 tasks
>>> ts.loc['2000-02-12']
Dask DataFrame Structure:
                              id name
npartitions=1
2000-02-12 00:00:00.0000000000 int64 object float64 float64
2000-02-12 23:59:59.999999999 ... ...
Dask Name: loc, 12 tasks
```

3.9. DataFrame 897

#### **Positional Indexing**

Dask DataFrame does not track the length of partitions, making positional indexing with .iloc inefficient for selecting rows. DataFrame.iloc() only supports indexers where the row indexer is slice (None) (which: is a shorthand for.)

```
>>> ddf.iloc[:, [1, 0]]
Dask DataFrame Structure:

B A

npartitions=1
a int64 int64
c ... ...
Dask Name: iloc, 2 tasks
```

Trying to select specific rows with iloc will raise an exception:

```
>>> ddf.iloc[[0, 2], [1]]
Traceback (most recent call last)
File "<stdin>", line 1, in <module>
ValueError: 'DataFrame.iloc' does not support slicing rows. The indexer must be a 2-

tuple whose first item is 'slice(None)'.
```

# 3.9.9 Categoricals

Dask DataFrame divides categorical data into two types:

- Known categoricals have the categories known statically (on the \_meta attribute). Each partition **must** have the same categories as found on the \_meta attribute
- Unknown categoricals don't know the categories statically, and may have different categories in each partition. Internally, unknown categoricals are indicated by the presence of dd.utils.UNKNOWN\_CATEGORIES in the categories on the \_meta attribute. Since most DataFrame operations propagate the categories, the known/unknown status should propagate through operations (similar to how NaN propagates)

For metadata specified as a description (option 2 above), unknown categoricals are created.

Certain operations are only available for known categoricals. For example, df.col.cat.categories would only work if df.col has known categories, since the categorical mapping is only known statically on the metadata of known categoricals.

The known/unknown status for a categorical column can be found using the known property on the categorical accessor:

```
>>> ddf.col.cat.known
False
```

Additionally, an unknown categorical can be converted to known using <code>.cat.as\_known()</code>. If you have multiple categorical columns in a DataFrame, you may instead want to use <code>df.categorize(columns=...)</code>, which will convert all specified columns to known categoricals. Since getting the categories requires a full scan of the data, using <code>df.categorize()</code> is more efficient than calling <code>.cat.as\_known()</code> for each column (which would result in multiple scans):

```
>>> col_known = ddf.col.cat.as_known() # use for single column
>>> col_known.cat.known
True
>>> ddf_known = ddf.categorize() # use for multiple columns
```

(continues on next page)

(continued from previous page)

```
>>> ddf_known.col.cat.known
True
```

To convert a known categorical to an unknown categorical, there is also the .cat.as\_unknown() method. This requires no computation as it's just a change in the metadata.

Non-categorical columns can be converted to categoricals in a few different ways:

```
# astype operates lazily, and results in unknown categoricals
ddf = ddf.astype({'mycol': 'category', ...})
# or
ddf['mycol'] = ddf.mycol.astype('category')

# categorize requires computation, and results in known categoricals
ddf = ddf.categorize(columns=['mycol', ...])
```

Additionally, with Pandas 0.19.2 and up, dd.read\_csv and dd.read\_table can read data directly into unknown categorical columns by specifying a column dtype as 'category':

```
>>> ddf = dd.read_csv(..., dtype={col_name: 'category'})
```

Moreover, with Pandas 0.21.0 and up, dd.read\_csv and dd.read\_table can read data directly into known categoricals by specifying instances of pd.api.types.CategoricalDtype:

```
>>> dtype = {'col': pd.api.types.CategoricalDtype(['a', 'b', 'c'])}
>>> ddf = dd.read_csv(..., dtype=dtype)
```

# 3.9.10 Extending DataFrames

#### **Subclass DataFrames**

There are a few projects that subclass or replicate the functionality of Pandas objects:

- GeoPandas: for Geospatial analytics
- PyGDF: for data analysis on GPUs
- . . .

These projects may also want to produce parallel variants of themselves with Dask, and may want to reuse some of the code in Dask DataFrame. Subclassing Dask DataFrames is intended for maintainers of these libraries and not for general users.

#### Implement dask, name, meta, and divisions

You will need to implement .\_meta, .dask, .divisions, and .\_name as defined in the DataFrame design docs.

# **Extend Dispatched Methods**

If you are going to pass around Pandas-like objects that are not normal Pandas objects, then we ask you to extend a few dispatched methods: make\_meta, get\_parallel\_type, and concat.

3.9. DataFrame 899

#### make meta

This function returns an empty version of one of your non-Dask objects, given a non-empty non-Dask object:

```
from dask.dataframe import make_meta

@make_meta.register(MyDataFrame)
def make_meta_dataframe(df):
    return df.head(0)

@make_meta.register(MySeries)
def make_meta_series(s):
    return s.head(0)

@make_meta.register(MyIndex)
def make_meta_index(ind):
    return ind[:0]
```

Additionally, you should create a similar function that returns a non-empty version of your non-Dask DataFrame objects filled with a few rows of representative or random data. This is used to guess types when they are not provided. It should expect an empty version of your object with columns, dtypes, index name, and it should return a non-empty version:

#### get\_parallel\_type

Given a non-Dask DataFrame object, return the Dask equivalent:

```
from dask.dataframe.core import get_parallel_type

@get_parallel_type.register(MyDataFrame)
def get_parallel_type_dataframe(df):
    return MyDaskDataFrame

@get_parallel_type.register(MySeries)
```

(continues on next page)

(continued from previous page)

```
def get_parallel_type_series(s):
    return MyDaskSeries

@get_parallel_type.register(MyIndex)
def get_parallel_type_index(ind):
    return MyDaskIndex
```

#### concat

Concatenate many of your non-Dask DataFrame objects together. It should expect a list of your objects (homogeneously typed):

```
from dask.dataframe.methods import concat_dispatch
@concat_dispatch.register((MyDataFrame, MySeries, MyIndex))
def concat_pandas(dfs, axis=0, join='outer', uniform=False, filter_warning=True):
    ...
```

# **Extension Arrays**

Rather than subclassing Pandas DataFrames, you may be interested in extending Pandas with Extension Arrays.

All of the first-party extension arrays (those implemented in pandas itself) are supported directly by dask.

Developers implementing third-party extension arrays (outside of pandas) will need to do register their <code>ExtensionDtype</code> with Dask so that it works correctly in <code>dask.dataframe</code>.

For example, we'll register the *test-only* DecimalDtype from pandas test suite.

Internally, Dask will use this to create a small dummy Series for tracking metadata through operations.

```
>>> make_array_nonempty(DecimalDtype())
<DecimalArray>
[Decimal('0'), Decimal('NaN')]
Length: 2, dtype: decimal
```

So you (or your users) can now create and store a dask DataFrame or Series with your extension array contained within.

3.9. DataFrame 901

```
>>> from decimal import Decimal
>>> import dask.dataframe as dd
>>> import pandas as pd
>>> from pandas.tests.extension.decimal import DecimalArray
>>> ser = pd.Series(DecimalArray([Decimal('0.0')] * 10))
>>> dser = dd.from_pandas(ser, 3)
>>> dser
Dask Series Structure:
npartitions=3
0 decimal
4 ...
8 ...
9 ...
dtype: decimal
Dask Name: from_pandas, 3 tasks
```

Notice the decimal dtype.

#### **Accessors**

Many extension arrays expose their functionality on Series or DataFrame objects using accessors. Dask provides decorators to register accessors similar to pandas. See the pandas documentation on accessors for more.

```
dask.dataframe.extensions.register_dataframe_accessor(name)
Register a custom accessor on dask.dataframe.DataFrame.

See pandas.api.extensions.register_dataframe_accessor() for more.

dask.dataframe.extensions.register_series_accessor(name)
Register a custom accessor on dask.dataframe.Series.

See pandas.api.extensions.register_series_accessor() for more.

dask.dataframe.extensions.register_index_accessor(name)
Register a custom accessor on dask.dataframe.Index.

See pandas.api.extensions.register_index_accessor() for more.
```

# 3.9.11 Dask Dataframe and SQL

SQL is a method for executing tabular computation on database servers. Similar operations can be done on Dask Dataframes. Users commonly wish to link the two together.

This document describes the connection between Dask and SQL-databases and serves to clarify several of the questions that we commonly receive from users.

- Does Dask implement SQL?
- Database or Dask?
- Loading from SQL with read\_sql\_table
- Load from SQL, manual approaches
- Query pushdown?

## **Does Dask implement SQL?**

The short answer is "no". Dask has no parser or query planner for SQL queries. However, the Pandas API, which is largely identical for Dask Dataframes, has many analogues to SQL operations. A good description for mapping SQL onto Pandas syntax can be found in the pandas docs.

The following packages may be of interest

- blazingSQL, part of the Rapids project, implements SQL queries using cuDF and Dask, for execution on CUDA/GPU-enabled hardware, including referencing externally-stored data
- pandasql allows executing SQL queries on a pandas table by writing the data to SQLite, which may be useful for small toy examples (this package has not been maintained for some time)

## **Database or Dask?**

A database server is able to process tabular data and produce results just like Dask Dataframe. Why would you choose to use one over the other?

These days a database server can be a sharded/distributed system, capable of handling tables with millions of rows. Most database implementations are geared towards row-wise retrieval and (atomic) updates of small subset of a table. Configuring a database to be fast for a particular sort of query can be challenging, but assuming all your data is already in the database, it may well be the best solution - particularly if you understand something about SQL query plan optimisation. A SQL implementation can very efficiently analyse a query to only extract a small part of a table for consideration, when the rest is excluded by conditionals.

Dask is much more flexible than a database, and designed explicitly to work with larger-than-memory datasets, in parallel, and potentially distributed across a cluster. If your workflow is not well suited to SQL, use dask. If your database server struggles with volume, dask may do better. It would be best to profile your queries (and keep in mind other users of the resources!). If you need to combine data from different sources, dask may be your best option.

You may find the dask API easier to use than writing SQL (if you are already used to Pandas), and the diagnostic feedback more useful. These points can debatably be in Dask's favour.

#### Loading from SQL with read\_sql\_table

Dask allows you to build dataframes from SQL tables and queries using the function <code>dask.dataframe.read\_sql\_table()</code>, based on the Pandas version, sharing most arguments, and using SQLAlchemy for the actual handling of the queries. You may need to install additional driver packages for your chosen database server.

Since Dask is designed to work with larger-than-memory datasets, or be distributed on a cluster, the following are the main differences versus Pandas to watch out for

- Dask does not support arbitrary text queries, only whole tables and SQLAlchemy sql expressions
- the engine argument must be a URI string, not an SQLAlchemy engine/connection
- partitioning information is *required*, which can be as simple as providing an index column argument, or can be more explicit (see below)
- the chunksize argument is not used, since the partitioning must be via an index column

If you need something more flexible than this, or the method fails for you (e.g., on type inference), then skip to the next section.

3.9. DataFrame 903

## Why the differences

Dask is intended to make processing large volumes of data possible, including potentially distributing that processing across a cluster. For the retrieval of data from SQL servers, this means that the query must be partitionable: that each partition can be fetched independently of others and not dependent on some global state, and that the definitions of the tasks must be serialisable, i.e., can be represented as a stream of bytes communicated to workers.

The constraints mean that we cannot directly accept SQLAlchemy engines or connection objects, since they have internal state (buffers, etc.) that cannot be serialised. A URI string must be used, which can be recreated into a fresh engine on the workers. Similarly, we cannot accommodate chunked queries which rely on the internal state of a database cursor; nor LIMIT/OFFSET queries, which are not guaranteed to be repeatable, and involve scanning the whole query on th server (which is very inefficient).

If your data is small enough not to require Dask's out-of-core and/or distributed capabilities, then you are probably better to use Pandas or SQLAlchemy directly.

#### **Index Column**

We need a way to turn a single main query into sub-queries for each partition. For most reasonable database tables, there should be an obvious column which can be used for partitioning - it is probably numeric, and should certainly be indexed in the database. The latter condition is important, since many simultaneous queries will hit your server once Dask starts to compute.

By providing just a column name for the index argument, you imply that the column is numeric, and Dask guesses a reasonable partitioning by evenly splitting the space between minimum and maximum values into npartitions intervals. You can also provide the max/min that you would like to consider so that Dask doesn't need to query for these. Alternatively, you can have Dask fetch the first few row (5 by default) and use them to guess the typical bytes/row, and base the partitioning size on this. Needless to say, the results will vary a lot for tables that are not uncommonly homogenous.

#### Specific partitioning

In some cases, you may have a very good idea of how to partition the data, for example based on a column that has a finite number of unique values or categories. This enables using string columns, or anything with a natural ordering, for the index column, not only numerical types.

In this case, you would provide a specific set of divisions, the start/end values of the index column for each partition. For example, if a column happened to contain a random ID in hex string format, then you could specify 16 partitions with

so the first partition would have IDs with values "0" <= hexID < "1", i.e., leading character "0".

#### **SQLAIchemy expressions**

Since we only send the database connection URI and not the engine object, we cannot rely on SQLAlchemy's table class inference and ORM to conduct queries. However, we can use the "select" sql expressions, which only get formatted into a text query at the point of execution.

```
from sqlalchemy import sql
number = sql.column("number")
name = sql.column("name")
s1 = sql.select([
          number, name, sql.func.length(name).label("lenname")
          ]
          ).select_from(sql.table("test"))
data = read_sql_table(
          "test", db, npartitions=2, index_col=number
)
```

Here we have also demonstrated the use of the function length to perform an operation server-side. Note that it is necessary to *label* such operations, but you can use them for the index column (by name or expression), so long as it is also in the set of selected columns. If using for the index/partitioning, the column should still be indexed in the database, for performance. One of the most important functions to consider is cast to specify the output data type or conversion in the database, if pandas is having trouble inferring the data type.

You should be warned, that SQLAlchemy expressions take some time to get used to, and you can practice with Pandas first, reading only the first small chunk of a query, until things look right. You can find a more complete object-oriented example in this gist

#### Load from SQL, manual approaches

If read sql table is not sufficient for your needs, you can try one of the following methods.

# **Delayed functions**

Often you know more about your data and server than the generic approach above allows. Indeed, some database-like servers may simply not be supported by SQLAlchemy, or provide an alternate API which is better optimised (snowflake example).

If you already have a way to fetch data from the database in partitions, then you can wrap this function in dask. delayed() and construct a dataframe this way. It might look something like

Where you must provide your own functions for setting up a connection to the server, your own query, and a way to format that query to be specific to each partition. For example, you might have ranges or specific unique values with a WHERE clause. The known\_types here is used to transform the dataframe partition and provide a meta, to help for consistency and avoid Dask having to analyse one partition up front to guess the columns/types; you may also want to explicitly set the index. Furthermore, it is a good idea to provide divisions (the start/end of each partition in the index column), if possible, since you likely know these from the subqueries you are constructing.

3.9. DataFrame 905

#### Stream via client

In some cases, the workers may not have access to data, but the client does; or the initial loading time of the data is not important, so long as the dataset is then held in cluster memory and available for dask-dataframe queries. It is possible to construct the dataframe by uploading chunks of data from the client:

See a complete example of how to do this here

# Access data files directly

Some database systems such as Apache Hive store their data in a location and format that may be directly accessible to Dask, such as parquet files on S3 or HDFS. In cases where your SQL query would read whole datasets and pass them to Dask, the streaming of data from the database is very likely the bottleneck, and it's probably faster to read the source data files directly.

# Query pushdown?

If you define a query based on a database table, then only use some columns of the output, you may expect that Dask is able to tell the database server to only send some of the table's data. Dask is not currently able to do this "pushdown" optimisation, and you would need to change your query using the SQL expression syntax. We may be able to resolve this in the future (GH#6388).

If the divisions on your dataframe are well defined, then selections on the index may successfully avoid reading irrelevant partitions.

A Dask DataFrame is a large parallel DataFrame composed of many smaller Pandas DataFrames, split along the index. These Pandas DataFrames may live on disk for larger-than-memory computing on a single machine, or on many different machines in a cluster. One Dask DataFrame operation triggers many operations on the constituent Pandas DataFrames.

# 3.9.12 Examples

Visit https://examples.dask.org/dataframe.html to see and run examples using Dask DataFrame.

# 3.9.13 **Design**

Dask DataFrames coordinate many Pandas DataFrames/Series arranged along the index. A Dask DataFrame is partitioned *row-wise*, grouping rows by index value for efficiency. These Pandas objects may live on disk or on other machines.

# 3.9.14 Dask DataFrame copies the Pandas API

Because the dask.dataframe application programming interface (API) is a subset of the Pandas API, it should be familiar to Pandas users. There are some slight alterations due to the parallel nature of Dask:

(continues on next page)

(continued from previous page)

```
0 1 a
1 2 b
2 3 c
3 4 a
4 5 b
5 6 c

>>> df2 = df[df.y == 'a'].x + 1
```

As with all Dask collections, one triggers computation by calling the .compute() method:

# 3.9.15 Common Uses and Anti-Uses

Dask DataFrame is used in situations where Pandas is commonly needed, usually when Pandas fails due to data size or computation speed:

- Manipulating large datasets, even when those datasets don't fit in memory
- Accelerating long computations by using many cores
- Distributed computing on large datasets with standard Pandas operations like groupby, join, and time series computations

Dask DataFrame may not be the best choice in the following situations:

- If your dataset fits comfortably into RAM on your laptop, then you may be better off just using Pandas. There may be simpler ways to improve performance than through parallelism
- If your dataset doesn't fit neatly into the Pandas tabular model, then you might find more use in dask.bag or dask.array
- If you need functions that are not implemented in Dask DataFrame, then you might want to look at *dask.delayed* which offers more flexibility
- If you need a proper database with all that databases offer you might prefer something like Postgres

# 3.9.16 Scope

Dask DataFrame covers a well-used portion of the Pandas API. The following class of computations works well:

• Trivially parallelizable operations (fast):

```
Element-wise operations: df.x + df.y, df * df
Row-wise selections: df[df.x > 0]
Loc: df.loc[4.0:10.5]
Common aggregations: df.x.max(), df.max()
Is in: df[df.x.isin([1, 2, 3])]
Date time/string accessors: df.timestamp.month
```

• Cleverly parallelizable operations (fast):

3.9. DataFrame 907

- groupby-aggregate (with common aggregations): df.groupby(df.x).y.max(), df. groupby('x').max()
- groupby-apply on index: df.groupby(['idx', 'x']).apply(myfunc), where idx is the index level name
- value\_counts: df.x.value\_counts()
- Drop duplicates: df.x.drop\_duplicates()
- Join on index: dd.merge(df1, df2, left\_index=True, right\_index=True) or dd.merge(df1, df2, on=['idx', 'x']) where idx is the index name for both df1 and df2
- Join with Pandas DataFrames: dd.merge(df1, df2, on='id')
- Element-wise operations with different partitions / divisions: dfl.x + df2.y
- Date time resampling: df.resample(...)
- Rolling averages: df.rolling(...)
- Pearson's correlation: df[['col1', 'col2']].corr()
- Operations requiring a shuffle (slow-ish, unless on index)
  - Set index: df.set\_index(df.x)
  - groupby-apply not on index (with anything): df.groupby (df.x).apply (myfunc)
  - Join not on the index: dd.merge(df1, df2, on='name')

However, Dask DataFrame does not implement the entire Pandas interface. Users expecting this will be disappointed. Notably, Dask DataFrame has the following limitations:

- 1. Setting a new index from an unsorted column is expensive
- 2. Many operations like groupby-apply and join on unsorted columns require setting the index, which as mentioned above, is expensive
- 3. The Pandas API is very large. Dask DataFrame does not attempt to implement many Pandas features or any of the more exotic data structures like NDFrames
- 4. Operations that were slow on Pandas, like iterating through row-by-row, remain slow on Dask DataFrame

See DataFrame API documentation for a more extensive list.

#### 3.9.17 Execution

By default, Dask DataFrame uses the multi-threaded scheduler. This exposes some parallelism when Pandas or the underlying NumPy operations release the global interpreter lock (GIL). Generally, Pandas is more GIL bound than NumPy, so multi-core speed-ups are not as pronounced for Dask DataFrame as they are for Dask Array. This is changing, and the Pandas development team is actively working on releasing the GIL.

When dealing with text data, you may see speedups by switching to the newer *distributed scheduler* either on a cluster or single machine.

# 3.10 Delayed

#### 3.10.1 API

The dask.delayed interface consists of one function, delayed:

· delayed wraps functions

Wraps functions. Can be used as a decorator, or around function calls directly (i.e. delayed (foo) (a, b, c)). Outputs from functions wrapped in delayed are proxy objects of type Delayed that contain a graph of all operations done to get to this result.

• delayed wraps objects

Wraps objects. Used to create Delayed proxies directly.

Delayed objects can be thought of as representing a key in the dask task graph. A Delayed supports *most* python operations, each of which creates another Delayed representing the result:

- Most operators (\*, -, and so on)
- Item access and slicing (a [0])
- Attribute access (a.size)
- Method calls (a.index(0))

Operations that aren't supported include:

- Mutating operators (a += 1)
- Mutating magics such as \_\_setitem\_\_/\_setattr\_\_(a[0] = 1, a.foo = 1)
- Iteration. (for i in a: ...)
- Use as a predicate (if a: ...)

The last two points in particular mean that Delayed objects cannot be used for control flow, meaning that no Delayed can appear in a loop or if statement. In other words you can't iterate over a Delayed object, or use it as part of a condition in an if statement, but Delayed object can be used in a body of a loop or if statement (i.e. the example above is fine, but if data was a Delayed object it wouldn't be). Even with this limitation, many workflows can easily be parallelized.

delayed

Wraps a function or object to produce a Delayed.

```
dask.delayed.delayed()
```

Wraps a function or object to produce a Delayed.

Delayed objects act as proxies for the object they wrap, but all operations on them are done lazily by building up a dask graph internally.

#### **Parameters**

**obj** [object] The function or object to wrap

name [string or hashable, optional] The key to use in the underlying graph for the wrapped object. Defaults to hashing content. Note that this only affects the name of the object wrapped by this call to delayed, and *not* the output of delayed function calls - for that use dask\_key\_name= as described below.

Note: Because this name is used as the key in task graphs, you should ensure that it

3.10. Delayed 909

uniquely identifies obj. If you'd like to provide a descriptive name that is still unique, combine the descriptive name with dask.base.tokenize() of the array\_like. See *Task Graphs* for more.

pure [bool, optional] Indicates whether calling the resulting Delayed object is a pure operation. If True, arguments to the call are hashed to produce deterministic keys. If not provided, the default is to check the global delayed\_pure setting, and fallback to False if unset.

nout [int, optional] The number of outputs returned from calling the resulting Delayed object. If provided, the Delayed output of the call can be iterated into nout objects, allowing for unpacking of results. By default iteration over Delayed objects will error. Note, that nout=1 expects obj to return a tuple of length 1, and consequently for nout=0, obj should return an empty tuple.

**traverse** [bool, optional] By default dask traverses builtin python collections looking for dask objects passed to delayed. For large collections this can be expensive. If obj doesn't contain any dask objects, set traverse=False to avoid doing this traversal.

# **Examples**

Apply to functions to delay execution:

```
>>> from dask import delayed
>>> def inc(x):
... return x + 1
```

```
>>> inc(10)
11
```

```
>>> x = delayed(inc, pure=True)(10)
>>> type(x) == Delayed  # doctest: +SKIP
True
>>> x.compute()
11
```

Can be used as a decorator:

```
>>> @delayed(pure=True)
... def add(a, b):
... return a + b
>>> add(1, 2).compute()
3
```

delayed also accepts an optional keyword pure. If False, then subsequent calls will always produce a different Delayed. This is useful for non-pure functions (such as time or random).

```
>>> from random import random
>>> out1 = delayed(random, pure=False)()
>>> out2 = delayed(random, pure=False)()
>>> out1.key == out2.key
False
```

If you know a function is pure (output only depends on the input, with no global state), then you can set pure=True. This will attempt to apply a consistent name to the output, but will fallback on the same behavior of pure=False if this fails.

```
>>> @delayed(pure=True)
... def add(a, b):
...    return a + b
>>> out1 = add(1, 2)
>>> out2 = add(1, 2)
>>> out1.key == out2.key
True
```

Instead of setting pure as a property of the callable, you can also set it contextually using the delayed\_pure setting. Note that this influences the *call* and not the *creation* of the callable:

```
>>> @delayed
... def mul(a, b):
...    return a * b
>>> import dask
>>> with dask.config.set(delayed_pure=True):
...    print(mul(1, 2).key == mul(1, 2).key)
True
>>> with dask.config.set(delayed_pure=False):
...    print(mul(1, 2).key == mul(1, 2).key)
False
```

The key name of the result of calling a delayed object is determined by hashing the arguments by default. To explicitly set the name, you can use the dask\_key\_name keyword when calling the function:

```
>>> add(1, 2) # doctest: +SKIP
Delayed('add-3dce7c56edd1ac2614add714086e950f')
>>> add(1, 2, dask_key_name='three')
Delayed('three')
```

Note that objects with the same key name are assumed to have the same result. If you set the names explicitly you should make sure your key names are different for different results.

```
>>> add(1, 2, dask_key_name='three')
Delayed('three')
>>> add(2, 1, dask_key_name='three')
Delayed('three')
>>> add(2, 2, dask_key_name='four')
Delayed('four')
```

delayed can also be applied to objects to make operations on them lazy:

```
>>> a = delayed([1, 2, 3])
>>> isinstance(a, Delayed) # doctest: +SKIP
True
>>> a.compute()
[1, 2, 3]
```

The key name of a delayed object is hashed by default if pure=True or is generated randomly if pure=False (default). To explicitly set the name, you can use the name keyword. To ensure that the key is unique you should include the tokenized value as well, or otherwise ensure that it's unique:

```
>>> from dask.base import tokenize
>>> data = [1, 2, 3]
>>> a = delayed(data, name='mylist-' + tokenize(data))
>>> a # doctest: +SKIP
Delayed('mylist-55af65871cb378a4fa6de1660c3e8fb7')
```

3.10. Delayed 911

Delayed results act as a proxy to the underlying object. Many operators are supported:

```
>>> (a + [1, 2]).compute() # doctest: +SKIP
[1, 2, 3, 1, 2]
>>> a[1].compute() # doctest: +SKIP
2
```

Method and attribute access also works:

```
>>> a.count(2).compute() # doctest: +SKIP
```

Note that if a method doesn't exist, no error will be thrown until runtime:

```
>>> res = a.not_a_real_method() # doctest: +SKIP
>>> res.compute() # doctest: +SKIP
AttributeError("'list' object has no attribute 'not_a_real_method'")
```

"Magic" methods (e.g. operators and attribute access) are assumed to be pure, meaning that subsequent calls must return the same results. This behavior is not overrideable through the delayed call, but can be modified using other ways as described below.

To invoke an impure attribute or operator, you'd need to use it in a delayed function with pure=False:

```
>>> class Incrementer (object):
        def __init__(self):
            self._n = 0
. . .
        @property
. . .
        def n(self):
. . .
            self._n += 1
. . .
            return self._n
. . .
. . .
>>> x = delayed(Incrementer())
>>> x.n.key == x.n.key
True
>>> get_n = delayed(lambda x: x.n, pure=False)
>>> get_n(x).key == get_n(x).key
False
```

In contrast, methods are assumed to be impure by default, meaning that subsequent calls may return different results. To assume purity, set pure=True. This allows sharing of any intermediate values.

```
>>> a.count(2, pure=True).key == a.count(2, pure=True).key
True
```

As with function calls, method calls also respect the global delayed\_pure setting and support the dask\_key\_name keyword:

```
>>> a.count(2, dask_key_name="count_2")
Delayed('count_2')
>>> import dask
>>> with dask.config.set(delayed_pure=True):
... print(a.count(2).key == a.count(2).key)
True
```

# 3.10.2 Working with Collections

Often we want to do a bit of custom work with dask.delayed (for example, for complex data ingest), then leverage the algorithms in dask.array or dask.dataframe, and then switch back to custom work. To this end, all collections support from\_delayed functions and to\_delayed methods.

As an example, consider the case where we store tabular data in a custom format not known by Dask DataFrame. This format is naturally broken apart into pieces and we have a function that reads one piece into a Pandas DataFrame. We use dask.delayed to lazily read these files into Pandas DataFrames, use dd.from\_delayed to wrap these pieces up into a single Dask DataFrame, use the complex algorithms within the DataFrame (groupby, join, etc.), and then switch back to dask.delayed to save our results back to the custom format:

```
import dask.dataframe as dd
from dask.delayed import delayed

from my_custom_library import load, save

filenames = ...
dfs = [delayed(load)(fn) for fn in filenames]

df = dd.from_delayed(dfs)
df = ... # do work with dask.dataframe

dfs = df.to_delayed()
writes = [delayed(save)(df, fn) for df, fn in zip(dfs, filenames)]

dd.compute(*writes)
```

Data science is often complex, and dask.delayed provides a release valve for users to manage this complexity on their own, and solve the last mile problem for custom formats and complex situations.

# 3.10.3 Best Practices

It is easy to get started with Dask delayed, but using it *well* does require some experience. This page contains suggestions for best practices, and includes solutions to common problems.

#### Call delayed on the function, not the result

Dask delayed operates on functions like dask.delayed(f)(x, y), not on their results like dask. delayed(f(x, y)). When you do the latter, Python first calculates f(x, y) before Dask has a chance to step in.

| Don't                                                        | D <sub>0</sub>                                                            |
|--------------------------------------------------------------|---------------------------------------------------------------------------|
| <pre># This executes immediately dask.delayed(f(x, y))</pre> | # This makes a delayed function, acting<br>→lazily  dask.delayed(f)(x, y) |

#### Compute on lots of computation at once

To improve parallelism, you want to include lots of computation in each compute call. Ideally, you want to make many dask.delayed calls to define your computation and then call dask.compute only at the end. It is ok to

3.10. Delayed 913

call dask.compute in the middle of your computation as well, but everything will stop there as Dask computes those results before moving forward with your code.

| Don't                                                                                          | Do                                                                                   |
|------------------------------------------------------------------------------------------------|--------------------------------------------------------------------------------------|
| # Avoid calling compute repeatedly                                                             | # Collect many calls for one compute                                                 |
| <pre>results = [] for x in L:     y = dask.delayed(f)(x)     results.append(y.compute())</pre> | <pre>results = [] for x in L:     y = dask.delayed(f)(x)     results.append(y)</pre> |
| results                                                                                        | results = dask.compute(*results)                                                     |

Calling y.compute() within the loop would await the result of the computation every time, and so inhibit parallelism.

# Don't mutate inputs

Your functions should not change the inputs directly.

| Don't                                                      | Do                                                            |  |  |  |  |
|------------------------------------------------------------|---------------------------------------------------------------|--|--|--|--|
| # Mutate inputs in functions                               | # Return new values or copies                                 |  |  |  |  |
| <pre>@dask.delayed def f(x):     x += 1     return x</pre> | <pre>@dask.delayed def f(x):     x = x + 1     return x</pre> |  |  |  |  |

If you need to use a mutable operation, then make a copy within your function first:

```
@dask.delayed
def f(x):
    x = copy(x)
    x += 1
    return x
```

# Avoid global state

Ideally, your operations shouldn't rely on global state. Using global state *might* work if you only use threads, but when you move to multiprocessing or distributed computing then you will likely encounter confusing errors.

```
Don't

L = []

# This references global variable L

@dask.delayed
def f(x):
    L.append(x)
```

## Don't rely on side effects

Delayed functions only do something if they are computed. You will always need to pass the output to something that eventually calls compute.

| Don't                    | Do                                  |  |  |  |  |
|--------------------------|-------------------------------------|--|--|--|--|
| # Forget to call compute | # Ensure delayed tasks are computed |  |  |  |  |
| dask.delayed(f)(1, 2, 3) | x = dask.delayed(f)(1, 2, 3)        |  |  |  |  |
|                          | dask.compute(x,)                    |  |  |  |  |

In the first case here, nothing happens, because compute () is never called.

## Break up computations into many pieces

Every dask.delayed function call is a single operation from Dask's perspective. You achieve parallelism by having many delayed calls, not by using only a single one: Dask will not look inside a function decorated with @dask.delayed and parallelize that code internally. To accomplish that, it needs your help to find good places to break up a computation.

```
Don't
                                              Do
# One giant task
                                              # Break up into many tasks
                                              @dask.delayed
def load(filename):
                                              def load(filename):
                                                  . . .
    . . .
                                              @dask.delayed
def process(filename):
                                              def process(filename):
                                                  . . .
                                              @dask.delayed
def save(filename):
                                              def save(filename):
    . . .
                                                  . . .
@dask.delayed
                                              def f(filenames):
def f(filenames):
    results = []
                                                  results = []
    for filename in filenames:
                                                  for filename in filenames:
        data = load(filename)
                                                      data = load(filename)
        data = process(data)
                                                      data = process(data)
        result = save(data)
                                                      result = save(data)
    return results
                                                  return results
dask.compute(f(filenames))
                                              dask.compute(f(filenames))
```

The first version only has one delayed task, and so cannot parallelize.

3.10. Delayed 915

## Avoid too many tasks

Every delayed task has an overhead of a few hundred microseconds. Usually this is ok, but it can become a problem if you apply dask.delayed too finely. In this case, it's often best to break up your many tasks into batches or use one of the Dask collections to help you.

Here we use dask.bag to automatically batch applying our function. We could also have constructed our own batching as follows

```
def batch(seq):
    sub_results = []
    for x in seq:
        sub_results.append(f(x))
    return sub_results

batches = []
    for i in range(0, 10000000, 10000):
        result_batch = dask.delayed(batch)(range(i, i + 10000))
        batches.append(result_batch)
```

Here we construct batches where each delayed function call computes for many data points from the original input.

#### Avoid calling delayed within delayed functions

Often, if you are new to using Dask delayed, you place dask.delayed calls everywhere and hope for the best. While this may actually work, it's usually slow and results in hard-to-understand solutions.

Usually you never call dask.delayed within dask.delayed functions.

```
Don't
                                             Do
# Delayed function calls delayed
                                             # Normal function calls delayed
@dask.delayed
def process_all(L):
                                             def process_all(L):
   result = []
                                                 result = []
    for x in L:
                                                 for x in L:
        y = dask.delayed(f)(x)
                                                     y = dask.delayed(f)(x)
       result.append(y)
                                                    result.append(y)
    return result
                                                 return result
```

Because the normal function only does delayed work it is very fast and so there is no reason to delay it.

## Don't call dask.delayed on other Dask collections

When you place a Dask array or Dask DataFrame into a delayed call, that function will receive the NumPy or Pandas equivalent. Beware that if your array is large, then this might crash your workers.

Instead, it's more common to use methods like da.map\_blocks

```
# Call delayed functions on Dask # Use mapping methods if applicable

import dask.dataframe as dd

df = dd.read_csv('/path/to/*.csv')

dask.delayed(train)(df)

# Use mapping methods if applicable

import dask.dataframe as dd

df = dd.read_csv('/path/to/*.csv')

df.map_partitions(train)
```

Alternatively, if the procedure doesn't fit into a mapping, you can always turn your arrays or dataframes into *many* delayed objects, for example

However, if you don't mind turning your Dask array/DataFrame into a single chunk, then this is ok.

```
dask.delayed(train)(..., y=df.sum())
```

# Avoid repeatedly putting large inputs into delayed calls

Every time you pass a concrete result (anything that isn't delayed) Dask will hash it by default to give it a name. This is fairly fast (around 500 MB/s) but can be slow if you do it over and over again. Instead, it is better to delay your data as well.

This is especially important when using a distributed cluster to avoid sending your data separately for each function call.

```
Don't

x = np.array(...) # some large array

results = [dask.delayed(train)(x, i)

for i in range(1000)]

x = np.array(...) # some large array
x = dask.delayed(x) # delay the data
conce
results = [dask.delayed(train)(x, i)
for i in range(1000)]
```

Every call to dask.delayed(train)(x, ...) has to hash the NumPy array x, which slows things down.

Sometimes problems don't fit into one of the collections like dask.array or dask.dataframe. In these cases, users can parallelize custom algorithms using the simpler dask.delayed interface. This allows one to create graphs directly with a light annotation of normal python code:

3.10. Delayed 917

```
>>> x = dask.delayed(inc)(1)
>>> y = dask.delayed(inc)(2)
>>> z = dask.delayed(add)(x, y)
>>> z.compute()
5
>>> z.visualize()
```

# **3.10.4 Example**

Visit https://examples.dask.org/delayed.html to see and run examples using Dask Delayed.

Sometimes we face problems that are parallelizable, but don't fit into high-level abstractions like Dask Array or Dask DataFrame. Consider the following example:

```
def inc(x):
    return x + 1

def double(x):
    return x * 2

def add(x, y):
    return x + y

data = [1, 2, 3, 4, 5]

output = []
for x in data:
    a = inc(x)
    b = double(x)
    c = add(a, b)
    output.append(c)

total = sum(output)
```

There is clearly parallelism in this problem (many of the inc, double, and add functions can evaluate independently), but it's not clear how to convert this to a big array or big DataFrame computation.

As written, this code runs sequentially in a single thread. However, we see that a lot of this could be executed in parallel.

The Dask delayed function decorates your functions so that they operate *lazily*. Rather than executing your function immediately, it will defer execution, placing the function and its arguments into a task graph.

```
delayed Wraps a function or object to produce a Delayed.
```

We slightly modify our code by wrapping functions in delayed. This delays the execution of the function and generates a Dask graph instead:

```
import dask

output = []
for x in data:
    a = dask.delayed(inc)(x)
    b = dask.delayed(double)(x)
```

(continues on next page)

(continued from previous page)

```
c = dask.delayed(add)(a, b)
  output.append(c)

total = dask.delayed(sum)(output)
```

We used the dask.delayed function to wrap the function calls that we want to turn into tasks. None of the inc, double, add, or sum calls have happened yet. Instead, the object total is a Delayed result that contains a task graph of the entire computation. Looking at the graph we see clear opportunities for parallel execution. The Dask schedulers will exploit this parallelism, generally improving performance (although not in this example, because these functions are already very small and fast.)

```
total.visualize() # see image to the right
```

We can now compute this lazy result to execute the graph in parallel:

```
>>> total.compute()
45
```

## 3.10.5 Decorator

It is also common to see the delayed function used as a decorator. Here is a reproduction of our original problem as a parallel code:

```
import dask
@dask.delayed
def inc(x):
   return x + 1
@dask.delayed
def double(x):
   return x * 2
@dask.delayed
def add(x, y):
   return x + y
data = [1, 2, 3, 4, 5]
output = []
for x in data:
   a = inc(x)
   b = double(x)
   c = add(a, b)
   output.append(c)
total = dask.delayed(sum)(output)
```

#### 3.10.6 Real time

Sometimes you want to create and destroy work during execution, launch tasks from other tasks, etc. For this, see the *Futures* interface.

3.10. Delayed 919

# 3.10.7 Best Practices

For a list of common problems and recommendations see *Delayed Best Practices*.

# 3.11 Futures

Dask supports a real-time task framework that extends Python's concurrent.futures interface. This interface is good for arbitrary task scheduling like *dask.delayed*, but is immediate rather than lazy, which provides some more flexibility in situations where the computations may evolve over time.

These features depend on the second generation task scheduler found in dask.distributed (which, despite its name, runs very well on a single machine).

# 3.11.1 Examples

Visit https://examples.dask.org/futures.html to see and run examples using futures with Dask.

## 3.11.2 Start Dask Client

You must start a Client to use the futures interface. This tracks state among the various worker processes or threads:

```
from dask.distributed import Client

client = Client()  # start local workers as processes
# or
client = Client(processes=False)  # start local workers as threads
```

If you have Bokeh installed, then this starts up a diagnostic dashboard at http://localhost:8787.

#### 3.11.3 Submit Tasks

| Client.submit(func, *args[, key, workers,])   | Submit a function application to the scheduler           |  |  |
|-----------------------------------------------|----------------------------------------------------------|--|--|
| Client.map(func, *iterables[, key, workers,]) | Map a function on a sequence of arguments                |  |  |
| Future.result([timeout])                      | Wait until computation completes, gather result to local |  |  |
|                                               | process.                                                 |  |  |

You can submit individual tasks using the submit method:

```
def inc(x):
    return x + 1

def add(x, y):
    return x + y

a = client.submit(inc, 10) # calls inc(10) in background thread or process
b = client.submit(inc, 20) # calls inc(20) in background thread or process
```

The submit function returns a Future, which refers to a remote result. This result may not yet be completed:

```
>>> a
<Future: status: pending, key: inc-b8aaf26b99466a7a1980efa1ade6701d>
```

Eventually it will complete. The result stays in the remote thread/process/worker until you ask for it back explicitly:

```
>>> a
<Future: status: finished, type: int, key: inc-b8aaf26b99466a7a1980efalade6701d>
>>> a.result() # blocks until task completes and data arrives
11
```

You can pass futures as inputs to submit. Dask automatically handles dependency tracking; once all input futures have completed, they will be moved onto a single worker (if necessary), and then the computation that depends on them will be started. You do not need to wait for inputs to finish before submitting a new task; Dask will handle this automatically:

```
c = client.submit(add, a, b) \# calls add on the results of a and b
```

Similar to Python's map, you can use Client.map to call the same function and many inputs:

```
futures = client.map(inc, range(1000))
```

However, note that each task comes with about 1ms of overhead. If you want to map a function over a large number of inputs, then you might consider *dask.bag* or *dask.dataframe* instead.

#### **3.11.4 Move Data**

| Future.result([timeout])                    | Wait until computation completes, gather result to local |  |  |
|---------------------------------------------|----------------------------------------------------------|--|--|
|                                             | process.                                                 |  |  |
| Client.gather(futures[, errors, direct,])   | Gather futures from distributed memory                   |  |  |
| Client.scatter(data[, workers, broadcast,]) | Scatter data into distributed memory                     |  |  |

Given any future, you can call the .result method to gather the result. This will block until the future is done computing and then transfer the result back to your local process if necessary:

```
>>> c.result()
32
```

You can gather many results concurrently using the Client.gather method. This can be more efficient than calling .result() on each future sequentially:

```
>>> # results = [future.result() for future in futures]
>>> results = client.gather(futures) # this can be faster
```

If you have important local data that you want to include in your computation, you can either include it as a normal input to a submit or map call:

```
>>> df = pd.read_csv('training-data.csv')
>>> future = client.submit(my_function, df)
```

Or you can scatter it explicitly. Scattering moves your data to a worker and returns a future pointing to that data:

```
>>> remote_df = client.scatter(df)
>>> remote_df
```

(continues on next page)

3.11. Futures 921

(continued from previous page

```
<Future: status: finished, type: DataFrame, key: bbd0ca93589c56ea14af49cba470006e>
>>> future = client.submit(my_function, remote_df)
```

Both of these accomplish the same result, but using scatter can sometimes be faster. This is especially true if you use processes or distributed workers (where data transfer is necessary) and you want to use df in many computations. Scattering the data beforehand avoids excessive data movement.

Calling scatter on a list scatters all elements individually. Dask will spread these elements evenly throughout workers in a round-robin fashion:

# 3.11.5 References, Cancellation, and Exceptions

| Future.cancel(**kwargs)                       | Cancel request to run this future     |  |  |
|-----------------------------------------------|---------------------------------------|--|--|
| Future.exception([timeout])                   | Return the exception of a failed task |  |  |
| Future.traceback([timeout])                   | Return the traceback of a failed task |  |  |
| Client.cancel(futures[, asynchronous, force]) | Cancel running futures                |  |  |

Dask will only compute and hold onto results for which there are active futures. In this way, your local variables define what is active in Dask. When a future is garbage collected by your local Python session, Dask will feel free to delete that data or stop ongoing computations that were trying to produce it:

```
>>> del future # deletes remote data once future is garbage collected
```

You can also explicitly cancel a task using the Future.cancel or Client.cancel methods:

```
>>> future.cancel() # deletes data even if other futures point to it
```

If a future fails, then Dask will raise the remote exceptions and tracebacks if you try to get the result:

```
def div(x, y):
    return x / y

>>> a = client.submit(div, 1, 0) # 1 / 0 raises a ZeroDivisionError
>>> a
<Future: status: error, key: div-3601743182196fb56339e584a2bf1039>

>>> a.result()
    1 def div(x, y):
----> 2 return x / y
ZeroDivisionError: division by zero
```

All futures that depend on an erred future also err with the same exception:

```
>>> b = client.submit(inc, a)
>>> b
<Future: status: error, key: inc-15e2e4450a0227fa38ede4d6b1a952db>
```

You can collect the exception or traceback explicitly with the Future.exception or Future.traceback methods.

# 3.11.6 Waiting on Futures

| as_completed([futures, loop, with_results,]) | Return futures in the order in which they complete |
|----------------------------------------------|----------------------------------------------------|
| wait(fs[, timeout, return_when])             | Wait until all/any futures are finished            |

You can wait on a future or collection of futures using the wait function:

```
from dask.distributed import wait
>>> wait(futures)
```

This blocks until all futures are finished or have erred.

You can also iterate over the futures as they complete using the as\_completed function:

```
from dask.distributed import as_completed

futures = client.map(score, x_values)

best = -1
for future in as_completed(futures):
    y = future.result()
    if y > best:
        best = y
```

For greater efficiency, you can also ask as\_completed to gather the results in the background:

```
for future, result in as_completed(futures, with_results=True):
    # y = future.result() # don't need this
...
```

Or collect all futures in batches that had arrived since the last iteration:

Additionally, for iterative algorithms, you can add more futures into the as\_completed iterator during iteration:

```
seq = as_completed(futures)

for future in seq:
    y = future.result()
    if condition(y):
        new_future = client.submit(...)
        seq.add(new_future) # add back into the loop
```

or use seq.update (futures) to add multiple futures at once.

# 3.11.7 Fire and Forget

3.11. Futures 923

```
fire_and_forget(obj) Run tasks at least once, even if we release the futures
```

Sometimes we don't care about gathering the result of a task, and only care about side effects that it might have like writing a result to a file:

```
>>> a = client.submit(load, filename)
>>> b = client.submit(process, a)
>>> c = client.submit(write, b, out_filename)
```

As noted above, Dask will stop work that doesn't have any active futures. It thinks that because no one has a pointer to this data that no one cares. You can tell Dask to compute a task anyway, even if there are no active futures, using the fire\_and\_forget function:

```
from dask.distributed import fire_and_forget
>>> fire_and_forget(c)
```

This is particularly useful when a future may go out of scope, for example, as part of a function:

```
def process(filename):
    out_filename = 'out-' + filename
    a = client.submit(load, filename)
    b = client.submit(process, a)
    c = client.submit(write, b, out_filename)
    fire_and_forget(c)
    return # here we lose the reference to c, but that's now ok
for filename in filenames:
    process(filename)
```

# 3.11.8 Submit Tasks from Tasks

| <pre>get_client([address, timeout, resolve_address])</pre> | Get a client while within a task.                   |
|------------------------------------------------------------|-----------------------------------------------------|
| rejoin()                                                   | Have this thread rejoin the ThreadPoolExecutor      |
| secede()                                                   | Have this task secede from the worker's thread pool |

This is an advanced feature and is rarely necessary in the common case.

Tasks can launch other tasks by getting their own client. This enables complex and highly dynamic workloads:

```
from dask.distributed import get_client

def my_function(x):
    ...

# Get locally created client
    client = get_client()

# Do normal client operations, asking cluster for computation
    a = client.submit(...)
    b = client.submit(...)
    a, b = client.gather([a, b])

return a + b
```

It also allows you to set up long running tasks that watch other resources like sockets or physical sensors:

```
def monitor(device):
    client = get_client()
    while True:
        data = device.read_data()
        future = client.submit(process, data)
        fire_and_forget(future)

for device in devices:
    fire_and_forget(client.submit(monitor))
```

However, each running task takes up a single thread, and so if you launch many tasks that launch other tasks, then it is possible to deadlock the system if you are not careful. You can call the secede function from within a task to have it remove itself from the dedicated thread pool into an administrative thread that does not take up a slot within the Dask worker:

```
from dask.distributed import get_client, secede

def monitor(device):
    client = get_client()
    secede() # remove this task from the thread pool
    while True:
        data = device.read_data()
        future = client.submit(process, data)
        fire_and_forget(future)
```

If you intend to do more work in the same thread after waiting on client work, you may want to explicitly block until the thread is able to *rejoin* the thread pool. This allows some control over the number of threads that are created and stops too many threads from being active at once, over-saturating your hardware:

```
def f(n): # assume that this runs as a task
    client = get_client()

    secede() # secede while we wait for results to come back
    futures = client.map(func, range(n))
    results = client.gather(futures)

    rejoin() # block until a slot is open in the thread pool
    result = analyze(results)
    return result
```

Alternatively, you can just use the normal compute function within a task. This will automatically call secede and rejoin appropriately:

```
def f(name, fn):
    df = dd.read_csv(fn)  # note that this is a dask collection
    result = df[df.name == name].count()

# This calls secede
    # Then runs the computation on the cluster (including this worker)
    # Then blocks on rejoin, and finally delivers the answer
    result = result.compute()

return result
```

3.11. Futures 925

# 3.11.9 Coordination Primitives

| Queue([name, client, maxsize])                  | Distributed Queue                                         |  |  |  |
|-------------------------------------------------|-----------------------------------------------------------|--|--|--|
| Variable([name, client, maxsize])               | Distributed Global Variable                               |  |  |  |
| Lock([name, client])                            | Distributed Centralized Lock                              |  |  |  |
| Event([name, client])                           | Distributed Centralized Event equivalent to asyr          |  |  |  |
|                                                 | cio.Event                                                 |  |  |  |
| Semaphore([max_leases, name, client, register]) | This semaphore will track leases on the scheduler which   |  |  |  |
|                                                 | can be acquired and released by an instance of this       |  |  |  |
|                                                 | class.If the maximum amount of leases are already ac-     |  |  |  |
|                                                 | quired, it is not possible to acquire more and the caller |  |  |  |
|                                                 | waits until another lease has been released               |  |  |  |
| Pub(name[, worker, client])                     | Publish data with Publish-Subscribe pattern               |  |  |  |
| Sub(name[, worker, client])                     | Subscribe to a Publish/Subscribe topic                    |  |  |  |

Sometimes situations arise where tasks, workers, or clients need to coordinate with each other in ways beyond normal task scheduling with futures. In these cases Dask provides additional primitives to help in complex situations.

Dask provides distributed versions of coordination primitives like locks, events, queues, global variables, and pub-sub systems that, where appropriate, match their in-memory counterparts. These can be used to control access to external resources, track progress of ongoing computations, or share data in side-channels between many workers, clients, and tasks sensibly.

These features are rarely necessary for common use of Dask. We recommend that beginning users stick with using the simpler futures found above (like Client.submit and Client.gather) rather than embracing needlessly complex techniques.

#### **Queues**

| Queue([name, client, maxsize]) | Distributed Queue |
|--------------------------------|-------------------|

Dask queues follow the API for the standard Python Queue, but now move futures or small messages between clients. Queues serialize sensibly and reconnect themselves on remote clients if necessary:

```
from dask.distributed import Queue

def load_and_submit(filename):
    data = load(filename)
    client = get_client()
    future = client.submit(process, data)
    queue.put(future)

client = Client()

queue = Queue()

for filename in filenames:
    future = client.submit(load_and_submit, filename)
    fire_and_forget(future)

while True:
    future = queue.get()
    print(future.result())
```

Queues can also send small pieces of information, anything that is msgpack encodable (ints, strings, bools, lists, dicts, etc.). This can be useful to send back small scores or administrative messages:

```
def func(x):
    try:
        ...
    except Exception as e:
        error_queue.put(str(e))

error_queue = Queue()
```

Queues are mediated by the central scheduler, and so they are not ideal for sending large amounts of data (everything you send will be routed through a central point). They are well suited to move around small bits of metadata, or futures. These futures may point to much larger pieces of data safely:

```
>>> x = ... # my large numpy array

# Don't do this!
>>> q.put(x)

# Do this instead
>>> future = client.scatter(x)
>>> q.put(future)

# Or use futures for metadata
>>> q.put({'status': 'OK', 'stage=': 1234})
```

If you're looking to move large amounts of data between workers, then you might also want to consider the Pub/Sub system described a few sections below.

#### **Global Variables**

```
Variable([name, client, maxsize]) Distributed Global Variable
```

Variables are like Queues in that they communicate futures and small data between clients. However, variables hold only a single value. You can get or set that value at any time:

```
>>> var = Variable('stopping-criterion')
>>> var.set(False)
>>> var.get()
False
```

This is often used to signal stopping criteria or current parameters between clients.

If you want to share large pieces of information, then scatter the data first:

```
>>> parameters = np.array(...)
>>> future = client.scatter(parameters)
>>> var.set(future)
```

# Locks

3.11. Futures 927

```
Lock([name, client]) Distributed Centralized Lock
```

You can also hold onto cluster-wide locks using the Lock object. Dask Locks have the same API as normal threading. Lock objects, except that they work across the cluster:

```
from dask.distributed import Lock
lock = Lock()
with lock:
    # access protected resource
```

You can manage several locks at the same time. Lock can either be given a consistent name or you can pass the lock object around itself.

Using a consistent name is convenient when you want to lock some known named resource:

```
from dask.distributed import Lock

def load(fn):
    with Lock('the-production-database'):
        # read data from filename using some sensitive source
        return ...

futures = client.map(load, filenames)
```

Passing around a lock works as well and is easier when you want to create short-term locks for a particular situation:

```
from dask.distributed import Lock
lock = Lock()

def load(fn, lock=None):
    with lock:
        # read data from filename using some sensitive source
        return ...

futures = client.map(load, filenames, lock=lock)
```

This can be useful if you want to control concurrent access to some external resource like a database or un-thread-safe library.

#### **Events**

| Event([name, client]) | Distributed | Centralized | Event | equivalent | to | asyn- |
|-----------------------|-------------|-------------|-------|------------|----|-------|
|                       | cio.Event   |             |       |            |    |       |

Dask Events mimic asyncio. Event objects, but on a cluster scope. They hold a single flag which can be set or cleared. Clients can wait until the event flag is set. Different from a Lock, every client can set or clear the flag and there is no "ownership" of an event.

You can use events to e.g. synchronize multiple clients:

```
# One one client
from dask.distributed import Event
```

(continues on next page)

(continued from previous page)

```
event = Event("my-event-1")
event.wait()
```

The call to wait will block until the event is set, e.g. in another client

```
# In another client
from dask.distributed import Event

event = Event("my-event-1")

# do some work
event.set()
```

Events can be set, cleared and waited on multiple times. Every waiter referencing the same event name will be notified on event set (and not only the first one as in the case of a lock):

```
from dask.distributed import Event

def wait_for_event(x):
    event = Event("my-event")

    event.wait()
    # at this point, all function calls
    # are in sync once the event is set

futures = client.map(wait_for_event, range(10))

Event("my-event").set()
client.gather(futures)
```

## **Semaphore**

Semaphore([max\_leases, name, client, register])

This semaphore will track leases on the scheduler which can be acquired and released by an instance of this class. If the maximum amount of leases are already acquired, it is not possible to acquire more and the caller waits until another lease has been released..

Similar to the single-valued Lock it is also possible to use a cluster-wide semaphore to coordinate and limit access to a sensitive resource like a database.

```
from dask.distributed import Semaphore

sem = Semaphore(max_leases=2, name="database")

def access_limited(val, sem):
    with sem:
    # Interact with the DB
    return

futures = client.map(access_limited, range(10), sem=sem)
```

(continues on next page)

3.11. Futures 929

(continued from previous page)

```
client.gather(futures)
sem.close()
```

#### **Publish-Subscribe**

| Pub(name[, worker, client]) | Publish data with Publish-Subscribe pattern |
|-----------------------------|---------------------------------------------|
| Sub(name[, worker, client]) | Subscribe to a Publish/Subscribe topic      |

Dask implements the Publish Subscribe pattern, providing an additional channel of communication between ongoing tasks.

```
class distributed.Pub (name, worker=None, client=None)
Publish data with Publish-Subscribe pattern
```

This allows clients and workers to directly communicate data between each other with a typical Publish-Subscribe pattern. This involves two components,

Pub objects, into which we put data:

```
>>> pub = Pub('my-topic')
>>> pub.put(123)
```

And Sub objects, from which we collect data:

```
>>> sub = Sub('my-topic')
>>> sub.get()
123
```

Many Pub and Sub objects can exist for the same topic. All data sent from any Pub will be sent to all Sub objects on that topic that are currently connected. Pub's and Sub's find each other using the scheduler, but they communicate directly with each other without coordination from the scheduler.

Pubs and Subs use the central scheduler to find each other, but not to mediate the communication. This means that there is very little additional latency or overhead, and they are appropriate for very frequent data transfers. For context, most data transfer first checks with the scheduler to find which workers should participate, and then does direct worker-to-worker transfers. This checking in with the scheduler provides some stability guarantees, but also adds in a few extra network hops. PubSub doesn't do this, and so is faster, but also can easily drop messages if Pubs or Subs disappear without notice.

When using a Pub or Sub from a Client all communications will be routed through the scheduler. This can cause some performance degradation. Pubs and Subs only operate at top-speed when they are both on workers.

#### **Parameters**

**name: object (msgpack serializable)** The name of the group of Pubs and Subs on which to participate.

worker: Worker (optional) The worker to be used for publishing data. Defaults to the value of `get\_worker()`. If given, client must be None.

**client: Client (optional)** Client used for communication with the scheduler. Defaults to the value of get\_client(). If given, worker must be None.

See also:

Sub

## **Examples**

```
>>> pub = Pub('my-topic')
>>> sub = Sub('my-topic')
>>> pub.put([1, 2, 3])
>>> sub.get()
[1, 2, 3]
```

You can also use sub within a for loop:

```
>>> for msg in sub: # doctest: +SKIP
... print(msg)
```

or an async for loop

```
>>> async for msg in sub: # doctest: +SKIP
... print(msg)
```

Similarly the .get method will return an awaitable if used by an async client or within the IOLoop thread of a worker

```
>>> await sub.get() # doctest: +SKIP
```

You can see the set of connected worker subscribers by looking at the .subscribers attribute:

```
>>> pub.subscribers
{'tcp://...': {},
    'tcp://...': {}}
```

put (msg)

Publish a message to all subscribers of this topic

#### 3.11.10 Actors

**Note:** This is an advanced feature and is rarely necessary in the common case.

**Note:** This is an experimental feature and is subject to change without notice.

Actors allow workers to manage rapidly changing state without coordinating with the central scheduler. This has the advantage of reducing latency (worker-to-worker roundtrip latency is around 1ms), reducing pressure on the centralized scheduler (workers can coordinate actors entirely among each other), and also enabling workflows that require stateful or in-place memory manipulation.

However, these benefits come at a cost. The scheduler is unaware of actors and so they don't benefit from diagnostics, load balancing, or resilience. Once an actor is running on a worker it is forever tied to that worker. If that worker becomes overburdened or dies, then there is no opportunity to recover the workload.

Because Actors avoid the central scheduler they can be high-performing, but not resilient.

#### **Example: Counter**

An actor is a class containing both state and methods that is submitted to a worker:

3.11. Futures 931

```
class Counter:
    n = 0

    def __init__ (self):
        self.n = 0

    def increment(self):
        self.n += 1
        return self.n

from dask.distributed import Client
client = Client()

future = client.submit(Counter, actor=True)
counter = future.result()

>>> counter
<Actor: Counter, key=Counter-afalcdfb6b476le616fa2cfab42398c8>
```

Method calls on this object produce ActorFutures, which are similar to normal Futures, but interact only with the worker holding the Actor:

```
>>> future = counter.increment()
>>> future
<ActorFuture>
>>> future.result()
1
```

Attribute access is synchronous and blocking:

```
>>> counter.n
1
```

## **Example: Parameter Server**

This example will perform the following minimization with a parameter server:

$$\min_{p \in \mathbb{R}^{1000}} \sum_{i=1}^{1000} (p_i - 1)^2$$

This is a simple minimization that will serve as an illustrative example.

The Dask Actor will serve as the parameter server that will hold the model. The client will calculate the gradient of the loss function above.

```
import numpy as np

from dask.distributed import Client
client = Client (processes=False)

class ParameterServer:
    def __init__(self):
        self.data = dict()
```

(continues on next page)

(continued from previous page)

```
def put(self, key, value):
        self.data[key] = value
    def get(self, key):
        return self.data[key]
def train(params, lr=0.1):
   grad = 2 * (params - 1) # gradient of (params - 1) **2
    new_params = params - lr * grad
   return new_params
ps_future = client.submit(ParameterServer, actor=True)
ps = ps_future.result()
ps.put('parameters', np.random.random(1000))
for k in range (20):
   params = ps.get('parameters').result()
   new_params = train(params)
   ps.put('parameters', new_params)
   print (new_params.mean())
    # k=0: "0.5988202981316124"
    # k=10: "0.9569236575164062"
```

This example works, and the loss function is minimized. The (simple) equation above is minimize, so each  $p_i$  converges to 1. If desired, this example could be adapted to machine learning with a more complex function to minimize.

# **Asynchronous Operation**

All operations that require talking to the remote worker are awaitable:

```
async def f():
    future = client.submit(Counter, actor=True)
    counter = await future # gather actor object locally

counter.increment() # send off a request asynchronously
    await counter.increment() # or wait until it was received

n = await counter.n # attribute access also must be awaited
```

# 3.11.11 API

### Client

| Client([address, loop, timeout,])             | Connect to and submit computation to a Dask cluster |
|-----------------------------------------------|-----------------------------------------------------|
| Client.cancel(futures[, asynchronous, force]) | Cancel running futures                              |
| Client.compute(collections[, sync,])          | Compute dask collections on cluster                 |
| Client.gather(futures[, errors, direct,])     | Gather futures from distributed memory              |
| Client.get(dsk, keys[, restrictions,])        | Compute dask graph                                  |
| Client.get_dataset(name[, default])           | Get named dataset from the scheduler if present.    |
| Client.get_executor(**kwargs)                 | Return a concurrent.futures Executor for submitting |
|                                               | tasks on this Client                                |
| Client.has_what([workers])                    | Which keys are held by which workers                |
|                                               | Continued on next nage                              |

Continued on next page

| <b>T</b> | ~~   |                               | •       |          |      |
|----------|------|-------------------------------|---------|----------|------|
| Iania    | 6X - | <ul> <li>continued</li> </ul> | trom    | nravinie | nana |
| iabic    | OO   | CONTINUCA                     | 11 0111 | picvious | page |

| Client.list_datasets(**kwargs)                         | List named datasets available on the scheduler           |  |
|--------------------------------------------------------|----------------------------------------------------------|--|
| Client.map(func, *iterables[, key, workers,])          | Map a function on a sequence of arguments                |  |
| Client.ncores([workers])                               | The number of threads/cores available on each worker     |  |
|                                                        | node                                                     |  |
| Client.persist(collections[,])                         | Persist dask collections on cluster                      |  |
| Client.profile([key, start, stop, workers,])           | Collect statistical profiling information about recent   |  |
|                                                        | work                                                     |  |
| Client.publish_dataset(*args, **kwargs)                | Publish named datasets to scheduler                      |  |
| Client.rebalance([futures, workers])                   | Rebalance data within network                            |  |
| Client.replicate(futures[, n, workers,])               | Set replication of futures within network                |  |
| Client.restart(**kwargs)                               | Restart the distributed network                          |  |
| Client.run(function, *args, **kwargs)                  | Run a function on all workers outside of task scheduling |  |
|                                                        | system                                                   |  |
| Client.run_on_scheduler(function, *args,)              | Run a function on the scheduler process                  |  |
| <pre>Client.scatter(data[, workers, broadcast,])</pre> | Scatter data into distributed memory                     |  |
| Client.shutdown()                                      | Shut down the connected scheduler and workers            |  |
| Client.scheduler_info(**kwargs)                        | Basic information about the workers in the cluster       |  |
| Client.shutdown()                                      | Shut down the connected scheduler and workers            |  |
| Client.start_ipython_workers([workers,                 | Start IPython kernels on workers                         |  |
| ])                                                     |                                                          |  |
| Client.start_ipython_scheduler([magic_na               | m&tart IPython kernel on the scheduler                   |  |
| ])                                                     |                                                          |  |
| Client.submit(func, *args[, key, workers,])            | Submit a function application to the scheduler           |  |
| Client.unpublish_dataset(name, **kwargs)               | Remove named datasets from scheduler                     |  |
| Client.upload_file(filename, **kwargs)                 | Upload local package to workers                          |  |
| Client.who_has([futures])                              | The workers storing each future's data                   |  |
|                                                        |                                                          |  |

# **Future**

| <pre>Future(key[, client, inform, state])</pre> | A remotely running computation                           |
|-------------------------------------------------|----------------------------------------------------------|
| Future.add_done_callback(fn)                    | Call callback on future when callback has finished       |
| Future.cancel(**kwargs)                         | Cancel request to run this future                        |
| Future.cancelled()                              | Returns True if the future has been cancelled            |
| Future.done()                                   | Is the computation complete?                             |
| Future.exception([timeout])                     | Return the exception of a failed task                    |
| Future.result([timeout])                        | Wait until computation completes, gather result to local |
|                                                 | process.                                                 |
| Future.traceback([timeout])                     | Return the traceback of a failed task                    |

# **Functions**

| as_completed([futures, loop, with_results,])               | Return futures in the order in which they complete      |
|------------------------------------------------------------|---------------------------------------------------------|
| fire_and_forget(obj)                                       | Run tasks at least once, even if we release the futures |
| <pre>get_client([address, timeout, resolve_address])</pre> | Get a client while within a task.                       |
| secede()                                                   | Have this task secede from the worker's thread pool     |
| rejoin()                                                   | Have this thread rejoin the ThreadPoolExecutor          |
| wait(fs[, timeout, return_when])                           | Wait until all/any futures are finished                 |

distributed.as\_completed (futures=None, loop=None, with\_results=False, raise\_errors=True)

Return futures in the order in which they complete

This returns an iterator that yields the input future objects in the order in which they complete. Calling next on the iterator will block until the next future completes, irrespective of order.

Additionally, you can also add more futures to this object during computation with the .add method

#### **Parameters**

**futures: Collection of futures** A list of Future objects to be iterated over in the order in which they complete

with\_results: bool (False) Whether to wait and include results of futures as well; in this case as\_completed yields a tuple of (future, result)

**raise\_errors: bool (True)** Whether we should raise when the result of a future raises an exception; only affects behavior when *with\_results=True*.

# **Examples**

```
>>> x, y, z = client.map(inc, [1, 2, 3]) # doctest: +SKIP
>>> for future in as_completed([x, y, z]): # doctest: +SKIP
... print(future.result()) # doctest: +SKIP
3
2
4
```

Add more futures during computation

```
>>> x, y, z = client.map(inc, [1, 2, 3]) # doctest: +SKIP
>>> ac = as_completed([x, y, z]) # doctest: +SKIP
>>> for future in ac: # doctest: +SKIP
... print(future.result()) # doctest: +SKIP
... if random.random() < 0.5: # doctest: +SKIP
... ac.add(c.submit(double, future)) # doctest: +SKIP
4
2
8
3
6
12
24</pre>
```

Optionally wait until the result has been gathered as well

```
>>> ac = as_completed([x, y, z], with_results=True) # doctest: +SKIP
>>> for future, result in ac: # doctest: +SKIP
... print(result) # doctest: +SKIP
2
4
3
```

# distributed.fire\_and\_forget(obj)

Run tasks at least once, even if we release the futures

Under normal operation Dask will not run any tasks for which there is not an active future (this avoids unnecessary work in many situations). However sometimes you want to just fire off a task, not track its future, and expect it to finish eventually. You can use this function on a future or collection of futures to ask Dask to complete the task even if no active client is tracking it.

The results will not be kept in memory after the task completes (unless there is an active future) so this is only useful for tasks that depend on side effects.

### **Parameters**

obj: Future, list, dict, dask collection The futures that you want to run at least once

# **Examples**

```
>>> fire_and_forget(client.submit(func, *args)) # doctest: +SKIP
```

distributed.get\_client(address=None, timeout=None, resolve\_address=True)

Get a client while within a task.

This client connects to the same scheduler to which the worker is connected

### **Parameters**

**address** [str, optional] The address of the scheduler to connect to. Defaults to the scheduler the worker is connected to.

**timeout** [int or str] Timeout (in seconds) for getting the Client. Defaults to the distributed.comm.timeouts.connect configuration value.

resolve\_address [bool, default True] Whether to resolve address to its canonical form.

## **Returns**

Client

See also:

get\_worker

worker client

secede

## **Examples**

```
>>> def f():
...    client = get_client(timeout="10s")
...    futures = client.map(lambda x: x + 1, range(10)) # spawn many tasks
...    results = client.gather(futures)
...    return sum(results)
```

```
>>> future = client.submit(f) # doctest: +SKIP
>>> future.result() # doctest: +SKIP
55
```

# distributed.secede()

Have this task secede from the worker's thread pool

This opens up a new scheduling slot and a new thread for a new task. This enables the client to schedule tasks on this node, which is especially useful while waiting for other jobs to finish (e.g., with client.gather).

## See also:

```
get_client
```

### get\_worker

# **Examples**

```
>>> def mytask(x):
...  # do some work
...  client = get_client()
...  futures = client.map(...) # do some remote work
...  secede() # while that work happens, remove ourself from the pool
...  return client.gather(futures) # return gathered results
```

```
distributed.rejoin()
```

Have this thread rejoin the ThreadPoolExecutor

This will block until a new slot opens up in the executor. The next thread to finish a task will leave the pool to allow this one to join.

### See also:

secede leave the thread pool

```
distributed.wait (fs, timeout=None, return_when='ALL_COMPLETED')
Wait until all/any futures are finished
```

#### **Parameters**

fs: list of futures

**timeout: number, optional** Time in seconds after which to raise a dask.distributed. TimeoutError

return\_when: str, optional One of ALL\_COMPLETED or FIRST\_COMPLETED

### Returns

## Named tuple of completed, not completed

```
timeout='__no_default__',
class distributed.Client(address=None,
                                                        loop=None,
                                 set as default=True,
                                                       scheduler file=None,
                                                                             security=None,
                                 chronous=False,
                                                    name=None,
                                                                     heartbeat_interval=None,
                                                                                                 se-
                                 rializers=None,
                                                    deserializers=None,
                                                                          extensions=[<class
                                                                                                'dis-
                                 tributed.pubsub.PubSubClientExtension'>],
                                                                            direct_to_workers=None,
                                 connection_limit=512, **kwargs)
```

Connect to and submit computation to a Dask cluster

The Client connects users to a Dask cluster. It provides an asynchronous user interface around functions and futures. This class resembles executors in concurrent.futures but also allows Future objects within submit/map calls. When a Client is instantiated it takes over all dask.compute and dask.persist calls by default.

It is also common to create a Client without specifying the scheduler address, like Client(). In this case the Client creates a LocalCluster in the background and connects to that. Any extra keywords are passed from Client to LocalCluster in this case. See the LocalCluster documentation for more information.

#### **Parameters**

```
address: string, or Cluster This can be the address of a Scheduler server like a string '127.0.0.1:8786' or a cluster object like LocalCluster()
```

timeout: int Timeout duration for initial connection to the scheduler

set\_as\_default: bool (True) Claim this scheduler as the global dask scheduler

scheduler file: string (optional) Path to a file with scheduler information if available

**security: Security or bool, optional** Optional security information. If creating a local cluster can also pass in True, in which case temporary self-signed credentials will be created automatically.

**asynchronous: bool (False by default)** Set to True if using this client within async/await functions or within Tornado gen.coroutines. Otherwise this should remain False for normal use.

**name: string (optional)** Gives the client a name that will be included in logs generated on the scheduler for matters relating to this client

**direct\_to\_workers: bool (optional)** Whether or not to connect directly to the workers, or to ask the scheduler to serve as intermediary.

heartbeat\_interval: int Time in milliseconds between heartbeats to scheduler

\*\*kwargs: If you do not pass a scheduler address, Client will create a LocalCluster object, passing any extra keyword arguments.

#### See also:

distributed.scheduler.Scheduler Internal scheduler
distributed.LocalCluster

# **Examples**

Provide cluster's scheduler node address on initialization:

```
>>> client = Client('127.0.0.1:8786') # doctest: +SKIP
```

Use submit method to send individual computations to the cluster

```
>>> a = client.submit(add, 1, 2) # doctest: +SKIP
>>> b = client.submit(add, 10, 20) # doctest: +SKIP
```

Continue using submit or map on results to build up larger computations

```
>>> c = client.submit(add, a, b) # doctest: +SKIP
```

Gather results with the gather method.

```
>>> client.gather(c) # doctest: +SKIP
33
```

You can also call Client with no arguments in order to create your own local cluster.

```
>>> client = Client()  # makes your own local "cluster" # doctest: +SKIP
```

Extra keywords will be passed directly to LocalCluster

```
>>> client = Client(processes=False, threads_per_worker=1) # doctest: +SKIP
```

### as\_current()

Thread-local, Task-local context manager that causes the Client.current class method to return self. Any Future objects deserialized inside this context manager will be automatically attached to this Client.

## asynchronous

Are we running in the event loop?

This is true if the user signaled that we might be when creating the client as in the following:

```
client = Client(asynchronous=True)
```

However, we override this expectation if we can definitively tell that we are running from a thread that is not the event loop. This is common when calling get\_client() from within a worker task. Even though the client was originally created in asynchronous mode we may find ourselves in contexts when it is better to operate synchronously.

```
call_stack (futures=None, keys=None)
```

The actively running call stack of all relevant keys

You can specify data of interest either by providing futures or collections in the futures= keyword or a list of explicit keys in the keys= keyword. If neither are provided then all call stacks will be returned.

#### **Parameters**

**futures: list (optional)** List of futures, defaults to all data **keys: list (optional)** List of key names, defaults to all data

# **Examples**

```
>>> df = dd.read_parquet(...).persist() # doctest: +SKIP
>>> client.call_stack(df) # call on collections
```

# cancel (futures, asynchronous=None, force=False)

Cancel running futures

This stops future tasks from being scheduled if they have not yet run and deletes them if they have already run. After calling, this result and all dependent results will no longer be accessible

## **Parameters**

futures: list of Futures

force: boolean (False) Cancel this future even if other clients desire it

```
close (timeout='__no_default__')
```

Close this client

Clients will also close automatically when your Python session ends

If you started a client without arguments like Client () then this will also close the local cluster that was started at the same time.

### See also:

```
Client.restart
```

compute (collections, sync=False, optimize\_graph=True, workers=None, allow\_other\_workers=False,
 resources=None, retries=0, priority=0, fifo\_timeout='60s', actors=None, traverse=True,
 \*\*kwargs)

Compute dask collections on cluster

### **Parameters**

**collections: iterable of dask objects or single dask object** Collections like dask.array or dataframe or dask.value objects

sync: bool (optional) Returns Futures if False (default) or concrete values if True

**optimize\_graph:** bool Whether or not to optimize the underlying graphs

workers: str, list, dict Which workers can run which parts of the computation If a string or list then the output collections will run on the listed workers, but other subcomputations can run anywhere If a dict then keys should be (tuples of) collections or task keys and values should be addresses or lists.

**allow\_other\_workers: bool, list** If True then all restrictions in workers= are considered loose If a list then only the keys for the listed collections are loose

retries: int (default to 0) Number of allowed automatic retries if computing a result fails

**priority: Number** Optional prioritization of task. Zero is default. Higher priorities take precedence

**fifo\_timeout: timedelta str (defaults to '60s')** Allowed amount of time between calls to consider the same priority

traverse: bool (defaults to True) By default dask traverses builtin python collections looking for dask objects passed to compute. For large collections this can be expensive. If none of the arguments contain any dask objects, set traverse=False to avoid doing this traversal.

resources: dict (defaults to {}) Defines the *resources* these tasks require on the worker. Can specify global resources ({'GPU': 2}), or per-task resources ({'x': {'GPU': 1}, 'y': {'SSD': 4}}), but not both. See worker resources for details on defining resources.

actors: bool or dict (default None) Whether these tasks should exist on the worker as stateful actors. Specified on a global (True/False) or per-task ({'x': True, 'y': False}) basis. See actors for additional details.

\*\*kwargs: Options to pass to the graph optimize calls

# Returns

List of Futures if input is a sequence, or a single future otherwise

#### See also:

Client.get Normal synchronous dask.get function

## **Examples**

```
>>> from dask import delayed
>>> from operator import add
>>> x = delayed(add)(1, 2)
>>> y = delayed(add)(x, x)
>>> xx, yy = client.compute([x, y]) # doctest: +SKIP
>>> xx # doctest: +SKIP
<Future: status: finished, key: add-8f6e709446674bad78ea8aeecfee188e>
>>> xx.result() # doctest: +SKIP
3
```

(continues on next page)

(continued from previous page)

```
>>> yy.result() # doctest: +SKIP
```

Also support single arguments

```
>>> xx = client.compute(x) # doctest: +SKIP
```

## classmethod current(allow\_global=True)

When running within the context of *as\_client*, return the context-local current client. Otherwise, return the latest initialised Client. If no Client instances exist, raise ValueError. If allow\_global is set to False, raise ValueError if running outside of the *as\_client* context manager.

```
gather (futures, errors='raise', direct=None, asynchronous=None)
Gather futures from distributed memory
```

Accepts a future, nested container of futures, iterator, or queue. The return type will match the input type.

## **Parameters**

**futures: Collection of futures** This can be a possibly nested collection of Future objects. Collections can be lists, sets, or dictionaries

**errors: string** Either 'raise' or 'skip' if we should raise if a future has erred or skip its inclusion in the output collection

**direct: boolean** Whether or not to connect directly to the workers, or to ask the scheduler to serve as intermediary. This can also be set when creating the Client.

#### Returns

results: a collection of the same type as the input, but now with gathered results rather than futures

# See also:

Client.scatter Send data out to cluster

# **Examples**

```
>>> from operator import add # doctest: +SKIP
>>> c = Client('127.0.0.1:8787') # doctest: +SKIP
>>> x = c.submit(add, 1, 2) # doctest: +SKIP
>>> c.gather(x) # doctest: +SKIP
3
>>> c.gather([x, [x], x]) # support lists and dicts # doctest: +SKIP
[3, [3], 3]
```

## **Parameters**

dsk: dict

keys: object, or nested lists of objects

**restrictions: dict (optional)** A mapping of {key: {set of worker hostnames}} that restricts where jobs can take place

retries: int (default to 0) Number of allowed automatic retries if computing a result fails

**priority: Number** Optional prioritization of task. Zero is default. Higher priorities take precedence

**sync: bool** (**optional**) Returns Futures if False or concrete values if True (default).

**direct: bool** Whether or not to connect directly to the workers, or to ask the scheduler to serve as intermediary. This can also be set when creating the Client.

#### See also:

Client.compute Compute asynchronous collections

# **Examples**

```
>>> from operator import add # doctest: +SKIP
>>> c = Client('127.0.0.1:8787') # doctest: +SKIP
>>> c.get({'x': (add, 1, 2)}, 'x') # doctest: +SKIP
```

```
get_dataset (name, default='_no_default_', **kwargs)
```

Get named dataset from the scheduler if present. Return the default or raise a KeyError if not present.

### **Parameters**

**name** [name of the dataset to retrieve]

**default** [optional, not set by default] If set, do not raise a KeyError if the name is not present but return this default

**kwargs: dict** additional arguments to \_get\_dataset

# See also:

```
Client.publish_dataset
Client.list_datasets

get_events(topic: str = None)
    Retrieve structured topic logs
```

# **Parameters**

**topic: str, optional** Name of topic log to retrieve events for. If no topic is provided, then logs for all topics will be returned.

```
get_executor (**kwargs)
```

Return a concurrent.futures Executor for submitting tasks on this Client

# **Parameters**

\*\*kwargs: Any submit()- or map()- compatible arguments, such as workers or resources.

## Returns

An Executor object that's fully compatible with the concurrent futures API.

```
get_metadata(keys, default='__no_default__')
```

Get arbitrary metadata from scheduler

See set\_metadata for the full docstring with examples

#### **Parameters**

keys: key or list Key to access. If a list then gets within a nested collection

**default: optional** If the key does not exist then return this value instead. If not provided then this raises a KeyError if the key is not present

### See also:

```
Client.set metadata
```

classmethod get\_restrictions (collections, workers, allow\_other\_workers)

Get restrictions from inputs to compute/persist

```
get_scheduler_logs (n=None)
```

Get logs from scheduler

#### **Parameters**

**n** [int] Number of logs to retrive. Maxes out at 10000 by default, confiruable in config.yaml::log-length

## Returns

Logs in reversed order (newest first)

Get task stream data from scheduler

This collects the data present in the diagnostic "Task Stream" plot on the dashboard. It includes the start, stop, transfer, and deserialization time of every task for a particular duration.

Note that the task stream diagnostic does not run by default. You may wish to call this function once before you start work to ensure that things start recording, and then again after you have completed.

## **Parameters**

**start:** Number or string When you want to start recording If a number it should be the result of calling time() If a string then it should be a time difference before now, like '60s' or '500 ms'

stop: Number or string When you want to stop recording

count: int The number of desired records, ignored if both start and stop are specified

plot: boolean, str If true then also return a Bokeh figure If plot == 'save' then save the
figure to a file

**filename:** str (optional) The filename to save to if you set plot='save'

**bokeh\_resources: bokeh.resources.Resources (optional)** Specifies if the resource component is INLINE or CDN

## Returns

# L: List[Dict]

## See also:

get\_task\_stream a context manager version of this method

# **Examples**

```
>>> client.get_task_stream() # prime plugin if not already connected
>>> x.compute() # do some work
>>> client.get_task_stream()
[{'task': ...,
   'type': ...,
   'thread': ...,
   ...}]
```

Pass the plot=True or plot='save' keywords to get back a Bokeh figure

Alternatively consider the context manager

```
get_versions (check=False, packages=[])
```

Return version info for the scheduler, all workers and myself

#### **Parameters**

check [boolean, default False] raise ValueError if all required & optional packages do not match

packages [List[str]] Extra package names to check

### **Examples**

```
>>> c.get_versions() # doctest: +SKIP

>>> c.get_versions(packages=['sklearn', 'geopandas']) # doctest: +SKIP
```

```
get_worker_logs (n=None, workers=None, nanny=False)
```

Get logs from workers

## **Parameters**

**n** [int] Number of logs to retrive. Maxes out at 10000 by default, confiruable in config.yaml::log-length

workers [iterable] List of worker addresses to retrieve. Gets all workers by default.

**nanny** [bool, default False] Whether to get the logs from the workers (False) or the nannies (True). If specified, the addresses in *workers* should still be the worker addresses, not the nanny addresses.

# Returns

Dictionary mapping worker address to logs.

Logs are returned in reversed order (newest first)

```
has_what (workers=None, **kwargs)
```

Which keys are held by which workers

This returns the keys of the data that are held in each worker's memory.

#### **Parameters**

workers: list (optional) A list of worker addresses, defaults to all

#### See also:

```
Client.who_has
Client.nthreads
Client.processing
```

# **Examples**

# list\_datasets(\*\*kwargs)

List named datasets available on the scheduler

# See also:

```
Client.publish_dataset
Client.get_dataset
```

# log\_event (topic, msg)

Log an event under a given topic

## **Parameters**

**topic: str, list** Name of the topic under which to log an event. To log the same event under multiple topics, pass a list of topic names.

msg Event message to log. Note this must be msgpack serializable.

# **Examples**

```
>>> from time import time
>>> client.log_event("current-time", time())
```

map (func, \*iterables, key=None, workers=None, retries=None, resources=None, priority=0, allow\_other\_workers=False, fifo\_timeout='100 ms', actor=False, actors=False, pure=None, batch\_size=None, \*\*kwargs) Map a function on a sequence of arguments

Arguments can be normal objects or Futures

### **Parameters**

func: callable

iterables: Iterables List-like objects to map over. They should have the same length.

key: str, list Prefix for task names if string. Explicit names if list.

**pure: bool (defaults to True)** Whether or not the function is pure. Set pure=False for impure functions like np.random.random.

workers: set, iterable of sets A set of worker hostnames on which computations may be performed. Leave empty to default to all workers (common case)

**allow\_other\_workers: bool (defaults to False)** Used with *workers*. Indicates whether or not the computations may be performed on workers that are not in the *workers* set(s).

retries: int (default to 0) Number of allowed automatic retries if a task fails

**priority: Number** Optional prioritization of task. Zero is default. Higher priorities take precedence

**fifo\_timeout: str timedelta (default '100ms')** Allowed amount of time between calls to consider the same priority

**resources:** dict (defaults to {}) Defines the *resources* each instance of this mapped task requires on the worker; e.g. {'GPU': 2}. See worker resources for details on defining resources.

**actor: bool (default False)** Whether these tasks should exist on the worker as stateful actors. See actors for additional details.

actors: bool (default False) Alias for actor

batch\_size [int, optional] Submit tasks to the scheduler in batches of (at most) batch\_size. Larger batch sizes can be useful for very large iterables, as the cluster can start processing tasks while later ones are submitted asynchronously.

\*\*kwargs: dict Extra keywords to send to the function. Large values will be included explicitly in the task graph.

### **Returns**

List, iterator, or Queue of futures, depending on the type of the inputs.

## See also:

Client. submit Submit a single function

# **Examples**

```
>>> L = client.map(func, sequence) # doctest: +SKIP
```

nbytes (keys=None, summary=True, \*\*kwargs)

The bytes taken up by each key on the cluster

This is as measured by sys.getsizeof which may not accurately reflect the true cost.

## **Parameters**

keys: list (optional) A list of keys, defaults to all keys

summary: boolean, (optional) Summarize keys into key types

### See also:

```
Client.who_has
```

## **Examples**

```
>>> x, y, z = c.map(inc, [1, 2, 3]) # doctest: +SKIP
>>> c.nbytes(summary=False) # doctest: +SKIP
{'inc-1c8dd6be1c21646c71f76c16d09304ea': 28,
'inc-1e297fc27658d7b67b3a758f16bcf47a': 28,
'inc-fd65c238a7ea60f6a01bf4c8a5fcf44b': 28}
```

```
>>> c.nbytes(summary=True) # doctest: +SKIP { 'inc': 84}
```

# ncores (workers=None, \*\*kwargs)

The number of threads/cores available on each worker node

### **Parameters**

workers: list (optional) A list of workers that we care about specifically. Leave empty to receive information about all workers.

#### See also:

```
Client.who_has
Client.has_what
```

# **Examples**

```
>>> c.threads() # doctest: +SKIP
{'192.168.1.141:46784': 8,
  '192.167.1.142:47548': 8,
  '192.167.1.143:47329': 8,
  '192.167.1.144:37297': 8}
```

## normalize\_collection (collection)

Replace collection's tasks by already existing futures if they exist

This normalizes the tasks within a collections task graph against the known futures within the scheduler. It returns a copy of the collection with a task graph that includes the overlapping futures.

### See also:

Client.persist trigger computation of collection's tasks

## **Examples**

```
>>> x = client.normalize_collection(x) # doctest: +SKIP
>>> len(x.__dask_graph__()) # smaller computational graph # doctest: +SKIP
20
```

nthreads (workers=None, \*\*kwargs)

The number of threads/cores available on each worker node

### **Parameters**

workers: list (optional) A list of workers that we care about specifically. Leave empty to receive information about all workers.

### See also:

```
Client.who_has
Client.has_what
```

# **Examples**

```
>>> c.threads() # doctest: +SKIP
{'192.168.1.141:46784': 8,
  '192.167.1.142:47548': 8,
  '192.167.1.143:47329': 8,
  '192.167.1.144:37297': 8}
```

persist (collections, optimize\_graph=True, workers=None, allow\_other\_workers=None, resources=None, retries=None, priority=0, fifo\_timeout='60s', actors=None, \*\*kwargs')
Persist dask collections on cluster

Starts computation of the collection on the cluster in the background. Provides a new dask collection that is semantically identical to the previous one, but now based off of futures currently in execution.

### **Parameters**

**collections: sequence or single dask object** Collections like dask.array or dataframe or dask.value objects

optimize\_graph: bool Whether or not to optimize the underlying graphs

workers: str, list, dict Which workers can run which parts of the computation If a string or list then the output collections will run on the listed workers, but other subcomputations can run anywhere If a dict then keys should be (tuples of) collections or task keys and values should be addresses or lists.

**allow\_other\_workers: bool, list** If True then all restrictions in workers= are considered loose If a list then only the keys for the listed collections are loose

retries: int (default to 0) Number of allowed automatic retries if computing a result fails

**priority: Number** Optional prioritization of task. Zero is default. Higher priorities take precedence

**fifo\_timeout: timedelta str (defaults to '60s')** Allowed amount of time between calls to consider the same priority

resources: dict (defaults to {}) Defines the *resources* these tasks require on the worker. Can specify global resources ({'GPU': 2}), or per-task resources ({'x': {'GPU': 1}, 'y': {'SSD': 4}}), but not both. See worker resources for details on defining resources.

```
actors: bool or dict (default None) Whether these tasks should exist on the worker as
    stateful actors. Specified on a global (True/False) or per-task ({'x': True,
    'y': False}) basis. See actors for additional details.
```

\*\*kwargs: Options to pass to the graph optimize calls

### Returns

List of collections, or single collection, depending on type of input.

#### See also:

```
Client.compute
```

## **Examples**

```
>>> xx = client.persist(x) # doctest: +SKIP
>>> xx, yy = client.persist([x, y]) # doctest: +SKIP
```

### processing(workers=None)

The tasks currently running on each worker

#### **Parameters**

workers: list (optional) A list of worker addresses, defaults to all

### See also:

```
Client.who_has
Client.has_what
Client.nthreads
```

## **Examples**

# **Parameters**

**key: str** Key prefix to select, this is typically a function name like 'inc' Leave as None to collect all data

start: time stop: time

workers: list List of workers to restrict profile information

**server** [bool] If true, return the profile of the worker's administrative thread rather than the worker threads. This is useful when profiling Dask itself, rather than user code.

**scheduler: bool** If true, return the profile information from the scheduler's administrative thread rather than the workers. This is useful when profiling Dask's scheduling itself.

plot: boolean or string Whether or not to return a plot object

**filename: str** Filename to save the plot

# **Examples**

```
>>> client.profile() # call on collections
>>> client.profile(filename='dask-profile.html') # save to html file
```

```
publish_dataset(*args, **kwargs)
```

Publish named datasets to scheduler

This stores a named reference to a dask collection or list of futures on the scheduler. These references are available to other Clients which can download the collection or futures with get\_dataset.

Datasets are not immediately computed. You may wish to call Client.persist prior to publishing a dataset.

#### **Parameters**

```
args [list of objects to publish as name]
```

name [optional name of the dataset to publish]

**override** [bool (optional, default False)] if true, override any already present dataset with the same name

**kwargs: dict** named collections to publish on the scheduler

## **Returns**

None

## See also:

```
Client.list_datasets
Client.get_dataset
Client.unpublish_dataset
Client.persist
```

## **Examples**

## Publishing client:

```
>>> df = dd.read_csv('s3://...') # doctest: +SKIP
>>> df = c.persist(df) # doctest: +SKIP
>>> c.publish_dataset(my_dataset=df) # doctest: +SKIP
```

Alternative invocation >>> c.publish\_dataset(df, name='my\_dataset')

## Receiving client:

```
>>> c.list_datasets() # doctest: +SKIP
['my_dataset']
>>> df2 = c.get_dataset('my_dataset') # doctest: +SKIP
```

```
rebalance (futures=None, workers=None, **kwargs)
```

Rebalance data within network

Move data between workers to roughly balance memory burden. This either affects a subset of the keys/workers or the entire network, depending on keyword arguments.

This operation is generally not well tested against normal operation of the scheduler. It is not recommended to use it while waiting on computations.

#### **Parameters**

futures: list, optional A list of futures to balance, defaults all data

workers: list, optional A list of workers on which to balance, defaults to all workers

## register\_worker\_callbacks (setup=None)

Registers a setup callback function for all current and future workers.

This registers a new setup function for workers in this cluster. The function will run immediately on all currently connected workers. It will also be run upon connection by any workers that are added in the future. Multiple setup functions can be registered - these will be called in the order they were added.

If the function takes an input argument named dask\_worker then that variable will be populated with the worker itself.

#### **Parameters**

setup [callable(dask\_worker: Worker) -> None] Function to register and run on all workers

# register\_worker\_plugin (plugin=None, name=None, \*\*kwargs)

Registers a lifecycle worker plugin for all current and future workers.

This registers a new object to handle setup, task state transitions and teardown for workers in this cluster. The plugin will instantiate itself on all currently connected workers. It will also be run on any worker that connects in the future.

The plugin may include methods setup, teardown, transition, release\_key, and release\_dep. See the dask.distributed.WorkerPlugin class or the examples below for the interface and docstrings. It must be serializable with the pickle or cloudpickle modules.

If the plugin has a name attribute, or if the name= keyword is used then that will control idempotency. If a plugin with that name has already been registered then any future plugins will not run.

For alternatives to plugins, you may also wish to look into preload scripts.

#### **Parameters**

**plugin: WorkerPlugin** The plugin object to pass to the workers

**name: str, optional** A name for the plugin. Registering a plugin with the same name will have no effect.

\*\*kwargs: optional If you pass a class as the plugin, instead of a class instance, then the class will be instantiated with any extra keyword arguments.

See also:

distributed.WorkerPlugin

# **Examples**

```
>>> class MyPlugin(WorkerPlugin):
...     def __init__(self, *args, **kwargs):
...         pass # the constructor is up to you
...     def setup(self, worker: dask.distributed.Worker):
...         pass
...     def teardown(self, worker: dask.distributed.Worker):
...         pass
...     def transition(self, key: str, start: str, finish: str, **kwargs):
...         pass
...     def release_key(self, key: str, state: str, cause: Optional[str],
...         pass
...     def release_dep(self, dep: str, state: str, report: bool):
...         pass
...     def release_dep(self, dep: str, state: str, report: bool):
...         pass
```

```
>>> plugin = MyPlugin(1, 2, 3)
>>> client.register_worker_plugin(plugin)
```

You can get access to the plugin with the get\_worker function

```
>>> client.register_worker_plugin(other_plugin, name='my-plugin')
>>> def f():
...    worker = get_worker()
...    plugin = worker.plugins['my-plugin']
...    return plugin.my_state
```

```
>>> future = client.run(f)
```

replicate (futures, n=None, workers=None, branching\_factor=2, \*\*kwargs)

Set replication of futures within network

Copy data onto many workers. This helps to broadcast frequently accessed data and it helps to improve resilience.

This performs a tree copy of the data throughout the network individually on each piece of data. This operation blocks until complete. It does not guarantee replication of data to future workers.

### **Parameters**

futures: list of futures Futures we wish to replicate

**n: int, optional** Number of processes on the cluster on which to replicate the data. Defaults to all.

**workers: list of worker addresses** Workers on which we want to restrict the replication. Defaults to all.

**branching\_factor: int, optional** The number of workers that can copy data in each generation

## See also:

Client.rebalance

# **Examples**

## restart (\*\*kwargs)

Restart the distributed network

This kills all active work, deletes all data on the network, and restarts the worker processes.

```
retire_workers (workers=None, close_workers=True, **kwargs)
```

Retire certain workers on the scheduler

See dask.distributed.Scheduler.retire\_workers for the full docstring.

See also:

```
dask.distributed.Scheduler.retire_workers
```

## **Examples**

You can get information about active workers using the following:

```
>>> workers = client.scheduler_info()['workers']
```

From that list you may want to select some workers to close

```
>>> client.retire_workers(workers=['tcp://address:port', ...])
```

retry (futures, asynchronous=None)

Retry failed futures

### **Parameters**

**futures: list of Futures** 

```
run (function, *args, **kwargs)
```

Run a function on all workers outside of task scheduling system

This calls a function on all currently known workers immediately, blocks until those results come back, and returns the results asynchronously as a dictionary keyed by worker address. This method if generally used for side effects, such and collecting diagnostic information or installing libraries.

If your function takes an input argument named dask\_worker then that variable will be populated with the worker itself.

### **Parameters**

function: callable

\*args: arguments for remote function

\*\*kwargs: keyword arguments for remote function

workers: list Workers on which to run the function. Defaults to all known workers.

wait: boolean (optional) If the function is asynchronous whether or not to wait until that function finishes.

**nanny** [bool, defualt False] Whether to run function on the nanny. By default, the function is run on the worker process. If specified, the addresses in workers should still be the worker addresses, not the nanny addresses.

# **Examples**

```
>>> c.run(os.getpid) # doctest: +SKIP
{'192.168.0.100:9000': 1234,
'192.168.0.101:9000': 4321,
'192.168.0.102:9000': 5555}
```

Restrict computation to particular workers with the workers = keyword argument.

```
>>> def get_status(dask_worker):
... return dask_worker.status
```

```
>>> c.run(get_hostname) # doctest: +SKIP
{'192.168.0.100:9000': 'running',
    '192.168.0.101:9000': 'running}
```

Run asynchronous functions in the background:

```
>>> async def print_state(dask_worker): # doctest: +SKIP
... while True:
... print(dask_worker.status)
... await asyncio.sleep(1)
```

```
>>> c.run(print_state, wait=False) # doctest: +SKIP
```

run\_coroutine (function, \*args, \*\*kwargs)

Spawn a coroutine on all workers.

This spawns a coroutine on all currently known workers and then waits for the coroutine on each worker. The coroutines' results are returned as a dictionary keyed by worker address.

### **Parameters**

function: a coroutine function

(typically a function wrapped in gen.coroutine or a Python 3.5+ async function)

\*args: arguments for remote function

\*\*kwargs: keyword arguments for remote function

wait: boolean (default True) Whether to wait for coroutines to end.

workers: list Workers on which to run the function. Defaults to all known workers.

```
run_on_scheduler (function, *args, **kwargs)
```

Run a function on the scheduler process

This is typically used for live debugging. The function should take a keyword argument dask\_scheduler=, which will be given the scheduler object itself.

#### See also:

```
Client.run Run a function on all workers
```

Client.start\_ipython\_scheduler Start an IPython session on scheduler

## **Examples**

```
>>> def get_number_of_tasks(dask_scheduler=None):
... return len(dask_scheduler.tasks)
```

```
>>> client.run_on_scheduler(get_number_of_tasks) # doctest: +SKIP 100
```

Run asynchronous functions in the background:

```
>>> async def print_state(dask_scheduler): # doctest: +SKIP
... while True:
... print(dask_scheduler.status)
... await asyncio.sleep(1)
```

```
>>> c.run(print_state, wait=False) # doctest: +SKIP
```

Scatter data into distributed memory

This moves data from the local client process into the workers of the distributed scheduler. Note that it is often better to submit jobs to your workers to have them load the data rather than loading data locally and then scattering it out to them.

### **Parameters**

data: list, dict, or object Data to scatter out to workers. Output type matches input type.

workers: list of tuples (optional) Optionally constrain locations of data. Specify workers as hostname/port pairs, e.g. ('127.0.0.1', 8787).

**broadcast: bool (defaults to False)** Whether to send each data element to all workers. By default we round-robin based on number of cores.

**direct: bool (defaults to automatically check)** Whether or not to connect directly to the workers, or to ask the scheduler to serve as intermediary. This can also be set when creating the Client.

**hash: bool (optional)** Whether or not to hash data to determine key. If False then this uses a random key

#### Returns

List, dict, iterator, or queue of futures matching the type of input.

# See also:

Client.gather Gather data back to local process

# **Examples**

```
>>> c = Client('127.0.0.1:8787') # doctest: +SKIP
>>> c.scatter(1) # doctest: +SKIP
<Future: status: finished, key: c0a8a20f903a4915b94db8de3ea63195>
```

```
>>> c.scatter([1, 2, 3]) # doctest: +SKIP
[<Future: status: finished, key: c0a8a20f903a4915b94db8de3ea63195>,
  <Future: status: finished, key: 58e78e1b34eb49a68c65b54815d1b158>,
  <Future: status: finished, key: d3395e15f605bc35ab1bac6341a285e2>]
```

```
>>> c.scatter({'x': 1, 'y': 2, 'z': 3}) # doctest: +SKIP
{'x': <Future: status: finished, key: x>,
  'y': <Future: status: finished, key: y>,
  'z': <Future: status: finished, key: z>}
```

Constrain location of data to subset of workers

```
>>> c.scatter([1, 2, 3], workers=[('hostname', 8788)]) # doctest: +SKIP
```

Broadcast data to all workers

```
>>> [future] = c.scatter([element], broadcast=True) # doctest: +SKIP
```

Send scattered data to parallelized function using client futures interface

```
>>> data = c.scatter(data, broadcast=True) # doctest: +SKIP
>>> res = [c.submit(func, data, i) for i in range(100)]
```

## scheduler\_info(\*\*kwargs)

Basic information about the workers in the cluster

## **Examples**

## set\_metadata(key, value)

Set arbitrary metadata in the scheduler

This allows you to store small amounts of data on the central scheduler process for administrative purposes. Data should be msgpack serializable (ints, strings, lists, dicts)

If the key corresponds to a task then that key will be cleaned up when the task is forgotten by the scheduler.

If the key is a list then it will be assumed that you want to index into a nested dictionary structure using those keys. For example if you call the following:

```
>>> client.set_metadata(['a', 'b', 'c'], 123)
```

Then this is the same as setting

```
>>> scheduler.task_metadata['a']['b']['c'] = 123
```

The lower level dictionaries will be created on demand.

See also:

get metadata

## **Examples**

```
>>> client.set_metadata('x', 123) # doctest: +SKIP
>>> client.get_metadata('x') # doctest: +SKIP
123
```

```
>>> client.set_metadata(['x', 'y'], 123) # doctest: +SKIP
>>> client.get_metadata('x') # doctest: +SKIP
{'y': 123}
```

```
>>> client.set_metadata(['x', 'w', 'z'], 456)  # doctest: +SKIP
>>> client.get_metadata('x')  # doctest: +SKIP
{'y': 123, 'w': {'z': 456}}
```

```
>>> client.get_metadata(['x', 'w']) # doctest: +SKIP {'z': 456}
```

# shutdown()

Shut down the connected scheduler and workers

Note, this may disrupt other clients that may be using the same scheduler and workers.

## See also:

Client.close close only this client

# start (\*\*kwargs)

Start scheduler running in separate thread

Start IPython kernel on the scheduler

# **Parameters**

magic\_name: str or None (optional) If defined, register IPython magic with this name for executing code on the scheduler. If not defined, register %scheduler magic if IPython is running.

**qtconsole: bool (optional)** If True, launch a Jupyter QtConsole connected to the worker(s).

**qtconsole\_args: list(str) (optional)** Additional arguments to pass to the qtconsole on startup.

### **Returns**

**connection\_info:** dict connection\_info dict containing info necessary to connect Jupyter clients to the scheduler.

### See also:

Client.start\_ipython\_workers Start IPython on the workers

## **Examples**

```
>>> c.start_ipython_scheduler() # doctest: +SKIP
>>> %scheduler scheduler.processing # doctest: +SKIP
{'127.0.0.1:3595': {'inc-1', 'inc-2'},
'127.0.0.1:53589': {'inc-2', 'add-5'}}
```

```
>>> c.start_ipython_scheduler(qtconsole=True) # doctest: +SKIP
```

```
start_ipython_workers(workers=None, magic_names=False, qtconsole=False, qtcon-
sole_args=None)
```

Start IPython kernels on workers

#### **Parameters**

workers: list (optional) A list of worker addresses, defaults to all

**magic\_names:** str or list(str) (optional) If defined, register IPython magics with these names for executing code on the workers. If string has asterix then expand asterix into  $0, 1, \ldots, n$  for n workers

**qtconsole: bool (optional)** If True, launch a Jupyter QtConsole connected to the worker(s).

**qtconsole\_args: list(str) (optional)** Additional arguments to pass to the qtconsole on startup.

# Returns

**iter\_connection\_info: list** List of connection\_info dicts containing info necessary to connect Jupyter clients to the workers.

### See also:

Client.start\_ipython\_scheduler start ipython on the scheduler

# **Examples**

```
>>> info = c.start_ipython_workers() # doctest: +SKIP
>>> %remote info['192.168.1.101:5752'] worker.data # doctest: +SKIP
{'x': 1, 'y': 100}
```

```
>>> c.start_ipython_workers('192.168.1.101:5752', qtconsole=True) # doctest:__ 
$\to +SKIP$
```

Add asterix \* in magic names to add one magic per worker

```
>>> c.start_ipython_workers(magic_names='w_*') # doctest: +SKIP
>>> %w_0 worker.data # doctest: +SKIP
{'x': 1, 'y': 100}
>>> %w_1 worker.data # doctest: +SKIP
{'z': 5}
```

submit (func, \*args, key=None, workers=None, resources=None, retries=None, priority=0,
 fifo\_timeout='100 ms', allow\_other\_workers=False, actor=False, actors=False, pure=None,
 \*\*kwargs)

Submit a function application to the scheduler

### **Parameters**

func: callable

\*args:

\*\*kwargs:

**pure: bool (defaults to True)** Whether or not the function is pure. Set pure=False for impure functions like np.random.random.

workers: set, iterable of sets A set of worker hostnames on which computations may be performed. Leave empty to default to all workers (common case)

key: str Unique identifier for the task. Defaults to function-name and hash

**allow\_other\_workers: bool (defaults to False)** Used with *workers*. Indicates whether or not the computations may be performed on workers that are not in the *workers* set(s).

retries: int (default to 0) Number of allowed automatic retries if the task fails

**priority: Number** Optional prioritization of task. Zero is default. Higher priorities take precedence

**fifo\_timeout: str timedelta (default '100ms')** Allowed amount of time between calls to consider the same priority

**resources:** dict (defaults to {}) Defines the *resources* this job requires on the worker; e.g. { 'GPU': 2 }. See worker resources for details on defining resources.

**actor: bool (default False)** Whether this task should exist on the worker as a stateful actor. See actors for additional details.

actors: bool (default False) Alias for actor

# Returns

**Future** 

See also:

Client.map Submit on many arguments at once

# **Examples**

```
>>> c = client.submit(add, a, b) # doctest: +SKIP
```

# unpublish\_dataset (name, \*\*kwargs)

Remove named datasets from scheduler

See also:

```
Client.publish_dataset
```

# **Examples**

```
>>> c.list_datasets() # doctest: +SKIP
['my_dataset']
>>> c.unpublish_datasets('my_dataset') # doctest: +SKIP
>>> c.list_datasets() # doctest: +SKIP
```

# upload\_file (filename, \*\*kwargs)

Upload local package to workers

This sends a local file up to all worker nodes. This file is placed into a temporary directory on Python's system path so any .py, .egg or .zip files will be importable.

### **Parameters**

**filename: string** Filename of .py, .egg or .zip file to send to workers

# **Examples**

```
>>> client.upload_file('mylibrary.egg') # doctest: +SKIP
>>> from mylibrary import myfunc # doctest: +SKIP
>>> L = client.map(myfunc, seq) # doctest: +SKIP
```

## wait\_for\_workers (n\_workers=0, timeout=None)

Blocking call to wait for n workers before continuing

```
who_has (futures=None, **kwargs)
```

The workers storing each future's data

# **Parameters**

futures: list (optional) A list of futures, defaults to all data

### See also:

```
Client.has_what
Client.nthreads
```

## **Examples**

```
>>> x, y, z = c.map(inc, [1, 2, 3]) # doctest: +SKIP

>>> wait([x, y, z]) # doctest: +SKIP

>>> c.who_has() # doctest: +SKIP

{'inc-1c8dd6be1c21646c71f76c16d09304ea': ['192.168.1.141:46784'],

'inc-1e297fc27658d7b67b3a758f16bcf47a': ['192.168.1.141:46784'],

'inc-fd65c238a7ea60f6a01bf4c8a5fcf44b': ['192.168.1.141:46784']}
```

```
>>> c.who_has([x, y]) # doctest: +SKIP
{'inc-1c8dd6be1c21646c71f76c16d09304ea': ['192.168.1.141:46784'],
'inc-1e297fc27658d7b67b3a758f16bcf47a': ['192.168.1.141:46784']}
```

## write\_scheduler\_file (scheduler\_file)

Write the scheduler information to a json file.

This facilitates easy sharing of scheduler information using a file system. The scheduler file can be used to instantiate a second Client using the same scheduler.

#### **Parameters**

**scheduler\_file: str** Path to a write the scheduler file.

# **Examples**

```
>>> client = Client() # doctest: +SKIP
>>> client.write_scheduler_file('scheduler.json') # doctest: +SKIP
# connect to previous client's scheduler
>>> client2 = Client(scheduler_file='scheduler.json') # doctest: +SKIP
```

## class distributed.Future(key, client=None, inform=True, state=None)

A remotely running computation

A Future is a local proxy to a result running on a remote worker. A user manages future objects in the local Python process to determine what happens in the larger cluster.

#### **Parameters**

key: str, or tuple Key of remote data to which this future refers

**client:** Client that should own this future. Defaults to \_get\_global\_client()

inform: bool Do we inform the scheduler that we need an update on this future

#### See also:

**Client** Creates futures

# **Examples**

Futures typically emerge from Client computations

```
>>> my_future = client.submit(add, 1, 2) # doctest: +SKIP
```

We can track the progress and results of a future

```
>>> my_future # doctest: +SKIP 
<Future: status: finished, key: add-8f6e709446674bad78ea8aeecfee188e>
```

We can get the result or the exception and traceback from the future

```
>>> my_future.result() # doctest: +SKIP
```

## add\_done\_callback(fn)

Call callback on future when callback has finished

The callback fn should take the future as its only argument. This will be called regardless of if the future completes successfully, errs, or is cancelled

The callback is executed in a separate thread.

```
cancel (**kwargs)
```

Cancel request to run this future

### See also:

```
Client.cancel
```

### cancelled()

Returns True if the future has been cancelled

### done()

Is the computation complete?

## exception (timeout=None, \*\*kwargs)

Return the exception of a failed task

If timeout seconds are elapsed before returning, a dask.distributed.TimeoutError is raised.

#### See also:

```
Future.traceback
```

## result (timeout=None)

Wait until computation completes, gather result to local process.

If timeout seconds are elapsed before returning, a dask.distributed.TimeoutError is raised.

## retry (\*\*kwargs)

Retry this future if it has failed

## See also:

```
Client.retry
```

# traceback (timeout=None, \*\*kwargs)

Return the traceback of a failed task

This returns a traceback object. You can inspect this object using the traceback module. Alternatively if you call future.result() this traceback will accompany the raised exception.

If timeout seconds are elapsed before returning, a dask.distributed.TimeoutError is raised.

## See also:

### Future.exception

# **Examples**

```
>>> import traceback # doctest: +SKIP
>>> tb = future.traceback() # doctest: +SKIP
>>> traceback.format_tb(tb) # doctest: +SKIP
[...]
```

 ${\tt class} \ {\tt distributed.Queue} \ ({\it name=None, client=None, maxsize=0})$ 

Distributed Queue

This allows multiple clients to share futures or small bits of data between each other with a multi-producer/multi-consumer queue. All metadata is sequentialized through the scheduler.

Elements of the Queue must be either Futures or msgpack-encodable data (ints, strings, lists, dicts). All data is sent through the scheduler so it is wise not to send large objects. To share large objects scatter the data and share the future instead.

**Warning:** This object is experimental and has known issues in Python 2

#### **Parameters**

**name: string (optional)** Name used by other clients and the scheduler to identify the queue. If not given, a random name will be generated.

**client: Client (optional)** Client used for communication with the scheduler. Defaults to the value of Client.current().

**maxsize:** int (optional) Number of items allowed in the queue. If 0 (the default), the queue size is unbounded.

### See also:

Variable shared variable between clients

## **Examples**

```
>>> from dask.distributed import Client, Queue # doctest: +SKIP
>>> client = Client() # doctest: +SKIP
>>> queue = Queue('x') # doctest: +SKIP
>>> future = client.submit(f, x) # doctest: +SKIP
>>> queue.put(future) # doctest: +SKIP
```

get (timeout=None, batch=False, \*\*kwargs)
Get data from the queue

# **Parameters**

**timeout: number or string or timedelta, optional** Time in seconds to wait before timing out. Instead of number of seconds, it is also possible to specify a timedelta in string format, e.g. "200ms".

**batch: boolean, int (optional)** If True then return all elements currently waiting in the queue. If an integer than return that many elements from the queue If False (default) then return one item at a time

```
put (value, timeout=None, **kwargs)
    Put data into the queue
```

### **Parameters**

**timeout:** number or string or timedelta, optional Time in seconds to wait before timing out. Instead of number of seconds, it is also possible to specify a timedelta in string format, e.g. "200ms".

```
qsize(**kwargs)
```

Current number of elements in the queue

```
class distributed.Variable (name=None, client=None, maxsize=0)
    Distributed Global Variable
```

This allows multiple clients to share futures and data between each other with a single mutable variable. All metadata is sequentialized through the scheduler. Race conditions can occur.

Values must be either Futures or msgpack-encodable data (ints, lists, strings, etc..) All data will be kept and sent through the scheduler, so it is wise not to send too much. If you want to share a large amount of data then scatter it and share the future instead.

**Warning:** This object is experimental and has known issues in Python 2

## **Parameters**

**name: string (optional)** Name used by other clients and the scheduler to identify the variable. If not given, a random name will be generated.

**client: Client (optional)** Client used for communication with the scheduler. Defaults to the value of Client.current().

### See also:

Queue shared multi-producer/multi-consumer queue between clients

## **Examples**

```
>>> from dask.distributed import Client, Variable # doctest: +SKIP
>>> client = Client() # doctest: +SKIP
>>> x = Variable('x') # doctest: +SKIP
>>> x.set(123) # docttest: +SKIP
>>> x.get() # docttest: +SKIP
123
>>> future = client.submit(f, x) # doctest: +SKIP
>>> x.set(future) # doctest: +SKIP
```

# delete()

Delete this variable

Caution, this affects all clients currently pointing to this variable.

```
get (timeout=None, **kwargs)
Get the value of this variable
```

## **Parameters**

**timeout:** number or string or timedelta, optional Time in seconds to wait before timing out. Instead of number of seconds, it is also possible to specify a timedelta in string format, e.g. "200ms".

```
set (value, **kwargs)
```

Set the value of this variable

#### **Parameters**

value: Future or object Must be either a Future or a msgpack-encodable value

```
class distributed.Lock (name=None, client=None)
```

Distributed Centralized Lock

### **Parameters**

**name: string (optional)** Name of the lock to acquire. Choosing the same name allows two disconnected processes to coordinate a lock. If not given, a random name will be generated.

**client: Client (optional)** Client to use for communication with the scheduler. If not given, the default global client will be used.

# **Examples**

```
>>> lock = Lock('x')  # doctest: +SKIP
>>> lock.acquire(timeout=1)  # doctest: +SKIP
>>> # do things with protected resource
>>> lock.release()  # doctest: +SKIP
```

acquire (blocking=True, timeout=None)

Acquire the lock

## **Parameters**

**blocking** [bool, optional] If false, don't wait on the lock in the scheduler at all.

**timeout** [string or number or timedelta, optional] Seconds to wait on the lock in the scheduler. This does not include local coroutine time, network transfer time, etc.. It is forbidden to specify a timeout when blocking is false. Instead of number of seconds, it is also possible to specify a timedelta in string format, e.g. "200ms".

### Returns

True or False whether or not it sucessfully acquired the lock

## **Examples**

```
>>> lock = Lock('x')  # doctest: +SKIP
>>> lock.acquire(timeout="1s")  # doctest: +SKIP
```

# ${\tt release}()$

Release the lock if already acquired

```
class distributed.Event (name=None, client=None)
```

Distributed Centralized Event equivalent to asyncio. Event

An event stores a single flag, which is set to false on start. The flag can be set to true (using the set() call) or back to false (with the clear() call). Every call to wait() blocks until the event flag is set to true.

### **Parameters**

**name: string (optional)** Name of the event. Choosing the same name allows two disconnected processes to coordinate an event. If not given, a random name will be generated.

**client: Client (optional)** Client to use for communication with the scheduler. If not given, the default global client will be used.

# **Examples**

```
>>> event_1 = Event('a') # doctest: +SKIP
>>> event_1.wait(timeout=1) # doctest: +SKIP
>>> # in another process
>>> event_2 = Event('a') # doctest: +SKIP
>>> event_2.set() # doctest: +SKIP
>>> # now event_1 will stop waiting
```

### clear()

Clear the event (set its flag to false).

All waiters will now block.

## is\_set()

Check if the event is set

#### set()

Set the event (set its flag to false).

All waiters will now be released.

# wait (timeout=None)

Wait until the event is set.

#### **Parameters**

**timeout** [number or string or timedelta, optional] Seconds to wait on the event in the scheduler. This does not include local coroutine time, network transfer time, etc.. Instead of number of seconds, it is also possible to specify a timedelta in string format, e.g. "200ms".

# Returns

True if the event was set of false, if a timeout happend

# **Examples**

```
>>> event = Event('a')  # doctest: +SKIP
>>> event.wait(timeout="1s")  # doctest: +SKIP
```

class distributed.Pub (name, worker=None, client=None)

Publish data with Publish-Subscribe pattern

This allows clients and workers to directly communicate data between each other with a typical Publish-Subscribe pattern. This involves two components,

Pub objects, into which we put data:

```
>>> pub = Pub('my-topic')
>>> pub.put(123)
```

And Sub objects, from which we collect data:

```
>>> sub = Sub('my-topic')
>>> sub.get()
123
```

Many Pub and Sub objects can exist for the same topic. All data sent from any Pub will be sent to all Sub objects on that topic that are currently connected. Pub's and Sub's find each other using the scheduler, but they communicate directly with each other without coordination from the scheduler.

Pubs and Subs use the central scheduler to find each other, but not to mediate the communication. This means that there is very little additional latency or overhead, and they are appropriate for very frequent data transfers. For context, most data transfer first checks with the scheduler to find which workers should participate, and then does direct worker-to-worker transfers. This checking in with the scheduler provides some stability guarantees, but also adds in a few extra network hops. PubSub doesn't do this, and so is faster, but also can easily drop messages if Pubs or Subs disappear without notice.

When using a Pub or Sub from a Client all communications will be routed through the scheduler. This can cause some performance degradation. Pubs and Subs only operate at top-speed when they are both on workers.

#### **Parameters**

**name: object (msgpack serializable)** The name of the group of Pubs and Subs on which to participate.

worker: Worker (optional) The worker to be used for publishing data. Defaults to the value of `get\_worker()`. If given, client must be None.

**client: Client (optional)** Client used for communication with the scheduler. Defaults to the value of get\_client(). If given, worker must be None.

See also:

Sub

## **Examples**

```
>>> pub = Pub('my-topic')
>>> sub = Sub('my-topic')
>>> pub.put([1, 2, 3])
>>> sub.get()
[1, 2, 3]
```

You can also use sub within a for loop:

```
>>> for msg in sub: # doctest: +SKIP
... print(msg)
```

or an async for loop

```
>>> async for msg in sub: # doctest: +SKIP
... print(msg)
```

Similarly the .get method will return an awaitable if used by an async client or within the IOLoop thread of a worker

```
>>> await sub.get() # doctest: +SKIP
```

You can see the set of connected worker subscribers by looking at the .subscribers attribute:

```
>>> pub.subscribers
{'tcp://...': {},
    'tcp://...': {}}
```

put (msg)

Publish a message to all subscribers of this topic

class distributed.Sub (name, worker=None, client=None)
 Subscribe to a Publish/Subscribe topic

See also:

**Pub** for full docstring

**get** (timeout=None)
Get a single message

#### **Parameters**

**timeout:** number or string or timedelta, optional Time in seconds to wait before timing out. Instead of number of seconds, it is also possible to specify a timedelta in string format, e.g. "200ms".

**next** (*timeout=None*)

Get a single message

#### **Parameters**

**timeout:** number or string or timedelta, optional Time in seconds to wait before timing out. Instead of number of seconds, it is also possible to specify a timedelta in string format, e.g. "200ms".

# 3.12 Best Practices

It is easy to get started with Dask's APIs, but using them *well* requires some experience. This page contains suggestions for best practices, and includes solutions to common problems.

This document specifically focuses on best practices that are shared among all of the Dask APIs. Readers may first want to investigate one of the API-specific Best Practices documents first.

- Arrays
- DataFrames
- Delayed

# 3.12.1 Start Small

Parallelism brings extra complexity and overhead. Sometimes it's necessary for larger problems, but often it's not. Before adding a parallel computing system like Dask to your workload you may want to first try some alternatives:

Use better algorithms or data structures: NumPy, Pandas, Scikit-Learn may have faster functions for what
you're trying to do. It may be worth consulting with an expert or reading through their docs again to find a better
pre-built algorithm.

- **Better file formats**: Efficient binary formats that support random access can often help you manage larger-thanmemory datasets efficiently and simply. See the *Store Data Efficiently* section below.
- **Compiled code**: Compiling your Python code with Numba or Cython might make parallelism unnecessary. Or you might use the multi-core parallelism available within those libraries.
- Sampling: Even if you have a lot of data, there might not be much advantage from using all of it. By sampling intelligently you might be able to derive the same insight from a much more manageable subset.
- **Profile**: If you're trying to speed up slow code it's important that you first understand why it is slow. Modest time investments in profiling your code can help you to identify what is slowing you down. This information can help you make better decisions about if parallelism is likely to help, or if other approaches are likely to be more effective.

## 3.12.2 Use The Dashboard

Dask's dashboard helps you to understand the state of your workers. This information can help to guide you to efficient solutions. In parallel and distributed computing there are new costs to be aware of and so your old intuition may no longer be true. Working with the dashboard can help you relearn about what is fast and slow and how to deal with it.

See Documentation on Dask's dashboard for more information.

## 3.12.3 Avoid Very Large Partitions

Your chunks of data should be small enough so that many of them fit in a worker's available memory at once. You often control this when you select partition size in Dask DataFrame or chunk size in Dask Array.

Dask will likely manipulate as many chunks in parallel on one machine as you have cores on that machine. So if you have 1 GB chunks and ten cores, then Dask is likely to use *at least* 10 GB of memory. Additionally, it's common for Dask to have 2-3 times as many chunks available to work on so that it always has something to work on.

If you have a machine with 100 GB and 10 cores, then you might want to choose chunks in the 1GB range. You have space for ten chunks per core which gives Dask a healthy margin, without having tasks that are too small

Note that you also want to avoid chunk sizes that are too small. See the next section for details.

## 3.12.4 Avoid Very Large Graphs

Dask workloads are composed of *tasks*. A task is a Python function, like np.sum applied onto a Python object, like a Pandas dataframe or NumPy array. If you are working with Dask collections with many partitions, then every operation you do, like x + 1 likely generates many tasks, at least as many as partitions in your collection.

Every task comes with some overhead. This is somewhere between 200us and 1ms. If you have a computation with thousands of tasks this is fine, there will be about a second of overhead, and that may not trouble you.

However when you have very large graphs with millions of tasks then this may become troublesome, both because overhead is now in the 10 minutes to hours range, and also because the overhead of dealing with such a large graph can start to overwhelm the scheduler.

There are a few things you can do to address this:

- Build smaller graphs. You can do this by ...
  - Increasing your chunk size: If you have a 1000 GB of data and are using 10 MB chunks, then you have 100,000 partitions. Every operation on such a collection will generate at least 100,000 tasks.

3.12. Best Practices 969

However if you increase your chunksize to 1 GB or even a few GB then you reduce the overhead by orders of magnitude. This requires that your workers have much more than 1 GB of memory, but that's typical for larger workloads.

- Fusing operations together: Dask will do a bit of this on its own, but you can help it. If you have a very complex operation with dozens of sub-operations, maybe you can pack that into a single Python function and use a function like da.map\_blocks or dd.map\_partitions.

In general, the more administrative work you can move into your functions the better. That way the Dask scheduler doesn't need to think about all of the fine-grained operations.

Breaking up your computation: For very large workloads you may also want to try sending smaller chunks to Dask at a time. For example if you're processing a petabyte of data but find that Dask is only happy with 100 TB, maybe you can break up your computation into ten pieces and submit them one after the other.

## 3.12.5 Learn Techniques For Customization

The high level Dask collections (array, dataframe, bag) include common operations that follow standard Python APIs from NumPy and Pandas. However, many Python workloads are complex and may require operations that are not included in these high level APIs.

Fortunately, there are many options to support custom workloads:

All collections have a map\_partitions or map\_blocks function, that applies a user provided function
across every Pandas dataframe or NumPy array in the collection. Because Dask collections are made up of
normal Python objects, it's often quite easy to map custom functions across partitions of a dataset without much
modification.

```
df.map_partitions(my_custom_func)
```

More complex map\_\* functions. Sometimes your custom behavior isn't embarrassingly parallel, but requires
more advanced communication. For example maybe you need to communicate a little bit of information from
one partition to the next, or maybe you want to build a custom aggregation.

Dask collections include methods for these as well.

• For even more complex workloads you can convert your collections into individual blocks, and arrange those blocks as you like using Dask Delayed. There is usually a to\_delayed method on every collection.

| <pre>map_partitions(func, *args[, meta,])</pre>         | Apply Python function on each DataFrame partition.     |
|---------------------------------------------------------|--------------------------------------------------------|
| rolling.map_overlap(func, df, before, after,)           | Apply a function to each partition, sharing rows with  |
|                                                         | adjacent partitions.                                   |
| groupby.Aggregation(name, chunk, agg[, final-           | User defined groupby-aggregation.                      |
| ize])                                                   |                                                        |
|                                                         |                                                        |
|                                                         |                                                        |
| blockwise(func, out_ind, *args[, name,])                | Tensor operation: Generalized inner and outer products |
| map_blocks(func, *args[, name, token,])                 | Map a function across all blocks of a dask array.      |
| <pre>map_overlap(func, *args[, depth, boundary,])</pre> | Map a function over blocks of arrays with some overlap |
| reduction(x, chunk, aggregate[, axis,])                 | General version of reductions                          |

## 3.12.6 Stop Using Dask When No Longer Needed

In many workloads it is common to use Dask to read in a large amount of data, reduce it down, and then iterate on a much smaller amount of data. For this latter stage on smaller data it may make sense to stop using Dask, and start using normal Python again.

```
df = dd.read_parquet("lots-of-data-*.parquet")
df = df.groupby('name').mean()  # reduce data significantly
df = df.compute()  # continue on with Pandas/NumPy
```

#### 3.12.7 Persist When You Can

Accessing data from RAM is often much faster than accessing it from disk. Once you have your dataset in a clean state that both:

- 1. Fits in memory
- 2. Is clean enough that you will want to try many different analyses

Then it is a good time to persist your data in RAM

```
df = dd.read_parquet("lots-of-data-*.parquet")
df = df.fillna(...) # clean up things lazily
df = df[df.name == 'Alice'] # get down to a more reasonable size

df = df.persist() # trigger computation, persist in distributed RAM
```

Note that this is only relevant if you are on a distributed machine (otherwise, as mentioned above, you should probably continue on without Dask).

## 3.12.8 Store Data Efficiently

As your ability to compute increases you will likely find that data access and I/O take up a larger portion of your total time. Additionally, parallel computing will often add new constraints to how your store your data, particularly around providing random access to blocks of your data that are in line with how you plan to compute on it.

For example ...

- For compression you'll probably find that you drop gzip and bz2, and embrace newer systems like lz4, snappy, and Z-Standard that provide better performance and random access.
- For storage formats you may find that you want self-describing formats that are optimized for random access, metadata storage, and binary encoding like Parquet, ORC, Zarr, HDF5, GeoTIFF and so on
- When working on the cloud you may find that some older formats like HDF5 may not work well
- You may want to partition or chunk your data in ways that align well to common queries. In Dask DataFrame
  this might mean choosing a column to sort by for fast selection and joins. For Dask dataframe this might mean
  choosing chunk sizes that are aligned with your access patterns and algorithms.

#### 3.12.9 Processes and Threads

If you're doing mostly numeric work with Numpy, Pandas, Scikit-Learn, Numba, and other libraries that release the GIL, then use mostly threads. If you're doing work on text data or Python collections like lists and dicts then use mostly processes.

3.12. Best Practices 971

If you're on larger machines with a high thread count (greater than 10), then you should probably split things up into at least a few processes regardless. Python can be highly productive with 10 threads per process with numeric work, but not 50 threads.

For more information on threads, processes, and how to configure them in Dask, see the scheduler documentation.

#### 3.12.10 Load Data with Dask

If you need to work with large Python objects, then please let Dask create them. A common anti-pattern we see is people creating large Python objects outside of Dask, then giving those objects to Dask and asking it to manage them. This works, but means that Dask needs to move around these very large objects with its metadata, rather than as normal Dask-controlled results.

Here are some common patterns to avoid and nicer alternatives:

#### **DataFrames**

```
# Don't

ddf = ... a dask dataframe ...
for fn in filenames:
    df = pandas.read_csv(fn) # Read locally with Pandas
    ddf = ddf.append(df) # Give to Dask
```

```
# Do
ddf = dd.read_csv(filenames)
```

#### **Arrays**

```
# Don't
f = h5py.File(...)
x = np.asarray(f["x"]) # Get data as a NumPy array locally
x = da.from_array(x) # Hand NumPy array to Dask
```

```
# Do

f = h5py.File(...)
x = da.from_array(f["x"]) # Let Dask do the reading
```

## **Delayed**

(continues on next page)

(continued from previous page)

```
results = []
for item in L:
    result = process(item, df) # include df in every delayed call
    results.append(result)
```

```
# Do
@dask.delayed
def process(a, b):
    ...

df = dask.delayed(pandas.read_csv)("some-large-file.csv") # Let Dask build object
results = []
for item in L:
    result = process(item, df) # include pointer to df in every delayed call
    results.append(result)
```

## 3.12.11 Avoid calling compute repeatedly

Compute related results with shared computations in a single dask.compute() call

```
# Don't repeatedly call compute

df = dd.read_csv("...")
xmin = df.x.min().compute()
xmax = df.x.max().compute()
```

```
# Do compute multiple results at the same time

df = dd.read_csv("...")

xmin, xmax = dask.compute(df.x.min(), df.x.max())
```

This allows Dask to compute the shared parts of the computation (like the dd.read\_csv call above) only once, rather than once per compute call.

## 3.13 API

Dask APIs generally follow from upstream APIs:

- · Arrays follows NumPy
- DataFrames follows Pandas
- Bag follows map/filter/groupby/reduce common in Spark and Python iterators
- Dask-ML follows the Scikit-Learn and others
- Delayed wraps general Python code
- Futures follows concurrent.futures from the standard library for real-time computation.

Additionally, Dask has its own functions to start computations, persist data in memory, check progress, and so forth that complement the APIs above. These more general Dask functions are described below:

3.13. API 973

| compute(*args, **kwargs)   | Compute several dask collections at once.     |
|----------------------------|-----------------------------------------------|
| is_dask_collection(x)      | Returns True if x is a dask collection        |
| optimize(*args, **kwargs)  | Optimize several dask collections at once.    |
| persist(*args, **kwargs)   | Persist multiple Dask collections into memory |
| visualize(*args, **kwargs) | Visualize several dask graphs at once.        |

These functions work with any scheduler. More advanced operations are available when using the newer scheduler and starting a dask.distributed.Client (which, despite its name, runs nicely on a single machine). This API provides the ability to submit, cancel, and track work asynchronously, and includes many functions for complex intertask workflows. These are not necessary for normal operation, but can be useful for real-time or advanced operation.

This more advanced API is available in the Dask distributed documentation

```
dask.annotate(**annotations)
```

Context Manager for setting HighLevelGraph Layer annotations.

Annotations are metadata or soft constraints associated with tasks that dask schedulers may choose to respect: They signal intent without enforcing hard constraints. As such, they are primarily designed for use with the distributed scheduler.

Almost any object can serve as an annotation, but small Python objects are preferred, while large objects such as NumPy arrays are discouraged.

Callables supplied as an annotation should take a single *key* argument and produce the appropriate annotation. Individual task keys in the annotated collection are supplied to the callable.

#### **Parameters**

\*\*annotations [key-value pairs]

### **Examples**

All tasks within array A should have priority 100 and be retried 3 times on failure.

```
>>> import dask
>>> import dask.array as da
>>> with dask.annotate(priority=100, retries=3):
... A = da.ones((10000, 10000))
```

Prioritise tasks within Array A on flattened block ID.

```
>>> nblocks = (10, 10)
>>> with dask.annotate(priority=lambda k: k[1]*nblocks[1] + k[2]):
... A = da.ones((1000, 1000), chunks=(100, 100))
```

Annotations may be nested.

dask.compute(\*args, \*\*kwargs)

Compute several dask collections at once.

#### **Parameters**

- args [object] Any number of objects. If it is a dask object, it's computed and the result is returned. By default, python builtin collections are also traversed to look for dask objects (for more information see the traverse keyword). Non-dask arguments are passed through unchanged.
- **traverse** [bool, optional] By default dask traverses builtin python collections looking for dask objects passed to compute. For large collections this can be expensive. If none of the arguments contain any dask objects, set traverse=False to avoid doing this traversal.
- **scheduler** [string, optional] Which scheduler to use like "threads", "synchronous" or "processes". If not provided, the default is to check the global settings first, and then fall back to the collection defaults.
- **optimize\_graph** [bool, optional] If True [default], the optimizations for each collection are applied before computation. Otherwise the graph is run as is. This can be useful for debugging.

**kwargs** Extra keywords to forward to the scheduler function.

### **Examples**

```
>>> import dask as d
>>> import dask.array as da
>>> a = da.arange(10, chunks=2).sum()
>>> b = da.arange(10, chunks=2).mean()
>>> d.compute(a, b)
(45, 4.5)
```

By default, dask objects inside python collections will also be computed:

```
>>> d.compute({'a': a, 'b': b, 'c': 1})
({'a': 45, 'b': 4.5, 'c': 1},)
```

```
dask.is_dask_collection(x)
```

Returns True if x is a dask collection

```
dask.optimize(*args, **kwargs)
```

Optimize several dask collections at once.

Returns equivalent dask collections that all share the same merged and optimized underlying graph. This can be useful if converting multiple collections to delayed objects, or to manually apply the optimizations at strategic points.

Note that in most cases you shouldn't need to call this method directly.

#### **Parameters**

\*args [objects] Any number of objects. If a dask object, its graph is optimized and merged with all those of all other dask objects before returning an equivalent dask collection. Non-dask arguments are passed through unchanged.

**traverse** [bool, optional] By default dask traverses builtin python collections looking for dask objects passed to optimize. For large collections this can be expensive. If none of the arguments contain any dask objects, set traverse=False to avoid doing this traversal.

**optimizations** [list of callables, optional] Additional optimization passes to perform.

\*\*kwargs Extra keyword arguments to forward to the optimization passes.

3.13. API 975

### **Examples**

```
>>> import dask as d
>>> import dask.array as da
>>> a = da.arange(10, chunks=2).sum()
>>> b = da.arange(10, chunks=2).mean()
>>> a2, b2 = d.optimize(a, b)
```

```
>>> a2.compute() == a.compute()
True
>>> b2.compute() == b.compute()
True
```

```
dask.persist(*args, **kwargs)
```

Persist multiple Dask collections into memory

This turns lazy Dask collections into Dask collections with the same metadata, but now with their results fully computed or actively computing in the background.

For example a lazy dask.array built up from many lazy calls will now be a dask.array of the same shape, dtype, chunks, etc., but now with all of those previously lazy tasks either computed in memory as many small numpy. array (in the single-machine case) or asynchronously running in the background on a cluster (in the distributed case).

This function operates differently if a dask.distributed.Client exists and is connected to a distributed scheduler. In this case this function will return as soon as the task graph has been submitted to the cluster, but before the computations have completed. Computations will continue asynchronously in the background. When using this function with the single machine scheduler it blocks until the computations have finished.

When using Dask on a single machine you should ensure that the dataset fits entirely within memory.

#### **Parameters**

#### \*args: Dask collections

**scheduler** [string, optional] Which scheduler to use like "threads", "synchronous" or "processes". If not provided, the default is to check the global settings first, and then fall back to the collection defaults.

**traverse** [bool, optional] By default dask traverses builtin python collections looking for dask objects passed to persist. For large collections this can be expensive. If none of the arguments contain any dask objects, set traverse=False to avoid doing this traversal.

**optimize\_graph** [bool, optional] If True [default], the graph is optimized before computation. Otherwise the graph is run as is. This can be useful for debugging.

\*\*kwargs Extra keywords to forward to the scheduler function.

#### Returns

New dask collections backed by in-memory data

## **Examples**

```
>>> df = dd.read_csv('/path/to/*.csv') # doctest: +SKIP
>>> df = df[df.name == 'Alice'] # doctest: +SKIP
>>> df['in-debt'] = df.balance < 0 # doctest: +SKIP
>>> df = df.persist() # triggers computation # doctest: +SKIP
```

```
>>> df.value().min() # future computations are now fast # doctest: +SKIP
-10
>>> df.value().max() # doctest: +SKIP
100
```

```
>>> from dask import persist # use persist function on multiple collections
>>> a, b = persist(a, b) # doctest: +SKIP
```

dask.visualize(\*args, \*\*kwargs)

Visualize several dask graphs at once.

Requires graphviz to be installed. All options that are not the dask graph(s) should be passed as keyword arguments.

#### **Parameters**

**dsk** [dict(s) or collection(s)] The dask graph(s) to visualize.

**filename** [str or None, optional] The name of the file to write to disk. If the provided *filename* doesn't include an extension, '.png' will be used by default. If *filename* is None, no file will be written, and we communicate with dot using only pipes.

**format** [{'png', 'pdf', 'dot', 'svg', 'jpeg', 'jpg'}, optional] Format in which to write output file. Default is 'png'.

**optimize\_graph** [bool, optional] If True, the graph is optimized before rendering. Otherwise, the graph is displayed as is. Default is False.

**color** [{None, 'order'}, optional] Options to color nodes. Provide cmap= keyword for additional colormap

**collapse\_outputs** [bool, optional] Whether to collapse output boxes, which often have empty labels. Default is False.

**verbose** [bool, optional] Whether to label output and input boxes even if the data aren't chunked. Beware: these labels can get very long. Default is False.

\*\*kwargs Additional keyword arguments to forward to to\_graphviz.

#### Returns

**result** [IPython.diplay.Image, IPython.display.SVG, or None] See dask.dot.dot\_graph for more information.

See also:

```
dask.dot.dot_graph
```

#### **Notes**

For more information on optimization see here:

https://docs.dask.org/en/latest/optimize.html

## **Examples**

```
>>> x.visualize(filename='dask.pdf') # doctest: +SKIP
>>> x.visualize(filename='dask.pdf', color='order') # doctest: +SKIP
```

3.13. API 977

## 3.13.1 Datasets

Dask has a few helpers for generating demo datasets

```
dask.datasets.make_people (npartitions=10, records_per_partition=1000, seed=None, locale='en')

Make a dataset of random people
```

This makes a Dask Bag with dictionary records of randomly generated people. This requires the optional library mimesis to generate records.

#### **Parameters**

```
npartitions [int] Number of partitions
records_per_partition [int] Number of records in each partition
seed [int, (optional)] Random seed
locale [str] Language locale, like 'en', 'fr', 'zh', or 'ru'
```

#### Returns

#### b: Dask Bag

```
dask.datasets.timeseries (start='2000-01-01', end='2000-01-31', freq='1s', partition_freq='1d', dtypes={'id': <class 'int'>, 'name': <class 'str'>, 'x': <class 'float'>, 'y': <class 'float'>}, seed=None, **kwargs)
```

Create timeseries dataframe with random data

#### **Parameters**

```
start [datetime (or datetime-like string)] Start of time series
end [datetime (or datetime-like string)] End of time series
dtypes [dict] Mapping of column names to types. Valid types include {float, int, str, 'category'}
freq [string] String like '2s' or '1H' or '12W' for the time series frequency
partition_freq [string] String like '1M' or '2Y' to divide the dataframe into partitions
seed [int (optional)] Randomstate seed
```

**kwargs:** Keywords to pass down to individual column creation functions. Keywords should be prefixed by the column name and then an underscore.

## **Examples**

```
>>> import dask
>>> df = dask.datasets.timeseries()
>>> df.head() # doctest: +SKIP
         timestamp id
                           name
2000-01-01 00:00:00 967
                          Jerry -0.031348 -0.040633
2000-01-01 00:00:01 1066 Michael -0.262136 0.307107
                    988
2000-01-01 00:00:02
                          Wendy -0.526331 0.128641
2000-01-01 00:00:03 1016
                         Yvonne 0.620456 0.767270
                         Ursula
2000-01-01 00:00:04
                    998
                                  0.684902 -0.463278
>>> df = dask.datasets.timeseries(
       '2000', '2010',
       freq='2H', partition_freq='1D', seed=1, # data frequency
. . .
       dtypes={'value': float, 'name': str, 'id': int}, # data types
. . .
```

(continues on next page)

(continued from previous page)

```
... id_lam=1000 # control number of items in id column
...)
```

## 3.13.2 Utilities

Dask has some public utility methods. These are primarily used for parsing configuration values.

```
{\tt dask.utils.format\_bytes}\,(n)
```

Format bytes as text

```
>>> from dask.utils import format_bytes
>>> format_bytes(1)
'1 B'
>>> format_bytes(1234)
'1.23 kB'
>>> format_bytes(12345678)
'12.35 MB'
>>> format_bytes(1234567890)
'1.23 GB'
>>> format_bytes(1234567890000)
'1.23 TB'
>>> format_bytes(123456789000000)
'1.23 PB'
```

#### dask.utils.format\_time(n)

format integers as time

```
>>> from dask.utils import format_time
>>> format_time(1)
'1.00 s'
>>> format_time(0.001234)
'1.23 ms'
>>> format_time(0.00012345)
'123.45 us'
>>> format_time(123.456)
'123.46 s'
```

### dask.utils.parse\_bytes(s)

Parse byte string to numbers

```
>>> from dask.utils import parse_bytes
>>> parse_bytes('100')
100
>>> parse_bytes('100 MB')
1000000000
>>> parse_bytes('100M')
1000000000
>>> parse_bytes('5kB')
5000
>>> parse_bytes('5.4 kB')
5400
>>> parse_bytes('1kiB')
1024
>>> parse_bytes('1e6')
1000000
```

(continues on next page)

3.13. API 979

(continued from previous page)

```
>>> parse_bytes('1e6 kB')
10000000000
>>> parse_bytes('MB')
1000000
>>> parse_bytes(123)
123
>>> parse_bytes('5 foos') # doctest: +SKIP
ValueError: Could not interpret 'foos' as a byte unit
```

dask.utils.parse\_timedelta(s, default='seconds')

Parse timedelta string to number of seconds

## **Examples**

```
>>> from datetime import timedelta
>>> from dask.utils import parse_timedelta
>>> parse_timedelta('3s')
3
>>> parse_timedelta('3.5 seconds')
3.5
>>> parse_timedelta('300ms')
0.3
>>> parse_timedelta(timedelta(seconds=3)) # also supports timedeltas
3
```

# 3.14 Scheduling

All of the large-scale Dask collections like *Dask Array*, *Dask DataFrame*, and *Dask Bag* and the fine-grained APIs like *delayed* and *futures* generate task graphs where each node in the graph is a normal Python function and edges between nodes are normal Python objects that are created by one task as outputs and used as inputs in another task. After Dask generates these task graphs, it needs to execute them on parallel hardware. This is the job of a *task scheduler*. Different task schedulers exist, and each will consume a task graph and compute the same result, but with different performance characteristics.

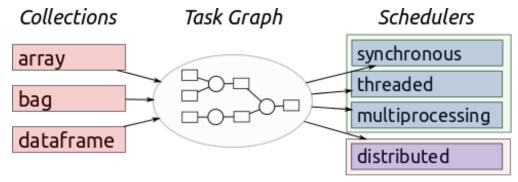

Dask has two families of task schedulers:

- 1. **Single machine scheduler**: This scheduler provides basic features on a local process or thread pool. This scheduler was made first and is the default. It is simple and cheap to use, although it can only be used on a single machine and does not scale
- 2. **Distributed scheduler**: This scheduler is more sophisticated, offers more features, but also requires a bit more effort to set up. It can run locally or distributed across a cluster

For different computations you may find better performance with particular scheduler settings. This document helps you understand how to choose between and configure different schedulers, and provides guidelines on when one might be more appropriate.

### 3.14.1 Local Threads

```
import dask
dask.config.set(scheduler='threads') # overwrite default with threaded scheduler
```

The threaded scheduler executes computations with a local multiprocessing.pool.ThreadPool. It is lightweight and requires no setup. It introduces very little task overhead (around 50us per task) and, because everything occurs in the same process, it incurs no costs to transfer data between tasks. However, due to Python's Global Interpreter Lock (GIL), this scheduler only provides parallelism when your computation is dominated by non-Python code, as is primarily the case when operating on numeric data in NumPy arrays, Pandas DataFrames, or using any of the other C/C++/Cython based projects in the ecosystem.

The threaded scheduler is the default choice for *Dask Array*, *Dask DataFrame*, and *Dask Delayed*. However, if your computation is dominated by processing pure Python objects like strings, dicts, or lists, then you may want to try one of the process-based schedulers below (we currently recommend the distributed scheduler on a local machine).

#### 3.14.2 Local Processes

**Note:** The distributed scheduler described a couple sections below is often a better choice today. We encourage readers to continue reading after this section.

The multiprocessing scheduler executes computations with a local multiprocessing. Pool. It is lightweight to use and requires no setup. Every task and all of its dependencies are shipped to a local process, executed, and then their result is shipped back to the main process. This means that it is able to bypass issues with the GIL and provide parallelism even on computations that are dominated by pure Python code, such as those that process strings, dicts, and lists.

However, moving data to remote processes and back can introduce performance penalties, particularly when the data being transferred between processes is large. The multiprocessing scheduler is an excellent choice when workflows are relatively linear, and so does not involve significant inter-task data transfer as well as when inputs and outputs are both small, like filenames and counts.

This is common in basic data ingestion workloads, such as those are common in *Dask Bag*, where the multiprocessing scheduler is the default:

```
>>> import dask.bag as db
>>> db.read_text('*.json').map(json.loads).pluck('name').frequencies().compute()
{'alice': 100, 'bob': 200, 'charlie': 300}
```

For more complex workloads, where large intermediate results may be depended upon by multiple downstream tasks, we generally recommend the use of the distributed scheduler on a local machine. The distributed scheduler is more intelligent about moving around large intermediate results.

3.14. Scheduling 981

## 3.14.3 Single Thread

The single-threaded synchronous scheduler executes all computations in the local thread with no parallelism at all. This is particularly valuable for debugging and profiling, which are more difficult when using threads or processes.

For example, when using IPython or Jupyter notebooks, the %debug, %pdb, or %prun magics will not work well when using the parallel Dask schedulers (they were not designed to be used in a parallel computing context). However, if you run into an exception and want to step into the debugger, you may wish to rerun your computation under the single-threaded scheduler where these tools will function properly.

## 3.14.4 Dask Distributed (local)

```
from dask.distributed import Client
client = Client()
# or
client = Client(processes=False)
```

The Dask distributed scheduler can either be *setup on a cluster* or run locally on a personal machine. Despite having the name "distributed", it is often pragmatic on local machines for a few reasons:

- 1. It provides access to asynchronous API, notably Futures
- 2. It provides a diagnostic dashboard that can provide valuable insight on performance and progress
- 3. It handles data locality with more sophistication, and so can be more efficient than the multiprocessing scheduler on workloads that require multiple processes

You can read more about using the Dask distributed scheduler on a single machine in these docs.

## 3.14.5 Dask Distributed (Cluster)

You can also run Dask on a distributed cluster. There are a variety of ways to set this up depending on your cluster. We recommend referring to the *setup documentation* for more information.

## 3.14.6 Configuration

You can configure the global default scheduler by using the dask.config.set(scheduler...) command. This can be done globally:

```
dask.config.set(scheduler='threads')
x.compute()
```

or as a context manager:

```
with dask.config.set(scheduler='threads'):
    x.compute()
```

or within a single compute call:

```
x.compute(scheduler='threads')
```

Additionally some of the scheduler support other keyword arguments. For example, the pool-based single-machine scheduler allows you to provide custom pools or specify the desired number of workers:

```
from multiprocessing.pool import ThreadPool
with dask.config.set(pool=ThreadPool(4)):
    ...
with dask.config.set(num_workers=4):
    ...
```

# 3.15 Understanding Performance

The first step in making computations run quickly is to understand the costs involved. In Python we often rely on tools like the CProfile module, %%prun IPython magic, VMProf, or snakeviz to understand the costs associated with our code. However, few of these tools work well on multi-threaded or multi-process code, and fewer still on computations distributed among many machines. We also have new costs like data transfer, serialization, task scheduling overhead, and more that we may not be accustomed to tracking.

Fortunately, the Dask schedulers come with diagnostics to help you understand the performance characteristics of your computations. By using these diagnostics and with some thought, we can often identify the slow parts of troublesome computations.

The *single-machine and distributed schedulers* come with *different* diagnostic tools. These tools are deeply integrated into each scheduler, so a tool designed for one will not transfer over to the other.

These pages provide four options for profiling parallel code:

- 1. Visualize task graphs
- 2. Single threaded scheduler and a normal Python profiler
- 3. Diagnostics for the single-machine scheduler
- 4. Diagnostics for the distributed scheduler and dashboard

Additionally, if you are interested in understanding the various phases where slowdown can occur, you may wish to read the following:

• Phases of computation

# 3.16 Visualize task graphs

```
visualize(*args, **kwargs)
```

Visualize several dask graphs at once.

Before executing your computation you might consider visualizing the underlying task graph. By looking at the interconnectedness of tasks you can learn more about potential bottlenecks where parallelism may not be possible, or areas where many tasks depend on each other, which may cause a great deal of communication.

The .visualize method and dask.visualize function work exactly like the .compute method and dask.compute function, except that rather than computing the result, they produce an image of the task graph.

By default the task graph is rendered from top to bottom. In the case that you prefer to visualize it from left to right, pass rankdir="LR" as a keyword argument to .visualize.

```
import dask.array as da
x = da.ones((15, 15), chunks=(5, 5))

y = x + x.T

# y.compute()
y.visualize(filename='transpose.svg')
```

Note that the visualize function is powered by the GraphViz system library. This library has a few considerations:

- 1. You must install both the graphviz system library (with tools like apt-get, yum, or brew) *and* the graphviz Python library. If you use Conda then you need to install python-graphviz, which will bring along the graphviz system library as a dependency.
- 2. Graphviz takes a while on graphs larger than about 100 nodes. For large computations you might have to simplify your computation a bit for the visualize method to work well.

# 3.17 Diagnostics (local)

Profiling parallel code can be challenging, but dask.diagnostics provides functionality to aid in profiling and inspecting execution with the *local task scheduler*.

This page describes the following few built-in options:

- 1. ProgressBar
- 2. Profiler
- 3. ResourceProfiler
- 4. CacheProfiler

Furthermore, this page then provides instructions on how to build your own custom diagnostic.

## 3.17.1 Progress Bar

```
ProgressBar([minimum, width, dt, out])

A progress bar for dask.
```

The ProgressBar class builds on the scheduler callbacks described above to display a progress bar in the terminal or notebook during computation. This can give a nice feedback during long running graph execution. It can be used as a context manager around calls to get or compute to profile the computation:

or registered globally using the register method:

```
>>> pbar = ProgressBar()
```

(continues on next page)

(continued from previous page)

```
>>> pbar.register()
>>> out = res.compute()
[############################## | 100% Completed | 17.1 s
```

To unregister from the global callbacks, call the unregister method:

```
>>> pbar.unregister()
```

## 3.17.2 Profiler

Profiler() A profiler for dask execution at the task level.

Dask provides a few tools for profiling execution. As with the ProgressBar, they each can be used as context managers or registered globally.

The Profiler class is used to profile Dask's execution at the task level. During execution, it records the following information for each task:

- 1. Key
- 2. Task
- 3. Start time in seconds since the epoch
- 4. Finish time in seconds since the epoch
- 5. Worker id

## 3.17.3 ResourceProfiler

| ResourceProfiler([dt])   | A profiler for resource use. |
|--------------------------|------------------------------|
| resourcer rorrier ([at]) | rapromer for resource use.   |

The ResourceProfiler class is used to profile Dask's execution at the resource level. During execution, it records the following information for each timestep:

- 1. Time in seconds since the epoch
- 2. Memory usage in MB
- 3. % CPU usage

The default timestep is 1 second, but can be set manually using the dt keyword:

```
>>> from dask.diagnostics import ResourceProfiler
>>> rprof = ResourceProfiler(dt=0.5)
```

## 3.17.4 CacheProfiler

| CacheProfiler([metric, metric_name]) | A profiler for dask execution at the scheduler cache |
|--------------------------------------|------------------------------------------------------|
|                                      | level.                                               |

The CacheProfiler class is used to profile Dask's execution at the scheduler cache level. During execution, it records the following information for each task:

- 1. Key
- 2. Task
- 3. Size metric
- 4. Cache entry time in seconds since the epoch
- 5. Cache exit time in seconds since the epoch

Here the size metric is the output of a function called on the result of each task. The default metric is to count each task (metric is 1 for all tasks). Other functions may be used as a metric instead through the metric keyword. For example, the nbytes function found in cachey can be used to measure the number of bytes in the scheduler cache:

```
>>> from dask.diagnostics import CacheProfiler
>>> from cachey import nbytes
>>> cprof = CacheProfiler(metric=nbytes)
```

## **3.17.5 Example**

As an example to demonstrate using the diagnostics, we'll profile some linear algebra done with Dask Array. We'll create a random array, take its QR decomposition, and then reconstruct the initial array by multiplying the Q and R components together. Note that since the profilers (and all diagnostics) are just context managers, multiple profilers can be used in a with block:

The results of each profiler are stored in their results attribute as a list of namedtuple objects:

```
>>> prof.results[0]
TaskData(key=('tsqr-8d16e396b237bf7a731333130d310cb9_QR_st1', 5, 0),
         task=(qr, (_apply_random, 'random_sample', 1060164455, (1000, 1000), (), {}
\hookrightarrow)),
         start_time=1454368444.493292,
         end_time=1454368444.902987,
         worker_id=4466937856)
>>> rprof.results[0]
ResourceData(time=1454368444.078748, mem=74.100736, cpu=0.0)
>>> cprof.results[0]
CacheData(key=('tsqr-8d16e396b237bf7a731333130d310cb9_QR_st1', 7, 0),
          task=(qr, (_apply_random, 'random_sample', 1310656009, (1000, 1000), (), {}
\hookrightarrow)),
          metric=1,
          cache_time=1454368444.49662,
          free_time=1454368446.769452)
```

These can be analyzed separately or viewed in a bokeh plot using the provided visualize method on each profiler:

```
>>> prof.visualize()
```

To view multiple profilers at the same time, the dask.diagnostics.visualize function can be used. This takes a list of profilers and creates a vertical stack of plots aligned along the x-axis:

```
>>> from dask.diagnostics import visualize
>>> visualize([prof, rprof, cprof])
```

Looking at the above figure, from top to bottom:

- 1. The results from the Profiler object: This shows the execution time for each task as a rectangle, organized along the y-axis by worker (in this case threads). Similar tasks are grouped by color and, by hovering over each task, one can see the key and task that each block represents.
- 2. The results from the ResourceProfiler object: This shows two lines, one for total CPU percentage used by all the workers, and one for total memory usage.
- 3. The results from the CacheProfiler object: This shows a line for each task group, plotting the sum of the current metric in the cache against time. In this case it's the default metric (count) and the lines represent the number of each object in the cache at time. Note that the grouping and coloring is the same as for the Profiler plot, and that the task represented by each line can be found by hovering over the line.

From these plots we can see that the initial tasks (calls to numpy.random.random and numpy.linalg.qr for each chunk) are run concurrently, but only use slightly more than 100% CPU. This is because the call to numpy.linalg.qr currently doesn't release the Global Interpreter Lock (GIL), so those calls can't truly be done in parallel. Next, there's a reduction step where all the blocks are combined. This requires all the results from the first step to be held in memory, as shown by the increased number of results in the cache, and increase in memory usage. Immediately after this task ends, the number of elements in the cache decreases, showing that they were only needed for this step. Finally, there's an interleaved set of calls to dot and sum. Looking at the CPU plot, it shows that these run both concurrently and in parallel, as the CPU percentage spikes up to around 350%.

## 3.17.6 Custom Callbacks

```
Callback([start, start_state, pretask, ...])

Base class for using the callback mechanism
```

Schedulers based on dask.local.get\_async (currently dask.get, dask.threaded.get, and dask.multiprocessing.get) accept five callbacks, allowing for inspection of scheduler execution.

#### The callbacks are:

- 1. start (dsk): Run at the beginning of execution, right before the state is initialized. Receives the Dask graph
- 2. start\_state(dsk, state): Run at the beginning of execution, right after the state is initialized. Receives the Dask graph and scheduler state
- 3. pretask (key, dsk, state): Run every time a new task is started. Receives the key of the task to be run, the Dask graph, and the scheduler state
- 4. posttask (key, result, dsk, state, id): Run every time a task is finished. Receives the key of the task that just completed, the result, the Dask graph, the scheduler state, and the id of the worker that ran the task
- 5. finish (dsk, state, errored): Run at the end of execution, right before the result is returned. Receives the Dask graph, the scheduler state, and a boolean indicating whether or not the exit was due to an error

Custom diagnostics can be created either by instantiating the Callback class with the some of the above methods as keywords or by subclassing the Callback class. Here we create a class that prints the name of every key as it's

computed:

```
from dask.callbacks import Callback
class PrintKeys(Callback):
    def _pretask(self, key, dask, state):
        """Print the key of every task as it's started"""
        print("Computing: {0}!".format(repr(key)))
```

This can now be used as a context manager during computation:

```
>>> from operator import add, mul
>>> dsk = {'a': (add, 1, 2), 'b': (add, 3, 'a'), 'c': (mul, 'a', 'b')}
>>> with PrintKeys():
...     get(dsk, 'c')
Computing 'a'!
Computing 'b'!
Computing 'c'!
```

Alternatively, functions may be passed in as keyword arguments to Callback:

```
>>> def printkeys(key, dask, state):
... print("Computing: {0}!".format(repr(key)))

>>> with Callback(pretask=printkeys):
... get(dsk, 'c')
Computing 'a'!
Computing 'b'!
Computing 'c'!
```

## 3.17.7 API

| CacheProfiler([metric, metric_name])          | A profiler for dask execution at the scheduler cache |
|-----------------------------------------------|------------------------------------------------------|
|                                               | level.                                               |
| Callback([start, start_state, pretask,])      | Base class for using the callback mechanism          |
| Profiler()                                    | A profiler for dask execution at the task level.     |
| ProgressBar([minimum, width, dt, out])        | A progress bar for dask.                             |
| ResourceProfiler([dt])                        | A profiler for resource use.                         |
| visualize(profilers[, file_path, show, save]) | Visualize the results of profiling in a bokeh plot.  |

dask.diagnostics.ProgressBar(minimum=0, width=40, dt=0.1, out=None) A progress bar for dask.

## **Parameters**

**minimum** [int, optional] Minimum time threshold in seconds before displaying a progress bar. Default is 0 (always display)

width [int, optional] Width of the bar

**dt** [float, optional] Update resolution in seconds, default is 0.1 seconds

## **Examples**

Below we create a progress bar with a minimum threshold of 1 second before displaying. For cheap computations nothing is shown:

```
>>> with ProgressBar(minimum=1.0): # doctest: +SKIP
... out = some_fast_computation.compute()
```

But for expensive computations a full progress bar is displayed:

```
>>> with ProgressBar(minimum=1.0):  # doctest: +SKIP
... out = some_slow_computation.compute()
[################################] | 100% Completed | 10.4 s
```

The duration of the last computation is available as an attribute

You can also register a progress bar so that it displays for all computations:

dask.diagnostics.Profiler()

A profiler for dask execution at the task level.

## Records the following information for each task:

- 1. Key
- 2. Task
- 3. Start time in seconds since the epoch
- 4. Finish time in seconds since the epoch
- 5. Worker id

### **Examples**

```
>>> from operator import add, mul
>>> from dask.threaded import get
>>> from dask.diagnostics import Profiler
>>> dsk = {'x': 1, 'y': (add, 'x', 10), 'z': (mul, 'y', 2)}
>>> with Profiler() as prof:
... get(dsk, 'z')
22
```

```
>>> prof.results  # doctest: +SKIP
[('y', (add, 'x', 10), 1435352238.48039, 1435352238.480655, 140285575100160),
('z', (mul, 'y', 2), 1435352238.480657, 1435352238.480803, 140285566707456)]
```

These results can be visualized in a bokeh plot using the visualize method. Note that this requires bokeh to be installed.

```
>>> prof.visualize() # doctest: +SKIP
```

You can activate the profiler globally

```
>>> prof.register() # doctest: +SKIP
```

If you use the profiler globally you will need to clear out old results manually.

```
>>> prof.clear()
```

dask.diagnostics.ResourceProfiler(dt=1)

A profiler for resource use.

## Records the following each timestep

- 1. Time in seconds since the epoch
- 2. Memory usage in MB
- 3. % CPU usage

## **Examples**

```
>>> from operator import add, mul
>>> from dask.threaded import get
>>> dsk = {'x': 1, 'y': (add, 'x', 10), 'z': (mul, 'y', 2)}
>>> with ResourceProfiler() as prof: # doctest: +SKIP
... get(dsk, 'z')
22
```

These results can be visualized in a bokeh plot using the visualize method. Note that this requires bokeh to be installed.

```
>>> prof.visualize() # doctest: +SKIP
```

You can activate the profiler globally

```
>>> prof.register() # doctest: +SKIP
```

If you use the profiler globally you will need to clear out old results manually.

```
>>> prof.clear() # doctest: +SKIP
```

Note that when used as a context manager data will be collected throughout the duration of the enclosed block. In contrast, when registered globally data will only be collected while a dask scheduler is active.

dask.diagnostics.CacheProfiler(metric=None, metric\_name=None)
A profiler for dask execution at the scheduler cache level.

### Records the following information for each task:

- 1. Key
- 2. Task
- 3. Size metric

- 4. Cache entry time in seconds since the epoch
- 5. Cache exit time in seconds since the epoch

### **Examples**

```
>>> from operator import add, mul
>>> from dask.threaded import get
>>> from dask.diagnostics import CacheProfiler
>>> dsk = {'x': 1, 'y': (add, 'x', 10), 'z': (mul, 'y', 2)}
>>> with CacheProfiler() as prof:
... get(dsk, 'z')
22
```

```
>>> prof.results # doctest: +SKIP
[CacheData('y', (add, 'x', 10), 1, 1435352238.48039, 1435352238.480655),
CacheData('z', (mul, 'y', 2), 1, 1435352238.480657, 1435352238.480803)]
```

The default is to count each task (metric is 1 for all tasks). Other functions may used as a metric instead through the metric keyword. For example, the nbytes function found in cachey can be used to measure the number of bytes in the cache.

```
>>> from cachey import nbytes # doctest: +SKIP
>>> with CacheProfiler(metric=nbytes) as prof: # doctest: +SKIP
... get(dsk, 'z')
```

The profiling results can be visualized in a boken plot using the visualize method. Note that this requires boken to be installed.

```
>>> prof.visualize() # doctest: +SKIP
```

You can activate the profiler globally

```
>>> prof.register() # doctest: +SKIP
```

If you use the profiler globally you will need to clear out old results manually.

```
>>> prof.clear()
```

dask.diagnostics.Callback(start=None, start\_state=None, pretask=None, finish=None)

Base class for using the callback mechanism

Create a callback with functions of the following signatures:

```
>>> def start(dsk):
...    pass
>>> def start_state(dsk, state):
...    pass
>>> def pretask(key, dsk, state):
...    pass
>>> def posttask(key, result, dsk, state, worker_id):
...    pass
>>> def finish(dsk, state, failed):
...    pass
```

You may then construct a callback object with any number of them

```
>>> cb = Callback(pretask=pretask, finish=finish) # doctest: +SKIP
```

And use it either as a context manager over a compute/get call

```
>>> with cb: # doctest: +SKIP
... x.compute() # doctest: +SKIP
```

Or globally with the register method

```
>>> cb.register() # doctest: +SKIP
>>> cb.unregister() # doctest: +SKIP
```

Alternatively subclass the Callback class with your own methods.

```
>>> class PrintKeys(Callback): # doctest: +SKIP
... def _pretask(self, key, dask, state):
... print("Computing: {0}!".format(repr(key)))
```

```
>>> with PrintKeys(): # doctest: +SKIP
... x.compute() # doctest: +SKIP
```

dask.diagnostics.visualize (profilers, file\_path=None, show=True, save=True, \*\*kwargs) Visualize the results of profiling in a bokeh plot.

If multiple profilers are passed in, the plots are stacked vertically.

#### **Parameters**

**profilers** [profiler or list] Profiler or list of profilers.

**file\_path** [string, optional] Name of the plot output file.

**show** [boolean, optional] If True (default), the plot is opened in a browser.

save [boolean, optional] If True (default), the plot is saved to disk.

\*\*kwargs Other keyword arguments, passed to bokeh.figure. These will override all defaults set by visualize.

### Returns

The completed bokeh plot object.

# 3.18 Diagnostics (distributed)

The *Dask distributed scheduler* provides live feedback in two forms:

- 1. An interactive dashboard containing many plots and tables with live information
- 2. A progress bar suitable for interactive use in consoles or notebooks

#### 3.18.1 Dashboard

If Bokeh is installed then the dashboard will start up automatically whenever the scheduler is created. For local use this happens when you create a client with no arguments:

```
from dask.distributed import Client
client = Client() # start distributed scheduler locally. Launch dashboard
```

It is typically served at http://localhost:8787/status, but may be served elsewhere if this port is taken. The address of the dashboard will be displayed if you are in a Jupyter Notebook, or can be queried from client. scheduler\_info()['services'].

There are numerous pages with information about task runtimes, communication, statistical profiling, load balancing, memory use, and much more. For more information we recommend the video guide above.

```
Client([address, loop, timeout, ...]) Connect to and submit computation to a Dask cluster
```

## 3.18.2 Capture diagnostics

| <pre>get_task_stream([client, plot, filename])</pre> | Collect task stream within a context block             |
|------------------------------------------------------|--------------------------------------------------------|
| Client.profile([key, start, stop, workers,])         | Collect statistical profiling information about recent |
|                                                      | work                                                   |
| performance_report([filename])                       | Gather performance report                              |

You can capture some of the same information that the dashboard presents for offline processing using the get\_task\_stream and Client.profile functions. These capture the start and stop time of every task and transfer, as well as the results of a statistical profiler.

```
with get_task_stream(plot='save', filename="task-stream.html") as ts:
    x.compute()
client.profile(filename="dask-profile.html")
history = ts.data
```

Additionally, Dask can save many diagnostics dashboards at once including the task stream, worker profiles, bandwidths, etc. with the performance\_report context manager:

```
from dask.distributed import performance_report
with performance_report(filename="dask-report.html"):
    ## some dask computation
```

The following video demonstrates the performance report context manager in greater detail:

## 3.18.3 Progress bar

```
progress(*futures[, notebook, multi, complete])

Track progress of futures
```

The dask.distributed progress bar differs from the ProgressBar used for local diagnostics. The progress function takes a Dask object that is executing in the background:

```
# Single machine progress bar
from dask.diagnostics import ProgressBar
with ProgressBar():
    x.compute()
# Distributed scheduler ProgressBar
```

(continues on next page)

(continued from previous page)

```
from dask.distributed import Client, progress

client = Client() # use dask.distributed by default

x = x.persist() # start computation in the background
progress(x) # watch progress

x.compute() # convert to final result when done if desired
```

## 3.18.4 Connecting to the Dashboard

Some computer networks may restrict access to certain ports or only allow access from certain machines. If you are unable to access the dashboard then you may want to contact your IT administrator.

Some common problems and solutions follow:

### Specify an accessible port

Some clusters restrict the ports that are visible to the outside world. These ports may include the default port for the web interface, 8787. There are a few ways to handle this:

- 1. Open port 8787 to the outside world. Often this involves asking your cluster administrator.
- 2. Use a different port that is publicly accessible using the --dashboard-address :8787 option on the dask-scheduler command.
- 3. Use fancier techniques, like *Port Forwarding*

#### **Port Forwarding**

If you have SSH access then one way to gain access to a blocked port is through SSH port forwarding. A typical use case looks like the following:

```
local$ ssh -L 8000:localhost:8787 user@remote remote$ dask-scheduler # now, the web UI is visible at localhost:8000 remote$ # continue to set up dask if needed -- add workers, etc
```

It is then possible to go to localhost:8000 and see Dask Web UI. This same approach is not specific to dask.distributed, but can be used by any service that operates over a network, such as Jupyter notebooks. For example, if we chose to do this we could forward port 8888 (the default Jupyter port) to port 8001 with ssh -L 8001:localhost:8888 user@remote.

#### **Required Packages**

Bokeh must be installed in your scheduler's environment to run the dashboard. If it's not the dashboard page will instruct you to install it.

Depending on your configuration, you might also need to install jupyter-server-proxy to access the dashboard.

## 3.18.5 API

dask.distributed.progress(\*futures, notebook=None, multi=True, complete=True, \*\*kwargs)
 Track progress of futures

This operates differently in the notebook and the console

- Notebook: This returns immediately, leaving an IPython widget on screen
- Console: This blocks until the computation completes

#### **Parameters**

```
futures: Futures A list of futures or keys to track
notebook: bool (optional) Running in the notebook or not (defaults to guess)
multi: bool (optional) Track different functions independently (defaults to True)
complete: bool (optional) Track all keys (True) or only keys that have not yet run (False)
(defaults to True)
```

#### **Notes**

In the notebook, the output of *progress* must be the last statement in the cell. Typically, this means calling *progress* at the end of a cell.

### **Examples**

```
>>> progress(futures) # doctest: +SKIP
[#############################] | 100% Completed | 1.7s
```

```
dask.distributed.get_task_stream(client=None, plot=False, filename='task-stream.html')
Collect task stream within a context block
```

This provides diagnostic information about every task that was run during the time when this block was active.

This must be used as a context manager.

#### **Parameters**

```
plot: boolean, str If true then also return a Bokeh figure If plot == 'save' then save the figure
to a file
```

**filename:** str (optional) The filename to save to if you set plot='save'

See also:

Client.get\_task\_stream Function version of this context manager

#### **Examples**

Get back a Bokeh figure and optionally save to a file

To share this file with others you may wish to upload and serve it online. A common way to do this is to upload the file as a gist, and then serve it on https://raw.githack.com

```
$ python -m pip install gist
$ gist task-stream.html
https://gist.github.com/8a5b3c74b10b413f612bb5e250856ceb
```

You can then navigate to that site, click the "Raw" button to the right of the task-stream.html file, and then provide that URL to https://raw.githack.com . This process should provide a sharable link that others can use to see your task stream plot.

# 3.19 Debugging

Debugging parallel programs is hard. Normal debugging tools like logging and using pdb to interact with tracebacks stop working normally when exceptions occur in far-away machines, different processes, or threads.

Dask has a variety of mechanisms to make this process easier. Depending on your situation, some of these approaches may be more appropriate than others.

These approaches are ordered from lightweight or easy solutions to more involved solutions.

## 3.19.1 Exceptions

When a task in your computation fails, the standard way of understanding what went wrong is to look at the exception and traceback. Often people do this with the pdb module, IPython %debug or %pdb magics, or by just looking at the traceback and investigating where in their code the exception occurred.

Normally when a computation executes in a separate thread or a different machine, these approaches break down. To address this, Dask provides a few mechanisms to recreate the normal Python debugging experience.

## Inspect Exceptions and Tracebacks

By default, Dask already copies the exception and traceback wherever they occur and reraises that exception locally. If your task failed with a <code>ZeroDivisionError</code> remotely, then you'll get a <code>ZeroDivisionError</code> in your interactive session. Similarly you'll see a full traceback of where this error occurred, which, just like in normal Python, can help you to identify the troublesome spot in your code.

However, you cannot use the pdb module or %debug IPython magics with these tracebacks to look at the value of variables during failure. You can only inspect things visually. Additionally, the top of the traceback may be filled with functions that are Dask-specific and not relevant to your problem, so you can safely ignore these.

Both the single-machine and distributed schedulers do this.

### Use the Single-Threaded Scheduler

Dask ships with a simple single-threaded scheduler. This doesn't offer any parallel performance improvements but does run your Dask computation faithfully in your local thread, allowing you to use normal tools like pdb, %debug

IPython magics, the profiling tools like the cProfile module, and snakeviz. This allows you to use all of your normal Python debugging tricks in Dask computations, as long as you don't need parallelism.

The single-threaded scheduler can be used, for example, by setting scheduler='single-threaded' in a compute call:

```
>>> x.compute(scheduler='single-threaded')
```

For more ways to configure schedulers, see the scheduler configuration documentation.

This only works for single-machine schedulers. It does not work with dask.distributed unless you are comfortable using the Tornado API (look at the testing infrastructure docs, which accomplish this). Also, because this operates on a single machine, it assumes that your computation can run on a single machine without exceeding memory limits. It may be wise to use this approach on smaller versions of your problem if possible.

### **Rerun Failed Task Locally**

If a remote task fails, we can collect the function and all inputs, bring them to the local thread, and then rerun the function in hopes of triggering the same exception locally where normal debugging tools can be used.

With the single machine schedulers, use the rerun\_exceptions\_locally=True keyword:

```
>>> x.compute(rerun_exceptions_locally=True)
```

On the distributed scheduler use the recreate\_error\_locally method on anything that contains Futures:

```
>>> x.compute()
ZeroDivisionError(...)
>>> %pdb
>>> future = client.compute(x)
>>> client.recreate_error_locally(future)
```

## **Remove Failed Futures Manually**

Sometimes only parts of your computations fail, for example, if some rows of a CSV dataset are faulty in some way. When running with the distributed scheduler, you can remove chunks of your data that have produced bad results if you switch to dealing with Futures:

```
>>> import dask.dataframe as dd
>>> df = ...  # create dataframe
>>> df = df.persist() # start computing on the cluster

>>> from distributed.client import futures_of
>>> futures = futures_of(df) # get futures behind dataframe
>>> futures
[<Future: status: finished, type: pd.DataFrame, key: load-1>
<Future: status: finished, type: pd.DataFrame, key: load-2>
<Future: status: error, key: load-3>
<Future: status: pending, key: load-4>
<Future: status: error, key: load-5>]

>>> # wait until computation is done
>>> while any(f.status == 'pending' for f in futures):
... sleep(0.1)
```

(continues on next page)

3.19. Debugging 997

(continued from previous page)

```
>>> # pick out only the successful futures and reconstruct the dataframe
>>> good_futures = [f for f in futures if f.status == 'finished']
>>> df = dd.from_delayed(good_futures, meta=df._meta)
```

This is a bit of a hack, but often practical when first exploring messy data. If you are using the concurrent futures API (map, submit, gather), then this approach is more natural.

## 3.19.2 Inspect Scheduling State

Not all errors present themselves as exceptions. For example, in a distributed system workers may die unexpectedly, your computation may be unreasonably slow due to inter-worker communication or scheduler overhead, or one of several other issues. Getting feedback about what's going on can help to identify both failures and general performance bottlenecks.

For the single-machine scheduler, see *diagnostics* documentation. The rest of the section will assume that you are using the distributed scheduler where these issues arise more commonly.

### **Web Diagnostics**

First, the distributed scheduler has a number of diagnostic tools showing dozens of recorded metrics like CPU, memory, network, and disk use, a history of previous tasks, allocation of tasks to workers, worker memory pressure, work stealing, open file handle limits, etc. *Many* problems can be correctly diagnosed by inspecting these pages. By default, these are available at http://scheduler:8787/, http://scheduler:8788/, and http://worker:8789/, where scheduler and worker should be replaced by the addresses of the scheduler and each of the workers. See diagnosing performance docs for more information.

## Logs

The scheduler, workers, and client all emits logs using Python's standard logging module. By default, these emit to standard error. When Dask is launched by a cluster job scheduler (SGE/SLURM/YARN/Mesos/Marathon/Kubernetes/whatever), that system will track these logs and will have an interface to help you access them. If you are launching Dask on your own, they will probably dump to the screen unless you redirect stderr to a file .

You can control the logging verbosity in the *Configuration*, for example, the  $\sim/.config/dask/*.yaml$  files. Defaults currently look like the following:

```
logging:
   distributed: info
   distributed.client: warning
   bokeh: error
```

Logging for specific components like distributed.client, distributed.scheduler, distributed.nanny, distributed.worker, etc. can each be independently configured. So, for example, you could add a line like distributed.worker: debug to get very verbose output from the workers.

Furthermore, you can explicitly assign handlers to loggers. The following example assigns both file ("output.log") and console output to the scheduler and workers. See the python logging documentation for information on the meaning of specific terms here.

```
logging:
 version: 1
 handlers:
   file:
      class: logging.handlers.RotatingFileHandler
      filename: output.log
     level: INFO
    console:
     class: logging.StreamHandler
     level: INFO
 loggers:
   distributed.worker:
      level: INFO
     handlers:
        - file
        - console
    distributed.scheduler:
      level: INFO
     handlers:
        - file
        - console
```

#### 3.19.3 LocalCluster

If you are using the distributed scheduler from a single machine, you may be setting up workers manually using the command line interface or you may be using LocalCluster which is what runs when you just call Client():

```
>>> from dask.distributed import Client, LocalCluster
>>> client = Client() # This is actually the following two commands
>>> cluster = LocalCluster()
>>> client = Client(cluster.scheduler.address)
```

LocalCluster is useful because the scheduler and workers are in the same process with you, so you can easily inspect their state while they run (they are running in a separate thread):

```
>>> cluster.scheduler.processing
{'worker-one:59858': {'inc-123', 'add-443'},
  'worker-two:48248': {'inc-456'}}
```

You can also do this for the workers if you run them without nanny processes:

```
>>> cluster = LocalCluster(nanny=False)
>>> client = Client(cluster)
```

This can be very helpful if you want to use the Dask distributed API and still want to investigate what is going on directly within the workers. Information is not distilled for you like it is in the web diagnostics, but you have full low-level access.

## 3.19.4 Inspect state with IPython

Sometimes you want to inspect the state of your cluster but you don't have the luxury of operating on a single machine. In these cases you can launch an IPython kernel on the scheduler and on every worker, which lets you inspect state on the scheduler and workers as computations are completing.

3.19. Debugging 999

This does not give you the ability to run %pdb or %debug on remote machines. The tasks are still running in separate threads, and so are not easily accessible from an interactive IPython session.

For more details, see the Dask distributed IPython docs.

## 3.20 Ordering

**Note:** This is an advanced topic that most users won't need to worry about.

When Dask is given a task graph to compute, it needs to choose an order to execute the tasks in. We have some constraints: dependencies must be executed before their dependants. But beyond that there's a large space of options. We want Dask to choose an ordering that maximizes parallelism while minimizing the footprint necessary to run a computation.

At a high level, Dask has a policy that works towards *small goals* with *big steps*.

Small goals: prefer tasks that have few total dependents and whose final dependents have few total dependencies.

We prefer to prioritize those tasks that help branches of computation that can terminate quickly.

With more detail, we compute the total number of dependencies that each task depends on (both its own dependencies, the dependencies of its dependencies, and so on), and then we choose those tasks that drive towards results with a low number of total dependencies. We choose to prioritize tasks that work towards finishing shorter computations first.

2. **Big steps**: prefer tasks with many dependents

However, many tasks work towards the same final dependents. Among those, we choose those tasks with the most work left to do. We want to finish the larger portions of a sub-computation before we start on the smaller ones.

This is done with dask.order.order(). A more technical discussion is available in scheduling-policy. https://distributed.dask.org/en/latest/scheduling-policies.html also discusses scheduling with a focus on the distributed scheduler, which includes additional choices beyond the static ordering documented here.

## 3.20.1 Debugging

Most of the time Dask's ordering does well. But this is a genuinely hard problem and there might be cases where you observe unexpectedly high memory usage or communication, which may be a result of poor ordering. This section describes how you would identify an ordering problem, and some steps you can take to mitigate the problem.

Consider a computation that loads several chains of data from disk independently, stacks pieces of them together, and does some reduction:

```
>>> # create data on disk
>>> import dask.array as da
>>> x = da.zeros((12500, 10000), chunks=('10MB', -1))
>>> da.to_zarr(x, 'saved_x1.zarr', overwrite=True)
>>> da.to_zarr(x, 'saved_y1.zarr', overwrite=True)
>>> da.to_zarr(x, 'saved_x2.zarr', overwrite=True)
>>> da.to_zarr(x, 'saved_y2.zarr', overwrite=True)
>>> da.to_zarr(x, 'saved_y2.zarr', overwrite=True)
```

We can load the data

```
>>> # load the data.
>>> x1 = da.from_zarr('saved_x1.zarr')
>>> y1 = da.from_zarr('saved_x2.zarr')
>>> x2 = da.from_zarr('saved_y1.zarr')
>>> y2 = da.from_zarr('saved_y2.zarr')
```

And do some computation on it

You can use <code>dask.visualize()</code> with <code>color="order"</code> to visualize a task graph with the static ordering included as node labels. As usual with <code>dask.visualize</code>, you may need to trim down the problem to a smaller size, so we'll slice off a subset of the data. Make sure to include <code>optimize\_graph=True</code> to get a true representation of what order the tasks will be executed in.

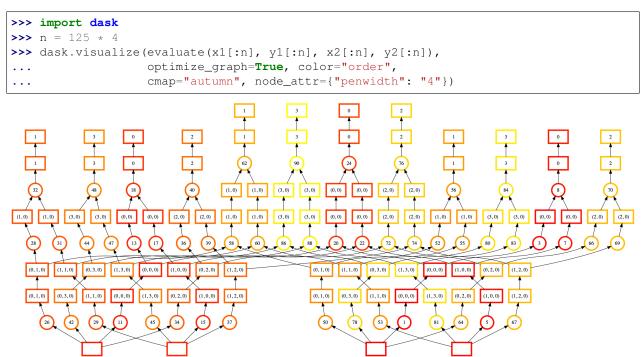

In this visualization the nodes are colored by order of execution (from dark red to light yellow) and the node labels are the order Dask's assigned to each task.

It's a bit hard to see, but there are actually four mostly independent "towers" of execution here. We start at the middle-right array (label 1, bottom), move up to the right (label 8, top-right) and then jump to a completely different array (label 11, bottom-left). However, computing the first tower (downstream of label 8, top-right) required loading some data from our second input array (label 5, bottom-right). We'd much prefer to finish tasks downstream of it.

When Dask is executing that task graph, you might observe high memory usage. The poor static ordering means we fail to complete tasks that would let us release pieces of data. We load more pieces into memory at once, leading to higher memory usage.

3.20. Ordering 1001

This specific ordering failure (which may be fixed) comes from the shared dependencies (the boxes at the bottom of each task, which represent the input Zarr arrays) at the bottom of each computation chain. We can inline those and see the effect of ordering:

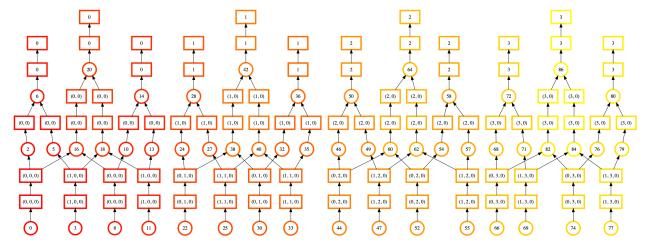

At a glance, we can see that this ordering is looks much more regular and uniform. There's fewer lines crossing, and the color of the ordering moves smoothly from bottom to top, left to right. This shows that Dask is completing one chain of computation before moving onto the next.

The lesson here is *not* "always use inline\_array=True". While the static ordering looks better, there are other *Stages of Computation* to consider. Whether the actual performance is better will depend on more factors than we can consider here. See <code>dask.array.from\_array()</code> for more.

Instead, the lessons to take away here are:

- 1. What symptoms might lead you to diagnose Dask's ordering as a problem (e.g. high memory usage)
- 2. How to generate and read task graphs with Dask's ordering information included.

# 3.21 Development Guidelines

Dask is a community maintained project. We welcome contributions in the form of bug reports, documentation, code, design proposals, and more. This page provides resources on how best to contribute.

**Note:** Dask strives to be a welcoming community of individuals with diverse backgrounds. For more information on our values, please see our code of conduct and diversity statement

## 3.21.1 Where to ask for help

Dask conversation happens in the following places:

- 1. Stack Overflow #dask tag: for usage questions
- 2. GitHub Issue Tracker: for discussions around new features or established bugs
- 3. Gitter chat: for real-time discussion

For usage questions and bug reports we strongly prefer the use of Stack Overflow and GitHub issues over gitter chat. GitHub and Stack Overflow are more easily searchable by future users and so is more efficient for everyone's time. Gitter chat is generally reserved for community discussion.

## 3.21.2 Separate Code Repositories

Dask maintains code and documentation in a few git repositories hosted on the GitHub dask organization, https://github.com/dask. This includes the primary repository and several other repositories for different components. A non-exhaustive list follows:

- https://github.com/dask/dask: The main code repository holding parallel algorithms, the single-machine scheduler, and most documentation
- https://github.com/dask/distributed: The distributed memory scheduler
- https://github.com/dask/dask-ml: Machine learning algorithms
- https://github.com/dask/s3fs: S3 Filesystem interface
- https://github.com/dask/gcsfs: GCS Filesystem interface
- https://github.com/dask/hdfs3: Hadoop Filesystem interface
- ..

Git and GitHub can be challenging at first. Fortunately good materials exist on the internet. Rather than repeat these materials here, we refer you to Pandas' documentation and links on this subject at https://pandas.pydata.org/pandas-docs/stable/contributing.html

## 3.21.3 Issues

The community discusses and tracks known bugs and potential features in the GitHub Issue Tracker. If you have a new idea or have identified a bug, then you should raise it there to start public discussion.

If you are looking for an introductory issue to get started with development, then check out the "good first issue" label, which contains issues that are good for starting developers. Generally, familiarity with Python, NumPy, Pandas, and some parallel computing are assumed.

## 3.21.4 Development Environment

#### Download code

Make a fork of the main Dask repository and clone the fork:

git clone https://github.com/<your-github-username>/dask

Contributions to Dask can then be made by submitting pull requests on GitHub.

#### Install

To build the library you can install the necessary requirements using pip or conda:

```
cd dask
```

pip:

```
python -m pip install -e ".[complete]"
```

conda:

```
conda env create -n dask-dev -f continuous_integration/environment-latest.yaml conda activate dask-dev python -m pip install --no-deps -e .
```

#### **Run Tests**

Dask uses py.test for testing. You can run tests from the main dask directory as follows:

```
py.test dask --verbose --doctest-modules
```

## 3.21.5 Contributing to Code

Dask maintains development standards that are similar to most PyData projects. These standards include language support, testing, documentation, and style.

## **Python Versions**

Dask supports Python versions 3.6, 3.7, and 3.8. Name changes are handled by the dask/compatibility.py file.

#### **Test**

Dask employs extensive unit tests to ensure correctness of code both for today and for the future. Test coverage is expected for all code contributions.

Tests are written in a py.test style with bare functions:

```
def test_fibonacci():
    assert fib(0) == 0
    assert fib(1) == 0
    assert fib(10) == 55
    assert fib(8) == fib(7) + fib(6)

for x in [-3, 'cat', 1.5]:
    with pytest.raises(ValueError):
        fib(x)
```

These tests should compromise well between covering all branches and fail cases and running quickly (slow test suites get run less often).

You can run tests locally by running py.test in the local dask directory:

```
py.test dask --verbose
```

You can also test certain modules or individual tests for faster response:

```
py.test dask/dataframe --verbose
py.test dask/dataframe/tests/test_dataframe.py::test_rename_index
```

Tests run automatically on the Travis.ci and Appveyor continuous testing frameworks on every push to every pull request on GitHub.

Tests are organized within the various modules' subdirectories:

```
dask/array/tests/test_*.py
dask/bag/tests/test_*.py
dask/bytes/tests/test_*.py
dask/dataframe/tests/test_*.py
dask/diagnostics/tests/test_*.py
```

For the Dask collections like Dask Array and Dask DataFrame, behavior is typically tested directly against the NumPy or Pandas libraries using the assert\_eq functions:

```
import numpy as np
import dask.array as da
from dask.array.utils import assert_eq

def test_aggregations():
    nx = np.random.random(100)
    dx = da.from_array(nx, chunks=(10,))

    assert_eq(nx.sum(), dx.sum())
    assert_eq(nx.min(), dx.min())
    assert_eq(nx.max(), dx.max())
    ...
```

This technique helps to ensure compatibility with upstream libraries and tends to be simpler than testing correctness directly. Additionally, by passing Dask collections directly to the assert\_eq function rather than call compute manually, the testing suite is able to run a number of checks on the lazy collections themselves.

#### **Docstrings**

User facing functions should roughly follow the numpydoc standard, including sections for Parameters, Examples, and general explanatory prose.

By default, examples will be doc-tested. Reproducible examples in documentation is valuable both for testing and, more importantly, for communication of common usage to the user. Documentation trumps testing in this case and clear examples should take precedence over using the docstring as testing space. To skip a test in the examples add the comment # doctest: +SKIP directly after the line.

```
def fib(i):
    """ A single line with a brief explanation

A more thorough description of the function, consisting of multiple lines or paragraphs.

Parameters
```

(continues on next page)

(continued from previous page)

```
i: int
    A short description of the argument if not immediately clear

Examples
-----
>>> fib(4)
3
>>> fib(5)
5
>>> fib(6)
8
>>> fib(-1) # Robust to bad inputs
ValueError(...)
"""
```

Docstrings are currently tested under Python 3.6 on Travis.ci. You can test docstrings with pytest as follows:

```
py.test dask --doctest-modules
```

Docstring testing requires graphviz to be installed. This can be done via:

```
conda install -y graphviz
```

## **Code Formatting**

Dask uses Black and Flake8 to ensure a consistent code format throughout the project. black and flake8 can be installed with pip:

```
python -m pip install black flake8
```

and then run from the root of the Dask repository:

```
black dask
flake8 dask
```

to auto-format your code. Additionally, many editors have plugins that will apply black as you edit files.

Optionally, you may wish to setup pre-commit hooks to automatically run black and flake8 when you make a git commit. This can be done by installing pre-commit:

```
python -m pip install pre-commit
```

and then running:

```
pre-commit install
```

from the root of the Dask repository. Now black and flake8 will be run each time you commit changes. You can skip these checks with git commit --no-verify.

# 3.21.6 Contributing to Documentation

Dask uses Sphinx for documentation, hosted on https://readthedocs.org . Documentation is maintained in the RestructuredText markup language (.rst files) in dask/docs/source. The documentation consists both of prose and API documentation.

To build the documentation locally, clone this repository and install the necessary requirements using pip or conda:

```
git clone https://github.com/dask/dask.git
cd dask/docs
```

#### pip:

```
python -m pip install -r requirements-docs.txt
```

#### conda:

```
conda create -n daskdocs -c conda-forge --file requirements-docs.txt conda activate daskdocs
```

#### Then build the documentation with make:

```
make html
```

The resulting HTML files end up in the build/html directory.

You can now make edits to rst files and run make html again to update the affected pages.

# 3.22 Changelog

#### 3.22.1 2020.12.0

Released on December 10, 2020

# **Highlights**

- Switched to CalVer for versioning scheme.
- Introduced new APIs for HighLevelGraph to enable sending high-level representations of task graphs to the distributed scheduler.
- Introduced new HighLevelGraph layer objects including BasicLayer, Blockwise, BlockwiseIO, ShuffleLayer, and more.
- Added support for applying custom Layer-level annotations like priority, retries, etc. with the dask. annotations context manager.
- Updated minimum supported version of pandas to 0.25.0 and NumPy to 1.15.1.
- Support for the pyarrow.dataset API to read\_parquet.
- Several fixes to Dask Array's SVD.

# All changes

- Make observed kwarg optional (GH#6952) Julia Signell
- Min supported pandas 0.25.0 numpy 1.15.1 (GH#6895) Julia Signell
- Make order of categoricals unambiguous (GH#6949) Julia Signell
- Improve "pyarrow-dataset" statistics performance for read\_parquet (GH#6918) Richard (Rick) Zamora

- Add observed keyword to groupby (GH#6854) Julia Signell
- Make sure include\_path\_column works when there are multiple partitions per file (GH#6911) Julia Signell
- Fix: array.overlap and array.map\_overlap block sizes are incorrect when depth is an unsigned bit type (GH#6909) GFleishman
- Fix syntax error in HLG docs example (GH#6946) Mark
- Return a Bag from sample (GH#6941) Shang Wang
- Add ravel\_multi\_index (GH#6939) Illviljan
- Enable parquet metadata collection in parallel (GH#6921) Richard (Rick) Zamora
- Avoid using \_file in progressbar if it is None (GH#6938) Mark Harfouche
- Add Zarr to upstream CI build (GH#6932) James Bourbeau
- Introduce BlockwiseIO layer (GH#6878) Richard (Rick) Zamora
- Transmit Layer Annotations to Scheduler (GH#6889) Simon Perkins
- Update opportunistic caching page to remove experimental warning (GH#6926) Timost
- Allow pyarrow >2.0.0 (GH#6772) Richard (Rick) Zamora
- Support pyarrow.dataset API for read\_parquet (GH#6534) Richard (Rick) Zamora
- Add more informative error message to da.coarsen when coarsening factors do not divide shape (GH#6908)
   Davis Bennett
- Only run the cron CI on dask/dask not forks (GH#6905) Jacob Tomlinson
- Add annotations to ShuffleLayers (GH#6913) Matthew Rocklin
- Temporarily xfail test\_from\_s3 (GH#6915) James Bourbeau
- Added dataframe skew method (GH#6881) Jan Borchmann
- Fix dtype in array meta (GH#6893) Julia Signell
- Missing name arg in helm install ... (GH#6903) Ruben van de Geer
- Fix: exception when reading an item with filters (GH#6901) Martin Durant
- Add support for cupyx sparse to dask.array.dot (GH#6846) Akira Naruse
- Pin array mindeps up a bit to get the tests to pass [test-mindeps] (GH#6894) Julia Signell
- Update/remove pandas and numpy in mindeps (GH#6888) Julia Signell
- Fix ArrowEngine bug in use of clear known categories (GH#6887) Richard (Rick) Zamora
- Fix documentation about task scheduler (GH#6879) Zhengnan Zhao
- Add human relative time formatting utility (GH#6883) Jacob Tomlinson
- Possible fix for 6864 set\_index issue (GH#6866) Richard (Rick) Zamora
- BasicLayer: remove dependency arguments (GH#6859) Mads R. B. Kristensen
- Serialization of Blockwise (GH#6848) Mads R. B. Kristensen
- Address columns=[] bug (GH#6871) Richard (Rick) Zamora
- Avoid duplicate parquet schema communication (GH#6841) Richard (Rick) Zamora
- Add create\_metadata\_file utility for existing parquet datasets (GH#6851) Richard (Rick) Zamora

- Improve ordering for workloads with a common terminus (GH#6779) Tom Augspurger
- Stringify utilities (GH#6852) Mads R. B. Kristensen
- Add keyword overwrite=True to to\_parquet to remove dangling files when overwriting a pyarrow Dataset. (GH#6825) Greg Hayes
- Removed map\_tasks() and map\_basic\_layers() (GH#6853) Mads R. B. Kristensen
- Introduce QR iteration to svd\_compressed (GH#6813) RogerMoens
- \_\_dask\_distributed\_pack\_\_() now takes a client argument (GH#6850) Mads R. B. Kristensen
- Use map\_partitions instead of delayed in set\_index (GH#6837) Mads R. B. Kristensen
- Add doc hit for as\_completed().update(futures) (GH#6817) manuels
- Bump GHA setup-miniconda version (GH#6847) Jacob Tomlinson
- Remove nans when setting sorted index (GH#6829) Rockwell Weiner
- Fix transpose of u in SVD (GH#6799) RogerMoens
- Migrate to GitHub Actions (GH#6794) Jacob Tomlinson
- Fix sphinx currentmodule usage (GH#6839) James Bourbeau
- Fix minimum dependencies CI builds (GH#6838) James Bourbeau
- Avoid graph materialization during Blockwise culling (GH#6815) Richard (Rick) Zamora
- Fixed typo (GH#6834) Devanshu Desai
- Use HighLevelGraph.merge in collections\_to\_dsk (GH#6836) Mads R. B. Kristensen
- Respect dtype in svd compression\_matrix #2849 (GH#6802) RogerMoens
- Add blocksize to task name (GH#6818) Julia Signell
- Check for all-NaN partitions (GH#6821) Rockwell Weiner
- Change "institutional" SQL doc section to point to main SQL doc (GH#6823) Martin Durant
- Fix: DataFrame. join doesn't accept Series as other (GH#6809) David Katz
- Remove to\_delayed operations from to\_parquet (GH#6801) Richard (Rick) Zamora
- Layer annotation docstrings improvements (GH#6806) Simon Perkins
- Avro reader (GH#6780) Martin Durant
- Rechunk array if smallest chunk size is smaller than depth (GH#6708) Julia Signell
- Add Layer Annotations (GH#6767) Simon Perkins
- Add "view code" links to documentation (GH#6793) manuels
- Add optional IO-subgraph to Blockwise Layers (GH#6715) Richard (Rick) Zamora
- Add high level graph pack/unpack for distributed (GH#6786) Mads R. B. Kristensen
- Add missing methods of the Dataframe API (GH#6789) Stephannie Jimenez Gacha
- Add doc on managing environments (GH#6778) Martin Durant
- HLG: get\_all\_external\_keys() (GH#6774) Mads R. B. Kristensen
- Avoid rechunking in reshape with chunksize=1 (GH#6748) Tom Augspurger
- Try to make categoricals work on join (GH#6205) Julia Signell

- Fix some minor typos and trailing whitespaces in array-slice.rst (GH#6771) Magnus Nord
- Bugfix for parquet metadata writes of empty dataframe partitions (pyarrow) (GH#6741) Callum Noble
- Document meta kwarg in map\_blocks and map\_overlap. (GH#6763) Peter Andreas Entschev
- Begin experimenting with parallel prefix scan for cumsum and cumprod (GH#6675) Erik Welch
- Clarify differences in boolean indexing between dask and numpy arrays (GH#6764) Illviljan
- Efficient serialization of shuffle layers (GH#6760) James Bourbeau
- Config array optimize to skip fusion and return a HLG (GH#6751) Mads R. B. Kristensen
- Temporarily use pyarrow<2 in CI (GH#6759) James Bourbeau
- Fix meta for min/max reductions (GH#6736) Peter Andreas Entschev
- Add 2D possibility to da.linalq.lstsq-mirroring numpy (GH#6749) Pascal Bourgault
- CI: Fixed bug causing flaky test failure in pivot (GH#6752) Tom Augspurger
- Serialization of layers (GH#6693) Mads R. B. Kristensen
- Add attrs property to Series/Dataframe (GH#6742) Illviljan
- Removed Mutable Default Argument (GH#6747) Mads R. B. Kristensen
- Adjust parquet ArrowEngine to allow more easy subclass for writing (GH#6505) Joris Van den Bossche
- Add ShuffleStage HLG Layer (GH#6650) Richard (Rick) Zamora
- Handle literal in meta\_from\_array (GH#6731) Peter Andreas Entschev
- Do balanced rechunking even if chunks are the same (GH#6735) Chris Roat
- Fix docstring DataFrame.set\_index (GH#6739) Gil Forsyth
- Ensure HighLevelGraph layers always contain Layer instances (GH#6716) James Bourbeau
- Map on HighLevelGraph Layers (GH#6689) Mads R. B. Kristensen
- Update overlap \*\_like function calls and CuPy tests (GH#6728) Peter Andreas Entschev
- Fixes for svd with \_\_array\_function\_\_ (GH#6727) Peter Andreas Entschev
- Added doctest extension for documentation (GH#6397) Jim Circadian
- Minor fix to #5628 using @pentschev's suggestion (GH#6724) John A Kirkham
- Change type of Dask array when meta type changes (GH#5628) Matthew Rocklin
- Add az (GH#6719) Ray Bell
- HLG: get dependencies () of single keys (GH#6699) Mads R. B. Kristensen
- Revert "Revert "Use HighLevelGraph layers everywhere in collections (GH#6510)" (GH#6697)" (GH#6707) Tom Augspurger
- Allow \*\_like array creation functions to respect input array type (GH#6680) Genevieve Buckley
- ullet Update dask-sphinx-theme version (GH#6700) Gil Forsyth

# 3.22.2 2.30.0 / 2020-10-06

• Allow rechunk to evenly split into N chunks (GH#6420) Scott Sievert

# 3.22.3 2.29.0 / 2020-10-02

- \_repr\_html\_: color sides darker instead of drawing all the lines (GH#6683) Julia Signell
- Removes warning from nanstd and nanvar (GH#6667) Thomas J Fan
- Get shape of output from original array map\_overlap (GH#6682) Julia Signell
- Replace np.searchsorted with bisect in indexing (GH#6669) Joachim B Haga
- Make sure subprocesses have a consistent hash for bag groupby (GH#6660) Itamar Turner-Trauring
- Revert "Use HighLevelGraph layers everywhere in collections (GH#6510)" (GH#6697) Tom Augspurger
- Use pandas.testing (GH#6687) John A Kirkham
- Improve 128-bit floating-point skip in tests (GH#6676) Elliott Sales de Andrade
- Allow setting dataframe items using a bool dataframe (GH#6608) Julia Signell
- Fix typo (GH#6692) garanews
- Fix a few typos (GH#6678) Pav A

# 3.22.4 2.28.0 / 2020-09-25

- Partially reverted changes to Array indexing that produces large changes. This restores the behavior from Dask 2.25.0 and earlier, with a warning when large chunks are produced. A configuration option is provided to avoid creating the large chunks, see *Efficiency*. (GH#6665) Tom Augspurger
- Add meta to to\_dask\_array (GH#6651) Kyle Nicholson
- Fix GH#6631 and GH#6611 (GH#6632) Rafal Wojdyla
- Infer object in array reductions (GH#6629) Daniel Saxton
- Adding v\_based flag for svd\_flip (GH#6658) Eric Czech
- Fix flakey array mean (GH#6656) Sam Grayson
- Removed dsk equality check from SubgraphCallable. eq (GH#6666) Mads R. B. Kristensen
- Use HighLevelGraph layers everywhere in collections (GH#6510) Mads R. B. Kristensen
- Adds hash dunder method to SubgraphCallable for caching purposes (GH#6424) Andrew Fulton
- Stop writing commented out config files by default (GH#6647) Matthew Rocklin
- Add support for collect list aggregation via agg API (GH#6655) Madhur Tandon
- Slightly better error message (GH#6657) Julia Signell

# 3.22.5 2.27.0 / 2020-09-18

- Preserve dtype in svd (GH#6643) Eric Czech
- store(): create a single HLG layer (GH#6601) Mads R. B. Kristensen
- Add pre-commit CI build (GH#6645) James Bourbeau
- Update .pre-commit-config to latest black. (GH#6641) Julia Signell
- Update super usage to remove Python 2 compatibility (GH#6630) Poruri Sai Rahul
- Remove u string prefixes (GH#6633) Poruri Sai Rahul

- Improve error message for to\_sql (GH#6638) Julia Signell
- Use empty list as categories (GH#6626) Julia Signell
- Add autofunction to array api docs for more ufuncs (GH#6644) James Bourbeau
- Add a number of missing ufuncs to dask.array docs (GH#6642) Ralf Gommers
- Add HelmCluster docs (GH#6290) Jacob Tomlinson

# 3.22.6 2.26.0 / 2020-09-11

- Backend-aware dtype inference for single-chunk svd (GH#6623) Eric Czech
- Make array.reduction docstring match for dtype (GH#6624) Martin Durant
- Set lower bound on compression level for svd\_compressed using rows and cols (GH#6622) Eric Czech
- Improve SVD consistency and small array handling (GH#6616) Eric Czech
- Add svd\_flip #6599 (GH#6613) Eric Czech
- Handle sequences containing dask Arrays (GH#6595) Gabe Joseph
- Avoid large chunks from getitem with lists (GH#6514) Tom Augspurger
- Eagerly slice numpy arrays in from\_array (GH#6605) Deepak Cherian
- Restore ability to pickle dask arrays (GH#6594) Noah D Brenowitz
- Add SVD support for short-and-fat arrays (GH#6591) Eric Czech
- Add simple chunk type registry and defer as appropriate to upcast types (GH#6393) Jon Thielen
- Align coarsen chunks by default (GH#6580) Deepak Cherian
- Fixup reshape on unknown dimensions and other testing fixes (GH#6578) Ryan Williams
- Add validation and fixes for HighLevelGraph dependencies (GH#6588) Mads R. B. Kristensen
- Fix linting issue (GH#6598) Tom Augspurger
- Skip bokeh version 2.0.0 (GH#6572) John A Kirkham
- Added bytes/row calculation when using meta (GH#6585) McToel
- Handle min count in Series.sum/prod (GH#6618) Daniel Saxton
- Update DataFrame.set\_index docstring (GH#6549) Timost
- Always compute 0 and 1 quantiles during quantile calculations (GH#6564) Erik Welch
- Fix wrong path when reading empty csv file (GH#6573) Abdulelah Bin Mahfoodh
- Doc: Troubleshooting dashboard 404 (GH#6215) Kilian Lieret
- Fixup extraConfig example (GH#6625) Tom Augspurger
- Update supported Python versions (GH#6609) Julia Signell
- Document dask/daskhub helm chart (GH#6560) Tom Augspurger

# 3.22.7 2.25.0 / 2020-08-28

- Compare key hashes in subs () (GH#6559) Mads R. B. Kristensen
- Rerun with latest black release (GH#6568) James Bourbeau
- License update (GH#6554) Tom Augspurger
- Add gs read\_parquet example (GH#6548) Ray Bell
- Remove version from documentation page names (GH#6558) James Bourbeau
- Update kubernetes-helm.rst (GH#6523) David Sheldon
- Stop 2020 survey (GH#6547) Tom Augspurger

#### 3.22.8 2.24.0 / 2020-08-22

- Fix setting random seed in tests. (GH#6518) Elliott Sales de Andrade
- Support meta in apply gufunc (GH#6521) joshreback
- Replace cupy.sparse with cupyx.scipy.sparse (GH#6530) John A Kirkham
- Bump up tolerance for rolling tests (GH#6502) Julia Signell
- Implement DatFrame.\_\_len\_\_ (GH#6515) Tom Augspurger
- Infer arrow schema in to\_parquet (for ArrowEngine') (GH#6490) 'Richard Zamora'\_
- Fix parquet test when no pyarrow (GH#6524) Martin Durant
- Remove problematic filter arguments in ArrowEngine (GH#6527) 'Richard Zamora'\_
- Avoid schema validation by default in ArrowEngine (GH#6536) 'Richard Zamora'\_
- Use unpack collections in make blockwise graph (GH#6517) 'Thomas Fan'
- Move key\_split() from optimization.py to utils.py (GH#6529) Mads R. B. Kristensen
- Make tests run on moto server (GH#6528) Martin Durant

#### 3.22.9 2.23.0 / 2020-08-14

- Reduce np.zeros, ones, and full array size with broadcasting (GH#6491) Matthias Bussonnier
- Add missing meta= for trim in map\_overlap (GH#6494) Peter Andreas Entschev
- Bag repartition partition size (GH#6371) joshreback
- Scalar.\_\_dask\_layers\_\_() to return self.\_name instead of self.key (GH#6507) Mads R. B. Kristensen
- Update dependencies correctly in fuse\_root optimization (GH#6508) Mads R. B. Kristensen
- Adds items to dataframe (GH#6503) Thomas J Fan
- Include compression in write\_table call (GH#6499) Julia Signell
- Fixed warning in nonempty series (GH#6485) Tom Augspurger
- Intelligently determine partitions based on type of first arg (GH#6479) Matthew Rocklin
- Fix pyarrow mkdirs (GH#6475) Julia Signell
- Fix duplicate parquet output in to\_parquet (GH#6451) michaelnarodovitch

- Fix documentation da.histogram (GH#6439) Roberto Panai
- Add agg nunique example (GH#6404) Ray Bell
- Fixed a few typos in the SQL docs (GH#6489) Mike McCarty
- Docs for SQLing (GH#6453) Martin Durant

# 3.22.10 2.22.0 / 2020-07-31

- Compatibility for NumPy dtype deprecation (GH#6430) Tom Augspurger
- Implement sizeof for some bytes-like objects (GH#6457) John A Kirkham
- HTTP error for new fsspec (GH#6446) Martin Durant
- When RecursionError is raised, return uuid from tokenize function (GH#6437) Julia Signell
- Install deps of upstream-dev packages (GH#6431) Tom Augspurger
- Use updated link in setup.cfg (GH#6426) Zhengnan
- Add single quotes around column names if strings (GH#6471) Gil Forsyth
- Refactor ArrowEngine for better read parquet performance (GH#6346) Richard (Rick) Zamora
- Add tolist dispatch (GH#6444) GALI PREM SAGAR
- Compatibility with pandas 1.1.0rc0 (GH#6429) Tom Augspurger
- Multi value pivot table (GH#6428) joshreback
- Duplicate argument definitions in to\_csv docstring (GH#6411) Jun Han (Johnson) Ooi
- Add utility to docs to convert YAML config to env vars and back (GH#6472) Jacob Tomlinson
- Fix parameter server rendering (GH#6466) Scott Sievert
- Fixes broken links (GH#6403) Jim Circadian
- Complete parameter server implementation in docs (GH#6449) Scott Sievert
- Fix typo (GH#6436) Jack Xiaosong Xu

# 3.22.11 2.21.0 / 2020-07-17

- Correct error message in array.routines.gradient() (GH#6417) johnomotani
- Fix blockwise concatenate for array with some dimension=1 (GH#6342) Matthias Bussonnier
- Fix bag.take example (GH#6418) Roberto Panai
- Groups values in optimization pass should only be graph and keys not an optimization + keys (GH#6409) Ben Zaitlen
- Call custom optimizations once, with kwargs provided (GH#6382) Clark Zinzow
- Include pickle5 for testing on Python 3.7 (GH#6379) John A Kirkham
- Correct typo in error message (GH#6422) Tom McTiernan
- Use pytest.warns to check for UserWarning (GH#6378) Richard (Rick) Zamora
- Parse bytes\_per\_chunk keyword from string (GH#6370) Matthew Rocklin
- Numpydoc formatting (GH#6421) Matthias Bussonnier

- Unpin numpydoc following 1.1 release (GH#6407) Gil Forsyth
- Numpydoc formatting (GH#6402) Matthias Bussonnier
- Add instructions for using conda when installing code for development (GH#6399) Ray Bell
- Update visualize docstrings (GH#6383) Zhengnan

# 3.22.12 2.20.0 / 2020-07-02

- Register sizeof for numpy zero-strided arrays (GH#6343) Matthias Bussonnier
- Use concatenate\_lookup in concatenate (GH#6339) John A Kirkham
- Fix rechunking of arrays with some zero-length dimensions (GH#6335) Matthias Bussonnier
- Dispatch iloc` calls to getitem (GH#6355) Gil Forsyth
- Handle unnamed pandas RangeIndex in fastparquet engine (GH#6350) Richard (Rick) Zamora
- Preserve index when writing partitioned parquet datasets with pyarrow (GH#6282) Richard (Rick) Zamora
- Use ignore\_index for pandas' group\_split\_dispatch (GH#6251) Richard (Rick) Zamora
- Add doc describing argument (GH#6318) asmith26

## 3.22.13 2.19.0 / 2020-06-19

- Cast chunk sizes to python int dtype (GH#6326) Gil Forsyth
- Add shape=None to \*\_like() array creation functions (GH#6064) Anderson Banihirwe
- Update expected error msg for protocol difference in fsspec (GH#6331) Gil Forsyth
- Fix for floats < 1 in parse\_bytes (GH#6311) Gil Forsyth
- Fix exception causes all over the codebase (GH#6308) Ram Rachum
- Fix duplicated tests (GH#6303) James Lamb
- Remove unused testing function (GH#6304) James Lamb
- Add high-level CSV Subgraph (GH#6262) Gil Forsyth
- Fix ValueError when merging an index-only 1-partition dataframe (GH#6309) Krishan Bhasin
- Make index.map clear divisions. (GH#6285) Julia Signell
- Add link to 2020 survey (GH#6328) Tom Augspurger
- Update bag.rst (GH#6317) Ben Shaver

#### 3.22.14 2.18.1 / 2020-06-09

- Don't try to set name on full (GH#6299) Julia Signell
- Histogram: support lazy values for range/bins (another way) (GH#6252) Gabe Joseph
- Fix exception causes in utils.py (GH#6302) Ram Rachum
- Improve performance of HighLevelGraph construction (GH#6293) Julia Signell
- Now readthedocs builds unrelased features' docstrings (GH#6295) Antonio Ercole De Luca

Add asyncssh intersphinx mappings (GH#6298) Jacob Tomlinson

#### 3.22.15 2.18.0 / 2020-06-05

- Cast slicing index to dask array if same shape as original (GH#6273) Julia Signell
- Fix stack error message (GH#6268) Stephanie Gott
- full & full\_like: error on non-scalar fill\_value (GH#6129) Huite
- Support for multiple arrays in map\_overlap (GH#6165) Eric Czech
- Pad resample divisions so that edges are counted (GH#6255) Julia Signell
- Random sampling of k elements from a dask bag #4799 (GH#6239) Antonio Ercole De Luca
- Add dropna, sort, and ascending to sort\_values (GH#5880) Julia Signell
- Generalize from\_dask\_array (GH#6263) GALI PREM SAGAR
- Add derived docstring for SeriesGroupby.nunique (GH#6284) Julia Signell
- Remove Not ImplementedError in resample with rule (GH#6274) Abdulelah Bin Mahfoodh
- Add dd.to\_sql (GH#6038) Ryan Williams
- Update remote data section (GH#6258) Ray Bell

#### 3.22.16 2.17.2 / 2020-05-28

- Re-add the complete extra (GH#6257) Jim Crist-Harif
- Raise error if resample isn't going to give right answer (GH#6244) Julia Signell

#### 3.22.17 2.17.1 / 2020-05-28

- Empty array rechunk (GH#6233) Andrew Fulton
- Make pyyaml required (GH#6250) Jim Crist-Harif
- Fix install commands from ImportError (GH#6238) Gaurav Sheni
- Remove issue template (GH#6249) Jacob Tomlinson
- Pass ignore\_index to dd\_shuffle from DataFrame.shuffle (GH#6247) Richard (Rick) Zamora
- Cope with missing HDF keys (GH#6204) Martin Durant
- Generalize describe & quantile apis (GH#5137) GALI PREM SAGAR

#### 3.22.18 2.17.0 / 2020-05-26

- Small improvements to da.pad (GH#6213) Mark Boer
- Return tuple if multiple outputs in dask.array.apply\_gufunc, add test to check for tuple (GH#6207) Kai Mühlbauer
- Support stack with unknown chunksizes (GH#6195) swapna
- Random Choice on Bags (GH#6208) Antonio Ercole De Luca

- Raise warning delayed.visualise() (GH#6216) Amol Umbarkar
- Ensure other pickle arguments work (GH#6229) John A Kirkham
- Overhaul fuse () config (GH#6198) Guido Imperiale
- Update dask.order.order to consider "next" nodes using both FIFO and LIFO (GH#5872) Erik Welch
- Use 0 as fill\_value for more agg methods (GH#6245) Julia Signell
- Generalize rearrange\_by\_column\_tasks and add DataFrame.shuffle (GH#6066) Richard (Rick) Zamora
- Xfail test\_rolling\_numba\_engine for newer numba and older pandas (GH#6236) James Bourbeau
- Generalize fix\_overlap (GH#6240) GALI PREM SAGAR
- Fix DataFrame. shape with no columns (GH#6237) noreentry
- Avoid shuffle when setting a presorted index with overlapping divisions (GH#6226) Krishan Bhasin
- Adjust the Parquet engine classes to allow more easily subclassing (GH#6211) Marius van Niekerk
- Fix dd.merge\_asof with left\_on='col' & right\_index=True (GH#6192) noreentry
- Disable warning for concat (GH#6210) Tung Dang
- Move AUTO\_BLOCKSIZE out of read\_csv signature (GH#6214) Jim Crist-Harif
- .loc indexing with callable (GH#6185) Endre Mark Borza
- Avoid apply in \_compute\_sum\_of\_squares for groupby std agg (GH#6186) Richard (Rick) Zamora
- Minor correction to test\_parquet (GH#6190) Brian Larsen
- Adhering to the passed pat for delimeter join and fix error message (GH#6194) GALI PREM SAGAR
- Skip test\_to\_parquet\_with\_get if no parquet libs available (GH#6188) Scott Sanderson
- Added documentation for distributed. Event class (GH#6231) Nils Braun
- Doc write to remote (GH#6124) Ray Bell

#### 3.22.19 2.16.0 / 2020-05-08

- Fix array general-reduction name (GH#6176) Nick Evans
- Replace dim with shape in unravel\_index (GH#6155) Julia Signell
- Moment: handle all elements being masked (GH#5339) Gabe Joseph
- Remove Redundant string concatenations in dask code-base (GH#6137) GALI PREM SAGAR
- Upstream compat (GH#6159) Tom Augspurger
- Ensure sizeof of dict and sequences returns an integer (GH#6179) James Bourbeau
- Estimate python collection sizes with random sampling (GH#6154) Florian Jetter
- Update test upstream (GH#6146) Tom Augspurger
- Skip test for mindeps build (GH#6144) Tom Augspurger
- Switch default multiprocessing context to "spawn" (GH#4003) Itamar Turner-Trauring
- Update manifest to include dask-schema (GH#6140) Ben Zaitlen
- Harden inconsistent-schema handling in pyarrow-based read\_parquet (GH#6160) Richard (Rick) Zamora

- Add compute kwargs to methods that write data to disk (GH#6056) Krishan Bhasin
- Fix issue where unique returns an index like result from backends (GH#6153) GALI PREM SAGAR
- Fix internal error in map\_partitions with collections (GH#6103) Tom Augspurger
- Add phase of computation to index TOC (GH#6157) Ben Zaitlen
- Remove unused imports in scheduling script (GH#6138) James Lamb
- Fix indent (GH#6147) Martin Durant
- Add Tom's log config example (GH#6143) Martin Durant

# 3.22.20 2.15.0 / 2020-04-24

- Update dask.array.from\_array to warn when passed a Dask collection (GH#6122) James Bourbeau
- Un-numpy like behaviour in dask.array.pad (GH#6042) Mark Boer
- Add support for repeats=0 in da.repeat (GH#6080) James Bourbeau
- Fix yaml layout for schema (GH#6132) Ben Zaitlen
- Configuration Reference (GH#6069) Ben Zaitlen
- Add configuration option to turn off task fusion (GH#6087) Matthew Rocklin
- Skip pyarrow on windows (GH#6094) Tom Augspurger
- Set limit to maximum length of fused key (GH#6057) Lucas Rademaker
- Add test against #6062 (GH#6072) Martin Durant
- Bump checkout action to v2 (GH#6065) James Bourbeau
- Generalize categorical calls to support cudf Categorical (GH#6113) GALI PREM SAGAR
- Avoid reading \_metadata on every worker (GH#6017) Richard (Rick) Zamora
- Use group\_split\_dispatch and ignore\_index in apply\_concat\_apply (GH#6119) Richard (Rick) Zamora
- Handle new (dtype) pandas metadata with pyarrow (GH#6090) Richard (Rick) Zamora
- Skip test\_partition\_on\_cats\_pyarrow if pyarrow is not installed (GH#6112) James Bourbeau
- Update DataFrame len to handle columns with the same name (GH#6111) James Bourbeau
- ArrowEngine bug fixes and test coverage (GH#6047) Richard (Rick) Zamora
- Added mode (GH#5958) Adam Lewis
- Update "helm install" for helm 3 usage (GH#6130) JulianWgs
- Extend preload documentation (GH#6077) Matthew Rocklin
- Fixed small typo in DataFrame map\_partitions () docstring (GH#6115) Eugene Huang
- Fix typo: "double" should be times, not plus (GH#6091) David Chudzicki
- Fix first line of array.random.\* docs (GH#6063) Martin Durant
- Add section about Semaphore in distributed (GH#6053) Florian Jetter

# 3.22.21 2.14.0 / 2020-04-03

- Added np.iscomplexobj implementation (GH#6045) Tom Augspurger
- Update test\_rearrange\_disk\_cleanup\_with\_exception to pass without cloudpickle installed (GH#6052) James Bourbeau
- Fixed flaky test-rearrange (GH#5977) Tom Augspurger
- Use \_meta\_nonempty for dtype casting in stack\_partitions (GH#6061) mlondschien
- Fix bugs in \_metadata creation and filtering in parquet ArrowEngine (GH#6023) Richard (Rick) Zamora
- DOC: Add name caveats (GH#6040) Tom Augspurger

#### 3.22.22 2.13.0 / 2020-03-25

- Support dtype and other keyword arguments in da.random (GH#6030) Matthew Rocklin
- Register support for cupy sparse hstack/vstack (GH#5735) Corey J. Nolet
- Force self.name to str in dask.array (GH#6002) Chuanzhu Xu
- Set rename\_fused\_keys to None by default in bag.optimize (GH#6000) Lucas Rademaker
- Copy dict in to\_graphviz to prevent overwriting (GH#5996) JulianWgs
- Stricter pandas xfail (GH#6024) Tom Augspurger
- Fix CI failures (GH#6013) James Bourbeau
- Update toolz to 0.8.2 and use tlz (GH#5997) Ryan Grout
- Move Windows CI builds to GitHub Actions (GH#5862) James Bourbeau
- Improve path-related exceptions in read\_hdf (GH#6032) psimaj
- Fix dtype handling in dd. concat (GH#6006) mlondschien
- Handle cudf's leftsemi and leftanti joins (GH#6025) Richard J Zamora
- Remove unused npartitions variable in dd. from\_pandas (GH#6019) Daniel Saxton
- Added shuffle to DataFrame.random\_split (GH#5980) petiop
- Fix indentation in scheduler-overview docs (GH#6022) Matthew Rocklin
- Update task graphs in optimize docs (GH#5928) Julia Signell
- Optionally get rid of intermediary boxes in visualize, and add more labels (GH#5976) Julia Signell

# 3.22.23 2.12.0 / 2020-03-06

- Improve reuse of temporaries with numpy (GH#5933) Bruce Merry
- Make map\_blocks with block\_info produce a Blockwise (GH#5896) Bruce Merry
- Optimize make\_blockwise\_graph (GH#5940) Bruce Merry
- Fix axes ordering in da.tensordot (GH#5975) Gil Forsyth
- Adds empty mode to array.pad (GH#5931) Thomas J Fan
- Remove toolz.memoize dependency in dask.utils (GH#5978) Ryan Grout
- Close pool leaking subprocess (GH#5979) Tom Augspurger

- Pin numpydoc to 0.8.0 (fix double autoescape) (GH#5961) Gil Forsyth
- Register deterministic tokenization for range objects (GH#5947) James Bourbeau
- Unpin msgpack in CI (GH#5930) JAmes Bourbeau
- Ensure dot results are placed in unique files. (GH#5937) Elliott Sales de Andrade
- Add remaining optional dependencies to Travis 3.8 CI build environment (GH#5920) James Bourbeau
- Skip parquet getitem optimization for some keys (GH#5917) Tom Augspurger
- Add ignore\_index argument to rearrange\_by\_column code path (GH#5973) Richard J Zamora
- Add DataFrame and Series memory\_usage\_per\_partition methods (GH#5971) James Bourbeau
- xfail test\_describe when using Pandas 0.24.2 (GH#5948) James Bourbeau
- Implement dask.dataframe.to\_numeric (GH#5929) Julia Signell
- Add new error message content when columns are in a different order (GH#5927) Julia Signell
- Use shallow copy for assign operations when possible (GH#5740) Richard J Zamora
- Changed above to below in dask.array.triu docs (GH#5984) Henrik Andersson
- Array slicing: fix typo in slice\_with\_int\_dask\_array error message (GH#5981) Gabe Joseph
- Grammar and formatting updates to docstrings (GH#5963) James Lamb
- Update develop doc with conda option (GH#5939) Ray Bell
- Update title of DataFrame extension docs (GH#5954) James Bourbeau
- Fixed typos in documentation (GH#5962) James Lamb
- Add original class or module as a kwarg on \_bind\_\* methods (GH#5946) Julia Signell
- Add collect list example (GH#5938) Ray Bell
- Update optimization doc for python 3 (GH#5926) Julia Signell

## 3.22.24 2.11.0 / 2020-02-19

- Cache result of Array. shape (GH#5916) Bruce Merry
- Improve accuracy of estimate\_graph\_size for rechunk (GH#5907) Bruce Merry
- Skip rechunk steps that do not alter chunking (GH#5909) Bruce Merry
- Support dtype and other kwargs in coarsen (GH#5903) Matthew Rocklin
- Push chunk override from map\_blocks into blockwise (GH#5895) Bruce Merry
- Avoid using rewrite\_blockwise for a singleton (GH#5890) Bruce Merry
- Optimize slices\_from\_chunks (GH#5891) Bruce Merry
- Avoid unnecessary \_\_getitem\_\_ in block () when chunks have correct dimensionality (GH#5884) Thomas Robitaille
- Add include\_path option for dask.bag.read\_text (GH#5836) Yifan Gu
- Fixes ValueError in delayed execution of bagged NumPy array (GH#5828) Surya Avala
- CI: Pin msgpack (GH#5923) Tom Augspurger
- Rename test\_inner to test\_outer (GH#5922) Shiva Raisinghani

- quote should quote dicts too (GH#5905) Bruce Merry
- Register a normalizer for literal (GH#5898) Bruce Merry
- Improve layer name synthesis for non-HLGs (GH#5888) Bruce Merry
- Replace flake8 pre-commit-hook with upstream (GH#5892) Julia Signell
- Call pip as a module to avoid warnings (GH#5861) Cyril Shcherbin
- Close ThreadPool at exit (GH#5852) Tom Augspurger
- Remove dask.dataframe import in tokenization code (GH#5855) James Bourbeau
- Require pandas>=0.23 (GH#5883) Tom Augspurger
- Remove lambda from dataframe aggregation (GH#5901) Matthew Rocklin
- Fix exception chaining in dataframe/\_\_init\_\_.py (GH#5882) Ram Rachum
- Add support for reductions on empty dataframes (GH#5804) Shiva Raisinghani
- Expose sort = argument for groupby (GH#5801) Richard J Zamora
- Add df.empty property (GH#5711) rockwellw
- Use parquet read speed-ups from fastparquet.api.paths\_to\_cats. (GH#5821) Igor Gotlibovych
- Deprecate doc\_wraps (GH#5912) Tom Augspurger
- Update array internal design docs for HighLevelGraph era (GH#5889) Bruce Merry
- Move over dashboard connection docs (GH#5877) Matthew Rocklin
- Move prometheus docs from distributed.dask.org (GH#5876) Matthew Rocklin
- Removing duplicated DO block at the end (GH#5878) K.-Michael Aye
- map\_blocks see also (GH#5874) Tom Augspurger
- More derived from (GH#5871) Julia Signell
- Fix typo (GH#5866) Yetunde Dada
- Fix typo in cloud.rst (GH#5860) Andrew Thomas
- Add note pointing to code of conduct and diversity statement (GH#5844) Matthew Rocklin

#### 3.22.25 2.10.1 / 2020-01-30

- Fix Pandas 1.0 version comparison (GH#5851) Tom Augspurger
- Fix typo in distributed diagnostics documentation (GH#5841) Gerrit Holl

#### 3.22.26 2.10.0 / 2020-01-28

- Support for pandas 1.0's new BooleanDtype and StringDtype (GH#5815) Tom Augspurger
- Compatibility with pandas 1.0's API breaking changes and deprecations (GH#5792) Tom Augspurger
- Fixed non-deterministic tokenization of some extension-array backed pandas objects (GH#5813) Tom Augspurger
- Fixed handling of dataclass class objects in collections (GH#5812) Matteo De Wint
- Fixed resampling with tz-aware dates when one of the endpoints fell in a non-existent time (GH#5807) dfonnegra

- Delay initial Zarr dataset creation until the computation occurs (GH#5797) Chris Roat
- Use parquet dataset statistics in more cases with the pyarrow engine (GH#5799) Richard J Zamora
- Fixed exception in groupby.std() when some of the keys were large integers (GH#5737) H. Thomson Comer

# 3.22.27 2.9.2 / 2020-01-16

- Unify chunks in broadcast\_arrays (GH#5765) Matthew Rocklin
- xfail CSV encoding tests (GH#5791) Tom Augspurger
- Update order to handle empty dask graph (GH#5789) James Bourbeau
- Redo dask.order.order (GH#5646) Erik Welch
- Add transparent compression for on-disk shuffle with partd (GH#5786) Christian Wesp
- Fix repr for empty dataframes (GH#5781) Shiva Raisinghani
- Pandas 1.0.0RC0 compat (GH#5784) Tom Augspurger
- Remove buggy assertions (GH#5783) Tom Augspurger
- Pandas 1.0 compat (GH#5782) Tom Augspurger
- Fix bug in pyarrow-based read\_parquet on partitioned datasets (GH#5777) Richard J Zamora
- Compat for pandas 1.0 (GH#5779) Tom Augspurger
- Fix groupby/mean error with with categorical index (GH#5776) Richard J Zamora
- Support empty partitions when performing cumulative aggregation (GH#5730) Matthew Rocklin
- set\_index accepts single-item unnested list (GH#5760) Wes Roach
- Fixed partitioning in set index for ordered Categorical (GH#5715) Tom Augspurger
- Note additional use case for normalize\_token.register (GH#5766) Thomas A Caswell
- Update bag repartition docstring (GH#5772) Timost
- Small typos (GH#5771) Maarten Breddels
- Fix typo in Task Expectations docs (GH#5767) James Bourbeau
- Add docs section on task expectations to graph page (GH#5764) Devin Petersohn

#### 3.22.28 2.9.1 / 2019-12-27

- Support Array.view with dtype=None (GH#5736) Anderson Banihirwe
- Add dask.array.nanmedian (GH#5684) Deepak Cherian
- xfail test\_temporary\_directory on Python 3.8 (GH#5734) James Bourbeau
- Add support for Python 3.8 (GH#5603) James Bourbeau
- Use id to dedupe constants in rewrite\_blockwise (GH#5696) Jim Crist
- Raise error when converting a dask dataframe scalar to a boolean (GH#5743) James Bourbeau
- Ensure dataframe groupby-variance is greater than zero (GH#5728) Matthew Rocklin
- Fix DataFrame.\_\_iter\_\_ (GH#5719) Tom Augspurger

- Support Parquet filters in disjunctive normal form, like PyArrow (GH#5656) Matteo De Wint
- Auto-detect categorical columns in ArrowEngine-based read\_parquet (GH#5690) Richard J Zamora
- Skip parquet getitem optimization tests if no engine found (GH#5697) James Bourbeau
- Fix independent optimization of parquet-getitem (GH#5613) Tom Augspurger
- Update helm config doc (GH#5750) Ray Bell
- Link to examples.dask.org in several places (GH#5733) Tom Augspurger
- Add missing "in performance report example (GH#5724) James Bourbeau
- Resolve several documentation build warnings (GH#5685) James Bourbeau
- add info on performance\_report (GH#5713) Ben Zaitlen
- Add more docs disclaimers (GH#5710) Julia Signell
- Fix simple typo: without -> without (GH#5708) Tim Gates
- Update numpydoc dependency (GH#5694) James Bourbeau

#### 3.22.29 2.9.0 / 2019-12-06

- Fix da.std to work with NumPy arrays (GH#5681) James Bourbeau
- Register sizeof functions for Numba and RMM (GH#5668) John A Kirkham
- Update meeting time (GH#5682) Tom Augspurger
- Modify dd.DataFrame.drop to use shallow copy (GH#5675) Richard J Zamora
- Fix bug in \_get\_md\_row\_groups (GH#5673) Richard J Zamora
- Close sqlalchemy engine after querying DB (GH#5629) Krishan Bhasin
- Allow dd.map\_partitions to not enforce meta (GH#5660) Matthew Rocklin
- Generalize concat\_unindexed\_dataframes to support cudf-backend (GH#5659) Richard J Zamora
- Add dataframe resample methods (GH#5636) Ben Zaitlen
- Compute length of dataframe as length of first column (GH#5635) Matthew Rocklin
- Doc fixup (GH#5665) James Bourbeau
- Update doc build instructions (GH#5640) James Bourbeau
- Fix ADL link (GH#5639) Ray Bell
- Add documentation build (GH#5617) James Bourbeau

# 3.22.30 2.8.1 / 2019-11-22

- Use auto rechunking in da. rechunk if no value given (GH#5605) Matthew Rocklin
- Add simple action to activate GH actions (GH#5619) James Bourbeau
- Fix "file\_path\_0" bug in aggregate\_row\_groups (GH#5627) Richard J Zamora
- Add chunksize argument to read\_parquet (GH#5607) Richard J Zamora
- Change test\_repartition\_npartitions to support arch64 architecture (GH#5620) ossdev07
- Categories lost after groupby + agg (GH#5423) Oliver Hofkens

- Fixed relative path issue with parquet metadata file (GH#5608) Nuno Gomes Silva
- Enable gpu-backed covariance/correlation in dataframes (GH#5597) Richard J Zamora
- Fix institutional faq and unknown doc warnings (GH#5616) James Bourbeau
- Add doc for some utils (GH#5609) Tom Augspurger
- Removes html extra path (GH#5614) James Bourbeau
- Fixed See Also referencence (GH#5612) Tom Augspurger

# 3.22.31 2.8.0 / 2019-11-14

- Implement complete dask.array.tile function (GH#5574) Bouwe Andela
- Add median along an axis with automatic rechunking (GH#5575) Matthew Rocklin
- Allow da.asarray to chunk inputs (GH#5586) Matthew Rocklin
- Use key\_split in Bag name (GH#5571) Matthew Rocklin
- Switch Doctests to Py3.7 (GH#5573) Ryan Nazareth
- Relax get colors test to adapt to new Bokeh release (GH#5576) Matthew Rocklin
- Add dask.blockwise.fuse\_roots optimization (GH#5451) Matthew Rocklin
- Add sizeof implementation for small dicts (GH#5578) Matthew Rocklin
- Update fsspec, gcsfs, s3fs (GH#5588) Tom Augspurger
- Add dropna argument to groupby (GH#5579) Richard J Zamora
- Revert "Remove import of dask\_cudf, which is now a part of cudf (GH#5568)" (GH#5590) Matthew Rocklin
- Add best practice for dask.compute function (GH#5583) Matthew Rocklin
- Create FUNDING.yml (GH#5587) Gina Helfrich
- Add screencast for coordination primitives (GH#5593) Matthew Rocklin
- Move funding to .github repo (GH#5589) Tom Augspurger
- Update calendar link (GH#5569) Tom Augspurger

# 3.22.32 2.7.0 / 2019-11-08

This release drops support for Python 3.5

- Reuse code for assert\_eq util method (GH#5496) Vijayant
- Update da.array to always return a dask array (GH#5510) James Bourbeau
- Skip transpose on trivial inputs (GH#5523) Ryan Abernathey
- Avoid NumPy scalar string representation in tokenize (GH#5527) James Bourbeau
- Remove unnecessary tiledb shape constraint (GH#5545) Norman Barker
- Removes bytes from sparse array HTML repr (GH#5556) James Bourbeau
- Drop Python 3.5 (GH#5528) James Bourbeau
- Update the use of fixtures in distributed tests (GH#5497) Matthew Rocklin
- Changed deprecated bokeh-port to dashboard-address (GH#5507) darindf

- Avoid updating with identical dicts in ensure\_dict (GH#5501) James Bourbeau
- Test Upstream (GH#5516) Tom Augspurger
- Accelerate reverse\_dict (GH#5479) Ryan Grout
- Update test\_imports.sh (GH#5534) James Bourbeau
- Support cgroups limits on cpu count in multiprocess and threaded schedulers (GH#5499) Albert DeFusco
- Update minimum pyarrow version on CI (GH#5562) James Bourbeau
- Make cloudpickle optional (GH#5511) Guido Imperiale
- Add an example of index\_col usage (GH#3072) Bruno Bonfils
- Explicitly use iloc for row indexing (GH#5500) Krishan Bhasin
- Accept dask arrays on columns assignemnt (GH#5224) Henrique Ribeiro-
- Implement unique and value\_counts for SeriesGroupBy (GH#5358) Scott Sievert
- Add sizeof definition for pyarrow tables and columns (GH#5522) Richard J Zamora
- Enable row-group task partitioning in pyarrow-based read\_parquet (GH#5508) Richard J Zamora
- Removes npartitions='auto' from dd.merge docstring (GH#5531) James Bourbeau
- Apply enforce error message shows non-overlapping columns. (GH#5530) Tom Augspurger
- Optimize meta\_nonempty for repetitive dtypes (GH#5553) Petio Petrov
- Remove import of dask\_cudf, which is now a part of cudf (GH#5568) Mads R. B. Kristensen
- Make capitalization more consistent in FAQ docs (GH#5512) Matthew Rocklin
- Add CONTRIBUTING.md (GH#5513) Jacob Tomlinson
- Document optional dependencies (GH#5456) Prithvi MK
- Update helm chart docs to reflect new chart repo (GH#5539) Jacob Tomlinson
- Add Resampler to API docs (GH#5551) James Bourbeau
- Fix typo in read\_sql\_table (GH#5554) Eric Dill
- Add adaptive deployments screencast [skip ci] (GH#5566) Matthew Rocklin

#### 3.22.33 2.6.0 / 2019-10-15

- Call ensure\_dict on graphs before entering toolz.merge (GH#5486) Matthew Rocklin
- Consolidating hash dispatch functions (GH#5476) Richard J Zamora
- Support Python 3.5 in Parquet code (GH#5491) Ben Zaitlen
- Avoid identity check in warn\_dtype\_mismatch (GH#5489) Tom Augspurger
- Enable unused groupby tests (GH#3480) Jörg Dietrich
- Remove old parquet and boolz dataframe optimizations (GH#5484) Matthew Rocklin
- Add getitem optimization for read\_parquet (GH#5453) Tom Augspurger
- Use \_constructor\_sliced method to determine Series type (GH#5480) Richard J Zamora
- Fix map(series) for unsorted base series index (GH#5459) Justin Waugh
- Fix KeyError with Groupby label (GH#5467) Ryan Nazareth

- Use Zoom meeting instead of appear.in (GH#5494) Matthew Rocklin
- Added curated list of resources (GH#5460) Javad
- Update SSH docs to include SSHCluster (GH#5482) Matthew Rocklin
- Update "Why Dask?" page (GH#5473) Matthew Rocklin
- Fix typos in docstrings (GH#5469) garanews

# 3.22.34 2.5.2 / 2019-10-04

- Correct chunk size logic for asymmetric overlaps (GH#5449) Ben Jeffery
- Make da.unify\_chunks public API (GH#5443) Matthew Rocklin
- Fix dask.dataframe.fillna handling of Scalar object (GH#5463) Zhenqing Li
- Remove boxes in Spark comparison page (GH#5445) Matthew Rocklin
- Add latest presentations (GH#5446) Javad
- Update cloud documentation (GH#5444) Matthew Rocklin

# 3.22.35 2.5.0 / 2019-09-27

- Add sentinel no\_default to get\_dependencies task (GH#5420) James Bourbeau
- Update fsspec version (GH#5415) Matthew Rocklin
- Remove PY2 checks (GH#5400) Jim Crist
- Add option to not check meta in dd.from\_delayed (GH#5436) Christopher J. Wright
- Fix test\_timeseries\_nulls\_in\_schema failures with pyarrow master (GH#5421) Richard J Zamora
- Reduce read\_metadata output size in pyarrow/parquet (GH#5391) Richard J Zamora
- Test numeric edge case for repartition with npartitions. (GH#5433) amerkel2
- Unxfail pandas-datareader test (GH#5430) Tom Augspurger
- Add DataFrame.pop implementation (GH#5422) Matthew Rocklin
- Enable merge/set\_index for cudf-based dataframes with cupy values (GH#5322) Richard J Zamora
- drop duplicates support for positional subset parameter (GH#5410) Wes Roach
- Add screencasts to array, bag, dataframe, delayed, futures and setup (GH#5429) (GH#5424) Matthew Rocklin
- Fix delimeter parsing documentation (GH#5428) Mahmut Bulut
- Update overview image (GH#5404) James Bourbeau

# 3.22.36 2.4.0 / 2019-09-13

- Adds explicit h5py.File mode (GH#5390) James Bourbeau
- Provides method to compute unknown array chunks sizes (GH#5312) Scott Sievert
- Ignore runtime warning in Array compute meta (GH#5356) estebanag
- Add \_meta to Array. \_\_dask\_postpersist\_\_ (GH#5353) Benoit Bovy

- Fixup da.asarray and da.asanyarray for datetime64 dtype and xarray objects (GH#5334) Stephan Hoyer
- Add shape implementation (GH#5293) Tom Augspurger
- Add chunktype to array text repr (GH#5289) James Bourbeau
- Array.random.choice: handle array-like non-arrays (GH#5283) Gabe Joseph
- Remove deprecated code (GH#5401) Jim Crist
- Fix funcname when vectorized func has no \_\_name\_\_ (GH#5399) James Bourbeau
- Truncate funchame to avoid long key names (GH#5383) Matthew Rocklin
- Add support for numpy.vectorize in funcname (GH#5396) James Bourbeau
- Fixed HDFS upstream test (GH#5395) Tom Augspurger
- Support numbers and None in parse\_bytes/timedelta (GH#5384) Matthew Rocklin
- Fix tokenizing of subindexes on memmapped numpy arrays (GH#5351) Henry Pinkard
- Upstream fixups (GH#5300) Tom Augspurger
- Allow pandas to cast type of statistics (GH#5402) Richard J Zamora
- Preserve index dtype after applying dd.pivot\_table (GH#5385) therhaag
- Implement explode for Series and DataFrame (GH#5381) Arpit Solanki
- set\_index on categorical fails with less categories than partitions (GH#5354) Oliver Hofkens
- Support output to a single CSV file (GH#5304) Hongjiu Zhang
- Add groupby () .transform () (GH#5327) Oliver Hofkens
- Adding filter kwarg to pyarrow dataset call (GH#5348) Richard J Zamora
- Implement and check compression defaults for parquet (GH#5335) Sarah Bird
- Pass sqlalchemy params to delayed objects (GH#5332) Arpit Solanki
- Fixing schema handling in arrow-parquet (GH#5307) Richard J Zamora
- Add support for DF and Series groupby () .idxmin/max () (GH#5273) Oliver Hofkens
- Add correlation calculation and add test (GH#5296) Ben Zaitlen
- Numpy docstring standard has moved (GH#5405) Wes Roach
- Reference correct NumPy array name (GH#5403) Wes Roach
- Minor edits to Array chunk documentation (GH#5372) Scott Sievert
- Add methods to API docs (GH#5387) Tom Augspurger
- Add namespacing to configuration example (GH#5374) Matthew Rocklin
- Add get\_task\_stream and profile to the diagnostics page (GH#5375) Matthew Rocklin
- Add best practice to load data with Dask (GH#5369) Matthew Rocklin
- Update institutional-faq.rst (GH#5345) DomHudson
- Add threads and processes note to the best practices (GH#5340) Matthew Rocklin
- Update cuDF links (GH#5328) James Bourbeau
- Fixed small typo with parentheses placement (GH#5311) Eugene Huang

• Update link in reshape docstring (GH#5297) James Bourbeau

## 3.22.37 2.3.0 / 2019-08-16

- Raise exception when from\_array is given a dask array (GH#5280) David Hoese
- Avoid adjusting gufunc's meta dtype twice (GH#5274) Peter Andreas Entschev
- Add meta= keyword to map\_blocks and add test with sparse (GH#5269) Matthew Rocklin
- Add rollaxis and moveaxis (GH#4822) Tobias de Jong
- Always increment old chunk index (GH#5256) James Bourbeau
- Shuffle dask array (GH#3901) Tom Augspurger
- Fix ordering when indexing a dask array with a bool dask array (GH#5151) James Bourbeau
- Add workaround for memory leaks in bag generators (GH#5208) Marco Neumann
- Set strict xfail option (GH#5220) James Bourbeau
- test-upstream (GH#5267) Tom Augspurger
- Fixed HDFS CI failure (GH#5234) Tom Augspurger
- Error nicely if no file size inferred (GH#5231) Jim Crist
- A few changes to config.set (GH#5226) Jim Crist
- Fixup black string normalization (GH#5227) Jim Crist
- Pin NumPy in windows tests (GH#5228) Jim Crist
- Ensure parquet tests are skipped if fastparquet and pyarrow not installed (GH#5217) James Bourbeau
- Add fsspec to readthedocs (GH#5207) Matthew Rocklin
- Bump NumPy and Pandas to 1.17 and 0.25 in CI test (GH#5179) John A Kirkham
- Fix DataFrame. query docstring (incorrect numexpr API) (GH#5271) Doug Davis
- Parquet metadata-handling improvements (GH#5218) Richard J Zamora
- Improve messaging around sorted parquet columns for index (GH#5265) Martin Durant
- Add rearrange\_by\_divisions and set\_index support for cudf (GH#5205) Richard J Zamora
- Fix groupby.std() with integer columnames (GH#5096) Nicolas Hug
- Add Series.\_\_iter\_\_(GH#5071) Blane
- Generalize hash pandas object to work for non-pandas backends (GH#5184) GALI PREM SAGAR
- Add rolling cov (GH#5154) Ivars Geidans
- Add columns argument in drop function (GH#5223) Henrique Ribeiro
- Update institutional FAQ doc (GH#5277) Matthew Rocklin
- Add draft of institutional FAQ (GH#5214) Matthew Rocklin
- Make boxes for dask-spark page (GH#5249) Martin Durant
- Add motivation for shuffle docs (GH#5213) Matthew Rocklin
- Fix links and API entries for best-practices (GH#5246) Martin Durant
- Remove "bytes" (internal data ingestion) doc page (GH#5242) Martin Durant

- Redirect from our local distributed page to distributed.dask.org (GH#5248) Matthew Rocklin
- Cleanup API page (GH#5247) Matthew Rocklin
- Remove excess endlines from install docs (GH#5243) Matthew Rocklin
- Remove item list in phases of computation doc (GH#5245) Martin Durant
- Remove custom graphs from the TOC sidebar (GH#5241) Matthew Rocklin
- Remove experimental status of custom collections (GH#5236) James Bourbeau
- Adds table of contents to Why Dask? (GH#5244) James Bourbeau
- Moves bag overview to top-level bag page (GH#5240) James Bourbeau
- Remove use-cases in favor of stories.dask.org (GH#5238) Matthew Rocklin
- Removes redundant TOC information in index.rst (GH#5235) James Bourbeau
- Elevate dashboard in distributed diagnostics documentation (GH#5239) Martin Durant
- Updates "add" layer in HLG docs example (GH#5237) James Bourbeau
- Update GUFunc documentation (GH#5232) Matthew Rocklin

#### 3.22.38 2.2.0 / 2019-08-01

- Use da.from\_array(..., asarray=False) if input follows NEP-18 (GH#5074) Matthew Rocklin
- Add missing attributes to from array documentation (GH#5108) Peter Andreas Entschev
- Fix meta computation for some reduction functions (GH#5035) Peter Andreas Entschev
- Raise informative error in to\_zarr if unknown chunks (GH#5148) James Bourbeau
- Remove invalid pad tests (GH#5122) Tom Augspurger
- Ignore NumPy warnings in compute\_meta (GH#5103) Peter Andreas Entschev
- Fix kurtosis calc for single dimension input array (GH#5177) @andrethrill
- Support Numpy 1.17 in tests (GH#5192) Matthew Rocklin
- Supply pool to bag test to resolve intermittent failure (GH#5172) Tom Augspurger
- Base dask on fsspec (GH#5064) (GH#5121) Martin Durant
- Various upstream compatibility fixes (GH#5056) Tom Augspurger
- Make distributed tests optional again. (GH#5128) Elliott Sales de Andrade
- Fix HDFS in dask (GH#5130) Martin Durant
- Ignore some more invalid value warnings. (GH#5140) Elliott Sales de Andrade
- Fix pd.MultiIndex size estimate (GH#5066) Brett Naul
- Generalizing has\_known\_categories (GH#5090) GALI PREM SAGAR
- Refactor Parquet engine (GH#4995) Richard J Zamora
- Add divide method to series and dataframe (GH#5094) msbrown47
- fix flaky partd test (GH#5111) Tom Augspurger
- Adjust is\_dataframe\_like to adjust for value\_counts change (GH#5143) Tom Augspurger
- Generalize rolling windows to support non-Pandas dataframes (GH#5149) Nick Becker

- Avoid unnecessary aggregation in pivot\_table (GH#5173) Daniel Saxton
- Add column names to apply\_and\_enforce error message (GH#5180) Matthew Rocklin
- Add schema keyword argument to to\_parquet (GH#5150) Sarah Bird
- Remove recursion error in accessors (GH#5182) Jim Crist
- Allow fastparquet to handle gather\_statistics=False for file lists (GH#5157) Richard J Zamora
- Adds NumFOCUS badge to the README (GH#5086) James Bourbeau
- Update developer docs [ci skip] (GH#5093) Jim Crist
- Document DataFrame.set\_index computataion behavior Natalya Rapstine
- Use pip install . instead of calling setup.py (GH#5139) Matthias Bussonier
- Close user survey (GH#5147) Tom Augspurger
- Fix Google Calendar meeting link (GH#5155) Loïc Estève
- Add docker image customization example (GH#5171) James Bourbeau
- Update remote-data-services after fsspec (GH#5170) Martin Durant
- Fix typo in spark.rst (GH#5164) Xavier Holt
- Update setup/python docs for async/await API (GH#5163) Matthew Rocklin
- Update Local Storage HPC documentation (GH#5165) Matthew Rocklin

# 3.22.39 2.1.0 / 2019-07-08

- Add recompute= keyword to svd\_compressed for lower-memory use (GH#5041) Matthew Rocklin
- Change \_\_array\_function\_\_ implementation for backwards compatibility (GH#5043) Ralf Gommers
- Added dtype and shape kwargs to apply\_along\_axis (GH#3742) Davis Bennett
- Fix reduction with empty tuple axis (GH#5025) Peter Andreas Entschev
- Drop size 0 arrays in stack (GH#4978) John A Kirkham
- Removes index keyword from pandas to\_parquet call (GH#5075) James Bourbeau
- Fixes upstream dev CI build installation (GH#5072) James Bourbeau
- Ensure scalar arrays are not rendered to SVG (GH#5058) Willi Rath
- Environment creation overhaul (GH#5038) Tom Augspurger
- s3fs, moto compatibility (GH#5033) Tom Augspurger
- pytest 5.0 compat (GH#5027) Tom Augspurger
- Fix compute\_meta recursion in blockwise (GH#5048) Peter Andreas Entschev
- Remove hard dependency on pandas in get\_dummies (GH#5057) GALI PREM SAGAR
- Check dtypes unchanged when using DataFrame.assign (GH#5047) asmith26
- Fix cumulative functions on tables with more than 1 partition (GH#5034) tshatrov
- Handle non-divisible sizes in repartition (GH#5013) George Sakkis
- Handles timestamp and preserve\_index changes in pyarrow (GH#5018) Richard J Zamora
- Fix undefined meta for str.split (expand=False) (GH#5022) Brett Naul

- Removed checks used for debugging merge\_asof (GH#5011) Cody Johnson
- Don't use type when getting accessor in dataframes (GH#4992) Matthew Rocklin
- Add melt as a method of Dask DataFrame (GH#4984) Dustin Tindall
- Adds path-like support to to\_hdf (GH#5003) James Bourbeau
- Point to latest K8s setup article in JupyterHub docs (GH#5065) Sean McKenna
- Changes vizualize to visualize (GH#5061) David Brochart
- Fix from\_sequence typo in delayed best practices (GH#5045) James Bourbeau
- Add user survey link to docs (GH#5026) James Bourbeau
- Fixes typo in optimization docs (GH#5015) James Bourbeau
- Update community meeting information (GH#5006) Tom Augspurger

#### 3.22.40 2.0.0 / 2019-06-25

- Support automatic chunking in da.indices (GH#4981) James Bourbeau
- Err if there are no arrays to stack (GH#4975) John A Kirkham
- Asymmetrical Array Overlap (GH#4863) Michael Eaton
- Dispatch concatenate where possible within dask array (GH#4669) Hameer Abbasi
- Fix tokenization of memmapped numpy arrays on different part of same file (GH#4931) Henry Pinkard
- Preserve NumPy condition in da.asarray to preserve output shape (GH#4945) Alistair Miles
- Expand foo\_like\_safe usage (GH#4946) Peter Andreas Entschev
- Defer order/casting einsum parameters to NumPy implementation (GH#4914) Peter Andreas Entschev
- Remove numpy warning in moment calculation (GH#4921) Matthew Rocklin
- Fix meta\_from\_array to support Xarray test suite (GH#4938) Matthew Rocklin
- Cache chunk boundaries for integer slicing (GH#4923) Bruce Merry
- Drop size 0 arrays in concatenate (GH#4167) John A Kirkham
- Raise ValueError if concatenate is given no arrays (GH#4927) John A Kirkham
- Promote types in *concatenate* using *\_meta* (GH#4925) John A Kirkham
- Add chunk type to html repr in Dask array (GH#4895) Matthew Rocklin
- Add Dask Array.\_meta attribute (GH#4543) Peter Andreas Entschev
  - Fix \_meta slicing of flexible types (GH#4912) Peter Andreas Entschev
  - Minor meta construction cleanup in concatenate (GH#4937) Peter Andreas Entschev
  - Further relax Array meta checks for Xarray (GH#4944) Matthew Rocklin
  - Support meta= keyword in da.from\_delayed (GH#4972) Matthew Rocklin
  - Concatenate meta along axis (GH#4977) John A Kirkham
  - Use meta in stack (GH#4976) John A Kirkham
  - Move blockwise\_meta to more general compute\_meta function (GH#4954) Matthew Rocklin
- Alias .partitions to .blocks attribute of dask arrays (GH#4853) Genevieve Buckley

- Drop outdated *numpy\_compat* functions (GH#4850) John A Kirkham
- Allow da.eye to support arbitrary chunking sizes with chunks='auto' (GH#4834) Anderson Banihirwe
- Fix CI warnings in dask.array tests (GH#4805) Tom Augspurger
- Make map\_blocks work with drop\_axis + block\_info (GH#4831) Bruce Merry
- Add SVG image and table in Array.\_repr\_html\_ (GH#4794) Matthew Rocklin
- ufunc: avoid \_\_array\_wrap\_\_ in favor of \_\_array\_function\_\_ (GH#4708) Peter Andreas Entschev
- Ensure trivial padding returns the original array (GH#4990) John A Kirkham
- Test da.block with 0-size arrays (GH#4991) John A Kirkham
- Drop Python 2.7 (GH#4919) Jim Crist
- Quiet dependency installs in CI (GH#4960) Tom Augspurger
- Raise on warnings in tests (GH#4916) Tom Augspurger
- Add a diagnostics extra to setup.py (includes bokeh) (GH#4924) John A Kirkham
- Add newline delimter keyword to OpenFile (GH#4935) btw08
- Overload HighLevelGraphs values method (GH#4918) James Bourbeau
- Add \_await\_ method to Dask collections (GH#4901) Matthew Rocklin
- Also ignore AttributeErrors which may occur if snappy (not python-snappy) is installed (GH#4908) Mark Bell
- Canonicalize key names in config.rename (GH#4903) Ian Bolliger
- Bump minimum partd to 0.3.10 (GH#4890) Tom Augspurger
- Catch async def SyntaxError (GH#4836) James Bourbeau
- catch IOError in ensure\_file (GH#4806) Justin Poehnelt
- Cleanup CI warnings (GH#4798) Tom Augspurger
- Move distributed's parse and format functions to dask.utils (GH#4793) Matthew Rocklin
- Apply black formatting (GH#4983) James Bourbeau
- Package license file in wheels (GH#4988) John A Kirkham
- Add an optional partition\_size parameter to repartition (GH#4416) George Sakkis
- merge\_asof and prefix\_reduction (GH#4877) Cody Johnson
- Allow dataframes to be indexed by dask arrays (GH#4882) Endre Mark Borza
- Avoid deprecated message parameter in pytest.raises (GH#4962) James Bourbeau
- Update test\_to\_records to test with lengths argument(GH#4515) asmith26
- Remove pandas pinning in Dataframe accessors (GH#4955) Matthew Rocklin
- Fix correlation of series with same names (GH#4934) Philipp S. Sommer
- Map Dask Series to Dask Series (GH#4872) Justin Waugh
- Warn in dd.merge on dtype warning (GH#4917) mcsoini
- Add groupby Covariance/Correlation (GH#4889) Ben Zaitlen
- keep index name with to\_datetime (GH#4905) Ian Bolliger
- Add Parallel variance computation for dataframes (GH#4865) Ksenia Bobrova

- Add divmod implementation to arrays and dataframes (GH#4884) Henrique Ribeiro
- Add documentation for dataframe reshape methods (GH#4896) tpanza
- Avoid use of pandas.compat (GH#4881) Tom Augspurger
- Added accessor registration for Series, DataFrame, and Index (GH#4829) Tom Augspurger
- Add read\_function keyword to read\_json (GH#4810) Richard J Zamora
- Provide full type name in check meta (GH#4819) Matthew Rocklin
- Correctly estimate bytes per row in read\_sql\_table (GH#4807) Lijo Jose
- Adding support of non-numeric data to describe() (GH#4791) Ksenia Bobrova
- Scalars for extension dtypes. (GH#4459) Tom Augspurger
- Call head before compute in dd.from\_delayed (GH#4802) Matthew Rocklin
- Add support for rolling operations with larger window that partition size in DataFrames with Time-based index (GH#4796) Jorge Pessoa
- Update groupby-apply doc with warning (GH#4800) Tom Augspurger
- Change groupby-ness tests in \_maybe\_slice (GH#4786) Ben Zaitlen
- Add master best practices document (GH#4745) Matthew Rocklin
- Add document for how Dask works with GPUs (GH#4792) Matthew Rocklin
- Add cli API docs (GH#4788) James Bourbeau
- Ensure concat output has coherent dtypes (GH#4692) Guillaume Lemaitre
- Fixes pandas\_datareader dependencies installation (GH#4989) James Bourbeau
- Accept pathlib.Path as pattern in read\_hdf (GH#3335) Jörg Dietrich
- Move CLI API docs to relavant pages (GH#4980) James Bourbeau
- Add to\_datetime function to dataframe API docs Matthew Rocklin
- Add documentation entry for dask.array.ma.average (GH#4970) Bouwe Andela
- Add bag.read\_avro to bag API docs (GH#4969) James Bourbeau
- Fix typo (GH#4968) mbarkhau
- Docs: Drop support for Python 2.7 (GH#4932) Hugo
- Remove requirement to modify changelog (GH#4915) Matthew Rocklin
- Add documentation about meta column order (GH#4887) Tom Augspurger
- Add documentation note in DataFrame.shift (GH#4886) Tom Augspurger
- Docs: Fix typo (GH#4868) Paweł Kordek
- Put do/don't into boxes for delayed best practice docs (GH#3821) Martin Durant
- Doc fixups (GH#2528) Tom Augspurger
- Add quansight to paid support doc section (GH#4838) Martin Durant
- Add document for custom startup (GH#4833) Matthew Rocklin
- Allow utils.derive\_from to accept functions, apply across array (GH#4804) Martin Durant
- Add "Avoid Large Partitions" section to best practices (GH#4808) Matthew Rocklin

Update URL for joblib to new website hosting their doc (GH#4816) Christian Hudon

## 3.22.41 1.2.2 / 2019-05-08

- Clarify regions kwarg to array.store (GH#4759) Martin Durant
- Add dtype= parameter to da.random.randint (GH#4753) Matthew Rocklin
- Use "row major" rather than "C order" in docstring (GH#4452) @asmith26
- Normalize Xarray datasets to Dask arrays (GH#4756) Matthew Rocklin
- Remove normed keyword in da.histogram (GH#4755) Matthew Rocklin
- Add key argument to Bag.distinct (GH#4423) Daniel Severo
- Add core dask config file (GH#4774) Matthew Rocklin
- Add core dask config file to MANIFEST.in (GH#4780) James Bourbeau
- Enabling glob with HTTP file-system (GH#3926) Martin Durant
- HTTPFile.seek with whence=1 (GH#4751) Martin Durant
- Remove config key normalization (GH#4742) Jim Crist
- Remove explicit references to Pandas in dask.dataframe.groupby (GH#4778) Matthew Rocklin
- Add support for group\_keys kwarg in DataFrame.groupby() (GH#4771) Brian Chu
- Describe doc (GH#4762) Martin Durant
- Remove explicit pandas check in cumulative aggregations (GH#4765) Nick Becker
- Added meta for read\_ison and test (GH#4588) Abhinav Ralhan
- Add test for dtype casting (GH#4760) Martin Durant
- Document alignment in map\_partitions (GH#4757) Jim Crist
- Implement Series.str.split(expand=True) (GH#4744) Matthew Rocklin
- Tweaks to develop.rst from trying to run tests (GH#4772) Christian Hudon
- Add document describing phases of computation (GH#4766) Matthew Rocklin
- Point users to Dask-Yarn from spark documentation (GH#4770) Matthew Rocklin
- Update images in delayed doc to remove labels (GH#4768) Martin Durant
- Explain intermediate storage for dask arrays (GH#4025) John A Kirkham
- Specify bash code-block in array best practices (GH#4764) James Bourbeau
- Add array best practices doc (GH#4705) Matthew Rocklin
- Update optimization does now that cull is not automatic (GH#4752) Matthew Rocklin

#### 3.22.42 1.2.1 / 2019-04-29

- Fix map\_blocks with block\_info and broadcasting (GH#4737) Bruce Merry
- Make 'minlength' keyword argument optional in da.bincount (GH#4684) Genevieve Buckley
- Add support for map\_blocks with no array arguments (GH#4713) Bruce Merry
- Add dask.array.trace (GH#4717) Danilo Horta

- Add sizeof support for cupy.ndarray (GH#4715) Peter Andreas Entschev
- Add name kwarg to from zarr (GH#4663) Michael Eaton
- Add chunks='auto' to from\_array (GH#4704) Matthew Rocklin
- Raise TypeError if dask array is given as shape for da.ones, zeros, empty or full (GH#4707) Genevieve Buckley
- Add TileDB backend (GH#4679) Isaiah Norton
- Delay long list arguments (GH#4735) Matthew Rocklin
- Bump to numpy >= 1.13, pandas >= 0.21.0 (GH#4720) Jim Crist
- Remove file "test" (GH#4710) James Bourbeau
- Reenable development build, uses upstream libraries (GH#4696) Peter Andreas Entschev
- Remove assertion in HighLevelGraph constructor (GH#4699) Matthew Rocklin
- Change cum-aggregation last-nonnull-value algorithm (GH#4736) Nick Becker
- Fixup series-groupby-apply (GH#4738) Jim Crist
- Refactor array.percentile and dataframe.quantile to use t-digest (GH#4677) Janne Vuorela
- Allow naive concatenation of sorted dataframes (GH#4725) Matthew Rocklin
- Fix perf issue in dd.Series.isin (GH#4727) Jim Crist
- Remove hard pandas dependency for melt by using methodcaller (GH#4719) Nick Becker
- A few dataframe metadata fixes (GH#4695) Jim Crist
- Add Dataframe.replace (GH#4714) Matthew Rocklin
- Add 'threshold' parameter to pd.DataFrame.dropna (GH#4625) Nathan Matare
- Add warning about derived docstrings early in the docstring (GH#4716) Matthew Rocklin
- Create dataframe best practices doc (GH#4703) Matthew Rocklin
- Uncomment dask\_sphinx\_theme (GH#4728) James Bourbeau
- Fix minor typo fix in a Queue/fire\_and\_forget example (GH#4709) Matthew Rocklin
- Update from\_pandas docstring to match signature (GH#4698) James Bourbeau

#### 3.22.43 1.2.0 / 2019-04-12

- Fixed mean() and moment() on sparse arrays (GH#4525) Peter Andreas Entschev
- Add test for NEP-18. (GH#4675) Hameer Abbasi
- Allow None to say "no chunking" in normalize\_chunks (GH#4656) Matthew Rocklin
- Fix limit value in auto\_chunks (GH#4645) Matthew Rocklin
- Updated diagnostic bokeh test for compatibility with bokeh>=1.1.0 (GH#4680) Philipp Rudiger
- Adjusts codecov's target/threshold, disable patch (GH#4671) Peter Andreas Entschev
- Always start with empty http buffer, not None (GH#4673) Martin Durant
- Propagate index dtype and name when create dask dataframe from array (GH#4686) Henrique Ribeiro
- Fix ordering of quantiles in describe (GH#4647) gregrf
- Clean up and document rearrange\_column\_by\_tasks (GH#4674) Matthew Rocklin

- Mark some parquet tests xfail (GH#4667) Peter Andreas Entschev
- Fix parquet breakages with arrow 0.13.0 (GH#4668) Martin Durant
- Allow sample to be False when reading CSV from a remote URL (GH#4634) Ian Rose
- Fix timezone metadata inference on parquet load (GH#4655) Martin Durant
- Use is\_dataframe/index\_like in dd.utils (GH#4657) Matthew Rocklin
- Add min count parameter to groupby sum method (GH#4648) Henrique Ribeiro
- Correct quantile to handle unsorted quantiles (GH#4650) gregrf
- Add delayed extra dependencies to install docs (GH#4660) James Bourbeau

# 3.22.44 1.1.5 / 2019-03-29

- Ensure that we use the dtype keyword in normalize\_chunks (GH#4646) Matthew Rocklin
- Use recursive glob in LocalFileSystem (GH#4186) Brett Naul
- Avoid YAML deprecation (GH#4603)
- Fix CI and add set -e (GH#4605) James Bourbeau
- Support builtin sequence types in dask.visualize (GH#4602)
- unpack/repack orderedDict (GH#4623) Justin Poehnelt
- Add da.random.randint to API docs (GH#4628) James Bourbeau
- Add zarr to CI environment (GH#4604) James Bourbeau
- Enable codecov (GH#4631) Peter Andreas Entschev
- Support setting the index (GH#4565)
- DataFrame.itertuples accepts index, name kwargs (GH#4593) Dan O'Donovan
- Support non-Pandas series in dd.Series.unique (GH#4599) Ben Zaitlen
- Replace use of explicit type check with .\_is\_partition\_type predicate (GH#4533)
- Remove additional pandas warnings in tests (GH#4576)
- Check object for name/dtype attributes rather than type (GH#4606)
- Fix comparison against pd.Series (GH#4613) amerkel2
- Fixing warning from setting categorical codes to floats (GH#4624) Julia Signell
- Fix renaming on index to\_frame method (GH#4498) Henrique Ribeiro
- Fix divisions when joining two single-partition dataframes (GH#4636) Justin Waugh
- Warn if partitions overlap in compute\_divisions (GH#4600) Brian Chu
- Give informative meta= warning (GH#4637) Matthew Rocklin
- Add informative error message to Series. \_\_getitem\_\_ (GH#4638) Matthew Rocklin
- Add clear exception message when using index or index\_col in read\_csv (GH#4651) Álvaro Abella Bascarán
- Add documentation for custom groupby aggregations (GH#4571)
- Docs dataframe joins (GH#4569)
- Specify fork-based contributions (GH#4619) James Bourbeau

- correct to\_parquet example in docs (GH#4641) Aaron Fowles
- Update and secure several references (GH#4649) Søren Fuglede Jørgensen

#### 3.22.45 1.1.4 / 2019-03-08

- Use mask selection in compress (GH#4548) John A Kirkham
- Use asarray in extract (GH#4549) John A Kirkham
- Use correct dtype when test concatenation. (GH#4539) Elliott Sales de Andrade
- Fix CuPy tests or properly marks as xfail (GH#4564) Peter Andreas Entschev
- Fix local scheduler callback to deal with custom caching (GH#4542) Yu Feng
- Use parse\_bytes in read\_bytes(sample=...) (GH#4554) Matthew Rocklin
- Fix up groupby-standard deviation again on object dtype keys (GH#4541) Matthew Rocklin
- TST/CI: Updates for pandas 0.24.1 (GH#4551) Tom Augspurger
- Add ability to control number of unique elements in timeseries (GH#4557) Matthew Rocklin
- Add support in read\_csv for parameter skiprows for other iterables (GH#4560) @JulianWgs
- DataFrame to Array conversion and unknown chunks (GH#4516) Scott Sievert
- Add docs for random array creation (GH#4566) Matthew Rocklin
- Fix typo in docstring (GH#4572) Shyam Saladi

#### 3.22.46 1.1.3 / 2019-03-01

- Modify mean chunk functions to return dicts rather than arrays (GH#4513) Matthew Rocklin
- Change sparse installation in CI for NumPy/Python2 compatibility (GH#4537) Matthew Rocklin
- Make merge dispatchable on pandas/other dataframe types (GH#4522) Matthew Rocklin
- read\_sql\_table datetime index fix and index type checking (GH#4474) Joe Corbett
- Use generalized form of index checking (is\_index\_like) (GH#4531) Ben Zaitlen
- Add tests for groupby reductions with object dtypes (GH#4535) Matthew Rocklin
- Fixes #4467: Updates time series for pandas deprecation (GH#4530) @HSR05
- Add missing method to documentation index (GH#4528) Bart Broere

# 3.22.47 1.1.2 / 2019-02-25

- Fix another unicode/mixed-type edge case in normalize\_array (GH#4489) Marco Neumann
- Add dask.array.diagonal (GH#4431) Danilo Horta
- Call asanyarray in unify\_chunks (GH#4506) Jim Crist
- Modify moment chunk functions to return dicts (GH#4519) Peter Andreas Entschev
- Don't inline output keys in dask.bag (GH#4464) Jim Crist
- Ensure that bag, from\_sequence always includes at least one partition (GH#4475) Anderson Banihirwe

- Implement out\_type for bag.fold (GH#4502) Matthew Rocklin
- Remove map from bag keynames (GH#4500) Matthew Rocklin
- Avoid itertools.repeat in map\_partitions (GH#4507) Matthew Rocklin
- Fix relative path parsing on windows when using fastparquet (GH#4445) Janne Vuorela
- Fix bug in pyarrow and hdfs (GH#4453) (GH#4455) Michał Jastrzębski
- df getitem with integer slices is not implemented (GH#4466) Jim Crist
- Replace cudf-specific code with dask-cudf import (GH#4470) Matthew Rocklin
- Avoid groupby.agg(callable) in groupby-var (GH#4482) Matthew Rocklin
- Consider uint types as numerical in check\_meta (GH#4485) Marco Neumann
- Fix some typos in groupby comments (GH#4494) Daniel Saxton
- Add error message around set\_index(inplace=True) (GH#4501) Matthew Rocklin
- meta\_nonempty works with categorical index (GH#4505) Jim Crist
- Add module name to expected meta error message (GH#4499) Matthew Rocklin
- groupby-nunique works on empty chunk (GH#4504) Jim Crist
- Propagate index metadata if not specified (GH#4509) Jim Crist
- Update docs to use from\_zarr (GH#4472) John A Kirkham
- DOC: add section of *Using Other S3-Compatible Services* for remote-data-services (GH#4405) Aploium
- Fix header level of section in changelog (GH#4483) Bruce Merry
- Add quotes to pip install [skip-ci] (GH#4508) James Bourbeau
- Extend started\_cbs AFTER state is initialized (GH#4460) Marco Neumann
- Fix bug in HTTPFile.\_fetch\_range with headers (GH#4479) (GH#4480) Ross Petchler
- Repeat optimize\_blockwise for diamond fusion (GH#4492) Matthew Rocklin

#### 3.22.48 1.1.1 / 2019-01-31

- Add support for cupy.einsum (GH#4402) Johnnie Gray
- Provide byte size in chunks keyword (GH#4434) Adam Beberg
- Raise more informative error for histogram bins and range (GH#4430) James Bourbeau
- Lazily register more cudf functions and move to backends file (GH#4396) Matthew Rocklin
- Fix ORC tests for pyarrow 0.12.0 (GH#4413) Jim Crist
- rearrange\_by\_column: ensure that shuffle arg defaults to 'disk' if it's None in dask.config (GH#4414) George Sakkis
- Implement filters for \_read\_pyarrow (GH#4415) George Sakkis
- Avoid checking against types in is\_dataframe\_like (GH#4418) Matthew Rocklin
- Pass username as 'user' when using pyarrow (GH#4438) Roma Sokolov
- Fix DelayedAttr return value (GH#4440) Matthew Rocklin
- Use SVG for pipeline graphic (GH#4406) John A Kirkham

- Add doctest-modules to py.test documentation (GH#4427) Daniel Severo
- Work around psutil 5.5.0 not allowing pickling Process objects Janne Vuorela

#### 3.22.49 1.1.0 / 2019-01-18

- Fix the average function when there is a masked array (GH#4236) Damien Garaud
- Add allow\_unknown\_chunksizes to hstack and vstack (GH#4287) Paul Vecchio
- Fix tensordot for 27+ dimensions (GH#4304) Johnnie Gray
- Fixed block\_info with axes. (GH#4301) Tom Augspurger
- Use safe\_wraps for matmul (GH#4346) Mark Harfouche
- Use chunks="auto" in array creation routines (GH#4354) Matthew Rocklin
- Fix np.matmul in dask.array.Array.\_\_array\_ufunc\_\_ (GH#4363) Stephan Hoyer
- COMPAT: Re-enable multifield copy->view change (GH#4357) Diane Trout
- Calling np.dtype on a delayed object works (GH#4387) Jim Crist
- Rework normalize array for numpy data (GH#4312) Marco Neumann
- Add fill\_value support for series comparisons (GH#4250) James Bourbeau
- Add schema name in read\_sql\_table for empty tables (GH#4268) Mina Farid
- Adjust check for bad chunks in map\_blocks (GH#4308) Tom Augspurger
- Add dask.dataframe.read\_fwf (GH#4316) @slnguyen
- Use atop fusion in dask dataframe (GH#4229) Matthew Rocklin
- Use parallel\_types() in from\_pandas (GH#4331) Matthew Rocklin
- Change DataFrame.\_repr\_data to method (GH#4330) Matthew Rocklin
- Install pyarrow fastparquet for Appveyor (GH#4338) Gábor Lipták
- Remove explicit pandas checks and provide cudf lazy registration (GH#4359) Matthew Rocklin
- Replace is instance(..., pandas) with is\_dataframe\_like (GH#4375) Matthew Rocklin
- ENH: Support 3rd-party ExtensionArrays (GH#4379) Tom Augspurger
- Pandas 0.24.0 compat (GH#4374) Tom Augspurger
- Fix link to 'map\_blocks' function in array api docs (GH#4258) David Hoese
- Add a paragraph on Dask-Yarn in the cloud docs (GH#4260) Jim Crist
- Copy edit documentation (GH#4267), (GH#4263), (GH#4262), (GH#4277), (GH#4271), (GH#4279), (GH#4265), (GH#4295), (GH#4293), (GH#4296), (GH#4302), (GH#4306), (GH#4318), (GH#4314), (GH#4309), (GH#4317), (GH#4326), (GH#4325), (GH#4322), (GH#4332), (GH#4333), Miguel Farrajota
- Fix typo in code example (GH#4272) Daniel Li
- Doc: Update array-api.rst (GH#4259) (GH#4282) Prabakaran Kumaresshan
- Update hpc doc (GH#4266) Guillaume Eynard-Bontemps
- Doc: Replace from\_avro with read\_avro in documents (GH#4313) Prabakaran Kumaresshan
- Remove reference to "get" scheduler functions in docs (GH#4350) Matthew Rocklin
- Fix typo in docstring (GH#4376) Daniel Saxton

- Added documentation for dask.dataframe.merge (GH#4382) Jendrik Jördening
- Avoid recursion in dask.core.get (GH#4219) Matthew Rocklin
- Remove verbose flag from pytest setup.cfg (GH#4281) Matthew Rocklin
- Support Pytest 4.0 by specifying marks explicitly (GH#4280) Takahiro Kojima
- Add High Level Graphs (GH#4092) Matthew Rocklin
- Fix SerializableLock locked and acquire methods (GH#4294) Stephan Hoyer
- Pin boto3 to earlier version in tests to avoid moto conflict (GH#4276) Martin Durant
- Treat None as missing in config when updating (GH#4324) Matthew Rocklin
- Update Appveyor to Python 3.6 (GH#4337) Gábor Lipták
- Use parse\_bytes more liberally in dask.dataframe/bytes/bag (GH#4339) Matthew Rocklin
- Add a better error message when cloudpickle is missing (GH#4342) Mark Harfouche
- Support pool= keyword argument in threaded/multiprocessing get functions (GH#4351) Matthew Rocklin
- Allow updates from arbitrary Mappings in config.update, not only dicts. (GH#4356) Stuart Berg
- Move dask/array/top.py code to dask/blockwise.py (GH#4348) Matthew Rocklin
- Add has\_parallel\_type (GH#4395) Matthew Rocklin
- CI: Update Appveyor (GH#4381) Tom Augspurger
- Ignore non-readable config files (GH#4388) Jim Crist

## 3.22.50 1.0.0 / 2018-11-28

- Add nancumsum/nancumprod unit tests (GH#4215) Guido Imperiale
- Add index to to\_dask\_dataframe docstring (GH#4232) James Bourbeau
- Text and fix when appending categoricals with fastparquet (GH#4245) Martin Durant
- Don't reread metadata when passing ParquetFile to read\_parquet (GH#4247) Martin Durant
- Copy edit documentation (GH#4222) (GH#4224) (GH#4228) (GH#4231) (GH#4230) (GH#4234) (GH#4235) (GH#4254) Miguel Farrajota
- Updated doc for the new scheduler keyword (GH#4251) @milesial
- Avoid a few warnings (GH#4223) Matthew Rocklin
- Remove dask.store module (GH#4221) Matthew Rocklin
- · Remove AUTHORS.md Jim Crist

#### 3.22.51 0.20.2 / 2018-11-15

- Avoid fusing dependencies of atop reductions (GH#4207) Matthew Rocklin
- Improve memory footprint for dataframe correlation (GH#4193) Damien Garaud
- Add empty DataFrame check to boundary\_slice (GH#4212) James Bourbeau
- Copy edit documentation (GH#4197) (GH#4204) (GH#4198) (GH#4199) (GH#4200) (GH#4202) (GH#4209) Miguel Farrajota

- Add stats module namespace (GH#4206) James Bourbeau
- Fix link in dataframe documentation (GH#4208) James Bourbeau

#### 3.22.52 0.20.1 / 2018-11-09

- Only allocate the result space in wrapped pad func (GH#4153) John A Kirkham
- Generalize expand\_pad\_width to expand\_pad\_value (GH#4150) John A Kirkham
- Test da.pad with 2D linear\_ramp case (GH#4162) John A Kirkham
- Fix import for broadcast\_to. (GH#4168) samc0de
- Rewrite Dask Array's pad to add only new chunks (GH#4152) John A Kirkham
- Validate index inputs to atop (GH#4182) Matthew Rocklin
- Dask.config set and get normalize underscores and hyphens (GH#4143) James Bourbeau
- Only subs on core collections, not subclasses (GH#4159) Matthew Rocklin
- Add block\_size=0 option to HTTPFileSystem. (GH#4171) Martin Durant
- Add traverse support for dataclasses (GH#4165) Armin Berres
- Avoid optimization on sharedicts without dependencies (GH#4181) Matthew Rocklin
- Update the pytest version for TravisCI (GH#4189) Damien Garaud
- Use key split rather than funcname in visualize names (GH#4160) Matthew Rocklin
- Add fix for DataFrame. \_\_setitem\_\_ for index (GH#4151) Anderson Banihirwe
- Fix column choice when passing list of files to fastparquet (GH#4174) Martin Durant
- Pass engine\_kwargs from read\_sql\_table to sqlalchemy (GH#4187) Damien Garaud
- Fix documentation in Delayed best practices example that returned an empty list (GH#4147) Jonathan Fraine
- Copy edit documentation (GH#4164) (GH#4175) (GH#4185) (GH#4192) (GH#4191) (GH#4190) (GH#4180)
   Miguel Farrajota
- Fix typo in docstring (GH#4183) Carlos Valiente

### 3.22.53 0.20.0 / 2018-10-26

- Fuse Atop operations (GH#3998), (GH#4081) Matthew Rocklin
- Support da.asanyarray on dask dataframes (GH#4080) Matthew Rocklin
- Remove unnecessary endianness check in datetime test (GH#4113) Elliott Sales de Andrade
- Set name=False in array foo\_like functions (GH#4116) Matthew Rocklin
- Remove dask.array.ghost module (GH#4121) Matthew Rocklin
- Fix use of getargspec in dask array (GH#4125) Stephan Hoyer
- Adds dask.array.invert (GH#4127), (GH#4131) Anderson Banihirwe
- Raise informative error on arg-reduction on unknown chunksize (GH#4128), (GH#4135) Matthew Rocklin
- Normalize reversed slices in dask array (GH#4126) Matthew Rocklin
- Add bag.to\_avro (GH#4076) Martin Durant

- Pull num\_workers from config.get (GH#4086), (GH#4093) James Bourbeau
- Fix invalid escape sequences with raw strings (GH#4112) Elliott Sales de Andrade
- Raise an error on the use of the get= keyword and set\_options (GH#4077) Matthew Rocklin
- Add import for Azure DataLake storage, and add docs (GH#4132) Martin Durant
- Avoid collections. Mapping/Sequence (GH#4138) Matthew Rocklin
- Include index keyword in to dask dataframe (GH#4071) Matthew Rocklin
- add support for duplicate column names (GH#4087) Jan Koch
- Implement min\_count for the DataFrame methods sum and prod (GH#4090) Bart Broere
- Remove pandas warnings in concat (GH#4095) Matthew Rocklin
- DataFrame.to\_csv header option to only output headers in the first chunk (GH#3909) Rahul Vaidya
- Remove Series.to\_parquet (GH#4104) Justin Dennison
- Avoid warnings and deprecated pandas methods (GH#4115) Matthew Rocklin
- Swap 'old' and 'previous' when reporting append error (GH#4130) Martin Durant
- Copy edit documentation (GH#4073), (GH#4074), (GH#4094), (GH#4097), (GH#4107), (GH#4124), (GH#4133), (GH#4139) Miguel Farrajota
- Fix typo in code example (GH#4089) Antonino Ingargiola
- Add pycon 2018 presentation (GH#4102) Javad
- Quick description for gcsfs (GH#4109) Martin Durant
- Fixed typo in docstrings of read\_sql\_table method (GH#4114) TakaakiFuruse
- Make target directories in redirects if they don't exist (GH#4136) Matthew Rocklin

#### 3.22.54 0.19.4 / 2018-10-09

- Implement apply\_gufunc(..., axes=..., keepdims=...) (GH#3985) Markus Gonser
- Fix typo in datasets.make\_people (GH#4069) Matthew Rocklin
- Added percentiles options for dask.dataframe.describe method (GH#4067) Zhenqing Li
- Add DataFrame.partitions accessor similar to Array.blocks (GH#4066) Matthew Rocklin
- Pass get functions and Clients through scheduler keyword (GH#4062) Matthew Rocklin
- Fix Typo on hpc example. (missing = in kwarg). (GH#4068) Matthias Bussonier
- Extensive copy-editing: (GH#4065), (GH#4064), (GH#4063) Miguel Farrajota

### 3.22.55 0.19.3 / 2018-10-05

- Make da.RandomState extensible to other modules (GH#4041) Matthew Rocklin
- Support unknown dims in ravel no-op case (GH#4055) Jim Crist
- Add basic infrastructure for cupy (GH#4019) Matthew Rocklin
- Avoid asarray and lock arguments for from\_array(getitem) (GH#4044) Matthew Rocklin
- Move local imports in *corrcoef* to global imports (GH#4030) John A Kirkham

- Move local indices import to global import (GH#4029) John A Kirkham
- Fix-up Dask Array's fromfunction w.r.t. dtype and kwargs (GH#4028) John A Kirkham
- Don't use dummy expansion for trim\_internal in overlapped (GH#3964) Mark Harfouche
- Add unravel\_index (GH#3958) John A Kirkham
- Sort result in Bag.frequencies (GH#4033) Matthew Rocklin
- Add support for npartitions=1 edge case in groupby (GH#4050) James Bourbeau
- Add new random dataset for people (GH#4018) Matthew Rocklin
- Improve performance of bag.read\_text on small files (GH#4013) Eric Wolak
- Add bag.read\_avro (GH#4000) (GH#4007) Martin Durant
- Added an index parameter to dask.dataframe.from\_dask\_array() for creating a dask DataFrame from a dask Array with a given index. (GH#3991) Tom Augspurger
- Improve sub-classability of dask dataframe (GH#4015) Matthew Rocklin
- Fix failing hdfs test [test-hdfs] (GH#4046) Jim Crist
- fuse subgraphs works without normal fuse (GH#4042) Jim Crist
- Make path for reading many parquet files without prescan (GH#3978) Martin Durant
- Index in dd.from\_dask\_array (GH#3991) Tom Augspurger
- Making skiprows accept lists (GH#3975) Julia Signell
- Fail early in fastparquet read for nonexistent column (GH#3989) Martin Durant
- Add support for npartitions=1 edge case in groupby (GH#4050) James Bourbeau
- Automatically wrap large arguments with dask.delayed in map\_blocks/partitions (GH#4002) Matthew Rocklin
- Fuse linear chains of subgraphs (GH#3979) Jim Crist
- Make multiprocessing context configurable (GH#3763) Itamar Turner-Trauring
- Extensive copy-editing (GH#4049), (GH#4034), (GH#4031), (GH#4020), (GH#4021), (GH#4022), (GH#4023), (GH#4016), (GH#4017), (GH#4010), (GH#3997), (GH#3996), Miguel Farrajota
- Update shuffle method selection docs (GH#4048) James Bourbeau
- Remove docs/source/examples, point to examples.dask.org (GH#4014) Matthew Rocklin
- Replace readthedocs links with dask.org (GH#4008) Matthew Rocklin
- Updates DataFrame.to hdf docstring for returned values (GH#3992) James Bourbeau

### 3.22.56 0.19.2 / 2018-09-17

- apply\_gufunc implements automatic infer of functions output dtypes (GH#3936) Markus Gonser
- Fix array histogram range error when array has nans (GH#3980) James Bourbeau
- Issue 3937 follow up, int type checks. (GH#3956) Yu Feng
- from\_array: add @martindurant's explaining of how hashing is done for an array. (GH#3965) Mark Harfouche
- Support gradient with coordinate (GH#3949) Keisuke Fujii
- Fix use of has\_keyword with partial in Python 2.7 (GH#3966) Mark Harfouche
- Set pyarrow as default for HDFS (GH#3957) Matthew Rocklin

- Use dask\_sphinx\_theme (GH#3963) Matthew Rocklin
- Use JupyterLab in Binder links from main page Matthew Rocklin
- DOC: fixed sphinx syntax (GH#3960) Tom Augspurger

#### 3.22.57 0.19.1 / 2018-09-06

- Don't enforce dtype if result has no dtype (GH#3928) Matthew Rocklin
- Fix NumPy issubtype deprecation warning (GH#3939) Bruce Merry
- Fix arg reduction tokens to be unique with different arguments (GH#3955) Tobias de Jong
- Coerce numpy integers to ints in slicing code (GH#3944) Yu Feng
- Linalg.norm ndim along axis partial fix (GH#3933) Tobias de Jong
- Deterministic DataFrame.set\_index (GH#3867) George Sakkis
- Fix divisions in read\_parquet when dealing with filters #3831 #3930 (GH#3923) (GH#3931) @andrethrill
- Fixing returning type in categorical.as\_known (GH#3888) Sriharsha Hatwar
- Fix DataFrame.assign for callables (GH#3919) Tom Augspurger
- Include partitions with no width in repartition (GH#3941) Matthew Rocklin
- Don't constrict stage/k dtype in dataframe shuffle (GH#3942) Matthew Rocklin
- DOC: Add hint on how to render task graphs horizontally (GH#3922) Uwe Korn
- Add try-now button to main landing page (GH#3924) Matthew Rocklin

#### 3.22.58 0.19.0 / 2018-08-29

- Support coordinate in gradient (GH#3949) Keisuke Fujii
- Fix argtopk split every bug (GH#3810) Guido Imperiale
- Ensure result computing dask.array.isnull() always gives a numpy array (GH#3825) Stephan Hoyer
- Support concatenate for scipy.sparse in dask array (GH#3836) Matthew Rocklin
- Fix argtopk on 32-bit systems. (GH#3823) Elliott Sales de Andrade
- Normalize keys in rechunk (GH#3820) Matthew Rocklin
- Allow shape of dask.array to be a numpy array (GH#3844) Mark Harfouche
- Fix numpy deprecation warning on tuple indexing (GH#3851) Tobias de Jong
- Rename ghost module to overlap (GH#3830) Robert Sare
- Re-add the ghost import to da \_\_init\_\_ (GH#3861) Jim Crist
- Ensure copy preserves masked arrays (GH#3852) Tobias de Jong
- Added dtype and sparse keywords to dask.dataframe.get\_dummies() (GH#3792) Tom Augspurger
- Added dask.dataframe.to\_dask\_array() for converting a Dask Series or DataFrame to a Dask Array, possibly with known chunk sizes (GH#3884) *Tom Augspurger*

- Changed the behavior for <code>dask.array.asarray()</code> for dask dataframe and series inputs. Previously, the series was eagerly converted to an in-memory NumPy array before creating a dask array with known chunks sizes. This caused unexpectedly high memory usage. Now, no intermediate NumPy array is created, and a Dask array with unknown chunk sizes is returned (GH#3884) *Tom Augspurger*
- DataFrame.iloc (GH#3805) Tom Augspurger
- When reading multiple paths, expand globs. (GH#3828) Irina Truong
- Added index column name after resample (GH#3833) Eric Bonfadini
- Add (lazy) shape property to dataframe and series (GH#3212) Henrique Ribeiro
- Fix failing hdfs test [test-hdfs] (GH#3858) Jim Crist
- Fixes for pyarrow 0.10.0 release (GH#3860) Jim Crist
- Rename to\_csv keys for diagnostics (GH#3890) Matthew Rocklin
- Match pandas warnings for concat sort (GH#3897) Tom Augspurger
- Include filename in read\_csv (GH#3908) Julia Signell
- Better error message on import when missing common dependencies (GH#3771) Danilo Horta
- Drop Python 3.4 support (GH#3840) Jim Crist
- Remove expired deprecation warnings (GH#3841) Jim Crist
- Add DASK\_ROOT\_CONFIG environment variable (GH#3849) Joe Hamman
- Don't cull in local scheduler, do cull in delayed (GH#3856) Jim Crist
- Increase conda download retries (GH#3857) Jim Crist
- Add python\_requires and Trove classifiers (GH#3855) @hugovk
- Fix collections.abc deprecation warnings in Python 3.7.0 (GH#3876) Jan Margeta
- Allow dot jpeg to xfail in visualize tests (GH#3896) Matthew Rocklin
- Add Python 3.7 to travis.yml (GH#3894) Matthew Rocklin
- Add expand\_environment\_variables to dask.config (GH#3893) Joe Hamman
- Fix typo in import statement of diagnostics (GH#3826) John Mrziglod
- Add link to YARN docs (GH#3838) Jim Crist
- fix of minor typos in landing page index.html (GH#3746) Christoph Moehl
- Update delayed-custom.rst (GH#3850) Anderson Banihirwe
- DOC: clarify delayed docstring (GH#3709) Scott Sievert
- Add new presentations (GH#3880) Javad
- Add dask array normalize\_chunks to documentation (GH#3878) Daniel Rothenberg
- Docs: Fix link to snakeviz (GH#3900) Hans Moritz Günther
- Add missing 'to docstring (GH#3915) @rtobar

### 3.22.59 0.18.2 / 2018-07-23

- Reimplemented argtopk to make it release the GIL (GH#3610) Guido Imperiale
- Don't overlap on non-overlapped dimensions in map\_overlap (GH#3653) Matthew Rocklin

- Fix linalq.tsqr for dimensions of uncertain length (GH#3662) Jeremy Chen
- Break apart uneven array-of-int slicing to separate chunks (GH#3648) Matthew Rocklin
- Align auto chunks to provided chunks, rather than shape (GH#3679) Matthew Rocklin
- Adds endpoint and retstep support for linspace (GH#3675) James Bourbeau
- Implement .blocks accessor (GH#3689) Matthew Rocklin
- Add block\_info keyword to map\_blocks functions (GH#3686) Matthew Rocklin
- Slice by dask array of ints (GH#3407) Guido Imperiale
- Support dtype in arange (GH#3722) Guido Imperiale
- Fix argtopk with uneven chunks (GH#3720) Guido Imperiale
- Raise error when replace=False in da.choice (GH#3765) James Bourbeau
- Update chunks in Array. \_\_setitem\_\_(GH#3767) Itamar Turner-Trauring
- Add a chunksize convenience property (GH#3777) Jacob Tomlinson
- Fix and simplify array slicing behavior when step < 0 (GH#3702) Ziyao Wei
- Ensure to\_zarr with return\_stored True returns a Dask Array (GH#3786) John A Kirkham
- Add last\_endline optional parameter in to\_textfiles (GH#3745) George Sakkis
- Add aggregate function for rolling objects (GH#3772) Gerome Pistre
- Properly tokenize cumulative groupby aggregations (GH#3799) Cloves Almeida
- Add the @ operator to the delayed objects (GH#3691) Mark Harfouche
- Add delayed best practices to documentation (GH#3737) Matthew Rocklin
- Fix @delayed decorator for methods and add tests (GH#3757) Ziyao Wei
- Fix extra progressbar (GH#3669) Mike Neish
- Allow tasks back onto ordering stack if they have one dependency (GH#3652) Matthew Rocklin
- Prefer end-tasks with low numbers of dependencies when ordering (GH#3588) Tom Augspurger
- Add assert\_eq to top-level modules (GH#3726) Matthew Rocklin
- Test that dask collections can hold scipy.sparse arrays (GH#3738) Matthew Rocklin
- Fix setup of lz4 decompression functions (GH#3782) Elliott Sales de Andrade
- Add datasets module (GH#3780) Matthew Rocklin

### 3.22.60 0.18.1 / 2018-06-22

- from\_array now supports scalar types and nested lists/tuples in input, just like all numpy functions do; it also produces a simpler graph when the input is a plain ndarray (GH#3568) Guido Imperiale
- Fix slicing of big arrays due to cumsum dtype bug (GH#3620) Marco Rossi
- Add Dask Array implementation of pad (GH#3578) John A Kirkham
- Fix array random API examples (GH#3625) James Bourbeau
- Add average function to dask array (GH#3640) James Bourbeau
- Tokenize ghost\_internal with axes (GH#3643) Matthew Rocklin

- Add outer for Dask Arrays (GH#3658) John A Kirkham
- Add Index.to\_series method (GH#3613) Henrique Ribeiro
- Fix missing partition columns in pyarrow-parquet (GH#3636) Martin Durant
- Minor tweaks to CI (GH#3629) Guido Imperiale
- Add back dask.utils.effective get (GH#3642) Matthew Rocklin
- DASK CONFIG dictates config write location (GH#3621) Jim Crist
- Replace 'collections' key in unpack\_collections with unique key (GH#3632) Yu Feng
- Avoid deepcopy in dask.config.set (GH#3649) Matthew Rocklin

#### 3.22.61 0.18.0 / 2018-06-14

- Add to/from\_zarr for Zarr-format datasets and arrays (GH#3460) Martin Durant
- Experimental addition of generalized ufunc support, apply\_gufunc, gufunc, and as\_gufunc (GH#3109) (GH#3526) (GH#3539) Markus Gonser
- Avoid unnecessary rechunking tasks (GH#3529) Matthew Rocklin
- Compute dtypes at runtime for fft (GH#3511) Matthew Rocklin
- Generate UUIDs for all da.store operations (GH#3540) Martin Durant
- Correct internal dimension of Dask's SVD (GH#3517) John A Kirkham
- BUG: do not raise IndexError for identity slice in array.vindex (GH#3559) Scott Sievert
- Adds isneginf and isposinf (GH#3581) John A Kirkham
- Drop Dask Array's learn module (GH#3580) John A Kirkham
- added sfqr (short-and-fat) as a counterpart to tsqr... (GH#3575) Jeremy Chen
- Allow 0-width chunks in dask.array.rechunk (GH#3591) Marc Pfister
- Document Dask Array's nan\_to\_num in public API (GH#3599) John A Kirkham
- Show block example (GH#3601) John A Kirkham
- Replace token= keyword with name= in map blocks (GH#3597) Matthew Rocklin
- Disable locking in to\_zarr (needed for using to\_zarr in a distributed context) (GH#3607) John A Kirkham
- Support Zarr Arrays in to\_zarr/from\_zarr (GH#3561) John A Kirkham
- Added recursion to array/linalg/tsqr to better manage the single core bottleneck (GH#3586) Jeremy Chan (GH#3396) Guido Imperiale
- Add to/read\_json (GH#3494) Martin Durant
- Adds index to unsupported arguments for DataFrame.rename method (GH#3522) James Bourbeau
- Adds support to subset Dask DataFrame columns using numpy.ndarray, pandas.Series, and pandas. Index objects (GH#3536) James Bourbeau
- Raise error if meta columns do not match dataframe (GH#3485) Christopher Ren
- Add index to unsupprted argument for DataFrame.rename (GH#3522) James Bourbeau
- Adds support for subsetting DataFrames with pandas Index/Series and numpy ndarrays (GH#3536) James Bourbeau

- Dataframe sample method docstring fix (GH#3566) James Bourbeau
- fixes dd.read\_json to infer file compression (GH#3594) Matt Lee
- Adds n to sample method (GH#3606) James Bourbeau
- Add fastparquet ParquetFile object support (GH#3573) @andrethrill
- Rename method= keyword to shuffle= in bag.groupby (GH#3470) Matthew Rocklin
- Replace get= keyword with scheduler= keyword (GH#3448) Matthew Rocklin
- Add centralized dask.config module to handle configuration for all Dask subprojects (GH#3432) (GH#3513) (GH#3520) Matthew Rocklin
- Add dask-ssh CLI Options and Description. (GH#3476) @beomi
- Read whole files fix regardless of header for HTTP (GH#3496) Martin Durant
- Adds synchronous scheduler syntax to debugging docs (GH#3509) James Bourbeau
- Replace dask.set\_options with dask.config.set (GH#3502) Matthew Rocklin
- Update sphinx readthedocs-theme (GH#3516) Matthew Rocklin
- Introduce "auto" value for normalize\_chunks (GH#3507) Matthew Rocklin
- Fix check in configuration with env=None (GH#3562) Simon Perkins
- Update sizeof definitions (GH#3582) Matthew Rocklin
- Remove –verbose flag from travis-ci (GH#3477) Matthew Rocklin
- Remove "da.random" from random array keys (GH#3604) Matthew Rocklin

### 3.22.62 0.17.5 / 2018-05-16

- Fix rechunk with chunksize of -1 in a dict (GH#3469) Stephan Hoyer
- einsum now accepts the split\_every parameter (GH#3471) Guido Imperiale
- Improved slicing performance (GH#3479) Yu Feng
- Compatibility with pandas 0.23.0 (GH#3499) Tom Augspurger

### 3.22.63 0.17.4 / 2018-05-03

- Add support for indexing Dask DataFrames with string subclasses (GH#3461) James Bourbeau
- Allow using both sorted\_index and chunksize in read\_hdf (GH#3463) Pierre Bartet
- Pass filesystem to arrow piece reader (GH#3466) Martin Durant
- Switches to using dask.compat string\_types (GH#3462) James Bourbeau

### 3.22.64 0.17.3 / 2018-05-02

- Add einsum for Dask Arrays (GH#3412) Simon Perkins
- Add piecewise for Dask Arrays (GH#3350) John A Kirkham
- Fix handling of nan in broadcast\_shapes (GH#3356) John A Kirkham
- Add isin for dask arrays (GH#3363). Stephan Hoyer

- Overhauled topk for Dask Arrays: faster algorithm, particularly for large k's; added support for multiple axes, recursive aggregation, and an option to pick the bottom k elements instead. (GH#3395) Guido Imperiale
- The topk API has changed from topk(k, array) to the more conventional topk(array, k). The legacy API still works but is now deprecated. (GH#2965) Guido Imperiale
- New function argtopk for Dask Arrays (GH#3396) Guido Imperiale
- Fix handling partial depth and boundary in map\_overlap (GH#3445) John A Kirkham
- Add gradient for Dask Arrays (GH#3434) John A Kirkham
- Allow t as shorthand for table in to\_hdf for pandas compatibility (GH#3330) Jörg Dietrich
- Added top level isna method for Dask DataFrames (GH#3294) Christopher Ren
- Fix selection on partition column on read\_parquet for engine="pyarrow" (GH#3207) Uwe Korn
- Added DataFrame.squeeze method (GH#3366) Christopher Ren
- Added *infer\_divisions* option to read\_parquet to specify whether read engines should compute divisions (GH#3387) Jon Mease
- Added support for inferring division for engine="pyarrow" (GH#3387) Jon Mease
- Provide more informative error message for meta= errors (GH#3343) Matthew Rocklin
- add orc reader (GH#3284) Martin Durant
- Default compression for parquet now always Snappy, in line with pandas (GH#3373) Martin Durant
- Fixed bug in Dask DataFrame and Series comparisons with NumPy scalars (GH#3436) James Bourbeau
- Remove outdated requirement from repartition docstring (GH#3440) Jörg Dietrich
- Fixed bug in aggregation when only a Series is selected (GH#3446) Jörg Dietrich
- Add default values to make\_timeseries (GH#3421) Matthew Rocklin
- Support traversing collections in persist, visualize, and optimize (GH#3410) Jim Crist
- Add schedule= keyword to compute and persist. This replaces common use of the get= keyword (GH#3448)
   Matthew Rocklin

### 3.22.65 0.17.2 / 2018-03-21

- Add broadcast\_arrays for Dask Arrays (GH#3217) John A Kirkham
- Add bitwise\_\* ufuncs (GH#3219) John A Kirkham
- Add optional axis argument to squeeze (GH#3261) John A Kirkham
- Validate inputs to atop (GH#3307) Matthew Rocklin
- Avoid calls to astype in concatenate if all parts have the same dtype (GH#3301) Martin Durant
- Fixed bug in shuffle due to aggressive truncation (GH#3201) Matthew Rocklin
- Support specifying categorical columns on read\_parquet with categories=[...] for engine="pyarrow" (GH#3177) Uwe Korn
- Add dd.tseries.Resampler.agg (GH#3202) Richard Postelnik
- Support operations that mix dataframes and arrays (GH#3230) Matthew Rocklin
- Support extra Scalar and Delayed args in dd.groupby.\_Groupby.apply (GH#3256) Gabriele Lanaro
- Support joining against single-partitioned bags and delayed objects (GH#3254) Matthew Rocklin

- Fixed bug when using unexpected but hashable types for keys (GH#3238) Daniel Collins
- Fix bug in task ordering so that we break ties consistently with the key name (GH#3271) Matthew Rocklin
- Avoid sorting tasks in order when the number of tasks is very large (GH#3298) Matthew Rocklin

#### 3.22.66 0.17.1 / 2018-02-22

- Corrected dimension chunking in indices (GH#3166, GH#3167) Simon Perkins
- Inline store\_chunk calls for store's return\_stored option (GH#3153) John A Kirkham
- Compatibility with struct dtypes for NumPy 1.14.1 release (GH#3187) Matthew Rocklin
- Bugfix to allow column assignment of pandas datetimes(GH#3164) Max Epstein
- New file-system for HTTP(S), allowing direct loading from specific URLs (GH#3160) Martin Durant
- Fix bug when tokenizing partials with no keywords (GH#3191) Matthew Rocklin
- Use more recent LZ4 API (GH#3157) Thrasibule
- Introduce output stream parameter for progress bar (GH#3185) Dieter Weber

### 3.22.67 0.17.0 / 2018-02-09

- Added a support object-type arrays for nansum, nanmin, and nanmax (GH#3133) Keisuke Fujii
- Update error handling when len is called with empty chunks (GH#3058) Xander Johnson
- Fixes a metadata bug with store's return\_stored option (GH#3064) John A Kirkham
- Fix a bug in optimization.fuse\_slice to properly handle when first input is None (GH#3076) James Bourbeau
- Support arrays with unknown chunk sizes in percentile (GH#3107) Matthew Rocklin
- Tokenize scipy.sparse arrays and np.matrix (GH#3060) Roman Yurchak
- Support month timedeltas in repartition(freq=...) (GH#3110) Matthew Rocklin
- Avoid mutation in dataframe groupby tests (GH#3118) Matthew Rocklin
- read\_csv, read\_table, and read\_parquet accept iterables of paths (GH#3124) Jim Crist
- Deprecates the dd.to delayed function in favor of the existing method (GH#3126) Jim Crist
- Return dask.arrays from df.map\_partitions calls when the UDF returns a numpy array (GH#3147) Matthew Rocklin
- Change handling of columns and index in dd.read\_parquet to be more consistent, especially in handling of multi-indices (GH#3149) Jim Crist
- fastparquet append=True allowed to create new dataset (GH#3097) Martin Durant
- dtype rationalization for sql queries (GH#3100) Martin Durant
- Document bag.map\_paritions function may receive either a list or generator. (GH#3150) Nir
- Change default task ordering to prefer nodes with few dependents and then many downstream dependencies (GH#3056) Matthew Rocklin
- Add color= option to visualize to color by task order (GH#3057) (GH#3122) Matthew Rocklin
- Deprecate dask.bytes.open\_text\_files (GH#3077) Jim Crist

- Remove short-circuit hdfs reads handling due to maintenance costs. May be re-added in a more robust manner later (GH#3079) Jim Crist
- Add dask.base.optimize for optimizing multiple collections without computing. (GH#3071) Jim Crist
- Rename dask.optimize module to dask.optimization (GH#3071) Jim Crist
- Change task ordering to do a full traversal (GH#3066) Matthew Rocklin
- Adds an optimize\_graph keyword to all to\_delayed methods to allow controlling whether optimizations occur on conversion. (GH#3126) Jim Crist
- Support using pyarrow for hdfs integration (GH#3123) Jim Crist
- Move HDFS integration and tests into dask repo (GH#3083) Jim Crist
- Remove write\_bytes (GH#3116) Jim Crist

#### 3.22.68 0.16.1 / 2018-01-09

- Fix handling of scalar percentile values in percentile (GH#3021) James Bourbeau
- Prevent bool () coercion from calling compute (GH#2958) Albert DeFusco
- Add matmul (GH#2904) John A Kirkham
- Support N-D arrays with matmul (GH#2909) John A Kirkham
- Add vdot (GH#2910) John A Kirkham
- Explicit chunks argument for broadcast\_to (GH#2943) Stephan Hoyer
- Add meshgrid (GH#2938) John A Kirkham and (GH#3001) Markus Gonser
- Preserve singleton chunks in fftshift/ifftshift (GH#2733) John A Kirkham
- Fix handling of negative indexes in vindex and raise errors for out of bounds indexes (GH#2967) Stephan Hoyer
- Add flip, flipud, fliplr (GH#2954) John A Kirkham
- Add float power ufunc (GH#2962) (GH#2969) John A Kirkham
- Compatibility for changes to structured arrays in the upcoming NumPy 1.14 release (GH#2964) Tom Augspurger
- Add block (GH#2650) John A Kirkham
- Add frompyfunc (GH#3030) Jim Crist
- Add the return\_stored option to store for chaining stored results (GH#2980) John A Kirkham
- Fixed naming bug in cumulative aggregations (GH#3037) Martijn Arts
- Fixed dd.read\_csv when names is given but header is not set to None (GH#2976) Martijn Arts
- Fixed dd.read\_csv so that passing instances of CategoricalDtype in dtype will result in known categoricals (GH#2997) Tom Augspurger
- Prevent bool () coercion from calling compute (GH#2958) Albert DeFusco
- DataFrame.read\_sql() (GH#2928) to an empty database tables returns an empty dask dataframe Apostolos Vlachopoulos
- Compatibility for reading Parquet files written by PyArrow 0.8.0 (GH#2973) Tom Augspurger

- Correctly handle the column name (*df.columns.name*) when reading in dd.read\_parquet (GH#2973) Tom Augspurger
- Fixed dd. concat losing the index dtype when the data contained a categorical (GH#2932) Tom Augspurger
- Add dd. Series.rename (GH#3027) Jim Crist
- DataFrame.merge() now supports merging on a combination of columns and the index (GH#2960) Jon Mease
- Removed the deprecated dd.rolling\* methods, in preparation for their removal in the next pandas release (GH#2995) Tom Augspurger
- Fix metadata inference bug in which single-partition series were mistakenly special cased (GH#3035) Jim Crist
- Add support for Series.str.cat (GH#3028) Jim Crist
- Improve 32-bit compatibility (GH#2937) Matthew Rocklin
- Change task prioritization to avoid upwards branching (GH#3017) Matthew Rocklin

### 3.22.69 0.16.0 / 2017-11-17

This is a major release. It includes breaking changes, new protocols, and a large number of bug fixes.

- Add atleast\_1d, atleast\_2d, and atleast\_3d (GH#2760) (GH#2765) John A Kirkham
- Add allclose (GH#2771) by John A Kirkham
- Remove random.different\_seeds from Dask Array API docs (GH#2772) John A Kirkham
- Deprecate vnorm in favor of dask.array.linalg.norm (GH#2773) John A Kirkham
- Reimplement unique to be lazy (GH#2775) John A Kirkham
- Support broadcasting of Dask Arrays with 0-length dimensions (GH#2784) John A Kirkham
- Add asarray and asanyarray to Dask Array API docs (GH#2787) James Bourbeau
- Support unique's return\_\* arguments (GH#2779) John A Kirkham
- Simplify \_unique\_internal (GH#2850) (GH#2855) John A Kirkham
- Avoid removing some getter calls in array optimizations (GH#2826) Jim Crist
- Support pyarrow in dd.to\_parquet (GH#2868) Jim Crist
- Fixed DataFrame.quantile and Series.quantile returning nan when missing values are present (GH#2791) Tom Augspurger
- Fixed DataFrame.quantile losing the result .name when q is a scalar (GH#2791) Tom Augspurger
- Fixed dd. concat return a dask. Dataframe when concatenating a single series along the columns, matching pandas' behavior (GH#2800) James Munroe
- Fixed default inplace parameter for DataFrame.eval to match the pandas defualt for pandas >= 0.21.0 (GH#2838) Tom Augspurger
- Fix exception when calling DataFrame.set\_index on text column where one of the partitions was empty (GH#2831) Jesse Vogt
- Do not raise exception when calling DataFrame.set\_index on empty dataframe (GH#2827) Jesse Vogt
- Fixed bug in Dataframe.fillna when filling with a Series value (GH#2810) Tom Augspurger
- Deprecate old argument ordering in dd.to\_parquet to better match convention of putting the dataframe first (GH#2867) Jim Crist

- df.astype(categorical\_dtype -> known categoricals (GH#2835) Jim Crist
- Test against Pandas release candidate (GH#2814) Tom Augspurger
- Add more tests for read\_parquet(engine='pyarrow') (GH#2822) Uwe Korn
- Remove unnecessary map\_partitions in aggregate (GH#2712) Christopher Prohm
- Fix bug calling sample on empty partitions (GH#2818) @xwang777
- Error nicely when parsing dates in read\_csv (GH#2863) Jim Crist
- Cleanup handling of passing filesystem objects to PyArrow readers (GH#2527) @fjetter
- Support repartitioning even if there are no divisions (GH#2873) @Ced4
- Support reading/writing to hdfs using pyarrow in dd.to\_parquet (GH#2894, GH#2881) Jim Crist
- Allow tuples as sharedict keys (GH#2763) Matthew Rocklin
- Calling compute within a dask.distributed task defaults to distributed scheduler (GH#2762) Matthew Rocklin
- Auto-import gcsfs when gcs:// protocol is used (GH#2776) Matthew Rocklin
- Fully remove dask.async module, use dask.local instead (GH#2828) Thomas Caswell
- Compatibility with bokeh 0.12.10 (GH#2844) Tom Augspurger
- Reduce test memory usage (GH#2782) Jim Crist
- Add Dask collection interface (GH#2748) Jim Crist
- Update Dask collection interface during XArray integration (GH#2847) Matthew Rocklin
- Close resource profiler process on \_\_exit\_\_ (GH#2871) Jim Crist
- Fix S3 tests (GH#2875) Jim Crist
- Fix port for bokeh dashboard in docs (GH#2889) Ian Hopkinson
- Wrap Dask filesystems for PyArrow compatibility (GH#2881) Jim Crist

### 3.22.70 0.15.4 / 2017-10-06

- da.random.choice now works with array arguments (GH#2781)
- Support indexing in arrays with np.int (fixes regression) (GH#2719)
- Handle zero dimension with rechunking (GH#2747)
- Support -1 as an alias for "size of the dimension" in chunks (GH#2749)
- Call mkdir in array.to\_npy\_stack (GH#2709)
- Added the .str accessor to Categoricals with string categories (GH#2743)
- Support int96 (spark) datetimes in parquet writer (GH#2711)
- Pass on file scheme to fastparquet (GH#2714)
- Support Pandas 0.21 (GH#2737)
- Add tree reduction support for foldby (GH#2710)
- Drop s3fs from pip install dask[complete] (GH#2750)

### 3.22.71 0.15.3 / 2017-09-24

- Add masked arrays (GH#2301)
- Add \*\_like array creation functions (GH#2640)
- Indexing with unsigned integer array (GH#2647)
- Improved slicing with boolean arrays of different dimensions (GH#2658)
- Support literals in top and atop (GH#2661)
- Optional axis argument in cumulative functions (GH#2664)
- Improve tests on scalars with assert\_eq (GH#2681)
- Fix norm keepdims (GH#2683)
- Add ptp (GH#2691)
- Add apply\_along\_axis (GH#2690) and apply\_over\_axes (GH#2702)
- Added Series.str[index] (GH#2634)
- Allow the groupby by param to handle columns and index levels (GH#2636)
- DataFrame.to\_csv and Bag.to\_textfiles now return the filenames to which they have written (GH#2655)
- Fix combination of partition\_on and append in to\_parquet (GH#2645)
- Fix for parquet file schemes (GH#2667)
- Repartition works with mixed categoricals (GH#2676)
- python setup.py test now runs tests (GH#2641)
- Added new cheatsheet (GH#2649)
- Remove resize tool in Bokeh plots (GH#2688)

#### 3.22.72 0.15.2 / 2017-08-25

- Remove spurious keys from map\_overlap graph (GH#2520)
- where works with non-bool condition and scalar values (GH#2543) (GH#2549)
- Improve compress (GH#2541) (GH#2545) (GH#2555)
- Add argwhere, \_nonzero, and where(cond) (GH#2539)
- Generalize vindex in dask.array to handle multi-dimensional indices (GH#2573)
- Add choose method (GH#2584)
- Split code into reorganized files (GH#2595)
- Add linalg.norm (GH#2597)
- Add diff, ediff1d (GH#2607), (GH#2609)
- Improve dtype inference and reflection (GH#2571)
- Remove deprecated Bag behaviors (GH#2525)
- Support callables in assign (GH#2513)
- better error messages for read\_csv (GH#2522)

- Add dd.to\_timedelta (GH#2523)
- Verify metadata in from\_delayed (GH#2534) (GH#2591)
- Add DataFrame.isin (GH#2558)
- Read\_hdf supports iterables of files (GH#2547)
- Remove bare except: blocks everywhere (GH#2590)

### 3.22.73 0.15.1 / 2017-07-08

- Add storage\_options to to\_textfiles and to\_csv (GH#2466)
- Rechunk and simplify rfftfreq (GH#2473), (GH#2475)
- Better support ndarray subclasses (GH#2486)
- Import star in dask.distributed (GH#2503)
- Threadsafe cache handling with tokenization (GH#2511)

### 3.22.74 0.15.0 / 2017-06-09

- Add dask.array.stats submodule (GH#2269)
- Support ufunc.outer (GH#2345)
- Optimize fancy indexing by reducing graph overhead (GH#2333) (GH#2394)
- Faster array tokenization using alternative hashes (GH#2377)
- Added the matmul @ operator (GH#2349)
- Improved coverage of the numpy.fft module (GH#2320) (GH#2322) (GH#2327) (GH#2323)
- Support NumPy's \_\_array\_ufunc\_\_ protocol (GH#2438)
- Fix bug where reductions on bags with no partitions would fail (GH#2324)
- Add broadcasting and variadic db.map top-level function. Also remove auto-expansion of tuples as map arguments (GH#2339)
- Rename Bag.concat to Bag.flatten (GH#2402)
- Parquet improvements (GH#2277) (GH#2422)
- Move dask.async module to dask.local (GH#2318)
- Support callbacks with nested scheduler calls (GH#2397)
- Support pathlib.Path objects as uris (GH#2310)

### 3.22.75 0.14.3 / 2017-05-05

• Pandas 0.20.0 support

### 3.22.76 0.14.2 / 2017-05-03

- Add da.indices (GH#2268), da.tile (GH#2153), da.roll (GH#2135)
- Simultaneously support drop\_axis and new\_axis in da.map\_blocks (GH#2264)
- Rechunk and concatenate work with unknown chunksizes (GH#2235) and (GH#2251)
- Support non-numpy container arrays, notably sparse arrays (GH#2234)
- Tensordot contracts over multiple axes (GH#2186)
- Allow delayed targets in da.store (GH#2181)
- Support interactions against lists and tuples (GH#2148)
- Constructor plugins for debugging (GH#2142)
- Multi-dimensional FFTs (single chunk) (GH#2116)
- to\_dataframe enforces consistent types (GH#2199)
- Set index always fully sorts the index (GH#2290)
- Support compatibility with pandas 0.20.0 (GH#2249), (GH#2248), and (GH#2246)
- Support Arrow Parquet reader (GH#2223)
- Time-based rolling windows (GH#2198)
- Repartition can now create more partitions, not just less (GH#2168)
- Always use absolute paths when on POSIX file system (GH#2263)
- Support user provided graph optimizations (GH#2219)
- Refactor path handling (GH#2207)
- Improve fusion performance (GH#2129), (GH#2131), and (GH#2112)

#### 3.22.77 0.14.1 / 2017-03-22

- Micro-optimize optimizations (GH#2058)
- Change slicing optimizations to avoid fusing raw numpy arrays (GH#2075) (GH#2080)
- Dask.array operations now work on numpy arrays (GH#2079)
- Reshape now works in a much broader set of cases (GH#2089)
- Support deepcopy python protocol (GH#2090)
- Allow user-provided FFT implementations in da.fft (GH#2093)
- Fix to\_parquet with empty partitions (GH#2020)
- Optional npartitions='auto' mode in set\_index (GH#2025)
- Optimize shuffle performance (GH#2032)
- Support efficient repartitioning along time windows like repartition (freq='12h') (GH#2059)
- Improve speed of categorize (GH#2010)
- Support single-row dataframe arithmetic (GH#2085)
- Automatically avoid shuffle when setting index with a sorted column (GH#2091)

- Improve handling of integer-na handling in read\_csv (GH#2098)
- Repeated attribute access on delayed objects uses the same key (GH#2084)
- Improve naming of nodes in dot visuals to avoid generic apply (GH#2070)
- Ensure that worker processes have different random seeds (GH#2094)

### 3.22.78 0.14.0 / 2017-02-24

- Fix corner cases with zero shape and misaligned values in arange (GH#1902), (GH#1904), (GH#1935), (GH#1955), (GH#1956)
- Improve concatenation efficiency (GH#1923)
- Avoid hashing in from\_array if name is provided (GH#1972)
- Repartition can now increase number of partitions (GH#1934)
- Fix bugs in some reductions with empty partitions (GH#1939), (GH#1950), (GH#1953)
- Support non-uniform categoricals (GH#1877), (GH#1930)
- Groupby cumulative reductions (GH#1909)
- DataFrame.loc indexing now supports lists (GH#1913)
- Improve multi-level groupbys (GH#1914)
- Improved HTML and string repr for DataFrames (GH#1637)
- Parquet append (GH#1940)
- Add dd.demo.daily\_stock function for teaching (GH#1992)
- Add traverse= keyword to delayed to optionally avoid traversing nested data structures (GH#1899)
- Support Futures in from\_delayed functions (GH#1961)
- Improve serialization of decorated delayed functions (GH#1969)
- Improve windows path parsing in corner cases (GH#1910)
- Rename tasks when fusing (GH#1919)
- Add top level persist function (GH#1927)
- Propagate errors= keyword in byte handling (GH#1954)
- Dask.compute traverses Python collections (GH#1975)
- Structural sharing between graphs in dask.array and dask.delayed (GH#1985)

### 3.22.79 0.13.0 / 2017-01-02

- Mandatory dtypes on dask.array. All operations maintain dtype information and UDF functions like map\_blocks now require a dtype= keyword if it can not be inferred. (GH#1755)
- Support arrays without known shapes, such as arises when slicing arrays with arrays or converting dataframes to arrays (GH#1838)
- Support mutation by setting one array with another (GH#1840)
- Tree reductions for covariance and correlations. (GH#1758)
- Add SerializableLock for better use with distributed scheduling (GH#1766)

- Improved atop support (GH#1800)
- Rechunk optimization (GH#1737), (GH#1827)
- Avoid wrong results when recomputing the same groupby twice (GH#1867)
- Add map\_overlap for custom rolling operations (GH#1769)
- Add shift (GH#1773)
- Add Parquet support (GH#1782) (GH#1792) (GH#1810), (GH#1843), (GH#1859), (GH#1863)
- Add missing methods combine, abs, autocorr, sem, nsmallest, first, last, prod, (GH#1787)
- Approximate nunique (GH#1807), (GH#1824)
- Reductions with multiple output partitions (for operations like drop\_duplicates) (GH#1808), (GH#1823) (GH#1828)
- Add delitem and copy to DataFrames, increasing mutation support (GH#1858)
- Changed behaviour for delayed(nout=0) and delayed(nout=1): delayed(nout=1) does not default to out=None anymore, and delayed(nout=0) is also enabled. I.e. functions with return tuples of length 1 or 0 can be handled correctly. This is especially handy, if functions with a variable amount of outputs are wrapped by delayed. E.g. a trivial example: delayed(lambda \*args: args, nout=len(vals))(\*vals)
- Refactor core byte ingest (GH#1768), (GH#1774)
- Improve import time (GH#1833)

#### 3.22.80 0.12.0 / 2016-11-03

- Return a series when functions given to dataframe.map\_partitions return scalars (GH#1515)
- Fix type size inference for series (GH#1513)
- dataframe.DataFrame.categorize no longer includes missing values in the categories. This is for compatibility with a pandas change (GH#1565)
- Fix head parser error in dataframe.read\_csv when some lines have quotes (GH#1495)
- Add dataframe.reduction and series.reduction methods to apply generic row-wise reduction to dataframes and series (GH#1483)
- Add dataframe.select\_dtypes, which mirrors the pandas method (GH#1556)
- dataframe.read\_hdf now supports reading Series (GH#1564)
- Support Pandas 0.19.0 (GH#1540)
- Implement select\_dtypes (GH#1556)
- String accessor works with indexes (GH#1561)
- Add pipe method to dask.dataframe (GH#1567)
- Add indicator keyword to merge (GH#1575)
- Support Series in read\_hdf (GH#1575)
- Support Categories with missing values (GH#1578)
- Support inplace operators like df.x += 1 (GH#1585)
- Str accessor passes through args and kwargs (GH#1621)

- Improved groupby support for single-machine multiprocessing scheduler (GH#1625)
- Tree reductions (GH#1663)
- Pivot tables (GH#1665)
- Add clip (GH#1667), align (GH#1668), combine\_first (GH#1725), and any/all (GH#1724)
- Improved handling of divisions on dask-pandas merges (GH#1666)
- Add groupby.aggregate method (GH#1678)
- Add dd.read\_table function (GH#1682)
- Improve support for multi-level columns (GH#1697) (GH#1712)
- Support 2d indexing in loc (GH#1726)
- Extend resample to include DataFrames (GH#1741)
- Support dask.array ufuncs on dask.dataframe objects (GH#1669)
- Add information about how dask.array chunks argument work (GH#1504)
- Fix field access with non-scalar fields in dask.array (GH#1484)
- Add concatenate= keyword to atop to concatenate chunks of contracted dimensions
- Optimized slicing performance (GH#1539) (GH#1731)
- Extend atop with a concatenate= (GH#1609) new\_axes= (GH#1612) and adjust\_chunks= (GH#1716) keywords
- Add clip (GH#1610) swapaxes (GH#1611) round (GH#1708) repeat
- Automatically align chunks in atop-backed operations (GH#1644)
- Cull dask.arrays on slicing (GH#1709)
- Fix issue with callables in baq.from\_sequence being interpreted as tasks (GH#1491)
- Avoid non-lazy memory use in reductions (GH#1747)
- Added changelog (GH#1526)
- Create new threadpool when operating from thread (GH#1487)
- Unify example documentation pages into one (GH#1520)
- Add versioneer for git-commit based versions (GH#1569)
- Pass through node\_attr and edge\_attr keywords in dot visualization (GH#1614)
- Add continuous testing for Windows with Appveyor (GH#1648)
- Remove use of multiprocessing.Manager (GH#1653)
- Add global optimizations keyword to compute (GH#1675)
- Micro-optimize get\_dependencies (GH#1722)

#### 3.22.81 0.11.0 / 2016-08-24

DataFrames now enforce knowing full metadata (columns, dtypes) everywhere. Previously we would operate in an ambiguous state when functions lost dtype information (such as apply). Now all dataframes always know their dtypes and raise errors asking for information if they are unable to infer (which they usually can). Some internal attributes like \_pd and \_pd\_nonempty have been moved.

The internals of the distributed scheduler have been refactored to transition tasks between explicit states. This improves resilience, reasoning about scheduling, plugin operation, and logging. It also makes the scheduler code easier to understand for newcomers.

- The distributed.s3 and distributed.hdfs namespaces are gone. Use protocols in normal methods like read text('s3://...' instead.
- Dask.array.reshape now errs in some cases where previously it would have create a very large number of tasks

### 3.22.82 0.10.2 / 2016-07-27

- More Dataframe shuffles now work in distributed settings, ranging from setting-index to hash joins, to sorted
  joins and groupbys.
- Dask passes the full test suite when run when under in Python's optimized-OO mode.
- On-disk shuffles were found to produce wrong results in some highly-concurrent situations, especially on Windows. This has been resolved by a fix to the partd library.
- Fixed a growth of open file descriptors that occurred under large data communications
- Support ports in the --bokeh-whitelist option of dask-scheduler to better routing of web interface messages behind non-trivial network settings
- Some improvements to resilience to worker failure (though other known failures persist)
- You can now start an IPython kernel on any worker for improved debugging and analysis
- Improvements to dask.dataframe.read\_hdf, especially when reading from multiple files and docs

#### 3.22.83 0.10.0 / 2016-06-13

- This version drops support for Python 2.6
- Conda packages are built and served from conda-forge
- The dask.distributed executables have been renamed from dfoo to dask-foo. For example dscheduler is renamed to dask-scheduler
- Both Bag and DataFrame include a preliminary distributed shuffle.
- Add task-based shuffle for distributed groupbys
- Add accumulate for cumulative reductions
- Add a task-based shuffle suitable for distributed joins, groupby-applys, and set\_index operations. The single-machine shuffle remains untouched (and much more efficient.)
- Add support for new Pandas rolling API with improved communication performance on distributed systems.
- Add groupby.std/var
- Pass through S3/HDFS storage options in read\_csv
- Improve categorical partitioning
- Add eval, info, isnull, notnull for dataframes
- · Rename executables like dscheduler to dask-scheduler
- Improve scheduler performance in the many-fast-tasks case (important for shuffling)

- Improve work stealing to be aware of expected function run-times and data sizes. The drastically increases the breadth of algorithms that can be efficiently run on the distributed scheduler without significant user expertise.
- Support maximum buffer sizes in streaming queues
- Improve Windows support when using the Bokeh diagnostic web interface
- · Support compression of very-large-bytestrings in protocol
- Support clean cancellation of submitted futures in Joblib interface
- All dask-related projects (dask, distributed, s3fs, hdfs, partd) are now building conda packages on conda-forge.
- Change credential handling in s3fs to only pass around delegated credentials if explicitly given secret/key. The default now is to rely on managed environments. This can be changed back by explicitly providing a keyword argument. Anonymous mode must be explicitly declared if desired.

#### 3.22.84 0.9.0 / 2016-05-11

- dask.do and dask.value have been renamed to dask.delayed
- dask.bag.from\_filenames has been renamed to dask.bag.read\_text
- All S3/HDFS data ingest functions like db.from\_s3 or distributed.s3.read\_csv have been
  moved into the plain read\_text, read\_csv functions, which now support protocols, like dd.
  read\_csv('s3://bucket/keys\*.csv')
- Add support for scipy.LinearOperator
- Improve optional locking to on-disk data structures
- Change rechunk to expose the intermediate chunks
- Rename from\_filenames to read\_text
- Remove from\_s3 in favor of read\_text('s3://...')
- Fixed numerical stability issue for correlation and covariance
- Allow no-hash from\_pandas for speedy round-trips to and from-pandas objects
- Generally reengineered read\_csv to be more in line with Pandas behavior
- Support fast set index operations for sorted columns
- Rename do/value to delayed
- Rename to/from\_imperative to to/from\_delayed
- Move s3 and hdfs functionality into the dask repository
- · Adaptively oversubscribe workers for very fast tasks
- Improve PyPy support
- · Improve work stealing for unbalanced workers
- · Scatter data efficiently with tree-scatters
- Add lzma/xz compression support
- Raise a warning when trying to split unsplittable compression types, like gzip or bz2
- Improve hashing for single-machine shuffle operations
- · Add new callback method for start state
- · General performance tuning

### 3.22.85 0.8.1 / 2016-03-11

- Bugfix for range slicing that could periodically lead to incorrect results.
- Improved support and resiliency of arg reductions (argmin, argmax, etc.)
- Add zip function
- Add corr and cov functions
- Add melt function
- Bugfixes for io to boolz and hdf5

### 3.22.86 0.8.0 / 2016-02-20

- Changed default array reduction split from 32 to 4
- Linear algebra, tril, triu, LU, inv, cholesky, solve, solve\_triangular, eye, lstsq, diag, corrcoef.
- · Add tree reductions
- · Add range function
- drop from\_hdfs function (better functionality now exists in hdfs3 and distributed projects)
- Refactor dask.dataframe to include a full empty pandas dataframe as metadata. Drop the .columns attribute on Series
- Add Series categorical accessor, series.nunique, drop the .columns attribute for series.
- read\_csv fixes (multi-column parse\_dates, integer column names, etc. )
- · Internal changes to improve graph serialization
- Documentation updates
- Add from\_imperative and to\_imperative functions for all collections
- · Aesthetic changes to profiler plots
- Moved the dask project to a new dask organization

### 3.22.87 0.7.6 / 2016-01-05

- · Improve thread safety
- · Tree reductions
- Add view, compress, hstack, dstack, vstack methods
- map\_blocks can now remove and add dimensions
- Improve thread safety
- · Extend sampling to include replacement options
- Removed optimization passes that fused results.
- Removed dask.distributed
- · Improved performance of blocked file reading
- Serialization improvements

• Test Python 3.5

### 3.22.88 0.7.4 / 2015-10-23

This was mostly a bugfix release. Some notable changes:

- Fix minor bugs associated with the release of numpy 1.10 and pandas 0.17
- Fixed a bug with random number generation that would cause repeated blocks due to the birthday paradox
- Use locks in dask.dataframe.read\_hdf by default to avoid concurrency issues
- Change dask.get to point to dask.async.get\_sync by default
- Allow visualization functions to accept general graphviz graph options like rankdir='LR'
- Add reshape and ravel to dask.array
- Support the creation of dask.arrays from dask.imperative objects

This release also includes a deprecation warning for dask.distributed, which will be removed in the next version.

Future development in distributed computing for dask is happening here: https://distributed.dask.org . General feedback on that project is most welcome from this community.

#### 3.22.89 0.7.3 / 2015-09-25

• A utility for profiling memory and cpu usage has been added to the dask.diagnostics module.

This release improves coverage of the pandas API. Among other things it includes nunique, nlargest, quantile. Fixes encoding issues with reading non-ascii csv files. Performance improvements and bug fixes with resample. More flexible read\_hdf with globbing. And many more. Various bug fixes in dask.imperative and dask.bag.

### 3.22.90 0.7.0 / 2015-08-15

This release includes significant bugfixes and alignment with the Pandas API. This has resulted both from use and from recent involvement by Pandas core developers.

- New operations: query, rolling operations, drop
- Improved operations: quantiles, arithmetic on full dataframes, dropna, constructor logic, merge/join, elemwise operations, groupby aggregations
- · Fixed a bug in fold where with a null default argument
- New operations: da.fft module, da.image.imread
- The array and dataframe collections create graphs with deterministic keys. These tend to be longer (hash strings) but should be consistent between computations. This will be useful for caching in the future.
- All collections (Array, Bag, DataFrame) inherit from common subclass

### 3.22.91 0.6.1 / 2015-07-23

- Improved (though not yet sufficient) resiliency for dask.distributed when workers die
- Improved writing to various formats, including to\_hdf, to\_castra, and to\_csv
- Improved creation of dask DataFrames from dask Arrays and Bags
- Improved support for categoricals and various other methods
- · Various bug fixes
- · Histogram function
- Added tie-breaking ordering of tasks within parallel workloads to better handle and clear intermediate results
- Added the dask.do function for explicit construction of graphs with normal python code
- Traded pydot for graphviz library for graph printing to support Python3
- There is also a gitter chat room and a stackoverflow tag

# 3.23 Configuration

Taking full advantage of Dask sometimes requires user configuration. This might be to control logging verbosity, specify cluster configuration, provide credentials for security, or any of several other options that arise in production.

Configuration is specified in one of the following ways:

- 1. YAML files in ~/.config/dask/or/etc/dask/
- 2. Environment variables like DASK\_DISTRIBUTED\_\_\_SCHEDULER\_\_WORK\_STEALING=True
- 3. Default settings within sub-libraries

This combination makes it easy to specify configuration in a variety of settings ranging from personal workstations, to IT-mandated configuration, to docker images.

## 3.23.1 Access Configuration

```
dask.config.get(key[, default, config, ...]) Get elements from global config
```

Configuration is usually read by using the dask.config module, either with the config dictionary or the get function:

```
>>> import dask
>>> import dask.distributed # populate config with distributed defaults
>>> dask.config.config
{
    "array": {
        "chunk-size": "128 MiB",
    }
    "distributed": {
        "logging": {
            "distributed": "info",
            "bokeh": "critical",
            "tornado": "critical"
        },
```

(continues on next page)

(continued from previous page)

You may wish to inspect the dask.config.config dictionary to get a sense for what configuration is being used by your current system.

Note that the get function treats underscores and hyphens identically. For example, dask.config.get('num\_workers') is equivalent to dask.config.get('num-workers').

Values like "128 MiB" and "10s" are parsed using the functions in *Utilities*.

## 3.23.2 Specify Configuration

#### YAML files

You can specify configuration values in YAML files like the following:

```
array:
    chunk-size: 128 MiB

distributed:
    logging:
        distributed: info
        bokeh: critical
        tornado: critical

scheduler:
    work-stealing: True
        allowed-failures: 5

admin:
        log-format: '%(name)s - %(levelname)s - %(message)s'
```

These files can live in any of the following locations:

- 1. The ~/.config/dask directory in the user's home directory
- 2. The {sys.prefix}/etc/dask directory local to Python
- 3. The root directory (specified by the DASK\_ROOT\_CONFIG environment variable or /etc/dask/ by default)

Dask searches for *all* YAML files within each of these directories and merges them together, preferring configuration files closer to the user over system configuration files (preference follows the order in the list above). Additionally,

3.23. Configuration 1065

users can specify a path with the DASK\_CONFIG environment variable, which takes precedence at the top of the list above.

The contents of these YAML files are merged together, allowing different Dask subprojects like dask-kubernetes or dask-ml to manage configuration files separately, but have them merge into the same global configuration.

Note: for historical reasons we also look in the "~/.dask" directory for config files. This is deprecated and will soon be removed.

#### **Environment Variables**

You can also specify configuration values with environment variables like the following:

```
export DASK_DISTRIBUTED__SCHEDULER__WORK_STEALING=True
export DASK_DISTRIBUTED__SCHEDULER__ALLOWED_FAILURES=5
```

resulting in configuration values like the following:

Dask searches for all environment variables that start with DASK\_, then transforms keys by converting to lower case and changing double-underscores to nested structures.

Dask tries to parse all values with ast.literal\_eval, letting users pass numeric and boolean values (such as True in the example above) as well as lists, dictionaries, and so on with normal Python syntax.

Environment variables take precedence over configuration values found in YAML files.

#### **Defaults**

Additionally, individual subprojects may add their own default values when they are imported. These are always added with lower priority than the YAML files or environment variables mentioned above:

```
>>> import dask.config
>>> dask.config.config # no configuration by default
{}
>>> import dask.distributed
>>> dask.config.config # New values have been added
{
    'scheduler': ...,
    'worker': ...,
    'tls': ...
}
```

### **Directly within Python**

| dask.config.set([arg, config, lock]) | Temporarily set configuration values within a context |
|--------------------------------------|-------------------------------------------------------|
|                                      | manager                                               |

Configuration is stored within a normal Python dictionary in dask.config.config and can be modified using normal Python operations.

Additionally, you can temporarily set a configuration value using the dask.config.set function. This function accepts a dictionary as an input and interprets "." as nested access:

```
>>> dask.config.set({'scheduler.work-stealing': True})
```

This function can also be used as a context manager for consistent cleanup:

```
with dask.config.set({'scheduler.work-stealing': True}):
    ...
```

Note that the set function treats underscores and hyphens identically. For example, dask.config.set({'scheduler.work-stealing': True}) is equivalent to dask.config.set({'scheduler.work\_stealing': True}).

### **Distributing configuration**

It may also be desirable to package up your whole Dask configuration for use on another machine. This is used in some Dask Distributed libraries to ensure remote components have the same configuration as your local system.

This is typically handled by the downstream libraries which use base64 encoding to pass config via the DASK\_INTERNAL\_INHERIT\_CONFIG environment variable.

| dask.config.serialize(data)   | Serialize config data into a string.               |
|-------------------------------|----------------------------------------------------|
| dask.config.deserialize(data) | De-serialize config data into the original object. |

### **Conversion Utility**

It is possible to configure Dask inline with dot notation, with YAML or via environment variables. You can enter your own configuration items below to convert back and forth.

**Warning:** This utility is designed to improve understanding of converting between different notations and does not claim to be a perfect implementation. Please use for reference only.

### YAML

**Environment variable** 

Inline with dot notation

## 3.23.3 Updating Configuration

**Manipulating configuration dictionaries** 

3.23. Configuration 1067

| dask.config.merge(*dicts)                                                                         | Update a sequence of nested dictionaries            |
|---------------------------------------------------------------------------------------------------|-----------------------------------------------------|
| <pre>dask.config.update(old, new[, priority])</pre>                                               | Update a nested dictionary with values from another |
| dask.config.expand_environment_variable Expanfile nvironment variables in a nested config dictio- |                                                     |
| nary                                                                                              |                                                     |

As described above, configuration can come from many places, including several YAML files, environment variables, and project defaults. Each of these provides a configuration that is possibly nested like the following:

```
x = {'a': 0, 'c': {'d': 4}}
y = {'a': 1, 'b': 2, 'c': {'e': 5}}
```

Dask will merge these configurations respecting nested data structures, and respecting order:

```
>>> dask.config.merge(x, y)
{'a': 1, 'b': 2, 'c': {'d': 4, 'e': 5}}
```

You can also use the update function to update the existing configuration in place with a new configuration. This can be done with priority being given to either config. This is often used to update the global configuration in dask.config.config:

```
dask.config.update(dask.config, new, priority='new') # Give priority to new values dask.config.update(dask.config, new, priority='old') # Give priority to old values
```

Sometimes it is useful to expand environment variables stored within a configuration. This can be done with the expand\_environment\_variables function:

```
dask.config.config = dask.config.expand_environment_variables(dask.config.config)
```

#### **Refreshing Configuration**

| dask.config.collect([paths, env])       | Collect configuration from paths and environment vari- |
|-----------------------------------------|--------------------------------------------------------|
|                                         | ables                                                  |
| dask.config.refresh([config, defaults]) | Update configuration by re-reading yaml files and env  |
|                                         | variables                                              |

If you change your environment variables or YAML files, Dask will not immediately see the changes. Instead, you can call refresh to go through the configuration collection process and update the default configuration:

```
>>> dask.config.config
{}

>>> # make some changes to yaml files

>>> dask.config.refresh()
>>> dask.config.config
{...}
```

This function uses dask.config.collect, which returns the configuration without modifying the global configuration. You might use this to determine the configuration of particular paths not yet on the config path:

```
>>> dask.config.collect(paths=[...])
{...}
```

### 3.23.4 Downstream Libraries

| dask.config.ensure_file(source[,])                  | Copy file to default location if it does not already exist |
|-----------------------------------------------------|------------------------------------------------------------|
| <pre>dask.config.update(old, new[, priority])</pre> | Update a nested dictionary with values from another        |
| dask.config.update_defaults(new[, config,           | Add a new set of defaults to the configuration             |
| ])                                                  |                                                            |

Downstream Dask libraries often follow a standard convention to use the central Dask configuration. This section provides recommendations for integration using a fictional project, dask-foo, as an example.

Downstream projects typically follow the following convention:

1. Maintain default configuration in a YAML file within their source directory:

```
setup.py
dask_foo/__init__.py
dask_foo/config.py
dask_foo/core.py
dask_foo/foo.yaml # <---</pre>
```

2. Place configuration in that file within a namespace for the project:

```
# dask_foo/foo.yaml

foo:
    color: red
    admin:
        a: 1
        b: 2
```

3. Within a config.py file (or anywhere) load that default config file and update it into the global configuration:

```
# dask_foo/config.py
import os
import yaml

import dask.config

fn = os.path.join(os.path.dirname(__file__), 'foo.yaml')

with open(fn) as f:
    defaults = yaml.load(f)

dask.config.update_defaults(defaults)
```

4. Within that same config.py file, copy the 'foo.yaml' file to the user's configuration directory if it doesn't already exist.

We also comment the file to make it easier for us to change defaults in the future.

```
# ... continued from above

dask.config.ensure_file(source=fn, comment=True)
```

The user can investigate  $\sim$ /.config/dask/\*.yaml to see all of the commented out configuration files to which they have access.

5. Ensure that this file is run on import by including it in \_\_init\_\_.py:

```
# dask_foo/__init__.py
from . import config
```

6. Within dask\_foo code, use the dask.config.get function to access configuration values:

```
# dask_foo/core.py

def process(fn, color=dask.config.get('foo.color')):
    ...
```

7. You may also want to ensure that your yaml configuration files are included in your package. This can be accomplished by including the following line in your MANIFEST.in:

```
recursive-include <PACKAGE_NAME> *.yaml
```

and the following in your setup.py setup call:

```
from setuptools import setup
setup(...,
    include_package_data=True,
    ...)
```

This process keeps configuration in a central place, but also keeps it safe within namespaces. It places config files in an easy to access location by default (~/.config/dask/\\*.yaml), so that users can easily discover what they can change, but maintains the actual defaults within the source code, so that they more closely track changes in the library.

However, downstream libraries may choose alternative solutions, such as isolating their configuration within their library, rather than using the global dask.config system. All functions in the dask.config module also work with parameters, and do not need to mutate global state.

### 3.23.5 API

```
dask.config.get (key, default='__no_default__', config={'array': {'chunk-size': '128MiB', 'rechunk-threshold': 4, 'slicing': {'split-large-chunks': None}, 'svg': {'size': 120}}, 'dataframe': {'shuffle-compression': None}, 'optimization': {'fuse': {'active': True, 'ave-width': 1, 'max-depth-new-edges': None, 'max-height': inf, 'max-width': None, 'rename-keys': True, 'subgraphs': None}}, 'temporary-directory': None}, over-ride_with=None)

Get elements from global config
```

If override\_with is not None this value will be passed straight back. Useful for getting kwarg defaults from Dask config.

```
Use '.' for nested access
```

See also:

```
dask.config.set
```

1071

### **Examples**

```
>>> from dask import config
>>> config.get('foo') # doctest: +SKIP
{'x': 1, 'y': 2}
```

```
>>> config.get('foo.x') # doctest: +SKIP
1
```

```
>>> config.get('foo.x.y', default=123) # doctest: +SKIP
123
```

```
>>> config.get('foo.y', override_with=None) # doctest: +SKIP
2
```

```
>>> config.get('foo.y', override_with=3) # doctest: +SKIP
3
```

```
dask.config.set (arg=None, config={'array': {'chunk-size': '128MiB', 'rechunk-threshold': 4, 'slicing': {'split-large-chunks': None}, 'svg': {'size': 120}}, 'dataframe': {'shuffle-compression': None}, 'optimization': {'fuse': {'active': True, 'ave-width': 1, 'max-depth-new-edges': None, 'max-height': inf, 'max-width': None, 'rename-keys': True, 'subgraphs': None}}, 'temporary-directory': None}, lock=<unlocked_thread.lock object>, **kwargs)
```

Temporarily set configuration values within a context manager

#### **Parameters**

arg [mapping or None, optional] A mapping of configuration key-value pairs to set.

\*\*kwargs: Additional key-value pairs to set. If arg is provided, values set in arg will be applied before those in kwargs. Double-underscores (\_\_\_) in keyword arguments will be replaced with ., allowing nested values to be easily set.

#### See also:

```
dask.config.get
```

### **Examples**

```
>>> import dask
```

Set 'foo.bar' in a context, by providing a mapping.

```
>>> with dask.config.set({'foo.bar': 123}):
... pass
```

Set 'foo.bar' in a context, by providing a keyword argument.

```
>>> with dask.config.set(foo_bar=123):
... pass
```

Set 'foo.bar' globally.

```
>>> dask.config.set(foo_bar=123) # doctest: +SKIP
```

dask.config.merge(\*dicts)

Update a sequence of nested dictionaries

This prefers the values in the latter dictionaries to those in the former

See also:

dask.config.update

### **Examples**

```
>>> a = {'x': 1, 'y': {'a': 2}}
>>> b = {'y': {'b': 3}}
>>> merge(a, b) # doctest: +SKIP
{'x': 1, 'y': {'a': 2, 'b': 3}}
```

dask.config.update(old, new, priority='new')

Update a nested dictionary with values from another

This is like dict.update except that it smoothly merges nested values

This operates in-place and modifies old

#### **Parameters**

**priority: string {'old', 'new'}** If new (default) then the new dictionary has preference. Otherwise the old dictionary does.

See also:

dask.config.merge

#### **Examples**

```
>>> a = {'x': 1, 'y': {'a': 2}}
>>> b = {'x': 2, 'y': {'b': 3}}
>>> update(a, b) # doctest: +SKIP
{'x': 2, 'y': {'a': 2, 'b': 3}}
```

```
>>> a = {'x': 1, 'y': {'a': 2}}
>>> b = {'x': 2, 'y': {'b': 3}}
>>> update(a, b, priority='old') # doctest: +SKIP
{'x': 1, 'y': {'a': 2, 'b': 3}}
```

Collect configuration from paths and environment variables

### **Parameters**

paths [List[str]] A list of paths to search for yaml config filesenv [dict] The system environment variables

Returns

#### config: dict

#### See also:

dask.config.refresh collect configuration and update into primary config

```
dask.config.refresh (config={'array': {'chunk-size': '128MiB', 'rechunk-threshold': 4, 'slicing': {'split-large-chunks': None}, 'svg': {'size': 120}}, 'dataframe': {'shuffle-compression': None}, 'optimization': {'fuse': {'active': True, 'ave-width': 1, 'max-depth-new-edges': None, 'max-height': inf, 'max-width': None, 'rename-keys': True, 'subgraphs': None}}, 'temporary-directory': None}, defaults=[{'temporary-directory': None, 'dataframe': {'shuffle-compression': None}, 'array': {'svg': {'size': 120}, 'slicing': {'split-large-chunks': None}}, 'optimization': {'fuse': {'active': True, 'ave-width': 1, 'max-width': None, 'max-height': inf, 'max-depth-new-edges': None, 'subgraphs': None, 'rename-keys': True}}}, {'array': {'chunk-size': '128MiB', 'rechunk-threshold': 4}}], **kwargs)
```

Update configuration by re-reading yaml files and env variables

This mutates the global dask.config.config, or the config parameter if passed in.

This goes through the following stages:

- 1. Clearing out all old configuration
- 2. Updating from the stored defaults from downstream libraries (see update defaults)
- 3. Updating from yaml files and environment variables

Note that some functionality only checks configuration once at startup and may not change behavior, even if configuration changes. It is recommended to restart your python process if convenient to ensure that new configuration changes take place.

### See also:

```
dask.config.collect for parameters
```

 ${\tt dask.config.update\_defaults}$ 

```
dask.config.ensure_file (source, destination=None, comment=True)
```

Copy file to default location if it does not already exist

This tries to move a default configuration file to a default location if if does not already exist. It also comments out that file by default.

This is to be used by downstream modules (like dask.distributed) that may have default configuration files that they wish to include in the default configuration path.

#### **Parameters**

source [string, filename] Source configuration file, typically within a source directory.

**destination** [string, directory] Destination directory. Configurable by DASK\_CONFIG environment variable, falling back to ~/.config/dask.

**comment** [bool, True by default] Whether or not to comment out the config file when copying.

#### dask.config.expand\_environment\_variables(config)

Expand environment variables in a nested config dictionary

This function will recursively search through any nested dictionaries and/or lists.

3.23. Configuration 1073

#### **Parameters**

config [dict, iterable, or str] Input object to search for environment variables

#### Returns

config [same type as input]

### **Examples**

```
>>> expand_environment_variables({'x': [1, 2, '$USER']}) # doctest: +SKIP {'x': [1, 2, 'my-username']}
```

# 3.24 Configuration Reference

- Dask
- Distributed
  - Client
  - Comm
  - Dashboard
  - Deploy
  - Scheduler
  - Worker
  - Admin
  - UCX
  - RMM

**Note:** It is possible to configure Dask inline with dot notation, with YAML or via environment variables. See the conversion utility for converting the following dot notation to other forms.

### 3.24.1 Dask

## 3.24.2 Distributed

Client

Comm

**Dashboard** 

**Deploy** 

### **Scheduler**

Worker

**Admin** 

**UCX** 

**RMM** 

## 3.25 Educational Resources

This is the curated list of resources for learning Dask:

- Tutorials
- Examples
- · Presentations

### 3.26 Presentations On Dask

- PyCon Korea 2019, August 2019
  - Adapting from Spark to Dask: what to expect (18 minutes)
- SciPy 2019, July 2019
  - Refactoring the SciPy Ecosystem for Heterogeneous Computing (29 minutes)
  - Renewable Power Forecast Generation with Dask & Visualization with Bokeh (31 minutes)
  - Efficient Atmospheric Analogue Selection with Xarray and Dask (18 minutes)
  - Better and Faster Hyper Parameter Optimization with Dask (27 minutes)
  - Dask image: A Library for Distributed Image Processing (22 minutes)
- EuroPython 2019, July 2019
  - Distributed Multi-GPU Computing with Dask, CuPy and RAPIDS (29 minutes)
- SciPy 2018, July 2018
  - Scalable Machine Learning with Dask (30 minutes)
- PyCon 2018, May 2018
  - Democratizing Distributed Computing with Dask and JupyterHub (32 minutes)
- AMS & ESIP, January 2018
  - Pangeo quick demo: Dask, XArray, Zarr on the cloud with JupyterHub (3 minutes)
  - Pangeo talk: An open-source big data science platform with Dask, XArray, Zarr on the cloud with Jupyter-Hub (43 minutes)
- PYCON.DE 2017, November 2017
  - Dask: Parallelism in Python (1 hour, 2 minutes)
- PYCON 2017, May 2017

- Dask: A Pythonic Distributed Data Science Framework (46 minutes)
- PLOTCON 2016, December 2016
  - Visualizing Distributed Computations with Dask and Bokeh (33 minutes)
- PyData DC, October 2016
  - Using Dask for Parallel Computing in Python (44 minutes)
- SciPy 2016, July 2016
  - Dask Parallel and Distributed Computing (28 minutes)
- PyData NYC, December 2015
  - Dask Parallelizing NumPy and Pandas through Task Scheduling (33 minutes)
- PyData Seattle, August 2015
  - Dask: out of core arrays with task scheduling (1 hour, 50 minutes)
- SciPy 2015, July 2015
  - Dask Out of core NumPy:Pandas through Task Scheduling (16 minutes)

## 3.27 Dask Cheat Sheet

The 300KB pdf Dask cheat sheet is a single page summary about using Dask. It is commonly distributed at conferences and trade shows.

# 3.28 Comparison to Spark

Apache Spark is a popular distributed computing tool for tabular datasets that is growing to become a dominant name in Big Data analysis today. Dask has several elements that appear to intersect this space and we are often asked, "How does Dask compare with Spark?"

Answering such comparison questions in an unbiased and informed way is hard, particularly when the differences can be somewhat technical. This document tries to do this; we welcome any corrections.

## 3.28.1 **Summary**

Generally Dask is smaller and lighter weight than Spark. This means that it has fewer features and, instead, is used in conjunction with other libraries, particularly those in the numeric Python ecosystem. It couples with libraries like Pandas or Scikit-Learn to achieve high-level functionality.

#### Language

- Spark is written in Scala with some support for Python and R. It interoperates well with other JVM code.
- Dask is written in Python and only really supports Python. It interoperates well with C/C++/Fortran/LLVM or other natively compiled code linked through Python.

### **Ecosystem**

- Spark is an all-in-one project that has inspired its own ecosystem. It integrates well with many other Apache projects.
- Dask is a component of the larger Python ecosystem. It couples with and enhances other libraries like NumPy, Pandas, and Scikit-Learn.

### **Age and Trust**

- Spark is older (since 2010) and has become a dominant and well-trusted tool in the Big Data enterprise world.
- Dask is younger (since 2014) and is an extension of the well trusted NumPy/Pandas/Scikit-learn/Jupyter stack.

## Scope

- · Spark is more focused on traditional business intelligence operations like SQL and lightweight machine learning.
- Dask is applied more generally both to business intelligence applications, as well as a number of scientific and custom situations.

## **Internal Design**

- Spark's internal model is higher level, providing good high level optimizations on uniformly applied computations, but lacking flexibility for more complex algorithms or ad-hoc systems. It is fundamentally an extension of the Map-Shuffle-Reduce paradigm.
- Dask's internal model is lower level, and so lacks high level optimizations, but is able to implement more sophisticated algorithms and build more complex bespoke systems. It is fundamentally based on generic task scheduling.

#### Scale

- Spark scales from a single node to thousand-node clusters.
- Dask scales from a single node to thousand-node clusters.

#### **APIs**

#### **DataFrames**

- Spark DataFrame has its own API and memory model. It also implements a large subset of the SQL language. Spark includes a high-level query optimizer for complex queries.
- Dask DataFrame reuses the Pandas API and memory model. It implements neither SQL nor a query optimizer. It is able to do random access, efficient time series operations, and other Pandas-style indexed operations.

#### **Machine Learning**

• Spark MLLib is a cohesive project with support for common operations that are easy to implement with Spark's Map-Shuffle-Reduce style system. People considering MLLib might also want to consider *other* JVM-based machine learning libraries like H2O, which may have better performance.

 Dask relies on and interoperates with existing libraries like Scikit-Learn and XGBoost. These can be more familiar or higher performance, but generally results in a less-cohesive whole. See the dask-ml project for integrations.

### **Arrays**

- Spark does not include support for multi-dimensional arrays natively (this would be challenging given their
  computation model), although some support for two-dimensional matrices may be found in MLLib. People may
  also want to look at the Thunder project, which combines Apache Spark with NumPy arrays.
- Dask fully supports the NumPy model for scalable multi-dimensional arrays.

## **Streaming**

- Spark's support for streaming data is first-class and integrates well into their other APIs. It follows a mini-batch approach. This provides decent performance on large uniform streaming operations.
- Dask provides a *real-time futures interface* that is lower-level than Spark streaming. This enables more creative and complex use-cases, but requires more work than Spark streaming.

### Graphs / complex networks

- Spark provides GraphX, a library for graph processing.
- Dask provides no such library.

#### **Custom parallelism**

- Spark generally expects users to compose computations out of their high-level primitives (map, reduce, groupby, join, ...). It is also possible to extend Spark through subclassing RDDs, although this is rarely done.
- Dask allows you to specify arbitrary task graphs for more complex and custom systems that are not part of the standard set of collections.

# 3.28.2 Reasons you might choose Spark

- You prefer Scala or the SQL language
- You have mostly JVM infrastructure and legacy systems
- · You want an established and trusted solution for business
- You are mostly doing business analytics with some lightweight machine learning
- You want an all-in-one solution

## 3.28.3 Reasons you might choose Dask

- · You prefer Python or native code, or have large legacy code bases that you do not want to entirely rewrite
- Your use case is complex or does not cleanly fit the Spark computing model
- You want a lighter-weight transition from local computing to cluster computing

• You want to interoperate with other technologies and don't mind installing multiple packages

#### 3.28.4 Reasons to choose both

It is easy to use both Dask and Spark on the same data and on the same cluster.

They can both read and write common formats, like CSV, JSON, ORC, and Parquet, making it easy to hand results off between Dask and Spark workflows.

They can both deploy on the same clusters. Most clusters are designed to support many different distributed systems at the same time, using resource managers like Kubernetes and YARN. If you already have a cluster on which you run Spark workloads, it's likely easy to also run Dask workloads on your current infrastructure and vice versa.

In particular, for users coming from traditional Hadoop/Spark clusters (such as those sold by Cloudera/Hortonworks) you are using the Yarn resource manager. You can deploy Dask on these systems using the Dask Yarn project, as well as other projects, like JupyterHub on Hadoop.

# 3.28.5 Developer-Facing Differences

### **Graph Granularity**

Both Spark and Dask represent computations with directed acyclic graphs. These graphs however represent computations at very different granularities.

One operation on a Spark RDD might add a node like Map and Filter to the graph. These are high-level operations that convey meaning and will eventually be turned into many little tasks to execute on individual workers. This many-little-tasks state is only available internally to the Spark scheduler.

Dask graphs skip this high-level representation and go directly to the many-little-tasks stage. As such, one map operation on a Dask collection will immediately generate and add possibly thousands of tiny tasks to the Dask graph.

This difference in the scale of the underlying graph has implications on the kinds of analysis and optimizations one can do and also on the generality that one exposes to users. Dask is unable to perform some optimizations that Spark can because Dask schedulers do not have a top-down picture of the computation they were asked to perform. However, Dask is able to easily represent far more complex algorithms and expose the creation of these algorithms to normal users.

### 3.28.6 Conclusion

- Spark is mature and all-inclusive. If you want a single project that does everything and you're already on Big
  Data hardware, then Spark is a safe bet, especially if your use cases are typical ETL + SQL and you're already
  using Scala.
- Dask is lighter weight and is easier to integrate into existing code and hardware. If your problems vary beyond typical ETL + SQL and you want to add flexible parallelism to existing solutions, then Dask may be a good fit, especially if you are already using Python and associated libraries like NumPy and Pandas.

If you are looking to manage a terabyte or less of tabular CSV or JSON data, then you should forget both Spark and Dask and use Postgres or MongoDB.

# 3.29 Opportunistic Caching

Dask usually removes intermediate values as quickly as possible in order to make space for more data to flow through your computation. However, in some cases, we may want to hold onto intermediate values, because they might be

useful for future computations in an interactive session.

We need to balance the following concerns:

- 1. Intermediate results might be useful in future unknown computations
- 2. Intermediate results also fill up memory, reducing space for the rest of our current computation

Negotiating between these two concerns helps us to leverage the memory that we have available to speed up future, unanticipated computations. Which intermediate results should we keep?

This document explains an experimental, opportunistic caching mechanism that automatically picks out and stores useful tasks.

## 3.29.1 Motivating Example

Consider computing the maximum value of a column in a CSV file:

```
>>> import dask.dataframe as dd
>>> df = dd.read_csv('myfile.csv')
>>> df.columns
['first-name', 'last-name', 'amount', 'id', 'timestamp']
>>> df.amount.max().compute()
1000
```

Even though our full dataset may be too large to fit in memory, the single df. amount column may be small enough to hold in memory just in case it might be useful in the future. This is often the case during data exploration, because we investigate the same subset of our data repeatedly before moving on.

For example, we may now want to find the minimum of the amount column:

```
>>> df.amount.min().compute()
-1000
```

Under normal operations, this would need to read through the entire CSV file over again. This is somewhat wasteful and stymies interactive data exploration.

## 3.29.2 Two Simple Solutions

If we know ahead of time that we want both the maximum and minimum, we can compute them simultaneously. Dask will share intermediates intelligently, reading through the dataset only once:

```
>>> dd.compute(df.amount.max(), df.amount.min())
(1000, -1000)
```

If we know that this column fits in memory, then we can also explicitly compute the column and then continue forward with straight Pandas:

```
>>> amount = df.amount.compute()
>>> amount.max()
1000
>>> amount.min()
-1000
```

If either of these solutions work for you, great. Otherwise, continue on for a third approach.

## 3.29.3 Automatic Opportunistic Caching

Another approach is to watch *all* intermediate computations, and *guess* which ones might be valuable to keep for the future. Dask has an *opportunistic caching mechanism* that stores intermediate tasks that show the following characteristics:

- 1. Expensive to compute
- 2. Cheap to store
- 3. Frequently used

We can activate a fixed sized cache as a callback:

```
>>> from dask.cache import Cache
>>> cache = Cache(2e9)  # Leverage two gigabytes of memory
>>> cache.register()  # Turn cache on globally
```

Now the cache will watch every small part of the computation and judge the value of that part based on the three characteristics listed above (expensive to compute, cheap to store, and frequently used).

Dask will hold on to 2GB of the best intermediate results it can find, evicting older results as better results come in. If the df.amount column fits in 2GB, then probably all of it will be stored while we keep working on it.

If we start work on something else, then the df.amount column will likely be evicted to make space for other more timely results:

```
>>> df.amount.max().compute() # slow the first time
1000
>>> df.amount.min().compute() # fast because df.amount is in the cache
-1000
>>> df.id.nunique().compute() # starts to push out df.amount from cache
```

## 3.29.4 Cache tasks, not expressions

This caching happens at the low-level scheduling layer, not the high-level Dask DataFrame or Dask Array layer. We don't explicitly cache the column df.amount. Instead, we cache the hundreds of small pieces of that column that form the dask graph. It could be that we end up caching only a fraction of the column.

This means that the opportunistic caching mechanism described above works for *all* Dask computations, as long as those computations employ a consistent naming scheme (as all of Dask DataFrame, Dask Array, and Dask Delayed do).

You can see which tasks are held by the cache by inspecting the following attributes of the cache object:

```
>>> cache.cache.data
<stored values>
>>> cache.cache.heap.heap
<scores of items in cache>
>>> cache.cache.nbytes
<number of bytes per item in cache>
```

The cache object is powered by cachey, a tiny library for opportunistic caching.

#### 3.29.5 Disclaimer

Opportunistic caching is not available when using the distributed scheduler.

Restricting your cache to a fixed size like 2GB requires Dask to accurately count the size of each of our objects in memory. This can be tricky, particularly for Pythonic objects like lists and tuples, and for DataFrames that contain object dtypes.

It is entirely possible that the caching mechanism will *undercount* the size of objects, causing it to use up more memory than anticipated, which can lead to blowing up RAM and crashing your session.

# 3.30 Task Graphs

Internally, Dask encodes algorithms in a simple format involving Python dicts, tuples, and functions. This graph format can be used in isolation from the dask collections. Working directly with dask graphs is rare, unless you intend to develop new modules with Dask. Even then, *dask.delayed* is often a better choice. If you are a *core developer*, then you should start here.

## 3.30.1 Specification

Dask is a specification to encode a graph – specifically, a directed acyclic graph of tasks with data dependencies – using ordinary Python data structures, namely dicts, tuples, functions, and arbitrary Python values.

#### **Definitions**

A Dask graph is a dictionary mapping keys to computations:

```
{'x': 1,
  'y': 2,
  'z': (add, 'x', 'y'),
  'w': (sum, ['x', 'y', 'z']),
  'v': [(sum, ['w', 'z']), 2]}
```

A key is any hashable value that is not a task:

```
'x'
('x', 2, 3)
```

A **task** is a tuple with a callable first element. Tasks represent atomic units of work meant to be run by a single worker. Example:

```
(add, 'x', 'y')
```

We represent a task as a tuple such that the *first element is a callable function* (like add), and the succeeding elements are *arguments* for that function. An *argument* may be any valid **computation**.

A **computation** may be one of the following:

- 1. Any **key** present in the Dask graph like 'x'
- 2. Any other value like 1, to be interpreted literally
- 3. A task like (inc, 'x') (see below)
- 4. A list of **computations**, like [1, 'x', (inc, 'x')]

So all of the following are valid **computations**:

```
np.array([...])
(add, 1, 2)
(add, 'x', 2)
(add, (inc, 'x'), 2)
(sum, [1, 2])
(sum, ['x', (inc, 'x')])
(np.dot, np.array([...]), np.array([...]))
[(sum, ['x', 'y']), 'z']
```

To encode keyword arguments, we recommend the use of functools.partial or tools.curry.

### What functions should expect

In cases like (add, 'x', 'y'), functions like add receive concrete values instead of keys. A Dask scheduler replaces keys (like 'x' and 'y') with their computed values (like 1, and 2) *before* calling the add function.

### Entry Point - The get function

The get function serves as entry point to computation for all schedulers. This function gets the value associated to the given key. That key may refer to stored data, as is the case with 'x', or to a task, as is the case with 'z'. In the latter case, get should perform all necessary computation to retrieve the computed value.

```
>>> get(dsk, 'x')

>>> get(dsk, 'z')

>>> get(dsk, 'z')

3

>>> get(dsk, 'w')

6
```

Additionally, if given a list, get should simultaneously acquire values for multiple keys:

```
>>> get(dsk, ['x', 'y', 'z'])
[1, 2, 3]
```

Because we accept lists of keys as keys, we support nested lists:

```
>>> get(dsk, [['x', 'y'], ['z', 'w']])
[[1, 2], [3, 6]]
```

Internally get can be arbitrarily complex, calling out to distributed computing, using caches, and so on.

### Why use tuples

With (add, 'x', 'y'), we wish to encode the result of calling add on the values corresponding to the keys 'x' and 'y'.

We intend the following meaning:

```
add('x', 'y') # after x and y have been replaced
```

But this will err because Python executes the function immediately before we know values for 'x' and 'y'.

We delay the execution by moving the opening parenthesis one term to the left, creating a tuple:

```
Before: add( 'x', 'y')
After: (add, 'x', 'y')
```

This lets us store the desired computation as data that we can analyze using other Python code, rather than cause immediate execution.

LISP users will identify this as an s-expression, or as a rudimentary form of quoting.

## 3.30.2 Custom Graphs

There may be times when you want to do parallel computing but your application doesn't fit neatly into something like Dask Array or Dask Bag. In these cases, you can interact directly with the Dask schedulers. These schedulers operate well as standalone modules.

This separation provides a release valve for complex situations and allows advanced projects to have additional opportunities for parallel execution, even if those projects have an internal representation for their computations. As Dask schedulers improve or expand to distributed memory, code written to use Dask schedulers will advance as well.

#### **Example**

As discussed in the *motivation* and *specification* sections, the schedulers take a task graph (which is a dict of tuples of functions) and a list of desired keys from that graph.

Here is a mocked out example building a graph for a traditional clean and analyze pipeline:

```
'clean-3': (clean, 'load-3'),
    'analyze': (analyze, ['clean-%d' % i for i in [1, 2, 3]]),
    'store': (store, 'analyze')}

from dask.multiprocessing import get
get(dsk, 'store') # executes in parallel
```

### **Related Projects**

The following excellent projects also provide parallel execution:

- Joblib
- Multiprocessing
- · IPython Parallel
- · Concurrent.futures
- Luigi

Each library lets you dictate how your tasks relate to each other with various levels of sophistication. Each library executes those tasks with some internal logic.

Dask schedulers differ in the following ways:

- 1. You specify the entire graph as a Python dict rather than using a specialized API
- 2. You get a variety of schedulers ranging from single machine, single core to threaded, multiprocessing, distributed, and
- 3. The Dask single-machine schedulers have logic to execute the graph in a way that minimizes memory footprint

But the other projects offer different advantages and different programming paradigms. One should inspect all such projects before selecting one.

## 3.30.3 Optimization

Performance can be significantly improved in different contexts by making small optimizations on the Dask graph before calling the scheduler.

The dask.optimization module contains several functions to transform graphs in a variety of useful ways. In most cases, users won't need to interact with these functions directly, as specialized subsets of these transforms are done automatically in the Dask collections (dask.array, dask.bag, and dask.dataframe). However, users working with custom graphs or computations may find that applying these methods results in substantial speedups.

In general, there are two goals when doing graph optimizations:

- 1. Simplify computation
- 2. Improve parallelism

Simplifying computation can be done on a graph level by removing unnecessary tasks (cull), or on a task level by replacing expensive operations with cheaper ones (RewriteRule).

Parallelism can be improved by reducing inter-task communication, whether by fusing many tasks into one (fuse), or by inlining cheap operations (inline, inline\_functions).

Below, we show an example walking through the use of some of these to optimize a task graph.

### **Example**

Suppose you had a custom Dask graph for doing a word counting task:

```
>>> def print_and_return(string):
      print(string)
. . .
       return string
. . .
>>> def format_str(count, val, nwords):
    return (f'word list has {count} occurrences of '
                f'{val}, out of {nwords} words')
. . .
>>> dsk = {'words': 'apple orange apple pear orange pear pear',
           'nwords': (len, (str.split, 'words')),
           'val1': 'orange',
           'val2': 'apple',
           'val3': 'pear',
           'count1': (str.count, 'words', 'val1'),
. . .
           'count2': (str.count, 'words', 'val2'),
. . .
           'count3': (str.count, 'words', 'val3'),
. . .
           'format1': (format_str, 'count1', 'val1', 'nwords'),
. . .
           'format2': (format_str, 'count2', 'val2', 'nwords'),
           'format3': (format_str, 'count3', 'val3', 'nwords'),
           'print1': (print_and_return, 'format1'),
. . .
           'print2': (print_and_return, 'format2'),
. . .
           'print3': (print_and_return, 'format3')}
. . .
```

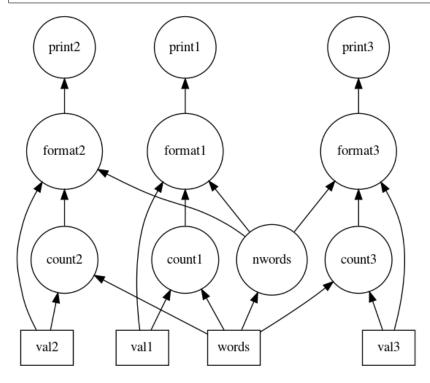

Here we are counting the occurrence of the words 'orange, 'apple', and 'pear' in the list of words, formatting an output string reporting the results, printing the output, and then returning the output string.

To perform the computation, we first remove unnecessary components from the graph using the cull function and then pass the Dask graph and the desired output keys to a scheduler get function:

```
>>> from dask.threaded import get
>>> from dask.optimization import cull

>>> outputs = ['print1', 'print2']
>>> dsk1, dependencies = cull(dsk, outputs) # remove unnecessary tasks from the graph

>>> results = get(dsk2, outputs)
word list has 2 occurrences of apple, out of 7 words
word list has 2 occurrences of orange, out of 7 words
```

As can be seen above, the scheduler computed only the requested outputs ('print3' was never computed). This is because we called the dask.optimization.cull function, which removes the unnecessary tasks from the graph.

Culling is part of the default optimization pass of almost all collections. Often you want to call it somewhat early to reduce the amount of work done in later steps:

```
>>> from dask.optimization import cull
>>> outputs = ['print1', 'print2']
>>> dsk1, dependencies = cull(dsk, outputs)
```

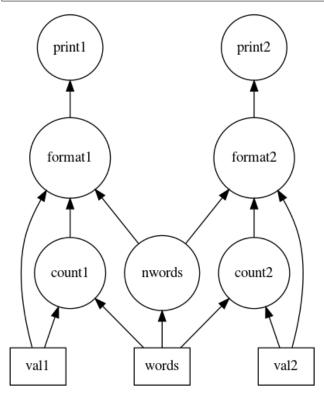

Looking at the task graph above, there are multiple accesses to constants such as 'vall' or 'vall' in the Dask graph. These can be inlined into the tasks to improve efficiency using the inline function. For example:

```
>>> from dask.optimization import inline
>>> dsk2 = inline(dsk1, dependencies=dependencies)
>>> results = get(dsk2, outputs)
word list has 2 occurrences of apple, out of 7 words
word list has 2 occurrences of orange, out of 7 words
```

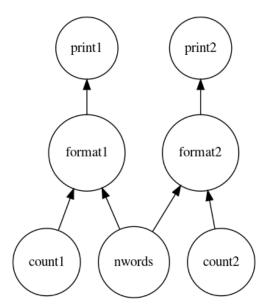

Now we have two sets of *almost* linear task chains. The only link between them is the word counting function. For cheap operations like this, the serialization cost may be larger than the actual computation, so it may be faster to do the computation more than once, rather than passing the results to all nodes. To perform this function inlining, the inline\_functions function can be used:

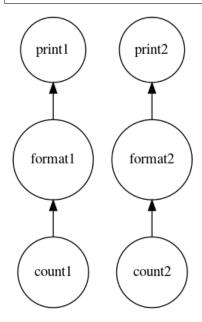

Now we have a set of purely linear tasks. We'd like to have the scheduler run all of these on the same worker to reduce data serialization between workers. One option is just to merge these linear chains into one big task using the fuse function:

```
>>> from dask.optimization import fuse
>>> dsk4, dependencies = fuse(dsk3)
>>> results = get(dsk4, outputs)
word list has 2 occurrences of apple, out of 7 words
word list has 2 occurrences of orange, out of 7 words
```

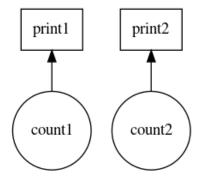

#### Putting it all together:

In summary, the above operations accomplish the following:

- 1. Removed tasks unnecessary for the desired output using cull
- 2. Inlined constants using inline
- 3. Inlined cheap computations using inline\_functions, improving parallelism
- 4. Fused linear tasks together to ensure they run on the same worker using fuse

As stated previously, these optimizations are already performed automatically in the Dask collections. Users not working with custom graphs or computations should rarely need to directly interact with them.

These are just a few of the optimizations provided in dask.optimization. For more information, see the API below.

#### **Rewrite Rules**

For context based optimizations, dask.rewrite provides functionality for pattern matching and term rewriting. This is useful for replacing expensive computations with equivalent, cheaper computations. For example, Dask Array uses the rewrite functionality to replace series of array slicing operations with a more efficient single slice.

The interface to the rewrite system consists of two classes:

RewriteRule(lhs, rhs, vars)

Given a left-hand-side (lhs), a right-hand-side (rhs), and a set of variables (vars), a rewrite rule declaratively encodes the following operation:

```
lhs \rightarrow rhs if task matches lhs over variables
```

2. RuleSet(\*rules)

A collection of rewrite rules. The design of RuleSet class allows for efficient "many-to-one" pattern matching, meaning that there is minimal overhead for rewriting with multiple rules in a rule set

### **Example**

Here we create two rewrite rules expressing the following mathematical transformations:

```
1. a + a -> 2*a
2. a * a -> a**2
```

where 'a' is a variable:

```
>>> from dask.rewrite import RewriteRule, RuleSet
>>> from operator import add, mul, pow
>>> variables = ('a',)
>>> rule1 = RewriteRule((add, 'a', 'a'), (mul, 'a', 2), variables)
>>> rule2 = RewriteRule((mul, 'a', 'a'), (pow, 'a', 2), variables)
>>> rs = RuleSet(rule1, rule2)
```

The RewriteRule objects describe the desired transformations in a declarative way, and the RuleSet builds an efficient automata for applying that transformation. Rewriting can then be done using the rewrite method:

```
>>> rs.rewrite((add, 5, 5))
(mul, 5, 2)
>>> rs.rewrite((mul, 5, 5))
(pow, 5, 2)
>>> rs.rewrite((mul, (add, 3, 3), (add, 3, 3)))
(pow, (mul, 3, 2), 2)
```

The whole task is traversed by default. If you only want to apply a transform to the top-level of the task, you can pass in strategy='top\_level' as shown:

```
# Transforms whole task
>>> rs.rewrite((sum, [(add, 3, 3), (mul, 3, 3)]))
(sum, [(mul, 3, 2), (pow, 3, 2)])

# Only applies to top level, no transform occurs
>>> rs.rewrite((sum, [(add, 3, 3), (mul, 3, 3)]), strategy='top_level')
(sum, [(add, 3, 3), (mul, 3, 3)])
```

The rewriting system provides a powerful abstraction for transforming computations at a task level. Again, for many users, directly interacting with these transformations will be unnecessary.

### **Keyword Arguments**

Some optimizations take optional keyword arguments. To pass keywords from the compute call down to the right optimization, prepend the keyword with the name of the optimization. For example, to send a keys= keyword argument to the fuse optimization from a compute call, use the fuse\_keys= keyword:

```
def fuse(dsk, keys=None):
    ...
x.compute(fuse_keys=['x', 'y', 'z'])
```

### **Customizing Optimization**

Dask defines a default optimization strategy for each collection type (Array, Bag, DataFrame, Delayed). However, different applications may have different needs. To address this variability of needs, you can construct your own custom optimization function and use it instead of the default. An optimization function takes in a task graph and list of desired keys and returns a new task graph:

```
def my_optimize_function(dsk, keys):
   new_dsk = {...}
   return new_dsk
```

You can then register this optimization class against whichever collection type you prefer and it will be used instead of the default scheme:

```
with dask.config.set(array_optimize=my_optimize_function):
    x, y = dask.compute(x, y)
```

You can register separate optimization functions for different collections, or you can register None if you do not want particular types of collections to be optimized:

You do not need to specify all collections. Collections will default to their standard optimization scheme (which is usually a good choice).

#### **API**

## Top level optimizations

| cull(dsk, keys)                             | Return new dask with only the tasks required to calculate leave |
|---------------------------------------------|-----------------------------------------------------------------|
|                                             | late keys.                                                      |
| fuse(dsk[, keys, dependencies, ave_width,]) | Fuse tasks that form reductions; more advanced than             |
|                                             | fuse_linear                                                     |
| inline(dsk[, keys, inline_constants,])      | Return new dask with the given keys inlined with their          |
|                                             | values.                                                         |
| <pre>inline_functions(dsk, output[,])</pre> | Inline cheap functions into larger operations                   |

## **Utility functions**

| functions_of(task) | Set of functions contained within nested task |
|--------------------|-----------------------------------------------|

#### **Rewrite Rules**

| RewriteRule(lhs, rhs[, vars]) | A rewrite rule.         |
|-------------------------------|-------------------------|
| RuleSet(*rules)               | A set of rewrite rules. |

#### **Definitions**

```
dask.optimization.cull (dsk, keys)
```

Return new dask with only the tasks required to calculate keys.

In other words, remove unnecessary tasks from dask. keys may be a single key or list of keys.

#### **Returns**

dsk: culled dask graph

**dependencies: Dict mapping {key: [deps]}. Useful side effect to accelerate** other optimizations, notably fuse.

## **Examples**

```
>>> d = {'x': 1, 'y': (inc, 'x'), 'out': (add, 'x', 10)}  # doctest: +SKIP

>>> dsk, dependencies = cull(d, 'out')  # doctest: +SKIP

>>> dsk  # doctest: +SKIP

{'x': 1, 'out': (add, 'x', 10)}

>>> dependencies  # doctest: +SKIP

{'x': set(), 'out': set(['x'])}
```

Fuse tasks that form reductions; more advanced than fuse\_linear

This trades parallelism opportunities for faster scheduling by making tasks less granular. It can replace fuse\_linear in optimization passes.

This optimization applies to all reductions—tasks that have at most one dependent—so it may be viewed as fusing "multiple input, single output" groups of tasks into a single task. There are many parameters to fine tune the behavior, which are described below. ave\_width is the natural parameter with which to compare parallelism to granularity, so it should always be specified. Reasonable values for other parameters will be determined using ave\_width if necessary.

#### **Parameters**

dsk: dict dask graph

**keys: list or set, optional** Keys that must remain in the returned dask graph

**dependencies: dict, optional** {key: [list-of-keys]}. Must be a list to provide count of each key This optional input often comes from cull

ave\_width: float (default 1) Upper limit for width = num\_nodes / height, a good
 measure of parallelizability. dask.config key: optimization.fuse.ave-width

- max\_width: int (default infinite) Don't fuse if total width is greater than this. dask.config
   key: optimization.fuse.max-width
- max\_height: int or None (default None) Don't fuse more than this many levels. Set to
   None to dynamically adjust to 1.5 + ave\_width \* log(ave\_width + 1).
   dask.config key: optimization.fuse.max-height
- max\_depth\_new\_edges: int or None (default None) Don't fuse if new dependencies are added after this many levels. Set to None to dynamically adjust to ave\_width \* 1.5. dask.config key: optimization.fuse.max-depth-new-edges
- rename\_keys: bool or func, optional (default True) Whether to rename the fused keys with default\_fused\_keys\_renamer or not. Renaming fused keys can keep the graph more understandable and comprehensive, but it comes at the cost of additional processing. If False, then the top-most key will be used. For advanced usage, a function to create the new name is also accepted. dask.config key: optimization.fuse.rename-keys
- **fuse\_subgraphs** [bool or None, optional (default None)] Whether to fuse multiple tasks into SubgraphCallable objects. Set to None to let the default optimizer of individual dask collections decide. If no collection-specific default exists, None defaults to False. dask.config key: optimization.fuse.subgraphs

#### Returns

dsk output graph with keys fused

**dependencies** dict mapping dependencies after fusion. Useful side effect to accelerate other downstream optimizations.

dask.optimization.inline (*dsk*, *keys=None*, *inline\_constants=True*, *dependencies=None*) Return new dask with the given keys inlined with their values.

Inlines all constants if inline\_constants keyword is True. Note that the constant keys will remain in the graph, to remove them follow inline with cull.

## **Examples**

```
>>> d = {'x': 1, 'y': (inc, 'x'), 'z': (add, 'x', 'y')} # doctest: +SKIP
>>> inline(d) # doctest: +SKIP
{'x': 1, 'y': (inc, 1), 'z': (add, 1, 'y')}
```

```
>>> inline(d, keys='y') # doctest: +SKIP
{'x': 1, 'y': (inc, 1), 'z': (add, 1, (inc, 1))}
```

```
>>> inline(d, keys='y', inline_constants=False) # doctest: +SKIP {'x': 1, 'y': (inc, 1), 'z': (add, 'x', (inc, 'x'))}
```

Inline cheap functions into larger operations

#### **Examples**

```
>>> dsk = {'out': (add, 'i', 'd'), # doctest: +SKIP
... 'i': (inc, 'x'),
... 'd': (double, 'y'),
... 'x': 1, 'y': 1}
>>> inline_functions(dsk, [], [inc]) # doctest: +SKIP
{'out': (add, (inc, 'x'), 'd'),
'd': (double, 'y'),
'x': 1, 'y': 1}
```

Protect output keys. In the example below i is not inlined because it is marked as an output key.

```
>>> inline_functions(dsk, ['i', 'out'], [inc, double]) # doctest: +SKIP {'out': (add, 'i', (double, 'y')), 'i': (inc, 'x'), 'x': 1, 'y': 1}
```

dask.optimization.functions\_of(task)

Set of functions contained within nested task

### **Examples**

```
>>> task = (add, (mul, 1, 2), (inc, 3)) # doctest: +SKIP
>>> functions_of(task) # doctest: +SKIP
set([add, mul, inc])
```

dask.rewrite.RewriteRule(lhs, rhs, vars=())

A rewrite rule.

Expresses *lhs* -> *rhs*, for variables *vars*.

#### **Parameters**

**lhs** [task] The left-hand-side of the rewrite rule.

**rhs** [task or function] The right-hand-side of the rewrite rule. If it's a task, variables in *rhs* will be replaced by terms in the subject that match the variables in *lhs*. If it's a function, the function will be called with a dict of such matches.

**vars: tuple, optional** Tuple of variables found in the lhs. Variables can be represented as any hashable object; a good convention is to use strings. If there are no variables, this can be omitted.

### **Examples**

Here's a *RewriteRule* to replace all nested calls to *list*, so that (*list*, 'x')) is replaced with (*list*, 'x'), where 'x' is a variable.

```
>>> import dask.rewrite as dr
>>> lhs = (list, (list, 'x'))
>>> rhs = (list, 'x')
>>> variables = ('x',)
>>> rule = dr.RewriteRule(lhs, rhs, variables)
```

Here's a more complicated rule that uses a callable right-hand-side. A callable *rhs* takes in a dictionary mapping variables to their matching values. This rule replaces all occurrences of (*list*, 'x') with 'x' if 'x' is a list itself.

dask.rewrite.RuleSet(\*rules)

A set of rewrite rules.

Forms a structure for fast rewriting over a set of rewrite rules. This allows for syntactic matching of terms to patterns for many patterns at the same time.

## **Examples**

```
>>> import dask.rewrite as dr
>>> def f(*args): pass
>>> def g(*args): pass
>>> def h(*args): pass
>>> from operator import add
```

```
>>> rs = dr.RuleSet(  # doctest: +SKIP

... dr.RewriteRule((add, 'x', 0), 'x', ('x',)),

... dr.RewriteRule((f, (g, 'x'), 'y'),

... (h, 'x', 'y'),

... ('x', 'y')))
```

```
>>> rs.rewrite((add, 2, 0)) # doctest: +SKIP
```

```
>>> rs.rewrite((f, (g, 'a', 3))) # doctest: +SKIP
(h, 'a', 3)
```

```
>>> dsk = {'a': (add, 2, 0), # doctest: +SKIP
... 'b': (f, (g, 'a', 3))}
```

```
>>> from toolz import valmap  # doctest: +SKIP
>>> valmap(rs.rewrite, dsk)  # doctest: +SKIP
{'a': 2,
'b': (h, 'a', 3)}
```

#### **Attributes**

**rules** [list] A list of RewriteRule's included in the 'RuleSet.

#### 3.30.4 Custom Collections

For many problems, the built-in Dask collections (dask.array, dask.dataframe, dask.bag, and dask.delayed) are sufficient. For cases where they aren't, it's possible to create your own Dask collections. Here we describe the required methods to fulfill the Dask collection interface.

Note: This is considered an advanced feature. For most cases the built-in collections are probably sufficient.

Before reading this you should read and understand:

- overview
- · graph specification
- · custom graphs

#### **Contents**

- Description of the Dask collection interface
- How this interface is used to implement the core Dask methods
- · How to add the core methods to your class
- Example Dask Collection
- How to check if something is a Dask collection
- · How to make tokenize work with your collection

#### The Dask Collection Interface

To create your own Dask collection, you need to fulfill the following interface. Note that there is no required base class.

It is recommended to also read *Internals of the Core Dask Methods* to see how this interface is used inside Dask.

```
\_\_\mathtt{dask\_graph}\_\_(\mathit{self})
```

The Dask graph.

**dsk** [MutableMapping, None] The Dask graph. If None, this instance will not be interpreted as a Dask collection, and none of the remaining interface methods will be called.

```
\__dask_keys_{\__}(self)
```

The output keys for the Dask graph.

**keys** [list] A possibly nested list of keys that represent the outputs of the graph. After computation, the results will be returned in the same layout, with the keys replaced with their corresponding outputs.

```
static ___dask_optimize___(dsk, keys, **kwargs)
```

Given a graph and keys, return a new optimized graph.

This method can be either a staticmethod or a classmethod, but not an instancemethod.

Note that graphs and keys are merged before calling \_\_dask\_optimize\_\_; as such, the graph and keys passed to this method may represent more than one collection sharing the same optimize method.

If not implemented, defaults to returning the graph unchanged.

dsk [MutableMapping] The merged graphs from all collections sharing the same \_\_dask\_optimize\_\_ method.

**keys** [list] A list of the outputs from \_\_dask\_keys\_\_ from all collections sharing the same \_\_dask\_optimize\_\_ method.

\*\*kwargs Extra keyword arguments forwarded from the call to compute or persist. Can be used or ignored as needed.

**optimized\_dsk** [MutableMapping] The optimized Dask graph.

```
static ___dask_scheduler___(dsk, keys, **kwargs)
```

The default scheduler get to use for this object.

Usually attached to the class as a staticmethod, e.g.:

```
>>> import dask.threaded
>>> class MyCollection(object):
...  # Use the threaded scheduler by default
...  __dask_scheduler__ = staticmethod(dask.threaded.get)
```

#### \_\_dask\_postcompute\_\_(self)

Return the finalizer and (optional) extra arguments to convert the computed results into their in-memory representation.

Used to implement dask.compute.

finalize [callable] A function with the signature finalize (results, \*extra\_args). Called with the computed results in the same structure as the corresponding keys from \_\_dask\_keys\_\_, as well as any extra arguments as specified in extra\_args. Should perform any necessary finalization before returning the corresponding in-memory collection from compute. For example, the finalize function for dask.array.Array concatenates all the individual array chunks into one large numpy array, which is then the result of compute.

**extra\_args** [tuple] Any extra arguments to pass to finalize after results. If no extra arguments should be an empty tuple.

### dask postpersist (self)

Return the rebuilder and (optional) extra arguments to rebuild an equivalent Dask collection from a persisted graph.

Used to implement dask.persist.

rebuild [callable] A function with the signature rebuild (dsk, \*extra\_args). Called with a persisted graph containing only the keys and results from \_\_dask\_keys\_\_, as well as any extra arguments as specified in extra\_args. Should return an equivalent Dask collection with the same keys as self, but with the results already computed. For example, the rebuild function for dask.array.Array is just the \_\_init\_\_ method called with the new graph but the same metadata.

extra\_args [tuple] Any extra arguments to pass to rebuild after dsk. If no extra arguments should be an empty tuple.

Note: It's also recommended to define \_\_dask\_tokenize\_\_, see Implementing Deterministic Hashing.

#### Internals of the Core Dask Methods

Dask has a few *core* functions (and corresponding methods) that implement common operations:

- compute: Convert one or more Dask collections into their in-memory counterparts
- persist: Convert one or more Dask collections into equivalent Dask collections with their results already computed and cached in memory
- optimize: Convert one or more Dask collections into equivalent Dask collections sharing one large optimized graph
- visualize: Given one or more Dask collections, draw out the graph that would be passed to the scheduler during a call to compute or persist

Here we briefly describe the internals of these functions to illustrate how they relate to the above interface.

### Compute

The operation of compute can be broken into three stages:

#### 1. Graph Merging & Optimization

First, the individual collections are converted to a single large graph and nested list of keys. How this happens depends on the value of the optimize\_graph keyword, which each function takes:

- If optimize\_graph is True (default), then the collections are first grouped by their \_\_dask\_optimize\_\_ methods. All collections with the same \_\_dask\_optimize\_\_ method have their graphs merged and keys concatenated, and then a single call to each respective \_\_dask\_optimize\_\_ is made with the merged graphs and keys. The resulting graphs are then merged.
- If optimize\_graph is False, then all the graphs are merged and all the keys concatenated.

After this stage there is a single large graph and nested list of keys which represents all the collections.

#### 2. Computation

After the graphs are merged and any optimizations performed, the resulting large graph and nested list of keys are passed on to the scheduler. The scheduler to use is chosen as follows:

- If a get function is specified directly as a keyword, use that
- Otherwise, if a global scheduler is set, use that
- Otherwise fall back to the default scheduler for the given collections. Note that if all collections don't share the same \_\_dask\_scheduler\_\_ then an error will be raised.

Once the appropriate scheduler get function is determined, it is called with the merged graph, keys, and extra keyword arguments. After this stage, results is a nested list of values. The structure of this list mirrors that of keys, with each key substituted with its corresponding result.

#### 3. Postcompute

After the results are generated, the output values of compute need to be built. This is what the \_\_dask\_postcompute\_\_ method is for. \_\_dask\_postcompute\_\_ returns two things:

- A finalize function, which takes in the results for the corresponding keys
- A tuple of extra arguments to pass to finalize after the results

To build the outputs, the list of collections and results is iterated over, and the finalizer for each collection is called on its respective results.

In pseudocode, this process looks like the following:

```
def compute(*collections, **kwargs):
    # 1. Graph Merging & Optimization
# -------
if kwargs.pop('optimize_graph', True):
    # If optimization is turned on, group the collections by
    # optimization method, and apply each method only once to the merged
    # sub-graphs.
    optimization_groups = groupby_optimization_methods(collections)
    graphs = []
    for optimize_method, cols in optimization_groups:
        # Merge the graphs and keys for the subset of collections that
        # share this optimization method
        sub_graph = merge_graphs([x.__dask_graph__() for x in cols])
        sub_keys = [x.__dask_keys__() for x in cols]
        # kwargs are forwarded to ``__dask_optimize__`` from compute
```

```
optimized_graph = optimize_method(sub_graph, sub_keys, **kwargs)
        graphs.append(optimized_graph)
    graph = merge_graphs(graphs)
else:
    graph = merge_graphs([x.__dask_graph__() for x in collections])
# Keys are always the same
keys = [x.__dask_keys__() for x in collections]
# 2. Computation
# Determine appropriate get function based on collections, global
# settings, and keyword arguments
get = determine_get_function(collections, **kwargs)
# Pass the merged graph, keys, and kwargs to ``get``
results = get(graph, keys, **kwargs)
# 3. Postcompute
# -----
output = []
# Iterate over the results and collections
for res, collection in zip(results, collections):
    finalize, extra_args = collection.__dask_postcompute__()
    out = finalize(res, **extra_args)
    output.append(out)
# `dask.compute` always returns tuples
return tuple(output)
```

#### **Persist**

Persist is very similar to compute, except for how the return values are created. It too has three stages:

#### 1. Graph Merging & Optimization

Same as in compute.

### 2. Computation

Same as in compute, except in the case of the distributed scheduler, where the values in results are futures instead of values.

#### 3. Postpersist

Similar to \_\_dask\_postcompute\_\_, \_\_dask\_postpersist\_\_ is used to rebuild values in a call to persist. \_\_dask\_postpersist\_\_ returns two things:

- A rebuild function, which takes in a persisted graph. The keys of this graph are the same as \_\_dask\_keys\_\_ for the corresponding collection, and the values are computed results (for the single machine scheduler) or futures (for the distributed scheduler).
- A tuple of extra arguments to pass to rebuild after the graph

To build the outputs of persist, the list of collections and results is iterated over, and the rebuilder for each collection is called on the graph for its respective results.

In pseudocode, this looks like the following:

```
def persist(*collections, **kwargs):
   # 1. Graph Merging & Optimization
   # **Same as in compute**
   graph = \dots
   keys = ...
   # 2. Computation
   # **Same as in compute**
   results = ...
   # 3. Postpersist
   output = []
   # Iterate over the results and collections
   for res, collection in zip(results, collections):
       # res has the same structure as keys
       keys = collection.__dask_keys__()
       # Get the computed graph for this collection.
       # Here flatten converts a nested list into a single list
       subgraph = {k: r for (k, r) in zip(flatten(keys), flatten(res))}
        # Rebuild the output dask collection with the computed graph
       rebuild, extra_args = collection.__dask_postpersist__()
       out = rebuild(subgraph, *extra_args)
       output.append(out)
    # dask.persist always returns tuples
   return tuple(output)
```

## **Optimize**

The operation of optimize can be broken into two stages:

### 1. Graph Merging & Optimization

Same as in compute.

#### 2. Rebuilding

Similar to persist, the rebuild function and arguments from \_\_dask\_postpersist\_\_ are used to reconstruct equivalent collections from the optimized graph.

In pseudocode, this looks like the following:

```
for collection in collections:
    rebuild, extra_args = collection.__dask_postpersist__()
    out = rebuild(graph, *extra_args)
    output.append(out)

# dask.optimize always returns tuples
return tuple(output)
```

#### Visualize

Visualize is the simplest of the 4 core functions. It only has two stages:

### 1. Graph Merging & Optimization

Same as in compute.

### 2. Graph Drawing

The resulting merged graph is drawn using graphviz and outputs to the specified file.

In pseudocode, this looks like the following:

#### Adding the Core Dask Methods to Your Class

Defining the above interface will allow your object to used by the core Dask functions (dask.compute, dask.persist, dask.visualize, etc.). To add corresponding method versions of these, you can subclass from dask.base.DaskMethodsMixin which adds implementations of compute, persist, and visualize based on the interface above.

### **Example Dask Collection**

Here we create a Dask collection representing a tuple. Every element in the tuple is represented as a task in the graph. Note that this is for illustration purposes only - the same user experience could be done using normal tuples with elements of dask.delayed:

```
# Saved as dask_tuple.py
from dask.base import DaskMethodsMixin
from dask.optimization import cull

# We subclass from DaskMethodsMixin to add common dask methods to our
# class. This is nice but not necessary for creating a dask collection.
class Tuple(DaskMethodsMixin):
```

3.30. Task Graphs 1101

```
def __init__(self, dsk, keys):
    # The init method takes in a dask graph and a set of keys to use
    # as outputs.
    self._dsk = dsk
    self._keys = keys
def __dask_graph__(self):
    return self._dsk
def __dask_keys__(self):
    return self._keys
@staticmethod
def __dask_optimize__(dsk, keys, **kwargs):
    # We cull unnecessary tasks here. Note that this isn't necessary,
    # dask will do this automatically, this just shows one optimization
    # you could do.
    dsk2, _ = cull(dsk, keys)
    return dsk2
# Use the threaded scheduler by default.
__dask_scheduler__ = staticmethod(dask.threaded.get)
def __dask_postcompute__(self):
    # We want to return the results as a tuple, so our finalize
    # function is `tuple`. There are no extra arguments, so we also
    # return an empty tuple.
    return tuple, ()
def __dask_postpersist__(self):
    # Since our __init__ takes a graph as its first argument, our
    # rebuild function can just be the class itself. For extra
    # arguments we also return a tuple containing just the keys.
    return Tuple, (self._keys,)
def __dask_tokenize__(self):
    # For tokenize to work we want to return a value that fully
    # represents this object. In this case it's the list of keys
    # to be computed.
    return tuple(self._keys)
```

### Demonstrating this class:

```
# Compute turns Tuple into a tuple
>>> x.compute()
(2, 3, 4, 5)

# Persist turns Tuple into a Tuple, with each task already computed
>>> x2 = x.persist()
>>> isinstance(x2, Tuple)
True
>>> x2.__dask_graph__()
{'b': 2,
  'c': 3,
  'd': 4,
  'e': 5}
>>> x2.compute()
(2, 3, 4, 5)
```

### Checking if an object is a Dask collection

To check if an object is a Dask collection, use dask.base.is\_dask\_collection:

```
>>> from dask.base import is_dask_collection
>>> from dask import delayed

>>> x = delayed(sum)([1, 2, 3])
>>> is_dask_collection(x)
True
>>> is_dask_collection(1)
False
```

#### Implementing Deterministic Hashing

Dask implements its own deterministic hash function to generate keys based on the value of arguments. This function is available as dask.base.tokenize. Many common types already have implementations of tokenize, which can be found in dask/base.py.

When creating your own custom classes, you may need to register a tokenize implementation. There are two ways to do this:

1. The \_\_dask\_tokenize\_\_ method

Where possible, it is recommended to define the \_\_dask\_tokenize\_\_ method. This method takes no arguments and should return a value fully representative of the object.

2. Register a function with dask.base.normalize\_token

If defining a method on the class isn't possible or you need to customize the tokenize function for a class whose super-class is already registered (for example if you need to sub-class built-ins), you can register a tokenize function with the normalize\_token dispatch. The function should have the same signature as described above.

In both cases the implementation should be the same, where only the location of the definition is different.

Note: Both Dask collections and normal Python objects can have implementations of tokenize using either of the

methods described above.

### **Example**

```
>>> from dask.base import tokenize, normalize_token
# Define a tokenize implementation using a method.
>>> class Foo (object):
        def __init__(self, a, b):
           self.a = a
. . .
           self.b = b
. . .
. . .
       def __dask_tokenize__(self):
. . .
            # This tuple fully represents self
. . .
            return (Foo, self.a, self.b)
>>> x = Foo(1, 2)
>>> tokenize(x)
'5988362b6e07087db2bc8e7c1c8cc560'
>>> tokenize(x) == tokenize(x) # token is deterministic
# Register an implementation with normalize_token
>>> class Bar(object):
       def __init__(self, x, y):
. . .
           self.x = x
. . .
           self.y = y
. . .
>>> @normalize_token.register(Bar)
... def tokenize_bar(x):
        return (Bar, x.x, x.x)
>>> y = Bar(1, 2)
>>> tokenize(y)
'5a7e9c3645aa44cf13d021c14452152e'
>>> tokenize(y) == tokenize(y)
>>> tokenize(y) == tokenize(x) # tokens for different objects aren't equal
False
```

For more examples, see dask/base.py or any of the built-in Dask collections.

# 3.30.5 High Level Graphs

Dask graphs produced by collections like Arrays, Bags, and DataFrames have high-level structure that can be useful for visualization and high-level optimization. The task graphs produced by these collections encode this structure explicitly as <code>HighLevelGraph</code> objects. This document describes how to work with these in more detail.

### **Motivation and Example**

In full generality, Dask schedulers expect arbitrary task graphs where each node is a single Python function call and each edge is a dependency between two function calls. These are usually stored in flat dictionaries. Here is some simple Dask DataFrame code and the task graph that it might generate:

```
import dask.dataframe as dd

df = dd.read_csv('myfile.*.csv')

df = df + 100

df = df[df.name == 'Alice']
```

```
{
  ('read-csv', 0): (pandas.read_csv, 'myfile.0.csv'),
  ('read-csv', 1): (pandas.read_csv, 'myfile.1.csv'),
  ('read-csv', 2): (pandas.read_csv, 'myfile.2.csv'),
  ('read-csv', 3): (pandas.read_csv, 'myfile.3.csv'),
  ('add', 0): (operator.add, ('read-csv', 0), 100),
  ('add', 1): (operator.add, ('read-csv', 1), 100),
  ('add', 2): (operator.add, ('read-csv', 2), 100),
  ('add', 3): (operator.add, ('read-csv', 3), 100),
  ('filter', 0): (lambda part: part[part.name == 'Alice'], ('add', 0)),
  ('filter', 1): (lambda part: part[part.name == 'Alice'], ('add', 1)),
  ('filter', 2): (lambda part: part[part.name == 'Alice'], ('add', 2)),
  ('filter', 3): (lambda part: part[part.name == 'Alice'], ('add', 3)),
}
```

The task graph is a dictionary that stores every Pandas-level function call necessary to compute the final result. We can see that there is some structure to this dictionary if we separate out the tasks that were associated to each high-level Dask DataFrame operation:

```
{
# From the dask.dataframe.read_csv call
('read-csv', 0): (pandas.read_csv, 'myfile.0.csv'),
('read-csv', 1): (pandas.read_csv, 'myfile.1.csv'),
('read-csv', 2): (pandas.read_csv, 'myfile.2.csv'),
('read-csv', 3): (pandas.read_csv, 'myfile.3.csv'),

# From the df + 100 call
('add', 0): (operator.add, ('read-csv', 0), 100),
('add', 1): (operator.add, ('read-csv', 1), 100),
('add', 2): (operator.add, ('read-csv', 2), 100),
('add', 3): (operator.add, ('read-csv', 3), 100),

# From the df[df.name == 'Alice'] call
('filter', 0): (lambda part: part[part.name == 'Alice'], ('add', 0)),
('filter', 1): (lambda part: part[part.name == 'Alice'], ('add', 1)),
('filter', 2): (lambda part: part[part.name == 'Alice'], ('add', 2)),
('filter', 3): (lambda part: part[part.name == 'Alice'], ('add', 3)),
}
```

By understanding this high-level structure we are able to understand our task graphs more easily (this is more important for larger datasets when there are thousands of tasks per layer) and how to perform high-level optimizations. For example, in the case above we may want to automatically rewrite our code to filter our datasets before adding 100:

```
# Before
df = dd.read_csv('myfile.*.csv')
df = df + 100
df = df[df.name == 'Alice']

# After
df = dd.read_csv('myfile.*.csv')
df = df[df.name == 'Alice']

(continues on next page)
```

```
df = df + 100
```

Dask's high level graphs help us to explicitly encode this structure by storing our task graphs in layers with dependencies between layers:

```
>>> import dask.dataframe as dd
>>> df = dd.read_csv('myfile.*.csv')
>>> df = df + 100
>>> df = df[df.name == 'Alice']
>>> graph = df.__dask_graph__()
>>> graph.layers
'read-csv': {('read-csv', 0): (pandas.read_csv, 'myfile.0.csv'),
              ('read-csv', 1): (pandas.read_csv, 'myfile.1.csv'),
              ('read-csv', 2): (pandas.read_csv, 'myfile.2.csv'),
              ('read-csv', 3): (pandas.read_csv, 'myfile.3.csv')},
'add': {('add', 0): (operator.add, ('read-csv', 0), 100),
         ('add', 1): (operator.add, ('read-csv', 1), 100),
         ('add', 2): (operator.add, ('read-csv', 2), 100),
         ('add', 3): (operator.add, ('read-csv', 3), 100)}
 'filter': {('filter', 0): (lambda part: part[part.name == 'Alice'], ('add', 0)),
            ('filter', 1): (lambda part: part[part.name == 'Alice'], ('add', 1)),
            ('filter', 2): (lambda part: part[part.name == 'Alice'], ('add', 2)),
            ('filter', 3): (lambda part: part[part.name == 'Alice'], ('add', 3))}
>>> graph.dependencies
 'read-csv': set(),
'add': {'read-csv'},
'filter': {'add'}
```

While the DataFrame points to the output layers on which it depends directly:

```
>>> df.__dask_layers__()
{'filter'}
```

#### **HighLevelGraphs**

The HighLevelGraph object is a Mapping object composed of other sub-Mappings, along with a high-level dependency mapping between them:

```
class HighLevelGraph (Mapping):
    layers: Dict[str, Mapping]
    dependencies: Dict[str, Set[str]]
```

You can construct a HighLevelGraph explicitly by providing both to the constructor:

This object satisfies the Mapping interface, and so operates as a normal Python dictionary that is the semantic merger of the underlying layers:

```
>>> len(graph)
12
>>> graph[('read-csv', 0)]
('read-csv', 0): (pandas.read_csv, 'myfile.0.csv'),
```

#### **API**

```
class dask.highlevelgraph.HighLevelGraph (layers: Mapping[str, dask.highlevelgraph.Layer], dependencies: Mapping[str, Set[T]], key_dependencies: Optional[Mapping[Hashable, Set[T]]] = None)
```

Task graph composed of layers of dependent subgraphs

This object encodes a Dask task graph that is composed of layers of dependent subgraphs, such as commonly occurs when building task graphs using high level collections like Dask array, bag, or dataframe.

Typically each high level array, bag, or dataframe operation takes the task graphs of the input collections, merges them, and then adds one or more new layers of tasks for the new operation. These layers typically have at least as many tasks as there are partitions or chunks in the collection. The HighLevelGraph object stores the subgraphs for each operation separately in sub-graphs, and also stores the dependency structure between them.

### **Parameters**

**layers** [Mapping[str, Mapping]] The subgraph layers, keyed by a unique name **dependencies** [Mapping[str, Set[str]]] The set of layers on which each layer depends

**key\_dependencies** [Mapping[Hashable, Set], optional] Mapping (some) keys in the high level graph to their dependencies. If a key is missing, its dependencies will be calculated on-the-fly.

See also:

HighLevelGraph.from\_collections typically used by developers to make new HighLevelGraphs

### **Examples**

Here is an idealized example that shows the internal state of a HighLevelGraph

```
>>> import dask.dataframe as dd
```

```
>>> df = dd.read_csv('myfile.*.csv') # doctest: +SKIP
>>> df = df + 100 # doctest: +SKIP
>>> df = df[df.name == 'Alice'] # doctest: +SKIP
```

```
>>> graph.dependencies # doctest: +SKIP
{
  'read-csv': set(),
  'add': {'read-csv'},
  'filter': {'add'}
}
```

#### **cull** (*keys:* Set[T]) $\rightarrow$ dask.highlevelgraph.HighLevelGraph

Return new high level graph with only the tasks required to calculate keys.

In other words, remove unnecessary tasks from dask. keys may be a single key or list of keys.

#### Returns

hlg: HighLevelGraph Culled high level graph

#### classmethod from\_collections (name, layer, dependencies=())

Construct a HighLevelGraph from a new layer and a set of collections

This constructs a HighLevelGraph in the common case where we have a single new layer and a set of old collections on which we want to depend.

This pulls out the \_\_dask\_layers\_\_() method of the collections if they exist, and adds them to the dependencies for this new layer. It also merges all of the layers from all of the dependent collections together into the new layers for this graph.

#### **Parameters**

name [str] The name of the new layer

layer [Mapping] The graph layer itself

**dependencies** [List of Dask collections] A lit of other dask collections (like arrays or dataframes) that have graphs themselves

### **Examples**

In typical usage we make a new task layer, and then pass that layer along with all dependent collections to this method.

get  $(k[,d]) \rightarrow D[k]$  if k in D, else d. d defaults to None.

```
\texttt{get\_all\_dependencies}\:(\:)\:\to Mapping[Hashable,\:Set[T]]
```

Get dependencies of all keys

This will in most cases materialize all layers, which makes it an expensive operation.

#### Returns

map: Mapping A map that maps each key to its dependencies

```
\texttt{get\_all\_external\_keys} \; (\;) \; \to Set[T]
```

Get all output keys of all layers

This will in most cases \_not\_ materialize any layers, which makes it a relative cheap operation.

#### Returns

```
keys: Set A set of all external keys
```

**items** ()  $\rightarrow$  a set-like object providing a view on D's items

keys ()  $\rightarrow$  a set-like object providing a view on D's keys

```
\texttt{keyset} \; () \; \to Set[T]
```

Get all keys of all the layers

This will in many cases materialize layers, which makes it a relative cheap operation. See <a href="mailto:get\_all\_external\_keys">get\_all\_external\_keys</a>() for a faster alternative.

#### Returns

keys: Set A set of all keys

**values** ()  $\rightarrow$  an object providing a view on D's values

### 3.30.6 Motivation

Normally, humans write programs and then compilers/interpreters interpret them (for example, python, javac, clang). Sometimes humans disagree with how these compilers/interpreters choose to interpret and execute their programs. In these cases, humans often bring the analysis, optimization, and execution of code into the code itself.

Commonly a desire for parallel execution causes this shift of responsibility from compiler to human developer. In these cases, we often represent the structure of our program explicitly as data within the program itself.

A common approach to parallel execution in user-space is *task scheduling*. In task scheduling we break our program into many medium-sized tasks or units of computation, often a function call on a non-trivial amount of data. We represent these tasks as nodes in a graph with edges between nodes if one task depends on data produced by another. We call upon a *task scheduler* to execute this graph in a way that respects these data dependencies and leverages parallelism where possible, multiple independent tasks can be run simultaneously.

Many solutions exist. This is a common approach in parallel execution frameworks. Often task scheduling logic hides within other larger frameworks (Luigi, Storm, Spark, IPython Parallel, and so on) and so is often reinvented.

Dask is a specification that encodes task schedules with minimal incidental complexity using terms common to all Python projects, namely dicts, tuples, and callables. Ideally this minimum solution is easy to adopt and understand by a broad community.

## **3.30.7 Example**

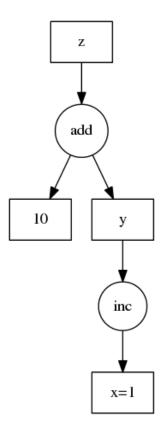

Consider the following simple program:

```
def inc(i):
    return i + 1

def add(a, b):
    return a + b

x = 1
y = inc(x)
z = add(y, 10)
```

We encode this as a dictionary in the following way:

```
d = {'x': 1,
    'y': (inc, 'x'),
    'z': (add, 'y', 10)}
```

While less pleasant than our original code, this representation can be analyzed and executed by other Python code, not just the CPython interpreter. We don't recommend that users write code in this way, but rather that it is an appropriate target for automated systems. Also, in non-toy examples, the execution times are likely much larger than for inc and add, warranting the extra complexity.

## 3.30.8 Schedulers

The Dask library currently contains a few schedulers to execute these graphs. Each scheduler works differently, providing different performance guarantees and operating in different contexts. These implementations are not special and others can write different schedulers better suited to other applications or architectures easily. Systems that emit dask graphs (like Dask Array, Dask Bag, and so on) may leverage the appropriate scheduler for the application and hardware.

## 3.30.9 Task Expectations

When a task is submitted to Dask for execution, there are a number of assumptions that are made about that task.

## **Don't Modify Data In-Place**

In general, tasks with side-effects that alter the state of a future in-place are not recommended. Modifying data that is stored in Dask in-place can have unintended consequences. For example, consider a workflow involving a Numpy array:

```
from dask.distributed import Client
import numpy as np

client = Client()
x = client.submit(np.arange, 10) # [0, 1, 2, 3, ...]

def f(arr):
    arr[arr > 5] = 0 # modifies input directly without making a copy
    arr += 1 # modifies input directly without making a copy
    return arr

y = client.submit(f, x)
```

In the example above Dask will update the values of the Numpy array x in-place. While efficient, this behavior can have unintended consequences, particularly if other tasks need to use x, or if Dask needs to rerun this computation multiple times because of worker failure.

#### **Avoid Holding the GIL**

Some Python functions that wrap external C/C++ code can hold onto the GIL, which stops other Python code from running in the background. This is troublesome because while Dask workers run your function, they also need to communicate to each other in the background.

If you wrap external code then please try to release the GIL. This is usually easy to do if you are using any of the common solutions to code-wrapping like Cython, Numba, ctypes or others.

# 3.31 Stages of Computation

This page describes all of the parts of computation, some common causes of slowness, and how to effectively profile. This is intended for more advanced users who are encountering slowdowns on larger computations.

## 3.31.1 Graph Construction

Operations on Dask collections (array, dataframe, bag, delayed) build task graphs. These are dictionaries of Python functions that include an entry every time some function needs to run on some chunk of data. When these dictionaries become large (millions of tasks) the overhead of constructing them can become considerable. Additionally the code that builds the graphs may itself be inefficient.

Fortunately, this computation is all happening in normal Python right on your own computer, so you can profile it just as you would any other Python code on your computer using tools like the cProfile module, or the %prun or %snakeviz IPython magics.

Assuming that no obvious cause comes up when profiling, a common solution to this problem is to reduce your graph size by increasing your chunk size if possible, or manually batching many operations into fewer functions.

## 3.31.2 Graph Optimization

Just before you submit the graph to be executed, Dask sees if it can clean up the graph a bit. This helps to remove unnecessary work, and sometimes swaps out more efficient operations. As before though, if your graph is very large (millions of tasks) then this can take some time.

Also as before, this is all happening in Python on your local machine. You can profile optimization separately from computation with the dask.optimize function.

```
# x, y = dask.compute(x, y)
x, y = dask.optimize(x, y)
```

It's rare for people to change optimization. It is rarely the main cause of slowdown.

## 3.31.3 Graph serialization

When you are using the distributed scheduler the graph must be sent to the scheduler process, and from there to the workers. To send this data it must first be converted into bytes. This serialization process can sometimes be expensive either if the objects that you're passing around are very complex, or if they are very large.

The easiest way to profile this is to profile the persist call with the distributed scheduler. This will include both the optimization phase above, as well as the serialization and some of the communication phase below (serialization is often the largest component). Fortunately persist returns immediately after, not waiting for the computation to actually finish.

Most often the cause of long serialization times is placing large objects like NumPy arrays or Pandas dataframes into your graph repeatedly. Dask will usually raise a warning when it notices this. Often the best solution is to read your data in as a task instead of include it directly, pre-scatter large data, or wrap them in dask.delayed. Sometimes serialization is caused by other issues with complex objects. These tend to be very library specific, and so it is hard to provide general guidelines for them.

# 3.31.4 Graph Communication

The graph must then be communicated to the scheduler. You can watch the /system tab of the dashboard to watch network communication to and from the scheduler. There is no good way to profile this.

# 3.31.5 Scheduling

The scheduler now receives the graph, and must populate its internal data structures to be able to efficiently schedule these tasks to the various workers.

It is only after these data structures are populated that the dashboard will show any activity. All time between pressing compute/persist and seeing activity is taken up in the stages above.

You can profile scheduling costs with the /profile-server page of the dashboard. However, this is rarely useful for users because, unless you're willing to dive into the scheduling code, it is hard to act here. Still, the interested user may find the profile of the inter workings of the scheduler of interest.

If scheduling is expensive then the best you can do is to reduce your graph size, often by increasing chunk size.

#### 3.31.6 Execution

Finally your workers get sent some tasks and get to run them. Your code runs on a thread of a worker, and does whatever it was told to do.

Dask's Dashboard is a good tool to profile and investigate performance here, particularly the /status and / profile pages.

Accelerating this phase is often up to the author of the tasks that you are submitting. This might be you if you are using custom code, or the NumPy or Pandas developers. We encourage you to consider efficient libraries like Cython, Numba, or any other solution that is commonly used to accelerate Python code.

### 3.32 Remote Data

Dask can read data from a variety of data stores including local file systems, network file systems, cloud object stores, and Hadoop. Typically this is done by prepending a protocol like "s3://" to paths used in common data access functions like dd.read\_csv:

```
import dask.dataframe as dd
df = dd.read_csv('s3://bucket/path/to/data-*.csv')
df = dd.read_parquet('gcs://bucket/path/to/data-*.parq')
import dask.bag as db
b = db.read_text('hdfs://path/to/*.json').map(json.loads)
```

Dask uses fsspec for local, cluster and remote data IO. Other file interaction, such as loading of configuration, is done using ordinary python method.

The following remote services are well supported and tested against the main codebase:

- Local or Network File System: file:// the local file system, default in the absence of any protocol.
- **Hadoop File System**: hdfs:// Hadoop Distributed File System, for resilient, replicated files within a cluster. This uses PyArrow as the backend.
- Amazon S3: s3:// Amazon S3 remote binary store, often used with Amazon EC2, using the library s3fs.

3.32. Remote Data 1113

- Google Cloud Storage: gcs:// or gs:// Google Cloud Storage, typically used with Google Compute resource using gcsfs.
- Microsoft Azure Storage: adl://, abfs:// or az:// Microsoft Azure Storage using adlfs.
- HTTP(s): http://or https:// for reading data directly from HTTP web servers.

fsspec also provides other file systems that may be of interest to Dask users, such as ssh, ftp, webhdfs and dropbox. See the documentation for more information.

When specifying a storage location, a URL should be provided using the general form protocol://path/to/data. If no protocol is provided, the local file system is assumed (same as file://).

Lower-level details on how Dask handles remote data is described below in the Internals section

# 3.32.1 Optional Parameters

Two methods exist for passing parameters to the backend file system driver: extending the URL to include username, password, server, port, etc.; and providing storage\_options, a dictionary of parameters to pass on. The second form is more general, as any number of file system-specific options can be passed.

#### Examples:

Details on how to provide configuration for the main back-ends are listed next, but further details can be found in the documentation pages of the relevant back-end.

Each back-end has additional installation requirements and may not be available at runtime. The dictionary fsspec. registry contains the currently imported file systems. To see which backends fsspec knows how to import, you can do

```
from fsspec.registry import known_implementations
known_implementations
```

Note that some backends appear twice, if they can be referenced with multiple protocol strings, like "http" and "https".

# 3.32.2 Local File System

Local files are always accessible, and all parameters passed as part of the URL (beyond the path itself) or with the storage\_options dictionary will be ignored.

This is the default back-end, and the one used if no protocol is passed at all.

We assume here that each worker has access to the same file system - either the workers are co-located on the same machine, or a network file system is mounted and referenced at the same path location for every worker node.

Locations specified relative to the current working directory will, in general, be respected (as they would be with the built-in python open), but this may fail in the case that the client and worker processes do not necessarily have the same working directory.

# 3.32.3 Hadoop File System

The Hadoop File System (HDFS) is a widely deployed, distributed, data-local file system written in Java. This file system backs many clusters running Hadoop and Spark. HDFS support can be provided by PyArrow.

By default, the back-end attempts to read the default server and port from local Hadoop configuration files on each node, so it may be that no configuration is required. However, the server, port, and user can be passed as part of the url: hdfs://user:pass@server:port/path/to/data, or using the storage\_options= kwarg.

#### **Extra Configuration for PyArrow**

The following additional options may be passed to the PyArrow driver via storage\_options:

- host, port, user: Basic authentication
- kerb\_ticket: Path to kerberos ticket cache

PyArrow's libhdfs driver can also be affected by a few environment variables. For more information on these, see the PyArrow documentation.

#### 3.32.4 Amazon S3

Amazon S3 (Simple Storage Service) is a web service offered by Amazon Web Services.

The S3 back-end available to Dask is s3fs, and is importable when Dask is imported.

Authentication for S3 is provided by the underlying library boto3. As described in the auth docs, this could be achieved by placing credentials files in one of several locations on each node:  $\mbox{-/.aws/credentials}$ ,  $\mbox{-/.aws/config}$ ,  $\mbox{-/etc/boto.cfg}$ , and  $\mbox{-/.boto}$ . Alternatively, for nodes located within Amazon EC2, IAM roles can be set up for each node, and then no further configuration is required. The final authentication option for user credentials can be passed directly in the URL (s3://keyID:keySecret/bucket/key/name) or using storage\_options. In this case, however, the key/secret will be passed to all workers in-the-clear, so this method is only recommended on well-secured networks.

The following parameters may be passed to s3fs using storage\_options:

- anon: Whether access should be anonymous (default False)
- key, secret: For user authentication
- token: If authentication has been done with some other S3 client
- use\_ssl: Whether connections are encrypted and secure (default True)
- client\_kwargs: Dict passed to the boto3 client, with keys such as region\_name or endpoint\_url. Notice: do not pass the config option here, please pass it's content to config\_kwargs instead.
- config\_kwargs: Dict passed to the s3fs.S3FileSystem, which passes it to the boto3 client's config option.
- requester\_pays: Set True if the authenticated user will assume transfer costs, which is required by some providers of bulk data
- default\_block\_size, default\_fill\_cache: These are not of particular interest to Dask users, as they concern the behaviour of the buffer between successive reads
- kwargs: Other parameters are passed to the boto3 Session object, such as *profile\_name*, to pick one of the authentication sections from the configuration files referred to above (see here)

3.32. Remote Data 1115

#### **Using Other S3-Compatible Services**

By using the endpoint\_url option, you may use other s3-compatible services, for example, using AlibabaCloud OSS:

# 3.32.5 Google Cloud Storage

Google Cloud Storage is a RESTful online file storage web service for storing and accessing data on Google's infrastructure.

The GCS back-end is identified by the protocol identifiers gcs and gs, which are identical in their effect.

Multiple modes of authentication are supported. These options should be included in the storage\_options dictionary as { 'token': ...} submitted with your call to a storage-based Dask function/method. See the gcsfs documentation for further details.

General recommendations for distributed clusters, in order:

- use anon for public data
- use cloud if this is available
- use gcloud to generate a JSON file, and distribute this to all workers, and supply the path to the file
- use gcsfs directly with the browser method to generate a token cache file (~/.gcs\_tokens) and distribute this to all workers, thereafter using method cache

A final suggestion is shown below, which may be the fastest and simplest for authenticated access (as opposed to anonymous), since it will not require re-authentication. However, this method is not secure since credentials will be passed directly around the cluster. This is fine if you are certain that the cluster is itself secured. You need to create a GCSFileSystem object using any method that works for you and then pass its credentials directly:

```
gcs = GCSFileSystem(...)
dask_function(..., storage_options={'token': gcs.session.credentials})
```

# 3.32.6 Microsoft Azure Storage

Microsoft Azure Storage is comprised of Data Lake Storage (Gen1) and Blob Storage (Gen2). These are identified by the protocol identifiers adl and abfs, respectively, provided by the adlfs back-end.

Authentication for adl requires tenant\_id, client\_id and client\_secret in the storage\_options dictionary.

Authentication for abfs requires account\_name and account\_key in storage\_options.

# 3.32.7 HTTP(S)

Direct file-like access to arbitrary URLs is available over HTTP and HTTPS. However, there is no such thing as glob functionality over HTTP, so only explicit lists of files can be used.

Server implementations differ in the information they provide - they may or may not specify the size of a file via a HEAD request or at the start of a download - and some servers may not respect byte range requests. The HTTP-FileSystem therefore offers best-effort behaviour: the download is streamed but, if more data is seen than the configured block-size, an error will be raised. To be able to access such data you must read the whole file in one shot (and it must fit in memory).

Using a block size of 0 will return normal requests streaming file-like objects, which are stable, but provide no random access.

# 3.32.8 Developer API

The prototype for any file system back-end can be found in fsspec.spec.AbstractFileSystem. Any new implementation should provide the same API, or directly subclass, and make itself available as a protocol to Dask. For example, the following would register the protocol "myproto", described by the implementation class MyProtoFileSystem. URLs of the form myproto:// would thereafter be dispatched to the methods of this class:

```
fsspec.registry['myproto'] = MyProtoFileSystem
```

However, it would be better to submit a PR to fsspec to include the class in the known\_implementations.

# 3.32.9 Internals

Dask contains internal tools for extensible data ingestion in the dask.bytes package and using fsspec. . These functions are developer-focused rather than for direct consumption by users. These functions power user facing functions like dd.read\_csv and db.read\_text which are probably more useful for most users.

| read_bytes(urlpath[, delimiter, not_zero,]) | Given a path or paths, return delayed objects that read from those paths. |
|---------------------------------------------|---------------------------------------------------------------------------|
| open_files(urlpath[, mode, compression,])   | Given a path or paths, return a list of OpenFile ob-                      |
|                                             | jects.                                                                    |

These functions are extensible in their output formats (bytes, file objects), their input locations (file system, S3, HDFS), line delimiters, and compression formats.

Both functions are *lazy*, returning either point to blocks of bytes (read\_bytes) or open file objects (open\_files). They can handle different storage backends by prepending protocols like s3:// or hdfs:// (see below). They handle compression formats listed in fsspec.compression, some of which may require additional packages to be installed.

These functions are not used for all data sources. Some data sources like HDF5 are quite particular and receive custom treatment.

#### **Delimiters**

The read\_bytes function takes a path (or globstring of paths) and produces a sample of the first file and a list of delayed objects for each of the other files. If passed a delimiter such as delimiter=b'\n', it will ensure that the

3.32. Remote Data 1117

blocks of bytes start directly after a delimiter and end directly before a delimiter. This allows other functions, like pd. read csv, to operate on these delayed values with expected behavior.

These delimiters are useful both for typical line-based formats (log files, CSV, JSON) as well as other delimited formats like Avro, which may separate logical chunks by a complex sentinel string. Note that the delimiter finding algorithm is simple, and will not account for characters that are escaped, part of a UTF-8 code sequence or within the quote marks of a string.

#### Compression

These functions support widely available compression technologies like gzip, bz2, xz, snappy, and lz4. More compressions can be easily added by inserting functions into dictionaries available in the fsspec.compression module. This can be done at runtime and need not be added directly to the codebase.

However, most compression technologies like gzip do not support efficient random access, and so are useful for streaming open\_files but not useful for read\_bytes which splits files at various points.

#### **API**

dask.bytes.read\_bytes(urlpath, delimiter=None, not\_zero=False, blocksize='128 MiB', sample='10 kiB', compression=None, include\_path=False, \*\*kwargs)

Given a path or paths, return delayed objects that read from those paths.

The path may be a filename like '2015-01-01.csv' or a globstring like '2015-\*-\*.csv'.

The path may be preceded by a protocol, like s3:// or hdfs:// if those libraries are installed.

This cleanly breaks data by a delimiter if given, so that block boundaries start directly after a delimiter and end on the delimiter.

#### **Parameters**

**urlpath** [string or list] Absolute or relative filepath(s). Prefix with a protocol like s3:// to read from alternative filesystems. To read from multiple files you can pass a globstring or a list of paths, with the caveat that they must all have the same protocol.

**delimiter** [bytes] An optional delimiter, like b'\n' on which to split blocks of bytes.

**not zero** [bool] Force seek of start-of-file delimiter, discarding header.

blocksize [int, str] Chunk size in bytes, defaults to "128 MiB"

**compression** [string or None] String like 'gzip' or 'xz'. Must support efficient random access.

**sample** [int, string, or boolean] Whether or not to return a header sample. Values can be False for "no sample requested" Or an integer or string value like 2\*\*20 or "1 MiB"

**include\_path** [bool] Whether or not to include the path with the bytes representing a particular file. Default is False.

\*\*kwargs [dict] Extra options that make sense to a particular storage connection, e.g. host, port, username, password, etc.

#### Returns

**sample** [bytes] The sample header

**blocks** [list of lists of dask.Delayed] Each list corresponds to a file, and each delayed object computes to a block of bytes from that file.

**paths** [list of strings, only included if include\_path is True] List of same length as blocks, where each item is the path to the file represented in the corresponding block.

#### **Examples**

```
>>> sample, blocks = read_bytes('2015-*-*.csv', delimiter=b'\n')  # doctest: +SKIP
>>> sample, blocks = read_bytes('s3://bucket/2015-*-*.csv', delimiter=b'\n')  #__

$\indextherefore\text{doctest:} +SKIP
>>> sample, paths, blocks = read_bytes('2015-*-*.csv', include_path=True)  #__

$\indextherefore\text{doctest:} +SKIP
```

Given a path or paths, return a list of OpenFile objects.

For writing, a str path must contain the "\*" character, which will be filled in by increasing numbers, e.g., "part\*" -> "part1", "part2" if num=2.

For either reading or writing, can instead provide explicit list of paths.

#### **Parameters**

**urlpath: string or list** Absolute or relative filepath(s). Prefix with a protocol like s3:// to read from alternative filesystems. To read from multiple files you can pass a globstring or a list of paths, with the caveat that they must all have the same protocol.

mode: 'rb', 'wt', etc.

compression: string Compression to use. See dask.bytes.compression.files for options.

encoding: str For text mode only

errors: None or str Passed to TextIOWrapper in text mode

**name\_function: function or None** if opening a set of files for writing, those files do not yet exist, so we need to generate their names by formatting the urlpath for each sequence number

**num: int [1]** if writing mode, number of files we expect to create (passed to name+function)

**protocol: str or None** If given, overrides the protocol found in the URL.

**newline: bytes or None** Used for line terminator in text mode. If None, uses system default; if blank, uses no translation.

auto\_mkdir: bool (True) If in write mode, this will ensure the target directory exists before
writing, by calling fs.mkdirs(exist\_ok=True).

expand: bool

\*\*kwargs: dict Extra options that make sense to a particular storage connection, e.g. host, port, username, password, etc.

#### Returns

An OpenFiles instance, which is a ist of OpenFile objects that can be used as a single context

3.32. Remote Data 1119

#### **Examples**

```
>>> files = open_files('2015-*-*.csv') # doctest: +SKIP
>>> files = open_files(
... 's3://bucket/2015-*-*.csv.gz', compression='gzip'
...) # doctest: +SKIP
```

# 3.33 **GPUs**

Dask works with GPUs in a few ways.

# 3.33.1 Custom Computations

Many people use Dask alongside GPU-accelerated libraries like PyTorch and TensorFlow to manage workloads across several machines. They typically use Dask's custom APIs, notably *Delayed* and *Futures*.

Dask doesn't need to know that these functions use GPUs. It just runs Python functions. Whether or not those Python functions use a GPU is orthogonal to Dask. It will work regardless.

As a worked example, you may want to view this talk:

# 3.33.2 High Level Collections

Dask can also help to scale out large array and dataframe computations by combining the Dask Array and DataFrame collections with a GPU-accelerated array or dataframe library.

Recall that *Dask Array* creates a large array out of many NumPy arrays and *Dask DataFrame* creates a large dataframe out of many Pandas dataframes. We can use these same systems with GPUs if we swap out the NumPy/Pandas components with GPU-accelerated versions of those same libraries, as long as the GPU accelerated version looks enough like NumPy/Pandas in order to interoperate with Dask.

Fortunately, libraries that mimic NumPy, Pandas, and Scikit-Learn on the GPU do exist.

#### **DataFrames**

The RAPIDS libraries provide a GPU accelerated Pandas-like library, cuDF, which interoperates well and is tested against Dask DataFrame.

If you have cuDF installed then you should be able to convert a Pandas-backed Dask DataFrame to a cuDF-backed Dask DataFrame as follows:

```
import cudf

df = df.map_partitions(cudf.from_pandas) # convert pandas partitions into cudf
    →partitions
```

However, cuDF does not support the entire Pandas interface, and so a variety of Dask DataFrame operations will not function properly. Check the cuDF API Reference for currently supported interface.

#### **Arrays**

**Note:** Dask's integration with CuPy relies on features recently added to NumPy and CuPy, particularly in version numpy>=1.17 and cupy>=6

Chainer's CuPy library provides a GPU accelerated NumPy-like library that interoperates nicely with Dask Array.

If you have CuPy installed then you should be able to convert a NumPy-backed Dask Array into a CuPy backed Dask Array as follows:

```
import cupy
x = x.map_blocks(cupy.asarray)
```

CuPy is fairly mature and adheres closely to the NumPy API. However, small differences do exist and these can cause Dask Array operations to function improperly. Check the CuPy Reference Manual for API compatibility.

#### Scikit-Learn

There are a variety of GPU accelerated machine learning libraries that follow the Scikit-Learn Estimator API of fit, transform, and predict. These can generally be used within Dask-ML's meta estimators, such as hyper parameter optimization.

Some of these include:

- Skorch
- cuML
- LightGBM
- XGBoost
- · Thunder SVM
- · Thunder GBM

# 3.33.3 Setup

From the examples above we can see that the user experience of using Dask with GPU-backed libraries isn't very different from using it with CPU-backed libraries. However, there are some changes you might consider making when setting up your cluster.

#### **Restricting Work**

By default Dask allows as many tasks as you have CPU cores to run concurrently. However if your tasks primarily use a GPU then you probably want far fewer tasks running at once. There are a few ways to limit parallelism here:

- Limit the number of threads explicitly on your workers using the --nthreads keyword in the CLI or the ncores= keyword the Cluster constructor.
- Use worker resources and tag certain tasks as GPU tasks so that the scheduler will limit them, while leaving the rest of your CPU cores for other work

3.33. GPUs 1121

#### Specifying GPUs per Machine

Some configurations may have many GPU devices per node. Dask is often used to balance and coordinate work between these devices.

In these situations it is common to start one Dask worker per device, and use the CUDA environment variable CUDA\_VISIBLE\_DEVICES to pin each worker to prefer one device.

```
# If we have four GPUs on one machine
CUDA_VISIBLE_DEVICES=0 dask-worker ...
CUDA_VISIBLE_DEVICES=1 dask-worker ...
CUDA_VISIBLE_DEVICES=2 dask-worker ...
CUDA_VISIBLE_DEVICES=3 dask-worker ...
```

The Dask CUDA project contains some convenience CLI and Python utilities to automate this process.

# 3.33.4 Work in Progress

GPU computing is a quickly moving field today and as a result the information in this page is likely to go out of date quickly. We encourage interested readers to check out Dask's Blog which has more timely updates on ongoing work.

# 3.34 Citations

Dask is developed by many people from many institutions. Some of these developers are academics who depend on academic citations to justify their efforts. Unfortunately, no single citation can do all of these developers (and the developers to come) sufficient justice. Instead, we choose to use a single blanket citation for all developers past and present.

To cite Dask in publications, please use the following:

```
Dask Development Team (2016). Dask: Library for dynamic task scheduling URL https://dask.org
```

#### A BibTeX entry for LaTeX users follows:

```
@Manual{,
  title = {Dask: Library for dynamic task scheduling},
  author = {{Dask Development Team}},
  year = {2016},
  url = {https://dask.org},
}
```

The full author list is available using git (e.g. git shortlog -ns).

# 3.34.1 Papers about parts of Dask

Rocklin, Matthew. "Dask: Parallel Computation with Blocked algorithms and Task Scheduling." (2015). PDF.

(continues on next page)

(continued from previous page)

```
pages = { 130 - 136 },
year = { 2015 },
editor = { Kathryn Huff and James Bergstra }
}
```

# 3.35 Funding

Dask receives generous funding and support from the following sources:

- 1. The time and effort of numerous open source contributors
- 2. The DARPA XData program
- 3. The Moore Foundation's Data Driven Discovery program
- 4. Anaconda Inc
- 5. A variety of private companies who sponsor the development of particular open source features

We encourage monetary donations to NumFOCUS to support open source scientific computing software.

# 3.36 Images and Logos

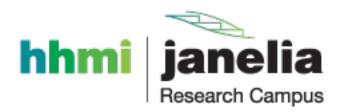

3.35. Funding 1123

- [1] M. Abramowitz and I.A. Stegun, "Handbook of Mathematical Functions", 10th printing, 1964, pp. 86. http://www.math.sfu.ca/~cbm/aands/
- [2] Wikipedia, "Inverse hyperbolic function", https://en.wikipedia.org/wiki/Arccosh
- [1] M. Abramowitz and I.A. Stegun, "Handbook of Mathematical Functions", 10th printing, 1964, pp. 86. http://www.math.sfu.ca/~cbm/aands/
- [2] Wikipedia, "Inverse hyperbolic function", https://en.wikipedia.org/wiki/Arcsinh
- [1] ISO/IEC standard 9899:1999, "Programming language C."
- [1] M. Abramowitz and I.A. Stegun, "Handbook of Mathematical Functions", 10th printing, 1964, pp. 86. http://www.math.sfu.ca/~cbm/aands/
- [2] Wikipedia, "Inverse hyperbolic function", https://en.wikipedia.org/wiki/Arctanh
- [1] "Lecture Notes on the Status of IEEE 754", William Kahan, https://people.eecs.berkeley.edu/~wkahan/ieee754status/IEEE754.PDF
- [2] "How Futile are Mindless Assessments of Roundoff in Floating-Point Computation?", William Kahan, https://people.eecs.berkeley.edu/~wkahan/Mindless.pdf
- [1] Wikipedia, "Two's complement", https://en.wikipedia.org/wiki/Two's complement
- [1] Wikipedia, "Exponential function", https://en.wikipedia.org/wiki/Exponential function
- [2] M. Abramovitz and I. A. Stegun, "Handbook of Mathematical Functions with Formulas, Graphs, and Mathematical Tables," Dover, 1964, p. 69, http://www.math.sfu.ca/~cbm/aands/page\_69.htm
- [1] Quarteroni A., Sacco R., Saleri F. (2007) Numerical Mathematics (Texts in Applied Mathematics). New York: Springer.
- [2] Durran D. R. (1999) Numerical Methods for Wave Equations in Geophysical Fluid Dynamics. New York: Springer.
- [3] Fornberg B. (1988) Generation of Finite Difference Formulas on Arbitrarily Spaced Grids, Mathematics of Computation 51, no. 184: 699-706. PDF.
- [1] Wikipedia, "Two's complement", https://en.wikipedia.org/wiki/Two's\_complement
- [1] M. Abramowitz and I.A. Stegun, "Handbook of Mathematical Functions", 10th printing, 1964, pp. 67. http://www.math.sfu.ca/~cbm/aands/

- [2] Wikipedia, "Logarithm". https://en.wikipedia.org/wiki/Logarithm
- [1] M. Abramowitz and I.A. Stegun, "Handbook of Mathematical Functions", 10th printing, 1964, pp. 67. http://www.math.sfu.ca/~cbm/aands/
- [2] Wikipedia, "Logarithm". https://en.wikipedia.org/wiki/Logarithm
- [1] M. Abramowitz and I.A. Stegun, "Handbook of Mathematical Functions", 10th printing, 1964, pp. 67. http://www.math.sfu.ca/~cbm/aands/
- [2] Wikipedia, "Logarithm". https://en.wikipedia.org/wiki/Logarithm
- [1] : G. H. Golub and C. F. Van Loan, *Matrix Computations*, 3rd ed., Baltimore, MD, Johns Hopkins University Press, 1996, pg. 8.
- [1] Weisstein, Eric W. "Sinc Function." From MathWorld-A Wolfram Web Resource. http://mathworld.wolfram.com/SincFunction.html
- [2] Wikipedia, "Sinc function", https://en.wikipedia.org/wiki/Sinc\_function
- [1] M. Abramowitz and I. A. Stegun, Handbook of Mathematical Functions. New York, NY: Dover, 1972, pg. 83. http://www.math.sfu.ca/~cbm/aands/
- [2] Wikipedia, "Hyperbolic function", https://en.wikipedia.org/wiki/Hyperbolic\_function
- [1] G. H. Golub and C. F. Van Loan, *Matrix Computations*, Baltimore, MD, Johns Hopkins University Press, 1985, pg. 15
- [CT] Cooley, James W., and John W. Tukey, 1965, "An algorithm for the machine calculation of complex Fourier series," *Math. Comput.* 19: 297-301.
- [1] Dalgaard, Peter, "Introductory Statistics with R", Springer-Verlag, 2002.
- [2] Glantz, Stanton A. "Primer of Biostatistics.", McGraw-Hill, Fifth Edition, 2002.
- [3] Lentner, Marvin, "Elementary Applied Statistics", Bogden and Quigley, 1972.
- [4] Weisstein, Eric W. "Binomial Distribution." From MathWorld–A Wolfram Web Resource. http://mathworld. wolfram.com/BinomialDistribution.html
- [5] Wikipedia, "Binomial distribution", https://en.wikipedia.org/wiki/Binomial\_distribution
- [1] NIST "Engineering Statistics Handbook" https://www.itl.nist.gov/div898/handbook/eda/section3/eda3666.htm
- [1] Peyton Z. Peebles Jr., "Probability, Random Variables and Random Signal Principles", 4th ed, 2001, p. 57.
- [2] Wikipedia, "Poisson process", https://en.wikipedia.org/wiki/Poisson\_process
- [3] Wikipedia, "Exponential distribution", https://en.wikipedia.org/wiki/Exponential\_distribution
- [1] Glantz, Stanton A. "Primer of Biostatistics.", McGraw-Hill, Fifth Edition, 2002.
- [2] Wikipedia, "F-distribution", https://en.wikipedia.org/wiki/F-distribution
- [1] Weisstein, Eric W. "Gamma Distribution." From MathWorld-A Wolfram Web Resource. http://mathworld.wolfram.com/GammaDistribution.html
- [2] Wikipedia, "Gamma distribution", https://en.wikipedia.org/wiki/Gamma\_distribution
- [1] Gumbel, E. J., "Statistics of Extremes," New York: Columbia University Press, 1958.
- [2] Reiss, R.-D. and Thomas, M., "Statistical Analysis of Extreme Values from Insurance, Finance, Hydrology and Other Fields," Basel: Birkhauser Verlag, 2001.
- [1] Lentner, Marvin, "Elementary Applied Statistics", Bogden and Quigley, 1972.
- [2] Weisstein, Eric W. "Hypergeometric Distribution." From MathWorld-A Wolfram Web Resource. http://mathworld.wolfram.com/HypergeometricDistribution.html

- [3] Wikipedia, "Hypergeometric distribution", https://en.wikipedia.org/wiki/Hypergeometric\_distribution
- [1] Abramowitz, M. and Stegun, I. A. (Eds.). "Handbook of Mathematical Functions with Formulas, Graphs, and Mathematical Tables, 9th printing," New York: Dover, 1972.
- [2] Kotz, Samuel, et. al. "The Laplace Distribution and Generalizations," Birkhauser, 2001.
- [3] Weisstein, Eric W. "Laplace Distribution." From MathWorld–A Wolfram Web Resource. http://mathworld.wolfram.com/LaplaceDistribution.html
- [4] Wikipedia, "Laplace distribution", https://en.wikipedia.org/wiki/Laplace\_distribution
- [1] Reiss, R.-D. and Thomas M. (2001), "Statistical Analysis of Extreme Values, from Insurance, Finance, Hydrology and Other Fields," Birkhauser Verlag, Basel, pp 132-133.
- [2] Weisstein, Eric W. "Logistic Distribution." From MathWorld–A Wolfram Web Resource. http://mathworld.wolfram.com/LogisticDistribution.html
- [3] Wikipedia, "Logistic-distribution", https://en.wikipedia.org/wiki/Logistic\_distribution
- [1] Limpert, E., Stahel, W. A., and Abbt, M., "Log-normal Distributions across the Sciences: Keys and Clues," BioScience, Vol. 51, No. 5, May, 2001. https://stat.ethz.ch/~stahel/lognormal/bioscience.pdf
- [2] Reiss, R.D. and Thomas, M., "Statistical Analysis of Extreme Values," Basel: Birkhauser Verlag, 2001, pp. 31-32.
- [1] Buzas, Martin A.; Culver, Stephen J., Understanding regional species diversity through the log series distribution of occurrences: BIODIVERSITY RESEARCH Diversity & Distributions, Volume 5, Number 5, September 1999, pp. 187-195(9).
- [2] Fisher, R.A., A.S. Corbet, and C.B. Williams. 1943. The relation between the number of species and the number of individuals in a random sample of an animal population. Journal of Animal Ecology, 12:42-58.
- [3] D. J. Hand, F. Daly, D. Lunn, E. Ostrowski, A Handbook of Small Data Sets, CRC Press, 1994.
- [4] Wikipedia, "Logarithmic distribution", https://en.wikipedia.org/wiki/Logarithmic\_distribution
- [1] Weisstein, Eric W. "Negative Binomial Distribution." From MathWorld–A Wolfram Web Resource. http://mathworld.wolfram.com/NegativeBinomialDistribution.html
- [2] Wikipedia, "Negative binomial distribution", https://en.wikipedia.org/wiki/Negative\_binomial\_distribution
- [1] Wikipedia, "Noncentral chi-squared distribution" https://en.wikipedia.org/wiki/Noncentral\_chi-squared\_distribution
- [1] Weisstein, Eric W. "Noncentral F-Distribution." From MathWorld–A Wolfram Web Resource. http://mathworld. wolfram.com/NoncentralF-Distribution.html
- [2] Wikipedia, "Noncentral F-distribution", https://en.wikipedia.org/wiki/Noncentral\_F-distribution
- [1] Wikipedia, "Normal distribution", https://en.wikipedia.org/wiki/Normal distribution
- [2] P. R. Peebles Jr., "Central Limit Theorem" in "Probability, Random Variables and Random Signal Principles", 4th ed., 2001, pp. 51, 51, 125.
- [1] Francis Hunt and Paul Johnson, On the Pareto Distribution of Sourceforge projects.
- [2] Pareto, V. (1896). Course of Political Economy. Lausanne.
- [3] Reiss, R.D., Thomas, M.(2001), Statistical Analysis of Extreme Values, Birkhauser Verlag, Basel, pp 23-30.
- [4] Wikipedia, "Pareto distribution", https://en.wikipedia.org/wiki/Pareto\_distribution
- [1] Weisstein, Eric W. "Poisson Distribution." From MathWorld–A Wolfram Web Resource. http://mathworld. wolfram.com/PoissonDistribution.html
- [2] Wikipedia, "Poisson distribution", https://en.wikipedia.org/wiki/Poisson\_distribution

- [1] Christian Kleiber, Samuel Kotz, "Statistical size distributions in economics and actuarial sciences", Wiley, 2003.
- [2] Heckert, N. A. and Filliben, James J. "NIST Handbook 148: Dataplot Reference Manual, Volume 2: Let Subcommands and Library Functions", National Institute of Standards and Technology Handbook Series, June 2003. https://www.itl.nist.gov/div898/software/dataplot/refman2/auxillar/powpdf.pdf
- [1] Brighton Webs Ltd., "Rayleigh Distribution," https://web.archive.org/web/20090514091424/http://brighton-webs.co.uk:80/distributions/rayleigh.asp
- [2] Wikipedia, "Rayleigh distribution" https://en.wikipedia.org/wiki/Rayleigh\_distribution
- [1] NIST/SEMATECH e-Handbook of Statistical Methods, "Cauchy Distribution", https://www.itl.nist.gov/div898/handbook/eda/section3/eda3663.htm
- [2] Weisstein, Eric W. "Cauchy Distribution." From MathWorld–A Wolfram Web Resource. http://mathworld.wolfram.com/CauchyDistribution.html
- [3] Wikipedia, "Cauchy distribution" https://en.wikipedia.org/wiki/Cauchy\_distribution
- [1] Weisstein, Eric W. "Gamma Distribution." From MathWorld–A Wolfram Web Resource. http://mathworld.wolfram.com/GammaDistribution.html
- [2] Wikipedia, "Gamma distribution", https://en.wikipedia.org/wiki/Gamma\_distribution
- [1] Dalgaard, Peter, "Introductory Statistics With R", Springer, 2002.
- [2] Wikipedia, "Student's t-distribution" https://en.wikipedia.org/wiki/Student's\_t-distribution
- [1] Wikipedia, "Triangular distribution" https://en.wikipedia.org/wiki/Triangular\_distribution
- [1] Abramowitz, M. and Stegun, I. A. (Eds.). "Handbook of Mathematical Functions with Formulas, Graphs, and Mathematical Tables, 9th printing," New York: Dover, 1972.
- [2] von Mises, R., "Mathematical Theory of Probability and Statistics", New York: Academic Press, 1964.
- [1] Brighton Webs Ltd., Wald Distribution, https://web.archive.org/web/20090423014010/http://www.brighton-webs.co.uk:80/distributions/wald.asp
- [2] Chhikara, Raj S., and Folks, J. Leroy, "The Inverse Gaussian Distribution: Theory: Methodology, and Applications", CRC Press, 1988.
- [3] Wikipedia, "Inverse Gaussian distribution" https://en.wikipedia.org/wiki/Inverse\_Gaussian\_distribution
- [1] Waloddi Weibull, Royal Technical University, Stockholm, 1939 "A Statistical Theory Of The Strength Of Materials", Ingeniorsvetenskapsakademiens Handlingar Nr 151, 1939, Generalstabens Litografiska Anstalts Forlag, Stockholm.
- [2] Waloddi Weibull, "A Statistical Distribution Function of Wide Applicability", Journal Of Applied Mechanics ASME Paper 1951.
- [3] Wikipedia, "Weibull distribution", https://en.wikipedia.org/wiki/Weibull distribution
- [1] https://en.wikipedia.org/wiki/T-test#Independent\_two-sample\_t-test
- [2] https://en.wikipedia.org/wiki/Welch%27s\_t-test
- [1] Lowry, Richard. "Concepts and Applications of Inferential Statistics". Chapter 8. https://web.archive.org/web/20171022032306/http://vassarstats.net:80/textbook/ch8pt1.html
- [2] "Chi-squared test", https://en.wikipedia.org/wiki/Chi-squared\_test
- [1] Lowry, Richard. "Concepts and Applications of Inferential Statistics". Chapter 8. https://web.archive.org/web/20171015035606/http://faculty.vassar.edu/lowry/ch8pt1.html
- [2] "Chi-squared test", https://en.wikipedia.org/wiki/Chi-squared\_test
- [3] "G-test", https://en.wikipedia.org/wiki/G-test

- [4] Sokal, R. R. and Rohlf, F. J. "Biometry: the principles and practice of statistics in biological research", New York: Freeman (1981)
- [5] Cressie, N. and Read, T. R. C., "Multinomial Goodness-of-Fit Tests", J. Royal Stat. Soc. Series B, Vol. 46, No. 3 (1984), pp. 440-464.
- [1] Zwillinger, D. and Kokoska, S. (2000). CRC Standard Probability and Statistics Tables and Formulae. Chapman & Hall: New York. 2000. Section 2.2.24.1
- [1] R. B. D'Agostino, A. J. Belanger and R. B. D'Agostino Jr., "A suggestion for using powerful and informative tests of normality", American Statistician 44, pp. 316-321, 1990.
- [1] Zwillinger, D. and Kokoska, S. (2000). CRC Standard Probability and Statistics Tables and Formulae. Chapman & Hall: New York. 2000.
- [1] see e.g. F. J. Anscombe, W. J. Glynn, "Distribution of the kurtosis statistic b2 for normal samples", Biometrika, vol. 70, pp. 227-234, 1983.
- [1] D'Agostino, R. B. (1971), "An omnibus test of normality for moderate and large sample size", Biometrika, 58, 341-348
- [2] D'Agostino, R. and Pearson, E. S. (1973), "Tests for departure from normality", Biometrika, 60, 613-622
- [1] R. Lowry, "Concepts and Applications of Inferential Statistics", Chapter 14, 2014, http://vassarstats.net/textbook/
- [2] G.W. Heiman, "Understanding research methods and statistics: An integrated introduction for psychology", Houghton, Mifflin and Company, 2001.
- [3] G.H. McDonald, "Handbook of Biological Statistics", One-way ANOVA. http://www.biostathandbook.com/onewayanova.html
- [1] https://eli.thegreenplace.net/2009/03/21/efficient-integer-exponentiation-algorithms
- [1] https://docs.scipy.org/doc/numpy/reference/ufuncs.html
- [2] https://docs.scipy.org/doc/numpy/reference/c-api/generalized-ufuncs.html
- [1] https://docs.scipy.org/doc/numpy/reference/ufuncs.html
- [2] https://docs.scipy.org/doc/numpy/reference/c-api/generalized-ufuncs.html
- [1] https://docs.scipy.org/doc/numpy/reference/ufuncs.html
- [2] https://docs.scipy.org/doc/numpy/reference/c-api/generalized-ufuncs.html
- [1] Pebay, Philippe (2008), "Formulas for Robust, One-Pass Parallel Computation of Covariances and Arbitrary-Order Statistical Moments", Technical Report SAND2008-6212, Sandia National Laboratories.
- [1] https://docs.sqlalchemy.org
- [2] https://www.python.org/dev/peps/pep-0249/

# Python Module Index

# d

dask.bag.random, 494

1132 Python Module Index

#### **Symbols** dask-worker command line option, 19 -lifetime-restart, -bokeh, -no-bokeh -no-lifetime-restart dask-scheduler command line option, dask-worker command line option, 19 -lifetime-stagger <lifetime\_stagger> dask-worker command line option, 18 dask-worker command line option, 19 -bokeh-port <bokeh\_port> -listen-address <listen\_address> dask-scheduler command line option, dask-worker command line option, 18 -local-directory <local\_directory> dask-worker command line option, 18 dask-ssh command line option, 22 -contact-address <contact\_address> dask-worker command line option, 19 dask-worker command line option, 18 -log-directory <log\_directory> -dashboard, -no-dashboard dask-ssh command line option, 22 dask-scheduler command line option, -memory-limit <memory\_limit> dask-ssh command line option, 22 dask-worker command line option, 18 dask-worker command line option, 18 -dashboard-address <dashboard address> -name <name> dask-scheduler command line option, dask-worker command line option, 18 -nanny, -no-nanny dask-worker command line option, 18 dask-worker command line option, 18 -dashboard-prefix <dashboard\_prefix> -nanny-port <nanny\_port> dask-scheduler command line option, dask-ssh command line option, 22 dask-worker command line option, 18 dask-worker command line option, 19 -nohost -death-timeout <death\_timeout> dask-ssh command line option, 22 dask-worker command line option, 19 -nprocs <nprocs> -host <host> dask-ssh command line option, 22 dask-scheduler command line option, dask-worker command line option, 18 -nthreads <nthreads> dask-worker command line option, 18 dask-ssh command line option, 22 -hostfile <hostfile> ${\tt dask-worker}\ {\tt command}\ {\tt line}\ {\tt option}, 18$ dask-ssh command line option, 22 -pid-file <pid\_file> -idle-timeout <idle\_timeout> dask-scheduler command line option, dask-scheduler command line option, dask-worker command line option, 19 -interface <interface> -port <port> dask-scheduler command line option, dask-scheduler command line option, 16 dask-worker command line option, 18 -preload <preload> -lifetime <lifetime>

| dask-scheduler command line option, 17               | <pre>dask-worker command line option, 19 -worker-class <worker_class></worker_class></pre> |
|------------------------------------------------------|--------------------------------------------------------------------------------------------|
| dask-worker command line option, 19                  | dask-worker command line option, 19                                                        |
| -preload-nanny <preload_nanny></preload_nanny>       | -worker-port <worker_port></worker_port>                                                   |
| dask-worker command line option, 19                  | dask-ssh command line option, 22                                                           |
| -protocol <protocol></protocol>                      | dask-worker command line option, 18                                                        |
| dask-scheduler command line option,                  | dask_graph(),1096                                                                          |
| 16                                                   | dask_keys(),1096                                                                           |
| dask-worker command line option, 18                  | dask_optimize(),1096                                                                       |
| -reconnect, -no-reconnect                            | dask_postcompute(), 1097                                                                   |
| dask-worker command line option, 18                  | dask_postpersist(),1097                                                                    |
| -remote-dask-worker                                  | dask_scheduler(),1097                                                                      |
| <pre><remote_dask_worker></remote_dask_worker></pre> | (/, 10)/                                                                                   |
| dask-ssh command line option, 22                     | A                                                                                          |
| -remote-python <remote_python></remote_python>       | abs () (dask.dataframe.DataFrame method), 507                                              |
| dask-ssh command line option, 22                     | abs () (dask.dataframe.Series method), 693                                                 |
| -resources <resources></resources>                   |                                                                                            |
|                                                      | accumulate() (dask.bag.Bag method), 476                                                    |
| dask-worker command line option, 19                  | acquire() (distributed.Lock method), 965                                                   |
| -scheduler <scheduler></scheduler>                   | Adaptive (class in distributed.deploy), 51                                                 |
| dask-ssh command line option, 22                     | adaptive_target() (distributed.Scheduler                                                   |
| -scheduler-file <scheduler_file></scheduler_file>    | method), 38                                                                                |
| dask-scheduler command line option,                  | add() (dask.dataframe.DataFrame method), 508                                               |
| 17                                                   | add () (dask.dataframe.Series method), 694                                                 |
| dask-worker command line option, 19                  | add() (in module dask.array), 87                                                           |
| -scheduler-port <scheduler_port></scheduler_port>    | add_client() (distributed.Scheduler method), 38                                            |
| dask-ssh command line option, 22                     | add_done_callback() (distributed.Future method),                                           |
| -show, -no-show                                      | 962                                                                                        |
| dask-scheduler command line option,                  | add_keys() (distributed.Scheduler method), 38                                              |
| 17                                                   | add_plugin() (distributed.Scheduler method), 38                                            |
| -ssh-port <ssh_port></ssh_port>                      | add_worker() (distributed.Scheduler method), 38                                            |
| dask-ssh command line option, 22                     | agg() (dask.dataframe.groupby.DataFrameGroupBy                                             |
| -ssh-private-key <ssh_private_key></ssh_private_key> | method), 814                                                                               |
| dask-ssh command line option, 22                     | agg() (dask.dataframe.groupby.SeriesGroupBy                                                |
| -ssh-username <ssh_username></ssh_username>          | method), 831                                                                               |
| dask-ssh command line option, 22                     | agg() (dask.dataframe.tseries.resample.Resampler                                           |
| -tls-ca-file <tls_ca_file></tls_ca_file>             | method), 868                                                                               |
| dask-scheduler command line option,                  | aggregate()(dask.dataframe.groupby.DataFrameGroupBy                                        |
| 16                                                   | method), 816                                                                               |
| dask-worker command line option, 17                  | aggregate()( <i>dask.dataframe.groupby.SeriesGroupBy</i>                                   |
| -tls-cert <tls_cert></tls_cert>                      | method), 832                                                                               |
| dask-scheduler command line option,                  | Aggregation (class in dask.dataframe.groupby), 848                                         |
| 16                                                   | align() (dask.dataframe.DataFrame method), 511                                             |
| dask-worker command line option, 17                  | align() (dask.dataframe.Series method), 695                                                |
| -tls-key <tls_key></tls_key>                         | all() (dask.array.Array method), 419                                                       |
| dask-scheduler command line option,                  | all() (dask.bag.Bag method), 476                                                           |
| 16                                                   | all() (dask.dataframe.DataFrame method), 511                                               |
| dask-worker command line option, 17                  | all() (dask.dataframe.Series method), 696                                                  |
| -use-xheaders <use_xheaders></use_xheaders>          | all() (in module dask.array), 88                                                           |
| dask-scheduler command line option,                  | allclose() (in module dask.array), 89                                                      |
| 17                                                   | angle() (in module dask.array), 90                                                         |
| -version                                             | annotate() (in module dask), 974                                                           |
| dask-scheduler command line option,                  | any () (dask.array.Array method), 419                                                      |
| 17                                                   | any () (dask.bag.Bag method), 476                                                          |
| dask-ssh command line option, 23                     | any () (dask.dataframe.DataFrame method), 513                                              |

| any () (dask.dataframe.Series method), 697                                                                 | between () (dask.dataframe.Series method), 705                                                  |
|----------------------------------------------------------------------------------------------------|-------------------------------------------------------------------------------------------------|
| any () (in module dask.array), 91                                                                          | bfill() (dask.dataframe.DataFrame method), 522                                                  |
| append() (dask.dataframe.DataFrame method), 515                                                            | bfill() (dask.dataframe.Series method), 706                                                     |
| append() (dask.dataframe.Series method), 699                                                               | bincount () (in module dask.array), 115                                                         |
| apply () (dask.dataframe.DataFrame method), 517                                                            | binomial() (in module dask.array.random), 350                                                   |
| apply() (dask.dataframe.groupby.DataFrameGroupBy                                                           | bitwise_and() (in module dask.array), 116                                                       |
| method), 819                                                                                               | bitwise_not() (in module dask.array), 118                                                       |
| apply() (dask.dataframe.groupby.SeriesGroupBy                                                              | bitwise_or() (in module dask.array), 119                                                        |
| method), 834                                                                                               | bitwise_xor() (in module dask.array), 120                                                       |
| apply() (dask.dataframe.Series method), 701                                                                | block () (in module dask.array), 121                                                            |
| apply_along_axis() (in module dask.array), 92                                                              | blocks (dask.array.Array attribute), 420                                                        |
| apply_gufunc() (in module dask.array.gufunc), 408                                                          | blockwise() (in module dask.array), 123                                                         |
| apply_over_axes() (in module dask.array), 94                                                               | blockwise() (in module dask.array.core), 416                                                    |
| applymap() (dask.dataframe.DataFrame method), 518                                                          | broadcast() (distributed.Scheduler method), 38                                                  |
| arange() (in module dask.array), 95                                                                        | broadcast_arrays() (in module dask.array), 124                                                  |
| arccos() (in module dask.array), 95                                                                        | broadcast_to() (in module dask.array), 125                                                      |
| arccosh() (in module dask.array), 97                                                                       |                                                                                                 |
| arcsin() (in module dask.array), 97                                                                        | C                                                                                               |
| arcsinh() (in module dask.array), 99                                                                       |                                                                                                 |
| arctan() (in module dask.array), 99                                                                        | CacheProfiler() (in module dask.diagnostics), 990 call_stack() (distributed.Client method), 939 |
| arctan2() (in module dask.array), 101                                                                      | _                                                                                               |
| arctanh() (in module dask.array), 102                                                                      | Callback () (in module dask.diagnostics), 991                                                   |
| argmax() (dask.array.Array method), 419                                                                    | cancel () (distributed.Client method), 939                                                      |
| argmax() (in module dask.array), 103                                                                       | cancel () (distributed.Future method), 962                                                      |
| argmin() (dask.array.Array method), 420                                                                    | cancel_key() (distributed.Scheduler method), 38                                                 |
| argmin() (in module dask.array), 105                                                                       | cancelled() (distributed.Future method), 962                                                    |
| argtopk() (dask.array.Array method), 420                                                                   | categorize() (dask.dataframe.DataFrame method),                                                 |
| argtopk() (in module dask.array), 106                                                                      | 522                                                                                             |
| argwhere () (in module dask.array), 107                                                                    | cbrt () (in module dask.array), 125                                                             |
| around() (in module dask.array), 108                                                                       | ceil() (in module dask.array), 127                                                              |
| Array (class in dask.array), 419                                                                           | check_idle_saturated() (distributed.Scheduler                                                   |
| array () (in module dask.array), 109                                                                       | method), 38                                                                                     |
| as_completed() (in module distributed), 934                                                                | chisquare() (in module dask.array.random), 351                                                  |
| as_completed() (in module distributed), 938                                                                | chisquare() (in module dask.array.stats), 396                                                   |
| as_cuffenc() (in module dask.array.gufunc), 410                                                            | choice () (in module dask.array.random), 352                                                    |
| asanyarray () (in module dask.array), 111                                                                  | choices () (in module dask.bag.random), 494                                                     |
| asarray() (in module dask.array), 111                                                                      | cholesky() (in module dask.array.linalg), 298                                                   |
| assifay() ( <i>in mounte task.array</i> ), 111<br>assign() ( <i>dask.dataframe.DataFrame method</i> ), 519 | choose () (dask.array.Array method), 421                                                        |
| astype() (dask.array.Array method), 420                                                                    | choose () (in module dask.array), 127                                                           |
| ==                                                                                                    | chunks (dask.array.Array attribute), 421                                                        |
| astype () (dask.dataframe.DataFrame method), 520                                                           | clear() (distributed. Event method), 966                                                        |
| astype() (dask.dataframe.Series method), 702                                                               | clear_divisions() (dask.dataframe.DataFrame                                                     |
| asynchronous (distributed. Client attribute), 939                                                          | method), 523                                                                                    |
| atleast_1d() (in module dask.array), 112                                                                   | clear_divisions() (dask.dataframe.Series                                                        |
| atleast_2d() (in module dask.array), 112                                                                   | method), 706                                                                                    |
| atleast_3d() (in module dask.array), 113                                                                   | Client (class in distributed), 937                                                              |
| attrs (dask.dataframe.DataFrame attribute), 522                                                            | <pre>client_heartbeat()</pre>                                                                   |
| attrs (dask.dataframe.Series attribute), 704                                                               | method), 38                                                                                     |
| autocorr() (dask.dataframe.Series method), 704                                                             | <pre>client_releases_keys() (distributed.Scheduler</pre>                                        |
| average() (in module dask.array), 114                                                                      | method), 38                                                                                     |
| average() (in module dask.array.ma), 305                                                                   | clip() (dask.array.Array method), 421                                                           |
| В                                                                                                    | clip() (dask.dataframe.DataFrame method), 523                                                   |
|                                                                                                    | clip() (dask.dataframe.Series method), 706                                                      |
| Bag (class in dask.bag), 475                                                                               | clip() (in module dask.array), 129                                                              |
| peta() (in module dask.array.random), 349                                                                  | close() (distributed.Client method), 939                                                        |
|                                                                                                    |                                                                                                 |

| close() (distributed.Nanny method), 48                                                       | <pre>count_nonzero() (in module dask.array), 136</pre>             |
|----------------------------------------------------------------------------------------------|--------------------------------------------------------------------|
| close() (distributed.Scheduler method), 39                                                   | cov() (dask.dataframe.DataFrame method), 529                       |
| close_gracefully() (distributed.Nanny method), 48                                            | cov () (dask.dataframe.groupby.DataFrameGroupBy method), 820       |
| close_gracefully() (distributed.Worker method), 47                                           | cov() (dask.dataframe.groupby.SeriesGroupBy method), 836           |
| close_worker() (distributed.Scheduler method), 39                                            | cov() (dask.dataframe.Series method), 711                          |
| Cluster (class in distributed.deploy), 52                                                    | cov() (in module dask.array), 137                                  |
| coarsen() (in module dask.array), 85, 126                                                    | <pre>cull() (dask.highlevelgraph.HighLevelGraph method),</pre>     |
| coerce_address() (distributed.Scheduler method),                                             | 1108                                                               |
| 39                                                                                           | cull () (in module dask.optimization), 1092                        |
| coerce_hostname() (distributed.Scheduler method), 39                                         | cumcount () (dask.dataframe.groupby.DataFrameGroupBy method), 822  |
| collect() (in module dask.config), 1072                                                      | <pre>cumcount() (dask.dataframe.groupby.SeriesGroupBy</pre>        |
| combine() (dask.dataframe.DataFrame method), 524                                             | method), 838                                                       |
| combine() (dask.dataframe.Series method), 707                                                | cummax() (dask.dataframe.DataFrame method), 531                    |
| combine_first() (dask.dataframe.DataFrame                                                    | cummax() (dask.dataframe.Series method), 711                       |
| method), 526                                                                                 | cummin () (dask.dataframe.DataFrame method), 532                   |
| combine_first() (dask.dataframe.Series method),                                              | cummin () (dask.dataframe.Series method), 713                      |
| 708                                                                                          | cumprod() (dask.array.Array method), 422                           |
| compress() (in module dask.array), 130                                                       | cumprod() (dask.dataframe.DataFrame method), 534                   |
| compute () (dask.dataframe.DataFrame method), 527                                            | cumprod() (dask.dataframe.groupby.DataFrameGroupBy                 |
| compute () (dask.dataframe.Series method), 709                                               | method), 823                                                       |
| compute () (distributed.Client method), 939                                                  | cumprod() (dask.dataframe.groupby.SeriesGroupBy                    |
| compute () (in module dask), 974                                                             | method), 839                                                       |
| compute () (in module dask.dataframe), 875                                                   | cumprod () (dask.dataframe.Series method), 714                     |
| compute_chunk_sizes() (dask.array.Array                                                      | cumprod() (in module dask.array), 139                              |
| method), 421                                                                                 | cumsum() (dask.array.Array method), 422                            |
| concat () (in module dask.bag), 492                                                          | cumsum() (dask.dataframe.DataFrame method), 536                    |
| concat() (in module dask.dataframe.multi), 881 concatenate() (in module dask.array), 87, 131 | cumsum() (dask.dataframe.groupby.DataFrameGroupBy method), 823     |
| conj() (in module dask.array), 132                                                           | cumsum() (dask.dataframe.groupby.SeriesGroupBy                     |
| copy () (dask.array.Array method), 422                                                       | method), 839                                                       |
| copy () (dask.dataframe.DataFrame method), 527                                               | cumsum() (dask.dataframe.Series method), 716                       |
| copy () (dask.dataframe.Series method), 709                                                  | cumsum() (in module dask.array), 140                               |
| copysign() (in module dask.array), 133                                                       | current () (distributed.Client class method), 941                  |
| corr() (dask.dataframe.DataFrame method), 527                                                | out to the ( / (unstricture une une une une une une une une une un |
| corr() (dask.dataframe.groupby.DataFrameGroupBy                                              | D                                                                  |
| method), 819                                                                                 | dask-scheduler command line option                                 |
| corr() (dask.dataframe.groupby.SeriesGroupBy                                                 | -bokeh, -no-bokeh, 17                                              |
| method), 835                                                                                 | -bokeh-port<br>bokeh_port>, 16                                     |
| corr() (dask.dataframe.Series method), 709                                                   | -dashboard, -no-dashboard, 17                                      |
| corrcoef() (in module dask.array), 133                                                       | -dashboard-address                                                 |
| cos () (in module dask.array), 134                                                           | <dashboard_address>, 17</dashboard_address>                        |
| cosh() (in module dask.array), 135                                                           | -dashboard-prefix                                                  |
| count () (dask.bag.Bag method), 476                                                          | <pre><dashboard_prefix>, 17</dashboard_prefix></pre>               |
| count () (dask.dataframe.DataFrame method), 528                                              | -host <host>, 16</host>                                            |
| count () (dask.dataframe.groupby.DataFrameGroupBy                                            | -idle-timeout <idle_timeout>, 17</idle_timeout>                    |
| method), 820                                                                                 | -interface <interface>, 16</interface>                             |
| count () (dask.dataframe.groupby.SeriesGroupBy                                               | -pid-file <pid_file>, 17</pid_file>                                |
| method), 836                                                                                 | -port <port>, 16</port>                                            |
| count () (dask.dataframe.Series method), 710                                                 | -preload <preload>,17</preload>                                    |
| count () (dask.dataframe.tseries.resample.Resampler                                          | -protocol <protocol>, 16</protocol>                                |
| method), 869                                                                                 | -scheduler-file <scheduler_file>,17</scheduler_file>               |

| -show, -no-show, 17                                              | -nprocs <nprocs>, 18</nprocs>                                                                                                    |
|------------------------------------------------------------------|----------------------------------------------------------------------------------------------------|
| -tls-ca-file <tls_ca_file>,16</tls_ca_file>                      | -nthreads <nthreads>, 18</nthreads>                                                                                                    |
| -tls-cert <tls_cert>,16</tls_cert>                               | -pid-file <pid_file>,19</pid_file>                                                                                                    |
| -tls-key <tls_key>,16</tls_key>                                  | -preload <preload>,19</preload>                                                                                                    |
| -use-xheaders <use_xheaders>, 17</use_xheaders>                  | -preload-nanny <preload_nanny>, 19</preload_nanny>                                                                                                    |
| -version, 17                                                     | -protocol <pre></pre>                                                                                                    |
| PRELOAD_ARGV, 17                                                 | -reconnect, -no-reconnect, 18                                                                                                    |
| dask-ssh command line option                                     | -resources <resources>, 19</resources>                                                                                                    |
| -hostfile <hostfile>, 22</hostfile>                              | -scheduler-file <scheduler_file>, 19</scheduler_file>                                                                                                    |
| -local-directory <local_directory>,</local_directory>            | -tls-ca-file <tls_ca_file>,17</tls_ca_file>                                                                                                    |
| 22                                                               | -tls-cert <tls_cert>,17</tls_cert>                                                                                                    |
| -log-directory <log_directory>,22</log_directory>                | -tls-key <tls_key>,17</tls_key>                                                                                                    |
| -memory-limit <memory_limit>, 22</memory_limit>                  | -version, 19                                                                                                    |
| -nanny-port <nanny_port>, 22</nanny_port>                        | -worker-class <worker_class>, 19</worker_class>                                                                                                    |
| -nohost, 22                                                      | -worker-port <worker_port>, 18</worker_port>                                                                                                    |
|                                                                  | PRELOAD_ARGV, 19                                                                                                    |
| -nprocs <nprocs>, 22</nprocs>                                    |                                                                                                    |
| -nthreads <nthreads>, 22</nthreads>                              | SCHEDULER, 19                                                                                                    |
| -remote-dask-worker                                              | dask.bag.random (module), 494                                                                                                    |
| <pre><remote_dask_worker>, 22</remote_dask_worker></pre>         | DataFrame (class in dask.dataframe), 506                                                                                                    |
| -remote-python <remote_python>, 22</remote_python>               | DataFrameGroupBy (class in                                                                                                    |
| -scheduler <scheduler>, 22</scheduler>                           | dask.dataframe.groupby), 814                                                                                                    |
| -scheduler-port <scheduler_port>,22</scheduler_port>             | decide_worker() (distributed.Scheduler method),                                                                                                    |
| -ssh-port <ssh_port>,22</ssh_port>                               | 39                                                                                                    |
| -ssh-private-key <ssh_private_key>,</ssh_private_key>            | deg2rad() (in module dask.array), 141                                                                                                    |
| 22                                                               | degrees () (in module dask.array), 142                                                                                                    |
| -ssh-username <ssh_username>,22</ssh_username>                   | delayed() (in module dask.delayed), 909                                                                                                    |
| -version, 23                                                     | delete() (distributed. Variable method), 964                                                                                                    |
| -worker-port <worker_port>,22</worker_port>                      | describe() (dask.dataframe.DataFrame method), 537                                                                                                    |
| HOSTNAMES, 23                                                    | describe() (dask.dataframe.Series method), 718                                                                                                    |
| dask-worker command line option                                  | diag() (in module dask.array), 143                                                                                                    |
| -bokeh, -no-bokeh, 18                                            | diagonal() (in module dask.array), 144                                                                                                    |
| -bokeh-port <bokeh_port>,18</bokeh_port>                         | diff() (dask.dataframe.DataFrame method), 542                                                                                                    |
| <pre>-contact-address <contact_address>,</contact_address></pre> | diff() (dask.dataframe.Series method), 722                                                                                                    |
| 18                                                               | diff() (in module dask.array), 145                                                                                                    |
| -dashboard, -no-dashboard, 18                                    | digitize() (in module dask.array), 147                                                                                                    |
| -dashboard-address                                               | distinct() (dask.bag.Bag method), 476                                                                                                    |
| <dashboard_address>, 18</dashboard_address>                      | div() (dask.dataframe.DataFrame method), 543                                                                                                    |
| -dashboard-prefix                                                | div() (dask.dataframe.Series method), 724                                                                                                    |
| <dashboard_prefix>,19</dashboard_prefix>                         | divide() (dask.dataframe.DataFrame method), 546                                                                                                    |
| -death-timeout <death_timeout>,19</death_timeout>                | divide() (dask.dataframe.Series method), 725                                                                                                    |
| -host <host>, 18</host>                                          | done () (distributed.Future method), 962                                                                                                    |
| -interface <interface>, 18</interface>                           | dot() (dask.array.Array method), 423                                                                                                    |
| -lifetime <lifetime>, 19</lifetime>                              | dot () (in module dask.array), 148                                                                                                    |
| -lifetime-restart,                                               | drop() (dask.dataframe.DataFrame method), 549                                                                                                    |
| -no-lifetime-restart, 19                                         | drop_duplicates() (dask.dataframe.DataFrame                                                                                                    |
| -lifetime-stagger                                                | method), 551                                                                                                    |
| <pre><lifetime_stagger>, 19</lifetime_stagger></pre>             | drop_duplicates() (dask.dataframe.Series                                                                                                    |
| -listen-address <listen_address>, 18</listen_address>            | method), 726                                                                                                    |
| <pre>-local-directory <local_directory>,</local_directory></pre> | dropna () (dask.dataframe.DataFrame method), 552                                                                                                    |
| 19                                                               | dropna () (dask.dataframe.Series method), 727                                                                                                    |
| -memory-limit <memory_limit>, 18</memory_limit>                  | dstack() (in module dask.array), 149                                                                                                    |
| -name <name>, 18</name>                                          | dt (dask.dataframe.Series attribute), 728                                                                                                    |
| -nanny, -no-nanny, 18                                            | dtype (dask.dataframe.Series attribute), 728                                                                                                    |
| -nanny-port <nanny_port>, 18</nanny_port>                        | dtypes (dask.dataframe.DataFrame attribute), 554                                                                                                    |
| naming port maining ports, 10                                    | action (and and an action of the control of the control of the con |

| E                                                  | flatten() (dask.bag.Bag method), 477                                                       |
|----------------------------------------------------|--------------------------------------------------------------------------------------------|
| ediffld() (in module dask.array), 150              | flip() (in module dask.array), 163                                                         |
| einsum() (in module dask.array), 153               | fliplr() (in module dask.array), 164                                                       |
| empty() (in module dask.array), 151                | flipud() (in module dask.array), 163                                                       |
| empty_like() (in module dask.array), 151           | <pre>float_power() (in module dask.array), 165</pre>                                       |
| ensure_file() (in module dask.config), 1073        | floor() (in module dask.array), 166                                                        |
| eq() (dask.dataframe.DataFrame method), 554        | floor_divide() (in module dask.array), 167                                                 |
| eq() (dask.dataframe.Series method), 728           | floordiv() (dask.dataframe.DataFrame method), 562                                          |
| equal() (in module dask.array), 152                | floordiv() (dask.dataframe.Series method), 733                                             |
| eval() (dask.dataframe.DataFrame method), 557      | fmax() (in module dask.array), 168                                                         |
| Event (class in distributed), 965                  | fmin() (in module dask.array), 169                                                         |
| exception() (distributed.Future method), 962       | fmod() (in module dask.array), 170                                                         |
| executor_submit() (distributed.Worker method),     | fold() (dask.bag.Bag method), 477                                                          |
| 47                                                 | foldby() (dask.bag.Bag method), 478                                                        |
| exp() (in module dask.array), 158                  | <pre>format_bytes() (in module dask.utils), 979</pre>                                      |
| exp2() (in module dask.array), 159                 | <pre>format_time() (in module dask.utils), 979</pre>                                       |
| expand_environment_variables() (in module          | frequencies() (dask.bag.Bag method), 479                                                   |
| dask.config), 1073                                 | frexp() (in module dask.array), 171                                                        |
| explode() (dask.dataframe.DataFrame method), 559   | from_array() (in module dask.array), 82, 323                                               |
| explode() (dask.dataframe.Series method), 729      | from_array() (in module dask.dataframe), 857                                               |
| expm1() (in module dask.array), 160                | from_bcolz() (in module dask.dataframe), 859                                               |
| exponential() (in module dask.array.random), 354   | <pre>from_collections()</pre>                                                              |
| eye() (in module dask.array), 161                  | (dask.highlevelgraph.HighLevelGraph class                                                  |
| F                                                  | method), 1108                                                                              |
| Γ                                                  | from_dask_array() (in module dask.dataframe),                                              |
| f () (in module dask.array.random), 355            | 859                                                                                        |
| f_oneway() (in module dask.array.stats), 405       | from_delayed() (in module dask.array), 84, 325                                             |
| fabs () (in module dask.array), 161                | from_delayed() (in module dask.bag), 490                                                   |
| feed() (distributed.Scheduler method), 39          | from_delayed() (in module dask.dataframe), 860                                             |
| ffill() (dask.dataframe.DataFrame method), 560     | from_npy_stack() (in module dask.array), 325                                               |
| ffill() (dask.dataframe.Series method), 730        | from_pandas() (in module dask.dataframe), 858                                              |
| fft () (in module dask.array.fft), 330             | from_sequence() (in module dask.bag), 489                                                  |
| fft2() (in module dask.array.fft), 331             | from_tiledb() (in module dask.array), 326                                                  |
| fft_wrap() (in module dask.array.fft), 329         | from_url() (in module dask.bag), 491                                                       |
| fftfreq() (in module dask.array.fft), 347          | from_zarr() (in module dask.array), 325                                                    |
| fftn() (in module dask.array.fft), 332             | from function () (in module dask.array), 172                                               |
| fftshift() (in module dask.array.fft), 348         | frompyfunc() (in module dask.array), 173<br>full() (in module dask.array), 174             |
| filled() (in module dask.array.ma), 306            | •                                                                                          |
| fillna() (dask.dataframe.DataFrame method), 560    | full_like() (in module dask.array), 174 functions_of() (in module dask.optimization), 1094 |
| fillna() (dask.dataframe.Series method), 730       |                                                                                            |
| filter() (dask.bag.Bag method), 476                | fuse () (in module dask.optimization), 1092<br>Future (class in distributed), 961          |
| fire_and_forget() (in module distributed), 935     | rucure (class in distributed), 301                                                         |
| first() (dask.dataframe.DataFrame method), 561     | G                                                                                          |
| first() (dask.dataframe.groupby.DataFrameGroupBy   |                                                                                            |
| method), 824                                       | gamma () (in module dask.array.random), 356                                                |
| first() (dask.dataframe.groupby.SeriesGroupBy      | gather() (distributed.Client method), 941<br>gather() (distributed.Scheduler method), 39   |
| method), 839                                       | gather_dep() (distributed. Worker method), 47                                              |
| first() (dask.dataframe.Series method), 732        | ge () (dask.dataframe.DataFrame method), 565                                               |
| first() (dask.dataframe.tseries.resample.Resampler | ge () (dask.dataframe.Series method), 734                                                  |
| method), 870<br>fix() (in module dask.array), 162  | geometric() (in module dask.array.random), 357                                             |
| fix_invalid() (in module dask.array.ma), 307       | get () (dask.highlevelgraph.HighLevelGraph method),                                        |
| flatnonzero() (in module dask.array), 163          | 1109                                                                                       |
| flatten () (dask array Array method) 423           | get () (distributed.Client method), 941                                                    |

| get () (distributed.Queue method), 963 get () (distributed.Sub method), 968                     | gufunc() (in module dask.array.gufunc), 411 gumbel() (in module dask.array.random), 358                     |
|-------------------------------------------------------------------------------------------------|----------------------------------------------------------------------------------------------------|
| get () (distributed.Variable method), 964<br>get () (in module dask.config), 1070               | Н                                                                                                    |
| get_all_dependencies() (dask.highlevelgraph.HighLevelGraph method), 1109                        | handle_long_running() (distributed.Scheduler method), 39                                                    |
| get_all_external_keys()                                                                         | handle_worker() (distributed.Scheduler method), 39                                                          |
| (dask.highlevelgraph.HighLevelGraph method), 1109                                               | has_what () (distributed.Client method), 944<br>head () (dask.dataframe.DataFrame method), 573              |
| get_client() (in module distributed), 936                                                       | head() (dask.dataframe.Series method), 738                                                                  |
| get_comm_cost() (distributed.Scheduler method), 39                                              | hfft() (in module dask.array.fft), 344                                                                      |
| get_current_task() (distributed.Worker method), 47                                              | HighLevelGraph (class in dask.highlevelgraph), 1107<br>histogram() (in module dask.array), 178<br>HOSTNAMES |
| get_dataset() (distributed.Client method), 942                                                  | dask-ssh command line option, 23                                                                            |
| get_dummies() (in module dask.dataframe.reshape),                                               | hstack() (in module dask.array), 179                                                                        |
| 882 get_events() (distributed.Client method), 942                                               | hypergeometric() (in module dask.array.random),                                                             |
| get_events() (distributed.Client method), 942 get_executor() (distributed.Client method), 942   | 360                                                                                                    |
| get_group()( <i>dask.dataframe.groupby.DataFrameGrou</i>                                        | hypot () (in module dask.array), 180<br>apBy                                                                |
| method), 824                                                                                    | `T`                                                                                                    |
| <pre>get_group() (dask.dataframe.groupby.SeriesGroupBy</pre>                                    | identity() (distributed.Scheduler method), 40                                                               |
| get_metadata() (distributed.Client method), 942                                                 | idxmax() (dask.dataframe.DataFrame method), 573                                                             |
| <pre>get_partition()</pre>                                                                      | idxmax() (dask.dataframe.groupby.DataFrameGroupBy method), 824                                              |
| <pre>get_partition() (dask.dataframe.Series method),</pre>                                      | idxmax() (dask.dataframe.groupby.SeriesGroupBy                                                              |
| 735                                                                                             | method), 840 idxmax() (dask.dataframe.Series method), 738                                                   |
| <pre>get_restrictions() (distributed.Client class</pre>                                         | idxmin() (dask.dataframe.DataFrame method), 574<br>idxmin() (dask.dataframe.groupby.DataFrameGroupBy        |
| <pre>get_scheduler_logs() (distributed.Client</pre>                                             | method), 825                                                                                                |
| get_task_duration() (distributed.Scheduler method), 39                                          | idxmin() (dask.dataframe.groupby.SeriesGroupBy method), 841                                                 |
| get_task_stream() (distributed.Client method),                                                  | idxmin() (dask.dataframe.Series method), 740                                                                |
| 943                                                                                             | ifft() (in module dask.array.fft), 334<br>ifft2() (in module dask.array.fft), 335                           |
| <pre>get_task_stream() (in module dask.distributed),</pre>                                      | ifftn() (in module dask.array.fft), 337                                                                     |
| 995                                                                                             | ifftshift() (in module dask.array.fft), 349                                                                 |
| get_versions() (distributed.Client method), 944                                                 | ihfft() (in module dask.array.fft), 346                                                                     |
| get_worker_logs() (distributed.Client method), 944                                              | iloc (dask.dataframe.DataFrame attribute), 575                                                              |
| get_worker_service_addr() (dis-                                                                 | imag() (in module dask.array), 181                                                                          |
| tributed.Scheduler method), 39                                                                  | imread() (in module dask.array.image), 408                                                                  |
| getdata() (in module dask.array.ma), 308                                                        | index (dask.dataframe.DataFrame attribute), 575<br>index (dask.dataframe.Series attribute), 741             |
| getmaskarray() (in module dask.array.ma), 309                                                   | indices () (in module dask.array), 181                                                                      |
| gradient() (in module dask.array), 174                                                          | info() (dask.dataframe.DataFrame method), 575                                                               |
| greater() (in module dask.array), 177                                                           | inline() (in module dask.optimization), 1093                                                                |
| greater_equal() (in module dask.array), 177                                                     | inline_functions() (in module                                                                               |
| groupby () (dask.bag.Bag method), 480 groupby () (dask.dataframe.DataFrame method), 568         | dask.optimization), 1093                                                                                    |
| groupby () (dask.dataframe.Batarrame memoa), 308 groupby () (dask.dataframe.Series method), 735 | insert() (in module dask.array), 182                                                                        |
| gt () (dask.dataframe.DataFrame method), 570                                                    | instantiate() (distributed.Nanny method), 48                                                                |
| gt () (dask.dataframe.Series method), 737                                                       | inv() (in module dask.array.linalg), 299 invert() (in module dask.array), 183                               |
| *                                                                                               | $\pm 11 \vee \Box \bot \cup ()$ (in mounte ausk.urray), 103                                                 |

| irfft() (in module dask.array.fft), 341                                                | last() (dask.dataframe.Series method), 744                                                                     |
|----------------------------------------------------------------------------------------|----------------------------------------------------------------------------------------------------|
| irfft2() (in module dask.array.fft), 342                                               | last() (dask.dataframe.tseries.resample.Resampler                                                              |
| irfftn() (in module dask.array.fft), 343                                               | method), 870                                                                                                   |
| is_dask_collection() (in module dask), 975                                             | ldexp() (in module dask.array), 193                                                                            |
| is_set() (distributed.Event method), 966                                               | le() (dask.dataframe.DataFrame method), 584                                                                    |
| isclose() (in module dask.array), 185                                                  | le() (dask.dataframe.Series method), 745                                                                       |
| iscomplex() (in module dask.array), 186                                                | less() (in module dask.array), 193                                                                             |
| isfinite() (in module dask.array), 186                                                 | linspace() (in module dask.array), 194                                                                         |
| isin() (dask.dataframe.DataFrame method), 575                                          | <pre>list_datasets() (distributed.Client method), 945</pre>                                                    |
| isin() (dask.dataframe.Series method), 741                                             | 10c (dask.dataframe.DataFrame attribute), 587                                                                  |
| isin() (in module dask.array), 187                                                     | 10c (dask.dataframe.Series attribute), 746                                                                     |
| isinf() (in module dask.array), 189                                                    | local_dir (distributed.Nanny attribute), 48                                                                    |
| isna() (dask.dataframe.DataFrame method), 577                                          | local_dir (distributed.Worker attribute), 47                                                                   |
| isna() (dask.dataframe.Series method), 742                                             | LocalCluster (class in distributed.deploy.local), 12                                                           |
| isnan() (in module dask.array), 191                                                    | Lock (class in distributed), 965                                                                               |
| isneginf() (in module dask.array), 190                                                 | log() (in module dask.array), 195                                                                              |
| isnull() (dask.dataframe.DataFrame method), 578                                        | log10 () (in module dask.array), 196                                                                           |
| isnull() (dask.dataframe.Series method), 743                                           | log1p() (in module dask.array), 197                                                                            |
| isnull() (in module dask.array), 191                                                   | log2 () (in module dask.array), 198                                                                            |
| isposinf() (in module dask.array), 191                                                 | log_event() (distributed.Client method), 945                                                                   |
| isreal() (in module dask.array), 192<br>items() (dask.dataframe.DataFrame method), 579 | logaddexp() (in module dask.array), 199                                                                        |
|                                                                                        | logaddexp2() (in module dask.array), 199<br>logical_and() (in module dask.array), 200                          |
| items() (dask.highlevelgraph.HighLevelGraph method), 1109                              | logical_not() (in module dask.array), 200                                                                      |
| itemsize (dask.array.Array attribute), 423                                             | logical_or() (in module dask.array), 201                                                                       |
| iteritems() (dask.dataframe.Series method), 744                                        | logical_xor() (in module dask.array), 203                                                                      |
| iterrows () (dask.dataframe.DataFrame method), 580                                     | logistic() (in module dask.array.random), 362                                                                  |
| itertuples() (dask.dataframe.DataFrame method),                                        | lognormal() (in module dask.array.random), 364                                                                 |
| 580                                                                                    | logseries () (in module dask.array.random), 366                                                                |
|                                                                                        | 1stsq() (in module dask.array.linalg), 299                                                                     |
| J                                                                                      | 1t () (dask.dataframe.DataFrame method), 587                                                                   |
| join() (dask.bag.Bag method), 480                                                      | 1t () (dask.dataframe.Series method), 746                                                                      |
| join () (dask.dataframe.DataFrame method), 581                                         | lu () (in module dask.array.linalg), 299                                                                       |
|                                                                                        |                                                                                                    |
| K                                                                                      | M                                                                                                    |
| keys() (dask.highlevelgraph.HighLevelGraph method),                                    | make_meta() (in module dask.dataframe.utils), 875                                                              |
| 1109                                                                                   | make_people() (in module dask.datasets), 978                                                                   |
| keyset() (dask.highlevelgraph.HighLevelGraph                                           |                                                                                                    |
| method), 1109                                                                          | map () (dask.dataframe.Series method), 747                                                                     |
| kill () (distributed.Nanny method), 48                                                 | map () (distributed.Client method), 945                                                                        |
| known_divisions (dask.dataframe.DataFrame at-                                          | map () (in module dask.bag), 493                                                                               |
| tribute), 583                                                                          | map_blocks() (dask.array.Array method), 423                                                                    |
| known_divisions (dask.dataframe.Series attribute), 744                                 | map_blocks() (in module dask.array), 204 map_blocks() (in module dask.array.core), 413                         |
| kurtosis () (in module dask.array.stats), 402                                          | map_overlap() (dask.array.Array method), 426                                                                   |
| kurtosistest() (in module dask.array.stats), 402                                       | map_overlap() (dask.dataframe.DataFrame                                                                        |
| Rui cosiscesc () (in mounie ausk.array.siais), 403                                     | method), 589                                                                                                   |
| L                                                                                      | map_overlap() (dask.dataframe.Series method), 749                                                              |
| laplace() (in module dask.array.random), 361                                           | map_overlap() (in module dask.array), 453                                                                      |
| last() (dask.dataframe.DataFrame method), 583                                          |                                                                                                    |
|                                                                                        | map_overlap() (in module dask.array.overlap), 320                                                              |
| last.() (dask.dataframe.grouphy.DataFrameGroupRy                                       | <pre>map_overlap() (in module dask.array.overlap), 320 map_overlap() (in module dask.dataframe.rolling),</pre> |
| last() (dask.dataframe.groupby.DataFrameGroupBy method), 826                           |                                                                                                    |

| <pre>map_partitions()     method), 591</pre> | (dask.dataframe.DataFrame        | memory_usage()  method), 59 | (dask.dataframe.L         | OataFrame |
|----------------------------------------------|----------------------------------|-----------------------------|---------------------------|-----------|
|                                              | (dask.dataframe.Series method),  | memory_usage()              | (dask.dataframe.Series    | method)   |
| 750                                          |                                  | 756                         | •                         | memoa),   |
|                                              | (in module dask.bag), 492        | memory_usage_pe             |                           |           |
|                                              | (in module dask.dataframe), 876  | (dask.datafr                | ame.DataFrame method)     | , 598     |
| mask() (dask.datafram                        | e.DataFrame method), 593         | memory_usage_pe             | er_partition()            |           |
| mask() (dask.datafram                        |                                  |                             | ame.Series method), 756   |           |
| ${\tt masked\_array()}$ (in                  | module dask.array.ma), 309       | merge() (dask.data)         | frame.DataFrame method    | l), 599   |
| ${\tt masked\_equal}$ () (in                 | module dask.array.ma), 311       | merge() (in module          | dask.config), 1072        |           |
| <pre>masked_greater()</pre>                  | (in module dask.array.ma), 311   | meshgrid() (in mo           | dule dask.array), 214     |           |
| masked_greater_ed                            | qual() (in module                | min()(dask.array.A          | rray method), 428         |           |
| dask.array.ma)                               | , 312                            | min() (dask.bag.Bag         | g method), 482            |           |
| masked_inside()(ii                           | n module dask.array.ma), 312     | min() (dask.datafrar        | ne.DataFrame method), (   | 500       |
| <pre>masked_invalid()</pre>                  | (in module dask.array.ma), 313   | min() (dask.data            | frame.groupby.DataFram    | eGroupBy  |
| <pre>masked_less() (in m</pre>               | nodule dask.array.ma), 313       | method), 82                 | 8                         |           |
| masked_less_equal                            | () (in module dask.array.ma),    | min() (dask                 | dataframe.groupby.Serie   | esGroupBy |
| 314                                          |                                  | method), 84                 | 4                         |           |
| masked_not_equal (                           | () (in module dask.array.ma),    | min() (dask.datafrai        | ne.Series method), 757    |           |
| 314                                          |                                  | min() (dask.das             | taframe.tseries.resample. | Resampler |
| masked_outside()                             | (in module dask.array.ma), 314   | method), 87                 | 2                         | •         |
|                                              | n module dask.array.ma), 315     | min() (in module da         | sk.array), 216            |           |
|                                              | module dask.array.ma), 316       | minimum() (in mod           |                           |           |
| matmul() (in module a                        |                                  | mod () (dask.datafran       | ne.DataFrame method), (   | 501       |
| max() (dask.array.Arra                       |                                  | mod () (dask.datafran       | ne.Series method), 758    |           |
| max() (dask.bag.Bag m                        |                                  | mod () (in module da        |                           |           |
|                                              | DataFrame method), 595           |                             | ame.DataFrame method).    | , 604     |
|                                              | me.groupby.DataFrameGroupBy      |                             | ame.Series method), 759   |           |
| method), 827                                 |                                  | modf() (in module d         |                           |           |
| max() (dask.da                               | taframe.groupby.SeriesGroupBy    | moment() (dask.arr          | ay.Array method), 429     |           |
| method), 842                                 |                                  | moment () (in modul         |                           |           |
| max() (dask.dataframe.                       | Series method), 754              | moment () (in modul         | le dask.array.stats), 407 |           |
| max() (dask.datafr                           | ame.tseries.resample.Resampler   | moveaxis()(in mo            | dule dask.array), 221     |           |
| method), 870                                 | , î                              |                             | ne.DataFrame method), (   | 505       |
| max() (in module dask.                       | array), 209                      | mul() (dask.datafrar        | ne.Series method), 759    |           |
| maximum() (in module                         | dask.array), 210                 | multiply()(in mo            | dule dask.array), 221     |           |
| mean() (dask.array.Arr                       | ray method), 428                 |                             |                           |           |
| mean() (dask.bag.Bag                         | method), 482                     | N                           |                           |           |
|                                              | e.DataFrame method), 596         | nan to num() (in            | module dask.array), 238   |           |
| mean() (dask.datafrai                        | me.groupby.DataFrameGroupBy      |                             | odule dask.array), 222    |           |
| method), 827                                 |                                  |                             | odule dask.array), 224    |           |
| mean() (dask.da                              | taframe.groupby.SeriesGroupBy    |                             | module dask.array), 225   |           |
| method), 843                                 |                                  | = :                         | odule dask.array), 226    |           |
| mean() (dask.datafram                        | e.Series method), 755            | nanmax() (in modul          |                           |           |
| mean() (dask.datafr                          | ame.tseries.resample.Resampler   | nanmean() (in mod           |                           |           |
| method), 871                                 |                                  |                             | odule dask.array), 230    |           |
| mean() (in module dash                       | k.array), 211                    | nanmin() (in modul          |                           |           |
| median() (dask.datafr                        | ame.tseries.resample.Resampler   | Nanny (class in distri      |                           |           |
| method), 871                                 | , î                              | nanprod() (in mod           |                           |           |
| median() (in module a                        | lask.array), 213                 | nanstd() (in modul          | • .                       |           |
|                                              | e.DataFrame method), 596         | nansum() (in modul          |                           |           |
|                                              | k.dataframe.reshape), 884        | nanvar() (in modul          |                           |           |
|                                              | (distributed.Nanny method), 49   | nbytes (dask.array.         | - ·                       |           |
|                                              | (distributed. Worker method), 47 |                             | ame Series attribute) 760 | )         |

| nbytes() (distributed.Client method), 946                                 | outer() (in module dask.array), 244                          |
|---------------------------------------------------------------------------|--------------------------------------------------------------|
| ncores() (distributed.Client method), 947                                 | overlap() (in module dask.array.overlap), 319                |
| ndim (dask.dataframe.DataFrame attribute), 608                            | D.                                                           |
| ndim (dask.dataframe.Series attribute), 760                               | P                                                            |
| ne () (dask.dataframe.DataFrame method), 608                              | pad() (in module dask.array), 245                            |
| ne () (dask.dataframe.Series method), 760                                 | pareto() (in module dask.array.random), 372                  |
| negative() (in module dask.array), 239                                    | parse_bytes() (in module dask.utils), 979                    |
| negative_binomial() (in module                                            | parse_timedelta() (in module dask.utils), 980                |
| dask.array.random), 367                                                   | partitions (dask.array.Array attribute), 429                 |
| new_task() (distributed.Scheduler method), 40                             | partitions (dask.dataframe.DataFrame attribute),             |
| next() (distributed.Sub method), 968                                      | 616                                                          |
| nextafter() (in module dask.array), 240                                   | partitions (dask.dataframe.Series attribute), 766            |
| nlargest() (dask.dataframe.DataFrame method), 611                         | percentile() (in module dask.array), 248                     |
| nlargest() (dask.dataframe.Series method), 761                            | persist() (dask.dataframe.DataFrame method), 616             |
| noncentral_chisquare() (in module                                         | persist() (dask.dataframe.Series method), 767                |
| dask.array.random), 368                                                   | persist() (distributed.Client method), 948                   |
| noncentral_f() (in module dask.array.random), 369                         | persist() (in module dask), 976                              |
| nonzero() (dask.array.Array method), 429                                  | piecewise() (in module dask.array), 248                      |
| nonzero() (in module dask.array), 241                                     | pipe() (dask.dataframe.DataFrame method), 616                |
| norm() (in module dask.array.linalg), 299                                 | pipe() (dask.dataframe.Series method), 767                   |
| normal() (in module dask.array.random), 371                               | <pre>pivot_table()</pre>                                     |
| normalize_chunks() (in module dask.array.core),                           | method), 617                                                 |
| 417                                                                       | <pre>pivot_table() (in module dask.dataframe.reshape),</pre> |
| normalize_collection() (distributed.Client                                | 883                                                          |
| method), 947                                                              | pluck() (dask.bag.Bag method), 482                           |
| normaltest() (in module dask.array.stats), 404                            | poisson() (in module dask.array.random), 373                 |
| not_equal() (in module dask.array), 242                                   | pop() (dask.dataframe.DataFrame method), 618                 |
| notnull() (dask.dataframe.DataFrame method), 613                          | pow() (dask.dataframe.DataFrame method), 618                 |
| notnull() (dask.dataframe.Series method), 763                             | pow () (dask.dataframe.Series method), 768                   |
| notnull() (in module dask.array), 243                                     | power() (in module dask.array), 250                          |
| npartitions (dask.dataframe.DataFrame attribute),                         | power() (in module dask.array.random), 375                   |
| 614                                                                       | <pre>power_divergence() (in module dask.array.stats),</pre>  |
| npartitions (dask.dataframe.Series attribute), 764                        | 398                                                          |
| nsmallest() (dask.dataframe.DataFrame method),                            | PRELOAD_ARGV                                                 |
| 614                                                                       | dask-scheduler command line option,                          |
| nsmallest() (dask.dataframe.Series method), 764                           | 17                                                           |
| nthreads() (distributed.Client method), 948                               | dask-worker command line option, 19                          |
| nunique() (dask.dataframe.groupby.SeriesGroupBy                           | processing() (distributed.Client method), 949                |
| method), 844                                                              | prod() (dask.array.Array method), 430                        |
| nunique() (dask.dataframe.Series method), 765                             | prod() (dask.dataframe.DataFrame method), 621                |
| $\verb"nunique" () \textit{ (dask.dataframe.tseries.resample.Resampler"}$ | <pre>prod() (dask.dataframe.groupby.DataFrameGroupBy</pre>   |
| method), 872                                                              | method), 828                                                 |
| nunique_approx() (dask.dataframe.DataFrame                                | <pre>prod() (dask.dataframe.groupby.SeriesGroupBy</pre>      |
| method), 615                                                              | method), 844                                                 |
| <pre>nunique_approx() (dask.dataframe.Series method),</pre>               | prod() (dask.dataframe.Series method), 769                   |
| 766                                                                       | <pre>prod() (dask.dataframe.tseries.resample.Resampler</pre> |
| $\cap$                                                                    | method), 873                                                 |
| O                                                                         | prod() (in module dask.array), 251                           |
| ohlc() (dask.dataframe.tseries.resample.Resampler                         | product () (dask.bag.Bag method), 483                        |
| method), 872                                                              | profile() (distributed.Client method), 949                   |
| ones () (in module dask.array), 243                                       | Profiler() (in module dask.diagnostics), 989                 |
| ones_like() (in module dask.array), 243                                   | progress() (in module dask.distributed), 995                 |
| open_files() (in module dask.bytes), 1119                                 | ProgressBar() (in module dask.diagnostics), 988              |
| optimize() (in module dask), 975                                          | proxy() (distributed.Scheduler method), 40                   |

| <pre>ptp() (in module dask.array), 253 Pub (class in distributed), 930, 966 publish_dataset() (distributed.Client method),</pre>                                                                                                    | <pre>reduction() (dask.bag.Bag method), 483 reduction() (dask.dataframe.DataFrame method), 629</pre>                                                                                                    |
|----------------------------------------------------------------------------------------------------|----------------------------------------------------------------------------------------------------|
| 950                                                                                                    | reduction() (dask.dataframe.Series method), 773                                                                                                    |
| put () (distributed.Pub method), 931, 968                                                                                                    | reduction() (in module dask.array), 259                                                                                                    |
| put () (distributed.Queue method), 963                                                                                                    | ${\tt reevaluate\_occupancy()}  \textit{(distributed.Scheduler)}$                                                                                                    |
| Q                                                                                                    | method), 40 refresh() (in module dask.config), 1073                                                                                                    |
| qr() (in module dask.array.linalg), 302                                                                                                    | register_chunk_type() (in module dask.array),                                                                                                    |
| qsize() (distributed.Queue method), 964                                                                                                    | 261                                                                                                    |
| quantile() (dask.dataframe.DataFrame method), 622                                                                                                    | register_dataframe_accessor() (in module                                                                                                    |
| quantile() (dask.dataframe.Series method), 770                                                                                                    | dask.dataframe.extensions), 902                                                                                                    |
| quantile() (dask.dataframe.tseries.resample.Resample.                                                                                                    |                                                                                                    |
| method), 873                                                                                                    | dask.dataframe.extensions), 902                                                                                                    |
| query() (dask.dataframe.DataFrame method), 623                                                                                                    | register_series_accessor() (in module                                                                                                    |
| Queue (class in distributed), 963                                                                                                    | dask.dataframe.extensions), 902                                                                                                    |
| Queue (class in distributed), 903                                                                                                    | register_worker_callbacks() (dis-                                                                                                    |
| R                                                                                                    | tributed.Client method), 951                                                                                                    |
|                                                                                                    | <pre>register_worker_plugin() (distributed.Client</pre>                                                                                                    |
| rad2deg() (in module dask.array), 254<br>radd() (dask.dataframe.DataFrame method), 623                                                                                                    | method), 951                                                                                                    |
| radd() (dask.dataframe.Series method), 770                                                                                                    | register_worker_plugin() (dis-                                                                                                    |
| radians () (in module dask.array), 255                                                                                                    | tributed.Scheduler method), 40                                                                                                    |
| randint () (in module dask.array.random), 376                                                                                                    | rejoin() (in module distributed), 937                                                                                                    |
| random() (in module dask.array.random), 377                                                                                                    | release() (distributed.Lock method), 965                                                                                                    |
| random_sample() (dask.bag.Bag method), 483                                                                                                    | remainder() (in module dask.array), 262                                                                                                    |
| random_sample() (in module dask.array.random),                                                                                                    | remove() (dask.bag.Bag method), 483                                                                                                    |
| 378                                                                                                    | <pre>remove_client() (distributed.Scheduler method),</pre>                                                                                                    |
|                                                                                                    | 40                                                                                                    |
| random_split() (dask.dataframe.DataFrame                                                                                                    | (1:-4::14-1C-11-1                                                                                                    |
| method), 626 (dask.dataframe.DataFrame                                                                                                    | remove_plugin() (distributed.Scheduler method),                                                                                                    |
| <pre>method), 626 random_split() (dask.dataframe.Series method),</pre>                                                                                                    | 40                                                                                                    |
| <pre>method), 626 random_split() (dask.dataframe.Series method), 771</pre>                                                                                                    | ${\tt 40} \\ {\tt remove\_worker()}  \textit{(distributed.Scheduler method)},$                                                                                                    |
| <pre>method), 626 random_split() (dask.dataframe.Series method),</pre>                                                                                                    | $\begin{array}{c} 40 \\ {\tt remove\_worker()} & \textit{(distributed.Scheduler method)}, \\ 40 \end{array}$                                                                                                    |
| <pre>method), 626 random_split() (dask.dataframe.Series method),</pre>                                                                                                    | 40 remove_worker() (distributed.Scheduler method), 40 rename() (dask.dataframe.DataFrame method), 631                                                                                                    |
| <pre>method), 626 random_split() (dask.dataframe.Series method),</pre>                                                                                                    | 40 remove_worker() (distributed.Scheduler method), 40 rename() (dask.dataframe.DataFrame method), 631 rename() (dask.dataframe.Series method), 774                                                                                                    |
| <pre>method), 626 random_split() (dask.dataframe.Series method),</pre>                                                                                                    | 40 remove_worker() (distributed.Scheduler method), 40 rename() (dask.dataframe.DataFrame method), 631 rename() (dask.dataframe.Series method), 774 repartition() (dask.bag.Bag method), 484                                                                                                    |
| <pre>method), 626 random_split() (dask.dataframe.Series method),</pre>                                                                                                    | 40 remove_worker() (distributed.Scheduler method), 40 rename() (dask.dataframe.DataFrame method), 631 rename() (dask.dataframe.Series method), 774 repartition() (dask.bag.Bag method), 484 repartition() (dask.dataframe.DataFrame                                                                                                    |
| method), 626  random_split() (dask.dataframe.Series method), 771  range() (in module dask.bag), 492  ravel() (dask.array.Array method), 430  ravel() (in module dask.array), 256  rayleigh() (in module dask.array.random), 379  rdiv() (dask.dataframe.DataFrame method), 626  rdiv() (dask.dataframe.Series method), 772                                                                                                    | 40 remove_worker() (distributed.Scheduler method), 40 rename() (dask.dataframe.DataFrame method), 631 rename() (dask.dataframe.Series method), 774 repartition() (dask.bag.Bag method), 484 repartition() (dask.dataframe.DataFrame method), 632                                                                                                    |
| method), 626  random_split() (dask.dataframe.Series method), 771  range() (in module dask.bag), 492  ravel() (dask.array.Array method), 430  ravel() (in module dask.array), 256  rayleigh() (in module dask.array.random), 379  rdiv() (dask.dataframe.DataFrame method), 626  rdiv() (dask.dataframe.Series method), 772  read_avro() (in module dask.bag), 491                                                                                                    | 40 remove_worker() (distributed.Scheduler method), 40 rename() (dask.dataframe.DataFrame method), 631 rename() (dask.dataframe.Series method), 774 repartition() (dask.bag.Bag method), 484 repartition() (dask.dataframe.DataFrame method), 632 repartition() (dask.dataframe.Series method), 775                                                                                                    |
| method), 626  random_split() (dask.dataframe.Series method), 771  range() (in module dask.bag), 492  ravel() (dask.array.Array method), 430  ravel() (in module dask.array), 256  rayleigh() (in module dask.array.random), 379  rdiv() (dask.dataframe.DataFrame method), 626  rdiv() (dask.dataframe.Series method), 772  read_avro() (in module dask.bag), 491  read_bytes() (in module dask.bytes), 1118                                                                                                    | 40 remove_worker() (distributed.Scheduler method), 40 rename() (dask.dataframe.DataFrame method), 631 rename() (dask.dataframe.Series method), 774 repartition() (dask.bag.Bag method), 484 repartition() (dask.dataframe.DataFrame method), 632 repartition() (dask.dataframe.Series method), 775 repeat() (dask.array.Array method), 430                                                                                                    |
| method), 626  random_split() (dask.dataframe.Series method), 771  range() (in module dask.bag), 492  ravel() (dask.array.Array method), 430  ravel() (in module dask.array), 256  rayleigh() (in module dask.array.random), 379  rdiv() (dask.dataframe.DataFrame method), 626  rdiv() (dask.dataframe.Series method), 772  read_avro() (in module dask.bag), 491  read_bytes() (in module dask.bytes), 1118  read_csv() (in module dask.dataframe), 849                                                                                                    | 40 remove_worker() (distributed.Scheduler method), 40 rename() (dask.dataframe.DataFrame method), 631 rename() (dask.dataframe.Series method), 774 repartition() (dask.bag.Bag method), 484 repartition() (dask.dataframe.DataFrame method), 632 repartition() (dask.dataframe.Series method), 775 repeat() (dask.array.Array method), 430 repeat() (in module dask.array), 263                                                                                                    |
| method), 626 random_split() (dask.dataframe.Series method), 771 range() (in module dask.bag), 492 ravel() (dask.array.Array method), 430 ravel() (in module dask.array), 256 rayleigh() (in module dask.array.random), 379 rdiv() (dask.dataframe.DataFrame method), 626 rdiv() (dask.dataframe.Series method), 772 read_avro() (in module dask.bag), 491 read_bytes() (in module dask.bytes), 1118 read_csv() (in module dask.dataframe), 849 read_fwf() (in module dask.dataframe), 851                                                                                                    | 40 remove_worker() (distributed.Scheduler method), 40 rename() (dask.dataframe.DataFrame method), 631 rename() (dask.dataframe.Series method), 774 repartition() (dask.bag.Bag method), 484 repartition() (dask.dataframe.DataFrame method), 632 repartition() (dask.dataframe.Series method), 775 repeat() (dask.array.Array method), 430 repeat() (in module dask.array), 263 replace() (dask.dataframe.DataFrame method), 633                                                                                                    |
| method), 626  random_split() (dask.dataframe.Series method), 771  range() (in module dask.bag), 492  ravel() (dask.array.Array method), 430  ravel() (in module dask.array), 256  rayleigh() (in module dask.array.random), 379  rdiv() (dask.dataframe.DataFrame method), 626  rdiv() (dask.dataframe.Series method), 772  read_avro() (in module dask.bag), 491  read_bytes() (in module dask.bytes), 1118  read_csv() (in module dask.dataframe), 849  read_fwf() (in module dask.dataframe), 851  read_hdf() (in module dask.dataframe), 854                                                                                                    | 40 remove_worker() (distributed.Scheduler method), 40 rename() (dask.dataframe.DataFrame method), 631 rename() (dask.dataframe.Series method), 774 repartition() (dask.bag.Bag method), 484 repartition() (dask.dataframe.DataFrame method), 632 repartition() (dask.dataframe.Series method), 775 repeat() (dask.array.Array method), 430 repeat() (in module dask.array), 263                                                                                                    |
| method), 626  random_split() (dask.dataframe.Series method), 771  range() (in module dask.bag), 492  ravel() (dask.array.Array method), 430  ravel() (in module dask.array), 256  rayleigh() (in module dask.array.random), 379  rdiv() (dask.dataframe.DataFrame method), 626  rdiv() (dask.dataframe.Series method), 772  read_avro() (in module dask.bag), 491  read_bytes() (in module dask.bytes), 1118  read_csv() (in module dask.dataframe), 849  read_fwf() (in module dask.dataframe), 851  read_hdf() (in module dask.dataframe), 854  read_json() (in module dask.dataframe), 855                                                                                                    | 40 remove_worker() (distributed.Scheduler method), 40 rename() (dask.dataframe.DataFrame method), 631 rename() (dask.dataframe.Series method), 774 repartition() (dask.bag.Bag method), 484 repartition() (dask.dataframe.DataFrame method), 632 repartition() (dask.dataframe.Series method), 775 repeat() (dask.array.Array method), 430 repeat() (in module dask.array), 263 replace() (dask.dataframe.DataFrame method), 633 replace() (dask.dataframe.Series method), 776                                                                                                    |
| method), 626  random_split() (dask.dataframe.Series method), 771  range() (in module dask.bag), 492  ravel() (dask.array.Array method), 430  ravel() (in module dask.array), 256  rayleigh() (in module dask.array.random), 379  rdiv() (dask.dataframe.DataFrame method), 626  rdiv() (dask.dataframe.Series method), 772  read_avro() (in module dask.bag), 491  read_bytes() (in module dask.bytes), 1118  read_csv() (in module dask.dataframe), 849  read_fwf() (in module dask.dataframe), 851  read_hdf() (in module dask.dataframe), 854  read_json() (in module dask.dataframe), 855  read_orc() (in module dask.dataframe), 855                                                                                                    | remove_worker() (distributed.Scheduler method), 40 rename() (dask.dataframe.DataFrame method), 631 rename() (dask.dataframe.Series method), 774 repartition() (dask.bag.Bag method), 484 repartition() (dask.dataframe.DataFrame method), 632 repartition() (dask.dataframe.Series method), 775 repeat() (dask.array.Array method), 430 repeat() (in module dask.array), 263 replace() (dask.dataframe.DataFrame method), 633 replace() (dask.dataframe.Series method), 776 replicate() (distributed.Client method), 952                                                                                                    |
| method), 626  random_split() (dask.dataframe.Series method), 771  range() (in module dask.bag), 492  ravel() (dask.array.Array method), 430  ravel() (in module dask.array), 256  rayleigh() (in module dask.array.random), 379  rdiv() (dask.dataframe.DataFrame method), 626  rdiv() (dask.dataframe.Series method), 772  read_avro() (in module dask.bag), 491  read_bytes() (in module dask.bytes), 1118  read_csv() (in module dask.dataframe), 849  read_fwf() (in module dask.dataframe), 851  read_json() (in module dask.dataframe), 854  read_orc() (in module dask.dataframe), 855  read_orc() (in module dask.dataframe), 854  read_parquet() (in module dask.dataframe), 854                                                                                                    | remove_worker() (distributed.Scheduler method), 40 rename() (dask.dataframe.DataFrame method), 631 rename() (dask.dataframe.Series method), 774 repartition() (dask.bag.Bag method), 484 repartition() (dask.dataframe.DataFrame method), 632 repartition() (dask.dataframe.Series method), 775 repeat() (dask.array.Array method), 430 repeat() (in module dask.array), 263 replace() (dask.dataframe.DataFrame method), 633 replace() (dask.dataframe.Series method), 776 replicate() (distributed.Client method), 952 replicate() (distributed.Scheduler method), 40                                                                                                    |
| method), 626 random_split() (dask.dataframe.Series method), 771 range() (in module dask.bag), 492 ravel() (dask.array.Array method), 430 ravel() (in module dask.array), 256 rayleigh() (in module dask.array.random), 379 rdiv() (dask.dataframe.DataFrame method), 626 rdiv() (dask.dataframe.Series method), 772 read_avro() (in module dask.bag), 491 read_bytes() (in module dask.bytes), 1118 read_csv() (in module dask.dataframe), 849 read_fwf() (in module dask.dataframe), 851 read_hdf() (in module dask.dataframe), 854 read_json() (in module dask.dataframe), 855 read_orc() (in module dask.dataframe), 854 read_parquet() (in module dask.dataframe), 852 read_sql_table() (in module dask.dataframe), 856                                                                                                    | remove_worker() (distributed.Scheduler method), 40 rename() (dask.dataframe.DataFrame method), 631 rename() (dask.dataframe.Series method), 774 repartition() (dask.bag.Bag method), 484 repartition() (dask.dataframe.DataFrame method), 632 repartition() (dask.dataframe.Series method), 775 repeat() (dask.array.Array method), 430 repeat() (in module dask.array), 263 replace() (dask.dataframe.DataFrame method), 633 replace() (dask.dataframe.Series method), 776 replicate() (distributed.Client method), 952 replicate() (distributed.Scheduler method), 40 report() (distributed.Scheduler method), 41                                                                                                    |
| method), 626 random_split() (dask.dataframe.Series method), 771 range() (in module dask.bag), 492 ravel() (dask.array.Array method), 430 ravel() (in module dask.array), 256 rayleigh() (in module dask.array.random), 379 rdiv() (dask.dataframe.DataFrame method), 626 rdiv() (dask.dataframe.Series method), 772 read_avro() (in module dask.bag), 491 read_bytes() (in module dask.bytes), 1118 read_csv() (in module dask.dataframe), 849 read_fwf() (in module dask.dataframe), 851 read_hdf() (in module dask.dataframe), 854 read_json() (in module dask.dataframe), 855 read_orc() (in module dask.dataframe), 854 read_parquet() (in module dask.dataframe), 856 read_sql_table() (in module dask.dataframe), 856 read_table() (in module dask.dataframe), 856                                                                                                    | 40 remove_worker() (distributed.Scheduler method), 40 rename() (dask.dataframe.DataFrame method), 631 rename() (dask.dataframe.Series method), 774 repartition() (dask.bag.Bag method), 484 repartition() (dask.dataframe.DataFrame method), 632 repartition() (dask.dataframe.Series method), 775 repeat() (dask.array.Array method), 430 repeat() (in module dask.array), 263 replace() (dask.dataframe.DataFrame method), 633 replace() (dask.dataframe.Series method), 776 replicate() (distributed.Client method), 952 replicate() (distributed.Scheduler method), 40 report() (distributed.Scheduler method), 41 resample() (dask.dataframe.DataFrame method), 638                                                                                                    |
| method), 626 random_split() (dask.dataframe.Series method), 771 range() (in module dask.bag), 492 ravel() (dask.array.Array method), 430 ravel() (in module dask.array), 256 rayleigh() (in module dask.array.random), 379 rdiv() (dask.dataframe.DataFrame method), 626 rdiv() (dask.dataframe.Series method), 772 read_avro() (in module dask.bag), 491 read_bytes() (in module dask.bytes), 1118 read_csv() (in module dask.dataframe), 849 read_fwf() (in module dask.dataframe), 851 read_hdf() (in module dask.dataframe), 854 read_json() (in module dask.dataframe), 855 read_orc() (in module dask.dataframe), 854 read_parquet() (in module dask.dataframe), 856 read_sql_table() (in module dask.dataframe), 850 read_text() (in module dask.dataframe), 850 read_text() (in module dask.bag), 490                                                                                                    | remove_worker() (distributed.Scheduler method), 40 rename() (dask.dataframe.DataFrame method), 631 rename() (dask.dataframe.Series method), 774 repartition() (dask.bag.Bag method), 484 repartition() (dask.dataframe.DataFrame method), 632 repartition() (dask.dataframe.Series method), 775 repeat() (dask.array.Array method), 430 repeat() (in module dask.array), 263 replace() (dask.dataframe.DataFrame method), 633 replace() (dask.dataframe.Series method), 776 replicate() (distributed.Client method), 952 replicate() (distributed.Scheduler method), 40 report() (distributed.Scheduler method), 41 resample() (dask.dataframe.DataFrame method), 638 resample() (dask.dataframe.Series method), 780 Resampler (class in dask.dataframe.tseries.resample), 868                                                       |
| method), 626  random_split() (dask.dataframe.Series method), 771  range() (in module dask.bag), 492  ravel() (dask.array.Array method), 430  ravel() (in module dask.array), 256  rayleigh() (in module dask.array.random), 379  rdiv() (dask.dataframe.DataFrame method), 626  rdiv() (dask.dataframe.Series method), 772  read_avro() (in module dask.bag), 491  read_bytes() (in module dask.bytes), 1118  read_csv() (in module dask.dataframe), 849  read_fwf() (in module dask.dataframe), 851  read_hdf() (in module dask.dataframe), 854  read_json() (in module dask.dataframe), 855  read_orc() (in module dask.dataframe), 854  read_parquet() (in module dask.dataframe), 852  read_sql_table() (in module dask.dataframe), 856  read_table() (in module dask.dataframe), 850  read_table() (in module dask.dataframe), 850  read_text() (in module dask.bag), 490  real() (in module dask.array), 257                                       | remove_worker() (distributed.Scheduler method), 40 rename() (dask.dataframe.DataFrame method), 631 rename() (dask.dataframe.Series method), 774 repartition() (dask.bag.Bag method), 484 repartition() (dask.dataframe.DataFrame method), 632 repartition() (dask.dataframe.Series method), 775 repeat() (dask.array.Array method), 430 repeat() (in module dask.array), 263 replace() (dask.dataframe.DataFrame method), 633 replace() (dask.dataframe.Series method), 776 replicate() (distributed.Client method), 952 replicate() (distributed.Scheduler method), 40 report() (distributed.Scheduler method), 41 resample() (dask.dataframe.DataFrame method), 638 resampler (class in dask.dataframe.tseries.resample), 868 reschedule() (distributed.Scheduler method), 41                                                      |
| method), 626  random_split() (dask.dataframe.Series method), 771  range() (in module dask.bag), 492  ravel() (dask.array.Array method), 430  ravel() (in module dask.array), 256  rayleigh() (in module dask.array.random), 379  rdiv() (dask.dataframe.DataFrame method), 626  rdiv() (dask.dataframe.Series method), 772  read_avro() (in module dask.bag), 491  read_bytes() (in module dask.bytes), 1118  read_csv() (in module dask.dataframe), 849  read_fwf() (in module dask.dataframe), 851  read_hdf() (in module dask.dataframe), 854  read_json() (in module dask.dataframe), 855  read_orc() (in module dask.dataframe), 854  read_parquet() (in module dask.dataframe), 852  read_sql_table() (in module dask.dataframe), 856  read_table() (in module dask.dataframe), 850  read_text() (in module dask.dataframe), 850  read_text() (in module dask.dataframe), 850  read_text() (in module dask.dataframe), 850                         | remove_worker() (distributed.Scheduler method), 40 rename() (dask.dataframe.DataFrame method), 631 rename() (dask.dataframe.Series method), 774 repartition() (dask.bag.Bag method), 484 repartition() (dask.dataframe.DataFrame method), 632 repartition() (dask.dataframe.Series method), 775 repeat() (dask.array.Array method), 430 repeat() (in module dask.array), 263 replace() (dask.dataframe.DataFrame method), 633 replace() (dask.dataframe.Series method), 776 replicate() (distributed.Client method), 952 replicate() (distributed.Scheduler method), 41 resample() (dask.dataframe.DataFrame method), 638 resample() (dask.dataframe.Series method), 780 Resampler (class in dask.dataframe.tseries.resample), 868 reschedule() (distributed.Scheduler method), 41 reset_index() (dask.dataframe.DataFrame           |
| method), 626 random_split() (dask.dataframe.Series method), 771 range() (in module dask.bag), 492 ravel() (dask.array.Array method), 430 ravel() (in module dask.array), 256 rayleigh() (in module dask.array.random), 379 rdiv() (dask.dataframe.DataFrame method), 626 rdiv() (dask.dataframe.Series method), 772 read_avro() (in module dask.bag), 491 read_bytes() (in module dask.bytes), 1118 read_csv() (in module dask.dataframe), 849 read_fwf() (in module dask.dataframe), 851 read_hdf() (in module dask.dataframe), 854 read_json() (in module dask.dataframe), 855 read_orc() (in module dask.dataframe), 854 read_parquet() (in module dask.dataframe), 852 read_sql_table() (in module dask.dataframe), 856 read_table() (in module dask.dataframe), 850 read_text() (in module dask.dataframe), 850 read_text() (in module dask.array), 257 rebalance() (distributed.Client method), 950 rebalance() (distributed.Scheduler method), 40 | remove_worker() (distributed.Scheduler method), 40 rename() (dask.dataframe.DataFrame method), 631 rename() (dask.dataframe.Series method), 774 repartition() (dask.bag.Bag method), 484 repartition() (dask.dataframe.DataFrame method), 632 repartition() (dask.dataframe.Series method), 775 repeat() (dask.array.Array method), 430 repeat() (in module dask.array), 263 replace() (dask.dataframe.DataFrame method), 633 replace() (dask.dataframe.Series method), 776 replicate() (distributed.Client method), 952 replicate() (distributed.Scheduler method), 40 report() (distributed.Scheduler method), 41 resample() (dask.dataframe.DataFrame method), 638 resampler (class in dask.dataframe.tseries.resample), 868 reschedule() (distributed.Scheduler method), 41 reset_index() (dask.dataframe.DataFrame method), 644 |
| method), 626  random_split() (dask.dataframe.Series method), 771  range() (in module dask.bag), 492  ravel() (dask.array.Array method), 430  ravel() (in module dask.array), 256  rayleigh() (in module dask.array.random), 379  rdiv() (dask.dataframe.DataFrame method), 626  rdiv() (dask.dataframe.Series method), 772  read_avro() (in module dask.bag), 491  read_bytes() (in module dask.bytes), 1118  read_csv() (in module dask.dataframe), 849  read_fwf() (in module dask.dataframe), 851  read_hdf() (in module dask.dataframe), 854  read_json() (in module dask.dataframe), 855  read_orc() (in module dask.dataframe), 854  read_parquet() (in module dask.dataframe), 852  read_sql_table() (in module dask.dataframe), 856  read_table() (in module dask.dataframe), 850  read_text() (in module dask.dataframe), 850  read_text() (in module dask.dataframe), 850  read_text() (in module dask.dataframe), 850                         | remove_worker() (distributed.Scheduler method), 40 rename() (dask.dataframe.DataFrame method), 631 rename() (dask.dataframe.Series method), 774 repartition() (dask.bag.Bag method), 484 repartition() (dask.dataframe.DataFrame method), 632 repartition() (dask.dataframe.Series method), 775 repeat() (dask.array.Array method), 430 repeat() (in module dask.array), 263 replace() (dask.dataframe.DataFrame method), 633 replace() (dask.dataframe.Series method), 776 replicate() (distributed.Client method), 952 replicate() (distributed.Scheduler method), 41 resample() (dask.dataframe.DataFrame method), 638 resample() (dask.dataframe.Series method), 780 Resampler (class in dask.dataframe.tseries.resample), 868 reschedule() (distributed.Scheduler method), 41 reset_index() (dask.dataframe.DataFrame           |

| reshape() (in module dask.array), 264 ResourceProfiler() (in module dask.diagnostics),          | Scheduler (class in distributed), 37                                                         |
|-------------------------------------------------------------------------------------------------|----------------------------------------------------------------------------------------------|
| 990                                                                                             | scheduler_info() (distributed.Client method), 956 secede() (in module distributed), 936      |
| restart() (distributed.Client method), 953                                                      | select_dtypes() (dask.dataframe.DataFrame                                                    |
| restart () (distributed.Scheduler method), 41                                                   | method), 663                                                                                 |
| result () (distributed.Future method), 962                                                      | sem () (dask.dataframe.DataFrame method), 665                                                |
| result_type() (in module dask.array), 265                                                       | sem () (dask.dataframe.Series method), 794                                                   |
| retire_workers() (distributed.Client method), 953                                               | sem () (dask.dataframe.tseries.resample.Resampler                                            |
| retire_workers() (distributed.Scheduler method),                                                | method), 873                                                                                 |
| 41                                                                                              | send_task_to_worker() (distributed.Scheduler                                                 |
| retry() (distributed.Client method), 953                                                        | method), 41                                                                                  |
| retry() (distributed.Future method), 962                                                        | Series (class in dask.dataframe), 692                                                        |
| RewriteRule() (in module dask.rewrite), 1094                                                    | SeriesGroupBy (class in dask.dataframe.groupby),                                             |
| rfft() (in module dask.array.fft), 338                                                          | 831                                                                                          |
| rfft2() (in module dask.array.fft), 339                                                         | set () (distributed.Event method), 966                                                       |
| rfftfreq() (in module dask.array.fft), 347                                                      | set () (distributed. Variable method), 965                                                   |
| rfftn() (in module dask.array.fft), 340                                                         | set () (in module dask.config), 1071                                                         |
| rfloordiv() (dask.dataframe.DataFrame method),                                                  | <pre>set_fill_value() (in module dask.array.ma), 318</pre>                                   |
| 644                                                                                             | <pre>set_index() (dask.dataframe.DataFrame method),</pre>                                    |
| rfloordiv() (dask.dataframe.Series method), 787                                                 | 666                                                                                          |
| rint() (in module dask.array), 266                                                              | set_metadata() (distributed.Client method), 956                                              |
| rmod() (dask.dataframe.DataFrame method), 647                                                   | sfqr() (in module dask.array.linalg), 304                                                    |
| rmod() (dask.dataframe.Series method), 788                                                      | shape (dask.dataframe.DataFrame attribute), 667                                              |
| rmul() (dask.dataframe.DataFrame method), 650                                                   | shape (dask.dataframe.Series attribute), 794                                                 |
| rmul() (dask.dataframe.Series method), 789                                                      | shift() (dask.dataframe.DataFrame method), 667                                               |
| roll() (in module dask.array), 266                                                              | shift() (dask.dataframe.Series method), 795                                                  |
| rollaxis() (in module dask.array), 267                                                          | shuffle() (dask.dataframe.DataFrame method), 669                                             |
| rolling() (dask.dataframe.DataFrame method), 653                                                | shuffle() (dask.dataframe.Series method), 796                                                |
| rolling() (dask.dataframe.Series method), 790                                                   | shutdown() (distributed.Client method), 957                                                  |
| round() (dask.array.Array method), 431                                                          | sign() (in module dask.array), 268                                                           |
| round () (dask.dataframe.DataFrame method), 653                                                 | signbit() (in module dask.array), 268                                                        |
| round () (dask.dataframe.Series method), 790                                                    | sin() (in module dask.array), 269                                                            |
| round() (in module dask.array), 267                                                             | sinc() (in module dask.array), 270                                                           |
| rpow() (dask.dataframe.DataFrame method), 655                                                   | sinh() (in module dask.array), 271                                                           |
| rpow() (dask.dataframe.Series method), 791                                                      | size (dask.array.Array attribute), 431                                                       |
| rsub() (dask.dataframe.DataFrame method), 657                                                   | size (dask.dataframe.DataFrame attribute), 669                                               |
| rsub() (dask.dataframe.Series method), 792                                                      | size (dask.dataframe.Series attribute), 797                                                  |
| rtruediv () (dask.dataframe.DataFrame method), 660                                              |                                                                                              |
| rtruediv () (dask.dataframe.Series method), 793                                                 | method), 829                                                                                 |
| RuleSet () (in module dask.rewrite), 1095                                                       | size() (dask.dataframe.groupby.SeriesGroupBy                                                 |
| run () (distributed.Client method), 953                                                         | method), 845                                                                                 |
| run_coroutine() (distributed.Client method), 954                                                | size() (dask.dataframe.tseries.resample.Resampler                                            |
| run_function() (distributed.Scheduler method), 41                                               | method), 874                                                                                 |
| run_on_scheduler() (distributed.Client method),                                                 | skew() (dask.dataframe.DataFrame method), 669                                                |
| 954                                                                                             | skew () (dask.dataframe.Series method), 797<br>skew () (in module dask.array.stats), 400     |
| S                                                                                               | skewtest() (in module dask.array.stats), 400                                                 |
|                                                                                                 | solve() (in module dask.array.linalg), 302                                                   |
| sample () (dask.dataframe.DataFrame method), 663                                                | solve() (in module dask.array.linalg), 302 solve_triangular() (in module dask.array.linalg), |
| sample () (dask.dataframe.Series method), 794                                                   | 302                                                                                          |
| <pre>sample() (in module dask.bag.random), 495 scatter() (distributed.Client method), 955</pre> | sgrt () (in module dask.array), 272                                                          |
| scatter() (distributed.Scheduler method), 41                                                    | square() (in module dask.array), 272                                                         |
| SCHEDULER                                                                                       | squeeze() (dask.array.Array method), 431                                                     |
| dask-worker command line option, 19                                                             | squeeze() (dask.dataframe.DataFrame method), 670                                             |

| squeeze() (dask.dataframe.Series method), 798              | sum() (dask.bag.Bag method), 485                           |
|------------------------------------------------------------|------------------------------------------------------------|
| squeeze() (in module dask.array), 274                      | sum() (dask.dataframe.DataFrame method), 675               |
| SSHCluster() (in module distributed.deploy.ssh), 20        | <pre>sum() (dask.dataframe.groupby.DataFrameGroupBy</pre>  |
| stack() (in module dask.array), 86, 275                    | method), 829                                               |
| standard_cauchy() (in module                               | sum() (dask.dataframe.groupby.SeriesGroupBy                |
| dask.array.random), 380                                    | method), 845                                               |
| standard_exponential() (in module                          | sum() (dask.dataframe.Series method), 801                  |
|                                                            |                                                            |
| dask.array.random), 381                                    | sum() (dask.dataframe.tseries.resample.Resampler           |
| standard_gamma() (in module dask.array.random),            | method), 874                                               |
| 382                                                        | sum() (in module dask.array), 278                          |
| standard_normal() (in module                               | svd() (in module dask.array.linalg), 303                   |
| dask.array.random), 383                                    | <pre>svd_compressed() (in module dask.array.linalg),</pre> |
| standard_t() (in module dask.array.random), 384            | 303                                                        |
| starmap() (dask.bag.Bag method), 484                       | swapaxes() (dask.array.Array method), 433                  |
| start() (distributed.Client method), 957                   | _                                                          |
| start() (distributed.Nanny method), 49                     | Τ                                                          |
| start() (distributed.Scheduler method), 42                 | tail() (dask.dataframe.DataFrame method), 677              |
| <pre>start_ipython() (distributed.Scheduler method),</pre> | tail() (dask.dataframe.Series method), 803                 |
| 42                                                         |                                                            |
| start_ipython() (distributed.Worker method), 48            | take() (dask.bag.Bag method), 485                          |
| start_ipython_scheduler() (distributed.Client              | take() (in module dask.array), 280                         |
| method), 957                                               | tan () (in module dask.array), 282                         |
|                                                            | tanh() (in module dask.array), 283                         |
| start_ipython_workers() (distributed.Client                | tensordot() (in module dask.array), 284                    |
| method), 958                                               | tile() (in module dask.array), 286                         |
| std() (dask.array.Array method), 431                       | timeseries () (in module dask.datasets), 978               |
| std() (dask.bag.Bag method), 485                           | to_avro() (dask.bag.Bag method), 486                       |
| std() (dask.dataframe.DataFrame method), 672               | to_avro() (in module dask.bag.avro), 471                   |
| std() (dask.dataframe.groupby.DataFrameGroupBy             | to_bag() (dask.dataframe.DataFrame method), 677            |
| method), 829                                               | to_bag() (dask.dataframe.Series method), 803               |
| std() (dask.dataframe.groupby.SeriesGroupBy                | to_bag() (in module dask.dataframe), 862                   |
| method), 845                                               | to_csv() (dask.dataframe.DataFrame method), 677            |
| std() (dask.dataframe.Series method), 799                  | to_csv() (dask.dataframe.Series method), 803               |
| std() (dask.dataframe.tseries.resample.Resampler           | to_csv() (in module dask.dataframe), 861                   |
| method), 874                                               | to_dask_array() (dask.dataframe.DataFrame                  |
| std() (in module dask.array), 276                          |                                                            |
| stimulus_cancel() (distributed.Scheduler                   | method), 679                                               |
| method), 42                                                | to_dask_array() (dask.dataframe.Series method), 804        |
| stimulus_missing_data() (distributed.Scheduler             | to_dask_dataframe() (dask.array.Array method),             |
| method), 42                                                | 433                                                        |
| <pre>stimulus_task_erred() (distributed.Scheduler</pre>    | to_dataframe() (dask.bag.Bag method), 487                  |
| method), 42                                                | to_dataframe() (dask.bag.core.Bag method), 472             |
| stimulus_task_finished() (dis-                             | to_datetime() (in module dask.dataframe), 876              |
| tributed.Scheduler method), 42                             | to_delayed() (dask.array.Array method), 433                |
| store() (dask.array.Array method), 432                     | to_delayed() (dask.bag.Bag method), 487                    |
| store() (in module dask.array), 84, 326                    | to_delayed() (dask.bag.core.Bag method), 473               |
| story() (distributed.Scheduler method), 42                 |                                                            |
| str (dask.bag.Bag attribute), 485                          | to_delayed() (dask.dataframe.DataFrame method),            |
| str (dask.dataframe.Series attribute), 800                 | 679                                                        |
|                                                            | to_delayed() (dask.dataframe.Series method), 804           |
| Sub (class in distributed), 968                            | to_frame() (dask.dataframe.Series method), 805             |
| sub () (dask.dataframe.DataFrame method), 672              | to_hdf() (dask.dataframe.DataFrame method), 679            |
| sub () (dask.dataframe.Series method), 800                 | to_hdf() (dask.dataframe.Series method), 805               |
| submit() (distributed.Client method), 959                  | to_hdf() (in module dask.dataframe), 862                   |
| subtract() (in module dask.array), 277                     | to_hdf5() (dask.array.Array method), 433                   |
| sum() (dask.array.Array method), 432                       | to_hdf5() (in module dask.array), 327                      |

| to_html() (dask.dataframe.DataFrame method), 681 to_json() (dask.dataframe.DataFrame method), 682         | truediv() (dask.dataframe.Series method), 808<br>trunc() (in module dask.array), 290                           |
|----------------------------------------------------------------------------------------------------|----------------------------------------------------------------------------------------------------|
| to_json() (dask.dataframe.Series method), 807                                                             | tsqr() (in module dask.array.linalg), 305                                                                      |
| to_json() (in module dask.dataframe), 865                                                                 | ttest_1samp() (in module dask.array.stats), 393                                                                |
| to_npy_stack() (in module dask.array), 328                                                                | ttest_ind() (in module dask.array.stats), 392                                                                  |
| to_numeric() (in module dask.dataframe), 879                                                              | ttest_rel() (in module dask.array.stats), 395                                                                  |
| to_parquet() (dask.dataframe.DataFrame method),                                                           |                                                                                                    |
| 682                                                                                                    | U                                                                                                    |
| to_parquet() (in module dask.dataframe), 864 to_records() (dask.dataframe.DataFrame method), 684          | uniform() (in module dask.array.random), 386<br>unique() (dask.dataframe.groupby.SeriesGroupBy<br>method), 846 |
| to_records() (in module dask.dataframe), 860 to_sql() (dask.dataframe.DataFrame method), 684              | unique() (dask.dataframe.Series method), 809                                                                   |
| to_sql() (dask.dataframe.Series method), 807                                                              | unique() (in module dask.array), 291<br>unpublish_dataset() (distributed.Client method),                       |
| to_sql() (in module dask.dataframe), 865                                                                  | 960                                                                                                    |
| to_string() (dask.dataframe.DataFrame method), 684                                                        | unravel_index() (in module dask.array), 292                                                                    |
| to_string() (dask.dataframe.Series method), 807                                                           | unzip() (dask.bag.Bag method), 489                                                                             |
| to_svg() (dask.array.Array method), 434                                                                   | update() (in module dask.config), 1072                                                                         |
| to_textfiles() (dask.bag.Bag method), 488                                                                 | update_data() (distributed.Scheduler method), 42                                                               |
| to_textfiles() (in module dask.bag.core), 470                                                             | update_graph() (distributed.Scheduler method), 42                                                              |
| to_tiledb() (dask.array.Array method), 434                                                                | upload_file() (distributed.Client method), 960                                                                 |
| to_tiledb() (in module dask.array), 328                                                                   | V                                                                                                    |
| to_timestamp() (dask.dataframe.DataFrame                                                                  | valid_workers() (distributed.Scheduler method),                                                                |
| method), 686                                                                                              | 42                                                                                                    |
| to_timestamp() (dask.dataframe.Series method), 807                                                        | <pre>value_counts() (dask.dataframe.Series method),</pre>                                                      |
| to_zarr() (dask.array.Array method), 434                                                                  | values (dask.dataframe.DataFrame attribute), 689                                                               |
| to_zarr() (in module dask.array), 327                                                                     | values (dask.dataframe.Series attribute), 810                                                                  |
| topk () (dask.array.Array method), 434                                                                    | values() (dask.highlevelgraph.HighLevelGraph                                                                   |
| topk () (dask.bag.Bag method), 488                                                                        | method), 1109                                                                                                  |
| topk () (in module dask.array), 287                                                                       | var () (dask.array.Array method), 435                                                                          |
| trace() (dask.array.Array method), 434                                                                    | var() (dask.bag.Bag method), 489                                                                               |
| traceback() (distributed.Future method), 962                                                              | Tar () (dask dataframe DataFrame method) 689                                                                   |
| transform() (dask.dataframe.groupby.DataFrameGroumethod), 829                                             | (dask.dataframe.groupby.DataFrameGroupBy method), 830                                                          |
| transform() (dask.dataframe.groupby.SeriesGroupBy                                                         | var() (dask.dataframe.groupby.SeriesGroupBy                                                                    |
| method), 845                                                                                              | method), 847                                                                                                   |
| transition() (distributed.Scheduler method), 42                                                           | var() (dask.dataframe.Series method), 810                                                                      |
| transition_story() (distributed.Scheduler                                                                 | var() (dask.dataframe.tseries.resample.Resampler                                                               |
| method), 42                                                                                               | method), 874                                                                                                   |
| transitions() (distributed.Scheduler method), 42                                                          | var() (in module dask.array), 293                                                                              |
| transpose() (dask.array.Array method), 434                                                                | Variable (class in distributed), 964                                                                           |
| transpose() (in module dask.array), 288                                                                   | vdot () (in module dask.array), 295                                                                            |
| <pre>triangular() (in module dask.array.random), 385 trigger_profile() (distributed.Worker method),</pre> | view() (dask.array.Array method), 435                                                                          |
| 48                                                                                                    | vindex (dask.array.Array attribute), 436                                                                       |
| tril() (in module dask.array), 289                                                                        | visualize() (dask.dataframe.DataFrame method),                                                                 |
| trim_internal() (in module dask.array.overlap),                                                           | 690                                                                                                    |
| 322                                                                                                    | visualize() (dask.dataframe.Series method), 811                                                                |
| trim_overlap() (in module dask.array.overlap), 322                                                        | visualize() (in module dask), 977                                                                              |
| triu() (in module dask.array), 290                                                                        | visualize() (in module dask.diagnostics), 992                                                                  |
|                                                                                                    |                                                                                                    |
| true_divide() (in module dask.array), 288                                                                 | vonmises() (in module dask.array.random), 388 vstack() (in module dask.array), 295                             |

# W

```
wait () (distributed. Event method), 966
wait () (in module distributed), 937
wait_for_workers() (distributed.Client method),
        960
wald() (in module dask.array.random), 389
weibull() (in module dask.array.random), 390
where () (dask.dataframe.DataFrame method), 690
where () (dask.dataframe.Series method), 811
where () (in module dask.array), 296
who_has() (distributed.Client method), 960
Worker (class in distributed), 44
worker_address (distributed.Worker attribute), 48
                               (distributed.Scheduler
worker_objective()
        method), 43
worker_send() (distributed.Scheduler method), 43
workers_list() (distributed.Scheduler method), 43
workers_to_close()
                               (distributed.Scheduler
        method), 43
write_scheduler_file()
                                  (distributed.Client
        method), 961
Z
zeros () (in module dask.array), 298
zeros_like() (in module dask.array), 298
zip () (in module dask.bag), 494
zipf() (in module dask.array.random), 392
```